FUJITSU

*TPC BenchmarkTMC*

*Full Disclosure Report*

*Fujitsu PRIMEPOWER 2000 c/s w/ 32 Front-Ends*

*running*

*SymfoWARE Server Enterprise Edition for VLM 3.0*

*March 16, 2001*

The benchmark results contained in this document were submitted for compliance with version 3.5 of the TPC Benchmark C Standard Specification. The result of that action is to place these benchmark results into the sixty day "under review" status as of March 16, 2001.

Fujitsu believes that the information in this document is accurate as of the publication date. The information in this document is subject to change without notice. Fujitsu assumes no responsibility for any errors that may appear in this document.

The pricing information in this document is believed to accurately reflect the current prices as of the publication date. However, Fujitsu provides no warranty of the pricing information in this document.

Benchmark results are highly dependent upon workload, specific application requirements, and system design and implementation. Relative system performance will vary as a result of these and other factors. Therefore TPC Benchmark C should not be used as a substitute for a specific customer application benchmark when critical capacity planning and/or product evaluation decisions are contemplated.

All performance data contained in this report were obtained in a rigorously controlled environment. Results obtained in other operating environments may vary significantly. Fujitsu does not warrant or represent that a user can or will achieve similar performance expressed in transactions per minute (tpmC) or normalized price/performance (\$/tpmC). No warranty of system performance or price/performance is expressed or implied in this report.

#### **Copyright 2001 Fujitsu**

All rights reserved. Permission is hereby granted to reproduce this document in whole or in part provided the copyright notice printed above is set forth in full text or on the title page of each item reproduced.

#### **First Edition March 16, 2001**

SPARC64 is a trademark of SPARC International, Inc, used under license by HAL Computer Systems.

Solaris is a trademark of Sun Microsystems, Inc.

SymfoWARE is a trademark of Fujitsu in Japan.

Pentium and Xeon are trademarks of Intel, Inc.

Microsoft, Windows, Windows 2000 Server, MS-DOS and the Microsoft logo are registered trademarks of Microsoft Corporation.

TUXEDO 6.5 CFS, is Copyright © 1996-2001 BEA Systems, Inc. All rights reserved.

TPC Benchmark, TPC-C and tpmC are trademarks of the Transaction Processing Performance Council.

# **SU**

# *Preface*

The TPC Benchmark C was developed by the Transaction Processing Performance Council (TPC). The TPC was founded to define transaction processing benchmarks and to disseminate objective, verifiable performance data to the industry. This full disclosure report is based on the TPC Benchmark C Standard Specifications Version 3.5, released October 25th, 1999.

#### **TPC Benchmark C Overview**

The TPC describes this benchmark in Clause 0.1 of the specifications as follows:

TPC Benchmark C is an On Line Transaction Processing (OLTP) workload. It is a mixture of read-only and update intensive transactions that simulate the activities found in complex OLTP application environments. It does so by exercising a breadth of system components associated with such environments, which are characterized by:

- The simultaneous execution of multiple transaction types that span a breadth of complexity
- On-line and deferred transaction execution modes
- Multiple on-line terminal sessions
- Moderate system and application execution time
- Significant disk input/output
- Transaction integrity (ACID properties)
- Non-uniform distribution of data access through primary and secondary keys
- Databases consisting of many tables with a wide variety of sizes, attributes, and relationships
- Contention of data access and update

The performance metric reported by TPC-C is a "business throughput" measuring the number of orders processed per minute. Multiple transactions are used to simulate the business activity of processing an order, and each transaction is subject to a response time constraint. The performance metric for this benchmark is expressed in transactions-perminute-C (tpmC). To be compliant with the TPC-C standard, all references to tpmC results must include the tpmC rate, the associated price-per-tpmC, and the availability date of the priced configuration.

Despite the fact that this benchmark offers a rich environment that emulates many OLTP applications, this benchmark does not reflect the entire range of OLTP requirements. In addition, the extent to which a customer can achieve the results reported by a vendor is highly dependent on how closely TPC-C approximates the customer application. The relative performance of systems derived from this benchmark does not necessarily hold for other workloads or environments. Extrapolations to other environments are not recommended.

Benchmark results are highly dependent upon workload, specific application requirements, and systems design and implementation. Relative system performance will vary as a result of these and other factors. Therefore, TPC-C should not be used as a substitute for a specific customer application benchmarking when critical capacity planning and/or product evaluation decisions are contemplated.

### *Abstract*

**SU** 

#### **Overview**

This report documents the methodology and results of the TPC Benchmark C test conducted by Fujitsu Ltd. on the Fujitsu PRIMEPOWER 2000 c/s w/ 32 Front-Ends. The operating system used for the benchmark was Solaris 8. The DBMS used was SymfoWARE Server Enterprise Edition for VLM 3.0.

#### **TPC Benchmark C Metrics**

The standard TPC Benchmark C metrics, tpmC (transactions per minute), price per tpmC (five year capital cost per measured tpmC), and the availability date are reported as:

222,772.33 tpmC \$51.40 per tpmC June 30, 2001

#### **Standard and Executive Summary Statements**

The following pages contain the executive summary of results for this benchmark.

#### **Auditor**

The benchmark configuration, environment and methodology, along with the pricing model used to calculate the cost per tpmC, were audited by Francois Raab of InfoSizing to verify compliance with the relevant TPC specifications.

#### **Priced Configuration PRIMEPOWER 2000 c/s PRIMEPOWER 2000 c/s** O **w/32 Front-Ends March 16, 2001 Total System Cost | TPC-C Throughput | Price/Performance | Availability Date \$11,449,392 222,772.33 tpmC \$51.40/tpmC June 30, 2001 Processors** Database Manager | Operating system | Other Software | Number of users **SymfoWARE Server BEA Tuxedo 6.5 CFS, 48 SPARC64 GP Enterprise Edition Solaris 8 Microsoft Internet 190,080 @ 563MHz for VLM 3.0 Information Server PRIMEPOWER 2000 Priced Configuration32 PRIMERGY ES320: 2 Pentium III @ 800EBMHz 100BaseTX ethernet 10BaseT ethernet 56 DF400 3 Thunder9200 190,080 PC Clients PRIMEPOWER 2000 48 SPARC64 GP @ 563MHz 128GB RAM** RDBMS SERVER CLIENTS(EACH OF 32) QTY DESCRIPTION QTY DESCRIPTION PROCESSOR 48 SPARC64 GP @ 563MHz 2 PENTIUM III @ 800MHz CACHE MEMORY 8MB (EACH PROCESSOR) 256KB (EACH PROCESSOR) MEMORY **128GB** 128GB DISK CONTROLLER 112 ULTRA WIDE DIFFERENTIAL SCSI 1 ULTRA2 WIDE SCSI 6 FIBRECHANNEL DISKS 300 18GB (15,000RPM) 1 9GB 1,690 18GB (10,000RPM) 8 9GB(10,000RPM) TOTAL 33,004.74 GB TERMINAL 1 SYSTEM CONSOLE 1 17" MONITOR NETWORK INTERFACE 6 FASTETHERNET 3 FASTETHERNET 38 10/100 ETHERNET SWITCH (24PORTS) HUBS 6 10/100 ETHERNET SWITCH 23,936 10 BASET HUB (8 PORTS)

#### **Detailed Pricing Information**

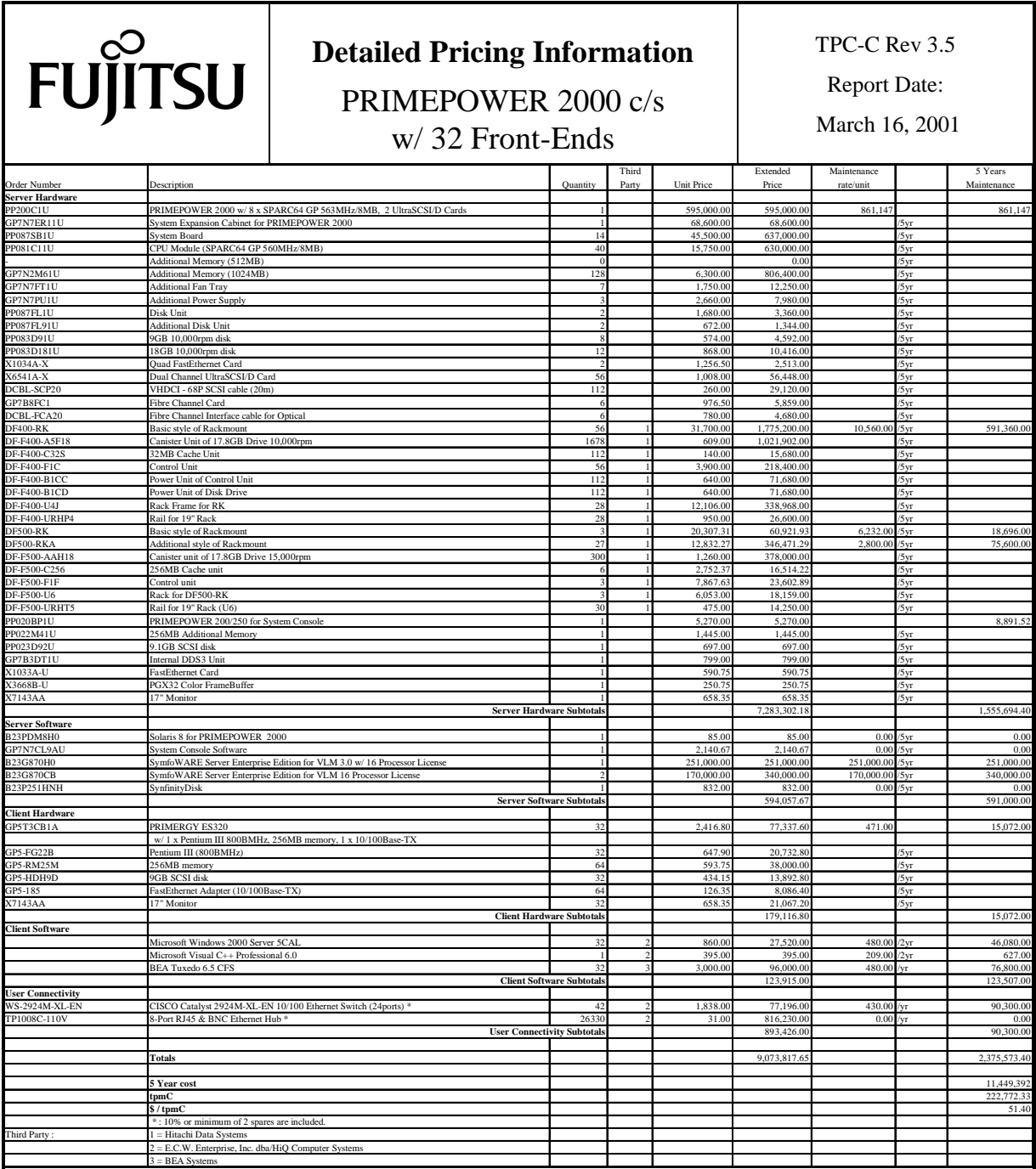

Notes:

Results independently audited by Francois Raab of InfoSizing, Inc.

28 ununpriced GRANPOWER 5000 clients in the benchmarked configuration were substituted by 28 PRIMERGY ES320 clients in the priced configuration.

Prices used in TPC benchmarks reflect the actual prices a customer would pay for a one-time purchase of the stated components. Individually negotiated discounts are not permitted. Special prices based on assumptions about past or future purchases are not permitted. All discounts reflect standard pricing policies for the listed components. For complete details, see the pricing sections of the TPC benchmark specifications. If you find that the stated prices are not available according to these items, please inform the TPC at pricing@tpc.org. Thank you.

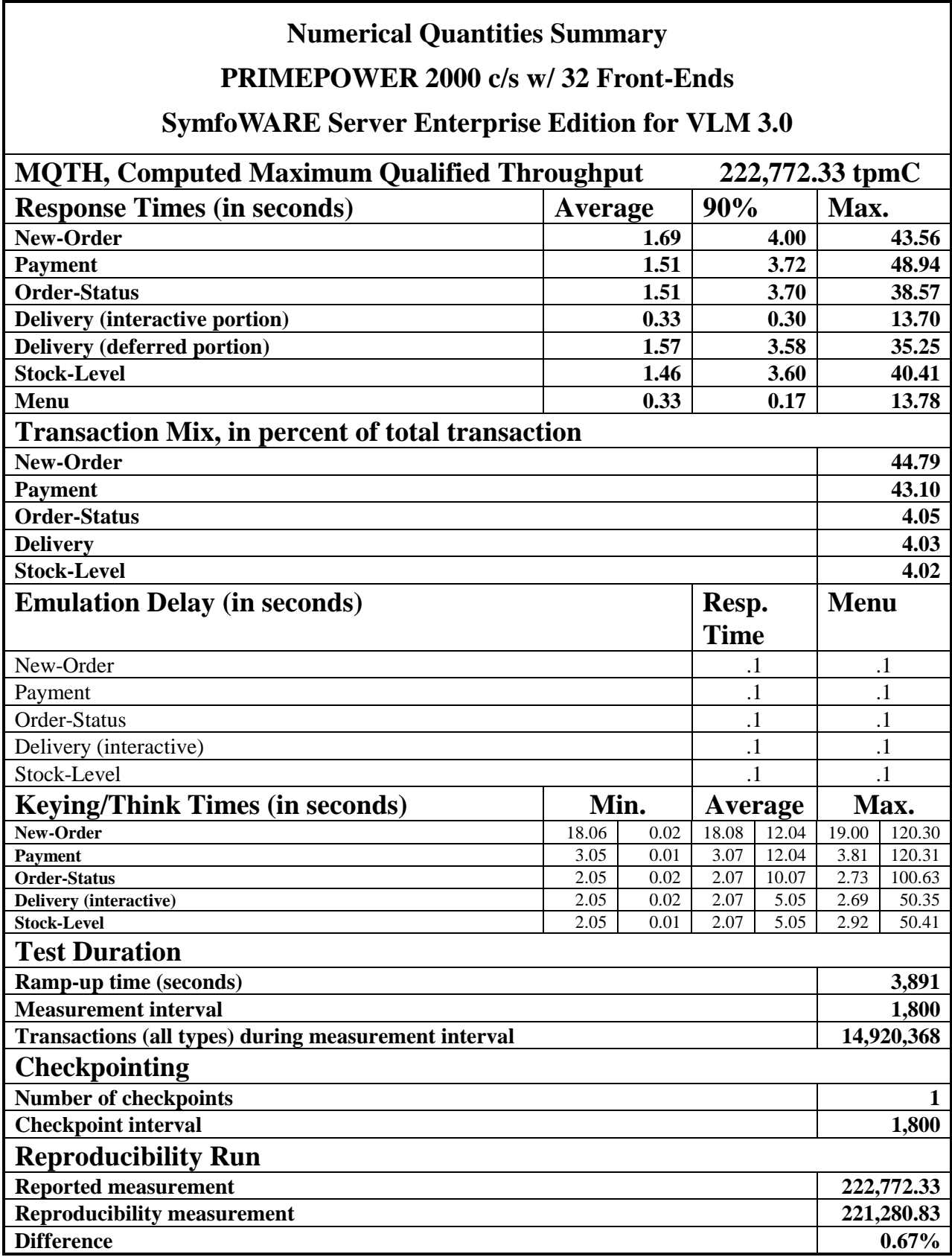

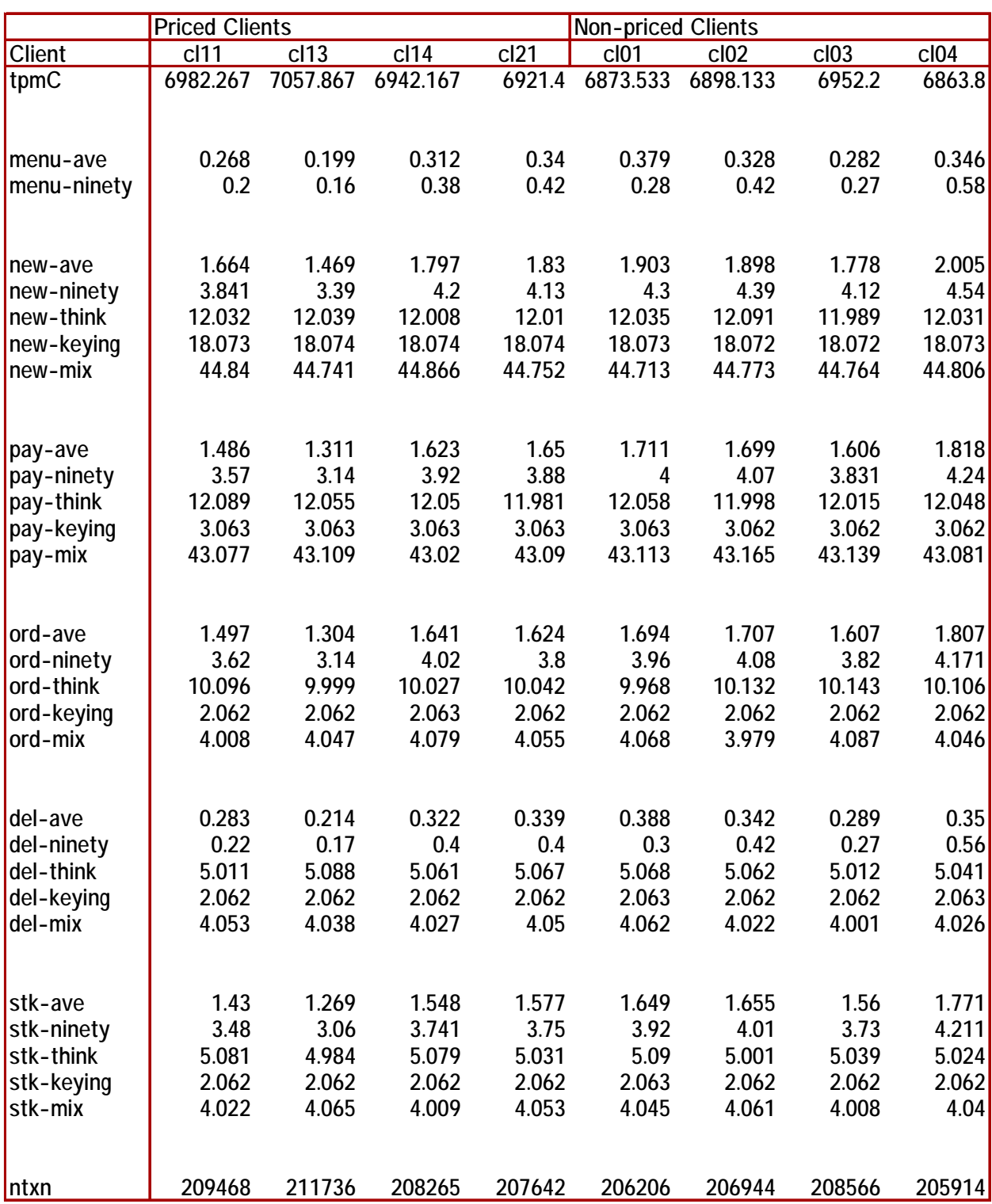

#### **Numerical Quantities for each client**

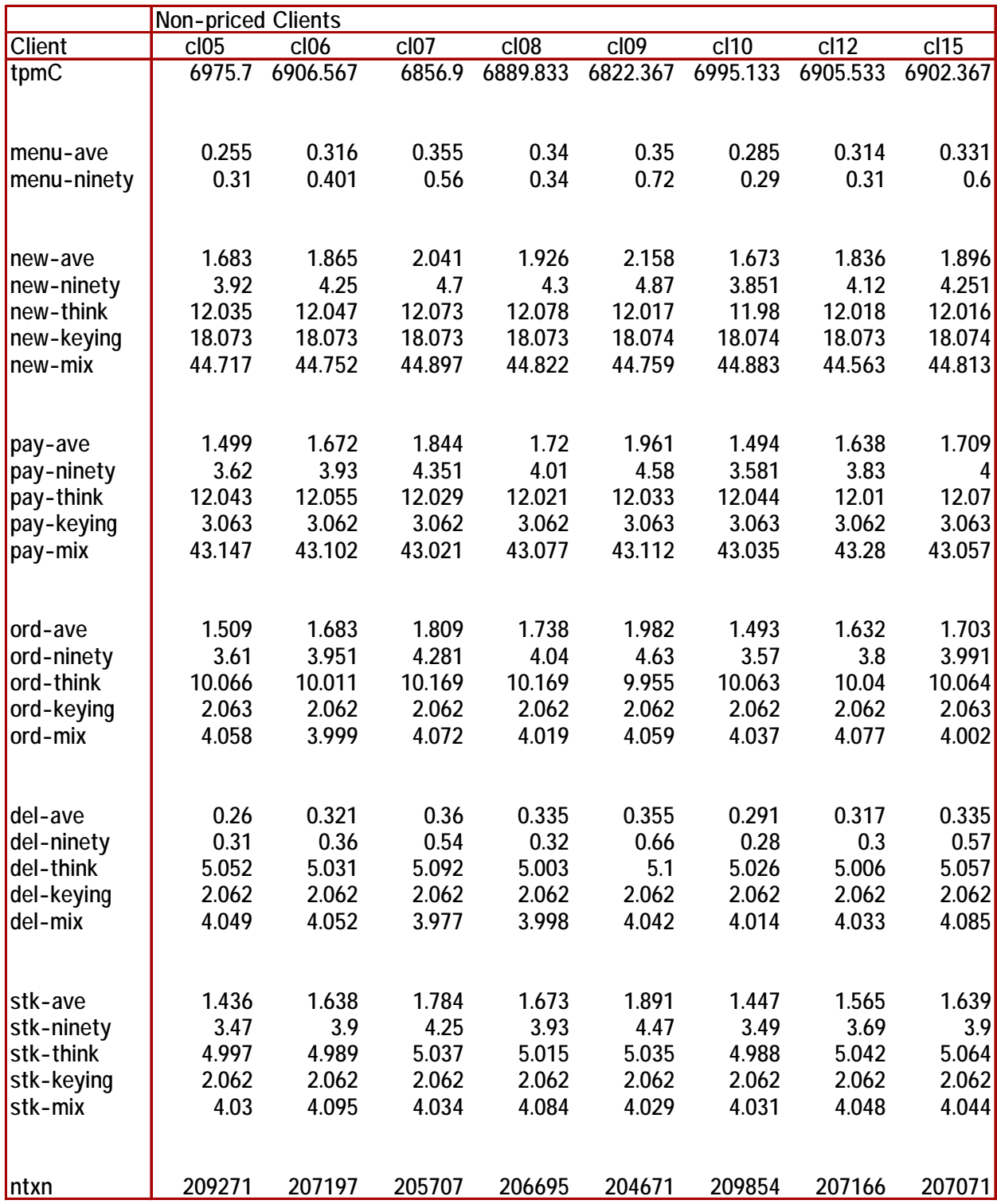

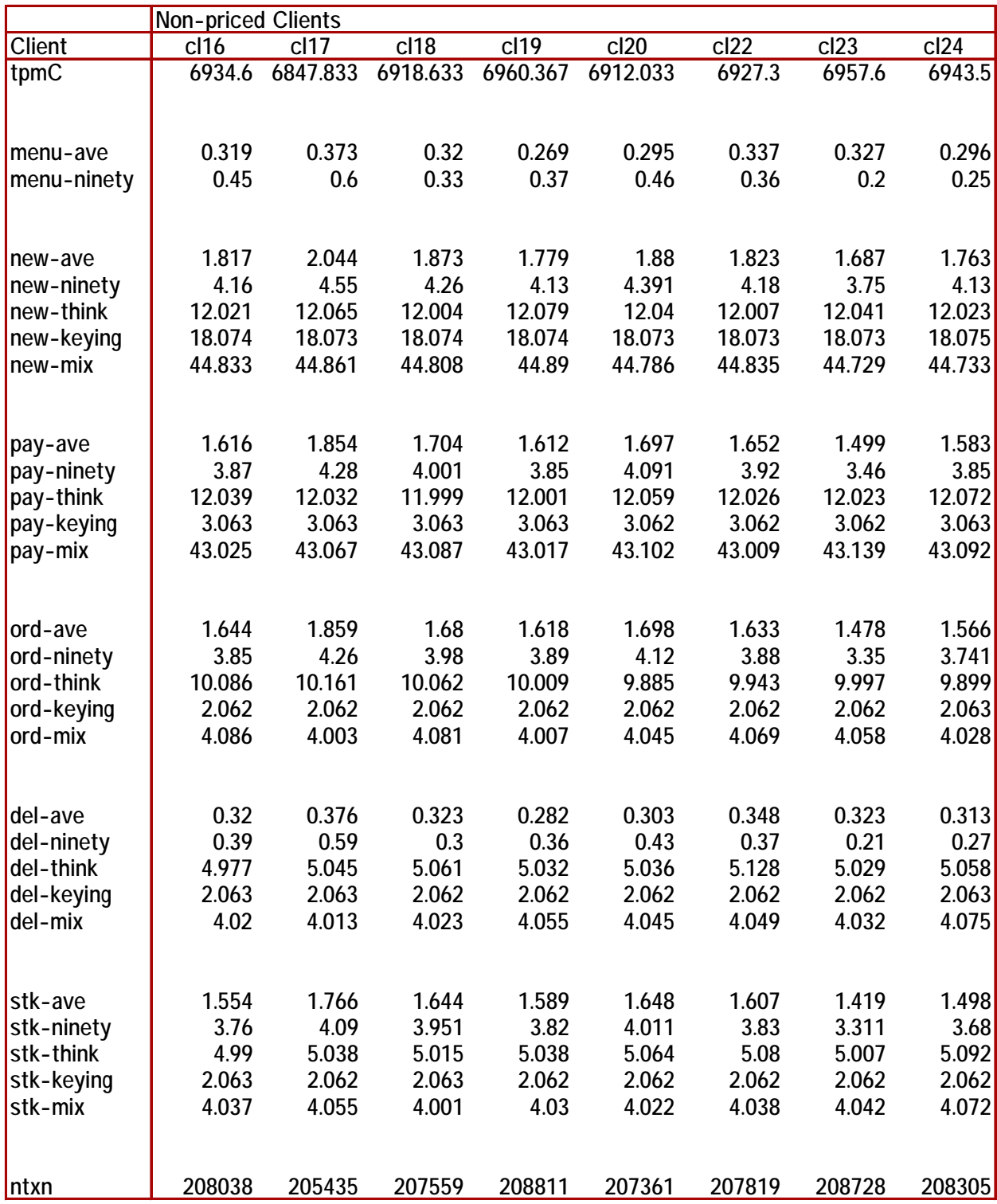

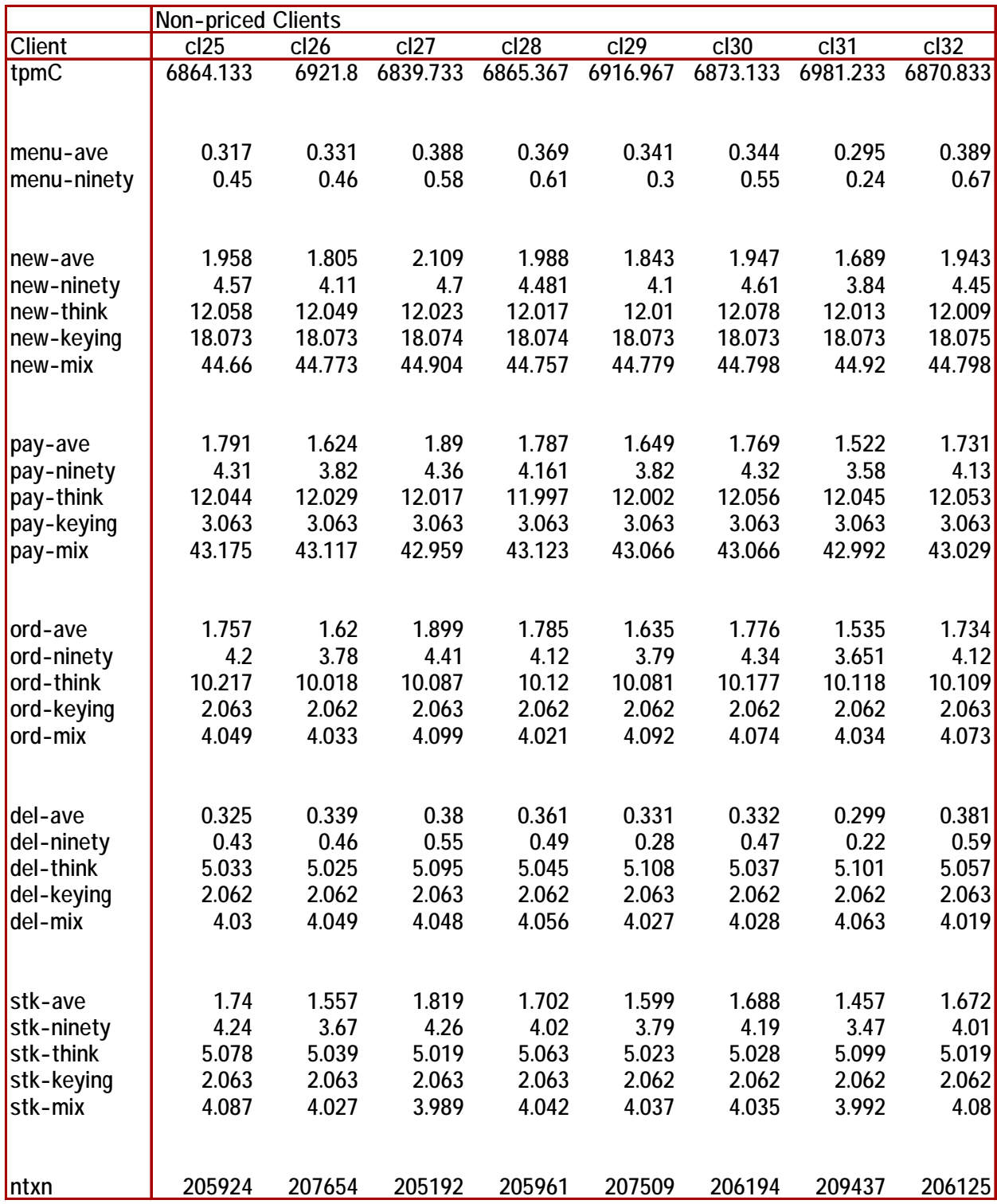

# Table Of Contents

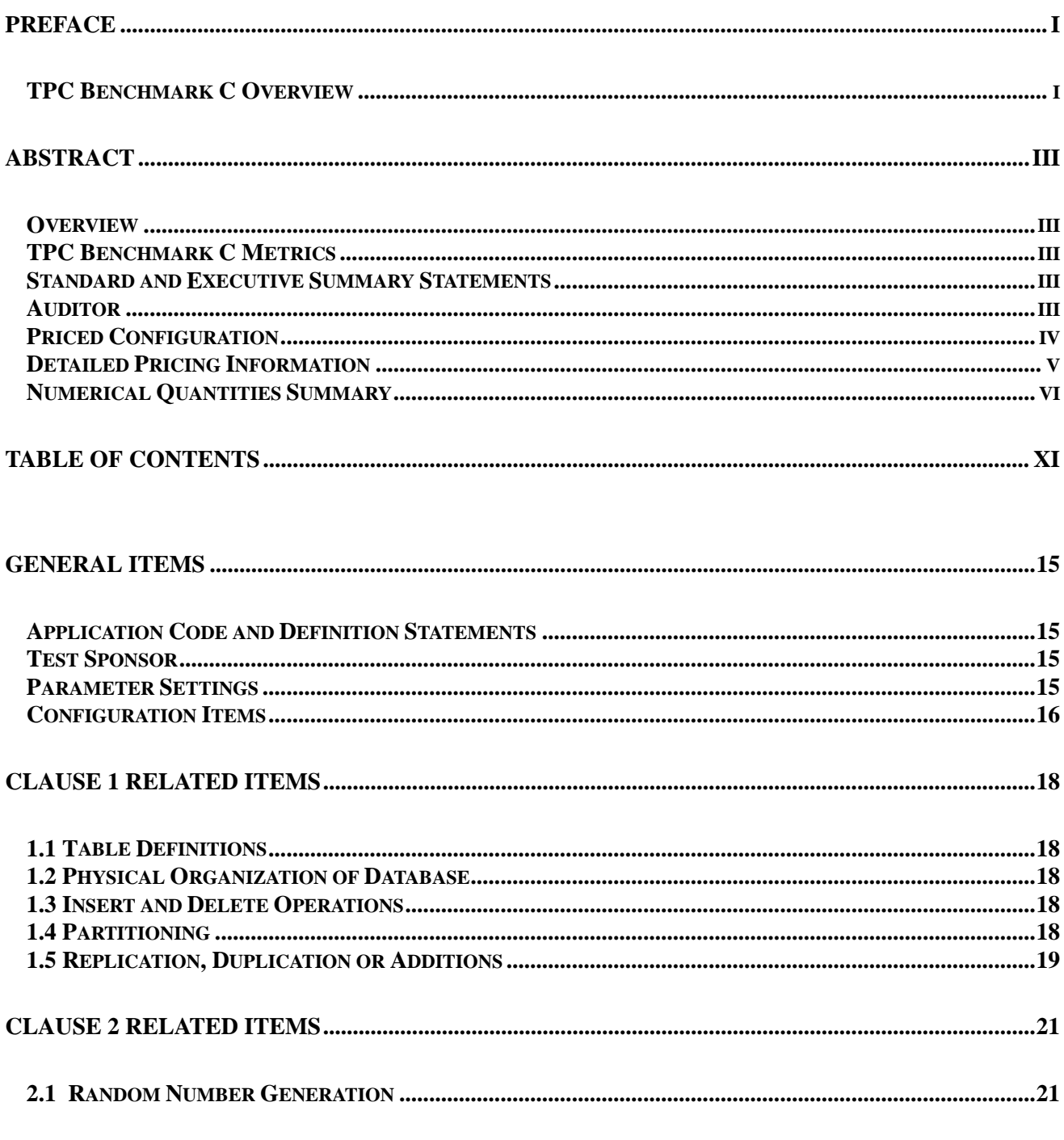

# **FUJITSU**

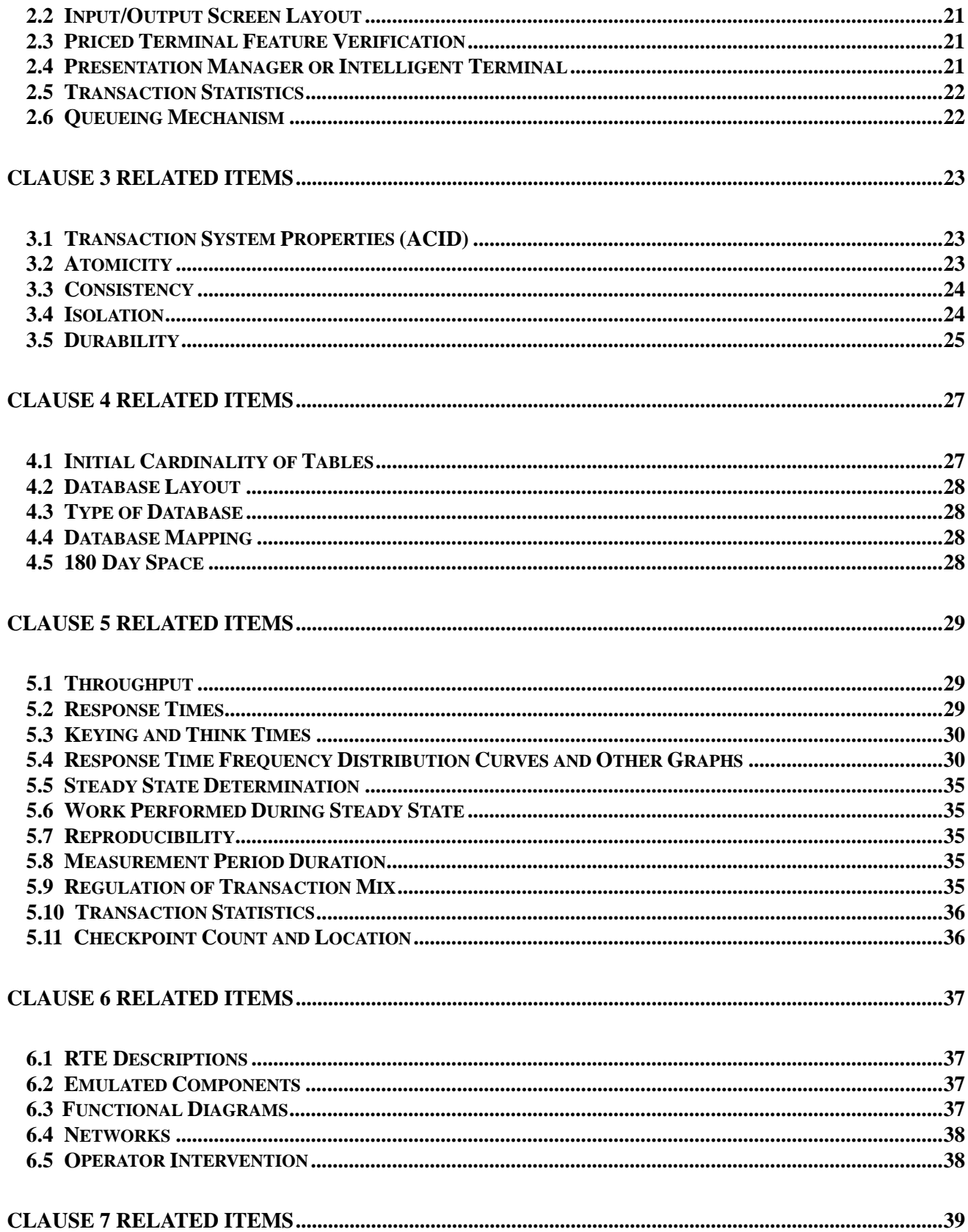

# **FUJITSU**

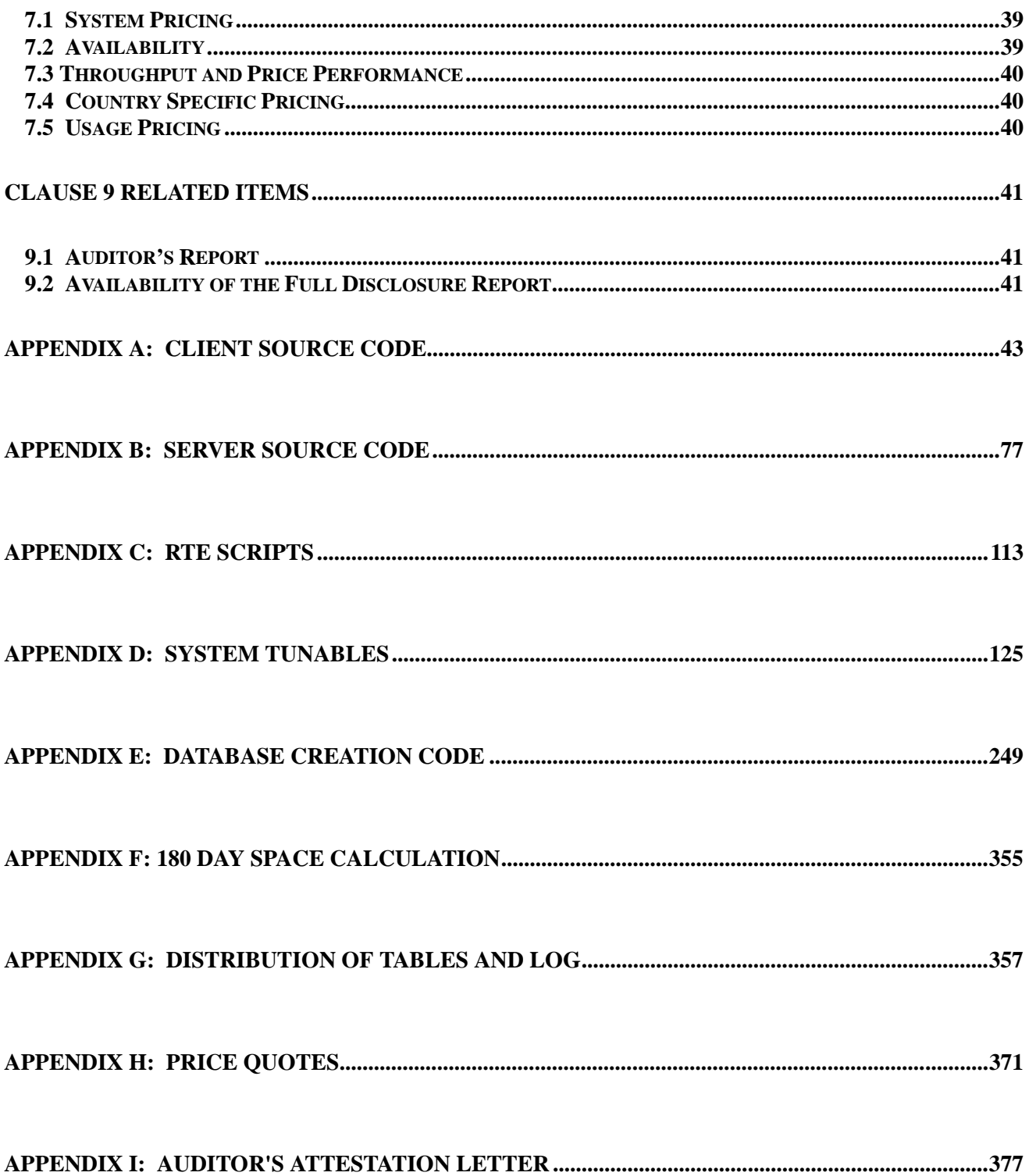

## *General Items*

#### **Application Code and Definition Statements**

*The application program (as defined in clause 2.1.7) must be disclosed. This includes, but is not limited to, the code implementing the five transactions and the terminal input output functions.*

Appendix A and B contain all source code implemented in this benchmark.

#### **Test Sponsor**

*A statement identifying the benchmark sponsor(s) and other participating companies must be provided.*

Fujitsu sponsored and conducted this TPC Benchmark C.

#### **Parameter Settings**

*Settings must be provided for all customer-tunable parameters and options which have been changed from the defaults found in actual products, including by not limited to:*

- *Database options,*
- *Recover/commit options,*
- *Consistency/locking options*
- *Operating system and application configuration parameter.*

*This requirement can be satisfied by providing a full list of all parameters.*

Appendix D contains the parameters for the database, the operating system, and the configuration for the transaction monitor.

#### **Configuration Items**

*Diagrams of both measured and priced configurations must be provided, accompanied by a description of the differences.*

The System Under Test (SUT), a PRIMEPOWER 2000 c/s w/ 32 Front-Ends, is depicted in the following diagrams.

The configuration diagrams for both the tested and priced systems are included on the following pages.

There were differences between the priced and measured configurations. The differences are:

- A RTE was used in the tested configuration.
- The clients that use Pentium III@550MHz in the measurement were replaced by those that use Pentium III@800MHz in the priced configuration.
- The 9GB disks used in the measurement were replaced by 18GB disks in the priced configuration.

#### **PRIMEPOWER 2000 Tested Configuration**

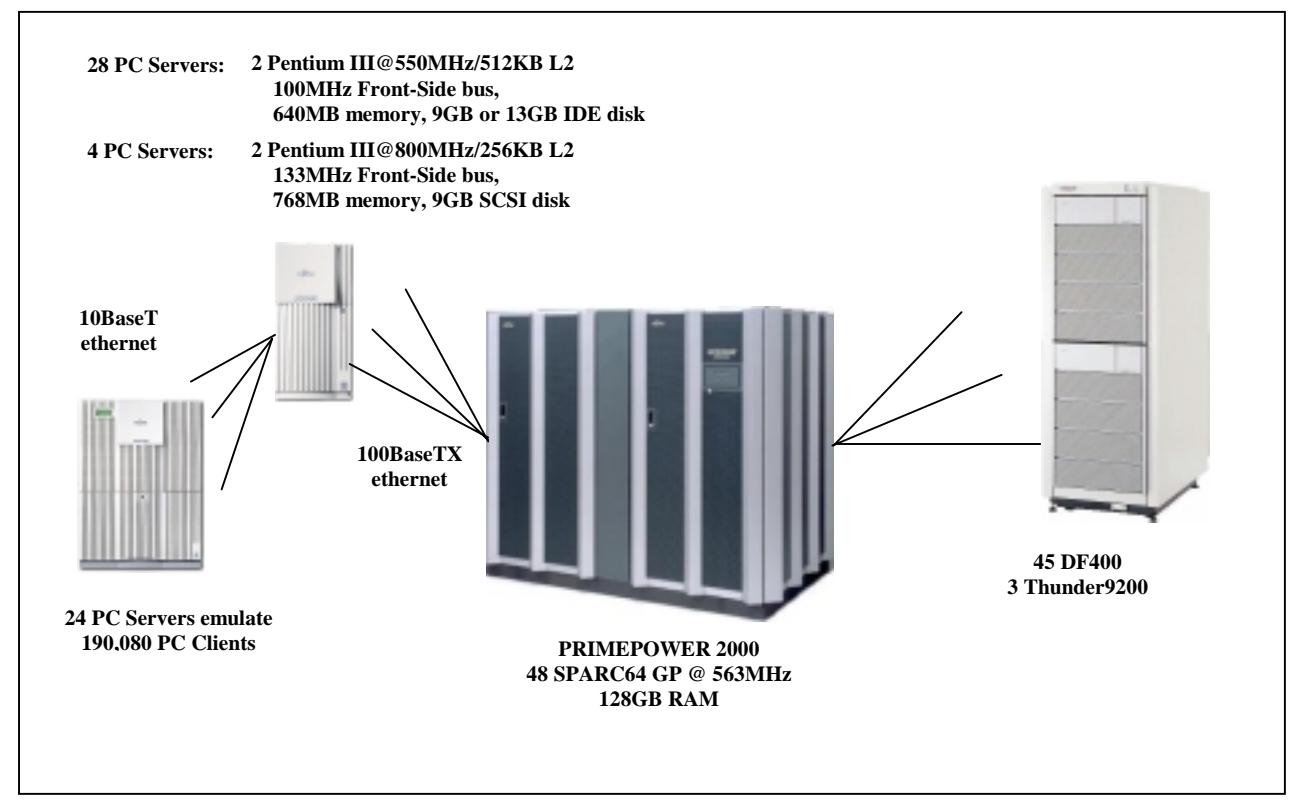

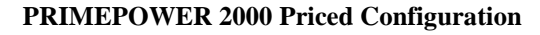

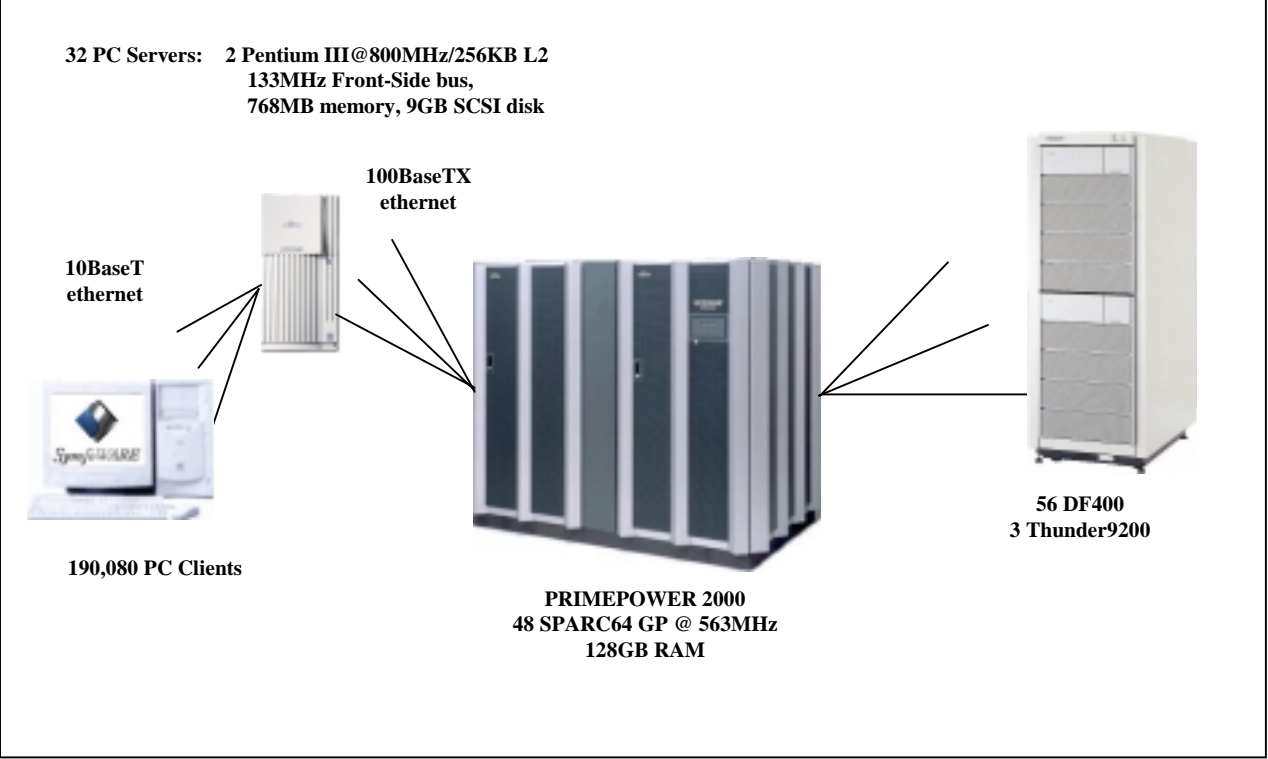

# *Clause 1 Related Items*

#### **1.1 Table Definitions**

*Listings must be provided for all table definition statements and all other statements used to set up the database.*

Appendix E contains the code used to define and load the database tables.

#### **1.2 Physical Organization of Database**

*The physical organization of tables and indices within the database must be disclosed.*

Appendix G discloses the organization of tables and indices on the disks.

#### **1.3 Insert and Delete Operations**

*It must be ascertained that insert and/or delete operations to any of the tables can occur concurrently with the TPC-C transaction mix. Furthermore, any restrictions in the SUT database implementation that precludes inserts beyond the limits defined in Clause 1.4.11 must be disclosed. This includes the maximum number of rows that can be inserted and the maximum key value for these new rows.*

All insert and delete functions were verified and fully operational during the entire benchmark.

#### **1.4 Partitioning**

*While there are a few restrictions placed upon horizontal or vertical partitioning of tables and rows in the TPC-C benchmark, any such partitioning must be disclosed.*

All tables were horizontally partitioned except for Items. Each table was horizontally partitioned following the w-id values given below:

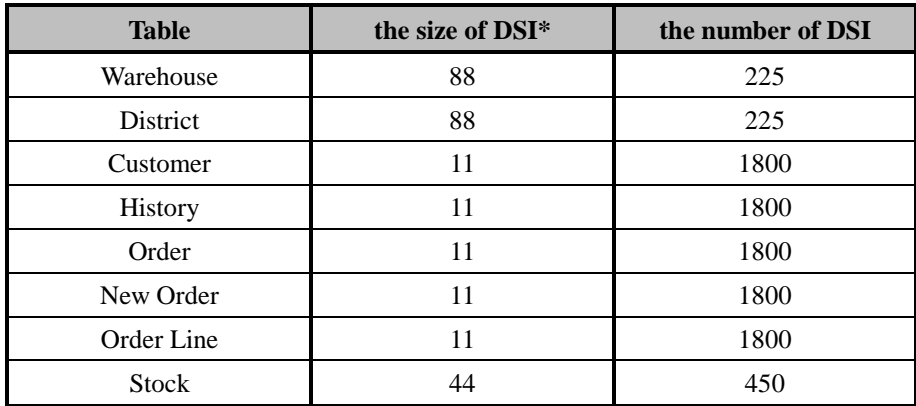

(\*) Data Structure Instance

#### **1.5 Replication, Duplication or Additions**

*Replication of tables, if used, must be disclosed. Additional and/or duplicated attributes in any table must be disclosed along with a statement on the impact on performance.*

No replications, duplications or additional attributes were used in this benchmark.

## *Clause 2 Related Items*

#### **2.1 Random Number Generation**

*The method of verification for the random number generation must be described.*

The seeds for each user were generated using the process id. Each RTE machine was given a number incremented by 30,000. The process id was appended to this number to ensure uniqueness across all RTE machines. These seeds were printed to a file and verified by the auditor to be unique.

#### **2.2 Input/Output Screen Layout**

*The actual layout of the terminal input/output screens must be disclosed*.

All screen layouts followed the specification exactly.

#### **2.3 Priced Terminal Feature Verification**

*The method used to verify that the emulated terminals provide all the features described in Clause 2.2.2.4 must be explained. Although not specifically priced, the type and model of the terminals used for the demonstration in 8.1.3.3 must be disclosed and commercially available (including supporting software and maintenance).*

The terminal attributes were verified by the auditor manually exercising each specification during the onsite audit portion of this benchmark.

#### **2.4 Presentation Manager or Intelligent Terminal**

*Any usage of presentation managers or intelligent terminals must be explained*.

Application code running on the client machines implemented the TPC-C user interface.

No presentation manager software or intelligent terminal features were used. The source code for the forms applications is listed in Appendix A.

#### **2.5 Transaction Statistics**

*Table 2.1 lists the numerical quantities that Clauses 8.1.3.5 to 8.1.3.11 require.*

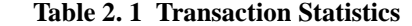

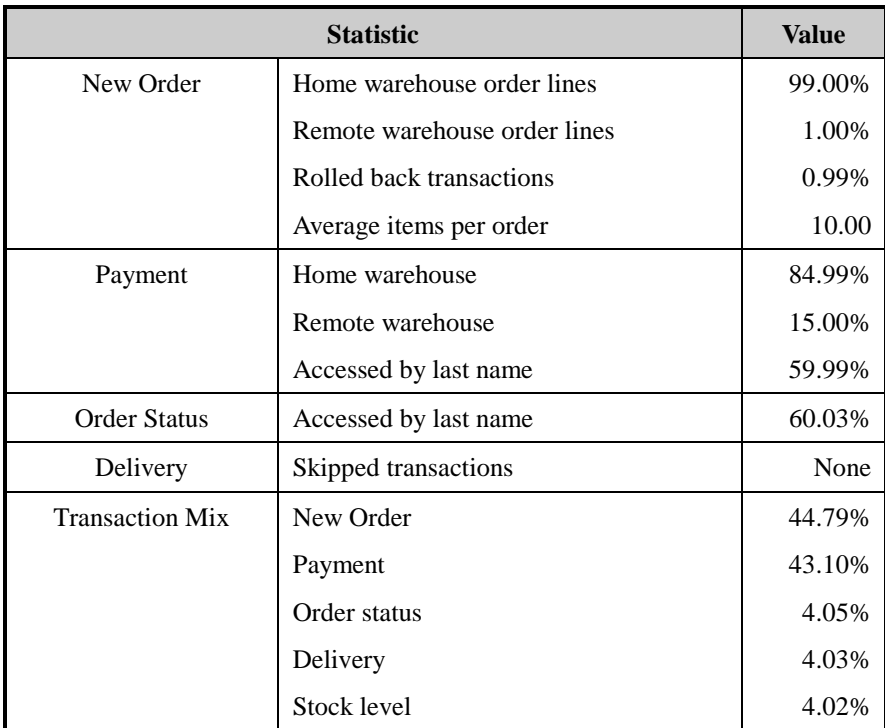

#### **2.6 Queueing Mechanism**

*The queuing mechanism used to defer the execution of the Delivery transaction must be disclosed*.

Delivery transactions were submitted to servers using the same mechanism that other transactions used. The only difference was that the Tuxedo call to the server process was asynchronous, i.e., control would return to the client process immediately and the deferred delivery part would complete asynchronously on the server.

## *Clause 3 Related Items*

#### **3.1 Transaction System Properties (ACID)**

*The results of the ACID tests must be disclosed along with a description of how the ACID requirements were met. This includes disclosing which case was followed for the execution of Isolation Test 7.*

The TPC Benchmark C Standard Specification defines a set of transaction processing system properties that a SUT must support during the execution of the benchmark. Those properties are Atomicity, Consistency, Isolation and Durability (ACID).

This section defines each of those properties, describes the steps taken to ensure that they were present during the test and describes a series of tests done to demonstrate compliance with the specification.

#### **3.2 Atomicity**

*The system under test must guarantee that the database transactions are atomic; the system will either perform all individual operations on the data or will assure that no partially completed operations leave any effects on the data.*

#### **3.2.1 Completed Transactions**

*Perform the Payment transaction for a randomly selected warehouse, district, and customer (by customer number as specified in Clause 2.5.1.2) and verify that the records in the CUSTOMER, DISTRICT, and WAREHOUSE tables have been changed appropriately.*

A row was randomly selected from the warehouse, district and customer tables, and the

balances noted. A payment transaction was started with the same warehouse, district and customer identifiers and a known amount. The payment transaction was committed and the rows were verified to contain correctly updated balances.

#### **3.2.2 Aborted Transactions**

*Perform the Payment transaction for a randomly selected warehouse, district and customer (by customer number as specified in Clause 2.5.1.2) and substitute a ROLLBACK of the transaction for the COMMIT of the transaction. Verify that the records in the CUSTOMER, DISTRICT, and WAREHOUSE tables have NOT been changed.*

A row was randomly selected from the warehouse, district and customer tables, and the balances noted. A payment transaction was started with the same warehouse, district and customer identifiers and a known amount. The payment transaction was rolled back and the rows were verified to contain the original balances.

#### **3.3 Consistency**

*Consistency is the property of the application that requires any execution of a database transaction to take the database from one consistent state to another, assuming that the database is initially in a consistent state.*

The benchmark specification requires explicit demonstration of the following four consistency conditions;

- The sum of the district balances in a warehouse is equal to the warehouse balance;
- for each district, the next order id minus one is equal to the maximum order id in the ORDER table and equal to the maximum new order id in the NEW-ORDER table;
- for each district, the maximum order id minus minimum order id in the ORDER table plus one equals the number of rows in the NEW-ORDER table for that district;
- for each district, the sum of the order line counts in the ORDER table equals the number of rows in the ORDER-LINE table for that district.

These consistency conditions were tested using a shell script to issue queries to the database. The results of the queries verified that the database was consistent for all four tests.

A performance run was completed including a full 30 minutes of steady state and checkpoints.

The shell script was executed again. The result of the same queries verified that the database remained consistent after the run.

#### **3.4 Isolation**

*Isolation can be defined in terms of phenomena that can occur during the execution of concurrent transactions. These phenomena are P0 ("Dirty Write"), P1 ("Dirty Read"), P2 ("non-repeatable Read"), and P3 ("Phantom"). The table in Clause 3.4.1 of the TPC-C specifications defines the isolation requirements which must be met by the TPC-C transactions. Sufficient conditions must be enabled at either the system or application level to ensure the required isolation defined above (clause 3.4.1) is obtained.*

The benchmark specification defines nine required tests to be performed to demonstrate that the required levels of transaction isolation are met. These tests, described in Clauses 3.4.2.1 - 3.4.2.9, were all performed and verified as required.

Isolation tests one through nine were executed using shell scripts to issue queries to the database. Each script included timestamps to demonstrate the concurrency of operations. The results of the queries were captured to files. The captured files were verified by the auditor to demonstrate the required isolation had been met.

For Isolation test seven, case A was followed.

#### **3.5 Durability**

*The tested system must guarantee durability: the ability to preserve the effects of committed transactions and insure database consistency after recovery from any one of the failures listed in Clause 3.5.3.*

#### **3.5.1 Durable Media Failure**

#### *3.5.1.1 Loss of Log And Data*

To demonstrate recovery from a permanent failure of durable medial containing the SymfoWARE recovery log data and TPC-C tables, the following steps were executed on a database of 2,112 warehouses:

- 1. The database was backed up to extra disks.
- 2. The total number of orders was determined by the sum of D\_NEXT\_O\_ID of all rows in the DISTRICT table giving the beginning count.
- 3. The RTE was started with 21,120 users.
- 4. The test was allowed to run for a minimum of 5 minutes.
- 5. One of the log disks was powered off by removing it from the cabinet. Since the log was mirrored, the transactions continued to run without interruption.
- 6. The test was allowed to run for another 5 minutes and a disk failure was caused by removing a disk from the disk cabinet.
- 7. The RTE was shut down.
- 8. A new disk was inserted into the disk cabinet and the data disk was reformatted to simulate a complete loss of data.
- 9. SymfoWARE was restarted.
- 10. Data from the backup disk was copied to the new disk and SymfoWARE used the transaction logs to roll forward the recovery data from committed transactions.
- 11. Step 2 was repeated and the difference between the first and second counts noted.
- 12. The success file was used to determine the number of NEW\_ORDERS successfully returned to the RTE.
- 13. The counts in step 11 and 12 were compared, verifying that all committed transactions were successfully recovered.
- 14. Data from the success file was used to query the database to demonstrate that successful transactions had corresponding rows in the ORDER table and that rolled back transactions did not.

#### **3.5.2 Instantaneous Interruption and Loss of Memory**

Because loss of power erases the contents of memory, the instantaneous interruption and the loss of memory tests were combined into a single test. This test was executed on a fully scaled database of 19,008 warehouses under a full load of 190,080 users. The following steps were executed:

- 1. The total number of orders was determined by the sum of D\_NEXT\_O\_ID of all rows in the DISTRICT table giving the beginning count.
- 2. The RTE was started with 190,080 users.
- 3. The test was allowed to run for a minimum of 5 minutes after it reached steady state.
- 4. A checkpoint was enforced.
- 5. After the checkpoint ended, the primary power to the server was shutdown.
- 6. Power was restored and the system performed an automatic recovery.
- 7. SymfoWARE was restarted and performed an automatic recovery.
- 8. Step 1 was repeated and the difference between the first and second counts was noted.
- 9. The success file was used to determine the number of NEW-ORDERS successfully returned to the RTE.
- 10. The counts in step 8 and 9 were compared, verifying that all committed transactions had been successfully recovered.
- 11. Data from the success file was used to query the database to demonstrate successful transactions had corresponding rows in the ORDER table, and rolled back transactions did not.

# *Clause 4 Related Items*

#### **4.1 Initial Cardinality of Tables**

*The cardinality (e.g. number of rows) of each table, as it existed at the start of the benchmark run, must be disclosed. If the database was over-scaled and inactive rows of the WAREHOUSE table were deleted, the cardinality of the WAREHOUSE table as initially configured and the number of rows deleted must be disclosed.*

The TPC-C database was initially configured with 19,800 warehouses; w-id 19,009 through 19,800 were deleted before performance runs were conducted.

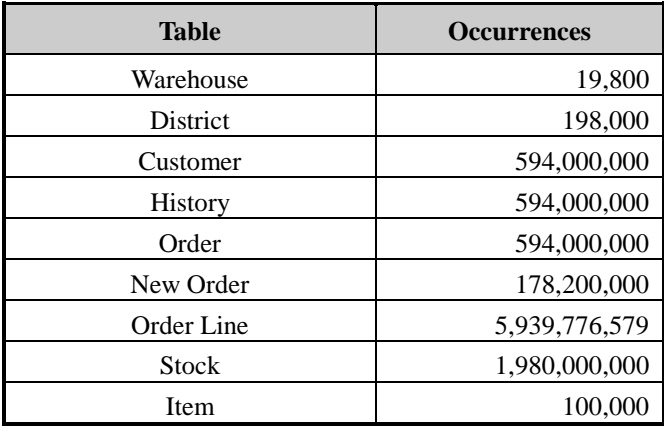

#### **Table 4.1 Number of Rows for Server**

#### **4.2 Database Layout**

*The distribution of tables and logs across all media must be explicitly depicted for tested and priced systems.*

Section 1.2 of this report details the distribution of database tables across all disks. The code that creates the tables is included in Appendix E.

#### **4.3 Type of Database**

*A statement must be provided that describes:*

- 1. *The data model implemented by DBMS used (e.g. relational, network, hierarchical).*
- 2. *The database interface (e.g. embedded, call level) and access language (e.g. SQL, DL/1, COBOL read/write used to implement the TPC-C transaction. If more than one interface/access language is used to implement TPC-C, each interface/access language must be described and a list of which interface/access language is used with which transaction type must be disclosed.*

SymfoWARE is a relational DBMS.

The interface used was SymfoWARE stored procedures embedded in C code.

#### **4.4 Database Mapping**

*The mapping of database partitions/replications must be explicitly described.*

The database, with the exception of the Item table, was horizontally partitioned. This partitioning is fully described in Section 1.4.

#### **4.5 180 Day Space**

*Details of the 180 day space computations along with proof that the database is configured to sustain 8 hours of growth for the dynamic tables (Order, Order-Line, and History) must be disclosed*.

The 180 day space requirement is shown in Appendix F.

The archive log grows at the rate of 6.7805KB per New-Order transaction, which was measured from the steady state. The 8 hours log space was 691.46GB at the measured rate and 695.21GB of log space was prepared for the measurement.

For dynamic tables the following steps were followed:

- 1. The number of rows and number of used blocks were counted on a freshly loaded database.
- 2. The number of rows was divided by the number of blocks, giving rows per block.
- 3. The number of rows inserted in 8 hours was estimated equal to tpmC for HISTORY and ORDER, and ten times tpmC for ORDERLINE.
- 4. The number of rows in step 3 was divided by the number derived in step 2.
- 5. The number in step 4 was added to the number of used blocks from step 1.
- 6. The database was queried to show the space allocated exceeded the number in step 5.

# *Clause 5 Related Items*

#### **5.1 Throughput**

*Measured tpmC must be reported.*

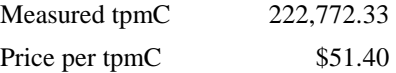

#### **5.2 Response Times**

*Ninetieth percentile, maximum and average response times must be reported for all transaction types as well as for the menu response time.*

An emulation delay of 0.1 second is included in response time and menu time to compensate for browser delay.

| <b>Type</b>                 | <b>Average</b> | <b>Maximum</b> | $90th \%$ |
|-----------------------------|----------------|----------------|-----------|
| New-Order                   | 1.69           | 43.56          | 4.00      |
| Payment                     | 1.51           | 48.94          | 3.72      |
| Order-Status                | 1.51           | 38.57          | 3.70      |
| <b>Interactive Delivery</b> | 0.33           | 13.70          | 0.30      |
| Deferred Delivery           | 1.57           | 35.25          | 3.58      |
| Stock-Level                 | 1.46           | 40.41          | 3.60      |
| Menu                        | 0.33           | 13.78          | 0.17      |

**Table 5.1 Response Times**

#### **5.3 Keying and Think Times**

*The minimum, the average, and the maximum keying and think times must be reported for each transaction type.*

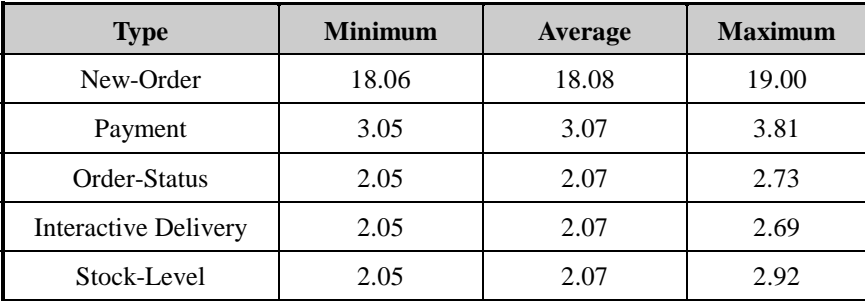

#### **Table 5.2 Keying Times**

#### **Table 5.3 Think Times**

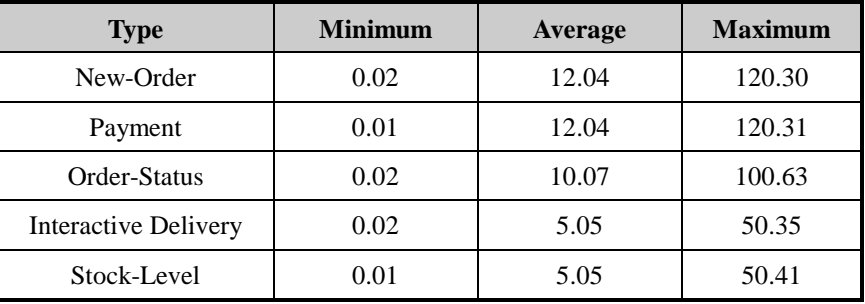

#### **5.4 Response Time Frequency Distribution Curves and Other Graphs**

*Response Time frequency distribution curves (see Clause 5.6.1) must be reported for each transaction type.*

*The performance curve for response times versus throughput (see Clause 5.6.2) must be reported for the New-Order transaction.*

*Think Time frequency distribution curves (see Clause 5.6.3) must be reported for the New-Order transaction.*

*A graph of throughput versus elapsed time (see Clause 5.6.5) must be reported for the New-Order transaction.*

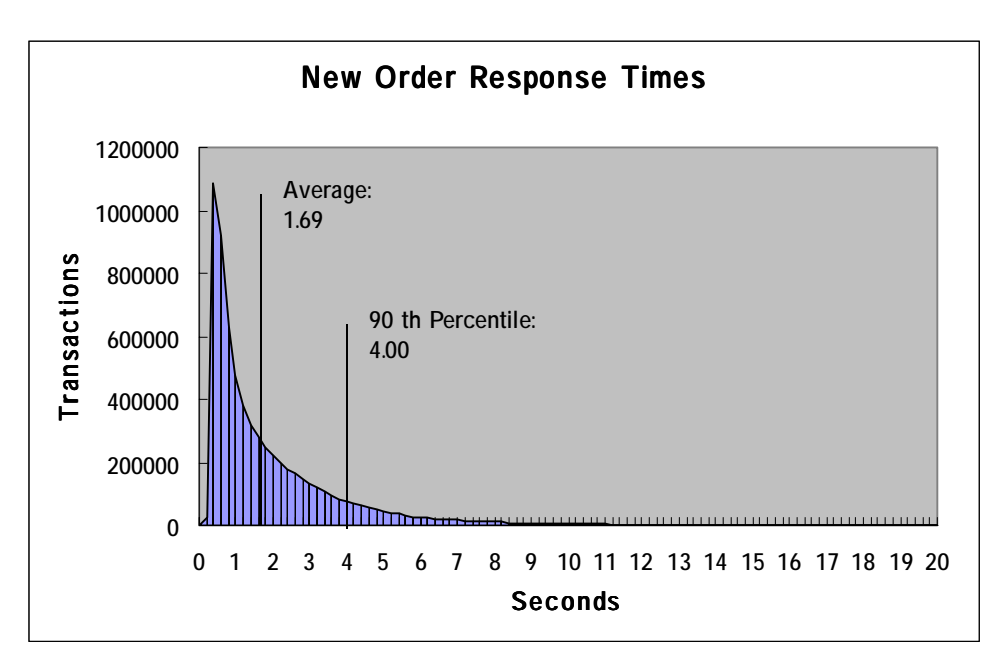

**Figure 5.1: New Order Response Time Distribution**

 **Figure 5.2: Payment Response Time Distribution**

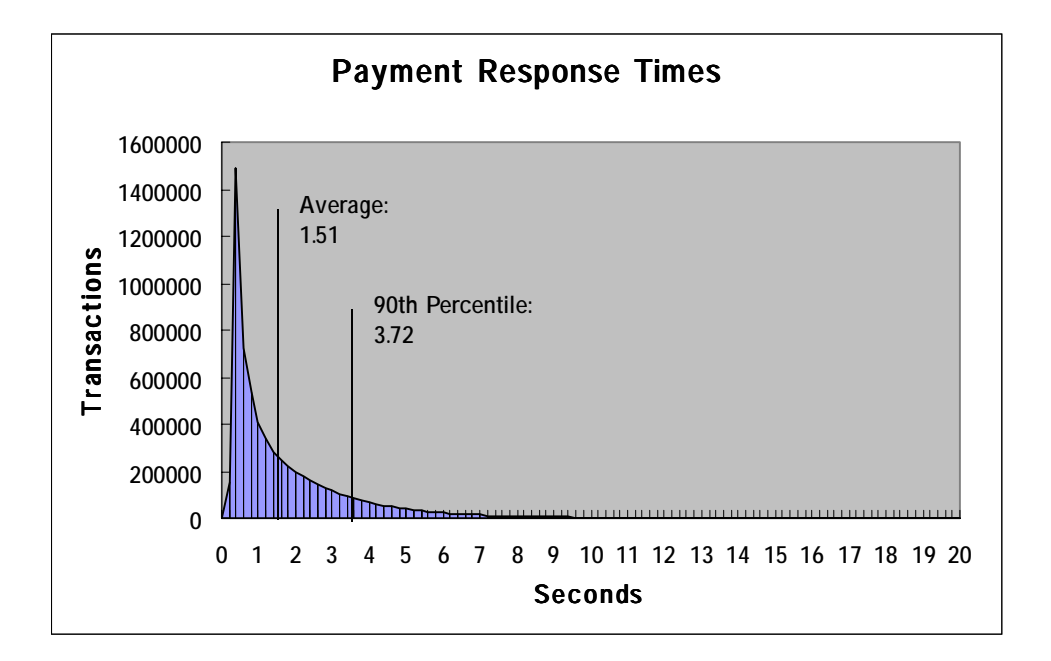

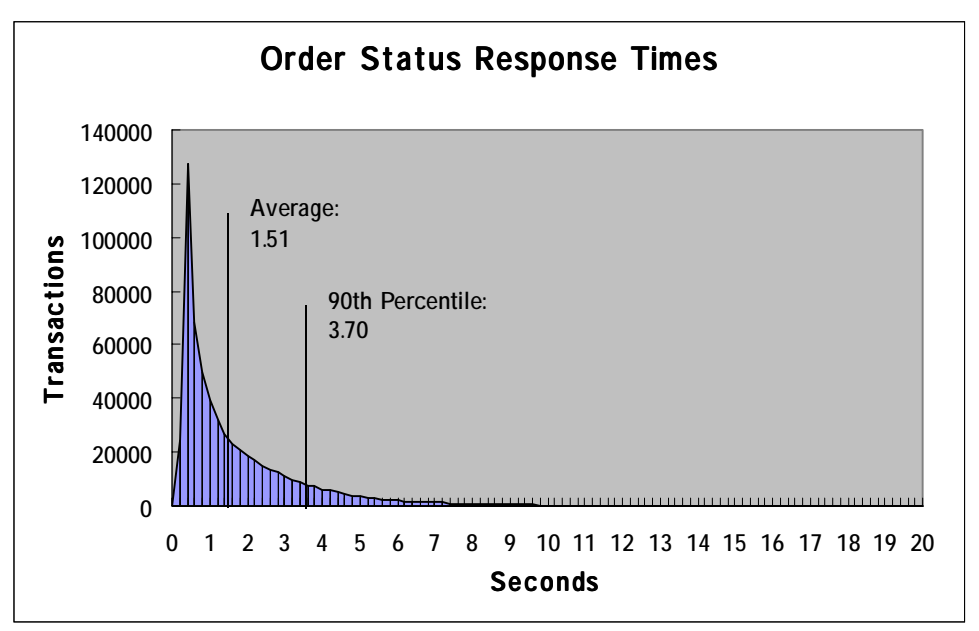

 **Figure 5.3: Order Status Response Time Distribution**

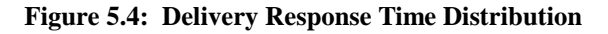

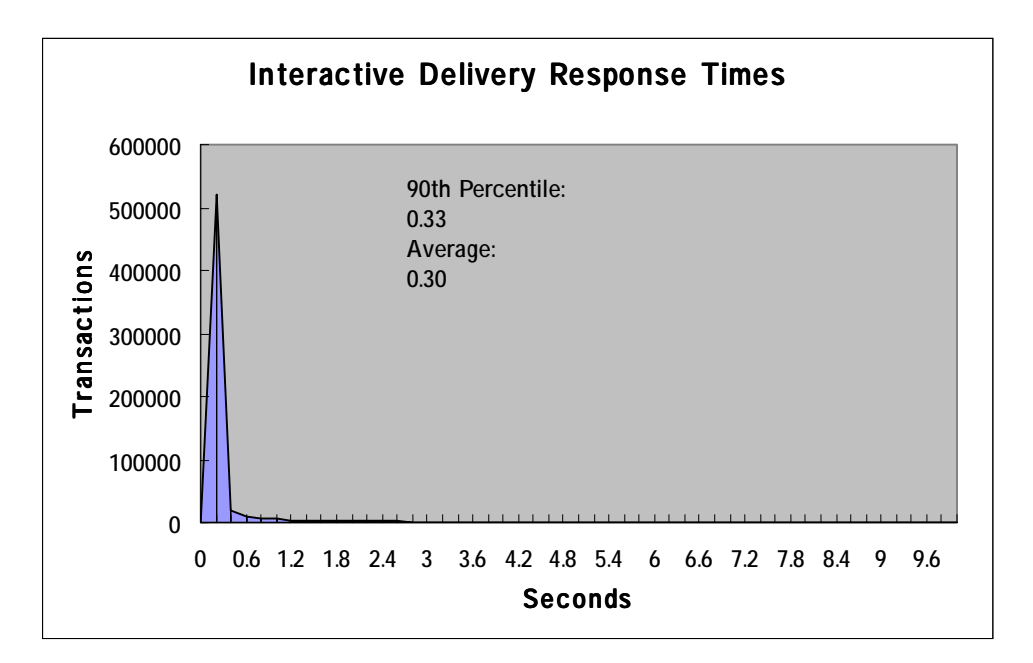

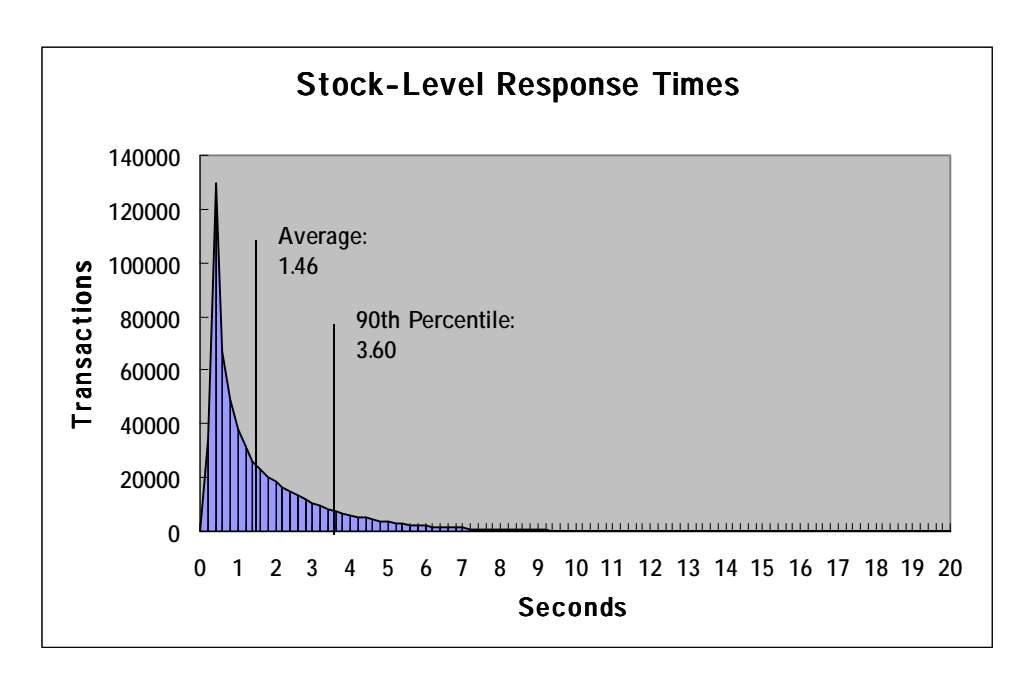

 **Figure 5.5: Stock Level Response Time Distribution**

 **Figure 5.6: New Order Think Time Frequency Distribution**

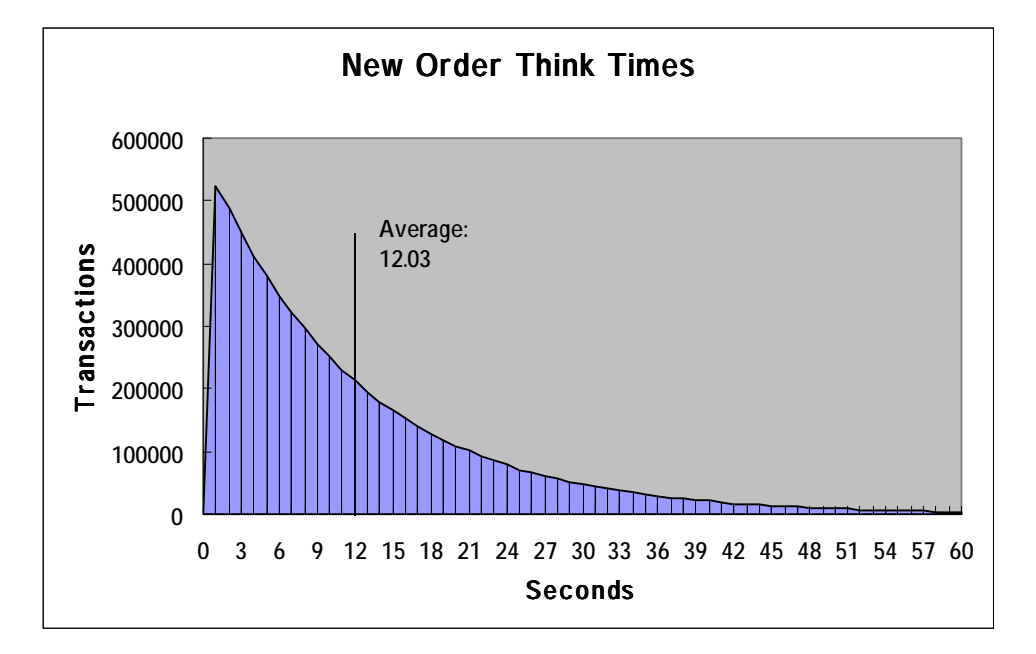

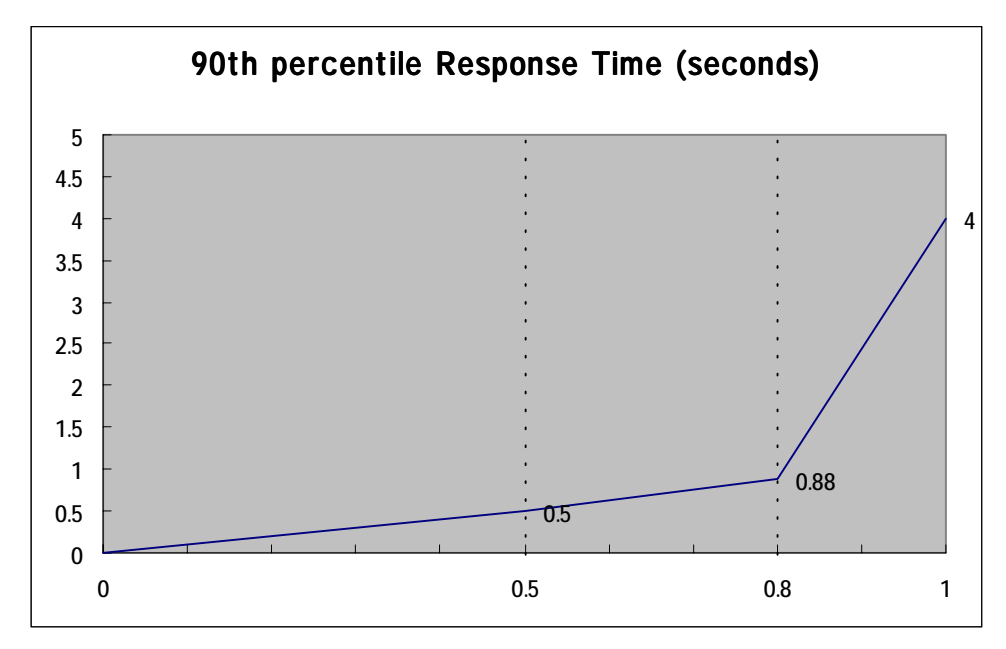

 **Figure 5.7: Response time versus Throughput**

**Figure 5.8: New Order Sustained Throughput**

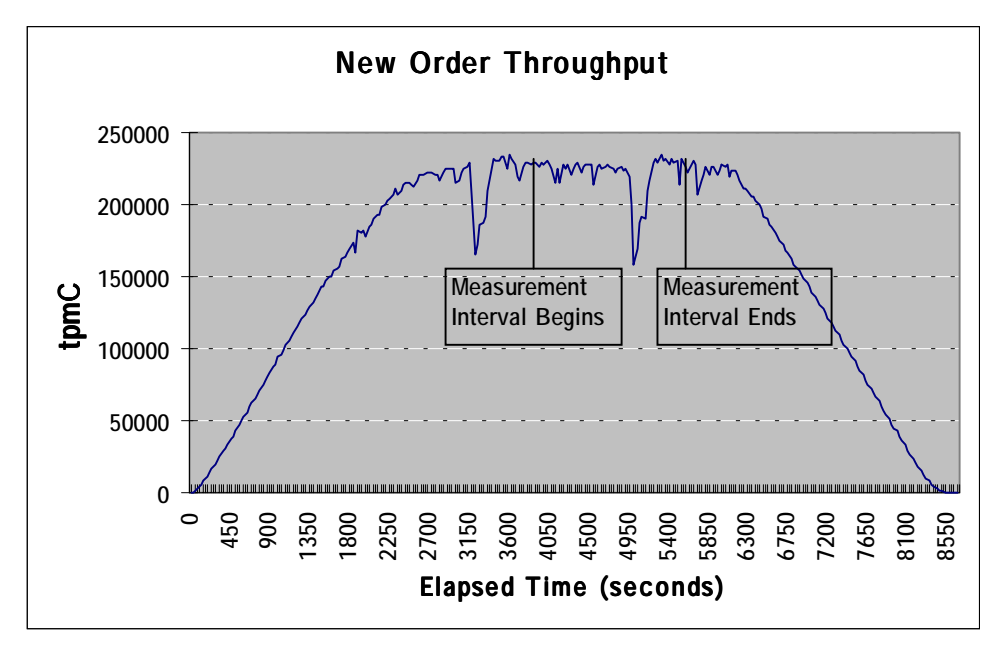
## **5.5 Steady State Determination**

*The method used to determine that the SUT had reached a steady state prior to commencing the measurement interval must be disclosed.*

Steady state was determined by examining data reported for each 30-second interval over the duration of the measured run. Steady state was further confirmed by the throughput data collected during the run and graphed in Figure 5.8.

## **5.6 Work Performed During Steady State**

*A description of how the work normally performed during a sustained test (for example checkpointing, writing redo/undo log records, etc.), actually occurred during the measurement interval must be reported.*

A SymfoWARE checkpoint forces all "dirty" pages (pages that have been updated since they were last written) to be physically written to the durable disks. SymfoWARE executes a checkpoint for the following conditions:

- 1. The amount of recovery data reaches the value specified at the creation of the temporary log, which contains the before images and after images of each transaction. The interval the recovery data takes to reach the specified value depends upon workload. The temporary log is configured by the *rdblog* command.
- 2. Upon an explicit *rdbrcp* request.

For each benchmark measurement, after all users are active, the script that issues *rdbrcp* is started manually on the server. The script sleeps and performs another checkpoint every 30 minutes, which is equal to the measurement interval. *Rdbrcp* notifies the time upon the completion of the checkpoint and the start time and end time of all checkpoints are captured to a flat file. The recovery log is configured to be large enough that no other checkpoint will occur during the measurement. The recovery log is marked as reusable after the checkpoint completes. The positioning of the checkpoint is verified to be clear of the guard zones and is depicted on the graph in Figure 5.8.

## **5.7 Reproducibility**

*A description of the method used to determine the reproducibility of the measurement results must be reported.*

The measurement procedure was repeated and the throughput verified to be within less than 2% of the reported measurement.

### **5.8 Measurement Period Duration**

*A statement of the duration of the measurement interval for the reported Maximum Qualified Throughput (tpmC) must be included.*

The reported measured interval was exactly 30 minutes long.

### **5.9 Regulation of Transaction Mix**

*The method of regulation of the transaction mix (e.g., card decks or weighted random distribution) must be described. If weighted distribution is used and the RTE adjusts the weights associated with each transaction type, the maximum adjustments to the weight from the initial value must be disclosed.*

The RTE used the UNIX function lrand48() to control the transaction mix, and could not be adjusted during the run.

## **5.10 Transaction Statistics**

*The percentage of the total mix for each transaction type must be disclosed. The percentage of New-Order transactions rolled back as a result of invalid item number must be disclosed. The average number of order-lines entered per New-Order transaction must be disclosed. The percentage of remote order lines per New-Order transaction must be disclosed. The percentage of remote Payment transactions must be disclosed. The percentage of customer selections by customer last name in the Payment and Order-Status transactions must be disclosed. The percentage of Delivery transactions skipped due to there being fewer than necessary orders in the New-Order table must be disclosed.*

| <b>Statistics</b>      |                              | <b>Value</b> |
|------------------------|------------------------------|--------------|
| <b>Transaction Mix</b> | New Order                    | 44.79%       |
|                        | Payment                      | 43.10%       |
|                        | Order status                 | 4.05%        |
|                        | Delivery                     | 4.03%        |
|                        | Stock level                  | 4.02%        |
| New Order              | Home warehouse order lines   | 99.00%       |
|                        | Remote warehouse order lines | 1.00%        |
|                        | Rolled back transactions     | 0.99%        |
|                        | Average items per order      | 10.00        |
| Payment                | Home warehouse               | 84.99%       |
|                        | Remote warehouse             | 15.00%       |
|                        | Accessed by last name        | 59.99%       |
| <b>Order Status</b>    | Accessed by last name        | 60.03%       |
| Delivery               | Skipped transactions         | None         |

 **Table 5.4: Transaction Statistics**

## **5.11 Checkpoint Count and Location**

*The number of checkpoints in the Measurement Interval, the time in seconds from the start of the Measurement Interval to the first checkpoint, and the Checkpoint Interval must be disclosed.*

One checkpoint was recorded before the measured window opened and another checkpoint was started 608 seconds inside the measured window. Both checkpoints were clear of the guard zone. Checkpoints were started exactly 30 minutes apart.

## *Clause 6 Related Items*

### **6.1 RTE Descriptions**

*If the RTE is commercially available, then its inputs must be specified. Otherwise, a description must be supplied of what inputs (e.g., scripts) to the RTE had been used.*

The RTE used was developed at Fujitsu Limited and is proprietary. It consists of an RTE management process as shown in Appendix C, which forks off the individual RTE processes and controls the run. After the run completes, a separate report generator program collects all the log files and generates the final statistics of a run.

Inputs to the RTE include the names of the RTE machine to run, client machines to attach to, the database scale, the ramp-up, measurement and ramp-down times. These come from the configuration script file for the RTE management process.

### **6.2 Emulated Components**

*It must be demonstrated that the functionality and performance of the components being emulated in the Driver System are equivalent to the priced system. The results of the test described in Clause 6.6.3.4 must be disclosed.*

There were no emulated components in the benchmark configuration other than the emulated users' workstations.

### **6.3 Functional Diagrams**

*A complete functional diagram of both the benchmark configuration and the configuration of the proposed (target) system must be disclosed. A detailed list of all hardware and software functionality being performed on the Driver System and its interface to the SUT must be disclosed.*

The driver system performed the data generation and input functions of the display device. It also captured the input and output data and timestamps for post-processing of the reported metrics. No other functionality was included on the driver system

The abstract at the beginning of this report contains detailed diagrams of both the benchmark configuration and the priced configuration, including the driver system.

## **6.4 Networks**

*The network configuration of both the tested services and proposed (target) services which are being represented and a thorough explanation of exactly which parts of the proposed configuration are being replace with the Driver System must be disclosed.*

*The bandwidth of the networks used in the tested/priced configuration must be disclosed.*

A 100Mbps ethernet LAN connection was used between each client and the server. Thirty-eight 10Mbps ethernet LAN connections were used between the emulated users and the client machines.

## **6.5 Operator Intervention**

*If the configuration requires operator intervention (see Clause 6.6.6), the mechanism and the frequency of this intervention must be disclosed.*

This configuration does not require any operator intervention to sustain eight hours of the reported throughput, other than beginning the checkpointing process.

## *Clause 7 Related Items*

## **7.1 System Pricing**

*A detailed list of hardware and software used in the priced system must be reported. Each separately orderable item must have vendor part number, description, and release/revision level, and either general availability status or committed delivery data. If package-pricing is used vendor part number of the package and a description uniquely identifying each of the components of the package must be disclosed. Pricing source and effective date(s) of price(s) must also be reported.*

*The total 5 year price of the entire configuration must be reported, including: hardware, software, and maintenance charges. Separate component pricing is recommended. The basis of all discounts used must be disclosed.*

A detailed price list is included in the abstract at the beginning of this report*.*

## **7.2 Availability**

*The committed delivery date for general availability (availability date) of products used in the price calculation must be reported. When the priced system includes products with different availability dates, the reported availability date for the priced system must be the date at which all components are committed to be available.*

All hardware components and software components except SymfoWARE are available. SymfoWARE will be available no later than June 30, 2001.

## **7.3 Throughput and Price Performance**

*A statement of the measured tpmC as well as the respective calculations for the 5-year pricing, price/performance (price/tpmC), and the availability date must be included.*

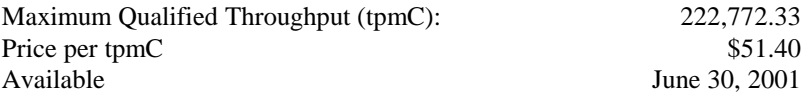

## **7.4 Country Specific Pricing**

*Additional Clause 7 related items may be included in the Full Disclosure Report for each country specific priced configuration. Country specific pricing is subject to Clause 7.1.7*

This system is being priced for the United States of America.

## **7.5 Usage Pricing**

*For any usage pricing, the sponsor must disclose:*

- *Usage level at which the component was priced.*
- *A statement of the company policy allowing such pricing.*

None.

## *Clause 9 Related Items*

## **9.1 Auditor's Report**

*The auditor's name, address, phone number, and a copy of the auditor's attestation letter indication compliance must be included in the Full Disclosure Report.*

This implementation of the TPC Benchmark C was audited by Francois Raab of InfoSizing.

> InfoSizing 1373 North Franklin St. Colorado Springs, CO 80903-2527 (voice) 650/533-7357 (fax) 719/473-7554 http://www.sizing.com

## **9.2 Availability of the Full Disclosure Report**

*The Full Disclosure Report must be readily available to the public at a reasonable charge, similar to the charges for similar documents by the test sponsor. The report must be made available when results are made public. In order to use the phrase "TPC Benchmark™ C", the Full Disclosure Report must have been submitted to the TPC Administrator as well as written permission obtained to distribute same.*

Requests for this TPC Benchmark C Full Disclosure Report should be sent to: Transaction Processing Performance Council c/o Shanley Public Relations 777 North First Street, Suite 6000 San Jose, CA 95112-6311

408/295-8894

## *Appendix A: Client Source Code*

\*/

========== Resource.h ========== //{{NO\_DEPENDENCIES}} // Microsoft Visual C++ generated include file. // Used by tpapl.rc // #define IDS\_SERVER 102 #define \_APS\_NEXT\_RESOURCE\_VALUE 103 #define \_APS\_NEXT\_CONTROL\_VALUE 103 #define \_APS\_NEXT\_SYMED\_VALUE 103 #define APS\_NEXT\_COMMAND\_VALUE 32768 ========== StdAfx.cpp ========== // stdafx.cpp :  $\frac{1}{1}$  tpapl.pch:<br> $\frac{1}{1}$  stdafx obj stdafx.obj: #include "stdafx.h" ========== StdAfx.h ========== #if !defined(AFX\_STDAFX\_H\_\_13B36D5C\_C1F8\_11D 1\_8326\_00A0C906407A\_\_INCLUDED\_) #define AFX\_STDAFX\_H\_\_13B36D5C\_C1F8\_11D1\_8326\_00 A0C906407A\_\_INCLUDED\_ // stdafx.h : // // // #include <afx.h> #include <afxwin.h> #include <afxmt.h> // #include <afxext.h> #include <afxisapi.h> //{{AFX\_INSERT\_LOCATION}} // Microsoft Developer Studio #endif // !defined(AFX\_STDAFX\_H\_\_13B36D5C\_C1F8\_11D1 \_8326\_00A0C906407A\_\_INCLUDED) ========== bench2.h ========== /\* bench2.h : Data structure for message send/receive typ  $\} d$ typ  $\}$  st typ

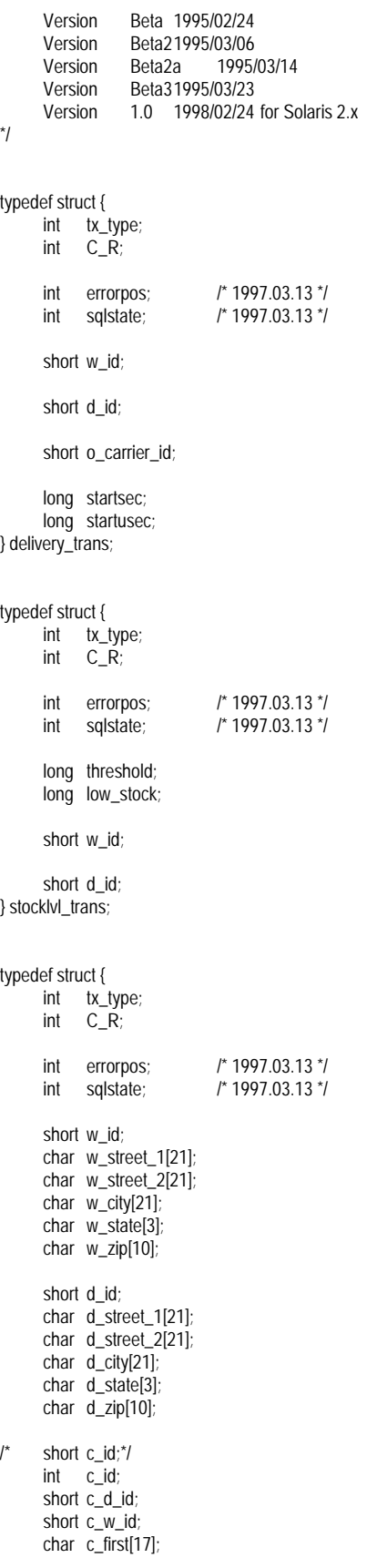

char c\_middle[3]; char c $\overline{last[17]}$ ; char c\_street\_1[21]; char c\_street\_2[21]; char c\_city[21]; char c\_state[3]; char c\_zip[10]; char c\_phone[17];  $double$  c\_since; char c\_credit[3]; double c\_credit\_lim; /\*long c\_credit\_lim;\*/ long c\_discount;<br>double c\_bal c\_balance; /\*long c\_balance;\*/ char c\_data[501]; double h\_date; long h\_amount; } payment\_trans; typedef struct { int tx\_type; int C\_R; int errorpos; /\* 1997.03.13 \*/ int sqlstate; /\* 1997.03.13 \*/ short w id; short d\_id; /\* short c\_id;\*/ int c\_id; char c\_first[17]; char c\_middle[3]; char c\_last[17]; double c\_balance; /\*long c\_balance;\*/ long o\_id; double o\_entry\_d; short o\_carrier\_id; short o\_ol\_cnt; long ol\_i\_id[15]; short ol\_supply\_w\_id[15]; double ol\_delivery\_d[15]; short ol quantity[15]; long ol\_amount[15]; /\*double ol\_amount[15];\*/ } orderstat\_trans; typedef struct { int tx\_type; int C\_R; int errorpos; /\* 1997.03.13 \*/ int sqlstate; /\* 1997.03.13 \*/ char brand\_generic[15]; long i\_price[15]; /\*double i\_price[15];\*/ char i\_name[15][25]; long total\_amount; /\*double total\_amount;\*/

## ITSU

short w\_id;  $long \ w$  tax; short d\_id; long d\_tax;  $\prime^*$  short c\_id;\*/ int c\_id; char c  $last[17]$ ; char c\_credit[3]; long c\_discount; long o\_id; double o\_entry\_d; short o\_ol\_cnt; long ol\_i\_id[15]; short ol\_supply\_w\_id[15]; short ol\_quantity[15]; long ol\_amount[15]; /\*double ol\_amount[15];\*/ long s quantity[15]; } neworder\_trans;  $#$ if 0 typedef struct { int tx\_type; int C\_R; long threshold; long low\_stock; char brand\_generic[15]; long i\_price[15]; /\*double i\_price[15];\*/ char i\_name[15][25]; long total\_amount; /\*double total\_amount;\*/ double pl\_delivery\_d[15]; short w\_id; char w\_name[11]; char w street 1[21]; char w\_street\_2[21]; char  $w$ <sup>\_</sup>city[21]; char w\_state[3] char w\_zip[10]; long w\_tax;<br>double v w\_ytd; short d\_id; char d\_name[11]; char d\_street\_1[21]; char d\_street\_2[21]; char d city[21]; char d\_state[3]; char d\_zip[10]; long d\_tax; long d\_next\_o\_id; short c\_id;\*/ int c\_id; short c\_d\_id; short c\_w\_id; char c\_first[17]; char c\_middle[3]; char c\_last[17]; char c\_street\_1[21];

char c\_street\_2[21]; char c\_city[21]; char  $c$  state[3]; char c\_zip[10]; char c\_phone[17]; double c\_since; char c\_credit[3]; double c\_credit\_lim; /\*long c\_credit\_lim;\*/ long c\_discount;<br>double c bal c\_balance; /\*long c\_balance;\*/ double c\_ytd\_payment; short c\_payment\_cnt; /\*long c\_payment\_cnt;\*/ char c\_data[501]; double h\_date; long h\_amount; char h\_data[25]; long no\_o\_id; long o\_id; double o\_entry\_d; short o\_carrier\_id; short o\_ol\_cnt; short o\_all\_local; long ol number; long ol\_i\_id[15]; short ol\_supply\_w\_id[15]; double ol\_delivery\_d[15]; short ol\_quantity[15]; long ol\_amount[15]; /\*double ol\_amount[15];\*/ char ol\_dist\_info[24]; long s\_quantity[15]; char s\_dist\_01[24]; char s\_dist\_02[24]; char s\_dist\_03[24]; char s\_dist\_04[24]; char s\_dist\_05[24]; char s\_dist\_06[24]; char s\_dist\_07[24]; char s\_dist\_08[24]; char s\_dist\_09[24]; char s\_dist\_10[24]; double s\_ytd; long s\_order\_cnt; long s\_remote\_cnt; char s\_data[51]; } trans\_buf; main() printf( "%d %d %d %d %d %d\n", sizeof(delivery\_trans), sizeof( stocklvl\_trans ), sizeof( payment\_trans ), sizeof( orderstat\_trans ), sizeof( neworder\_trans ), sizeof( $trans$  buf) ); return 0;

{

} #endif ========== dbgprt.h ==========

#ifdef SCRTEST

// Prottype of Debug Print Function

extern "C" void oder\_dsp(rte\_input\_data \*, orderstat\_trans \*, int, int); extern "C" void pay\_dsp (rte\_input\_data \*, payment\_trans \*, int, int); extern "C" void sto\_dsp (rte\_input\_data \*, stocklvl\_trans \*, int, int, int); extern "C" void new\_dsp (rte\_input\_data \*, neworder\_trans \*, int, int, int);

extern "C" void dummy\_delivery ( delivery\_trans \* ); extern "C" void dummy\_stocklvl ( stocklvl\_trans \* ); extern "C" void dummy\_orderstat( orderstat\_trans \*); extern "C" void dummy\_payment ( payment\_trans \* ); extern "C" void dummy\_neworder ( neworder\_trans \* ); extern "C" char \*get\_datetimestr( char \* ); extern "C" char \*get\_datestr ( char \* );

 $#$ ondif

========== delpage.h ========== /\* ------------------------------------------------------------------------ delpage.h

 data of delivery transaction result screen (HTML format) -------------------------------------------------------------------------

\*/

/\* Header data \*/ #define h\_del1 "\ <HTML><HEAD><TITLE>TPC-WINDOW </TITLE></HEAD><BODY>\n\n\ <CENTER>Delivery<br></CENTER>\ <font size=4>\r\n<PRE>"

/\* Screen data\*/ #define h\_del2 "\ Warehouse: \r\n\  $\ln\$ Carrier Number: \r\n\  $\ln\$ Execution Status: \r\n\ \r\n\r\n\r\n\r\n\r\n\r\n\r\n\r\n\r\n\r\n\r\n\r\n\r\n\ "

/\* Tailer data \*/ #define h\_del3 "\ </PRE><FORM ACTION=\"%s\" METHOD=\"GET\">\r\n\ <INPUT TYPE=\"hidden\" NAME=\"c\" VALUE=%d>\r\n\ <INPUT TYPE=\"submit\" NAME=\"b\" VALUE=\"New order\">\ <INPUT TYPE=\"submit\" NAME=\"b\" VALUE=\"Payment\">\ <INPUT TYPE=\"submit\" NAME=\"b\" VALUE=\"Delivery\">\

<INPUT TYPE=\"submit\" NAME=\"b\" VALUE=\"Order Status\">\ <INPUT TYPE=\"submit\" NAME=\"b\" VALUE=\"Stock Level\">\ <INPUT TYPE=\"submit\" NAME=\"b\" VALUE=\"Quit\">\ </FORM></BODY></HTML>\n" /\* Offset to field which should set data \*/ int delp[] =  $\{ 0xb, 0x23, 0x3b \}$ ; /\* w\_id, carrier number, status \*/ ========== dmy.h ========== // // dmy.h : DLL // // SCRTEST #define // DBPRT #define // // // // #ifdef SCRTEST char \*get\_datetimestr( char \*buf ) { struct tm \*tm; time\_t tim; time( &tim );  $tm = location$  = localtime( &tim ); sprintf( buf, "%2d-%2d-%4d %2d:%2d:%2d", tm- >tm\_mday, tm->tm\_mon+1, tm->tm\_year+1900, tm->tm\_hour, tm- >tm\_min, tm->tm\_sec ); return buf; } char \*get\_datestr( char \*buf ) { struct tm \*tm; time\_t tim; time( &tim );  $tm = location$  = localtime( $&$ tim ); sprintf( buf, "%2d-%2d-%4d", tm->tm\_mday, tm->tm\_mon+1, tm->tm\_year+1900 ); return buf; } void dummy\_delivery( delivery\_trans \*bp ) { #ifdef Symfo  $bp > C_R = 1;$  $#$ else  $bp > C_R = NOERR$ ; #endif

return; } void dummy\_stocklvl( stocklvl\_trans \*bp ) { int i; #ifdef Symfo  $bp > C_R = 1$ ; #else  $bp > C_R = NOERR;$ #endif do{  $i = rand$ ()%1000; } while ( i > bp->threshold ); bp->low\_stock = i; return; } void dummy\_payment( payment\_trans \*bp ) { #ifdef Symfo bp->C $R = 1$ ; #else  $bp > C_R = NOERR;$ #endif // get\_datetimestr( bp->h\_date );  $\tilde{U}$  check strcpy( bp->w\_street\_1, "Baker street" ); strcpy( bp->w\_street\_2, "221B" ); strcpy( bp->w\_city, "London" ); strcpy( bp->w\_state, "GB" ); strcpy( bp->w\_zip, "88033000" ); strcpy( bp->d\_street\_1, "Minato-ku" ); strcpy( bp->d\_street\_2, "Azabu 10" ); strcpy( bp->d\_city, "Tokyo" ); strcpy( bp->d\_state, "JP"); strcpy( bp->d\_zip, "102" );  $bp > c_id = 777$ ; strcpy( bp->c\_first, "John" ); strcpy( bp->c\_middle, "H"); strcpy( bp->c\_last, "Watson" ); strcpy( bp->c\_street\_1, "Baker street" ); strcpy( bp->c\_street\_2, "221B" ); strcpy( bp->c\_credit, "GC"); #ifdef Symfo bp- $\geq$ c\_discount = 20; #else bp->c\_discount = (float)0.20; // check #endif strcpy( bp->c\_city, "London" ); strcpy( $bp > c$  state, "GB" ); strcpy( $bp$ ->c\_zip, "888"); strcpy( bp->c\_phone, "1234567890123456"); bp->c\_balance =  $67876$ ; bp- $\geq$ credit\_lim = 77777;

// get\_datestr( bp->c\_since ); // check strcpy( bp->c\_data, "Migyamigyamigyamigyamigya" "migyamigyamigyamigyamigya" ); return; } void dummy\_orderstat( orderstat\_trans \*bp ) { int i, j; #ifdef Symfo  $bp > C_R = 1;$ #else bp->C\_R = NOERR; #endif bp->c $id = rand()$ %10000; strcpy( bp->c\_first, "Robert" ); strcpy( bp->c\_middle, "L" ); strcpy( bp->c\_last, "Fish" ); bp->c\_balance = ( ( rand()\*rand()%19999999 )- 9999999 ) / (double)100.0; /\* fprintf( stderr, "ordout.c\_balance = %12.4f\n", bp- >ordout.c\_balance ); bp->c\_balance = -1; \*/ bp->o\_id = rand()%10000; // get\_datetimestr( bp->o\_entry\_d );  $\bar{l}$  check bp->o\_carrier\_id = rand $($ %100; bp->o\_ol\_cnt =  $(rand()$ %11 )+5;  $j = bp \rightarrow o_0$  \_ cnt; for  $(i = 0; i < j; i++)$ { bp->ol\_supply\_w\_id[i] = ( rand()%100000 )+1; bp->ol\_i\_id[i] = ( $rand$ )%100000 )+1; bp->ol\_quantity[i] =  $\frac{1}{2}$  (rand $\frac{1}{2}$ (99) +1; #ifdef Symfo bp->ol\_amount[i] = (long)((float)rand()  $*$ (float)100); // check #else bp->ol\_amount[i] = (float)rand(); // check #endif // debug2( ( stderr, "rand : %f\n", bp- >ordout.ol\_amount[i] ) ); // get\_datetimestr( bp->ol\_delivery\_d[i] ); // check } return; } void dummy\_neworder( neworder\_trans \*bp ) { static int  $\qquad$  o id = 3001; int i;

fprintf(test\_fp,"ol\_amou=%f\n", bp-

#ifdef Symfo  $bp > C_R = 1;$ #else  $bp > C_R = NOERR$ #endif  $\frac{1}{2}$  \*( bp->status ) = '\0'; // This value is nothing strcpy( bp->c\_last, "Holmes" ); strcpy( bp->c\_credit, "GC");  $bp > o_id = o_id++;$ /\* bp->newout.o\_id =  $(rand)(%100000) + 1;$ \*/  $\mathcal{U}$  get\_datetimestr( bp->o\_entry\_d );  $\mathcal{U}$ check #ifdef Symfo bp->c\_discount = (long)(rand()%101 ); // check bp->w\_tax = (long)( rand()%2001 );  $\frac{1}{2}$ check bp->d\_tax = (long)( rand()%2001 );  $\frac{1}{2}$ check #else bp->c\_discount = (float)(( rand()%101 )/10000.0); // check bp->w\_tax = (float)(( rand()%2001 )/10000.0); // check bp->d\_tax = (float)(( rand()%2001 )/10000.0); // check #endif bp->total\_amount = 0; // check for  $(i = 0; i < 15; i++)$ if (  $bp$ ->ol\_supply\_w\_id[i] == 0 ) { break; }  $if (bp >ol_i_id[i] == -1 )$  { // strcpy( bp->status, "Item number is not valid" ); } bp->i\_name[i][0] = '\0'; bp->s\_quantity[i] =  $(\text{rand}()$ %10  $)+1$ ; bp->brand\_generic[i] =  $(\text{rand}() \% 26) + A'$ ; #ifdef Symfo  $bp \rightarrow i_p price[i] =$  $(long)((rand( $3610000 + 1$ ))$ ; // check  $#$ else bp- $>i$  price[i] =  $(fload)(((\text{rand}(0\%10000)+1))/100.0)$ ; // check #endif bp->ol\_amount[i]  $=$  bp->i\_price[i]  $*$  bp->ol\_quantity[i]; // check bp->total\_amount += bp->ol\_amount[i]; // check }  $bp \rightarrow o_0$  \_ cnt = i; return;

} #endif // // // #ifdef DBPRT void oder\_dsp(rte\_input\_data \*in\_data, orderstat\_trans \*bp, int w\_id, int d\_flag) { int i; if (d\_flag == 0){ fprintf (test\_fp, "----- in data area -----\n\n"); fprintf (test\_fp, "w\_id = %d", w\_id); fprintf (test\_fp, "d\_id = %s ",in\_data-  $>D$  $ID$ ); if (in\_data->C\_ID != 0) fprintf (test\_fp, "c\_id = %s \n",in\_data- $>C$ [D); if  $(in\_data \rightarrow C\_LAST = 0)$  fprintf (test\_fp, "c\_last = %s \n",in\_data- >C\_LAST); fprintf (test fp, "----- trans buf area ----- $\ln\frac{n}{2}$ fprintf (test\_fp, "w\_id = %d", bp->w\_id); fprintf (test\_fp, "d\_id = %d", bp->d\_id); fprintf (test\_fp, "c\_id = %d\n", bp->c\_id); if (  $bp > c$  | ast $[0] == '0'$ ) { fprintf (test\_fp, "byname = %d \n", bp->ordin.bylastname); } else { // fprintf (test\_fp, "c\_last = %s :byname = %d\n",bp->ordin.c\_last, // bp->ordin.bylastname); } } else { fprintf(test\_fp, "----- trans buf area (after) ----\n\n"); fprintf(test\_fp,"w\_id = %d ", bp->w\_id);  $fprint(test_fp," d_id = %d", bp > d_id);$ fprintf(test\_fp,"c\_id = %d\n", bp->c\_id); fprintf(test\_fp,"c\_first=%s ", bp->c\_first); fprintf(test\_fp,"c\_middl=%s ", bp->c\_middle); fprintf(test\_fp,"c\_last =%s\n", bp->c\_last); fprintf(test\_fp,"c\_balan=%f ", bp->c\_balance); fprintf(test\_fp,"o\_id =%d ", bp->o\_id); fprintf(test\_fp,"o\_entry\_d=%s\n", bp->o\_entry\_d ); // check if ( bp->o\_carrier  $id != 0$  ) { fprintf(test\_fp,"o\_carrier\_id=%d\n", bp- >o\_carrier\_id); } for( $i = 0$ ;  $i < b$   $b$   $\geq$  0 ol cnt;  $i$ ++  $\}$ { fprintf(test\_fp,"ol\_supp=%d", bp->ol\_supply\_w\_id[i]); fprintf(test\_fp,"ol\_i\_id=%d ", bp->ol\_i\_id[i]); fprintf(test\_fp,"ol\_quan=%d ", bp- >ol\_quantity[i]); } {

>ol\_amount[i]); } } void pay\_dsp(rte\_input\_data \*in\_data, payment trans \*bp, int w\_id, int d\_flag) int i; if (d\_flag == 0){ fprintf (test\_fp, "----- in data area -----\n\n"); fprintf (test\_fp, "w\_id = %d", w\_id); fprintf (test\_fp, "d\_id = %s ",in\_data-  $>D$  $ID$ ); fprintf (test\_fp, "c\_w\_id=%s ",in\_data- >C\_W\_ID); fprintf (test\_fp, "c\_d\_id=%s ",in\_data-  $>C/D-ID$ ); fprintf (test\_fp, "h\_amount=%s \n",in\_data->H\_AMOUNT); if (in\_data->C\_ID != 0) fprintf (test\_fp, "c\_id = %s \n",in\_data->C\_ID); if (in\_data->C\_LAST != 0) fprintf (test\_fp, "c\_last = %s \n",in\_data->C\_LAST); fprintf (test\_fp, "----- trans buf area -----  $\ln\ln$ "): fprintf (test\_fp, "w\_id = %d ", bp->w\_id); fprintf (test\_fp, "d\_id = %d ", bp->d\_id); fprintf (test\_fp, "c\_id = %d ", bp->c\_id); if ( bp->c\_last[0] == '\0') {  $//$  fprintf (test\_fp, "byname = %d \n", bp->payin.bylastname); } else { // fprintf (test\_fp, "c\_last = %s :byname  $= %d\ln$ ",bp->payin.c\_last,<br>  $\frac{1}{2}$  bp->pa // bp->payin.bylastname); } fprintf (test\_fp, "c\_w\_id=%d ",bp->c\_w\_id); fprintf (test\_fp, "c\_d\_id=%d ",bp->c\_d\_id); fprintf (test\_fp, "h\_amount=%f \n",bp- >h\_amount); } else { fprintf (test\_fp, "----- trans buf area (after) --- --\n\n");  $fprint(test_fp,"w_id = %d", bp > w_id);$  $fprint(test_fp,"d_id = %d", bp > d_id);$  $fprint(test_fp,"c_id = %d\n\pi", bp > c_id);$ fprintf(test\_fp,"w\_str\_1=%s ",bp- >w\_street\_1); fprintf(test\_fp,"w\_str\_2=%s\n",bp- >w\_street\_2) fprintf(test\_fp,"d\_str\_1=%s ",bp- >d\_street\_1); fprintf(test\_fp,"d\_str\_2=%s\n",bp- >d\_street\_2); fprintf(test\_fp,"w\_city=%s ", bp->w\_city); fprintf(test\_fp,"w\_state=%s\n",bp- >w\_state); fprintf(test\_fp,"d\_city=%s ",\_bp->d\_city);

// fprintf (test\_fp, "status=%s\n", bp->status);

.<br>// check

 } } #endif

-

fprintf (test\_fp, "total\_a=%f\n", bp->total\_amount);

fprintf(test\_fp,"d\_state=%s\n",bp->d\_state); fprintf(test\_fp,"c\_w\_id=%d ", bp->c\_w\_id); fprintf(test\_fp,"d\_w\_id=%d\n", bp->c\_d\_id); fprintf(test\_fp,"c\_first=%s ", bp->c\_first); fprintf(test\_fp,"c\_middl=%s ", bp- >c\_middle); fprintf(test\_fp,"c\_last =%s\n",bp->c\_last); fprintf(test\_fp,"c\_str\_1=%s ",bp- >c\_street\_1); fprintf(test\_fp,"c\_str\_2=%s\n",bp- >c\_street\_2); fprintf(test\_fp,"c\_city=%s\n", bp->c\_city); fprintf(test\_fp,"c\_credi=%s ",bp->c\_credit); fprintf(test\_fp,"c\_state=%s\n", bp->c\_state); fprintf(test\_fp,"c\_balan=%f\n", bp->c\_balance);  $i =$ strlen( bp->c\_data ); fprintf(test\_fp,"c\_date=%s\n", bp->c\_data); } } void sto\_dsp(rte\_input\_data \*in\_data, stocklvl\_trans \*bp, int w\_id, int d\_id, int d\_flag) { if (d\_flag == 0){ fprintf (test\_fp, "----- in data area -----\n\n");  $fprint(test_fp,"w_id = %d", w_id);$ fprintf(test\_fp,"d\_id = %d ", d\_id); fprintf (test\_fp, "threshold= %s \n",in\_data- >threshold); fprintf (test\_fp, "----- trans buf area ----- \n\n"); fprintf (test\_fp, "w\_id = %d ", bp->w\_id); fprintf (test\_fp, "d\_id = %d ", bp->d\_id); fprintf (test\_fp, "threshold= %d \n",bp- >threshold); } else{ fprintf (test\_fp, "----- trans buf area (after) ----- \n\n"); fprintf (test\_fp, "w\_id = %d ", bp->w\_id); fprintf (test\_fp, "d\_id = %d ", bp->d\_id); fprintf (test\_fp, "threshold= %d ",bp->threshold); fprintf (test\_fp, "low\_stock= %d \n",bp->low\_stock); } } void new\_dsp(rte\_input\_data \*in\_data, neworder\_trans \*bp, int w\_id, int d\_flag, int cnt) { int i, loop; if (d  $f$ lag == 0) $\{$ fprintf (test fp, "----- in data area ----- $\ln\ln$ "); fprintf (test\_fp, "w\_id = %d", w\_id); fprintf (test\_fp, "d\_id = %s", in\_data->D\_ID); } >OL\_I\_ID[i]); } } } >ol\_quantity[i]); } } else{  $\ln\frac{m}{n}$ // check  $100.0$ >i\_name[i][0]); // check

fprintf (test\_fp, "c\_id = %s \n", in\_data->C\_ID);

for  $(i = 0; i < \text{cnt}; i++)$  if( in\_data->OL\_SUPPLY\_W\_ID[i] != 0 ){ fprintf(test\_fp,"ol\_sup\_w\_id=%s ",in\_data- >OL\_SUPPLY\_W\_ID[i]); if( in  $data$ ->OL | ID[i] != 0 ){ fprintf (test\_fp, "ol\_i\_id=%s ", in\_data if( in\_data->OL\_QUANTITY[i] != 0 ){ fprintf (test\_fp, "ol\_quan=%s\n", in\_data- >OL\_QUANTITY[i]); fprintf (test\_fp, "----- trans buf area -----\n\n"); fprintf (test\_fp, "w\_id = %d ", bp->w\_id); fprintf (test\_fp, "d\_id = %d ", bp->d\_id); fprintf (test\_fp, "c\_id = %d\n",bp->c\_id); for  $(i = 0; i <= \text{cnt}; i++)$ { fprintf (test\_fp, "ol\_sup\_w\_id=%d ", bp- >ol\_supply\_w\_id[i]); fprintf (test fp, "ol\_i\_id=%d ", bp->ol\_i\_id[i]); fprintf (test\_fp, "ol\_quan=%d\n", bp fprintf (test\_fp, "----- trans buf area (after) ---- fprintf (test\_fp, "c\_last=%s ", bp->c\_last); fprintf (test\_fp, "c\_credit=%s\n", bp->c\_credit); fprintf (test\_fp, "o\_id=%d ", bp->o\_id); fprintf (test\_fp, "o\_entry\_d=%s\n",bp->o\_entry\_d); fprintf (test\_fp, "c\_discnt=%f\n", bp->c\_discount \* fprintf (test\_fp, "o\_ol\_cnt=%d ", bp->o\_ol\_cnt); fprintf (test\_fp, "w\_tax=%f ", bp->w\_tax \* 100.0); fprintf (test\_fp, "d\_tax=%f\n", bp->d\_tax \* 100.0);  $loop = bp \rightarrow o_0l_c$ cnt; for  $(i = 0; i <$  loop;  $i++$   $)$  { fprintf(test\_fp," - - - - - - \no\_sup\_w\_id=%d ", bp->ol\_supply\_w\_id[i]); fprintf(test\_fp,"o\_i\_id=%d ",bp->ol\_i\_id[i]); fprintf(test\_fp,"i\_name=%s\n",&bp fprintf(test\_fp,"o\_quant=%d ",bp->ol\_quantity[i]); fprintf(test\_fp,"s\_quant=%d ",bp->s\_quantity[i]); fprintf(test\_fp,"brand=%c ", bp- >brand\_generic[i]);  $\frac{1}{2}$  fprintf(test fp,"i\_price=%f",bp->i\_price[i]); fprintf(test\_fp,"ol\_amnt=%f\n",bp->ol\_amount[i]); // check

#ifdef TIMEST int tsp(int id, char flag, char type){ // struct tm times; SYSTEMTIME systemTime; // for IIS Version GetLocalTime(&systemTime); // GetLocalTIme ,mktime // times.tm\_year = (int)systemTime.wYear - 1900;  $//$  times.tm\_mon = (int)systemTime.wMonth - 1;  $//$  times.tm\_mday = (int)systemTime.wDay; // times.tm\_hour = (int)systemTime.wHour;  $//$  times.tm\_min = (int)systemTime.wMinute;<br> $//$  times.tm\_sec = (int)systemTime.wSecond  $times.htm$  sec = (int)systemTime.wSecond; fprintf (TIMES, "ID=%d, FL=%d, T=%c : %d:%d:%d.%d\n", id, flag, type, (int)systemTime.wHour, (int)systemTime.wMinute, (int)systemTime.wSecond, (long)systemTime.wMilliseconds); fflush (TIMES); return 0; } #endif ========== fldtbl.h ==========  $\frac{1}{r}$  fname fidid  $\frac{1}{r}$ /\* ----- ----- \*/ #define FML\_TERM ((FLDID)10193) /\*<br>number: 2001 type: long \*/ number:  $2001$ #define FML\_TRAN((FLDID)10194) /\* number: 2002 type: long \*/ #define FML\_DATA ((FLDID)51155) /\* number: 2003 type: carray \*/ ========== menupage.h ========== /\* ----------------------------------------------------------------------- menupage.h ------------------------------------------------------------------------- \*/ /\* Transaction select screen data \*/ #define h\_menu "\ <HTML><HEAD><TITLE>TPC-WINDOW</TITLE></HEAD>\r\n\ <BODY><CENTER>Transaction Menu<BR></CENTER>\r\n\ <PRE>\r\n\r\n\r\n\r\n\r\n\r\n\r\n\r\n\r\n\r\n\ \r\n\r\n\r\n\r\n\r\n\r\n\r\n\r\n</PRE>\ <FORM ACTION=\"%s\" METHOD=\"GET\">\

}

47 TPC Benchmark C Full Disclosure

<INPUT TYPE=\"hidden\" NAME=\"c\" VALUE=%d>\

# **FUJITSU**

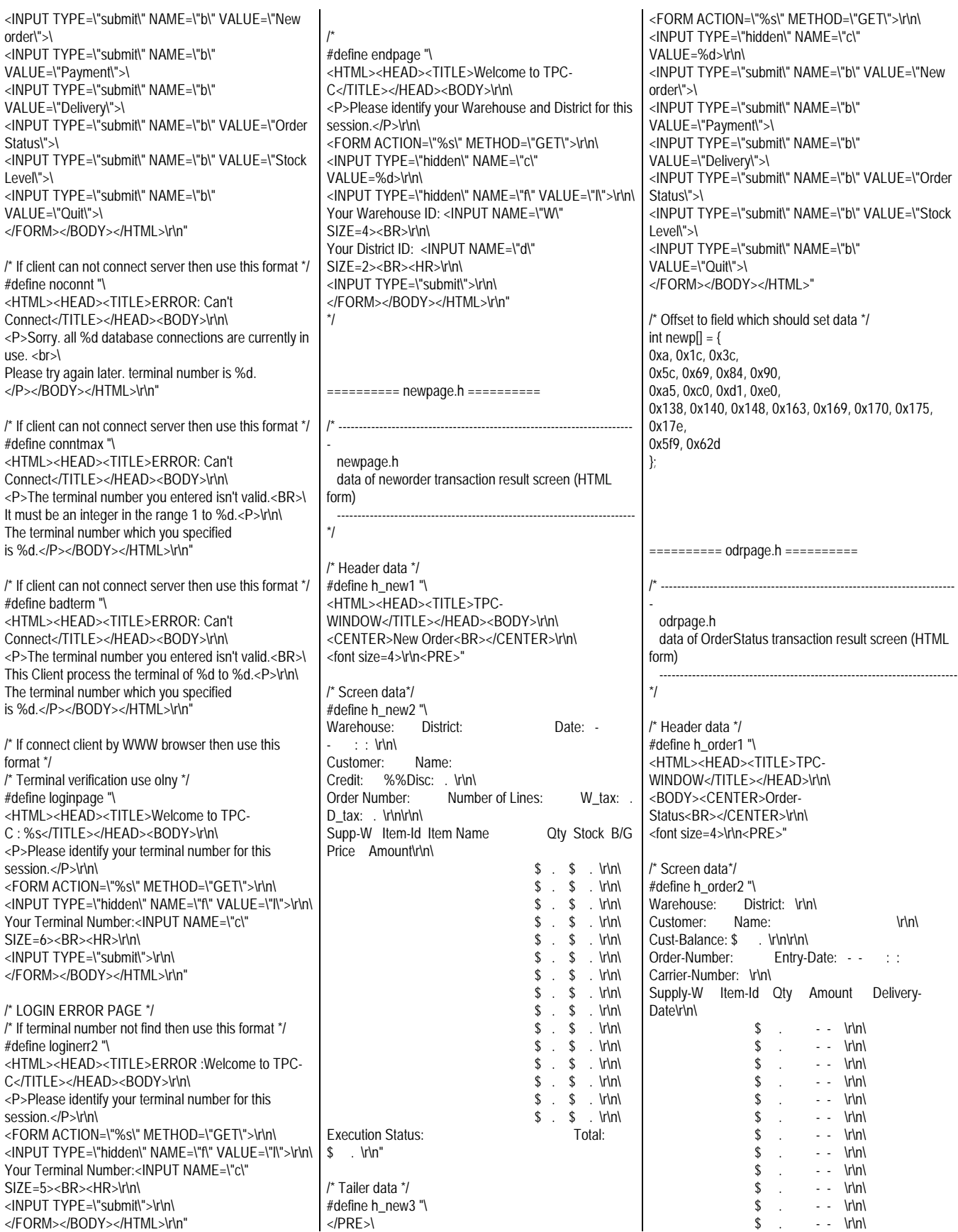

# **FUJITSU**

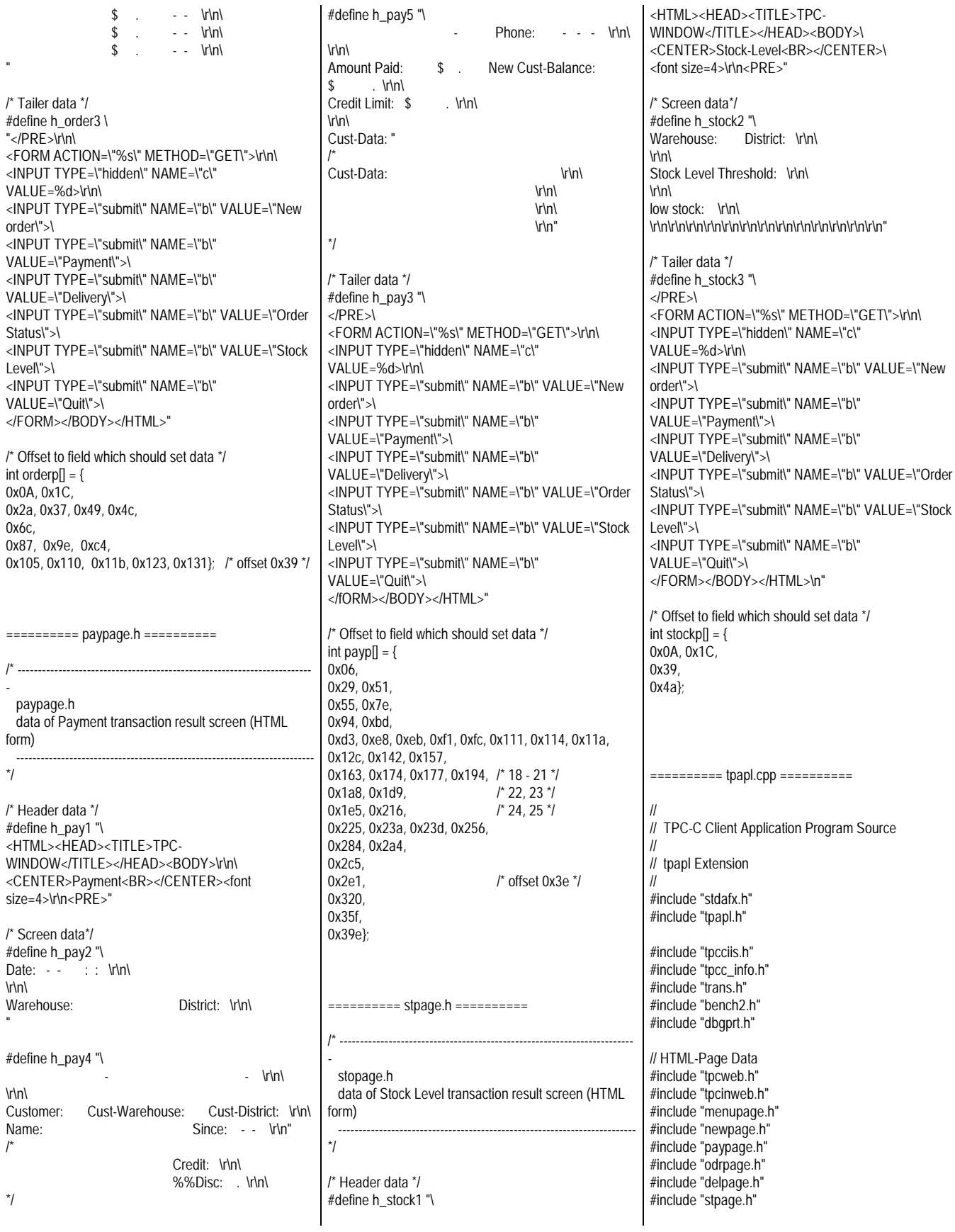

// if tpinit abnormal end

#include "ATMI.H" // TP-BASE include File #ifdef USE\_FML # include "fml.h" # include "fldtbl.h" // Create by mkfldhdr commnd. #endif char \*point; FILE \*envget; FILE \*errfile; #include "dmy.h" // For debug static TPINIT \*tpinf; static DWORD TLSIsTpInitedKey: static int ThrTpInit(); // // The date data is converted. (The time data is not contained.) // Numeric data is converted into character string data. // void convert\_time( char \*save\_p, double time ) { struct tm tim;  $time_t$  tt = ( time\_t )time;  $\text{tim} =$  \*( $\text{localtime}(\&\text{att})$ ); sprintf( save\_p, "%02d-%02d- %04d %02d:%02d:%02d", tim.tm\_mday, tim.tm\_mon+1, tim.tm\_year + 1900, tim.tm\_hour, tim.tm\_min, tim.tm\_sec ); } // // The date data is converted. (The time data is contained.) // Numeric data is converted into character string data. // void convert\_date( char \*save\_p, double time ) { struct tm tim;  $time_t$  tt =  $time_t$ )time;  $\text{tim} = \text{*(location}($  &tt  $))$ ; sprintf( save\_p, "%02d-%02d-%04d",  $t$ im.tm\_mday, tim.tm\_mon+1, tim.tm\_year + 1900 ); } /\* Thread tpinit( ) Thread tpinit( ) TLS tpinit()  $t$ pinit $(t)$  Tpinit( ) is executed with each thread. The flag in the TLS region is checked, and whether corresponding thread has executed function tpinit is judged. When function toinit is unexecution, the flag is not set. When function tpinit is executed, the flag is set. \*/ static int x=1; static int once=0; int retry =  $0$ ; if(!TlsGetValue(TLSIsTpInitedKey)) { if (!once)  $\ln$ "); } #ifdef DBPRT #endif }

static int ThrTpInit()

static int num\_tpinits=0; static CRITICAL\_SECTION TpCriticalSection; int lasterr, iRc, TpRc; BOOL Success = FALSE; // Whether the key data is set is checked.

 // If the key data is not set FILE \*fp;  $fp = fopen("c:\llt;ubq\ttopapLlog", "ab")$ ;

InitializeCriticalSection(&TpCriticalSection); once=1;

fprintf(fp, "- Start ----------------------

fprintf(fp, "\* In ThrTpInit Thread %d \* \r\n", GetCurrentThreadId()); fclose(fp);

while (retry < 10)

EnterCriticalSection(&TpCriticalSection);

// Execute tpalloc( )  $if$ (tpinf == NULL)

 if ((tpinf = ( TPINIT \*)tpalloc("TPINIT",  $NULL$ , sizeof(TPINIT))) ==  $NULL$ 

LeaveCriticalSection(&TpCriticalSection); TpRc = tperrno;

{ FILE \*fp;  $f_{D} =$ fopen("c:\\tuxlog\\tpapl.log", "ab"); fprintf(fp," > ThrTpInit:%d : tpalloc of tpinit failed: %d : %s\r\n", GetCurrentThreadId() TpRc, tpstrerror(TpRc)); fclose(fp); }

 retry++; continue; }

tpinf- >flags|=TPMULTICONTEXTS;

> // Execute tpinit( )  $iRc = \text{tpinit}(\text{tpinf}):$  $TpRc = tperrno;$

// check return code if ( $iRc < 0$ )

LeaveCriticalSection(&TpCriticalSection); retry++; lasterr = GetLastError(); } else // if tpinit( ) normal end  $Success = TRUF$ LeaveCriticalSection(&TpCriticalSection); break; } Sleep(5); // Relinquish thread timeslice } // retry the tpinit if it failed the first time // if tpinit( ) abnormal end if ( Success == FALSE ) { char ebuf[128]; sprintf(ebuf, "False : ThrTpInit %d : Cannot tpinit after %d tries  $iRc = %d LastErr = %d \rightharpoonup r$  GetCurrentThreadId(), 1, iRc, lasterr); FILE \*fp;  $fp = fopen("c:\Ntuxlog\ttopapLlog",$ "ab"); fprintf(fp,"%s\n", ebuf); fclose(fp); } return -1; } // if tpinit( ) normal end  $if (Success == TRUE)$ if ( $rctry > 0$ ) char ebuf[128]; sprintf(ebuf, "Success : ThrTpInit %d: Cannot tpinit after %d tries iRc = %d LastErr = %d\r\n", GetCurrentThreadId(), 10, iRc, lasterr); sprintf(ebuf, "Success : ThrTpInit Thread %d Success retry count %d with LastErr = %d  $\gamma$ h", GetCurrentThreadId(), retry, lasterr); FILE \*fp; fp = fopen("c:\\tuxlog\\tpapl.log", fprintf(fp,"%s\n", ebuf); fclose(fp); } if  $((iRc=TlsSetValue(TLSIsTplnitedKey, & x)) == 0) { /}/?$ 

{ FILE \*fp; fp = fopen("c:\\tuxlog\\tpapl.log",

fprintf(fp, " > ThrTpInit %d : TlsSetValue Failed iRc: %d \r\n",

"ab");

"ab");

```
GetCurrentThreadId(),
iRc);
                           fclose(fp);
        }
        }
             }
       }
       else
             // If the key data is set
#ifdef DBORT
             FILE *fp;
             fp = fopen("c:\\tuxlog\\tpapl.log", "ab");
             fprintf(fp, "ThrTpInit Thread %d already
tpinited * (%x) \r\n",
                    GetCurrentThreadId(), tpinf->flags);
              fclose(fp);
#endif
      }
      return 0;
}
/*
      check HTML form
*/
int checkHTMLform( char *str, char *buffer)
{
       int length:
      int cnt1;
      int cnt2 = 0;
      int newlength = 0;
      length = strlen(str);
      for (\text{cnt1} = 0; \text{cnt1} < \text{length}; \text{cnt1++}){
             if ({*(str + cnt1) == '8'})*(buffer + cnt2) = '&'; cnt2++;*(buffer + cnt2) = 'a'; cnt2++;*(buffer + cnt2) = 'm'; cnt2++;
                     *(buffer + cnt2) = 'p'; cnt2++;*(buffer + cnt2) = ';'; cnt2++;
              }
              else if ( *(str + cnt1) == '<' ) {
                    *(buffer + cnt2) = '&; cnt2++;*(buffer + cnt2) = 1; cnt2++;
                    *(buffer + cnt2) = 't'; cnt2++;*(buffer + cnt2) = \because cnt2++;
              }
              else if ( *(str + cnt1) == '>' ) {
                    *(buffer + cnt2) = '&; cnt2++;*(buffer + cnt2) = 'g'; cnt2++;*(buffer + cnt2) = 't'; cnt2++;*(buffer + cnt2) = \because cnt2++;
             }
             else if ('str + cnt1) == "" ) {*(buffer + cnt2) = '&'; cnt2++;
                    *(buffer + cnt2) = 'q'; cnt2++;
                    *(buffer + cnt2) = 'u'; cnt2++;*(buffer + cnt2) = 'a'; cnt2++;
                    *(buffer + cnt2) = 't'; cnt2++;*(buffer + cnt2) = '; cnt2++;
             }
             else {
                    *(buffer + cnt2) = *(str + cnt1);cnt2++}
                                                                      }
                                                                       *(buffer + cnt2) = 0;
                                                                       return ( strlen (buffer) );
                                                                 }
                                                                 /*
                                                                   alp2str : Outputs a string into the memory space
                                                                supplied.
                                                                   field = the destination field
                                                                   field_size = number of characters to output
                                                                   string = alpha string to be displayed
                                                                 */
                                                                void alp2str(char *str, int len, char *alp)
                                                                 {
                                                                    int cnt;
                                                                    cnt = strlen (alp);
                                                                   strncpy (str, alp, len); /* copy to destination area */
                                                                   \prime* len \prime /* If not coming up to the specified length then set the
                                                                blank. */
                                                                   if ( len - cnt > 0 )
                                                                         memset (\&str[cnt], ' ', len - cnt);
                                                                 }
                                                                 /*
                                                                   int2str : Converts an integer value to a string of a
                                                                specified length and
                                                                   outputs the string to the memory buffer supplied.
                                                                   field = the destination field
                                                                   field_size = number of characters to output
                                                                   value = integer to be displayed
                                                                 */
                                                                void int2str(char *str, int len, int num)
                                                                 {
                                                                    int cnt;
                                                                   for (\text{cnt} = \text{len} - 1; \text{cnt} >= 0; \text{cnt} -){
                                                                              str[cnt] = (num % 10) + '0';num = 10 }
                                                                   for (cnt = 0; cnt < len-1; cnt++)if (str[cnt] == '0')str[cnt] = ';
                                                                              else
                                                                                    return;
                                                                    }
                                                                }
                                                                 /*
                                                                   int3str : Converts an integer value to a string of a
                                                                specified length and
                                                                   outputs the string to the memory buffer supplied.
                                                                   field = the destination field
                                                                  field size = number of characters to output
                                                                   value = integer to be displayed
                                                                 */
                                                                                                                                 void int3str(char *str, int len, int num)
                                                                                                                                 {
                                                                                                                                    int cnt;
                                                                                                                                   for (\text{cnt} = \text{len} - 1); \text{cnt} >= 0; \text{cnt} -}
                                                                                                                                              str[cnt] = (num % 10) + '0';
                                                                                                                                              num /= 10;
                                                                                                                                    }
                                                                                                                                }
                                                                                                                                 /*
                                                                                                                                   date2str : Outputs a date in the supplied buffer in the
                                                                                                                                 following format:
                                                                                                                                   DD-MM-YYYY
                                                                                                                                   field = the destination field
                                                                                                                                   date = date to be converted and displayed
                                                                                                                                 */
                                                                                                                                 void date2str(char *str, char *time)
                                                                                                                                 {
                                                                                                                                    int year, month, day;
                                                                                                                                 #ifdef DBPRT
                                                                                                                                    fprintf (test_fp, "date2: %s\n", time);
                                                                                                                                 #endif
                                                                                                                                    sscanf( time, "%d-%d-%d", &day, &month, &year );
                                                                                                                                    int3str (str, 2, day);
                                                                                                                                   str[2] = int3str (&str[3], 2, month);
                                                                                                                                   str[5] = int3str (&str[6], 4, year);
                                                                                                                                }
                                                                                                                                 /*
                                                                                                                                   time2str:
                                                                                                                                   Outputs a date and time in the supplied buffer in the
                                                                                                                                 following format:
                                                                                                                                   DD-MM-YYYY hh:mm:ss
                                                                                                                                   field = the destination field
                                                                                                                                   date = date and time to be converted and displayed
                                                                                                                                 */
                                                                                                                                void time2str (char *str, char *time)
                                                                                                                                {
                                                                                                                                    int year, month, day, hour, min, sec;
                                                                                                                                 #ifdef DBPRT
                                                                                                                                    fprintf (test_fp, "time2: %s\n", time);
                                                                                                                                 #endif
                                                                                                                                    sscanf( time, "%d-%d-%d %d:%d:%d",
                                                                                                                                          &day, &month, &year, &hour, &min, &sec );
                                                                                                                                    int3str (str, 2, day);
                                                                                                                                   str[2] =4;
                                                                                                                                    int3str (&str[3], 2, month);
                                                                                                                                   str[5] = '-'; int3str (&str[6], 4, year);
                                                                                                                                   str[10] = int3str (&str[11], 2, hour);
                                                                                                                                   str[13] = ::
                                                                                                                                    int3str (&str[14], 2, min);
                                                                                                                                   str[16] = :::
```
# **FUJITSU**

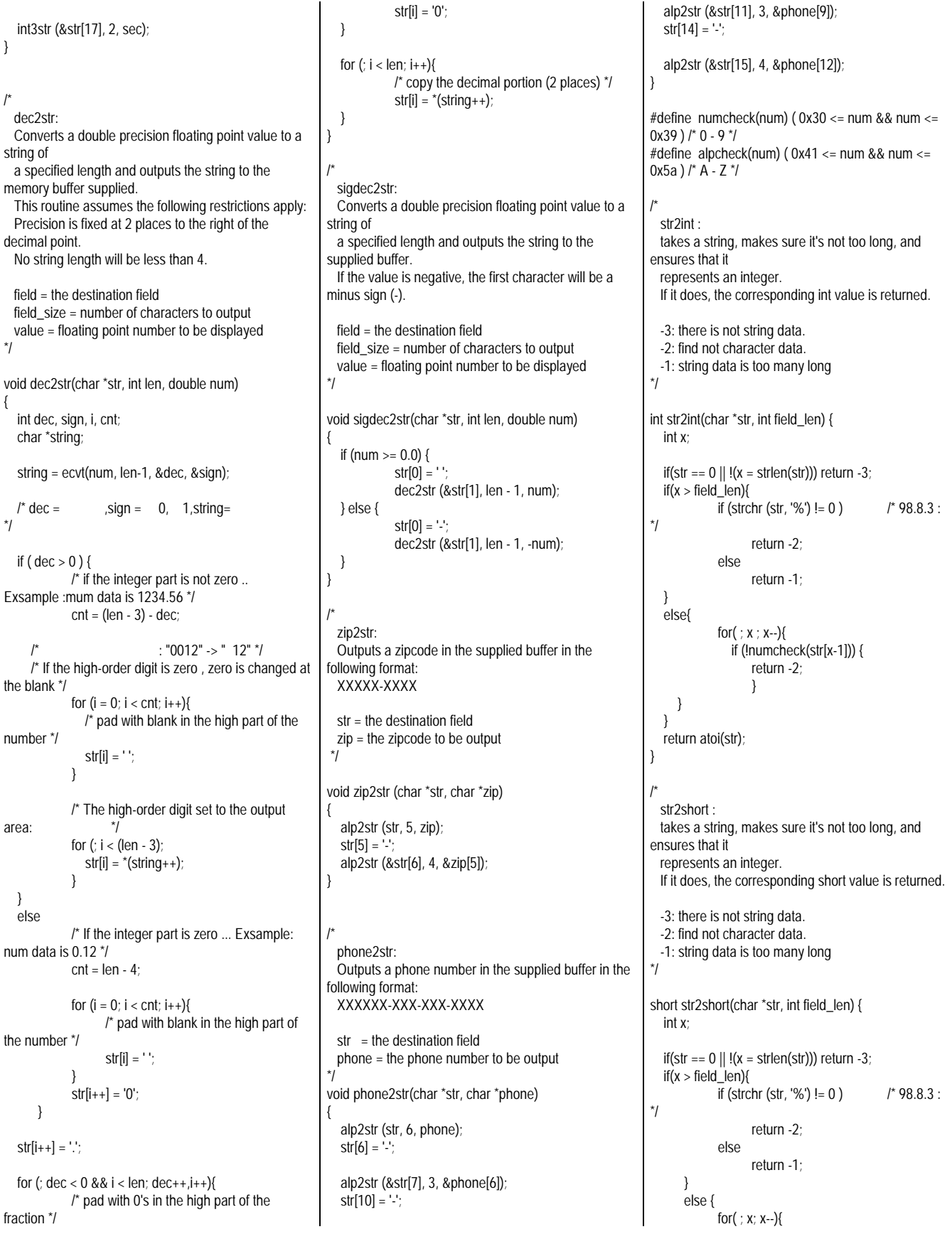

```
 if (!numcheck(str[x-1]))
                     return -2;
      }
 }
  x = \text{atoi}(\text{str}):
   return (short)x;
}
/*
   str2str :
   makes sure the string exists and isn't too long.
   -1: string data is too many long
   -2: find not figure data.
   0: there is not string data.
    1: normal end
*/
int str2str(char *str, int field_len) {
   int x;
       if (str == 0 || !(x = strlen (str))) return 0;
  if(x > field len ) {
              if ( strchr (str, '%') != 0) \frac{1}{2} /* 98.8.3 :
*/
                     return -2;
              else
                     return -1;
      }
   else {
              for( ; x : x -){
                  if (!alpcheck(str[x-1]))
                    return -2;
      }
 }
   return 1;
}
/*
   str2dbl :
   takes a string, makes sure it's not too long, and
makes sure that it
   represents a floating point number.
  If so, delete the decimal point.
   As a result, the value is increased hundredfold.
   this function is returned integer value.
   !! This function use Payment transaction only.
   -3: there is not string data.
   -2: find not character data.
   -1: string data is too many long
  */
int str2dbl(char *str, int field len) {
   int x, len, cnt;
   char NUM[7];
  char pointf = 0;
  int fcnt = 2; \uparrow */
  if(str == 0 \parallel I(x = strlen(str))) return -3;
  len = x;
  if(x > field_l)if (strchr (str, '%') != 0) /* 98.8.3 :
*/
```

```
return -2;
            else
                   return -1;
      }
      else{
            /* check string data */
            for(x; x--) {
                if(numcheck(str[x-1]));
               else if((str[x-1] == '.') && ((len - x) < 3));
               else if((str[x-1] == '-') && (x == 1));
               else if((str[x-1] == '+') && (x == 1));
                else return -2;
            }
   }
   /* delete the decimal point. As a result,do
hundredfold the value.*/
  for (cnt = 0, x = 0; x < len; x++){
      if ( str[x] == '.') {
         /* find the decimal point. set point flag.*/
        pointf = 1;
      \left| \right| else
         /* set character to work buffer.*/
        NUM[cnt] = str[x]; cnt++; /* The figure below the decimal point was
detected */
        if ( point = 1 ) {fcnt--;}
     }
   }
  if ( point f = 1 && fcnt > 0 ){
            /*There was no figure below the decimal
point or only one digit was
             found.\cdot */
            for (; fcnt > 0; fcnt --) {
               NUM[cnt++] = '0';}
 }
  else if ( point f == 0) {
            /* There is no decimal point.:
*/
            NUM[cnt++] = '0'; NUM[cnt++] = '0'; }
  NUM[cnt] = 0; return (atoi(NUM));
/*
  struct_init :
  init_ptrs sets everything in the annoyingly long
raw_form_data structure
  to zero.
*/
void strct_init (rte_input_data *in_data) {
  int cnt = 0;
  in_data->button = 0;
  in data->cookie = 0;
  in data->form = 0;
   in_data->O_CARRIER_ID = 0;
   in_data->threshold = 0;
  in data->DID = 0;
  in data->C_ID = 0;
```
}

```
in\_data->C_W_ID = 0;
  in data->C_D_ID = 0;
  in_data->C_LAST = 0;
   in_data->H_AMOUNT = 0;
  for (cnt = 0; cnt < 15; cnt++)in\_data \rightarrow OL\_SUPPLY_W\_ID[cnt] = 0;for (\text{cnt} = 0); \text{cnt} < 15; \text{cnt++})
     in\_data->OL_I_ID[cnt] = 0;
  for (cnt = 0; cnt < 15; cnt++)
      in_data->OL_QUANTITY[cnt] = 0;
}
/*
  para_split :
       (QueryString)
                                 NULL
                     NULL
  Split divides up a string based on the first instance of
a specified
  delimiter ('sp'). The first instance of 'sp' is converted
to a NULL
  and the address of the first character of the second
half is returned.
  Thus the user has the first half (which he passed in
and still has) and
  the second half (which was returned) with a NULL
between them. Yay.
  (Yes, strtok does this, sort of, but I can't nest strtok
calls.)
*/
char *para_split(char *para, char delimita) {
   char *point;
   /* The address of the delimitation character is
calculated */
\frac{1}{\sqrt{2}} */
 if ((point = strchr (para, delimita)) == NULL)
      return (char *)0;
   /* The delimitation character is replaced with NULL*/
  *point = '\0'; \qquad \qquad /* NULL */
   /* The first position of the analyzed variable is
returned.*/
  return (point + 1); \frac{1}{2} /*
}
/*
  anly_para :
 QueryString
 :
  Gets the query string and finds every variable=value
pair contained
  within it. For every pair, it runs the variable name
through a really
  big compound switch statement that matches for
```

```
specific variables we
```
want to catch. When we find a known variable name. we stick a pointer to its corresponding value into the appropriate member of 'ptrs.' query - a 1024 byte buffer that contains the query string. ptrs - a raw\_form\_data structure to hold pointers. \*/ int anly\_para (char \*para, rte\_input\_data \*in\_data) { char \*val, \*rest; int num  $= 0$ : if(!para) return 0; while(para) { rest = para\_split(para, '&'); /\* next parameta point \*/ val = para\_split(para, '=');  $\prime^*$  now value point \*/ switch(para[0]) { case 'c': in data->cookie = val; break; case 'b': in data->button = val; break; case 'f': in\_data->form = val; break; case 't': in\_data->threshold = val; break; case 'D': in\_data->D\_ID = val; break; case 'H': in\_data->H\_AMOUNT = val; break; case 'C': switch(para[1]) { case 'I': in\_data->C\_ID = val; break; case 'W': in\_data->C\_W\_ID = val; break; case 'L': in\_data->C\_LAST = val;break; case 'D': in\_data->C\_D\_ID = val; break; } break; case 'O': switch(para[1]) { case 'C': in\_data->O\_CARRIER\_ID = val; break; case 'S': switch(para[2]) { case '0': if (para[3] >= 0x31 && para[3] <= 0x39 ){  $num = (int)(para[3]$  $-0x30$ if (strlen(val)  $!= 0$ ) in\_data- >OL\_SUPPLY\_W\_ID[num - 1] = val; } break; case '1': if (para[3] >= 0x30 && para[3] <= 0x35 ){ num = (int)(para[3]  $- 0x30 + 10$ ; if (strlen(val)  $!= 0$ ) in data->OL\_SUPPLY\_W\_ID[num - 1] = val; } break; } break; case 'I': switch(para[2]) { case '0': if (para[3] >= 0x31 && para[3] <= 0x39 ){  $num = (int)(para[3]$  $-0x30$ ); if (strlen(val)  $!= 0$ ) in\_data-  $>$ OL $\_$ I $\_$ ID[num - 1] = val; } break; case '1': if (para[3] >= 0x30 && para[3] <= 0x35 ){  $num = (int)(para[3]$  $- 0x30 + 10$ ; if (strlen(val)  $!= 0$ ) in\_data-  $>$ OL | ID[num - 1] = val; } break; } break; case 'Q': switch(para[2]) { case '0': if (para[3] >= 0x31 && para[3] <= 0x39 ){  $num = (int)(para[3]$ - 0x30); if (strlen(val)  $!= 0$ ) in data->OL\_QUANTITY[num - 1] = val; } break; case '1': if (para[3] >= 0x30 &&  $paraf31 \leq 0x35$  ){  $num = (int)(para[3]$  $-0x30$  + 10; if (strlen(val)  $!= 0$ ) in\_data-  $>$ OL\_QUANTITY[num - 1] = val; } break; } break; } break; } para = rest; } if (in\_data->cookie != 0) return(atoi (in\_data->cookie)); else return(0); } /\* Error message list : these are notified from CLINET to RTE \*/  $/^*$  98.8.3 :  $*$ / char errstrings $[23][166] = \{$ "The function you selected doesn't exist.\r\n" "Don't enter URLs manually!\r\n%s",  $/2^*$  0  $^*/$ "You seem to have responded to a form that doesn't exist.\r\n" "Don't enter URLs manually!\r\n%s", /\* 1 \*/ "The District ID you entered isn't valid.\r\n%s\r\n" "It must be an integer in the range 1 to 10.\r\n", /\* 2 \*/ "The threshold value you entered isn't valid.\r\n%s\r\n" "It must be an integer in the range 10 to 20.\r\n", /\* 3 \*/ "The terminal number you entered isn't valid.\r\n%s\r\n" "It must be an integer in the range 1 to %d.\r\n",  $/^*$   $\Delta$   $*$ "The Carrier ID you entered isn't valid.\r\n%s\r\n" "It must be an integer in the range 1 to 10.\r\n", /\* 5 \*/ "The Customer ID you entered isn't valid.\r\n%s\r\n" "It must be an integer of 4 or fewer digits.\r\n", //"It must be an integer in the 1 to 3000.\r\n", /\* 6 \*/ "The Customer Last Name you entered isn't valid.\r\n%s\r\n" "It must be a string shorter than 16 characters.\r\n", /\* 7 \*/ "The Payment Amount you entered isn't valid.\r\n%s\r\n" "It must be a dollar amount, without the dollar sign," " between \$1.00 and \$5000.00.\r\n", /\* 8 \*/ "The Customer Warehouse ID you entered isn't valid.\r\n%s\r\n" "It must be an integer in the range 1 to %d.\r\n", /\* 9 \*/ "The Customer District ID you entered isn't valid.\r\n%s\r\n"

"It must be an integer in the 1 to 10.\r\n",  $/^*$  10  $\check{7}$ "You must enter either a Customer ID or a Customer Last Name.\r\n" "You left both fields blank.\r\n%s", /\* 11 \*/ "The Warehouse ID you entered isn't valid.\r\n%s\r\n" "It must be an integer in the range 1 to %d.\r\n", /\* 12 \*/ "On entry line %d, the data you entered for the %s field isn't valid.\r\n%s\r\n", /\* 13 \*/ "Supply Warehouse ID", /\* 14 \*/ "Item ID", /\* 15 \*/ "Quantity", /\* 16 \*/ "Your entry was outside the range.", /\* 17 \*/ "You didn't entry anything for the field.",  $/^*$  18  $\check{'}$ "Your entry contained too many characters.", /\* 19 \*/ "The input data is wrong data type, must be numeric.", /\* 20 \*/ "It must be an integer in the range 1 to %d.",  $\bar{I}$ \* 21 \*/ "The input data is wrong data type, must be english capital letter.", /\* 22 \*/ }; /\* set\_errpage: RTE a generic error page generator. If the user does anything screwy, s/he gets here. The function generates an error page based on the two errlvl arguments and returns it for the user.. When err\_no is 13 or more, Order Line Data is Abnormal. ( err\_no is the error data line number ) 98.8.3 : \*/ int set\_errpage (char \*buf, int user, int err\_no, int err\_inf,  $int$  sub\_inf, int sub\_inf2) { char errmsg[1024]; int nchar; int length; if(err\_no >= 13) {  $/$  /\* OrderLine Data(Neworder) is Abnormal \*/ switch(err\_inf) { case -5:  $\overline{a}$  /\* S W ID data is abnormal \*/ sprintf(errmsg,errstrings[13],err\_no-12,errstrings[14],errstrings[20]); sub\_inf2 = maxwh; break; case -8:  $/$   $\uparrow$  S W ID data is uninput \*/ sprintf(errmsg,errstrings[13],err\_no-12,errstrings[14],errstrings[18]); sub\_inf2 = maxwh; break; case -15:  $/$  /\* S W ID data is outside range \*/ sprintf(errmsg,errstrings[13],err\_no-12,errstrings[14],errstrings[17]);  $sub_info = maxwh;$ break; case -1:  $/^*$  I\_ID data is uninput \*/ sprintf(errmsg,errstrings[13],err\_no-12,errstrings[15],errstrings[18]); sub\_inf2 = 100000; break; case -6:  $/^*$  I\_ID data is abnormal \*/ sprintf(errmsg,errstrings[13],err\_no-12,errstrings[15],errstrings[20]); sub\_inf2 = 100000; break; case -16:  $/$ \* I\_ID data is outside range \*/ sprintf(errmsg,errstrings[13],err\_no-12,errstrings[15],errstrings[17]); sub\_inf2 = 100000; break; case -7: /\* Quantity data is abnormal \*/ sprintf(errmsg,errstrings[13],err\_no-12,errstrings[16],errstrings[20]); sub\_inf2 =  $10$ ; break; case -2: /\* Quantity data is uninput \*/ sprintf(errmsg,errstrings[13],err\_no-12,errstrings[16],errstrings[18]); sub\_inf2 =  $10$ ; break; case -17: /\* Quantity data is outside range \*/ sprintf(errmsg,errstrings[13],err\_no-12,errstrings[16],errstrings[17]); sub\_inf2 =  $10$ ; break; default: break; } length = strlen(errmsg); sprintf(&errmsg[length], errstrings[21], sub\_inf2); sprintf(buf, errhtml, errmsg, SOPATH, user); } else if  $( err_no == 4 || err_no == 9 || err_no$  $== 12$   $)$  { switch(err\_inf) { case -3: /\* There is not Input data \*/

sprintf(errmsg, errstrings[err\_no], errstrings[18], sub\_inf2); break; case -1: /\* too many characters \*/ sprintf(errmsg, errstrings[err\_no], errstrings[19], sub\_inf2); break; case -2: /\* Not all digits \*/ sprintf(errmsg, errstrings[err\_no], errstrings[20], sub\_inf2 ); break; case -4: /\* nothing sub message \*/ sprintf(errmsg,<br>', sub\_inf2); errstrings[err\_no], " break; default: /\* Other error \*/ sprintf(errmsg, errstrings[err\_no], errstrings[17], sub\_inf2); break; } sprintf(buf, errhtml, errmsg, SOPATH, printf("%s", buf); } else{ switch(err\_inf) { case -3: /\* There is not Input data \*/ sprintf(errmsg, errstrings[err\_no], errstrings[18]); break; case -1: /\* too many characters \*/ sprintf(errmsg, errstrings[err\_no], errstrings[19]); break; case -2: /\* Not all digits \*/ if (err  $no == 7$ ) sprintf(errmsg, errstrings[err\_no], errstrings[22]); else sprintf(errmsg, errstrings[err\_no], errstrings[20]); break; case -4: /\* nothing sub message \*/ sprintf(errmsg, errstrings[err\_no], break; default: /\* Other error \*/ sprintf(errmsg, errstrings[err\_no], errstrings[17]); break; } sprintf(buf, errhtml, errmsg, SOPATH, printf("%s", buf); }

user);

user);

 DBGR(fprintf (test\_fp, "This Transaction is parameter ERROR\n")); return 0; } /\* set\_tuxerr : this function make error message of the TPapplication program. \*/ int set\_tuxerr (char \*page, char \*err\_inf, int cookie) { #ifndef SCRTEST tpterm  $()$ #endif sprintf(page, tuxerr, err\_inf, SOPATH, cookie); return 0; } /\* set\_oraerr : this function make error message of the Oracle application program. \*/ int set\_oraerr (char \*page, char \*err\_inf, int cookie ) { #ifdef Symfo sprintf(page, symfoerr, err\_inf, SOPATH, cookie); #else sprintf(page, oraerr, err\_inf, SOPATH, cookie); #endif return 0; } /\* set\_symfoerr : this function make error message of the Oracle application program. \*/ void set\_symfoerr (char \*page, int errorpos , int sqlstate , int cookie ) { char \*sqlfunc[4] ={"Failure on insert of a new record", "Failure on select of an existing record", "Failure on update of an existing record", "Failure to delete an existing record"}; char buf[80]; int pos; if  $($  errorpos  $== 0$   $)$   $($ sprintf( buf,"SQLERROR occured ... ( SQLSTATE : %05d )",sqlstate ); } else{ pos = errorpos / 100 ; sprintf( buf, "%s ... ( SQLSTATE : %05d )",sqlfunc[pos-1],sqlstate ) ; } sprintf(page, symfoerr, buf, SOPATH, cookie ); } #ifndef USE\_FML // void term\_id ( int cookie ){ int transaction id; int num; int loop; // for  $(long = 0; loop < 5; loop++)$ num = Term\_Base + TRN\_ID[loop]; transaction\_id = 1; while ( num <= cookie ) { num += TRN\_ID[loop]; transaction\_id++; } srv->m\_tcctxt[cookie - Term\_Base].trn\_id[loop] = (char)transaction\_id; } // DBGP(fprintf(test\_fp," svn=%d ott-cnt=%d, num=%d)\n", svnum, loop, num)); return; } .<br>#endif /\* ------------------------------------------------------------------------ --- The function number of the TP application program which requests processing is acquired. ( Get TPCCxx name in tpccsvr.ott ) -------------------------------------------------------------------------  $-$  \*/ int getsvrnam ( int cookie ){ int svnum  $= 1$ ; int num; int loop  $= 0$ ;  $num = 0$  if ( maxconnect < cookie || cookie == 0){ DBGP(fprintf (test\_fp, "Term NO(%d) is not support!\n", cookie)); return(-1); } /\* COMMENT OUT : 98.01.13 ========================================== = for (cnt = 1; cnt < tpc\_area->clent\_num; cnt++){ if ( cookie < tpc  $\alpha$  area->clent[cnt][0]){ break; } } cnt--;  $num =$ tpc\_area->clent $[cnt][0]$ ; DBGP(fprintf (test\_fp,"cookie=%d (client=%d, max=%d, num=%d  $\rightarrow$ ". cookie, cnt, tpc\_area->clent[cnt][0], num)); for  $(long = 0; loop < top\_area > client[cnt][1]; loop++)$  num += tpc\_area->ott[cnt][loop]; if (num > cookie){ break; } else{ svnum++; } } ========================================== ===============================\*/ DBGP(fprintf(test\_fp," svn=%d ott-cnt=%d, num=%d)\n", svnum, loop, num)); return (svnum); } /\* fast\_menu: This function reads a user's responses to the login form, sets up the user context, and returns the menu page. \*/ int fast\_menu ( char \*s\_buf, rte\_input\_data \*in\_data, int cookie){ int w\_id, d\_id, user\_id; char flag=0; // make w\_id, d\_id  $w_id = (cookie - 1)/10 + 1;$  $d_id = (cookie - 1)\%10 + 1;$ #ifndef USE\_FML // term\_id ( cookie ); #endif // execute tpalloc ... : set w\_id, d\_id, and trans\_buffer pointer if ((user\_id = srv->Terminit (w\_id, d\_id, cookie))  $== -1)$ { // tpalloc terminated abnormaly sprintf(s\_buf, tuxierr, "tpalloc", SOPATH); return -1; } sprintf(s\_buf, h\_menu, SOPATH, cookie); return 0; } /\* ------------------------------------------------------------------------ The w\_id, d\_id are acquired. and call the function getsvnam ------------------------------------------------------------------------ \*/ int idget ( char \*s\_buf, int cookie ){ int w\_id, d\_id, user\_id, sarvice\_name;  $\prime$ \* make w\_id, d\_id \*/ w\_id = (cookie - 1)/10 + 1;  $\overline{d}$  id = (cookie - 1)%10 + 1; if ((sarvice\_name = getsvrnam ( cookie )) <  $0$  ){

```
/*The terminal number exceeded the
maximum value */
             sprintf(s_buf, noconnt, maxconnect,
cookie);
             return -1;
   }
  sprintf(s_buf, h_menu, SOPATH, cookie);
   return 0;
}
#define SUPPLY_NG 0x01
#define I_ID_NG 0x02
#define QUANTITY_NG 0x04
 /* ------------------------------------------------------------------------
   chk_NOdata :
   VerifyNewOrderLine verifies that a user's inputs for a
line in
   the New Order form are okay.
      return -5 : w_id abnormal value : Not Number
     return -6 : i_id abnormal value : Not Number
     return -7 : ol_quantity abnormal value : Not
Number
   98.8.3 : (-15, -16, -17 : outside
range )
  -------------------------------------------------------------------------
- */
int chk_NOdata (neworder_trans *bp, int cnt,
rte_input_data *in_data, int svcnt)
 {
  char flag = 0:
   if( in_data->OL_SUPPLY_W_ID[cnt] == 0 &&
in\_data->OL_I_ID[cnt] == 0 &&
      in_data->OL_QUANTITY[cnt] == 0 ){
      \frac{1}{2} Find last order line : 1 \frac{1}{2} /* comment out : 98.08.25
     bp->ol_i_id[cnt] = 0;
     bp->ol_quantity[cnt] = 0;
      bp->ol_supply_w_id[cnt] = 0;
          return 0;
       */
          return 16;/* change return code */
   }
   if( in_data->OL_SUPPLY_W_ID[cnt] != 0 ){
      if((bp->ol_supply_w_id[svcnt] =
/* 99.8.19 w_id 5 keta */
                    str2int (in_data-
>OL_SUPPLY_W_ID[cnt], 5)) < 1 ) /* 99.6.8 no_range
*/
              return -5; \frac{1}{2} /* w_id abnormal */
 /*
      if((bp->ol_supply_w_id[svcnt] =
        str2int (in_data->OL_SUPPLY_W_ID[cnt], 4)) <
1 ||
                    bp->ol_supply_w_id[svcnt] >
maxwh ) {
         if (bp->ol_supply_w_id[svcnt] < 0)
                                                                            return -5; \frac{1}{2} w_id abnormal *
                                                                          else<br>return -15;
                                                                                                     /* outside range *
                                                                           }
                                                              */ /* 99.6.8 */
                                                                    }
                                                                 else {
                                                                       flag = SUPPLY NG;
                                                                    \begin{array}{c} \hline \end{array} if( in_data->OL_I_ID[cnt] != 0 ){
                                                                           if((bp->ol_i_id[svcnt] =
                                                                                 str2int (in_data->OL_I_ID[cnt], 6)) <
                                                              0 ) /* 99.6.8 no_range */
                                                                            return -6; \overline{a} /* i_id abnormal
                                                              value */
                                                              \frac{1}{2} if((bp->ol_i_id[svcnt] =
                                                                                 str2int (in_data->OL_I_ID[cnt], 6)) < 0
                                                              ||
                                                                                 bp->ol_i_id[svcnt] > 100000 ) {
                                                                       if (bp->ol_i_id[svcnt] < 0)
                                                                            return -6; \uparrow i_id abnormal
                                                              value *
                                                                          olso
                                                                           return -16; \frac{1}{2} /* outside range *
                                                                           }
                                                                           else if (bp->ol_i_id[svcnt] == 0){
                                                                                 /* Convert 0 into -1. if this function set
                                                              0 then the TP application
                                                                                    send the return code of abnormal
                                                              end : Oracle use only
                                                              #ifdef Oracle
                                                                                 bp \rightarrow ol_i_id[cnt] = -1;#endif
                                                                           }
                                                              */ /* 99.6.8 */
                                                                     }
                                                                    else{
                                                                      flag |= I_ID_NG;
                                                                    }
                                                                    if( in_data->OL_QUANTITY[cnt] != 0 ){
                                                                    if(((bp->ol_quantity[svcnt] =
                                                                       str2int (in_data->OL_QUANTITY[cnt], 2)) < 1) ||
                                                                             bb->ol_quantity[svcnt] > 10 ){
                                                                                  if (bp > oLquantity[svcnt] < 0)return -7;
                                                              ol_quantity abnormal value */
                                                                                 else
                                                                                        return -17; /*
                                                              outside range */
                                                                           }
                                                                     }
                                                                 else{
                                                                       flag = QUANTITY_NG;
                                                                    }
                                                                if (flag != 0){
                                                                          /* the order lien data is abnormal : there is
                                                              a uninput item */
                                                                   DBGR(fprintf(test_fp, "neworder ol data check
                                                             flag=%d\n",flag));
                                                                                                                                 if((flag & SUPPLY_NG) != 0 ) return -8;
                                                                                                                                 if((flag & I_ID_NG) != 0) return -1;
                                                                                                                                 if((flag & QUANTITY_NG) != 0) return -2;return 1;
                                                                                                                               }
                                                                                                                               else{
                                                                                                                                  \overline{r} the order lien data is normal \overline{r} return 1;
                                                                                                                             }
                                                                                                                           }
                                                                                                                            /* ------------------------------------------------------------------------
                                                                                                                              setNOdata : This function set the execution result
                                                                                                                            data of the TP
                                                                                                                                        applicatin program.
                                                                                                                               OF is an offset value to the next line data.
                                                                                                                              cnt is line number
                                                                                                                             --------------------------------------------------------------------------
                                                                                                                           - */
                                                                                                                            int setNOdata (char *s_work,int OF,int cnt,
                                                                                                                                                  neworder_trans *bp,rte_input_data
                                                                                                                            *in_data)
                                                                                                                            {
                                                                                                                           #ifdef Symfo
                                                                                                                            /* 99.8.19 w_id 5 keta */
                                                                                                                                  int2str(S work + OF + newp[11]), 5, (int)bp-
                                                                                                                            >ol_supply_w_id[cnt]);
                                                                                                                                  int2str((s_work + OF + newp[12]), 6, (int)bp->ol_i_id[cnt]);
                                                                                                                                  alp2str((s_work + OF + newp[13]), 24, bp->i_name[cnt]);
                                                                                                                                  int2str((s_work + OF + newp[14]), 2, (int)bp->ol_quantity[cnt]);
                                                                                                                                  int2str((s_work + OF + newp[15]), 3, (int)bp->s_quantity[cnt]);
                                                                                                                                  alp2str((s_work + OF + newp[16]), 1, &bp-
                                                                                                                            >brand_generic[cnt]);
                                                                                                                                  dec2str((s_work + OF + newp[17]), 6,
                                                                                                                                        (double)((double)bp->i_price[cnt] /
                                                                                                                            (double)100)); // check
                                                                                                                                  dec2str((s_work + OF + newp[18]), 7,
                                                                                                                                        (double)((double)bp->ol_amount[cnt] /
                                                                                                                            (double)100)); // check
                                                                                                                                  return 0;
                                                                                                                            #else
                                                                                                                              if (!bp >ol i id[cnt]) {
                                                                                                                                        alp2str ((s_work + OF + newp[11]), 78, " ");
                                                                                                                                        return -1;
                                                                                                                               }
                                                                                                                                  else {
                                                                                                                            /* 99.8.19 w_id 5 keta */
                                                                                                                                        int2str((s_work + OF + newp[11]), 5,(int)bp->ol_supply_w_id[cnt]);
                                                                                                                                        if (bp->ol_i_id[cnt] = -1)
                                                                                                                                               bp \rightarrow ol_i_id[cnt] = 0;alp2str((s_work + OF + newp[12]), 6,
                                                                                                                           in_data->OL_I_ID\overline{I}ID\overline{I}
```
DBGR(new\_dsp(in\_data, bp, srv- >m\_tcctxt[user\_id].w\_id, 0, ol\_cnt));

alp2str((s\_work + OF + newp[13]), 24,bp->i\_name[cnt]);  $int2str((s_work + OF + newp[14]), 2,$ (int)bp->ol\_quantity[cnt]);  $int2str((s_work + OF + newp[15]), 3,$ (int)bp->s\_quantity[cnt]);  $alp2str(S$  work + OF + newp[16]), 1, &bp->brand\_generic[cnt]); dec2str((s\_work + OF + newp[17]), 6,(double)bp->i\_price[cnt]); // check  $dec2str((s_work + OF + newp[18]),$ 7,(double)bp->ol\_amount[cnt]); // check return 0; } #endif } /\*------------------------------------------------------------------------- neworder : this function proccesses the NewOrder transaction. ------------------------------------------------------------------------- -\*/ int neworder (char \*s\_buf, rte\_input\_data \*in\_data, int cookie) { neworder\_trans \*bp; long olen; int user\_id, i; int ol\_cnt, cnt, rtn; char S\_WORK[WORK\_S]; char TPAPL[12]; char time\_data[64]; /\* dbg 2000.12.18 \*/ char tmpbuf[128]; #ifdef USE\_FML neworder\_trans tbuf; int w\_id;  $bp = 8tbuf;$ user\_id = cookie - Term\_Base; memset (bp, 0, sizeof(neworder\_trans)); /\* 98.7.29 \*/ #else user\_id = cookie - Term\_Base;  $bp = (neworder_transform * )$ srv- $>$ m tcctxt[user\_id].trans\_b; #endif bp->tx\_type = TX\_NEWORDER;  $bp > C_R = 0;$ #ifdef USE\_FML sprintf (TPAPL, "TPCC"); // TP-Base Aplication Name (View) #else sprintf (TPAPL, "TPCC%d", (int)srv->m\_tcctxt[user\_id].trn\_id[0]); #endif rtn); return (-1); } Input data \*/  $>d_id > 10$ )  $(0, 0)$ ;  $>c$  id  $> 3000$  )  $>c$  id, 0, 0); /\* 98.8,25 \*/ ol $cnt = 0$ ;  $0$  ){ 0); } /\*  $(0)$  } else if  $(rtn == 0)$  break; } \*/ else if ( $rtn == 1$ ){ }  $\frac{1}{2}$  ol\_cnt++;  $\| \cdot \|$  } if (  $ol$ \_cnt < 15 ){ }  $|||$ 

if  $((rtn = ThrTplnit($   $)) < 0$   $)$ sprintf( S\_WORK, "Thread init abort NEW (%d) \n", set\_oraerr( s\_buf, S\_WORK, cookie ); -- check the bp->w\_id = (short)srv->m\_tcctxt[user\_id].w\_id; /\* 99.6.8 no\_range \*/ // if((bp->d\_id = str2int (in\_data->D\_ID, 2)) < 1 || bpif((bp->d\_id = str2int (in\_data->D\_ID, 2)) < 1 ) return set\_errpage(s\_buf, cookie, 2, (int)bp->d\_id,  $\frac{7}{98.8.3}$  :  $\frac{1}{1}$ // if((bp->c\_id = str2int (in\_data->C\_ID, 4)) < 1 || bp if((bp->c\_id = str2int (in\_data->C\_ID, 4)) < 0 ) return set\_errpage(s\_buf, cookie, 6, bpfor (cnt = 0; cnt < 15; cnt++){ if ((rtn = chk NOdata( bp, cnt, in\_data, ol\_cnt)) < return set\_errpage(s\_buf, cookie, 13 + cnt, rtn, 0, else if (rtn ==  $0.88$  ol cnt == 0){ return set\_errpage(s\_buf, cookie, 13 + cnt, -8, 0, ol\_cnt++;  $//$  else  $//$  Order Line data is normal: rtn == 1 /\* nothing order line data \*/ if (  $cnt = 15$  && ol\_cnt == 0) return set\_errpage(s\_buf, cookie, 13, -8, 0, 0);  $\prime$ \* if ol\_cnt < 15 then the last order line set NULL  $\prime$ /  $bp \rightarrow ol_i$ id $[ol_c$ cnt] = 0; bp->ol\_quantity[ol\_cnt] = 0;  $bp$ ->ol\_supply\_w\_id $[ol\_cnt] = 0$ ;  $bp \rightarrow o_0$  cnt =  $ol_c$ cnt;

/\* dbg 2000.12.18 \*/ \_strtime(tmpbuf); FILE \*dbg; dbg = fopen ("C:\\tuxlog\\dbgfile.txt", "ab"); fprintf (dbg, "%s before\_tpcall \t", tmpbuf); fprintf (dbg, "w\_id= %d ",bp->w\_id); fprintf (dbg, "d\_id= %d ",bp->d\_id); fprintf (dbg, "c\_id= %d ",bp->c\_id); fprintf (dbg, "o\_id= %d\n",bp->o\_id); fclose(dbg); /\* dbg 2000.12.18 \*/ -------- Execute NewOrder transaction \*/ resend\_neworder: #ifndef SCRTEST DBGR(tsp(0)); #ifdef USE\_FML  $w_id = bp \rightarrow w_id;$  rtn = Fchg( (Fbfr \*)srv->m\_tcctxt[user\_id].trans\_b, FML\_TERM, 0, (char \*)&w\_id, 0 ); rtn = Fchg( (Fbfr \*)srv->m\_tcctxt[user\_id].trans\_b, FML\_TRAN, 0, (char \*)&bp->tx\_type, 0 ); rtn = Fchg( (Fbfr \*)srv->m\_tcctxt[user\_id].trans\_b, FML\_DATA, 0, (char \*)bp, ( FLDLEN )sizeof( neworder\_trans ) ); if ( tpcall( TPAPL, ( char \* )srv- >m\_tcctxt[user\_id].trans\_b, 0, ( char \*\* )&srv->m\_tcctxt[user\_id].trans\_b,  $&$  olen, 0|TPNOTIME ) == -1 ){ if ( tperrno == TPESVCFAIL ) { sprintf( S\_WORK, "Oracle failed to process NewOrder Transaction.\n" "tperrno = %d svc = '%s' d\_id = %d c\_id = %d  $lines = %d\nu$ ". tperrno, TPAPL,bp->d\_id, bp->c\_id, ol\_cnt ); set\_oraerr( s\_buf, S\_WORK, cookie ); return (-1); } sprintf( S\_WORK, "tpcall failed in NewOrder: tperrno = %d\n" "  $\text{SVC} = \frac{1}{6}$ 's d\_id = %d c\_id = %d lines  $= %d\ln$ ", tperrno, TPAPL,  $bp$ ->d id,  $bp$ ->c id, ol cnt ); set\_tuxerr(s\_buf, S\_WORK, cookie); return (-1); }

DBGR(tsp(1));

tbuf = \*((neworder\_trans \*)Ffind( (Fbfr \*)srv- >m\_tcctxt[user\_id].trans\_b, FML\_DATA, 0, NULL));  $bp =$ &tbuf; #else if ( tpcall( TPAPL, ( char \* )srv- >m\_tcctxt[user\_id].trans\_b, sizeof( neworder\_trans ),

 ( char \*\* )&srv->m\_tcctxt[user\_id].trans\_b, &olen, 0|TPNOTIME ) == -1 ) { if ( tperrno == TPESVCFAIL ) { sprintf( S\_WORK, "Oracle failed to process NewOrder Transaction.\n"

"tperrno = %d svc = '%s' d\_id = %d c\_id = %d  $lines = %d\right|n$ ", tperrno, TPAPL, bp->d\_id, bp->c\_id, ol\_cnt );

> set\_oraerr( s\_buf, S\_WORK, cookie ); return (-1);

 sprintf( S\_WORK, "tpcall failed in NewOrder: tperrno = %d\n" " svc = '%s' d\_id = %d c\_id = %d lines  $= %d\ln$ ",

> tperrno, TPAPL,  $bp$ ->d id,  $bp$ ->c id, ol cnt );

set\_tuxerr(s\_buf, S\_WORK, cookie); return (-1); DBGR(tsp(1));

 bp = ( neworder\_trans \* )srv- >m\_tcctxt[user\_id].trans\_b; #endif

}

}

#else dummy\_neworder( bp ); #endif

/\* dbg 2000.12.18 \*/

\_strtime(tmpbuf);

dbg = fopen ("C:\\tuxlog\\dbgfile.txt", "ab"); fprintf (dbg, "%s after\_tpcall \t", tmpbuf);

fprintf (dbg, "w\_id= %d ",bp->w\_id); fprintf (dbg, "d\_id= %d ",bp->d\_id); fprintf (dbg, "c\_id= %d ", bp->c\_id); fprintf (dbg, "o\_id= %d\n", bp->o\_id);

fclose(dbg); /\* dbg 2000.12.18 \*/

DBGR(new\_dsp(in\_data, bp, srv- $>$ m\_tcctxt[user\_id].w\_id, 1, 1));

sprintf (S\_WORK, h\_new2);

/\* 99.8.19 w\_id 5 keta \*/  $int2str ((S_WORK + newp[0]), 5, (int)bp-w_id);$   $int2str ((S-WORK + newp[1]), 2, (int)bp > d id);$  $int2str ((S_WWORK + newp[3]), 4, bp > c_id);$ 

alp2str ( $(S_WORK + newp[4])$ , 16, bp->c\_last); alp2str ( $(S$ \_WORK + newp[5]), 2, bp->c\_credit);  $int2str ((S_WORK + newp[7]), 8, (int)bp \rightarrow o_id);$ 

if ( bp->C\_R == 1 || bp->C\_R == 2 ) $\frac{1}{1}$  Normal End

 $cnt = bp \rightarrow o_0l_c$ cnt;

#ifdef Symfo convert\_time (time\_data, bp->o\_entry\_d); time2str((S\_WORK + newp[2]),time\_data); dec2str ((S\_WORK + newp[6]),5, (double)((double)(bp->c\_discount) / (double)100.0) );  $int2str ((S_WORK + newp[8]), 2, (int)bp \rightarrow o_0l_cnt)$ ; dec2str ((S\_WORK + newp[9]),5, (double)((double)(bp->w\_tax) / (double)100.0)); dec2str ((S\_WORK + newp[10]),5, (double)((double)(bp->d\_tax) / (double)100.0)); #else time2str((S\_WORK + newp[2]),bp->o\_entry\_d);

 $\frac{1}{\sqrt{2}}$  dec2str ((S\_WORK + newp[6]),5,(double)(bp->c\_discount\*100.0));  $int2str ((S_WORK + newp[8]), 2, (int)bp > o_0l_cnt);$  $dec2str ((S_WORK + newp[9]), 5,$ (double)(bp->w\_tax \* 100.0)); dec2str ((S\_WORK + newp[10]),5,(double)(bp->d\_tax \* 100.0)); #endif

for  $(i = 0; i < \text{cnt}: i++)$  { setNOdata (S\_WORK, 0x50\*i, i, bp, in\_data); } #ifdef Symfo

if (bp->C\_R == 2) alp2str ((S\_WORK + newp[19]), 24, "Item number is not vaild");

dec2str ((S\_WORK + newp[20]), 8, (double)((double)(bp->total\_amount) / (double)100.0)); #else  $\prime$ \* "Item number is not valid" or "" ('\0') \*/ // Oracle Web Server use alp2str ((S\_WORK + newp[19]), 24, bp- >status); dec2str ((S\_WORK + newp[20]), 8,

(double)(bp->total\_amount)); // check #endif

}

#ifndef SCRTEST else{ #ifndef Symfo if ( bp->newout.terror == IRRECERR ){ sprintf (S\_WORK, "Irrecoverable error in NewOrder\n" ); set\_tuxerr (s\_buf, S\_WORK, cookie);

 return (-1); } else{ goto resend\_neworder; /\* Retry NewOrder transaction \*/ } #else set\_symfoerr (s\_buf, bp->errorpos, bp->sqlstate, cookie) ; return (-1); #endif } #endif /\* ------- The executtion result data notified RTE is make by the HTML form \*/ sprintf(s\_buf, h\_new1); strcat (s\_buf, S\_WORK); sprintf(S\_WORK, h\_new3, SOPATH, cookie); strcat (s\_buf, S\_WORK); return (0); } /\*------------------------------------------------------------------------- payment : this function proccesses the Payment **transaction**  ------------------------------------------------------------------------- -\*/ int payment (char \*s\_buf, rte\_input\_data \*in\_data, int cookie) { payment\_trans \*bp; int i, user\_id, rtn; long olen; float h\_amount;  $/$ \* For work \*/ char c\_id\_flag = NG; char S\_WORK[WORK\_S]; char TPAPL[12]; char time\_data[64]; char buffer[128]; /\* check HTML form \*/ char buffer2[128]; char buffer3[512]; int newlength; #ifdef USE\_FML payment\_trans tbuf; int w\_id;  $bp = 8tbuf:$ user\_id = cookie - Term\_Base; memset (bp, 0, sizeof(payment\_trans)); /\* 98.7.29 \*/ #else user\_id = cookie - Term\_Base;  $bp = ($  payment trans  $*$  )srv->m\_tcctxt[user\_id].trans\_b; #endif

bp->tx\_type = TX\_PAYMENT;

bp->C $R = 0$ ; #ifdef USE\_FML sprintf (TPAPL, "TPCC"); // TP-Base Aplication Name (View) #else sprintf (TPAPL, "TPCC%d", (int)srv->m\_tcctxt[user\_id].trn\_id[1] ); #endif if  $((rtn = ThrTplnit()) < 0)$ { sprintf( S\_WORK, "Thread init abort PAY (%d) \n", rtn); set\_oraerr( s\_buf, S\_WORK, cookie ); return (-1); } ------------- check the Input data \*/ bp->w\_id = (short)srv->m\_tcctxt[user\_id].w\_id; /\* 99.6.8 no\_range \*/  $\prime$ \* check d\_id data \*/ // if((bp->d\_id = str2short (in\_data->D\_ID, 2)) < 1 ||  $bp - > d_id > 10$  $if((bp - d_id = str2 short (in_data - D_lD, 2)) < 1)$  return set\_errpage(s\_buf, cookie, 2, (int)bp->d\_id,  $(0, 0)$ ; /\* check c\_id data \*/ if((bp->c\_id = str2int (in\_data->C\_ID, 4)) != -3 ){ // if (bp->c\_id < 1 || bp->c\_id > 3000 ){ // 98.8.3 : if  $(bp > c_id < 0)$  { return set\_errpage(s\_buf, cookie, 6, bp->c\_id, 0, 0); } else{  $c_id_f$ lag = OK; } } else{ bp- $\ge$ c $id = 0$ ; } /\* check c\_last data \*/ if((rtn = str2str(in\_data->C\_LAST, 16)) < 0){ // return set\_errpage(s\_buf, cookie, 7, rtn, 22, 0); /\* 99.6.8 no\_range \*/ c\_id\_flag =  $OK$ ; /\* 99.6.8 no\_range \*/ } else{ if ( rtn ==  $0 \parallel$  \*(in\_data->C\_LAST) == '\0') {  $/ \hskip -10.1cm / 1$  bp->payin.bylastname = 0; /\* Oracle use only \*/ } else { strcpy (bp->c\_last, in\_data->C\_LAST);  $//$  bp->payin.bylastname = 1; /\* Oracle use only \*/  $c_id_f$  ag = OK; } }  $\prime$ \* c\_id and c\_last data is nothing  $\prime$ / if  $(c_id_f aq == NG)$ 

return set\_errpage(s\_buf, cookie, 11, -4, 0,  $(0)$ : /\* 99.6.8 no\_range \*/ /\* check c\_w\_id data \*/ /\* 99.8.19 w\_id 5 keta \*/ if((bp->c\_w\_id = str2short (in\_data->C\_W\_ID, 5)) < 1 )  $if((bp >> c_w_id = str2 short (in_data >> C_wID, 4))$  <  $1 || bp -< w_id > maxwh)$  return set\_errpage(s\_buf, cookie, 9, (int)bp- >c\_w\_id, 0, maxwh); /\* 99.6.8 no\_range \*/ /\* check c\_d\_id data \*/  $if((bp > c_d_id = str2short (in_data > C_p_id, 2)) < 1)$  $if((bp >> c_d_id = str2 short (in_data >> C_DID, 2)) < 1$  $||$  bp->c\_d\_id > 10) return set\_errpage(s\_buf, cookie, 10, (int)bp-  $>c_d$ \_id, 0, 0); /\* check h\_amount data : str2dbl do hundredfold of the H\_ANOUNT. The pupose of if is to prosess H AMOUNT by the integer : 98.8.3 update \*/  $if((bp-)h$  amount = (long)str2dbl (in data- $>$ H AMOUNT, 7)) < 100 ||  $bp\rightarrow h\_amount > 500000$  return set\_errpage(s\_buf, cookie, 8, (int)bp- >h\_amount, 0, 0); DBGP(pay\_dsp(in\_data, bp, srv- >m\_tcctxt[user\_id].w\_id, 0)); -------------- Execute Payment transaction \*/ resend\_payment: #ifndef SCRTEST DBGR(tsp(0)); #ifdef USE\_FML  $w_id = bp \rightarrow w_id;$ rtn = Fchg( (Fbfr \*)srv->m\_tcctxt[user\_id].trans\_b, FML\_TERM, 0, (char \*)&w\_id, 0 ); rtn = Fchg( (Fbfr \*)srv->m\_tcctxt[user\_id].trans\_b, FML\_TRAN, 0, (char \*)&bp->tx\_type, 0 ); rtn = Fchg( (Fbfr \*)srv->m\_tcctxt[user\_id].trans\_b, FML\_DATA, 0, (char \*)bp, ( FLDLEN )sizeof( payment\_trans ) ); if ( tpcall( TPAPL, ( char \* )srv- >m\_tcctxt[user\_id].trans\_b, 0, ( char \*\* )&srv->m\_tcctxt[user\_id].trans\_b, &olen,0|TPNOTIME ) == -1 ){ if ( tperrno == TPESVCFAIL ) { sprintf( S\_WORK, "Oracle failed to process Payment Transaction.\n" "tperrno = %d svc = '%s' d\_id = %d c\_id = %d c  $last = '%s'$ \n"

"c  $w_id = %d, c_d_id = %d,$ h\_amount = %d\n", tperrno, TPAPL, bp->d\_id, bp->c\_id, bp->c\_last, bp->c\_w\_id, bp->c\_d\_id, bp->h\_amount ); set\_oraerr( s\_buf, S\_WORK, cookie ); return (-1); } sprintf( S\_WORK, "tpcall failed in Payment: tperrno = %d\n" " svc = '%s' d\_id = %d c\_id = %d c\_last =  $\%$ s'\n' " c\_w\_id = %d c\_d\_id = %d h\_amount =  $%f\$ n" tperrno, TPAPL, bp->d\_id, bp->c\_id, bp->c\_last,  $bp\text{-}sc$  w id,  $bp\text{-}sc$  d id, bp- $\Rightarrow$ h\_amount ); set\_tuxerr( s\_buf, S\_WORK, cookie); return (-1); } DBGR(tsp(1)); tbuf =  $*($  ( payment\_trans  $*$  ) Ffind ( (Fbfr  $*)$ srv->m\_tcctxt[user\_id].trans\_b, FML\_DATA, 0, NULL ) );  $bp = 8t \overline{b} \overline{u}f$ : #else if ( tpcall( TPAPL,(char \*)srv- >m\_tcctxt[user\_id].trans\_b, sizeof(payment\_trans),( char \*\* )&srv->m\_tcctxt[user\_id].trans\_b, &olen, 0|TPNOTIME ) == -1 ) if ( tperrno == TPESVCFAIL ) { sprintf( S\_WORK, "Oracle failed to process Payment Transaction.\n" "tperrno = %d svc = '%s' d\_id = %d c\_id = %d c  $last = '%s'n"$ "c\_w\_id = %d, c\_d\_id = %d, h\_amount = %d\n", tperrno, TPAPL, bp->d\_id, bp->c\_id, bp->c\_last, bp->c\_w\_id, bp->c\_d\_id,  $bp \rightarrow h$  amount ); set\_oraerr( s\_buf, S\_WORK, cookie ); return (-1); } sprintf( S\_WORK, "tpcall failed in Payment: tperrno =  $%$ d $\overline{h}$ " "  $\text{SVC} = \frac{1}{6}$  s' d\_id = %d c\_id = %d c\_last =  $\%$ s'\n" "  $c_w_id = %d c_d_id = %d$  $h_$ amount = %f\n", tperrno, TPAPL, bp->d\_id, bp->c\_id, bp->c\_last, bp->c\_w\_id, bp->c\_d\_id, bp- >h\_amount ); set\_tuxerr( s\_buf, S\_WORK, cookie); return (-1);

60 TPC Benchmark C Full Disclosure

}

strcat (S\_WORK, buffer3);

DBGR(tsp(1)); bp =  $($  payment\_trans  $*$  )srv->m\_tcctxt[user\_id].trans\_b; #endif /\* -------------------------------------------- Check the execution result \*/ if (  $bp \rightarrow C$  R != 1){ #ifndef Symfo if ( bp->payout.terror == IRRECERR ){ sprintf (S\_WORK, "Irrecoverable error in Payment\n" ); set\_tuxerr( s\_buf, S\_WORK, cookie); return (-1); } goto resend\_payment; /\* TP\_base busy. Try again \*/ #else set\_symfoerr (s\_buf, bp->errorpos, bp- >sqlstate, cookie) ; return (-1); #endif } #else dummy\_payment( bp ); #endif DBGR(pay\_dsp(in\_data, bp, srv- >m\_tcctxt[user\_id].w\_id, 1)); sprintf (S\_WORK, h\_pay2); #ifdef Symfo convert\_time (time\_data, bp->h\_date); time2str ((S\_WORK + payp[0]), time\_data); #else time2str ( $(S_WORK + payp[0])$ , bp->h\_date); #endif /\* 99.8.19 w\_id 5 keta \*/  $int2str$  ((S\_WORK + payp[1]), 5, (int)bp->w\_id); int2str ((S\_WORK + payp[2]), 2, (int)bp->d\_id); /\* alp2str ((S\_WORK + payp[3]), 20, bp->w\_street\_1); alp2str ((S\_WORK + payp[4]), 20, bp->d\_street\_1); alp2str ((S\_WORK + payp[5]), 20, bp->w\_street\_2); alp2str ((S\_WORK + payp[6]), 20, bp->d\_street\_2); \*/ // check HTML form alp2str (&buffer2[0], 20, bp->w\_street\_1); buffer $2[20] = 0$ ; newlength = checkHTMLform ( &buffer2[0], &buffer[0]); strcpy (&buffer3[0], &buffer[0]); strcat (buffer3, alp2str (buffer2, 20, bp->d\_street\_1); buffer $2[20] = 0$ ; newlength = checkHTMLform ( &buffer2[0], &buffer[0]); strcat (buffer3, &buffer[0]); strcat (buffer3, "\r\n"); alp2str (buffer2, 20, bp->w\_street\_2); buffer $2[20] = 0$ ; &buffer[0]); &buffer[0]); >w\_city); >w\_state); >d\_city); >d\_state); >c\_w\_id);  $>c_d$ \_id); >c\_first); >c\_middle); >c\_last); #ifdef Symfo time\_data); #else #endif /\* #ifdef Symfo (double)100.0)); #else #endif \*/

newlength = checkHTMLform ( &buffer2[0], strcat (buffer3, &buffer[0]); strcat (buffer3, " "); alp2str (buffer2, 20, bp->d\_street\_2); buffer $2[20] = 0$ ; newlength = checkHTMLform ( &buffer2[0], strcat (buffer3, &buffer[0]); strcat (buffer3, "\r\n"); strcat ( S\_WORK, buffer3 ); // check HTML form sprintf ( buffer3, h\_pay4 ); alp2str ((&buffer3[0] + payp[7] - 0xd3), 20, bp alp2str ((&buffer3[0] + payp[8] - 0xd3), 2, bp  $zip2str$  ((&buffer3[0] + payp[9] - 0xd3), bp->w\_zip); alp2str ((&buffer3[0] + payp[11] - 0xd3), 20, bp alp2str ((&buffer3[0] + payp[12] - 0xd3), 2, bp zip2str ((&buffer3[0] + payp[13] - 0xd3), bp->d\_zip); int2str ((&buffer3[0] + payp[15] - 0xd3), 4, bp->c\_id); /\* 99.8.19 w\_id 5 keta \*/  $int2str ((&buffer3[0] + payp[16] - 0xd3), 5, (int)bp-$ /\* '00.12.3 hamano add \*/ int2str ((&buffer3[0] + payp[17] - 0xd3), 2, (int)bp alp2str ((&buffer3[0] + payp[18] - 0xd3), 16, bp alp2str ((&buffer3[0] + payp[19] - 0xd3), 2, bp alp2str ((&buffer3[0] + payp[20] - 0xd3), 16, bp convert\_date (time\_data, bp->c\_since); date2str ((&buffer3[0] + payp[21] - 0xd3), date2str ((S\_WORK + payp[21]),bp->c\_since); alp2str ((S\_WORK + payp[22]), 20, bp->c\_street\_1); alp2str ((S\_WORK + payp[23]), 2, bp->c\_credit); alp2str ( $(S_WORK + payp[24])$ , 20, bp->c\_street\_2); sprintf (buffer3, h\_pay5); dec2str ((S\_WORK + payp5[25]), 5, (double)((double)(bp->c\_discount) / dec2str ((S\_WORK + payp[25]), 5, (double)(bp-  $>c$  discount  $*$  100.0));

strcpy (&buffer3[0], " "); alp2str (buffer2, 20, bp->c\_street\_1); buffer $2[20] = 0$ ; newlength = checkHTMLform ( &buffer2[0], &buffer[0]); strcat (buffer3, &buffer[0]); strcat (buffer3, "Credit: "); alp2str (buffer2, 2, bp->c\_credit); buffer $2[2] = 0$ ; strcat (buffer3, &buffer2[0]); strcat (buffer3, "\r\n"); strcat (buffer3, ""); alp2str (buffer2, 20, bp->c\_street\_2); buffer $2[20] = 0$ ; newlength = checkHTMLform ( &buffer2[0], &buffer[0]); strcat (buffer3, &buffer[0]); strcat (buffer3, " %Disc: "); strcat (S\_WORK, buffer3); dec2str (&buffer3[0], 5, (double)((double)(bp->c\_discount) / (double)100.0)); sprintf (&buffer3[5], "\r\n"); strcat (S\_WORK, buffer3); sprintf (buffer3, h\_pay5); alp2str ((&buffer3[0] + payp[26] - 0x21D), 20, bp-  $\geq$ city); alp2str ((&buffer3[0] + payp[27] - 0x21D), 20, bp- >c\_state); zip2str ((&buffer3[0] + payp[28] - 0x21D), bp->c\_zip); phone2str ((&buffer3[0] + payp[29] - 0x21D), bp- >c\_phone); h\_amount = (float)bp->h\_amount / (float)100; dec2str ((&buffer3[0] + payp[30] - 0x21D), 7, (double)h\_amount); sigdec2str ((&buffer3[0] + payp[31] - 0x21D), 14, bp- >c\_balance); dec2str ((&buffer3[0] + payp[32] - 0x21D), 13, bp- >c\_credit\_lim); strcat (S\_WORK, buffer3); /\*  $i = strlen(bp > c_data)$ ; alp2str ((S\_WORK + payp[33]), 50, bp->c\_data); if (  $i > 50$  ){ alp2str ((S\_WORK + payp[34]), 50, &bp- >c\_data[50] ); if (  $i > 100$  ) alp2str  $(S_WORK + payp[35])$ , 50, &bp->c\_data[100]); if ( $i > 150$ ){ alp2str ((S\_WORK + payp[36]), 50, &bp->c\_data[150]); } }

# **FUJITSU**

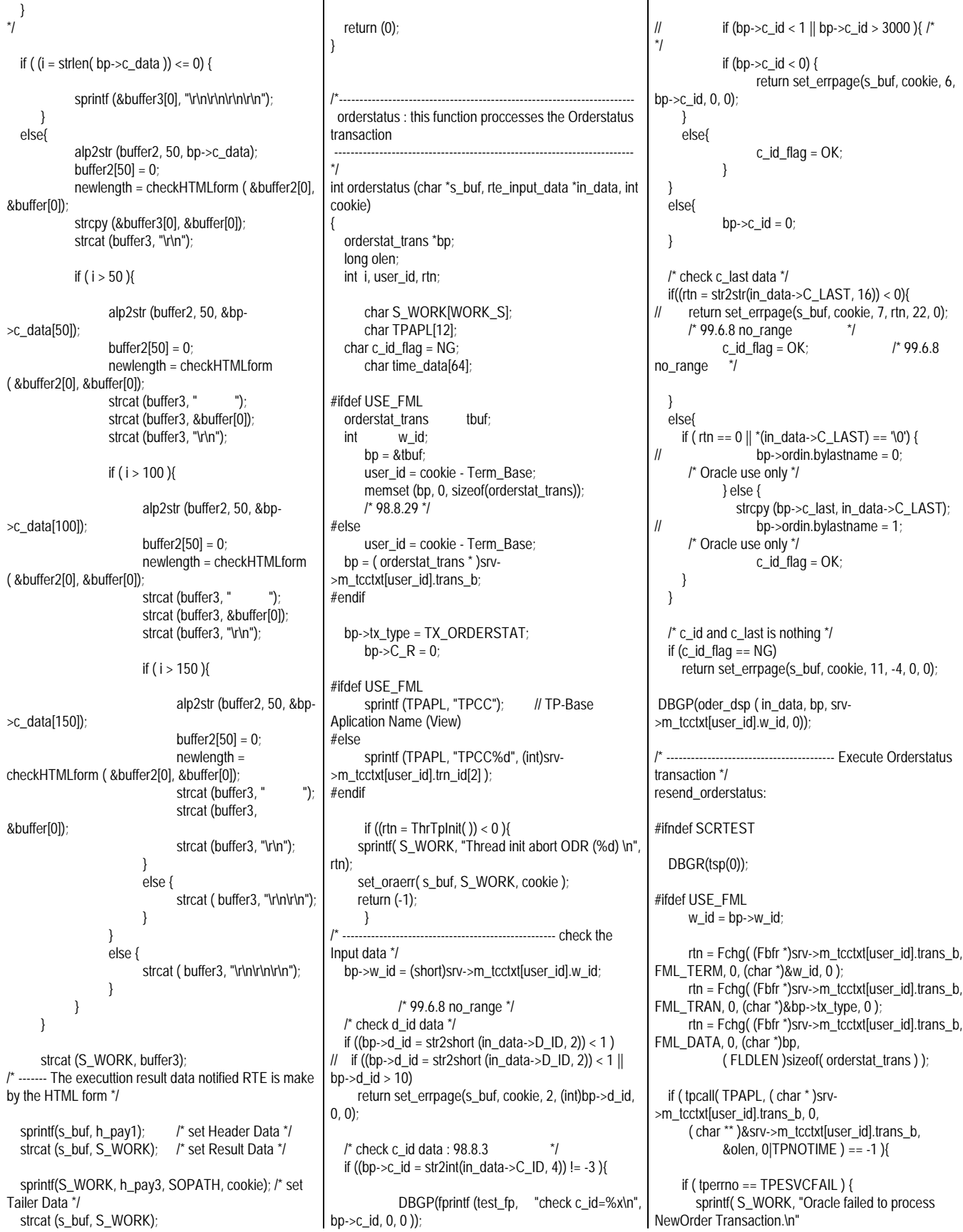

"tperrno = %d svc = '%s' d\_id = %d c\_id = %d c\_last =  $\%$ s'\n" tperrno, TPAPL, bp->d\_id, bp->c\_id, bp->c\_last ); set\_oraerr( s\_buf, S\_WORK, cookie ); return (-1); } sprintf( S\_WORK, "tpcall failed in OrderStatus: tperrno = %d\n" " svc = '%s' d\_id = %d c\_id = %d  $c$ *\_last = '%s'\n"*, tperrno, TPAPL,bp->d\_id, bp- >c\_id,bp->c\_last ); set\_tuxerr (s\_buf, S\_WORK, cookie); return (-1); } DBGR(tsp(1)); tbuf = \*((orderstat\_trans \*)Ffind( (Fbfr \*)srv- >m\_tcctxt[user\_id].trans\_b, FML\_DATA, 0, NULL));  $bp = 8tbuf;$ #else if ( tpcall( TPAPL, ( char \* )srv- >m\_tcctxt[user\_id].trans\_b, sizeof(orderstat\_trans), ( char \*\* )&srv->m\_tcctxt[user\_id].trans\_b,  $&\text{olen, } 0 | \text{TPNOTIME}$  = = -1 ){ if ( tperrno == TPESVCFAIL ) { sprintf( S\_WORK, "Oracle failed to process NewOrder Transaction.\n" "tperrno = %d svc = '%s' d\_id = %d c\_id = %d  $c$ \_last = '%s'\n", tperrno, TPAPL, bp->d\_id, bp->c\_id, bp->c\_last ); set\_oraerr( s\_buf, S\_WORK, cookie ); return (-1); } sprintf( S\_WORK, "tpcall failed in OrderStatus: tperrno = %d\n" " svc = '%s' d\_id = %d c\_id = %d c  $last = '%s'n",$ tperrno, TPAPL,bp->d\_id, bp- >c\_id,bp->c\_last ); set\_tuxerr (s\_buf, S\_WORK, cookie); return (-1); }  $DBGR(tsp(1))$ ; bp =  $($  orderstat\_trans  $*$  )srv->m\_tcctxt[user\_id].trans\_b; #endif Check the execution result \*/ if (  $bp > C_R = 1$  ){ #ifndef Symfo if ( bp->ordout.terror == IRRECERR ) { sprintf (S\_WORK, "Irrecoverable error in orderstatus.\n" ); set\_tuxerr (s\_buf, S\_WORK, cookie); return (-1); } goto resend\_orderstatus; /\* tuxedo busy -> retry!! \*/  $#e$ set\_symfoerr (s\_buf, bp->errorpos, bp- >sqlstate, cookie) ; return (-1); #endif } #else dummy\_orderstat( bp ); #endif DBGP(oder\_dsp ( in\_data, bp, srv- >m\_tcctxt[user\_id].w\_id, 1)); sprintf(S\_WORK, h\_order2); /\* 99.8.19 w\_id 5 keta \*/  $int2str ((S_WORK + orderp[0]), 5, (int)bp > w_id);$  int2str ((S\_WORK + orderp[1]), 2, (int)bp->d\_id);  $int2str ((S_WORK + orderp[2]), 4, bp > c_id);$ alp2str  $\overline{(\overline{S} \text{ WORK} + \text{orderp[3]})}$ , 16,bp->c\_first); alp2str  $\widehat{f(S_WORK + orderp[4])}$ , 2, bp->c\_middle); alp2str ((S\_WORK + orderp[5]), 16,bp->c\_last); sigdec2str ((S\_WORK + orderp[6]), 9, bp- >c\_balance);  $int2str$  ((S\_WORK + orderp[7]), 8, (int)bp->o\_id ); #ifdef Symfo convert\_time (time\_data, bp->o\_entry\_d); time2str ((S\_WORK + orderp[8]), time\_data); #else time2str ((S\_WORK + orderp[8]),bp->o\_entry\_d ); #endif if ( bp->o\_carrier\_id != INTNULL ) { int2str ((S\_WORK + orderp[9]), 2, bp- >o\_carrier\_id); } /\* 0x39 is an offset value to the same filed of the next line \*/ for( $i = 0$ ;  $i < bp > 0$  ol cnt;  $i++$ ){ /\* 99.8.19 w\_id 5 keta \*/ int2str ((S\_WORK+i\*0x3a+orderp[10]), 5, (int)bp- >ol\_supply\_w\_id[i]); int2str ((S\_WORK+i\*0x3a+orderp[11]), 6, (int)bp-  $>$ ol\_i\_id[i]); int2str ((S\_WORK+i\*0x3a+orderp[12]), 2, (int)bp- >ol\_quantity[i]); #ifdef Symfo sigdec2str ((S\_WORK+i\*0x3a+orderp[13]), 8, (double)((double)bp->ol\_amount[i] / (double)100.0));  $//$  if( bp->ol\_delivery\_d[i] != -1 &&  $\prime$ \* Symfo NG  $\frac{1}{2}$  bp->ol delivery d[i] != 7777777777 ){  $bp$ ->ol\_delivery\_d[i] != 777777777 ){ convert\_date (time\_data, bp- >ol\_delivery\_d[i]); date2str ((S\_WORK+i\*0x3a+orderp[14]), time\_data); } #else sigdec2str ((S\_WORK+i\*0x3a+orderp[13]), 8,(double)bp->ol\_amount[i]); if( strncmp( bp->ol\_delivery\_d[i], "NOT DELIVR",  $10$ ) != 0 ){ date2str ((S\_WORK+i\*0x3a+orderp[14]), bp->ol\_delivery\_d[i]); } #endif } /\* ------- The executtion result data notified RTE is make by the HTML form \*/ sprintf(s\_buf, h\_order1); /\* set Header Data \*/<br>strcat (s\_buf, S\_WORK); /\* set Result Data strcat (s\_buf, S\_WORK); \*/ sprintf (S\_WORK, h\_order3, SOPATH, cookie); /\* set Tailer Data \*/ strcat (s\_buf, S\_WORK); return 0; } /\* delivery : this function proccesses the delivery transaction. \*/ int delivery (char \*s\_buf, rte\_input\_data \*in\_data, int cookie) { delivery\_trans \*bp; int user\_id, rtn; char S\_WORK[WORK\_S]; char TPAPL[12]; struct tm times; SYSTEMTIME systemTime; #ifdef USE\_FML delivery trans tbuf;  $int$  w id: user\_id = cookie - Term\_Base;  $bp = 8tbuf$ : memset (bp, 0, sizeof(delivery\_trans));  $/$ \* 98.7.29 \*/ #else  $//$  int ol cnt, cnt, i; // struct timeval timeque; user\_id = cookie - Term\_Base;

 bp = ( delivery\_trans \* )srv- >m\_tcctxt[user\_id].trans\_b; #endif bp->tx\_type = TX\_DELIVERY;  $bp > C_R = 0;$ #ifdef USE\_FML sprintf (TPAPL, "TPCC"); // TP-Base Aplication Name (View) #else sprintf (TPAPL, "TPCCd%d", (int)srv- >m\_tcctxt[user\_id].trn\_id[3] ); #endif if ((rtn = ThrTpInit( )) < 0 ){ sprintf( S\_WORK, "Thread init abort DEL(%d) \n", rtn); set\_oraerr( s\_buf, S\_WORK, cookie ); return (-1); } /\* ------------------------------------------------- Check the Input data \*/ bp->w\_id = (short)srv->m\_tcctxt[user\_id].w\_id; bp->o\_carrier\_id = str2short (in\_data-  $>0$  CARRIER ID, 2); if (bp->o\_carrier\_id < 1 || bp->o\_carrier\_id > 10)  $/$ \* 98.6.29: return set\_errpage(s\_buf, cookie, 5, (int)bp- >o\_carrier\_id, 0, 0); // bp->delin.in\_timing\_int = 1; /\* oracle use only \*/ /\* ------------------------------------------ Execute Delivery transaction \*/ resend\_delivery: GetLocalTime(&systemTime); #ifdef TOOLKIT\_ORIGINAL\_STRUCTURE /\* 1996.08.07 \*/ bp->delin.qtime = ( double )timeque.tv\_sec + ( double )timeque.tv\_usec / 1000000.0; #else /\* !TOOLKIT\_ORIGINAL\_STRUCTURE \*/ // GetLocalTIme ,mktime times.tm\_year = (int)systemTime.wYear - 1900; times.tm\_mon = (int)systemTime.wMonth - 1; times.tm\_mday = (int)systemTime.wDay; times.tm\_hour = (int)systemTime.wHour; times.tm\_min = (int)systemTime.wMinute; times.tm\_sec = (int)systemTime.wSecond;  $bp\rightarrow$ startsec = (long)mktime (&times); bp->startusec = (long)systemTime.wMilliseconds; #endif /\* !TOOLKIT\_ORIGINAL\_STRUCTURE \*/ #ifndef SCRTEST DBGR(fprintf ( test fp, "tpacall delivery!\n" ));

DBGR(tsp(0));

#ifdef USE\_FML  $w_id = bp \rightarrow w_id;$ 

rtn = Fchg( (Fbfr \*)srv->m\_tcctxt[user\_id].trans\_b, FML\_TERM, 0, (char \*)&w\_id, 0 ); rtn = Fchg( (Fbfr \*)srv->m\_tcctxt[user\_id].trans\_b, FML\_TRAN, 0, (char \*)&bp->tx\_type, 0 ); rtn = Fchg( (Fbfr \*)srv->m\_tcctxt[user\_id].trans\_b, FML\_DATA, 0, (char \*)bp, ( FLDLEN )sizeof( delivery\_trans ) ); rtn = tpacall( TPAPL, ( char \* )srv- >m\_tcctxt[user\_id].trans\_b, 0, 0|TPNOREPLY|TPNOTIME ); // #else rtn = tpacall( TPAPL, ( char \* )srv- >m\_tcctxt[user\_id].trans\_b, sizeof( delivery\_trans ), 0| TPNOTIME | TPNOREPLY ); #endif DBGR(tsp(1)); #else dummy\_delivery( bp );  $rtn = 0$ ; #endif sprintf (S\_WORK, h\_del2); ---------------------- The execution result is checke. \*/ if (  $rtn == -1$  ) { /\* Display messege \*/ #ifndef SCRTEST char buf[1024]; switch ( tperrno ) { case TPELIMIT:  $\frac{r}{l}$   $\frac{r}{l}$   $\frac{r}{l}$   $\frac{r}{l}$ case TPETIME:  $\frac{1}{2}$ <br>case TPGOTSIG:  $\frac{1}{2}$  // case TPGOTSIG: /\* sprintf ( S\_WORK, "tpacall : Retry in Delivery: tperrno = %d\n" " svc = '%s' carrier = %d\n", tperrno, now\_ottname, bp->delin.o\_carrier\_id ); \*/ /\* Because it is an executable again error, processing is executed again. \*/ goto resend\_delivery; break; case TPESVCFAIL: sprintf( S\_WORK, "Oracle failed to process Delivery Transaction.\n" "tperrno = %d svc = '%s' carrier = %d\n", tperrno, TPAPL, bp->o\_carrier\_id ); set\_oraerr( s\_buf, S\_WORK, cookie ); return (-1); default:

 /\* The error which was not able to be executed again occurred \*/ sprintf( S\_WORK, "tpacall failed in Delivery: tperrno = %d\n" " svc = '%s' carrier = %d\n", tperrno, TPAPL, bp->o\_carrier\_id ); set\_tuxerr (s\_buf, S\_WORK, cookie); return (-1); } #endif } else { /\* 99.8.19 w\_id 5 keta \*/  $int2str$  ((S\_WORK + delp[0]), 5, (int)bp- $>w$  id); int2str ((S\_WORK + delp[1]), 2, (int)bp- >o\_carrier\_id); alp2str ((S\_WORK + delp[2]), 25, "Delivery has been queued"); } /\* -------- The execution result data notified RTE is made by the HTML form \*/ sprintf(s\_buf, h\_del1); strcat (s\_buf, S\_WORK); sprintf(S\_WORK, h\_del3, SOPATH, cookie); strcat (s\_buf, S\_WORK); return 0; } /\*------------------------------------------------------------------------- stocklevel : this function proccesses the StockLevel transaction. ------------------------------------------------------------------------- -\*/ int stocklevel (char \*s\_buf, rte\_input\_data \*in\_data, int cookie) { stocklvl\_trans \*bp; long olen; int loopc  $= 0$ ; int rtn =  $0$ : int user\_id; char S\_WORK[WORK\_S]; char TPAPL[12]; #ifdef USE\_FML stocklvl\_trans tbuf; int w\_id;  $bp = 8t$ buf: user  $id = \text{cookie} \cdot \text{Term}$  Base; memset (bp, 0, sizeof(stocklyl\_trans)); /\* 98.7.29 \*/ #else user\_id = cookie - Term\_Base; bp = ( stocklvl\_trans \*)srv->m\_tcctxt[user\_id].trans\_b; #endif

 bp->tx\_type = TX\_STOCKLVL; bp->C\_R = 0; #ifdef USE\_FML sprintf (TPAPL, "TPCC"); // TP-Base Aplication Name (View) #else sprintf (TPAPL, "TPCCs%d", (int)srv- >m\_tcctxt[user\_id].trn\_id[4] ); #endif if ((rtn = ThrTpInit( )) < 0 ){ sprintf( S\_WORK, "Thread init abort STOCK (%d)  $\ln$ ", rtn) set\_oraerr( s\_buf, S\_WORK, cookie ); return (-1); } /\* ---------------------------------------------------- check the Input data \*/  $\overline{b}$  bp->w\_id = (short)srv->m\_tcctxt[user\_id].w\_id; bp->d\_id = (short)srv->m\_tcctxt[user\_id].d\_id;  $\frac{1}{2}$  check threshold data : 98.6.29  $\frac{1}{2}$  bp->threshold = (long)str2short(in\_data->threshold, 2); if(bp->threshold < 10 || bp->threshold > 20) return set\_errpage(s\_buf, cookie, 3, (int)bp->threshold, 0, 0); DBGP(sto\_dsp(in\_data, bp, srv- >m\_tcctxt[user\_id].w\_id, srv->m\_tcctxt[user\_id].d\_id,  $0)$ /\* ---------------------------------------- Execute Stock Level transaction \*/ resend\_stock: #ifndef SCRTEST DBGR(tsp(0)); #ifdef USE\_FML  $w_id = bp \rightarrow w_id;$ rtn = Fchg( (Fbfr \*)srv->m\_tcctxt[user\_id].trans\_b, FML\_TERM, 0, (char \*)&w\_id, 0); rtn =  $Fchg(fbf^*)srv- $m$  tcctxfluser idl.trans b,$ FML\_TRAN, 0, (char \*)&bp->tx\_type, 0); rtn = Fchg( (Fbfr \*)srv->m\_tcctxt[user\_id].trans\_b, FML\_DATA, 0, (char \*)bp, ( FLDLEN ) size of ( stocklyl trans ) ); if ( tpcall( TPAPL, ( char \* )srv-  $>$ m\_tcctxt[user\_id].trans\_b, 0, ( char \*\* )&srv->m\_tcctxt[user\_id].trans\_b,  $\&$  olen, 0|TPNOTIME ) == -1 ){ if ( tperrno == TPESVCFAIL ) { sprintf( S\_WORK, "Oracle failed to process StockLevel Transaction \n" "tperrno = %d svc = '%s' threshold = %d\n", tperrno, TPAPL, bp->threshold ); set\_oraerr( s\_buf, S\_WORK, cookie ); return (-1); } sprintf( S\_WORK, "stockLevel: tperrno  $= %d\ln"$ "  $\text{svc} = \frac{1}{6}$ 's' threshold = %d\n", tperrno, TPAPL, bp->threshold ); set\_tuxerr (s\_buf, S\_WORK, cookie); return (-1); } DBGR(tsp(1)); tbuf = \*((stocklvl\_trans \*)Ffind( (Fbfr \*)srv-  $>$ m\_tcctxt[user\_id].trans\_b, FML\_DATA, 0, NULL));  $bp = 8tbuf;$  #else if ( tpcall( TPAPL, ( char \* )srv- >m\_tcctxt[user\_id].trans\_b, sizeof( stocklvl\_trans ), ( char \*\* )&srv->m\_tcctxt[user\_id].trans\_b, &olen,  $0|TPNOTIME$  ) == -1 ){ if ( tperrno == TPESVCFAIL ) { sprintf( S\_WORK, "Oracle failed to process StockLevel Transaction \n" "tperrno = %d svc = '%s' threshold = %d\n", tperrno, TPAPL, bp->threshold ); set\_oraerr( s\_buf, S\_WORK, cookie ); return (-1); } sprintf( S\_WORK, "stockLevel: tperrno  $= %d\hbar$ "  $\text{svc} = \frac{1}{6}$ 's' threshold = %d\n", tperrno, TPAPL, bp->threshold ); set\_tuxerr (s\_buf, S\_WORK, cookie); return (-1); } DBGR(tsp(1)); bp =  $($  stocklyl\_trans  $*$  )srv->m\_tcctxt[user\_id].trans\_b; #endif -------- Check the execution result \*/ if (  $bp > C_R = 1$  ){ #ifndef Symfo if ( bp->stoout.terror == IRRECERR ) { sprintf( S\_WORK, "Irrecoverable error in stocklevel \n"); set\_tuxerr (s\_buf, S\_WORK, cookie); return (-1); } goto resend\_stock; /\* TP application busy. Try again \*/ #else set\_symfoerr (s\_buf, bp->errorpos, bp- >sqlstate, cookie) ; return (-1);  $#$ ondif } #else 1)); #endif 1)); \*/ } RTE : pointers cookie ) { /\*

 dummy\_stocklvl ( bp ); DBGP(sto\_dsp(in\_data, bp, srv->m\_tcctxt[user\_id].w\_id, srv->m\_tcctxt[user\_id].d\_id, DBGP(sto\_dsp(in\_data, bp, srv- >m\_tcctxt[user\_id].w\_id, srv->m\_tcctxt[user\_id].d\_id, sprintf (S\_WORK, h\_stock2); /\* 99.8.19 w\_id 5 keta \*/ int2str ((S\_WORK + stockp[0]), 5, (int)bp->w\_id);  $int2str ((S_WORK + stockp[1]), 2, (int)bp > d_id);$  int2str ((S\_WORK + stockp[2]), 2, (int)bp->threshold); int2str ((S\_WORK + stockp[3]), 3, (int)bp- >low\_stock); /\* ------- The executtion result data notified RTE is make by the HTML form \*/ sprintf(s\_buf, h\_stock1); /\* Set Header data \*/ strcat (s\_buf, S\_WORK); /\* Set Result data sprintf(S\_WORK, h\_stock3, SOPATH, cookie); /\* Set Tailer data \*/ strcat (s\_buf, S\_WORK); return (0); /\* -------------------------------------------------------------- select\_trn: s\_buf HTML interprets information from the user's input data to determine which page should be displayed back to the user. query - the query string that comes back form ParseFormData ptrs - a pointer to a raw\_form\_data structure with to values in 'query'. --------------------------------------------------------------- \*/ int select\_trn ( rte\_input\_data \*in\_data, char \*s\_buf, int int length  $= 0$ ;  $int$  user  $id = \text{cookie}$  - Term Base: int rtn =  $0$ ;

if(in\_data->form) {

\*/ if (in\_data->form && (in\_data->form[0] != 'M') ) { if  $(in\_data-form[0] == 'l')$ /\* send the transaction select screen page \*/ rtn = fast\_menu (s\_buf, in\_data, cookie); return rtn; } else{ EnterCriticalSection(&(srv- >m\_tcctxt[user\_id].user)); // Make it thread safe. /\* check transaction type \*/ switch(in\_data->form[0]) { case 'N': rtn = neworder (s\_buf, in\_data, cookie); break; case 'D': rtn = delivery(s\_buf, in\_data, cookie); break; case 'P':  $rtn = payment$  (s\_buf, in\_data, cookie); break; case 'S': rtn = stocklevel(s\_buf, in\_data, cookie); break; case 'O': rtn = orderstatus (s\_buf, in\_data, cookie); break; default: /\* uninput transaction type \*/ set\_errpage(s\_buf, cookie, 1, - 4, 0, 0);  $rtn = 1$ : break; } LeaveCriticalSection(&(srv->m\_tcctxt[user\_id].user)); return rtn; } } else if(in\_data->button) { EnterCriticalSection(&(srv-<br>ser idl.user)): // Make it thread safe.  $>$ m\_tcctxt[user\_id].user)); /\* send the data input screen page \*/ switch(in\_data->button[0]) { case 'N': sprintf(s\_buf, in\_newpage, SOPATH, cookie, srv->m\_tcctxt[user\_id].w\_id); length = strlen (s\_buf); sprintf(s\_buf+length -1 , in\_newpage2); break; case 'D': sprintf(s\_buf, in\_delpage, SOPATH, cookie, srv- >m\_tcctxt[user\_id].w\_id); break; case 'P': sprintf(s\_buf, in\_paypage, SOPATH, cookie, srv->m\_tcctxt[user\_id].w\_id); break; case 'S': sprintf(s\_buf, in\_stkpage, SOPATH, cookie, srv- >m\_tcctxt[user\_id].w\_id, srv->m\_tcctxt[user\_id].d\_id); break; case 'O': sprintf(s\_buf, in\_odrpage, SOPATH, cookie, srv->m\_tcctxt[user\_id].w\_id); break; case 'Q': /\* This value use WWW browser only. \*/ if (in\_data->cookie) srv->Termfree (in\_data- >cookie); sprintf (s\_buf, loginpage, VLDATA, SOPATH); return rtn; default: /\* uninput transaction type \*/ set\_errpage(s\_buf, cookie, 0, -4, 0, 0); break; } LeaveCriticalSection(&(srv- >m\_tcctxt[user\_id].user)); return rtn; } else { /\* if there is not parameter then send login page data. this part use WWW browser only \*/ sprintf (s\_buf, loginpage, VLDATA, &SOPATH); return 0; } } /////////////////////////////////////////////////////////////////////// // CWinApp  $\mathcal{U}$  : MFC DLL // CWinApp theApp; #ifdef WIZDEF /////////////////////////////////////////////////////////////////////// // BEGIN\_PARSE\_MAP(CTpaplExtension, CHttpServer)  $\mathcal{U}$  TODO: ON PARSE COMMAND() // ON\_PARSE\_COMMAND\_PARAMS()  $/ \hspace{-.1cm} / \hspace{-.1cm} /$  : ON\_PARSE\_COMMAND (Default, CTpaplExtension, ITS\_PSTR) DEFAULT\_PARSE\_COMMAND (Default, CTpaplExtension) END\_PARSE\_MAP(CTpaplExtension) #endif /////////////////////////////////////////////////////////////////////// // CTpaplExtension CTpaplExtension theExtension; /////////////////////////////////////////////////////////////////////// // CTpaplExtension // // constructor // CTpaplExtension::CTpaplExtension() : CHttpServer('?') { DWORD kind; DWORD type; DWORD size; int user\_id; int def base = 1; int def\_warehouse = 2000; int def\_maxusers = 20000; int def\_maxterm =  $2000$ ; int CONTROL Flag =  $0$ ; int  $ercode = 0$ ; union dtg {BYTE bit[32]; char chara[32]; DWORD data[8];} reg\_d; /\* Open registry Area \*/ RegOpenKeyEx(HKEY\_LOCAL\_MACHINE, "SOFTWARE", 0, KEY\_READ | KEY\_WRITE, &m\_tpccregkey); RegCreateKeyEx(m\_tpccregkey, "Fujitsu", 0, NULL, REG\_OPTION\_NON\_VOLATILE, KEY\_READ | KEY\_WRITE, NULL, &m\_tpccregkey, &kind); RegCreateKeyEx(m\_tpccregkey, "TPC-C ISAPI Application", 0, NULL, REG\_OPTION\_NON\_VOLATILE, KEY\_READ | KEY\_WRITE, NULL, &m\_tpccregkey, &kind);  $\prime$ \* If the key is newly made, the default value is set in the key. \*/  $if$ (kind == REG\_CREATED\_NEW\_KEY) { RegSetValueEx(m\_tpccregkey, "Term\_Base", 0, REG\_DWORD,(const unsigned char \*)&def\_base, 4); RegSetValueEx(m\_tpccregkey,

# **FUJITSU**

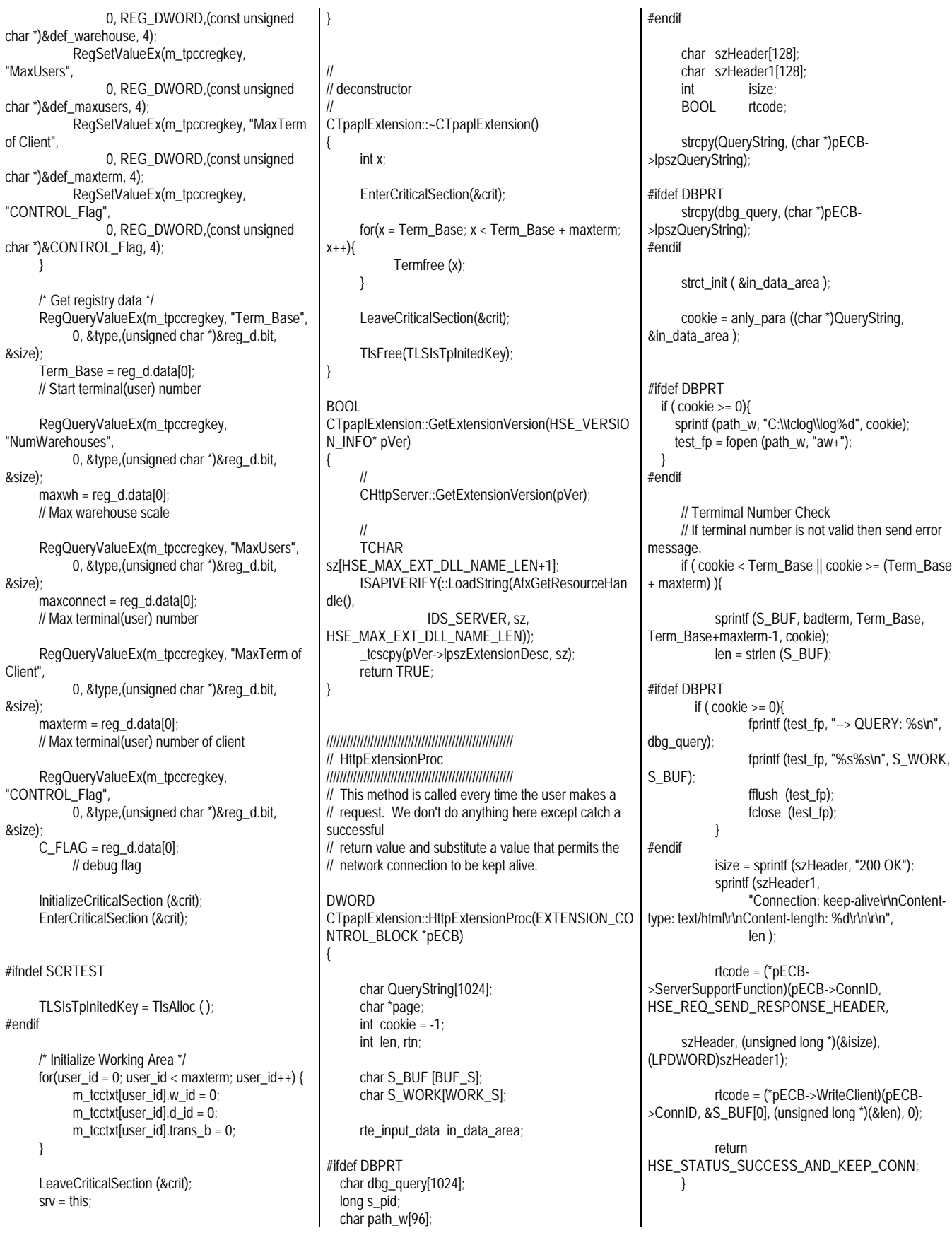

// rtn = select\_trn ( &in\_data\_area, S\_BUF, cookie ); // len = strlen (S\_BUF); isize = sprintf (szHeader, "200 OK"); sprintf (szHeader1, "Connection: keep-alive\r\nContenttype: text/html\r\nContent-length: %d\r\n\r\n", len ); rtcode = (\*pECB- >ServerSupportFunction)(pECB->ConnID, HSE\_REQ\_SEND\_RESPONSE\_HEADER, szHeader, (unsigned long \*)(&isize), (LPDWORD)szHeader1); rtcode = (\*pECB->WriteClient)(pECB->ConnID, &S\_BUF[0], (unsigned long \*)(&len), 0); #ifdef DBPRT if ( $\text{cookie} >= 0$ ){ fprintf (test\_fp, "--> QUERY: %s\n", dbg\_query); fprintf (test\_fp, "%s%s\n", S\_WORK, S\_BUF); fflush (test\_fp); fclose (test\_fp); } #endif // For Debag : output error message if ( (C\_FLAG & PRT\_ELOG) != 0 )  $if (strstr (S_BUF, "ERROR") != 0)$  { FILE \*test\_fp2; char w\_path[96]; sprintf (w\_path, "C:\\tclog\\log%d", cookie); test  $fp2 = fopen$  (w\_path, "aw+"); fprintf (test\_fp2, "%s\n", S\_BUF); fflush(test\_fp2); fclose(test\_fp2); } } } return HSE\_STATUS\_SUCCESS\_AND\_KEEP\_CONN; } /////////////////////////////////////////////////////// // Terminit /////////////////////////////////////////////////////// // Called when a user logs in. This function gives the // user a cookie and creates a user context in the server // object associated with that cookie. The context contains

// working copies of the response forms with the cookie // plugged into them, the warehouse and district ids

// provided by the user, and the database connection.

// This function also opens the connection to the database

// for this user.

```
int CTpaplExtension::Terminit(int w_id, int d_id, int
cookie)
{
```
}

}

}

int user\_id;

# ifdef USE\_FML BUF\_TYPF "FML" # else<br># define BUF\_TYPE "CARRAY" # endif

#ifdef LOG\_ALL char buffer[80]; #endif LOG\_ALL

> // Non-reentrant code. // Must find the first free context slot.

EnterCriticalSection(&crit); // Make it thread safe

user\_id = cookie - Term\_Base;

m\_tcctxt[user\_id].w\_id = w\_id; m\_tcctxt[user\_id].d\_id = d\_id;

#ifndef SCRTEST // Create Tuxedo buffer (Execute tpalloc) if ((m\_tcctxt[user\_id].trans\_b = (void \*)tpalloc (BUF\_TYPE, NULL,  $trans\_size$ )) == NULL {

// tpalloc abnormal end. create message form.

 #ifdef DBPRT fprintf (test\_fp, "tpalloc( ) faild (%d) : user\_id=%d \n", tperrno, cookie);

#endif

LeaveCriticalSection(&crit); return (-1);

#else

}

// For Debag : create local buffer if ((m\_tcctxt[user\_id].trans\_b = (void  $\checkmark$ )malloc ( trans\_size )) == NULL ){ // malloc abnormal end. create message form.

 #ifdef DBPRT fprintf (test\_fp, "tpalloc( ) faild : user\_id = %d\n", cookie); #endif

> LeaveCriticalSection(&crit); return (-1);

#endif

}

#ifndef USE\_FML memset ( m\_tcctxt[user\_id].trans\_b, 0, (size\_t)(trans\_size)); #endif

LeaveCriticalSection(&crit);

InitializeCriticalSection(&(m\_tcctxt[user\_id].user)); return cookie; ///////////////////////////////////////////////////// // Termfree ///////////////////////////////////////////////////// // Given a cookie, determines whether there is a session // associated with it, and if there is, closes the attached // database session, frees the associated resources, and // makes the slot available for future use. void CTpaplExtension::Termfree (int Cookie) { #ifdef LOG\_ALL char buffer[80]; #endif LOG\_ALL int idx = Cookie - Term\_Base;  $\theta$  login alloc  $if(m\_tcctxt[idx].w_id != 0)$  { #ifndef SCRTEST tpfree ((char \*)m\_tcctxt[idx].trans\_b); #else free (m\_tcctxt[idx].trans\_b);  $#$ ondif // Deconstractor Enter !! LeaveCriticalSection(&(m\_tcctxt[idx].user)); // Login  $m_{\text{t}cctxt}$ [idx].d\_id = 0;  $m_{\text{t}cctxt}$ [idx].w\_id = 0; } // For convenience, an overloaded version of Termfree // that understands the string representation of the cookie. void CTpaplExtension::Termfree (char \*Cookie) { int x;  $if((x = str2int (Cookie, 4)) < 0)$  return; else Termfree (x); // ClassWizard  $#$ if 0 BEGIN\_MESSAGE\_MAP(CTpaplExtension, CHttpServer) //{{AFX\_MSG\_MAP(CTpaplExtension) //}}AFX\_MSG\_MAP

///////////////////////////////////////////////////////////////////////

END\_MESSAGE\_MAP() #endif  $/10$ 

 $\mathcal{U}$  MFC // // MFC // AfxGetResourceHandle() DllMain() g\_hInstance global // /\*\*\*\* static HINSTANCE g\_hInstance; HINSTANCE AFXISAPI AfxGetResourceHandle() { return g\_hInstance; } BOOL WINAPI DllMain(HINSTANCE hInst, ULONG ulReason, LPVOID lpReserved) { if (ulReason == DLL\_PROCESS\_ATTACH) { g\_hInstance = hInst; } return TRUE; } \*\*\*\*/ ========== tpapl.h ========== #if !defined(AFX\_TPAPL\_H\_\_04D0797B\_A452\_11D1\_ 8D77\_0000E20BF509\_\_INCLUDED\_) #define AFX\_TPAPL\_H\_\_04D0797B\_A452\_11D1\_8D77\_0000 E20BF509\_\_INCLUDED\_ // TPAPL.H - // tpapl Extension #include "resource.h" #include "tpcciis.h" int maxconnect; int maxterm; int Term\_Base; int maxwh; int C\_FLAG; int TRN\_ID[5]; typedef struct tc\_tbl { void \*trans\_b; int w\_id; int d\_id; char n\_ottname [8]; char trn\_id $[5]$ ; CRITICAL\_SECTION user; } tc\_context; class CTpaplExtension : public CHttpServer { public: CTpaplExtension(); ~CTpaplExtension(); // // ClassWizard // - ClassWizard  $\prime\prime$  is a set of the set of the set of the set of the set of the set of the set of the set of the set of the set of the set of the set of the set of the set of the set of the set of the set of the set of the set of the //{{AFX\_VIRTUAL(CTpaplExtension) public: virtual BOOL GetExtensionVersion(HSE\_VERSION\_INFO\* pVer); //}}AFX\_VIRTUAL // TODO:  $\| \cdot \|$ DWORD HttpExtensionProc ( EXTENSION\_CONTROL\_BLOCK \*pECB); BOOL ServiceAvailable; tc\_context m\_tcctxt[MAXTERM]; HKEY m\_tpccregkey; void Termfree (int Cookie); void Termfree (char \*Cookie); int Terminit (int w\_id, int d\_id, int cookie); CRITICAL\_SECTION crit; #ifdef WIZDEF void Default(CHttpServerContext\* pCtxt, LPTSTR pszName); DECLARE\_PARSE\_MAP() #endif //{{AFX\_MSG(CTpaplExtension) //}}AFX\_MSG }; CTpaplExtension \*srv; //{{AFX\_INSERT\_LOCATION}} // Microsoft Developer Studio #endif // !defined(AFX\_TPAPL\_H\_\_04D0797B\_A452\_11D1\_8 D77\_0000E20BF509\_INCLUDED) ========== tpapl.mak ========== # Microsoft Developer Studio Generated NMAKE File, Based on tpapl.dsp  $!$  IF "\$(CFG)" == " CFG=tpapl - Win32 test !MESSAGE \ w B tpapl - Win32 test B **IFNDIF** !IF "\$(CFG)" != "tpapl - Win32 Release" && "\$(CFG)" != "tpapl - Win32 keep" && "\$(CFG)" != "tpapl - Win32 test" && "\$(CFG)" != "tpapl - Win32 Release\_dll"<br>IMESSACE W = "\*(CEC)" !MESSAGE w "\$(CFG)" !MESSAGE NMAKE s \ w !MESSAGE **IMESSAGE** !MESSAGE NMAKE /f "tpapl.mak" CFG="tpapl - Win32 test" !MESSAGE !MESSAGE I \ : !MESSAGE !MESSAGE "tpapl - Win32 Release" ("Win32 (x86) Dynamic-Link Library" p) !MESSAGE "tpapl - Win32 keep" ("Win32 (x86) Dynamic-Link Library" p) !MESSAGE "tpapl - Win32 test" ("Win32 (x86) Dynamic-Link Library" p) !MESSAGE "tpapl - Win32 Release\_dll" ("Win32 (x86) Dynamic-Link Library" p) !MESSAGE !ERROR \ w B !ENDIF !IF "\$(OS)" == "Windows\_NT" NULL= !ELSE NULL=nul !ENDIF !IF "\$(CFG)" == "tpapl - Win32 Release" OUTDIR=.\Release  $INTDIR = NP<sub>e</sub>$ # Begin Custom Macros OutDir=.\Release # End Custom Macros ALL : "\$(OUTDIR)\tpapl.dll" CLEAN: -@erase "\$(INTDIR)\StdAfx.obj" -@erase "\$(INTDIR)\tpapl.obj" -@erase "\$(INTDIR)\tpapl.pch" -@erase "\$(INTDIR)\tpapl.res" -@erase "\$(INTDIR)\vc60.idb" -@erase "\$(OUTDIR)\tpapl.dll" -@erase "\$(OUTDIR)\tpapl.exp" -@erase "\$(OUTDIR)\tpapl.lib" "\$(OUTDIR)" : if not exist "\$(OUTDIR)/\$(NULL)" mkdir "\$(OUTDIR)" CPP=cl.exe CPP\_PROJ=/nologo /MD /W3 /GX /O2 /I "c:\tuxedo\include" /D "WIN32" /D "NDEBUG" /D "\_WINDOWS" /D "\_WINDLL" /D "\_AFXDLL" /D "\_USRDLL" /D "Symfo" /D "\_TMSTHREADS" /D "USE\_FML" /Fp"\$(INTDIR)\tpapl.pch" /Yu"stdafx.h" /Fo"\$(INTDIR)\\" /Fd"\$(INTDIR)\\" /FD /c .c{\$(INTDIR)}.obj::  $$$ (CPP)  $@<<$  \$(CPP\_PROJ) \$<  $\lt$ .cpp{\$(INTDIR)}.obj::  $$$ (CPP)  $@<<$  \$(CPP\_PROJ) \$<  $<<$ .cxx{\$(INTDIR)}.obj:: \$(CPP) @<< \$(CPP\_PROJ) \$<

 $\epsilon$ .c{\$(INTDIR)}.sbr:: \$(CPP) @<< \$(CPP\_PROJ) \$<  $\overline{\phantom{a}}$ .cpp{\$(INTDIR)}.sbr::  $$$ (CPP)  $@<<$  \$(CPP\_PROJ) \$<  $<<$ .cxx{\$(INTDIR)}.sbr:: \$(CPP) @<< \$(CPP\_PROJ) \$<  $<<$ MTL=midLexe MTL\_PROJ=/nologo /D "NDEBUG" /mktyplib203 /o /win32 "NUL"  $RSC=rr$  $PSP$ RSC\_PROJ=/l 0x411 /fo"\$(INTDIR)\tpapl.res" /d "NDEBUG" /d "\_AFXDLL" BSC32=bscmake.exe BSC32\_FLAGS=/nologo /o"\$(OUTDIR)\tpapl.bsc" BSC32\_SBRS= \ LINK32=link.exe LINK32\_FLAGS=libtux.lib libbuft.lib libtux2.lib libfml.lib libfml32.lib libgp.lib /nologo /subsystem:windows /dll /incremental:no /pdb:"\$(OUTDIR)\tpapl.pdb" /machine:I386 /def:".\tpapl.def" /out:"\$(OUTDIR)\tpapl.dll" /implib:"\$(OUTDIR)\tpapl.lib" /libpath:"c:\tuxedo\lib" DEF\_FILE= \ ".\tpapl.def"  $LINK32_OBJS=$ "\$(INTDIR)\StdAfx.obj" \ "\$(INTDIR)\tpapl.obj" \ "\$(INTDIR)\tpapl.res" "\$(OUTDIR)\tpapl.dll" : "\$(OUTDIR)" \$(DEF\_FILE) \$(LINK32\_OBJS) \$(LINK32) @<< \$(LINK32\_FLAGS) \$(LINK32\_OBJS)  $\lt$ !ELSEIF "\$(CFG)" == "tpapl - Win32 keep" OUTDIR=.\tpaplkeep INTDIR=.\tpaplkeep # Begin Custom Macros OutDir=.\tpaplkeep # End Custom Macros ALL : "\$(OUTDIR)\tpapl.dll" "\$(OUTDIR)\tpapl.pch" CLEAN : -@erase "\$(INTDIR)\StdAfx.obj" -@erase "\$(INTDIR)\tpapl.obj" -@erase "\$(INTDIR)\tpapl.pch" -@erase "\$(INTDIR)\tpapl.res" -@erase "\$(INTDIR)\vc60.idb" -@erase "\$(INTDIR)\vc60.pdb" -@erase "\$(OUTDIR)\tpapl.dll" -@erase "\$(OUTDIR)\tpapl.exp" -@erase "\$(OUTDIR)\tpapl.ilk' -@erase "\$(OUTDIR)\tpapl.lib"

-@erase "\$(OUTDIR)\tpapl.pdb" "\$(OUTDIR)" : if not exist "\$(OUTDIR)/\$(NULL)" mkdir "\$(OUTDIR)"  $CPP = cI$  exe CPP\_PROJ=/nologo /MDd /W3 /GX /ZI /Od /I "c:\tuxedo\include" /D "WIN32" /D "\_DEBUG" /D "\_WINDOWS" /D "\_WINDLL" /D "\_AFXDLL" /D "\_USRDLL" /D "Symfo" /D "\_TMSTHREADS" /D "USE\_FML" /Fp"\$(INTDIR)\tpapl.pch" /Yu"stdafx.h" /Fo"\$(INTDIR)\\" /Fd"\$(INTDIR)\\" /FD /c .c{\$(INTDIR)}.obj::  $$$ (CPP)  $@<<$  \$(CPP\_PROJ) \$<  $\lt$ .cpp{\$(INTDIR)}.obj:: \$(CPP) @<<  $s$ (CPP\_PROJ)  $s$  $<<$ .cxx{\$(INTDIR)}.obj:: \$(CPP) @<< \$(CPP\_PROJ) \$<  $\epsilon$ .c{\$(INTDIR)}.sbr::  $$$ (CPP)  $@<<$  \$(CPP\_PROJ) \$<  $\lt$ .cpp{\$(INTDIR)}.sbr::  $$$ (CPP)  $@<<$  $s$ (CPP PROJ)  $s$  $<<$ .cxx{\$(INTDIR)}.sbr:: \$(CPP) @<< \$(CPP\_PROJ) \$<  $\lt$ MTL=midl.exe MTL\_PROJ=/nologo /D "\_DEBUG" /mktyplib203 /o /win32 "NUL" RSC=rc.exe RSC\_PROJ=/l 0x411 /fo"\$(INTDIR)\tpapl.res" /d "\_DEBUG" /d "\_AFXDLL" BSC32=bscmake.exe BSC32\_FLAGS=/nologo /o"\$(OUTDIR)\tpapl.bsc" BSC32\_SBRS= \ LINK32=link.exe LINK32\_FLAGS=libtux.lib libbuft.lib libtux2.lib libfml.lib libfml32.lib libgp.lib /nologo /subsystem:windows /dll /incremental:yes /pdb:"\$(OUTDIR)\tpapl.pdb" /debug /machine:I386 /def:".\tpapl.def" /out:"\$(OUTDIR)\tpapl.dll" /implib:"\$(OUTDIR)\tpapl.lib" /pdbtype:sept /libpath:"c:\tuxedo\lib" DEF\_FILE= \ ".\tpapl.def" LINK32  $O$ BJS= \ "\$(INTDIR)\StdAfx.obj" \ "\$(INTDIR)\tpapl.obj" \ "\$(INTDIR)\tpapl.res" "\$(OUTDIR)\tpapl.dll" : "\$(OUTDIR)" \$(DEF\_FILE) \$(LINK32\_OBJS)  $$$ (INK32)  $@<<$  \$(LINK32\_FLAGS) \$(LINK32\_OBJS)  $\epsilon$  $<<$ <<  $<<$  $<<$ i.  $$$ (CPP)  $@<<$  \$(CPP\_PROJ) \$<  $<<$ 

!ELSEIF "\$(CFG)" == "tpapl - Win32 test" OUTDIR=.\tpapl\_\_\_Win32\_test INTDIR=.\tpapl\_\_\_Win32\_test # Begin Custom Macros OutDir=.\tpapl\_\_\_Win32\_test # End Custom Macros ALL : "\$(OUTDIR)\tpapl.dll" "\$(OUTDIR)\tpapl.pch" CLEAN : -@erase "\$(INTDIR)\StdAfx.obj" -@erase "\$(INTDIR)\tpapl.obj" -@erase "\$(INTDIR)\tpapl.pch" -@erase "\$(INTDIR)\tpapl.res" -@erase "\$(INTDIR)\vc60.idb" -@erase "\$(INTDIR)\vc60.pdb" -@erase "\$(OUTDIR)\tpapl.dll" -@erase "\$(OUTDIR)\tpapl.exp" -@erase "\$(OUTDIR)\tpapl.ilk" -@erase "\$(OUTDIR)\tpapl.lib" -@erase "\$(OUTDIR)\tpapl.pdb" "\$(OUTDIR)" if not exist "\$(OUTDIR)/\$(NULL)" mkdir "\$(OUTDIR)" CPP=cl.exe CPP\_PROJ=/nologo /MDd /W3 /GX /ZI /Od /I "c:\tuxedo\include" /D "WIN32" /D "\_DEBUG" /D "\_WINDOWS" /D "\_WINDLL" /D "\_AFXDLL" /D "\_USRDLL" /D "Symfo" /D "\_TMSTHREADS" /D "USE\_FML" /D "SCRTEST" /Fp"\$(INTDIR)\tpapl.pch" /Yu"stdafx.h" /Fo"\$(INTDIR)\\" /Fd"\$(INTDIR)\\" /FD /c .c{\$(INTDIR)}.obj:: \$(CPP) @<<  $$$ (CPP PROJ)  $$$  < .cpp{\$(INTDIR)}.obj::  $$$ (CPP) @<< \$(CPP\_PROJ) \$< .cxx{\$(INTDIR)}.obj::  $$$ (CPP)  $@<<$  \$(CPP\_PROJ) \$< .c{\$(INTDIR)}.sbr:: \$(CPP) @<<  $$$ (CPP PROJ)  $$$  < .cpp{\$(INTDIR)}.sbr:: \$(CPP) @<< \$(CPP\_PROJ) \$< .cxx{\$(INTDIR)}.sbr::
**FUJITSU** 

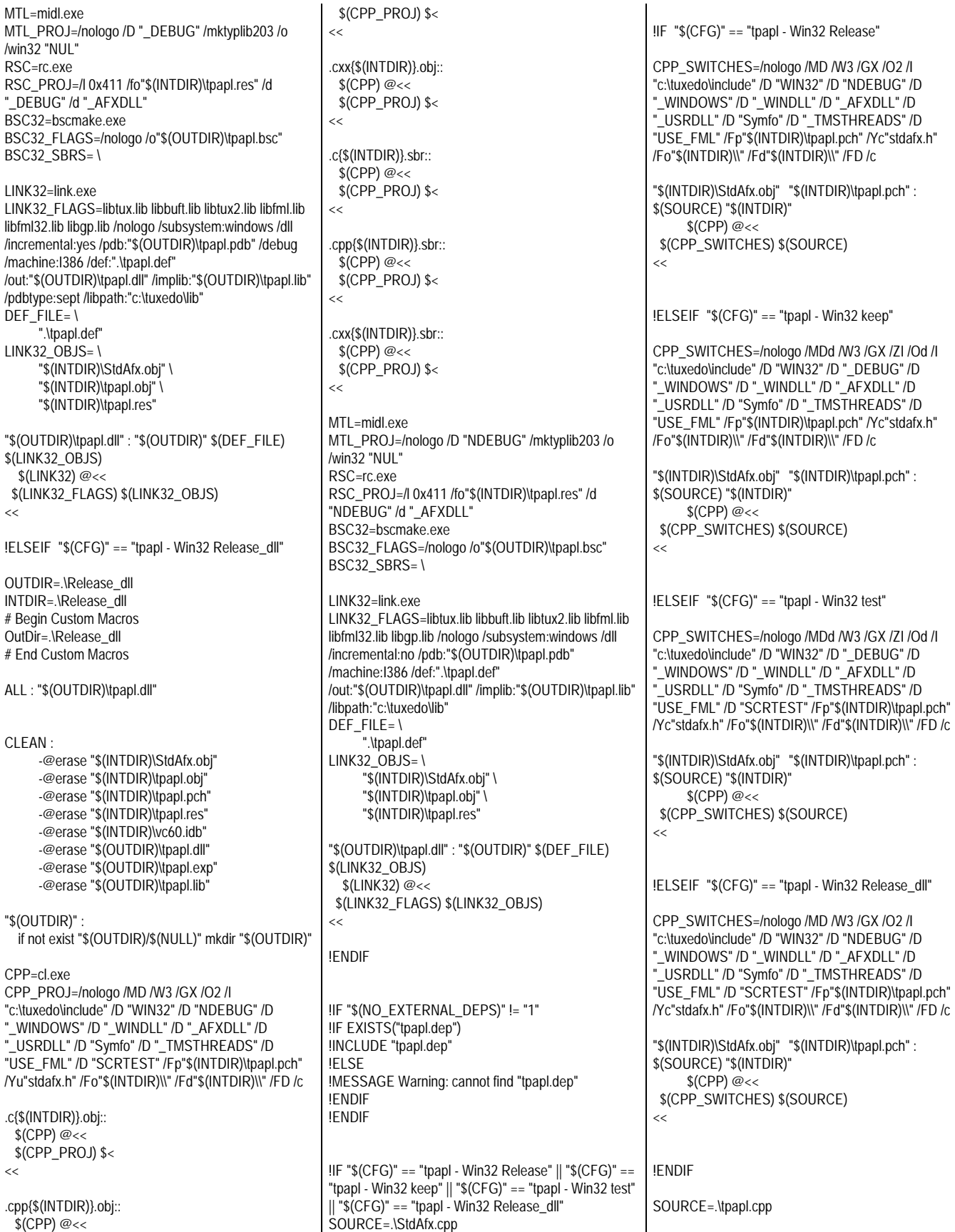

 $#$ ondif

CPP\_SWITCHES=/nologo /MD /W3 /GX /O2 /I "c:\tuxedo\include" /D "WIN32" /D "NDEBUG" /D "\_WINDOWS" /D "\_WINDLL" /D "\_AFXDLL" /D \_<br>USRDLL" /D "Symfo" /D "\_TMSTHREADS" /D "USE\_FML" /Fp"\$(INTDIR)\tpapl.pch" /Yu"stdafx.h" /Fo"\$(INTDIR)\\" /Fd"\$(INTDIR)\\" /FD /c "\$(INTDIR)\tpapl.obj" : \$(SOURCE) "\$(INTDIR)" "\$(INTDIR)\tpapl.pch" \$(CPP) @<< \$(CPP\_SWITCHES) \$(SOURCE)  $<<$ !ELSEIF "\$(CFG)" == "tpapl - Win32 keep" CPP\_SWITCHES=/nologo /MDd /W3 /GX /ZI /Od /I "c:\tuxedo\include" /D "WIN32" /D "\_DEBUG" /D "\_WINDOWS" /D "\_WINDLL" /D "\_AFXDLL" /D "\_USRDLL" /D "Symfo" /D "\_TMSTHREADS" /D "USE\_FML" /Fo"\$(INTDIR)\\" /Fd"\$(INTDIR)\\" /FD /c "\$(INTDIR)\tpapl.obj" : \$(SOURCE) "\$(INTDIR)"  $$$ (CPP)  $@$  \$(CPP\_SWITCHES) \$(SOURCE)  $<<$ !ELSEIF "\$(CFG)" == "tpapl - Win32 test" CPP\_SWITCHES=/nologo /MDd /W3 /GX /ZI /Od /I "c:\tuxedo\include" /D "WIN32" /D "\_DEBUG" /D "\_WINDOWS" /D "\_WINDLL" /D "\_AFXDLL" /D "\_USRDLL" /D "Symfo" /D "\_TMSTHREADS" /D "USE\_FML" /D "SCRTEST" /Fo"\$(INTDIR)\\" /Fd"\$(INTDIR)\\" /FD /c "\$(INTDIR)\tpapl.obj" : \$(SOURCE) "\$(INTDIR)" \$(CPP) @<< \$(CPP\_SWITCHES) \$(SOURCE)  $\lt$ !ELSEIF "\$(CFG)" == "tpapl - Win32 Release\_dll" CPP\_SWITCHES=/nologo /MD /W3 /GX /O2 /I "c:\tuxedo\include" /D "WIN32" /D "NDEBUG" /D WINDOWS" /D "\_WINDLL" /D "\_AFXDLL" /D "\_USRDLL" /D "Symfo" /D "\_TMSTHREADS" /D "USE\_FML" /D "SCRTEST" /Fp"\$(INTDIR)\tpapl.pch" /Yu"stdafx.h" /Fo"\$(INTDIR)\\" /Fd"\$(INTDIR)\\" /FD /c "\$(INTDIR)\tpapl.obj" : \$(SOURCE) "\$(INTDIR)" "\$(INTDIR)\tpapl.pch"  $$$ (CPP)  $@<<$ \$(CPP\_SWITCHES) \$(SOURCE)  $<<$ !ENDIF SOURCE=.\tpapl.rc "\$(INTDIR)\tpapl.res" : \$(SOURCE) "\$(INTDIR)" !ENDIF ========== tpcarea.h ========== /\* Client context area (oracle web server) \*/ typedef struct { // void \*trans\_b; /\* pointer of interface area with TP application \*/ int prt\_cnt;  $\frac{1}{r}$  print counter : for debug  $\frac{1}{r}$ <br>int clent num;  $\frac{1}{r}$  maximam client matchine  $\prime$ \* maximam client matchine number \*/ int max\_user; /\* maximam user number \*/ int ott\_num; /\* maximam TP applicaton program of 1 client \*/ int clent[MAXCLIENT][2]; /\* client matchine infomation \*/ int ott [MAXCLIENT][MAXOTT]; /\* TP application program information\*/ }tpc\_struct; ========== tpcc\_info.h ========== /\*========================================= =========================+ FILENAME : tpcc\_info.h **DESCRIPTION**  +========================================= =========================\*/ #ifndef TPCC\_INFO\_H #define TPCC\_INFO\_H #define trans\_size 1104 /\* interfase area size \*/ #ifndef Symfo /\* Oracle use only The external variable is declared. (this file use tpcc.c only) \*/ long olen; void \*trans\_buf; int trans\_size = 1024; int svrnum;  $\text{int}$  logincnt = 0; int base\_cok = 0; char NewOrdername[20]; char Paymentname[20]; char OrderStatusname[20]; char Deliveryname[20]; char StockLevelname[20]; char s\_buf[BUF\_S]; char s\_work[WORK\_S]; int now cookie =  $0$ : int  $now_w\_w_id = 0$ ; #define VLDATA "Ver 2.1 keep-fml" #ifdef Symfo #define INTNULL -32768 #else #define INTNULL 0 #endif #ifdef SCRTEST #ifdef DBPRT char SOPATH $\parallel$  = "/dbgSD/tpapl.dll";  $\parallel$ DEBG Mode: SCRTEST & DBPRT \*/ #define MDDATA "SCR And DP" #else char SOPATH[] = "/tpc/tpapl.dll"; /\* DEBG Mode: SCRTEST \*/ #define MDDATA "SCR" #endif #else #ifdef NOSCR char SOPATH[] = "/tpc/tpapl.dll"; /\* DEGB Mode: \*/ #define MDDATA "DBG" #else char SOPATH[] = "/tpc/tpapl.dll"; /\* Release Mode: \*/ #define MDDATA "REL" #endif #endif #ifdef DBPRT /\* for debug \*/ FILE \*test\_fp; #endif #endif ========== tpcciis.h ========== // // Client Application Header file // #include <stdio.h> #include <stdlib.h> #include <string.h> #include <sys/types.h>  $\#$ include <time.h> #include <math.h> #include <stdarg.h> #include <signal.h> #include <sys/stat.h> #include <fcntl.h> #include <malloc.h> #include <process.h>

!IF "\$(CFG)" == "tpapl - Win32 Release"

\$(RSC) \$(RSC\_PROJ) \$(SOURCE)

/\* TPC-C transaction functions extern int TPCinit (); extern int TPCnew 0:

{0x00,0x00,0x00,0x00,0x00,0x00,0x00,0x00};

 $int$  now\_d\_id = 0; char now ottname[8] =

extern int TPCpay (): extern int TPCord (); extern int TPCdel (); extern int TPCsto (); extern int TPCexit (); extern int TPCdumpinit (); extern int TPCdumpnew (); extern int TPCdumppay (); extern int TPC dumpord 0: extern int TPCdumpdel (); extern int TPCdumpsto (); extern int TPCdumpexit (); \*/ /\* 99.8.19 w id 5 keta \* #define MAXCONNECT 25000 #define MAXTERM 6400 #define MAXWH 2500 /\* Max WareHouse scale \* \*/ #define MAXCONNECT 250000 #define MAXTERM 64000 #define MAXWH 25000 /\* Max WareHouse scale \*/ /\* The maximum value of client matchine which can be processed \*/ //#define MAXCLIENT 10 /\* The maximum value of TP application program of 1 client matchine which can be processed \*/ //#define MAXOTT 80 /\* number of Transaction \*/ #define TRANNEW 1 #define TRANPAY 2 #define TRANORD 3 #define TRANDEL 4 #define TRANSTO 5 /\* Error codes : send from TP application program \*/ #define RECOVERR -10 #define IRRECERR -20 #define NOERR 111 #define NG 0 #define OK 1 #define BUF\_S 4096 /\* size of the send baffer area \*/ #define WORK\_S 2400 /\* size of the work buffer area \*/ #define TERM\_V 0x1 // Terminal Veriffication #define PRT\_ELOG 0x8 // Output Debag Message // SymfoWare Use Only #define TX\_NEWORDER 1 #define TX\_PAYMENT 2 #define TX\_ORDERSTAT 3 #define TX\_DELIVERY 4 #define TX\_STOCKLVL 5

/\* Debug Print proc define : debug use only \*/

#ifdef DBPRT #if ( $DBPRT > 5$ ) #define DBGP(proc) proc #define DBGR(proc) proc #else #define DBGP(proc) #define DBGR(proc) proc #endif #else #define DBGP(proc) #define DBGR(proc) #endif ========== tpcinweb.h ========== /\* ---------------------------------------------------------------------- tpcinweb.h Transaction input data screen data ----------------------------------------------------------------------- \*/ /\* ------------------------- delivery page \* --------------------------\*/ #define in\_delpage "\ <HTML><HEAD><TITLE>TPC-C: Delivery</TITLE></HEAD>\r\n\ <BODY><FORM ACTION=\"%s\" METHOD=\"GET\">\r\n\ <INPUT TYPE=\"hidden\" NAME=\"f\" VALUE=\"D\">\r\n\ <INPUT TYPE=\"hidden\" NAME=\"c\" VALUE=%d>\r\n\ <center>Delivery<br></center>\r\n\ <font size=4><PRE>Warehouse:%5d\r\n\ \r\n\ Carrier Number: <INPUT NAME=\"OC\" SIZE=2 maxlength=2>\r\n\ \r\n\ Execution Status:\r\n\ </PRE><INPUT TYPE=\"submit\"></FORM></BODY></HTML>" #define in\_delpage2 "\ <HTML><HEAD><TITLE>TPC-C: Delivery</TITLE></HEAD>\r\n\ <BODY><FORM ACTION=\"%s\" METHOD=\"GET\">\r\n\ <INPUT TYPE=\"hidden\" NAME=\"f\" VALUE=\"D\">\r\n\ <INPUT TYPE=\"hidden\" NAME=\"c\" VALUE=%d>\r\n\ <center>Delivery<br></center>\r\n\ <font size=3><PRE>\ Warehouse:%5d\r\n\  $\ln\$ Carrier Number:<INPUT NAME=\"OC\" SIZE=2 maxlength=2>\r\n\  $\ln\$ Execution Status:\r\n\

<INPUT NAME=\"OI13\" SIZE=6 maxlength=6>  $\leq$ INPUT NAME=\"OQ13\" SIZE=2 maxlength=2>\r\n\ <INPUT NAME=\"OS14\" SIZE=5 maxlength=5> <INPUT NAME=\"OI14\" SIZE=6 maxlength=6>

</PRE><INPUT TYPE=\"submit\"></FORM></BODY></HTML>\r\n"

/\* ------------------------- neworder page \* --------------------------\*/ #define in\_newpage "\ <HTML><HEAD><TITLE>TPC-C: New Order</TITLE></HEAD>\r\n\ <BODY><FORM ACTION=\"%s\" METHOD=\"GET\">\r\n\ <INPUT TYPE=\"hidden\" NAME=\"f\" VALUE=\"N\">\r\n\ <INPUT TYPE=\"hidden\" NAME=\"c\" VALUE=%d>\r\n\ <center>New Order<br></center>\r\n\ <PRE><font size=4>Warehouse:%5d District: <INPUT NAME=\"D\" SIZE=2 maxlength=2> Date:\r\n\ Customer: <INPUT NAME=\"CI\" SIZE=4 maxlength=4> Name: Credit: %%Disc:\r\n\<br>Order Number: N Number of Lines: W\_tax: D\_tax:\r\n\r\n\ Supp W Item Id Item Name Qty Stock B/G Price Amount\r\n\ <INPUT NAME=\"OS01\" SIZE=5 maxlength=5> <INPUT NAME=\"OI01\" SIZE=6 maxlength=6> <INPUT NAME=\"OQ01\" SIZE=2 maxlength=2>\r\n\ <INPUT NAME=\"OS02\" SIZE=5 maxlength=5> <INPUT NAME=\"OI02\" SIZE=6 maxlength=6>  $\leq$ INPUT NAME=\"OO02\" SIZE=2 maxlength=2>\r\n\ <INPUT NAME=\"OS03\" SIZE=5 maxlength=5> <INPUT NAME=\"OI03\" SIZE=6 maxlength=6> <INPUT NAME=\"OQ03\" SIZE=2 maxlength=2>\r\n\ <INPUT NAME=\"OS04\" SIZE=5 maxlength=5> <INPUT NAME=\"OI04\" SIZE=6 maxlength=6>  $\leq$ INPUT NAME=\"OO04\" SIZE=2 maxlength=2>\r\n\ <INPUT NAME=\"OS05\" SIZE=5 maxlength=5> <INPUT NAME=\"OI05\" SIZE=6 maxlength=6>  $\leq$ INPUT NAME=\"OQ05\" SIZE=2 maxlength=2>\r\n\ <INPUT NAME=\"OS06\" SIZE=5 maxlength=5> <INPUT NAME=\"OI06\" SIZE=6 maxlength=6> <INPUT NAME=\"OQ06\" SIZE=2 maxlength=2>\r\n" #define in\_newpage2 "\ <INPUT NAME=\"OS07\" SIZE=5 maxlength=5> <INPUT NAME=\"OI07\" SIZE=6 maxlength=6> <INPUT NAME=\"OQ07\" SIZE=2 maxlength=2>\r\n\ <INPUT NAME=\"OS08\" SIZE=5 maxlength=5> <INPUT NAME=\"OI08\" SIZE=6 maxlength=6> <INPUT NAME=\"OQ08\" SIZE=2 maxlength=2>\r\n\ <INPUT NAME=\"OS09\" SIZE=5 maxlength=5> <INPUT NAME=\"OI09\" SIZE=6 maxlength=6> <INPUT NAME=\"OQ09\" SIZE=2 maxlength=2>\r\n\ <INPUT NAME=\"OS10\" SIZE=5 maxlength=5> <INPUT NAME=\"OI10\" SIZE=6 maxlength=6> <INPUT NAME=\"OQ10\" SIZE=2 maxlength=2>\r\n\ <INPUT NAME=\"OS11\" SIZE=5 maxlength=5> <INPUT NAME=\"OI11\" SIZE=6 maxlength=6> <INPUT NAME=\"OQ11\" SIZE=2 maxlength=2>\r\n\ <INPUT NAME=\"OS12\" SIZE=5 maxlength=5> <INPUT NAME=\"OI12\" SIZE=6 maxlength=6> <INPUT NAME=\"OQ12\" SIZE=2 maxlength=2>\r\n\ <INPUT NAME=\"OS13\" SIZE=5 maxlength=5>

73 TPC Benchmark C Full Disclosure

<INPUT NAME=\"OQ14\" SIZE=2 maxlength=2>\r\n\

# **FUJITSU**

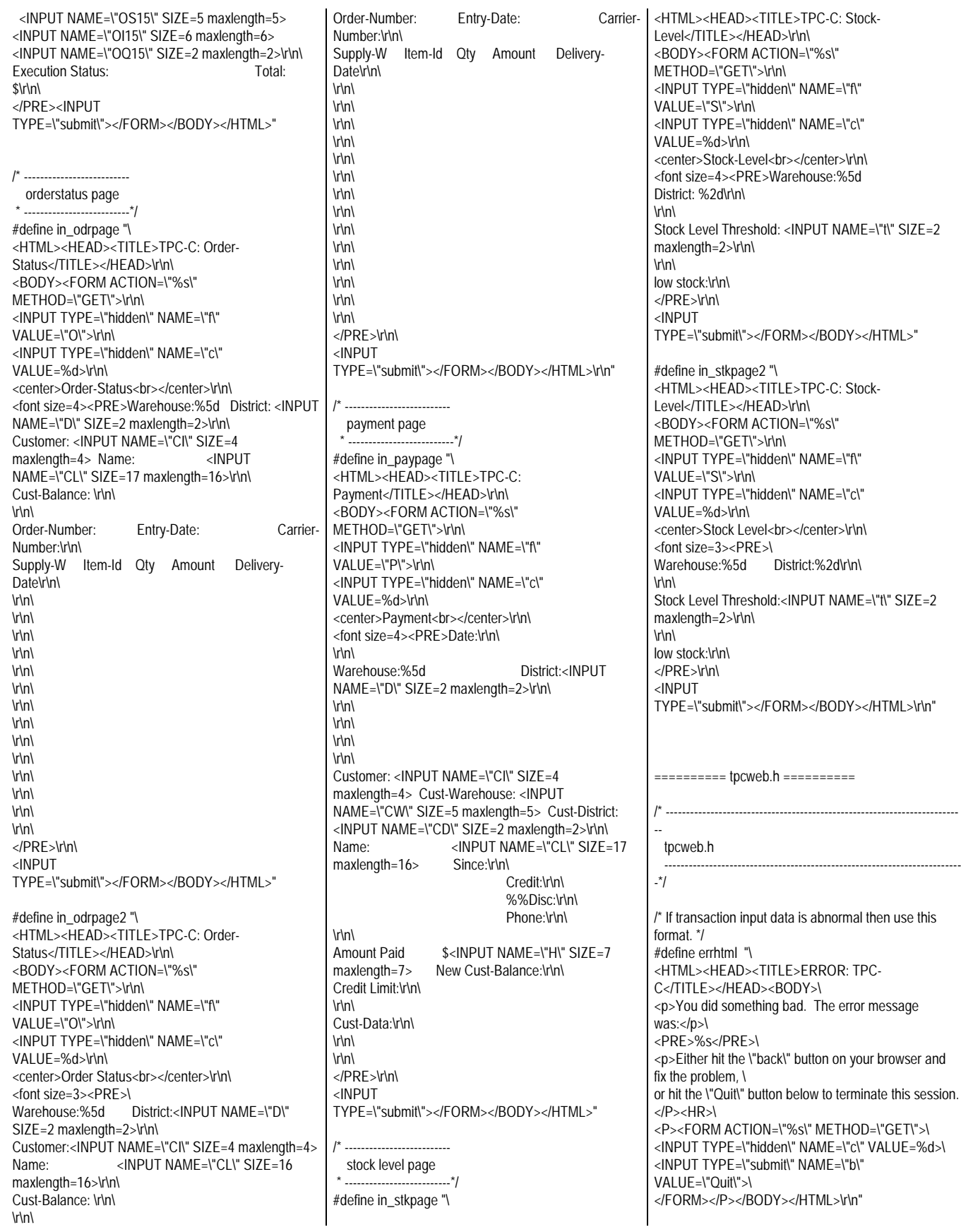

/\* If TP application terminated abnormally then use this format. \*/ #define tuxerr "\ <HTML><HEAD><TITLE>ERROR: Tuxedo </TITLE></HEAD><BODY>\ <P>The database could not process your request. \ tpcall terminated abnormally.</P>\ <HR><PRE>%s</PRE><HR>\ <FORM ACTION=\"%s\" METHOD=\"GET\">\ <INPUT TYPE=\"hidden\" NAME=\"c\" VALUE=%d>\ <INPUT TYPE=\"submit\" NAME=\"b\" VALUE=\"Quit\">\ </BODY></HTML>" /\* If Oracle application terminated abnormally then use this format. \*/ #define oraerr "\ <HTML><HEAD><TITLE>ERROR: ORACLE </TITLE></HEAD><BODY>\ <P>The database could not process your request. \ Transaction terminated abnormally.</P>\ <HR><PRE>%s</PRE><HR>\ <FORM ACTION=\"%s\" METHOD=\"GET\">\ <INPUT TYPE=\"hidden\" NAME=\"c\" VALUE=%d>\ <INPUT TYPE=\"submit\" NAME=\"b\" VALUE=\"Quit\">\ </BODY></HTML>" /\* If SymfoWare application terminated abnormally then use this format. \*/ #define symfoerr "\ <HTML><HEAD><TITLE>ERROR: SYMFOWARE</TITLE></HEAD><BODY>\ <P>The database could not process your request. \ Transaction terminated abnormally.</P>\ <HR><PRE>%s</PRE><HR>\ <FORM ACTION=\"%s\" METHOD=\"GET\">\ <INPUT TYPE=\"hidden\" NAME=\"c\" VALUE=%d>\ <INPUT TYPE=\"submit\" NAME=\"b\" VALUE=\"Quit\">\ </BODY></HTML>" /\* If TPINIT( ) abnormally then use this format. \*/ #define tuxierr "\ <HTML><HEAD><TITLE>ERROR: Tuxedo-init </TITLE></HEAD><BODY>\ <P>The database could not process your request. \ %s terminated abnormally.</P>\ </BODY></HTML>" ========== trans.h ========== /\*========================================= =========================+ FILENAME : trans.h the work struct acoording to transaction is declared. +========================================= =========================\*/ #ifndef Symfo // if DB-Server is not SymfoWare /\* New order struct \*/ struct newinstruct { int w\_id; int d\_id; int c\_id; }; }; }; };

 int ol\_i\_id[15];  $int$  ol supply w  $id[15]$ ; int ol\_quantity[15]; struct newoutstruct { int terror; int o\_id;  $int_0$  ol cnt; char c\_last[17]; char c\_credit[3]; float c\_discount; float w\_tax; float d\_tax; char o entry d[20]; float total\_amount; char i\_name[15][25]; int s\_quantity[15]; char brand\_generic[15]; float i\_price[15]; float ol amount[15]; char status[26]; int retry; struct newstruct { int tran\_kind: struct newinstruct newin; struct newoutstruct newout; /\* Payment struct \*/ struct payinstruct { int w\_id; int d $\overline{\mathsf{d}}$ : int c\_w\_id;  $int c_d$   $id$ ;  $int c$  id; int bylastname; /\* float h\_amount; \*/ /\* old-tool.kit \*/ int h\_amount; char c\_last[17]; struct payoutstruct { int terror; char w\_street\_1[21]; char w\_street\_2[21]; char w\_city $[21]$ ; char w\_state[3]; char w\_zip[10]; char d\_street\_1[21]; char d\_street\_2[21]; char d\_city[21]; char d\_state[3]; char d\_zip[10]; int c\_id; char c\_first[17]; char c\_middle<sup>[3]</sup>; char c\_last[17]; char c\_street\_1[21]; char c\_street\_2[21]; char c\_city[21]; char  $c$  state  $[3]$ : char c\_zip[10]; char c\_phone[17]; char c\_since[11]; char  $c$  credit[3];

 double c\_credit\_lim; float c\_discount; double c\_balance; char c\_data[201]; char h\_date[20]; int retry; }; struct paystruct { int tran\_kind; struct payinstruct payin; struct payoutstruct payout; }; /\* Order status struct \*/ struct ordinstruct { int w\_id;  $int d$  $id$ ; int c\_id; int bylastname; char c\_last[17]; }; struct ordoutstruct { int terror; int c\_id; char c\_last[17]; char c\_first[17]; char c\_middle[3]; double c\_balance; int o\_id; char o\_entry\_d[20]; int o\_carrier\_id; int o\_ol\_cnt; int ol\_supply\_w\_id[15];  $int$  ol i  $id[15]$ ; int ol\_quantity[15]; float ol\_amount[15]; char ol\_delivery\_d[15][11]; int retry; }; struct ordstruct { int tran\_kind: struct ordinstruct ordin: struct ordoutstruct ordout; }; /\* Delivery struct \*/ struct delinstruct { int w\_id; int o\_carrier\_id; long qtime; long uqtime; int in\_timing\_int; }; struct deloutstruct { int terror; int retry; }; struct delstruct { int tran\_kind; struct delinstruct delin; struct deloutstruct delout; };

## **FUJITSU**

```
/* Stock level struct */
struct stoinstruct {
   int w_id;
   int d_id;
   int threshold;
};
struct stooutstruct {
   int terror;
   int low_stock;
   int retry;
};
struct stostruct {
   int tran_kind;
  struct stoinstruct stoin;
   struct stooutstruct stoout;
};
/* Client context area (oracle web server) */
typedef struct {<br>void *trans_b;
                       \prime^* pointer of interface area with TP
application */
   int prt_cnt; /* print counter : for debug */<br>int clent_num; /* maximam client matchine
                            * maximam client matchine
number */<br>int max user;
   int max_user; \frac{1}{2} \frac{1}{2} maximam user number \frac{1}{2}<br>int ott num; \frac{1}{2} maximam TP applicaton
                            /* maximam TP applicaton
program of 1 client */
    int clent[MAXCLIENT][2]; /* client matchine
infomation */
    int ott [MAXCLIENT][MAXOTT]; /* TP application
program information*/
}tpc_struct;
#endif // IF DB is not SymfoWare.
/* RTE - Client interface struct */
typedef struct {
    char *button,
    *cookie,
  *form,
  *O_CARRIER_ID,
    *threshold,
    *D_ID,
   ^{\star}C_ID,
  *C_W_ID,
 ^{\star}C_D_ID,
    *C_LAST,
  *H_AMOUNT,
  *OL_SUPPLY_W_ID[15],
    *OL_I_ID[15],
    *OL_QUANTITY[15];
} rte_input_data;
```
## TSU

.<br>+ ((systemtime.wMonth - 1) \*30\*24\*3600 // + ((systemtime.wDay - 1) \*24\*3600 // + (systemtime.wHour \* 3600

## *Appendix B: Server Source Code*

========== TPCC\_fml.Kaiser.fix8.pc ==========

#define FFLUSH\_OUT #define PRT\_TRANNUM #ifdef NO\_SQL #else #define USE\_SQL\_MODE #endif /\* #define TAMESHI\_OZA \*/ #ifdef TAMESHI\_OZA short o\_ol\_cnt\_kari; #endif /\* SV-APL-0007 2001/02/26 H.Akagi START \*/ /\* pretransaction W\_ID \*/ #define INIT\_SAMPLE\_WID 18216 /\* SV-APL-0007 2000/02/26 H.Akagi END \*/

/\*\*\*\*\*\*\*\*\*\*\*\*\*\*\*\*\*\*\*\*\*\*\*\*\*\*\*\*\*\*\*\*\*\*\*\*\*\*\*\*\*\*\*\*\*\*\*\*\*\*\*\*\*\*\*\*\*\*\*\*\*\*\*\*

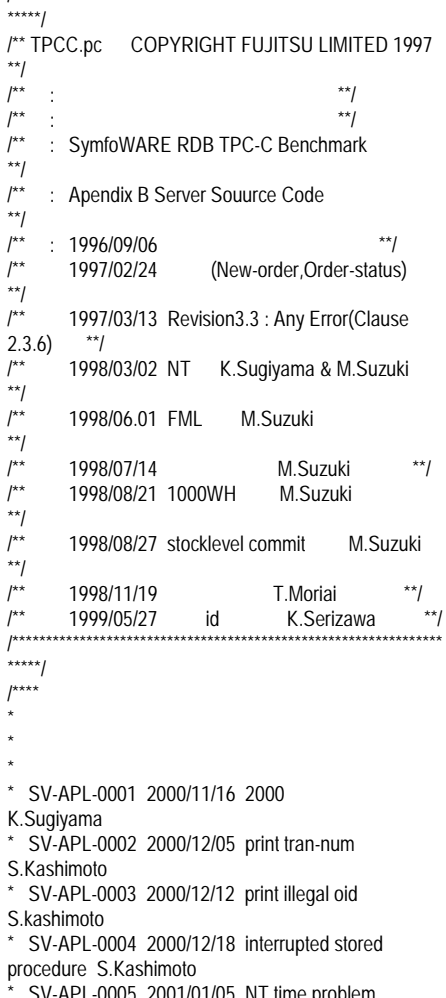

\* SV-APL-0005 2001/01/05 NT time problem S.Kashimoto

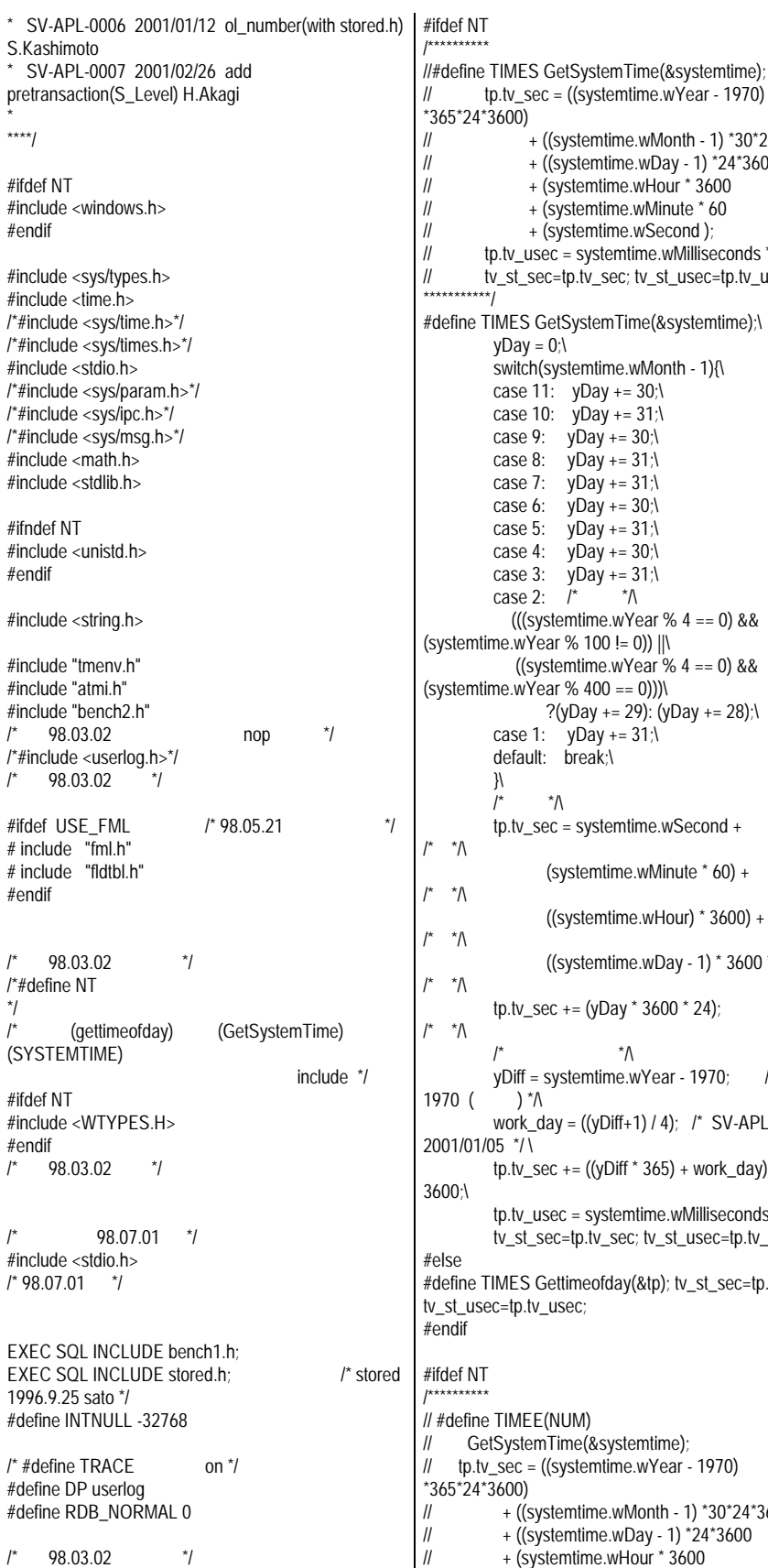

// + (systemtime.wMinute \* 60 // + (systemtime.wSecond ); p.tv\_usec = systemtime.wMilliseconds \* 1000; // tv\_st\_sec=tp.tv\_sec; tv\_st\_usec=tp.tv\_usec; IMES GetSystemTime(&systemtime);\  $y$ Day = 0;\ switch(systemtime.wMonth - 1){\ case  $11:$  yDay +=  $30$ ; case 10: yDay += 31;\ case 9:  $yDay += 30$ ; case 8:  $yDay += 31$ ; case 7:  $yDay += 31$ ; case 6:  $yDay += 30$ ; case 5:  $\sqrt{day} = 31$ ; case 4:  $yDay += 30$ ; case 3:  $y$ Day += 31; case 2:  $\dot{l}^*$  \*/\ (((systemtime.wYear %  $4 == 0$ ) && ne.wYear % 100 != 0)) ||\ ((systemtime.wYear  $\frac{1}{2}$  4 == 0) &&  $ne.wYear % 400 == 0)$ ) ?(yDay += 29): (yDay += 28);\ case 1:  $y$ Day += 31; default: break;\ }\ /\* \*/\ tp.tv\_sec = systemtime.wSecond + (systemtime.wMinute \* 60) +  $((systemtime.wHour) * 3600) +$  ((systemtime.wDay - 1) \* 3600 \* 24); tp.tv  $sec + (yDay * 3600 * 24);$  $\frac{1}{\sqrt{2}}$  \* yDiff = systemtime.wYear - 1970; /\*  $\lambda$ <sup>\*</sup>/ work\_day = ((yDiff+1) / 4); /\* SV-APL-0005  $15 \sqrt[4]{\setminus}$  $tp.tv\_sec += ((yDiff * 365) + work\_day) * 24 *$  tp.tv\_usec = systemtime.wMilliseconds;\ tv\_st\_sec=tp.tv\_sec; tv\_st\_usec=tp.tv\_usec; IMES Gettime of day(&tp); tv\_st\_sec=tp.tv\_sec; c=tp.tv\_usec:

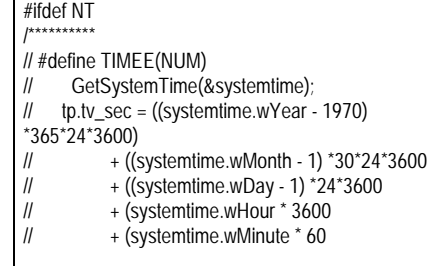

 $/^*$  98.07.07  $^*$ /

```
// + (systemtime.wSecond);
,,<br>************/
#define TIMEE(NUM) \
      GetSystemTime(&systemtime);\
     yDay = 0;\
      switch(systemtime.wMonth - 1){\
     case 11: yDay += 30;
     case 10: yDay += 31;<br>case 9: vDay += 30;
               yDay += 30:\
     case 8: yDay += 31;
     case 7: yDay += 31;
     case 6: yDay += 30;\
     case 5: yDay += 31;
     case 4: yDay += 30;
     case 3: yDay += 31;
     case 2: \frac{1}{2} \uparrow \uparrow \uparrow \uparrow(((systemtime.wYear % 4 == 0) & &
(systemtime.wYear % 100 != 0)) ||\
        ((systemtime.wYear % 4 == 0) &&
(systemtime.wYear % 400 == 0))\mathcal{N} ?(yDay += 29): (yDay += 28);\
     case 1: yDay += 31;
      default: break;\
      }\
     \frac{1}{2} * \Lambda tp.tv_sec = systemtime.wSecond +
\frac{1}{2} *
            (systemtime.wMinute * 60) + /*
*/\
            ((systemtime.wHour) * 3600) +\frac{1}{\sqrt{2}} *
             ((systemtime.wDay - 1) * 3600 * 24);
\prime^* *
     tp.tv_sec += (yDay * 3600 * 24);
*/\
\prime^* */\
      yDiff = systemtime.wYear - 1970; /* 1970
(\bigcirc) *\wedge work_day = ((yDiff+1) / 4); /* SV-APL-0005
2001/01/05 */ \
     tp.tv\_sec += ((yDiff * 365) + work\_day) * 24 *3600;\
      tp.tv_usec = systemtime.wMilliseconds;\
     time_sec=tp.tv_sec-tv_st_sec;\
      if(tp.tv_usec < tv_st_usec) \
      { time_usec=1000-tv_st_usec+tp.tv_usec;
time\_sec=time\_sec-1; } \
      else \
      time_usec=tp.tv_usec-tv_st_usec; \
     time_usec=time_sec*1000+time_usec; \
      if(NUM!=999) \
           { fprintf(time_fd,"SQL_NUM = %d
EACH_TIME= %d\n",NUM,time_usec); \
           all_time(NUM,time_sec,time_usec); \
     \mathcal{U} else \
          forintf(time_fd,"ALL_NUM = %d
EACH_TIME= %d.%06d\n", \
                                           NUM,
time_sec, time_usec ); \
\qquad \qquad \}#else
#define TIMEE(NUM) \
     Gettimeofday(&tp);\
     time_sec=tp.tv_sec-tv_st_sec;\
      if(tp.tv_usec < tv_st_usec) \
          { time_usec=1000000-tv_st_usec+tp.tv_usec;
time_sec=time_sec-1; } \
      else \
```

```
 time_usec=tp.tv_usec-tv_st_usec; \
     time_usec=time_sec*1000000+time_usec; \
     if(NUM!=999) { fprintf(time_fd,"SQL_NUM = %d
EACH_TIME= %d\n",NUM,time_usec); \
           all_time(NUM,time_sec,time_usec); \
      } \
      else \
     \{ fprintf(time_fd,"ALL_NUM = %d
EACH_TIME= %d.%06d\n", \
                                            NUM,
time_sec, time_usec ); \
 }
#endif
/^* 98.03.02 ^*/
/*#define SOLARIS */ /* 98.02.23 suzuki */
#ifdef UXP_DS /* 98.02.23 suzuki */
#define Gettimeofday(a) gettimeofday(a)
      98.03.02
#elif defined NT
//#define Gettimeofday(a)
GetSystemTime(&systemtime);
\frac{1}{2} *a.tv_sec = ((systemtime.wYear - 1970)
*365*24*3600)
// + ((systemtime.wMonth - 1)
*30*24*3600)
\frac{1}{2} + ((systemtime.wDay - 1)
*24*3600)
\frac{1}{2} + (systemtime.wHour * 3600)<br>\frac{1}{2} + (systemtime.wMinute * 60)
                      + (systemtime.wMinute * 60)
// + (systemtime.wSecond );
// *a.tv_usec = systemtime.wMilliseconds *
1000;
#define Gettimeofday(a)
GetSystemTime(&systemtime);\
               yDay = 0;\
                switch(systemtime.wMonth - 1){\
               case 11: yDay += 30;
               case 10: yDay += 31;
               case 9: \sqrt{Day} += 30;
               case 8: yDay += 31;
               case 7: \sqrt{day} = 31;
               case 6: yDay += 30;
               case 5: yDay += 31;
               case 4: yDay += 30;
               case 3: yDay += 31;
                case 2:\
\frac{1}{2} */\
                  (((system time.wYear % 4 == 0) &(systemtime.wYear \frac{6}{100} != 0)) ||\
                  ((systemtime.wyear % 4 == 0) &&
(system time.wYear % 400 == 0)))\ ?(yDay += 29): (yDay += 28);\
case 1: yDay += 31;
 default: break;\
\mathcal{Y}*a.tv_sec = systemtime.wSecond +
   \mathbb{R}^* (systemtime.wMinute * 60) +
\frac{1}{2} *
((systemtime.wHour) * 3600) + \uparrow * \uparrow\overline{\phantom{a}}^*((systemtime.wDay - 1) * 3600 *24);
                a.tv_sec += (yDay \star 3600 \star 24);
\prime^* *
\frac{1}{2} * \frac{1}{2} * \frac{1}{2} * \frac{1}{2} * \frac{1}{2} * \frac{1}{2} * \frac{1}{2} * \frac{1}{2} * \frac{1}{2} * \frac{1}{2} * \frac{1}{2} * \frac{1}{2} * \frac{1}{2} * \frac{1}{2} * \frac{1}{2} * \frac{1}{2} * \frac{1}{2} * \frac{1}{2} * \frac{1
```

```
\frac{1}{\sqrt{2}} */\
            yDiff = systemtime.wYear - 1970;<br>\gamma^*1970 (
               work_day = ((yDiff+1) / 4); /* SV-APL-
0005 2001/01/05 */ \
              *a.tv\_sec += ((yDiff * 365) + work\_day) *24 * 3600;\
*a.tv_usec = systemtime.wMilliseconds;<br>\frac{1}{2} 98.03.02 \frac{1}{2}98.03.02
#else
#define Gettimeofday(a) gettimeofday(a,0)
#endif
/* Function Prototype */
extern int scanstring();
/* add-96.8.23 */
time_t tttt;
time_t t_wk;
char tc_wk[26];
char tc_s[15]; /* 1997.01.27 */
#ifdef USE_SQL_MODE /* 98.02.23 suzuki */
EXEC SQL BEGIN DECLARE SECTION;
/*short errorpos_ind;*/
#endif
int tmp_s_i_id;
int tmp_w_id;
int tmp_d_id;
long namecount;
long ol_total;
long low_stock;
long threshold;
int tmp_o_id;
char SQLSTATE[6];
/^* 98.06.08 */
int
t19,t18,t17,t16,t15,t14,t13,t12,t11,t10,t09,t08,t07,t06,t0
5,t04,t03,t02;
/* 98.06.08 */
#ifdef USE_SQL_MODE /* 98.02.23 suzuki */
EXEC SQL END DECLARE SECTION;
#else
#define OLINSERT OLINSERT_nop
#define JMPCINT2 JMPCINT2_nop
#define JMPCINT3 JMPCINT3_nop
OLINSERT_nop(){}
JMPCINT2_nop(){}
JMPCINT3_nop(){}
#ifdef NT
#define SQLWAIT_O Sleep( 1 );
#define SQLWAIT_N Sleep( 1 );
#define SQLWAIT_N_C Sleep( 1 );
#define SQLWAIT_N_R Sleep( 2 );
#define SQLWAIT_P Sleep( 1 );
#define SQLWAIT_D Sleep( 5 );
#define SQLWAIT_S Sleep( 2 );
#else
```
{

 $\int_{\star}^{\star}$ 

{

#define SLEEP\_MIN 10 #define SQLWAIT\_O\_usleep( 10 \* SLEEP\_MIN); #define SQLWAIT\_N usleep( 100 \* SLEEP\_MIN); #define SQLWAIT\_N\_C usleep( 10 \* SLEEP\_MIN); #define SQLWAIT\_N\_R usleep( 200 \* SLEEP\_MIN); #define SQLWAIT\_P usleep( 20 \* SLEEP\_MIN); #define SQLWAIT\_D usleep( 500 \* SLEEP\_MIN); #define SQLWAIT\_S\_usleep( 200 \* SLEEP\_MIN); #endif #endif neworder\_trans \*bpn; payment\_trans \*bpp; orderstat\_trans \*bpo; delivery\_trans \*bpd; stocklvl\_trans \*bps; #ifdef USE\_FML /\* 98.05.21 \*/ neworder\_trans nbuf; payment trans pbuf; orderstat\_trans obuf; delivery trans dbuf; stocklyl\_trans\_sbuf; #endif  $\frac{1}{2}$  98.03.02  $\frac{1}{2}$ /\* (gettimeofday) \*/ #ifdef NT struct SYSTEMTIME systemtime; struct tp\_tag{ long tv\_sec long tv\_usec ;  $\cdot$ struct tp\_tag tp,tp\_e;  $#$ else struct timeval tp,tp\_e; #endif /\* 98.03.02 \*/ long tv\_st\_sec,tv\_st\_usec; long time\_sec,time\_usec; /\* long tv\_en\_sec,tv\_en\_usec; for delivery \*/ long result\_o\_id[10]; /\* for delivery \*/ int number; int douitu; FILE  $*fd = 0$ ; FILE  $'t_f$ d = 0; FILE \*time\_fd ; FILE \*delivery\_handle = NULL; FILE \*fp;  $/^*$  98.07.01  $^*$ / static FILE \*tpsvrinit  $fp = 0$ ; static ctr =  $0$ ; /\* 98.07.01 \*/ /\* SV-APL-0002 2000/12/05 \*/ #ifdef PRT\_TRANNUM int newo\_commit=0; int newo\_rollback=0; int newo\_error=0; int newo\_retry=0; #endif void s\_ymdhms()

{ struct tm tim: time(&t\_wk) ;  $\text{tim} = \text{*(location}(\&\text{t\_wk}))$  ; sprintf( tc\_s, "%04d%02d%02d%02d%02d%02d",  $tim.tm_year + 1900$ ,  $tim.tm_mon+1$ , tim.tm\_mday, tim.tm\_hour, tim.tm\_min, tim.tm\_sec ) ;  $\frac{1}{2}$  tc\_s[14] = NULL ; \*/  $tc_s[14] = 0$  ; } long c\_ymdhms( char \*time ) { struct tm itm long otm int ymdhms char ctm[3] /\* SV-APL-0001 2000/11/16 K.Sugiyama START \*/ char w\_buf[5];  $w_buf[4] = '0'$ /\* SV-APL-0001 2000/11/16 K.Sugiyama END \*/  $ctm[2]$  = '\0' /\* SV-APL-0001 2000/11/16 K.Sugiyama START \*/ strncpy( w\_buf, &time[0], 4 ); ymdhms = atoi( w\_buf ) - 1900; #if  $\Omega$  strncpy( ctm , &time[2] , 2 ) ;  $y$ mdhms = atoi( ctm ) ; #endif /\* SV-APL-0001 2000/11/16 K.Sugiyama END \*/  $itm.time_year = ymdhms$  strncpy( ctm , &time[4] , 2 ) ;  $y$ mdhms = atoi $(\text{ctm})$  $itm.htm_m$  = ymdhms - 1 ; strncpy( ctm , &time[6] , 2 ) ;  $y$ mdhms = atoi( $ctm$ ) ; itm.tm\_mday = ymdhms ; strncpy( ctm, &time[8], 2);  $y$ mdhms = atoi( $ctm$ ) ;  $itm.htm_hour = ymdhms$  strncpy( ctm , &time[10], 2 ) ; ymdhms = atoi( ctm ) ; itm.tm\_min = ymdhms ; strncpy( ctm , &time[12], 2 ) ;  $y$ mdhms = atoi( $ctm$ ) ; itm.tm\_sec = ymdhms ; itm.tm  $isdst = -1$ otm = mktime( &itm) return( otm) } /\* SV-APL-0007 2001/02/26 H.Akagi START \*/ /\* Function : func const() \* Description : get constant value Parameters : a \*/ Const(a) int a; } } {

 if (a == 255) return(111); if (a == 1023)return(777); if (a == 8191)return(3562); #define random(x,y) (((rand()\*32768+rand())%(y $x+1)$  +  $(x)$ #define NURand(A,x,y) (((random(0,A) | random(x,y)) +  $Const((A)))$  %  $(y-x+1)) + x$  \* Function : string func get\_C\_LAST() \* Description : get C\_LAST Parameters : nothing \*/ char \*Mybstack[10] ={"BAR","OUGHT","ABLE","PRI","PRES", "ESE","ANTI","CALLY","ATION","EING"}; char \*get\_C\_LAST() char \*str; int nurnd; nurnd = NURand(255,0,999) ;  $str = Mybstack[(numd / 100)]$ ; strcpy(c\_last,str); str = Mybstack[((nurnd % 100) / 10) ]; strcat(c\_last,str); str = Mybstack[((nurnd % 100) % 10) ]; strcat(c\_last,str); return(c\_last); /\* neworder\_trans \*bpn\_init; \*/ /\* payment\_trans \*bpp\_init; \*/ /\* orderstat\_trans \*bpo\_init; \*/ /\* delivery\_trans \*bpd\_init; \*/ /\* stocklvl\_trans \*bps\_init; \*/ /\* neworder\_trans nbuf\_init; \*/  $\prime$ \* payment trans pbuf init; \*/ orderstat\_trans obuf\_init; /\* delivery\_trans dbuf\_init; \*/ stocklvl\_trans sbuf\_init; int init\_w\_id; /\* SV-APL-0007 2000/02/26 H.Akagi END \*/ /\*\*\*\*\*\*\*\*\*\*\*\*\*\*\*\*\*\*\*\*\*\*\*\*\*\*\*\*\*\*\*\*\*\*\*\*\*\*\*\*\*\*\*\*\*\*\*\*/  $\prime$ \* TPCC  $\rightarrow$   $\prime$ /\*\*\*\*\*\*\*\*\*\*\*\*\*\*\*\*\*\*\*\*\*\*\*\*\*\*\*\*\*\*\*\*\*\*\*\*\*\*\*\*\*\*\*\*\*\*\*\*/ int TPCC(info,num) TPSVCINFO \*info; int num; int mix; int k; char logname[80]; /\* for delivery 1997.02.27 \*/ FILE \*fp; int rtnsize; #ifdef NT /\* 98.07.07 \*/ DWORD work,yDay,yDiff,work\_day;  $#$ else

```
/* 98.07.07 */
long int work, yDay, yDiff, work day;
#endif
     /* wait for message to come in */
#ifdef USE_FML /* 98.04.09 Ich. */
  mix = Fvall( (FBFR * )info->data, FML_TRAN, 0 );
#else
    mix = *((int *)info - data);#endif
#ifdef TRACE
     DP("TPCC-call mix=%d \n",mix);
#endif
    if(mix == 1)
\{#ifdef USE_FML /* 98.04.07 Ich. */
     nbuf = *( ( neworder_trans * )Ffind( ( FBFR * )info-
>data,
    FML_DATA, 0, NULL ) );
     bpn = &nbuf;
#else
        bpn = (neworder_trans *)info->data;
#endif
        rtnsize = sizeof(neworder_trans);
       w id = bpn->w id ;
       d_id = bpn - d_id ;<br>
bpn - C \quad R = 0;/* Commit/Rollback flag */
       tmp d \overline{id} = bpn->d_id;
       c_id = bpn \rightarrow c_id;o_ol_cnt = bpn->o_ol_cnt;
       bpn-SC_R = NewOrder()#ifdef TAMESHI_OZA
       if(bpn->C_R==2) FILE *fpoza;
          printf("C_R==2\n");
          fpoza=fopen("/tmp/svrout.oza","a+");
          fprintf(fpoza,"C_R==2 p=%d \n",getpid);
          fflush(fpoza);
 }
#endif
/* SV-APL-0002 2000/12/05 */
#ifdef PRT_TRANNUM
        if(bpn->C_R==2){newo_rollback++;}
        else if(bpn->C_R==1){newo_commit++;}
       else {newo_error++;}
#endif
#ifdef USE_FML /* 98.04.07 Ich. */
     Fchg( ( FBFR * )info->data, FML_DATA, 0, ( char
* )bpn,
    sizeof( neworder_trans ) );
#endif
\qquad \qquad \}else if( mix == 2)
\left\{ \begin{array}{c} \end{array} \right\}#ifdef USE_FML /* 98.04.07 Ich. */
     pbuf = *( ( payment_trans * )Ffind( ( FBFR * )info-
>data,
     FML_DATA, 0, NULL ) );
    bpp = 8p#else
        bpp = (payment_trans *)info->data;
#endif
        rtnsize = sizeof(payment_trans);
```
w  $id = bpp \rightarrow w_id$  ; d  $\overline{id}$  = bpp->d  $\overline{id}$  ;  $c_d_id = bpp >> c_d_id;$  $c_w$ \_id = bpp-> $c_w$ \_w\_id; strncpy(c\_last," ",sizeof(c\_last)); // 960909 \*/ strcpy(c\_last,bpp->c\_last);  $for(k=0; k<16; k++)$  { if (c\_last[k] == 0x00)  $\{$  $c$ \_last[k] = 0x20; } }  $c_id = bpp -> c_id;$  h\_amount = bpp->h\_amount; bpp->C\_R = Payment();<br>#ifdef USE FML  $\frac{1}{2}$  /\*9  $/$ \* 98.04.07 Ich. \*/ Fchg( ( FBFR \* )info->data, FML\_DATA, 0, ( char \* )bpp, sizeof(payment\_trans)); #endif } else if $(mix == 3)$  $\{$ #ifdef USE\_FML /\* 98.04.07 Ich. \*/ obuf =  $*($  ( orderstat\_trans \* )Ffind( ( FBFR \* )info->data, FML\_DATA, 0, NULL ) ); bpo = &obuf; #else bpo = (orderstat\_trans\*)info->data; #endif rtnsize = sizeof(orderstat\_trans);  $w_id = bpo \rightarrow w_id$  ;  $d$ \_id = bpo->d\_id ;  $c_id = bpo \rightarrow c_id;$ bpo->C\_R = 0; /\* Clear the Commit/Rollback flag \*/ c\_w\_id = bpo->w\_id; /\* clients Warehouse ID \*/ c\_d\_id =bpo->d\_id; strncpy(c\_last," ",sizeof(c\_last)); /\* 960909 \*/ strcpy(c\_last,bpo->c\_last);  $for(k=0; k<16; k++)$  { if (c\_last[k] == 0x00)  $\{$  $c$ \_last[k] = 0x20; } } if(OrderStatus()) {  $bpo > C_R = 1$ ; } else  ${ \begin{array}{c} {\{ \quad \text{bpo} > C_R = 0; \} \ \text{\#ifdef } \text{USE FML} \end{array} }$ /\* 98.04.07 Ich. \*/ Fchg( ( FBFR \* )info->data, FML\_DATA, 0, ( char \* )bpo, sizeof( orderstat\_trans ) ); #endif } else if( $mix == 4$ )  $\{$ 

#ifdef USE\_FML /\* 98.04.07 Ich. \*/ dbuf =  $*($  ( delivery trans \* )Ffind( ( FBFR \* )info->data, FML\_DATA, 0, NULL ) );  $b$ pd = &dbuf: #else bpd = (delivery\_trans\*)info->data; #endif  $w_id = bpd$ -> $w_id$  ;  $d_id = bpd - d_id$  ; bpd->C\_R =  $0$ ; /\* Clear the Commit/Rollback flag \*/ if ( delivery  $h$ andle  $==$  NULL )  $\{$ #ifdef USE\_FML /\* 98.04.07 Ich. \*/  $num = getpid()$ ; /\* (^^; \*/ #endif sprintf(logname,"/tpcrt/tpcc/delivery\_log%d  $"$ num $)$ ; delivery\_handle = fopen(logname,"w+"); if ( delivery  $h$  handle  $=$  NULL ) { delivery\_handle = stderr; #ifdef TRACE DP("delivery\_log1 cannot write\n"); #endif printf("delivery\_log cannot write\n"); fflush(stdout); } }  $o_{\text{c}}$ carrier\_id = bpd-> $o_{\text{c}}$ carrier\_id; for(d\_id = 0; d\_id < 10; d\_id++) {  $result\_o\_id[d\_id] = 0;$  } /\*\*\*\*\*\*\*\*\*\*\* Transaction \*\*\*\*\*\*\*\*\*\*\*/ bpd-> $C_R$  = Delivery(); Gettimeofday(&tp\_e); #ifdef TRACE DP("A-deli\_handle= %x C\_R=%d \n",delivery\_handle,bpd->C\_R); #endif  $if(bpd > C \ R)$  { #ifdef NT /\* NT msec 1000 \*/ fprintf(delivery\_handle,"%09d%03d %09d%0 3d %d %d", bpd->startsec, bpd->startusec, tp\_e.tv\_sec, tp\_e.tv\_usec, w\_id, o\_carrier\_id); #else fprintf(delivery\_handle,"%09d%03d %09d%0 3d %d %d", bpd->startsec, bpd->startusec/1000, tp\_e.tv\_sec, tp\_e.tv\_usec/1000, w\_id, o\_carrier\_id); #endif  $for(d_id = 0; d_id < 10; d_id++)$  $\{$ 

```
 fprintf(delivery_handle," %d %d",d_id+1,re
sult_o_id[d_id]);
 }
          fprintf(delivery_handle, "\n");
        }
        else
\{#ifdef NT
/* NT msec 1000 */
          fprintf(delivery_handle,"%09d%03d %09d%0
3d %d %d",
               bpd->startsec,
               bpd->startusec,
              \Omega 0,
               w_id,
               o_carrier_id);
#else
          fprintf(delivery_handle,"%09d%03d %09d%0
3d %d %d",
               bpd->startsec,
               bpd->startusec/1000,
              \overline{0}.
              \theta w_id,
               o_carrier_id);
#ondif
          fprintf(delivery_handle," errpos:%04d
SQLSTATE:%05d\n",
                         bpd->errorpos,bpd->sqlstate);
 }
#ifdef FFLUSH_OUT
     fflush(delivery_handle); /*99.11.04 for E450
TPCC*/
#endif
#ifdef TRACE
      DP("Out-deli_handle= %x C_R=%d
\n",delivery_handle,bpd->C_R);
#endif
#ifdef TRACE
   DP("tpreturn-called MIX =%d TPNOREPLY \n",mix);
#endif
  /*tpreturn(TPSUCCESS,0,(char
*)bpd,sizeof(delivery_trans),0|TPNOREPLY);*/
                           /* 98.04.07 lch. */
     tpreturn( TPSUCCESS, 0, (char *)NULL, 0, 0 );
#else
   tpreturn(TPSUCCESS,0,(char
*)bpd,sizeof(delivery_trans),0 );
#endif
   }
  else if(mix == 5)
 { 
#ifdef USE_FML /* 98.04.07 Ich. */
     sbuf = \sqrt{\frac{1}{5}} ( stocklyl trans * )Ffind( ( FBFR * )info-
>data,
      FML_DATA, 0, NULL ) );
     bps = & sbuf;#else
     bps = (stocklvl_trans *)info->data;
#endif
      rtnsize = sizeof(stocklvl_trans);
     w id = \text{bps}->w id :
     d \overline{id} = bps->d \overline{id} ;
      threshold = bps->threshold;
                                                              if(StockLevel())
                                                               {
                                                                bps->CR = 1;
                                                                 bps->low_stock = low_stock;
                                                               }
                                                                else
                                                                {
                                                                bps->CR = 0;
                                                         }<br>#ifdef_USE_FML
                                                                                    /* 98.04.07 Ich. */
                                                            Fchg( ( FBFR * )info->data, FML_DATA, 0, ( char
                                                          * )bps,
                                                              sizeof( stocklvl_trans ) );
                                                         #endif
                                                            }
                                                              if(mix = 4)
                                                            {
                                                         #ifdef TRACE
                                                            DP("tpreturn-called mix=%d \n",mix);
                                                         #endif
                                                         #ifdef USE_FML /* 98.04.07 Ich. */
                                                            tpreturn( TPSUCCESS, 0, info->data, 0L, 0 );
                                                         #else
                                                            tpreturn(TPSUCCESS,0,info->data,rtnsize,0);
                                                         #endif
                                                            }
                                                         }
                                                         /************************************************/
                                                         /* tpsvrdone
                                                            /************************************************/
                                                         void tpsvrdone()
                                                          {
                                                         #ifdef TRACE
                                                              DP("tpsvrdone called pid=%d\n", getpid());
                                                         #endif
                                                         #if 0
                                                         /** cobol unuse **/
                                                         JMPCINT3() ;
                                                         #endif
                                                               fflush(delivery_handle);
                                                               fclose(delivery_handle);
                                                         #ifdef USE_SQL_MODE /* 98.02.23 suzuki */
                                                              EXEC SQL COMMIT WORK ;
                                                         #endif
                                                         /* SV-APL-0002 2000/12/05 */
                                                         #ifdef PRT_TRANNUM
                                                               s_ymdhms();
                                                               DP("###PRT_TRANNUM %s COMMIT= %d
                                                         ROLLBACK= %d ERROR= %d RETRY= %d\n",tc_s,
                                                                 newo_commit,newo_rollback,newo_error,newo
                                                          _retry);
                                                         #endif
                                                          \frac{1}{\sqrt{2}} */
                                                               EXEC SQL DISCONNECT CURRENT ;
                                                               DP("DISCONNECT(SQLSTATE) = %s\n",
                                                         SQLSTATE) ;
                                                               return;
                                                         }
                                                          /************************************************/
                                                         \frac{1}{2} Error \frac{1}{2}/************************************************/
                                                         int Error()
                                                         {
                                                               char msg[1024];
```

```
SOLSTATE[5] = 0 ;
      if (0 != strcmp(SQLSTATE,"00000") )
      {
        if (0 == strcmp(SQLSTATE,"40001")) /*
*/
         {
         return(1);
\begin{array}{cc}\n & & \rightarrow \\
\uparrow & & 981\n\end{array}\frac{1}{r} 98.03.02 */
                                 /* "tpccerr" */
#ifdef NT
       system("date /T>>tpccerr");
#else
       system("date >>/tmp/tpccerr");
#endif
#ifdef NT
        handle = fopen("tpccerr","ab");
#else
        handle = fopen("/tmp/tpccerr","ab");
#endif
/* 98.03.02 */
        if ( handle == NULL )
\{ handle = stderr;
 }
        fprintf(handle," SQL
ERROR:SQLSTATE= %s\n",SQLSTATE);
        fflush(handle);
      }
      return(0);
}
/************************************************/
/* tpsvrinit */
/************************************************/
tpsvrinit(argc,argv)
int argc;
char **argv;
{
     int i = 0:
      char *fname;
#ifdef suzuki
            /* 98.07.01 */
   if(tpsvrinit_fp == 0){
      sprintf(fname,"tpsvrinit_test%d.txt",getpid());
     tpsvrinit_fp = fopen(fname,"w");
 }
   fprintf(tpsvrinit_fp,"tpsvrinit start\n");
   fflush(tpsvrinit_fp);
/* 98.07.01
#endif
      DP("tpsvrinit start called pid=%d\n",getpid());
#ifdef USE_SQL_MODE /* 98.02.23 suzuki */
     EXEC SQL WHENEVER SQLERROR
CONTINUE;
#endif
\frac{1}{\sqrt{2}} */
#ifdef USE_SQL_MODE /* 98.02.23 suzuki */
     EXEC SQL CONNECT TO 'SV1';
/*DEFAULT;*/
```
81 TPC Benchmark C Full Disclosure

 long errno; FILE \*handle;

 $#$ ondif DP("CONNECT(SQLSTATE) = %s\n", SQLSTATE) ; #ifdef USE\_SQL\_MODE /\* 98.02.23 suzuki \*/ EXEC SQL COMMIT WORK ; #endif  $#$ if 0 /\*\* cobol unuse \*\*/ JMPCINT2(); #endif /\* SV-APL-0007 2001/02/26 H.Akagi START \*/ init\_w\_id = INIT\_SAMPLE\_WID;  $d_id = random(1,10)$ :  $w_id = random(1,init_w_id);$ /\* SV-APL-0007 2001/02/26 H.Akagi END \*/ if(! preNewOrder() ) ++i; if(! prePayment()  $)++i;$  if(! preOrderStatus() ) ++i; if(! preDelivery() ) ++i; if(! preStockLevel() ) ++i; if(i) { printf("%d errors in SQL prepares.quitting.\n",i); fflush(stdout);  $exit(1)$ ; } DP("tpsvrinit end called pid=%d\n",getpid()); #ifdef suzuki  $\frac{1}{2}$  98.07.01  $\frac{1}{2}$  if(tpsvrinit\_fp == 0){ tpsvrinit\_fp = fopen("tpsvrinit\_test.txt","w"); } fprintf(tpsvrinit\_fp,"tpsvrinit end\n"); fflush(tpsvrinit\_fp);  $/^*$  98.07.01  $\frac{1}{1}$ #endif } int scanstring(target,search,length) char \*target,\*search; int length; { int search\_length,iter; if((search\_length = strlen(search)) > length) { return(-1);  $\qquad \qquad \}$  for (iter= length -search\_length;iter;--iter,++target) { if(strncmp(target,search,search\_length) == 0) { return(1); } } return(0); } /\*\*\*\*\*\*\*\*\*\*\*\*\*\*\*\*\*\*\*\*\*\*\*\*\*\*\*\*\*\*\*\*\*\*\*\*\*\*\*\*\*\*\*\*\*\*\*\*/ { } { \*/ \*/

 $\frac{1}{2}$  preNewOrder  $\frac{1}{2}$ /\*\*\*\*\*\*\*\*\*\*\*\*\*\*\*\*\*\*\*\*\*\*\*\*\*\*\*\*\*\*\*\*\*\*\*\*\*\*\*\*\*\*\*\*\*\*\*\*/ preNewOrder() return(1); /\*\*\*\*\*\*\*\*\*\*\*\*\*\*\*\*\*\*\*\*\*\*\*\*\*\*\*\*\*\*\*\*\*\*\*\*\*\*\*\*\*\*\*\*\*\*\*\*/ /\* NewOrder \*/ /\*\*\*\*\*\*\*\*\*\*\*\*\*\*\*\*\*\*\*\*\*\*\*\*\*\*\*\*\*\*\*\*\*\*\*\*\*\*\*\*\*\*\*\*\*\*\*\*/ NewOrder() long i\_price[15]; char i\_name[15][25]; char i\_data[15][51]; char s\_datax[15][51]; int j ; int i ; long total\_amount = 0; int  $pos = 0$ ;  $int \, \text{in\_ol\_id}$  ; unsed  $\gamma$  int in\_ol\_number ; int item\_notfound\_cnt FILE \*fp; FILE \*handle; int retry\_flag =  $0$  ; struct { int num long ol i id  $\}$  sort\_id $\overline{[15]}$  struct { int num long ol\_i\_id  $}r_id[15]$ int sort\_num long sort\_ol\_i\_id ; #ifdef USE\_SQL\_MODE /\* 98.02.23 suzuki \*/ EXEC SQL BEGIN DECLARE SECTION; #endif short h\_cnt ; short r\_cnt #ifdef USE\_SQL\_MODE /\* 98.02.23 suzuki \*/ EXEC SQL END DECLARE SECTION; #endif begin\_tran: #ifdef USE\_SQL\_MODE /\* 98.02.23 suzuki \*/ EXEC SQL WHENEVER SQLERROR GOTO :sqlerr ; EXEC SQL WHENEVER NOT FOUND GOTO :not\_found ; #endif  $\text{errorpos} = 0$  $item$  notfound = -1 o id ind = -1; /\* SV-APL-0003 2000/12/12 \*/  $O_{all}$  local = -1; /\* SV-APL-0004 2000/12/18 o\_all\_local\_ind = 0; /\* SV-APL-0004 2000/12/18 h\_cnt =  $0$  ; r  $cnt = 0$  ; for (ol\_number = 0; ol\_number < o\_ol\_cnt ;++ol\_number) { if ( $w$  id == bpn->ol\_supply\_w\_id[ol\_number] )

for  $(i=0; i < h_{\text{c}}$ cnt;  $i++)$  $\{$  $if (sort_id[i].ol_i_id == bpn-$ >ol\_i\_id[ol\_number] )  $\{$  break ; } } if  $(i == h$  cnt )  $\{$  sort\_id[h\_cnt].num = ol\_number sort\_id[h\_cnt].ol\_i\_id = bpn- >ol\_i\_id[ol\_number] ; h  $cnt = h$   $cnt + 1$  } else {  $r_id[r_cnt].num = ol_number$  $r_id[r_cnt].ol_id = bpn-$ >ol\_i\_id[ol\_number]  $r\_cnt = r\_cnt + 1$  }  $\begin{array}{ccc} \end{array}$  else {  $r_id[r_cnt].num = ol_number$  $r_id[r_cnt].ol_id = bpn-$ >ol\_i\_id[ol\_number]  $r\_cnt = r\_cnt + 1$  } } for  $(i=0; i < r_{crit}; i++)$  {  $sort_id[h_cnt+i].num = r_id[i].num$ sort\_id $[h]$ cnt+i $]$ .ol\_i\_id = r\_id $[i]$ .ol\_i\_id } for  $\text{(ol_number = 0; ol_number <}$ h\_cnt ;++ol\_number) { for (in of number = of number + 1 ; in\_ol\_number < h\_cnt ;++in\_ol\_number)  $\{$  if (sort\_id[in\_ol\_number].ol\_i\_id > sort\_id[ol\_number].ol\_i\_id) { sort\_num sort\_id[ol\_number].num ; sort\_ol\_i\_id = sort\_id[ol\_number].ol\_i\_id ; sort\_id[ol\_number].num sort\_id[in\_ol\_number].num ; sort id $[ol$  number].ol i id = sort\_id[in\_ol\_number].ol\_i\_id; sort\_id[in\_ol\_number].num = sort\_num sort\_id[in\_ol\_number].ol\_i\_id = sort\_ol\_i\_id ; } } } for  $(i=0,0]$ \_number = 0; ol\_number < 15 ;++ol\_number)

 $\{$ 

82 TPC Benchmark C Full Disclosure

{

SOLWAIT\_N;

if (ol\_number  $<$  h\_cnt)  $\{$ ol i id ai ind.SQLENTRY[ol\_number] =  $\Omega$  ol\_i\_id\_ai.SQLENTRY[ol\_number]  $=$  hpn->ol\_i\_id[sort\_id[ol\_number].num] ;  $ol\_s\_ai\_ind.SOLENTRY[ol\_number] =$  $0 \qquad ;$  ol\_s\_ai.SQLENTRY[ol\_number]  $=$  bpn->ol\_supply\_w\_id[sort\_id[ol\_number].num] ; ol\_i\_ai.SQLENTRY[ol\_number]  $=$  hnn->ol\_i\_id[sort\_id[ol\_number].num] ; ol\_i\_ai\_ind.SQLENTRY[ol\_number] = 0 ; ol\_q\_ai.SQLENTRY[ol\_number] = bpn- >ol\_quantity[sort\_id[ol\_number].num] ; ol\_q\_ai\_ind.SQLENTRY[ol\_number] =  $0 \qquad ;$ /\* SV-APL-0006 2001/01/12 START \*/ ol\_number\_ai.SQLENTRY[ol\_number] = sort\_id[ol\_number].num + 1 ol\_number\_ai\_ind.SQLENTRY[ol\_number] =  $\Omega$ /\* SV-APL-0006 2001/01/12 END \*/ } else  $\{$  ol\_i\_id\_ai\_ind.SQLENTRY[ol\_number] = -  $\mathbf{1}$ ol\_i\_id\_ai.SQLENTRY[ol\_number] =  $\Omega$  if ( ol\_number < o\_ol\_cnt )  $\{$  ol\_q\_ai.SQLENTRY[ol\_number] = bpn- >ol\_quantity[sort\_id[ol\_number].num] ; ol\_q\_ai\_ind.SQLENTRY[ol\_number] =  $0 \qquad \qquad ;$ ol\_i\_ai.SQLENTRY[ol\_number] = bpn- >ol\_i\_id[sort\_id[ol\_number].num];  $ol\_i\_aid\_ind.SOLENTRY[ol\_number] =$  $0 \qquad ;$  ol\_s\_ai.SQLENTRY[ol\_number] = bpn->ol\_supply\_w\_id[sort\_id[ol\_number].num] ;  $\frac{1}{\text{ol}_s}$  ai\_ind.SQLENTRY[ol\_number] =  $0 \qquad ;$ /\* SV-APL-0006 2001/01/12 START \*/ ol\_number\_ai.SQLENTRY[ol\_number] = sort\_id[ol\_number].num + 1 ; ol\_number\_ai\_ind.SQLENTRY[ol\_number]  $= 0$ /\* SV-APL-0006 2001/01/12 END \*/ } }  $\qquad \qquad \}$  $ol_q$ \_ai.SQLRSV =  $o$ \_ol cnt ol i ai.SQLRSV =  $o$  ol cnt ol s\_ai.SQLRSV =  $\overline{0}$  ol cnt  $ol\_i\_id\_ai.SQLRSV = h\_cnt$ s\_ymdhms() strncpy(o\_entry\_d, tc\_s,14)

 $bpn->o_entry_d = t_wk$ neworder\_proc: #ifdef USE\_SQL\_MODE /\* 98.02.23 suzuki \*/ EXEC SQL WHENEVER SQLERROR CONTINUE ; EXEC SOL WHENEVER NOT FOUND CONTINUE: **EXEC SOL** CALL TPCC\_SCHEMA.Y\_NORDER6(:state , :errorpos INDICATOR :errorpos\_ind , :w\_id , :tmp\_d\_id , :c\_id , :o\_all\_local INDICATOR :o\_all\_local\_ind , :w\_tax INDICATOR :w\_tax\_ind , :d\_tax INDICATOR :d\_tax\_ind , :o\_id INDICATOR :o\_id\_ind , :o\_entry\_d , :c\_discount INDICATOR :c\_discount\_ind , :c\_last INDICATOR :c\_last\_ind , :c\_credit INDICATOR :c\_credit\_ind :item\_notfound INDICATOR :item\_notfound\_ind , : $h$  cnt :r\_cnt , :ol\_i\_id\_ai INDICATOR :ol\_i\_id\_ai\_ind,  $\overline{a}$   $\overline{a}$   $\overline{a}$   $\overline{a}$   $\overline{a}$  INDICATOR :ol\_i\_ai\_ind :ol\_q\_ai  $INDICATOR$  :ol\_q\_ai\_ind :s\_quantity\_ai INDICATOR :s\_quantity\_ai\_ind , :s\_dist\_av INDICATOR :s\_dist\_av\_ind , :s\_data\_av INDICATOR :s\_data\_av\_ind , :i\_price\_ai INDICATOR :i\_price\_ai\_ind , :i\_name\_av INDICATOR :i\_name\_av\_ind , :i\_data\_av INDICATOR :i\_data\_av\_ind ,  $\overline{\text{col}_s}\text{ai}$  INDICATOR : ol\_s\_ai\_ind , :ol\_number\_ai INDICATOR :ol\_number\_ai\_ind  $\,$ ); EXEC SQL WHENEVER SQLERROR GOTO :sqlerr #ifdef TAMESHI\_OZA { FILE \*fpoza; fpoza=fopen("/tmp/svrout.oza","a+"); fprintf(fpoza,"%d endNOstored state(%s)  $SOLST=(%s)$  p=%d \n", item\_notfound,state,SQLSTATE,getpid()); fflush(fpoza); fclose(fpoza); } #endif #else

strcpy(state,"00000");  $\frac{1}{6}$  o\_id = rand()%99999999+1;  $\frac{1}{6}$  /\* 98.03.24 lch.  $\frac{1}{6}$  $\overline{0}$  id = 3001;  $\overline{0}$  /\* 98.10.14 Moriai \*/ bpn->w\_tax = rand()%2001; bpn->d\_tax =  $rand$ ()%2001; strcpy( bpn->c\_last, "BAROUGHTABLE" ); strcpy( bpn->c\_credit, "GC" ); bpn->c\_discount =  $rand$ ()%101; #endif if( SQLSTATE[0]== '4' || SQLSTATE[0] == '7' ){ goto sqlerr; } /\* SV-APL-0004 2000/12/18 START \*/ if  $(o_all\_local == -1)$ { goto sqlerr; } /\* SV-APL-0004 2000/12/18 END \*/ if ( memcmp(state, "00000", 5) !=  $0$  )  $\left\{ \begin{array}{c} \end{array} \right.$ strncpy(SQLSTATE, state, 5) ;  $SOLSTATE[5] = 0$ if ( memcmp(state, "02000", 5) = = 0 )  $\{$ goto not\_found; } else  $\{$ goto salerr: } } #ifdef TAMESHI\_OZA { FILE \*fpoza; fpoza=fopen("/tmp/svrout.oza","a+"); fprintf(fpoza,"%d SQLST=(%s) p=%d \n", item\_notfound,SQLSTATE,getpid()); fflush(fpoza); fclose(fpoza); } #endif #ifdef DP\_IJ DP("IJ: item\_notfound=%d \n", item\_notfound); #endif bpn->o\_id = o\_id ;<br>t-API -0003 2000/12/12 \*/ /\* SV-APL-0003 2000/12/12 \*/ #ifdef PRT\_TRANNUM if (o\_id < 3001) { s\_ymdhms(); DP("###PRT\_TRANNUM %s Illeagal o\_id= %d o\_id\_ind=%d COMMIT=%d ROLLBACK= %d ERROR= %d RETRY= %d\n", tc\_s,o\_id,o\_id\_ind,newo\_commit,newo\_rollback, newo\_error,newo\_retry); } #endif for ( ol\_number =  $0$ ;ol\_number < o\_ol\_cnt;++ol\_number ) { 99.05.27 \*/ for ( in  $\alpha$  number = 0;in  $\alpha$  number < o\_ol\_cnt;++in\_ol\_number )

 { if ( ol\_number == sort\_id[in\_ol\_number].num )  $\{$  i\_price[ol\_number] ========== i\_price\_ai.SQLENTRY[in\_ol\_number]; if ( $i\_price[ol\_number] == 0$ )  $\{$  $\frac{1}{\sqrt{2}}$  \*/  $bpn->i\_price[ol\_number] = 0$  $bpn->s_quantity[ol_number] = 0$  ;  $ol\_dist\_info[0]$  = ' $0'$  $bpn->i_name[ol_number][0] = '0'$  break ; } else  $\left\{ \begin{array}{cc} 0 & 0 \\ 0 & 0 \end{array} \right\}$  bpn->i\_price[ol\_number] = i\_price[ol\_number] ; strncpy(bpn->i\_name[ol\_number], i\_name\_av.SQLENTRY[in\_ol\_num ber].sqlvar,24) bpn->i\_name[ol\_number][24] = '\0' ; strncpy(i\_data[ol\_number], i\_data\_av.SQLENTRY[in\_ol\_number]. sqlvar,50) i\_data[ol\_number][50] =  $\sqrt[3]{0}$  bpn->s\_quantity[ol\_number] ============= s\_quantity\_ai.SQLENTRY[in\_ol\_number] ; strncpy(ol\_dist\_info, s\_dist\_av.SQLENTRY[in\_ol\_numb er].sqlvar,24) ;  $ol\_dist\_info[24] = '0'$ strncpy(s\_datax[ol\_number], s\_data\_av.SQLENTRY[in\_ol\_num ber].sqlvar,50) ; s\_datax[ol\_number][50] '\በ' /\*sort\_id(in\_ol\_number].ol\_i\_id = 0 ; 1997.02.24 \*/ break ; } #ifdef DP\_IJ DP("IJ: ol\_num=%d,", ol\_number); DP(" price =%d,", i\_price[ol\_number]); DP(" name =%s \n", &(bpn- >i\_name[ol\_number][0]) ); #endif } } /\* 99.05.27 \*/ ol amount  $=$  bpn->ol\_quantity[ol\_number] \* i\_price[ol\_number] ; bpn->ol\_amount[ol\_number] = ol amount total amount  $+=$  ol amount if ( scanstring(i\_data[ol\_number],"ORIGINAL",50)  $88$ scanstring(s\_datax[ol\_number],"ORIGINAL",50) ) { bpn->brand\_generic[ol\_number] = 'B';  $\begin{array}{ccc} \end{array}$ 

```
 else
         {
         bpn->brand_generic[ol_number] = 'G';
        }
     }
#ifdef USE_SQL_MODE /* 98.02.23 suzuki */
     if ( item_notfound == -1)
       {
       strncpy(bpn->c_last,c_last,17)
       strncpy(bpn->c_credit,c_credit,3)
       bpn->d_tax = d_tax
       bpn \rightarrow w\_tax = w\_taxbpn > c_discount = c_discount
       total_amount * = (1 + (w \tan + d \tan)/10000.0)*(1 - (c_d iscount / 10000.0))bpn->total_amount = total_amount
       bpn->errorpos = 0
       bpn->sqlstate = 0return(1) }
      else
      \left\{ \begin{array}{c} 1 \\ 1 \end{array} \right.99.05.27 c last,c credit
*/
       strncpy(bpn->c_last,c_last,17)
       strncpy(bpn->c_credit,c_credit,3)<br>
/* 99.05.27    */
            99.05.27bpn->errorpos = 201bpn \rightarrow saltate = 02000return(2) }
#else
      SQLWAIT_N_C;
     SQLWAIT_N_R;
  bpn->total_amount = 0; \frac{1}{2} /* 98.03.24 lch. \frac{1}{2}for ( i = 0; i < 15; +i)
\{if ( bpn->ol\_supply_w_id[i] == 0 ) {
     break;
    }
   strcpy( bpn->i_name[i],
"NAMESNAMESNAMESNAME" );
   bpn->s_quantity[i] = (\text{rand}(0) \cdot 10) + 1;
    bpn->brand_generic[i] = 'G';
    bpn->i_price[i] = ( rand()%9901 )+100;
    bpn->ol_amount[i] = bpn->i_price[i]*bpn-
>ol_quantity[i];
   \frac{1}{2} bpn->total_amount += bpn->ol_amount[i];
 }
  bpn->o_0l_cnt = i;\frac{1}{2} bpn->total_amount \epsilon = (1.0 + ( bpn->w_tax +
bpn->d_tax )/10000.0 )
                   * ( 1.0 - ( bpn-
>c discount/10000.0 ) ); \gammareturn(1)
#endif
not_found:
   DP("NOT FOUND IN NewOrder AT %d\n",errorpos);
   fflush(stdout);
  bpn->errorpos = errorpos
  bpn->sqlstate = atoi(SQLSTATE)<br>fdef USE SOL MODE /*98.02.23 suzuki */
#ifdef USE_SQL_MODE
  EXEC SOL ROLLBACK WORK:
#else
  SQLWAIT_N_R;
#endif
```

```
 return(0);
sqlerr:
#ifdef DP_SQLERR
   DP("Neworder ERRPOS=%d
SQLSTATE=%s\n",errorpos,SQLSTATE);
#endif
#ifdef USE_SQL_MODE /* 98.02.23 suzuki */
  EXEC SOL WHENEVER SOLERROR CONTINUE
#endif
   if(Error())
\overline{\phantom{a}}#ifdef USE_SQL_MODE /* 98.02.23 suzuki */
          EXEC SQL ROLLBACK WORK;
#else
   SQLWAIT_N_R;
#endif
/* SV-APL-0002 2000/12/05 */
#ifdef PRT_TRANNUM
          newo_retry++;
#endif
          goto begin_tran;
\qquad \qquad \}/* SV-APL-0004 2000/12/18 */
#ifdef PRT_TRANNUM
  if (newo_error < 20) {
    \overline{s} ymdhms\overline{0}:
     DP("###Neworder time=%s ERRPOS=%d
SQLSTATE=%s\n",tc_s,errorpos,SQLSTATE);
  }
#endif
  bpn->errorpos = errorpos
  bpn->sqlstate = atoi(SQLSTATE)
#ifdef USE_SQL_MODE /* 98.02.23 suzuki */
   EXEC SQL ROLLBACK WORK;
#else
   SQLWAIT_N_R;
#endif
   return(0);
}
/************************************************/
/* prePayment \gamma/************************************************/
prePayment()
{
   return(1);
}
/************************************************/
/* Payment
/************************************************/
Payment()
{
begin_tran:
#ifdef USE_SQL_MODE /* 98.02.23 suzuki */
   EXEC SQL WHENEVER SQLERROR
GOTO :salerr
   EXEC SQL WHENEVER NOT FOUND
GOTO :not_found ;
#endif
  s_ymdhms()
  s strncpy(h_date, tc_s,14) \frac{1}{2}c_datax.sqllen = 0; /599.05.11 c_data \frac{*}{7}c_datax.sqlvar[0] = 0; /*99.05.11 c_data */<br>c_datax.sqlvar[500] = 0; /*99.05.11 c_data */
```
 $c_{\text{1}}$ datax.sqlvar[500] = 0; /\*99.05.11 c\_data

 $errorpos = 0$ #ifdef USE\_SQL\_MODE /\* 98.02.23 suzuki \*/ EXEC SQL CALL TPCC\_SCHEMA.Y\_PAYMENT\_H10\_OUT4(:state , :errorpos INDICATOR :errorpos\_ind , :w\_id ,  $:d_id$  , we have the set of  $id$  :c\_id , :c\_d\_id , :c\_w\_id , :h\_amount , :h\_date , :w\_name , :w\_street\_1 INDICATOR :w\_street\_1\_ind , :w\_street\_2 INDICATOR :w\_street\_2\_ind , :w\_city  $INDICATOR$  :w\_city\_ind :w\_state INDICATOR :w\_state\_ind , :w\_zip INDICATOR :w\_zip\_ind , :d\_name , :d\_street\_1 INDICATOR :d\_street\_1\_ind , :d\_street\_2 INDICATOR :d\_street\_2\_ind , :d\_city INDICATOR :d\_city\_ind , :d\_state INDICATOR :d\_state\_ind , :d\_zip  $INDICATOR : dZip\_ind$ :c\_first INDICATOR :c\_first\_ind :c\_middle INDICATOR :c\_middle\_ind , :c\_last , :c\_street\_1 INDICATOR : c\_street\_1\_ind , :c\_street\_2 INDICATOR :c\_street\_2\_ind , :c\_city INDICATOR :c\_city\_ind , :c\_state INDICATOR :c\_state\_ind :c\_zip INDICATOR :c\_zip\_ind , :c\_phone INDICATOR :c\_phone\_ind , :c\_credit , :c\_credit\_lim INDICATOR :c\_credit\_lim\_ind , :c\_discount INDICATOR :c\_discount\_ind , :c\_balance INDICATOR :c\_balance\_ind , :c\_ytd\_payment INDICATOR :c\_ytd\_payment\_ind , :c\_payment\_cnt INDICATOR :c\_payment\_cnt\_ind ,<br>C\_since INDIC: :c\_since INDICATOR :c\_since\_ind , :c\_datax INDICATOR :c\_data\_ind  $\hspace{1.6cm}$ );  $\hspace{1.6cm}$ 

#else

c\_discount = rand $($ %5001; /\* 98.03.24 Ich. \*/ strcpy( c\_first, "ABCDEFGHIJKL" ); strcpy( c\_middle, "OE" ); strcpy( c\_last, "BAROUGHTABLE" ); strcpy( c\_phone, "0123456789012345" ); c  $id = rand()$ %3000 + 1; strcpy( c\_street\_1, "PQRSTUVWXYZABCD" ); strcpy( c\_street\_2, "EFGHIJKOLMNOPQR"); strcpy( c\_city, "STUVWXYZABCDEFG" ); strcpy( c\_state, "RE" ); sprintf( c\_zip, "%04d11111", rand()%10000 ); strcpy( d\_street\_1, "PQRSTUVWXYZABCD" ); strcpy( d\_street\_2, "EFGHIJKOLMNOPQR" ); strcpy( d\_city, "STUVWXYZABCDEFG" ); strcpy( d\_state, "RE" ); sprintf( d\_zip, "%04d11111", rand()%10000 ); strcpy( w\_street\_1, "PQRSTUVWXYZABCD" ); strcpy( w\_street\_2, "EFGHIJKOLMNOPQR" ); strcpy( w\_city, "STUVWXYZABCDEFG" ); strcpy( w\_state, "RE" ); sprintf( w\_zip, "%04d11111", rand()%10000 ); c\_balance =  $((rand)'rand()$ %19999999 )-9999999 )  $/100.0$ ; c\_credit\_lim = 5000000; strcpy( c\_since, "19980212121212" ); strcpy( c\_credit, "GC" ); #endif if ( memcmp(state,"00000",5) != 0 ) { strncpy(SQLSTATE,state,5) ;  $SOLSTATE[5] = 0$ if ( memcmp(state, "02000", 5) = =  $0$ )  $\{$  goto not\_found; } else  $\{$  goto sqlerr; } } bpp->c\_discount = c\_discount ;  $bpp\rightarrow h\_date = t_wk$ strcpy(bpp->c\_first,c\_first) strcpy(bpp->c\_middle,c\_middle) strcpy(bpp->c\_last,c\_last) strcpy(bpp->c\_phone,c\_phone)  $bpp > c$   $id = c$   $id$ strcpy(bpp->c\_street\_1,c\_street\_1) ; strcpy(bpp->c\_street\_2,c\_street\_2) ; strcpy(bpp->c\_city,c\_city) strcpy(bpp->c\_state,c\_state) strcpy(bpp->c\_zip,c\_zip) strcpy(bpp->d\_street\_1,d\_street\_1) ; strcpy(bpp->d\_street\_2,d\_street\_2) ; strcpy(bpp->d\_city,d\_city) strcpy(bpp->d\_state,d\_state) strcpy(bpp->d\_zip,d\_zip) ;

SOLWAIT\_P: strcpy(state,"00000");

 strcpy(bpp->w\_street\_1,w\_street\_1) ; strcpy(bpp->w\_street\_2,w\_street\_2) ;  $\frac{1}{\text{strcpy}(\text{bpp}>w_c\text{city},w_c\text{city})}$ strcpy(bpp->w\_state,w\_state) strcpy(bpp->w\_zip,w\_zip)  $\prime$ \* bpp->c\_balance = c\_balance ; 98.11.19 DB \*/ bpp->c\_balance = c\_balance / 100.0 ; /\* bpp->c\_credit\_lim = c\_credit\_lim ; 98.11.19 DB \*/ bpp->c\_credit\_lim = c\_credit\_lim / 100.0 ; bpp->c\_since = c\_ymdhms(c\_since) ; strcpy(bpp->c\_credit,c\_credit) #ifdef USE\_SQL\_MODE /\* 98.03.24 Ich. \*/  $if (strcmp( $\overline{c\_credit}$ , "BC") == 0)$  { strncpy(bpp- >c\_data,c\_datax.sqlvar,c\_datax.sqllen); } else { bpp- $>c\_data[0] = 0$  ; } #else /\* 98.03.24 Ich. \*/ if ( $rand$ )%10 = = 1) { #define \_STR50 "0123456789abcdefghijklmnopqrstuvwxyz!#\$&'()=-~[]:;" strcpy( bpp->c\_credit, "BC" ); strcpy( bpp->c\_data, \_STR50 \_STR50 \_STR50 \_STR50 \_STR50 \_STR50 \_STR50 \_STR50 ); } else { bpp->c\_data $[0] = \sqrt[10]{$  } #endif bpp->errorpos  $= 0$  ; bpp->sqlstate  $= 0$  ; /\*EXEC SQL COMMIT WORK;\*/ return(1); not\_found: DP("NOT FOUND IN Payment AT %d\n",errorpos); fflush(stdout); bpp->errorpos = errorpos  $bpp\text{-}sqlstate = \text{atio}(\text{SQLSTATE})$  /\*EXEC SQL ROLLBACK WORK;\*/ return(0); sqlerr: #ifdef DP\_SQLERR DP("Payment ERRPOS=%d SQLSTATE=%s\n",errorpos,SQLSTATE); #endif if(Error()) { /\*EXEC SQL ROLLBACK WORK;\*/ goto begin\_tran; } bpp->errorpos = errorpos  $bpp\text{-}salsate = \text{atio}(SOLSTATE)$  /\*EXEC SQL ROLLBACK WORK;\*/ return(0);

85 TPC Benchmark C Full Disclosure

}

}

/\*\*\*\*\*\*\*\*\*\*\*\*\*\*\*\*\*\*\*\*\*\*\*\*\*\*\*\*\*\*\*\*\*\*\*\*\*\*\*\*\*\*\*\*\*\*\*\*/ /\* preOrderStatus \*/ /\*\*\*\*\*\*\*\*\*\*\*\*\*\*\*\*\*\*\*\*\*\*\*\*\*\*\*\*\*\*\*\*\*\*\*\*\*\*\*\*\*\*\*\*\*\*\*\*/ /\* SV-APL-0007 2001/02/26 H.Akagi START \*/ Order\_Status\_data(bp) orderstat\_trans \*bp; { int int  $C_\text{L}$   $D_\text{R}$  and  $D_y = 1$ ;  $y = random(1,100)$ ; if  $(y \le 60)$  { get\_C\_LAST(); bp->c\_id=0; strcpy(bp->c\_last,c\_last); } if  $(y > 60)$  { c\_id = NURand(1023,1,3000 / C\_ID\_Rand\_by);  $c_id = c_id * CID_Rand_by;$ bp- $\geq$ c $id=c$  $id$ ; } } /\* SV-APL-0007 2001/02/26 H.Akagi END \*/ preOrderStatus() { /\* SV-APL-0007 2001/02/26 H.Akagi START \*/ int k:  $\frac{1}{\sqrt{2}}$  \*/  $\sqrt{r} \text{TPCC}()$  \*/ bpo =  $&$ obuf init; bpo- $>w_id = w_id$  ;  $bpo$ ->d\_id = d\_id ;  $bpo > C_R = 0;$ Order\_Status\_data(bpo); bpo->c $id = c$  $id$ ;  $c_w_id = bpo \rightarrow w_id;$ c\_d\_id =bpo->d\_id; strncpy(c\_last," ",sizeof(c\_last)); strcpy(c\_last,bpo->c\_last); for(k=0; k<16; k++) $\frac{1}{3}$ if (c\_last[k] == 0x00) {  $c$ \_last[k] = 0x20; } } if(OrderStatus()) {  $bpo > C_R = 1;$  $\log_{10}$ bpo->C $R = 0$ ; } /\* SV-APL-0007 2001/02/26 H.Akagi END \*/ return(1); } /\*\*\*\*\*\*\*\*\*\*\*\*\*\*\*\*\*\*\*\*\*\*\*\*\*\*\*\*\*\*\*\*\*\*\*\*\*\*\*\*\*\*\*\*\*\*\*\*/ /\* OrderStatus \*/ /\*\*\*\*\*\*\*\*\*\*\*\*\*\*\*\*\*\*\*\*\*\*\*\*\*\*\*\*\*\*\*\*\*\*\*\*\*\*\*\*\*\*\*\*\*\*\*\*/ OrderStatus() {

begin\_tran: #ifdef USE\_SQL\_MODE /\* 98.02.23 suzuki \*/ EXEC SQL WHENEVER SQLERROR GOTO :salerr EXEC SQL WHENEVER NOT FOUND GOTO :not\_found ; #endif  $errors = 0$  /\*printf( "Order-status\n" );\*/ #ifdef USE\_SQL\_MODE /\* 98.02.23 suzuki \*/ EXEC SQL CALL TPCC\_SCHEMA.Y\_ODERSTAT\_PS\_ARRY(:state , :errorpos INDICATOR :errorpos\_ind :w\_id , :d\_id , :c\_id , :c\_first INDICATOR :c\_first\_ind :c\_middle INDICATOR :c\_middle\_ind , :c\_last INDICATOR :c\_last\_ind , :c\_balance INDICATOR :c\_balance\_ind , :o\_id INDICATOR :o\_id\_ind , :o\_entry\_d INDICATOR :o\_entry\_d\_ind , :o\_carrier\_id INDICATOR :o\_carrier\_id\_ind , :o\_ol\_cnt , :ol\_i\_id\_ai INDICATOR :ol\_i\_id\_ai\_ind :ol\_amount\_ai INDICATOR :ol\_amount\_ai\_ind , :ol\_supply\_w\_id\_as INDICATOR :ol\_supply\_w\_id\_as\_ind , :ol\_quantity\_as INDICATOR :ol\_quantity\_as\_ind , :ol\_delivery\_av INDICATOR :ol\_delivery\_av\_ind  $\,$ ); #else SQLWAIT\_O; strcpy(state,"00000"); c\_id = rand()%3000 + 1;  $\frac{1}{2}$  /\* 98.03.24 lch. \*/ strcpy( c\_first, "ABCDEFGHIJKL" ); strcpy( c\_middle, "OE" ); strcpy( c\_last, "BAROUGHTABLE" ); c\_balance =  $((rand)'rand()$ %19999999 )-9999999 )  $/ 100.0$ o  $id = rand()$ %99999999+1; strcpy( o\_entry\_d, "19980123123456" );  $o\_ol\_cnt = rand()$ %11 + 5; #endif if ( memcmp(state, "00000", 5) !=  $0$  )  $\{$ strncpy(SQLSTATE, state, 5) :  $SOLSTATE[5] = 0$ if ( memcmp(state, "02000", 5) = = 0 )  $\{$ goto not\_found;

 else { goto sqlerr; } } #ifdef USE\_SQL\_MODE /\* 98.03.24 Ich. \*/ for  $\overline{1}$  ol number = 0;ol number < o\_ol\_cnt;++ol\_number )  $\overline{\phantom{a}}$  bpo->ol\_i\_id[ol\_number] = ol\_i\_id\_ai.SQLENTRY[ol\_number] ; bpo->ol\_amount[ol\_number] = ol\_amount\_ai.SQLENTRY[ol\_number]; bpo->ol\_supply\_w\_id[ol\_number] ======= ol\_supply\_w\_id\_as.SQLENTRY[ol\_number] ; bpo->ol\_quantity[ol\_number] ========== ol\_quantity\_as.SQLENTRY[ol\_number] ; if(memcmp(ol\_delivery\_av.SQLENTRY[ol\_numb er].sqlvar,"777777777",9) != 0)  $\{$  bpo->ol\_delivery\_d[ol\_number] ========== c\_ymdhms(ol\_delivery\_av.SQLENTRY[ol\_number].sqlv ar); } else { bpo->ol\_delivery\_d[ol\_number] = 777777777 ; } } #else /\* 98.03.24 Ich. \*/ for  $($  ol\_number = 0; ol\_number <  $o$ \_ol\_cnt; ++ol\_number ) {  $\log_{10}$  bpo->ol\_i\_id[ol\_number] = (rand()%100000 )+1; bpo->ol\_amount[ol\_number] = rand()%1000000; bpo->ol\_supply\_w\_id[ol\_number] =  $(rand()%10)+1;$ bpo->ol\_quantity[ol\_number] =  $(\text{rand}() \$ 99 $)+1$ ; bpo->ol\_delivery\_d[ol\_number] = c\_ymdhms( "19980321054321" ); } #endif if ( $o_{\text{carrier_id}\_ind == -1$ )  $\left\{ \begin{array}{c} \end{array} \right.$ bpo->o\_carrier\_id = INTNULL } else { bpo->o\_carrier\_id = o\_carrier\_id ; }  $bpo\text{-}c_id = c_id$  ;  $\text{bpo}$ ->o\_ol\_cnt = o\_ol\_cnt ; strcpy(bpo->c\_first,c\_first) strcpy(bpo->c\_middle,c\_middle)  $\text{strcpy}(bpo > c_1 \text{last}, c_1 \text{last})$ bpo->c\_balance = c\_balance  $\div$  98.11.19 DB \*/ bpo- $\geq$ c\_balance = c\_balance/100.0 ;  $bpo \rightarrow o_id$  =  $o_id$ 

86 TPC Benchmark C Full Disclosure

 $bpo \rightarrow o_$ entry\_d = c\_ymdhms(o\_entry\_d) ;

{

}

 $bpo$ ->errorpos = 0  $bpo\rightarrow$ sqlstate = 0 /\*EXEC SQL COMMIT WORK;\*/ return (1); not\_found: DP("NOT FOUND IN OrderStatus AT %d\n",errorpos); fflush(stdout); bpo->errorpos = errorpos ; bpo->sqlstate = atoi(SQLSTATE) ; /\*EXEC SQL ROLLBACK WORK;\*/ return(0); sqlerr: #ifdef DP\_SQLERR DP("OrderStatus ERRPOS=%d SQLSTATE=%s\n",errorpos,SQLSTATE); #endif if(Error()) { /\*EXEC SQL ROLLBACK WORK;\*/ goto begin\_tran; } bpo->errorpos = errorpos ; bpo->sqlstate = atoi(SQLSTATE) ; /\*EXEC SQL ROLLBACK WORK;\*/ return(0); } /\*\*\*\*\*\*\*\*\*\*\*\*\*\*\*\*\*\*\*\*\*\*\*\*\*\*\*\*\*\*\*\*\*\*\*\*\*\*\*\*\*\*\*\*\*\*\*\*/ /\* preDelivery \*/ /\*\*\*\*\*\*\*\*\*\*\*\*\*\*\*\*\*\*\*\*\*\*\*\*\*\*\*\*\*\*\*\*\*\*\*\*\*\*\*\*\*\*\*\*\*\*\*\*/ preDelivery() { return(1); } /\*\*\*\*\*\*\*\*\*\*\*\*\*\*\*\*\*\*\*\*\*\*\*\*\*\*\*\*\*\*\*\*\*\*\*\*\*\*\*\*\*\*\*\*\*\*\*\*/ /\* Delivery \*/ /\*\*\*\*\*\*\*\*\*\*\*\*\*\*\*\*\*\*\*\*\*\*\*\*\*\*\*\*\*\*\*\*\*\*\*\*\*\*\*\*\*\*\*\*\*\*\*\*/ Delivery() { int temp\_d\_id ; begin\_tran: #ifdef USE\_SQL\_MODE /\* 98.02.23 suzuki \*/ EXEC SQL WHENEVER SQLERROR GOTO :sqlerr EXEC SQL WHENEVER NOT FOUND GOTO :not\_found ; #endif s\_ymdhms() strncpy(ol\_delivery\_d, tc\_s,14)  $o_{\text{carrier_id}} = b \cdot o_{\text{carrier_id}}$ errorpos = 0<br>USE SOL MODE /\* 98.02.23 suzuki \*/ #ifdef USE\_SQL\_MODE EXEC SQL CALL TPCC\_SCHEMA.Y\_DELIVERY\_PS\_ARRY(:state , :errorpos INDICATOR :errorpos\_ind , :w\_id :c\_id ,

 :o\_carrier\_id , :ol\_delivery\_d :result\_ai INDICATOR :result\_ai\_ind  $\hspace{1.6cm}$ );  $\hspace{1.6cm}$ #else SQLWAIT\_D; strcpy(state,"00000"); #endif if ( memcmp(state,"00000",5) != 0 )  $\{$ strncpy(SQLSTATE,state,5) ;  $SOLSTATE[5] = 0$ if ( memcmp(state, "02000", 5) = =  $0$ ) { goto not\_found; } else { goto sqlerr; } } for ( $temp_d_id = 0$  ;  $temp_d_id < 10$  ;  $temp_d_id + )$  $\{$  result\_o\_id[temp\_d\_id] = result\_ai.SQLENTRY[temp\_d\_id]; } bpd->errorpos  $= 0$  ; bpd->sqlstate  $= 0$  ; /\*EXEC SQL COMMIT WORK;\*/ return(1); not\_found: DP("NOT FOUND IN DELIVERY AT %d\n",errorpos); fflush(stdout); bpd->errorpos = errorpos ; bpd->sqlstate = atoi(SQLSTATE) ; /\*EXEC SQL ROLLBACK WORK;\*/ return(0); sqlerr: #ifdef DP\_SQLERR DP("Delivery ERRPOS=%d SQLSTATE=%s\n",errorpos,SQLSTATE); #endif if(Error()) { /\*EXEC SQL ROLLBACK WORK;\*/ goto begin\_tran; } bpd->errorpos = errorpos ; bpd->sqlstate = atoi(SQLSTATE) ; /\*EXEC SQL ROLLBACK WORK;\*/ return(0); } /\*\*\*\*\*\*\*\*\*\*\*\*\*\*\*\*\*\*\*\*\*\*\*\*\*\*\*\*\*\*\*\*\*\*\*\*\*\*\*\*\*\*\*\*\*\*\*\*/ /\* preStockLevel \*/ /\*\*\*\*\*\*\*\*\*\*\*\*\*\*\*\*\*\*\*\*\*\*\*\*\*\*\*\*\*\*\*\*\*\*\*\*\*\*\*\*\*\*\*\*\*\*\*\*/ /\* SV-APL-0007 2001/02/26 H.Akagi START \*/ Stock\_Level\_data(w\_id,bp) int w\_id; stocklvl\_trans \*bp; {

threshold = random $(10, 20)$ : bp->threshold = threshold; /\* SV-APL-0007 2001/02/26 H.Akagi END \*/ preStockLevel() /\* SV-APL-0007 2001/02/26 H.Akagi START \*/  $\frac{1}{\sqrt{2}}$  \*/  $\frac{1}{2}$  TPCC()  $\frac{1}{2}$ bps = &sbuf\_init;  $bps \rightarrow w_id = w_id$  ; bps->d\_id = d\_id ; bps->threshold = threshold; Stock\_Level\_data(w\_id,bps); if(StockLevel()) {  $bps > C_R = 1;$ bps->low\_stock = low\_stock; } else {  $bps > C_R = 0$ ; } /\* SV-APL-0007 2001/02/26 H.Akagi END \*/ return(1); /\*\*\*\*\*\*\*\*\*\*\*\*\*\*\*\*\*\*\*\*\*\*\*\*\*\*\*\*\*\*\*\*\*\*\*\*\*\*\*\*\*\*\*\*\*\*\*\*/ /\* StockLevel \*/ /\*\*\*\*\*\*\*\*\*\*\*\*\*\*\*\*\*\*\*\*\*\*\*\*\*\*\*\*\*\*\*\*\*\*\*\*\*\*\*\*\*\*\*\*\*\*\*\*/ StockLevel() { begin\_tran: #ifdef USE\_SQL\_MODE /\* 98.02.23 suzuki \*/ EXEC SQL WHENEVER SQLERROR GOTO :sqlerr EXEC SQL WHENEVER NOT FOUND GOTO :not\_found : #endif  $\text{errorpos} = 0$  ;  $\frac{1}{2}$  98.06.12  $\frac{1}{2}$ #ifdef STOCK\_STORED #ifdef USE\_SQL\_MODE /\* 98.02.23 suzuki \*/ EXEC SQL CALL TPCC\_SCHEMA.Y\_STOCKLV(:state , :errorpos INDICATOR :errorpos\_ind , :w\_id , :d\_id , :threshold , :low\_stock INDICATOR :low\_stock\_ind  $\hspace{1.6cm}$ );  $\hspace{1.6cm}$ #else SQLWAIT\_S; strcpy(state,"00000"); low stock = rand( $0\%$ 201; /\* 98.03.24 Ich. \*/ #endif if ( memcmp(state, "00000", 5) !=  $0$  ) { strncpy(SQLSTATE, state, 5) ;  $SOLSTATE[5] = 0$ 

/\*\*\*\*\*\*\*\*\*\*\*\*\*\*\*\*\*\*\*\*\*\*\*\*\*\*\*\*\*\*\*\*\*\*\*\*\*\*\*\*\*\*\*\*\*\*\*\*/

if ( memcmp(state, "02000", 5) == 0 ) { goto not\_found; } else { goto sqlerr; } } #else /\* (1) DISTRICT teble select \*/ EXEC SQL WHENEVER SQLERROR GOTO :ERR\_S\_DI; EXEC SQL WHENEVER NOT FOUND GOTO :ERR\_S\_DI; EXEC SQL SELECT D\_NEXT\_O\_ID INTO :o\_id FROM TPCC\_SCHEMA.DISTRICT WHERE D\_W\_ID = :w\_id  $AND DID = :d_id;$  EXEC SQL WHENEVER SQLERROR CONTINUE; EXEC SQL WHENEVER NOT FOUND CONTINUE; /\* (2) ORDERLINE teble select \*/  $\frac{1}{2}$  (3) STOCK teble select and count ITEM  $\frac{1}{2}$ tmp\_o\_id = o\_id - 20; o  $id = 0$   $id - 1$  ;  $t19 = 0$   $\overline{d} - 1$ ;  $t18 = 0$  id - 2;  $t17 = 0$  id - 3;  $t16 = 0$   $id - 4$ ;  $t15 = 0$  id - 5;  $t14 = 0$  id - 6;  $t13 = 0$   $id - 7;$  $t12 = 0$  id - 8;  $t11 = 0$   $id - 9$ ;  $t10 = 0$  id - 10;  $109 = 0$  id - 11;  $108 = 0$  |  $\frac{1}{0}$  - 12;  $107 = 0$   $id - 13$ ; t06 =  $o$  id - 14;  $105 = 0$   $id - 15$ ;  $104 = 0$   $id - 16$ ;  $103 = 0$  id - 17;  $102 = o$  id - 18; EXEC SQL WHENEVER SQLERROR GOTO : ERR\_S\_STOL; EXEC SQL WHENEVER NOT FOUND GOTO :ERR\_S\_STOL; EXEC SQL SELECT COUNT(DISTINCT S\_I\_ID) INTO :low\_stock FROM TPCC\_SCHEMA.ORDERLINE. TPCC\_SCHEMA.STOCK WHERE  $OL_WID = w_id$ AND OL\_D\_ID =  $:d_id$  AND OL\_O\_ID IN(:tmp\_o\_id, :t02,:t03,:t04,:t05,:t06,:t07,:t08,:t09,:t 10, :t11,:t12,:t13,:t14,:t15,:t16,:t17,:t18,:t19, :o\_id ) AND OL\_NUMBER IN(1,2,3,4,5,6,7,8,9,10,11,12,13,14,15)  $-4$ 

 $-$ \$ AND OLO ID --\$ BETWEEN @TMP\_O\_ID  $-$ \$ AND @O ID  $AND S_lID = OL_lID$  $AND S_WID = OL_WID$  $AND S_WID = w_id$ AND S\_OUANTITY < :threshold: EXEC SQL WHENEVER SQLERROR CONTINUE; EXEC SQL WHENEVER NOT FOUND CONTINUE; /\* 98.08.27 stocklevel commit \*/ EXEC SQL COMMIT WORK; /\* 98.08.27 \*/ #endif /\* 98.06.12 \*/ bps->errorpos  $= 0$  ; bps->sqlstate  $= 0$  ; /\*EXEC SQL COMMIT WORK;\*/ return(1); /\* 98.06.12 \*/ /\* --SQLERR:NOT\_FOUND \*/ ERR\_S\_DI: bps->errorpos = 203; goto sqlerr; ERR\_S\_STOL: bps->errorpos = 248; goto sqlerr;  $/$ \* 98.06.12  $^{\prime}$  \*/ not\_found: DP("NOT FOUND IN STOCKLEVEL AT %d\n",errorpos); fflush(stdout);  $bps$ ->errorpos = errorpos bps->sqlstate = atoi(SQLSTATE)  $/$ \* 98.08.27 stocklevel rollback  $($   $)$   $\gamma$  EXEC SQL ROLLBACK WORK; /\* 98.08.27 \*/ return(0); sqlerr: #ifdef DP\_SQLERR DP("Stocklevel ERRPOS=%d SQLSTATE=%s\n",errorpos,SQLSTATE); #endif if(Error())  $\overline{\phantom{a}}$  $\frac{1}{2}$  98.08.27 stocklevel rollback ( )  $\frac{1}{2}$ EXEC SOL ROLLBACK WORK; /\* 98.08.27 \*/ goto begin\_tran; }  $bps \text{-} \text{errorpos}$  = errorpos bps->sqlstate = atoi(SQLSTATE)  $\frac{1}{2}$  98.08.27 stocklevel rollback  $($   $)$   $\frac{1}{2}$  EXEC SQL ROLLBACK WORK; /\* 98.08.27 \*/ return(0); } #ifndef USE\_FML /\* 98.04.07 \*/

/\* TPCC1->TPCC10 TPCCs1->3 TPCCd1->3 \*/ /\*\*\*\*\*\*\*\*\*\*\*\*\*\*\*\*\*\*\*\*\*\*\*\*\*\*\*\*\*\*\*\*\*\*\*\*\*\*\*\*\*\*\*\*\*\*\*\*/ TPCC1(info) TPSVCINFO \*info;  $\overline{\phantom{a}}$ #ifdef TRACE DP("TPCC-1 called\n"); #endif  $number = 1$ ; return(TPCC(info,number));  $\qquad \qquad \}$ TPCC2(info) TPSVCINFO \*info; { number = 2; return(TPCC(info,number));  $\qquad \qquad \}$ TPCC3(info) TPSVCINFO \*info; {  $number = 3$ ; return(TPCC(info,number));  $\qquad \qquad \}$ TPCC4(info) TPSVCINFO \*info;  $\overline{\phantom{a}}$ number =  $\Delta$ ; return(TPCC(info,number));  $\qquad \qquad \}$ TPCC5(info) TPSVCINFO \*info;  $\overline{\phantom{a}}$  $number = 5$ : return(TPCC(info,number));  $\qquad \qquad \}$ TPCC6(info) TPSVCINFO \*info;  $\overline{\phantom{a}}$ number =  $6$ ; return(TPCC(info,number));  $\qquad \qquad \}$ TPCC7(info) TPSVCINFO \*info;  $\overline{\phantom{a}}$  number = 7; return(TPCC(info,number));  $\qquad \qquad \}$ TPCC8(info) TPSVCINFO \*info;  $\overline{\phantom{a}}$  $number = 8$ : return(TPCC(info,number));  $\qquad \qquad \}$ TPCC9(info) TPSVCINFO \*info; { number = 9; return(TPCC(info,number));  $\qquad \qquad \}$ TPCC10(info) TPSVCINFO<sup> $^+$ </sup>info; {  $number = 10$ ; return(TPCC(info,number));  $\qquad \qquad \}$ TPCCd1(info) TPSVCINFO<sup> $^+$ </sup>info;

88 TPC Benchmark C Full Disclosure

{

 return(TPCC(info,number));  $\qquad \qquad \}$ TPCCd2(info) TPSVCINFO<sup> $^*$ </sup>info;  $\overline{\phantom{a}}$  $number = 12$ : return(TPCC(info,number));  $\qquad \qquad \}$ TPCCd3(info) TPSVCINFO \*info; { number =  $13$ : return(TPCC(info,number));  $\qquad \qquad \}$ TPCCs1(info) TPSVCINFO \*info; { number =  $14$  return(TPCC(info,number));  $\qquad \qquad \}$ TPCCs2(info) TPSVCINFO<sup> $^{\prime}$ </sup> \*info; { number =  $15$ ; return(TPCC(info,number));  $\qquad \qquad \}$ TPCCs3(info) TPSVCINFO<sup> $^*$ </sup>info; {  $number = 16$ ; return(TPCC(info,number));  $\qquad \qquad \}$ #endif ========== Y\_DELIVERY.PS\_ARRAY2.int\_WID ========== -- /\*\*\*\*\*\*\*\*\*\*STORED PROCEDURE\*\*\*\*\*\*\*\*\*\*\*\*\*\*\*\*\*\*\*\*\*\*\*\*\*\*\*\*\*\*\*\*\*\*\*\*\*\*\*\*\*\*\*/ -- /\*\* Y\_DELIVERY COPYRIGHT FUJITSU LIMITED 1997<br>-- /\*\* -- /\*\*  $\qquad \qquad :$ -- /\*\* : \*\*/ SymfoWARE RDB TPC-C Benchmark -- /\*\*<br>-- /\*\*<br>\*\*/<br>-- /\*\*  $- '$ \* : Delivery<br>-- /\*\* : 1996/1  $-$  /\*\*  $\cdot$  1996/10/12<br> $-$  /\*\*  $\cdot$  1997/03/13 Revision3.3 Any  $-1997/03/13$  Revision3.3 : Any Error(Clause 2.3.6)<br>--  $i^*$ -- /\*\* \*\*/ -- /\*\* \*\*/ -- /\*\* \*\*/ -- /\*\* --------------------------------------------------------------- \*\*/ -- /\*\* 2001/01/11 W ID (->INTEGER) \*\*/<br>... /\*\*  $-$  /\*\* 2001/02/07 ACID \*\*/ -- /\*\* \*\*/ -- /\*\* : \*\*/ -- /\*\* /ACID \*\*/ -- /\*\* ( \*\*/ -- /\*\* "--" ) \*\*/

-- /\*\* \*\*/ -- /\*\* --- \*\*\* FOR MEASUREMENT \*\*\* --

\*\*/

number =  $11$ ;

-- /\*\* ==> \*\*/ -- /\*\* \*\*/ -- /\*\* -- \*\*\* FOR ACID ROUTINE \*\*\* --\*\*/  $-$  /\*\*  $\qquad ==$  > ACID \*\*/ -- /\*\* \*\*/ -- /\*\*\*\*\*\*\*\*\*\*\*\*\*\*\*\*\*\*\*\*\*\*\*\*\*\*\*\*\*\*\*\*\*\*\*\*\*\*\*\*\*\*\*\*\*\*\*\*\*\*\*\*\*\*\*\*\*\*\*\*\*\*\*\* .<br>\*\*\*\*\*/ -- #RESULT JOIN VARCHAR(100) -- +--------------------------------------+ -- | sqllen short | -- +-sqlver----------------------------------+<br>-- |#RESULT O IDn CHAR(9)  $-$  | #RESULT\_O\_IDn CHAR(9) | -- +--------------------------------------+ |  $- |$  CHAR(1) "/" | | -- +--------------------------------------+ --- -- -- +--------------------------------------+ -- -- -- \*\*\*\*\*\*\*\*\*\*\*\*\*\*\*\*\*\*\*\*\*\*\*\*\*\*\*\*\*\*\*\*\*\*\*\*\*\*\*\*\*\*\*\*\*\*\*\*\*\*\*\*\*\*\*\*\*\*\*\*\*\*\*\* \*\*\*\*\*\*\*\*\*\* EXEC SQL CREATE PROCEDURE TPCC\_SCHEMA.Y\_DELIVERY\_PS\_ARRY( -- \*\*\* FOR MEASUREMENT \*\*\* -- CREATE PROCEDURE TPCC\_SCHEMA.Y\_DELIVERY\_ACID( -- \*\*\* FOR ACID ROUTINE \*\*\* -- OUT #STATE CHAR(5), INOUT #ERRPOS INTEGER , -- 01/01/11 :W\_ID START  $-$  org IN  $#W_l$  ID SMALLINT, IN #W\_ID INTEGER ,  $-01/01/11$  :W ID STOP INOUT #C\_ID INTEGER , IN #O\_CARRIER\_ID SMALLINT , IN #OL\_DELIVERY\_D  $CHAR(14)$ . -- 000127 rep yam INOUT<br>#RESULT JOIN VARCHAR(100) #RESULT\_JOIN OUT #RESULT\_AI INTEGER ARRAY(10) -- INOUT #OL\_TOTAL\_1 INTEGER -- \*\*\* FOR ACID ROUTINE \*\*\* --  $\overline{\phantom{a}}$ DELIVERY:BEGIN -- DECLARE DECLARE SQLSTATE CHAR(5) DEFAULT '00000'; --fuyoh DECLARE SAPSTOP CHAR(1) DEFAULT '/' DECLARE @OL\_TOTAL INTEGER ;  $-$ fuvoh DECLARE @DMY\_W\_ID SMALLINT; --fuyoh DECLARE @DMY\_D\_ID SMALLINT; DECLARE @D\_ID DECLARE @NO\_O\_ID INTEGER ; -- DECLARE @OZAWK SMALLINT:

-- (3) ORDERS table cursor DECLARE CDOS CURSOR FOR SELECT O\_C\_ID FROM TPCC\_SCHEMA.ORDERS WHERE O W  $ID = #W$  ID AND  $O\_D\_ID = \textcircled{a}$  D  $AND OID = @NO_OID$  FOR UPDATE;  $-$  SET @OZAWK = 1; -- LOOP SET  $@DID = 1;$ DID10:LOOP IF @D\_ID > 10 THEN GOTO NORMAL\_END ; END IF; -- (1) NEWORDER NO\_O\_ID -- WHENEVER SQLERROR GOTO ERR\_S\_NO; SELECT MIN( NO\_O\_ID ) INTO @NO O ID FROM TPCC\_SCHEMA.NEWORDER WHERE NO  $\overline{W}$  ID = #W\_ID AND NO\_D\_ID =  $@D$ \_ID; WHENEVER SQLERROR CONTINUE; IF SQLSTATE <> '00000' OR @NO\_O\_ID IS NULL THEN SET @NO\_O\_ID = 999999999 ; GOTO NEXT\_DID ; END IF; -- (2) NEW-ORDER @NO\_O\_ID -- WHENEVER SQLERROR GOTO ERR\_D\_NO; WHENEVER NOT FOUND GOTO ERR\_D\_NO; DELETE FROM TPCC\_SCHEMA.NEWORDER WHERE  $NO_W$ <sub>ID</sub> =  $\#W$ <sub>ID</sub>  $AND NO_DID = @DID$  $AND NO_O$ \_ID =  $@NO_O$ \_ID ; -- (5) ORDER-LINE OL AMOUNT WHENEVER SQLERROR GOTO ERR\_S\_OL; WHENEVER NOT FOUND GOTO ERR\_S\_OL; SELECT SUM(OL\_AMOUNT) INTO @OL\_TOTAL FROM TPCC SCHEMA.ORDERLINE WHERE OL W  $ID = #W$  ID AND OL\_D\_ID =  $@D$ \_ID  $AND OL O$   $D = @NO_O$   $D$  AND OL\_NUMBER IN(1,2,3,4,5,6,7,8,9,10,11,12,13,14,15);  $-$ \$\$ AND OL NUMBER = @OZAWK; --\$ -- if OL index exist  $-$ \$ WHERE OL W ID =  $#W$  ID  $-$ \$ AND OL\_D\_ID = @D\_ID  $-$ \$ AND OL O ID = @NO O ID;

 -- ORDER-LINE WHENEVER SQLERROR GOTO ERR\_U\_OL; WHENEVER NOT FOUND GOTO ERR\_U\_OL; UPDATE TPCC\_SCHEMA.ORDERLINE SET OL\_DELIVERY\_D = #OL\_DELIVERY\_D WHERE OL W  $ID = #W ID$  $AND OL\_D\_ID = @D\_ID$  AND OL\_O\_ID = @NO\_O\_ID AND OL\_NUMBER IN(1,2,3,4,5,6,7,8,9,10,11,12,13,14,15); --\$ -- if OL index exist  $-$ \$ WHERE OL\_W\_ID = #W\_ID<br> $-$ \$ AND OL D ID = @D ID  $AND OL\_D\_ID = @D\_ID$  $-$ \$ AND OL\_O\_ID = @NO\_O\_ID; -- (3) ORDER @NO\_O\_ID -- WHENEVER SQLERROR GOTO ERR\_S\_OR; WHENEVER NOT FOUND GOTO ERR\_S\_OR; OPEN CDOS; FETCH CDOS INTO #C\_ID; WHENEVER SOLERROR CONTINUE; WHENEVER NOT FOUND CONTINUE; -- (4) ORDER WHENEVER SOLERROR GOTO ERR\_U\_OR; UPDATE TPCC\_SCHEMA.ORDERS SET O\_CARRIER\_ID = #O\_CARRIER\_ID WHERE CURRENT OF CDOS: WHENEVER SQLERROR CONTINUE; CLOSE CDOS; -- (6) Customer WHENEVER SQLERROR GOTO ERR\_U\_CM; WHENEVER NOT FOUND GOTO ERR\_U\_CM; UPDATE TPCC\_SCHEMA.CUSTOMER SET C\_BALANCE = C\_BALANCE + @OL\_TOTAL, C\_DELIVERY\_CNT = C\_DELIVERY\_CNT + 1 WHERE C\_W\_ID = #W\_ID  $AND C_DID = @DID$ AND C\_ID =  $\#C$ \_ID; WHENEVER SQLERROR CONTINUE; WHENEVER NOT FOUND CONTINUE; NEXT\_DID: SET #RESULT\_JOIN = #RESULT\_JOIN  $\parallel$  CAST(@NO\_O\_ID AS CHAR(9))  $\parallel$ SAPSTOP ; -- -8< stored\_array\_try\_yam koko\_kara -8<

SET #RESULT AI(  $@D$  ID) =  $@NO$  O ID ;

-- -8< stored\_array\_try\_yam koko\_made -8< -- ACID -- IF @D\_ID = 1 THEN -- \*\*\* FOR ACID ROUTINE \*\*\* --  $SET #OLTOTAL_1 = @OL_TOTAL;$  -- \*\*\* FOR ACID ROUTINE \*\*\* -- -- END IF; -- \*\*\* FOR ACID ROUTINE \*\*\* -- SET  $@D$   $ID = @D$   $ID + 1$ ; COMMIT WORK ; -- \*\*\* FOR MEASUREMENT \*\*\* - END LOOP DID10; -- LOOP END NORMAL\_END: SET #STATE = '00000' ; LEAVE DELIVERY --SQLERR:NOT\_OUND: ERR\_S\_OR:  $SET$  #ERRPOS = 207 SET #STATE = SQLSTATE; ROLLBACK WORK **LEAVE DELIVERY** ERR\_S\_OL:  $SFT$  #FRRPOS = 208 SET #STATE = SQLSTATE; ROLLBACK WORK LEAVE DELIVERY ERR\_S\_NO:  $SET$  #ERRPOS = 209  $SFT #STATE = SOL STATE$ ROLLBACK WORK LEAVE DELIVERY ERR\_U\_CM:  $SET$  #ERRPOS = 305 SET #STATE = SQLSTATE; ROLLBACK WORK LEAVE DELIVERY ERR\_U\_OR:  $SET$  #ERRPOS = 307 SET #STATE = SQLSTATE; ROLLBACK WORK LEAVE DELIVERY ERR\_U\_OL:  $\overline{\text{SET}}$  #ERRPOS = 308 SET #STATE = SQLSTATE: ROLLBACK WORK ; LEAVE DELIVERY ERR\_D\_NO:  $SET$  #ERRPOS = 409 SET #STATE = SQLSTATE; ROLLBACK WORK END DELIVERY END-EXEC; ========== Y\_NORDER6.int\_WID ========== -- /\*\*\*\*\*\*\*\*\*\*STORED PROCEDURE\*\*\*\*\*\*\*\*\*\*\*\*\*\*\*\*\*\*\*\*\*\*\*\*\*\*\*\*\*\*\*\*\*\*\*\*\*\*\*\*\*\*\*/

-- /\*\* Y\_NORDER COPYRIGHT FUJITSU LIMITED 1997<br>-- /\*\* -- /\*\* : \*\*/ -- /\*\* : \*\*/ -- /\*\* : SymfoWARE RDB TPC-C Benchmark \*\*/<br>... /\*\*  $-$  /\*\* : NewOrder  $-$  /\*\* : 1996/10/12 \*\*/  $-$  /\*\* : 1996/10/12<br> $-$  /\*\* 1997/03/13 1997/03/13 Revision3.3 : Any Error(Clause 2.3.6) \*\*/<br>-- /\*\* 1999/05/27  $-$  /\*\* 1999/05/27 S JOIN,I JOIN \*\*/ -- /\*\* C-0002 2000/01/27 array K.Sugiyama \*\*/<br>... /\*\* C-0004 2000/05/30 array enhance \*\*/<br>-- /\*\* 2001/01/11 W\_ID (->INTEGER) : \*\*/<br>-- /\*\* -- /\*\* \*\*/  $e^{-}$ /\*\* 2001/02/07 :<br>-- /\*\* ACID : \*\*/  $ACID$  :  $**/$ -- /\*\* \*\*/ -- /\*\*  $\hspace{1.6cm} \qquad : \qquad \qquad$  $-$  /\*\* /ACID \*\*/  $\frac{1}{2}$  /\*\* -- /\*\* ( \*\*/ -- /\*\* "--" ) \*\*/ -- /\*\* \*\*/ -- /\*\* -- \*\*\* FOR MEASUREMENT \*\*\* --\*\*/<br>-- /\*\* -- /\*\* ==> \*\*/ -- /\*\* \*\*/ -- /\*\* -- \*\*\* FOR ACID ROUTINE \*\*\* --\*\*/<br>--  $\int_{0}^{+\infty}$ -- /\*\*  $\qquad ==$ > ACID \*\*/ \*\*/ -- /\*\* \*\*/  $f^{\star\star\star\star}$ /\*\*\*\*\*\*\*\*\*\*\*\*\*\*\*\*\*\*\*\*\*\*\*\*\*\*\*\*\*\*\*\*\*\*\*\*\*\*\*\*\*\*\*\*\*\*\*\*\*\*\*\*\*\*\*\*\*\*\*\*\*\*\*\* ,<br>\*\*\*\*\*/ EXEC SQL CREATE PROCEDURE TPCC\_SCHEMA.Y\_NORDER6( -- \*\*\* FOR MEASUREMENT \*\*\* -- -- CREATE PROCEDURE TPCC\_SCHEMA.Y\_NORDER\_ACID( -- \*\*\* FOR ACID ROUTINE \*\*\* -- OUT #STATE CHAR(5), INOUT #ERRPOS INTEGER , -- 01/01/11 :W ID START  $-$  org IN #W ID SMALLINT, IN #W\_ID INTEGER,  $-01/01/11$  :W ID STOP IN #D\_ID SMALLINT, IN #C\_ID INTEGER, INOUT #O\_ALL\_LOCAL SMALLINT, OUT #W\_TAX SMALLINT. OUT #D\_TAX SMALLINT, INOUT #O\_ID **INTEGER**  IN #O\_ENTRY\_D CHAR(14), OUT #C\_DISCOUNT SMALLINT,

# **FUJITSU**

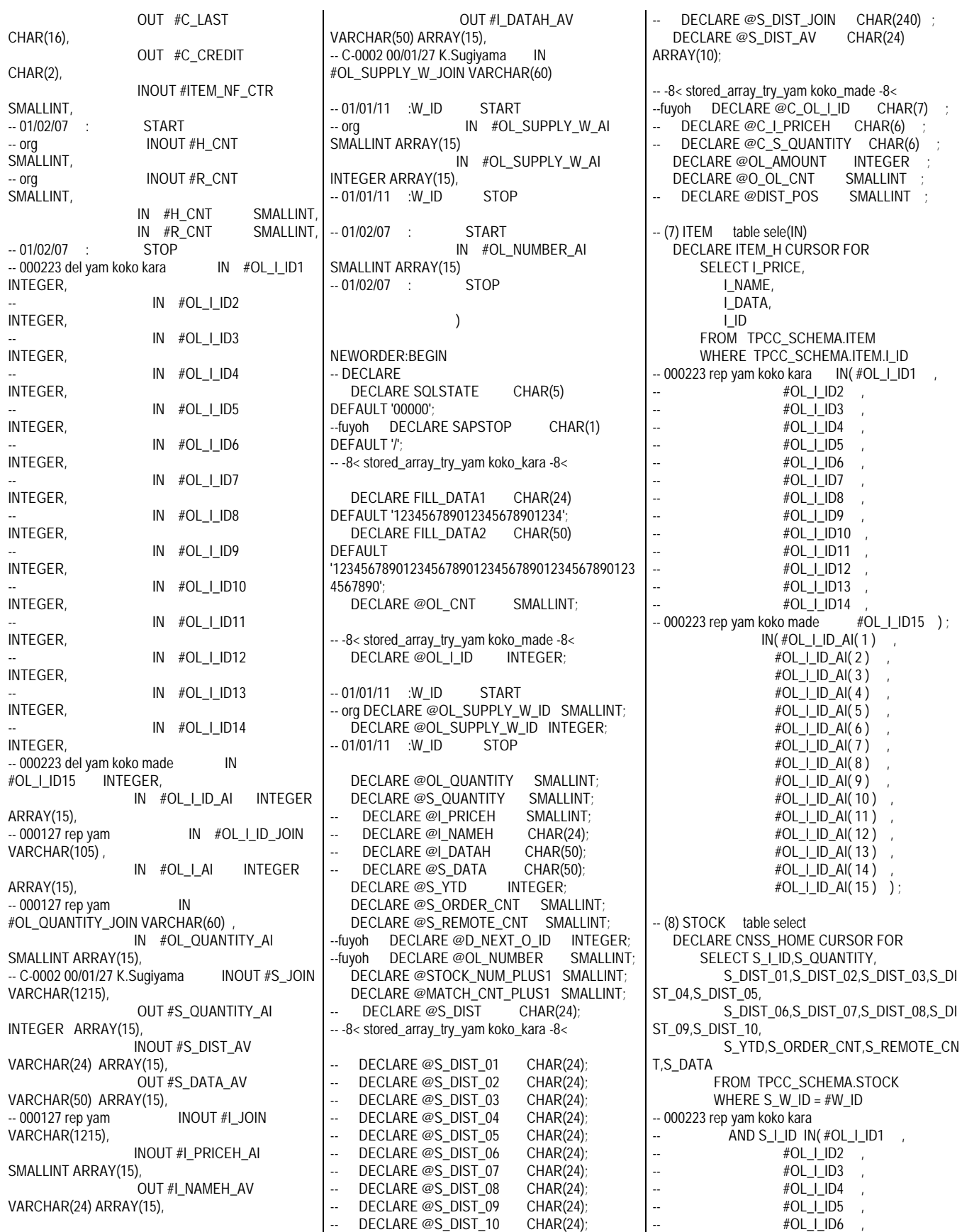

WHENEVER NOT FOUND

#OL\_I\_ID7  $#OL$   $I$  ID8  $#OL$  I ID9 #OL\_I\_ID10 #OL\_I\_ID11  $#OL$   $I$   $ID12$ #OL\_I\_ID13  $#OL$   $I$   $ID14$  $#OL$  I ID15 ) -- 000223 rep yam koko made  $AND S_lID IN( #OL_lID_AI( 1 )$  #OL\_I\_ID\_AI( 2 ) ,  $#OL$   $ID$  $Al(3)$  $#OL\_LID\_AI( 4 )$  $#OL$   $ID$  $Al( 5 )$  #OL\_I\_ID\_AI( 6 ) , #OL\_I\_ID\_AI( 7 ) , #OL\_I\_ID\_AI( 8 ) , #OL\_I\_ID\_AI( 9 ) , #OL\_I\_ID\_AI( 10 ) ,  $#OL\_I\_ID\_AI( 11 )$  #OL\_I\_ID\_AI( 12 ) , #OL\_I\_ID\_AI( 13 ) ,  $#OL$ <sup> $ID$  $AI( 14 )$ </sup> #OL\_I\_ID\_AI( 15 ) ) ORDER BY S\_I\_ID DESC FOR UPDATE ; -- -8< stored\_array\_try\_yam koko\_kara -8<  $-$  SET @DIST\_POS = 1+((#D\_ID-1)\*24); -- -8< stored\_array\_try\_yam koko\_made -8<  $SET @ O_OL_CNT = #H_CNT + #R_CNT ;$ SET #O\_ALL\_LOCAL = 1 -- C-0004 START SET @STOCK\_NUM\_PLUS1 = 1 SET @MATCH\_CNT\_PLUS1 = 1 -- C-0004 END -- (4) CUSTOMER table select WHENEVER SQLERROR GOTO ERR\_S\_CM; WHENEVER NOT FOUND GOTO ERR\_S\_CM; SELECT C\_LAST,C\_CREDIT,C\_DISCOUNT INTO #C\_LAST, #C\_CREDIT, #C\_DISCOUNT FROM TPCC\_SCHEMA.CUSTOMER WHERE C\_W\_ID = #W\_ID AND  $C_DID = #DID$ AND  $C_I D = \#C_I D;$ WHENEVER SOLERROR CONTINUE; WHENEVER NOT FOUND CONTINUE; IF #H\_CNT = 0 THEN GOTO OLCNT\_R : END IF; -- HOME\_PROC: -- Home Warehouse PROCESS START -- ( Warehouse id ) .<br>-- (7) ITEM table select WHENEVER SQLERROR GOTO ERR\_S\_IT; WHENEVER NOT FOUND

GOTO ERR\_S\_IT:

 OPEN ITEM\_H ; WHENEVER SQLERROR CONTINUE; WHENEVER NOT FOUND CONTINUE;  $-$  LOOP<br> $-$  C-0004 SET @MATCH\_TBL\_CNT = 0 : INCNT:LOOP WHENEVER SOLERROR GOTO ERR\_S\_IT; WHENEVER NOT FOUND GOTO L1; FETCH ITEM H INTO @I\_PRICEH, -- @I\_NAMEH, -- @I\_DATAH, INTO #I\_PRICEH\_AI( @MATCH\_CNT\_PLUS1 ) , #I\_NAMEH\_AV( @MATCH\_CNT\_PLU S1 ) , #I\_DATAH\_AV( @MATCH\_CNT\_PLU S1 ) ,  $@O$ I ID; WHENEVER SQLERROR CONTINUE; WHENEVER NOT FOUND CONTINUE; SET @MATCH CNT PLUS1 = @MATCH\_CNT\_PLUS1 + 1; -- -8< stored\_array\_try\_yam koko\_kara -8< SET @C\_I\_PRICEH = CAST(@I\_PRICEH AS CHAR $(6)$ ) ;<br>-- SET #LIOIN  $=$  #I\_JOIN  $\Box$ @C\_I\_PRICEH || -- @I\_NAMEH || @I\_DATAH || SAPSTOP ; -- -8< stored\_array\_try\_yam koko\_made -8< -- END LOOP INCNT; -- LOOP END L1: IF @MATCH\_CNT\_PLUS1 <= #H\_CNT THEN -- -8< stored\_array\_try\_yam koko\_kara -8< --<br>-- -8< SET #ITEM\_NF\_CTR = -2 :  $SET$  #ITEM\_NF\_CTR = -2 ; --8< GOTO NORMAL END ; SET @MATCH\_CNT\_PLUS1 = 1 ; GOTO OLCNT\_R ; -8< stored\_array\_try\_yam koko\_made -8< -- END IF; CLOSE ITEM\_H ; (8) STOCK table select (9) STOCK table update WHENEVER SQLERROR GOTO ERR\_S\_ST; WHENEVER NOT FOUND GOTO ERR\_S\_ST: OPEN CNSS HOME WHENEVER SQLERROR CONTINUE; CONTINUE; -- LOOP OLCNT:LOOP GOTO L3 ; END IF; GOTO ERR\_S\_ST; GOTO L3 ; -- 04,@S\_DIST\_05, -- 09,@S\_DIST\_10, -- \_DATA; CONTINUE; CONTINUE; -- ||  $@S_DIST_10$  $FOR 24)$ FOR 4) @OL\_QUANTITY);

--C-0004 SET @STOCK\_NUM = 0; IF @STOCK\_NUM\_PLUS1 > #H\_CNT THEN -- (8) STOCK table select WHENEVER SQLERROR WHENEVER NOT FOUND FETCH CNSS\_HOME INTO @OL\_I\_ID,@S\_QUANTITY, -- -8< stored\_array\_try\_yam koko\_kara -8< -- @S\_DIST\_01,@S\_DIST\_02,@S\_DIST\_03,@S\_DIST\_ @S\_DIST\_06,@S\_DIST\_07,@S\_DIST\_08,@S\_DIST\_ @S\_DIST\_AV(1),@S\_DIST\_AV(2),@S\_DIST\_AV (3),@S\_DIST\_AV(4),@S\_DIST\_AV(5), @S\_DIST\_AV(6),@S\_DIST\_AV(7),@S\_DIST\_AV (8),@S\_DIST\_AV(9),@S\_DIST\_AV(10), -- -8< stored\_array\_try\_yam koko\_made -8< -- @S\_YTD,@S\_ORDER\_CNT,@S\_REMOTE\_CNT,@S @S\_YTD,@S\_ORDER\_CNT,@S\_REMO TE\_CNT,#S\_DATA\_AV( @STOCK\_NUM\_PLUS1 ); WHENEVER SOLERROR WHENEVER NOT FOUND -- -8< stored\_array\_try\_yam koko\_kara -8< --  $SET @S_DIST_JON = @S_DIST_01$ -- || @S\_DIST\_02 -- || @S\_DIST\_03  $\parallel \textcircled{e}$ S\_DIST\_04  $\parallel \textcircled{e}$ S\_DIST\_05  $\overline{\parallel} \overline{\omega}$ S DIST 06 -- || @S\_DIST\_07  $\parallel \textcircled{eS}$  DIST 08  $\parallel \textcircled{e}$ S\_DIST\_09  $SET \text{ } @S_DIST =$ SUBSTRING(@S\_DIST\_JOIN FROM @DIST\_POS  $SET @OL$  OUANTITY = CAST(SUBSTRING(#OL\_QUANTITY\_JOIN  $FROM 1+(@STOCK_NUM * 4)$ AS SMALLINT) SET @OL\_OUANTITY = #OL\_QUANTITY\_AI( @STOCK\_NUM\_PLUS1 ) ; -- -8< stored\_array\_try\_yam koko\_made -8< SET @S\_QUANTITY = (@S\_QUANTITY -

IF  $@S$  OHANTITY  $<$  10 THEN SET @S\_QUANTITY = @S\_QUANTITY + 91 ; END IF; SET @S YTD = @S YTD + @OL\_QUANTITY; SET @S\_ORDER\_CNT = @S\_ORDER\_CNT +  $1$ -- (9) STOCK table update WHENEVER SQLERROR GOTO ERR\_U\_ST; UPDATE TPCC\_SCHEMA.STOCK SET S QUANTITY =  $@S$  QUANTITY,  $S_YTD = @S_YTD,$  S\_ORDER\_CNT = @S\_ORDER\_CNT, S\_REMOTE\_CNT = @S\_REMOTE\_CNT WHERE CURRENT OF CNSS\_HOME ; WHENEVER SQLERROR CONTINUE; -- C-0002 00/01/27 K.Sugiyama START SET  $@C$  S QUANTITY = CAST(@S\_QUANTITY AS CHAR(6))  $SET$  #S\_JOIN = #S\_JOIN || @C\_S\_QUANTITY ||  $@S$  DIST  $|| @S$  DATA  $||$ SAPSTOP ; SET #S\_QUANTITY\_AI( @STOCK\_NUM\_PLUS1 ) = @S\_OUANTITY SET #S\_DIST\_AV( @STOCK\_NUM\_PLUS1 )  $= \textcircled{e}$ S\_DIST\_AV(#D\_ID) ; -- C-0002 00/01/27 K.Sugiyama STOP SET @STOCK\_NUM\_PLUS1 = @STOCK\_NUM\_PLUS1 + 1; END LOOP OLCNT; -- LOOP END L3: IF @STOCK\_NUM\_PLUS1 <= #H\_CNT THEN GOTO ERR\_S\_ST\_NF; END IF; CLOSE CNSS\_HOME ; -- Home Warehouse PROCESS END IF  $#R$  CNT = 0 THEN GOTO DISTRICT\_PROC ; END IF; --REMORT\_PROC: -- Remote Warehouse process start -- ( Warehouse) -- LOOP<br>--C-0004 SET @MATCH\_TBL\_CNT = 0 ;  $-C$ -0004 SET @STOCK\_NUM = 0; OLCNT\_R:LOOP  $-$  n<sub>8</sub> R<sub>1</sub>. IF @STOCK\_NUM\_PLUS1 > @O\_OL\_CNT THEN GOTO R3 ; END IF; -- -8< stored\_array\_try\_yam koko\_kara -8<  $SFT$  @ $OLI$   $ID$ CAST(SUBSTRING(#OL\_I\_ID\_JOIN FROM 1+(@STOCK\_NUM \* 7) FOR 7) AS INTEGER ) SET @OL\_I\_ID = #OL I AI( @STOCK\_NUM\_PLUS1 ) ; -- -8< stored\_array\_try\_yam koko\_made -8< -- C-0002 00/01/27 K.Sugiyama START SET @OL\_SUPPLY\_W\_ID = CAST(SUBSTRING(#OL\_SUPPLY\_W\_JOIN FROM 1+(@STOCK\_NUM \* 4) FOR 4) AS SMALLINT ) SET @OL\_SUPPLY\_W\_ID = #OL\_SUPPLY\_W\_AI( @STOCK\_NUM\_PLUS1 ); -- C-0002 00/01/27 K.Sugiyama STOP -- (7) ITEM table select WHENEVER SQLERROR GOTO ERR\_S\_IT ; WHENEVER NOT FOUND GOTO R4 ; SELECT I\_PRICE, I\_NAME, I\_DATA INTO @I\_PRICEH, @I\_NAMEH , @I\_DATAH INTO #I\_PRICEH\_AI( @STOCK\_NUM\_PLUS1 ) , #I\_NAMEH\_AV( @STOCK\_NUM\_PLUS1 ) , #I\_DATAH\_AV( @STOCK\_NUM\_PLUS1 ) FROM TPCC\_SCHEMA.ITEM WHERE  $I_{\square}ID = @OL_{\square}ID$ ; WHENEVER SQLERROR CONTINUE; WHENEVER NOT FOUND CONTINUE; SET @MATCH\_CNT\_PLUS1 = @MATCH\_CNT\_PLUS1 +  $\overline{1}$  ; -- C-0002 00/01/27 K.Sugiyama START SET @C\_I\_PRICEH = CAST(@I\_PRICEH AS CHAR(6))  $SET$  #I\_JOIN = #I\_JOIN || @C\_I\_PRICEH ||  $@$ I\_NAMEH  $||@$ I\_DATAH  $||$ SAPSTOP -- C-0002 00/01/27 K.Sugiyama END -- (8) STOCK table select WHENEVER SQLERROR GOTO ERR\_S\_ST; WHENEVER NOT FOUND GOTO ERR\_S\_ST: SELECT S\_OUANTITY. S\_DIST\_01,S\_DIST\_02,S\_DIST\_03,S\_DIST \_04,S\_DIST\_05, S\_DIST\_06,S\_DIST\_07,S\_DIST\_08,S\_DIST  $09.S$  DIST 10, S\_YTD,S\_ORDER\_CNT,S\_REMOTE\_CNT, S\_DATA INTO @S\_QUANTITY, -- -8< stored\_array\_try\_yam koko\_kara -8< -- -- @S\_DIST\_01,@S\_DIST\_02,@S\_DIST\_03,@S\_DIST\_ 04,@S\_DIST\_05, -- @S\_DIST\_06,@S\_DIST\_07,@S\_DIST\_08,@S\_DIST\_ 09,@S\_DIST\_10, @S\_DIST\_AV(1),@S\_DIST\_AV(2),@S\_DIST\_AV (3),@S\_DIST\_AV(4),@S\_DIST\_AV(5), @S\_DIST\_AV(6),@S\_DIST\_AV(7),@S\_DIST\_AV (8),@S\_DIST\_AV(9),@S\_DIST\_AV(10), -- -8< stored\_array\_try\_yam koko\_made -8< -- -- @S\_YTD,@S\_ORDER\_CNT,@S\_REMOTE\_CNT,@S \_DATA @S\_YTD,@S\_ORDER\_CNT,@S\_REMOTE\_ CNT,#S\_DATA\_AV( @STOCK\_NUM\_PLUS1 ) FROM TPCC\_SCHEMA.STOCK WHERE S\_W\_ID = @OL\_SUPPLY\_W\_ID AND  $S_l$   $ID = @OL_l$   $ID$  WHENEVER SQLERROR CONTINUE; WHENEVER NOT FOUND CONTINUE; -- -8< stored\_array\_try\_yam koko\_kara -8< --  $SET @S_DIST_JOIN = @S_DIST_01$  $\sqrt{\frac{1}{2}}$   $\sqrt{\frac{1}{2}}$   $\sqrt{\frac{1}{2}}$  $\overline{\mathbb{I}}$   $\overline{\mathbb{O}}$   $\overline{\mathbb{O}}$   $\overline{\$  $\parallel \textcircled{e}$ S\_DIST\_04  $\overline{\parallel} \otimes$ S\_DIST\_05  $\parallel \textcircled{eS}$  DIST 06 --  $|| \omega S_D I S T_D T$  $\parallel \textcircled{e}$ S\_DIST\_08  $\overline{\parallel} \overline{\omega}$ S DIST 09 -- ||  $@S$  DIST 10  $SET @S_DIST =$ SUBSTRING(@S\_DIST\_JOIN FROM @DIST\_POS FOR 24) SET @OL\_QUANTITY = CAST(SUBSTRING(#OL\_QUANTITY\_JOIN **FROM** 1+((@STOCK\_NUM+#H\_CNT) \* 4) FOR 4) AS SMALLINT)  $SFT @OI$   $OLIANTITY =$ #OL\_QUANTITY\_AI( @STOCK\_NUM\_PLUS1 ); -- -8< stored\_array\_try\_yam koko\_made -8< SET @S\_QUANTITY = (@S\_QUANTITY - @OL\_QUANTITY); IF @S\_QUANTITY < 10 THEN SET @S\_QUANTITY = @S\_QUANTITY + 91 ; END IF;  $SET @S_YTD = @S_YTD +$ @OL\_QUANTITY; SET @S\_ORDER\_CNT = @S\_ORDER\_CNT +  $1$ 

IF @OL SUPPLY W ID <> #W ID THEN SET @S\_REMOTE\_CNT = @S\_REMOTE\_CNT + 1; SET  $\overline{4}$ O\_ALL\_LOCAL = 0; END IF; -- (9) STOCK table update WHENEVER SQLERROR GOTO ERR\_U\_ST; UPDATE TPCC\_SCHEMA.STOCK SET S\_QUANTITY = @S\_QUANTITY,<br>S\_YTD = @S\_YTD,  $= \text{@S_YTD}$ , S\_ORDER\_CNT = @S\_ORDER\_CNT, S\_REMOTE\_CNT = @S\_REMOTE\_CNT WHERE S W ID = @OL SUPPLY W ID AND  $S_IID = @OL_IID$ ; WHENEVER SQLERROR CONTINUE; -- C-0002 00/01/27 K.Sugiyama START SET @C\_S\_QUANTITY = CAST(@S\_QUANTITY AS CHAR(6))  $SET$  #S JOIN = #S JOIN || @C\_S\_QUANTITY ||  $\overline{\omega}$ S\_DIST  $\parallel \omega$ S\_DATA  $\parallel$ SAPSTOP ; **SET** #S\_QUANTITY\_AI( @STOCK\_NUM\_PLUS1 ) =  $@S$  OUANTITY SET #S\_DIST\_AV( @STOCK\_NUM\_PLUS1 )  $= \textcircled{e}$ S\_DIST\_AV(#D\_ID); -- C-0002 00/01/27 K.Sugiyama STOP R2: SET @STOCK\_NUM\_PLUS1 = @STOCK\_NUM\_PLUS1 + 1 ; END LOOP OLCNT\_R; -- LOOP END R3: IF @MATCH\_CNT\_PLUS1 <= @O\_OL\_CNT THEN SET #ITEM\_NF\_CTR = @MATCH\_CNT\_PLUS1 ; END IF; -- Remote Warehouse process end DISTRICT\_PROC: -- (3) DISTRICT table update WHENEVER SQLERROR GOTO ERR\_U\_DI; WHENEVER NOT FOUND GOTO ERR\_U\_DI; UPDATE TPCC\_SCHEMA.DISTRICT SET D\_NEXT\_O\_ID = D\_NEXT\_O\_ID+1 WHERE  $D_WID = #WID$ <br>AND D ID = #D ID : AND D $\overline{1D}$  WHENEVER SQLERROR CONTINUE; WHENEVER NOT FOUND CONTINUE; -- (2) DISTRICT table select SELECT D\_NEXT\_O\_ID-1,D\_TAX INTO #O\_ID ,#D\_TAX FROM TPCC SCHEMA.DISTRICT

WHERE D\_W\_ID =  $#W$  ID AND D $ID = #DID$  ; -- (6) ORDERS table insert WHENEVER SQLERROR GOTO ERR\_I\_OR; WHENEVER NOT FOUND GOTO ERR I\_OR; INSERT INTO TPCC\_SCHEMA.ORDERS VALUES (#O\_ID,  $#D$ <sub>ID</sub>, #W\_ID, #C\_ID, #O\_ENTRY\_D, NULL, @O\_OL\_CNT, #O\_ALL\_LOCAL); WHENEVER SQLERROR CONTINUE; WHENEVER NOT FOUND CONTINUE; -- (5) NEWORDER table insert WHENEVER SQLERROR GOTO ERR\_I\_NO; WHENEVER NOT FOUND GOTO ERR I\_NO; INSERT INTO TPCC\_SCHEMA.NEWORDER VALUES (#O\_ID,  $#D$  ID,  $#W$  $|D$ ): WHENEVER SQLERROR CONTINUE; WHENEVER NOT FOUND CONTINUE; -- (1) WAREHOUSE table update WHENEVER SOLERROR GOTO ERR\_S\_WH; SELECT W\_TAX INTO #W\_TAX FROM TPCC\_SCHEMA.WAREHOUSE WHERE W\_ID=#W\_ID WHENEVER SQLERROR CONTINUE; -- -8< stored\_array\_try\_yam koko\_kara -8< -- (10) ORDERLINE table group\_insert -- LOOP SET @OL CNT = 1 ; OLCNT\_OLI:LOOP IF @OL\_CNT > @O\_OL\_CNT THEN GOTO NORMAL\_END\_OLI ; END IF; IF #I\_PRICEH\_AI( @OL\_CNT ) = 0 THEN GOTO NEXT\_OLI ; END IF; SET @OL AMOUNT = #OL\_QUANTITY\_AI( @OL\_CNT )  $\star$ #I\_PRICEH\_AI( @OL\_CNT ); WHENEVER SQLERROR GOTO ERR | OL; WHENEVER NOT FOUND GOTO ERR I OL; INSERT INTO TPCC\_SCHEMA.ORDERLINE  $\overline{\phantom{a}}$ 

 OL\_O\_ID , OL\_D\_ID ,  $OL$   $W$   $ID$  , OL\_NUMBER ,  $OL$  $ID$ , OL\_SUPPLY\_W\_ID, OL\_QUANTITY , OL\_AMOUNT OL\_DIST\_INFO  $\overline{\phantom{a}}$  VALUES (  $\#O\_ID$  $#D$  ID  $^{\#W\_ID}$  , START  $-01/02/07$  $-$  org  $@$  OL\_CNT #OL\_NUMBER\_AI( @OL\_CNT ) ,  $-01/02/07$  #OL\_I\_AI( @OL\_CNT ) , #OL\_SUPPLY\_W\_AI( @OL\_CNT ) , #OL\_QUANTITY\_AI( @OL\_CNT ) , @OL\_AMOUNT , #S\_DIST\_AV( @OL\_CNT ) ); WHENEVER SQLERROR CONTINUE; WHENEVER NOT FOUND CONTINUE; NEXT OLI: SET @OL CNT = @OL CNT + 1; END LOOP OLCNT\_OLI: -- LOOP END NORMAL\_END\_OLI: -- -8< stored\_array\_try\_yam koko\_kara -8< IF #ITEM\_NF\_CTR = -1 THEN<br>COMMIT WORK : : : : -- \*\*\* FOR  $COMMIT WORK$  ; MEASUREMENT \*\*\* --GOTO NORMAL\_END; -- \*\*\* FOR ACID ROUTINE \*\*\* ELSE GOTO NOT\_FOUND END IF; -- -8< stored\_array\_try\_yam koko\_made -8< -- NORMAL\_END: ROUTINE \*\*\* SET #STATE = '00000' ; LEAVE NEWORDER ; -- -- -- -8< stored\_array\_try\_yam koko\_kara -8< R4:  $-$  SET #I\_JOIN = #I\_JOIN || -- '0 '|| -- '123456789012345678901234' || -- '1234567890123456789012345678901234567890123 4567890' || SAPSTOP: **SET** #I\_PRICEH\_AI( $@STOCK$ \_NUM\_PLUS1) = 0 ;

**SET** #I\_NAMEH\_AV( @STOCK\_NUM\_PLUS1 ) = FILL\_DATA1 ; SET #I\_DATAH\_AV( @STOCK\_NUM\_PLUS1 ) = FILL\_DATA2 ; SET #S JOIN =  $#S$  JOIN ||  $-$  '123456' || -- '123456789012345678901234' || -- '1234567890123456789012345678901234567890123 4567890' || SAPSTOP; SET #S\_QUANTITY\_AI( @STOCK\_NUM\_PLUS1 ) = 123456 ; SET #S\_DIST\_AV( @STOCK\_NUM\_PLUS1 ) = FILL\_DATA1 ; **SET** #S\_DATA\_AV( @STOCK\_NUM\_PLUS1 ) = FILL\_DATA2 ; -- -8< stored\_array\_try\_yam koko\_made -8< -- GOTO R2 ; -- -8< stored\_array\_try\_yam koko\_kara -8< -- --SQLERR: NOT\_FOUND:  $SET$  #ERRPOS = 106 SET #STATE = '00000' ; ROLLBACK WORK **LEAVE NEWORDER** -- -8< stored\_array\_try\_yam koko\_made -8< -- ERR\_I\_OR:  $\overline{\overline{\text{SET}}}$  #ERRPOS = 107 SET #STATE = SQLSTATE; -- -8< stored\_array\_try\_yam koko\_kara -8< -- ROLLBACK WORK -- -8< stored\_array\_try\_yam koko\_made -8< -- LEAVE NEWORDER ERR\_I\_OL: SET #ERRPOS = 108 SET #STATE = SQLSTATE; -- -8< stored\_array\_try\_yam koko\_kara -8< -- ROLLBACK WORK -- -8< stored\_array\_try\_yam koko\_made -8< -- LEAVE NEWORDER ERR\_I\_NO: SET #ERRPOS = 109 SET #STATE = SOLSTATE: -- -8< stored\_array\_try\_yam koko\_kara -8< -- ROLLBACK WORK -- -8< stored\_array\_try\_yam koko\_made -8< -- LEAVE NEWORDER ERR\_S\_IT:  $\overline{SET}$  #ERRPOS = 201 : SET #STATE = SQLSTATE; -- -8< stored\_array\_try\_yam koko\_kara -8< --

ROLLBACK WORK -- -8< stored\_array\_try\_yam koko\_made -8< -- LEAVE NEWORDER ERR\_S\_WH:  $SET$  #ERRPOS = 202 SET #STATE = SQLSTATE; -- -8< stored\_array\_try\_yam koko\_kara -8< -- ROLLBACK WORK -- -8< stored\_array\_try\_yam koko\_made -8< -- LEAVE NEWORDER  $-$  ERR S DI: SET #ERRPOS = 203 SET #STATE = SQLSTATE; -- -8< stored\_array\_try\_yam koko\_kara -8< -- ROLLBACK WORK -- -8< stored\_array\_try\_yam koko\_made -8< -- LEAVE NEWORDER ERR\_S\_ST:  $SET$ #ERRPOS = 206 SET #STATE = SQLSTATE; -- -8< stored\_array\_try\_yam koko\_kara -8< -- ROLLBACK WORK -- -8< stored\_array\_try\_yam koko\_made -8< -- LEAVE NEWORDER ; ERR\_S\_ST\_NF: SET #ERRPOS = 204 SET #STATE = '02000' ; -- -8< stored\_array\_try\_yam koko\_kara -8< -- ROLLBACK WORK -- -8< stored\_array\_try\_yam koko\_made -8< -- LEAVE NEWORDER ERR\_S\_CM:  $\overline{\text{SET}}$  #ERRPOS = 205 SET #STATE = SQLSTATE; -- -8< stored\_array\_try\_yam koko\_kara -8< -- ROLLBACK WORK -8< stored\_array\_try\_yam koko\_made -8< --LEAVE NEWORDER ERR\_U\_DI:  $SET$  #ERRPOS = 303 SET #STATE = SQLSTATE; -- -8< stored\_array\_try\_yam koko\_kara -8< -- ROLLBACK WORK -- -8< stored\_array\_try\_yam koko\_made -8< -- LEAVE NEWORDER ; ERR\_U\_ST: SET  $#ERRPOS = 304$ SET #STATE = SQLSTATE; -- -8< stored\_array\_try\_yam koko\_kara -8< -- ROLLBACK WORK -- -8< stored\_array\_try\_yam koko\_made -8< -- END NEWORDER

## END-EXEC; ========== Y\_ODERSTAT.PS.ARRAY2.int\_WID ========== -- /\*\*\*\*\*\*\*\*\*\*STORED PROCEDURE\*\*\*\*\*\*\*\*\*\*\*\*\*\*\*\*\*\*\*\*\*\*\*\*\*\*\*\*\*\*\*\*\*\*\*\*\*\*\*\*\*\*\*/ -- /\*\* Y\_ODERSTAT COPYRIGHT FUJITSU LIMITED 1997<br>-- /\*\* -- /\*\*  $\qquad \qquad :$ -- /\*\*  $\qquad \qquad :$ -- /\*\* : SymfoWARE RDB TPC-C Benchmark \*\*/<br>... /\*\* -- /\*\* : Order-Status \*\*/<br>-- /\*\* : 1996/10/12 \*\*/  $-$  /\*\* : 1996/10/12<br> $-$  /\*\* 1997/03/13 1997/03/13 Revision3.3 : Any Error(Clause 2.3.6) \*\*/ -- /\*\* \*\*/ -- /\*\* \*\*/ -- /\*\* --------------------------------------------------------------- \*\*/ -- /\*\* C-0002 2000/01/27 K.Sugiyama ARRAY  $\frac{1}{2}$   $\frac{1}{2}$ 2001/01/11 W\_ID (->INTEGER) \*\*/<br>-- /\*\*  $e^{-t^{**}}$  2001/02/07 ACID \*\*/ -- /\*\* \*\*/ -- /\*\* : \*\*/  $-$  /\*\* /ACID \*\*/<br>-- /\*\* /ACID \*\*/ -- /\*\* ( \*\*/ -- /\*\* "--" ) \*\*/ -- /\*\* \*\*/ -- /\*\* -- \*\*\* FOR MEASUREMENT \*\*\* -- \*\*/<br>-- /\*\* -- /\*\* ==> \*\*/  $-$  /\*\*<br> $-$  /\*\*  $-$  /\*\* FOR ACID ROUTINE \*\*\* -- \*\*\* FOR ACID ROUTINE \*\*\* --\*\*/<br>-- /\*\* -- /\*\*  $\qquad ==$ > ACID \*\*/ -- /\*\* \*\*/  $1***$ /\*\*\*\*\*\*\*\*\*\*\*\*\*\*\*\*\*\*\*\*\*\*\*\*\*\*\*\*\*\*\*\*\*\*\*\*\*\*\*\*\*\*\*\*\*\*\*\*\*\*\*\*\*\*\*\*\*\*\*\*\*\*\*\* '<br>\*\*\*\*\*/ -- #OL\_JOIN VARCHAR(570)  $-$  + $-$ -- | sqllen short |  $-$  +-sqlver- $\#$ OL I IDn CHAR(7) | -- +--------------------------------------+ |  $\#OL\_AMOUNTn$  CHAR(8) | -- +--------------------------------------+ | -- | #OL\_SUPPLY\_W\_IDn CHAR(4) | | -- +--------------------------------------+ |  $\#OL_QUANTITYn$  CHAR(4) | -- +--------------------------------------+ |  $|$  #OL DELIVERYn CHAR(14)  $|$  $-+$  |  $-$  | CHAR(1) "/" | | -- +--------------------------------------+ --- -- -- +--------------------------------------+ -- -- -- \*\*\*\*\*\*\*\*\*\*\*\*\*\*\*\*\*\*\*\*\*\*\*\*\*\*\*\*\*\*\*\*\*\*\*\*\*\*\*\*\*\*\*\*\*\*\*\*\*\*\*\*\*\*\*\*\*\*\*\*\*\*\*\* \*\*\*\*\*\*\*\*\*\* EXEC SQL

CREATE PROCEDURE TPCC\_SCHEMA.Y\_ODERSTAT\_PS\_ARRY -- \*\*\* FOR MEASUREMENT \*\*\* ---- CREATE PROCEDURE TPCC\_SCHEMA.Y\_ODERSTAT\_ACID -- \*\*\* FOR ACID ROUTINE \*\*\* ( OUT #STATE CHAR(5),<br>INOUT #ERRPOS INTEGER. **INOUT #ERRPOS**  $-01/01/11$  :W ID -- org IN #W\_ID SMALLINT, IN  $#W$  ID -- 01/01/11 :W\_ID END IN #D\_ID SMALLINT,<br>INOUT #C ID INTEGER INOUT #C\_ID OUT #C\_FIRST CHAR(16). OUT #C\_MIDDLE CHAR(2),<br>INOUT #C\_LAST CHAR(16), INOUT #C\_LAST CHAR(16),<br>OUT #C BALANCE DOUBLE OUT #C\_BALANCE **PRECISION** INOUT #O\_ID INTEGER OUT #O\_ENTRY\_D CHAR(14), OUT #O\_CARRIER\_ID SMALLINT, INOUT #O\_OL\_CNT SMALLINT, -- C-0002 00/01/27 K.Sugiyama START  $INOUIT #OI$   $ION$ VARCHAR(570) OUT #OL I ID AI INTEGER ARRAY(15) , OUT #OL\_AMOUNT\_AI INTEGER ARRAY(15) -- 01/01/11 :W\_ID START -- org , OUT #OL\_SUP\_W\_ID\_AS SMALLINT ARRAY(15) , OUT #OL\_SUP\_W\_ID\_AS INTEGER ARRAY(15) -- 01/01/11 :W\_ID END , OUT #OL\_QUANTITY\_AS SMALLINT ARRAY(15) , OUT #OL\_DELIVERY\_AV VARCHAR(14) ARRAY(15) -- C-0002 00/01/27 K.Sugiyama END  $)$ ORDER\_STATUS:BEGIN -- DECLARE DECLARE SQLSTATE CHAR(5) DEFAULT '00000'; --fuyoh DECLARE SAPSTOP CHAR(1) DEFAULT '/'; DECLARE DELIVERY\_D CHAR(14) DEFAULT '777777777'; DECLARE @OL\_I\_ID INTEGER;<br>01/01/11 :W ID START  $-01/01/11$  :W\_ID --org DECLARE @OL\_SUPPLY\_W\_ID SMALLINT; DECLARE @OL\_SUPPLY\_W\_ID INTEGER;<br>1/01/11 :W ID END  $-01/01/11$  :W ID DECLARE @OL\_QUANTITY SMALLINT;<br>DECLARE @OL\_AMOUNT INTEGER: DECLARE @OL\_AMOUNT INTEGER;<br>DECLARE @OL\_DELIVERY\_D\_CHAR(14); DECLARE @OL\_DELIVERY\_D DECLARE @OL\_NUMBER INTEGER; DECLARE @NAMECOUNT INTEGER;<br>DECLARE @J INTEGER: DECLARE @J DECLARE @I INTEGER; --fuyoh DECLARE @WORK VARCHAR(100);

-- DEFINE CUSTOMER table cursor DECLARE COCS CURSOR FOR

 SELECT C\_ID, C\_FIRST, C\_MIDDLE, C\_LAST, C\_BALANCE FROM TPCC\_SCHEMA.CUSTOMER WHERE C\_LAST = #C\_LAST AND C\_W\_ID =  $#W$  ID AND C\_D\_ID =  $#D$  ID ORDER BY C\_FIRST; -- DEFINE ORDERLINE table cursor DECLARE COOLS CURSOR FOR SELECT OL\_I\_ID, OL\_SUPPLY\_W\_ID, OL\_DELIVERY\_D, OL\_QUANTITY, OL\_AMOUNT FROM TPCC\_SCHEMA.ORDERLINE WHERE OL\_W\_ID = #W\_ID AND OL  $\overline{D}$  ID = #D\_ID AND OL\_O\_ID = #O\_ID AND OL\_NUMBER IN(1,2,3,4,5,6,7,8,9,10,11,12,13,14,15); --\$  $-$ \$ WHERE OL\_W\_ID =  $#W$ \_ID  $-$ \$ AND OL D ID = #D ID  $-$ \$ AND OL\_O\_ID = #O\_ID; IF  $#C$ . ID = 0 THEN -- Customer Last Name Payment Transaction -- (1) CUSTOMER table select WHENEVER SQLERROR GOTO ERR\_S\_CM; WHENEVER NOT FOUND GOTO ERR\_S\_CM; SELECT COUNT(\*) INTO @NAMECOUNT FROM TPCC\_SCHEMA.CUSTOMER WHERE C\_LAST = #C\_LAST AND  $C_W$ ID = #W\_ID AND C\_D\_ID =  $#D$  ID; WHENEVER SQLERROR CONTINUE; WHENEVER NOT FOUND CONTINUE; IF @NAMECOUNT > 0 THEN WHENEVER SQLERROR GOTO ERR\_S\_CM; WHENEVER NOT FOUND GOTO ERR\_S\_CM; OPEN COCS; WHENEVER SQLERROR CONTINUE; WHENEVER NOT FOUND CONTINUE; SET  $@J = @NAMECOUNT + 1$ ; SET  $@J = @J$  /2; SET  $@I = 0$  NAMECNT:LOOP IF  $@I = @J$  THEN LEAVE NAMECNT ; END IF; SET  $\omega$ | =  $\omega$ | + 1 ; WHENEVER SQLERROR GOTO ERR\_S\_CM; WHENEVER NOT FOUND GOTO ERR\_S\_CM; FETCH COCS

 INTO #C\_ID, #C\_FIRST, #C\_MIDDLE, #C\_LAST, #C\_BALANCE; WHENEVER SQLERROR CONTINUE; WHENEVER NOT FOUND CONTINUE; END LOOP NAMECNT; CLOSE COCS; ELSE GOTO ERR\_S\_CM\_NAME ; END IF; ELSE -- Customer id Payment Transaction -- (2) CUSTOMER table select WHENEVER SQLERROR GOTO ERR\_S\_CM; WHENEVER NOT FOUND GOTO ERR\_S\_CM; SELECT C\_FIRST,C\_MIDDLE,C\_LAST,C\_BALANCE INTO #C\_FIRST, #C\_MIDDLE, #C\_LAST, #C\_BALANCE FROM TPCC\_SCHEMA.CUSTOMER WHERE C  $ID = #C$   $ID$ AND  $C_DID = #DID$ AND  $C[W]$  ID = #W\_ID; WHENEVER SQLERROR CONTINUE; WHENEVER NOT FOUND CONTINUE; END IF; -- (3) ORDER table select get max o\_id record WHENEVER SOLERROR GOTO ERR\_S\_OR; WHENEVER NOT FOUND GOTO ERR\_S\_OR; SELECT O ID O\_ENTRY\_D, O\_CARRIER\_ID, O\_OL\_CNT  $INTO$  #O ID, #O\_ENTRY\_D, #O\_CARRIER\_ID, #O\_OL\_CNT FROM TPCC\_SCHEMA.ORDERS WHERE  $O\_ID^-$  = (SELECT MAX( $O\_ID$ ) FROM TPCC\_SCHEMA.ORDERS WHERE O W  $ID = #W$  ID AND O  $\overline{D}$  ID = #D ID AND  $O_CID = \#CID$ ) AND  $O_W$ ID = #W\_ID AND O  $\overline{D}$  ID = #D ID AND  $O_CID = \#CID$ ; WHENEVER SQLERROR GOTO ERR\_S\_OL; WHENEVER NOT FOUND GOTO ERR\_S\_OL; OPEN COOLS ; WHENEVER SQLERROR CONTINUE;

# **FUJITSU**

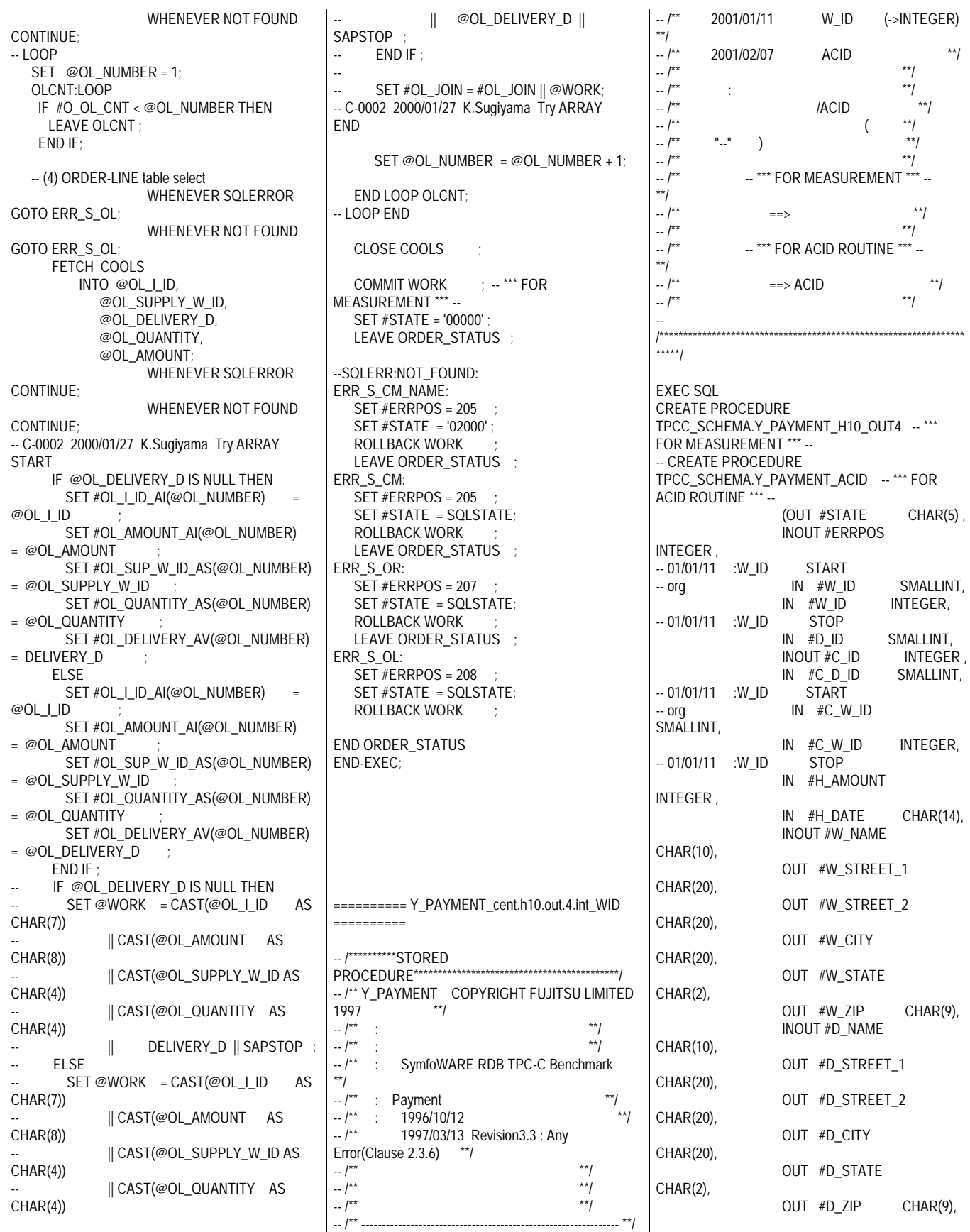

 OUT #C\_FIRST CHAR(16), OUT #C\_MIDDLE CHAR(2), INOUT #C\_LAST CHAR(16), OUT #C\_STREET\_1 CHAR(20), OUT #C\_STREET\_2 CHAR(20), OUT #C\_CITY CHAR(20), OUT #C\_STATE CHAR(2), OUT #C\_ZIP CHAR(9). OUT #C\_PHONE CHAR(16), INOUT #C\_CREDIT CHAR(2), OUT #C\_CREDIT\_LIM DECIMAL(12,0), --98.11.06 OUT #C\_DISCOUNT SMALLINT, OUT #C\_BALANCE DECIMAL(12,0), --98.11.06 OUT #C\_YTD\_PAYMENT DECIMAL(12,0), --98.11.06 INOUT #C\_PAYMENT\_CNT SMALLINT, OUT #C\_SINCE CHAR(14), INOUT #C\_DATA VARCHAR(500)  $)$ PAYMENT:BEGIN -- DECLARE DECLARE @C\_BALANCE DECIMAL(12,0); --98.11.06 +0za DECLARE @C\_YTD\_PAYMENT DECIMAL(12,0); --98.11.06 +oza DECLARE @C\_DATA VARCHAR(500); --98.11.06 +oza DECLARE SQLSTATE DEFAULT '00000'; DECLARE @CNT INTEGER;<br>DECLARE @NAMECOUNT INTEGER; DECLARE @NAMECOUNT INTEGER;<br>DECLARE @W YTD DECIMAL(12,0); --DECLARE @W\_YTD 98.11.06 DECLARE @D\_YTD DECIMAL(12,0); --98.11.06 DECLARE @C\_DATA474 CHAR(474); 98.10.13 change DECLARE @H\_DATA CHAR(24); DECLARE @H\_AMOUNT DECIMAL(10,0);  $-98.11.06 + 078$ -- CUSTOMER DECLARE CPCS CURSOR FOR SELECT C\_ID, C\_FIRST, C\_MIDDLE, C\_LAST, C\_STREET\_1, C\_STREET\_2, C\_CITY, C\_STATE, C\_ZIP, C\_PHONE,

 C\_SINCE, C\_CREDIT, C\_CREDIT\_LIM, C\_DISCOUNT, C\_BALANCE, C\_YTD\_PAYMENT, C\_PAYMENT\_CNT FROM TPCC SCHEMA.CUSTOMER WHERE C\_LAST =  $#C$  LAST  $AND C_WID = \#C_WID$  $AND C/D.ID = \#C_DID$  ORDER BY C\_FIRST; IF  $#C$ <sub>-ID</sub> = 0 THEN -- Customer Last Name process -- (5) CUSTOMER table select WHENEVER SQLERROR GOTO ERR\_S\_CM; WHENEVER NOT FOUND GOTO ERR\_S\_CM; SELECT COUNT(\*) INTO @NAMECOUNT FROM TPCC\_SCHEMA.CUSTOMER WHERE C\_LAST =  $#C$  LAST AND  $C_W$ <sub>ID</sub> = #C\_W\_ID AND  $C_DID = \#C_DID$ ; WHENEVER SQLERROR CONTINUE; WHENEVER NOT FOUND CONTINUE; -- (6) CUSTOMER -- Customer Last Name C\_FIRST -- NAMECOUNT/ IF @NAMECOUNT > 0 THEN<br>SET @CNT = @NAME =  $@NAMECOUNT + 1;$ <br>=  $@CNT$  / 2;  $SET @CNT = @CNT / 2$ SET @NAMECOUNT = @CNT WHENEVER SQLERROR GOTO ERR\_S\_CM; WHENEVER NOT FOUND GOTO ERR\_S\_CM; OPEN CPCS; WHENEVER SQLERROR CONTINUE; WHENEVER NOT FOUND CONTINUE; SET  $@CNT = 0$  ; WHILE @CNT < @NAMECOUNT DO SET  $@CNT = @CNT + 1$ : -- (6) CUSTOMER table WHENEVER SQLERROR GOTO ERR\_S\_CM; WHENEVER NOT FOUND GOTO ERR\_S\_CM; FETCH CPCS INTO #C\_ID, #C\_FIRST, #C\_MIDDLE, #C\_LAST, #C\_STREET\_1, #C\_STREET\_2, #C\_CITY, #C\_STATE,  $\#C_$  ZIP, #C\_PHONE,  $\overline{\text{{\tt \#C}}}$ SINCE,  $#C$  CREDIT, #C\_CREDIT\_LIM, #C\_DISCOUNT, @C\_BALANCE,

 @C\_YTD\_PAYMENT, #C\_PAYMENT\_CNT; WHENEVER SQLERROR CONTINUE; WHENEVER NOT FOUND CONTINUE;  $E = \sqrt{E}$ CLOSE CPCS: ELSE GOTO ERR\_S\_CM\_NAME; END IF; ELSE -- C-ID PROCESS -- (7) CUSTOMER teble WHENEVER SQLERROR GOTO ERR\_S\_CM; WHENEVER NOT FOUND GOTO ERR\_S\_CM; SELECT C\_FIRST, C\_MIDDLE, C\_LAST, C\_STREET\_1, C\_STREET\_2, C\_CITY, C\_STATE, C\_ZIP, C\_PHONE, C\_SINCE, C\_CREDIT, C\_CREDIT\_LIM, C\_DISCOUNT, C\_BALANCE, C\_YTD\_PAYMENT, C\_PAYMENT\_CNT INTO #C\_FIRST, #C\_MIDDLE, #C\_LAST, #C\_STREET\_1, #C\_STREET\_2, #C\_CITY, #C\_STATE, #C\_ZIP,  $#C$ \_PHONE, #C\_SINCE, #C\_CREDIT, #C\_CREDIT\_LIM, #C\_DISCOUNT, @C\_BALANCE, @C\_YTD\_PAYMENT, #C\_PAYMENT\_CNT FROM TPCC\_SCHEMA.CUSTOMER WHERE  $C_WID = \#C_WID$ AND  $C_DID = \#C_DID$ AND C\_ID =  $#C$  ID; WHENEVER SOLERROR CONTINUE; WHENEVER NOT FOUND CONTINUE; END IF; SET @H\_AMOUNT = #H\_AMOUNT ; -- Customer #C\_BALANCE -- Customer #C\_YTD\_PAYMENT  $\overline{C}$  PAYMENT CNT

98 TPC Benchmark C Full Disclosure

--

SET  $@C$  BALANCE =  $@C$  BALANCE -@H\_AMOUNT : SET @C\_YTD\_PAYMENT = @C\_YTD\_PAYMENT + @H\_AMOUNT ; SET #C\_PAYMENT\_CNT = #C\_PAYMENT\_CNT  $+1$  --(8) HISTORY teble insert IF  $\#C$  CREDIT = 'BC' THEN --<sup>\*\*\*\*\*\*\*\*\*\*\*\*\*\*\*<sub>-</sub>-</sup> -- Bad Customer --\*\*\*\*\*\*\*\*\*\*\*\*\*\*\*<sub>--</sub> -- (8)BC-1 CUSTOMER table select WHENEVER SQLERROR GOTO ERR\_S\_CM; WHENEVER NOT FOUND GOTO ERR\_S\_CM; SELECT C\_DATA INTO @C\_DATA474 FROM TPCC\_SCHEMA.CUSTOMER WHERE  $C_I D = \#C_I D$ AND  $C_DID = \#C_DID$ AND C\_W\_ID =  $\#C$  W\_ID; WHENEVER SQLERROR CONTINUE; WHENEVER NOT FOUND CONTINUE; -- (8)BC-2 c\_data SET  $#C$  DATA = CAST(#C ID AS CHAR(5)) || CAST(#C\_D\_ID AS CHAR(2))  $||$  CAST(#C\_W\_ID AS CHAR(4)) --98.10.13 change || CAST(#D\_ID AS CHAR(2))  $||$  CAST(#W\_ID AS CHAR(4)) -98.10.13 change || CAST(#H\_AMOUNT AS CHAR(7)) || ' ' ' ' ' ' ' || ' '  $\parallel$  @C\_DATA474; -- (8) BC-3 CUSTOMER table update WHENEVER SQLERROR GOTO ERR\_U\_CM; WHENEVER NOT FOUND GOTO ERR\_U\_CM; UPDATE TPCC\_SCHEMA.CUSTOMER SET C\_BALANCE = @C\_BALANCE, C\_YTD\_PAYMENT = @C\_YTD\_PAYMENT, C\_PAYMENT\_CNT = #C\_PAYMENT\_CNT,  $C_DATA$  =  $\#C_DATA$ <br>HERE  $C_D$  =  $\#C_D$ WHERE C\_ID  $AND C/DID$  =  $\#C_DID$  $AND C_WID$  =  $\#C_WID$ ; WHENEVER SQLERROR CONTINUE; WHENEVER NOT FOUND CONTINUE; **FLSE** -<br>\*\*\*\*\*\*\*\*\*\*\*\*\*\* -- Good Customer \*\*\*\*\*\*\*\*\*\*\*\*\*\*\*<sub>-</sub>- -- (8)GC-1 CUSTOMER table update WHENEVER SOLERROR GOTO ERR\_U\_CM; WHENEVER NOT FOUND GOTO ERR\_U\_CM; UPDATE TPCC\_SCHEMA.CUSTOMER

SET C BALANCE =  $@C$  BALANCE, C\_YTD\_PAYMENT = @C\_YTD\_PAYMENT, C\_PAYMENT\_CNT = #C\_PAYMENT\_CNT WHERE C\_ID =  $#C$  ID AND  $C_DID = \#C_DID$ AND C\_W\_ID =  $\#C$  W ID: WHENEVER SQLERROR CONTINUE; WHENEVER NOT FOUND CONTINUE; END IF; -- (3) DISTRICT table select WHENEVER SQLERROR GOTO ERR\_S\_DI; WHENEVER NOT FOUND GOTO ERR\_S\_DI; SELECT D\_NAME, D\_STREET\_1, D\_STREET\_2, D\_CITY, D\_STATE, D\_ZIP, D\_YTD INTO  $#D$  NAME. #D\_STREET\_1, #D\_STREET\_2,  $#D$  $CITY$  #D\_STATE, #D\_ZIP, @D\_YTD FROM TPCC\_SCHEMA.DISTRICT WHERE  $D\_ID = \#D\_ID$ AND D\_W\_ID =  $\#W$  ID: WHENEVER SQLERROR CONTINUE; WHENEVER NOT FOUND CONTINUE; -- (4) DISTRICT SET @D\_YTD = @D\_YTD + @H\_AMOUNT; WHENEVER SQLERROR GOTO ERR\_U\_DI; WHENEVER NOT FOUND GOTO ERR\_U\_DI; UPDATE TPCC\_SCHEMA.DISTRICT SET  $D$  YTD =  $@D$  YTD WHERE  $DID = #DID$ AND D\_W\_ID =  $\#W$  ID; WHENEVER SQLERROR CONTINUE; WHENEVER NOT FOUND CONTINUE; -- (1) WAREHOUSE WHENEVER SQLERROR GOTO ERR\_S\_WH; SELECT W\_NAME, W STREET\_1, W\_STREET\_2, W\_CITY, W\_STATE,  $W$ <sub>ZIP</sub> W\_YTD INTO #W\_NAME, #W\_STREET\_1, #W\_STREET\_2, #W\_CITY, #W\_STATE,

 $#$ W<sub>ZIP</sub> @W\_YTD FROM TPCC\_SCHEMA.WAREHOUSE WHERE  $W$ <sub>ID</sub> =  $#W$ <sub>ID</sub>; WHENEVER SQLERROR CONTINUE; -- (2) WAREHOUSE  $\overline{S}$   $\overline{E}$   $\overline{F}$   $\cong$   $W$  YTD +  $\cong$   $W$   $\cong$   $W$   $\cong$   $W$   $\cong$   $W$   $\cong$   $W$   $\cong$   $W$   $\cong$   $W$   $\cong$   $W$   $\cong$   $W$   $\cong$   $W$   $\cong$   $W$   $\cong$   $W$   $\cong$   $W$   $\cong$   $W$   $\cong$   $W$   $\cong$   $W$   $\cong$   $W$   $\cong$   $W$ WHENEVER SOLERROR GOTO ERR\_U\_WH; UPDATE TPCC\_SCHEMA.WAREHOUSE SET W\_YTD = @W\_YTD WHERE  $W$ <sub>ID</sub> =  $#W$ <sub>ID</sub>; WHENEVER SQLERROR CONTINUE; -- (9) HISTORY #H\_DATA **HISTORY** SET  $@H_DATA = #W_NAME ||' ' ||$ #D\_NAME; WHENEVER SQLERROR GOTO ERR L HI: WHENEVER NOT FOUND GOTO ERR\_I\_HI; INSERT INTO TPCC\_SCHEMA.HISTORY (H\_C\_ID,  $H_C_D$ <sub>ID</sub>, H\_C\_W\_ID, H\_D\_ID,  $H$  $W$  $ID$ . H\_DATE, H\_AMOUNT, H\_DATA) VALUES (#C\_ID,  $\#C_DID$  $\#C$  W\_ID, #D\_ID, #W\_ID, #H\_DATE, #H\_AMOUNT, @H\_DATA); WHENEVER SQLERROR CONTINUE; WHENEVER NOT FOUND CONTINUE; SET #C\_BALANCE = @C\_BALANCE; SET #C\_YTD\_PAYMENT = @C\_YTD\_PAYMENT;  $SET \#C_DATA = @C_DATA;$ <br>
MMIT WORK  $\qquad \qquad ; \qquad --*** FOR$ COMMIT WORK : MEASUREMENT \*\*\* -- SET #STATE = '00000' ; LEAVE PAYMENT --SQLERR:NOT\_FOUND: ERR\_I\_HI:  $\overline{\text{SET}}$  #ERRPOS = 106 SET #STATE = SQLSTATE; ROLLBACK WORK LEAVE PAYMENT ERR\_S\_WH: SET #ERRPOS = 202 SET #STATE = SOLSTATE: ROLLBACK WORK LEAVE PAYMENT ERR\_S\_DI: SET #ERRPOS = 203 ; SET #STATE = SQLSTATE; ROLLBACK WORK

**LEAVE PAYMENT** ERR\_S\_CM\_NAME:  $\overline{SET}$  #ERRPOS = 205 SET #STATE = '02000' ; ROLLBACK WORK LEAVE PAYMENT ERR\_S\_CM: SET #ERRPOS = 205  $SET$ #STATE = SOLSTATE: ROLLBACK WORK LEAVE PAYMENT ERR\_U\_WH: SET #ERRPOS = 302 SET #STATE = SQLSTATE; ROLLBACK WORK LEAVE PAYMENT ERR\_U\_DI:  $\overline{SET}$  #ERRPOS = 303 SET #STATE = SQLSTATE; ROLLBACK WORK LEAVE PAYMENT ERR\_U\_CM:  $SET$  #ERRPOS = 305 SET #STATE = SQLSTATE; ROLLBACK WORK END PAYMENT

END-EXEC;

========== atmi.h ==========

- /\* Copyright 1996 BEA Systems, Inc. \*/ THIS IS UNPUBLISHED PROPRIETARY SOURCE CODE OF \*/  $\frac{1}{\pi}$  BEA Systems, Inc.<br> $\frac{1}{\pi}$  The copyright notice above does not e The copyright notice above does not evidence any \*/
- /\* actual or intended publication of such source code. \*/

/\* \* Copyright \* 1996 BEA Systems, Inc.

 \* \* Portions of this software Copyright \* 1995 Novell, Inc. \* All rights reserved

 \* \* THIS IS UNPUBLISHED PROPRIETARY \* SOURCE CODE OF BEA Systems, Inc. \* The copyright notice above does not \* evidence any actual or intended \* publication of such source code. \*  $*$ #ident "@(#)tuxedo:include/atmi.h 60.22" \*/ #ifndef ATMI\_H #define ATMI\_H #ifndef TMENV\_H #include <tmenv.h> #endif #ifndef NOWHAT static char h\_atmil = "@(#)tuxedo:include/atmi.h

60.22"; #endif

/\*

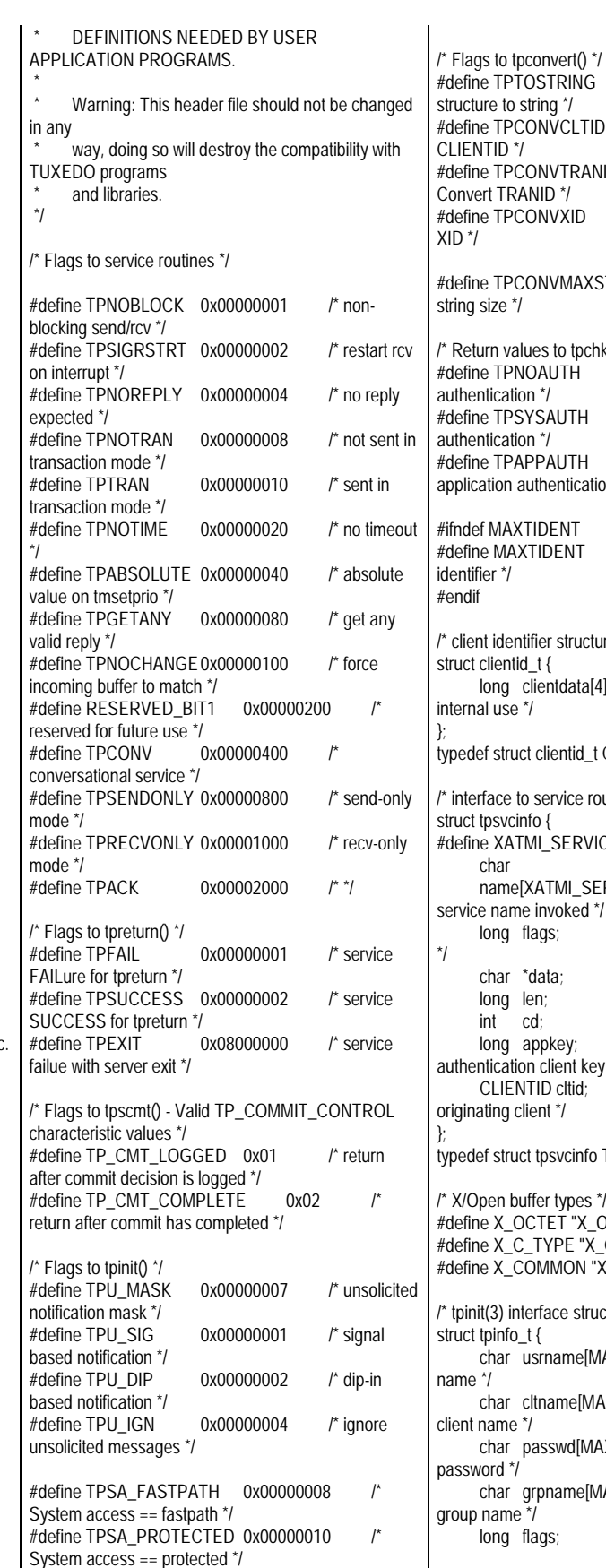

#define TPTOSTRING 0x40000000 /\* Convert tring  $^*/$ 2NVCLTID 0x00000001 /\* Convert  $\overline{O}$ NVTRANID 0x000000002 /\* NID \*/<br>מוצעמכ  $0x00000004$  /\* Convert ONVMAXSTR 256 /\* Maximum les to tpchkauth() \*/  $\mathsf{DAUTH} \quad 0 \qquad \qquad \mathsf{A'} \mathsf{no}$  $n^*$ SAUTH 1 /\* system n*\**/<br>PPAUTH 2  $/$ \* system and ithentication \*/ <mark>TIDENT</mark><br>TIDENT  $30$  /\* max len of a /T fier structure \*/ \_t {<br>lientdata[4]· /\* reserved for internal use \*/ clientid\_t CLIENTID; service routines \*/  $\int f$  $M$ \_SERVICE\_NAME\_LENGTH 32 name[XATMI\_SERVICE\_NAME\_LENGTH];/\* invoked \*/ lags; /\* describes service attributes data;  $\frac{d}{dt}$   $\frac{d}{dt}$   $\frac{d}{dt}$  pointer to data  $\frac{d}{dt}$  $en$ ;  $\overline{r}$  request data length  $\overline{r}$  $\mathbf{d}$ ; /\* reserved for future use  $\mathbf{\dot{d}}$  $\mathsf{ppkey}$ ; /\* application a<br>authentikey \*/<br>TID cliid: /\* client identifier for ent \*/ tpsvcinfo TPSVCINFO; ffer types \*/ ......<br>CTET "X\_OCTET" TYPE "X\_C\_TYPE"  $OMMON "X"$  COMMON" erface structure \*/ struct tpinfo\_t { isrname[MAXTIDENT+2]; /\* client user ltname[MAXTIDENT+2]; /\* application client name \*/ asswd[MAXTIDENT+2]; /\* application rpname[MAXTIDENT+2]; /\* client group name \*/  $\log$ ;  $\frac{1}{2}$   $\frac{1}{2}$  initialization flags  $\frac{1}{2}$ 

long datalen; /\* length of app specific data \*/ long data; /\* placeholder for app data \*/ }; typedef struct tpinfo\_t TPINIT; #ifndef lint #define TPINITNEED(u)(((u) > sizeof(long)) \ ? (sizeof(TPINIT) - sizeof(long)  $+$  (u)) \ : (sizeof(TPINIT))) #else extern long TPINITNEED \_((long)); #endif /\* TPTRANID structure for tpsuspend(3) and tpresume(3) \*/ struct tp\_tranid\_t { long info[6]; }; typedef struct tp\_tranid\_t TPTRANID; #if defined(\_\_cplusplus) extern "C" { #endif #if (defined(\_TM\_WIN) || defined(\_TM\_OS2)) && !defined(\_TMDLL) extern int \_TM\_FAR \* \_TMDLLENTRY \_tmget\_tperrno\_addr(void); extern long \_TM\_FAR \* \_TMDLLENTRY \_tmget\_tpurcode\_addr(void); extern int \_TMDLLENTRY gettperrno(void); extern long \_TMDLLENTRY gettpurcode(void); #define tperrno (\*\_tmget\_tperrno\_addr()) #define tpurcode (\*\_tmget\_tpurcode\_addr()) #else \_TMITUXWSC extern \_TM\_THREADVAR int tperrno; \_TMITUXWSC extern \_TM\_THREADVAR long tpurcode; #endif #if defined(\_\_cplusplus) } #endif /\* \* tperrno values - error codes \* The man pages explain the context in which the following error codes \* can return. \*/ #define TPMINVAL 0 /\* minimum error message \*/ #define TPEABORT 1 #define TPEBADDESC 2 #define TPEBLOCK 3 #define TPEINVAL 4 #define TPELIMIT 5 #define TPENOENT 6 #define TPEOS 7 #define TPEPERM 8 #define TPEPROTO 9 #define TPESVCERR 10 #define TPESVCFAIL 11 message \*/ /\* \*/ #ifdef \_as400\_ #else #endif extern "C" { #endif long)); long));

#define TPESYSTEM 12 #define TPETIME 13 #define TPETRAN 14 #define TPGOTSIG 15 #define TPERMERR 16 #define TPEITYPE 17 #define TPEOTYPE 18 #define TPERELEASE 19 #define TPEHAZARD 20 #define TPEHEURISTIC 21 #define TPEEVENT 22 #define TPEMATCH 23 #define TPEDIAGNOSTIC 24 #define TPEMIB 25 #define TPMAXVAL 26 /\* maximum error \* WARNING: when adding new error messages above, remember to: - increase TPMAXVAL - add a string for the message to LIBTUX.text - add an array entry in \_tmemsgs[] extern void \_tmunsolerrhdlr \_((char \*, long, long)); #define TPUNSOLERR \_tmunsolerrhdlr #define TPUNSOLERR ((void (\_TMDLLENTRY \*)  $((char TM FAR * long)$  long)) -1) /\* conversations - events \*/ #define TPEV\_DISCONIMM 0x0001 #define TPEV\_SVCERR 0x0002 #define TPEV\_SVCFAIL 0x0004 #define TPEV\_SVCSUCC 0x0008 #define TPEV\_SENDONLY 0x0020 #if defined(\_\_cplusplus) extern char \_TM\_FAR \* \_TMDLLENTRY tpalloc \_((char \_TM\_FAR \*, char \_TM\_FAR \*, long)); extern char \_TM\_FAR \* \_TMDLLENTRY tprealloc  $((char_TM_FAR^*,long));$ extern int \_TMDLLENTRY tpcall \_((char \_TM\_FAR \*, char TM\_FAR \*, long, char TM\_FAR \* TM\_FAR \*, long \_TM\_FAR \*, long)) extern int \_TMDLLENTRY tpacall \_((char \_TM\_FAR  $*$ , char  $_TM_FAR *$ , long, long)); extern int \_TMDLLENTRY tpgetrply \_((int \_TM\_FAR \*, char \_TM\_FAR \* \_TM\_FAR \*, long \_TM\_FAR \*, extern int \_TMDLLENTRY tpcancel \_((int)); extern int \_TMDLLENTRY tpscmt \_((long)); extern int \_TMDLLENTRY tpabort \_((long)); extern int \_TMDLLENTRY tpbegin \_((unsigned long extern int \_\_TMDLLENTRY tpcommit \_((long)); extern int \_TMDLLENTRY tpconvert \_((char \_TM\_FAR \*, char \_TM\_FAR \*, long)); extern int \_TMDLLENTRY tpsuspend \_((TPTRANID  $IM_FAR^*$ , long)); extern int \_TMDLLENTRY tpresume \_((TPTRANID  $TM$  FAR  $*$ , long)); extern int tpsvrinit \_((int, char \*\*));

extern int \_\_\_TMDLLENTRY tpinit \_((TPINIT \_TM\_FAR \*)); TMDLLENTRY tpterm ((void)); extern int \_TMDLLENTRY tpsprio \_((int, long)); extern int \_\_TMDLLENTRY tpgprio \_((void)); extern int \_\_TMDLLENTRY tpopen \_((void)); extern int \_\_TMDLLENTRY tpclose \_((void)); extern int \_TMDLLENTRY tpgetlev \_((void)); extern long \_TMDLLENTRY tptypes \_((char \_TM\_FAR  $*$ , char  $\_TM\_FAR *$ , char  $\_TM\_FAR *$ )); extern void \_TMDLLENTRY tpfree \_((char \_TM\_FAR \*)); extern void \_TMDLLENTRY tpforward \_((char \*, char \*, long, long)); extern void \_TMDLLENTRY tpreturn ((int, long, char \*, long, long)); extern void tpsvrdone \_((void)); extern int \_TMDLLENTRY tpchkauth \_((void)); extern int \_TMDLLENTRY tpbroadcast \_((char \_TM\_FAR \*, char \_TM\_FAR \*, char \_TM\_FAR \*, char \_TM\_FAR \*, long, long)); extern int \_TMDLLENTRY tpnotify \_((CLIENTID \_TM\_FAR \*, char \_TM\_FAR \*, long, long)); extern void (\_TMDLLENTRY \* \_TMDLLENTRY tpsetunsol \_((void (\_TMDLLENTRY \*)(char \_TM\_FAR \*, long, long)))) \_((char \_TM\_FAR \*, long, long)); extern int \_TMDLLENTRY tpchkunsol \_((void)); extern int \_TMDLLENTRY tpadvertise \_((char \*, void (\*)(TPSVCINFO \*))); extern int \_TMDLLENTRY tpunadvertise \_((char \*)); extern char \_TM\_FAR \* \_TMDLLENTRY tpstrerror  $((int))$ ; /\* conversations \*/ \_TMDLLENTRY tpsend \_((int, char  $\_TM\_FAR$  \*, long, long, long  $\_TM\_FAR$  \*)); extern int \_TMDLLENTRY tprecv \_((int, char \_TM\_FAR \* \_TM\_FAR \*, long \_TM\_FAR \*, long, long  $TM_F^-$ FAR \*)); extern int \_\_TMDLLENTRY tpconnect \_((char \_TM\_FAR \*, char \_TM\_FAR \*, long, long));  $\frac{1}{2}$  and  $\frac{1}{2}$  manufacture  $\frac{1}{2}$  manufacture  $\frac{1}{2}$  manufacture ((int)); /\* /T Addition \*/ extern int \_TMDLLENTRY bq \_((char \_TM\_FAR \*)); /\* /WS additions \*/ #if defined(\_TM\_WIN) || defined(\_TM\_OS2) || defined(WIN32) typedef int (\_TMDLLENTRY \* \_TM\_FARPROC)(void); extern int \_TMDLLENTRY AEWisblocked \_((void)); \_TM\_FARPROC \_TMDLLENTRY AEWsetblockinghook \_((\_TM\_FARPROC)); extern int \_TMDLLENTRY AEPisblocked \_((void)); TM\_FARPROC\_TMDLLENTRY AEPsetblockinghook \_((\_TM\_FARPROC)); extern int \_TMDLLENTRY AEWsetunsol ((unsigned int, unsigned int)); #endif extern char \_TM\_FAR \* \_TMDLLENTRY tuxgetenv  $((char TM FAR^*))$  $\overline{C}$  extern int \_TMDLLENTRY tuxputenv ((char \_TM\_FAR

\*)); extern int \_TMDLLENTRY tuxreadenv \_((char  $IM_FAR^*$ , char  $IM_FAR^*)$ ;

#if defined(\_\_cplusplus) } .<br>#endit #ifndef \_QADDON #define \_QADDON /\* START QUEUED MESSAGES ADD-ON \*/ #define TMQNAMELEN 15 #define TMMSGIDLEN 32 #define TMCORRIDLEN 32 struct tpqctl t {  $/$  /\* control parameters to queue primitives \*/ long flags; /\* indicates which of the values are set \*/ long deq\_time; /\* absolute/relative time for dequeuing  $*$ /<br>long priority:  $\prime^*$  enqueue priority  $\prime\prime$ long diagnostic; /\* indicates reason for failure \*/ char msgid[TMMSGIDLEN]; /\* id of message before which to queue \*/ char corrid[TMCORRIDLEN];/\* correlation id used to identify message \*/ char replyqueue[TMQNAMELEN+1]; queue name for reply message \*/ char failurequeue[TMQNAMELEN+1];/\* queue name for failure message \*/ CLIENTID cltid; /\* client identifier for originating client \*/ long urcode;  $\hbar$  application user-return code \*/ long appkey; /\* application authentication client key \*/ }; typedef struct tpqctl\_t TPQCTL; /\* structure elements that are valid - set in flags \*/ #ifndef TPNOFLAGS #define TPNOFLAGS 0x00000 #endif #define TPQCORRID 0x00001 /\* set/get correlation id \*/ #define TPQFAILUREQ 0x00002 /\* set/get failure queue \*/ #define TPQBEFOREMSGID 0x00004 /\* enqueue before message id \*/ .<br>TPQGETBYMSGID /\* dequeue by msgid \*/ #define TPQMSGID0x00010 /\* get msgid of enq/deq message \*/ #define TPQPRIORITY 0x00020 /\* set/get message priority \*/  $#$ define TPOTOP 0x00040  $#$ enqueue at queue top \*/ #define TPQWAIT 0x00080 /\* wait for dequeuing \*/ #define TPQREPLYQ 0x00100 /\* set/get reply queue \*/ #define TPQTIME\_ABS 0x00200 /\* set absolute time \*/ #define TPQTIME\_REL 0x00400 /\* set absolute time \*/ #define TPQGETBYCORRID 0x00800 /\* dequeue by corrid \*/ #define TPQPEEK 0x01000 /\* peek \*/ #ifndef \_TMDLLENTRY #define \_TMDLLENTRY #endif #ifndef \_TM\_FAR #define \_TM\_FAR #endif #if defined(\_\_cplusplus) extern "C" { #endif extern int \_TMDLLENTRY tpenqueue \_((char \_TM\_FAR \*qspace, char \_TM\_FAR \*qname, TPQCTL \_TM\_FAR \*ctl, char \_TM\_FAR \*data, long len, long flags)); extern int \_TMDLLENTRY tpdequeue \_((char \_TM\_FAR \*qspace, char \_TM\_FAR \*qname, TPQCTL \_TM\_FAR \*ctl, char \_TM\_FAR \* \_TM\_FAR \*data, long \_TM\_FAR \*len, long flags)); #if defined(\_TMPROTOTYPES) && !defined(\_H\_SYS\_TIME) && !defined(\_SYS\_TIME\_INCLUDED) struct tm; #endif extern long \_TMDLLENTRY gp\_mktime \_((struct tm  $TM_FAR^*$ )): #if defined(\_\_cplusplus) } #endif /\* THESE MUST MATCH THE DEFINITIONS IN qm.h \*/ #define QMEINVAL -1 #define QMEBADRMID -2 #define QMENOTOPEN -3 #define QMETRAN -4 #define QMEBADMSGID -5 #define QMESYSTEM -6 #define QMEOS -7 #define QMEABORTED-8 #define QMENOTA QMEABORTED #define QMEPROTO -9 #define QMEBADQUEUE -10 #define QMENOMSG -11 #define QMEINUSE -12 #define QMENOSPACE-13 /\* END QUEUED MESSAGES ADD-ON \*/ #endif /\* START EVENT BROKER MESSAGES \*/ #define TPEVSERVICE 0x00000001 #define TPEVQUEUE 0x00000002<br>#define TPEVTRAN 0x00000004 #define TPEVTRAN #define TPEVPERSIST 0x00000008 /\* Subscription Control structure \*/ struct tpevctl\_t { long flags; char name1[XATMI\_SERVICE\_NAME\_LENGTH]; char name2[XATMI\_SERVICE\_NAME\_LENGTH]; TPQCTL qctl; }; typedef struct tpevctl\_t TPEVCTL; /\* Function prototypes \*/

#if defined(\_\_cplusplus) extern "C" { #endif extern long \_TMDLLENTRY tpsubscribe \_((char \*eventexpr, char \*filter, TPEVCTL \*ctl, long flags)); extern int \_\_\_TMDLLENTRY tpunsubscribe ((long subscription, long flags)); extern int \_TMDLLENTRY tppost \_((char \*eventname, char \*data, long len, long flags)); #if defined(\_\_cplusplus) } #endif /\* END EVENT BROKER MESSAGES \*/ /\* \* BEGIN buildserver section \* \* WARNING: Modification or use of these structures in any way, may cause system failures. DO NOT USE! \*/ struct tmdsptchtbl\_t { char \*svcname; char \*funcname; void (\*svcfunc) ((TPSVCINFO \*)); TM32I index; char flag }; #define TMSRVRFLAG\_COBOL 0x00000001 struct tmsvrargs\_t { struct xa\_switch\_t \*xa\_switch; struct tmdsptchtbl\_t \*tmdsptchtbl;<br>ad by buildserver Created by buildserver TM32U flags; /\* Set by buildserver \*/ int (\*initfunc) \_((int, char \*\*)); /\* Consult your Tuxedo documentation \*/ void (\*donefunc) \_((void)); BEFORE modifying these values...  $\gamma$ int (\*runsrvr)  $((int))$ ; reserved for system use - DO NOT USE \*/ void (\*reserved1)  $(0)$ ;  $\sqrt{2}$ reserved for system use - DO NOT USE \*/ void (\*reserved2) \_(0); reserved for system use - DO NOT USE \*/ void (\*reserved3)  $(0)$ ; /\* reserved for system use - DO NOT USE \*/ void (\*reserved4)  $(0)$ ;  $\qquad \qquad$  /\* reserved for system use - DO NOT USE \*/ }; #if defined(\_\_cplusplus) extern "C" { #endif extern void \_TMDLLENTRY \_tmsetup ((int \*argcp, char \*\*argy, struct tmsvrargs t \*tmsvrargs )); extern int \_TMDLLENTRY \_tmstartserver \_(( int argc, char \*\*argy, struct tmsvrargs\_t\* tmsvrargs )); extern struct tmsvrargs\_t \*\_tmgetsvrargs \_((void)); #if defined(\_\_cplusplus) }

#endif

 $\frac{1}{2}$  END builds enter section  $\frac{1}{2}$ #endif

========== bench1.h ==========

/\* bench1.h \*/

#define DIST\_PER\_WARE 10

EXEC SQL BEGIN DECLARE SECTION; /\* 01/02/19 S.Kashimoto:W\_ID \*/ int w\_id; /\* 01/02/19 S.kashimoto:W\_ID \*/ char w\_name[11]; char w\_street\_1[21]; char w\_street\_2[21]; char w\_city[21]; char w\_state[3]; char w\_zip[10]; long w\_tax; double w\_ytd; short d\_id; char d\_name[11]; char d\_street\_1[21]; char d\_street\_2[21]; char d\_city[21]; char d\_state[3]; char d\_zip[10]; long  $d$  tax; long d\_ytd; /\* add 96.8.13 \*/ long d\_next\_o\_id; /\*short c\_id;\*/ /\*int c\_id; 960823\*/ long c\_id; short c\_d\_id; /\* 01/02/19 S.Kashimoto:W\_ID \*/ int c\_w\_id; /\* 01/02/19 S.Kashimoto:W\_ID \*/ char c\_first[17]; char c\_middle[3]; char c\_last[17]; char c\_street\_1[21]; char c\_street\_2[21]; char c\_city[21]; char c\_state[3]; char c\_zip[10]; char c\_phone[17]; /\*dtime\_t c\_since;\*/ /\*double c\_since; 960821\*/ /\*char c\_since[14]; 1997.01.27 \*/ char c $\overline{\text{since}}$ [15];  $char c$ <sup>-</sup>credit<sup>[3];</sup> double c\_credit\_lim; /\*long c\_credit\_lim;\*/ long c\_discount; double c\_balance; /\*long c\_balance;\*/ double c\_ytd\_payment; short c\_payment\_cnt; /\*long c\_payment\_cnt;\*/ char c\_data[501];

/\*dtime\_t h\_date;\*/ /\*double h\_date; 960821\*/ /\*char h\_date[14]; 1997.01.27 \*/ char h\_date[15];  $long h$  amount; char h\_data[25]; long no\_o\_id; long o id; /\*dtime\_t o\_entry\_d;\*/ /\*double o\_entry\_d; 960821\*/ /\*char o\_entry\_d[14]; 1997.01.27 \*/ char o\_entry\_d[15]; /\*dec 1997.01.27 \*/ short o\_carrier\_id; short o\_ol\_cnt; short  $0$  all local; long ol\_number; long ol\_i\_id; short ol\_supply\_w\_id; /\*dtime\_t ol\_delivery\_d;\*/ /\*double ol\_delivery\_d; 960821\*/ /\*char ol\_delivery\_d[14]; 1997.01.27 \*/ char ol delivery  $d[15]$ ; short ol\_quantity; long ol\_amount; /\*double ol\_amount;\*/ char ol\_dist\_info[25]; /\* 1997.01.27 \*/ long s\_quantity; char s\_dist\_01[25]; /\* 1997.01.27 \*/ char s\_dist\_02[25]; /\* 1997.01.27 \*/ char s\_dist\_03[25]; /\* 1997.01.27 \*/ char s\_dist\_04[25]; /\* 1997.01.27 \*/ char s\_dist\_05[25]; /\* 1997.01.27 \*/ char s\_dist\_06[25]; /\* 1997.01.27 \*/ char s\_dist\_07[25]; /\* 1997.01.27 \*/ char s\_dist\_08[25]; /\* 1997.01.27 \*/ char s\_dist\_09[25]; /\* 1997.01.27 \*/ char s\_dist\_10[25]; /\* 1997.01.27 \*/ double s\_ytd; long s\_order\_cnt; long s\_remote\_cnt; char s\_data[51]; /\*long i\_price[15]; \*/ /\*char i\_data[15][51]; \*/ /\*char i\_name[15][25]; \*/ long i\_priceh; char i\_datah[51]; char i\_nameh[25]; EXEC SQL END DECLARE SECTION; ========== bench2.h ========== /\* bench2.h : Data structure for message send/receive Version Beta 1995/02/24 Version Beta2 1995/03/06 Version Beta2a 1995/03/14 Version Beta3 1995/03/23 Version 1.0 1998/02/24 for Solaris 2.x

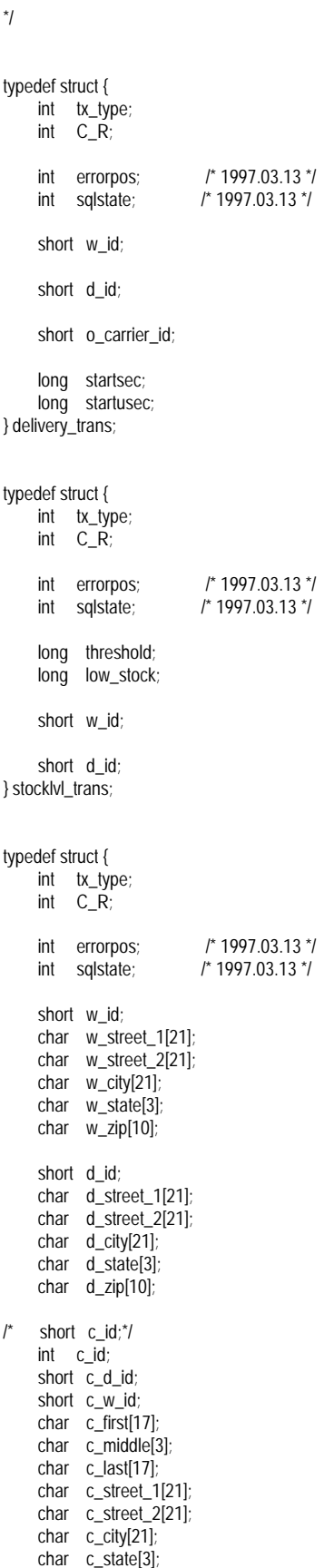

## ITSU

 char c\_zip[10]; char c\_phone[17]; double  $\overline{c}$  since; char c\_credit[3]; double c\_credit\_lim; /\*long c\_credit\_lim;\*/ long c\_discount; double c\_balance; /\*long c\_balance;\*/ char c\_data[501]; double h\_date; long h\_amount; } payment\_trans; typedef struct { int tx\_type; int C\_R; int errorpos; /\* 1997.03.13 \*/ int sqlstate; /\* 1997.03.13 \*/ short w\_id; short d\_id;  $\prime^*$  short c id;\*/ int c\_id; char  $\overline{c}$  first[17]; char c\_middle[3]; char c\_last[17]; double c\_balance; /\*long c\_balance;\*/ long o id: double o\_entry\_d; short o\_carrier\_id; short o\_ol\_cnt; long ol\_i\_id[15]; short ol\_supply\_w\_id[15]; double ol\_delivery\_d[15]; short ol quantity[15]; long ol\_amount[15]; /\*double ol\_amount[15];\*/ } orderstat\_trans; typedef struct { int tx\_type; int C\_R; int errorpos; /\* 1997.03.13 \*/ int sqlstate; /\* 1997.03.13 \*/ char brand generic<sup>[15]</sup>; long i\_price[15]; /\*double i\_price[15];\*/ char i\_name[15][25]; long total\_amount;<br>/\*double total ar total\_amount;\*/ short w\_id; long w tax; short d\_id; long d\_tax;

 $\prime^*$  short c\_id;\*/ int  $c$  id; char c\_last[17]; char c\_credit[3]; long c\_discount;

> long o\_id; double o\_entry\_d; short  $\overline{o}$  of cnt;

 long ol\_i\_id[15]; short ol\_supply\_w\_id[15]; short ol\_quantity[15]; long ol\_amount[15];<br>/\*double ol\_amou ol\_amount[15];\*/

 long s\_quantity[15]; } neworder\_trans;

## $#$ if 0

typedef struct { int tx\_type; int C\_R; long threshold; long low\_stock; char brand\_generic[15]; long i\_price[15];  $\frac{1}{2}$  /\*double i\_ price[15];\*/ char i\_name[15][25]; long total\_amount; /\*double total\_amount;\*/ double pl\_delivery\_d[15]; short w\_id; char w\_name[11]; char w\_street\_1[21]; char w\_street\_2[21]; char w\_city[21]; char w\_state[3]; char w\_zip[10]; long w\_tax; double w\_ytd; short d\_id; char d\_name[11]; char d\_street\_1[21]; char d\_street\_2[21]; char d city[21]; char d\_state[3]; char d\_zip[10]; long d\_tax; long d\_next\_o\_id;  $\prime^*$  short c id;\*/ int c\_id; short c\_d\_id; short c\_w\_id; char c\_first[17]; char c\_middle[3]; char c\_last[17]; char c\_street\_1[21]; char c\_street\_2[21]; char c\_city[21]; char c\_state[3]; char c\_zip[10]; char c\_phone[17]; double c\_since;

 char c\_credit[3]; double c\_credit\_lim; /\*long c\_credit\_lim;\*/ long c\_discount; double c\_balance; /\*long c\_balance;\*/ double c\_ytd\_payment; short c payment cnt; /\*long c\_payment\_cnt;\*/ char c\_data[501]; double h\_date; long h\_amount; char h\_data[25]; long no\_o\_id; long o\_id; double o\_entry\_d; short o\_carrier\_id; short o ol cnt; short o\_all\_local; long ol\_number; long ol\_i\_id[15]; short ol\_supply\_w\_id[15]; double ol\_delivery\_d[15]; short ol\_quantity[15]; long ol\_amount[15];  $\frac{1}{2}$  ol\_amount[15];\*/ char ol\_dist\_info[24]; long s\_quantity[15]; char s\_dist\_01[24]; char s\_dist\_02[24]; char s\_dist\_03[24]; char s\_dist\_04[24]; char s\_dist\_05[24]; char s\_dist\_06[24]; char s\_dist\_07[24]; char s\_dist\_08[24]; char s\_dist\_09[24]; char s\_dist\_10[24]; double s\_ytd; long s\_order\_cnt; long s\_remote\_cnt; char s\_data[51]; } trans\_buf; main() printf( "%d %d %d %d %d %d\n", sizeof(delivery\_trans), sizeof(stocklvl\_trans), sizeof( payment\_trans ), sizeof( orderstat\_trans ), sizeof( neworder\_trans ), sizeof( trans\_buf) ); return 0; #endif ========== fldtbl.h ==========

{

}

# **FUJITSU**

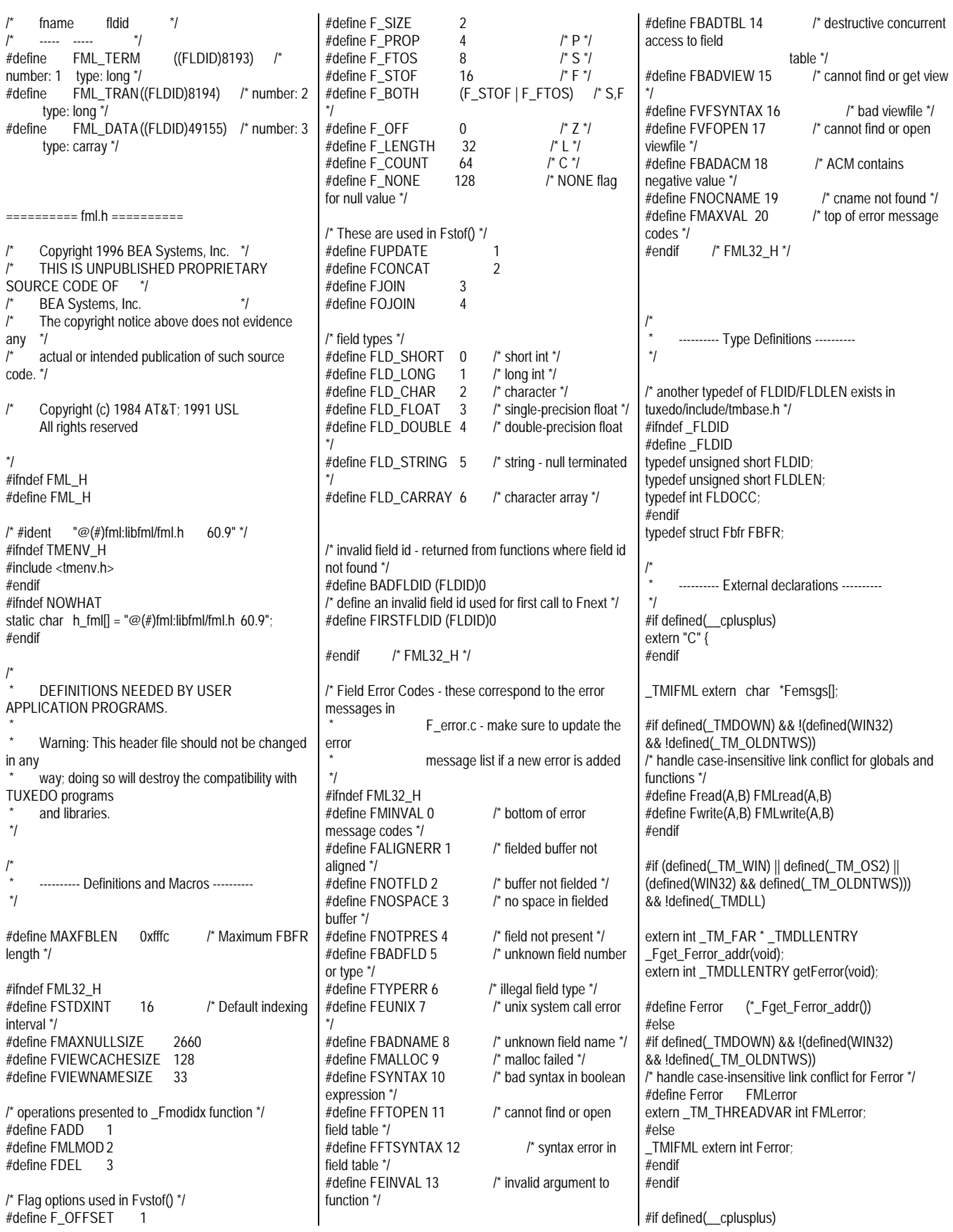

#ifdef \_TMPROTOTYPES #include <stdio.h> #endif #if defined(\_\_cplusplus) extern "C" { #endif #if defined(\_TMDOWN) && !(defined(WIN32) && !defined(\_TM\_OLDNTWS)) /\* handle case-insensitive link conflict for and functions \*/ extern int \_TMDLLENTRY FMLread \_((FBFR \_TM\_FAR \*, FILE \_TM\_FAR \*)); extern int \_TMDLLENTRY FMLwrite \_((FBFR  $_TM_FAR^*$ , FILE  $_TM_FAR^*)$ ; #else extern int \_TMDLLENTRY Fread \_((FBFR \*, FILE \*)); extern int \_TMDLLENTRY Fwrite \_((FBFR \*, FILE \*)); #endif extern int \_TMDLLENTRY CFadd \_((FBFR \_TM\_FAR \* FLDID, char \_TM\_FAR\*, FLDLEN , int)); extern int \_TMDLLENTRY CFchg \_((FBFR \_TM\_FAR \* FLDID, FLDOCC , char \_TM\_FAR \*, FLDLEN , int )); extern char \_TM\_FAR \* \_TMDLLENTRY CFfind \_((FBFR \_TM\_FAR \*, FLDID, FLDOCC , FLDLEN  $_TM_FAR^*$ , int)); extern FLDOCC \_TMDLLENTRY CFfindocc \_((FBFR  $\_TM\_FAR$   $\star$ , FLDID, char  $\_TM\_FAR$   $\star$ , FLDLEN , int )); extern int \_TMDLLENTRY CFget \_((FBFR \_TM\_FAR<sup>\*</sup>, FLDID, FLDOCC , char \_TM\_FAR \*, FLDLEN  $TM$  FAR  $*$ , int )): extern char \_TM\_FAR \* \_TMDLLENTRY CFgetalloc \_((FBFR \_TM\_FAR \*, FLDID, FLDOCC , int , FLDLEN TM\_FAR  $*$ )): extern void \_TMDLLENTRY F\_error \_((char \*)); extern int \_TMDLLENTRY Fappend \_((FBFR \_TM\_FAR \*, FLDID, char \_TM\_FAR \*, FLDLEN)); extern int \_TMDLLENTRY Fadd \_((FBFR \_TM\_FAR \*, FLDID, char \_TM\_FAR \*, FLDLEN)); extern FBFR \_TM\_FAR \* \_TMDLLENTRY Falloc \_((FLDOCC, FLDLEN)); extern FBFR \_TM\_FAR \* \_TMDLLENTRY Frealloc \_((FBFR \_TM\_FAR \*, FLDOCC, FLDLEN)); extern int \_TMDLLENTRY Ffree \_((FBFR \_TM\_FAR \*)); extern int \_TMDLLENTRY Fboolev \_((FBFR \_TM\_FAR  $*$ , char  $_TM_FAR^*)$ extern int \_TMDLLENTRY Fvboolev \_((char \_TM\_FAR \*, char  $TM$  FAR \*, char TM FAR \*)); extern double \_TMDLLENTRY Ffloatev \_((FBFR TM\_FAR  $^*$ , char \_TM\_FAR  $^*$ ));  $E = \frac{m}{2}$  and  $m = 1, 2, ..., n$  Fvfloatev ((charretern double TMDLLENTRY Fvfloatev \_TM\_FAR \*, char \_TM\_FAR \*, char \_TM\_FAR \*)); extern void \_TMDLLENTRY Fboolpr \_((char \_TM\_FAR  $*$ , FILE TM FAR  $*$ )); extern int \_TMDLLENTRY Fvboolpr \_((char \_TM\_FAR \*, FILE \_TM\_FAR \*, char \_TM\_FAR \*)); extern int \_TMDLLENTRY Fchg \_((FBFR \_TM\_FAR \*, FLDID, FLDOCC, char \_TM\_FAR \*, FLDLEN)); extern long \_TMDLLENTRY Fchksum \_((FBFR  $TM$  FAR  $^*$ )): extern int \_TMDLLENTRY Fcmp \_((FBFR \_TM\_FAR \*, FBFR TM FAR \*));

} #endif extern int \_TMDLLENTRY Fconcat \_((FBFR \_TM\_FAR  $*$ , FBFR TM FAR  $*$ )); extern int\_TMDLLENTRY Fcpy\_((FBFR\_TM\_FAR \*,FBFR \_TM\_FAR \*)); extern int \_TMDLLENTRY Fdelall \_((FBFR \_TM\_FAR \*, FLDID)); extern int \_TMDLLENTRY Fdelete \_((FBFR \_TM\_FAR \*, FLDID \_TM\_FAR \*)); extern int \_TMDLLENTRY Fextread \_((FBFR \_TM\_FAR \*, FILE \_TM\_FAR \*)); extern char \_TM\_FAR \* \_TMDLLENTRY Ffind \_((FBFR \_TM\_FAR \*, FLDID, FLDOCC , FLDLEN \_TM\_FAR \*)); extern char \_TM\_FAR \* \_TMDLLENTRY Fvals \_((FBFR \_TM\_FAR \*, FLDID , FLDOCC )); extern long \_TMDLLENTRY Fvall ((FBFR \_TM\_FAR \*, FLDID , FLDOCC )); extern FLDOCC \_TMDLLENTRY Ffindocc \_((FBFR \_TM\_FAR \*, FLDID , char \_TM\_FAR \*, FLDLEN )); extern int \_TMDLLENTRY Fget \_((FBFR \_TM\_FAR \*, FLDID , FLDOCC , char \_TM\_FAR \*, FLDLEN  $IM_FAR^*)$ extern char \_TM\_FAR \* \_TMDLLENTRY Fgetalloc \_((FBFR \_TM\_FAR \*, FLDID , FLDOCC , FLDLEN \_TM\_FAR \*)); extern int \_TMDLLENTRY Fldtype \_((FLDID)); extern FLDOCC \_TMDLLENTRY Fldno \_((FLDID)) extern int \_TMDLLENTRY Fielded \_((FBFR \_TM\_FAR \*)); extern long \_TMDLLENTRY Fneeded ((FLDOCC, FLDLEN)); extern long \_TMDLLENTRY Fused \_((FBFR \_TM\_FAR \*)); extern long \_TMDLLENTRY Fidxused \_((FBFR  $IM_FAR^*)$ extern long \_TMDLLENTRY Funused \_((FBFR \_TM\_FAR \*)); extern long \_TMDLLENTRY Fsizeof \_((FBFR  $\_TM\_FAR^*$ )); extern FLDID\_TMDLLENTRY Fmkfldid \_((int, FLDID )); extern FLDLEN \_TMDLLENTRY Fieldlen \_((char \_TM\_FAR \*, FLDLEN \_TM\_FAR \*, FLDLEN \_TM\_FAR \*)); extern FLDOCC TMDLLENTRY Funindex ((FBFR  $IM_FAR^*)$ extern int \_TMDLLENTRY Frstrindex \_((FBFR \_TM\_FAR \*, FLDOCC )); extern int \_TMDLLENTRY Findex \_((FBFR \_TM\_FAR \*, FLDOCC )); extern int \_TMDLLENTRY Finit ((FBFR \_TM\_FAR \*, FLDLEN)); extern int \_TMDLLENTRY Fjoin \_((FBFR \_TM\_FAR \*, FBFR \_TM\_FAR \*)); extern int \_TMDLLENTRY Fojoin \_((FBFR \_TM\_FAR \*, FBFR \_TM\_FAR \*)); extern char TM\_FAR \* TMDLLENTRY Ffindlast  $($ (FBFR TM\_FAR  $^*$ , FLDID, FLDOCC TM\_FAR  $^*$ , FLDLEN\_TM\_FAR \*)) extern int\_TMDLLENTRY Fgetlast\_((FBFR\_TM\_FAR \*, FLDID , FLDOCC \_TM\_FAR \*, char \_TM\_FAR \*, FLDLEN \_TM\_FAR \*)); extern int \_TMDLLENTRY Flen ((FBFR \_TM\_FAR \*, FLDID , FLDOCC )); extern int \_TMDLLENTRY Fmove \_((char \_TM\_FAR \*, FBFR TM FAR \*)); extern int \_TMDLLENTRY Fnext \_((FBFR \_TM\_FAR \*, FLDID \_TM\_FAR \*, FLDOCC \_TM\_FAR \*, char \_TM\_FAR \*, FLDLEN \_TM\_FAR \*));

extern FLDID \_TMDLLENTRY Fldid \_((char \_TM\_FAR \*)); extern char \_TM\_FAR \* \_TMDLLENTRY Fname  $((\text{FLDID})):$ extern char \_TM\_FAR \* \_TMDLLENTRY Ftype  $((\text{FLDID})):$ extern void \_TMDLLENTRY Fnmid\_unload \_((void)); extern void TMDLLENTRY Fidnm\_unload ((void)); extern FLDOCC TMDLLENTRY Fnum \_((FBFR  $IM_FAR^*)$ extern FLDOCC \_TMDLLENTRY Foccur \_((FBFR  $IM_FAR^*$ , FLDID )); extern int \_TMDLLENTRY Fprint \_((FBFR \*)); extern int \_TMDLLENTRY Ffprint \_((FBFR \_TM\_FAR \*, FILE \_TM\_FAR \*)); extern int \_TMDLLENTRY Fproj \_((FBFR \_TM\_FAR \*, FLDID \_TM\_FAR \*)); extern int \_TMDLLENTRY Fprojcpy \_((FBFR \_TM\_FAR \*, FBFR \_TM\_FAR \*, FLDID \_TM\_FAR \*)); extern char \_TM\_FAR \* \_TMDLLENTRY Ftypcvt \_((FLDLEN \_TM\_FAR \*, int , char \_TM\_FAR \*, int , FLDLEN )); extern int \_TMDLLENTRY Fupdate \_((FBFR \_TM\_FAR \*, FBFR \_TM\_FAR \*)); extern int \_TMDLLENTRY Fvopt \_((char \_TM\_FAR \*, int , char \_TM\_FAR \*)); extern int \_TMDLLENTRY Fvsinit \_((char \_TM\_FAR \*, char \_TM\_FAR \*)); extern int\_TMDLLENTRY Fvnull \_((char \_TM\_FAR \*, char  $TMFAR^*$ , FLDOCC, char  $TMFAR^*$ ); extern int \_TMDLLENTRY Fvselinit \_((char \_TM\_FAR \*, char \_TM\_FAR \*, char \_TM\_FAR \*)); extern int TMDLLENTRY Fvftos \_((FBFR \_TM\_FAR \*, char \_TM\_FAR \*, char \_TM\_FAR \*)); extern int\_TMDLLENTRY Fvstof \_((FBFR\_TM\_FAR \*,  $char$  TM\_FAR  $^*$ , int , char \_TM\_FAR  $^*$ )); extern void \_TMDLLENTRY Fvrefresh \_((void)); extern char \_TM\_FAR \* \_TMDLLENTRY Fboolco  $((char_TM_FAR^*))$ ; extern char \_TM\_FAR \* \_TMDLLENTRY Fvboolco \_((char \_TM\_FAR \*, char \_TM\_FAR \*)); extern char \_TM\_FAR \* \_TMDLLENTRY Fstrerror  $((int))$ extern long \_TMDLLENTRY Fvttos ((char \_TM\_FAR \*cstruct, char \_TM\_FAR \*trecord, char \_TM\_FAR \*viewname)); extern long \_TMDLLENTRY Fvstot \_((char \_TM\_FAR \*cstruct, char \_TM\_FAR \*trecord, long treclen, char \_TM\_FAR \*viewname)); extern int \_TMDLLENTRY Fcodeset ((unsigned char \_TM\_FAR \*codeset)); /\* from libtux \*/ extern int \_TMDLLENTRY maskprt \_((FBFR  $IM_FAR^*)$ ); /\* from cmddes \*/ extern FBFR \*do\_form \_((char \*, FBFR \*\*)); #ifdef FML32\_H extern int \_TMDLLENTRY F16to32 \_((FBFR32 \_TM\_FAR \*dbfr, FBFR \_TM\_FAR \*sbfr)); extern int \_TMDLLENTRY F32to16 \_((FBFR \_TM\_FAR \*dbfr, FBFR32 \_TM\_FAR \*sbfr)); #endif /\* former macro definitions \*/ extern int \_TMDLLENTRY Fdel \_((FBFR \_TM\_FAR \*, FLDID, FLDOCC));
# **FUJITSU**

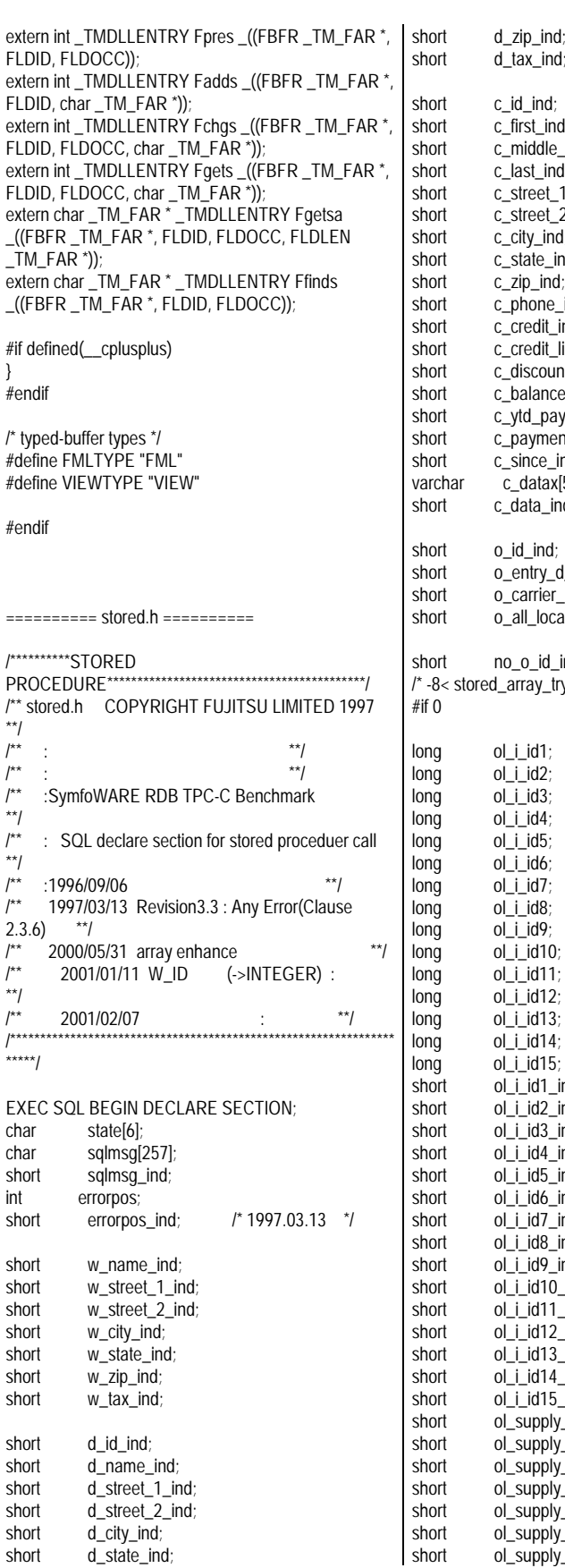

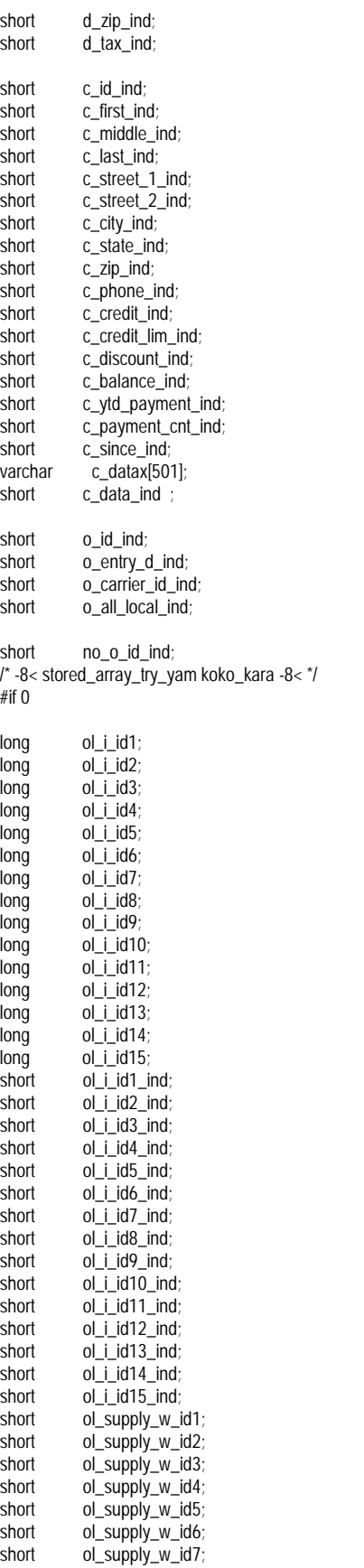

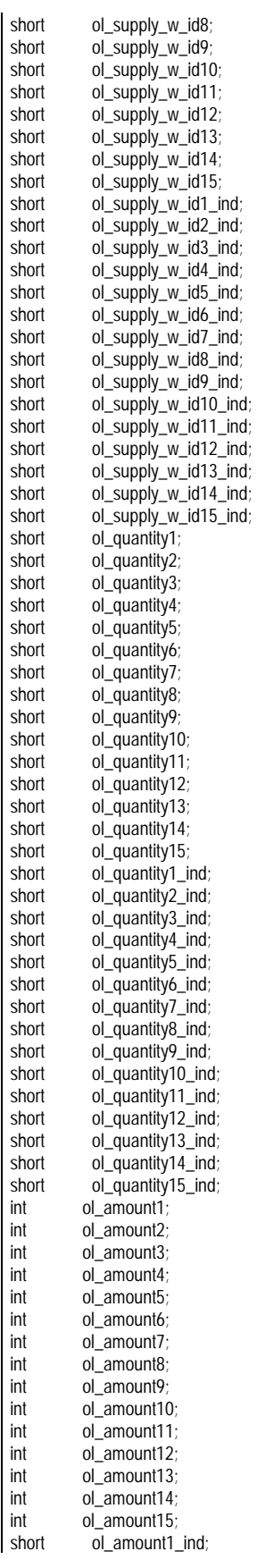

 $\mathsf{int}% \left\| \mathcal{H}_{\delta}\right\| \leq\mathsf{int}% \left\| \mathcal{H}_{\delta}\right\| \leq\mathsf{int}% \left\| \mathcal{H}_{\delta}\right\| \leq\mathsf{int}% \left\| \mathcal{H}_{\delta}\right\| \leq\mathsf{int}% \left\| \mathcal{H}_{\delta}\right\| \leq\mathsf{int}% \left\| \mathcal{H}_{\delta}\right\| \leq\mathsf{int}% \left\| \mathcal{H}_{\delta}\right\| \leq\mathsf{int}% \left\| \mathcal{H}_{\delta}\right\| \leq\mathsf{int}% \left\| \mathcal{H}_{\delta}\right$  $int$  $int$  $\overline{int}$  $int$  $int$  $\mathsf{int}% \left\| \mathcal{H}_{\delta}\right\| =\mathsf{int}% \left\| \mathcal{H}_{\delta}\right\| ,$  $int$  $int$  $int$  $int$  $int$  $int$  $int$  $int$ 

# **FUJITSU**

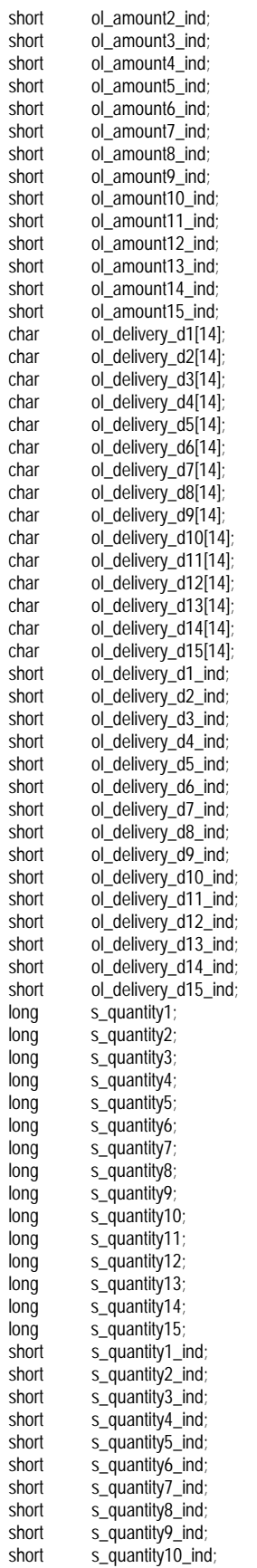

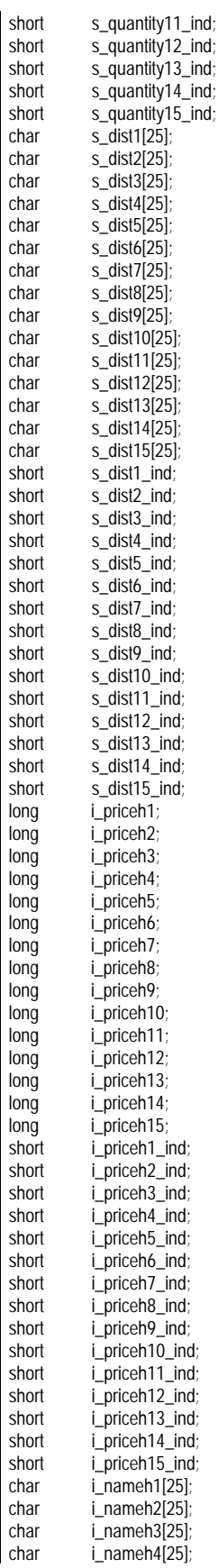

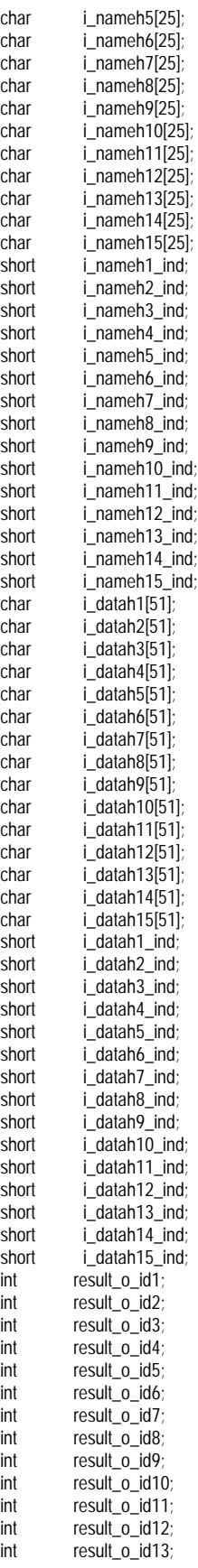

## **IITSU**

\*)&i\_priceh1

 $\rightarrow$  \*)&(i\_datah1[0]) ,

int result\_o\_id14;<br>int result o id15; int result\_o\_id15<br>short result o id1 result  $\overline{o}$  id1 ind; short result\_o\_id2\_ind; short result\_o\_id3\_ind; short result\_o\_id4\_ind; short result\_o\_id5\_ind;<br>short result o id6 ind; short result\_o\_id6\_ind;<br>short result\_o\_id7\_ind; result\_o\_id7\_ind; short result\_o\_id8\_ind;<br>short result\_o\_id9\_ind; result\_o\_id9\_ind; short result\_o\_id10\_ind; short result\_o\_id11\_ind; short result\_o\_id12\_ind; short result o id13 ind; short result\_o\_id14\_ind<br>short result\_o\_id15\_ind result\_o\_id15\_ind; #endif /\* -8< stored\_array\_try\_yam koko\_made -8< \*/ short notfound; short notfound\_ind;<br>short item notfound short item\_notfound;<br>short item\_notfound item\_notfound\_ind; short low\_stock\_ind; EXEC SQL END DECLARE SECTION; /\* -8< stored\_array\_try\_yam koko\_kara -8< \*/ #if  $\theta$  $long \text{vol}_i_id\_str[]$  = {  $long \text{vol}_i_id1$  $($ long  $*)$ &ol\_i\_id2  $(long \rightarrow \& o$ *li\_id3*  (long \*)&ol\_i\_id4 , (long \*)&ol\_i\_id5 , (long \*)&ol\_i\_id6 ,  $(long \n$ <sup>\*</sup> $&$ ol\_i\_id7  $\overline{(long \cdot)}$ &ol\_i\_id8  $(long \n^*)$ &ol\_i\_id9 (long \*)&ol\_i\_id10 , (long \*)&ol\_i\_id11 , (long \*)&ol\_i\_id12 , (long \*)&ol\_i\_id13 ,  $($ long  $*$ ) &ol i id14 (long \*)&ol\_i\_id15 , NULL}; short \*ol\_supply\_w\_id\_str[] = { (short \*)&ol\_supply\_w\_id1 , (short \*)&ol\_supply\_w\_id2 , (short \*)&ol\_supply\_w\_id3 , (short \*)&ol\_supply\_w\_id4 , (short \*)&ol\_supply\_w\_id5 , (short \*)&ol\_supply\_w\_id6 , (short \*)&ol\_supply\_w\_id7 , (short \*)&ol\_supply\_w\_id8 , (short \*)&ol\_supply\_w\_id9 ,  $\frac{1}{2}$ (short \*)&ol\_supply\_w\_id10, (short \*)&ol\_supply\_w\_id11,  $\overline{\text{(short')}}$ &ol\_supply\_w\_id12, (short \*)&ol\_supply\_w\_id13, (short \*)&ol\_supply\_w\_id14, (short \*)&ol\_supply\_w\_id15, NULL}; short  $*$ ol\_quantity\_str[] = { (short  $*$ )&ol\_quantity1  $\arcsin$  (short \*)&ol\_quantity2 , (short \*)&ol\_quantity3 , (short \*)&ol\_quantity4 , (short \*)&ol\_quantity5 ,

(short \*)&ol\_quantity6 ,

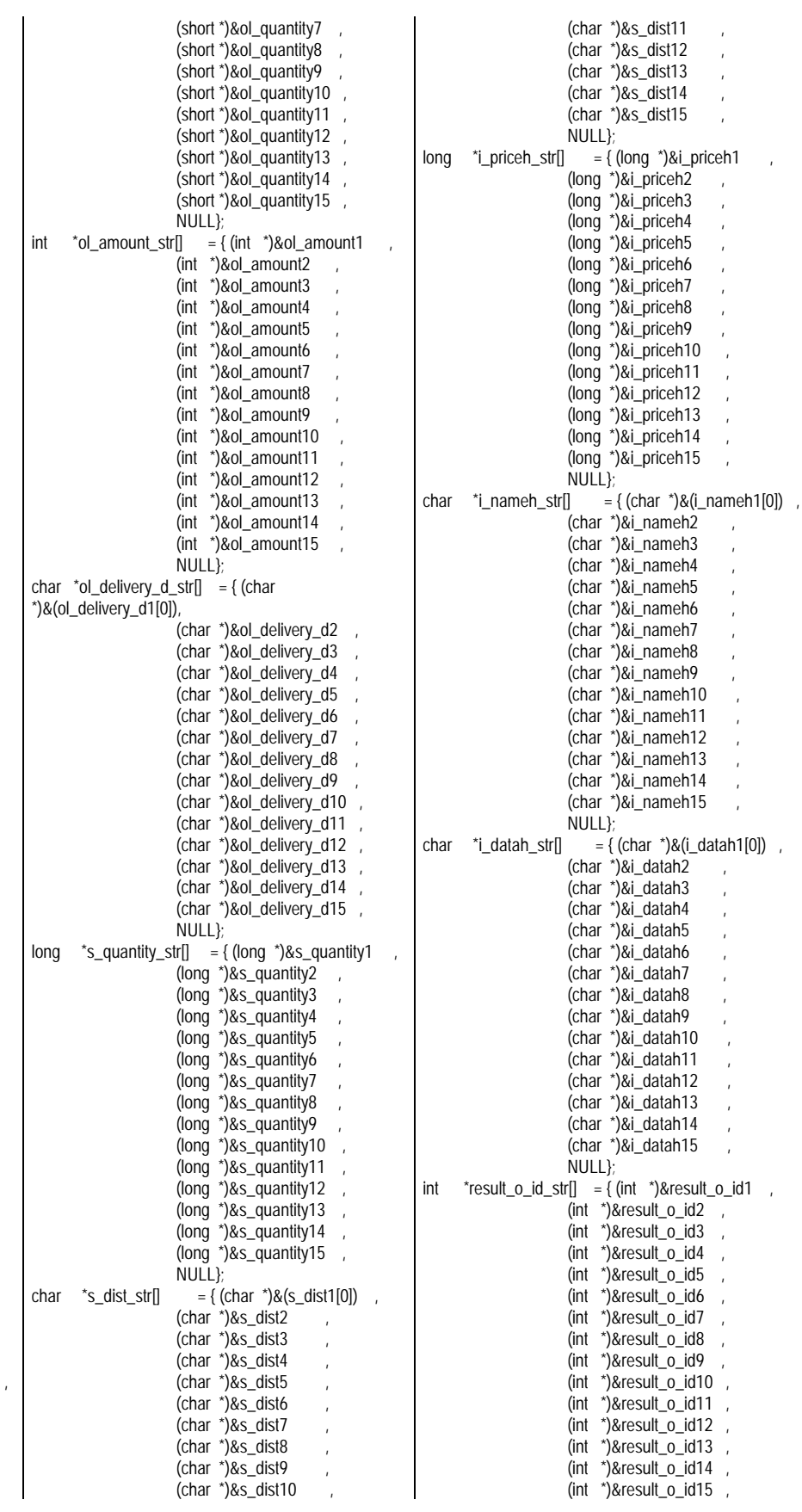

## **JIITSU**

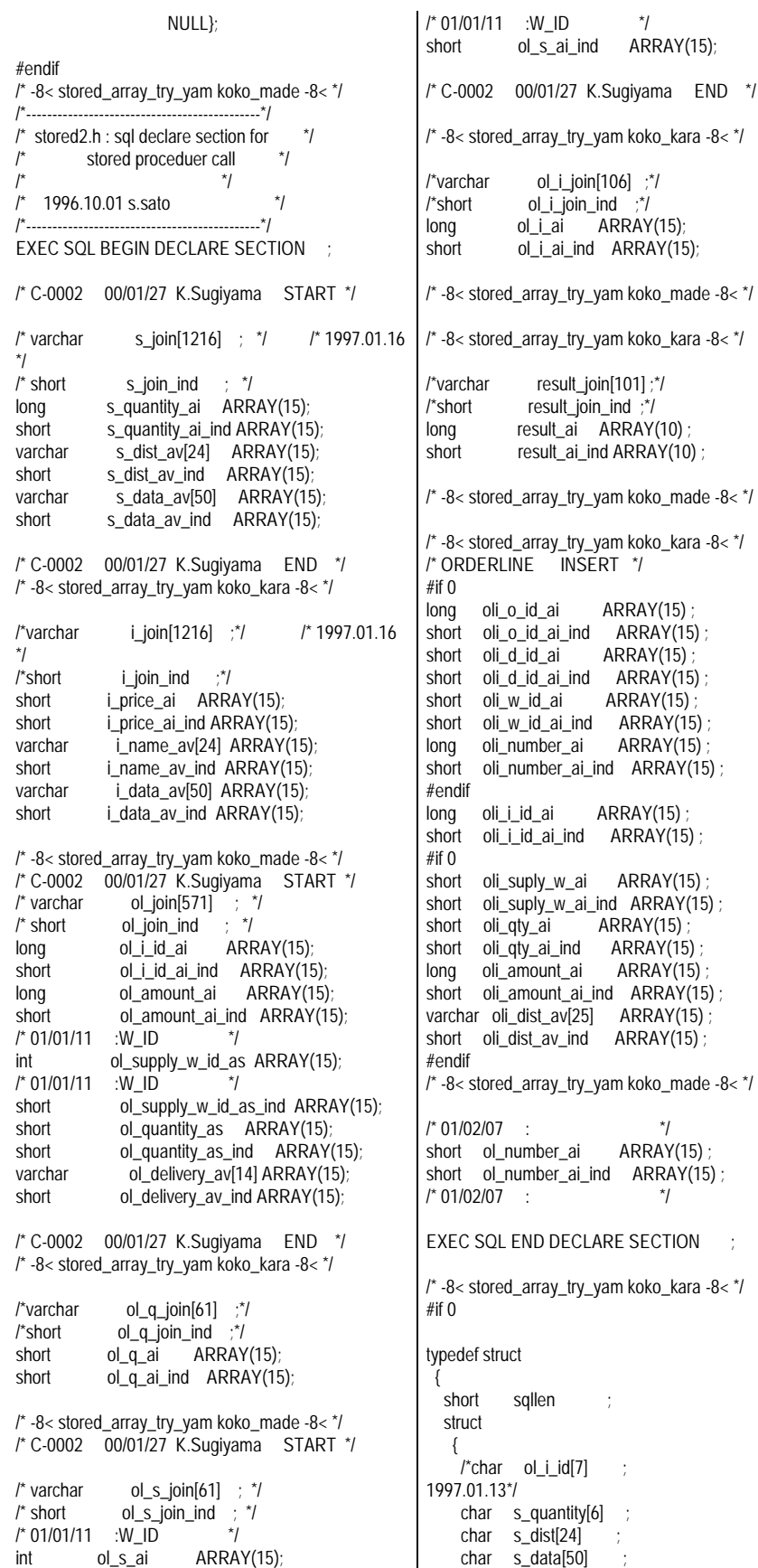

char sapstop[1]  $\begin{array}{ccc} \text{3} \text{ sqlvar}[15] \\ \text{s} \text{ join str} \end{array} ;$  $\}$  s\_join\_str typedef struct {<br>short sqllen ; struct {  $\int r \cdot \text{char} \quad \text{o}$  ol  $\text{i}$   $\text{-}$  id [7]  $\quad$  ; 1997.01.14\*/ char i\_price[6] char i\_name[24] ;<br>char i\_data[50] ;  $i\_data[50]$  ; char sapstop[1] } sqlvar[15] ; } i\_join\_str ; typedef struct {<br>short sqllen ; struct {  ${\color{black} \dot{c}}$  char  ${\color{black} \text{o}}$   ${\color{black} \dot{c}}$   ${\color{black} \dot{c}}$   ${\color{black} \dot{c}}$ char ol\_amount[8] char ol\_supply\_w\_id[4] ; char ol\_quantity[4] ; char ol\_delivery\_d[14] ; char sapstop $[1]$ ;  $\}$  sqlvar[15]  $\}$  ol\_join\_str ; /\* 961003 s.sato typedef struct {<br>short sqllen ; struct { char ol\_quantity[4] ; } sqlvar[15] ; } ol\_q\_join\_str ; typedef struct /\* 961003 s.sato \*/ {<br>short sqllen ; struct { char ol\_supply\_w\_id[4] ;  $\}$  sqlvar[15]  $\qquad$  } ol\_s\_join\_str ; typedef struct  $/$ \* 961003 s.sato \*/ {<br>short sqllen ; struct {  $\text{char}$  ol\_i\_id[7]  $\}$  sqlvar $[15]$  } ol\_i\_join\_str ; typedef struct /\* 961003 s.sato \*/ {<br>short sallen struct {  ${\rm char}$  result\_o\_id[9] ;  ${\rm r}$  no\_o\_id  ${\rm r}$ char sapstop $\overline{[1]}$  ;  $\}$  sqlvar[10]  $\qquad$  ; } result\_join\_str ;

# **FUJITSU**

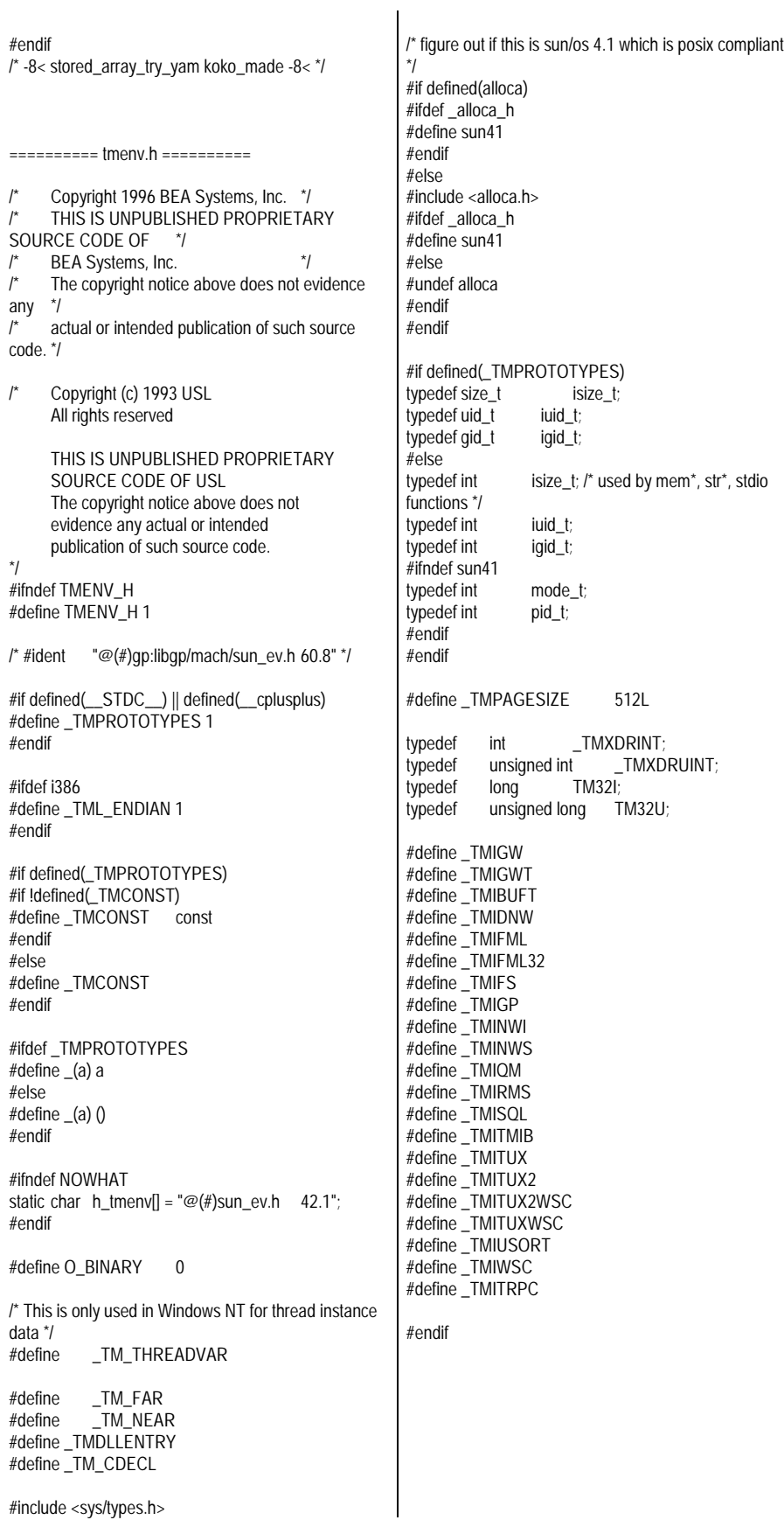

## *Appendix C: RTE Scripts*

========== rte01.conf ==========

#

#

# rte01.conf :configuration file for TPC-C Rev3.0 # Author : mkdef -Auto Configurator for R3- **STARTGROUP STARTRTF** RTEHOST = rte01 **STARTSUT** SUTHOST = cl01a SUTTERM = 500  $SUTPASS = /w00$  $SUTLOG = 0$ ENDSUT **STARTSUT** SUTHOST = cl01a SUTTERM = 490  $SUITPASS = lw01$  $SUTLOG = 0$ ENDSUT **STARTSUT** SUTHOST = cl01b SUTTERM = 990 SUTPASS = /w02  $SUTLOG = 0$ ENDSUT **STARTSUT** SUTHOST = cl01c SUTTERM = 990  $SUTPASS = /w03$  $SUTLOG = 0$ ENDSUT **STARTSUT** SUTHOST = cl01d SUTTERM = 990  $SUTPASS = /w04$  $SUTLOG = 0$ ENDSUT **STARTSUT** SUTHOST = cl01e SUTTERM = 990  $SUTPASS = /w05$  $SUTLOG = 0$ ENDSUT **STARTSUT** SUTHOST = cl01f SUTTERM = 990  $SUTPASS = /w06$  $SUTLOG = 0$ ENDSUT **STARTSUT** SUTHOST = cl02g SUTTERM = 990  $SUITPASS = lw07$  $SUTLOG = 0$ ENDSUT **STARTSUT** SUTHOST = cl02h SUTTERM = 990  $SUITPASS = lw08$ 

SUTLOG =  $0$ ENDSUT ENDRTE  $PORT = 80$ **STARTVARIABLE**  $VAL = U1I = 19008$  $VAL$  =  $U2I = 0$  $VAL = USI = 6000$  $VAL = U4I = 0$  $VAL = USI = 12030$  $VAL = U6I = 12030$  $VAL = U10I = 10080$  $VAL = U111 = 5040$  $VAL = U12I = 5040$  $VAL = U171 = 18060$ VAL = U18I =3050 VAL = U19I =2050 VAL = U20I =2050 VAL = U21I =2050  $VAL = U13I = 777$  $VAL = U14I = 111$  $VAL$  = U15I = 3562 ENDVARIABLE **ENDGROUP** ========== rte02.conf ========== # rte02.conf :configuration file for TPC-C Rev3.0 # Author : mkdef -Auto Configurator for R3- **STARTGROUP STARTRTE** RTEHOST = rte02 **STARTSUT** SUTHOST = cl02a SUTTERM = 990  $SUTPASS = /w00$  $SUTLOG = 0$ ENDSUT **STARTSUT** SUTHOST = cl02b SUTTERM = 990 SUTPASS = /w01  $SUTLOG = 0$ ENDSUT **STARTSUT** SUTHOST = cl02c SUTTERM = 990 SUTPASS = /w02  $SUTLOG = 0$ ENDSUT **STARTSUT** SUTHOST = cl02d SUTTERM = 990 SUTPASS = /w03  $SUTLOG = 0$ ENDSUT **STARTSUT** SUTHOST = cl03e SUTTERM = 500 SUTPASS = /w04  $SUTLOG = 0$ **ENDSUT STARTSUT** 

#

#

SUTHOST = cl03e SUTTERM = 490 SUTPASS = /w05  $SUTLOG = 0$ ENDSUT **STARTSUT** SUTHOST = cl03f SUTTERM = 990  $SUITPASS = /w06$  $SUTLOG = 0$ ENDSUT STARTSUT SUTHOST = cl03g SUTTERM = 990  $SUTPASS = /w07$  $SUTLOG = 0$ ENDSUT **STARTSUT** SUTHOST = cl03h SUTTERM = 990  $SUTPASS = /w08$  $SUTLOG = 0$ ENDSUT ENDRTE PORT = 80 **STARTVARIABLE**  $VAL = U1I = 19008$  $VAL$  =  $U2I = 0$  $VAL = U3I = 6000$  $VAL = 1141 = 0$  $VAL = USI = 12030$  $VAL = U6I = 12030$  $VAL = U10I = 10080$  $VAL = U111 = 5040$  $VAL = U121 = 5040$  $VAL = 1171 = 18060$ VAL = U18I =3050 VAL = U19I =2050  $VAL = U201 = 2050$ VAL = U21I =2050  $VAL = U13I = 777$  $VAL = U14I = 111$  $VAL$  = U15I = 3562 ENDVARIABLE ENDGROUP ========== rte03.conf ========== # rte03.conf :configuration file for TPC-C Rev3.0 # Author : mkdef -Auto Configurator for R3- **STARTGROUP** STARTRTE RTEHOST = rte03 **STARTSUT** SUTHOST = cl03a SUTTERM = 990  $SUTPASS = /w00$  $SUTLOG = 0$ ENDSUT **STARTSUT** SUTHOST = cl03b SUTTERM = 990  $SUTPASS = /w01$ 

#

#

SUTLOG =  $0$ ENDSUT **STARTSUT** SUTHOST = cl04c SUTTERM = 500  $SUTPASS = /w02$  $SUITLOG = 0$ ENDSUT **STARTSUT** SUTHOST = cl04c SUTTERM = 490  $SUTPASS = /w03$  $SUTLOG = 0$ ENDSUT **STARTSUT** SUTHOST = cl04d SUTTERM = 990 SUTPASS = /w04  $SUTLOG = 0$ **ENDSUT STARTSUT** SUTHOST = cl04e SUTTERM = 990 SUTPASS = /w05  $SUTLOG = 0$ ENDSUT **STARTSUT** SUTHOST = cl04f SUTTERM = 990  $SUTPASS = /w06$  $SUTLOG = 0$ ENDSUT **STARTSUT** SUTHOST = cl04g SUTTERM = 990  $SUITPASS = lw07$  $SUTLOG = 0$ ENDSUT **STARTSUT** SUTHOST = cl04h SUTTERM = 990  $SUTPASS = /w08$  $SUTLOG = 0$ ENDSUT ENDRTE  $PORT = 80$ STARTVARIABLE  $VAL = U11 = 19008$  $VAL$  =  $U2I = 0$  $VAL = U3I = 6000$  $VAL = U4I = 0$  $VAL = USI = 12030$  $VAL = U6I = 12030$  $VAL = U10I = 10080$  $VAL = U111 = 5040$  $VAL = U12I = 5040$  $VAL = U171 = 18060$ VAL = U18I =3050  $VAL = U191 = 2050$  $VAL = U201 = 2050$  $VAL = U211 = 2050$  $VAL = U13I = 777$  $VAL = U14I = 111$  $VAL = U151 = 3562$ ENDVARIABLE ENDGROUP

# rte04.conf :configuration file for TPC-C Rev3.0 # Author : mkdef -Auto Configurator for R3- **STARTGROUP** STARTRTE RTEHOST = rte04 STARTSUT SUTHOST = cl05a SUTTERM = 500  $SUTPASS = /w00$  $SUTLOG = 0$ ENDSUT **STARTSUT** SUTHOST = cl05a SUTTERM = 490  $SUTPASS = /w01$  $SUTLOG = 0$ ENDSUT **STARTSUT** SUTHOST = cl05b SUTTERM = 990  $SUTPASS = /w02$  $SUTLOG = 0$ ENDSUT **STARTSUT** SUTHOST = cl05c SUTTERM = 990  $SUTPASS = /w03$  $SUTLOG = 0$ ENDSUT **STARTSUT** SUTHOST = cl05d SUTTERM = 990 SUTPASS = /w04  $SUTLOG = 0$ ENDSUT **STARTSUT** SUTHOST = cl05e SUTTERM = 990 SUTPASS = /w05  $SUTLOG = 0$ ENDSUT **STARTSUT** SUTHOST = cl05f SUTTERM = 990  $SUTPASS = /w06$  $SUTLOG = 0$ ENDSUT **STARTSUT** SUTHOST = cl06g SUTTERM = 990  $SUTPASS = /w07$  $SUTLOG = 0$ ENDSUT **STARTSUT** SUTHOST = cl06h SUTTERM = 990  $SUTPASS = /w08$  $SUTLOG = 0$ ENDSUT ENDRTE  $PORT = 80$ STARTVARIABLE  $VAL = U11 = 19008$ 

========== rte04.conf ==========

#

#

 $VAL$  = U2I = 0  $VAL = U3I = 6000$  $VAL = U4I = 0$  $VAL = USI = 12030$  $VAL = U6I = 12030$  $VAL = U10I = 10080$  $VAL = U111 = 5040$  $VAL = U12I = 5040$  $VAL = 1171 = 18060$ VAL = U18I =3050 VAL = U19I =2050  $VAL = U201 = 2050$ VAL = U21I =2050  $VAL = U13I = 777$  $VAL$  = U14I = 111  $VAL$  = U15I = 3562 ENDVARIABLE ENDGROUP ========== rte05.conf ========== # rte05.conf :configuration file for TPC-C Rev3.0 # Author : mkdef -Auto Configurator for R3- **STARTGROUP STARTRTE** RTEHOST = rte05 STARTSUT SUTHOST = cl06a SUTTERM = 990  $SUITPASS = /w00$  $SUTLOG = 0$ ENDSUT **STARTSUT** SUTHOST = cl06b SUTTERM = 990  $SUTPASS = /w01$  $SUTLOG = 0$ ENDSUT **STARTSUT** SUTHOST = cl06c SUTTERM = 990 SUTPASS = /w02  $SUTLOG = 0$ ENDSUT **STARTSUT** SUTHOST = cl06d SUTTERM = 990  $SUTPASS = /w03$  $SUTLOG = 0$ ENDSUT **STARTSUT** SUTHOST = cl07e SUTTERM = 500 SUTPASS = /w04  $SUTLOG = 0$ ENDSUT **STARTSUT** SUTHOST = cl07e SUTTERM = 490 SUTPASS = /w05  $SUTLOG = 0$ ENDSUT **STARTSUT** 

#

#

#

 $SUITHOST = c107f$ SUTTERM = 990 SUTPASS = /w06  $SUTLOG = 0$ ENDSUT **STARTSUT**  $SUTHOST = cl07g$ SUTTERM = 990  $SUTPASS = /w07$  $SUTLOG = 0$ ENDSUT **STARTSUT** SUTHOST = cl07h SUTTERM = 990  $SUTPASS = /w08$  $SUTLOG = 0$ ENDSUT ENDRTE PORT = 80 STARTVARIABLE  $VAL = U11 = 19008$  $VAL$  =  $U2I = 0$  $VAL = U3I = 6000$  $VAL = U4I = 0$  $VAL = USI = 12030$  $VAL = U6I = 12030$  $VAL = U10I = 10080$  $VAL = U111 = 5040$  $VAL = U12I = 5040$  $VAL = 1171 = 18060$ VAL = U18I =3050  $VAL = U191 = 2050$ VAL = U20I =2050  $VAL = U211 = 2050$  $VAL = U13I = 777$  $VAL = U14I = 111$  $VAL = U15I = 3562$ ENDVARIABLE ENDGROUP ========== rte06.conf ========== # rte06.conf :configuration file for TPC-C Rev3.0 # Author : mkdef -Auto Configurator for R3- **STARTGROUP STARTRTE** RTEHOST = rte06 **STARTSUT** SUTHOST = cl07a SUTTERM = 990  $SUTPASS = /w00$  $SUTLOG = 0$ ENDSUT **STARTSUT** SUTHOST = cl07b SUTTERM = 990  $SUTPASS = /w01$  $SUTLOG = 0$ ENDSUT **STARTSUT**  $SUTHOST = cl08c$ SUTTERM = 500  $SUTPASS = /w02$ 

#

#

SUTLOG =  $0$ ENDSUT **STARTSUT** SUTHOST = cl08c SUTTERM = 490 SUTPASS = /w03  $SUTLOG = 0$ ENDSUT **STARTSUT** SUTHOST = cl08d SUTTERM = 990 SUTPASS = /w04  $SUTLOG = 0$ ENDSUT **STARTSUT** SUTHOST = cl08e SUTTERM = 990  $SUTPASS = /w05$  $SUTLOG = 0$ **ENDSUT STARTSUT** SUTHOST = cl08f SUTTERM = 990 SUTPASS = /w06  $SUTLOG = 0$ ENDSUT **STARTSUT** SUTHOST = cl08g SUTTERM = 990  $SUITPASS = /w07$  $SUTLOG = 0$ ENDSUT **STARTSUT** SUTHOST = cl08h SUTTERM = 990  $SUITPASS = /w08$  $SUTLOG = 0$ ENDSUT ENDRTE PORT = 80 STARTVARIABLE  $VAL = U1I = 19008$  $VAL$  =  $U2I = 0$  $VAL = U3I = 6000$  $VAL$  =  $U4I = 0$  $VAL$  =  $U5I$  = 12030  $VAL = U6I = 12030$  $VAL = U10I = 10080$  $VAL = U111 = 5040$  $VAL = U12I = 5040$ VAL = U17I =18060 VAL = U18I =3050 VAL = U19I =2050  $VAL = U201 = 2050$ VAL = U21I =2050  $VAL = U13I = 777$  $VAL = U141 = 111$  $VAL$  = U15I = 3562 ENDVARIABLE ENDGROUP ========== rte07.conf ========== # rte07.conf :configuration file for TPC-C Rev3.0 # Author : mkdef -Auto Configurator for R3-

**STARTGROUP** STARTRTE RTEHOST = rte07 STARTSUT  $SUTHOST = cl09a$ SUTTERM = 500  $SUITPASS = /w00$  $SUTLOG = 0$ ENDSUT STARTSUT SUTHOST = cl09a SUTTERM = 490  $SUTPASS = /w01$  $SUTLOG = 0$ ENDSUT **STARTSUT** SUTHOST = cl09b SUTTERM = 990  $SUTPASS = /w02$  $SUTLOG = 0$ ENDSUT **STARTSUT** SUTHOST = cl09c SUTTERM = 990  $SUTPASS = /w03$  $SUTLOG = 0$ ENDSUT **STARTSUT** SUTHOST = cl09d SUTTERM = 990  $SUTPASS = /w04$  $SUTLOG = 0$ ENDSUT **STARTSUT** SUTHOST = cl09e SUTTERM = 990  $SUITPASS = /w05$  $SUITLOG = 0$ ENDSUT **STARTSUT** SUTHOST = cl09f SUTTERM = 990 SUTPASS = /w06  $SUTLOG = 0$ ENDSUT **STARTSUT** SUTHOST = cl10g SUTTERM = 990 SUTPASS = /w07  $SUTLOG = 0$ ENDSUT **STARTSUT** SUTHOST = cl10h SUTTERM = 990  $SUTPASS = /w08$  $SUTLOG = 0$ ENDSUT ENDRTE  $PORT = 80$ **STARTVARIABLE**  $VAL = U11 = 19008$  $VAL$  =  $U2I = 0$  $VAL = U3I = 6000$  $VAL$  =  $U4I = 0$  $VAL = USI = 12030$  $VAL = U6I = 12030$  $VAL = U10I = 10080$ 

#

 $VAL = U111 = 5040$  $VAL = U12I = 5040$ VAL = U17I =18060 VAL = U18I =3050  $VAL = U191 = 2050$  $VAL = U201 = 2050$  $VAL = U211 = 2050$  $VAL = U13I = 777$  $VAL = U14I = 111$  $VAL = U151 = 3562$ ENDVARIABLE ENDGROUP ========== rte08.conf ========== # rte08.conf :configuration file for TPC-C Rev3.0 # Author : mkdef -Auto Configurator for R3- STARTGROUP **STARTRTE** RTEHOST = rte08 **STARTSUT** SUTHOST = cl10a SUTTERM = 990  $SUTPASS = lw00$  $SUTLOG = 0$ ENDSUT **STARTSUT** SUTHOST = cl10b SUTTERM = 990  $SUITPASS = lw01$  $SUTLOG = 0$ ENDSUT **STARTSUT** SUTHOST = cl10c SUTTERM = 990  $SUTPASS = /w02$  $SUTLOG = 0$ ENDSUT **STARTSUT** SUTHOST = cl10d SUTTERM = 990 SUTPASS = /w03  $SUTLOG = 0$ ENDSUT STARTSUT SUTHOST = cl11e SUTTERM = 500 SUTPASS = /w04  $SUTLOG = 0$ ENDSUT **STARTSUT** SUTHOST = cl11e SUTTERM = 490 SUTPASS = /w05  $SUTLOG = 0$ ENDSUT **STARTSUT** SUTHOST = cl11f SUTTERM = 990  $SUITPASS = lw06$  $SUTLOG = 0$ **ENDSUT STARTSUT** 

#

#

SUTHOST = cl11a SUTTERM = 990 SUTPASS = /w07  $SUTLOG = 0$ ENDSUT **STARTSUT**  $SUTHOST = c111h$ SUTTERM = 990  $SUTPASS = /w08$  $SUTLOG = 0$ ENDSUT ENDRTE  $PORT = 80$ STARTVARIABLE  $VAL = U11 = 19008$  $VAL$  =  $U2I = 0$  $VAL = USI = 6000$  $VAL$  =  $U4I = 0$  $VAL$  =  $U5I$  = 12030  $VAL = U6I = 12030$  $VAL = U10I = 10080$  $VAL = U111 = 5040$  $VAL = U12I = 5040$ VAL = U17I =18060 VAL = U18I =3050 VAL = U19I =2050  $VAL = U201 = 2050$ VAL = U21I =2050  $VAL = U13I = 777$  $VAL = 11141 = 111$  $VAL = U151 = 3562$ ENDVARIABLE ENDGROUP ========== rte09.conf ========== # rte09.conf :configuration file for TPC-C Rev3.0 # Author : mkdef -Auto Configurator for R3- **STARTGROUP** STARTRTE RTEHOST = rte09 **STARTSUT** SUTHOST = cl11a SUTTERM = 990 SUTPASS = /w00  $SUTLOG = 0$ ENDSUT **STARTSUT** SUTHOST = cl11b SUTTERM = 990  $SUTPASS = /w01$  $SUTLOG = 0$ ENDSUT **STARTSUT** SUTHOST = cl12c SUTTERM = 500  $SUTPASS = /w02$  $SUTLOG = 0$ ENDSUT **STARTSUT** SUTHOST = cl12c SUTTERM = 490  $SUTPASS = /w03$ 

#

#

SUTLOG =  $0$ ENDSUT **STARTSUT** SUTHOST = cl12d SUTTERM = 990 SUTPASS = /w04  $SUTLOG = 0$ ENDSUT **STARTSUT** SUTHOST = cl12e SUTTERM = 990 SUTPASS = /w05  $SUTLOG = 0$ ENDSUT **STARTSUT** SUTHOST = cl12f SUTTERM = 990  $SUTPASS = /w06$  $SUTLOG = 0$ ENDSUT **STARTSUT** SUTHOST = cl12g SUTTERM = 990 SUTPASS = /w07  $SUTLOG = 0$ ENDSUT **STARTSUT** SUTHOST = cl12h SUTTERM = 990  $SUITPASS = /w08$  $SUTLOG = 0$ ENDSUT ENDRTE  $PORT = 80$ STARTVARIABLE  $VAL = U1 = 19008$  $VAL$  =  $U2I = 0$  $VAL = U3I = 6000$  $VAL$  =  $U4I = 0$  $VAL = USI = 12030$  $VAL = U6I = 12030$  $VAL$  = U10I = 10080  $VAL = U111 = 5040$  $VAL$  = U12I = 5040 VAL = U17I =18060 VAL = U18I =3050 VAL = U19I =2050 VAL = U20I =2050 VAL = U21I =2050  $VAL$  = U13I = 777  $VAL = U14 = 111$  $VAL = U151 = 3562$ ENDVARIABLE ENDGROUP ========== rte10.conf ========== # rte10.conf :configuration file for TPC-C Rev3.0 # Author : mkdef -Auto Configurator for R3- **STARTGROUP STARTRTE** RTEHOST = rte10 **STARTSUT** 

116 TPC Benchmark C Full Disclosure

#

#

 $SIITHOST = c113a$ SUTTERM = 500 SUTPASS = /w00  $SUTLOG = 0$ ENDSUT **STARTSUT** SUTHOST = cl13a SUTTERM = 490  $SUTPASS = /w01$  $SUTLOG = 0$ ENDSUT **STARTSUT** SUTHOST = cl13b SUTTERM = 990  $SUTPASS = /w02$  $SUTLOG = 0$ ENDSUT **STARTSUT** SUTHOST = cl13c SUTTERM = 990  $SUTPASS = /w03$  $SUTLOG = 0$ ENDSUT **STARTSUT** SUTHOST = cl13d SUTTERM = 990  $SUTPASS = /w04$  $SUITLOG = 0$ ENDSUT **STARTSUT** SUTHOST = cl13e SUTTERM = 990  $SUTPASS = /w05$  $SUTLOG = 0$ ENDSUT **STARTSUT** SUTHOST = cl13f SUTTERM = 990  $SUTPASS = /w06$  $SUTLOG = 0$ ENDSUT **STARTSUT** SUTHOST = cl14g SUTTERM = 990 SUTPASS = /w07  $SUTLOG = 0$ ENDSUT **STARTSUT** SUTHOST = cl14h SUTTERM = 990  $SUTPASS = /w08$  $SUTLOG = 0$ ENDSUT ENDRTE  $PORT = 80$ STARTVARIABLE  $VAL = U11 = 19008$  $VAL$  =  $U2I = 0$  $VAL = USI = 6000$  $VAL$  =  $U4I = 0$  $VAL = USI = 12030$  $VAL = U6I = 12030$ VAL = U10I = 10080  $VAL = U111 = 5040$  $VAL = U121 = 5040$  $VAL = U171 = 18060$ VAL = U18I =3050 VAL = U19I =2050 VAL = U20I =2050

ENDVARIABLE ENDGROUP ========== rte11.conf ========== # rte11.conf :configuration file for TPC-C Rev3.0 # Author : mkdef -Auto Configurator for R3- **STARTGROUP** STARTRTE RTEHOST = rte11 **STARTSUT** SUTHOST = cl14a SUTTERM = 990 SUTPASS = /w00  $SUTLOG = 0$ ENDSUT **STARTSUT** SUTHOST = cl14b SUTTERM = 990  $SUITPASS = /w01$  $SUTLOG = 0$ ENDSUT **STARTSUT** SUTHOST = cl14c SUTTERM = 990  $SUITPASS = lw02$  $SUTLOG = 0$ ENDSUT **STARTSUT** SUTHOST = cl14d SUTTERM = 990  $SUTPASS = /w03$  $SUTLOG = 0$ ENDSUT **STARTSUT** SUTHOST = cl15e SUTTERM = 500  $SUTPASS = /w04$  $SUTLOG = 0$ ENDSUT **STARTSUT** SUTHOST = cl15e SUTTERM = 490 SUTPASS = /w05  $SUTLOG = 0$ ENDSUT **STARTSUT** SUTHOST = cl15f SUTTERM = 990 SUTPASS = /w06  $SUTLOG = 0$ ENDSUT **STARTSUT** SUTHOST = cl15g SUTTERM = 990  $SUTPASS = /w07$  $SUTLOG = 0$ ENDSUT **STARTSUT** 

 $VAL = U211 = 2050$  $VAL = U13I = 777$  $VAL = U14I = 111$  $VAL = U151 = 3562$ 

#

#

 $SUITHOST = c115h$ SUTTERM = 990 SUTPASS = /w08  $SUTLOG = 0$ ENDSUT ENDRTE  $PORT = 80$ **STARTVARIABLE**  $VAL = U1 = 19008$  $VAL$  =  $U2I = 0$  $VAL = U3I = 6000$  $VAL$  =  $U4I = 0$  $VAL = USI = 12030$  $VAL = U6I = 12030$  $VAL = U10I = 10080$  $VAL = U111 = 5040$  $VAL = U121 = 5040$ VAL = U17I =18060 VAL = U18I =3050 VAL = U19I =2050  $VAL = U201 = 2050$ VAL = U21I =2050  $VAL = U13I = 777$  $VAL = U14I = 111$  $VAL$  = U15I = 3562 ENDVARIABLE ENDGROUP ========== rte12.conf ========== # rte12.conf :configuration file for TPC-C Rev3.0 # Author : mkdef -Auto Configurator for R3- **STARTGROUP STARTRTF** RTEHOST = rte12 **STARTSUT** SUTHOST = cl15a SUTTERM = 990 SUTPASS = /w00  $SUTLOG = 0$ ENDSUT **STARTSUT** SUTHOST = cl15b SUTTERM = 990 SUTPASS = /w01  $SUTLOG = 0$ ENDSUT **STARTSUT** SUTHOST = cl16c SUTTERM = 500  $SUTPASS = /w02$  $SUTLOG = 0$ ENDSUT **STARTSUT** SUTHOST = cl16c SUTTERM = 490  $SUTPASS = /w03$  $SUTLOG = 0$ ENDSUT **STARTSUT** SUTHOST = cl16d SUTTERM = 990  $SUTPASS = /w04$ 

#

#

## TSU

SUTLOG =  $0$ ENDSUT **STARTSUT** SUTHOST = cl16e SUTTERM = 990  $SUTPASS = /w05$  $SUITLOG = 0$ ENDSUT **STARTSUT** SUTHOST = cl16f SUTTERM = 990 SUTPASS = /w06  $SUTLOG = 0$ ENDSUT **STARTSUT** SUTHOST = cl16g SUTTERM = 990  $SUTPASS = /w07$  $SUTLOG = 0$ **ENDSUT STARTSUT** SUTHOST = cl16h SUTTERM = 990 SUTPASS = /w08  $SUTLOG = 0$ ENDSUT ENDRTE  $PORT = 80$ STARTVARIABLE  $VAL = U11 = 19008$  $VAL$  =  $U2I = 0$  $VAL = U3I = 6000$  $VAL = U4I = 0$  $VAL = USI = 12030$  $VAL = U6I = 12030$  $VAL = 1101 = 10080$  $VAL = U111 = 5040$  $VAL = U12I = 5040$  $VAL = U17I = 18060$  $VAL = U18I = 3050$ VAL = U19I =2050 VAL = U20I =2050 VAL = U21I =2050  $VAL = U13I = 777$  $VAL = U14I = 111$  $VAL = U151 = 3562$ ENDVARIABLE ENDGROUP ========== rte13.conf ========== # rte13.conf :configuration file for TPC-C Rev3.0 # Author : mkdef -Auto Configurator for R3- **STARTGROUP STARTRTE** RTEHOST = rte13 **STARTSUT** SUTHOST = cl17a SUTTERM = 500  $SUTPASS = /w00$  $SUTLOG = 0$ **ENDSUT** 

#

#

**STARTSUT** 

 $SIITHOST = c117a$ SUTTERM = 490 SUTPASS = /w01  $SUTLOG = 0$ ENDSUT **STARTSUT**  $SUTHOST = c17b$ SUTTERM = 990  $SUTPASS = /w02$  $SUTLOG = 0$ ENDSUT **STARTSUT** SUTHOST = cl17c SUTTERM = 990  $SUTPASS = /w03$  $SUTLOG = 0$ ENDSUT **STARTSUT** SUTHOST = cl17d SUTTERM = 990  $SUTPASS = /w04$  $SUTLOG = 0$ ENDSUT **STARTSUT** SUTHOST = cl17e SUTTERM = 990  $SUTPASS = /w05$  $SUTLOG = 0$ ENDSUT **STARTSUT** SUTHOST = cl17f SUTTERM = 990  $SUTPASS = /w06$  $SUTLOG = 0$ ENDSUT **STARTSUT** SUTHOST = cl18g SUTTERM = 990 SUTPASS = /w07  $SUTLOG = 0$ ENDSUT **STARTSUT** SUTHOST = cl18h SUTTERM = 990 SUTPASS = /w08  $SUTLOG = 0$ ENDSUT ENDRTE  $PORT = 80$ STARTVARIABLE  $VAL = U11 = 19008$  $VAL$  =  $U2I = 0$  $VAL = USI = 6000$  $VAL$  =  $U4I = 0$  $VAL = USI = 12030$  $VAL = U6I = 12030$  $VAL = U10I = 10080$  $VAL = U111 = 5040$  $VAL = U12I = 5040$  $VAL = U171 = 18060$ VAL = U18I =3050 VAL = U19I =2050  $VAL = U201 = 2050$ VAL = U21I =2050  $VAL = U13I = 777$  $VAL = U14I = 111$  $VAL = U151 = 3562$ ENDVARIABLE ENDGROUP

========== rte14.conf ========== # rte14.conf :configuration file for TPC-C Rev3.0 # Author : mkdef -Auto Configurator for R3- STARTGROUP STARTRTE RTEHOST = rte14 **STARTSUT** SUTHOST = cl18a SUTTERM = 990 SUTPASS = /w00  $SUTLOG = 0$ ENDSUT **STARTSUT** SUTHOST = cl18b SUTTERM = 990 SUTPASS = /w01  $SUTLOG = 0$ ENDSUT **STARTSUT** SUTHOST = cl18c SUTTERM = 990  $SUITPASS = /w02$  $SUTLOG = 0$ ENDSUT **STARTSUT** SUTHOST = cl18d SUTTERM = 990  $SUITPASS = /w03$  $SUTLOG = 0$ ENDSUT **STARTSUT** SUTHOST = cl19e SUTTERM = 500  $SUTPASS = /w04$  $SUTLOG = 0$ ENDSUT **STARTSUT** SUTHOST = cl19e SUTTERM = 490 SUTPASS = /w05  $SUTLOG = 0$ ENDSUT **STARTSUT** SUTHOST = cl19f SUTTERM = 990 SUTPASS = /w06  $SUTLOG = 0$ ENDSUT **STARTSUT** SUTHOST = cl19g SUTTERM = 990 SUTPASS = /w07  $SUTLOG = 0$ ENDSUT **STARTSUT** SUTHOST = cl19h SUTTERM = 990 SUTPASS = /w08  $SUTLOG = 0$ ENDSUT ENDRTE

#

#

 $D \cap DT = 80$ **STARTVARIABLE**  $VAL = U11 = 19008$  $VAL$  =  $U2I = 0$  $VAL = U3I = 6000$  $VAL$  =  $U4I = 0$  $VAL = USI = 12030$  $VAL = U6I = 12030$  $VAL = U10I = 10080$ VAL = U11I = 5040  $VAL = U12I = 5040$ VAL = U17I =18060 VAL = U18I =3050  $VAL = U19I = 2050$  $VAL = U20I = 2050$ VAL = U21I =2050  $VAL = U13I = 777$  $VAL = U14I = 111$  $VAL = U151 = 3562$ ENDVARIABLE ENDGROUP ========== rte15.conf ========== # # rte15.conf :configuration file for TPC-C Rev3.0 # Author : mkdef -Auto Configurator for R3- # **STARTGROUP STARTRTF** RTEHOST = rte15 **STARTSUT** SUTHOST = cl19a SUTTERM = 990 SUTPASS = /w00  $SUTLOG = 0$ ENDSUT **STARTSUT** SUTHOST = cl19b SUTTERM = 990  $SUTPASS = /w01$  $SUTLOG = 0$ ENDSUT **STARTSUT** SUTHOST = cl20c SUTTERM = 500  $SUTPASS = /w02$  $SUTLOG = 0$ ENDSUT **STARTSUT** SUTHOST = cl20c SUTTERM = 490  $SUTPASS = /w03$  $SUTLOG = 0$ ENDSUT **STARTSUT** SUTHOST = cl20d SUTTERM = 990  $SUTPASS = /w04$  $SUTLOG = 0$ ENDSUT **STARTSUT** SUTHOST = cl20e SUTTERM = 990  $SUTPASS = /w05$ 

SUTLOG =  $0$ ENDSUT **STARTSUT** SUTHOST = cl20f SUTTERM = 990 SUTPASS = /w06  $SUTLOG = 0$ ENDSUT **STARTSUT** SUTHOST = cl20g SUTTERM = 990 SUTPASS = /w07  $SUTLOG = 0$ ENDSUT **STARTSUT** SUTHOST = cl20h SUTTERM = 990 SUTPASS = /w08  $SUTLOG = 0$ ENDSUT ENDRTE  $PORT = 80$ STARTVARIABLE  $VAL = U1I = 19008$  $VAL$  =  $U2I = 0$  $VAL = U3I = 6000$  $VAL$  =  $U4I = 0$  $VAL = USI = 12030$  $VAL = U6I = 12030$  $VAL = 1101 = 10080$  $VAL = U111 = 5040$  $VAL = U12I = 5040$ VAL = U17I =18060  $VAL = U18I = 3050$  $VAL = U191 = 2050$  $VAL = 11201 = 2050$ VAL = U21I =2050  $VAL = U13I = 777$  $VAL = U14I = 111$  $VAL$  = U15I = 3562 ENDVARIABLE ENDGROUP ========== rte16.conf ========== # rte16.conf :configuration file for TPC-C Rev3.0 # Author : mkdef -Auto Configurator for R3- **STARTGROUP** STARTRTE RTEHOST = rte16 **STARTSUT** SUTHOST = cl21a SUTTERM = 500 SUTPASS = /w00  $SUTLOG = 0$ ENDSUT **STARTSUT** SUTHOST = cl21a SUTTERM = 490  $SUTPASS = /w01$  $SUTLOG = 0$ ENDSUT **STARTSUT** 

#

#

SUTHOST = cl21b SUTTERM = 990 SUTPASS = /w02  $SUTLOG = 0$ ENDSUT **STARTSUT**  $SUTHOST = cl21c$ SUTTERM = 990  $SUITPASS = /w03$  $SUTLOG = 0$ ENDSUT STARTSUT SUTHOST = cl21d SUTTERM = 990  $SUTPASS = /w04$  $SUTLOG = 0$ ENDSUT **STARTSUT** SUTHOST = cl21e SUTTERM = 990  $SUTPASS = /w05$  $SUTLOG = 0$ ENDSUT **STARTSUT** SUTHOST = cl21f SUTTERM = 990 SUTPASS = /w06  $SUTLOG = 0$ ENDSUT **STARTSUT** SUTHOST = cl22g SUTTERM = 990 SUTPASS = /w07  $SUTLOG = 0$ ENDSUT **STARTSUT** SUTHOST = cl22h SUTTERM = 990 SUTPASS = /w08  $SUITLOG = 0$ ENDSUT ENDRTE PORT = 80 **STARTVARIABLE** VAL = U1I = 19008  $VAL$  =  $U2I = 0$  $VAL = U3I = 6000$  $VAL$  =  $U4I = 0$  $VAL = USI = 12030$  $VAL = U6I = 12030$  $VAL = U10I = 10080$  $VAL = U111 = 5040$  $VAL = U12I = 5040$  $VAL = U171 = 18060$ VAL = U18I =3050 VAL = U19I =2050  $VAL = U201 = 2050$  $VAL = U211 = 2050$  $VAL = U13I = 777$  $VAL = U14I = 111$  $VAL$  = U15I = 3562 ENDVARIABLE ENDGROUP ========== rte17.conf ==========

#

# rte17.conf :configuration file for TPC-C Rev3.0 # Author : mkdef -Auto Configurator for R3- # **STARTGROUP STARTRTF** RTEHOST = rte17 **STARTSUT** SUTHOST = cl22a SUTTERM = 990 SUTPASS = /w00  $SUTLOG = 0$ ENDSUT **STARTSUT** SUTHOST = cl22b SUTTERM = 990  $SUITPASS = lw01$  $SUTLOG = 0$ **ENDSUT STARTSUT** SUTHOST = cl22c SUTTERM = 990 SUTPASS = /w02  $SUTLOG = 0$ ENDSUT **STARTSUT** SUTHOST = cl22d SUTTERM = 990  $SUTPASS = lw03$  $SUTLOG = 0$ ENDSUT **STARTSUT** SUTHOST = cl23e SUTTERM = 500  $SUITPASS = lw04$  $SUTLOG = 0$ ENDSUT **STARTSUT** SUTHOST = cl23e SUTTERM = 490  $SUTPASS = /w05$  $SUTLOG = 0$ ENDSUT **STARTSUT** SUTHOST = cl23f SUTTERM = 990  $SUTPASS = /w06$  $SUTLOG = 0$ ENDSUT STARTSUT SUTHOST = cl23g SUTTERM = 990  $SUITPASS = /w07$  $SUTLOG = 0$ **ENDSUT STARTSUT** SUTHOST = cl23h SUTTERM = 990 SUTPASS = /w08  $SUTLOG = 0$ ENDSUT ENDRTE  $PORT = 80$ **STARTVARIABLE**  $VAL = U11 = 19008$  $VAL$  =  $U2I = 0$  $VAL = U3I = 6000$  $VAL = U4I = 0$ 

 $VAL = U17I = 18060$ VAL = U18I =3050 VAL = U19I =2050  $VAL = 11201 = 2050$ VAL = U21I =2050  $VAL = U13I = 777$  $VAL$  = U14I = 111  $VAL$  = U15I = 3562 ENDVARIABLE ENDGROUP ========== rte18.conf ========== # # rte18.conf :configuration file for TPC-C Rev3.0 # Author : mkdef -Auto Configurator for R3- # **STARTGROUP** STARTRTE RTEHOST = rte18 **STARTSUT** SUTHOST = cl23a SUTTERM = 990 SUTPASS = /w00  $SUTLOG = 0$ ENDSUT **STARTSUT** SUTHOST = cl23b SUTTERM = 990 SUTPASS = /w01  $SUTLOG = 0$ ENDSUT **STARTSUT** SUTHOST = cl24c SUTTERM = 500 SUTPASS = /w02  $SUTLOG = 0$ ENDSUT **STARTSUT** SUTHOST = cl24c SUTTERM = 490  $SUTPASS = /w03$  $SUTLOG = 0$ ENDSUT **STARTSUT** SUTHOST = cl24d SUTTERM = 990  $SUTPASS = /w04$  $SUTLOG = 0$ ENDSUT **STARTSUT** SUTHOST = cl24e SUTTERM = 990  $SUTPASS = /w05$  $SUTLOG = 0$ ENDSUT **STARTSUT** SUTHOST = cl24f SUTTERM = 990  $SUTPASS = /w06$ 

 $VAL = USI = 12030$  $VAL = U6I = 12030$  $VAL = U10I = 10080$  $VAL = U111 = 5040$  $VAL = U121 = 5040$ 

SUTLOG =  $0$ ENDSUT **STARTSUT** SUTHOST = cl24g SUTTERM = 990 SUTPASS = /w07  $SUTLOG = 0$ ENDSUT **STARTSUT** SUTHOST = cl24h SUTTERM = 990 SUTPASS = /w08  $SUTLOG = 0$ ENDSUT ENDRTE PORT = 80 STARTVARIABLE  $VAL = U11 = 19008$  $VAL$  =  $U2I = 0$  $VAL = USI = 6000$  $VAL = U4I = 0$ VAL = U5I = 12030  $VAL = U6I = 12030$  $VAL = U10I = 10080$  $VAL$  = U11I = 5040  $VAL = U121 = 5040$ VAL = U17I =18060 VAL = U18I =3050 VAL = U19I =2050  $VAL = L1201 = 2050$ VAL = U21I =2050  $VAL = U13I = 777$  $VAL = U14I = 111$  $VAL$  = U15I = 3562 ENDVARIABLE **ENDGROUP** ========== rte19.conf ========== # rte19.conf :configuration file for TPC-C Rev3.0 # Author : mkdef -Auto Configurator for R3- **STARTGROUP** STARTRTE RTEHOST = rte19 **STARTSUT** SUTHOST = cl25a SUTTERM = 500  $SUTPASS = /w00$  $SUTLOG = 0$ ENDSUT **STARTSUT** SUTHOST = cl25a SUTTERM = 490 SUTPASS = /w01  $SUTLOG = 0$ ENDSUT **STARTSUT** SUTHOST = cl25b SUTTERM = 990 SUTPASS = /w02  $SUTLOG = 0$ ENDSUT **STARTSUT** 

#

#

 $SUITHOST = c125c$ SUTTERM = 990 SUTPASS = /w03  $SUTLOG = 0$ ENDSUT **STARTSUT**  $SUTHOST = cl25d$ SUTTERM = 990  $SUTPASS = /w04$  $SUTLOG = 0$ ENDSUT **STARTSUT** SUTHOST = cl25e SUTTERM = 990  $SUTPASS = /w05$  $SUTLOG = 0$ ENDSUT **STARTSUT** SUTHOST = cl25f SUTTERM = 990  $SUTPASS = /w06$  $SUTLOG = 0$ ENDSUT **STARTSUT** SUTHOST = cl26g SUTTERM = 990 SUTPASS = /w07  $SUITLOG = 0$ ENDSUT **STARTSUT** SUTHOST = cl26h SUTTERM = 990  $SUTPASS = /w08$  $SUTLOG = 0$ ENDSUT ENDRTE  $PORT = 80$ **STARTVARIABLE**  $VAL = U11 = 19008$  $VAL$  = U2I = 0  $VAL = USI = 6000$  $VAL$  =  $U4I = 0$  $VAL$  = U5I = 12030  $VAL = U6I = 12030$  $VAL = U10I = 10080$  $VAL = U111 = 5040$  $VAL = U12I = 5040$ VAL = U17I =18060 VAL = U18I =3050 VAL = U19I =2050  $VAL = U201 = 2050$ VAL = U21I =2050  $VAL = U13I = 777$  $VAL = U14I = 111$  $VAL = U151 = 3562$ ENDVARIABLE ENDGROUP ========== rte20.conf ========== # rte20.conf :configuration file for TPC-C Rev3.0 # Author : mkdef -Auto Configurator for R3- **STARTGROUP** 

#

#

**STARTPTE** RTEHOST = rte20 **STARTSUT** SUTHOST = cl26a SUTTERM = 990  $SUTPASS = /w00$  $SUITLOG = 0$ ENDSUT **STARTSUT** SUTHOST = cl26b SUTTERM = 990 SUTPASS = /w01  $SUTLOG = 0$ ENDSUT **STARTSUT** SUTHOST = cl26c SUTTERM = 990 SUTPASS = /w02  $SUTLOG = 0$ **ENDSUT STARTSUT** SUTHOST = cl26d SUTTERM = 990 SUTPASS = /w03  $SUTLOG = 0$ ENDSUT **STARTSUT** SUTHOST = cl27e SUTTERM = 500  $SUITPASS = /w04$  $SUTLOG = 0$ ENDSUT **STARTSUT** SUTHOST = cl27e SUTTERM = 490  $SUITPASS = /w05$  $SUTLOG = 0$ ENDSUT **STARTSUT** SUTHOST = cl27f SUTTERM = 990  $SUTPASS = /w06$  $SUTLOG = 0$ ENDSUT **STARTSUT** SUTHOST = cl27g SUTTERM = 990 SUTPASS = /w07  $SUTLOG = 0$ ENDSUT **STARTSUT** SUTHOST = cl27h SUTTERM = 990 SUTPASS = /w08  $SUTLOG = 0$ ENDSUT ENDRTE  $PORT = 80$ **STARTVARIABLE**  $VAL = U1I = 19008$  $VAL$  =  $U2I = 0$  $VAL = U3I = 6000$  $VAL$  =  $U4I = 0$  $VAL$  =  $U5I$  = 12030  $VAL = U6I = 12030$  $VAL = U10I = 10080$  $VAL = U111 = 5040$  $VAL = U12I = 5040$ VAL = U17I =18060

 $VAL = U181 = 3050$ VAL = U19I =2050  $VAL = U201 = 2050$ VAL = U21I =2050  $VAL = U13I = 777$  $VAL = U14I = 111$  $VAL = U151 = 3562$ ENDVARIABLE ENDGROUP ========== rte21.conf ========== # rte21.conf :configuration file for TPC-C Rev3.0 # Author : mkdef -Auto Configurator for R3- **STARTGROUP** STARTRTE RTEHOST = rte21 STARTSUT SUTHOST = cl27a SUTTERM = 990  $SUTPASS = /w00$  $SUITLOG = 0$ ENDSUT **STARTSUT** SUTHOST = cl27b SUTTERM = 990  $SUTPASS = /w01$  $SUTLOG = 0$ ENDSUT **STARTSUT** SUTHOST = cl28c SUTTERM = 500  $SUTPASS = /w02$  $SUTLOG = 0$ ENDSUT **STARTSUT** SUTHOST = cl28c SUTTERM = 490 SUTPASS = /w03  $SUTLOG = 0$ ENDSUT **STARTSUT** SUTHOST = cl28d SUTTERM = 990 SUTPASS = /w04  $SUTLOG = 0$ ENDSUT **STARTSUT** SUTHOST = cl28e SUTTERM = 990  $SUTPASS = /w05$  $SUTLOG = 0$ ENDSUT **STARTSUT** SUTHOST = cl28f SUTTERM = 990  $SUTPASS = /w06$  $SUTLOG = 0$ ENDSUT **STARTSUT** SUTHOST = cl28g SUTTERM = 990  $SUTPASS = /w07$ 

#

#

SUTLOG =  $0$ ENDSUT **STARTSUT** SUTHOST = cl28h SUTTERM = 990  $SUTPASS = /w08$  $SUITLOG = 0$ ENDSUT **ENDRTE** PORT = 80 **STARTVARIABLE** VAL = U1I = 19008  $VAL$  =  $U2I = 0$  $VAL = USI = 6000$  $VAL$  = U4I = 0  $VAL = USI = 12030$  $VAL = U6I = 12030$  $VAL = U10I = 10080$  $VAL = U111 = 5040$  $VAL = U12I = 5040$  $VAL = U171 = 18060$ VAL = U18I =3050 VAL = U19I =2050 VAL = U20I =2050 VAL = U21I =2050  $VAL = U13I = 777$  $VAL = U14I = 111$  $VAL = U15I = 3562$ ENDVARIABLE ENDGROUP ========== rte22.conf ========== # rte22.conf :configuration file for TPC-C Rev3.0 # Author : mkdef -Auto Configurator for R3- **STARTGROUP STARTRTE** RTEHOST = rte22 **STARTSUT** SUTHOST = cl29a SUTTERM = 500  $SUTPASS = /w00$  $SUTLOG = 0$ ENDSUT STARTSUT SUTHOST = cl29a SUTTERM = 490  $SUITPASS = /w01$  $SUTLOG = 0$ ENDSUT **STARTSUT** SUTHOST = cl29b SUTTERM = 990  $SUITPASS = lw02$  $SUTLOG = 0$ ENDSUT **STARTSUT** SUTHOST = cl29c SUTTERM = 990  $SUTPASS = /w03$  $SUTLOG = 0$ **ENDSUT** 

**STARTSUT** 

#

#

 $SUITHOST = c129d$ SUTTERM = 990 SUTPASS = /w04  $SUTLOG = 0$ ENDSUT **STARTSUT** SUTHOST = cl29e SUTTERM = 990  $SUTPASS = /w05$  $SUTLOG = 0$ ENDSUT STARTSUT SUTHOST = cl29f SUTTERM = 990  $SUTPASS = /w06$  $SUTLOG = 0$ ENDSUT **STARTSUT** SUTHOST = cl30g SUTTERM = 990  $SUTPASS = /w07$  $SUTLOG = 0$ ENDSUT **STARTSUT** SUTHOST = cl30h SUTTERM = 990 SUTPASS = /w08  $SUITLOG = 0$ ENDSUT ENDRTE  $PORT = 80$ **STARTVARIABLE**  $VAL = U11 = 19008$  $VAL$  =  $U2I = 0$  $VAL = U3I = 6000$  $VAL = 1141 = 0$  $VAL$  = U5I = 12030  $VAL = U6I = 12030$  $VAL = U10I = 10080$  $VAL = U111 = 5040$  $VAL = U12I = 5040$  $VAL = U171 = 18060$ VAL = U18I =3050  $VAL$  = U19I = 2050 VAL = U20I =2050 VAL = U21I =2050  $VAL = U13I = 777$  $VAL$  = U14I = 111  $VAL$  = U15I = 3562 ENDVARIABLE ENDGROUP ========== rte23.conf ========== # rte23.conf :configuration file for TPC-C Rev3.0 # Author : mkdef -Auto Configurator for R3- **STARTGROUP STARTRTE** RTEHOST = rte23 STARTSUT SUTHOST = cl30a SUTTERM = 990  $SUTPASS = /w00$ 

SUTLOG =  $0$ ENDSUT **STARTSUT** SUTHOST = cl30b SUTTERM = 990 SUTPASS = /w01  $SUTLOG = 0$ ENDSUT **STARTSUT** SUTHOST = cl30c SUTTERM = 990 SUTPASS = /w02  $SUTLOG = 0$ ENDSUT STARTSUT SUTHOST = cl30d SUTTERM = 990 SUTPASS = /w03  $SUTLOG = 0$ ENDSUT **STARTSUT** SUTHOST = cl31e SUTTERM = 500  $SUTPASS = /w04$  $SUTLOG = 0$ ENDSUT **STARTSUT** SUTHOST = cl31e SUTTERM = 490  $SUITPASS = /w05$  $SUTLOG = 0$ ENDSUT **STARTSUT** SUTHOST = cl31f SUTTERM = 990  $SUITPASS = /w06$  $SUTLOG = 0$ ENDSUT **STARTSUT** SUTHOST = cl31q SUTTERM = 990  $SUTPASS = /w07$  $SUTLOG = 0$ ENDSUT **STARTSUT** SUTHOST = cl31h SUTTERM = 990  $SUTPASS = /w08$  $SUTLOG = 0$ ENDSUT ENDRTE  $PORT = 80$ STARTVARIABLE  $VAL = U11 = 19008$  $VAL$  =  $U2I = 0$  $VAL = USI = 6000$  $VAL = U4I = 0$  $VAL$  =  $U5I$  = 12030  $VAL = U6I = 12030$  $VAL = U10I = 10080$  $VAL$  = U11I = 5040  $VAL = U12I = 5040$  $VAL = U171 = 18060$ VAL = U18I =3050  $VAL = U191 = 2050$ VAL = U20I =2050  $VAL = U211 = 2050$  $VAL = U13I = 777$  $VAL = U14 = 111$ 

#

#

 $VAL = 1151 = 3562$ ENDVARIABLE ENDGROUP ========== rte24.conf ========== # # rte24.conf :configuration file for TPC-C Rev3.0 # Author : mkdef -Auto Configurator for R3- # **STARTGROUP** STARTRTE RTEHOST = rte24 STARTSUT SUTHOST = cl31a SUTTERM = 990  $SUTPASS = /w00$  $SUTLOG = 0$ ENDSUT **STARTSUT** SUTHOST = cl31b SUTTERM = 990 SUTPASS = /w01  $SUTLOG = 0$ ENDSUT **STARTSUT** SUTHOST = cl32c SUTTERM = 500 SUTPASS = /w02  $SUTLOG = 0$ ENDSUT **STARTSUT** SUTHOST = cl32c SUTTERM = 490  $SUTPASS = /w03$  $SUTLOG = 0$ ENDSUT **STARTSUT** SUTHOST = cl32d SUTTERM = 990 SUTPASS = /w04  $SUTLOG = 0$ ENDSUT **STARTSUT** SUTHOST = cl32e SUTTERM = 990 SUTPASS = /w05  $SUTLOG = 0$ ENDSUT **STARTSUT** SUTHOST = cl32f SUTTERM = 990  $SUTPASS = /w06$  $SUTLOG = 0$ ENDSUT **STARTSUT**  $SUTHOST = cl32g$ SUTTERM = 990  $SUTPASS = /w07$  $SUTLOG = 0$ ENDSUT **STARTSUT** SUTHOST = cl32h SUTTERM = 990  $SUTPASS = /w08$ 

SUTLOG =  $0$ ENDSUT ENDRTE PORT = 80 STARTVARIABLE VAL = U1I = 19008  $VAL$  =  $U2I = 0$  $VAL = USI = 6000$  $VAL$  = U4I = 0  $VAL$  =  $U5I$  = 12030  $VAL = U6I = 12030$ VAL = U10I = 10080  $VAL$  = U11I = 5040  $VAL$  = U12I = 5040 VAL = U17I =18060 VAL = U18I =3050 VAL = U19I =2050 VAL = U20I =2050 VAL = U21I =2050 VAL = U13I = 777 VAL = U14I = 111  $VAL$  = U15I = 3562 ENDVARIABLE ENDGROUP

}

## *Appendix D: System Tunables*

========== conbf.sh.216 ==========

: rm -f conbf\_wk1 conbf\_wk2 conbf\_wk3 echo "# WORK FILE for rdbconbf" >conbf\_wk1 echo "# WORK FILE for rdbconbf" >conbf\_wk2 echo "# WORK FILE for rdbconbf" >conbf\_wk3 mkconbf2 WAREHOUSE 216 W 216 1 >>conbf\_wk1 mkconbf2 DISTRICT 216 D 216 1 >>conbf\_wk1 mkconbf2 CUSTOMER 1728 C 216 8 >>conbf\_wk1 mkconbf3 CUSTOMER X 1728 C\_IX 216 8 >>conbf\_wk1 mkconbf2 ORDERS 1728 O 216 8 >>conbf\_wk2 mkconbf2 ORDERS\_IX 1728 O\_IX 216 8 >>conbf\_wk2 mkconbf2 NEWORDER 1728 NO 216 8 >>conbf\_wk2 mkconbf3 NEWORDER X 1728 NO IX 216 8

>>conbf\_wk2 mkconbf2 STOCK 432 S 216 2 >>conbf\_wk3 mkconbf2 ITEM 1 I 1 1 >>conbf\_wk3 mkconbf2 ORDERLIN 1728 OL 216 8 >>conbf\_wk3 mkconbf2 HISTORY 1728 H 216 8 >>conbf\_wk3

timex rdbconbf -f conbf\_wk1 timex rdbconbf -f conbf\_wk2 timex rdbconbf -f conbf\_wk3

========== cw\_env.comp.19008WH ==========

TPCC,TPCC\_SCHEMA,ITEM,STOCK; <<< TPCC ,ITEM, STOCK >>> 1,4,0,I\_IM\_ID,I\_NAME,I\_PRICE,I\_DATA,1,1,1000 00,100000; <<< STAY\_ALL, CACHE\_OFF, NO\_COMP >>> 0,1,0,S\_QUANTITY,2,1,19008,19008,100000,100 000; <<< 1 COLUMN, CACHE\_OFF, NO\_COMP  $\rightarrow$ 

========== fssqlenv.RUN.5tpc.15 ==========

; ; All Rights Reserved, Copyright(c) FUJITSU 1993, 1994, 1995

; All Rights Reserved, Copyright(c) PFU 1993, 1994, 1995 ; ; : ; ; ; :  $\;$  :  $\;$  :  $\;$  :  $\;$  :  $; \cdot \cdot \cdot$  :  $: 1$  1024 ; ;;;<br>;;; MAX\_CONNECT\_TCP=(600) ;MAX\_CONNECT\_TCP=(500) ;MAX\_CONNECT\_TCP=(1300) MAX\_CONNECT\_SYS=(50) ; rdbsysconfig -> RDBCNTNUM JOIN\_RULE=(F,3) COMMUNICATION\_BUFFER=(8) ;INCLUSION\_TYPE=NEW ;MAX\_PARALLEL=64 RDB2\_TCP\_LEVEL=(LEVEL2) ;SOC\_SELECT\_TIME=(20000) SOC\_SELECT\_TIME=(5000) SOC\_WRITE\_SIZE=(8) ;DEBUG\_INFO = ON,2811 DICT\_SYS\_FILE\_PATH=/rdbptc/FSUNrdb2b/etc/  $SYSTEM MODEL = 2$ ;DEBUG\_INFO = ON,5005 MULTI TCP=5

========== mkconbf2.c ==========

#include <stdio.h> #include <errno.h>

main(int argc, char \*argv[]) {

> int i,j, dsi\_n, pool\_n; char \*dsi\_p, \*pool\_p; int cnt\_dsi, cnt\_wh, dsi\_ren;

if( $\text{argc}$  != 6 ){ fprintf(stderr, "usage: DSI DSI  $DSI > \mathsf{In}$ "); exit(1); } dsi  $p = \text{arqu}[1]$ ; dsi\_n = atoi(argv[2]);  $pool\_p = argv[3]$ ; pool\_n = atoi(argv[4]);  $ds$  \_ren = atoi(argv[5]); for( i=1,j=1,cnt\_wh=1; i<=dsi\_n;  $i++$ ,cnt wh++){ if( cnt\_wh > dsi\_ren ) $\{$  $\overline{\text{cnt}}$  wh=1;  $1 + +$ ;  $if ($  j > pool\_n  $)$ {  $j=1;$ } }

printf("TPCC.%s\_%d\_DSI %s\_%d \n",dsi\_p,i, pool\_p, j); } return(0);

========== mkconbf3.c ==========  $\#$ include  $\lt$ stdio.h> #include <errno.h> main(int argc, char \*argv[] ) { int i,j, dsi\_n, pool\_n; char \*dsi\_p, \*pool\_p; int cnt\_dsi, cnt\_wh, dsi\_ren; if( $\text{argc}$  != 6 ){ fprintf(stderr, "usage: DSI DSI  $DSI > \text{ln}$ "); exit(1); }  $dsi_p = argv[1]$ ; dsi $\overline{n}$  = atoi(argv[2]);  $pool_p = argv[3]$ ;  $pool\_n = \text{atio}(\text{argv[4]})$ ;  $ds$  ren = atoi(argv[5]); for( $i=1$ , $j=1$ , $cnt_wh=1$ ;  $i<=dsi_n$ ;  $i++$ , cnt wh++){  $if(cnt$  wh $>$  dsi\_ren ){ cnt\_wh=1;  $j_{++}$ ;  $if(j>pool_n)$  $j=1$ ; } } printf("TPCC.%s\_%dDSI %s\_%d \n",dsi\_p,i, pool\_p, j); } return(0); } ========== rdbbuf.RUN ========== # # All Rights Reserved, Copyright(c) FUJITSU 1993, 1994, 1995 # All Rights Reserved, Copyright(c) PFU 1993, 1994, 1995 #  $\cdot$  : # # # : '#'  $\#$  :  $#$  : 1 1024 #  $# \leq$  >>  $\#$  = # ####################################### ####################################nrk  $BUFFER1K = 6400$  $BUFFER2K = 64$  $BUFFER4K = 512$ BUFFER8K = 384 BUFFER16K = 32

## ITSU

 $BIIFEED32K = 32$ 

========== rdbpool.RUN ========== # # All Rights Reserved, Copyright(c) FUJITSU 1993-1999 # All Rights Reserved, Copyright(c) PFU 1993-1999 # # Name : System pool definition file # # Format  $#$  Comment : if a  $#$  appears in a line, the words are treated as # a comment from after the # to the end of the line. # Line feed : A line feed must be at the end of a definition- # directive. # One line : Length of a line must be less than 1024 bytes. # # << Specification format >>  $#$  pool-type = Initial size, Expansion size, Maximum size # ####################################### #################################### # system  $#$  type = Initial, Expansion, Maximum  $#cell$  size #------------------------------------------------------------------ ----------- ARC\_ALCT = 0 ,1 ,1024000000 #508\*2 BCM\_BPC = 8800000 ,8192 ,1024000000 #508\*2 BCM\_EEXT = 44000000 ,16384 ,1024000000 #1532\*2 #BCM\_ESUB = 2419508 ,2048 ,1024000000 #60\*2 BCM\_ESUB = 8000000 ,2048 ,1024000000 #60\*2 BCM\_GPCT = 16384 ,8192 ,1024000000 #508\*2 BCM\_IOPROC = 1000000 ,8192 ,1024000000 #508\*2 BCM\_LOGAREA = 0 ,1 ,1024000000 #1020\*2 BCM\_LOGLIST = 0 ,1 ,1024000000 #252\*2 BCM\_PGC = 3800000 ,8192 ,1024000000 #1020\*2 BCM\_WKACC = 0  $,2048$  ,1024000000 #252\*2 BCM\_WKDMON = 1088 ,2048 ,1024000000 #268\*2 BCM\_WKSPC = 0 ,2048 ,1024000000 #92\*2 BCM\_WKSSPC = 0 ,2048 ,1024000000 #124\*2 BCM\_LOGGRP = 10240 ,2048 ,1024000000 #508\*2 #BCM\_LOGNBF = 1543168 ,2048 ,1024000000 #316\*2

BCM\_LOGNBF = 3000000 ,2048 ,1024000000 #316\*2 CCR\_COMINF = 8800000 ,32768 ,1024000000 #3836\*2(0xefc\*2) CCR\_FGRP = 960000 ,8192 ,1024000000 #252\*2 CCR\_IDT = 3200000 ,8192 ,1024000000 #912\*2(0x390\*2) CCR\_KAIOCB = 2720000 ,2048 ,1024000000 #92\*2 CCR\_LWPIDT = 49460 ,8192 ,1024000000 #112\*2(0x70\*2) CCR\_POLMCTL = 20000000 ,32768 ,1024000000 #4336((0x10+0x50\*(42+12))\*2) CCR\_SANQUE = 81840 ,2048 ,1024000000 #64\*2 CCR\_USRCON = 2000000 ,8192 ,1024000000 #448\*2(0x1c0\*2) CCR\_USRSTK = 270000000 ,131088,1024000000 #65536\*2 CCR\_WLIST = 120000 ,2048 ,1024000000 #28\*2(0x1c\*2) CCR\_WPID = 3000000 ,2048 ,1024000000 #60\*2 DSM\_DSAH = 7700000 ,8192 ,1024000000 #2044\*2 #DSM\_DSAP = 2000000000,1000000 ,2047000000 #124\*2 DSM\_DSAP 2000000000 ,256000000 ,8000000000 #124\*2 #DSM\_DSIL = 53769830 ,2048 ,1024000000 #60\*2 DSM\_DSIL = 330000000 ,2048 ,1024000000 #60\*2  $#DSM$  DSVP = 27034 .2048 1024000000 #60\*2 DSM\_DSVP = 120000 ,2048 ,1024000000 #60\*2 DSM\_DSVQ = 400000 ,2048 ,1024000000  $#92^*2$ <br>DSM DSWH = 0 DSM\_DSWH = 0 ,8192 ,1024000000 #2044\*2 DSM\_DSWP = 0 ,2048 ,1024000000 #124\*2 DSM\_DUSI = 250000 ,2048 ,1024000000 #60\*2<br>DSM DWFL = 0 DSM\_DWFL = 0 ,2048 ,1024000000 #60\*2<br>DSM DWUI = 0 DSM\_DWUI = 0 ,2048 ,1024000000 #60\*2<br>HSM\_NETINFO = 0 ,8192, 1024000000 #508 LCM\_LOGCNTL = 5500000 ,8192 ,1024000000 #252\*2 LCM\_WLIST = 800000 ,2048 ,1024000000 #28\*2 SCI\_CMD = 558694 ,8192 ,1024000000 #508\*2 SCI\_CONBF = 24576 ,8192 ,1024000000 #508\*2 SSV\_IINF = 360000 ,2048 ,1024000000 #124\*2 TCM\_TRAN = 970000 ,8192 ,1024000000 #252\*2 UTY\_UNQUE = 1024 ,2048 ,1024000000 #172\*2 UTY\_UNDB = 0 ,8192 ,1024000000 #508\*2

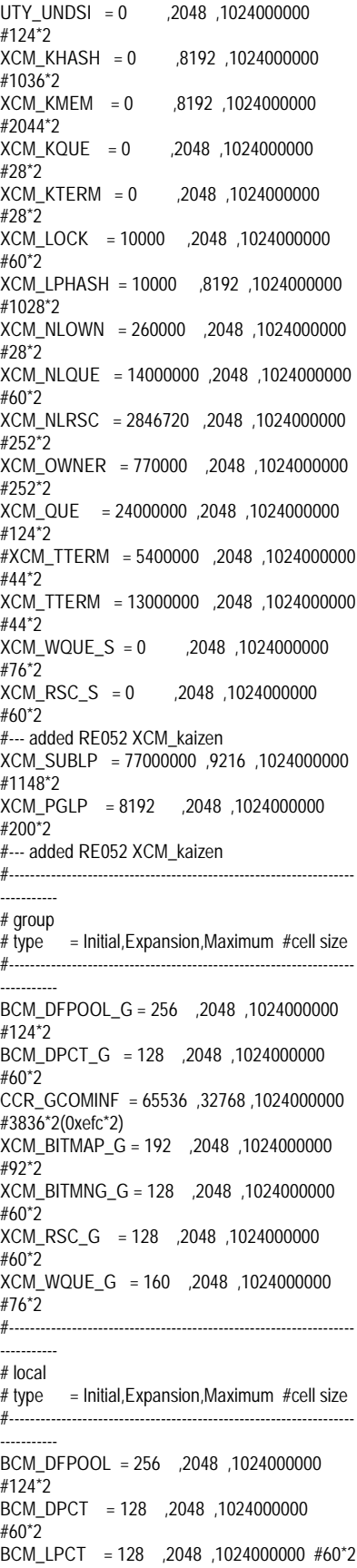

BCM\_LPG = 512 ,2048 ,1024000000 #252\*2  $BCM$  PFT = 512 ,2048 ,1024000000 #252\*2 CCR\_LCOMINF = 8192 ,32768 ,1024000000 #3836\*2(0xefc\*2) DSM\_DDSF = 512 ,2048 ,1024000000 #252\*2 DSM\_DESF = 576 ,2048 ,1024000000 #284\*2 ECM\_DDSF = 0 ,1024 ,1024000000 #252 ECM\_DESF = 0 ,1024 ,1024000000 #284 SAP\_KEY = 8192 ,32768 ,1024000000 #4092\*2 SCI\_CS = 0 ,1 ,1024000000 #124\*2 XCM\_BITMAP = 192 ,2048 ,1024000000 #92\*2 XCM\_BITMNG = 128 ,2048 ,1024000000 #60\*2 XCM\_RSC = 128 ,2048 ,1024000000 #60\*2 XCM\_WQUE = 160 ,2048 ,1024000000 #76\*2 XCM\_THASH = 96 ,128 ,1024000000 #44\*2 XCM\_TQUE = 160 ,2048 ,1024000000 #76\*2 ==========

rdbsysconfig.48cpu.17.rcpfast\_40maxdbio ==========

#

# All Rights Reserved, Copyright(c) FUJITSU 1993, 1994, 1995 # All Rights Reserved, Copyright(c) PFU 1993, 1994, 1995 #  $# \cdot$  RDBII # #  $\#$  : '#'  $\#$  :  $\#$  : 1 1024 # : 1 214748367 #  $# \leq$  >>  $#$  = [ 1], [ 2], # ####################################### ####################################nrk # 0424 Add # RDBDBGSLKCNT = yes # RDBDBGWPCCNT = yes RDBDIRSPACE1=/export/home/RDBDIR RDBDIRSPACE2=/export/home/RDBDIR RDBLOG=1280,1280 #1024,1024 RDBCORE=/rdbptc/RDBCORE RDBLOGGROUPMANAGE=/DEV/rdsk/LOG\_MG<br>G.SCLDIR USE ##LOG G.SCLDIR\_USE

RDBCNTNUM=50 #740 #660 #fssqlenv -> MAX\_CONECT\_SYS RDBRSVFDNUM=50 #990920 for fopen max RDBSYSBUF=/rdbptc/tpcc80/SYS RDBSQLENV=/rdbptc/tpcc80/SYS/fssqlenv RDBLOGMANAGE=/rdbptc/tpcc80/SYS RDBPOOLCFG=/rdbptc/tpcc80/SYS #------------------------------------------------------------------ ##RDBFIXBUFMEM=80 # for LOAD #---- # RDBFIXBUFMEM=22928 # stalin:: - 1\*1024 MB for 28GB RDBFIXBUFMEM=108000 #102400 #89088 #60112 #60128 #60640 #61440 #62464 #=61G #63488 #=62Gng #67584 #=66G #64512 #=63G #61440 ##=60G +12GOK #51200 #---- RDBLPMEM=19520 #18048 #14976 #15104 #14848 #=14.5G #14112 #13312 #=13GB #12288 #=12G #12000 #8192 # -512MB for 28GB #-------------------------------------------------------- RDBEXTMEMADDR=0xed000000 RDBEXTMEM=8192 #Add it, if "Shared memory is insufficient" ####################################### #################################### RDBPRESCHED=10 RDBKCHKSKIPCNT=100 #200 #  $#$  RDBKTAJUUDOSDP = 5 $#2016$ # RDBKLISTNUMSDP = 5 # RDBKCATENUMSDP=60 #252 RDBKAIOREP = 48 #12 #980531 # RDBKAIOCNT = yes # RDBKAIOD9F = yes # RDBKAIOSELFWAIT = yes # RDBIOERRDOWN = yes RDBKAIO = YES RDBASYNCIO = YES # RDBMAXPARAIO = 40 RDBKAIOMUT = NO #YES RDBKAIOCELLNUM = 1024 RDBKAIOPOOLNUM = 14 RDBASYNCIONUMR = 1 RDBASYNCIONUMW = 1 RDBKAIOSCHEDULE = YES RDBKAIOREQEQWAIT = NO RDBGETSMF=NO ####################################### #################################### ##RDBVER: UXP/DS\_RDBII\_V20L21\_3/22\_version ####################################### #################################### # 0,1,2,3,4,5,6,7,8,9,10,11,12,13,14,15,16,17,18,19,

RDBPRJCODE=0xdb #RDBSYSTEMID=2

20,21,22,23,24,25,26,27,28,29,30,31 # RDBSDPCPU = 3,4,5,6,7,8,9,10,11,12,13,14,15,16,17,18,19,20,2 1,22,23,24,25,26,27

RDBSDPCPU = 14,20, 1,2,3,4,5, 6,7,8,9,10,11, 12,13, 16,18, 22, 26, 28,30,32,34,36,38, 40,42,44,46,48,50, 52,54,56,58,60,62,0

RDBBUFFDMONNUM=38 # for new AIO #### CPU bind for each daemon RDBTCPIPCPU-24 RDBTCPIPBCPU=24,20 RDBDIRCPU=14 ##RDBDIRBCPU=20,19,18 #update 2000.11.17 kari Ozawa RDBTLFCPU=14 RDBALFCPU=14

RDBCCRDMCPU=14 RDBRECEPCPU=14

#--- RDBSORTCPU=14 #--- RDBIOCPU=14 #--- RDBWKSCPU=14

## Parameter for I/O RDBREADUNC = NO # SAP RDBDBSNUM $+ = 362 + 1$  Max thread number for write #RDBMAXLWP = 100 #350 #  $RDBMAXDBIO = 40 #45 #7 #$ Max\_write\_request/disk for normal state RDBMAXRCPIO =  $35\#40\#20\#10$  # Max\_write\_request/disk for rdbrcp  $#$  RDBMAXDBIO = 3 Max\_write\_request/disk for normal state  $\#$  RDBMAXRCPIO = 3  $\#$ Max\_write\_request/disk for rdbrcp

## Parameters for DB-Buffer--------------------- RDBNEWPAGE =  $1$  # Default for BCM. 1:=Normal LRU  $#RDBNEWPAGE = 2$  # 2:=(New\_Page is not so important) RDBANTIOUEPAGE =  $4 \# LRU$  4

## Parameter for Others-----------------

#-- RDBIOUNITNUM = 1,1

#-- RDBSORTUNITNUM = 1,1 ##RDBIOUNITNUM = 64,0 #for DB-LOAD ##RDBSORTUNITNUM = 64,0 #for DB-LOAD

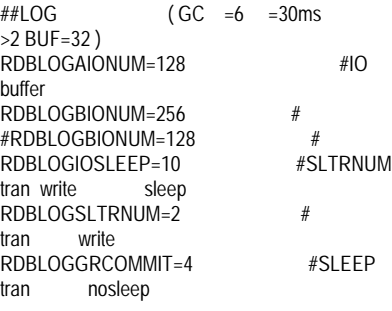

#RDBKTAJUUDOSDP=5 #RDBKCATENUMSDP=5 #RDBKCATENUMSDP=60

##SLK/LWP tuning RDBSLKLOOP=100 # 100steps #RDBLWPLOOP=100 # 10steps MIPS=10 (1min.=600Msteps) RDBSEMMODE=IPC #mutex IPC

## for debug ::: my\_mutex flag #RDBDBGSLKCNT=yes,yes #RDBDBGSLKCNT=yes #RDBDBGMUTCNT=yes #RDBDBGWPCCNT = yes #RDBDBGWAITPOS = yes  $#RDBKAIOCNT = ves$ 

##

mutex

. ## #RDBMUTGIVE=YES RDBIXSECDWD=YES #

RDBSDPLDBALMODE = 2

##32M##RDBGETSMF=NO #rdbps DsmInf

========== rdbsysparm ==========

- # # All Rights Reserved, Copyright(c) FUJITSU 1996 # All Rights Reserved, Copyright(c) PFU 1996 # # Title: RDB system definition file # ####################################### ###################################### # DO NOT TOUCH ME!! # RDBMEMBLKSIZE=127 RDBLBUFSIZE=0,128,512 COMMUNICATION\_BUFFER=1 SORT\_MEM\_SIZE=64
- WORK\_MEM\_SIZE=64 CGP\_INIT\_SIZE=1 ###CGP\_ELEM=10 MEM\_CMD\_POOL\_SIZE=14 #1 #MEM\_LC1\_POOL\_SIZE=1 #MEM\_LC2\_POOL\_SIZE=1 MEM\_LC3\_POOL\_SIZE=28 #1 MEM\_OPL\_POOL\_SIZE=148 #1 #MEM\_OPT\_POOL\_SIZE=1 MEM\_SCT\_POOL\_SIZE=10 #1 #MEM\_SPL\_POOL\_SIZE=1 DYN\_SQL\_BUFFER=3, 1, 3 TID\_BUFFER=1, 1, 3 CURSOR\_NAME\_BUFFER=1, 1, 1 BUFFER\_SIZE=1, 1 RESULT\_BUFFER=0, 1 OPL\_BUFFER\_SIZE=1 MAX\_CONNECT\_SYS=20 DESC\_NUM=256

========== sd.conf ==========

#### # # Copyright (c) 1992, by Sun Microsystems, Inc. # #ident "@(#)sd.conf 1.9 98/01/11 SMI"

name="sd" class="scsi" class\_prop="atapi" target=0 lun=0;

name="sd" class="scsi" class\_prop="atapi" target=1 lun=0;

name="sd" class="scsi" class\_prop="atapi" target=1 lun=1;

name="sd" class="scsi" class\_prop="atapi" target=1 lun=2;

name="sd" class="scsi" class\_prop="atapi" target=2 lun=0;

name="sd" class="scsi" class\_prop="atapi" target=2 lun=1;

name="sd" class="scsi" class\_prop="atapi" target=2 lun=2;

name="sd" class="scsi" class\_prop="atapi" target=2  $\text{lun}=3$ ;

name="sd" class="scsi" class\_prop="atapi" target=2 lun=4;

name="sd" class="scsi" class\_prop="atapi" target=2 lun=5;

name="sd" class="scsi" class\_prop="atapi" target=3 lun=0;

name="sd" class="scsi" target=4 lun=0;

name="sd" class="scsi" target=5 lun=0;

name="sd" class="scsi" target=6 lun=0;

name="sd" class="scsi" target=8 lun=0;

name="sd" class="scsi" target=9 lun=0;

name="sd" class="scsi" target=10 lun=0;

name="sd" class="scsi" target=11 lun=0;

name="sd" class="scsi" target=12 lun=0;

name="sd" class="scsi"

target=13 lun=0;

target=14 lun=0;

name="sd" class="scsi"

name="sd" class="scsi" target=15 lun=0;

name="sd" class="scsi" class\_prop="atapi" target=16 lun=0;

name="sd" class="scsi" class\_prop="atapi" target=16 lun=1;

name="sd" class="scsi" class\_prop="atapi" target=16 lun=2;

name="sd" class="scsi" class\_prop="atapi" target=16 lun=3;

name="sd" class="scsi" class\_prop="atapi" target=16 lun=4;

name="sd" class="scsi" class\_prop="atapi" target=16 lun=5;

name="sd" class="scsi" class\_prop="atapi" target=16 lun=6;

name="sd" class="scsi" class\_prop="atapi" target=16 lun=7;

name="sd" class="scsi" class\_prop="atapi" target=16 lun=8;

name="sd" class="scsi" class\_prop="atapi" target=16 lun=9;

name="sd" class="scsi" class\_prop="atapi" target=16 lun=10;

name="sd" class="scsi" class\_prop="atapi" target=16 lun=11;

name="sd" class="scsi" class\_prop="atapi" target=16 lun=12;

name="sd" class="scsi" class\_prop="atapi" target=16 lun=13;

name="sd" class="scsi" class\_prop="atapi" target=16 lun=14;

name="sd" class="scsi" class\_prop="atapi" target=16 lun=15;

name="sd" class="scsi" class\_prop="atapi" target=16 lun=16;

name="sd" class="scsi" class\_prop="atapi" target=16 lun=17;

name="sd" class="scsi" class\_prop="atapi" target=16 lun=18;

name="sd" class="scsi" class\_prop="atapi" target=16 lun=19;

name="sd" class="scsi" class\_prop="atapi" target=17 lun=0;

name="sd" class="scsi" class\_prop="atapi" target=17 lun=1;

- name="sd" class="scsi" class\_prop="atapi" target=17 lun=2;
- name="sd" class="scsi" class\_prop="atapi" target=17 lun=3;
- name="sd" class="scsi" class\_prop="atapi" target=17 lun=4;
- name="sd" class="scsi" class\_prop="atapi" target=17 lun=5;
- name="sd" class="scsi" class\_prop="atapi" target=17 lun=6;
- name="sd" class="scsi" class\_prop="atapi" target=17 lun=7;
- name="sd" class="scsi" class\_prop="atapi" target=17 lun=8;
- name="sd" class="scsi" class\_prop="atapi" target=17 lun=9;
- name="sd" class="scsi" class\_prop="atapi" target=17 lun=10;
- name="sd" class="scsi" class\_prop="atapi" target=17 lun=11;
- name="sd" class="scsi" class\_prop="atapi" target=17 lun=12;
- name="sd" class="scsi" class\_prop="atapi" target=17 lun=13;
- name="sd" class="scsi" class\_prop="atapi" target=17 lun=14;
- name="sd" class="scsi" class\_prop="atapi" target=17 lun=15;
- name="sd" class="scsi" class\_prop="atapi" target=17 lun=16;
- name="sd" class="scsi" class\_prop="atapi" target=17 lun=17;
- name="sd" class="scsi" class\_prop="atapi" target=17 lun=18;
- name="sd" class="scsi" class\_prop="atapi" target=17 lun=19;
- name="sd" class="scsi" class\_prop="atapi" target=18  $\lim_{n \to \infty}$
- name="sd" class="scsi" class\_prop="atapi" target=18 lun=1;
- name="sd" class="scsi" class\_prop="atapi" target=18 lun=2;
- name="sd" class="scsi" class\_prop="atapi" target=18 lun=3;
- name="sd" class="scsi" class\_prop="atapi" target=18 lun=4;
- name="sd" class="scsi" class\_prop="atapi" target=18 lun=5;
- name="sd" class="scsi" class\_prop="atapi" target=18 lun=6;
- name="sd" class="scsi" class\_prop="atapi" target=18  $\text{lim}=7$ ;
- name="sd" class="scsi" class\_prop="atapi" target=18 lun=8;
- name="sd" class="scsi" class\_prop="atapi" target=18 lun=9;
- name="sd" class="scsi" class\_prop="atapi" target=18 lun=10;
- name="sd" class="scsi" class\_prop="atapi"  $tarnet=18$  lun=11;
- name="sd" class="scsi" class\_prop="atapi" target=18 lun=12;
- name="sd" class="scsi" class\_prop="atapi" target=18 lun=13;
- name="sd" class="scsi" class\_prop="atapi" target=18  $\text{lun}=14$ ;
- name="sd" class="scsi" class\_prop="atapi" target=18 lun=15;
- name="sd" class="scsi" class\_prop="atapi" target=18 lun=16;
- name="sd" class="scsi" class\_prop="atapi" target=18 lun=17;
- name="sd" class="scsi" class\_prop="atapi" target=18 lun=18;
- name="sd" class="scsi" class\_prop="atapi" target=18 lun=19;
- name="sd" class="scsi" class\_prop="atapi" target=19 lun=0;
- name="sd" class="scsi" class\_prop="atapi" target=19 lun=1;
- name="sd" class="scsi" class\_prop="atapi" target=19 lun=2;
- name="sd" class="scsi" class\_prop="atapi" target=19  $\ln n = 3$ ;
- name="sd" class="scsi" class\_prop="atapi" target=19 lun=4;
- name="sd" class="scsi" class\_prop="atapi"  $tarnet=19$  lun=5;
- name="sd" class="scsi" class\_prop="atapi" target=19 lun=6;
- name="sd" class="scsi" class\_prop="atapi" target=19 lun=7;
- name="sd" class="scsi" class\_prop="atapi" target=19 lun=8;
- name="sd" class="scsi" class\_prop="atapi" target=19 lun=9;
- name="sd" class="scsi" class\_prop="atapi" target=19 lun=10;
- name="sd" class="scsi" class\_prop="atapi" target=19 lun=11;
- name="sd" class="scsi" class\_prop="atapi" target=19 lun=12;
- name="sd" class="scsi" class\_prop="atapi" target=19 lun=13;
- name="sd" class="scsi" class\_prop="atapi" target=19 lun=14;
- name="sd" class="scsi" class\_prop="atapi" target=19 lun=15;
- name="sd" class="scsi" class\_prop="atapi" target=19 lun=16;
- name="sd" class="scsi" class\_prop="atapi" target=19 lun=17;
- name="sd" class="scsi" class\_prop="atapi" target=19 lun=18;
- name="sd" class="scsi" class\_prop="atapi" target=19 lun=19;

#### ========== services ==========

#ident "@(#)services 1.25 99/11/06 SMI" /\* SVr4.0 1.8 # # # Copyright (c) 1999 by Sun Microsystems, Inc. # All rights reserved. # # Network services, Internet style # tcpmux 1/tcp<br>echo 7/tcp echo echo 7/udp discard 9/tcp sink null discard 9/udp sink null systat 11/tcp users daytime 13/tcp<br>daytime 13/udp daytime<br>netstat 15/tcp chargen 19/tcp ttytst source chargen 19/udp ttytst source<br>ftp-data 20/tcp  $ftp$ -data ftp 21/tcp<br>telnet 23/tcp

 $23$ /tcp smtp 25/tcp mail time 37/tcp timserver time 37/udp timserver name 42/udp nameserver

# **FUJITSU**

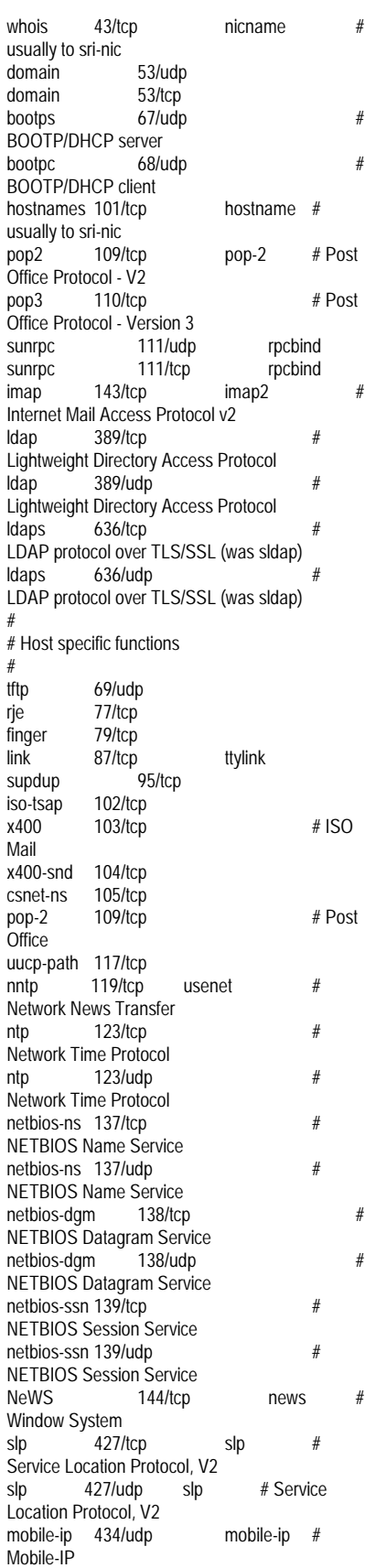

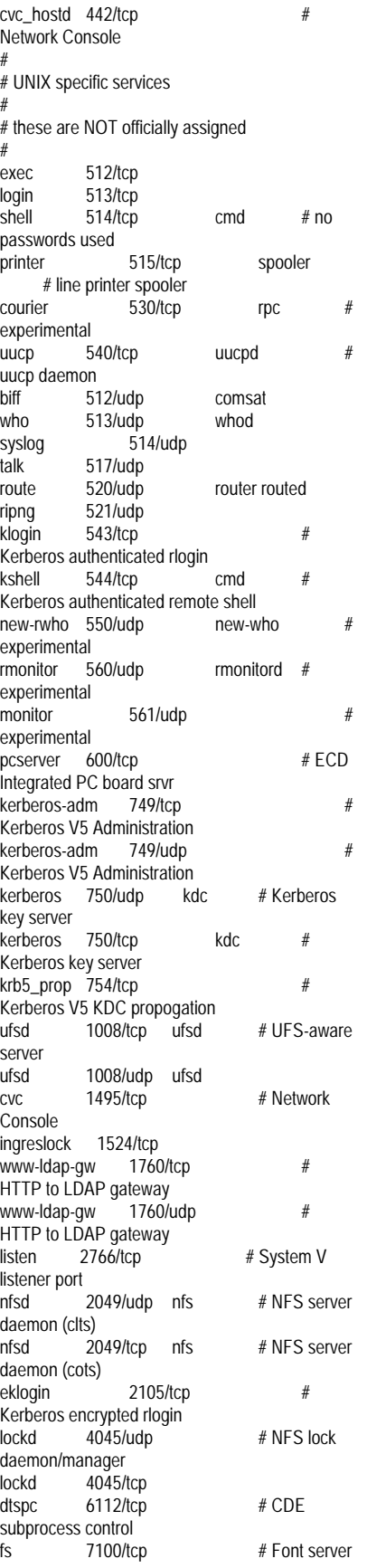

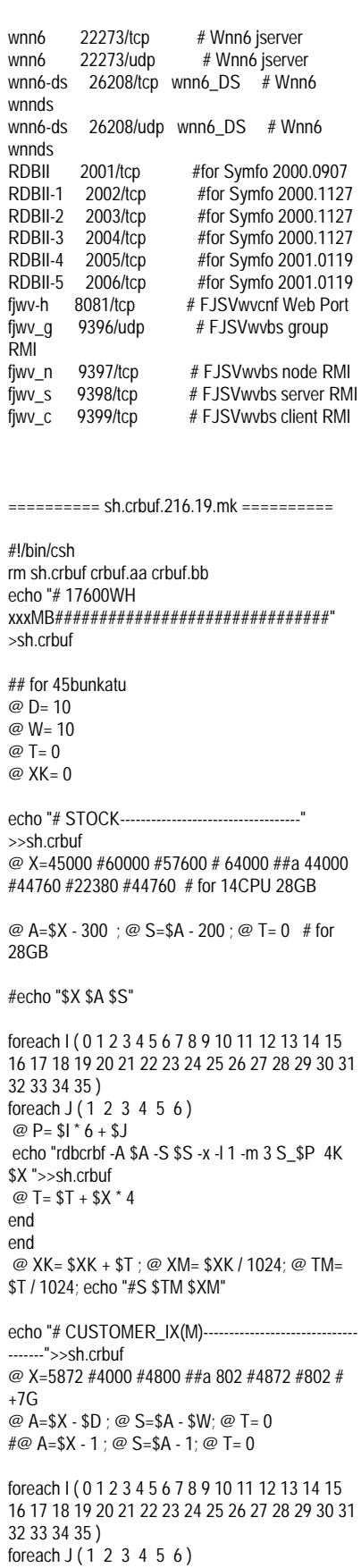

 $@$  D=  $$1 * 6 + $1$  echo "rdbcrbf -A \$A -S \$S -x -l 1 -m 0 C\_IX\_\$P 16K \$X">>sh.crbuf #-m5  $@$  T=  $$T + $X * 16$ end end  $\omega$  XK = \$XK + \$T  $\cdot$   $\omega$  XM = \$XK / 1024 $\cdot$   $\omega$  TM = \$T / 1024; echo "#CX \$TM \$XM" echo "# CUSTOMER--------------------------------------- --">>sh.crbuf @ X=2898 # for 14CPU 10GB/48 @ A=\$X - 80 ; @ S=\$A - 70; @ T= 0 foreach I ( 0 1 2 3 4 5 6 7 8 9 10 11 12 13 14 15 16 17 18 19 20 21 22 23 24 25 26 27 28 29 30 31 32 33 34 35 ) foreach  $J(1 2 3 4 5 6)$  @ P= \$I \* 6 + \$J echo "rdbcrbf -A \$A -S \$S -x -l 2 -m 4 C\_\$P 1K \$X">>sh.crbuf  $@$  T=  $$T + $X * 1$ end end @ XK= \$XK + \$T ; @ XM= \$XK / 1024; @ TM= \$T / 1024; echo "#C \$TM \$XM" echo "# ORDER\_IX(M)---------">>sh.crbuf @ X=11400 #1667 #4000 #1667 #11400 #1667# +7.6G @ A=\$X - 50 ; @ S=\$A - 30; @ T= 0 foreach I ( 0 1 2 3 4 5 6 7 8 9 10 11 12 13 14 15 16 17 18 19 20 21 22 23 24 25 26 27 28 29 30 31 32 33 34 35 ) foreach  $J(1 2 3 4 5 6)$  $@P = $1 * 6 + $1$  echo "rdbcrbf -A \$A -S \$S -x -l 1 -m 0 O\_IX\_\$P 4K \$X">>sh.crbuf #-m5??  $@$  T=  $$T + $X * 4$ end end @ XK= \$XK + \$T ; @ XM= \$XK / 1024; @ TM= \$T / 1024; echo "#OX \$TM \$XM" echo "# ORDERS(M)-------">>sh.crbuf @ X=666 # for 14CPU 10GB/48 @ A=\$X - \$D ; @ S=\$A - \$W; @ T= 0 foreach I ( 0 1 2 3 4 5 6 7 8 9 10 11 12 13 14 15 16 17 18 19 20 21 22 23 24 25 26 27 28 29 30 31 32 33 34 35 ) foreach  $J(1 2 3 4 5 6)$ @  $P = \sin^2 6 + \sin 3$  echo "rdbcrbf -A \$A -S \$S -x -l 1 -m 5 O\_\$P 8K \$X">>sh.crbuf  $@T = $T + $X * 8$ end end @ XK= \$XK + \$T ; @ XM= \$XK / 1024; @ TM= \$T / 1024; echo "#O \$TM \$XM" echo "#ORDERLINE(M)------------">>sh.crbuf

 $@$  Y-2025 #2446 # for 14CPU 10.0CB/48 @ A=\$X - \$D ; @ S=\$A - \$W; @ T= 0 foreach I ( 0 1 2 3 4 5 6 7 8 9 10 11 12 13 14 15 16 17 18 19 20 21 22 23 24 25 26 27 28 29 30 31 32 33 34 35 ) foreach  $J(1 2 3 4 5 6)$  @ P= \$I \* 6 + \$J echo "rdbcrbf -A \$A -S \$S -x -l 1 -m 5 OL\_\$P 32K \$X">>sh.crbuf @ T= \$T + \$X \* 32 end end @ XK= \$XK + \$T ; @ XM= \$XK / 1024; @ TM= \$T / 1024; echo "#OL \$TM \$XM" echo "#NEWORDER(M)------------">>sh.crbuf @ X=2300 #2082 # for 14CPU 10GB/48 @ A=\$X - \$D ; @ S=\$A - \$W; @ T= 0 foreach I ( 0 1 2 3 4 5 6 7 8 9 10 11 12 13 14 15 16 17 18 19 20 21 22 23 24 25 26 27 28 29 30 31 32 33 34 35 ) foreach  $J(1\ 2\ 3\ 4\ 5\ 6)$ @  $P = \frac{\sin 6}{6} + \frac{\sin 6}{3}$  echo "rdbcrbf -A \$A -S \$S -x -l 1 -m 0 NO\_\$P 8K \$X">>sh.crbuf #-m5  $@T = $T + $X * B$ end end @ XK= \$XK + \$T ; @ XM= \$XK / 1024; @ TM= \$T / 1024; echo "#N \$TM \$XM" echo "#NFWORDER\_IX(MB)---------------">>sh.crbuf @ X=1300 #1200 #2000 #2520 # for 14CPU 10GB/48 @ A=\$X - \$D ; @ S=\$A - \$W; @ T= 0 foreach I ( 0 1 2 3 4 5 6 7 8 9 10 11 12 13 14 15 16 17 18 19 20 21 22 23 24 25 26 27 28 29 30 31 32 33 34 35 ) foreach  $J(1 2 3 4 5 6)$  $@P = $1 * 6 + $J$  echo "rdbcrbf -A \$A -S \$S -x -l 1 -m 0 NO\_IX\_\$P 8K \$X">>sh.crbuf #-m5  $@ T = $T + $X * 8$ end end @ XK= \$XK + \$T ; @ XM= \$XK / 1024; @ TM= \$T / 1024; echo "#NX \$TM \$XM" echo "#HISTORY(M)--">>sh.crbuf @ X=232 # for 14CPU 10GB/48  $@ A = $X - $D \cdot @ S = $A - $W \cdot @ T = 0$ foreach I ( 0 1 2 3 4 5 6 7 8 9 10 11 12 13 14 15 16 17 18 19 20 21 22 23 24 25 26 27 28 29 30 31 32 33 34 35 ) foreach  $J(1 2 3 4 5 6)$  $@ P = $1^{\times} 6 + $1$  echo "rdbcrbf -A \$A -S \$S -x -l 1 -m 5 H\_\$P 4K \$X">>sh.crbuf  $\omega$  T=  $ST + SY * 4$ 

end @ XK= \$XK + \$T ; @ XM= \$XK / 1024; @ TM= \$T / 1024; echo "#H \$TM \$XM"

echo "#ORDERLINE(M)----------------------------------- ---">>sh.crbuf @ X=150 #30 # for 14CPU 10GB/48

end

#@ A=\$X - \$D ; @ S=\$A - \$W; @ T= 0 @ A=\$X - 50 ; @ S=\$A - 20; @ T= 0

foreach I ( 0 1 2 3 4 5 6 7 8 9 10 11 12 13 14 15 16 17 18 19 20 21 22 23 24 25 26 27 28 29 30 31 32 33 34 35 ) foreach  $J(1 2 3 4 5 6)$ @  $P = $1 * 6 + $J$  echo "rdbcrbf -A \$A -S \$S -x -l 1 -m 5 OL\_\$P 8K \$X">>sh.crbuf  $@ T = $T + $X * 8$ end end @ XK= \$XK + \$T ; @ XM= \$XK / 1024; @ TM= \$T / 1024; echo "#OL2 \$TM \$XM"

#### #=====================================

=============================== echo " ">crbuf.aa echo "  $\blacksquare$  ">crbuf.bb

#echo "#D(M)-------------------------------------" # @ X=8000 # @ X=1820 #@ X=4449 # for 14CPU 10GB/9 # @ X=890 # for 14CPU 10GB/45 @ X=1000 # for 14CPU 10GB/45  $@ T = 0$ foreach I ( 0 1 2 3 4 5 6 7 8 9 10 11 12 13 14 15 16 17 18 19 20 21 22 23 24 25 26 27 28 29 30 31

32 33 34 35 ) foreach  $J(1 \ 2 \ 3 \ 4 \ 5 \ 6)$  @ P= \$I \* 6 + \$J echo "D\_\$P 1K \$X 95 90 1 0 fixed">>crbuf.aa  $@T = $T + $X * 1$ end end @ XK= \$XK + \$T ; @ XM= \$XK / 1024; @ TM=

#echo "#I(M)---@ X=18000 #14300 @ T= \$X \* 1 echo "I\_1 1K \$X 100 100 1 0 fixed" >>crbuf.aa @ XK= \$XK + \$T ; @ XM= \$XK / 1024; @ TM= \$T / 1024; echo "#I \$TM \$XM"

\$T / 1024; echo "#D \$TM \$XM"

#echo "#O2(M)-------------------------------------" @ X=802  $@ T = 0$ 

foreach I ( 0 1 2 3 4 5 6 7 8 9 10 11 12 13 14 15 16 17 18 19 20 21 22 23 24 25 26 27 28 29 30 31 32 33 34 35 ) foreach  $J(1 2 3 4 5 6)$ @  $P = $1 * 6 + $J$  echo "O\_\$P 1K \$X 100 100 1 0 fixed">>crbuf.bb  $@T = $T + $X * 1$ end

end @ XK= \$XK + \$T ; @ XM= \$XK / 1024; @ TM= \$T / 1024; echo "#O2 \$TM \$XM"

#echo "#CX2(M)-------------------------------------" # @  $X=50$  #10 # @  $X=20$ #  $@ X=50$ @ X=10 @ T= 0 foreach I ( 0 1 2 3 4 5 6 7 8 9 10 11 12 13 14 15 16 17 18 19 20 21 22 23 24 25 26 27 28 29 30 31 32 33 34 35 ) foreach  $J(1\ 2\ 3\ 4\ 5\ 6)$  @ P= \$I \* 6 + \$J echo "C\_IX\_\$P 32K \$X 100 100 1 0 fixed">>crbuf.aa  $@$  T=  $$T + $X * 32$ end end @ XK= \$XK + \$T ; @ XM= \$XK / 1024; @ TM= \$T / 1024; echo "#CX2 \$TM \$XM" #echo "#OX2(M)-------------------------------------" # @ X=50 #30 #48 # @ X=20 @ X=50 #10 is too small:::: minimum=24  $@T=0$ foreach I ( 0 1 2 3 4 5 6 7 8 9 10 11 12 13 14 15 16 17 18 19 20 21 22 23 24 25 26 27 28 29 30 31 32 33 34 35 ) foreach  $J(1 2 3 4 5 6)$  $@ P = $1 * 6 + $1$  echo "O\_IX\_\$P 32K \$X 100 100 1 0 fixed">>crbuf.aa @ T= \$T + \$X \* 32 end end @ XK= \$XK + \$T ; @ XM= \$XK / 1024; @ TM= \$T / 1024; echo "#OX2 \$TM \$XM" #echo "#NOX2(M)----# @ X=50 #10 #16 # @ X=20 #10 #16 # @  $X=50$ @ X=8 #34  $@T=0$ foreach I ( 0 1 2 3 4 5 6 7 8 9 10 11 12 13 14 15 16 17 18 19 20 21 22 23 24 25 26 27 28 29 30 31 32 33 34 35 ) foreach  $J(1 2 3 4 5 6)$  @ P= \$I \* 6 + \$J echo "NO IX \$P 32K \$X 100 100 1 0 fixed">>crbuf.aa @ T= \$T + \$X \* 32 end end @ XK= \$XK + \$T ; @ XM= \$XK / 1024; @ TM= \$T / 1024; echo "#NOX2 \$TM \$XM"

#echo "#W(M)-------------------------------------" #  $@ X = 800$  $@X=190$  $@$  X = 465

 $@V-03$  $@ T = 0$ foreach I ( 0 1 2 3 4 5 6 7 8 9 10 11 12 13 14 15 16 17 18 19 20 21 22 23 24 25 26 27 28 29 30 31 32 33 34 35 ) foreach  $J(1 2 3 4 5 6)$ @  $P = $1 * 6 + $1$  echo "W\_\$P 1K \$X 100 100 1 0 fixed">>crbuf.bb @ T= \$T + \$X \* 1 end end @ XK= \$XK + \$T ; @ XM= \$XK / 1024; @ TM= \$T / 1024; echo "#W \$TM \$XM" #echo "#NO2(M)-------------------------------------" @ X=200  $\omega$  T= 0 foreach I ( 0 1 2 3 4 5 6 7 8 9 10 11 12 13 14 15 16 17 18 19 20 21 22 23 24 25 26 27 28 29 30 31 32 33 34 35 ) foreach J (1 2 3 4 5 6) @ P= \$I \* 6 + \$J echo "NO\_\$P 1K \$X 80 50 1 0 fixed">>crbuf.bb @ T= \$T + \$X \* 1 end end @ XK= \$XK + \$T ; @ XM= \$XK / 1024; @ TM= \$T / 1024; echo "#NO2 \$TM \$XM" #echo "#S2(M)-------------------------------------" @ X=2  $@ T = 0$ foreach I ( 0 1 2 3 4 5 6 7 8 9 10 11 12 13 14 15 16 17 18 19 20 21 22 23 24 25 26 27 28 29 30 31 32 33 34 35 ) foreach  $J(1 2 3 4 5 6)$  @ P= \$I \* 6 + \$J echo "S\_\$P 1K \$X 80 50 1 0 fixed">>crbuf.bb @ T= \$T + \$X \* 1 end end @ XK= \$XK + \$T ; @ XM= \$XK / 1024; @ TM= \$T / 1024; echo "#S2 \$TM \$XM" ========== sql.env.tcp ========== ;SERVER\_SPEC = ( RDB2\_TCP, SV1 ,TPCC , stalin , 2001 ) ;DEFAULT\_CONNECTION = ( SV1.TPCC,TPCC,fuji1)  $\ldots$  SERVER\_SPEC = (RDB2\_TCP, SV1 ,TPCC ,tpcNo1-1 , 2001 ) SERVER\_SPEC = ( RDB2\_TCP, SV1 ,TPCC ,tpcNo1, 2002 ) ;;;;SERVER\_SPEC = ( RDB2\_TCP, TPCC ,TPCC ,tpcNo1, 2002 ) ;DEFAULT\_CONNECTION =

( SV1.TPCC,tpcc,acid...)  $DEFAULT$  CONNECTION = (TPCC,tpcc,acid...) ; TRAN\_SPEC = ( TRANSACTION\_ROLLBACK ) TRAN\_SPEC = ( TRANSACTION\_ROLLBACK,PROCEDURE )  $DESCRIPTOR\_SPEC = (30,1)$  $;$ BUFFER\_SIZE = (16) WAIT\_TIME =  $(0)$  $NCHARCODE = (EUC)$ OPL\_BUFFER\_SIZE = ( 280 ) ;;;CHARACTER\_TRANSLATE = CLIENT

CHARACTER\_TRANSLATE = CLIENT

;CHAR\_CODE = EUC RESULT BUFFER =  $( 4, 1 )$ ;---- SQL\_SNAP = (ON,c:\temp\tpcc.tcp.snap,2 ) ;;;SQL\_SNAP = (ALL,c:\temp\tpcc.tcp.snap1116,2 ) ---- ROUTINE\_SNAP (ON,/tmp/r\_snap.1116,2 );  $::$ ROUTINE\_SNAP = (ON,/tmp/r\_snap.1116\_2,2 );

;MSG\_PRINT = ( ON ) DSO\_LOCK = (TPCC.ORDERLINE\_DSO/EX,TPCC.HISTORY\_ DSO/EX,TPCC.CUSTOMER\_IX\_DSO/SH, TPCC.ITEM\_DSO/SH,TPCC.NEWORDE R\_DSO/EX,TPCC.ORDERS\_DSO/EX, TPCC.NEWORDER\_IX\_DSO/EX,TPCC.O RDERS\_IX\_DSO/EX) ;DSO\_LOCK = ( TPCC.CUSTOMER\_IX\_DSO/SH,TPCC.ITEM\_D SO/SH ) SIGNAL\_INF = NO SORT\_MEM\_SIZE =  $128$ WORK\_MEM\_SIZE = 64

========== system ==========

\*ident "@(#)system 1.18 97/06/27 SMI" /\* SVR4 1.5 \*/

\* \* SYSTEM SPECIFICATION FILE

\* moddir:

\*

\* Set the search path for modules. This has a format similar to the

csh path variable. If the module isn't found in the first directory

it tries the second and so on. The default is /kernel /usr/kernel \*

Example:

\* moddir: /kernel /usr/kernel /other/modules

\* root device and root filesystem configuration: \*

The following may be used to override the defaults provided by

the boot program:

\*

\* rootfs: Set the filesystem type of the root. rootdev: Set the root device. This should be a fully expanded physical pathname. The default is the physical pathname of the device where the boot program resides. The physical pathname is highly platform and configuration dependent. Example: rootfs:ufs rootdev:/sbus@1,f8000000/esp@0,800000/ sd@3,0:a (Swap device configuration should be specified in /etc/vfstab.) \* exclude: Modules appearing in the moddir path which are NOT to be loaded, even if referenced. Note that `exclude' accepts either a module name, or a filename which includes the directory. **Examples:** exclude: win exclude: sys/shmsys \* forceload: Cause these modules to be loaded at boot time, (just before mounting the root filesystem) rather than at first reference. Note that forceload expects a filename which includes the directory. Also note that loading a module does not necessarily imply that it will be installed. Example: forceload: drv/foo Set an integer variable in the kernel or a module to a new value. This facility should be used with caution. See system(4). Examples: To set variables in 'unix': set nautopush=32 \* module named 'test\_module' \* set dosynctodr=0 set maxusers = 40 set ufs\_ninode=1280 set ncsize=512 set bufhwm=1024 set consistent\_coloring=1 set sd:sd\_max\_throttle=32 set segspt\_minfree = 0x4000 set minfree=512 set desfree=1024 set lotsfree=2048 set rlim\_fd\_max=4096 set rlim\_fd\_cur=1024 set shmsys:shminfo\_shmmni = 1024 set shmsys:shminfo\_shmseg = 512 set msgsys:msginfo\_msgmap = 200 set msgsys:msginfo\_msgmax = 16384 set msgsys:msginfo\_msgmni = 512 set msgsys:msginfo\_msgseg = 31744 set semsys:seminfo\_semmni = 24576 set semsys:seminfo\_semmns = 18432 set semsys:seminfo\_semmnu = 6144 set semsys:seminfo\_semmsl = 127 set ssd:ssd\_error\_level=0 set tune\_t\_fsflushr = 50 set autoup = 300 set disable\_memscrub=1 set ecache\_scrub\_enable=0 set swapfs\_minfree = 0x4000 ============= tra.wup.pc ========== /\* Item read \*/ char SQLSTATE[6]; int i\_c; short w\_id; short we\_id; short d\_id; int o\_id; int item\_s; int item\_e; int ic: int i0,i1,i2,i3,i4,i5,i6,i7,i8,i9;

\*

\*

\*

\*

\*

\*

\*

\*

\* set: \*

\*

\*

\*

 $\frac{1}{2}$ set maxusers=40

To set a variable named 'debug' in the set test\_module:debug = 0x13 set shmsys:shminfo\_shmmax=0xffffffffff set msgsys:msginfo\_msgmnb = 32768 EXEC SQL BEGIN DECLARE SECTION; EXEC SOL END DECLARE SECTION: main( int argc, char \*argv[]){ int i; int ws=1,we=80; char sqlnormal $[6]$  = "00000"; } 1 ; } }

if( $\text{argc} == 3$ ){  $ws = \text{atoi}(\text{argv}[1]):$  $we = \text{atoi}(\text{argv}[2])$ ; }else{ printf("usage: tra.wup 0 ? \n"); printf("or : tra.wup  $1$  ? \n"); if( $ws == 0$ ){ if(  $we = 0$  ){ printf( "#executing:select count(\*) from Item where %d<I\_ID<%d #it takes about 10sec\n" ,ws ,we); item  $s = we * 10000 - 10000 +$ item  $e = we * 10000$ ; printf("I\_ID=%d %d \n",item\_s,item\_e); EXEC SQL SELECT COUNT(\*) INTO :i\_c FROM TPCC\_SCHEMA.ITEM WHERE I\_ID > :item\_s AND I\_ID < :item\_e;  $\overline{\}$  else { printf( "#executing:select count \* from Item #it takes about 5sec\n"); EXEC SQL SELECT COUNT(\*) INTO :i\_c FROM TPCC\_SCHEMA.ITEM ; } }else if( $ws == 1$ ){ printf( "#executing:select count \* from Item #it takes about 20sec\n"); for( $i=0$ , $i = 0$ ;  $i<100010$ ;  $i+=10$  ){ i0=i ;i1=i+1;i2=i+2;i3=i+3;i4=i+4; i5=i+5;i6=i+6;i7=i+7;i8=i+8;i9=i+9; EXEC SQL SELECT COUNT(\*) INTO :ic FROM TPCC\_SCHEMA.ITEM WHERE I\_ID IN( :i0,:i1,:i2,:i3,:i4,:i5,:i6,:i7,:i8,:i9 );  $i_C += ic;$ } EXEC SQL COMMIT WORK ; printf("number of item = %d \n",i\_c);  $exit(0)$ : ========== vfstab ========== #device device mount fsck mount mount<br>to fsck noint #to mount to fsck point type pass at boot options

133 TPC Benchmark C Full Disclosure

#

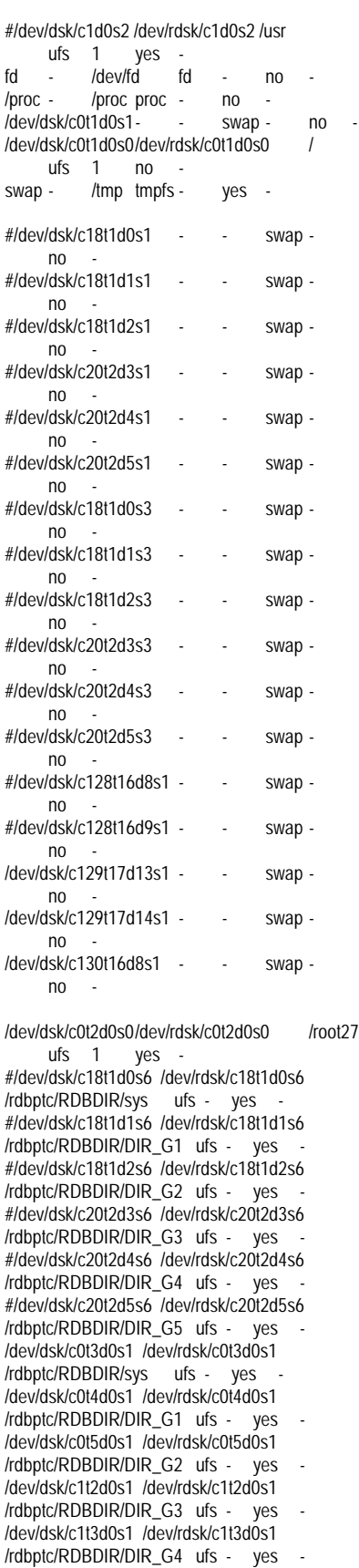

/dev/dsk/c1t4d0s1 /dev/rdsk/c1t4d0s1 /rdbptc/RDBDIR/DIR G5 ufs - yes #/dev/dsk/c20t2d4s5 /dev/rdsk/c20t2d4s5 /rdbptc/DUMMYCORE ufs - yes - /dev/dsk/c130t16d9s7 /dev/rdsk/c130t16d9s7 /rdbptc/DUMMYCORE ufs - yes - #/dev/dsk/c15t2d5s7 /dev/rdsk/c15t2d5s7 /rdbsys2 ufs - yes - /dev/dsk/c1t1d0s4 /dev/rdsk/c1t1d0s4 /rdbsys2 ufs - yes - /dev/dsk/c1t5d0s1 /dev/rdsk/c1t5d0s1 /var/crash/tpcNo1 ufs - yes #/dev/dsk/c18t1d2s5 /dev/rdsk/c18t1d2s5 /rdbptc/KEKKA1 ufs - yes -/dev/dsk/c130t16d9s1 /dev/rdsk/c130t16d9s1 /rdbptc/KEKKA1 ufs - yes -

========== RDBS.48cpu.19008WH.19 ==========

#!/bin/csh -xf

##### TCP/IP tuning ##### fastsu ndd -set /dev/tcp tcp\_rexmit\_interval\_min 1000 fastsu ndd -set /dev/tcp tcp\_co\_min 1500 fastsu ndd -set /dev/tcp tcp\_deferred\_ack\_interval 5800

##### AIOSP difinitions ##### clr.sh

setenv RDBKAIOSPACENUM 38 setenv RDBKAIOMNSEMKEY 0xdb0a0000 setenv RDBKAIOSPSEMKEY 0xdb0b0000 setenv RDB\_DBG\_PREAD\_I 100 #15 #10 #20 setenv RDB\_DBG\_PREAD\_OPT 10 #7 #15 ##

seteny SEINO\_RCP\_LIMITER 200000 # 800 #400 #400 setenv SEINO\_RCP\_LIMITER\_S\_400 #170000 #30000# 200 #100 #160 setenv SEINO\_RCP\_SMALL 200 #1100 #700 #1100 NG? #700 setenv SEINO\_RCP\_MSIZE 20000 #20000 #2100 #20000 #4000 setenv SEINO\_RCP\_REPL\_RATE 1000 # 100 #10 #100 setenv SEINO\_RCP\_LIMITER\_TIME 480 #360 #1800 #360 #Default=780 setenv RDBKAIORATIODE 4 #2 # :\$B%5%V6u4V(BREAD\$B\$N3d9g(B(\$BJ,Jl (B)\$B!#@5\$N@0?t\$r;XDj(B. setenv RDBKAIORATIONU 3 # :\$B%5%V6u4V(BREAD\$B\$N3d9g(B(\$BJ,;R (B)\$B!#@5\$N@0?t\$r;XDj!#(B setenv RDBSEINOLWPSEMKEY 0xdb0c0000 setenv PREAD\_OPT\_EXECUTA 16 cp /rdbptc/tpcc80/SYS/fssqlenv.RUN.5tpc.15 /rdbptc/tpcc80/SYS/fssqlenv cp -p ../../SYS/rdbpool.RUN ../../SYS/rdbpool cp -p ../../SYS/rdbbuf.RUN ../../SYS/rdbbuf  $#$   $\ldots$  $c_{\rm D}$ /opt/FSUNrdb2b/etc/rdbsysconfig.48cpu.17.rcpfas t\_40maxdbio /opt/FSUNrdb2b/etc/rdbsysconfig #cp -p rdbcwbuf.wk.17600WH rdbcwbuf.wk #cp -p sh.crbuf.216.mk sh.crbuf.mk #cp -p sh.crbuf.216.3.mk sh.crbuf.mk #cp -p sh.crbuf.216.5.small\_stock.mk sh.crbuf.mk cp -p sh.crbuf.216.19.mk sh.crbuf.mk cp -p conbf.sh.216 conbf.sh RDBSTART date #sh.aios.bind.8wrt.2 #sh.aios.bind.36sdp #date ========== RDBSTART ========== #!/usr/bin/sh -xf # updated: 2 March 2000 ( new Toolkit for 64bit Symfo ) by K.ozawa rm -f /rdbptc/RDBCORE/core KARI\_PRT\_DSI=40423 ; export KARI\_PRT\_DSI #(0) Select environments (for number of cpu or Memory size or ...) MSG='#(1) Special options for test--------------------- -------------' #KARI\_NOT\_W\_ST\_CU=1; export KARI\_NOT\_W\_ST\_CU ### 2000.8.17 add SEINO\_RCP\_PRT1=000 : export SEINO\_RCP\_PRT1

RDB\_DBG\_PRT\_AIOPROC=9 export RDB\_DBG\_PRT\_AIOPROC

MSG='#(2) rdbstart and allocate DB Buffer pools-- --------------------'

RDBBUFPATH=/rdbptc/tpcc80/tpcc/bonsrc/rdbcwbuf.wk; export RDBBUFPATH date; rdbstart ;date rdbsar -m

rdbcrbufcw cw\_env.comp

rdbsar -m csh sh.crbuf.mk sh sh.crbuf 2>crbf.wk.out1 rdbsar -m timex rdbcrbf -f crbuf.aa 2>>crbf.wk.out1 timex rdbcrbf -f crbuf.bb 2>>crbf.wk.out1 grep -v qdg02630 crbf.wk.out1 sh conbf.sh rdbsar -m ## dic pre-load rdbpldic -U -d TPCC rdbsar -m

MSG='#(3) ITEM read--------------------------------------

.<br>---------------<sup>'</sup> RDBMSG=E ; export RDBMSG SQLRTENV=sql.env ; export SQLRTENV date; timex tra.wup 1 0 ;date #ITEM READ

MSG='#(4) check env-------------.<br>---------------<sup>'</sup> sar -r 1 1

swap -s crbfadd.sh date cwenvchk

MSG='#(5) save env of rdbstart-------------------------

-------------' echo "RDBSTART env" > res.doc/RDBSTART.env env >> res.doc/RDBSTART.env cwenvchk >>res.doc/RDBSTART.env crbfadd.sh >>res.doc/RDBSTART.env rdbsar -m

MSG='#(6)Is rdb started? -----------------' rdbpid if  $\begin{bmatrix} 1 & 0 \\ 0 & 1 \end{bmatrix}$ then echo "@@@Error of RDBSTART @@@@@@@@@@@@@@@@@@@@@ @@@@@@@@@@@@@"  $\rho$ vit 9 else rdblog -V -a MSG='OK. RDB is started.' exit 0 fi

========== RDBSTOP ==========

#!/bin/csh -f

rm -rf /tmp/ipcrm.csh rdbpid set rdbcheck = \$status date if( \$rdbcheck == 1 ) then echo "RDB is not started"  $\alpha$ vit 1 endif fastsu psrset -d 1

fastsu psrset -d 2

set varbose timex rdbrcp

date; sleep 3 echo "RDB stoping" sleep 5 #timex rdbstop rdbstop set rdbcheck = \$status date #if( \$rdbcheck == 1 ) then if( \$rdbcheck != 0 ) then echo "RDBSTOP: Error @@@" exit 1 endif

rdbpid set rdbcheck = \$status date if( \$rdbcheck == 1 ) then clr.sh endif

exit 0

========== Tuxedo65\_2000.REG ==========

Windows Registry Editor Version 5.00

[HKEY\_LOCAL\_MACHINE\SOFTWARE\BEA Systems\TUXEDO\6.5] "Install\_Date"="2-21-2001" "Major\_Version"=dword:00000006 "Minor\_Version"=dword:00000005 "Volume\_Number"=dword:00000001 "User\_Name"="fujitsu" "Company\_Name"="fujitsu"

[HKEY\_LOCAL\_MACHINE\SOFTWARE\BEA Systems\TUXEDO\6.5\Developer]

[HKEY\_LOCAL\_MACHINE\SOFTWARE\BEA Systems\TUXEDO\6.5\Developer\Libraries]

[HKEY\_LOCAL\_MACHINE\SOFTWARE\BEA Systems\TUXEDO\6.5\Developer\Libraries\All]

[HKEY\_LOCAL\_MACHINE\SOFTWARE\BEA Systems\TUXEDO\6.5\Developer\Libraries\All\libf ml.lib]

[HKEY\_LOCAL\_MACHINE\SOFTWARE\BEA Systems\TUXEDO\6.5\Developer\Libraries\All\libf ml32 lihl

[HKEY\_LOCAL\_MACHINE\SOFTWARE\BEA Systems\TUXEDO\6.5\Developer\Libraries\All\libg p.lib]

[HKEY\_LOCAL\_MACHINE\SOFTWARE\BEA Systems\TUXEDO\6.5\Developer\Libraries\Client]

[HKEY\_LOCAL\_MACHINE\SOFTWARE\BEA Systems\TUXEDO\6.5\Developer\Libraries\Client\l ibbuft.lib]

[HKEY\_LOCAL\_MACHINE\SOFTWARE\BEA Systems\TUXEDO\6.5\Developer\Libraries\Client\l ihtux.lihl

[HKEY\_LOCAL\_MACHINE\SOFTWARE\BEA Systems\TUXEDO\6.5\Developer\Libraries\Client\l ibtux2.lib]

[HKEY\_LOCAL\_MACHINE\SOFTWARE\BEA Systems\TUXEDO\6.5\Developer\Libraries\Server ]

[HKEY\_LOCAL\_MACHINE\SOFTWARE\BEA Systems\TUXEDO\6.5\Developer\Libraries\Server \libbuft.lib]

[HKEY\_LOCAL\_MACHINE\SOFTWARE\BEA Systems\TUXEDO\6.5\Developer\Libraries\Server \libtux.lib]

[HKEY\_LOCAL\_MACHINE\SOFTWARE\BEA Systems\TUXEDO\6.5\Developer\Libraries\Server \libtux2.lib]

[HKEY\_LOCAL\_MACHINE\SOFTWARE\BEA Systems\TUXEDO\6.5\Developer\Libraries\Workst ation]

[HKEY\_LOCAL\_MACHINE\SOFTWARE\BEA Systems\TUXEDO\6.5\Developer\Libraries\Workst ation\libbuft.lib]

[HKEY\_LOCAL\_MACHINE\SOFTWARE\BEA Systems\TUXEDO\6.5\Developer\Libraries\Workst ation\libnwi.lib]

[HKEY\_LOCAL\_MACHINE\SOFTWARE\BEA Systems\TUXEDO\6.5\Developer\Libraries\Workst ation\libnws.lib]

[HKEY\_LOCAL\_MACHINE\SOFTWARE\BEA Systems\TUXEDO\6.5\Developer\Libraries\Workst ation\libwsc.lib]

[HKEY\_LOCAL\_MACHINE\SOFTWARE\BEA Systems\TUXEDO\6.5\Environment] "TUXDIR"="C:\\TUXEDO" "NLSPATH"="C:\\TUXEDO\\locale\\C" "ULOGDIR"="C:\\TUXEDO" "ULOGPFX"="C:\\ULOG" "ULOGOUT"=dword:00000001 "TUXIPC\_MSG\_BYTES"=dword:00010000 "TUXIPC\_MSG\_HDRS"=dword:00001fc0 "TUXIPC\_MSG\_QUEUES"=dword:00000320 "TUXIPC\_MSG\_QUEUE\_BYTES"=dword:000100  $0<sup>0</sup>$ 

"TUXIPC\_MSG\_SEG\_BYTES"=dword:00000040

"TUXIPC\_MSG\_SEGS"=dword:00007fff "TUXIPC\_PROC"=dword:00001770 "TUXIPC\_SEM"=dword:00001770 "TUXIPC\_SEM\_IDS"=dword:00001770 "TUXIPC\_SEM\_UNDO"=dword:00001770 "TUXIPC\_SHM\_PROCS"=dword:000186a0 "TUXIPC\_SHM\_SEGS"=dword:0000c350

[HKEY\_LOCAL\_MACHINE\SOFTWARE\BEA Systems\TUXEDO\6.5\Environment\Services]

[HKEY\_LOCAL\_MACHINE\SOFTWARE\BEA Systems\TUXEDO\6.5\Environment\Services\305  $\Omega$ 

[HKEY\_LOCAL\_MACHINE\SOFTWARE\BEA Systems\TUXEDO\6.5\IPCResources] "CurrentResource"="5060"

[HKEY\_LOCAL\_MACHINE\SOFTWARE\BEA Systems\TUXEDO\6.5\IPCResources\5060] "TUXIPC\_MSG\_BYTES"=dword:00010000 "TUXIPC\_MSG\_HDRS"=dword:00001fc0 "TUXIPC\_MSG\_QUEUES"=dword:00000320 "TUXIPC\_MSG\_QUEUE\_BYTES"=dword:000100  $0<sub>0</sub>$ "TUXIPC\_MSG\_SEG\_BYTES"=dword:00000040 "TUXIPC\_MSG\_SEGS"=dword:00007fff "TUXIPC\_PROC"=dword:00001770 "TUXIPC\_SEM"=dword:00001770 "TUXIPC\_SEM\_IDS"=dword:00001770 "TUXIPC\_SEM\_UNDO"=dword:00001770 "TUXIPC\_SHM\_PROCS"=dword:000186a0 "TUXIPC\_SHM\_SEGS"=dword:0000c350

[HKEY\_LOCAL\_MACHINE\SOFTWARE\BEA Systems\TUXEDO\6.5\SECURITY]

========== Tuxedo65\_NT.REG ==========

## REGEDIT4

[HKEY\_LOCAL\_MACHINE\SOFTWARE\BEA Systems\TUXEDO\6.5] "Install\_Date"="2-21-2001" "Major\_Version"=dword:00000006 "Minor\_Version"=dword:00000005 "Volume\_Number"=dword:00000001 "User\_Name"="fujitsu" "Company\_Name"="tpc"

[HKEY\_LOCAL\_MACHINE\SOFTWARE\BEA Systems\TUXEDO\6.5\Developer]

[HKEY\_LOCAL\_MACHINE\SOFTWARE\BEA Systems\TUXEDO\6.5\Developer\Libraries]

[HKEY\_LOCAL\_MACHINE\SOFTWARE\BEA Systems\TUXEDO\6.5\Developer\Libraries\All]

[HKEY\_LOCAL\_MACHINE\SOFTWARE\BEA Systems\TUXEDO\6.5\Developer\Libraries\All\libf ml.lib]

[HKEY\_LOCAL\_MACHINE\SOFTWARE\BEA Systems\TUXEDO\6.5\Developer\Libraries\All\libf ml32.lib]

[HKEY\_LOCAL\_MACHINE\SOFTWARE\BEA Systems\TUXEDO\6.5\Developer\Libraries\All\libg p.lib]

[HKEY\_LOCAL\_MACHINE\SOFTWARE\BEA Systems\TUXEDO\6.5\Developer\Libraries\Client]

[HKEY\_LOCAL\_MACHINE\SOFTWARE\BEA Systems\TUXEDO\6.5\Developer\Libraries\Client\l ibbuft.lib]

[HKEY\_LOCAL\_MACHINE\SOFTWARE\BEA Systems\TUXEDO\6.5\Developer\Libraries\Client\l ibtux.lib]

[HKEY\_LOCAL\_MACHINE\SOFTWARE\BEA Systems\TUXEDO\6.5\Developer\Libraries\Client\l ibtux2.lib]

[HKEY\_LOCAL\_MACHINE\SOFTWARE\BEA Systems\TUXEDO\6.5\Developer\Libraries\Server

[HKEY\_LOCAL\_MACHINE\SOFTWARE\BEA Systems\TUXEDO\6.5\Developer\Libraries\Server \libbuft.lib]

[HKEY\_LOCAL\_MACHINE\SOFTWARE\BEA Systems\TUXEDO\6.5\Developer\Libraries\Server \libtux.lib]

[HKEY\_LOCAL\_MACHINE\SOFTWARE\BEA Systems\TUXEDO\6.5\Developer\Libraries\Server \libtux2.lib]

[HKEY\_LOCAL\_MACHINE\SOFTWARE\BEA Systems\TUXEDO\6.5\Developer\Libraries\Workst ation]

[HKEY\_LOCAL\_MACHINE\SOFTWARE\BEA Systems\TUXEDO\6.5\Developer\Libraries\Workst ation\libbuft.lib]

[HKEY\_LOCAL\_MACHINE\SOFTWARE\BEA Systems\TUXEDO\6.5\Developer\Libraries\Workst ation\libnwi.lib]

[HKEY\_LOCAL\_MACHINE\SOFTWARE\BEA Systems\TUXEDO\6.5\Developer\Libraries\Workst ation\libnws.lib]

[HKEY\_LOCAL\_MACHINE\SOFTWARE\BEA Systems\TUXEDO\6.5\Developer\Libraries\Workst ation\libwsc.lib]

[HKEY\_LOCAL\_MACHINE\SOFTWARE\BEA Systems\TUXEDO\6.5\Environment] "TUXDIR"="C:\\TUXEDO" "NLSPATH"="C:\\TUXEDO\\locale\\C" "ULOGDIR"="C:\\TUXEDO" "ULOGPFX"="C:\\ULOG" "ULOGOUT"=dword:00000001 "TUXIPC\_MSG\_BYTES"=dword:00010000 "TUXIPC\_MSG\_HDRS"=dword:00001fc0 "TUXIPC\_MSG\_QUEUES"=dword:00000320

"TUXIPC\_MSG\_QUEUE\_BYTES"=dword:000100

 $0<sub>0</sub>$ "TUXIPC\_MSG\_SEG\_BYTES"=dword:00000040 "TUXIPC\_MSG\_SEGS"=dword:00007fff "TUXIPC\_PROC"=dword:00001770 "TUXIPC\_SEM"=dword:00001770 "TUXIPC\_SEM\_IDS"=dword:00001770 "TUXIPC\_SEM\_UNDO"=dword:00001770 "TUXIPC\_SHM\_PROCS"=dword:000186a0 "TUXIPC\_SHM\_SEGS"=dword:0000c350

[HKEY\_LOCAL\_MACHINE\SOFTWARE\BEA Systems\TUXEDO\6.5\Environment\Services]

[HKEY\_LOCAL\_MACHINE\SOFTWARE\BEA Systems\TUXEDO\6.5\Environment\Services\305  $0$ 

[HKEY\_LOCAL\_MACHINE\SOFTWARE\BEA Systems\TUXEDO\6.5\IPCResources] "CurrentResource"="5060"

[HKEY\_LOCAL\_MACHINE\SOFTWARE\BEA Systems\TUXEDO\6.5\IPCResources\5060] "TUXIPC\_MSG\_BYTES"=dword:00010000 "TUXIPC\_MSG\_HDRS"=dword:00001fc0 "TUXIPC\_MSG\_QUEUES"=dword:00000320 "TUXIPC\_MSG\_QUEUE\_BYTES"=dword:000100 00 "TUXIPC\_MSG\_SEG\_BYTES"=dword:00000040 "TUXIPC\_MSG\_SEGS"=dword:00007fff "TUXIPC\_PROC"=dword:00001770 "TUXIPC\_SEM"=dword:00001770 "TUXIPC\_SEM\_IDS"=dword:00001770 "TUXIPC\_SEM\_UNDO"=dword:00001770 "TUXIPC\_SHM\_PROCS"=dword:000186a0 "TUXIPC\_SHM\_SEGS"=dword:0000c350

[HKEY\_LOCAL\_MACHINE\SOFTWARE\BEA Systems\TUXEDO\6.5\SECURITY]

========== envfile0.txt ==========

SQLRTENV=c:\sv-apl\fml\sql.env.tcp RDBCPU=0

========== envfile1.txt ==========

SQLRTENV=c:\sv-apl\fml\sql.env.tcp RDBCPU=1

========== envfile2.txt ==========

SQLRTENV=c:\sv-apl\fml\sql.env.tcp  $RDRCPI=2$ 

========== envfile3.txt ==========

SQLRTENV=c:\sv-apl\fml\sql.env.tcp

## RDBCPU=3

========== envfile4.txt ==========

SQLRTENV=c:\sv-apl\fml\sql.env.tcp RDBCPU=4

========== envfile5.txt ==========

SQLRTENV=c:\sv-apl\fml\sql.env.tcp RDBCPU=5

========== envfile6.txt ==========

SQLRTENV=c:\sv-apl\fml\sql.env.tcp RDBCPU=6

========== envfile7.txt ==========

SQLRTENV=c:\sv-apl\fml\sql.env.tcp RDBCPU=7

========== envfile8.txt ==========

SQLRTENV=c:\sv-apl\fml\sql.env.tcp RDBCPU=8

========== envfile9.txt ==========

SQLRTENV=c:\sv-apl\fml\sql.env.tcp RDBCPU=9

========== envfile10.txt ==========

SQLRTENV=c:\sv-apl\fml\sql.env.tcp RDBCPU=10

========== envfile11.txt ==========

SQLRTENV=c:\sv-apl\fml\sql.env.tcp RDBCPU=11

========== envfile12.txt ==========

SQLRTENV=c:\sv-apl\fml\sql.env.tcp RDBCPU=12

========== envfile13.txt ==========

SQLRTENV=c:\sv-apl\fml\sql.env.tcp RDBCPU=13

========== envfile16.txt ==========

SQLRTENV=c:\sv-apl\fml\sql.env.tcp RDBCPU=16

========== envfile18.txt ==========

SQLRTENV=c:\sv-apl\fml\sql.env.tcp RDBCPU=18

========== envfile22.txt ==========

SQLRTENV=c:\sv-apl\fml\sql.env.tcp RDBCPU=22

========== envfile26.txt ==========

SQLRTENV=c:\sv-apl\fml\sql.env.tcp RDBCPU=26

========== envfile28.txt ==========

SQLRTENV=c:\sv-apl\fml\sql.env.tcp RDBCPU=28

========== envfile30.txt ==========

SQLRTENV=c:\sv-apl\fml\sql.env.tcp RDBCPU=30

========== envfile32.txt ==========

SQLRTENV=c:\sv-apl\fml\sql.env.tcp RDBCPU=32

========== envfile34.txt ==========

SQLRTENV=c:\sv-apl\fml\sql.env.tcp RDBCPU=34

========== envfile36.txt ==========

SQLRTENV=c:\sv-apl\fml\sql.env.tcp RDBCPU=36

========== envfile38.txt ==========

SQLRTENV=c:\sv-apl\fml\sql.env.tcp RDBCPU=38

========== envfile40.txt ==========

SQLRTENV=c:\sv-apl\fml\sql.env.tcp RDBCPU=40

========== envfile42.txt ==========

SQLRTENV=c:\sv-apl\fml\sql.env.tcp RDBCPU=42

========== envfile44.txt ==========

SQLRTENV=c:\sv-apl\fml\sql.env.tcp RDBCPU=44

========== envfile46.txt ==========

SQLRTENV=c:\sv-apl\fml\sql.env.tcp RDBCPU=46

========== envfile48.txt ==========

SQLRTENV=c:\sv-apl\fml\sql.env.tcp RDBCPU=48

========== envfile50.txt ==========

SQLRTENV=c:\sv-apl\fml\sql.env.tcp RDBCPU=50

========== envfile52.txt ==========

SQLRTENV=c:\sv-apl\fml\sql.env.tcp RDBCPU=52

========== envfile54.txt ==========

SQLRTENV=c:\sv-apl\fml\sql.env.tcp RDBCPU=54

========== envfile56.txt ==========

SQLRTENV=c:\sv-apl\fml\sql.env.tcp RDBCPU=56

========== envfile58.txt ==========

SQLRTENV=c:\sv-apl\fml\sql.env.tcp RDBCPU=58

========== envfile60.txt ==========

SQLRTENV=c:\sv-apl\fml\sql.env.tcp RDBCPU=60

========== envfile62.txt ==========

SQLRTENV=c:\sv-apl\fml\sql.env.tcp RDBCPU=62

========== fujitsu01.REG ==========

## REGEDIT4

[HKEY\_LOCAL\_MACHINE\SOFTWARE\Fujitsu\T PC-C ISAPI Application] "Term\_Base"=dword:00000001 "NumWarehouses"=dword:00004a40 "MaxUsers"=dword:0002e680 "MaxTerm of Client"=dword:00001734 "CONTROL\_Flag"=dword:00000000

========== fujitsu02.REG ==========

## REGEDIT4

[HKEY\_LOCAL\_MACHINE\SOFTWARE\Fujitsu\T PC-C ISAPI Application] "Term\_Base"=dword:00001735 "NumWarehouses"=dword:00004a40 "MaxUsers"=dword:0002e680 "MaxTerm of Client"=dword:00001734 "CONTROL\_Flag"=dword:00000000

========== fujitsu03.REG ==========

## REGEDIT4

[HKEY\_LOCAL\_MACHINE\SOFTWARE\Fujitsu\T PC-C ISAPI Application] "Term\_Base"=dword:00002e69 "NumWarehouses"=dword:00004a40 "MaxUsers"=dword:0002e680 "MaxTerm of Client"=dword:00001734 "CONTROL\_Flag"=dword:00000000

========== fujitsu04.REG ==========

REGEDIT4

[HKEY\_LOCAL\_MACHINE\SOFTWARE\Fujitsu\T PC-C ISAPI Application] "Term\_Base"=dword:0000459d "NumWarehouses"=dword:00004a40 "MaxUsers"=dword:0002e680 "MaxTerm of Client"=dword:00001734 "CONTROL\_Flag"=dword:00000000

========== fujitsu05.REG ==========

#### REGEDIT4

[HKEY\_LOCAL\_MACHINE\SOFTWARE\Fujitsu\T PC-C ISAPI Application] "Term\_Base"=dword:00005cd1 "NumWarehouses"=dword:00004a40 "MaxUsers"=dword:0002e680 "MaxTerm of Client"=dword:00001734 "CONTROL\_Flag"=dword:00000000

========== fujitsu06.REG ==========

#### REGEDIT4

[HKEY\_LOCAL\_MACHINE\SOFTWARE\Fujitsu\T PC-C ISAPI Application] "Term\_Base"=dword:00007405 "NumWarehouses"=dword:00004a40 "MaxUsers"=dword:0002e680 "MaxTerm of Client"=dword:00001734 "CONTROL\_Flag"=dword:00000000

========== fujitsu07.REG ==========

## REGEDIT4

[HKEY\_LOCAL\_MACHINE\SOFTWARE\Fujitsu\T PC-C ISAPI Application] "Term\_Base"=dword:00008b39 "NumWarehouses"=dword:00004a40 "MaxUsers"=dword:0002e680 "MaxTerm of Client"=dword:00001734 "CONTROL\_Flag"=dword:00000000

========== fujitsu08.REG ==========

## REGEDIT4

[HKEY\_LOCAL\_MACHINE\SOFTWARE\Fujitsu\T PC-C ISAPI Application] "Term\_Base"=dword:0000a26d "NumWarehouses"=dword:00004a40 "MaxUsers"=dword:0002e680 "MaxTerm of Client"=dword:00001734 "CONTROL\_Flag"=dword:00000000

========== fujitsu09.REG ==========

### REGEDIT4

[HKEY\_LOCAL\_MACHINE\SOFTWARE\Fujitsu\T PC-C ISAPI Application] "Term\_Base"=dword:0000b9a1 "NumWarehouses"=dword:00004a40 "MaxUsers"=dword:0002e680 "MaxTerm of Client"=dword:00001734 "CONTROL\_Flag"=dword:00000000

========== fujitsu10.REG ==========

## REGEDIT4

[HKEY\_LOCAL\_MACHINE\SOFTWARE\Fujitsu\T PC-C ISAPI Application] "Term\_Base"=dword:0000d0d5 "NumWarehouses"=dword:00004a40 "MaxUsers"=dword:0002e680 "MaxTerm of Client"=dword:00001734 "CONTROL\_Flag"=dword:00000000

========== fujitsu11.reg ==========

Windows Registry Editor Version 5.00

[HKEY\_LOCAL\_MACHINE\SOFTWARE\Fujitsu\T PC-C ISAPI Application] "Term\_Base"=dword:0000e809 "NumWarehouses"=dword:00004a40 "MaxUsers"=dword:0002e680 "MaxTerm of Client"=dword:00001734 "CONTROL\_Flag"=dword:00000000

#### ========== fujitsu12.REG ==========

## REGEDIT4

[HKEY\_LOCAL\_MACHINE\SOFTWARE\Fujitsu\T PC-C ISAPI Application] "Term\_Base"=dword:0000ff3d "NumWarehouses"=dword:00004a40 "MaxUsers"=dword:0002e680 "MaxTerm of Client"=dword:00001734 "CONTROL\_Flag"=dword:00000000

========== fujitsu13.REG ==========

Windows Registry Editor Version 5.00

[HKEY\_LOCAL\_MACHINE\SOFTWARE\Fujitsu\T PC-C ISAPI Application]

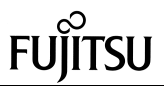

"Term\_Base"=dword:00011671 "NumWarehouses"=dword:00004a40 "MaxUsers"=dword:0002e680 "MaxTerm of Client"=dword:00001734 "CONTROL\_Flag"=dword:00000000

========== fujitsu14.REG ==========

Windows Registry Editor Version 5.00

[HKEY\_LOCAL\_MACHINE\SOFTWARE\Fujitsu\T PC-C ISAPI Application] "Term\_Base"=dword:00012da5 "NumWarehouses"=dword:00004a40 "MaxUsers"=dword:0002e680 "MaxTerm of Client"=dword:00001734 "CONTROL\_Flag"=dword:00000000

========== fujitsu15.REG ==========

#### REGEDIT4

[HKEY\_LOCAL\_MACHINE\SOFTWARE\Fujitsu\T PC-C ISAPI Application] "Term\_Base"=dword:000144d9 "NumWarehouses"=dword:00004a40 "MaxUsers"=dword:0002e680 "MaxTerm of Client"=dword:00001734 "CONTROL\_Flag"=dword:00000000

========== fujitsu16.REG ==========

### REGEDIT4

[HKEY\_LOCAL\_MACHINE\SOFTWARE\Fujitsu\T PC-C ISAPI Application] "Term\_Base"=dword:00015c0d "NumWarehouses"=dword:00004a40 "MaxUsers"=dword:0002e680 "MaxTerm of Client"=dword:00001734 "CONTROL\_Flag"=dword:00000000

========== fujitsu17.REG ==========

## REGEDIT4

[HKEY\_LOCAL\_MACHINE\SOFTWARE\Fujitsu\T PC-C ISAPI Application] "Term\_Base"=dword:00017341 "NumWarehouses"=dword:00004a40 "MaxUsers"=dword:0002e680 "MaxTerm of Client"=dword:00001734 "CONTROL\_Flag"=dword:00000000

========== fujitsu18.REG ==========

### REGEDIT4

[HKEY\_LOCAL\_MACHINE\SOFTWARE\Fujitsu\T PC-C ISAPI Application] "Term\_Base"=dword:00018a75 "NumWarehouses"=dword:00004a40 "MaxUsers"=dword:0002e680 "MaxTerm of Client"=dword:00001734 "CONTROL\_Flag"=dword:00000000

========== fujitsu19.REG ==========

## REGEDIT4

[HKEY\_LOCAL\_MACHINE\SOFTWARE\Fujitsu\T PC-C ISAPI Application] "Term\_Base"=dword:0001a1a9 "NumWarehouses"=dword:00004a40 "MaxUsers"=dword:0002e680 "MaxTerm of Client"=dword:00001734 "CONTROL\_Flag"=dword:00000000

========== fujitsu20.REG ==========

#### REGEDIT4

[HKEY\_LOCAL\_MACHINE\SOFTWARE\Fujitsu\T PC-C ISAPI Application] "Term\_Base"=dword:0001b8dd "NumWarehouses"=dword:00004a40 "MaxUsers"=dword:0002e680 "MaxTerm of Client"=dword:00001734 "CONTROL\_Flag"=dword:00000000

========== fujitsu21.reg ==========

Windows Registry Editor Version 5.00

[HKEY\_LOCAL\_MACHINE\SOFTWARE\Fujitsu\T PC-C ISAPI Application] "Term\_Base"=dword:0001d011 "NumWarehouses"=dword:00004a40 "MaxUsers"=dword:0002e680 "MaxTerm of Client"=dword:00001734 "CONTROL\_Flag"=dword:00000000

#### ========== fujitsu22.REG ==========

## REGEDIT4

[HKEY\_LOCAL\_MACHINE\SOFTWARE\Fujitsu\T PC-C ISAPI Application] "Term\_Base"=dword:0001e745 "NumWarehouses"=dword:00004a40 "MaxUsers"=dword:0002e680

"MaxTerm of Client"=dword:00001734 "CONTROL\_Flag"=dword:00000000

========== fujitsu23.REG ==========

## REGEDIT4

[HKEY\_LOCAL\_MACHINE\SOFTWARE\Fujitsu\T PC-C ISAPI Application] "Term\_Base"=dword:0001fe79 "NumWarehouses"=dword:00004a40 "MaxUsers"=dword:0002e680 "MaxTerm of Client"=dword:00001734 "CONTROL\_Flag"=dword:00000000

========== fujitsu24.REG ==========

## REGEDIT4

[HKEY\_LOCAL\_MACHINE\SOFTWARE\Fujitsu\T PC-C ISAPI Application] "Term\_Base"=dword:000215ad "NumWarehouses"=dword:00004a40 "MaxUsers"=dword:0002e680 "MaxTerm of Client"=dword:00001734 "CONTROL\_Flag"=dword:00000000

========== fujitsu25.REG ==========

## REGEDIT4

[HKEY\_LOCAL\_MACHINE\SOFTWARE\Fujitsu\T PC-C ISAPI Application] "Term\_Base"=dword:00022ce1 "NumWarehouses"=dword:00004a40 "MaxUsers"=dword:0002e680 "MaxTerm of Client"=dword:00001734 "CONTROL\_Flag"=dword:00000000

========== fujitsu26.REG ==========

#### REGEDIT4

[HKEY\_LOCAL\_MACHINE\SOFTWARE\Fujitsu\T PC-C ISAPI Application] "Term\_Base"=dword:00024415 "NumWarehouses"=dword:00004a40 "MaxUsers"=dword:0002e680 "MaxTerm of Client"=dword:00001734 "CONTROL\_Flag"=dword:00000000

========== fujitsu27.REG ==========

REGEDIT4

## TSU

[HKEY\_LOCAL\_MACHINE\SOFTWARE\Fujitsu\T PC-C ISAPI Application] "Term\_Base"=dword:00025b49 "NumWarehouses"=dword:00004a40 "MaxUsers"=dword:0002e680 "MaxTerm of Client"=dword:00001734 "CONTROL\_Flag"=dword:00000000

========== fujitsu28.REG ==========

## REGEDIT4

[HKEY\_LOCAL\_MACHINE\SOFTWARE\Fujitsu\T PC-C ISAPI Application] "Term\_Base"=dword:0002727d "NumWarehouses"=dword:00004a40 "MaxUsers"=dword:0002e680 "MaxTerm of Client"=dword:00001734 "CONTROL\_Flag"=dword:00000000

========== fujitsu29.REG ==========

## REGEDIT4

[HKEY\_LOCAL\_MACHINE\SOFTWARE\Fujitsu\T PC-C ISAPI Application] "Term\_Base"=dword:000289b1 "NumWarehouses"=dword:00004a40 "MaxUsers"=dword:0002e680 "MaxTerm of Client"=dword:00001734 "CONTROL\_Flag"=dword:00000000

========== fujitsu30.REG ==========

## REGEDIT4

[HKEY\_LOCAL\_MACHINE\SOFTWARE\Fujitsu\T PC-C ISAPI Application] "Term\_Base"=dword:0002a0e5 "NumWarehouses"=dword:00004a40 "MaxUsers"=dword:0002e680 "MaxTerm of Client"=dword:00001734 "CONTROL\_Flag"=dword:00000000

========== fujitsu31.REG ==========

## REGEDIT4

[HKEY\_LOCAL\_MACHINE\SOFTWARE\Fujitsu\T PC-C ISAPI Application] "Term\_Base"=dword:0002b819 "NumWarehouses"=dword:00004a40 "MaxUsers"=dword:0002e680 "MaxTerm of Client"=dword:00001734 "CONTROL\_Flag"=dword:00000000

========== fujitsu32.REG ==========

#### REGEDIT4

[HKEY\_LOCAL\_MACHINE\SOFTWARE\Fujitsu\T PC-C ISAPI Application] "Term\_Base"=dword:0002cf4d "NumWarehouses"=dword:00004a40 "MaxUsers"=dword:0002e680 "MaxTerm of Client"=dword:00001734 "CONTROL\_Flag"=dword:00000000

========== InetInfo01.REG ==========

### REGEDIT4

[HKEY\_LOCAL\_MACHINE\SYSTEM\CurrentCont rolSet\Services\InetInfo\Parameters] "BandwidthLevel"=dword:ffffffff "ListenBackLog"=dword:00000019 "MemoryCacheSize"=dword:00000000 "ObjectCacheTTL"=dword:ffffffff "PoolThreadLimit"=dword:00000267

[HKEY\_LOCAL\_MACHINE\SYSTEM\CurrentCont rolSet\Services\InetInfo\Parameters\Filter] "FilterType"=dword:00000000 "NumGrantSites"=dword:00000000 "NumDenySites"=dword:00000000

[HKEY\_LOCAL\_MACHINE\SYSTEM\CurrentCont rolSet\Services\InetInfo\Parameters\MimeMap] "text/html,htm,,h"="" "image/gif,gif,,g"="" "image/jpeg,jpg,,:"="" "text/plain,txt,,0"="" "text/html,html,,h"="" "image/jpeg,jpeg,,:"="" "image/jpeg,jpe,, "="" "image/bmp,bmp,,:"="" "application/octet-stream,\*,,5"="" "application/pdf,pdf,,5"=" "application/octet-stream,bin,,5"="" "application/oda,oda,,5"= "application/zip,zip,,9"="" "application/rtf,rtf,,5"="" "application/postscript,ps,,5"="" "application/postscript,ai,,5"="" "application/postscript,eps,,5"="" "application/mac-binhex40,hqx,,4"="" "application/msword.doc, $5"$ = "application/msword,dot,,5"="" "application/winhlp,hlp,,5"="" "video/mpeg,mpeg,,;"= "video/mpeg,mpg,,;"="" "video/mpeg,mpe,,;"="" "video/x-msvideo,avi,,<"="" "video/quicktime,qt,,;"="" "video/quicktime,mov,,;"="" "video/x-sgi-movie,movie,,<"="" "x-world/x-vrml,wrl,,5"="" "x-world/x-vrml,xaf,,5"="" "x-world/x-vrml,xof,,5"=""

"x-world/x-vrml flr, 5"="" "x-world/x-vrml,wrz,,5"="" "application/x-director,dcr,,5"="" "application/x-director,dir,,5"="" "application/x-director,dxr,,5"="" "image/cis-cod,cod,,5"="" "image/x-cmx,cmx,,5"="" "application/envoy,evy,,5"="" "application/x-msaccess,mdb,,5"="" "application/x-mscardfile,crd,,5"="" "application/x-msclip,clp,,5"= "application/octet-stream,exe,,5"="" "application/x-msexcel,xla,,5"=" "application/x-msexcel,xlc,,5"="" "application/x-msexcel,xlm,,5"="" "application/x-msexcel,xls,,5"="" "application/x-msexcel,xlt,,5"="" "application/x-msexcel,xlw,,5"="" "application/x-msmediaview,m13,,5"="" "application/x-msmediaview,m14,,5"="" "application/x-msmoney,mny, $5"$ = "application/x-mspowerpoint,ppt,,5"="" "application/x-msproject,mpp.,5" "application/x-mspublisher,pub,,5"="" "application/x-msterminal,trm,,5"="" "application/x-msworks,wks,,5"="" "application/x-mswrite,wri,,5"="" "application/x-msmetafile,wmf,,5"="" "application/x-csh,csh,,5"="" "application/x-dvi,dvi,,5"="" "application/x-hdf,hdf,,5"="" "application/x-latex,latex,,5"="" "application/x-netcdf,nc,,5"="" "application/x-netcdf,cdf,,5"="" "application/x-sh,sh,,5"="" "application/x-tcl,tcl,,5"="" "application/x-tex,tex,,5"="" "application/x-texinfo,texinfo,,5"="" "application/x-texinfo,texi,,5"="" "application/x-troff,t<sub>u</sub>5"=" "application/x-troff,tr,,5"="" "application/x-troff,roff,,5"="" "application/x-troff-man,man,,5"="" "application/x-troff-me,me,,5"=" "application/x-troff-ms,ms,,5"="" "application/x-wais-source,src,,7"="" "application/x-bcpio,bcpio,,5"=" "application/x-cpio,cpio,,5"="" "application/x-gtar,gtar,,9"="" "application/x-shar,shar,,5"="" "application/x-sv4cpio,sv4cpio,,5"="" "application/x-sv4crc,sv4crc,,5"="" "application/x-tar,tar, 5"=" "application/x-ustar,ustar,,5"="" "audio/basic,au,,<"="" "audio/basic,snd,,<"="" "audio/x-aiff,aif,,<"="" "audio/x-aiff,aiff,,<"="" "audio/x-aiff,aifc,,<"="" "audio/x-wav,wav,,<"="" "audio/x-pn-realaudio,ram,,<"="" "image/ief,ief,,:"="" "image/tiff,tiff,,:"="" "image/tiff,tif,,:"="" "image/x-cmu-raster,ras,,:"="" "image/x-portable-anymap,pnm,,:"=" "image/x-portable-bitmap,pbm,,:"="" "image/x-portable-graymap,pgm,,:"="" "image/x-portable-pixmap,ppm,,:"=""

"image/x-rgb,rgb,,:"="" "image/x-xbitmap,xbm,,:"="" "image/x-xpixmap,xpm,,:"="" "image/x-xwindowdump,xwd,,:"="" "text/html,stm,,h"="" "text/plain,bas,,0"="" "text/plain,c,,0"="" "text/plain,h,,0"="" "text/richtext,rtx,,0"="" "text/tab-separated-values,tsv,,0"="" "text/x-setext,etx,,0"="" "application/x-perfmon,pmc,,5"="" "application/x-perfmon,pma,,5"="" "application/x-perfmon,pmr,,5"="" "application/x-perfmon,pml,,5"="" "application/x-perfmon,pmw,,5"=""

========== InetInfo02.REG ==========

### REGEDIT4

[HKEY\_LOCAL\_MACHINE\SYSTEM\CurrentCont rolSet\Services\InetInfo\Parameters] "BandwidthLevel"=dword:ffffffff "ListenBackLog"=dword:00000019 "MemoryCacheSize"=dword:00000000 "ObjectCacheTTL"=dword:ffffffff "PoolThreadLimit"=dword:00000267

[HKEY\_LOCAL\_MACHINE\SYSTEM\CurrentCont rolSet\Services\InetInfo\Parameters\Filter] "FilterType"=dword:00000000 "NumGrantSites"=dword:00000000 "NumDenySites"=dword:00000000

[HKEY\_LOCAL\_MACHINE\SYSTEM\CurrentCont rolSet\Services\InetInfo\Parameters\MimeMap] "text/html,htm,,h"="" "image/gif,gif,,g"="" "image/jpeg,jpg,,:"="" "text/plain,txt,,0"="" "text/html,html,,h"="" "image/jpeg,jpeg,,:"="" "image/jpeg,jpe,,:"="" "image/bmp,bmp,,:"="" "application/octet-stream,\*,,5"="" "application/pdf,pdf,,5"=" "application/octet-stream,bin,,5"="" "application/oda,oda,,5"="" "application/zip,zip,,9"="" "application/rtf,rtf,,5"="" "application/postscript,ps,,5"="" "application/postscript,ai,,5"="" "application/postscript,eps,,5"="" "application/mac-binhex40,hqx,,4"="" "application/msword,doc,,5"= "application/msword,dot,,5"="" "application/winhlp,hlp,,5"="" "video/mpeg,mpeg,,;"="" "video/mpeg,mpg,,;"="" "video/mpeg,mpe,,;"="" "video/x-msvideo,avi,,<"="" "video/quicktime,qt,,;"="" "video/quicktime,mov,,;"="" "video/x-sgi-movie,movie,,<"=""

 $x$ -world/x-vrml,wrl,  $5$ "=""

"x-world/x-vrml,xaf,,5"="" "x-world/x-vrml,xof,,5"="" "x-world/x-vrml,flr,,5"="" "x-world/x-vrml,wrz,,5"="" "application/x-director,dcr,,5"="" "application/x-director,dir,,5"="" "application/x-director,dxr,,5"="" "image/cis-cod,cod,,5"="" "image/x-cmx,cmx,,5"="" "application/envoy,evy,,5"="" "application/x-msaccess,mdb,,5"="" "application/x-mscardfile,crd,,5"="" "application/x-msclip,clp,,5"=" "application/octet-stream,exe,,5"="" "application/x-msexcel,xla,,5"="" "application/x-msexcel,xlc,,5"="" "application/x-msexcel,xlm,,5"="" "application/x-msexcel,xls,,5"="" "application/x-msexcel,xlt,,5"="" "application/x-msexcel,xlw,,5"="" "application/x-msmediaview,m13,,5"="" "application/x-msmediaview,m14,,5"="" "application/x-msmoney,mny,,5"= "application/x-mspowerpoint,ppt,,5"="" "application/x-msproject,mpp,,5"="" "application/x-mspublisher,pub,,5"="" "application/x-msterminal,trm,,5"="" "application/x-msworks,wks,,5"="" "application/x-mswrite,wri,,5"="" "application/x-msmetafile,wmf,,5"="" "application/x-csh,csh,,5"="" "application/x-dvi,dvi,,5"="" "application/x-hdf,hdf,,5"="" "application/x-latex,latex,,5"="" "application/x-netcdf,nc,,5"="" "application/x-netcdf,cdf,,5"="" "application/x-sh,sh,,5"="" "application/x-tcl,tcl,,5"="" "application/x-tex,tex,,5"="" "application/x-texinfo,texinfo,,5"="" "application/x-texinfo,texi, 5"=" "application/x-troff,t,,5"="" "application/x-troff,tr,,5"="" "application/x-troff,roff,,5"="" "application/x-troff-man,man,,5"="" "application/x-troff-me,me,,5"="" "application/x-troff-ms,ms,,5"="" "application/x-wais-source,src,,7"="" "application/x-bcpio,bcpio,,5"=" "application/x-cpio,cpio,,5"="" "application/x-gtar,gtar,,9"="" "application/x-shar,shar,,5"="" "application/x-sv4cpio,sv4cpio,,5"="" "application/x-sv4crc,sv4crc,,5"= "application/x-tar,tar,,5"=" "application/x-ustar,ustar,,5"="" "audio/basic,au,,<"="" "audio/basic,snd,,<"="" "audio/x-aiff,aif, $\overline{\phantom{a}}$  ="" "audio/x-aiff,aiff,,<"="" "audio/x-aiff,aifc,,<"="" "audio/x-wav,wav,,<"="" "audio/x-pn-realaudio,ram,,<"="" "image/ief,ief,,:"="" "image/tiff,tiff,,:"="" "image/tiff,tif,,:"="" "image/x-cmu-raster,ras,,:"="" "image/x-portable-anymap,pnm,,:"="" "image/x-portable-bitmap,pbm, .:"=""

"image/x-portable-graymap,pgm,,:"=""  $\text{``image/x-portable-pixmap,ppm}$ ,  $\text{''}$  = "image/x-rgb,rgb,,:"="" "image/x-xbitmap,xbm,,:"="" "image/x-xpixmap,xpm,,:"="" "image/x-xwindowdump,xwd,,:"="" "text/html,stm,,h"="" "text/plain,bas,,0"="" "text/plain,c,,0"="" "text/plain,h,,0"="" "text/richtext,rtx,,0"="" "text/tab-separated-values,tsv,,0"="" "text/x-setext,etx,,0"= "application/x-perfmon,pmc,,5"="" "application/x-perfmon,pma,,5"="" "application/x-perfmon,pmr,,5"="" "application/x-perfmon,pml,,5"="" "application/x-perfmon,pmw,,5"=""

#### ========== InetInfo03.REG ==========

#### REGEDIT4

[HKEY\_LOCAL\_MACHINE\SYSTEM\CurrentCont rolSet\Services\InetInfo\Parameters] "BandwidthLevel"=dword:ffffffff "ListenBackLog"=dword:00000019 "MemoryCacheSize"=dword:00000000 "ObjectCacheTTL"=dword:ffffffff "PoolThreadLimit"=dword:00000267

[HKEY\_LOCAL\_MACHINE\SYSTEM\CurrentCont rolSet\Services\InetInfo\Parameters\Filter] "FilterType"=dword:00000000 "NumGrantSites"=dword:00000000 "NumDenySites"=dword:00000000

[HKEY\_LOCAL\_MACHINE\SYSTEM\CurrentCont rolSet\Services\InetInfo\Parameters\MimeMap] "text/html,htm,,h"="" "image/gif,gif,,g"="" "image/jpeg,jpg,,:"="" "text/plain,txt,,0"="" "text/html,html,,h"="" "image/jpeg,jpeg,,:"="" "image/jpeg,jpe,,:"="" "image/bmp,bmp,,:"="" "application/octet-stream,\*,,5"="" "application/pdf,pdf,,5"= "application/octet-stream,bin,,5"="" "application/oda,oda,,5"= "application/zip,zip,,9"="" "application/rtf,rtf,,5"="" "application/postscript,ps,,5"="" "application/postscript,ai,,5"="" "application/postscript,eps,,5"="" "application/mac-binhex40,hqx,,4"="" "application/msword,doc,,5"=" "application/msword,dot,,5"="" "application/winhlp,hlp,,5"="" "video/mpeg,mpeg,,;"="" "video/mpeg,mpg,,;"="" "video/mpeg,mpe,,;"="" "video/x-msvideo,avi,,<"="" "video/quicktime,qt,;"=" "video/quicktime,mov,,;"=""

## ITSU

"video/x-sgi-movie,movie,,<"="" "x-world/x-vrml,wrl,,5"="" "x-world/x-vrml,xaf,,5"="" "x-world/x-vrml,xof,,5"="" "x-world/x-vrml,flr,,5"="" "x-world/x-vrml,wrz,,5"="" "application/x-director,dcr,,5"="" "application/x-director,dir,,5"="" "application/x-director,dxr,,5"="" "image/cis-cod,cod,,5"="" "image/x-cmx,cmx,,5"="" "application/envoy,evy,,5"="" "application/x-msaccess,mdb,,5"="" "application/x-mscardfile,crd,,5"="" "application/x-msclip,clp,,5"="" "application/octet-stream,exe,,5"="" "application/x-msexcel,xla,,5"=" "application/x-msexcel,xlc,,5"="" "application/x-msexcel,xlm,,5"="" "application/x-msexcel,xls,,5"="" "application/x-msexcel,xlt,,5"="" "application/x-msexcel,xlw,,5"="" "application/x-msmediaview,m13,,5"="" "application/x-msmediaview,m14,,5"="" "application/x-msmoney,mny,,5"=" "application/x-mspowerpoint,ppt,,5"="" "application/x-msproject,mpp,,5"=" "application/x-mspublisher,pub,,5"="" "application/x-msterminal,trm,,5"="" "application/x-msworks, wks...5"="" "application/x-mswrite,wri, 5"="" "application/x-msmetafile,wmf,,5"="" "application/x-csh,csh,,5"="" "application/x-dvi,dvi,,5"="" "application/x-hdf,hdf,,5"="" "application/x-latex,latex,,5"="" "application/x-netcdf,nc,,5"="" "application/x-netcdf,cdf,,5"="" "application/x-sh,sh,,5"="" "application/x-tcl,tcl,,5"="" "application/x-tex,tex,,5"="" "application/x-texinfo,texinfo,,5"="" "application/x-texinfo,texi,,5"="" "application/x-troff,t,,5"="" "application/x-troff,tr,,5"="" "application/x-troff,roff,,5"="" "application/x-troff-man,man,,5"="" "application/x-troff-me,me,,5"="" "application/x-troff-ms,ms,,5"="" "application/x-wais-source,src,,7"="" "application/x-bcpio,bcpio,,5"=" "application/x-cpio,cpio,,5"="" "application/x-gtar,gtar,,9"="" "application/x-shar,shar,.5"="" "application/x-sv4cpio,sv4cpio,,5"="" "application/x-sv4crc,sv4crc,,5"="" "application/x-tar,tar,,5"="" "application/x-ustar,ustar,,5"="" "audio/basic,au,,<"="" "audio/basic,snd,,<"="" "audio/x-aiff,aif,,<"="" "audio/x-aiff,aiff,,<"="" "audio/x-aiff,aifc,,<"="" "audio/x-wav,wav,,<"="" "audio/x-pn-realaudio,ram,,<"="" "image/ief,ief,,:"="" """" image/tiff,tiff,,""="" "image/tiff,tif,,:"="" "image/x-cmu-raster,ras,,:"=""

"image/x-portable-anymap,pnm,,:"="" "image/x-portable-bitmap,pbm,,:"="" "image/x-portable-graymap,pgm,,:"="" "image/x-portable-pixmap,ppm,,:"="" "image/x-rgb,rgb, $:$ "=""  $\frac{1}{2}$ ":...witmap,xbm, "="" "image/x-xpixmap,xpm,,:"="" "image/x-xwindowdump,xwd,,:"="" "text/html,stm,,h"="" "text/plain,bas,,0"="" "text/plain,c,,0"="" "text/plain,h,,0"="" "text/richtext,rtx,,0"="" "text/tab-separated-values,tsv,,0"="" "text/x-setext,etx,,0"="" "application/x-perfmon,pmc,,5"="" "application/x-perfmon,pma,,5"="" "application/x-perfmon,pmr,,5"="" "application/x-perfmon,pml,,5"="" "application/x-perfmon,pmw,,5"=""

========== InetInfo04.REG ==========

REGEDIT4

[HKEY\_LOCAL\_MACHINE\SYSTEM\CurrentCont rolSet\Services\InetInfo\Parameters] "BandwidthLevel"=dword:ffffffff "ListenBackLog"=dword:00000019 "MemoryCacheSize"=dword:00000000 "ObjectCacheTTL"=dword:ffffffff "PoolThreadLimit"=dword:00000267

[HKEY\_LOCAL\_MACHINE\SYSTEM\CurrentCont rolSet\Services\InetInfo\Parameters\Filter] "FilterType"=dword:00000000 "NumGrantSites"=dword:00000000 "NumDenySites"=dword:00000000

[HKEY\_LOCAL\_MACHINE\SYSTEM\CurrentCont rolSet\Services\InetInfo\Parameters\MimeMap] "text/html,htm,,h"="" "image/gif,gif,,g"="" "image/jpeg,jpg,,:"="" "text/plain,txt,,0"="" "text/html,html,,h"="" "image/jpeg,jpeg,,:"="" "image/jpeg,jpe,,:"="" "image/bmp,bmp,,:"="" "application/octet-stream,\*,,5"="" "application/pdf,pdf,,5"=" "application/octet-stream,bin,,5"="" "application/oda,oda,,5"="" "application/zip,zip,,9"="" "application/rtf,rtf,,5"="" "application/postscript,ps,,5"="" "application/postscript,ai,,5"="" "application/postscript,eps,,5"="" "application/mac-binhex40,hqx,,4"="" "application/msword.doc..5"= "application/msword,dot,,5"="" "application/winhlp,hlp,,5"="" "video/mpeg,mpeg,,;"="" "video/mpeg,mpg,,;"="" "video/mpeg,mpe,,;"="" "video/x-msvideo,avi,,<"=""

"video/quicktime,qt,,;"="" "video/quicktime,mov,,;"="" "video/x-sgi-movie,movie,,<"="" "x-world/x-vrml,wrl,,5"="" "x-world/x-vrml,xaf,,5"="" "x-world/x-vrml,xof..5"="" "x-world/x-vrml,flr,,5"="" "x-world/x-vrml,wrz,,5"="" "application/x-director,dcr,,5"="" "application/x-director,dir,,5"="" "application/x-director,dxr,,5"="" "image/cis-cod,cod,,5"="" "image/x-cmx,cmx,,5"="" "application/envoy,evy,,5"="" "application/x-msaccess,mdb,,5"="" "application/x-mscardfile,crd,,5"="" "application/x-msclip,clp,,5"=" "application/octet-stream,exe,,5"="" "application/x-msexcel,xla,,5"=" "application/x-msexcel,xlc,,5"="" "application/x-msexcel,xlm,,5"="" "application/x-msexcel,xls,,5"="" "application/x-msexcel,xlt,,5"="" "application/x-msexcel,xlw,,5"="" "application/x-msmediaview,m13,,5"="" "application/x-msmediaview,m14,,5"="" "application/x-msmoney,mny,,5"=" "application/x-mspowerpoint,ppt,,5"="" "application/x-msproject,mpp, $5"$ = "application/x-mspublisher,pub,,5"="" "application/x-msterminal,trm,,5"="" "application/x-msworks,wks,,5"=" "application/x-mswrite,wri,,5"="" "application/x-msmetafile,wmf,,5"="" "application/x-csh,csh,,5"="" "application/x-dvi,dvi,,5"="" "application/x-hdf,hdf,,5"="" "application/x-latex,latex,,5"="" "application/x-netcdf,nc,,5"="" "application/x-netcdf,cdf,,5"="" "application/x-sh,sh,,5"="" "application/x-tcl,tcl,,5"="" "application/x-tex,tex,,5"="" "application/x-texinfo,texinfo,,5"="" "application/x-texinfo,texi,,5"="" "application/x-troff,t,,5"=" "application/x-troff,tr,,5"="" "application/x-troff,roff,,5"="" "application/x-troff-man,man,,5"="" "application/x-troff-me,me,,5"="" "application/x-troff-ms,ms,,5"="" "application/x-wais-source,src,,7"="" "application/x-bcpio,bcpio,<sub>15</sub>"=" "application/x-cpio,cpio,,5"="" "application/x-gtar,gtar,,9"="" "application/x-shar,shar,,5"="" "application/x-sv4cpio,sv4cpio,,5"="" "application/x-sv4crc,sv4crc,,5"="" "application/x-tar,tar, 5"= "application/x-ustar,ustar,,5"="" "audio/basic,au,,<"=" "audio/basic,snd,,<"="" "audio/x-aiff,aif,,<"="" "audio/x-aiff,aiff,,<"="" "audio/x-aiff,aifc,,<"="" "audio/x-wav,wav,,<"="" "audio/x-pn-realaudio,ram,,<"="" "image/ief,ief,,:"="" "image/tiff,tiff,,:"=""
"image/tiff,tif,,:"="" "image/x-cmu-raster,ras,,"="" "image/x-portable-anymap,pnm,,:"="" "image/x-portable-bitmap,pbm,,:"="" "image/x-portable-graymap,pgm,,:"="" "image/x-portable-pixmap,ppm,,:"="" "image/x-rgb,rgb, $\therefore$ "=" "image/x-xbitmap,xbm,,:"="" "image/x-xpixmap,xpm,,:"="" "image/x-xwindowdump,xwd,,:"="" "text/html,stm,,h"=" "text/plain,bas,,0"="" "text/plain,c,,0"="" "text/plain,h,,0"="" "text/richtext,rtx,,0"="" "text/tab-separated-values,tsv,,0"="" "text/x-setext,etx,,0"=" "application/x-perfmon,pmc,,5"="" "application/x-perfmon,pma,,5"="" "application/x-perfmon,pmr,,5"="" "application/x-perfmon,pml,,5"="" "application/x-perfmon,pmw,,5"=""

========== InetInfo05.REG ==========

# REGEDIT4

[HKEY\_LOCAL\_MACHINE\SYSTEM\CurrentCont rolSet\Services\InetInfo\Parameters] "BandwidthLevel"=dword:ffffffff "ListenBackLog"=dword:00000019 "MemoryCacheSize"=dword:00000000 "ObjectCacheTTL"=dword:ffffffff "PoolThreadLimit"=dword:00000267

[HKEY\_LOCAL\_MACHINE\SYSTEM\CurrentCont rolSet\Services\InetInfo\Parameters\Filter] "FilterType"=dword:00000000 "NumGrantSites"=dword:00000000 "NumDenySites"=dword:00000000

[HKEY\_LOCAL\_MACHINE\SYSTEM\CurrentCont rolSet\Services\InetInfo\Parameters\MimeMap] "text/html,htm,,h"="" "image/gif,gif,,g"="" "image/jpeg,jpg,,:"="" "text/plain,txt,,0"="" "text/html,html,,h"="" "image/jpeg,jpeg,,:"="" "image/jpeg,jpe,,"="" "image/bmp,bmp,,:"="" "application/octet-stream,\*,,5"="" "application/pdf,pdf,,5"=" "application/octet-stream,bin,,5"="" "application/oda,oda,,5"="" "application/zip,zip,,9"="" "application/rtf,rtf,,5"="" "application/postscript,ps,,5"="" "application/postscript,ai,,5"="" "application/postscript,eps,,5"="" "application/mac-binhex40,hqx,,4"="" "application/msword.doc.,5"= "application/msword,dot,,5"="" "application/winhlp,hlp,,5"="" "video/mpeg,mpeg,,;"="" "video/mpeg,mpg,,;"=""

"video/mpeg,mpe,,;"="" "video/x-msvideo,avi,,<"="" "video/quicktime,qt,,;"="" "video/quicktime,mov,,;"="" "video/x-sqi-movie,movie,,<"="" "x-world/x-vrml,wrl, $5"$ ="" "x-world/x-vrml,xaf,,5"="" "x-world/x-vrml,xof,,5"="" "x-world/x-vrml,flr,,5"="" "x-world/x-vrml,wrz,,5"="" "application/x-director,dcr,,5"="" "application/x-director,dir,,5"="" "application/x-director,dxr,,5"="" "image/cis-cod,cod,,5"="" "image/x-cmx,cmx,,5"="" "application/envoy,evy,,5"="" "application/x-msaccess,mdb,,5"="" "application/x-mscardfile,crd,,5"="" "application/x-msclip,clp,,5"=" "application/octet-stream,exe,,5"="" "application/x-msexcel,xla,,5"="" "application/x-msexcel,xlc,,5"="" "application/x-msexcel,xlm,,5"="" "application/x-msexcel,xls,,5"="" "application/x-msexcel,xlt,,5"="" "application/x-msexcel,xlw,,5"="" "application/x-msmediaview,m13,,5"="" "application/x-msmediaview,m14,,5"="" "application/x-msmoney,mny, 5"=" "application/x-mspowerpoint,ppt,,5"="" "application/x-msproject,mpp,,5"="" "application/x-mspublisher,pub,,5"="" "application/x-msterminal,trm,,5"="" "application/x-msworks,wks,,5"="" "application/x-mswrite,wri,,5"="" "application/x-msmetafile,wmf,,5"="" "application/x-csh,csh,,5"="" "application/x-dvi,dvi,,5"="" "application/x-hdf,hdf,,5"="" "application/x-latex,latex,,5"="" "application/x-netcdf,nc,,5"="" "application/x-netcdf,cdf,,5"="" "application/x-sh,sh,,5"="" "application/x-tcl,tcl,,5"="" "application/x-tex,tex,,5"="" "application/x-texinfo,texinfo,,5"="" "application/x-texinfo,texi,,5"="" "application/x-troff,t,,5"="" "application/x-troff,tr,,5"="" "application/x-troff,roff,,5"="" "application/x-troff-man,man,,5"="" "application/x-troff-me,me,,5"="" "application/x-troff-ms,ms,,5"="" "application/x-wais-source,src,,7"="" "application/x-bcpio,bcpio,,5"=" "application/x-cpio,cpio,,5"="" "application/x-gtar,gtar,,9"="" "application/x-shar,shar,,5"="" "application/x-sv4cpio,sv4cpio,,5"="" "application/x-sv4crc,sv4crc,,5"="" "application/x-tar,tar, 5"=" "application/x-ustar,ustar,,5"="" "audio/basic.au,,<"=" "audio/basic,snd,,<"="" "audio/x-aiff,aif,,<"="" "audio/x-aiff,aiff,,<"="" "audio/x-aiff,aifc,,<"="" "audio/x-wav,wav,,<"="" "audio/x-pn-realaudio,ram,,<"=""

"image/ief,ief,,:"="" "image/tiff,tiff,,:"="" "image/tiff,tif,,:"="" "image/x-cmu-raster,ras,,:"="" "image/x-portable-anymap,pnm,,:"="" ""image/x-portable-bitmap,pbm,.:"="" "image/x-portable-graymap,pgm,,:"="" "image/x-portable-pixmap,ppm,,:"=""  $\text{``image/x-rob.rab...}'' = \text{''}$ "image/x-xbitmap,xbm,,:"="" "image/x-xpixmap,xpm,,:"="" "image/x-xwindowdump,xwd,,:"="" "text/html,stm,,h"=" "text/plain,bas,,0"="" "text/plain,c,,0"="" "text/plain,h,,0"="" "text/richtext,rtx,,0"="" "text/tab-separated-values,tsv,,0"="" "text/x-setext,etx,,0"= "application/x-perfmon,pmc,,5"="" "application/x-perfmon,pma,,5"="" "application/x-perfmon,pmr,,5"="" "application/x-perfmon,pml,,5"="" "application/x-perfmon,pmw,,5"=""

========== InetInfo06.REG ==========

# REGEDIT4

[HKEY\_LOCAL\_MACHINE\SYSTEM\CurrentCont rolSet\Services\InetInfo\Parameters] "BandwidthLevel"=dword:ffffffff "ListenBackLog"=dword:00000019 "MemoryCacheSize"=dword:00000000 "ObjectCacheTTL"=dword:ffffffff "PoolThreadLimit"=dword:00000267

[HKEY\_LOCAL\_MACHINE\SYSTEM\CurrentCont rolSet\Services\InetInfo\Parameters\Filter] "FilterType"=dword:00000000 "NumGrantSites"=dword:00000000 "NumDenySites"=dword:00000000

[HKEY\_LOCAL\_MACHINE\SYSTEM\CurrentCont rolSet\Services\InetInfo\Parameters\MimeMap] "text/html,htm,,h"="" "image/gif,gif,,g"="" "image/jpeg,jpg,,:"="" "text/plain,txt,,0"="" "text/html,html,,h"="" "image/jpeg,jpeg,,:"="" "image/jpeg,jpe,,:"="" "image/bmp,bmp,,:"="" "application/octet-stream,\*,,5"="" "application/pdf,pdf,,5"="" "application/octet-stream,bin,,5"="" "application/oda,oda,,5"=" "application/zip,zip,,9"=" "application/rtf,rtf,,5"="" "application/postscript,ps,,5"="" "application/postscript,ai,,5"="" "application/postscript,eps,,5"="" "application/mac-binhex40,hqx,,4"="" "application/msword,doc,,5"= "application/msword,dot,,5"="" "application/winhlp,hlp,,5"=""

# ITSU

"video/mpeg,mpeg,,;"="" "video/mpeg,mpg,,;"="" "video/mpeg,mpe,,;"="" "video/x-msvideo,avi,,<"="" "video/quicktime,qt,;"=" "video/quicktime,mov,,;"="" "video/x-sgi-movie,movie,,<"="" "x-world/x-vrml,wrl,,5"="" "x-world/x-vrml,xaf,,5"="" "x-world/x-vrml,xof,,5"="" "x-world/x-vrml,flr,,5"="" "x-world/x-vrml,wrz,,5"="" "application/x-director,dcr,,5"="" "application/x-director,dir,,5"="" "application/x-director,dxr,,5"="" "image/cis-cod,cod,,5"="" "image/x-cmx,cmx,,5"="" "application/envoy,evy,,5"="" "application/x-msaccess,mdb,,5"="" "application/x-mscardfile,crd,,5"="" "application/x-msclip,clp,,5"="" "application/octet-stream,exe,,5"="" "application/x-msexcel,xla,,5"="" "application/x-msexcel,xlc,,5"="" "application/x-msexcel,xlm,,5"="" "application/x-msexcel,xls,,5"="" "application/x-msexcel,xlt,,5"="" "application/x-msexcel,xlw,,5"="" "application/x-msmediaview,m13,,5"="" "application/x-msmediaview,m14,,5"="" "application/x-msmoney,mny,,5"="" "application/x-mspowerpoint,ppt,,5"="" "application/x-msproject,mpp,,5"=" "application/x-mspublisher,pub,,5"="" "application/x-msterminal,trm,,5"=" "application/x-msworks,wks,,5"="" "application/x-mswrite,wri,,5"="" "application/x-msmetafile,wmf,,5"="" "application/x-csh,csh,,5"="" "application/x-dvi,dvi,,5"="" "application/x-hdf,hdf,,5"="" "application/x-latex,latex,,5"="" "application/x-netcdf,nc,,5"="" "application/x-netcdf,cdf,,5"="" "application/x-sh,sh,,5"="" "application/x-tcl,tcl,,5"="" "application/x-tex,tex,,5"="" "application/x-texinfo,texinfo,,5"="" "application/x-texinfo,texi,,5"="" "application/x-troff,t,,5"="" "application/x-troff,tr,,5"="" "application/x-troff,roff,,5"="" "application/x-troff-man,man,,5"="" "application/x-troff-me,me,,5"="" "application/x-troff-ms,ms,,5"="" "application/x-wais-source,src,,7"="" "application/x-bcpio,bcpio,.5"=" "application/x-cpio,cpio,,5"="" "application/x-gtar,gtar,,9"="" "application/x-shar,shar,5"="" "application/x-sv4cpio,sv4cpio,,5"="" "application/x-sv4crc,sv4crc,,5"="" "application/x-tar,tar,,5"="" "application/x-ustar,ustar,,5"="" "audio/basic,au,,<"="" "audio/basic,snd,,<"="" "audio/x-aiff,aif,,<"="" "audio/x-aiff,aiff, <"="" "audio/x-aiff,aifc,,<"=""

"audio/x-wav,wav,,<"="" "audio/x-pn-realaudio,ram,,<"="" "image/ief,ief,,:"="" "image/tiff,tiff,,:"="" "image/tiff,tif,,:"="" "image/x-cmu-raster,ras,,:"="" "image/x-portable-anymap,pnm,,:"="" "image/x-portable-bitmap,pbm,,:"="" "image/x-portable-graymap,pgm,,:"="" "image/x-portable-pixmap,ppm,,:"="" "image/x-rgb,rgb, $:$ "="" "image/x-xbitmap,xbm,,:"="" "image/x-xpixmap,xpm,,:"="" "image/x-xwindowdump,xwd,,:"="" "text/html,stm,,h"="" "text/plain,bas,,0"="" "text/plain,c,,0"="" "text/plain,h,,0"="" "text/richtext,rtx,,0"="" "text/tab-separated-values,tsv,,0"="" "text/x-setext,etx,,0"="" "application/x-perfmon,pmc,,5"="" "application/x-perfmon,pma,,5"="" "application/x-perfmon,pmr,,5"="" "application/x-perfmon,pml,,5"="" "application/x-perfmon,pmw,,5"=""

## ========== InetInfo07.REG ==========

## REGEDIT4

[HKEY\_LOCAL\_MACHINE\SYSTEM\CurrentCont rolSet\Services\InetInfo\Parameters] "BandwidthLevel"=dword:ffffffff "ListenBackLog"=dword:00000019 "MemoryCacheSize"=dword:00000000 "ObjectCacheTTL"=dword:ffffffff "PoolThreadLimit"=dword:00000267

[HKEY\_LOCAL\_MACHINE\SYSTEM\CurrentCont rolSet\Services\InetInfo\Parameters\Filter] "FilterType"=dword:00000000 "NumGrantSites"=dword:00000000 "NumDenySites"=dword:00000000

[HKEY\_LOCAL\_MACHINE\SYSTEM\CurrentCont rolSet\Services\InetInfo\Parameters\MimeMap] "text/html,htm,,h"="" "image/gif,gif,,g"="" "image/jpeg,jpg,,:"="" "text/plain,txt,,0"="" "text/html,html,,h"="" "image/jpeg,jpeg,,:"="" "image/jpeg,jpe,,:"="" "image/bmp,bmp,,:"="" "application/octet-stream,\*,,5"="" "application/pdf,pdf,,5"="" "application/octet-stream,bin,,5"="" "application/oda,oda,,5"="" "application/zip,zip,,9"="" "application/rtf,rtf,,5"="" "application/postscript,ps,,5"="" "application/postscript,ai,,5"="" "application/postscript,eps,,5"="" "application/mac-binhex40,hqx,,4"="" "application/msword.doc.,5"=

"application/msword,dot,,5"="" "application/winhlp,hlp,,5"="" "video/mpeg,mpeg,,;"="" "video/mpeg,mpg,;"="" "video/mpeg,mpe,,;"="" "video/x-msvideo,avi,,<"="" "video/quicktime,qt,,;"= "video/quicktime,mov,,;"="" "video/x-sgi-movie,movie, <"="" "x-world/x-vrml,wrl,,5"="" "x-world/x-vrml,xaf,,5"="" "x-world/x-vrml,xof,,5"="" "x-world/x-vrml,flr,,5"="" "x-world/x-vrml,wrz,,5"="" "application/x-director,dcr,,5"="" "application/x-director,dir,,5"="" "application/x-director,dxr,,5"="" "image/cis-cod,cod,,5"="" "image/x-cmx,cmx,,5"="" "application/envoy,evy,,5"="" "application/x-msaccess,mdb,,5"="" "application/x-mscardfile,crd,,5"="" "application/x-msclip,clp, $5"$ = "application/octet-stream,exe,,5"="" "application/x-msexcel,xla,,5"=" "application/x-msexcel,xlc,,5"="" "application/x-msexcel,xlm,,5"="" "application/x-msexcel,xls,,5"="" "application/x-msexcel,xlt,,5"="" "application/x-msexcel,xlw,,5"="" "application/x-msmediaview,m13,,5"="" "application/x-msmediaview,m14,,5"="" "application/x-msmoney,mny, $5"$ = "application/x-mspowerpoint,ppt,,5"="" "application/x-msproject,mpp, $5"$ = "application/x-mspublisher,pub,,5"="" "application/x-msterminal,trm,,5"="" "application/x-msworks,wks,,5"="" "application/x-mswrite,wri,,5"="" "application/x-msmetafile,wmf,,5"="" "application/x-csh,csh,,5"="" "application/x-dvi,dvi,,5"="" "application/x-hdf,hdf,,5"="" "application/x-latex,latex,,5"="" "application/x-netcdf,nc,,5"="" "application/x-netcdf,cdf,,5"="" "application/x-sh,sh,,5"="" "application/x-tcl,tcl,,5"="" "application/x-tex,tex,,5"="" "application/x-texinfo,texinfo,,5"="" "application/x-texinfo,texi,,5"="" "application/x-troff,t,,5"=" "application/x-troff,tr,,5"="" "application/x-troff,roff,,5"="" "application/x-troff-man,man,,5"="" "application/x-troff-me,me,,5"= "application/x-troff-ms,ms,,5"="" "application/x-wais-source,src,,7"="" "application/x-bcpio,bcpio,5"= "application/x-cpio,cpio,,5"="" "application/x-gtar,gtar,,9"="" "application/x-shar,shar,,5"="" "application/x-sv4cpio,sv4cpio,,5"="" "application/x-sv4crc,sv4crc,,5"="" "application/x-tar,tar,.5"=" "application/x-ustar,ustar,,5"="" "audio/basic,au,,<"="" "audio/basic,snd,,<"=""  $"a$ udio/x-aiff,aif<sub>,,</sub> $\langle "="" \rangle$ 

"audio/x-aiff,aiff,,<"="" "audio/x-aiff,aifc,,<"=""  $"a$ udio/x-wav,wav, $\lt"="=""$ "audio/x-pn-realaudio,ram,,<"="" "image/ief,ief,,:"="" "image/tiff,tiff,,:"="" "image/tiff,tif,,:"="" "image/x-cmu-raster,ras,,:"="" "image/x-portable-anymap,pnm,,:"="" "image/x-portable-bitmap,pbm,,:"="" "image/x-portable-graymap,pgm,,:"="" "image/x-portable-pixmap,ppm,,:"=""  $"image/x-rgb, rgb, ..."='$ "image/x-xbitmap,xbm,,:"="" "image/x-xpixmap,xpm,,:"="" "image/x-xwindowdump,xwd,,:"="" "text/html,stm,,h"=" "text/plain,bas,,0"="" "text/plain,c,,0"="" "text/plain,h,,0"="" "text/richtext,rtx,,0"="" "text/tab-separated-values,tsv,,0"="" "text/x-setext,etx,,0"=" "application/x-perfmon,pmc,,5"="" "application/x-perfmon,pma,,5"="" "application/x-perfmon,pmr,,5"="" "application/x-perfmon,pml,,5"="" "application/x-perfmon,pmw,,5"=""

========== InetInfo08.REG ==========

## REGEDIT4

[HKEY\_LOCAL\_MACHINE\SYSTEM\CurrentCont rolSet\Services\InetInfo\Parameters] "BandwidthLevel"=dword:ffffffff "ListenBackLog"=dword:00000019 "MemoryCacheSize"=dword:00000000 "ObjectCacheTTL"=dword:ffffffff "PoolThreadLimit"=dword:00000267

[HKEY\_LOCAL\_MACHINE\SYSTEM\CurrentCont rolSet\Services\InetInfo\Parameters\Filter] "FilterType"=dword:00000000 "NumGrantSites"=dword:00000000 "NumDenySites"=dword:00000000

[HKEY\_LOCAL\_MACHINE\SYSTEM\CurrentCont rolSet\Services\InetInfo\Parameters\MimeMap] "text/html,htm,,h"="" "image/gif,gif,,g"="" ""image/jpeg,jpg,,"="" "text/plain,txt,,0"="" "text/html,html,,h"="" "image/jpeg,jpeg,,:"="" """""""""""""""""""" "image/bmp,bmp,,:"="" "application/octet-stream,\*,,5"="" "application/pdf,pdf,,5"="" "application/octet-stream,bin,,5"="" "application/oda,oda,,5"="" "application/zip,zip,,9"="" "application/rtf,rtf,,5"="" "application/postscript,ps,,5"="" "application/postscript,ai,,5"="" "application/postscript,eps,,5"=""

"application/mac-binhex40,hqx,,4"="" "application/msword,doc,,5"="" "application/msword,dot,,5"="" "application/winhlp,hlp,,5"="" "video/mpeg,mpeg,,;"="" "video/mpeg,mpg,,;"="" "video/mpeg,mpe,,;"="" "video/x-msvideo,avi,,<"="" "video/quicktime,qt,,;"="" "video/quicktime,mov,,;"="" "video/x-sgi-movie,movie,,<"="" "x-world/x-vrml,wrl,,5"="" "x-world/x-vrml,xaf,,5"="" "x-world/x-vrml,xof,,5"="" "x-world/x-vrml,flr,,5"="" "x-world/x-vrml,wrz,,5"="" "application/x-director,dcr,,5"="" "application/x-director,dir,,5"="" "application/x-director,dxr,,5"="" "image/cis-cod,cod,,5"="" "image/x-cmx,cmx,,5"="" "application/envoy,evy,,5"="" "application/x-msaccess,mdb,,5"="" "application/x-mscardfile,crd,,5"="" "application/x-msclip,clp,,5"=" "application/octet-stream,exe,,5"="" "application/x-msexcel,xla,,5"="" "application/x-msexcel,xlc,,5"="" "application/x-msexcel,xlm,,5"="" "application/x-msexcel,xls,,5"="" "application/x-msexcel,xlt,,5"="" "application/x-msexcel,xlw,,5"="" "application/x-msmediaview,m13,,5"="" "application/x-msmediaview,m14,,5"="" "application/x-msmoney,mny,,5"=" "application/x-mspowerpoint,ppt,,5"="" "application/x-msproject,mpp,,5"="" "application/x-mspublisher,pub,,5"="" "application/x-msterminal,trm,,5"="" "application/x-msworks,wks,,5"="" "application/x-mswrite,wri,,5"="" "application/x-msmetafile,wmf,,5"="" "application/x-csh,csh,,5"="" "application/x-dvi,dvi,,5"="" "application/x-hdf,hdf,,5"="" "application/x-latex,latex,,5"="" "application/x-netcdf,nc,,5"="" "application/x-netcdf,cdf,,5"="" "application/x-sh,sh,,5"="" "application/x-tcl,tcl,,5"="" "application/x-tex,tex,,5"="" "application/x-texinfo,texinfo,,5"="" "application/x-texinfo,texi, 5"=" "application/x-troff,t,,5"=" "application/x-troff,tr,,5"="" "application/x-troff,roff,,5"="" "application/x-troff-man,man,,5"="" "application/x-troff-me,me,,5"="" "application/x-troff-ms,ms,,5"="" "application/x-wais-source,src,,7"="" "application/x-bcpio,bcpio, $5"$ =" "application/x-cpio,cpio,,5"="" "application/x-gtar,gtar,,9"="" "application/x-shar,shar,,5"="" "application/x-sv4cpio,sv4cpio,,5"="" "application/x-sv4crc,sv4crc,,5"="" "application/x-tar,tar, 5"=" "application/x-ustar,ustar,,5"="" "audio/basic,au,,<"=""

"audio/basic,snd,,<"="" "audio/x-aiff,aif,,<"="" "audio/x-aiff,aiff,,<"="" "audio/x-aiff,aifc,,<"="" "audio/x-wav,wav,,<"="" "audio/x-pn-realaudio,ram,,<"="" "image/ief,ief,,:"="" "image/tiff,tiff,,:"="" "image/tiff,tif,,:"="" "image/x-cmu-raster,ras,,:"="" "image/x-portable-anymap,pnm,,:"="" "image/x-portable-bitmap,pbm,,:"="" "image/x-portable-graymap,pgm,,:"="" "image/x-portable-pixmap,ppm,,:"="" "image/x-rgb,rgb,,:"="" "image/x-xbitmap,xbm,,:"="" "image/x-xpixmap,xpm,,:"="" "image/x-xwindowdump,xwd,,:"="" "text/html,stm,,h"=" "text/plain,bas,,0"="" "text/plain,c,,0"="" "text/plain,h,,0"="" "text/richtext,rtx,,0"="" "text/tab-separated-values,tsv,,0"="" "text/x-setext,etx,,0"=" "application/x-perfmon,pmc,,5"="" "application/x-perfmon,pma,,5"="" "application/x-perfmon,pmr,,5"="" "application/x-perfmon,pml,,5"="" "application/x-perfmon,pmw,,5"=""

========== InetInfo09.REG ==========

## REGEDIT4

[HKEY\_LOCAL\_MACHINE\SYSTEM\CurrentCont rolSet\Services\InetInfo\Parameters] "BandwidthLevel"=dword:ffffffff "ListenBackLog"=dword:00000019 "MemoryCacheSize"=dword:00000000 "ObjectCacheTTL"=dword:ffffffff "PoolThreadLimit"=dword:00000267

[HKEY\_LOCAL\_MACHINE\SYSTEM\CurrentCont rolSet\Services\InetInfo\Parameters\Filter] "FilterType"=dword:00000000 "NumGrantSites"=dword:00000000 "NumDenySites"=dword:00000000

[HKEY\_LOCAL\_MACHINE\SYSTEM\CurrentCont rolSet\Services\InetInfo\Parameters\MimeMap] "text/html,htm,,h"="" "image/gif,gif,,g"="" "image/jpeg,jpg,,:"="" "text/plain,txt,,0"="" "text/html,html,,h"="" "image/jpeg,jpeg,,:"="" "image/jpeg,jpe,,:"="" "image/bmp,bmp,,:"="" "application/octet-stream,\*,,5"="" "application/pdf,pdf,,5"=" "application/octet-stream,bin,,5"="" "application/oda,oda,,5"="" "application/zip,zip,,9"="" "application/rtf,rtf,,5"="" "application/postscript,ps,,5"=""

# ITSU

"application/postscript,ai,,5"="" "application/postscript,eps,,5"="" "application/mac-binhex40,hqx,,4"="" "application/msword,doc,,5"=" "application/msword,dot,,5"="" "application/winhlp,hlp,,5"="" "video/mpeg,mpeg, $\therefore$ "="" "video/mpeg,mpg,,;"="" "video/mpeg,mpe,,;"="" "video/x-msvideo,avi,,<"="" "video/quicktime,qt,,;"=" "video/quicktime,mov,,;"="" "video/x-sgi-movie,movie,,<"="" "x-world/x-vrml,wrl,,5"="" "x-world/x-vrml,xaf,,5"="" "x-world/x-vrml,xof,,5"="" "x-world/x-vrml,flr,,5"="" "x-world/x-vrml,wrz,,5"="" "application/x-director,dcr,,5"="" "application/x-director,dir,,5"="" "application/x-director,dxr,,5"="" "image/cis-cod,cod,,5"="" "image/x-cmx,cmx,,5"="" "application/envoy,evy,,5"="" "application/x-msaccess,mdb,,5"="" "application/x-mscardfile,crd,,5"="" "application/x-msclip,clp,,5"="" "application/octet-stream,exe,,5"="" "application/x-msexcel,xla,,5"="" "application/x-msexcel,xlc,,5"="" "application/x-msexcel,xlm,,5"="" "application/x-msexcel,xls,,5"="" "application/x-msexcel,xlt,,5"="" "application/x-msexcel,xlw,,5"="" "application/x-msmediaview,m13,,5"="" "application/x-msmediaview,m14,,5"="" "application/x-msmoney,mny,,5"=" "application/x-mspowerpoint,ppt,,5"="" "application/x-msproject,mpp,,5"="" "application/x-mspublisher,pub,,5"="" "application/x-msterminal,trm,,5"="" "application/x-msworks,wks,,5"="" "application/x-mswrite,wri,,5"="" "application/x-msmetafile,wmf,,5"="" "application/x-csh,csh,,5"="" "application/x-dvi,dvi,,5"="" "application/x-hdf,hdf,,5"="" "application/x-latex,latex,,5"="" "application/x-netcdf,nc,,5"="" "application/x-netcdf,cdf,,5"="" "application/x-sh,sh,,5"="" "application/x-tcl,tcl,,5"="" "application/x-tex,tex,,5"="" "application/x-texinfo,texinfo,,5"="" "application/x-texinfo,texi<sub>u</sub>5"=" "application/x-troff,t,,5"="" "application/x-troff,tr,,5"="" "application/x-troff,roff,,5"="" "application/x-troff-man,man,,5"="" "application/x-troff-me,me,,5"="" "application/x-troff-ms,ms,,5"="" "application/x-wais-source,src,,7"="" "application/x-bcpio,bcpio,,5"="" "application/x-cpio,cpio,,5"="" "application/x-gtar,gtar,,9"="" "application/x-shar,shar,,5"="" "application/x-sv4cpio,sv4cpio,,5"="" "application/x-sv4crc,sv4crc,,5"="" "application/x-tar,tar, 5"="

"application/x-ustar,ustar,,5"="" "audio/basic,au,,<"="" "audio/basic,snd,,<"="" "audio/x-aiff,aif,,<"="" "audio/x-aiff,aiff,,<"="" "audio/x-aiff,aifc,,<"="" "audio/x-wav,wav,,<"="" "audio/x-pn-realaudio,ram,,<"="" "image/ief,ief,,:"="" "image/tiff,tiff,,:"="" "image/tiff,tif,,:"=" "image/x-cmu-raster,ras,,:"="" "image/x-portable-anymap,pnm,,:"="" "image/x-portable-bitmap,pbm,,:"="" "image/x-portable-graymap,pgm,,:"="" "image/x-portable-pixmap,ppm,,:"="" "image/x-rgb,rgb, $:$ "=""  $"image/x-xbitmap,xbm,$ :"= "image/x-xpixmap,xpm,,:"="" "image/x-xwindowdump,xwd,,:"="" "text/html,stm,,h"="" "text/plain,bas,,0"="" "text/plain,c,,0"="" "text/plain,h,,0"="" "text/richtext,rtx,,0"="" "text/tab-separated-values,tsv,,0"="" "text/x-setext,etx,,0"="" "application/x-perfmon,pmc,,5"="" "application/x-perfmon,pma,,5"="" "application/x-perfmon,pmr,,5"="" "application/x-perfmon,pml,,5"="" "application/x-perfmon,pmw,,5"=""

========== InetInfo10.REG ==========

# REGEDIT4

[HKEY\_LOCAL\_MACHINE\SYSTEM\CurrentCont rolSet\Services\InetInfo\Parameters] "BandwidthLevel"=dword:ffffffff "ListenBackLog"=dword:00000019 "MemoryCacheSize"=dword:00000000 "ObjectCacheTTL"=dword:ffffffff "PoolThreadLimit"=dword:00000267

[HKEY\_LOCAL\_MACHINE\SYSTEM\CurrentCont rolSet\Services\InetInfo\Parameters\Filter] "FilterType"=dword:00000000 "NumGrantSites"=dword:00000000 "NumDenySites"=dword:00000000

[HKEY\_LOCAL\_MACHINE\SYSTEM\CurrentCont rolSet\Services\InetInfo\Parameters\MimeMap] "text/html,htm,,h"="" "image/gif,gif,,g"="" "image/jpeg,jpg,,:"="" "text/plain,txt,,0"="" "text/html,html,,h"="" "image/jpeg,jpeg,,:"="" "image/jpeg,jpe,,:"="" "image/bmp,bmp,,:"="" "application/octet-stream,\*,,5"="" "application/pdf,pdf,,5"="" "application/octet-stream,bin,,5"="" "application/oda,oda,,5"="" "application/zip,zip,,9"=""

"application/rtf,rtf,,5"="" "application/postscript,ps,,5"="" "application/postscript,ai,,5"="" "application/postscript,eps,,5"="" "application/mac-binhex40,hqx,,4"="" "application/msword,doc, $5"$ = "application/msword,dot,,5"="" "application/winhlp,hlp,,5"=""  $"video/mpeq$ , $mpeq$ ,,, $"$ "video/mpeg,mpg,;"="" "video/mpeg,mpe,,;"="" "video/x-msvideo,avi,,<"="" "video/quicktime,qt,,;"= "video/quicktime,mov,,;"="" "video/x-sgi-movie.movie..<"="" "x-world/x-vrml,wrl,,5"="" "x-world/x-vrml,xaf,,5"="" "x-world/x-vrml, $x$ of, $5"$ ="" "x-world/x-vrml,flr,,5"="" "x-world/x-vrml,wrz,,5"="" "application/x-director,dcr,,5"="" "application/x-director,dir,,5"="" "application/x-director,dxr,,5"="" "image/cis-cod,cod,,5"=" "image/x-cmx,cmx,,5"="" "application/envoy,evy,,5"="" "application/x-msaccess,mdb,,5"="" "application/x-mscardfile,crd,,5"="" "application/x-msclip,clp,,5"="" "application/octet-stream,exe,,5"="" "application/x-msexcel,xla,,5"="" "application/x-msexcel,xlc,,5"="" "application/x-msexcel,xlm,,5"="" "application/x-msexcel,xls,,5"="" "application/x-msexcel,xlt,,5"="" "application/x-msexcel,xlw,,5"="" "application/x-msmediaview,m13,,5"="" "application/x-msmediaview,m14,,5"="" "application/x-msmoney,mny,,5"=" "application/x-mspowerpoint,ppt,,5"="" "application/x-msproject,mpp, $5"$ = "application/x-mspublisher,pub,,5"="" "application/x-msterminal,trm,,5"="" "application/x-msworks,wks, 5"=" "application/x-mswrite,wri, 5"="" "application/x-msmetafile,wmf,,5"="" "application/x-csh,csh,,5"="" "application/x-dvi,dvi,,5"="" "application/x-hdf,hdf,,5"="" "application/x-latex,latex,,5"="" "application/x-netcdf,nc,,5"="" "application/x-netcdf,cdf,,5"="" "application/x-sh,sh,,5"="" "application/x-tcl,tcl,,5"="" "application/x-tex,tex,,5"="" "application/x-texinfo,texinfo,,5"="" "application/x-texinfo,texi,,5"="" "application/x-troff,t,,5"="" "application/x-troff,tr,,5"="" "application/x-troff,roff,,5"="" "application/x-troff-man,man,,5"="" "application/x-troff-me,me,,5"="" "application/x-troff-ms,ms,,5"="" "application/x-wais-source,src,,7"="" "application/x-bcpio,bcpio,.5"= "application/x-cpio,cpio,,5"="" "application/x-gtar,gtar,,9"="" "application/x-shar, shar, 5"="" "application/x-sv4cpio,sv4cpio,,5"=""

"application/x-sv4crc,sv4crc,,5"="" "application/x-tar,tar, 5"="" "application/x-ustar,ustar,,5"="" "audio/basic,au,,<"="" "audio/basic,snd,,<"="" "audio/x-aiff,aif, <"="" "audio/x-aiff,aiff,,<"="" "audio/x-aiff,aifc,,<"="" "audio/x-wav,wav,,<"="" "audio/x-pn-realaudio,ram,,<"="" "image/ief,ief,,:"=" "image/tiff,tiff,,:"="" "image/tiff,tif,,:"="" "image/x-cmu-raster,ras,,:"="" "image/x-portable-anymap,pnm,,:"="" "image/x-portable-bitmap,pbm,,:"="" "image/x-portable-graymap,pgm,,:"="" "image/x-portable-pixmap,ppm,,:"="" "image/x-rgb,rgb,,:" "image/x-xbitmap,xbm,,:"="" "image/x-xpixmap,xpm,,"="" "image/x-xwindowdump,xwd,,:"="" "text/html,stm,,h"=" "text/plain,bas,,0"="" "text/plain,c,,0"="" "text/plain,h,,0"="" "text/richtext,rtx,,0"="" "text/tab-separated-values,tsv,,0"="" "text/x-setext,etx,,0"="" "application/x-perfmon,pmc,,5"="" "application/x-perfmon,pma,,5"="" "application/x-perfmon,pmr,,5"="" "application/x-perfmon,pml,,5"="" "application/x-perfmon,pmw,,5"=""

========== InetInfo11.reg ==========

Windows Registry Editor Version 5.00

[HKEY\_LOCAL\_MACHINE\SYSTEM\CurrentCont rolSet\Services\InetInfo\Parameters] "ListenBackLog"=dword:00000019 "DispatchEntries"=hex(7):4c,00,44,00,41,00,50,00, 53,00,56,00,43,00,00,00,00,00 "BandwidthLevel"=dword:ffffffff "MemoryCacheSize"=dword:00000000 "ObjectCacheTTL"=dword:ffffffff "PoolThreadLimit"=dword:00000267

[HKEY\_LOCAL\_MACHINE\SYSTEM\CurrentCont rolSet\Services\InetInfo\Parameters\Filter] "FilterType"=dword:00000000 "NumGrantSites"=dword:00000000 "NumDenySites"=dword:00000000

[HKEY\_LOCAL\_MACHINE\SYSTEM\CurrentCont rolSet\Services\InetInfo\Parameters\MimeMap] "text/html,htm,,h"="" "image/gif,gif,,g"="" "image/jpeg,jpg,,:"="" "text/plain,txt,,0"="" "text/html,html,,h"="" """ image/jpeg,jpeg,,"=" "image/jpeg,jpe,,:"="" "image/bmp,bmp,,:"="" "application/octet-stream,\*,,5"=""

"application/pdf,pdf,,5"="" "application/octet-stream,bin,,5"="" "application/oda,oda,,5"="" "application/zip,zip,,9"="" "application/rtf,rtf,,5"="" "application/postscript,ps,,5"="" "application/postscript,ai,,5"="" "application/postscript,eps,,5"="" "application/mac-binhex40,hqx,,4"="" "application/msword,doc,,5"="" "application/msword,dot,,5"="" "application/winhlp,hlp,,5"="" "video/mpeg,mpeg,,;"="" "video/mpeg,mpg,,;"="" "video/mpeg,mpe,,;"="" "video/x-msvideo,avi,,<"="" "video/quicktime,qt,,;"="" "video/quicktime,mov,,;"="" "video/x-sgi-movie,movie,,<"="" "x-world/x-vrml,wrl,,5"="" "x-world/x-vrml,xaf,,5"=""<br>"x-world/x-vrml,xaf,,5"="" "x-world/x-vrml,xof,,5"="" "x-world/x-vrml,flr,,5"="" "x-world/x-vrml,wrz,,5"="" "application/x-director,dcr,,5"="" "application/x-director,dir,,5"="" "application/x-director,dxr,,5"="" "image/cis-cod,cod,,5"=" "image/x-cmx,cmx,,5"="" "application/envoy,evy,,5"="" "application/x-msaccess,mdb,,5"="" "application/x-mscardfile,crd,,5"="" "application/x-msclip,clp,,5"="" "application/octet-stream,exe,,5"="" "application/x-msexcel,xla,,5"="" "application/x-msexcel,xlc,,5"="" "application/x-msexcel,xlm,,5"="" "application/x-msexcel,xls,,5"="" "application/x-msexcel,xlt,,5"="" "application/x-msexcel,xlw,,5"="" "application/x-msmediaview,m13,,5"="" "application/x-msmediaview,m14,,5"="" "application/x-msmoney,mny,,5"="" "application/x-mspowerpoint,ppt,,5"="" "application/x-msproject,mpp,,5"=" "application/x-mspublisher,pub,,5"="" "application/x-msterminal,trm,,5"="" "application/x-msworks,wks,,5"="" "application/x-mswrite,wri,,5"="" "application/x-msmetafile,wmf,,5"="" "application/x-csh,csh,,5"=" "application/x-dvi,dvi,,5"="" "application/x-hdf,hdf,,5"="" "application/x-latex,latex,,5"="" "application/x-netcdf,nc,,5"="" "application/x-netcdf,cdf,,5"="" "application/x-sh,sh,,5"="" "application/x-tcl,tcl,,5"="" "application/x-tex,tex,,5"="" "application/x-texinfo,texinfo,,5"="" "application/x-texinfo,texi,,5"=" "application/x-troff,t,,5"="" "application/x-troff,tr,,5"="" "application/x-troff,roff,,5"="" "application/x-troff-man,man,,5"="" "application/x-troff-me,me,,5"="" "application/x-troff-ms,ms,,5"="" "application/x-wais-source,src,,7"="" "application/x-bcpio,bcpio, $5"$ ="

"application/x-cpio,cpio,,5"="" "application/x-gtar,gtar,,9"="" "application/x-shar,shar,,5"="" "application/x-sv4cpio,sv4cpio,,5"="" "application/x-sv4crc,sv4crc,,5"=" "application/x-tar,tar,,5"="" "application/x-ustar,ustar,,5"=" "audio/basic,au,,<"="" "audio/basic,snd,,<"="" "audio/x-aiff,aif,,<"="" "audio/x-aiff,aiff,,<"="" "audio/x-aiff,aifc,,<"="" "audio/x-wav,wav,,<"="" "audio/x-pn-realaudio,ram,,<"="" "image/ief,ief,,:"="" "image/tiff,tiff,,:"="" "image/tiff,tif,,:"="" "image/x-cmu-raster,ras,,:"="" "image/x-portable-anymap,pnm,,:"="" "image/x-portable-bitmap,pbm,,:"=" "image/x-portable-graymap,pgm,,:"="" "image/x-portable-pixmap,ppm,,:"=""  $\text{``image/x-rqb.rqb,':''}$ "image/x-xbitmap,xbm,,:"="" "image/x-xpixmap,xpm,,:"="" "image/x-xwindowdump,xwd,,:"="" "text/html,stm,,h"="" "text/plain,bas,,0"="" "text/plain,c,,0"="" "text/plain,h,,0"="" "text/richtext,rtx,,0"="" "text/tab-separated-values,tsv,,0"="" "text/x-setext,etx,,0"="" "application/x-perfmon,pmc,,5"="" "application/x-perfmon,pma,,5"="" "application/x-perfmon,pmr,,5"="" "application/x-perfmon,pml,,5"="" "application/x-perfmon,pmw,,5"=""

========== InetInfo12.REG ==========

REGEDIT4

[HKEY\_LOCAL\_MACHINE\SYSTEM\CurrentCont rolSet\Services\InetInfo\Parameters] "BandwidthLevel"=dword:ffffffff "ListenBackLog"=dword:00000019 "MemoryCacheSize"=dword:00000000 "ObjectCacheTTL"=dword:ffffffff "PoolThreadLimit"=dword:00000267

[HKEY\_LOCAL\_MACHINE\SYSTEM\CurrentCont rolSet\Services\InetInfo\Parameters\Filter] "FilterType"=dword:00000000 "NumGrantSites"=dword:00000000 "NumDenySites"=dword:00000000

[HKEY\_LOCAL\_MACHINE\SYSTEM\CurrentCont rolSet\Services\InetInfo\Parameters\MimeMap] "text/html,htm,,h"="" "image/gif,gif,,g"="" "image/jpeg,jpg,,:"="" "text/plain,txt,,0"="" "text/html,html,,h"="" "image/jpeg,jpeg,,:"="" "image/jpeg,jpe,,:"=""

# **IITSU**

"image/bmp,bmp,,:"="" "application/octet-stream,\*,,5"="" "application/pdf,pdf,,5"=" "application/octet-stream,bin,,5"="" "application/oda,oda,<sub>1</sub>5"= "application/zip,zip,,9"="" "application/rtf,rtf,,5"="" "application/postscript,ps,,5"="" "application/postscript,ai,,5"="" "application/postscript,eps,,5"="" "application/mac-binhex40,hqx,,4"="" "application/msword,doc,, $5"$ = "application/msword,dot,,5"="" "application/winhlp,hlp,,5"="" "video/mpeg,mpeg,,;"=" "video/mpeg,mpg,,;"="" "video/mpeg,mpe,,;"="" "video/x-msvideo,avi,,<"="" "video/quicktime,qt,,;"= "video/quicktime,mov,,;"="" "video/x-sgi-movie,movie,,<"="" "x-world/x-vrml,wrl,,5"="" "x-world/x-vrml,xaf,,5"="" "x-world/x-vrml,xof,,5"="" "x-world/x-vrml,flr,,5"="" "x-world/x-vrml,wrz,,5"="" "application/x-director,dcr,,5"="" "application/x-director,dir,,5"="" "application/x-director,dxr,,5"="" "image/cis-cod,cod,,5"="" "image/x-cmx,cmx,,5"="" "application/envoy,evy,,5"="" "application/x-msaccess,mdb,,5"="" "application/x-mscardfile,crd,,5"="" "application/x-msclip,clp,,5"=" "application/octet-stream,exe,,5"="" "application/x-msexcel,xla,,5"="" "application/x-msexcel,xlc,,5"="" "application/x-msexcel,xlm,,5"="" "application/x-msexcel,xls,,5"="" "application/x-msexcel,xlt,,5"="" "application/x-msexcel,xlw,,5"="" "application/x-msmediaview,m13,,5"="" "application/x-msmediaview,m14,,5"="" "application/x-msmoney,mny,,5"="" "application/x-mspowerpoint,ppt,,5"="" "application/x-msproject,mpp,,5"=" "application/x-mspublisher,pub,,5"="" "application/x-msterminal,trm,,5"="" "application/x-msworks,wks,,5"="" "application/x-mswrite,wri,,5"="" "application/x-msmetafile,wmf,,5"="" "application/x-csh,csh,,5"="" "application/x-dvi,dvi,,5"="" "application/x-hdf,hdf,,5"="" "application/x-latex,latex,,5"="" "application/x-netcdf,nc,,5"="" "application/x-netcdf,cdf,,5"="" "application/x-sh,sh,,5"="" "application/x-tcl,tcl,,5"="" "application/x-tex,tex,,5"="" "application/x-texinfo,texinfo,,5"="" "application/x-texinfo,texi,,5"="" "application/x-troff,t,,5"="" "application/x-troff,tr,,5"="" "application/x-troff,roff,,5"="" "application/x-troff-man,man,,5"="" "application/x-troff-me,me,,5"="" "application/x-troff-ms,ms,,5"=""

"application/x-wais-source,src,,7"="" "application/x-bcpio,bcpio, $5"$ = "application/x-cpio,cpio,,5"="" "application/x-gtar,gtar,,9"="" "application/x-shar,shar,,5"="" "application/x-sv4cpio,sv4cpio,,5"="" "application/x-sv4crc,sv4crc,,5"="" "application/x-tar,tar,,5"="" "application/x-ustar,ustar,,5"="" "audio/basic,au,,<"="" "audio/basic,snd,,<"="" "audio/x-aiff,aif,,<"="" "audio/x-aiff,aiff,,<"="" "audio/x-aiff,aifc,,<"="" "audio/x-way, way,  $\lt$ "="" "audio/x-pn-realaudio,ram,,<"="" "image/ief,ief,,:"="" "image/tiff,tiff,,:"="" "image/tiff,tif,,:"="" "image/x-cmu-raster,ras,,:"="" "image/x-portable-anymap,pnm,,:"="" "image/x-portable-bitmap,pbm,,:"="" "image/x-portable-graymap,pgm,,:"="" "image/x-portable-pixmap,ppm,,:"=""  $"image/x-rgb, rgb, ..." ="$ "image/x-xbitmap,xbm,,:"="" "image/x-xpixmap,xpm,,:"="" "image/x-xwindowdump,xwd,,:"="" "text/html,stm,,h"="" "text/plain,bas,,0"="" "text/plain,c,,0"="" "text/plain,h, $0"="="$ "text/richtext,rtx,,0"="" "text/tab-separated-values,tsv,,0"="" "text/x-setext,etx,,0"=" "application/x-perfmon,pmc,,5"="" "application/x-perfmon,pma,,5"="" "application/x-perfmon,pmr,,5"="" "application/x-perfmon,pml,,5"="" "application/x-perfmon,pmw,,5"=""

========== InetInfo13.reg ==========

Windows Registry Editor Version 5.00

[HKEY\_LOCAL\_MACHINE\SYSTEM\CurrentCont rolSet\Services\InetInfo\Parameters] "ListenBackLog"=dword:00000019 "DispatchEntries"=hex(7):4c,00,44,00,41,00,50,00, 53,00,56,00,43,00,00,00,00,00 "BandwidthLevel"=dword:ffffffff "MemoryCacheSize"=dword:00000000 "ObjectCacheTTL"=dword:ffffffff "PoolThreadLimit"=dword:00000267

[HKEY\_LOCAL\_MACHINE\SYSTEM\CurrentCont rolSet\Services\InetInfo\Parameters\Filter] "FilterType"=dword:00000000 "NumGrantSites"=dword:00000000 "NumDenySites"=dword:00000000

[HKEY\_LOCAL\_MACHINE\SYSTEM\CurrentCont rolSet\Services\InetInfo\Parameters\MimeMap] "text/html,htm,,h"=" "image/gif,gif,,g"="" ""image/jpeg,jpg,,:"=""

"text/plain,txt,,0"="" "text/html,html,,h"="" "image/jpeg,jpeg,,:"="" "image/jpeg,jpe,,:"="" "image/bmp,bmp,,:"="" "application/octet-stream,\*,,5"="" "application/pdf,pdf,,5"=" "application/octet-stream,bin,,5"="" "application/oda.oda,.5"=" "application/zip,zip,,9"="" "application/rtf,rtf,,5"= "application/postscript,ps,,5"="" "application/postscript,ai,,5"="" "application/postscript,eps,,5"="" "application/mac-binhex40,hqx,,4"="" "application/msword,doc,,5"=" "application/msword,dot,,5"="" "application/winhlp,hlp,,5"="" "video/mpeg,mpeg,,;"= "video/mpeg,mpg,,;"="" "video/mpeg,mpe,,;"="" "video/x-msvideo,avi,,<"="" "video/quicktime,qt,,;"="" "video/quicktime,mov,,;"="" "video/x-sgi-movie,movie,,<"="" "x-world/x-vrml,wrl,,5"="" "x-world/x-vrml,xaf,,5"="" "x-world/x-vrml,xof,,5"="" "x-world/x-vrml,flr,,5"="" "x-world/x-vrml,wrz..5"="" "application/x-director,dcr,,5"="" "application/x-director,dir,,5"="" "application/x-director,dxr,,5"="" "image/cis-cod,cod,,5"=" "image/x-cmx,cmx,,5"="" "application/envoy,evy,,5"="" "application/x-msaccess,mdb,,5"="" "application/x-mscardfile,crd,,5"="" "application/x-msclip,clp,,5"="" "application/octet-stream,exe,,5"="" "application/x-msexcel,xla,,5"="" "application/x-msexcel,xlc,,5"="" "application/x-msexcel,xlm,,5"="" "application/x-msexcel,xls,,5"="" "application/x-msexcel, xlt<sub>u</sub>5"="" "application/x-msexcel,xlw,,5"="" "application/x-msmediaview,m13,,5"="" "application/x-msmediaview,m14,,5"="" "application/x-msmoney,mny,,5"="" "application/x-mspowerpoint,ppt,,5"="" "application/x-msproject,mpp,,5"=" "application/x-mspublisher,pub,,5"="" "application/x-msterminal,trm,,5"="" "application/x-msworks,wks,,5"="" "application/x-mswrite,wri,,5"="" "application/x-msmetafile,wmf,,5"="" "application/x-csh,csh,,5"=" "application/x-dvi,dvi,,5"="" "application/x-hdf,hdf,,5"="" "application/x-latex,latex,,5"="" "application/x-netcdf,nc,,5"="" "application/x-netcdf,cdf,,5"="" "application/x-sh,sh,,5"="" "application/x-tcl,tcl,,5"="" "application/x-tex,tex,,5"="" "application/x-texinfo,texinfo,,5"="" "application/x-texinfo,texi,,5"=" "application/x-troff,t,,5"=" "application/x-troff.tr..5"=""

"application/x-troff,roff,,5"="" "application/x-troff-man,man,,5"="" "application/x-troff-me,me,,5"="" "application/x-troff-ms,ms,,5"="" "application/x-wais-source,src,,7"="" "application/x-bcpio,bcpio,,5"=" "application/x-cpio,cpio,,5"="" "application/x-gtar,gtar,,9"="" "application/x-shar,shar,,5"="" "application/x-sv4cpio,sv4cpio,,5"="" "application/x-sv4crc,sv4crc,,5"="" "application/x-tar,tar,,5"="" "application/x-ustar,ustar,,5"="" "audio/basic,au,,<"="" "audio/basic,snd,,<"="" "audio/x-aiff,aif,,<"="" "audio/x-aiff,aiff,,<"="" "audio/x-aiff,aifc,,<"="" "audio/x-wav,wav,,<"="" "audio/x-pn-realaudio,ram,,<"="" "image/ief,ief,,:"="" "image/tiff,tiff,,:"="" "image/tiff,tif,,:"="" "image/x-cmu-raster,ras,,:"="" "image/x-portable-anymap,pnm,,:"="" "image/x-portable-bitmap,pbm,,:"="" "image/x-portable-graymap,pgm,,:"="" "image/x-portable-pixmap,ppm,,:"="" "image/x-rgb,rgb,,:"="" "image/x-xbitmap,xbm,,:"="" "image/x-xpixmap,xpm,,:"="" "image/x-xwindowdump,xwd,,:"="" "text/html,stm,,h"="" "text/plain,bas,,0"="" "text/plain,c,,0"="" "text/plain,h..0"="" "text/richtext,rtx,,0"="" "text/tab-separated-values,tsv,,0"="" "text/x-setext,etx,,0"="" "application/x-perfmon,pmc,,5"="" "application/x-perfmon,pma,,5"="" "application/x-perfmon,pmr,,5"="" "application/x-perfmon,pml,,5"="" "application/x-perfmon,pmw,,5"=""

## ========== InetInfo14.reg ==========

Windows Registry Editor Version 5.00

[HKEY\_LOCAL\_MACHINE\SYSTEM\CurrentCont rolSet\Services\InetInfo\Parameters] "ListenBackLog"=dword:00000019 "DispatchEntries"=hex(7):4c,00,44,00,41,00,50,00, 53,00,56,00,43,00,00,00,00,00 "BandwidthLevel"=dword:ffffffff "MemoryCacheSize"=dword:00000000 "ObjectCacheTTL"=dword:ffffffff "PoolThreadLimit"=dword:00000267

[HKEY\_LOCAL\_MACHINE\SYSTEM\CurrentCont rolSet\Services\InetInfo\Parameters\Filter] "FilterType"=dword:00000000 "NumGrantSites"=dword:00000000 "NumDenySites"=dword:00000000

[HKEY\_LOCAL\_MACHINE\SYSTEM\CurrentCont rolSet\Services\InetInfo\Parameters\MimeMap] "text/html,htm,,h"="" "image/gif,gif,,g"="" "image/jpeg,jpg,,:"="" "text/plain,txt,,0"="" "text/html,html,,h"="" "image/jpeg,jpeg,,:"="" "image/jpeg,jpe,,:"="" "image/bmp,bmp,,:"="" "application/octet-stream,\*,,5"="" "application/pdf,pdf,,5"="" "application/octet-stream,bin,,5"="" "application/oda,oda,,5"="" "application/zip,zip,,9"="" "application/rtf,rtf,,5"="" "application/postscript,ps,,5"="" "application/postscript,ai,,5"="" "application/postscript,eps,,5"="" "application/mac-binhex40,hqx,,4"="" "application/msword,doc,,5"= "application/msword,dot,,5"="" "application/winhlp,hlp,,5"="" "video/mpeg,mpeg,,;"=" "video/mpeg,mpg,;"="" "video/mpeg,mpe,,;"="" "video/x-msvideo,avi,,<"="" "video/quicktime,qt,;"=" "video/quicktime,mov,,;"="" "video/x-sgi-movie,movie, <"="" "x-world/x-vrml,wrl,,5"="" "x-world/x-vrml,xaf,,5"="" "x-world/x-vrml,xof,,5"="" "x-world/x-vrml,flr,,5"="" "x-world/x-vrml,wrz,,5"="" "application/x-director,dcr,,5"="" "application/x-director,dir,,5"="" "application/x-director,dxr,,5"="" "image/cis-cod,cod,,5"="" "image/x-cmx,cmx,,5"="" "application/envoy,evy,,5"="" "application/x-msaccess,mdb,,5"="" "application/x-mscardfile,crd,,5"="" "application/x-msclip,clp,,5"=" "application/octet-stream,exe,,5"="" "application/x-msexcel,xla,,5"="" "application/x-msexcel,xlc,,5"="" "application/x-msexcel,xlm,,5"="" "application/x-msexcel,xls,,5"="" "application/x-msexcel,xlt,,5"="" "application/x-msexcel,xlw,,5"="" "application/x-msmediaview,m13,,5"="" "application/x-msmediaview,m14,,5"="" "application/x-msmoney,mny,,5"="" "application/x-mspowerpoint,ppt,,5"="" "application/x-msproject,mpp,,5"="" "application/x-mspublisher,pub,,5"="" "application/x-msterminal,trm,,5"="" "application/x-msworks,wks, 5"="" "application/x-mswrite,wri,,5"="" "application/x-msmetafile,wmf,,5"="" "application/x-csh,csh,,5"="" "application/x-dvi,dvi,,5"="" "application/x-hdf,hdf,,5"="" "application/x-latex,latex,,5"="" "application/x-netcdf,nc,,5"="" "application/x-netcdf,cdf,,5"="" "application/x-sh,sh,,5"="" "application/x-tcl,tcl,,5"=""

"application/x-tex,tex,,5"="" "application/x-texinfo,texinfo,,5"="" "application/x-texinfo,texi, 5"=" "application/x-troff,t,,5"="" "application/x-troff,tr,,5"="" "application/x-troff,roff,,5"="" "application/x-troff-man,man,,5"="" "application/x-troff-me,me,,5"="" "application/x-troff-ms,ms,,5"="" "application/x-wais-source,src,,7"="" "application/x-bcpio,bcpio,,5"= "application/x-cpio,cpio,,5"="" "application/x-gtar,gtar,,9"="" "application/x-shar,shar,,5"="" "application/x-sv4cpio,sv4cpio,,5"="" "application/x-sv4crc,sv4crc,,5"="" "application/x-tar,tar,,5"=" "application/x-ustar,ustar,,5"="" "audio/basic,au,,<"="" "audio/basic,snd,,<"="" "audio/x-aiff,aif,,<"="" "audio/x-aiff,aiff,,<"="" "audio/x-aiff,aifc,,<"="" "audio/x-wav,wav,,<"="" "audio/x-pn-realaudio,ram,,<"="" "image/ief,ief,,:"="" "image/tiff,tiff,,:"="" "image/tiff,tif,,:"="" "image/x-cmu-raster,ras,,:"="" "image/x-portable-anymap,pnm,,:"="" "image/x-portable-bitmap,pbm,,:"="" "image/x-portable-graymap,pgm,,:"="" "image/x-portable-pixmap,ppm,,:"="" "image/x-rgb,rgb, $\therefore$ "= "image/x-xbitmap,xbm,,:"="" "image/x-xpixmap,xpm,,:"="" "image/x-xwindowdump,xwd,,:"="" "text/html,stm,,h"="" "text/plain,bas,,0"="" "text/plain,c,,0"="" "text/plain,h,,0"="" "text/richtext,rtx,,0"="" "text/tab-separated-values,tsv,,0"="" "text/x-setext,etx,,0"=" "application/x-perfmon,pmc,,5"="" "application/x-perfmon,pma,,5"="" "application/x-perfmon,pmr,,5"="" "application/x-perfmon,pml,,5"="" "application/x-perfmon,pmw,,5"=""

## ========== InetInfo15.REG ==========

# REGEDIT4

[HKEY\_LOCAL\_MACHINE\SYSTEM\CurrentCont rolSet\Services\InetInfo\Parameters] "BandwidthLevel"=dword:ffffffff "ListenBackLog"=dword:00000019 "MemoryCacheSize"=dword:00000000 "ObjectCacheTTL"=dword:ffffffff "PoolThreadLimit"=dword:00000267

[HKEY\_LOCAL\_MACHINE\SYSTEM\CurrentCont rolSet\Services\InetInfo\Parameters\Filter] "FilterType"=dword:00000000 "NumGrantSites"=dword:00000000

# TSU

"NumDenySites"=dword:00000000

[HKEY\_LOCAL\_MACHINE\SYSTEM\CurrentCont rolSet\Services\InetInfo\Parameters\MimeMap] "text/html,htm,,h"="" "image/gif,gif,,g"="" "image/jpeg,jpg,,:"="" "text/plain,txt,,0"="" "text/html,html,,h"="" "image/jpeg,jpeg,,:"="" "image/jpeg,jpe,,:"="" "image/bmp,bmp,,:"="" "application/octet-stream,\*,,5"="" "application/pdf,pdf,,5"="" "application/octet-stream,bin,,5"="" "application/oda,oda,,5"="" "application/zip,zip,,9"="" "application/rtf,rtf,,5"="" "application/postscript,ps,,5"="" "application/postscript,ai,,5"="" "application/postscript,eps,,5"="" "application/mac-binhex40,hqx,,4"="" "application/msword,doc,,5"="" "application/msword,dot,,5"="" "application/winhlp,hlp,,5"="" "video/mpeg,mpeg,,;"="" "video/mpeg,mpg,,;"="" "video/mpeg,mpe,,;"="" "video/x-msvideo,avi,,<"="" "video/quicktime,qt,,;"="" "video/quicktime,mov,,;"="" "video/x-sgi-movie,movie,,<"="" "x-world/x-vrml,wrl, $5"$ =" "x-world/x-vrml,xaf,,5"="" "x-world/x-vrml,xof,,5"=""  $x$ -world/x-vrml,flr,  $5"$ ="" "x-world/x-vrml,wrz,,5"="" "application/x-director,dcr,,5"="" "application/x-director,dir,,5"="" "application/x-director,dxr,,5"="" "image/cis-cod,cod,,5"="" "image/x-cmx,cmx,,5"="" "application/envoy,evy,,5"="" "application/x-msaccess,mdb,,5"="" "application/x-mscardfile,crd,,5"="" "application/x-msclip,clp,,5"=" "application/octet-stream,exe,,5"="" "application/x-msexcel,xla,,5"=" "application/x-msexcel,xlc,,5"="" "application/x-msexcel,xlm,,5"="" "application/x-msexcel,xls,,5"="" "application/x-msexcel,xlt,,5"="" "application/x-msexcel,xlw,,5"="" "application/x-msmediaview,m13,,5"="" "application/x-msmediaview,m14,,5"="" "application/x-msmoney,mny, 5"=" "application/x-mspowerpoint,ppt,,5"="" "application/x-msproject,mpp,,5"="" "application/x-mspublisher,pub,,5"="" "application/x-msterminal,trm,,5"="" "application/x-msworks,wks,,5"=" "application/x-mswrite,wri,,5"="" "application/x-msmetafile.wmf..5"="" "application/x-csh,csh,,5"="" "application/x-dvi,dvi,,5"="" "application/x-hdf,hdf,,5"="" "application/x-latex,latex,,5"="" "application/x-netcdf,nc,,5"="" "application/x-netcdf,cdf,,5"=""

"application/x-sh,sh,,5"="" "application/x-tcl,tcl,,5"="" "application/x-tex,tex,,5"="" "application/x-texinfo,texinfo,,5"="" "application/x-texinfo,texi, $5"$ = "application/x-troff,t,,5"="" "application/x-troff,tr,,5"="" "application/x-troff,roff,,5"="" "application/x-troff-man,man,,5"="" "application/x-troff-me,me,,5"="" "application/x-troff-ms,ms,,5"="" "application/x-wais-source,src,,7"="" "application/x-bcpio,bcpio,,5"= "application/x-cpio,cpio,,5"="" "application/x-gtar,gtar,,9"="" "application/x-shar,shar,,5"="" "application/x-sv4cpio,sv4cpio,,5"="" "application/x-sv4crc,sv4crc,,5"="" "application/x-tar,tar,,5"=" "application/x-ustar,ustar,,5"="" "audio/basic.au..<"=" "audio/basic,snd,,<"="" "audio/x-aiff,aif,,<"="" "audio/x-aiff,aiff,,<"="" "audio/x-aiff,aifc,,<"="" "audio/x-wav,wav,,<"="" "audio/x-pn-realaudio,ram,,<"="" "image/ief,ief,,"=" "image/tiff,tiff,,:"="" "image/tiff,tif,,:"="" "image/x-cmu-raster,ras,,:"="" "image/x-portable-anymap,pnm,,:"="" "image/x-portable-bitmap,pbm,,:"="" "image/x-portable-graymap,pgm,,:"="" "image/x-portable-pixmap,ppm,,:"="" "image/x-rgb,rgb $\therefore$ "="" "image/x-xbitmap,xbm,,:"="" "image/x-xpixmap,xpm,,:"="" "image/x-xwindowdump,xwd,,:"="" "text/html,stm,,h"=" "text/plain,bas,,0"="" "text/plain,c,,0"="" "text/plain,h,,0"="" "text/richtext,rtx,,0"="" "text/tab-separated-values,tsv,,0"="" "text/x-setext,etx,,0"=" "application/x-perfmon,pmc,,5"="" "application/x-perfmon,pma,,5"="" "application/x-perfmon,pmr,,5"="" "application/x-perfmon,pml,,5"="" "application/x-perfmon,pmw,,5"=""

## ========== InetInfo16.REG ==========

## REGEDIT4

[HKEY\_LOCAL\_MACHINE\SYSTEM\CurrentCont rolSet\Services\InetInfo\Parameters] "BandwidthLevel"=dword:ffffffff "ListenBackLog"=dword:00000019 "MemoryCacheSize"=dword:00000000 "ObjectCacheTTL"=dword:ffffffff "PoolThreadLimit"=dword:00000267

[HKEY\_LOCAL\_MACHINE\SYSTEM\CurrentCont rolSet\Services\InetInfo\Parameters\Filter]

"FilterType"=dword:00000000 "NumGrantSites"=dword:00000000 "NumDenySites"=dword:00000000

[HKEY\_LOCAL\_MACHINE\SYSTEM\CurrentCont rolSet\Services\InetInfo\Parameters\MimeMap] "text/html,htm,,h"="" "image/gif,gif,,g"="" "image/jpeg,jpg,,:"="" "text/plain,txt,,0"="" "text/html,html,,h"="" "image/jpeg,jpeg,,:"="" "image/jpeg,jpe,,:"="" "image/bmp,bmp,,:"="" "application/octet-stream,\*,,5"="" "application/pdf,pdf,,5"="" "application/octet-stream,bin,,5"="" "application/oda,oda,,5"=" "application/zip,zip,,9"=" "application/rtf,rtf,,5"="" "application/postscript,ps,,5"="" "application/postscript,ai,,5"="" "application/postscript,eps,,5"="" "application/mac-binhex40,hqx,,4"="" "application/msword,doc,,5"=" "application/msword,dot,,5"="" "application/winhlp,hlp,,5"="" "video/mpeg,mpeg, $\ddot{}}$ "= "video/mpeg,mpg,,;"="" "video/mpeg,mpe,,;"="" "video/x-msvideo,avi,,<"="" "video/quicktime,qt,,;"="" "video/quicktime,mov,,;"="" "video/x-sgi-movie,movie,,<"="" "x-world/x-vrml,wrl,,5"="" "x-world/x-vrml,xaf,,5"="" "x-world/x-vrml, $x$ of, $5"$ ="" "x-world/x-vrml,flr,,5"="" "x-world/x-vrml,wrz, $5"$ ="" "application/x-director,dcr,,5"="" "application/x-director,dir, 5"=" "application/x-director,dxr,,5"="" "image/cis-cod,cod,,5"=" "image/x-cmx,cmx,,5"="" "application/envoy,evy,,5"="" "application/x-msaccess,mdb,,5"="" "application/x-mscardfile,crd,,5"="" "application/x-msclip,clp,,5"="" "application/octet-stream,exe,,5"="" "application/x-msexcel,xla,,5"=" "application/x-msexcel,xlc,,5"="" "application/x-msexcel,xlm,,5"="" "application/x-msexcel,xls,,5"="" "application/x-msexcel,xlt,,5"="" "application/x-msexcel,xlw,,5"="" "application/x-msmediaview,m13,,5"="" "application/x-msmediaview,m14,,5"="" "application/x-msmoney,mny,,5"="" "application/x-mspowerpoint,ppt,,5"="" "application/x-msproject,mpp,,5"="" "application/x-mspublisher,pub,,5"="" "application/x-msterminal,trm,,5"="" "application/x-msworks,wks,,5"="" "application/x-mswrite,wri,,5"="" "application/x-msmetafile,wmf,,5"="" "application/x-csh,csh,,5"=" "application/x-dvi,dvi,,5"="" "application/x-hdf,hdf,,5"="" "application/x-latex,latex,,5"=""

"application/x-netcdf,nc,,5"="" "application/x-netcdf,cdf,,5"="" "application/x-sh,sh,,5"="" "application/x-tcl,tcl,,5"="" "application/x-tex,tex,,5"="" "application/x-texinfo,texinfo,,5"="" "application/x-texinfo,texi, 5"=" "application/x-troff,t,,5"="" "application/x-troff,tr,,5"="" "application/x-troff,roff,,5"="" "application/x-troff-man,man,,5"="" "application/x-troff-me,me,,5"=" "application/x-troff-ms,ms,,5"="" "application/x-wais-source,src,,7"="" "application/x-bcpio,bcpio,,5"="" "application/x-cpio,cpio,,5"="" "application/x-gtar,gtar,,9"="" "application/x-shar,shar,,5"="" "application/x-sv4cpio,sv4cpio,,5"="" "application/x-sv4crc,sv4crc,,5"="" "application/x-tar,tar, 5"="" "application/x-ustar,ustar,,5"="" "audio/basic,au,,<"="" "audio/basic,snd,,<"="" "audio/x-aiff,aif,,<"="" "audio/x-aiff,aiff,,<"="" "audio/x-aiff,aifc,,<"="" "audio/x-wav,wav,,<"="" "audio/x-pn-realaudio,ram,,<"="" "image/ief,ief,,:"="" "image/tiff,tiff,,"="" "image/tiff,tif,,:"="" "image/x-cmu-raster,ras,,:"="" "image/x-portable-anymap,pnm,,:"="" "image/x-portable-bitmap,pbm,,:"="" ""image/x-portable-graymap,pgm,.:"="" "image/x-portable-pixmap,ppm,,:"="" "image/x-rgb,rgb, $:$ "="" "image/x-xbitmap,xbm,,:"="" "image/x-xpixmap,xpm,,:"="" "image/x-xwindowdump,xwd,,:"="" "text/html,stm,,h"="" "text/plain,bas,,0"="" "text/plain,c,,0"="" "text/plain,h,,0"="" "text/richtext,rtx,,0"="" "text/tab-separated-values,tsv,,0"="" "text/x-setext,etx,,0"="" "application/x-perfmon,pmc,,5"="" "application/x-perfmon,pma,,5"="" "application/x-perfmon,pmr,,5"="" "application/x-perfmon,pml,,5"="" "application/x-perfmon,pmw,,5"=""

========== InetInfo17.REG ==========

# REGEDIT4

[HKEY\_LOCAL\_MACHINE\SYSTEM\CurrentCont rolSet\Services\InetInfo\Parameters] "BandwidthLevel"=dword:ffffffff "ListenBackLog"=dword:00000019 "MemoryCacheSize"=dword:00000000 "ObjectCacheTTL"=dword:ffffffff "PoolThreadLimit"=dword:00000267

[HKEY\_LOCAL\_MACHINE\SYSTEM\CurrentCont rolSet\Services\InetInfo\Parameters\Filter] "FilterType"=dword:00000000 "NumGrantSites"=dword:00000000 "NumDenySites"=dword:00000000 [HKEY\_LOCAL\_MACHINE\SYSTEM\CurrentCont rolSet\Services\InetInfo\Parameters\MimeMap] "text/html,htm,,h"="" "image/gif,gif,,g"="" "image/jpeg,jpg,,:"="" "text/plain,txt,,0"="" "text/html,html,,h"="" "image/jpeg,jpeg,,:"="" "image/jpeg,jpe,,:"="" "image/bmp,bmp,,:"="" "application/octet-stream,\*,,5"="" "application/pdf,pdf,,5"="" "application/octet-stream,bin,,5"="" "application/oda,oda,,5"="" "application/zip,zip,,9"="" "application/rtf,rtf,,5"="" "application/postscript,ps,,5"="" "application/postscript,ai,,5"="" "application/postscript,eps,,5"="" "application/mac-binhex40,hqx,,4"="" "application/msword,doc,,5"=" "application/msword,dot,,5"="" "application/winhlp,hlp,,5"="" "video/mpeg,mpeg, $\therefore$ "="" "video/mpeg,mpg,,;"="" "video/mpeg,mpe,,;"="" "video/x-msvideo,avi,,<"="" "video/quicktime,qt,,;"="" "video/quicktime,mov,,;"="" "video/x-sgi-movie,movie,,<"="" "x-world/x-vrml,wrl,,5"="" "x-world/x-vrml,xaf,,5"="" "x-world/x-vrml, $x$ of, $5$ "="" "x-world/x-vrml,flr,,5"="" "x-world/x-vrml,wrz,,5"="" "application/x-director,dcr,,5"="" "application/x-director,dir,,5"="" "application/x-director,dxr,,5"="" "image/cis-cod,cod,,5"=" "image/x-cmx,cmx,,5"="" "application/envoy,evy,,5"="" "application/x-msaccess,mdb,,5"="" "application/x-mscardfile,crd,,5"="" "application/x-msclip,clp, $5"$ =" "application/octet-stream,exe,,5"="" "application/x-msexcel,xla,,5"="" "application/x-msexcel,xlc,,5"="" "application/x-msexcel,xlm,,5"="" "application/x-msexcel,xls,,5"="" "application/x-msexcel,xlt,,5"="" "application/x-msexcel,xlw,,5"="" "application/x-msmediaview,m13,,5"="" "application/x-msmediaview,m14,,5"="" "application/x-msmoney,mny,,5"="" "application/x-mspowerpoint,ppt,,5"="" "application/x-msproject,mpp,,5"="" "application/x-mspublisher,pub,,5"="" "application/x-msterminal,trm,,5"="" "application/x-msworks,wks,,5"="" "application/x-mswrite,wri,,5"="" "application/x-msmetafile,wmf,,5"="" "application/x-csh,csh,,5"="" "application/x-dvi,dvi,,5"=""

"application/x-hdf,hdf,,5"="" "application/x-latex,latex,,5"="" "application/x-netcdf,nc,,5"="" "application/x-netcdf,cdf,,5"="" "application/x-sh,sh,,5"="" "application/x-tcl,tcl,,5"="" "application/x-tex,tex,,5"="" "application/x-texinfo,texinfo,,5"="" "application/x-texinfo,texi,,5"="" "application/x-troff,t,,5"="" "application/x-troff,tr,,5"="" "application/x-troff,roff,,5"="" "application/x-troff-man,man,,5"="" "application/x-troff-me,me,,5"="" "application/x-troff-ms,ms,,5"="" "application/x-wais-source,src,,7"="" "application/x-bcpio,bcpio,,5"= "application/x-cpio,cpio,,5"="" "application/x-gtar,gtar,,9"="" "application/x-shar, shar, 5"="" "application/x-sv4cpio,sv4cpio,,5"="" "application/x-sv4crc,sv4crc,,5"="" "application/x-tar,tar, 5"=" "application/x-ustar,ustar,,5"="" "audio/basic,au,,<"="" "audio/basic,snd,,<"="" "audio/x-aiff,aif,,<"="" "audio/x-aiff,aiff,,<"="" "audio/x-aiff,aifc,,<"="" "audio/x-wav,wav,,<"="" "audio/x-pn-realaudio,ram,,<"="" "image/ief,ief,,:"="" "image/tiff,tiff,,:"="" "image/tiff,tif,,:"="" "image/x-cmu-raster,ras,,:"="" "image/x-portable-anymap,pnm,,:"="" "image/x-portable-bitmap,pbm,,:"="" "image/x-portable-graymap,pgm,,:"="" "image/x-portable-pixmap,ppm,,:"=""  $\text{image/x-rqb}, \text{rgb}, \ldots$ "= "image/x-xbitmap,xbm,,:"="" "image/x-xpixmap,xpm,,:"="" "image/x-xwindowdump,xwd,,:"="" "text/html,stm,,h"="" "text/plain,bas,,0"="" "text/plain,c,,0"="" "text/plain,h,,0"="" "text/richtext,rtx,,0"="" "text/tab-separated-values,tsv,,0"="" "text/x-setext,etx,,0"= "application/x-perfmon,pmc,,5"="" "application/x-perfmon,pma,,5"="" "application/x-perfmon,pmr,,5"="" "application/x-perfmon,pml,,5"=""

========== InetInfo18.REG ==========

"application/x-perfmon,pmw,,5"=""

## REGEDIT4

[HKEY\_LOCAL\_MACHINE\SYSTEM\CurrentCont rolSet\Services\InetInfo\Parameters] "BandwidthLevel"=dword:ffffffff "ListenBackLog"=dword:00000019 "MemoryCacheSize"=dword:00000000 "ObjectCacheTTL"=dword:ffffffff

"PoolThreadLimit"=dword:00000267

[HKEY\_LOCAL\_MACHINE\SYSTEM\CurrentCont rolSet\Services\InetInfo\Parameters\Filter] "FilterType"=dword:00000000 "NumGrantSites"=dword:00000000 "NumDenySites"=dword:00000000

[HKEY\_LOCAL\_MACHINE\SYSTEM\CurrentCont rolSet\Services\InetInfo\Parameters\MimeMap] "text/html,htm,,h"="" "image/gif,gif,,g"="" "image/jpeg,jpg,,"="" "text/plain,txt,,0"="" "text/html,html,,h"="" "image/jpeg,jpeg,,:"="" "image/jpeg,jpe,,:"="" "image/bmp,bmp,,:"="" "application/octet-stream,\*,,5"="" "application/pdf,pdf,,5"="" "application/octet-stream,bin,,5"="" "application/oda,oda,,5"="" "application/zip,zip,,9"="" "application/rtf,rtf,,5"="" "application/postscript,ps,,5"="" "application/postscript,ai,,5"="" "application/postscript,eps,,5"="" "application/mac-binhex40,hqx,,4"="" "application/msword,doc,,5"="" "application/msword,dot,,5"="" "application/winhlp,hlp,,5"="" "video/mpeg,mpeg,,;"="" "video/mpeg,mpg,,;"="" "video/mpeg,mpe,,;"="" "video/x-msvideo,avi,,<"="" "video/quicktime,qt,,;"="" "video/quicktime,mov,,;"="" "video/x-sgi-movie,movie,,<"="" "x-world/x-vrml,wrl, $5"$ ="" "x-world/x-vrml,xaf,,5"="" "x-world/x-vrml,xof,,5"="" "x-world/x-vrml,flr,,5"="" "x-world/x-vrml,wrz,,5"="" "application/x-director,dcr,,5"="" "application/x-director,dir,,5"="" "application/x-director,dxr,,5"="" "image/cis-cod,cod,,5"="" "image/x-cmx,cmx,,5"="" "application/envoy,evy,,5"="" "application/x-msaccess,mdb,,5"="" "application/x-mscardfile,crd,,5"="" "application/x-msclip,clp,,5"=" "application/octet-stream,exe,,5"="" "application/x-msexcel,xla,,5"=" "application/x-msexcel,xlc,,5"="" "application/x-msexcel,xlm,,5"="" "application/x-msexcel,xls,,5"="" "application/x-msexcel,xlt,,5"="" "application/x-msexcel,xlw,,5"="" "application/x-msmediaview,m13,,5"="" "application/x-msmediaview,m14,,5"="" "application/x-msmoney,mny, 5"=" "application/x-mspowerpoint,ppt,,5"="" "application/x-msproject,mpp,,5"="" "application/x-mspublisher,pub,,5"="" "application/x-msterminal,trm,,5"="" "application/x-msworks,wks,,5"="" "application/x-mswrite,wri,,5"="" "application/x-msmetafile.wmf..5"=""

"application/x-csh,csh,,5"="" "application/x-dvi,dvi,,5"="" "application/x-hdf,hdf,,5"="" "application/x-latex,latex,,5"="" "application/x-netcdf,nc,,5"="" "application/x-netcdf,cdf,,5"="" "application/x-sh,sh,,5"="" "application/x-tcl,tcl,,5"="" "application/x-tex.tex..5"="" "application/x-texinfo,texinfo,,5"="" "application/x-texinfo,texi, $5"$ = "application/x-troff,t,,5"=" "application/x-troff,tr,,5"="" "application/x-troff,roff,,5"="" "application/x-troff-man,man,,5"="" "application/x-troff-me,me,,5"="" "application/x-troff-ms,ms,,5"="" "application/x-wais-source,src,,7"="" "application/x-bcpio,bcpio,,5"="" "application/x-cpio,cpio,,5"="" "application/x-gtar,gtar,,9"="" "application/x-shar,shar,,5"="" "application/x-sv4cpio,sv4cpio,,5"="" "application/x-sv4crc,sv4crc,,5"="" "application/x-tar,tar, 5"=" "application/x-ustar,ustar,,5"="" "audio/basic,au,,<"="" "audio/basic,snd,,<"="" "audio/x-aiff,aif,,<"="" "audio/x-aiff,aiff,,<"="" "audio/x-aiff,aifc,,<"="" "audio/x-wav,wav,,<"="" "audio/x-pn-realaudio,ram,,<"="" "image/ief,ief,,"=" """ image/tiff,tiff,,:"="" ""image/tiff,tif..:"="" "image/x-cmu-raster,ras,,:"="" "image/x-portable-anymap,pnm,,:"="" ""image/x-portable-bitmap,pbm,,:"="" ""image/x-portable-graymap,pgm,.:"="" "image/x-portable-pixmap,ppm,,:"="" "image/x-rgb,rgb,,:"="" "image/x-xbitmap,xbm,,:"="" "image/x-xpixmap,xpm,,:"="" "image/x-xwindowdump,xwd,,:"="" "text/html,stm,,h"="" "text/plain,bas,,0"="" "text/plain,c,,0"="" "text/plain,h,,0"="" "text/richtext,rtx,,0"="" "text/tab-separated-values,tsv,,0"="" "text/x-setext,etx,,0"= "application/x-perfmon,pmc,,5"="" "application/x-perfmon,pma,,5"="" "application/x-perfmon,pmr,,5"="" "application/x-perfmon,pml,,5"="" "application/x-perfmon,pmw,,5"=""

========== InetInfo19.REG ==========

## REGEDIT4

[HKEY\_LOCAL\_MACHINE\SYSTEM\CurrentCont rolSet\Services\InetInfo\Parameters] "BandwidthLevel"=dword:ffffffff "ListenBackLog"=dword:00000019

[HKEY\_LOCAL\_MACHINE\SYSTEM\CurrentCont rolSet\Services\InetInfo\Parameters\Filter] "FilterType"=dword:00000000 "NumGrantSites"=dword:00000000 "NumDenySites"=dword:00000000

[HKEY\_LOCAL\_MACHINE\SYSTEM\CurrentCont rolSet\Services\InetInfo\Parameters\MimeMap] "text/html,htm,,h"=" "image/gif,gif,,g"="" "image/jpeg,jpg,,:"="" "text/plain,txt,,0"="" "text/html,html,,h"="" "image/jpeg,jpeg,,:"="" "image/jpeg,jpe,,:"="" "image/bmp, bmp,  $:=-$ " "application/octet-stream,\*,,5"="" "application/pdf,pdf,,5"="" "application/octet-stream,bin,,5"="" "application/oda,oda,,5"=" "application/zip,zip,,9"="" "application/rtf,rtf,,5"="" "application/postscript,ps,,5"="" "application/postscript,ai,,5"="" "application/postscript,eps,,5"="" "application/mac-binhex40,hqx,,4"="" "application/msword,doc,,5"=" "application/msword,dot,,5"="" "application/winhlp,hlp,,5"="" "video/mpeg,mpeg,,;"= "video/mpeg,mpg,,;"="" "video/mpeg,mpe,,;"="" "video/x-msvideo,avi,,<"="" "video/quicktime,qt,,;"="" "video/quicktime,mov,,;"="" "video/x-sgi-movie,movie,,<"="" "x-world/x-vrml,wrl,,5"="" "x-world/x-vrml,xaf,,5"="" "x-world/x-vrml,xof,,5"="" "x-world/x-vrml,flr,,5"="" "x-world/x-vrml,wrz, $5"$ ="" "application/x-director,dcr,,5"="" "application/x-director,dir,,5"="" "application/x-director,dxr,,5"="" "image/cis-cod,cod,,5"="" "image/x-cmx,cmx,,5"="" "application/envoy,evy,,5"="" "application/x-msaccess,mdb,,5"="" "application/x-mscardfile,crd,,5"="" "application/x-msclip,clp,,5"=" "application/octet-stream,exe,,5"="" "application/x-msexcel,xla,,5"="" "application/x-msexcel,xlc,,5"="" "application/x-msexcel,xlm,,5"="" "application/x-msexcel,xls,,5"="" "application/x-msexcel,xlt,,5"="" "application/x-msexcel,xlw,,5"="" "application/x-msmediaview,m13,,5"="" "application/x-msmediaview,m14,,5"="" "application/x-msmoney,mny,,5"="" "application/x-mspowerpoint,ppt,,5"="" "application/x-msproject,mpp,,5"="" "application/x-mspublisher,pub,,5"="" "application/x-msterminal,trm,,5"="" "application/x-msworks,wks,,5"=""

"application/x-mswrite,wri,,5"="" "application/x-msmetafile,wmf,,5"="" "application/x-csh,csh,,5"=" "application/x-dvi,dvi,,5"="" "application/x-hdf,hdf,,5"="" "application/x-latex,latex,,5"="" "application/x-netcdf,nc,,5"="" "application/x-netcdf,cdf,,5"="" "application/x-sh,sh,,5"="" "application/x-tcl,tcl,,5"="" "application/x-tex,tex,,5"="" "application/x-texinfo,texinfo,,5"="" "application/x-texinfo,texi,,5"="" "application/x-troff,t,,5"="" "application/x-troff,tr,,5"="" "application/x-troff,roff,,5"="" "application/x-troff-man,man,,5"="" "application/x-troff-me,me,,5"="" "application/x-troff-ms,ms,,5"="" "application/x-wais-source,src,,7"="" "application/x-bcpio,bcpio,,5"="" "application/x-cpio,cpio,,5"="" "application/x-gtar,gtar,,9"="" "application/x-shar,shar,,5"="" "application/x-sv4cpio,sv4cpio,,5"="" "application/x-sv4crc,sv4crc,,5"="" "application/x-tar,tar, 5"="" "application/x-ustar,ustar,,5"="" "audio/basic,au,,<"=""  $"a$ udio/basic,snd,, $<"="$ ="" "audio/x-aiff,aif,,<"="" "audio/x-aiff,aiff, $\epsilon$ "="" "audio/x-aiff,aifc,,<"="" "audio/x-wav,wav,,<"="" "audio/x-pn-realaudio,ram,,<"="" "image/ief,ief,,:"="" "image/tiff,tiff,,:"="" "image/tiff,tif,,:"="" "image/x-cmu-raster,ras,,:"="" "image/x-portable-anymap,pnm,,:"="" "image/x-portable-bitmap,pbm,,:"="" "image/x-portable-graymap,pgm,,:"="" "image/x-portable-pixmap,ppm,,:"=""  $"image/x-rqb, rqb, ..." ="$ "image/x-xbitmap,xbm,,:"="" "image/x-xpixmap,xpm,,"="" "image/x-xwindowdump,xwd,,:"="" "text/html,stm,,h"="" "text/plain,bas,,0"="" "text/plain,c,,0"="" "text/plain,h,,0"="" "text/richtext,rtx,,0"="" "text/tab-separated-values,tsv,,0"="" "text/x-setext,etx,,0"="" "application/x-perfmon,pmc,,5"="" "application/x-perfmon,pma,,5"="" "application/x-perfmon,pmr,,5"="" "application/x-perfmon,pml,,5"="" "application/x-perfmon,pmw,,5"=""

========== InetInfo21.reg ==========

Windows Registry Editor Version 5.00

[HKEY\_LOCAL\_MACHINE\SYSTEM\CurrentCont rolSet\Services\InetInfo\Parameters]

"ListenBackLog"=dword:00000019 "DispatchEntries"=hex(7):4c,00,44,00,41,00,50,00, 53,00,56,00,43,00,00,00,00,00 "BandwidthLevel"=dword:ffffffff "MemoryCacheSize"=dword:00000000 "ObjectCacheTTL"=dword:ffffffff "PoolThreadLimit"=dword:00000267 [HKEY\_LOCAL\_MACHINE\SYSTEM\CurrentCont rolSet\Services\InetInfo\Parameters\Filter] "FilterType"=dword:00000000 "NumGrantSites"=dword:00000000 "NumDenySites"=dword:00000000 [HKEY\_LOCAL\_MACHINE\SYSTEM\CurrentCont rolSet\Services\InetInfo\Parameters\MimeMap] "text/html,htm,,h"="" "image/gif,gif,,g"="" "image/jpeg,jpg,,:"="" "text/plain,txt,,0"="" "text/html,html,,h"="" "image/jpeg,jpeg,,:"="" "image/jpeg,jpe,,:"="" "image/bmp,bmp,,:"="" "application/octet-stream,\*,,5"="" "application/pdf,pdf,,5"=" "application/octet-stream,bin,,5"="" "application/oda,oda,,5"= "application/zip,zip,,9"="" "application/rtf,rtf,,5"="" "application/postscript,ps,,5"="" "application/postscript,ai,,5"="" "application/postscript,eps,,5"="" "application/mac-binhex40,hqx,,4"="" "application/msword,doc,,5"="" "application/msword,dot,,5"="" "application/winhlp,hlp,,5"="" "video/mpeg,mpeg,,;"="" "video/mpeg,mpg,,;"="" "video/mpeg,mpe,,;"="" "video/x-msvideo,avi,,<"="" "video/quicktime,qt,,;"="" "video/quicktime,mov,,;"="" "video/x-sgi-movie,movie,,<"="" "x-world/x-vrml,wrl, $5$ "=" "x-world/x-vrml,xaf,,5"="" "x-world/x-vrml,xof,,5"="" "x-world/x-vrml,flr,,5"="" "x-world/x-vrml,wrz,,5"="" "application/x-director,dcr,,5"="" "application/x-director,dir,,5"="" "application/x-director,dxr,,5"="" "image/cis-cod,cod,,5"="" "image/x-cmx,cmx,,5"="" "application/envoy,evy,,5"="" "application/x-msaccess,mdb,,5"="" "application/x-mscardfile,crd,,5"="" "application/x-msclip,clp,,5"="" "application/octet-stream,exe,,5"="" "application/x-msexcel,xla,,5"="" "application/x-msexcel,xlc,,5"="" "application/x-msexcel,xlm,,5"="" "application/x-msexcel,xls,,5"="" "application/x-msexcel,xlt,,5"="" "application/x-msexcel,xlw,,5"="" "application/x-msmediaview,m13,,5"="" "application/x-msmediaview,m14,,5"="" "application/x-msmoney,mny, 5"="

"application/x-msproject,mpp,,5"="" "application/x-mspublisher,pub,,5"="" "application/x-msterminal,trm,,5"="" "application/x-msworks,wks,,5"="" "application/x-mswrite,wri,,5"="" "application/x-msmetafile,wmf,,5"="" "application/x-csh,csh,,5"=" "application/x-dvi,dvi,,5"="" "application/x-hdf,hdf,,5"="" "application/x-latex,latex,,5"="" "application/x-netcdf,nc,,5"="" "application/x-netcdf,cdf,,5"="" "application/x-sh,sh,,5"=" "application/x-tcl,tcl,,5"="" "application/x-tex,tex,,5"="" "application/x-texinfo,texinfo,,5"="" "application/x-texinfo,texi,,5"= "application/x-troff,t,,5"=" "application/x-troff,tr,,5"="" "application/x-troff,roff,,5"="" "application/x-troff-man,man,,5"="" "application/x-troff-me,me,,5"="" "application/x-troff-ms,ms,,5"="" "application/x-wais-source,src,,7"="" "application/x-bcpio,bcpio,,5"=" "application/x-cpio,cpio,,5"="" "application/x-gtar,gtar,,9"="" "application/x-shar,shar,,5"="" "application/x-sv4cpio,sv4cpio,,5"="" "application/x-sv4crc,sv4crc,,5"=" "application/x-tar,tar,,5"=" "application/x-ustar,ustar,,5"="" "audio/basic,au,,<"="" "audio/basic,snd,,<"="" "audio/x-aiff,aif<sub>u</sub><"="" "audio/x-aiff,aiff,,<"="" "audio/x-aiff,aifc,,<"="" "audio/x-wav,wav,,<"="" "audio/x-pn-realaudio,ram,,<"="" "image/ief,ief,.:"=" "image/tiff,tiff,,:"="" "image/tiff,tif,,"="" "image/x-cmu-raster,ras,,:"="" "image/x-portable-anymap,pnm,,:"="" "image/x-portable-bitmap,pbm,,"=" "image/x-portable-graymap,pgm,,:"="" "image/x-portable-pixmap,ppm,,:"="" "image/x-rgb,rgb,,:"=" "image/x-xbitmap,xbm,,:"="" "image/x-xpixmap,xpm,,:"="" "image/x-xwindowdump,xwd,,:"="" "text/html,stm,,h"=" "text/plain,bas,,0"="" "text/plain,c,,0"="" "text/plain,h,,0"="" "text/richtext,rtx,,0"="" "text/tab-separated-values,tsv,,0"="" "text/x-setext,etx,,0"="" "application/x-perfmon,pmc,,5"="" "application/x-perfmon,pma,,5"="" "application/x-perfmon,pmr,,5"="" "application/x-perfmon,pml,,5"="" "application/x-perfmon,pmw,,5"=""

========== Inetinfo31.REG ==========

153 TPC Benchmark C Full Disclosure

"application/x-mspowerpoint,ppt,,5"=""

# REGEDIT4

[HKEY\_LOCAL\_MACHINE\SYSTEM\CurrentCont rolSet\Services\InetInfo\Parameters] "BandwidthLevel"=dword:ffffffff "ListenBackLog"=dword:00000019 "MemoryCacheSize"=dword:00000000 "ObjectCacheTTL"=dword:ffffffff "PoolThreadLimit"=dword:00000267

[HKEY\_LOCAL\_MACHINE\SYSTEM\CurrentCont rolSet\Services\InetInfo\Parameters\Filter] "FilterType"=dword:00000000 "NumGrantSites"=dword:00000000 "NumDenySites"=dword:00000000

[HKEY\_LOCAL\_MACHINE\SYSTEM\CurrentCont rolSet\Services\InetInfo\Parameters\MimeMap] "text/html,htm,,h"="" "image/gif,gif,,g"="" "image/jpeg,jpg,,:"="" "text/plain,txt,,0"="" "text/html,html,,h"="" "image/jpeg,jpeg,,:"="" "image/jpeg,jpe,,:"="" "image/bmp,bmp,,:"="" "application/octet-stream,\*,,5"="" "application/pdf,pdf,,5"= "application/octet-stream,bin,,5"="" "application/oda,oda,<sub>0</sub>5"=" "application/zip,zip,,9"="" "application/rtf,rtf,,5"="" "application/postscript,ps,,5"="" "application/postscript,ai,,5"="" "application/postscript,eps,,5"="" "application/mac-binhex40,hqx,,4"="" "application/msword,doc,,5"=" "application/msword,dot,,5"="" "application/winhlp,hlp,,5"="" "video/mpeg,mpeg,,;"= "video/mpeg,mpg,,;"="" "video/mpeg,mpe,,;"="" "video/x-msvideo,avi,,<"="" "video/quicktime,qt,;"= "video/quicktime,mov,,;"="" "video/x-sgi-movie,movie,,<"="" "x-world/x-vrml,wrl,,5"="" "x-world/x-vrml,xaf,,5"="" "x-world/x-vrml,  $x$ of,  $5"$ ="" "x-world/x-vrml,flr,,5"="" "x-world/x-vrml,wrz,,5"="" "application/x-director,dcr,,5"="" "application/x-director,dir,,5"="" "application/x-director,dxr,,5"="" "image/cis-cod,cod,,5"=" "image/x-cmx,cmx,,5"="" "application/envoy,evy,,5"="" "application/x-msaccess,mdb,,5"="" "application/x-mscardfile,crd,,5"=""

"application/x-msclip,clp,,5"="" "application/octet-stream,exe,,5"="" "application/x-msexcel,xla,,5"="" "application/x-msexcel,xlc,,5"="" "application/x-msexcel,xlm,,5"="" "application/x-msexcel,xls,,5"="" "application/x-msexcel,xlt,,5"="" "application/x-msexcel,xlw,,5"="" "application/x-msmediaview,m13,,5"="" "application/x-msmediaview,m14,,5"="" "application/x-msmoney,mny,,5"="" "application/x-mspowerpoint,ppt,,5"="" "application/x-msproject,mpp,,5"="" "application/x-mspublisher,pub,,5"="" "application/x-msterminal,trm,,5"="" "application/x-msworks,wks,,5"="" "application/x-mswrite,wri,,5"="" "application/x-msmetafile,wmf,,5"="" "application/x-csh,csh,,5"="" "application/x-dvi,dvi,,5"="" "application/x-hdf,hdf,,5"="" "application/x-latex,latex,,5"="" "application/x-netcdf,nc,,5"="" "application/x-netcdf,cdf,,5"="" "application/x-sh,sh,,5"="" "application/x-tcl,tcl,,5"="" "application/x-tex,tex,,5"="" "application/x-texinfo,texinfo,,5"="" "application/x-texinfo,texi,,5"="" "application/x-troff,t,,5"="" "application/x-troff,tr,,5"="" "application/x-troff,roff,,5"="" "application/x-troff-man,man,,5"="" "application/x-troff-me,me,,5"="" "application/x-troff-ms,ms,,5"="" "application/x-wais-source,src,,7"="" "application/x-bcpio,bcpio,,5"="" "application/x-cpio,cpio,,5"="" "application/x-gtar,gtar,,9"="" "application/x-shar.shar..5"="" "application/x-sv4cpio,sv4cpio,,5"="" "application/x-sv4crc,sv4crc,,5"="" "application/x-tar,tar,<sub>15</sub>"="" "application/x-ustar,ustar,,5"="" "audio/basic,au,,<"="" "audio/basic,snd,,<"="" "audio/x-aiff,aif,,<"="" "audio/x-aiff,aiff,,<"="" "audio/x-aiff,aifc,,<"="" "audio/x-wav,wav,,<"="" "audio/x-pn-realaudio,ram,,<"="" "image/ief,ief,,:"="" "image/tiff,tiff,,:"="" "image/tiff,tif,,:"="" "image/x-cmu-raster,ras,,:"="" "image/x-portable-anymap,pnm,,:"="" "image/x-portable-bitmap,pbm,,:"="" "image/x-portable-graymap,pgm,,:"="" "image/x-portable-pixmap,ppm,,:"="" "image/x-rgb,rgb, $:$ "="" "image/x-xbitmap,xbm,,:"="" "image/x-xpixmap,xpm,,:"="" "image/x-xwindowdump,xwd,,:"="" "text/html,stm,,h"="" "text/plain,bas,,0"="" "text/plain,c,,0"="" "text/plain,h,,0"="" "text/richtext,rtx,,0"="" "text/tab-separated-values,tsv,,0"="" "text/x-setext,etx,,0"="" "application/x-perfmon,pmc,,5"="" "application/x-perfmon,pma,,5"="" "application/x-perfmon,pmr,,5"="" "application/x-perfmon,pml,,5"="" "application/x-perfmon,pmw,,5"=""

========== inetinfo20.REG ==========

# REGEDIT4

[HKEY\_LOCAL\_MACHINE\SYSTEM\CurrentCont rolSet\Services\InetInfo\Parameters] "BandwidthLevel"=dword:ffffffff "ListenBackLog"=dword:00000019 "MemoryCacheSize"=dword:00000000 "ObjectCacheTTL"=dword:ffffffff "PoolThreadLimit"=dword:00000267

[HKEY\_LOCAL\_MACHINE\SYSTEM\CurrentCont rolSet\Services\InetInfo\Parameters\Filter] "FilterType"=dword:00000000 "NumGrantSites"=dword:00000000 "NumDenySites"=dword:00000000

[HKEY\_LOCAL\_MACHINE\SYSTEM\CurrentCont rolSet\Services\InetInfo\Parameters\MimeMap] "text/html,htm,,h"="" "image/gif,gif,,g"="" "image/jpeg,jpg,,:"="" "text/plain,txt,,0"="" "text/html,html,,h"="" "image/jpeg,jpeg,,:"="" "image/jpeg,jpe,,:"="" "image/bmp,bmp,,:"="" "application/octet-stream,\*,,5"="" "application/pdf,pdf,,5"="" "application/octet-stream,bin,,5"="" "application/oda,oda,,5"=" "application/zip,zip,,9"="" "application/rtf,rtf,<sub>b</sub>"="" "application/postscript,ps,,5"="" "application/postscript,ai,,5"="" "application/postscript,eps,,5"="" "application/mac-binhex40,hqx,,4"="" "application/msword,doc,,5"=" "application/msword,dot,,5"="" "application/winhlp,hlp,,5"="" "video/mpeg,mpeg,,;"="" "video/mpeg,mpg,,;"="" "video/mpeg,mpe,,;"="" "video/x-msvideo,avi,,<"="" "video/quicktime,qt,,;"="" "video/quicktime,mov,,;"="" "video/x-sgi-movie,movie,,<"="" "x-world/x-vrml,wrl,,5"="" "x-world/x-vrml,xaf,,5"="" "x-world/x-vrml,xof,,5"="" "x-world/x-vrml,flr,,5"="" "x-world/x-vrml,wrz,,5"="" "application/x-director,dcr,,5"="" "application/x-director,dir,,5"="" "application/x-director,dxr,,5"="" "image/cis-cod,cod,,5"="" "image/x-cmx,cmx,,5"="" "application/envoy,evy,,5"="" "application/x-msaccess,mdb,,5"="" "application/x-mscardfile,crd, 5"=" "application/x-msclip,clp,,5"=" "application/octet-stream,exe,,5"="" "application/x-msexcel,xla,,5"="" "application/x-msexcel,xlc,,5"="" "application/x-msexcel,xlm,,5"="" "application/x-msexcel,xls,,5"="" "application/x-msexcel,xlt,,5"="" "application/x-msexcel,xlw,,5"=""

"application/x-msmediaview,m13,,5"="" "application/x-msmediaview,m14,,5"="" "application/x-msmoney,mny, 5"=" "application/x-mspowerpoint,ppt,,5"="" "application/x-msproject,mpp, $5"$ = "application/x-mspublisher,pub,,5"="" "application/x-msterminal,trm,,5"="" "application/x-msworks,wks,,5"="" "application/x-mswrite,wri,,5"="" "application/x-msmetafile,wmf,,5"="" "application/x-csh,csh,,5"=" "application/x-dvi,dvi,,5"="" "application/x-hdf,hdf,,5"="" "application/x-latex,latex,,5"="" "application/x-netcdf,nc,,5"="" "application/x-netcdf,cdf,,5"="" "application/x-sh,sh,,5"="" "application/x-tcl,tcl,,5"="" "application/x-tex,tex,,5"="" "application/x-texinfo,texinfo,,5"="" "application/x-texinfo,texi,,5"="" "application/x-troff,t,,5"="" "application/x-troff,tr,,5"="" "application/x-troff,roff,,5"="" "application/x-troff-man,man,,5"="" "application/x-troff-me,me,,5"=" "application/x-troff-ms,ms,,5"="" "application/x-wais-source, src,, 7"="" "application/x-bcpio,bcpio,,5"="" "application/x-cpio,cpio,,5"="" "application/x-gtar,gtar,,9"="" "application/x-shar,shar,,5"="" "application/x-sv4cpio,sv4cpio,,5"="" "application/x-sv4crc,sv4crc,,5"=" "application/x-tar,tar, 5"=" "application/x-ustar,ustar,,5"="" "audio/basic,au,,<"="" "audio/basic,snd,,<"="" "audio/x-aiff,aif,,<"="" "audio/x-aiff,aiff,,<"="" "audio/x-aiff,aifc,,<"=""  $"audio/x-way.wav.<\left~=""$ "audio/x-pn-realaudio,ram,,<"="" "image/ief,ief,,:"="" "image/tiff,tiff,,:"="" "image/tiff,tif,,:"="" "image/x-cmu-raster,ras,,:"="" "image/x-portable-anymap,pnm,,:"="" "image/x-portable-bitmap,pbm,,:"="" "image/x-portable-graymap,pgm,,:"="" "image/x-portable-pixmap,ppm,,:"="" "image/x-rgb,rgb, $:$ "=" "image/x-xbitmap,xbm,,:"="" "image/x-xpixmap,xpm,,:"="" "image/x-xwindowdump,xwd,,:"="" "text/html,stm,,h"="" "text/plain,bas,,0"="" "text/plain,c,,0"="" "text/plain,  $h_{1,0} =$ "" "text/richtext,rtx,,0"="" "text/tab-separated-values,tsv,,0"="" "text/x-setext,etx,,0"="" "application/x-perfmon,pmc,,5"="" "application/x-perfmon,pma,,5"="" "application/x-perfmon,pmr,,5"="" "application/x-perfmon,pml,,5"="" "application/x-perfmon,pmw,,5"=""

========== inetinfo22.REG ==========

REGEDIT4

[HKEY\_LOCAL\_MACHINE\SYSTEM\CurrentCont rolSet\Services\InetInfo\Parameters] "BandwidthLevel"=dword:ffffffff "ListenBackLog"=dword:00000019 "MemoryCacheSize"=dword:00000000 "ObjectCacheTTL"=dword:ffffffff "PoolThreadLimit"=dword:00000267

[HKEY\_LOCAL\_MACHINE\SYSTEM\CurrentCont rolSet\Services\InetInfo\Parameters\Filter] "FilterType"=dword:00000000 "NumGrantSites"=dword:00000000 "NumDenySites"=dword:00000000 [HKEY\_LOCAL\_MACHINE\SYSTEM\CurrentCont rolSet\Services\InetInfo\Parameters\MimeMap]

"text/html,htm,,h"=" "image/gif,gif,,g"="" "image/jpeg,jpg,,:"="" "text/plain,txt,,0"="" "text/html,html,,h"="" "image/jpeg,jpeg,,:"="" ""image/jpeg,jpe,,"="" "image/bmp,bmp,,:"="" "application/octet-stream,\*,,5"="" "application/pdf,pdf,,5"=" "application/octet-stream,bin,,5"="" "application/oda,oda,,5"= "application/zip,zip,,9"="" "application/rtf,rtf,,5"="" "application/postscript,ps,,5"="" "application/postscript,ai,,5"="" "application/postscript,eps,,5"="" "application/mac-binhex40,hqx,,4"="" "application/msword,doc,,5"="" "application/msword,dot,,5"="" "application/winhlp,hlp,,5"="" "video/mpeg,mpeg,,;"="" "video/mpeg,mpg,,;"="" "video/mpeg,mpe,,;"="" "video/x-msvideo,avi,,<"="" "video/quicktime,qt,,;"="" "video/quicktime,mov,,;"="" "video/x-sgi-movie,movie,,<"=""  $x$ -world/x-vrml,wrl,  $5"$ ="" "x-world/x-vrml,xaf,,5"="" "x-world/x-vrml,xof,,5"="" "x-world/x-vrml,flr,,5"="" "x-world/x-vrml,wrz,,5"="" "application/x-director,dcr,,5"="" "application/x-director,dir,,5"="" "application/x-director,dxr,,5"=""  $\frac{1}{2}$ "image/cis-cod,cod,,5"=" "image/x-cmx,cmx,,5"="" "application/envoy,evy,,5"="" "application/x-msaccess,mdb,,5"="" "application/x-mscardfile,crd,.5"="" "application/x-msclip,clp,,5"="" "application/octet-stream,exe,,5"="" "application/x-msexcel,xla,,5"="" "application/x-msexcel,xlc,,5"="" "application/x-msexcel,xlm,,5"="" "application/x-msexcel,xls,,5"=""

"application/x-msexcel,xlt,,5"="" "application/x-msexcel,xlw,,5"="" "application/x-msmediaview,m13,,5"="" "application/x-msmediaview,m14,,5"="" "application/x-msmoney,mny, $5"$ = "application/x-mspowerpoint,ppt,,5"="" "application/x-msproject,mpp,,5"=" "application/x-mspublisher,pub,,5"="" "application/x-msterminal.trm, 5"="" "application/x-msworks,wks,,5"="" "application/x-mswrite,wri,,5"="" "application/x-msmetafile,wmf,,5"="" "application/x-csh,csh,,5"=" "application/x-dvi,dvi,,5"="" "application/x-hdf,hdf,,5"="" "application/x-latex,latex,,5"="" "application/x-netcdf,nc,,5"="" "application/x-netcdf,cdf,,5"="" "application/x-sh,sh,,5"=" "application/x-tcl,tcl,,5"="" "application/x-tex,tex,,5"="" "application/x-texinfo,texinfo,,5"="" "application/x-texinfo,texi,,5"= "application/x-troff,t,,5"=" "application/x-troff,tr,,5"="" "application/x-troff,roff,,5"="" "application/x-troff-man,man,,5"="" "application/x-troff-me,me,,5"="" "application/x-troff-ms,ms,,5"="" "application/x-wais-source,src,,7"="" "application/x-bcpio,bcpio,,5"=" "application/x-cpio,cpio,,5"=" "application/x-gtar,gtar,,9"="" "application/x-shar,shar,5"="" "application/x-sv4cpio,sv4cpio,,5"="" "application/x-sv4crc,sv4crc,,5"= "application/x-tar,tar, 5"=" "application/x-ustar,ustar,,5"="" "audio/basic,au,,<"="" "audio/basic,snd,,<"="" "audio/x-aiff,aif<sub>u</sub><"="" "audio/x-aiff,aiff,,<"="" "audio/x-aiff,aifc,,<"="" "audio/x-wav,wav,,<"="" "audio/x-pn-realaudio,ram,,<"="" "image/ief,ief,,:"="" """""image/tiff,tiff,,:"="" "image/tiff,tif,,:"="" "image/x-cmu-raster,ras,,:"="" "image/x-portable-anymap,pnm,,:"=""  $\text{``image/x-portable-bitmap}, \text{pbm}, \text{''} =$ "image/x-portable-graymap,pgm,,:"="" "image/x-portable-pixmap,ppm,,:"="" "image/x-rgb,rgb,,:"=" "image/x-xbitmap,xbm,,:"="" "image/x-xpixmap,xpm,,:"="" "image/x-xwindowdump,xwd,,:"="" "text/html,stm,,h"="" "text/plain,bas,,0"="" "text/plain,c,,0"="" "text/plain,h,,0"="" "text/richtext,rtx,,0"="" "text/tab-separated-values,tsv,,0"="" "text/x-setext,etx,,0"=" "application/x-perfmon,pmc,,5"="" "application/x-perfmon,pma,,5"="" "application/x-perfmon,pmr,,5"="" "application/x-perfmon,pml,,5"="" "application/x-perfmon,pmw,,5"=""

# TSU

## ========== inetinfo23.REG ==========

# **REGEDITA**

[HKEY\_LOCAL\_MACHINE\SYSTEM\CurrentCont rolSet\Services\InetInfo\Parameters] "BandwidthLevel"=dword:ffffffff "ListenBackLog"=dword:00000019 "MemoryCacheSize"=dword:00000000 "ObjectCacheTTL"=dword:ffffffff "PoolThreadLimit"=dword:00000267

[HKEY\_LOCAL\_MACHINE\SYSTEM\CurrentCont rolSet\Services\InetInfo\Parameters\Filter] "FilterType"=dword:00000000 "NumGrantSites"=dword:00000000 "NumDenySites"=dword:00000000

[HKEY\_LOCAL\_MACHINE\SYSTEM\CurrentCont rolSet\Services\InetInfo\Parameters\MimeMap] "text/html,htm,,h"="" "image/gif,gif,,g"="" "image/jpeg,jpg,,:"="" "text/plain,txt,,0"="" "text/html,html,,h"="" "image/jpeg,jpeg,,:"="" "image/jpeg,jpe,,:"="" "image/bmp,bmp,,:"="" "application/octet-stream,\*,,5"="" "application/pdf,pdf,,5"= "application/octet-stream,bin,,5"="" "application/oda.oda..5"= "application/zip,zip,,9"="" "application/rtf,rtf,,5"="" "application/postscript,ps,,5"="" "application/postscript,ai,,5"="" "application/postscript,eps,,5"="" "application/mac-binhex40,hqx,,4"="" "application/msword,doc,,5"="" "application/msword,dot,,5"="" "application/winhlp,hlp,,5"="" "video/mpeg,mpeg,;"= "video/mpeg,mpg,,;"="" "video/mpeg,mpe,,;"="" "video/x-msvideo,avi,,<"="" "video/quicktime,qt,;"=" "video/quicktime,mov,,;"="" "video/x-sgi-movie,movie,,<"="" "x-world/x-vrml,wrl,,5"="" "x-world/x-vrml,xaf,,5"="" "x-world/x-vrml,xof,,5"="" "x-world/x-vrml,flr, $5"$ =" "x-world/x-vrml,wrz,,5"="" "application/x-director,dcr,,5"="" "application/x-director,dir,,5"="" "application/x-director,dxr,,5"="" "image/cis-cod,cod,,5"=" "image/x-cmx,cmx,,5"="" "application/envoy,evy,,5"="" "application/x-msaccess,mdb,,5"="" "application/x-mscardfile,crd,,5"="" "application/x-msclip,clp,,5"="" "application/octet-stream,exe,,5"="" "application/x-msexcel,xla,,5"="" "application/x-msexcel,xlc,,5"=""

"application/x-msexcel,xlm,,5"="" "application/x-msexcel,xls,,5"="" "application/x-msexcel,xlt,,5"="" "application/x-msexcel,xlw,,5"="" "application/x-msmediaview,m13,,5"="" "application/x-msmediaview,m14,,5"="" "application/x-msmoney,mny $,5"$ =" "application/x-mspowerpoint,ppt,,5"="" "application/x-msproject,mpp,,5"="" "application/x-mspublisher,pub,,5"="" "application/x-msterminal,trm,,5 "application/x-msworks,wks,,5"="" "application/x-mswrite,wri,,5"="" "application/x-msmetafile,wmf,,5"="" "application/x-csh,csh,,5"=" "application/x-dvi,dvi,,5"="" "application/x-hdf,hdf,,5"="" "application/x-latex,latex,,5"="" "application/x-netcdf,nc,,5"="" "application/x-netcdf,cdf,,5"="" "application/x-sh,sh,,5"="" "application/x-tcl,tcl,,5"="" "application/x-tex,tex,,5"="" "application/x-texinfo,texinfo,,5"="" "application/x-texinfo,texi,,5"="" "application/x-troff,t,,5"=" "application/x-troff,tr,,5"="" "application/x-troff,roff,,5"="" "application/x-troff-man,man,,5"="" "application/x-troff-me,me,,5"="" "application/x-troff-ms,ms,,5"="" "application/x-wais-source,src,,7"="" "application/x-bcpio,bcpio,,5"="" "application/x-cpio,cpio,,5"="" "application/x-gtar,gtar,,9"="" "application/x-shar,shar,.5"="" "application/x-sv4cpio,sv4cpio,,5"="" "application/x-sv4crc,sv4crc,,5"="" "application/x-tar,tar,,5"="" "application/x-ustar,ustar,,5"="" "audio/basic,au,,<"="" "audio/basic,snd,,<"="" "audio/x-aiff,aif,,<"="" "audio/x-aiff,aiff,,<"="" "audio/x-aiff,aifc,,<"="" "audio/x-wav,wav,,<"="" "audio/x-pn-realaudio,ram,,<"="" "image/ief,ief,,:"="" "image/tiff,tiff,,:"="" "image/tiff,tif,,:"="" "image/x-cmu-raster,ras,,:"="" "image/x-portable-anymap,pnm,,:"="" ""image/x-portable-bitmap,pbm, .:"="" "image/x-portable-graymap,pgm,,:"="" "image/x-portable-pixmap,ppm,,:"="" "image/x-rgb,rgb,,:"="" "image/x-xbitmap,xbm,,:"="" "image/x-xpixmap,xpm,,:"="" "image/x-xwindowdump,xwd,,:"="" "text/html,stm,,h"="" "text/plain,bas,,0"="" "text/plain,c,,0"="" "text/plain,h,,0"="" "text/richtext,rtx,,0"="" "text/tab-separated-values,tsv,,0"="" "text/x-setext,etx,,0"="" "application/x-perfmon,pmc,,5"="" "application/x-perfmon,pma,,5"="" "application/x-perfmon,pmr,,5"=""

"application/x-perfmon,pml,,5"="" "application/x-perfmon,pmw,,5"=""

========== inetinfo24.REG ==========

## REGEDIT4

[HKEY\_LOCAL\_MACHINE\SYSTEM\CurrentCont rolSet\Services\InetInfo\Parameters] "BandwidthLevel"=dword:ffffffff "ListenBackLog"=dword:00000019 "MemoryCacheSize"=dword:00000000 "ObjectCacheTTL"=dword:ffffffff "PoolThreadLimit"=dword:00000267

[HKEY\_LOCAL\_MACHINE\SYSTEM\CurrentCont rolSet\Services\InetInfo\Parameters\Filter] "FilterType"=dword:00000000 "NumGrantSites"=dword:00000000 "NumDenySites"=dword:00000000

[HKEY\_LOCAL\_MACHINE\SYSTEM\CurrentCont rolSet\Services\InetInfo\Parameters\MimeMap] "text/html,htm,,h"="" "image/gif,gif,,g"="" "image/jpeg,jpg,,:"="" "text/plain,txt,,0"="" "text/html,html,,h"="" "image/jpeg,jpeg,,:"="" "image/jpeg,jpe,,:"="" "image/bmp,bmp,,:"="" "application/octet-stream,\*,,5"="" "application/pdf,pdf,,5"="" "application/octet-stream,bin,,5"="" "application/oda,oda,,5"=" "application/zip,zip,,9"="" "application/rtf,rtf,<sub>b</sub>"="" "application/postscript,ps,,5"="" "application/postscript,ai,,5"="" "application/postscript,eps,,5"="" "application/mac-binhex40,hqx,,4"="" "application/msword,doc,,5"=" "application/msword,dot,,5"="" "application/winhlp,hlp,,5"="" "video/mpeg,mpeg,,;"="" "video/mpeg,mpg,,;"="" "video/mpeg,mpe,,;"="" "video/x-msvideo,avi,,<"="" "video/quicktime,qt,,;"="" "video/quicktime,mov,,;"="" "video/x-sgi-movie,movie,,<"="" "x-world/x-vrml,wrl,,5"="" "x-world/x-vrml,xaf,,5"="" "x-world/x-vrml,xof,,5"="" "x-world/x-vrml,flr,,5"="" "x-world/x-vrml,wrz,,5"="" "application/x-director,dcr,,5"="" "application/x-director,dir,,5"="" "application/x-director,dxr,,5"="" "image/cis-cod,cod,,5"="" "image/x-cmx,cmx,,5"="" "application/envoy,evy,,5"="" "application/x-msaccess,mdb,,5"=" "application/x-mscardfile,crd,,5"="" "application/x-msclip,clp,,5"=" "application/octet-stream,exe,,5"=""

"application/x-msexcel,xla,,5"="" "application/x-msexcel,xlc,,5"=" "application/x-msexcel,xlm,,5"="" "application/x-msexcel,xls,,5"="" "application/x-msexcel,xlt,,5"="" "application/x-msexcel,xlw,,5"="" "application/x-msmediaview,m13,,5"="" "application/x-msmediaview,m14,,5"="" "application/x-msmoney,mny, 5"=" "application/x-mspowerpoint,ppt,,5"="" "application/x-msproject,mpp,,5"= "application/x-mspublisher,pub,,5"="" "application/x-msterminal,trm,,5"=" "application/x-msworks,wks,,5"="" "application/x-mswrite,wri,,5"="" "application/x-msmetafile,wmf,,5"="" "application/x-csh,csh,,5"=" "application/x-dvi,dvi,,5"="" "application/x-hdf,hdf,,5"="" "application/x-latex,latex,,5"="" "application/x-netcdf,nc,,5"="" "application/x-netcdf,cdf,,5"="" "application/x-sh,sh,,5"="" "application/x-tcl,tcl,,5"="" "application/x-tex,tex,,5"="" "application/x-texinfo,texinfo,,5"="" "application/x-texinfo,texi,,5"="" "application/x-troff,t,,5"="" "application/x-troff,tr,,5"="" "application/x-troff,roff,,5"="" "application/x-troff-man,man,,5"="" "application/x-troff-me,me,,5"=" "application/x-troff-ms,ms,,5"="" "application/x-wais-source, src,, 7"="" "application/x-bcpio,bcpio,5"=" "application/x-cpio,cpio,,5"="" "application/x-gtar,gtar,,9"="" "application/x-shar,shar,,5"="" "application/x-sv4cpio,sv4cpio,,5"="" "application/x-sv4crc,sv4crc,,5"="" "application/x-tar,tar,,5"=" "application/x-ustar,ustar,,5"="" "audio/basic,au,,<"="" "audio/basic,snd,,<"="" "audio/x-aiff,aif,,<"="" "audio/x-aiff,aiff,,<"="" "audio/x-aiff,aifc,,<"="" "audio/x-wav,wav,,<"="" "audio/x-pn-realaudio,ram,,<"="" "image/ief,ief,,:"="" "image/tiff,tiff,,:"="" "image/tiff,tif,,:"="" "image/x-cmu-raster,ras,,"="" "image/x-portable-anymap,pnm,,:"="" "image/x-portable-bitmap,pbm,,:"="" "image/x-portable-graymap,pgm,,:"="" "image/x-portable-pixmap,ppm, .:"="" "image/x-rgb,rgb,,:"="" "image/x-xbitmap,xbm,,:"="" "image/x-xpixmap,xpm,,:"="" "image/x-xwindowdump,xwd,,:"="" "text/html,stm,,h"="" "text/plain,bas,,0"="" "text/plain,c,,0"="" "text/plain,  $h_{1,0} =$ "" "text/richtext,rtx,,0"="" "text/tab-separated-values,tsv,,0"="" "text/x-setext,etx,,0"="" "application/x-perfmon,pmc,,5"=""

"application/x-perfmon,pma,,5"="" "application/x-perfmon,pmr,,5"="" "application/x-perfmon,pml,,5"="" "application/x-perfmon,pmw,,5"=""

========== inetinfo25.REG ==========

# REGEDIT4

[HKEY\_LOCAL\_MACHINE\SYSTEM\CurrentCont rolSet\Services\InetInfo\Parameters] "BandwidthLevel"=dword:ffffffff "ListenBackLog"=dword:00000019 "MemoryCacheSize"=dword:00000000 "ObjectCacheTTL"=dword:ffffffff "PoolThreadLimit"=dword:00000267

[HKEY\_LOCAL\_MACHINE\SYSTEM\CurrentCont rolSet\Services\InetInfo\Parameters\Filter] "FilterType"=dword:00000000 "NumGrantSites"=dword:00000000 "NumDenySites"=dword:00000000

[HKEY\_LOCAL\_MACHINE\SYSTEM\CurrentCont rolSet\Services\InetInfo\Parameters\MimeMap] "text/html,htm,,h"="" "image/gif,gif,,g"="" "image/jpeg,jpg,,:"="" "text/plain,txt,,0"="" "text/html,html,,h"="" "image/jpeg,jpeg,,:"="" "image/jpeg,jpe,,:"="" "image/bmp,bmp,,:"="" "application/octet-stream,\*,,5"="" "application/pdf,pdf,,5"=" "application/octet-stream,bin,,5"="" "application/oda,oda,,5"= "application/zip,zip,,9"="" "application/rtf,rtf,,5"="" "application/postscript,ps,,5"="" "application/postscript,ai,,5"="" "application/postscript,eps,,5"="" "application/mac-binhex40,hqx,,4"="" "application/msword,doc,,5"="" "application/msword,dot,,5"="" "application/winhlp,hlp,,5"="" "video/mpeg,mpeg,,;"="" "video/mpeg,mpg,,;"="" "video/mpeg,mpe,,;"="" "video/x-msvideo,avi,,<"="" "video/quicktime,qt,,;"="" "video/quicktime,mov,,;"="" "video/x-sgi-movie,movie,,<"="" "x-world/x-vrml,wrl, $.5"$ ="" "x-world/x-vrml,xaf,,5"="" "x-world/x-vrml,xof,,5"="" "x-world/x-vrml,flr,,5"="" "x-world/x-vrml,wrz,,5"="" "application/x-director,dcr,,5"="" "application/x-director,dir,,5"="" "application/x-director,dxr,,5"="" "image/cis-cod.cod,.5"=" "image/x-cmx,cmx,,5"="" "application/envoy,evy,,5"="" "application/x-msaccess,mdb,,5"="" "application/x-mscardfile,crd,,5"=""

"application/x-msclip,clp,,5"="" "application/octet-stream,exe,,5"="" "application/x-msexcel,xla,,5"="" "application/x-msexcel,xlc,,5"="" "application/x-msexcel,xlm,,5"="" "application/x-msexcel,xls,,5"="" "application/x-msexcel,xlt,,5"="" "application/x-msexcel,xlw,,5"="" "application/x-msmediaview,m13,,5"="" "application/x-msmediaview,m14,,5"="" "application/x-msmoney,mny,,5"= "application/x-mspowerpoint,ppt,,5"="" "application/x-msproject,mpp,,5"= "application/x-mspublisher,pub,,5"="" "application/x-msterminal,trm,,5"="" "application/x-msworks,wks,,5"="" "application/x-mswrite,wri,,5"="" "application/x-msmetafile,wmf,,5"="" "application/x-csh,csh,,5"=" "application/x-dvi,dvi,,5"="" "application/x-hdf,hdf,,5"="" "application/x-latex,latex,,5"="" "application/x-netcdf,nc,,5"="" "application/x-netcdf,cdf,,5"="" "application/x-sh,sh,,5"=" "application/x-tcl,tcl,,5"="" "application/x-tex,tex,,5"="" "application/x-texinfo,texinfo,,5"="" "application/x-texinfo,texi,,5"=" "application/x-troff,t,,5"="" "application/x-troff,tr,,5"="" "application/x-troff,roff,,5"="" "application/x-troff-man,man,,5"="" "application/x-troff-me,me,,5"=" "application/x-troff-ms,ms,,5"="" "application/x-wais-source,src,,7"="" "application/x-bcpio,bcpio,,5"=" "application/x-cpio,cpio,,5"="" "application/x-gtar,gtar,,9"="" "application/x-shar,shar,5"="" "application/x-sv4cpio,sv4cpio,,5"="" "application/x-sv4crc,sv4crc,,5"= "application/x-tar,tar,,5"=" "application/x-ustar,ustar,,5"="" "audio/basic,au,,<"="" "audio/basic,snd,,<"="" "audio/x-aiff,aif,,<"="" "audio/x-aiff,aiff,,<"="" "audio/x-aiff,aifc,,<"="" "audio/x-wav,wav,,<"="" "audio/x-pn-realaudio,ram,,<"="" "image/ief,ief,,:"=" """""""mage/tiff,tiff" "image/tiff,tif,,:"="" "image/x-cmu-raster,ras,,:"="" "image/x-portable-anymap,pnm,,:"="" """""" "image/x-portable-bitmap,pbm, "image/x-portable-graymap,pgm,,:"="" ""image/x-portable-pixmap,ppm, .:"="" "image/x-rgb,rgb,,:"="" "image/x-xbitmap,xbm,,:"="" "image/x-xpixmap,xpm,,:"="" "image/x-xwindowdump,xwd,,:"="" "text/html,stm,,h"="" "text/plain,bas,,0"="" "text/plain,c,,0"="" "text/plain,h,,0"="" "text/richtext,rtx,,0"="" "text/tab-separated-values,tsv,,0"=""

# TSU

"text/x-setext,etx,,0"="" "application/x-perfmon,pmc,,5"="" "application/x-perfmon,pma,,5"="" "application/x-perfmon,pmr,,5"="" "application/x-perfmon,pml,,5"="" "application/x-perfmon,pmw,,5"=""

========== inetinfo26.REG ==========

## REGEDIT4

[HKEY\_LOCAL\_MACHINE\SYSTEM\CurrentCont rolSet\Services\InetInfo\Parameters] "BandwidthLevel"=dword:ffffffff "ListenBackLog"=dword:00000019 "MemoryCacheSize"=dword:00000000 "ObjectCacheTTL"=dword:ffffffff "PoolThreadLimit"=dword:00000267

[HKEY\_LOCAL\_MACHINE\SYSTEM\CurrentCont rolSet\Services\InetInfo\Parameters\Filter] "FilterType"=dword:00000000 "NumGrantSites"=dword:00000000 "NumDenySites"=dword:00000000

[HKEY\_LOCAL\_MACHINE\SYSTEM\CurrentCont rolSet\Services\InetInfo\Parameters\MimeMap] "text/html,htm,,h"="" "image/gif,gif,,g"="" "image/jpeg,jpg,,:"="" "text/plain,txt,,0"="" "text/html,html,,h"="" "image/jpeg,jpeg,,:"="" "image/jpeg,jpe,,:"="" "image/bmp,bmp,,:"="" "application/octet-stream,\*,,5"="" "application/pdf,pdf,,5"= "application/octet-stream,bin,,5"="" "application/oda,oda,,5"=" "application/zip,zip,,9"="" "application/rtf,rtf,,5"="" "application/postscript,ps,,5"="" "application/postscript,ai,,5"="" "application/postscript,eps,,5"="" "application/mac-binhex40,hqx,,4"="" "application/msword,doc,,5"="" "application/msword,dot,,5"="" "application/winhlp,hlp,,5"="" "video/mpeg,mpeg,,;"= "video/mpeg,mpg,,;"="" "video/mpeg,mpe,,;"="" "video/x-msvideo,avi,,<"="" "video/quicktime,qt,;"=" "video/quicktime,mov,,;"="" "video/x-sqi-movie,movie,,<"="" "x-world/x-vrml,wrl, $5"$ =" "x-world/x-vrml,xaf,,5"="" "x-world/x-vrml,xof,,5"="" "x-world/x-vrml,flr,,5"="" "x-world/x-vrml,wrz,,5"="" "application/x-director,dcr,,5"="" "application/x-director,dir,,5"="" "application/x-director,dxr,,5"="" "image/cis-cod,cod,,5"=" "image/x-cmx,cmx,,5"="" "application/envoy,evy,,5"=""

"application/x-msaccess,mdb,,5"="" "application/x-mscardfile,crd,,5"=" "application/x-msclip,clp,,5"="" "application/octet-stream,exe,,5"="" "application/x-msexcel, xla,  $5"$ = "application/x-msexcel,xlc,,5"="" "application/x-msexcel,xlm,,5"="" "application/x-msexcel,xls,,5"="" "application/x-msexcel,xlt,,5"="" "application/x-msexcel,xlw,,5"="" "application/x-msmediaview,m13,,5"="" "application/x-msmediaview,m14,,5"="" "application/x-msmoney,mny,,5"=" "application/x-mspowerpoint,ppt,,5"="" "application/x-msproject,mpp,,5"="" "application/x-mspublisher,pub,,5"="" "application/x-msterminal,trm,,5"= "application/x-msworks,wks,,5"="" "application/x-mswrite,wri,,5"="" "application/x-msmetafile,wmf,,5"="" "application/x-csh,csh,,5"=" "application/x-dvi,dvi,,5"="" "application/x-hdf,hdf,,5"="" "application/x-latex,latex,,5"="" "application/x-netcdf,nc,,5"="" "application/x-netcdf,cdf,,5"="" "application/x-sh,sh,,5"="" "application/x-tcl,tcl,,5"="" "application/x-tex,tex, 5"="" "application/x-texinfo, texinfo, 5"="" "application/x-texinfo,texi,,5"="" "application/x-troff,t,,5"=" "application/x-troff,tr,,5"="" "application/x-troff,roff,,5"="" "application/x-troff-man,man,,5"="" "application/x-troff-me,me,,5"="" "application/x-troff-ms,ms,,5"="" "application/x-wais-source,src,,7"="" "application/x-bcpio,bcpio,,5"="" "application/x-cpio,cpio,,5"="" "application/x-gtar,gtar,,9"="" "application/x-shar,shar,,5"="" "application/x-sv4cpio,sv4cpio,,5"="" "application/x-sv4crc,sv4crc,,5"="" "application/x-tar,tar, 5"="" "application/x-ustar,ustar,,5"="" "audio/basic,au,,<"="" "audio/basic,snd,,<"="" "audio/x-aiff,aif,,<"="" "audio/x-aiff,aiff,,<"="" "audio/x-aiff,aifc,,<"="" "audio/x-wav,wav,,<"="" "audio/x-pn-realaudio,ram,,<"="" "image/ief,ief,,:"="" "image/tiff,tiff,,:"="" ""image/tiff,tif,.:"="" "image/x-cmu-raster,ras,,:"="" "image/x-portable-anymap,pnm,,:"="" "image/x-portable-bitmap,pbm,,:"="" "image/x-portable-graymap,pgm,,:"="" "image/x-portable-pixmap,ppm,,:"=""  $"image/x-rqb, rqb, ..." ="$ "image/x-xbitmap,xbm,,:"="" "image/x-xpixmap,xpm,,:"="" "image/x-xwindowdump,xwd,,:"="" "text/html,stm,,h"="" "text/plain,bas,,0"="" "text/plain,c,,0"="" "text/plain,h,,0"=""

"text/richtext,rtx,,0"="" "text/tab-separated-values,tsv,,0"="" "text/x-setext,etx,,0"="" "application/x-perfmon,pmc,,5"="" "application/x-perfmon,pma,,5"="" "application/x-perfmon,pmr,,5"="" "application/x-perfmon,pml,,5"="" "application/x-perfmon,pmw,,5"=""

========== inetinfo27.REG ==========

# REGEDIT4

[HKEY\_LOCAL\_MACHINE\SYSTEM\CurrentCont rolSet\Services\InetInfo\Parameters] "BandwidthLevel"=dword:ffffffff "ListenBackLog"=dword:00000019 "MemoryCacheSize"=dword:00000000 "ObjectCacheTTL"=dword:ffffffff "PoolThreadLimit"=dword:00000267

[HKEY\_LOCAL\_MACHINE\SYSTEM\CurrentCont rolSet\Services\InetInfo\Parameters\Filter] "FilterType"=dword:00000000 "NumGrantSites"=dword:00000000 "NumDenySites"=dword:00000000

[HKEY\_LOCAL\_MACHINE\SYSTEM\CurrentCont rolSet\Services\InetInfo\Parameters\MimeMap] "text/html,htm,,h"="" "image/gif,gif,,g"="" "image/jpeg,jpg,,:"="" "text/plain,txt,,0"="" "text/html,html,,h"="" "image/jpeg,jpeg,,:"="" "image/jpeg,jpe,,:"="" "image/bmp,bmp,,:"="" "application/octet-stream,\*,,5"="" "application/pdf,pdf,,5"=" "application/octet-stream,bin,,5"="" "application/oda,oda,,5"=" "application/zip,zip,,9"="" "application/rtf,rtf,,5"="" "application/postscript,ps,,5"="" "application/postscript,ai,,5"="" "application/postscript,eps,,5"="" "application/mac-binhex40,hqx,,4"="" "application/msword.doc.,5"=" "application/msword,dot,,5"="" "application/winhlp,hlp,,5"="" "video/mpeg,mpeg,,;"="" "video/mpeg,mpg,,;"="" "video/mpeg,mpe,,;"="" "video/x-msvideo,avi,,<"="" "video/quicktime,qt,,;"="" "video/quicktime,mov,,;"="" "video/x-sgi-movie,movie,,<"="" "x-world/x-vrml,wrl,,5"="" "x-world/x-vrml,xaf,,5"="" "x-world/x-vrml,xof,,5"="" "x-world/x-vrml,flr,,5"="" "x-world/x-vrml,wrz,,5"="" "application/x-director,dcr,,5"="" "application/x-director,dir,,5"="" "application/x-director,dxr,,5"="" "image/cis-cod,cod,,5"="

"image/x-cmx,cmx,,5"="" "application/envoy,evy,,5"="" "application/x-msaccess,mdb,,5"="" "application/x-mscardfile,crd,,5"="" "application/x-msclip,clp,,5"=" "application/octet-stream,exe,,5"="" "application/x-msexcel,xla,,5"=" "application/x-msexcel,xlc,,5"="" "application/x-msexcel,xlm,,5"="" "application/x-msexcel,xls,,5"="" "application/x-msexcel,xlt,,5"="" "application/x-msexcel,xlw,,5"="" "application/x-msmediaview,m13,,5"="" "application/x-msmediaview,m14,,5"="" "application/x-msmoney,mny,,5"=" "application/x-mspowerpoint,ppt,,5"="" "application/x-msproject,mpp,,5"= "application/x-mspublisher,pub,,5"="" "application/x-msterminal,trm,,5"=" "application/x-msworks,wks,,5"="" "application/x-mswrite,wri,,5"="" "application/x-msmetafile,wmf,,5"="" "application/x-csh,csh,,5"="" "application/x-dvi,dvi,,5"="" "application/x-hdf,hdf,,5"="" "application/x-latex,latex,,5"="" "application/x-netcdf,nc,,5"="" "application/x-netcdf,cdf,,5"="" "application/x-sh,sh,,5"="" "application/x-tcl,tcl,,5"="" "application/x-tex,tex,,5"="" "application/x-texinfo,texinfo,.5"="" "application/x-texinfo,texi,,5"="" "application/x-troff,t,,5"="" "application/x-troff,tr,,5"="" "application/x-troff,roff,,5"="" "application/x-troff-man,man,,5"="" "application/x-troff-me,me,,5"=" "application/x-troff-ms,ms,,5"="" "application/x-wais-source,src,,7"="" "application/x-bcpio,bcpio,,5"=" "application/x-cpio,cpio,,5"="" "application/x-gtar,gtar,,9"="" "application/x-shar,shar,,5"="" "application/x-sv4cpio,sv4cpio,,5"="" "application/x-sv4crc,sv4crc,,5"="" "application/x-tar,tar,,5"="" "application/x-ustar,ustar,,5"="" "audio/basic,au,,<"="" "audio/basic,snd,,<"="" "audio/x-aiff,aif, $\overline{\phantom{a}}$  ="" "audio/x-aiff,aiff,,<"="" "audio/x-aiff,aifc,,<"="" "audio/x-wav,wav,,<"="" "audio/x-pn-realaudio,ram,,<"="" "image/ief,ief,,:"="" "image/tiff,tiff,,:"="" "image/tiff,tif,,:"="" "image/x-cmu-raster,ras,,:"="" "image/x-portable-anymap,pnm,,:"="" "image/x-portable-bitmap,pbm,,:"="" "image/x-portable-graymap,pgm,,:"="" "image/x-portable-pixmap,ppm,;"="" "image/x-rgb,rgb,,:"="" "image/x-xbitmap,xbm,,:"="" "image/x-xpixmap,xpm,,:"="" "image/x-xwindowdump,xwd,,:"="" "text/html,stm,,h"="" "text/plain,bas,,0"=""

"text/plain,c,,0"="" "text/plain,h,,0"="" "text/richtext,rtx,,0"="" "text/tab-separated-values,tsv,,0"="" "text/x-setext.etx,.0"=" "application/x-perfmon,pmc,,5"="" "application/x-perfmon,pma,,5"="" "application/x-perfmon,pmr,,5"="" "application/x-perfmon,pml,,5"="" "application/x-perfmon,pmw,,5"=""

## ========== inetinfo28.REG ==========

REGEDIT4

[HKEY\_LOCAL\_MACHINE\SYSTEM\CurrentCont rolSet\Services\InetInfo\Parameters] "BandwidthLevel"=dword:ffffffff "ListenBackLog"=dword:00000019 "MemoryCacheSize"=dword:00000000 "ObjectCacheTTL"=dword:ffffffff "PoolThreadLimit"=dword:00000267

[HKEY\_LOCAL\_MACHINE\SYSTEM\CurrentCont rolSet\Services\InetInfo\Parameters\Filter] "FilterType"=dword:00000000 "NumGrantSites"=dword:00000000 "NumDenySites"=dword:00000000

[HKEY\_LOCAL\_MACHINE\SYSTEM\CurrentCont rolSet\Services\InetInfo\Parameters\MimeMap] "text/html,htm,,h"="" "image/gif,gif,,g"="" "image/jpeg,jpg,,:"="" "text/plain,txt,,0"="" "text/html,html,,h"="" "image/jpeg,jpeg,,:"="" "image/jpeg,jpe,,:"="" "image/bmp,bmp,,:"="" "application/octet-stream,\*,,5"="" "application/pdf,pdf, 5"=" "application/octet-stream,bin,,5"="" "application/oda,oda,,5"="" "application/zip,zip,,9"="" "application/rtf,rtf,,5"="" "application/postscript,ps,,5"="" "application/postscript,ai,,5"="" "application/postscript,eps,,5"="" "application/mac-binhex40,hqx,,4"="" "application/msword,doc,,5"="" "application/msword,dot,,5"="" "application/winhlp,hlp,,5"="" "video/mpeg,mpeg,,;"="" "video/mpeg,mpg,,;"="" "video/mpeg,mpe,,;"="" "video/x-msvideo,avi,,<"="" "video/quicktime,qt,,;"="" "video/quicktime,mov,,;"="" "video/x-sgi-movie,movie,,<"=""  $x$ -world/x-vrml,wrl,  $5"$ =" "x-world/x-vrml,xaf,,5"="" "x-world/x-vrml,xof,,5"="" "x-world/x-vrml,flr,,5"="" "x-world/x-vrml,wrz,,5"="" "application/x-director,dcr,,5"="" "application/x-director,dir,,5"=""

"application/x-director,dxr,,5"="" "image/cis-cod,cod,,5"="" "image/x-cmx,cmx,,5"="" "application/envoy,evy,,5"="" "application/x-msaccess,mdb,,5"="" "application/x-mscardfile,crd,,5"="" "application/x-msclip,clp,,5"=" "application/octet-stream,exe,,5"="" "application/x-msexcel,xla,,5"="" "application/x-msexcel,xlc,,5"="" "application/x-msexcel,xlm,,5"="" "application/x-msexcel,xls,,5"="" "application/x-msexcel,xlt,,5"="" "application/x-msexcel,xlw,,5"="" "application/x-msmediaview,m13,,5"="" "application/x-msmediaview,m14,,5"="" "application/x-msmoney,mny,,5"= "application/x-mspowerpoint,ppt,,5"="" "application/x-msproject,mpp,,5"=" "application/x-mspublisher,pub,,5"="" "application/x-msterminal,trm,,5"="" "application/x-msworks,wks,,5"="" "application/x-mswrite,wri,,5"="" "application/x-msmetafile,wmf,,5"="" "application/x-csh,csh,,5"="" "application/x-dvi,dvi,,5"="" "application/x-hdf,hdf,,5"="" "application/x-latex,latex,,5"="" "application/x-netcdf,nc,,5"="" "application/x-netcdf,cdf,,5"="" "application/x-sh,sh,,5"="" "application/x-tcl,tcl,,5"="" "application/x-tex,tex,,5"="" "application/x-texinfo,texinfo,,5"="" "application/x-texinfo,texi, 5"=" "application/x-troff,t,,5"=" "application/x-troff,tr,,5"="" "application/x-troff,roff,,5"="" "application/x-troff-man,man,,5"="" "application/x-troff-me,me,,5"="" "application/x-troff-ms,ms,,5"="" "application/x-wais-source,src,,7"="" "application/x-bcpio,bcpio,,5"=" "application/x-cpio,cpio,,5"="" "application/x-gtar,gtar,,9"="" "application/x-shar,shar,,5"="" "application/x-sv4cpio,sv4cpio,,5"="" "application/x-sv4crc,sv4crc,,5"= "application/x-tar,tar,,5"=" "application/x-ustar,ustar,,5"="" "audio/basic,au,,<"="" "audio/basic,snd,,<"="" "audio/x-aiff, $air =$ "" "audio/x-aiff,aiff,,<"="" "audio/x-aiff,aifc,,<"="" "audio/x-wav,wav,,<"="" "audio/x-pn-realaudio,ram,,<"="" "image/ief,ief,,:"="" """ image/tiff,tiff,,:"="" "image/tiff,tif,,:"="" "image/x-cmu-raster,ras,,:"="" "image/x-portable-anymap,pnm,,:"="" "image/x-portable-bitmap.pbm,.:"=" "image/x-portable-graymap,pgm,,:"="" "image/x-portable-pixmap.ppm,.."="" "image/x-rgb,rgb,,:"="" "image/x-xbitmap,xbm,,:"="" "image/x-xpixmap,xpm,,:"="" "image/x-xwindowdump,xwd,,:"=""

# TSU

"text/html,stm,,h"="" "text/plain,bas,,0"="" "text/plain,c,,0"="" "text/plain,h,,0"="" "text/richtext,rtx,,0"="" "text/tab-separated-values,tsv,,0"="" "text/x-setext,etx,, $0$ "=" "application/x-perfmon,pmc,,5"="" "application/x-perfmon,pma,,5"="" "application/x-perfmon,pmr,,5"="" "application/x-perfmon,pml,,5"="" "application/x-perfmon,pmw,,5"=""

========== inetinfo29.REG ==========

## REGEDIT4

[HKEY\_LOCAL\_MACHINE\SYSTEM\CurrentCont rolSet\Services\InetInfo\Parameters] "BandwidthLevel"=dword:ffffffff "ListenBackLog"=dword:00000019 "MemoryCacheSize"=dword:00000000 "ObjectCacheTTL"=dword:ffffffff "PoolThreadLimit"=dword:00000267

[HKEY\_LOCAL\_MACHINE\SYSTEM\CurrentCont rolSet\Services\InetInfo\Parameters\Filter] "FilterType"=dword:00000000 "NumGrantSites"=dword:00000000 "NumDenySites"=dword:00000000

[HKEY\_LOCAL\_MACHINE\SYSTEM\CurrentCont rolSet\Services\InetInfo\Parameters\MimeMap] "text/html,htm,,h"="" "image/gif,gif,,g"="" "image/jpeg,jpg,,:"="" "text/plain,txt,,0"="" "text/html,html,,h"="" "image/jpeg,jpeg,,:"="" "image/jpeg,jpe,,:"="" "image/bmp,bmp,,:"="" "application/octet-stream,\*,,5"="" "application/pdf,pdf,,5"=" "application/octet-stream,bin,,5"="" "application/oda,oda,,5"= "application/zip,zip,,9"="" "application/rtf,rtf,,5"="" "application/postscript,ps,,5"="" "application/postscript,ai,,5"="" "application/postscript,eps,,5"="" "application/mac-binhex40,hqx,,4"="" "application/msword,doc,,5"=" "application/msword,dot,,5"="" "application/winhlp,hlp,,5"="" "video/mpeg,mpeg,,;"="" "video/mpeg,mpg,,;"="" "video/mpeg,mpe,,;"="" "video/x-msvideo,avi,,<"="" "video/quicktime,qt,;"=" "video/quicktime,mov,,;"="" "video/x-sqi-movie,movie,,<"=""  $x$ -world/x-vrml,wrl,  $5"$ =" "x-world/x-vrml,xaf,,5"="" "x-world/x-vrml,xof,,5"="" "x-world/x-vrml,flr,,5"="" "x-world/x-vrml,wrz,,5"=""

"application/x-director,dcr,,5"="" "application/x-director,dir,,5"="" "application/x-director,dxr,,5"="" "image/cis-cod,cod,,5"=""  $\frac{3}{1}$ "image/x-cmx,cmx,,5"="" "application/envoy,evy,,5"="" "application/x-msaccess,mdb,,5"="" "application/x-mscardfile,crd,,5"="" "application/x-msclip,clp,,5"="" "application/octet-stream,exe,,5"="" "application/x-msexcel, $x$ la, $5"$ = "application/x-msexcel,xlc,,5"="" "application/x-msexcel,xlm,,5"="" "application/x-msexcel,xls,,5"="" "application/x-msexcel,xlt,,5"="" "application/x-msexcel,xlw,,5"="" "application/x-msmediaview,m13,,5"="" "application/x-msmediaview,m14,,5"="" "application/x-msmoney,mny,,5"=" "application/x-mspowerpoint,ppt,,5"="" "application/x-msproject,mpp,,5"="" "application/x-mspublisher,pub,,5"="" "application/x-msterminal,trm,,5"= "application/x-msworks,wks, 5"="" "application/x-mswrite,wri,,5"="" "application/x-msmetafile,wmf,,5"="" "application/x-csh,csh,,5"=" "application/x-dvi,dvi,,5"="" "application/x-hdf,hdf,,5"="" "application/x-latex,latex,,5"="" "application/x-netcdf,nc,,5"="" "application/x-netcdf,cdf,,5"="" "application/x-sh,sh,,5"="" "application/x-tcl,tcl,,5"="" "application/x-tex,tex,,5"="" "application/x-texinfo, texinfo, 5"="" "application/x-texinfo,texi,,5"="" "application/x-troff,t,,5"=" "application/x-troff,tr,,5"="" "application/x-troff,roff,,5"="" "application/x-troff-man,man,,5"="" "application/x-troff-me,me,,5"="" "application/x-troff-ms,ms,,5"="" "application/x-wais-source,src,,7"="" "application/x-bcpio,bcpio,,5"=" "application/x-cpio,cpio,,5"="" "application/x-gtar,gtar,,9"="" "application/x-shar,shar,,5"="" "application/x-sv4cpio,sv4cpio,,5"="" "application/x-sv4crc,sv4crc,,5"="" "application/x-tar,tar,,5"="" "application/x-ustar,ustar,,5"="" "audio/basic,au,,<"="" "audio/basic,snd,,<"="" "audio/x-aiff,aif,,<"="" "audio/x-aiff,aiff,,<"="" "audio/x-aiff,aifc,,<"="" "audio/x-wav,wav,, <"="" "audio/x-pn-realaudio,ram,,<"="" "image/ief,ief,,:"="" "image/tiff,tiff,,:"="" ""image/tiff,tif,.:"="" "image/x-cmu-raster,ras,,:"="" "image/x-portable-anymap,pnm,,:"="" "image/x-portable-bitmap,pbm,.:"="" ""image/x-portable-graymap,pgm,,:"="" "image/x-portable-pixmap,ppm,,:"="" "image/x-rgb,rgb,,:"="" "image/x-xbitmap,xbm,,:"=""

"image/x-xpixmap,xpm,,:"="" "image/x-xwindowdump,xwd,,:"="" "text/html,stm,,h"="" "text/plain,bas,,0"="" "text/plain,c,,0"="" "text/plain,h,,0"="" "text/richtext,rtx,,0"="" "text/tab-separated-values,tsv,,0"="" "text/x-setext,etx,,0"="" "application/x-perfmon,pmc,,5"="" "application/x-perfmon,pma,,5"="" "application/x-perfmon,pmr,,5"="" "application/x-perfmon,pml,,5"="" "application/x-perfmon,pmw,,5"=""

## ========== inetinfo30.REG ==========

# REGEDIT4

[HKEY\_LOCAL\_MACHINE\SYSTEM\CurrentCont rolSet\Services\InetInfo\Parameters] "BandwidthLevel"=dword:ffffffff "ListenBackLog"=dword:00000019 "MemoryCacheSize"=dword:00000000 "ObjectCacheTTL"=dword:ffffffff "PoolThreadLimit"=dword:00000267

[HKEY\_LOCAL\_MACHINE\SYSTEM\CurrentCont rolSet\Services\InetInfo\Parameters\Filter] "FilterType"=dword:00000000 "NumGrantSites"=dword:00000000 "NumDenySites"=dword:00000000

[HKEY\_LOCAL\_MACHINE\SYSTEM\CurrentCont rolSet\Services\InetInfo\Parameters\MimeMap] "text/html,htm,,h"="" "image/gif,gif,,g"="" "image/jpeg,jpg,,:"="" "text/plain,txt,,0"="" "text/html,html,,h"="" "image/jpeg,jpeg,,:"="" "image/jpeg,jpe,,:"="" "image/bmp,bmp,,:"="" "application/octet-stream,\*,,5"="" "application/pdf,pdf,,5"=" "application/octet-stream,bin,,5"="" "application/oda,oda,,5"=" "application/zip,zip,,9"="" "application/rtf,rtf,,5"="" "application/postscript,ps,,5"="" "application/postscript,ai,,5"="" "application/postscript,eps,,5"="" "application/mac-binhex40,hqx,,4"="" "application/msword.doc..5"= "application/msword,dot,,5"="" "application/winhlp,hlp,,5"="" "video/mpeg,mpeg,,;"=" "video/mpeg,mpg,,;"="" "video/mpeg,mpe,,;"="" "video/x-msvideo,avi,,<"="" "video/quicktime,qt,,;"="" "video/quicktime,mov,,;"="" "video/x-sgi-movie,movie,,<"="" "x-world/x-vrml,wrl, $5$ "=" "x-world/x-vrml,xaf,,5"="" "x-world/x-vrml,xof,,5"=""

"x-world/x-vrml,flr,,5"="" "x-world/x-vrml,wrz,,5"="" "application/x-director,dcr,,5"="" "application/x-director,dir,,5"="" "application/x-director,dxr,,5"="" "image/cis-cod,cod,,5"="" "image/x-cmx,cmx,,5"="" "application/envoy,evy,,5"="" "application/x-msaccess,mdb,,5"="" "application/x-mscardfile,crd,,5"="" "application/x-msclip,clp, $5"$ = "application/octet-stream,exe,,5"="" "application/x-msexcel,xla,,5"=" "application/x-msexcel,xlc,,5"="" "application/x-msexcel,xlm,,5"="" "application/x-msexcel,xls,,5"="" "application/x-msexcel,xlt,,5"="" "application/x-msexcel,xlw,,5"="" "application/x-msmediaview,m13,,5"="" "application/x-msmediaview,m14,,5"="" "application/x-msmoney,mny, $5"$ = "application/x-mspowerpoint,ppt,,5"="" "application/x-msproject,mpp,,5"= "application/x-mspublisher,pub,,5"="" "application/x-msterminal,trm,,5"="" "application/x-msworks,wks,,5"=" "application/x-mswrite,wri,,5"="" "application/x-msmetafile,wmf,,5"="" "application/x-csh,csh,,5"="" "application/x-dvi,dvi,,5"="" "application/x-hdf,hdf,,5"="" "application/x-latex,latex,,5"="" "application/x-netcdf,nc,,5"="" "application/x-netcdf,cdf,,5"="" "application/x-sh,sh,,5"="" "application/x-tcl,tcl,,5"="" "application/x-tex,tex,,5"="" "application/x-texinfo,texinfo,.5"="" "application/x-texinfo,texi,,5"="" "application/x-troff,t,,5"="" "application/x-troff,tr,,5"="" "application/x-troff,roff,,5"="" "application/x-troff-man,man,,5"="" "application/x-troff-me,me, 5"=" "application/x-troff-ms,ms,,5"="" "application/x-wais-source,src,,7"="" "application/x-bcpio,bcpio,,5"=" "application/x-cpio,cpio,,5"="" "application/x-gtar,gtar,,9"="" "application/x-shar,shar,,5"="" "application/x-sv4cpio,sv4cpio,,5"="" "application/x-sv4crc,sv4crc,,5"="" "application/x-tar,tar, 5"=" "application/x-ustar,ustar,,5"="" "audio/basic,au,,<"="" "audio/basic,snd,,<"="" "audio/x-aiff,aif,,<"="" "audio/x-aiff,aiff,,<"="" "audio/x-aiff,aifc,,<"="" "audio/x-wav,wav,,<"="" "audio/x-pn-realaudio,ram,,<"="" "image/ief,ief,,:"="" "image/tiff,tiff,,:"="" "image/tiff,tif,,:"="" "image/x-cmu-raster,ras,,:"="" "image/x-portable-anymap,pnm,,:"="" "image/x-portable-bitmap,pbm,,:"="" "image/x-portable-graymap,pgm,,:"="" "image/x-portable-pixmap,ppm, .:"=""

"image/x-rgb,rgb,,:"="" "image/x-xbitmap,xbm,,:"="" "image/x-xpixmap,xpm,,:"="" "image/x-xwindowdump,xwd,,:"="" "text/html,stm,,h"="" "text/plain,bas,,0"="" "text/plain, $c_{1,0}$ "=" "text/plain,h,,0"="" "text/richtext,rtx,,0"="" "text/tab-separated-values,tsv,,0"="" "text/x-setext,etx,,0"=" "application/x-perfmon,pmc,,5"="" "application/x-perfmon,pma,,5"="" "application/x-perfmon,pmr,,5"="" "application/x-perfmon,pml,,5"="" "application/x-perfmon,pmw,,5"=""

# ========== inetinfo32.REG ==========

## REGEDIT4

[HKEY\_LOCAL\_MACHINE\SYSTEM\CurrentCont rolSet\Services\InetInfo\Parameters] "BandwidthLevel"=dword:ffffffff "ListenBackLog"=dword:00000019 "MemoryCacheSize"=dword:00000000 "ObjectCacheTTL"=dword:ffffffff "PoolThreadLimit"=dword:00000267

[HKEY\_LOCAL\_MACHINE\SYSTEM\CurrentCont rolSet\Services\InetInfo\Parameters\Filter] "FilterType"=dword:00000000 "NumGrantSites"=dword:00000000 "NumDenySites"=dword:00000000

[HKEY\_LOCAL\_MACHINE\SYSTEM\CurrentCont rolSet\Services\InetInfo\Parameters\MimeMap] "text/html,htm,,h"="" "image/gif,gif,,g"="" "image/jpeg,jpg,,:"="" "text/plain,txt,,0"="" "text/html,html,,h"="" "image/jpeg,jpeg,,:"="" "image/jpeg,jpe,,:"="" "image/bmp,bmp,,:"="" "application/octet-stream,\*,,5"="" "application/pdf,pdf, 5"=" "application/octet-stream,bin,,5"="" "application/oda,oda,,5"="" "application/zip,zip,,9"="" "application/rtf,rtf,,5"="" "application/postscript,ps,,5"="" "application/postscript,ai,,5"="" "application/postscript,eps,,5"="" "application/mac-binhex40,hqx,,4"="" "application/msword,doc,,5"= "application/msword,dot,,5"="" "application/winhlp,hlp,,5"="" "video/mpeg,mpeg,,;"="" "video/mpeg,mpg,,;"="" "video/mpeg,mpe,,;"="" "video/x-msvideo,avi,,<"="" "video/quicktime,qt,,;"="" "video/quicktime,mov,,;"="" 'video/x-sgi-movie,movie,,<"="" "x-world/x-vrml,wrl,,5"=""

"x-world/x-vrml,xaf,,5"="" "x-world/x-vrml,xof,,5"=""  $x$ -world/x-vrml,flr,,5"="" "x-world/x-vrml,wrz,,5"="" "application/x-director,dcr,,5"="" "application/x-director,dir,,5"="" "application/x-director,dxr,,5"="" "image/cis-cod,cod,,5"="" "image/x-cmx,cmx,,5"="" "application/envoy,evy,,5"="" "application/x-msaccess,mdb,,5"="" "application/x-mscardfile,crd,,5"="" "application/x-msclip,clp,,5"= "application/octet-stream,exe,,5"="" "application/x-msexcel,xla,,5"="" "application/x-msexcel,xlc,,5"="" "application/x-msexcel,xlm,,5"="" "application/x-msexcel,xls,,5"="" "application/x-msexcel,xlt,,5"="" "application/x-msexcel,xlw,,5"="" "application/x-msmediaview,m13,,5"="" "application/x-msmediaview,m14,,5"="" "application/x-msmoney,mny, 5"= "application/x-mspowerpoint,ppt,,5"="" "application/x-msproject,mpp,,5"= "application/x-mspublisher,pub,,5"="" "application/x-msterminal,trm,,5"="" "application/x-msworks,wks,,5"="" "application/x-mswrite,wri,,5"="" "application/x-msmetafile,wmf,,5"="" "application/x-csh,csh,,5"="" "application/x-dvi,dvi,,5"="" "application/x-hdf,hdf,,5"="" "application/x-latex,latex,,5"="" "application/x-netcdf,nc,,5"="" "application/x-netcdf,cdf,,5"="" "application/x-sh,sh,,5"="" "application/x-tcl,tcl,,5"="" "application/x-tex,tex,,5"="" "application/x-texinfo,texinfo,,5"="" "application/x-texinfo,texi, 5"=" "application/x-troff,t,,5"=" "application/x-troff,tr,,5"="" "application/x-troff,roff,,5"="" "application/x-troff-man,man,,5"="" "application/x-troff-me,me,,5"="" "application/x-troff-ms,ms,,5"="" "application/x-wais-source,src,,7"="" "application/x-bcpio,bcpio,,5"=" "application/x-cpio,cpio,,5"=" "application/x-gtar,gtar,,9"="" "application/x-shar,shar,,5"="" "application/x-sv4cpio,sv4cpio,,5"="" "application/x-sv4crc,sv4crc,,5"= "application/x-tar,tar,,5"=" "application/x-ustar,ustar,,5"="" "audio/basic,au,,<"="" "audio/basic,snd,,<"="" "audio/x-aiff, $air =$ "" "audio/x-aiff,aiff,,<"="" "audio/x-aiff,aifc,,<"="" "audio/x-wav,wav,,<"="" "audio/x-pn-realaudio,ram,,<"="" "image/ief,ief,,:"="" ""image/tiff,tiff,,:"="" "image/tiff,tif,,:"="" "image/x-cmu-raster,ras,,:"="" "image/x-portable-anymap,pnm,,:"="" "image/x-portable-bitmap.pbm,.:"="

"image/x-portable-graymap,pgm,,:"="" "image/x-portable-pixmap,ppm,,:"="" "image/x-rgb,rgb, $:$ "="" "image/x-xbitmap,xbm,,:"="" "image/x-xpixmap,xpm,,:"="" "image/x-xwindowdump,xwd,,:"="" "text/html,stm,,h"="" "text/plain,bas,,0"="" "text/plain,c,,0"="" "text/plain,h,,0"="" "text/richtext,rtx,,0"="" "text/tab-separated-values,tsv,,0"="" "text/x-setext,etx,,0"="" "application/x-perfmon,pmc,,5"="" "application/x-perfmon,pma,,5"="" "application/x-perfmon,pmr,,5"="" "application/x-perfmon,pml,,5"="" "application/x-perfmon,pmw,,5"="" ========== ubb\_CL01 ========== # # ubbconfig : TUXEDO configuration file # \*RESOURCES IPCKEY 133133 MASTER SITE1  $#$ UID  $#GID$ PERM 0660 MAXACCESSERS 2000 MAXSERVERS 92 MAXSERVICES 1000 MODEL SHM<br>LDBAL Y **LDBAL** SCANUNIT 30 BLOCKTIME 10 \*MACHINES CL01 LMID=SITE1 APPDIR="c:\sv-apl\fml" TUXCONFIG="c:\client\tuxconfig" TUXDIR="c:\tuxedo" ULOGPFX="c:\tuxlog\numazu" ENVFILE="c:\sv-apl\fml\envfile.txt" \*GROUPS group1 LMID=SITE1 GRPNO=1 group2 LMID=SITE1 GRPNO=2 group3 LMID=SITE1 GRPNO=3 group4 LMID=SITE1 GRPNO=4 group5 LMID=SITE1 GRPNO=5 group6 LMID=SITE1 GRPNO=6 group7 LMID=SITE1 GRPNO=7 group8 LMID=SITE1 GRPNO=8 group9 LMID=SITE1 GRPNO=9 group10 LMID=SITE1 GRPNO=10 group11 LMID=SITE1 GRPNO=11 group12 LMID=SITE1 GRPNO=12 group13 LMID=SITE1 GRPNO=13 group14 LMID=SITE1 GRPNO=14 group15 LMID=SITE1 GRPNO=15 group16 LMID=SITE1 GRPNO=16

group17 LMID=SITE1 GRPNO=17

group18 LMID=SITE1 GRPNO=18 group19 LMID=SITE1 GRPNO=19 group20 LMID=SITE1 GRPNO=20 group21 LMID=SITE1 GRPNO=21 group22 LMID=SITE1 GRPNO=22 group23 LMID=SITE1 GRPNO=23 group24 LMID=SITE1 GRPNO=24 group25 LMID=SITE1 GRPNO=25 group26 LMID=SITE1 GRPNO=26 group27 LMID=SITE1 GRPNO=27 group28 LMID=SITE1 GRPNO=28 group29 LMID=SITE1 GRPNO=29 group30 LMID=SITE1 GRPNO=30 group31 LMID=SITE1 GRPNO=31 group32 LMID=SITE1 GRPNO=32 group33 LMID=SITE1 GRPNO=33 group34 LMID=SITE1 GRPNO=34 group35 LMID=SITE1 GRPNO=35 group36 LMID=SITE1 GRPNO=36 group37 LMID=SITE1 GRPNO=37 group38 LMID=SITE1 GRPNO=38 group39 LMID=SITE1 GRPNO=39 group40 LMID=SITE1 GRPNO=40 group41 LMID=SITE1 GRPNO=41 group42 LMID=SITE1 GRPNO=42 group43 LMID=SITE1 GRPNO=43 group44 LMID=SITE1 GRPNO=44 group45 LMID=SITE1 GRPNO=45 group46 LMID=SITE1 GRPNO=46 group47 LMID=SITE1 GRPNO=47 group48 LMID=SITE1 GRPNO=48 group49 LMID=SITE1 GRPNO=49 group50 LMID=SITE1 GRPNO=50 group51 LMID=SITE1 GRPNO=51 group52 LMID=SITE1 GRPNO=52 group53 LMID=SITE1 GRPNO=53 group54 LMID=SITE1 GRPNO=54 \*SERVERS DEFAULT: RESTART=Y MAXGEN=5 REPLYQ=N RQPERM=0660 tpcc\_NT\_fml SRVGRP=group1 RQADDR=TPCCq1 SRVID=1 CLOPT="-s TPCC:TPCC" ENVFILE="c:\sv-apl\fml\envfile0.txt"<br>tpcc\_NT\_fml SRVGRP=group2 SRVGRP=group2 RQADDR=TPCCq2 SRVID=1 CLOPT="-s TPCC:TPCC" ENVFILE="c:\sv-apl\fml\envfile0.txt" tpcc\_NT\_fml SRVGRP=group3 RQADDR=TPCCq3 SRVID=1 CLOPT="-s TPCC:TPCC" ENVFILE="c:\sv-apl\fml\envfile0.txt"<br>tpcc\_NT\_fml \_\_\_\_\_SRVGRP=aroup4 SRVGRP=group4 RQADDR=TPCCq4 SRVID=1 CLOPT="-s TPCC:TPCC" ENVFILE="c:\sv-apl\fml\envfile0.txt" tpcc\_NT\_fml SRVGRP=group5 RQADDR=TPCCq5 SRVID=1 CLOPT="-s TPCC:TPCC" ENVFILE="c:\sv-apl\fml\envfile0.txt"<br>tpcc\_NT\_fml \_\_\_\_\_SRVGRP=aroup6 SRVGRP=group6 RQADDR=TPCCq6 SRVID=1 CLOPT="-s TPCC:TPCC" ENVFILE="c:\sv-apl\fml\envfile0.txt"<br>tpcc NT fml SRVGRP=group7 SRVGRP=group7 RQADDR=TPCCq7 SRVID=1 CLOPT="-s TPCC:TPCC" ENVFILE="c:\sv-apl\fml\envfile0.txt"<br>tpcc\_NT\_fml \_\_\_\_\_SRVGRP=aroup8 SRVGRP=group8 RQADDR=TPCCq8 SRVID=1 CLOPT="-s TPCC:TPCC" ENVFILE="c:\sv-apl\fml\envfile0.txt"<br>tpcc NT fml SRVGRP=group9 SRVGRP=group9 RQADDR=TPCCq9 SRVID=1 CLOPT="-s TPCC:TPCC" ENVFILE="c:\svapl\fml\envfile62.txt"

tpcc\_NT\_fml SRVGRP=group10 RQADDR=TPCCq10 SRVID=1 CLOPT="-s TPCC:TPCC" ENVFILE="c:\svapl\fml\envfile62.txt" tpcc\_NT\_fml SRVGRP=group11 RQADDR=TPCCq11 SRVID=1 CLOPT="-S TPCC:TPCC" ENVFILE="c:\svapl\fml\envfile62.txt"<br>tpcc\_NT\_fml\_\_\_\_\_S SRVGRP=group12 RQADDR=TPCCq12 SRVID=1 CLOPT="-s TPCC:TPCC" ENVFILE="c:\svapl\fml\envfile62.txt"<br>tpcc\_NT\_fml SI SRVGRP=group13 RQADDR=TPCCq13 SRVID=1 CLOPT="-s TPCC:TPCC" ENVFILE="c:\svapl\fml\envfile62.txt"<br>tpcc\_NT\_fml SI SRVGRP=group14 RQADDR=TPCCq14 SRVID=1 CLOPT="-s TPCC:TPCC" ENVFILE="c:\svapl\fml\envfile62.txt'<br>tpcc\_NT\_fml S SRVGRP=group15 RQADDR=TPCCq15 SRVID=1 CLOPT="-s TPCC:TPCC" ENVFILE="c:\svapl\fml\envfile62.txt"<br>tpcc\_NT\_fml SI SRVGRP=group16 RQADDR=TPCCq16 SRVID=1 CLOPT="-s TPCC:TPCC" ENVFILE="c:\svapl\fml\envfile62.txt"<br>tpcc\_NT\_fml\_\_\_\_\_SI SRVGRP=group17 RQADDR=TPCCq17 SRVID=1 CLOPT="-s TPCC:TPCC" ENVFILE="c:\svapl\fml\envfile60.txt"<br>tpcc\_NT\_fml\_\_\_\_\_S SRVGRP=group18 RQADDR=TPCCq18 SRVID=1 CLOPT="-s TPCC:TPCC" ENVFILE="c:\svapl\fml\envfile60.txt"<br>tpcc\_NT\_fml SI SRVGRP=group19 RQADDR=TPCCq19 SRVID=1 CLOPT="-s TPCC:TPCC" ENVFILE="c:\svapl\fml\envfile60.txt"<br>tpcc\_NT\_fml S SRVGRP=group20 RQADDR=TPCCq20 SRVID=1 CLOPT="-s TPCC:TPCC" ENVFILE="c:\svapl\fml\envfile60.txt"<br>tpcc\_NT\_fml S SRVGRP=group21 RQADDR=TPCCq21 SRVID=1 CLOPT="-s TPCC:TPCC" ENVFILE="c:\svapl\fml\envfile60.txt" tpcc\_NT\_fml SRVGRP=group22 RQADDR=TPCCq22 SRVID=1 CLOPT="-s TPCC:TPCC" ENVFILE="c:\svapl\fml\envfile60.txt"<br>tpcc\_NT\_fml SI SRVGRP=group23 RQADDR=TPCCq23 SRVID=1 CLOPT="-s TPCC:TPCC" ENVFILE="c:\svapl\fml\envfile60.txt'<br>tpcc\_NT\_fml S SRVGRP=group24 RQADDR=TPCCq24 SRVID=1 CLOPT="-s TPCC:TPCC" ENVFILE="c:\svapl\fml\envfile60.txt" tpcc\_NT\_fml SRVGRP=group25 RQADDR=TPCCq25 SRVID=1 CLOPT="-s TPCC:TPCC" ENVFILE="c:\svapl\fml\envfile58.txt"<br>tpcc\_NT\_fml SI n.<br>SRVGRP=group26 RQADDR=TPCCq26 SRVID=1 CLOPT="-s TPCC:TPCC" ENVFILE="c:\svapl\fml\envfile58.txt"

tpcc\_NT\_fml SRVGRP=group27 RQADDR=TPCCq27 SRVID=1 CLOPT="-s TPCC:TPCC" ENVFILE="c:\svapl\fml\envfile58.txt" tpcc\_NT\_fml SRVGRP=group28 RQADDR=TPCCq28 SRVID=1 CLOPT="-s TPCC:TPCC" ENVFILE="c:\svapl\fml\envfile58.txt"<br>tpcc\_NT\_fml\_\_\_\_\_S SRVGRP=group29 RQADDR=TPCCq29 SRVID=1 CLOPT="-s TPCC:TPCC" ENVFILE="c:\svapl\fml\envfile58.txt" tpcc\_NT\_fml SRVGRP=group30 RQADDR=TPCCq30 SRVID=1 CLOPT="-s TPCC:TPCC" ENVFILE="c:\svapl\fml\envfile58.txt" tpcc\_NT\_fml SRVGRP=group31 RQADDR=TPCCq31 SRVID=1 CLOPT="-s TPCC:TPCC" ENVFILE="c:\svapl\fml\envfile58.txt"<br>tpcc\_NT\_fml\_\_\_\_\_S SRVGRP=group32 RQADDR=TPCCq32 SRVID=1 CLOPT="-s TPCC:TPCC" ENVFILE="c:\svapl\fml\envfile58.txt" tpcc\_NT\_fml SRVGRP=group33 RQADDR=TPCCq33 SRVID=1 CLOPT="-s TPCC:TPCC" ENVFILE="c:\svapl\fml\envfile56.txt"<br>tpcc\_NT\_fml\_\_\_\_\_SI SRVGRP=group34 RQADDR=TPCCq34 SRVID=1 CLOPT="-s TPCC:TPCC" ENVFILE="c:\svapl\fml\envfile56.txt"<br>tpcc\_NT\_fml\_\_\_\_\_SI SRVGRP=group35 RQADDR=TPCCq35 SRVID=1 CLOPT="-s TPCC:TPCC" ENVFILE="c:\svapl\fml\envfile56.txt" tpcc\_NT\_fml SRVGRP=group36 RQADDR=TPCCq36 SRVID=1 CLOPT="-s TPCC:TPCC" ENVFILE="c:\svapl\fml\envfile56.txt" tpcc\_NT\_fml SRVGRP=group37 ROADDR=TPCCq37 SRVID=1 CLOPT="-S TPCC:TPCC" ENVFILE="c:\svapl\fml\envfile56.txt"<br>tpcc\_NT\_fml SI SRVGRP=group38 RQADDR=TPCCq38 SRVID=1 CLOPT="-s TPCC:TPCC" ENVFILE="c:\svapl\fml\envfile56.txt" tpcc\_NT\_fml SRVGRP=group39 RQADDR=TPCCq39 SRVID=1 CLOPT="-s TPCC:TPCC" ENVFILE="c:\svapl\fml\envfile56.txt"<br>tpcc\_NT\_fml SI SRVGRP=group40 RQADDR=TPCCq40 SRVID=1 CLOPT="-s TPCC:TPCC" ENVFILE="c:\svapl\fml\envfile56.txt"<br>tpcc\_NT\_fml\_\_\_\_\_S ...<br>SRVGRP=group41 RQADDR=TPCCq41 SRVID=1 CLOPT="-s TPCC:TPCC" ENVFILE="c:\svapl\fml\envfile54.txt" tpcc\_NT\_fml SRVGRP=group42 RQADDR=TPCCq42 SRVID=1 CLOPT="-s TPCC:TPCC" ENVFILE="c:\svapl\fml\envfile54.txt" tpcc\_NT\_fml SRVGRP=group43 RQADDR=TPCCq43 SRVID=1 CLOPT="-s TPCC:TPCC" ENVFILE="c:\svapl\fml\envfile54.txt"

tpcc\_NT\_fml SRVGRP=group44 RQADDR=TPCCq44 SRVID=1 CLOPT="-s TPCC:TPCC" ENVFILE="c:\svapl\fml\envfile54.txt" tpcc\_NT\_fml SRVGRP=group45 RQADDR=TPCCq45 SRVID=1 CLOPT="-s TPCC:TPCC" ENVFILE="c:\svapl\fml\envfile54.txt"<br>tpcc\_NT\_fml\_\_\_\_\_S SRVGRP=group46 RQADDR=TPCCq46 SRVID=1 CLOPT="-s TPCC:TPCC" ENVFILE="c:\svapl\fml\envfile54.txt" tpcc\_NT\_fml SRVGRP=group47 RQADDR=TPCCq47 SRVID=1 CLOPT="-s TPCC:TPCC" ENVFILE="c:\svapl\fml\envfile54.txt" tpcc\_NT\_fml SRVGRP=group48 RQADDR=TPCCq48 SRVID=1 CLOPT="-s TPCC:TPCC" ENVFILE="c:\svapl\fml\envfile54.txt"<br>tpcc\_NT\_fml\_\_\_\_\_S SRVGRP=group49 RQADDR=TPCCq49 SRVID=1 CLOPT="-s TPCC:TPCC" ENVFILE="c:\svapl\fml\envfile52.txt" tpcc\_NT\_fml SRVGRP=group50 RQADDR=TPCCq50 SRVID=1 CLOPT="-s TPCC:TPCC" ENVFILE="c:\svapl\fml\envfile52.txt"<br>tpcc\_NT\_fml\_\_\_\_\_S SRVGRP=group51 RQADDR=TPCCq51 SRVID=1 CLOPT="-s TPCC:TPCC" ENVFILE="c:\svapl\fml\envfile52.txt" tpcc\_NT\_fml SRVGRP=group52 RQADDR=TPCCq52 SRVID=1 CLOPT="-s TPCC:TPCC" ENVFILE="c:\svapl\fml\envfile52.txt" tpcc\_NT\_fml SRVGRP=group53 RQADDR=TPCCq53 SRVID=1 CLOPT="-s TPCC:TPCC" ENVFILE="c:\svapl\fml\envfile52.txt" tpcc\_NT\_fml SRVGRP=group54 ROADDR=TPCCq54 SRVID=1 CLOPT="-s TPCC:TPCC" ENVFILE="c:\svapl\fml\envfile52.txt" \*SERVICES<br>"TPCC" TRANTIME=0 "TPCC" TRANTIME=0 ROUTING="route" SRVGRP=group1 "TPCC" TRANTIME=0 ROUTING="route" SRVGRP=group2<br>"TPCC" TRANTIME=0 ROUTING="route" SRVGRP=group3<br>"TPCC" TRANTIME=0 ROUTING="route" SRVGRP=group4 "TPCC" TRANTIME=0 ROUTING="route" SRVGRP=group5<br>"TPCC" TRANTIME=0 ROUTING="route" SRVGRP=group6<br>"TPCC" TRANTIME=0 ROUTING="route" SRVGRP=group7 "TPCC" TRANTIME=0 ROUTING="route" SRVGRP=group8<br>"TPCC" TRANTIME=0 ROUTING="route" SRVGRP=group9<br>"TPCC" TRANTIME=0 "TPCC" TRANTIME=0 ROUTING="route" SRVGRP=group10 "TPCC" TRANTIME=0 ROUTING="route" "TPCC" TRANTIME=0 ROUTING="route" SRVGRP=group12<br>"TPCC" TRANTIME=0 ROUTING="route" SRVGRP=group13 "TPCC" TRANTIME=0 ROUTING="route" SRVGRP=group14<br>"TPCC" TRANT TRANTIME=0 ROUTING="route" SRVGRP=group15<br>"TPCC" TRANTIME=0 ROUTING="route" SRVGRP=group16<br>"TPCC" TRANTIME=0 ROUTING="route" SRVGRP=group17<br>"TPCC" TRANT TRANTIME=0 ROUTING="route" SRVGRP=group18<br>"TPCC" TRANTIME=0 ROUTING="route" SRVGRP=group19<br>"TPCC" TRANTIME=0 ROUTING="route" SRVGRP=group20 "TPCC" TRANTIME=0 ROUTING="route" SRVGRP=group21<br>"TPCC" TRANTIME=0 ROUTING="route" SRVGRP=group22<br>"TPCC" TRANTIME=0 ROUTING="route" SRVGRP=group23<br>"TPCC" TRANTIME=0 "TPCC" TRANTIME=0 ROUTING="route" SRVGRP=group24<br>"TPCC" TRANTIME=0  $ROI$  ITIN $G=$ "route" SRVGRP=group25<br>"TPCC" TRANTIME=0 ROUTING="route" SRVGRP=group26<br>"TPCC" TRANTIME=0 ROUTING="route" SRVGRP=group27<br>"TPCC" TRANTIME=0 ROUTING="route" SRVGRP=group28<br>"TPCC" TRANT TRANTIME=0 ROUTING="route" SRVGRP=group29<br>"TPCC" TRANTIME=0 ROUTING="route" SRVGRP=group30<br>"TPCC" TRANTIME=0 ROUTING="route" SRVGRP=group31<br>"TPCC" TRANTIME=0 "TPCC" TRANTIME=0 ROUTING="route" SRVGRP=group32<br>"TPCC" TRANT TRANTIME=0 ROUTING="route" SRVGRP=group33<br>"TPCC" TRANT TRANTIME=0 ROUTING="route" SRVGRP=group34 "TPCC" TRANTIME=0 ROUTING="route" SRVGRP=group35 "TPCC" TRANTIME=0 ROUTING="route" SRVGRP=group36<br>"TPCC" TRANTIME=0 ROUTING="route" SRVGRP=group37<br>"TPCC" TRANTIME=0 ROUTING="route" SRVGRP=group38 "TPCC" TRANTIME=0 ROUTING="route" SRVGRP=group39<br>"TPCC" TRANTIME=0 ROUTING="route" SRVGRP=group40<br>"TPCC" TRANTIME=0 ROUTING="route" SRVGRP=group41<br>"TPCC" TRANT TRANTIME=0 ROUTING="route" SRVGRP=group42<br>"TPCC" TRANTIME=0 ROUTING="route" SRVGRP=group43<br>"TPCC" TRANTIME=0 "TPCC" TRANTIME=0 ROUTING="route" SRVGRP=group44<br>"TPCC" TRANTIME=0 "TPCC" TRANTIME=0 ROUTING="route" SRVGRP=group45

163 TPC Benchmark C Full Disclosure

SRVGRP=group11

"TPCC" TRANTIME=0 ROUTING="route" SRVGRP=group46<br>"TPCC" TRANTIME=0 ROUTING="route" SRVGRP=group47 "TPCC" TRANTIME=0 ROUTING="route" SRVGRP=group48 "TPCC" TRANTIME=0 ROUTING="route" SRVGRP=group49<br>"TPCC" TRANTIME=0 ROUTING="route" SRVGRP=group50<br>"TPCC" TRANTIME=0 ROUTING="route" SRVGRP=group51 "TPCC" TRANTIME=0 ROUTING="route" SRVGRP=group52<br>"TPCC" TRANTIME=0 ROUTING="route" SRVGRP=group53<br>"TPCC" TRANTIME=0 "TPCC" TRANTIME=0 ROUTING="route" SRVGRP=group54 \*ROUTING "route" FIELD=FML\_TERM BUFTYPE="FML" RANGES="1-11:group1,12-22:group2,23- 33:group3,34-44:group4,45-55:group5,56- 66:group6,67-77:group7,78-88:group8,89- 99:group9,100-110:group10,111- 121:group11,122-132:group12,133- 143:group13,144-154:group14,155- 165:group15,166-176:group16,177- 187:group17,188-198:group18,199- 209:group19,210-220:group20,221- 231:group21,232-242:group22,243- 253:group23,254-264:group24,265- 275:group25,276-286:group26,287- 297:group27,298-308:group28,309- 319:group29,320-330:group30,331- 341:group31,342-352:group32,353-

363:group33,364-374:group34,375- 385:group35,386-396:group36,397- 407:group37,408-418:group38,419- 429:group39,430-440:group40,441- 451:group41,452-462:group42,463- 473:group43,474-484:group44,485- 495:group45,496-506:group46,507- 517:group47,518-528:group48,529- 539:group49,540-550:group50,551- 561:group51,562-572:group52,573- 583:group53,584-594:group54,\*:

# # ubbconfig : TUXEDO configuration file # \*RESOURCES IPCKEY 133133 MASTER SITE1  $#UID \t1$  $#GID$  1 PERM 0660 MAXACCESSERS 2000 MAXSERVERS 92 MAXSERVICES 1000 MODEL SHM

LDBAL Y SCANUNIT 30

========== ubb\_CL02 ==========

\*MACHINES CL02 LMID=SITE1 APPDIR="c:\sv-apl\fml" TUXCONFIG="c:\client\tuxconfig" TUXDIR="c:\tuxedo" ULOGPFX="c:\tuxlog\numazu" ENVFILE="c:\sv-apl\fml\envfile.txt" \*GROUPS group1 LMID=SITE1 GRPNO=1 group2 LMID=SITE1 GRPNO=2 group3 LMID=SITE1 GRPNO=3 group4 LMID=SITE1 GRPNO=4 group5 LMID=SITE1 GRPNO=5 group6 LMID=SITE1 GRPNO=6 group7 LMID=SITE1 GRPNO=7 group8 LMID=SITE1 GRPNO=8 group9 LMID=SITE1 GRPNO=9 group10 LMID=SITE1 GRPNO=10 group11 LMID=SITE1 GRPNO=11 group12 LMID=SITE1 GRPNO=12 group13 LMID=SITE1 GRPNO=13 group14 LMID=SITE1 GRPNO=14 group15 LMID=SITE1 GRPNO=15 group16 LMID=SITE1 GRPNO=16 group17 LMID=SITE1 GRPNO=17 group18 LMID=SITE1 GRPNO=18 group19 LMID=SITE1 GRPNO=19 group20 LMID=SITE1 GRPNO=20 group21 LMID=SITE1 GRPNO=21 group22 LMID=SITE1 GRPNO=22 group23 LMID=SITE1 GRPNO=23 group24 LMID=SITE1 GRPNO=24 group25 LMID=SITE1 GRPNO=25 group26 LMID=SITE1 GRPNO=26 group27 LMID=SITE1 GRPNO=27 group28 LMID=SITE1 GRPNO=28 group29 LMID=SITE1 GRPNO=29 group30 LMID=SITE1 GRPNO=30 group31 LMID=SITE1 GRPNO=31 group32 LMID=SITE1 GRPNO=32 group33 LMID=SITE1 GRPNO=33 group34 LMID=SITE1 GRPNO=34 group35 LMID=SITE1 GRPNO=35 group36 LMID=SITE1 GRPNO=36 group37 LMID=SITE1 GRPNO=37 group38 LMID=SITE1 GRPNO=38 group39 LMID=SITE1 GRPNO=39 group40 LMID=SITE1 GRPNO=40 group41 LMID=SITE1 GRPNO=41 group42 LMID=SITE1 GRPNO=42 group43 LMID=SITE1 GRPNO=43 group44 LMID=SITE1 GRPNO=44 group45 LMID=SITE1 GRPNO=45 group46 LMID=SITE1 GRPNO=46 group47 LMID=SITE1 GRPNO=47 group48 LMID=SITE1 GRPNO=48 group49 LMID=SITE1 GRPNO=49 group50 LMID=SITE1 GRPNO=50 group51 LMID=SITE1 GRPNO=51 group52 LMID=SITE1 GRPNO=52 group53 LMID=SITE1 GRPNO=53 group54 LMID=SITE1 GRPNO=54 \*SERVERS

BLOCKTIME 10

DEFAULT: RESTART=Y MAXGEN=5 REPLYQ=N RQPERM=0660<br>tpcc NT fml SRVGRP= SRVGRP=group1 RQADDR=TPCCq1 SRVID=1 CLOPT="-s TPCC:TPCC" ENVFILE="c:\svapl\fml\envfile52.txt" tpcc\_NT\_fml SRVGRP=group2 RQADDR=TPCCq2 SRVID=1 CLOPT="-s TPCC:TPCC" ENVFILE="c:\svapl\fml\envfile52.txt"<br>tpcc\_NT\_fml S SRVGRP=group3 RQADDR=TPCCq3 SRVID=1 CLOPT="-s TPCC:TPCC" ENVFILE="c:\svapl\fml\envfile50.txt<br>tpcc\_NT\_fml SRVGRP=group4 RQADDR=TPCCq4 SRVID=1 CLOPT="-s TPCC:TPCC" ENVFILE="c:\svapl\fml\envfile50.txt" tpcc\_NT\_fml SRVGRP=group5 RQADDR=TPCCq5 SRVID=1 CLOPT="-s TPCC:TPCC" ENVFILE="c:\svapl\fml\envfile50.txt"<br>tpcc\_NT\_fml S SRVGRP=group6 RQADDR=TPCCq6 SRVID=1 CLOPT="-s TPCC:TPCC" ENVFILE="c:\svapl\fml\envfile50.txt"<br>tpcc\_NT\_fml\_\_\_\_\_S SRVGRP=group7 RQADDR=TPCCq7 SRVID=1 CLOPT="-s TPCC:TPCC" ENVFILE="c:\svapl\fml\envfile50.txt"<br>tpcc\_NT\_fml SI SRVGRP=group8 RQADDR=TPCCq8 SRVID=1 CLOPT="-s TPCC:TPCC" ENVFILE="c:\svapl\fml\envfile50.txt"<br>tpcc\_NT\_fml S SRVGRP=group9 RQADDR=TPCCq9 SRVID=1 CLOPT="-s TPCC:TPCC" ENVFILE="c:\svapl\fml\envfile50.txt"<br>tpcc\_NT\_fml S SRVGRP=group10 RQADDR=TPCCq10 SRVID=1 CLOPT="-s TPCC:TPCC" ENVFILE="c:\svapl\fml\envfile50.txt" tpcc\_NT\_fml SRVGRP=group11 RQADDR=TPCCq11 SRVID=1 CLOPT="-s TPCC:TPCC" ENVFILE="c:\svapl\fml\envfile48.txt" tpcc\_NT\_fml SRVGRP=group12 RQADDR=TPCCq12 SRVID=1 CLOPT="-s TPCC:TPCC" ENVFILE="c:\svapl\fml\envfile48.txt'<br>tpcc\_NT\_fml S SRVGRP=group13 RQADDR=TPCCq13 SRVID=1 CLOPT="-s TPCC:TPCC" ENVFILE="c:\svapl\fml\envfile48.txt" tpcc\_NT\_fml SRVGRP=group14 RQADDR=TPCCq14 SRVID=1 CLOPT="-s TPCC:TPCC" ENVFILE="c:\svapl\fml\envfile48.txt"<br>tpcc\_NT\_fml S SRVGRP=group15 RQADDR=TPCCq15 SRVID=1 CLOPT="-s TPCC:TPCC" ENVFILE="c:\svapl\fml\envfile48.txt" ...<br>SRVGRP=group16 RQADDR=TPCCq16 SRVID=1 CLOPT="-s TPCC:TPCC" ENVFILE="c:\svapl\fml\envfile48.txt" tpcc\_NT\_fml SRVGRP=group17 RQADDR=TPCCq17 SRVID=1 CLOPT="-s

TPCC:TPCC" ENVFILE="c:\svapl\fml\envfile48.txt"<br>tpcc\_NT\_fml\_\_\_\_\_S ...<br>SRVGRP=group18 RQADDR=TPCCq18 SRVID=1 CLOPT="-s TPCC:TPCC" ENVFILE="c:\svapl\fml\envfile48.txt" tpcc\_NT\_fml SRVGRP=group19 RQADDR=TPCCq19 SRVID=1 CLOPT="-s TPCC:TPCC" ENVFILE="c:\svapl\fml\envfile46.txt"<br>tpcc\_NT\_fml\_\_\_\_\_SI SRVGRP=group20 RQADDR=TPCCq20 SRVID=1 CLOPT="-S TPCC:TPCC" ENVFILE="c:\svapl\fml\envfile46.txt"<br>tpcc\_NT\_fml\_\_\_\_\_S SRVGRP=group21 RQADDR=TPCCq21 SRVID=1 CLOPT="-s TPCC:TPCC" ENVFILE="c:\svapl\fml\envfile46.txt" tpcc\_NT\_fml SRVGRP=group22 RQADDR=TPCCq22 SRVID=1 CLOPT="-s TPCC:TPCC" ENVFILE="c:\svapl\fml\envfile46.txt" tpcc\_NT\_fml SRVGRP=group23 RQADDR=TPCCq23 SRVID=1 CLOPT="-s TPCC:TPCC" ENVFILE="c:\svapl\fml\envfile46.txt"<br>tpcc\_NT\_fml\_\_\_\_\_S n.<br>SRVGRP=group24 RQADDR=TPCCq24 SRVID=1 CLOPT="-s TPCC:TPCC" ENVFILE="c:\svapl\fml\envfile46.txt"<br>tpcc\_NT\_fml SI SRVGRP=group25 RQADDR=TPCCq25 SRVID=1 CLOPT="-s TPCC:TPCC" ENVFILE="c:\svapl\fml\envfile46.txt" tpcc\_NT\_fml SRVGRP=group26 RQADDR=TPCCq26 SRVID=1 CLOPT="-s TPCC:TPCC" ENVFILE="c:\svapl\fml\envfile46.txt"<br>tpcc\_NT\_fml\_\_\_\_\_SI SRVGRP=group27 RQADDR=TPCCq27 SRVID=1 CLOPT="-S TPCC:TPCC" ENVFILE="c:\svapl\fml\envfile44.txt" tpcc\_NT\_fml SRVGRP=group28 RQADDR=TPCCq28 SRVID=1 CLOPT="-s TPCC:TPCC" ENVFILE="c:\svapl\fml\envfile44.txt" tpcc\_NT\_fml SRVGRP=group29 RQADDR=TPCCq29 SRVID=1 CLOPT="-s TPCC:TPCC" ENVFILE="c:\svapl\fml\envfile44.txt"<br>tpcc\_NT\_fml\_\_\_\_\_SI SRVGRP=group30 RQADDR=TPCCq30 SRVID=1 CLOPT="-s TPCC:TPCC" ENVFILE="c:\svapl\fml\envfile44.txt" tpcc\_NT\_fml SRVGRP=group31 RQADDR=TPCCq31 SRVID=1 CLOPT="-s TPCC:TPCC" ENVFILE="c:\svapl\fml\envfile44.txt" tpcc\_NT\_fml SRVGRP=group32 RQADDR=TPCCq32 SRVID=1 CLOPT="-s TPCC:TPCC" ENVFILE="c:\svapl\fml\envfile44.txt"<br>tpcc\_NT\_fml\_\_\_\_\_S SRVGRP=group33 RQADDR=TPCCq33 SRVID=1 CLOPT="-s TPCC:TPCC" ENVFILE="c:\svapl\fml\envfile44.txt" tpcc\_NT\_fml SRVGRP=group34 RQADDR=TPCCq34 SRVID=1 CLOPT="-s

TPCC:TPCC" ENVFILE="c:\svapl\fml\envfile44.txt"<br>tpcc\_NT\_fml S ...<br>SRVGRP=group35 RQADDR=TPCCq35 SRVID=1 CLOPT="-s TPCC:TPCC" ENVFILE="c:\svapl\fml\envfile42.txt" tpcc\_NT\_fml SRVGRP=group36 RQADDR=TPCCq36 SRVID=1 CLOPT="-s TPCC:TPCC" ENVFILE="c:\svapl\fml\envfile42.txt"<br>tpcc\_NT\_fml S SRVGRP=group37 RQADDR=TPCCq37 SRVID=1 CLOPT="-S TPCC:TPCC" ENVFILE="c:\svapl\fml\envfile42.txt"<br>tpcc\_NT\_fml\_\_\_\_\_S SRVGRP=group38 RQADDR=TPCCq38 SRVID=1 CLOPT="-s TPCC:TPCC" ENVFILE="c:\svapl\fml\envfile42.txt" tpcc\_NT\_fml SRVGRP=group39 RQADDR=TPCCq39 SRVID=1 CLOPT="-s TPCC:TPCC" ENVFILE="c:\svapl\fml\envfile42.txt" tpcc\_NT\_fml SRVGRP=group40 RQADDR=TPCCq40 SRVID=1 CLOPT="-s TPCC:TPCC" ENVFILE="c:\svapl\fml\envfile42.txt"<br>tpcc\_NT\_fml\_\_\_\_\_S SRVGRP=group41 RQADDR=TPCCq41 SRVID=1 CLOPT="-s TPCC:TPCC" ENVFILE="c:\svapl\fml\envfile42.txt"<br>tpcc\_NT\_fml S SRVGRP=group42 RQADDR=TPCCq42 SRVID=1 CLOPT="-s TPCC:TPCC" ENVFILE="c:\svapl\fml\envfile42.txt" tpcc\_NT\_fml SRVGRP=group43 RQADDR=TPCCq43 SRVID=1 CLOPT="-s TPCC:TPCC" ENVFILE="c:\svapl\fml\envfile40.txt"<br>tpcc\_NT\_fml\_\_\_\_\_S SRVGRP=group44 ROADDR=TPCCq44 SRVID=1 CLOPT="-S TPCC:TPCC" ENVFILE="c:\svapl\fml\envfile40.txt" tpcc\_NT\_fml SRVGRP=group45 RQADDR=TPCCq45 SRVID=1 CLOPT="-s TPCC:TPCC" ENVFILE="c:\svapl\fml\envfile40.txt" tpcc\_NT\_fml SRVGRP=group46 RQADDR=TPCCq46 SRVID=1 CLOPT="-s TPCC:TPCC" ENVFILE="c:\svapl\fml\envfile40.txt"<br>tpcc\_NT\_fml\_\_\_\_\_S SRVGRP=group47 RQADDR=TPCCq47 SRVID=1 CLOPT="-s TPCC:TPCC" ENVFILE="c:\svapl\fml\envfile40.txt" tpcc\_NT\_fml SRVGRP=group48 RQADDR=TPCCq48 SRVID=1 CLOPT="-s TPCC:TPCC" ENVFILE="c:\svapl\fml\envfile40.txt"<br>tpcc\_NT\_fml S SRVGRP=group49 ROADDR=TPCCq49 SRVID=1 CLOPT="-S TPCC:TPCC" ENVFILE="c:\svapl\fml\envfile40.txt"<br>tpcc\_NT\_fml\_\_\_\_\_S SRVGRP=group50 RQADDR=TPCCq50 SRVID=1 CLOPT="-s TPCC:TPCC" ENVFILE="c:\svapl\fml\envfile40.txt" tpcc\_NT\_fml SRVGRP=group51 RQADDR=TPCCq51 SRVID=1 CLOPT="-s TPCC:TPCC" ENVFILE="c:\svapl\fml\envfile38.txt"<br>tpcc\_NT\_fml S SRVGRP=group52 RQADDR=TPCCq52 SRVID=1 CLOPT="-s TPCC:TPCC" ENVFILE="c:\svapl\fml\envfile38.txt" tpcc\_NT\_fml SRVGRP=group53 RQADDR=TPCCq53 SRVID=1 CLOPT="-s TPCC:TPCC" ENVFILE="c:\svapl\fml\envfile38.txt"<br>tpcc\_NT\_fml\_\_\_\_\_SI SRVGRP=group54 RQADDR=TPCCq54 SRVID=1 CLOPT="-s TPCC:TPCC" ENVFILE="c:\svapl\fml\envfile38.txt" \*SERVICES<br>"TPCC" TRANTIME=0 ROUTING="route" SRVGRP=group1 "TPCC" TRANTIME=0 ROUTING="route" SRVGRP=group2<br>"TPCC" TRANTIME=0 ROUTING="route" SRVGRP=group3<br>"TPCC" TRANTIME=0 ROUTING="route" SRVGRP=group4 "TPCC" TRANTIME=0 ROUTING="route" SRVGRP=group5<br>"TPCC" TRANTIME=0 ROUTING="route" SRVGRP=group6<br>"TPCC" TRANTIME=0 ROUTING="route" SRVGRP=group7<br>"TPCC" TRANTIME=0 ROUTING="route" SRVGRP=group8<br>"TPCC" TRANTIME=0 ROUTING="route" SRVGRP=group9<br>"TPCC" TRANTIME=0 ROUTING="route" SRVGRP=group10<br>"TPCC" TRANTIME=0 ROUTING="route" SRVGRP=group11<br>"TPCC" TRANTIME=0 ROUTING="route" SRVGRP=group12<br>"TPCC" TRANTIME=0 ROUTING="route" SRVGRP=group13<br>"TPCC" TRANT TRANTIME=0 ROUTING="route" SRVGRP=group14<br>"TPCC" TRANT TRANTIME=0 ROUTING="route" SRVGRP=group15<br>"TPCC" TRANTIME=0 "TPCC" TRANTIME=0 ROUTING="route" SRVGRP=group16<br>"TPCC" TRANTIME=0 "TPCC" TRANTIME=0 ROUTING="route" SRVGRP=group17<br>"TPCC" TRANTIME=0 ROUTING="route" SRVGRP=group18<br>"TPCC" TRANTIME=0 ROUTING="route" SRVGRP=group19 "TPCC" TRANTIME=0 ROUTING="route" SRVGRP=group20<br>"TPCC" TRANTIME=0 ROUTING="route" SRVGRP=group21<br>"TPCC" TRANTIME=0 ROUTING="route" SRVGRP=group22<br>"TPCC" TRANT TRANTIME=0 ROUTING="route" SRVGRP=group23<br>"TPCC" TRANTIME=0 ROUTING="route" SRVGRP=group24<br>"TPCC" TRANTIME=0 ROUTING="route" SRVGRP=group25<br>"TPCC" TRANTIME=0 "TPCC" TRANTIME=0 ROUTING="route" SRVGRP=group26

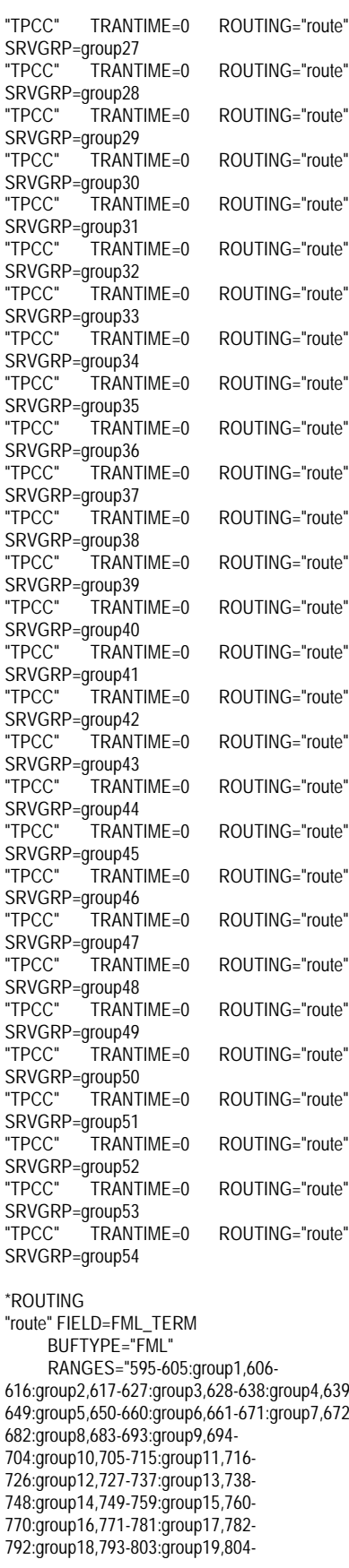

.<br>"TOLI<sup>to"</sup> me-<br>"route" meta<sup>"</sup> meta<sup>"</sup> ="route" "route= me".<br>E me"<br>Emaile=" ="route" me"<br>Emaile=" ="route" -"route" -"route" -"route" -"route" "route" "route" ="route" "route" "route" ="route" "route" Ip4,639p7,672-814:group20,815-825:group21,826- 836:group22,837-847:group23,848- 858:group24,859-869:group25,870- 880:group26,881-891:group27,892- 902:group28,903-913:group29,914- 924:group30,925-935:group31,936- 946:group32,947-957:group33,958- # # group18 LMID=SITE1 GRPNO=18

968:group34,969-979:group35,980- 990:group36,991-1001:group37,1002- 1012:group38,1013-1023:group39,1024- 1034:group40,1035-1045:group41,1046- 1056:group42,1057-1067:group43,1068- 1078:group44,1079-1089:group45,1090- 1100:group46,1101-1111:group47,1112- 1122:group48,1123-1133:group49,1134- 1144:group50,1145-1155:group51,1156- 1166:group52,1167-1177:group53,1178- 1188:group54,\*:\*" ========== ubb\_CL03 ========== # ubbconfig : TUXEDO configuration file \*RESOURCES IPCKEY 133133 MASTER SITE1 #UID 1  $#GID$  1 PERM 0660 MAXACCESSERS 2000 MAXSERVERS 92 MAXSERVICES 1000 MODEL SHM<br>LDBAL Y LDBAL SCANUNIT 30 BLOCKTIME 10 \*MACHINES CL03 LMID=SITE1 APPDIR="c:\sv-apl\fml" TUXCONFIG="c:\client\tuxconfig" TUXDIR="c:\tuxedo" ULOGPFX="c:\tuxlog\numazu" ENVFILE="c:\sv-apl\fml\envfile.txt" \*GROUPS group1 LMID=SITE1 GRPNO=1 group2 LMID=SITE1 GRPNO=2 group3 LMID=SITE1 GRPNO=3 group4 LMID=SITE1 GRPNO=4 group5 LMID=SITE1 GRPNO=5 group6 LMID=SITE1 GRPNO=6 group7 LMID=SITE1 GRPNO=7 group8 LMID=SITE1 GRPNO=8 group9 LMID=SITE1 GRPNO=9 group10 LMID=SITE1 GRPNO=10 group11 LMID=SITE1 GRPNO=11 group12 LMID=SITE1 GRPNO=12 group13 LMID=SITE1 GRPNO=13 group14 LMID=SITE1 GRPNO=14 group15 LMID=SITE1 GRPNO=15 group16 LMID=SITE1 GRPNO=16 group17 LMID=SITE1 GRPNO=17

group19 LMID=SITE1 GRPNO=19 group20 LMID=SITE1 GRPNO=20 group21 LMID=SITE1 GRPNO=21 group22 LMID=SITE1 GRPNO=22 group23 LMID=SITE1 GRPNO=23 group24 LMID=SITE1 GRPNO=24 group25 LMID=SITE1 GRPNO=25 group26 LMID=SITE1 GRPNO=26 group27 LMID=SITE1 GRPNO=27 group28 LMID=SITE1 GRPNO=28 group29 LMID=SITE1 GRPNO=29 group30 LMID=SITE1 GRPNO=30 group31 LMID=SITE1 GRPNO=31 group32 LMID=SITE1 GRPNO=32 group33 LMID=SITE1 GRPNO=33 group34 LMID=SITE1 GRPNO=34 group35 LMID=SITE1 GRPNO=35 group36 LMID=SITE1 GRPNO=36 group37 LMID=SITE1 GRPNO=37 group38 LMID=SITE1 GRPNO=38 group39 LMID=SITE1 GRPNO=39 group40 LMID=SITE1 GRPNO=40 group41 LMID=SITE1 GRPNO=41 group42 LMID=SITE1 GRPNO=42 group43 LMID=SITE1 GRPNO=43 group44 LMID=SITE1 GRPNO=44 group45 LMID=SITE1 GRPNO=45 group46 LMID=SITE1 GRPNO=46 group47 LMID=SITE1 GRPNO=47 group48 LMID=SITE1 GRPNO=48 group49 LMID=SITE1 GRPNO=49 group50 LMID=SITE1 GRPNO=50 group51 LMID=SITE1 GRPNO=51 group52 LMID=SITE1 GRPNO=52 group53 LMID=SITE1 GRPNO=53 group54 LMID=SITE1 GRPNO=54 \*SERVERS DEFAULT: RESTART=Y MAXGEN=5 REPLYQ=N RQPERM=0660 tpcc\_NT\_fml SRVGRP=group1 RQADDR=TPCCq1 SRVID=1 CLOPT="-s TPCC:TPCC" ENVFILE="c:\svapl\fml\envfile38.txt"<br>tpcc\_NT\_fml S SRVGRP=group2 RQADDR=TPCCq2 SRVID=1 CLOPT="-s TPCC:TPCC" ENVFILE="c:\svapl\fml\envfile38.txt" tpcc\_NT\_fml SRVGRP=group3 RQADDR=TPCCq3 SRVID=1 CLOPT="-s TPCC:TPCC" ENVFILE="c:\svapl\fml\envfile38.txt"<br>tpcc\_NT\_fml S SRVGRP=group4 RQADDR=TPCCq4 SRVID=1 CLOPT="-s TPCC:TPCC" ENVFILE="c:\svapl\fml\envfile38.txt"<br>tpcc\_NT\_fml\_\_\_\_\_S SRVGRP=group5 RQADDR=TPCCq5 SRVID=1 CLOPT="-s TPCC:TPCC" ENVFILE="c:\svapl\fml\envfile36.txt" tpcc\_NT\_fml SRVGRP=group6 RQADDR=TPCCq6 SRVID=1 CLOPT="-s TPCC:TPCC" ENVFILE="c:\svapl\fml\envfile36.txt" tpcc\_NT\_fml SRVGRP=group7 RQADDR=TPCCq7 SRVID=1 CLOPT="-s TPCC:TPCC" ENVFILE="c:\svapl\fml\envfile36.txt"

tpcc\_NT\_fml SRVGRP=group8 RQADDR=TPCCq8 SRVID=1 CLOPT="-s TPCC:TPCC" ENVFILE="c:\svapl\fml\envfile36.txt" tpcc\_NT\_fml SRVGRP=group9 RQADDR=TPCCq9 SRVID=1 CLOPT="-s TPCC:TPCC" ENVFILE="c:\svapl\fml\envfile36.txt"<br>tpcc\_NT\_fml\_\_\_\_\_SI SRVGRP=group10 ROADDR=TPCCq10 SRVID=1 CLOPT="-S TPCC:TPCC" ENVFILE="c:\svapl\fml\envfile36.txt" tpcc\_NT\_fml SRVGRP=group11 RQADDR=TPCCq11 SRVID=1 CLOPT="-s TPCC:TPCC" ENVFILE="c:\svapl\fml\envfile36.txt"<br>tpcc\_NT\_fml SI SRVGRP=group12 ROADDR=TPCCq12 SRVID=1 CLOPT="-s TPCC:TPCC" ENVFILE="c:\svapl\fml\envfile36.txt"<br>tpcc\_NT\_fml\_\_\_\_\_S SRVGRP=group13 RQADDR=TPCCq13 SRVID=1 CLOPT="-s TPCC:TPCC" ENVFILE="c:\svapl\fml\envfile34.txt"<br>tpcc\_NT\_fml\_\_\_\_\_SI SRVGRP=group14 RQADDR=TPCCq14 SRVID=1 CLOPT="-S TPCC:TPCC" ENVFILE="c:\svapl\fml\envfile34.txt"<br>tpcc\_NT\_fml\_\_\_\_\_SI SRVGRP=group15 RQADDR=TPCCq15 SRVID=1 CLOPT="-s TPCC:TPCC" ENVFILE="c:\svapl\fml\envfile34.txt"<br>tpcc\_NT\_fml\_\_\_\_\_SI ...<br>SRVGRP=group16 RQADDR=TPCCq16 SRVID=1 CLOPT="-s TPCC:TPCC" ENVFILE="c:\svapl\fml\envfile34.txt" tpcc\_NT\_fml SRVGRP=group17 RQADDR=TPCCq17 SRVID=1 CLOPT="-s TPCC:TPCC" ENVFILE="c:\svapl\fml\envfile34.txt"<br>tpcc\_NT\_fml S SRVGRP=group18 RQADDR=TPCCq18 SRVID=1 CLOPT="-s TPCC:TPCC" ENVFILE="c:\svapl\fml\envfile34.txt"<br>tpcc\_NT\_fml SI SRVGRP=group19 RQADDR=TPCCq19 SRVID=1 CLOPT="-s TPCC:TPCC" ENVFILE="c:\svapl\fml\envfile34.txt" tpcc\_NT\_fml SRVGRP=group20 RQADDR=TPCCq20 SRVID=1 CLOPT="-s TPCC:TPCC" ENVFILE="c:\svapl\fml\envfile34.txt"<br>tpcc\_NT\_fml SI SRVGRP=group21 RQADDR=TPCCq21 SRVID=1 CLOPT="-s TPCC:TPCC" ENVFILE="c:\svapl\fml\envfile32.txt"<br>tpcc\_NT\_fml\_\_\_\_\_S SRVGRP=group22 RQADDR=TPCCq22 SRVID=1 CLOPT="-s TPCC:TPCC" ENVFILE="c:\svapl\fml\envfile32.txt" tpcc\_NT\_fml SRVGRP=group23 RQADDR=TPCCq23 SRVID=1 CLOPT="-s TPCC:TPCC" ENVFILE="c:\svapl\fml\envfile32.txt"<br>tpcc\_NT\_fml\_\_\_\_SI n...<br>SRVGRP=group24 RQADDR=TPCCq24 SRVID=1 CLOPT="-s TPCC:TPCC" ENVFILE="c:\svapl\fml\envfile32.txt"

tpcc\_NT\_fml SRVGRP=group25 RQADDR=TPCCq25 SRVID=1 CLOPT="-s TPCC:TPCC" ENVFILE="c:\svapl\fml\envfile32.txt" tpcc\_NT\_fml SRVGRP=group26 RQADDR=TPCCq26 SRVID=1 CLOPT="-s TPCC:TPCC" ENVFILE="c:\svapl\fml\envfile32.txt"<br>tpcc\_NT\_fml\_\_\_\_\_S SRVGRP=group27 ROADDR=TPCCq27 SRVID=1 CLOPT="-S TPCC:TPCC" ENVFILE="c:\svapl\fml\envfile32.txt" tpcc\_NT\_fml SRVGRP=group28 RQADDR=TPCCq28 SRVID=1 CLOPT="-s TPCC:TPCC" ENVFILE="c:\svapl\fml\envfile32.txt"<br>tpcc\_NT\_fml S SRVGRP=group29 RQADDR=TPCCq29 SRVID=1 CLOPT="-S TPCC:TPCC" ENVFILE="c:\svapl\fml\envfile30.txt"<br>tpcc\_NT\_fml\_\_\_\_\_S SRVGRP=group30 RQADDR=TPCCq30 SRVID=1 CLOPT="-s TPCC:TPCC" ENVFILE="c:\svapl\fml\envfile30.txt" tpcc\_NT\_fml SRVGRP=group31 RQADDR=TPCCq31 SRVID=1 CLOPT="-s TPCC:TPCC" ENVFILE="c:\svapl\fml\envfile30.txt"<br>tpcc\_NT\_fml\_\_\_\_\_S SRVGRP=group32 RQADDR=TPCCq32 SRVID=1 CLOPT="-s TPCC:TPCC" ENVFILE="c:\svapl\fml\envfile30.txt"<br>tpcc\_NT\_fml\_\_\_\_\_S SRVGRP=group33 RQADDR=TPCCq33 SRVID=1 CLOPT="-s TPCC:TPCC" ENVFILE="c:\svapl\fml\envfile30.txt" tpcc\_NT\_fml SRVGRP=group34 RQADDR=TPCCq34 SRVID=1 CLOPT="-s TPCC:TPCC" ENVFILE="c:\svapl\fml\envfile30.txt" tpcc\_NT\_fml SRVGRP=group35 RQADDR=TPCCq35 SRVID=1 CLOPT="-s TPCC:TPCC" ENVFILE="c:\svapl\fml\envfile30.txt"<br>tpcc\_NT\_fml\_\_\_\_\_S SRVGRP=group36 RQADDR=TPCCq36 SRVID=1 CLOPT="-s TPCC:TPCC" ENVFILE="c:\svapl\fml\envfile30.txt" tpcc\_NT\_fml SRVGRP=group37 RQADDR=TPCCq37 SRVID=1 CLOPT="-s TPCC:TPCC" ENVFILE="c:\svapl\fml\envfile28.txt"<br>tpcc\_NT\_fml SI SRVGRP=group38 ROADDR=TPCCq38 SRVID=1 CLOPT="-S TPCC:TPCC" ENVFILE="c:\svapl\fml\envfile28.txt"<br>tpcc\_NT\_fml\_\_\_\_\_S SRVGRP=group39 RQADDR=TPCCq39 SRVID=1 CLOPT="-s TPCC:TPCC" ENVFILE="c:\svapl\fml\envfile28.txt" tpcc\_NT\_fml SRVGRP=group40 RQADDR=TPCCq40 SRVID=1 CLOPT="-s TPCC:TPCC" ENVFILE="c:\svapl\fml\envfile28.txt" tpcc\_NT\_fml SRVGRP=group41 RQADDR=TPCCq41 SRVID=1 CLOPT="-s TPCC:TPCC" ENVFILE="c:\svapl\fml\envfile28.txt"

tpcc\_NT\_fml SRVGRP=group42 RQADDR=TPCCq42 SRVID=1 CLOPT="-s TPCC:TPCC" ENVFILE="c:\svapl\fml\envfile28.txt" tpcc\_NT\_fml SRVGRP=group43 RQADDR=TPCCq43 SRVID=1 CLOPT="-s TPCC:TPCC" ENVFILE="c:\svapl\fml\envfile28.txt"<br>tpcc\_NT\_fml\_\_\_\_\_SI SRVGRP=group44 RQADDR=TPCCq44 SRVID=1 CLOPT="-s TPCC:TPCC" ENVFILE="c:\svapl\fml\envfile28.txt" tpcc\_NT\_fml SRVGRP=group45 RQADDR=TPCCq45 SRVID=1 CLOPT="-s TPCC:TPCC" ENVFILE="c:\svapl\fml\envfile26.txt"<br>tpcc\_NT\_fml\_\_\_\_\_SI SRVGRP=group46 ROADDR=TPCCq46 SRVID=1 CLOPT="-s TPCC:TPCC" ENVFILE="c:\svapl\fml\envfile26.txt"<br>tpcc\_NT\_fml\_\_\_\_\_S SRVGRP=group47 ROADDR=TPCCq47 SRVID=1 CLOPT="-S TPCC:TPCC" ENVFILE="c:\svapl\fml\envfile26.txt" tpcc\_NT\_fml SRVGRP=group48 RQADDR=TPCCq48 SRVID=1 CLOPT="-s TPCC:TPCC" ENVFILE="c:\svapl\fml\envfile26.txt"<br>tpcc\_NT\_fml\_\_\_\_\_SI SRVGRP=group49 RQADDR=TPCCq49 SRVID=1 CLOPT="-s TPCC:TPCC" ENVFILE="c:\svapl\fml\envfile26.txt"<br>tpcc\_NT\_fml\_\_\_\_SI ...<br>SRVGRP=group50 RQADDR=TPCCq50 SRVID=1 CLOPT="-s TPCC:TPCC" ENVFILE="c:\svapl\fml\envfile26.txt" tpcc\_NT\_fml SRVGRP=group51 RQADDR=TPCCq51 SRVID=1 CLOPT="-s TPCC:TPCC" ENVFILE="c:\svapl\fml\envfile26.txt"<br>tpcc\_NT\_fml SI SRVGRP=group52 RQADDR=TPCCq52 SRVID=1 CLOPT="-s TPCC:TPCC" ENVFILE="c:\svapl\fml\envfile26.txt"<br>tpcc\_NT\_fml SI SRVGRP=group53 RQADDR=TPCCq53 SRVID=1 CLOPT="-s TPCC:TPCC" ENVFILE="c:\svapl\fml\envfile22.txt" tpcc\_NT\_fml SRVGRP=group54 RQADDR=TPCCq54 SRVID=1 CLOPT="-s TPCC:TPCC" ENVFILE="c:\svapl\fml\envfile22.txt" \*SERVICES "TPCC" TRANTIME=0 ROUTING="route" SRVGRP=group1<br>"TPCC" TRANTIME=0 ROUTING="route" SRVGRP=group2<br>"TPCC" TRANTIME=0 ROUTING="route" SRVGRP=group3<br>"TPCC" TRAN TRANTIME=0 ROUTING="route" SRVGRP=group4<br>"TPCC" TRANTIME=0 ROUTING="route" SRVGRP=group5<br>"TPCC" TRANTIME=0 ROUTING="route" SRVGRP=group6<br>"TPCC" TRANTIME=0 "TPCC" TRANTIME=0 ROUTING="route"

167 TPC Benchmark C Full Disclosure

SRVGRP=group7

# **FUJITSU**

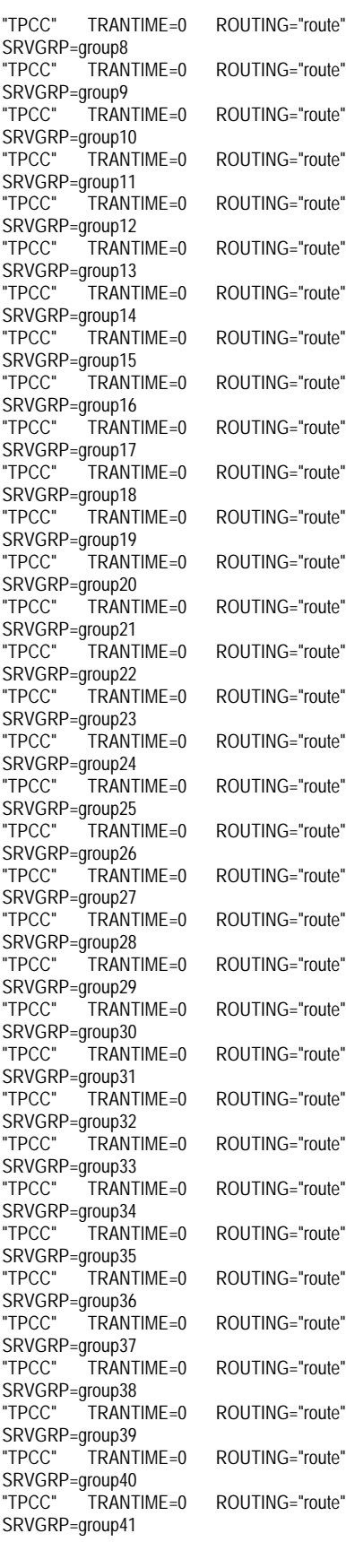

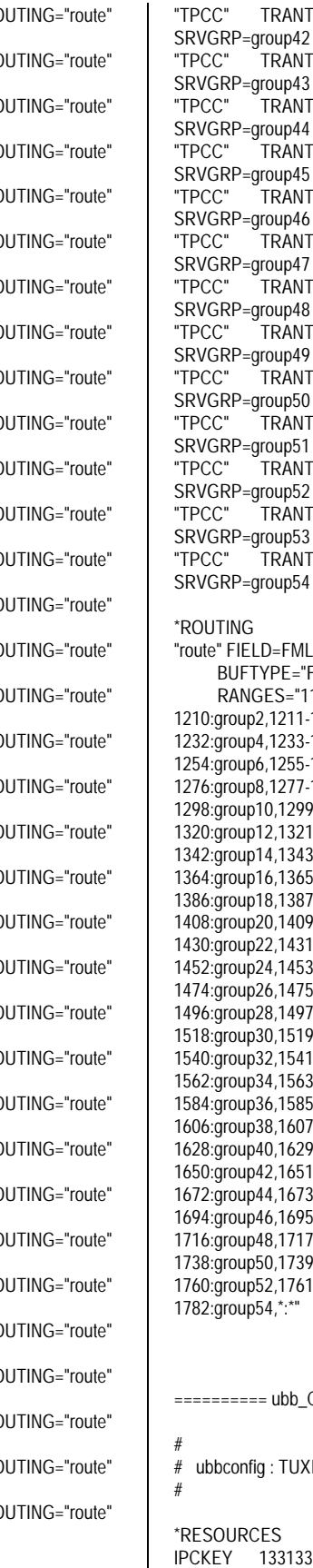

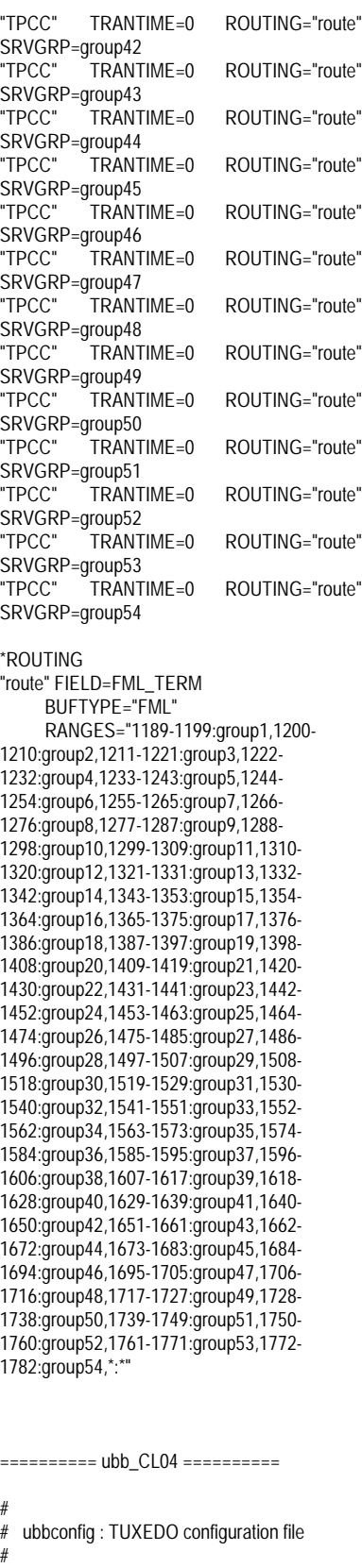

MASTER SITE1 #UID 1 #GID 1<br>PERM 0660 PERM MAXACCESSERS 2000 MAXSERVERS 92 MAXSERVICES 1000 MODEL SHM LDBAL Y SCANUNIT 30 BLOCKTIME 10 \*MACHINES CL04 LMID=SITE1 APPDIR="c:\sv-apl\fml" TUXCONFIG="c:\client\tuxconfig" TUXDIR="c:\tuxedo" ULOGPFX="c:\tuxlog\numazu" ENVFILE="c:\sv-apl\fml\envfile.txt" \*GROUPS group1 LMID=SITE1 GRPNO=1 group2 LMID=SITE1 GRPNO=2 group3 LMID=SITE1 GRPNO=3 group4 LMID=SITE1 GRPNO=4 group5 LMID=SITE1 GRPNO=5 group6 LMID=SITE1 GRPNO=6 group7 LMID=SITE1 GRPNO=7 group8 LMID=SITE1 GRPNO=8 group9 LMID=SITE1 GRPNO=9 group10 LMID=SITE1 GRPNO=10 group11 LMID=SITE1 GRPNO=11 group12 LMID=SITE1 GRPNO=12 group13 LMID=SITE1 GRPNO=13 group14 LMID=SITE1 GRPNO=14 group15 LMID=SITE1 GRPNO=15 group16 LMID=SITE1 GRPNO=16 group17 LMID=SITE1 GRPNO=17 group18 LMID=SITE1 GRPNO=18 group19 LMID=SITE1 GRPNO=19 group20 LMID=SITE1 GRPNO=20 group21 LMID=SITE1 GRPNO=21 group22 LMID=SITE1 GRPNO=22 group23 LMID=SITE1 GRPNO=23 group24 LMID=SITE1 GRPNO=24 group25 LMID=SITE1 GRPNO=25 group26 LMID=SITE1 GRPNO=26 group27 LMID=SITE1 GRPNO=27 group28 LMID=SITE1 GRPNO=28 group29 LMID=SITE1 GRPNO=29 group30 LMID=SITE1 GRPNO=30 group31 LMID=SITE1 GRPNO=31 group32 LMID=SITE1 GRPNO=32 group33 LMID=SITE1 GRPNO=33 group34 LMID=SITE1 GRPNO=34 group35 LMID=SITE1 GRPNO=35 group36 LMID=SITE1 GRPNO=36 group37 LMID=SITE1 GRPNO=37 group38 LMID=SITE1 GRPNO=38 group39 LMID=SITE1 GRPNO=39 group40 LMID=SITE1 GRPNO=40 group41 LMID=SITE1 GRPNO=41 group42 LMID=SITE1 GRPNO=42 group43 LMID=SITE1 GRPNO=43 group44 LMID=SITE1 GRPNO=44 group45 LMID=SITE1 GRPNO=45 group46 LMID=SITE1 GRPNO=46

168 TPC Benchmark C Full Disclosure

group47 LMID=SITE1 GRPNO=47

group48 LMID=SITE1 GRPNO=48 group49 LMID=SITE1 GRPNO=49 group50 LMID=SITE1 GRPNO=50 group51 LMID=SITE1 GRPNO=51 group52 LMID=SITE1 GRPNO=52 group53 LMID=SITE1 GRPNO=53 group54 LMID=SITE1 GRPNO=54 \*SERVERS DEFAULT: RESTART=Y MAXGEN=5 REPLYQ=N RQPERM=0660 tpcc\_NT\_fml SRVGRP=group1 RQADDR=TPCCq1 SRVID=1 CLOPT="-s TPCC:TPCC" ENVFILE="c:\svapl\fml\envfile22.txt" tpcc\_NT\_fml SRVGRP=group2 RQADDR=TPCCq2 SRVID=1 CLOPT="-s TPCC:TPCC" ENVFILE="c:\svapl\fml\envfile22.txt" tpcc\_NT\_fml SRVGRP=group3 RQADDR=TPCCq3 SRVID=1 CLOPT="-s TPCC:TPCC" ENVFILE="c:\svapl\fml\envfile22.txt"<br>tpcc\_NT\_fml\_\_\_\_SI ...<br>SRVGRP=group4 ROADDR=TPCCq4 SRVID=1 CLOPT="-S TPCC:TPCC" ENVFILE="c:\svapl\fml\envfile22.txt"<br>tpcc\_NT\_fml SI nt<br>SRVGRP=group5 RQADDR=TPCCq5 SRVID=1 CLOPT="-s TPCC:TPCC" ENVFILE="c:\svapl\fml\envfile22.txt"<br>tpcc\_NT\_fml\_\_\_\_SI SRVGRP=group6 RQADDR=TPCCq6 SRVID=1 CLOPT="-s TPCC:TPCC" ENVFILE="c:\svapl\fml\envfile22.txt"<br>tpcc\_NT\_fml\_\_\_\_\_SI SRVGRP=group7 RQADDR=TPCCq7 SRVID=1 CLOPT="-S TPCC:TPCC" ENVFILE="c:\svapl\fml\envfile18.txt" tpcc\_NT\_fml SRVGRP=group8 RQADDR=TPCCq8 SRVID=1 CLOPT="-s TPCC:TPCC" ENVFILE="c:\svapl\fml\envfile18.txt" tpcc\_NT\_fml SRVGRP=group9 RQADDR=TPCCq9 SRVID=1 CLOPT="-s TPCC:TPCC" ENVFILE="c:\svapl\fml\envfile18.txt"<br>tpcc\_NT\_fml\_\_\_\_\_SI SRVGRP=group10 RQADDR=TPCCq10 SRVID=1 CLOPT="-s TPCC:TPCC" ENVFILE="c:\svapl\fml\envfile18.txt" tpcc\_NT\_fml SRVGRP=group11 RQADDR=TPCCq11 SRVID=1 CLOPT="-s TPCC:TPCC" ENVFILE="c:\svapl\fml\envfile18.txt" tpcc\_NT\_fml SRVGRP=group12 RQADDR=TPCCq12 SRVID=1 CLOPT="-s TPCC:TPCC" ENVFILE="c:\svapl\fml\envfile18.txt"<br>tpcc\_NT\_fml\_\_\_\_\_SI ...<br>SRVGRP=group13 RQADDR=TPCCq13 SRVID=1 CLOPT="-s TPCC:TPCC" ENVFILE="c:\svapl\fml\envfile18.txt" tpcc\_NT\_fml SRVGRP=group14 RQADDR=TPCCq14 SRVID=1 CLOPT="-s TPCC:TPCC" ENVFILE="c:\svapl\fml\envfile18.txt"<br>tpcc\_NT\_fml\_\_\_\_\_SI SRVGRP=group15 RQADDR=TPCCq15 SRVID=1 CLOPT="-s

TPCC:TPCC" ENVFILE="c:\svapl\fml\envfile16.txt"<br>tpcc\_NT\_fml\_\_\_\_\_S ...<br>SRVGRP=group16 RQADDR=TPCCq16 SRVID=1 CLOPT="-s TPCC:TPCC" ENVFILE="c:\svapl\fml\envfile16.txt" tpcc\_NT\_fml SRVGRP=group17 RQADDR=TPCCq17 SRVID=1 CLOPT="-s TPCC:TPCC" ENVFILE="c:\svapl\fml\envfile16.txt"<br>tpcc\_NT\_fml\_\_\_\_\_S SRVGRP=group18 RQADDR=TPCCq18 SRVID=1 CLOPT="-S TPCC:TPCC" ENVFILE="c:\svapl\fml\envfile16.txt"<br>tpcc\_NT\_fml\_\_\_\_\_S SRVGRP=group19 RQADDR=TPCCq19 SRVID=1 CLOPT="-s TPCC:TPCC" ENVFILE="c:\svapl\fml\envfile16.txt" tpcc\_NT\_fml SRVGRP=group20 RQADDR=TPCCq20 SRVID=1 CLOPT="-s TPCC:TPCC" ENVFILE="c:\svapl\fml\envfile16.txt"<br>tpcc\_NT\_fml\_\_\_\_\_S SRVGRP=group21 RQADDR=TPCCq21 SRVID=1 CLOPT="-s TPCC:TPCC" ENVFILE="c:\svapl\fml\envfile16.txt"<br>tpcc\_NT\_fml\_\_\_\_\_S SRVGRP=group22 RQADDR=TPCCq22 SRVID=1 CLOPT="-s TPCC:TPCC" ENVFILE="c:\svapl\fml\envfile16.txt"<br>tpcc\_NT\_fml S SRVGRP=group23 RQADDR=TPCCq23 SRVID=1 CLOPT="-S TPCC:TPCC" ENVFILE="c:\svapl\fml\envfile13.txt"<br>tpcc\_NT\_fml S SRVGRP=group24 RQADDR=TPCCq24 SRVID=1 CLOPT="-s TPCC:TPCC" ENVFILE="c:\svapl\fml\envfile13.txt"<br>tpcc\_NT\_fml\_\_\_\_\_S SRVGRP=group25 RQADDR=TPCCq25 SRVID=1 CLOPT="-s TPCC:TPCC" ENVFILE="c:\svapl\fml\envfile13.txt" tpcc\_NT\_fml SRVGRP=group26 RQADDR=TPCCq26 SRVID=1 CLOPT="-s TPCC:TPCC" ENVFILE="c:\svapl\fml\envfile13.txt" tpcc\_NT\_fml SRVGRP=group27 RQADDR=TPCCq27 SRVID=1 CLOPT="-s TPCC:TPCC" ENVFILE="c:\svapl\fml\envfile13.txt"<br>tpcc\_NT\_fml\_\_\_\_\_S SRVGRP=group28 RQADDR=TPCCq28 SRVID=1 CLOPT="-s TPCC:TPCC" ENVFILE="c:\svapl\fml\envfile13.txt" tpcc\_NT\_fml SRVGRP=group29 RQADDR=TPCCq29 SRVID=1 CLOPT="-s TPCC:TPCC" ENVFILE="c:\svapl\fml\envfile13.txt"<br>tpcc\_NT\_fml S SRVGRP=group30 RQADDR=TPCCq30 SRVID=1 CLOPT="-s TPCC:TPCC" ENVFILE="c:\svapl\fml\envfile13.txt"<br>tpcc\_NT\_fml\_\_\_\_\_S SRVGRP=group31 RQADDR=TPCCq31 SRVID=1 CLOPT="-s TPCC:TPCC" ENVFILE="c:\svapl\fml\envfile12.txt" tpcc\_NT\_fml SRVGRP=group32 RQADDR=TPCCq32 SRVID=1 CLOPT="-s TPCC:TPCC" ENVFILE="c:\svapl\fml\envfile12.txt"<br>tpcc\_NT\_fml S SRVGRP=group33 RQADDR=TPCCq33 SRVID=1 CLOPT="-s TPCC:TPCC" ENVFILE="c:\svapl\fml\envfile12.txt" tpcc\_NT\_fml SRVGRP=group34 RQADDR=TPCCq34 SRVID=1 CLOPT="-s TPCC:TPCC" ENVFILE="c:\svapl\fml\envfile12.txt"<br>tpcc\_NT\_fml\_\_\_\_\_SI SRVGRP=group35 RQADDR=TPCCq35 SRVID=1 CLOPT="-s TPCC:TPCC" ENVFILE="c:\svapl\fml\envfile12.txt"<br>tpcc\_NT\_fml\_\_\_\_\_S SRVGRP=group36 RQADDR=TPCCq36 SRVID=1 CLOPT="-s TPCC:TPCC" ENVFILE="c:\svapl\fml\envfile12.txt" tpcc\_NT\_fml SRVGRP=group37 RQADDR=TPCCq37 SRVID=1 CLOPT="-s TPCC:TPCC" ENVFILE="c:\svapl\fml\envfile12.txt"<br>tpcc\_NT\_fml\_\_\_\_\_SI SRVGRP=group38 ROADDR=TPCCq38 SRVID=1 CLOPT="-S TPCC:TPCC" ENVFILE="c:\svapl\fml\envfile12.txt"<br>tpcc\_NT\_fml\_\_\_\_\_SI SRVGRP=group39 RQADDR=TPCCq39 SRVID=1 CLOPT="-s TPCC:TPCC" ENVFILE="c:\svapl\fml\envfile11.txt"<br>tpcc\_NT\_fml SI SRVGRP=group40 ROADDR=TPCCq40 SRVID=1 CLOPT="-S TPCC:TPCC" ENVFILE="c:\svapl\fml\envfile11.txt"<br>tpcc\_NT\_fml SI SRVGRP=group41 RQADDR=TPCCq41 SRVID=1 CLOPT="-s TPCC:TPCC" ENVFILE="c:\svapl\fml\envfile11.txt"<br>tpcc\_NT\_fml\_\_\_\_\_SI SRVGRP=group42 RQADDR=TPCCq42 SRVID=1 CLOPT="-s TPCC:TPCC" ENVFILE="c:\svapl\fml\envfile11.txt" tpcc\_NT\_fml SRVGRP=group43 RQADDR=TPCCq43 SRVID=1 CLOPT="-s TPCC:TPCC" ENVFILE="c:\svapl\fml\envfile11.txt" tpcc\_NT\_fml SRVGRP=group44 RQADDR=TPCCq44 SRVID=1 CLOPT="-s TPCC:TPCC" ENVFILE="c:\svapl\fml\envfile11.txt"<br>tpcc\_NT\_fml S SRVGRP=group45 RQADDR=TPCCq45 SRVID=1 CLOPT="-s TPCC:TPCC" ENVFILE="c:\svapl\fml\envfile11.txt" tpcc\_NT\_fml SRVGRP=group46 RQADDR=TPCCq46 SRVID=1 CLOPT="-s TPCC:TPCC" ENVFILE="c:\svapl\fml\envfile11.txt"<br>tpcc\_NT\_fml\_\_\_\_\_SI SRVGRP=group47 ROADDR=TPCCq47 SRVID=1 CLOPT="-S TPCC:TPCC" ENVFILE="c:\svapl\fml\envfile10.txt"<br>tpcc\_NT\_fml\_\_\_\_\_S SRVGRP=group48 RQADDR=TPCCq48 SRVID=1 CLOPT="-s TPCC:TPCC" ENVFILE="c:\svapl\fml\envfile10.txt" tpcc\_NT\_fml SRVGRP=group49 RQADDR=TPCCq49 SRVID=1 CLOPT="-s

TPCC:TPCC" ENVFILE="c:\svapl\fml\envfile10.txt"<br>tpcc\_NT\_fml\_\_\_\_\_SI SRVGRP=group50 RQADDR=TPCCq50 SRVID=1 CLOPT="-s TPCC:TPCC" ENVFILE="c:\svapl\fml\envfile10.txt" tpcc\_NT\_fml SRVGRP=group51 RQADDR=TPCCq51 SRVID=1 CLOPT="-s TPCC:TPCC" ENVFILE="c:\svapl\fml\envfile10.txt"<br>tpcc\_NT\_fml Sl SRVGRP=group52 RQADDR=TPCCq52 SRVID=1 CLOPT="-s TPCC:TPCC" ENVFILE="c:\svapl\fml\envfile10.txt"<br>tpcc\_NT\_fml\_\_\_\_\_S SRVGRP=group53 RQADDR=TPCCq53 SRVID=1 CLOPT="-s TPCC:TPCC" ENVFILE="c:\svapl\fml\envfile10.txt" tpcc\_NT\_fml SRVGRP=group54 RQADDR=TPCCq54 SRVID=1 CLOPT="-s TPCC:TPCC" ENVFILE="c:\svapl\fml\envfile10.txt" \*SERVICES "TPCC" TRANTIME=0 ROUTING="route" SRVGRP=group1<br>"TPCC" TRANTIME=0 ROUTING="route" SRVGRP=group2<br>"TPCC" TRANTIME=0 ROUTING="route" SRVGRP=group3<br>"TPCC" TRANTIME=0 "TPCC" TRANTIME=0 ROUTING="route" SRVGRP=group4 "TPCC" TRANTIME=0 ROUTING="route" SRVGRP=group5<br>"TPCC" TRANTIME=0 "TPCC" TRANTIME=0 ROUTING="route" SRVGRP=group6 "TPCC" TRANTIME=0 ROUTING="route" SRVGRP=group7<br>"TPCC" TRANTIME=0 ROUTING="route" SRVGRP=group8<br>"TPCC" TRANTIME=0 "TPCC" TRANTIME=0 ROUTING="route" SRVGRP=group9<br>"TPCC" TRANTIME=0 "TPCC" TRANTIME=0 ROUTING="route" SRVGRP=group10<br>"TPCC" TRANTIME=0 ROUTING="route" SRVGRP=group11 "TPCC" TRANTIME=0 ROUTING="route" SRVGRP=group12 "TPCC" TRANTIME=0 ROUTING="route" SRVGRP=group13<br>"TPCC" TRANT  $\text{TRANTIME}=0$  ROUTING="route" SRVGRP=group14<br>"TPCC" TRANTIME=0 ROUTING="route" SRVGRP=group15<br>"TPCC" TRANTIME=0 "TPCC" TRANTIME=0 ROUTING="route" SRVGRP=group16<br>"TPCC" TRANTIME=0 ROUTING="route" SRVGRP=group17<br>"TPCC" TRANTIME=0 "TPCC" TRANTIME=0 ROUTING="route" SRVGRP=group18<br>"TPCC" TRANTIME=0 "TPCC" TRANTIME=0 ROUTING="route" SRVGRP=group19<br>"TPCC" TRANTIME=0 ROUTING="route" SRVGRP=group20<br>"TPCC" TRANTIME=0 "TPCC" TRANTIME=0 ROUTING="route" SRVGRP=group21<br>"TPCC" TRANTIME=0

"TPCC" TRANTIME=0 ROUTING="route"

SRVGRP=group22

"TPCC" TRANTIME=0 ROUTING="route" SRVGRP=group23<br>"TPCC" TRANT SRVGRP=group24 SRVGRP=group25 SRVGRP=group26<br>"TPCC" TRANTIME=0 SRVGRP=group27<br>"TPCC" TRANTIME=0 SRVGRP=group28 SRVGRP=group29<br>"TPCC" TRANTIME=0 SRVGRP=group30<br>"TPCC" TRANTIME=0 SRVGRP=group31<br>"TPCC" TRANTIME=0 SRVGRP=group32<br>"TPCC" TRANTIME=0 SRVGRP=group33<br>"TPCC" TRANTIME=0 SRVGRP=group34<br>"TPCC" TRANTIME=0 SRVGRP=group35<br>"TPCC" TRANT SRVGRP=group36<br>"TPCC" TRANTIME=0 SRVGRP=group37<br>"TPCC" TRANTIME=0 SRVGRP=group38<br>"TPCC" TRANT SRVGRP=group39<br>"TPCC" TRANTIME=0 SRVGRP=group40 SRVGRP=group41<br>"TPCC" TRANT SRVGRP=group42 SRVGRP=group43<br>"TPCC" TRANTIME=0 SRVGRP=group44<br>"TPCC" TRANTIME=0 SRVGRP=group45 SRVGRP=group46 SRVGRP=group47<br>"TPCC" TRANT SRVGRP=group48<br>"TPCC" TRANTIME=0 SRVGRP=group49 SRVGRP=group50<br>"TPCC" TRANTIME=0 SRVGRP=group51<br>"TPCC" TRANTIME=0 SRVGRP=group52 SRVGRP=group53<br>"TPCC" TRANTIME=0 SRVGRP=group54 \*ROUTING "route" FIELD=FML\_TERM BUFTYPE="FML"

TRANTIME=0 ROUTING="route" "TPCC" TRANTIME=0 ROUTING="route" "TPCC" TRANTIME=0 ROUTING="route" ROUTING="route" ROUTING="route" "TPCC" TRANTIME=0 ROUTING="route" ROUTING="route" ROUTING="route" "TPCC" TRANTIME=0 ROUTING="route" ROUTING="route" ROUTING="route" "TPCC" TRANTIME=0 ROUTING="route" TRANTIME=0 ROUTING="route" "TPCC" TRANTIME=0 ROUTING="route" ROUTING="route" TRANTIME=0 ROUTING="route" "TPCC" TRANTIME=0 ROUTING="route" "TPCC" TRANTIME=0 ROUTING="route" TRANTIME=0 ROUTING="route" "TPCC" TRANTIME=0 ROUTING="route" "TPCC" TRANTIME=0 ROUTING="route" ROUTING="route" "TPCC" TRANTIME=0 ROUTING="route" "TPCC" TRANTIME=0 ROUTING="route" TRANTIME=0 ROUTING="route" ROUTING="route" "TPCC" TRANTIME=0 ROUTING="route" ROUTING="route" ROUTING="route" "TPCC" TRANTIME=0 ROUTING="route" ROUTING="route"

RANGES="1783-1793:group1,1794- 1804:group2,1805-1815:group3,1816- 1826:group4,1827-1837:group5,1838- 1848:group6,1849-1859:group7,1860- 1870:group8,1871-1881:group9,1882- 1892:group10,1893-1903:group11,1904- 1914:group12,1915-1925:group13,1926- 1936:group14,1937-1947:group15,1948- 1958:group16,1959-1969:group17,1970- 1980:group18,1981-1991:group19,1992- 2002:group20,2003-2013:group21,2014- 2024:group22,2025-2035:group23,2036- 2046:group24,2047-2057:group25,2058- 2068:group26,2069-2079:group27,2080- 2090:group28,2091-2101:group29,2102- 2112:group30,2113-2123:group31,2124- 2134:group32,2135-2145:group33,2146- 2156:group34,2157-2167:group35,2168- 2178:group36,2179-2189:group37,2190- 2200:group38,2201-2211:group39,2212- 2222:group40,2223-2233:group41,2234- 2244:group42,2245-2255:group43,2256- 2266:group44,2267-2277:group45,2278- 2288:group46,2289-2299:group47,2300- 2310:group48,2311-2321:group49,2322- 2332:group50,2333-2343:group51,2344- 2354:group52,2355-2365:group53,2366- 2376:group54,\*:\*" ========== ubb\_CL05 ========== # # ubbconfig : TUXEDO configuration file

\*RESOURCES IPCKEY 133133 MASTER SITE1 #UID 1  $#GID$  1 PERM 0660 MAXACCESSERS 2000 MAXSERVERS 92 MAXSERVICES 1000 MODEL SHM LDBAL Y SCANUNIT 30 BLOCKTIME 10

\*MACHINES

#

CL05 LMID=SITE1 APPDIR="c:\sv-apl\fml" TUXCONFIG="c:\client\tuxconfig" TUXDIR="c:\tuxedo" ULOGPFX="c:\tuxlog\numazu" ENVFILE="c:\sv-apl\fml\envfile.txt"

\*GROUPS group1 LMID=SITE1 GRPNO=1 group2 LMID=SITE1 GRPNO=2 group3 LMID=SITE1 GRPNO=3 group4 LMID=SITE1 GRPNO=4 group5 LMID=SITE1 GRPNO=5 group6 LMID=SITE1 GRPNO=6 group7 LMID=SITE1 GRPNO=7 group8 LMID=SITE1 GRPNO=8

## group9 LMID=SITE1 GRPNO=9 group10 LMID=SITE1 GRPNO=10 group11 LMID=SITE1 GRPNO=11 group12 LMID=SITE1 GRPNO=12 group13 LMID=SITE1 GRPNO=13 group14 LMID=SITE1 GRPNO=14 group15 LMID=SITE1 GRPNO=15 group16 LMID=SITE1 GRPNO=16 group17 LMID=SITE1 GRPNO=17 group18 LMID=SITE1 GRPNO=18 group19 LMID=SITE1 GRPNO=19 group20 LMID=SITE1 GRPNO=20 group21 LMID=SITE1 GRPNO=21 group22 LMID=SITE1 GRPNO=22 group23 LMID=SITE1 GRPNO=23 group24 LMID=SITE1 GRPNO=24 group25 LMID=SITE1 GRPNO=25 group26 LMID=SITE1 GRPNO=26 group27 LMID=SITE1 GRPNO=27 group28 LMID=SITE1 GRPNO=28 group29 LMID=SITE1 GRPNO=29 group30 LMID=SITE1 GRPNO=30 group31 LMID=SITE1 GRPNO=31 group32 LMID=SITE1 GRPNO=32 group33 LMID=SITE1 GRPNO=33 group34 LMID=SITE1 GRPNO=34 group35 LMID=SITE1 GRPNO=35 group36 LMID=SITE1 GRPNO=36 group37 LMID=SITE1 GRPNO=37 group38 LMID=SITE1 GRPNO=38 group39 LMID=SITE1 GRPNO=39 group40 LMID=SITE1 GRPNO=40 group41 LMID=SITE1 GRPNO=41 group42 LMID=SITE1 GRPNO=42 group43 LMID=SITE1 GRPNO=43 group44 LMID=SITE1 GRPNO=44 group45 LMID=SITE1 GRPNO=45 group46 LMID=SITE1 GRPNO=46 group47 LMID=SITE1 GRPNO=47 group48 LMID=SITE1 GRPNO=48 group49 LMID=SITE1 GRPNO=49 group50 LMID=SITE1 GRPNO=50 group51 LMID=SITE1 GRPNO=51 group52 LMID=SITE1 GRPNO=52 group53 LMID=SITE1 GRPNO=53

# \*SERVERS

group54 LMID=SITE1 GRPNO=54

DEFAULT: RESTART=Y MAXGEN=5 REPLYQ=N RQPERM=0660 tpcc\_NT\_fml SRVGRP=group1 RQADDR=TPCCq1 SRVID=1 CLOPT="-s TPCC:TPCC" ENVFILE="c:\sv-apl\fml\envfile9.txt" tpcc\_NT\_fml SRVGRP=group2 RQADDR=TPCCq2 SRVID=1 CLOPT="-S TPCC:TPCC" ENVFILE="c:\sv-apl\fml\envfile9.txt"<br>tpcc\_NT\_fml \_\_\_\_\_SRVGRP=aroup3  $SRVGRP = \frac{1}{2}$ RQADDR=TPCCq3 SRVID=1 CLOPT="-s TPCC:TPCC" ENVFILE="c:\sv-apl\fml\envfile9.txt" tpcc\_NT\_fml SRVGRP=group4 RQADDR=TPCCq4 SRVID=1 CLOPT="-s TPCC:TPCC" ENVFILE="c:\sv-apl\fml\envfile9.txt" tpcc\_NT\_fml SRVGRP=group5 RQADDR=TPCCq5 SRVID=1 CLOPT="-s TPCC:TPCC" ENVFILE="c:\sv-apl\fml\envfile9.txt" tpcc\_NT\_fml SRVGRP=group6 RQADDR=TPCCq6 SRVID=1 CLOPT="-s TPCC:TPCC" ENVFILE="c:\sv-apl\fml\envfile9.txt" tpcc\_NT\_fml SRVGRP=group7 RQADDR=TPCCq7 SRVID=1 CLOPT="-s TPCC:TPCC" ENVFILE="c:\sv-apl\fml\envfile9.txt" tpcc\_NT\_fml SRVGRP=group8 RQADDR=TPCCq8 SRVID=1 CLOPT="-s TPCC:TPCC" ENVFILE="c:\sv-apl\fml\envfile9.txt" tpcc\_NT\_fml SRVGRP=group9 RQADDR=TPCCq9 SRVID=1 CLOPT="-s TPCC:TPCC" ENVFILE="c:\sv-apl\fml\envfile8.txt" tpcc\_NT\_fml SRVGRP=group10 RQADDR=TPCCq10 SRVID=1 CLOPT="-s TPCC:TPCC" ENVFILE="c:\sv-apl\fml\envfile8.txt" tpcc\_NT\_fml SRVGRP=group11 RQADDR=TPCCq11 SRVID=1 CLOPT="-s TPCC:TPCC" ENVFILE="c:\sv-apl\fml\envfile8.txt" tpcc\_NT\_fml SRVGRP=group12 RQADDR=TPCCq12 SRVID=1 CLOPT="-s TPCC:TPCC" ENVFILE="c:\sv-apl\fml\envfile8.txt" tpcc\_NT\_fml SRVGRP=group13 RQADDR=TPCCq13 SRVID=1 CLOPT="-s TPCC:TPCC" ENVFILE="c:\sv-apl\fml\envfile8.txt" tpcc\_NT\_fml SRVGRP=group14 RQADDR=TPCCq14 SRVID=1 CLOPT="-s TPCC:TPCC" ENVFILE="c:\sv-apl\fml\envfile8.txt" tpcc\_NT\_fml SRVGRP=group15 RQADDR=TPCCq15 SRVID=1 CLOPT="-s TPCC:TPCC" ENVFILE="c:\sv-apl\fml\envfile8.txt" tpcc\_NT\_fml SRVGRP=group16 RQADDR=TPCCq16 SRVID=1 CLOPT="-s TPCC:TPCC" ENVFILE="c:\sv-apl\fml\envfile8.txt" tpcc\_NT\_fml SRVGRP=group17 RQADDR=TPCCq17 SRVID=1 CLOPT="-s TPCC:TPCC" ENVFILE="c:\sv-apl\fml\envfile7.txt" tpcc\_NT\_fml SRVGRP=group18 RQADDR=TPCCq18 SRVID=1 CLOPT="-s TPCC:TPCC" ENVFILE="c:\sv-apl\fml\envfile7.txt" tpcc\_NT\_fml SRVGRP=group19 RQADDR=TPCCq19 SRVID=1 CLOPT="-s TPCC:TPCC" ENVFILE="c:\sv-apl\fml\envfile7.txt" tpcc\_NT\_fml SRVGRP=group20 RQADDR=TPCCq20 SRVID=1 CLOPT="-s TPCC:TPCC" ENVFILE="c:\sv-apl\fml\envfile7.txt" tpcc\_NT\_fml SRVGRP=group21 RQADDR=TPCCq21 SRVID=1 CLOPT="-s TPCC:TPCC" ENVFILE="c:\sv-apl\fml\envfile7.txt" tpcc\_NT\_fml SRVGRP=group22 RQADDR=TPCCq22 SRVID=1 CLOPT="-s TPCC:TPCC" ENVFILE="c:\sv-apl\fml\envfile7.txt" tpcc\_NT\_fml SRVGRP=group23 RQADDR=TPCCq23 SRVID=1 CLOPT="-s TPCC:TPCC" ENVFILE="c:\sv-apl\fml\envfile7.txt" tpcc\_NT\_fml SRVGRP=group24 RQADDR=TPCCq24 SRVID=1 CLOPT="-s TPCC:TPCC" ENVFILE="c:\sv-apl\fml\envfile7.txt" tpcc\_NT\_fml SRVGRP=group25 RQADDR=TPCCq25 SRVID=1 CLOPT="-s TPCC:TPCC" ENVFILE="c:\sv-apl\fml\envfile6.txt" tpcc\_NT\_fml SRVGRP=group26 RQADDR=TPCCq26 SRVID=1 CLOPT="-s TPCC:TPCC" ENVFILE="c:\sv-apl\fml\envfile6.txt" tpcc\_NT\_fml SRVGRP=group27 RQADDR=TPCCq27 SRVID=1 CLOPT="-s TPCC:TPCC" ENVFILE="c:\sv-apl\fml\envfile6.txt" tpcc\_NT\_fml SRVGRP=group28 RQADDR=TPCCq28 SRVID=1 CLOPT="-s TPCC:TPCC" ENVFILE="c:\sv-apl\fml\envfile6.txt" tpcc\_NT\_fml SRVGRP=group29 RQADDR=TPCCq29 SRVID=1 CLOPT="-s TPCC:TPCC" ENVFILE="c:\sv-apl\fml\envfile6.txt"

tpcc\_NT\_fml SRVGRP=group30 RQADDR=TPCCq30 SRVID=1 CLOPT="-s TPCC:TPCC" ENVFILE="c:\sv-apl\fml\envfile6.txt" tpcc\_NT\_fml SRVGRP=group31 RQADDR=TPCCq31 SRVID=1 CLOPT="-s TPCC:TPCC" ENVFILE="c:\sv-apl\fml\envfile6.txt"<br>tpcc\_NT\_fml SRVGRP=group32 SRVGRP=group32 RQADDR=TPCCq32 SRVID=1 CLOPT="-s TPCC:TPCC" ENVFILE="c:\sv-apl\fml\envfile6.txt" tpcc\_NT\_fml SRVGRP=group33 RQADDR=TPCCq33 SRVID=1 CLOPT="-s TPCC:TPCC" ENVFILE="c:\sv-apl\fml\envfile5.txt" tpcc\_NT\_fml SRVGRP=group34 RQADDR=TPCCq34 SRVID=1 CLOPT="-s TPCC:TPCC" ENVFILE="c:\sv-apl\fml\envfile5.txt" tpcc\_NT\_fml SRVGRP=group35 RQADDR=TPCCq35 SRVID=1 CLOPT="-s TPCC:TPCC" ENVFILE="c:\sv-apl\fml\envfile5.txt" tpcc\_NT\_fml SRVGRP=group36 RQADDR=TPCCq36 SRVID=1 CLOPT="-s TPCC:TPCC" ENVFILE="c:\sv-apl\fml\envfile5.txt" tpcc\_NT\_fml SRVGRP=group37 RQADDR=TPCCq37 SRVID=1 CLOPT="-s TPCC:TPCC" ENVFILE="c:\sv-apl\fml\envfile5.txt" tpcc\_NT\_fml SRVGRP=group38 RQADDR=TPCCq38 SRVID=1 CLOPT="-s TPCC:TPCC" ENVFILE="c:\sv-apl\fml\envfile5.txt" tpcc\_NT\_fml SRVGRP=group39 RQADDR=TPCCq39 SRVID=1 CLOPT="-s TPCC:TPCC" ENVFILE="c:\sv-apl\fml\envfile5.txt" tpcc\_NT\_fml SRVGRP=group40 RQADDR=TPCCq40 SRVID=1 CLOPT="-s TPCC:TPCC" ENVFILE="c:\sv-apl\fml\envfile5.txt" tpcc\_NT\_fml SRVGRP=group41 RQADDR=TPCCq41 SRVID=1 CLOPT="-s TPCC:TPCC" ENVFILE="c:\sv-apl\fml\envfile4.txt" tpcc\_NT\_fml SRVGRP=group42 RQADDR=TPCCq42 SRVID=1 CLOPT="-s TPCC:TPCC" ENVFILE="c:\sv-apl\fml\envfile4.txt" tpcc\_NT\_fml SRVGRP=group43 RQADDR=TPCCq43 SRVID=1 CLOPT="-s TPCC:TPCC" ENVFILE="c:\sv-apl\fml\envfile4.txt" tpcc\_NT\_fml SRVGRP=group44 RQADDR=TPCCq44 SRVID=1 CLOPT="-s TPCC:TPCC" ENVFILE="c:\sv-apl\fml\envfile4.txt" tpcc\_NT\_fml SRVGRP=group45 RQADDR=TPCCq45 SRVID=1 CLOPT="-s TPCC:TPCC" ENVFILE="c:\sv-apl\fml\envfile4.txt" tpcc\_NT\_fml SRVGRP=group46 RQADDR=TPCCq46 SRVID=1 CLOPT="-s TPCC:TPCC" ENVFILE="c:\sv-apl\fml\envfile4.txt" tpcc\_NT\_fml SRVGRP=group47 ROADDR=TPCCq47 SRVID=1 CLOPT="-S TPCC:TPCC" ENVFILE="c:\sv-apl\fml\envfile4.txt" tpcc\_NT\_fml SRVGRP=group48 RQADDR=TPCCq48 SRVID=1 CLOPT="-s TPCC:TPCC" ENVFILE="c:\sv-apl\fml\envfile4.txt" tpcc\_NT\_fml SRVGRP=group49 RQADDR=TPCCq49 SRVID=1 CLOPT="-s TPCC:TPCC" ENVFILE="c:\sv-apl\fml\envfile3.txt" tpcc\_NT\_fml SRVGRP=group50 RQADDR=TPCCq50 SRVID=1 CLOPT="-s TPCC:TPCC" ENVFILE="c:\sv-apl\fml\envfile3.txt" tpcc\_NT\_fml SRVGRP=group51 RQADDR=TPCCq51 SRVID=1 CLOPT="-s TPCC:TPCC" ENVFILE="c:\sv-apl\fml\envfile3.txt" tpcc\_NT\_fml SRVGRP=group52 RQADDR=TPCCq52 SRVID=1 CLOPT="-s TPCC:TPCC" ENVFILE="c:\sv-apl\fml\envfile3.txt"

2750:group34,2751-2761:group35,2762-

tpcc\_NT\_fml SRVGRP=group53 RQADDR=TPCCq53 SRVID=1 CLOPT="-s TPCC:TPCC" ENVFILE="c:\sv-apl\fml\envfile3.txt" tpcc\_NT\_fml SRVGRP=group54 RQADDR=TPCCq54 SRVID=1 CLOPT="-s TPCC:TPCC" ENVFILE="c:\sv-apl\fml\envfile3.txt" \*SERVICES<br>"TPCC" TRANTIME=0 ROUTING="route" SRVGRP=group1<br>"TPCC" TRANTIME=0 ROUTING="route" SRVGRP=group2<br>"TPCC" TRANTIME=0 "TPCC" TRANTIME=0 ROUTING="route" SRVGRP=group3<br>"TPCC" TRANTIME=0 ROUTING="route" SRVGRP=group4<br>"TPCC" TRANTIME=0 "TPCC" TRANTIME=0 ROUTING="route" SRVGRP=group5<br>"TPCC" TRANTIME=0 "TPCC" TRANTIME=0 ROUTING="route" SRVGRP=group6<br>"TPCC" TRANTIME=0 ROUTING="route" SRVGRP=group7<br>"TPCC" TRANTIME=0 "TPCC" TRANTIME=0 ROUTING="route" SRVGRP=group8<br>"TPCC" TRANTIME=0 "TPCC" TRANTIME=0 ROUTING="route" SRVGRP=group9<br>"TPCC" TRANTIME=0 ROUTING="route" SRVGRP=group10<br>"TPCC" TRANTIME=0 "TPCC" TRANTIME=0 ROUTING="route" SRVGRP=group11<br>"TPCC" TRANTIME=0 "TPCC" TRANTIME=0 ROUTING="route" SRVGRP=group12 "TPCC" TRANTIME=0 ROUTING="route" SRVGRP=group13 "TPCC" TRANTIME=0 ROUTING="route" SRVGRP=group14<br>"TPCC" TRANTIME=0 "TPCC" TRANTIME=0 ROUTING="route" SRVGRP=group15<br>"TPCC" TRANTIME=0 ROUTING="route" SRVGRP=group16 "TPCC" TRANTIME=0 ROUTING="route" SRVGRP=group17<br>"TPCC" TRANTIME=0 "TPCC" TRANTIME=0 ROUTING="route" SRVGRP=group18<br>"TPCC" TRANTIME=0 ROUTING="route" SRVGRP=group19 "TPCC" TRANTIME=0 ROUTING="route" SRVGRP=group20 "TPCC" TRANTIME=0 ROUTING="route" SRVGRP=group21<br>"TPCC" TRANT  $\text{TRANTIME}=0$  ROUTING="route" SRVGRP=group22<br>"TPCC" TRANTIME=0 ROUTING="route" SRVGRP=group23<br>"TPCC" TRANTIME=0 "TPCC" TRANTIME=0 ROUTING="route" SRVGRP=group24<br>"TPCC" TRANTIME=0 ROUTING="route" SRVGRP=group25<br>"TPCC" TRANTIME=0 "TPCC" TRANTIME=0 ROUTING="route" SRVGRP=group26<br>"TPCC" TRANTIME=0 "TPCC" TRANTIME=0 ROUTING="route" SRVGRP=group27<br>"TPCC" TRANTIME=0 ROUTING="route" SRVGRP=group28<br>"TPCC" TRANTIME=0 "TPCC" TRANTIME=0 ROUTING="route" SRVGRP=group29<br>"TPCC" TRANTIME=0 "TPCC" TRANTIME=0 ROUTING="route" SRVGRP=group30

"TPCC" TRANTIME=0 ROUTING="route" SRVGRP=group31<br>"TPCC" TRANTIME=0 SRVGRP=group32 "TPCC" TRANTIME=0 ROUTING="route" SRVGRP=group33 "TPCC" TRANTIME=0 ROUTING="route" SRVGRP=group34<br>"TPCC" TRANTIME=0 SRVGRP=group35<br>"TPCC" TRANTIME=0 SRVGRP=group36 "TPCC" TRANTIME=0 ROUTING="route" SRVGRP=group37<br>"TPCC" TRANTIME=0 SRVGRP=group38<br>"TPCC" TRANTIME=0 SRVGRP=group39<br>"TPCC" TRANTIME=0 "TPCC" TRANTIME=0 ROUTING="route" SRVGRP=group40<br>"TPCC" TRANTIME=0 SRVGRP=group41<br>"TPCC" TRANTIME=0 SRVGRP=group42<br>"TPCC" TRANTIME=0 "TPCC" TRANTIME=0 ROUTING="route" SRVGRP=group43<br>"TPCC" TRANT  $\overline{I}$ TRANTIME=0 ROUTING="route" SRVGRP=group44<br>"TPCC" TRANTIME=0 "TPCC" TRANTIME=0 ROUTING="route" SRVGRP=group45<br>"TPCC" TRANTIME=0 SRVGRP=group46<br>"TPCC" TRANT TRANTIME=0 ROUTING="route" SRVGRP=group47<br>"TPCC" TRANTIME=0 "TPCC" TRANTIME=0 ROUTING="route" SRVGRP=group48 "TPCC" TRANTIME=0 ROUTING="route" SRVGRP=group49<br>"TPCC" TRANT  $\text{TRANTIME}=0$  ROUTING="route" SRVGRP=group50 "TPCC" TRANTIME=0 ROUTING="route" SRVGRP=group51<br>"TPCC" TRANTIME=0 "TPCC" TRANTIME=0 ROUTING="route" SRVGRP=group52<br>"TPCC" TRANTIME=0 SRVGRP=group53 "TPCC" TRANTIME=0 ROUTING="route" SRVGRP=group54 \*ROUTING "route" FIELD=FML\_TERM BUFTYPE="FML" RANGES="2377-2387:group1,2388- 2398:group2,2399-2409:group3,2410- 2420:group4,2421-2431:group5,2432- 2442:group6,2443-2453:group7,2454- 2464:group8,2465-2475:group9,2476- 2486:group10,2487-2497:group11,2498- 2508:group12,2509-2519:group13,2520- 2530:group14,2531-2541:group15,2542- 2552:group16,2553-2563:group17,2564- 2574:group18,2575-2585:group19,2586- 2596:group20,2597-2607:group21,2608- 2618:group22,2619-2629:group23,2630- 2640:group24,2641-2651:group25,2652- 2662:group26,2663-2673:group27,2674- 2684:group28,2685-2695:group29,2696- 2706:group30,2707-2717:group31,2718- 2728:group32,2729-2739:group33,2740-

ROUTING="route" ROUTING="route" ROUTING="route" ROUTING="route" ROUTING="route" ROUTING="route" ROUTING="route" ROUTING="route" ROUTING="route" 2772:group36,2773-2783:group37,2784- 2794:group38,2795-2805:group39,2806- 2816:group40,2817-2827:group41,2828- 2838:group42,2839-2849:group43,2850- 2860:group44,2861-2871:group45,2872- 2882:group46,2883-2893:group47,2894- 2904:group48,2905-2915:group49,2916- 2926:group50,2927-2937:group51,2938- 2948:group52,2949-2959:group53,2960- 2970:group54,\*:\*" ========== ubb\_CL06 ========== # # ubbconfig : TUXEDO configuration file # \*RESOURCES IPCKEY 133133<br>MASTER SITE1 MASTER  $#I$ IID 1  $#GID$  1 PERM 0660 MAXACCESSERS 2000 MAXSERVERS 92 MAXSERVICES 1000<br>MODEL SHM **MODEL** LDBAL Y SCANUNIT 30 BLOCKTIME 10 \*MACHINES CL06 LMID=SITE1 APPDIR="c:\sv-apl\fml" TUXCONFIG="c:\client\tuxconfig" TUXDIR="c:\tuxedo" ULOGPFX="c:\tuxlog\numazu" ENVFILE="c:\sv-apl\fml\envfile.txt" \*GROUPS group1 LMID=SITE1 GRPNO=1 group2 LMID=SITE1 GRPNO=2 group3 LMID=SITE1 GRPNO=3 group4 LMID=SITE1 GRPNO=4 group5 LMID=SITE1 GRPNO=5 group6 LMID=SITE1 GRPNO=6 group7 LMID=SITE1 GRPNO=7 group8 LMID=SITE1 GRPNO=8 group9 LMID=SITE1 GRPNO=9 group10 LMID=SITE1 GRPNO=10 group11 LMID=SITE1 GRPNO=11 group12 LMID=SITE1 GRPNO=12 group13 LMID=SITE1 GRPNO=13 group14 LMID=SITE1 GRPNO=14 group15 LMID=SITE1 GRPNO=15 group16 LMID=SITE1 GRPNO=16 group17 LMID=SITE1 GRPNO=17 group18 LMID=SITE1 GRPNO=18 group19 LMID=SITE1 GRPNO=19 group20 LMID=SITE1 GRPNO=20 group21 LMID=SITE1 GRPNO=21 group22 LMID=SITE1 GRPNO=22 group23 LMID=SITE1 GRPNO=23 group24 LMID=SITE1 GRPNO=24 group25 LMID=SITE1 GRPNO=25

group26 LMID=SITE1 GRPNO=26 group27 LMID=SITE1 GRPNO=27 group28 LMID=SITE1 GRPNO=28 group29 LMID=SITE1 GRPNO=29 group30 LMID=SITE1 GRPNO=30 group31 LMID=SITE1 GRPNO=31 group32 LMID=SITE1 GRPNO=32 group33 LMID=SITE1 GRPNO=33 group34 LMID=SITE1 GRPNO=34 group35 LMID=SITE1 GRPNO=35 group36 LMID=SITE1 GRPNO=36 group37 LMID=SITE1 GRPNO=37 group38 LMID=SITE1 GRPNO=38 group39 LMID=SITE1 GRPNO=39 group40 LMID=SITE1 GRPNO=40 group41 LMID=SITE1 GRPNO=41 group42 LMID=SITE1 GRPNO=42 group43 LMID=SITE1 GRPNO=43 group44 LMID=SITE1 GRPNO=44 group45 LMID=SITE1 GRPNO=45 group46 LMID=SITE1 GRPNO=46 group47 LMID=SITE1 GRPNO=47 group48 LMID=SITE1 GRPNO=48 group49 LMID=SITE1 GRPNO=49 group50 LMID=SITE1 GRPNO=50 group51 LMID=SITE1 GRPNO=51 group52 LMID=SITE1 GRPNO=52 group53 LMID=SITE1 GRPNO=53 group54 LMID=SITE1 GRPNO=54 \*SERVERS DEFAULT: RESTART=Y MAXGEN=5 REPLYQ=N RQPERM=0660 tpcc\_NT\_fml SRVGRP=group1 RQADDR=TPCCq1 SRVID=1 CLOPT="-s TPCC:TPCC" ENVFILE="c:\sv-apl\fml\envfile3.txt" tpcc\_NT\_fml SRVGRP=group2 RQADDR=TPCCq2 SRVID=1 CLOPT="-s TPCC:TPCC" ENVFILE="c:\sv-apl\fml\envfile3.txt" tpcc\_NT\_fml SRVGRP=group3 RQADDR=TPCCq3 SRVID=1 CLOPT="-s TPCC:TPCC" ENVFILE="c:\sv-apl\fml\envfile2.txt" tpcc\_NT\_fml SRVGRP=group4 RQADDR=TPCCq4 SRVID=1 CLOPT="-s TPCC:TPCC" ENVFILE="c:\sv-apl\fml\envfile2.txt" tpcc\_NT\_fml SRVGRP=group5 RQADDR=TPCCq5 SRVID=1 CLOPT="-s TPCC:TPCC" ENVFILE="c:\sv-apl\fml\envfile2.txt" tpcc\_NT\_fml SRVGRP=group6 RQADDR=TPCCq6 SRVID=1 CLOPT="-s TPCC:TPCC" ENVFILE="c:\sv-apl\fml\envfile2.txt" tpcc\_NT\_fml SRVGRP=group7 RQADDR=TPCCq7 SRVID=1 CLOPT="-s TPCC:TPCC" ENVFILE="c:\sv-apl\fml\envfile2.txt" tpcc\_NT\_fml SRVGRP=group8 RQADDR=TPCCq8 SRVID=1 CLOPT="-s TPCC:TPCC" ENVFILE="c:\sv-apl\fml\envfile2.txt" tpcc\_NT\_fml SRVGRP=group9 RQADDR=TPCCq9 SRVID=1 CLOPT="-s TPCC:TPCC" ENVFILE="c:\sv-apl\fml\envfile2.txt" tpcc\_NT\_fml SRVGRP=group10 RQADDR=TPCCq10 SRVID=1 CLOPT="-s TPCC:TPCC" ENVFILE="c:\sv-apl\fml\envfile2.txt" tpcc\_NT\_fml SRVGRP=group11 RQADDR=TPCCq11 SRVID=1 CLOPT="-s TPCC:TPCC" ENVFILE="c:\sv-apl\fml\envfile1.txt" tpcc\_NT\_fml SRVGRP=group12 RQADDR=TPCCq12 SRVID=1 CLOPT="-s TPCC:TPCC" ENVFILE="c:\sv-apl\fml\envfile1.txt" tpcc\_NT\_fml SRVGRP=group13 RQADDR=TPCCq13 SRVID=1 CLOPT="-s TPCC:TPCC" ENVFILE="c:\sv-apl\fml\envfile1.txt" tpcc\_NT\_fml SRVGRP=group14 RQADDR=TPCCq14 SRVID=1 CLOPT="-s TPCC:TPCC" ENVFILE="c:\sv-apl\fml\envfile1.txt" tpcc\_NT\_fml SRVGRP=group15 RQADDR=TPCCq15 SRVID=1 CLOPT="-s TPCC:TPCC" ENVFILE="c:\sv-apl\fml\envfile1.txt" tpcc\_NT\_fml SRVGRP=group16 RQADDR=TPCCq16 SRVID=1 CLOPT="-s TPCC:TPCC" ENVFILE="c:\sv-apl\fml\envfile1.txt" tpcc\_NT\_fml SRVGRP=group17 RQADDR=TPCCq17 SRVID=1 CLOPT="-s TPCC:TPCC" ENVFILE="c:\sv-apl\fml\envfile1.txt" tpcc\_NT\_fml SRVGRP=group18 RQADDR=TPCCq18 SRVID=1 CLOPT="-s TPCC:TPCC" ENVFILE="c:\sv-apl\fml\envfile1.txt" tpcc\_NT\_fml SRVGRP=group19 RQADDR=TPCCq19 SRVID=1 CLOPT="-s TPCC:TPCC" ENVFILE="c:\sv-apl\fml\envfile0.txt" tpcc\_NT\_fml SRVGRP=group20 RQADDR=TPCCq20 SRVID=1 CLOPT="-s TPCC:TPCC" ENVFILE="c:\sv-apl\fml\envfile0.txt" tpcc\_NT\_fml SRVGRP=group21 RQADDR=TPCCq21 SRVID=1 CLOPT="-s TPCC:TPCC" ENVFILE="c:\sv-apl\fml\envfile0.txt" tpcc\_NT\_fml SRVGRP=group22 RQADDR=TPCCq22 SRVID=1 CLOPT="-s TPCC:TPCC" ENVFILE="c:\sv-apl\fml\envfile0.txt" tpcc\_NT\_fml SRVGRP=group23 RQADDR=TPCCq23 SRVID=1 CLOPT="-s TPCC:TPCC" ENVFILE="c:\sv-apl\fml\envfile0.txt" tpcc\_NT\_fml SRVGRP=group24 RQADDR=TPCCq24 SRVID=1 CLOPT="-s TPCC:TPCC" ENVFILE="c:\sv-apl\fml\envfile0.txt" tpcc\_NT\_fml SRVGRP=group25 RQADDR=TPCCq25 SRVID=1 CLOPT="-s TPCC:TPCC" ENVFILE="c:\sv-apl\fml\envfile0.txt"<br>tpcc\_NT\_fml SRVGRP=qroup26 SRVGRP=group26 RQADDR=TPCCq26 SRVID=1 CLOPT="-s TPCC:TPCC" ENVFILE="c:\sv-apl\fml\envfile0.txt" tpcc\_NT\_fml SRVGRP=group27 RQADDR=TPCCq27 SRVID=1 CLOPT="-s TPCC:TPCC" ENVFILE="c:\svapl\fml\envfile62.txt" tpcc\_NT\_fml SRVGRP=group28 RQADDR=TPCCq28 SRVID=1 CLOPT="-s TPCC:TPCC" ENVFILE="c:\svapl\fml\envfile62.txt"<br>tpcc\_NT\_fml\_\_\_\_\_S SRVGRP=group29 RQADDR=TPCCq29 SRVID=1 CLOPT="-s TPCC:TPCC" ENVFILE="c:\svapl\fml\envfile62.txt" tpcc\_NT\_fml SRVGRP=group30 RQADDR=TPCCq30 SRVID=1 CLOPT="-s TPCC:TPCC" ENVFILE="c:\svapl\fml\envfile62.txt"<br>tpcc\_NT\_fml S SRVGRP=group31 RQADDR=TPCCq31 SRVID=1 CLOPT="-s TPCC:TPCC" ENVFILE="c:\svapl\fml\envfile62.txt'<br>tpcc\_NT\_fml\_\_\_\_\_S SRVGRP=group32 RQADDR=TPCCq32 SRVID=1 CLOPT="-s TPCC:TPCC" ENVFILE="c:\svapl\fml\envfile62.txt" tpcc\_NT\_fml SRVGRP=group33 RQADDR=TPCCq33 SRVID=1 CLOPT="-s

TPCC:TPCC" ENVFILE="c:\svapl\fml\envfile62.txt"<br>tpcc\_NT\_fml S SRVGRP=group34 RQADDR=TPCCq34 SRVID=1 CLOPT="-s TPCC:TPCC" ENVFILE="c:\svapl\fml\envfile62.txt" tpcc\_NT\_fml SRVGRP=group35 RQADDR=TPCCq35 SRVID=1 CLOPT="-s TPCC:TPCC" ENVFILE="c:\svapl\fml\envfile60.txt"<br>tpcc\_NT\_fml\_\_\_\_\_SI SRVGRP=group36 RQADDR=TPCCq36 SRVID=1 CLOPT="-s TPCC:TPCC" ENVFILE="c:\svapl\fml\envfile60.txt"<br>tpcc\_NT\_fml\_\_\_\_\_S SRVGRP=group37 RQADDR=TPCCq37 SRVID=1 CLOPT="-s TPCC:TPCC" ENVFILE="c:\svapl\fml\envfile60.txt" tpcc\_NT\_fml SRVGRP=group38 RQADDR=TPCCq38 SRVID=1 CLOPT="-s TPCC:TPCC" ENVFILE="c:\svapl\fml\envfile60.txt"<br>tpcc\_NT\_fml\_\_\_\_\_SI SRVGRP=group39 RQADDR=TPCCq39 SRVID=1 CLOPT="-s TPCC:TPCC" ENVFILE="c:\svapl\fml\envfile60.txt"<br>tpcc\_NT\_fml\_\_\_\_\_S SRVGRP=group40 RQADDR=TPCCq40 SRVID=1 CLOPT="-s TPCC:TPCC" ENVFILE="c:\svapl\fml\envfile60.txt"<br>tpcc\_NT\_fml SI SRVGRP=group41 RQADDR=TPCCq41 SRVID=1 CLOPT="-s TPCC:TPCC" ENVFILE="c:\svapl\fml\envfile60.txt"<br>tpcc\_NT\_fml S SRVGRP=group42 RQADDR=TPCCq42 SRVID=1 CLOPT="-s TPCC:TPCC" ENVFILE="c:\svapl\fml\envfile60.txt"<br>tpcc\_NT\_fml\_\_\_\_\_S SRVGRP=group43 RQADDR=TPCCq43 SRVID=1 CLOPT="-s TPCC:TPCC" ENVFILE="c:\svapl\fml\envfile58.txt" tpcc\_NT\_fml SRVGRP=group44 RQADDR=TPCCq44 SRVID=1 CLOPT="-s TPCC:TPCC" ENVFILE="c:\svapl\fml\envfile58.txt" tpcc\_NT\_fml SRVGRP=group45 RQADDR=TPCCq45 SRVID=1 CLOPT="-s TPCC:TPCC" ENVFILE="c:\svapl\fml\envfile58.txt"<br>tpcc\_NT\_fml\_\_\_\_\_S SRVGRP=group46 RQADDR=TPCCq46 SRVID=1 CLOPT="-s TPCC:TPCC" ENVFILE="c:\svapl\fml\envfile58.txt" tpcc\_NT\_fml SRVGRP=group47 RQADDR=TPCCq47 SRVID=1 CLOPT="-s TPCC:TPCC" ENVFILE="c:\svapl\fml\envfile58.txt"<br>tpcc\_NT\_fml\_\_\_\_\_S| SRVGRP=group48 RQADDR=TPCCq48 SRVID=1 CLOPT="-s TPCC:TPCC" ENVFILE="c:\svapl\fml\envfile58.txt"<br>tpcc\_NT\_fml\_\_\_\_\_S n...<br>SRVGRP=group49 RQADDR=TPCCq49 SRVID=1 CLOPT="-s TPCC:TPCC" ENVFILE="c:\svapl\fml\envfile58.txt" tpcc\_NT\_fml SRVGRP=group50 RQADDR=TPCCq50 SRVID=1 CLOPT="-s

TPCC:TPCC" ENVFILE="c:\svapl\fml\envfile58.txt"<br>tpcc\_NT\_fml\_\_\_\_\_S SRVGRP=group51 RQADDR=TPCCq51 SRVID=1 CLOPT="-s TPCC:TPCC" ENVFILE="c:\svapl\fml\envfile56.txt" tpcc\_NT\_fml SRVGRP=group52 RQADDR=TPCCq52 SRVID=1 CLOPT="-s TPCC:TPCC" ENVFILE="c:\svapl\fml\envfile56.txt"<br>tpcc\_NT\_fml SI SRVGRP=group53 RQADDR=TPCCq53 SRVID=1 CLOPT="-s TPCC:TPCC" ENVFILE="c:\svapl\fml\envfile56.txt"<br>tpcc\_NT\_fml\_\_\_\_\_S SRVGRP=group54 RQADDR=TPCCq54 SRVID=1 CLOPT="-s TPCC:TPCC" ENVFILE="c:\svapl\fml\envfile56.txt"

\*SERVICES

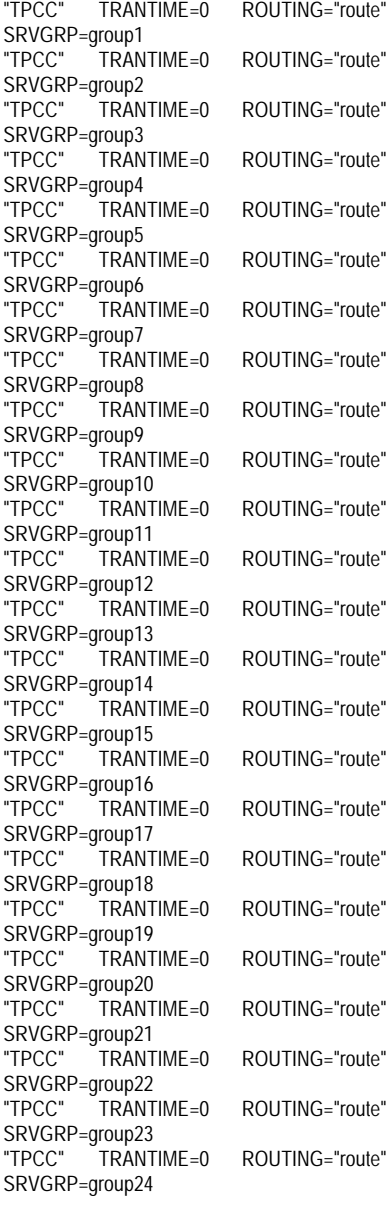

"TPCC" TRANTIME=0 ROUTING="route" SRVGRP=group25<br>"TPCC" TRANTIME=0 SRVGRP=group26 SRVGRP=group27<br>"TPCC" TRANT SRVGRP=group28<br>"TPCC" TRANTIME=0 SRVGRP=group29<br>"TPCC" TRANTIME=0 SRVGRP=group30 SRVGRP=group31<br>"TPCC" TRANTIME=0 SRVGRP=group32<br>"TPCC" TRANTIME=0 SRVGRP=group33<br>"TPCC" TRANTIME=0 SRVGRP=group34<br>"TPCC" TRANTIME=0 SRVGRP=group35<br>"TPCC" TRANTIME=0 SRVGRP=group36<br>"TPCC" TRANTIME=0 SRVGRP=group37<br>"TPCC" TRANT SRVGRP=group38<br>"TPCC" TRANTIME=0 SRVGRP=group39<br>"TPCC" TRANTIME=0 SRVGRP=group40<br>"TPCC" TRANT SRVGRP=group41 SRVGRP=group42 SRVGRP=group43<br>"TPCC" TRANT SRVGRP=group44 SRVGRP=group45<br>"TPCC" TRANTIME=0 SRVGRP=group46<br>"TPCC" TRANTIME=0 SRVGRP=group47 SRVGRP=group48 SRVGRP=group49<br>"TPCC" TRANT SRVGRP=group50<br>"TPCC" TRANTIME=0 SRVGRP=group51 SRVGRP=group52<br>"TPCC" TRANTIME=0 SRVGRP=group53<br>"TPCC" TRANTIME=0 SRVGRP=group54 \*ROUTING "route" FIELD=FML\_TERM BUFTYPE="FML" 2992:group2,2993-3003:group3,3004- 3014:group4,3015-3025:group5,3026-

ROUTING="route" "TPCC" TRANTIME=0 ROUTING="route" TRANTIME=0 ROUTING="route" ROUTING="route" ROUTING="route" "TPCC" TRANTIME=0 ROUTING="route" ROUTING="route" ROUTING="route" "TPCC" TRANTIME=0 ROUTING="route" ROUTING="route" ROUTING="route" "TPCC" TRANTIME=0 ROUTING="route" TRANTIME=0 ROUTING="route" ROUTING="route" ROUTING="route"  $\text{TRANTIME}=0$  ROUTING="route" "TPCC" TRANTIME=0 ROUTING="route" "TPCC" TRANTIME=0 ROUTING="route" TRANTIME=0 ROUTING="route" "TPCC" TRANTIME=0 ROUTING="route" "TPCC" TRANTIME=0 ROUTING="route" ROUTING="route" "TPCC" TRANTIME=0 ROUTING="route" "TPCC" TRANTIME=0 ROUTING="route" TRANTIME=0 ROUTING="route" ROUTING="route" "TPCC" TRANTIME=0 ROUTING="route" ROUTING="route" ROUTING="route" RANGES="2971-2981:group1,2982- 3036:group6,3037-3047:group7,3048- 3058:group8,3059-3069:group9,30703080:group10,3081-3091:group11,3092- 3102:group12,3103-3113:group13,3114- 3124:group14,3125-3135:group15,3136- 3146:group16,3147-3157:group17,3158- 3168:group18,3169-3179:group19,3180- 3190:group20,3191-3201:group21,3202- 3212:group22,3213-3223:group23,3224- 3234:group24,3235-3245:group25,3246- 3256:group26,3257-3267:group27,3268- 3278:group28,3279-3289:group29,3290- 3300:group30,3301-3311:group31,3312- 3322:group32,3323-3333:group33,3334- 3344:group34,3345-3355:group35,3356- 3366:group36,3367-3377:group37,3378- 3388:group38,3389-3399:group39,3400- 3410:group40,3411-3421:group41,3422- 3432:group42,3433-3443:group43,3444- 3454:group44,3455-3465:group45,3466- 3476:group46,3477-3487:group47,3488- 3498:group48,3499-3509:group49,3510- 3520:group50,3521-3531:group51,3532- 3542:group52,3543-3553:group53,3554- 3564:group54,\*:\* ========== ubb\_CL07 ========== # # ubbconfig : TUXEDO configuration file # \*RESOURCES IPCKEY 133133 MASTER SITE1  $\#$ IIID 1 #GID 1<br>PERM 0660 PERM MAXACCESSERS 2000 MAXSERVERS 92 MAXSERVICES 1000

LDBAL Y SCANUNIT 30 BLOCKTIME 10 \*MACHINES CL07 LMID=SITE1 APPDIR="c:\sv-apl\fml" TUXCONFIG="c:\client\tuxconfig" TUXDIR="c:\tuxedo" ULOGPFX="c:\tuxlog\numazu" ENVFILE="c:\sv-apl\fml\envfile.txt" \*GROUPS group1 LMID=SITE1 GRPNO=1 group2 LMID=SITE1 GRPNO=2 group3 LMID=SITE1 GRPNO=3 group4 LMID=SITE1 GRPNO=4 group5 LMID=SITE1 GRPNO=5 group6 LMID=SITE1 GRPNO=6 group7 LMID=SITE1 GRPNO=7

MODEL SHM

group8 LMID=SITE1 GRPNO=8 group9 LMID=SITE1 GRPNO=9 group10 LMID=SITE1 GRPNO=10 group11 LMID=SITE1 GRPNO=11 group12 LMID=SITE1 GRPNO=12

group13 LMID=SITE1 GRPNO=13

group14 LMID=SITE1 GRPNO=14 group15 LMID=SITE1 GRPNO=15 group16 LMID=SITE1 GRPNO=16 group17 LMID=SITE1 GRPNO=17 group18 LMID=SITE1 GRPNO=18 group19 LMID=SITE1 GRPNO=19 group20 LMID=SITE1 GRPNO=20 group21 LMID=SITE1 GRPNO=21 group22 LMID=SITE1 GRPNO=22 group23 LMID=SITE1 GRPNO=23 group24 LMID=SITE1 GRPNO=24 group25 LMID=SITE1 GRPNO=25 group26 LMID=SITE1 GRPNO=26 group27 LMID=SITE1 GRPNO=27 group28 LMID=SITE1 GRPNO=28 group29 LMID=SITE1 GRPNO=29 group30 LMID=SITE1 GRPNO=30 group31 LMID=SITE1 GRPNO=31 group32 LMID=SITE1 GRPNO=32 group33 LMID=SITE1 GRPNO=33 group34 LMID=SITE1 GRPNO=34 group35 LMID=SITE1 GRPNO=35 group36 LMID=SITE1 GRPNO=36 group37 LMID=SITE1 GRPNO=37 group38 LMID=SITE1 GRPNO=38 group39 LMID=SITE1 GRPNO=39 group40 LMID=SITE1 GRPNO=40 group41 LMID=SITE1 GRPNO=41 group42 LMID=SITE1 GRPNO=42 group43 LMID=SITE1 GRPNO=43 group44 LMID=SITE1 GRPNO=44 group45 LMID=SITE1 GRPNO=45 group46 LMID=SITE1 GRPNO=46 group47 LMID=SITE1 GRPNO=47 group48 LMID=SITE1 GRPNO=48 group49 LMID=SITE1 GRPNO=49 group50 LMID=SITE1 GRPNO=50 group51 LMID=SITE1 GRPNO=51 group52 LMID=SITE1 GRPNO=52 group53 LMID=SITE1 GRPNO=53 group54 LMID=SITE1 GRPNO=54 \*SERVERS DEFAULT: RESTART=Y MAXGEN=5 REPLYQ=N RQPERM=0660 tpcc\_NT\_fml SRVGRP=group1 RQADDR=TPCCq1 SRVID=1 CLOPT="-s TPCC:TPCC" ENVFILE="c:\svapl\fml\envfile56.txt" tpcc\_NT\_fml SRVGRP=group2 RQADDR=TPCCq2 SRVID=1 CLOPT="-s TPCC:TPCC" ENVFILE="c:\svapl\fml\envfile56.txt" tpcc\_NT\_fml SRVGRP=group3 RQADDR=TPCCq3 SRVID=1 CLOPT="-s TPCC:TPCC" ENVFILE="c:\svapl\fml\envfile56.txt" tpcc\_NT\_fml SRVGRP=group4 RQADDR=TPCCq4 SRVID=1 CLOPT="-s TPCC:TPCC" ENVFILE="c:\svapl\fml\envfile56.txt" tpcc\_NT\_fml SRVGRP=group5 RQADDR=TPCCq5 SRVID=1 CLOPT="-s TPCC:TPCC" ENVFILE="c:\svapl\fml\envfile54.txt"<br>tpcc\_NT\_fml\_\_\_\_\_SI SRVGRP=group6 RQADDR=TPCCq6 SRVID=1 CLOPT="-s TPCC:TPCC" ENVFILE="c:\svapl\fml\envfile54.txt"

tpcc\_NT\_fml SRVGRP=group7 RQADDR=TPCCq7 SRVID=1 CLOPT="-S TPCC:TPCC" ENVFILE="c:\svapl\fml\envfile54.txt" tpcc\_NT\_fml SRVGRP=group8 ROADDR=TPCCq8 SRVID=1 CLOPT="-S TPCC:TPCC" ENVFILE="c:\svapl\fml\envfile54.txt"<br>tpcc\_NT\_fml\_\_\_\_\_S SRVGRP=group9 ROADDR=TPCCq9 SRVID=1 CLOPT="-s TPCC:TPCC" ENVFILE="c:\svapl\fml\envfile54.txt" tpcc\_NT\_fml SRVGRP=group10 RQADDR=TPCCq10 SRVID=1 CLOPT="-s TPCC:TPCC" ENVFILE="c:\svapl\fml\envfile54.txt"<br>tpcc\_NT\_fml SI SRVGRP=group11 RQADDR=TPCCq11 SRVID=1 CLOPT="-s TPCC:TPCC" ENVFILE="c:\svapl\fml\envfile54.txt"<br>tpcc\_NT\_fml\_\_\_\_\_S SRVGRP=group12 RQADDR=TPCCq12 SRVID=1 CLOPT="-s TPCC:TPCC" ENVFILE="c:\svapl\fml\envfile54.txt" tpcc\_NT\_fml SRVGRP=group13 RQADDR=TPCCq13 SRVID=1 CLOPT="-s TPCC:TPCC" ENVFILE="c:\svapl\fml\envfile52.txt"<br>tpcc\_NT\_fml\_\_\_\_\_SI SRVGRP=group14 RQADDR=TPCCq14 SRVID=1 CLOPT="-s TPCC:TPCC" ENVFILE="c:\svapl\fml\envfile52.txt"<br>tpcc\_NT\_fml\_\_\_\_\_S SRVGRP=group15 RQADDR=TPCCq15 SRVID=1 CLOPT="-s TPCC:TPCC" ENVFILE="c:\svapl\fml\envfile52.txt" tpcc\_NT\_fml SRVGRP=group16 RQADDR=TPCCq16 SRVID=1 CLOPT="-s TPCC:TPCC" ENVFILE="c:\svapl\fml\envfile52.txt" tpcc\_NT\_fml SRVGRP=group17 RQADDR=TPCCq17 SRVID=1 CLOPT="-s TPCC:TPCC" ENVFILE="c:\svapl\fml\envfile52.txt"<br>tpcc\_NT\_fml S SRVGRP=group18 ROADDR=TPCCq18 SRVID=1 CLOPT="-S TPCC:TPCC" ENVFILE="c:\svapl\fml\envfile52.txt" tpcc\_NT\_fml SRVGRP=group19 RQADDR=TPCCq19 SRVID=1 CLOPT="-s TPCC:TPCC" ENVFILE="c:\svapl\fml\envfile52.txt"<br>tpcc\_NT\_fml SI SRVGRP=group20 ROADDR=TPCCq20 SRVID=1 CLOPT="-S TPCC:TPCC" ENVFILE="c:\svapl\fml\envfile52.txt"<br>tpcc\_NT\_fml\_\_\_\_\_S SRVGRP=group21 RQADDR=TPCCq21 SRVID=1 CLOPT="-s TPCC:TPCC" ENVFILE="c:\svapl\fml\envfile50.txt" tpcc\_NT\_fml SRVGRP=group22 RQADDR=TPCCq22 SRVID=1 CLOPT="-s TPCC:TPCC" ENVFILE="c:\svapl\fml\envfile50.txt" tpcc\_NT\_fml SRVGRP=group23 ROADDR=TPCCq23 SRVID=1 CLOPT="-S TPCC:TPCC" ENVFILE="c:\svapl\fml\envfile50.txt"

tpcc\_NT\_fml SRVGRP=group24 RQADDR=TPCCq24 SRVID=1 CLOPT="-s TPCC:TPCC" ENVFILE="c:\svapl\fml\envfile50.txt" tpcc\_NT\_fml SRVGRP=group25 RQADDR=TPCCq25 SRVID=1 CLOPT="-s TPCC:TPCC" ENVFILE="c:\svapl\fml\envfile50.txt"<br>tpcc\_NT\_fml\_\_\_\_\_SI SRVGRP=group26 RQADDR=TPCCq26 SRVID=1 CLOPT="-s TPCC:TPCC" ENVFILE="c:\svapl\fml\envfile50.txt" tpcc\_NT\_fml SRVGRP=group27 RQADDR=TPCCq27 SRVID=1 CLOPT="-s TPCC:TPCC" ENVFILE="c:\svapl\fml\envfile50.txt"<br>tpcc\_NT\_fml\_\_\_\_\_SI SRVGRP=group28 ROADDR=TPCCq28 SRVID=1 CLOPT="-s TPCC:TPCC" ENVFILE="c:\svapl\fml\envfile50.txt"<br>tpcc\_NT\_fml\_\_\_\_\_S SRVGRP=group29 RQADDR=TPCCq29 SRVID=1 CLOPT="-s TPCC:TPCC" ENVFILE="c:\svapl\fml\envfile48.txt" tpcc\_NT\_fml SRVGRP=group30 RQADDR=TPCCq30 SRVID=1 CLOPT="-s TPCC:TPCC" ENVFILE="c:\svapl\fml\envfile48.txt"<br>tpcc\_NT\_fml\_\_\_\_\_SI SRVGRP=group31 RQADDR=TPCCq31 SRVID=1 CLOPT="-s TPCC:TPCC" ENVFILE="c:\svapl\fml\envfile48.txt"<br>tpcc\_NT\_fml\_\_\_\_SI SRVGRP=group32 RQADDR=TPCCq32 SRVID=1 CLOPT="-s TPCC:TPCC" ENVFILE="c:\svapl\fml\envfile48.txt" tpcc\_NT\_fml SRVGRP=group33 RQADDR=TPCCq33 SRVID=1 CLOPT="-s TPCC:TPCC" ENVFILE="c:\svapl\fml\envfile48.txt"<br>tpcc\_NT\_fml SI SRVGRP=group34 RQADDR=TPCCq34 SRVID=1 CLOPT="-s TPCC:TPCC" ENVFILE="c:\svapl\fml\envfile48.txt"<br>tpcc\_NT\_fml SI SRVGRP=group35 RQADDR=TPCCq35 SRVID=1 CLOPT="-s TPCC:TPCC" ENVFILE="c:\svapl\fml\envfile48.txt" tpcc\_NT\_fml SRVGRP=group36 RQADDR=TPCCq36 SRVID=1 CLOPT="-s TPCC:TPCC" ENVFILE="c:\svapl\fml\envfile48.txt"<br>tpcc\_NT\_fml SI SRVGRP=group37 RQADDR=TPCCq37 SRVID=1 CLOPT="-S TPCC:TPCC" ENVFILE="c:\svapl\fml\envfile46.txt"<br>tpcc\_NT\_fml\_\_\_\_\_S SRVGRP=group38 RQADDR=TPCCq38 SRVID=1 CLOPT="-s TPCC:TPCC" ENVFILE="c:\svapl\fml\envfile46.txt" tpcc\_NT\_fml SRVGRP=group39 RQADDR=TPCCq39 SRVID=1 CLOPT="-s TPCC:TPCC" ENVFILE="c:\svapl\fml\envfile46.txt"<br>tpcc\_NT\_fml\_\_\_\_SI n...<br>SRVGRP=group40 RQADDR=TPCCq40 SRVID=1 CLOPT="-s TPCC:TPCC" ENVFILE="c:\svapl\fml\envfile46.txt"

# TSU

tpcc\_NT\_fml SRVGRP=group41 RQADDR=TPCCq41 SRVID=1 CLOPT="-s TPCC:TPCC" ENVFILE="c:\svapl\fml\envfile46.txt" tpcc\_NT\_fml SRVGRP=group42 RQADDR=TPCCq42 SRVID=1 CLOPT="-s TPCC:TPCC" ENVFILE="c:\svapl\fml\envfile46.txt"<br>tpcc\_NT\_fml\_\_\_\_\_SI SRVGRP=group43 RQADDR=TPCCq43 SRVID=1 CLOPT="-s TPCC:TPCC" ENVFILE="c:\svapl\fml\envfile46.txt" tpcc\_NT\_fml SRVGRP=group44 RQADDR=TPCCq44 SRVID=1 CLOPT="-s TPCC:TPCC" ENVFILE="c:\svapl\fml\envfile46.txt" tpcc\_NT\_fml SRVGRP=group45 RQADDR=TPCCq45 SRVID=1 CLOPT="-s TPCC:TPCC" ENVFILE="c:\svapl\fml\envfile44.txt" tpcc\_NT\_fml SRVGRP=group46 RQADDR=TPCCq46 SRVID=1 CLOPT="-s TPCC:TPCC" ENVFILE="c:\svapl\fml\envfile44.txt" tpcc\_NT\_fml SRVGRP=group47 RQADDR=TPCCq47 SRVID=1 CLOPT="-s TPCC:TPCC" ENVFILE="c:\svapl\fml\envfile44.txt" tpcc\_NT\_fml SRVGRP=group48 RQADDR=TPCCq48 SRVID=1 CLOPT="-s TPCC:TPCC" ENVFILE="c:\svapl\fml\envfile44.txt" tpcc\_NT\_fml SRVGRP=group49 RQADDR=TPCCq49 SRVID=1 CLOPT="-s TPCC:TPCC" ENVFILE="c:\svapl\fml\envfile44.txt" tpcc\_NT\_fml SRVGRP=group50 RQADDR=TPCCq50 SRVID=1 CLOPT="-s TPCC:TPCC" ENVFILE="c:\svapl\fml\envfile44.txt" tpcc\_NT\_fml SRVGRP=group51 RQADDR=TPCCq51 SRVID=1 CLOPT="-s TPCC:TPCC" ENVFILE="c:\svapl\fml\envfile44.txt"<br>tpcc\_NT\_fml SI SRVGRP=group52 RQADDR=TPCCq52 SRVID=1 CLOPT="-s TPCC:TPCC" ENVFILE="c:\svapl\fml\envfile44.txt" tpcc\_NT\_fml SRVGRP=group53 RQADDR=TPCCq53 SRVID=1 CLOPT="-s TPCC:TPCC" ENVFILE="c:\svapl\fml\envfile42.txt"<br>tpcc\_NT\_fml SI SRVGRP=group54 RQADDR=TPCCq54 SRVID=1 CLOPT="-s TPCC:TPCC" ENVFILE="c:\svapl\fml\envfile42.txt" \*SERVICES<br>"TPCC" TRANTIME=0 ROUTING="route" SRVGRP=group1<br>"TPCC" TRANTIME=0 "TPCC" TRANTIME=0 ROUTING="route" SRVGRP=group2<br>"TPCC" TRANTIME=0 ROUTING="route" SRVGRP=group3<br>"TPCC" TRANTIME=0

SRVGRP=group4<br>"TPCC" TRANTIME=0

SRVGRP=group5

"TPCC" TRANTIME=0 ROUTING="route" "TPCC" TRANTIME=0 ROUTING="route" SRVGRP=group39

"TPCC" TRANTIME=0 ROUTING="route" SRVGRP=group6<br>"TPCC" TRANTIME=0 ROUTING="route" SRVGRP=group7 "TPCC" TRANTIME=0 ROUTING="route" SRVGRP=group8 "TPCC" TRANTIME=0 ROUTING="route" SRVGRP=group9<br>"TPCC" TRANTIME=0 ROUTING="route" SRVGRP=group10<br>"TPCC" TRANTIME=0 ROUTING="route" SRVGRP=group11 "TPCC" TRANTIME=0 ROUTING="route" SRVGRP=group12<br>"TPCC" TRANTIME=0 ROUTING="route" SRVGRP=group13<br>"TPCC" TRANTIME=0 ROUTING="route" SRVGRP=group14<br>"TPCC" TRANTIME=0 "TPCC" TRANTIME=0 ROUTING="route" SRVGRP=group15<br>"TPCC" TRANTIME=0 ROUTING="route" SRVGRP=group16<br>"TPCC" TRANTIME=0 ROUTING="route" SRVGRP=group17<br>"TPCC" TRANTIME=0 "TPCC" TRANTIME=0 ROUTING="route" SRVGRP=group18<br>"TPCC" TRANT TRANTIME=0 ROUTING="route" SRVGRP=group19<br>"TPCC" TRANTIME=0 "TPCC" TRANTIME=0 ROUTING="route" SRVGRP=group20<br>"TPCC" TRANTIME=0 "TPCC" TRANTIME=0 ROUTING="route" SRVGRP=group21<br>"TPCC" TRANT TRANTIME=0 ROUTING="route" SRVGRP=group22<br>"TPCC" TRANTIME=0 "TPCC" TRANTIME=0 ROUTING="route" SRVGRP=group23 "TPCC" TRANTIME=0 ROUTING="route" SRVGRP=group24<br>"TPCC" TRANTIME=0 ROUTING="route" SRVGRP=group25 "TPCC" TRANTIME=0 ROUTING="route" SRVGRP=group26<br>"TPCC" TRANTIME=0 "TPCC" TRANTIME=0 ROUTING="route" SRVGRP=group27<br>"TPCC" TRANTIME=0 ROUTING="route" SRVGRP=group28 "TPCC" TRANTIME=0 ROUTING="route" SRVGRP=group29 "TPCC" TRANTIME=0 ROUTING="route" SRVGRP=group30<br>"TPCC" TRANT TRANTIME=0 ROUTING="route" SRVGRP=group31<br>"TPCC" TRANTIME=0 ROUTING="route" SRVGRP=group32 "TPCC" TRANTIME=0 ROUTING="route" SRVGRP=group33<br>"TPCC" TRANTIME=0 ROUTING="route" SRVGRP=group34<br>"TPCC" TRANTIME=0 ROUTING="route" SRVGRP=group35 "TPCC" TRANTIME=0 ROUTING="route" SRVGRP=group36<br>"TPCC" TRANTIME=0 ROUTING="route" SRVGRP=group37<br>"TPCC" TRANTIME=0 ROUTING="route" SRVGRP=group38<br>"TPCC" TRANTIME=0 "TPCC" TRANTIME=0 ROUTING="route"

\*ROUTING

"TPCC" TRANTIME=0 ROUTING="route" SRVGRP=group40<br>"TPCC" TRANTIME=0 SRVGRP=group41<br>"TPCC" TRANTIME=0 "TPCC" TRANTIME=0 ROUTING="route" SRVGRP=group42<br>"TPCC" TRANT TRANTIME=0 ROUTING="route" SRVGRP=group43<br>"TPCC" TRANTIME=0 SRVGRP=group44<br>"TPCC" TRANTIME=0 SRVGRP=group45<br>"TPCC" TRANT TRANTIME=0 ROUTING="route" SRVGRP=group46<br>"TPCC" TRANTIME=0 SRVGRP=group47<br>"TPCC" TRANTIME=0 SRVGRP=group48<br>"TPCC" TRANTIME=0 "TPCC" TRANTIME=0 ROUTING="route" SRVGRP=group49<br>"TPCC" TRANTIME=0 SRVGRP=group50<br>"TPCC" TRANTIME=0 SRVGRP=group51<br>"TPCC" TRANTIME=0 SRVGRP=group52<br>"TPCC" TRANT TRANTIME=0 ROUTING="route" SRVGRP=group53<br>"TPCC" TRANTIME=0 SRVGRP=group54

ROUTING="route" ROUTING="route" ROUTING="route" ROUTING="route" ROUTING="route" ROUTING="route" ROUTING="route" ROUTING="route" ROUTING="route"

"route" FIELD=FML\_TERM BUFTYPE="FML"

RANGES="3565-3575:group1,3576- 3586:group2,3587-3597:group3,3598- 3608:group4,3609-3619:group5,3620- 3630:group6,3631-3641:group7,3642- 3652:group8,3653-3663:group9,3664- 3674:group10,3675-3685:group11,3686- 3696:group12,3697-3707:group13,3708- 3718:group14,3719-3729:group15,3730- 3740:group16,3741-3751:group17,3752- 3762:group18,3763-3773:group19,3774- 3784:group20,3785-3795:group21,3796- 3806:group22,3807-3817:group23,3818- 3828:group24,3829-3839:group25,3840- 3850:group26,3851-3861:group27,3862- 3872:group28,3873-3883:group29,3884- 3894:group30,3895-3905:group31,3906- 3916:group32,3917-3927:group33,3928- 3938:group34,3939-3949:group35,3950- 3960:group36,3961-3971:group37,3972- 3982:group38,3983-3993:group39,3994- 4004:group40,4005-4015:group41,4016- 4026:group42,4027-4037:group43,4038- 4048:group44,4049-4059:group45,4060- 4070:group46,4071-4081:group47,4082- 4092:group48,4093-4103:group49,4104- 4114:group50,4115-4125:group51,4126- 4136:group52,4137-4147:group53,4148- 4158:group54,\*:\*"

#

# ubbconfig : TUXEDO configuration file

<sup>==========</sup> ubb\_CL08 ==========

#

\*RESOURCES IPCKEY 133133 MASTER SITE1  $\#$ IIID 1  $#GID$  1 PERM 0660 MAXACCESSERS 2000 MAXSERVERS 92 MAXSERVICES 1000 MODEL SHM LDBAL Y SCANUNIT 30 BLOCKTIME 10

\*MACHINES

CL08 LMID=SITE1 APPDIR="c:\sv-apl\fml" TUXCONFIG="c:\client\tuxconfig" TUXDIR="c:\tuxedo" ULOGPFX="c:\tuxlog\numazu" ENVFILE="c:\sv-apl\fml\envfile.txt"

\*GROUPS

group1 LMID=SITE1 GRPNO=1 group2 LMID=SITE1 GRPNO=2 group3 LMID=SITE1 GRPNO=3 group4 LMID=SITE1 GRPNO=4 group5 LMID=SITE1 GRPNO=5 group6 LMID=SITE1 GRPNO=6 group7 LMID=SITE1 GRPNO=7 group8 LMID=SITE1 GRPNO=8 group9 LMID=SITE1 GRPNO=9 group10 LMID=SITE1 GRPNO=10 group11 LMID=SITE1 GRPNO=11 group12 LMID=SITE1 GRPNO=12 group13 LMID=SITE1 GRPNO=13 group14 LMID=SITE1 GRPNO=14 group15 LMID=SITE1 GRPNO=15 group16 LMID=SITE1 GRPNO=16 group17 LMID=SITE1 GRPNO=17 group18 LMID=SITE1 GRPNO=18 group19 LMID=SITE1 GRPNO=19 group20 LMID=SITE1 GRPNO=20 group21 LMID=SITE1 GRPNO=21 group22 LMID=SITE1 GRPNO=22 group23 LMID=SITE1 GRPNO=23 group24 LMID=SITE1 GRPNO=24 group25 LMID=SITE1 GRPNO=25 group26 LMID=SITE1 GRPNO=26 group27 LMID=SITE1 GRPNO=27 group28 LMID=SITE1 GRPNO=28 group29 LMID=SITE1 GRPNO=29 group30 LMID=SITE1 GRPNO=30 group31 LMID=SITE1 GRPNO=31 group32 LMID=SITE1 GRPNO=32 group33 LMID=SITE1 GRPNO=33 group34 LMID=SITE1 GRPNO=34 group35 LMID=SITE1 GRPNO=35 group36 LMID=SITE1 GRPNO=36 group37 LMID=SITE1 GRPNO=37 group38 LMID=SITE1 GRPNO=38 group39 LMID=SITE1 GRPNO=39 group40 LMID=SITE1 GRPNO=40 group41 LMID=SITE1 GRPNO=41 group42 LMID=SITE1 GRPNO=42 group43 LMID=SITE1 GRPNO=43

group44 LMID=SITE1 GRPNO=44 group45 LMID=SITE1 GRPNO=45 group46 LMID=SITE1 GRPNO=46 group47 LMID=SITE1 GRPNO=47 group48 LMID=SITE1 GRPNO=48 group49 LMID=SITE1 GRPNO=49 group50 LMID=SITE1 GRPNO=50 group51 LMID=SITE1 GRPNO=51 group52 LMID=SITE1 GRPNO=52 group53 LMID=SITE1 GRPNO=53 group54 LMID=SITE1 GRPNO=54 \*SERVERS DEFAULT: RESTART=Y MAXGEN=5 REPLYQ=N RQPERM=0660 tpcc\_NT\_fml SRVGRP=group1 RQADDR=TPCCq1 SRVID=1 CLOPT="-s TPCC:TPCC" ENVFILE="c:\svapl\fml\envfile42.txt" tpcc\_NT\_fml SRVGRP=group2 ROADDR=TPCCq2 SRVID=1 CLOPT="-S TPCC:TPCC" ENVFILE="c:\svapl\fml\envfile42.txt"<br>tpcc\_NT\_fml S SRVGRP=group3 ROADDR=TPCCq3 SRVID=1 CLOPT="-S TPCC:TPCC" ENVFILE="c:\svapl\fml\envfile42.txt" tpcc\_NT\_fml SRVGRP=group4 RQADDR=TPCCq4 SRVID=1 CLOPT="-s TPCC:TPCC" ENVFILE="c:\svapl\fml\envfile42.txt"<br>tpcc\_NT\_fml\_\_\_\_\_S SRVGRP=group5 RQADDR=TPCCq5 SRVID=1 CLOPT="-S TPCC:TPCC" ENVFILE="c:\svapl\fml\envfile42.txt"<br>tpcc\_NT\_fml\_\_\_\_\_S  $SRV$ GRP=group6 RQADDR=TPCCq6 SRVID=1 CLOPT="-S TPCC:TPCC" ENVFILE="c:\svapl\fml\envfile42.txt" tpcc\_NT\_fml SRVGRP=group7 ROADDR=TPCCq7 SRVID=1 CLOPT="-S TPCC:TPCC" ENVFILE="c:\svapl\fml\envfile40.txt" tpcc\_NT\_fml SRVGRP=group8 RQADDR=TPCCq8 SRVID=1 CLOPT="-S TPCC:TPCC" ENVFILE="c:\svapl\fml\envfile40.txt" tpcc\_NT\_fml SRVGRP=group9 RQADDR=TPCCq9 SRVID=1 CLOPT="-s TPCC:TPCC" ENVFILE="c:\svapl\fml\envfile40.txt" tpcc\_NT\_fml SRVGRP=group10 RQADDR=TPCCq10 SRVID=1 CLOPT="-s TPCC:TPCC" ENVFILE="c:\svapl\fml\envfile40.txt" tpcc\_NT\_fml SRVGRP=group11 RQADDR=TPCCq11 SRVID=1 CLOPT="-s TPCC:TPCC" ENVFILE="c:\svapl\fml\envfile40.txt"<br>tpcc\_NT\_fml\_\_\_\_\_S SRVGRP=group12 RQADDR=TPCCq12 SRVID=1 CLOPT="-s TPCC:TPCC" ENVFILE="c:\svapl\fml\envfile40.txt" tpcc\_NT\_fml SRVGRP=group13 RQADDR=TPCCq13 SRVID=1 CLOPT="-s TPCC:TPCC" ENVFILE="c:\svapl\fml\envfile40.txt" tpcc\_NT\_fml SRVGRP=group14 RQADDR=TPCCq14 SRVID=1 CLOPT="-s TPCC:TPCC" ENVFILE="c:\svapl\fml\envfile40.txt"<br>tpcc\_NT\_fml S SRVGRP=group15 ROADDR=TPCCq15 SRVID=1 CLOPT="-s TPCC:TPCC" ENVFILE="c:\svapl\fml\envfile38.txt" tpcc\_NT\_fml SRVGRP=group16 RQADDR=TPCCq16 SRVID=1 CLOPT="-s TPCC:TPCC" ENVFILE="c:\svapl\fml\envfile38.txt"<br>tpcc\_NT\_fml\_\_\_\_\_SI SRVGRP=group17 ROADDR=TPCCq17 SRVID=1 CLOPT="-s TPCC:TPCC" ENVFILE="c:\svapl\fml\envfile38.txt"<br>tpcc\_NT\_fml\_\_\_\_\_S SRVGRP=group18 RQADDR=TPCCq18 SRVID=1 CLOPT="-s TPCC:TPCC" ENVFILE="c:\svapl\fml\envfile38.txt" tpcc\_NT\_fml SRVGRP=group19 RQADDR=TPCCq19 SRVID=1 CLOPT="-s TPCC:TPCC" ENVFILE="c:\svapl\fml\envfile38.txt"<br>tpcc\_NT\_fml\_\_\_\_\_SI SRVGRP=group20 RQADDR=TPCCq20 SRVID=1 CLOPT="-s TPCC:TPCC" ENVFILE="c:\svapl\fml\envfile38.txt"<br>tpcc\_NT\_fml\_\_\_\_\_S SRVGRP=group21 RQADDR=TPCCq21 SRVID=1 CLOPT="-s TPCC:TPCC" ENVFILE="c:\svapl\fml\envfile38.txt"<br>tpcc\_NT\_fml SI SRVGRP=group22 RQADDR=TPCCq22 SRVID=1 CLOPT="-s TPCC:TPCC" ENVFILE="c:\svapl\fml\envfile38.txt"<br>tpcc\_NT\_fml SI SRVGRP=group23 RQADDR=TPCCq23 SRVID=1 CLOPT="-s TPCC:TPCC" ENVFILE="c:\svapl\fml\envfile36.txt"<br>tpcc\_NT\_fml\_\_\_\_\_S SRVGRP=group24 RQADDR=TPCCq24 SRVID=1 CLOPT="-s TPCC:TPCC" ENVFILE="c:\svapl\fml\envfile36.txt" tpcc\_NT\_fml SRVGRP=group25 RQADDR=TPCCq25 SRVID=1 CLOPT="-s TPCC:TPCC" ENVFILE="c:\svapl\fml\envfile36.txt" tpcc\_NT\_fml SRVGRP=group26 RQADDR=TPCCq26 SRVID=1 CLOPT="-s TPCC:TPCC" ENVFILE="c:\svapl\fml\envfile36.txt"<br>tpcc\_NT\_fml\_\_\_\_\_S SRVGRP=group27 RQADDR=TPCCq27 SRVID=1 CLOPT="-s TPCC:TPCC" ENVFILE="c:\svapl\fml\envfile36.txt" tpcc\_NT\_fml SRVGRP=group28 RQADDR=TPCCq28 SRVID=1 CLOPT="-s TPCC:TPCC" ENVFILE="c:\svapl\fml\envfile36.txt"<br>tpcc\_NT\_fml\_\_\_\_\_S| SRVGRP=group29 ROADDR=TPCCq29 SRVID=1 CLOPT="-S TPCC:TPCC" ENVFILE="c:\svapl\fml\envfile36.txt"<br>tpcc\_NT\_fml\_\_\_\_\_S n...<br>SRVGRP=group30 RQADDR=TPCCq30 SRVID=1 CLOPT="-s TPCC:TPCC" ENVFILE="c:\svapl\fml\envfile36.txt" tpcc\_NT\_fml SRVGRP=group31 RQADDR=TPCCq31 SRVID=1 CLOPT="-s

TPCC:TPCC" ENVFILE="c:\svapl\fml\envfile34.txt"<br>tpcc\_NT\_fml\_\_\_\_\_SI SRVGRP=group32 RQADDR=TPCCq32 SRVID=1 CLOPT="-s TPCC:TPCC" ENVFILE="c:\svapl\fml\envfile34.txt" tpcc\_NT\_fml SRVGRP=group33 RQADDR=TPCCq33 SRVID=1 CLOPT="-s TPCC:TPCC" ENVFILE="c:\svapl\fml\envfile34.txt"<br>tpcc\_NT\_fml\_\_\_\_\_SI SRVGRP=group34 RQADDR=TPCCq34 SRVID=1 CLOPT="-s TPCC:TPCC" ENVFILE="c:\svapl\fml\envfile34.txt"<br>tpcc\_NT\_fml\_\_\_\_\_SI SRVGRP=group35 RQADDR=TPCCq35 SRVID=1 CLOPT="-s TPCC:TPCC" ENVFILE="c:\svapl\fml\envfile34.txt" tpcc\_NT\_fml SRVGRP=group36 RQADDR=TPCCq36 SRVID=1 CLOPT="-s TPCC:TPCC" ENVFILE="c:\svapl\fml\envfile34.txt" tpcc\_NT\_fml SRVGRP=group37 RQADDR=TPCCq37 SRVID=1 CLOPT="-s TPCC:TPCC" ENVFILE="c:\svapl\fml\envfile34.txt" tocc\_NT\_fml SRVGRP=group38 RQADDR=TPCCq38 SRVID=1 CLOPT="-s TPCC:TPCC" ENVFILE="c:\svapl\fml\envfile34.txt" tpcc\_NT\_fml SRVGRP=group39 RQADDR=TPCCq39 SRVID=1 CLOPT="-s TPCC:TPCC" ENVFILE="c:\svapl\fml\envfile32.txt" tpcc\_NT\_fml SRVGRP=group40 RQADDR=TPCCq40 SRVID=1 CLOPT="-s TPCC:TPCC" ENVFILE="c:\svapl\fml\envfile32.txt"<br>tpcc\_NT\_fml\_\_\_\_\_SI SRVGRP=group41 RQADDR=TPCCq41 SRVID=1 CLOPT="-s TPCC:TPCC" ENVFILE="c:\svapl\fml\envfile32.txt" tpcc\_NT\_fml SRVGRP=group42 RQADDR=TPCCq42 SRVID=1 CLOPT="-s TPCC:TPCC" ENVFILE="c:\svapl\fml\envfile32.txt" tpcc\_NT\_fml SRVGRP=group43 RQADDR=TPCCq43 SRVID=1 CLOPT="-s TPCC:TPCC" ENVFILE="c:\svapl\fml\envfile32.txt" tpcc\_NT\_fml SRVGRP=group44 RQADDR=TPCCq44 SRVID=1 CLOPT="-s TPCC:TPCC" ENVFILE="c:\svapl\fml\envfile32.txt" tpcc\_NT\_fml SRVGRP=group45 RQADDR=TPCCq45 SRVID=1 CLOPT="-s TPCC:TPCC" ENVFILE="c:\svapl\fml\envfile32.txt" tpcc\_NT\_fml SRVGRP=group46 RQADDR=TPCCq46 SRVID=1 CLOPT="-s TPCC:TPCC" ENVFILE="c:\svapl\fml\envfile32.txt"<br>tpcc\_NT\_fml\_\_\_\_\_SI SRVGRP=group47 RQADDR=TPCCq47 SRVID=1 CLOPT="-s TPCC:TPCC" ENVFILE="c:\svapl\fml\envfile30.txt" tpcc\_NT\_fml SRVGRP=group48 RQADDR=TPCCq48 SRVID=1 CLOPT="-s

TPCC:TPCC" ENVFILE="c:\svapl\fml\envfile30.txt"<br>tpcc\_NT\_fml\_\_\_\_\_S ...<br>SRVGRP=group49 RQADDR=TPCCq49 SRVID=1 CLOPT="-s TPCC:TPCC" ENVFILE="c:\svapl\fml\envfile30.txt" tpcc\_NT\_fml SRVGRP=group50 RQADDR=TPCCq50 SRVID=1 CLOPT="-s TPCC:TPCC" ENVFILE="c:\svapl\fml\envfile30.txt"<br>tpcc\_NT\_fml\_\_\_\_\_S SRVGRP=group51 RQADDR=TPCCq51 SRVID=1 CLOPT="-s TPCC:TPCC" ENVFILE="c:\svapl\fml\envfile30.txt"<br>tpcc\_NT\_fml\_\_\_\_\_S SRVGRP=group52 RQADDR=TPCCq52 SRVID=1 CLOPT="-s TPCC:TPCC" ENVFILE="c:\svapl\fml\envfile30.txt" tpcc\_NT\_fml SRVGRP=group53 RQADDR=TPCCq53 SRVID=1 CLOPT="-s TPCC:TPCC" ENVFILE="c:\svapl\fml\envfile30.txt"<br>tpcc\_NT\_fml\_\_\_\_\_S SRVGRP=group54 RQADDR=TPCCq54 SRVID=1 CLOPT="-s TPCC:TPCC" ENVFILE="c:\svapl\fml\envfile30.txt" \*SERVICES<br>"TPCC" TRANTIME=0 ROUTING="route" SRVGRP=group1<br>"TPCC" TRAN TRANTIME=0 ROUTING="route" SRVGRP=group2<br>"TPCC" TRAN TRANTIME=0 ROUTING="route" SRVGRP=group3<br>"TPCC" TRANTIME=0 "TPCC" TRANTIME=0 ROUTING="route" SRVGRP=group4 "TPCC" TRANTIME=0 ROUTING="route" SRVGRP=group5<br>"TPCC" TRAN TRANTIME=0 ROUTING="route" SRVGRP=group6 "TPCC" TRANTIME=0 ROUTING="route" SRVGRP=group7 "TPCC" TRANTIME=0 ROUTING="route" SRVGRP=group8<br>"TPCC" TRAN TRANTIME=0 ROUTING="route" SRVGRP=group9 "TPCC" TRANTIME=0 ROUTING="route" SRVGRP=group10 "TPCC" TRANTIME=0 ROUTING="route" SRVGRP=group11<br>"TPCC" TRANTIME=0 ROUTING="route" SRVGRP=group12<br>"TPCC" TRANTIME=0 ROUTING="route" SRVGRP=group13 "TPCC" TRANTIME=0 ROUTING="route" SRVGRP=group14<br>"TPCC" TRANTIME=0 ROUTING="route" SRVGRP=group15<br>"TPCC" TRANTIME=0 ROUTING="route" SRVGRP=group16 "TPCC" TRANTIME=0 ROUTING="route" SRVGRP=group17<br>"TPCC" TRANTIME=0 ROUTING="route" SRVGRP=group18<br>"TPCC" TRANTIME=0 ROUTING="route" SRVGRP=group19 "TPCC" TRANTIME=0 ROUTING="route" SRVGRP=group20

"TPCC" TRANTIME=0 ROUTING="route" SRVGRP=group21<br>"TPCC" TRANTIME=0 SRVGRP=group22 "TPCC" TRANTIME=0 ROUTING="route" SRVGRP=group23<br>"TPCC" TRANT TRANTIME=0 ROUTING="route" SRVGRP=group24<br>"TPCC" TRANTIME=0 SRVGRP=group25<br>"TPCC" TRANTIME=0 SRVGRP=group26<br>"TPCC" TRANT TRANTIME=0 ROUTING="route" SRVGRP=group27<br>"TPCC" TRANTIME=0 SRVGRP=group28<br>"TPCC" TRANTIME=0 SRVGRP=group29 "TPCC" TRANTIME=0 ROUTING="route" SRVGRP=group30<br>"TPCC" TRANTIME=0 SRVGRP=group31<br>"TPCC" TRANTIME=0 SRVGRP=group32<br>"TPCC" TRANTIME=0 SRVGRP=group33<br>"TPCC" TRANTIME=0 SRVGRP=group34<br>"TPCC" TRANTIME=0 SRVGRP=group35<br>"TPCC" TRANTIME=0 SRVGRP=group36<br>"TPCC" TRANT TRANTIME=0 ROUTING="route" SRVGRP=group37<br>"TPCC" TRANTIME=0 "TPCC" TRANTIME=0 ROUTING="route" SRVGRP=group38<br>"TPCC" TRANTIME=0 SRVGRP=group39<br>"TPCC" TRANT TRANTIME=0 ROUTING="route" SRVGRP=group40<br>"TPCC" TRANTIME=0 "TPCC" TRANTIME=0 ROUTING="route" SRVGRP=group41<br>"TPCC" TRANTIME=0 SRVGRP=group42<br>"TPCC" TRANT TRANTIME=0 ROUTING="route" SRVGRP=group43<br>"TPCC" TRANTIME=0 "TPCC" TRANTIME=0 ROUTING="route" SRVGRP=group44<br>"TPCC" TRANTIME=0 "TPCC" TRANTIME=0 ROUTING="route" SRVGRP=group45<br>"TPCC" TRANTIME=0 SRVGRP=group46<br>"TPCC" TRANTIME=0 SRVGRP=group47 "TPCC" TRANTIME=0 ROUTING="route" SRVGRP=group48<br>"TPCC" TRANTIME=0 SRVGRP=group49<br>"TPCC" TRANTIME=0 SRVGRP=group50<br>"TPCC" TRANT TRANTIME=0 ROUTING="route" SRVGRP=group51<br>"TPCC" TRANTIME=0 SRVGRP=group52<br>"TPCC" TRANTIME=0 "TPCC" TRANTIME=0 ROUTING="route" SRVGRP=group53<br>"TPCC" TRANTIME=0 "TPCC" TRANTIME=0 ROUTING="route" SRVGRP=group54

ROUTING="route" ROUTING="route" ROUTING="route" ROUTING="route" ROUTING="route" ROUTING="route" ROUTING="route" ROUTING="route" ROUTING="route" ROUTING="route" ROUTING="route" ROUTING="route" ROUTING="route" ROUTING="route" ROUTING="route" ROUTING="route" ROUTING="route" ROUTING="route"
## **SU** F

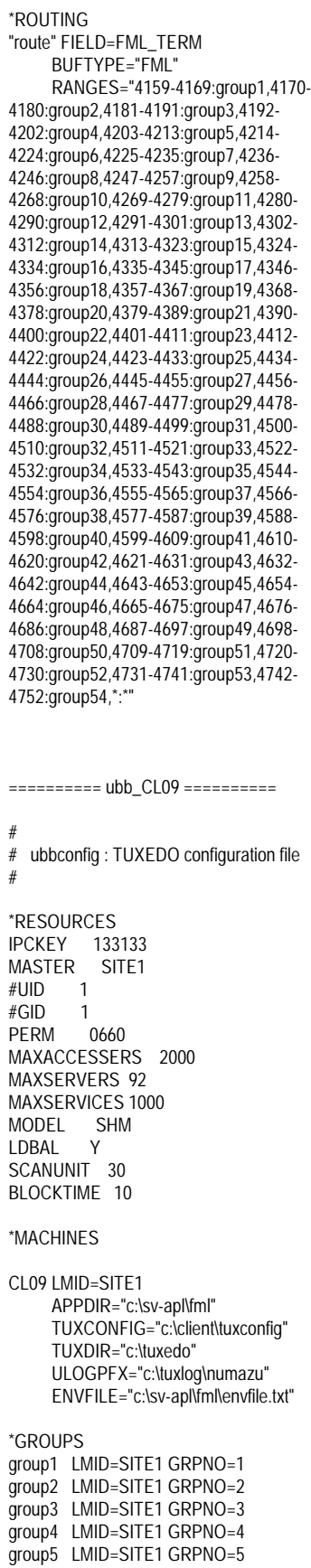

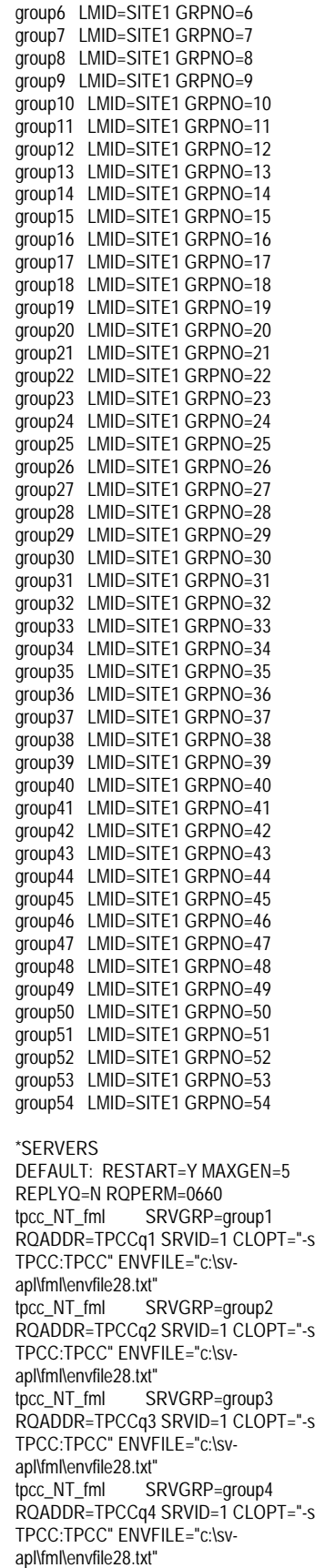

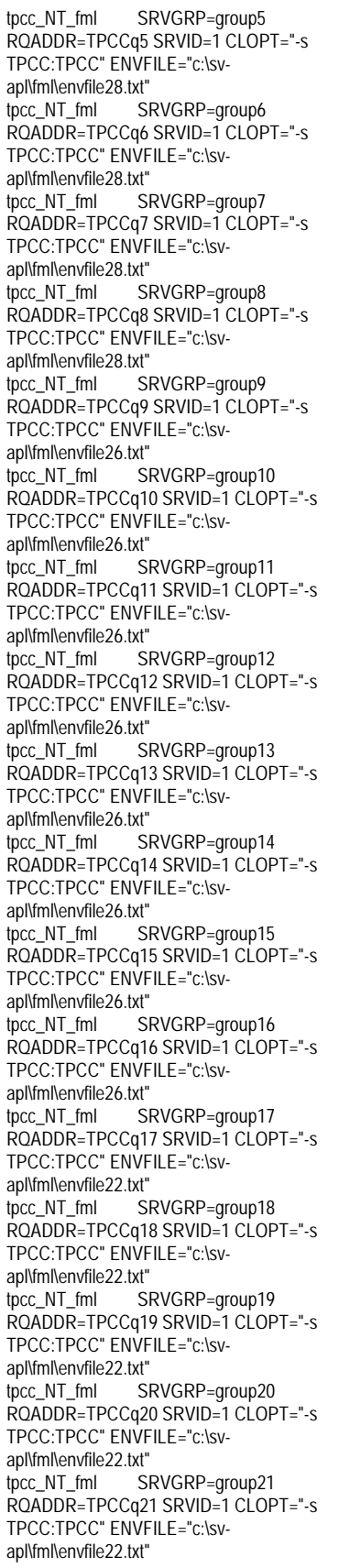

tpcc\_NT\_fml SRVGRP=group22 RQADDR=TPCCq22 SRVID=1 CLOPT="-s TPCC:TPCC" ENVFILE="c:\svapl\fml\envfile22.txt" tpcc\_NT\_fml SRVGRP=group23 RQADDR=TPCCq23 SRVID=1 CLOPT="-s TPCC:TPCC" ENVFILE="c:\svapl\fml\envfile22.txt"<br>tpcc\_NT\_fml\_\_\_\_\_SI SRVGRP=group24 RQADDR=TPCCq24 SRVID=1 CLOPT="-s TPCC:TPCC" ENVFILE="c:\svapl\fml\envfile22.txt" tpcc\_NT\_fml SRVGRP=group25 RQADDR=TPCCq25 SRVID=1 CLOPT="-s TPCC:TPCC" ENVFILE="c:\svapl\fml\envfile18.txt"<br>tpcc\_NT\_fml SI SRVGRP=group26 RQADDR=TPCCq26 SRVID=1 CLOPT="-s TPCC:TPCC" ENVFILE="c:\svapl\fml\envfile18.txt"<br>tpcc\_NT\_fml\_\_\_\_\_SI SRVGRP=group27 RQADDR=TPCCq27 SRVID=1 CLOPT="-s TPCC:TPCC" ENVFILE="c:\svapl\fml\envfile18.txt"<br>tpcc\_NT\_fml SI SRVGRP=group28 RQADDR=TPCCq28 SRVID=1 CLOPT="-s TPCC:TPCC" ENVFILE="c:\svapl\fml\envfile18.txt"<br>tpcc\_NT\_fml\_\_\_\_\_SI SRVGRP=group29 RQADDR=TPCCq29 SRVID=1 CLOPT="-s TPCC:TPCC" ENVFILE="c:\svapl\fml\envfile18.txt"<br>tpcc\_NT\_fml\_\_\_\_\_SI SRVGRP=group30 RQADDR=TPCCq30 SRVID=1 CLOPT="-s TPCC:TPCC" ENVFILE="c:\svapl\fml\envfile18.txt" tpcc\_NT\_fml SRVGRP=group31 RQADDR=TPCCq31 SRVID=1 CLOPT="-s TPCC:TPCC" ENVFILE="c:\svapl\fml\envfile18.txt"<br>tpcc\_NT\_fml S SRVGRP=group32 RQADDR=TPCCq32 SRVID=1 CLOPT="-s TPCC:TPCC" ENVFILE="c:\svapl\fml\envfile18.txt"<br>tpcc\_NT\_fml\_\_\_\_\_SI SRVGRP=group33 RQADDR=TPCCq33 SRVID=1 CLOPT="-s TPCC:TPCC" ENVFILE="c:\svapl\fml\envfile16.txt" tpcc\_NT\_fml SRVGRP=group34 RQADDR=TPCCq34 SRVID=1 CLOPT="-s TPCC:TPCC" ENVFILE="c:\svapl\fml\envfile16.txt"<br>tpcc\_NT\_fml SI SRVGRP=group35 RQADDR=TPCCq35 SRVID=1 CLOPT="-s TPCC:TPCC" ENVFILE="c:\svapl\fml\envfile16.txt"<br>tpcc\_NT\_fml\_\_\_\_\_SI SRVGRP=group36 RQADDR=TPCCq36 SRVID=1 CLOPT="-s TPCC:TPCC" ENVFILE="c:\svapl\fml\envfile16.txt" tpcc\_NT\_fml SRVGRP=group37 RQADDR=TPCCq37 SRVID=1 CLOPT="-s TPCC:TPCC" ENVFILE="c:\svapl\fml\envfile16.txt"<br>tpcc\_NT\_fml\_\_\_\_\_SI s<br>
SRVGRP=group38 RQADDR=TPCCq38 SRVID=1 CLOPT="-s TPCC:TPCC" ENVFILE="c:\svapl\fml\envfile16.txt"

tpcc\_NT\_fml SRVGRP=group39 RQADDR=TPCCq39 SRVID=1 CLOPT="-s TPCC:TPCC" ENVFILE="c:\svapl\fml\envfile16.txt" tpcc\_NT\_fml SRVGRP=group40 RQADDR=TPCCq40 SRVID=1 CLOPT="-s TPCC:TPCC" ENVFILE="c:\svapl\fml\envfile16.txt"<br>tpcc\_NT\_fml\_\_\_\_\_S SRVGRP=group41 RQADDR=TPCCq41 SRVID=1 CLOPT="-S TPCC:TPCC" ENVFILE="c:\svapl\fml\envfile13.txt" tpcc\_NT\_fml SRVGRP=group42 RQADDR=TPCCq42 SRVID=1 CLOPT="-s TPCC:TPCC" ENVFILE="c:\svapl\fml\envfile13.txt"<br>tpcc\_NT\_fml S SRVGRP=group43 ROADDR=TPCCq43 SRVID=1 CLOPT="-s TPCC:TPCC" ENVFILE="c:\svapl\fml\envfile13.txt"<br>tpcc\_NT\_fml\_\_\_\_\_S SRVGRP=group44 RQADDR=TPCCq44 SRVID=1 CLOPT="-s TPCC:TPCC" ENVFILE="c:\svapl\fml\envfile13.txt"<br>tpcc\_NT\_fml SI SRVGRP=group45 RQADDR=TPCCq45 SRVID=1 CLOPT="-s TPCC:TPCC" ENVFILE="c:\svapl\fml\envfile13.txt"<br>tpcc\_NT\_fml\_\_\_\_\_S SRVGRP=group46 RQADDR=TPCCq46 SRVID=1 CLOPT="-s TPCC:TPCC" ENVFILE="c:\svapl\fml\envfile13.txt"<br>tpcc\_NT\_fml\_\_\_\_\_S SRVGRP=group47 RQADDR=TPCCq47 SRVID=1 CLOPT="-s TPCC:TPCC" ENVFILE="c:\svapl\fml\envfile13.txt"<br>tpcc\_NT\_fml S SRVGRP=group48 RQADDR=TPCCq48 SRVID=1 CLOPT="-s TPCC:TPCC" ENVFILE="c:\svapl\fml\envfile13.txt"<br>tpcc\_NT\_fml S SRVGRP=group49 ROADDR=TPCCq49 SRVID=1 CLOPT="-S TPCC:TPCC" ENVFILE="c:\svapl\fml\envfile12.txt"<br>tpcc\_NT\_fml S SRVGRP=group50 RQADDR=TPCCq50 SRVID=1 CLOPT="-S TPCC:TPCC" ENVFILE="c:\svapl\fml\envfile12.txt" tpcc\_NT\_fml SRVGRP=group51 RQADDR=TPCCq51 SRVID=1 CLOPT="-s TPCC:TPCC" ENVFILE="c:\svapl\fml\envfile12.txt"<br>tpcc\_NT\_fml S SRVGRP=group52 ROADDR=TPCCq52 SRVID=1 CLOPT="-S TPCC:TPCC" ENVFILE="c:\svapl\fml\envfile12.txt"<br>tpcc\_NT\_fml\_\_\_\_\_S SRVGRP=group53 RQADDR=TPCCq53 SRVID=1 CLOPT="-s TPCC:TPCC" ENVFILE="c:\svapl\fml\envfile12.txt" tpcc\_NT\_fml SRVGRP=group54 RQADDR=TPCCq54 SRVID=1 CLOPT="-s TPCC:TPCC" ENVFILE="c:\svapl\fml\envfile12.txt" \*SERVICES

"TPCC" TRANTIME=0 ROUTING="route" SRVGRP=group1

"TPCC" TRANTIME=0 ROUTING="route" SRVGRP=group2<br>"TPCC" TRANTIME=0 SRVGRP=group3 "TPCC" TRANTIME=0 ROUTING="route" SRVGRP=group4<br>"TPCC" TRANTIME=0 SRVGRP=group5<br>"TPCC" TRANTIME=0 SRVGRP=group6<br>"TPCC" TRANTIME=0 SRVGRP=group7<br>"TPCC" TRAN TRANTIME=0 ROUTING="route" SRVGRP=group8<br>"TPCC" TRANTIME=0 SRVGRP=group9<br>"TPCC" TRANTIME=0 SRVGRP=group10<br>"TPCC" TRANTIME=0 "TPCC" TRANTIME=0 ROUTING="route" SRVGRP=group11<br>"TPCC" TRANTIME=0 SRVGRP=group12<br>"TPCC" TRANTIME=0 SRVGRP=group13<br>"TPCC" TRANTIME=0 SRVGRP=group14<br>"TPCC" TRANTIME=0 SRVGRP=group15<br>"TPCC" TRANTIME=0 SRVGRP=group16<br>"TPCC" TRANTIME=0 SRVGRP=group17<br>"TPCC" TRANTIME=0 SRVGRP=group18<br>"TPCC" TRANTIME=0 SRVGRP=group19<br>"TPCC" TRANTIME=0 SRVGRP=group20<br>"TPCC" TRANT TRANTIME=0 ROUTING="route" SRVGRP=group21<br>"TPCC" TRANTIME=0 SRVGRP=group22<br>"TPCC" TRANT TRANTIME=0 ROUTING="route" SRVGRP=group23<br>"TPCC" TRANT TRANTIME=0 ROUTING="route" SRVGRP=group24<br>"TPCC" TRANTIME=0 "TPCC" TRANTIME=0 ROUTING="route" SRVGRP=group25<br>"TPCC" TRANTIME=0 SRVGRP=group26<br>"TPCC" TRANT TRANTIME=0 ROUTING="route" SRVGRP=group27<br>"TPCC" TRANTIME=0 SRVGRP=group28<br>"TPCC" TRANTIME=0 "TPCC" TRANTIME=0 ROUTING="route" SRVGRP=group29<br>"TPCC" TRANTIME=0 SRVGRP=group30<br>"TPCC" TRANTIME=0 SRVGRP=group31<br>"TPCC" TRANTIME=0 "TPCC" TRANTIME=0 ROUTING="route" SRVGRP=group32<br>"TPCC" TRANTIME=0 SRVGRP=group33<br>"TPCC" TRANTIME=0 SRVGRP=group34<br>"TPCC" TRANTIME=0 ROUTING="route" SRVGRP=group35

ROUTING="route" "TPCC" TRANTIME=0 ROUTING="route" ROUTING="route"

"TPCC" TRANTIME=0 ROUTING="route" SRVGRP=group36<br>"TPCC" TRANTIME=0 ROUTING="route" SRVGRP=group37 "TPCC" TRANTIME=0 ROUTING="route" SRVGRP=group38 "TPCC" TRANTIME=0 ROUTING="route" SRVGRP=group39<br>"TPCC" TRANTIME=0 ROUTING="route" SRVGRP=group40<br>"TPCC" TRANTIME=0 "TPCC" TRANTIME=0 ROUTING="route" SRVGRP=group41 "TPCC" TRANTIME=0 ROUTING="route" SRVGRP=group42<br>"TPCC" TRANTIME=0 ROUTING="route" SRVGRP=group43<br>"TPCC" TRANTIME=0 "TPCC" TRANTIME=0 ROUTING="route" SRVGRP=group44<br>"TPCC" TRANTIME=0 "TPCC" TRANTIME=0 ROUTING="route" SRVGRP=group45<br>"TPCC" TRANTIME=0 ROUTING="route" SRVGRP=group46<br>"TPCC" TRANTIME=0 "TPCC" TRANTIME=0 ROUTING="route" SRVGRP=group47<br>"TPCC" TRANTIME=0 ROUTING="route" SRVGRP=group48<br>"TPCC" TRANT TRANTIME=0 ROUTING="route" SRVGRP=group49<br>"TPCC" TRANTIME=0 "TPCC" TRANTIME=0 ROUTING="route" SRVGRP=group50<br>"TPCC" TRANTIME=0 ROUTING="route" SRVGRP=group51<br>"TPCC" TRANT TRANTIME=0 ROUTING="route" SRVGRP=group52<br>"TPCC" TRANTIME=0 "TPCC" TRANTIME=0 ROUTING="route" SRVGRP=group53<br>"TPCC" TRANTIME=0 ROUTING="route" SRVGRP=group54 \*ROUTING "route" FIELD=FML\_TERM BUFTYPE="FML" RANGES="4753-4763:group1,4764- 4774:group2,4775-4785:group3,4786- 4796:group4,4797-4807:group5,4808- 4818:group6,4819-4829:group7,4830- 4840:group8,4841-4851:group9,4852- 4862:group10,4863-4873:group11,4874- 4884:group12,4885-4895:group13,4896- 4906:group14,4907-4917:group15,4918- 4928:group16,4929-4939:group17,4940- 4950:group18,4951-4961:group19,4962- 4972:group20,4973-4983:group21,4984- 4994:group22,4995-5005:group23,5006- 5016:group24,5017-5027:group25,5028- 5038:group26,5039-5049:group27,5050- 5060:group28,5061-5071:group29,5072- 5082:group30,5083-5093:group31,5094- 5104:group32,5105-5115:group33,5116- 5126:group34,5127-5137:group35,5138- 5148:group36,5149-5159:group37,5160- 5170:group38,5171-5181:group39,5182- 5192:group40,5193-5203:group41,5204- 5214:group42,5215-5225:group43,5226- 5236:group44,5237-5247:group45,5248- 5258:group46,5259-5269:group47,5270- 5280:group48,5281-5291:group49,5292-

5302:group50,5303-5313:group51,5314-

5324:group52,5325-5335:group53,5336- 5346:group54,\*:\*" ========== ubb\_CL10 ========== # # ubbconfig : TUXEDO configuration file # \*RESOURCES IPCKEY 133133<br>MASTER SITE1 MASTER  $\#$ IIID 1 #GID 1 PERM 0660 MAXACCESSERS 2000 MAXSERVERS 92 MAXSERVICES 1000 MODEL SHM LDBAL Y SCANUNIT 30 BLOCKTIME 10 \*MACHINES CL10 LMID=SITE1 APPDIR="c:\sv-apl\fml" TUXCONFIG="c:\client\tuxconfig" TUXDIR="c:\tuxedo" ULOGPFX="c:\tuxlog\numazu" ENVFILE="c:\sv-apl\fml\envfile.txt" \*GROUPS group1 LMID=SITE1 GRPNO=1 group2 LMID=SITE1 GRPNO=2 group3 LMID=SITE1 GRPNO=3 group4 LMID=SITE1 GRPNO=4 group5 LMID=SITE1 GRPNO=5 group6 LMID=SITE1 GRPNO=6 group7 LMID=SITE1 GRPNO=7 group8 LMID=SITE1 GRPNO=8 group9 LMID=SITE1 GRPNO=9 group10 LMID=SITE1 GRPNO=10 group11 LMID=SITE1 GRPNO=11 group12 LMID=SITE1 GRPNO=12 group13 LMID=SITE1 GRPNO=13 group14 LMID=SITE1 GRPNO=14 group15 LMID=SITE1 GRPNO=15 group16 LMID=SITE1 GRPNO=16 group17 LMID=SITE1 GRPNO=17 group18 LMID=SITE1 GRPNO=18 group19 LMID=SITE1 GRPNO=19 group20 LMID=SITE1 GRPNO=20 group21 LMID=SITE1 GRPNO=21 group22 LMID=SITE1 GRPNO=22 group23 LMID=SITE1 GRPNO=23 group24 LMID=SITE1 GRPNO=24 group25 LMID=SITE1 GRPNO=25 group26 LMID=SITE1 GRPNO=26 group27 LMID=SITE1 GRPNO=27 group28 LMID=SITE1 GRPNO=28 group29 LMID=SITE1 GRPNO=29 group30 LMID=SITE1 GRPNO=30 group31 LMID=SITE1 GRPNO=31 group32 LMID=SITE1 GRPNO=32 group33 LMID=SITE1 GRPNO=33 group34 LMID=SITE1 GRPNO=34

group35 LMID=SITE1 GRPNO=35 group36 LMID=SITE1 GRPNO=36 group37 LMID=SITE1 GRPNO=37 group38 LMID=SITE1 GRPNO=38 group39 LMID=SITE1 GRPNO=39 group40 LMID=SITE1 GRPNO=40 group41 LMID=SITE1 GRPNO=41 group42 LMID=SITE1 GRPNO=42 group43 LMID=SITE1 GRPNO=43 group44 LMID=SITE1 GRPNO=44 group45 LMID=SITE1 GRPNO=45 group46 LMID=SITE1 GRPNO=46 group47 LMID=SITE1 GRPNO=47 group48 LMID=SITE1 GRPNO=48 group49 LMID=SITE1 GRPNO=49 group50 LMID=SITE1 GRPNO=50 group51 LMID=SITE1 GRPNO=51 group52 LMID=SITE1 GRPNO=52 group53 LMID=SITE1 GRPNO=53 group54 LMID=SITE1 GRPNO=54 \*SERVERS DEFAULT: RESTART=Y MAXGEN=5 REPLYQ=N RQPERM=0660 tpcc\_NT\_fml SRVGRP=group1 RQADDR=TPCCq1 SRVID=1 CLOPT="-s TPCC:TPCC" ENVFILE="c:\svapl\fml\envfile12.txt"<br>tpcc\_NT\_fml\_\_\_\_\_S SRVGRP=group2 RQADDR=TPCCq2 SRVID=1 CLOPT="-s TPCC:TPCC" ENVFILE="c:\svapl\fml\envfile12.txt" tpcc\_NT\_fml SRVGRP=group3 RQADDR=TPCCq3 SRVID=1 CLOPT="-s TPCC:TPCC" ENVFILE="c:\svapl\fml\envfile11.txt" tpcc\_NT\_fml SRVGRP=group4 RQADDR=TPCCq4 SRVID=1 CLOPT="-S TPCC:TPCC" ENVFILE="c:\svapl\fml\envfile11.txt" tpcc\_NT\_fml SRVGRP=group5 RQADDR=TPCCq5 SRVID=1 CLOPT="-s TPCC:TPCC" ENVFILE="c:\svapl\fml\envfile11.txt"<br>tpcc\_NT\_fml S SRVGRP=group6 RQADDR=TPCCq6 SRVID=1 CLOPT="-s TPCC:TPCC" ENVFILE="c:\svapl\fml\envfile11.txt" tpcc\_NT\_fml SRVGRP=group7 RQADDR=TPCCq7 SRVID=1 CLOPT="-s TPCC:TPCC" ENVFILE="c:\svapl\fml\envfile11.txt"<br>tpcc\_NT\_fml SI SRVGRP=group8 RQADDR=TPCCq8 SRVID=1 CLOPT="-s TPCC:TPCC" ENVFILE="c:\svapl\fml\envfile11.txt"<br>tpcc\_NT\_fml\_\_\_\_\_S SRVGRP=group9 RQADDR=TPCCq9 SRVID=1 CLOPT="-s TPCC:TPCC" ENVFILE="c:\svapl\fml\envfile11.txt" tpcc\_NT\_fml SRVGRP=group10 RQADDR=TPCCq10 SRVID=1 CLOPT="-s TPCC:TPCC" ENVFILE="c:\svapl\fml\envfile11.txt" tpcc\_NT\_fml SRVGRP=group11 RQADDR=TPCCq11 SRVID=1 CLOPT="-s TPCC:TPCC" ENVFILE="c:\svapl\fml\envfile10.txt"

# ITSU

tpcc\_NT\_fml SRVGRP=group12 RQADDR=TPCCq12 SRVID=1 CLOPT="-s TPCC:TPCC" ENVFILE="c:\svapl\fml\envfile10.txt" tpcc\_NT\_fml SRVGRP=group13 RQADDR=TPCCq13 SRVID=1 CLOPT="-s TPCC:TPCC" ENVFILE="c:\svapl\fml\envfile10.txt"<br>tpcc\_NT\_fml\_\_\_\_\_SI SRVGRP=group14 RQADDR=TPCCq14 SRVID=1 CLOPT="-s TPCC:TPCC" ENVFILE="c:\svapl\fml\envfile10.txt" tpcc\_NT\_fml SRVGRP=group15 RQADDR=TPCCq15 SRVID=1 CLOPT="-s TPCC:TPCC" ENVFILE="c:\svapl\fml\envfile10.txt" tpcc\_NT\_fml SRVGRP=group16 ROADDR=TPCCq16 SRVID=1 CLOPT="-s TPCC:TPCC" ENVFILE="c:\svapl\fml\envfile10.txt"<br>tpcc\_NT\_fml\_\_\_\_\_SI SRVGRP=group17 RQADDR=TPCCq17 SRVID=1 CLOPT="-s TPCC:TPCC" ENVFILE="c:\svapl\fml\envfile10.txt"<br>tpcc\_NT\_fml SI SRVGRP=group18 RQADDR=TPCCq18 SRVID=1 CLOPT="-s TPCC:TPCC" ENVFILE="c:\svapl\fml\envfile10.txt"<br>tpcc\_NT\_fml\_\_\_\_\_S SRVGRP=group19 RQADDR=TPCCq19 SRVID=1 CLOPT="-s TPCC:TPCC" ENVFILE="c:\sv-apl\fml\envfile9.txt" tpcc\_NT\_fml SRVGRP=group20 RQADDR=TPCCq20 SRVID=1 CLOPT="-s TPCC:TPCC" ENVFILE="c:\sv-apl\fml\envfile9.txt" tpcc\_NT\_fml SRVGRP=group21 RQADDR=TPCCq21 SRVID=1 CLOPT="-s TPCC:TPCC" ENVFILE="c:\sv-apl\fml\envfile9.txt" tpcc\_NT\_fml SRVGRP=group22 RQADDR=TPCCq22 SRVID=1 CLOPT="-s TPCC:TPCC" ENVFILE="c:\sv-apl\fml\envfile9.txt" tpcc\_NT\_fml SRVGRP=group23 RQADDR=TPCCq23 SRVID=1 CLOPT="-s TPCC:TPCC" ENVFILE="c:\sv-apl\fml\envfile9.txt" tpcc\_NT\_fml SRVGRP=group24 RQADDR=TPCCq24 SRVID=1 CLOPT="-s TPCC:TPCC" ENVFILE="c:\sv-apl\fml\envfile9.txt" tpcc\_NT\_fml SRVGRP=group25 RQADDR=TPCCq25 SRVID=1 CLOPT="-s TPCC:TPCC" ENVFILE="c:\sv-apl\fml\envfile9.txt" tpcc\_NT\_fml SRVGRP=group26 RQADDR=TPCCq26 SRVID=1 CLOPT="-s TPCC:TPCC" ENVFILE="c:\sv-apl\fml\envfile9.txt"<br>tpcc\_NT\_fml SRVGRP=group27 SRVGRP=group27 RQADDR=TPCCq27 SRVID=1 CLOPT="-s TPCC:TPCC" ENVFILE="c:\sv-apl\fml\envfile8.txt" tpcc\_NT\_fml SRVGRP=group28 RQADDR=TPCCq28 SRVID=1 CLOPT="-s TPCC:TPCC" ENVFILE="c:\sv-apl\fml\envfile8.txt" tpcc\_NT\_fml SRVGRP=group29 RQADDR=TPCCq29 SRVID=1 CLOPT="-s TPCC:TPCC" ENVFILE="c:\sv-apl\fml\envfile8.txt" tpcc\_NT\_fml SRVGRP=group30 RQADDR=TPCCq30 SRVID=1 CLOPT="-s TPCC:TPCC" ENVFILE="c:\sv-apl\fml\envfile8.txt" tpcc\_NT\_fml SRVGRP=group31 RQADDR=TPCCq31 SRVID=1 CLOPT="-s TPCC:TPCC" ENVFILE="c:\sv-apl\fml\envfile8.txt"

tpcc\_NT\_fml SRVGRP=group32 RQADDR=TPCCq32 SRVID=1 CLOPT="-s TPCC:TPCC" ENVFILE="c:\sv-apl\fml\envfile8.txt" tpcc\_NT\_fml SRVGRP=group33 RQADDR=TPCCq33 SRVID=1 CLOPT="-s TPCC:TPCC" ENVFILE="c:\sv-apl\fml\envfile8.txt" tpcc\_NT\_fml SRVGRP=group34 RQADDR=TPCCq34 SRVID=1 CLOPT="-s TPCC:TPCC" ENVFILE="c:\sv-apl\fml\envfile8.txt" tpcc\_NT\_fml SRVGRP=group35 RQADDR=TPCCq35 SRVID=1 CLOPT="-s TPCC:TPCC" ENVFILE="c:\sv-apl\fml\envfile7.txt" tpcc\_NT\_fml SRVGRP=group36 RQADDR=TPCCq36 SRVID=1 CLOPT="-s TPCC:TPCC" ENVFILE="c:\sv-apl\fml\envfile7.txt" tpcc\_NT\_fml SRVGRP=group37 RQADDR=TPCCq37 SRVID=1 CLOPT="-s TPCC:TPCC" ENVFILE="c:\sv-apl\fml\envfile7.txt" tpcc\_NT\_fml SRVGRP=group38 RQADDR=TPCCq38 SRVID=1 CLOPT="-s TPCC:TPCC" ENVFILE="c:\sv-apl\fml\envfile7.txt" tpcc\_NT\_fml SRVGRP=group39 RQADDR=TPCCq39 SRVID=1 CLOPT="-s TPCC:TPCC" ENVFILE="c:\sv-apl\fml\envfile7.txt" tpcc\_NT\_fml SRVGRP=group40 RQADDR=TPCCq40 SRVID=1 CLOPT="-s TPCC:TPCC" ENVFILE="c:\sv-apl\fml\envfile7.txt" tpcc\_NT\_fml SRVGRP=group41 RQADDR=TPCCq41 SRVID=1 CLOPT="-s TPCC:TPCC" ENVFILE="c:\sv-apl\fml\envfile7.txt" tpcc\_NT\_fml SRVGRP=group42 RQADDR=TPCCq42 SRVID=1 CLOPT="-s TPCC:TPCC" ENVFILE="c:\sv-apl\fml\envfile7.txt" tpcc\_NT\_fml SRVGRP=group43 RQADDR=TPCCq43 SRVID=1 CLOPT="-s TPCC:TPCC" ENVFILE="c:\sv-apl\fml\envfile6.txt" tpcc\_NT\_fml SRVGRP=group44 RQADDR=TPCCq44 SRVID=1 CLOPT="-s TPCC:TPCC" ENVFILE="c:\sv-apl\fml\envfile6.txt" tpcc\_NT\_fml SRVGRP=group45 RQADDR=TPCCq45 SRVID=1 CLOPT="-s TPCC:TPCC" ENVFILE="c:\sv-apl\fml\envfile6.txt" tpcc\_NT\_fml SRVGRP=group46 RQADDR=TPCCq46 SRVID=1 CLOPT="-s TPCC:TPCC" ENVFILE="c:\sv-apl\fml\envfile6.txt" tpcc\_NT\_fml SRVGRP=group47 RQADDR=TPCCq47 SRVID=1 CLOPT="-s TPCC:TPCC" ENVFILE="c:\sv-apl\fml\envfile6.txt" tpcc\_NT\_fml SRVGRP=group48 RQADDR=TPCCq48 SRVID=1 CLOPT="-s TPCC:TPCC" ENVFILE="c:\sv-apl\fml\envfile6.txt" tpcc\_NT\_fml SRVGRP=group49 RQADDR=TPCCq49 SRVID=1 CLOPT="-s TPCC:TPCC" ENVFILE="c:\sv-apl\fml\envfile6.txt" tpcc\_NT\_fml SRVGRP=group50 RQADDR=TPCCq50 SRVID=1 CLOPT="-s TPCC:TPCC" ENVFILE="c:\sv-apl\fml\envfile6.txt" tpcc\_NT\_fml SRVGRP=group51 RQADDR=TPCCq51 SRVID=1 CLOPT="-s TPCC:TPCC" ENVFILE="c:\sv-apl\fml\envfile5.txt" tpcc\_NT\_fml SRVGRP=group52 RQADDR=TPCCq52 SRVID=1 CLOPT="-s TPCC:TPCC" ENVFILE="c:\sv-apl\fml\envfile5.txt" tpcc\_NT\_fml SRVGRP=group53 RQADDR=TPCCq53 SRVID=1 CLOPT="-s TPCC:TPCC" ENVFILE="c:\sv-apl\fml\envfile5.txt" tpcc\_NT\_fml SRVGRP=group54 RQADDR=TPCCq54 SRVID=1 CLOPT="-s TPCC:TPCC" ENVFILE="c:\sv-apl\fml\envfile5.txt"

\*SERVICES<br>"TPCC" TRANTIME=0 ROUTING="route" SRVGRP=group1 "TPCC" TRANTIME=0 ROUTING="route" SRVGRP=group2<br>"TPCC" TRAN TRANTIME=0 ROUTING="route" SRVGRP=group3<br>"TPCC" TRANTIME=0 ROUTING="route" SRVGRP=group4<br>"TPCC" TRANTIME=0 ROUTING="route" SRVGRP=group5<br>"TPCC" TRAN TRANTIME=0 ROUTING="route" SRVGRP=group6<br>"TPCC" TRANTIME=0 ROUTING="route" SRVGRP=group7<br>"TPCC" TRANTIME=0 ROUTING="route" SRVGRP=group8 "TPCC" TRANTIME=0 ROUTING="route" SRVGRP=group9<br>"TPCC" TRANTIME=0 ROUTING="route" SRVGRP=group10<br>"TPCC" TRANTIME=0 ROUTING="route" SRVGRP=group11<br>"TPCC" TRANTIME=0 ROUTING="route" SRVGRP=group12<br>"TPCC" TRANTIME=0 ROUTING="route" SRVGRP=group13<br>"TPCC" TRANTIME=0 ROUTING="route" SRVGRP=group14<br>"TPCC" TRANTIME=0 ROUTING="route" SRVGRP=group15<br>"TPCC" TRANTIME=0 ROUTING="route" SRVGRP=group16<br>"TPCC" TRANTIME=0 ROUTING="route" SRVGRP=group17<br>"TPCC" TRANTIME=0 ROUTING="route" SRVGRP=group18<br>"TPCC" TRANT TRANTIME=0 ROUTING="route" SRVGRP=group19<br>"TPCC" TRANTIME=0 "TPCC" TRANTIME=0 ROUTING="route" SRVGRP=group20<br>"TPCC" TRANTIME=0 ROUTING="route" SRVGRP=group21<br>"TPCC" TRANT TRANTIME=0 ROUTING="route" SRVGRP=group22<br>"TPCC" TRANTIME=0 "TPCC" TRANTIME=0 ROUTING="route" SRVGRP=group23<br>"TPCC" TRANTIME=0 "TPCC" TRANTIME=0 ROUTING="route" SRVGRP=group24<br>"TPCC" TRANTIME=0 ROUTING="route" SRVGRP=group25<br>"TPCC" TRANTIME=0 ROUTING="route" SRVGRP=group26<br>"TPCC" TRANTIME=0 "TPCC" TRANTIME=0 ROUTING="route" SRVGRP=group27<br>"TPCC" TRANTIME=0 ROUTING="route" SRVGRP=group28<br>"TPCC" TRANTIME=0 ROUTING="route" SRVGRP=group29 "TPCC" TRANTIME=0 ROUTING="route" SRVGRP=group30<br>"TPCC" TRANTIME=0 ROUTING="route" SRVGRP=group31<br>"TPCC" TRANTIME=0 ROUTING="route" SRVGRP=group32<br>"TPCC" TRANTIME=0 "TPCC" TRANTIME=0 ROUTING="route" SRVGRP=group33

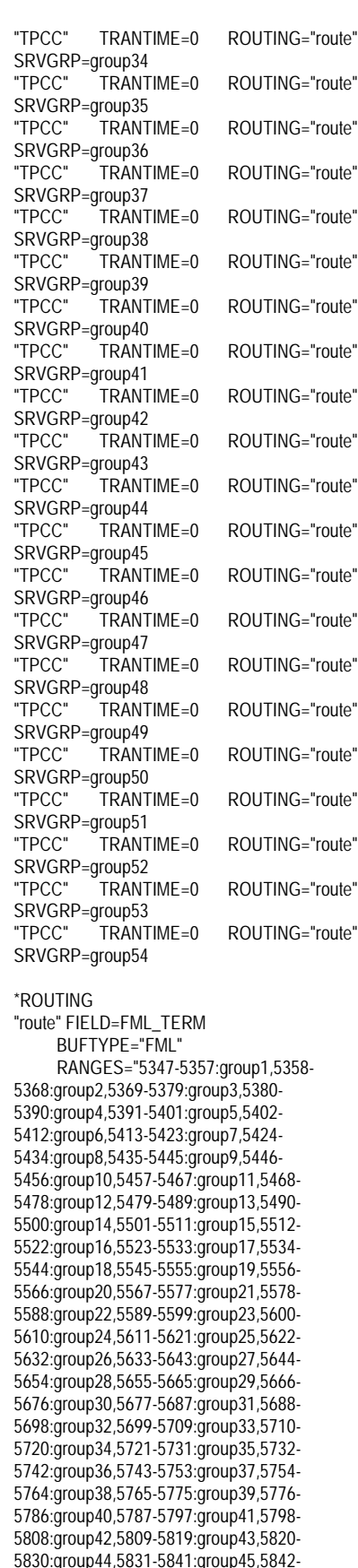

="route" ="route"  $=$ "route" $=$ ="route" ="route" ="route"  $=$ "route" ="route"  $=$ "route"  $=$ "route"  $=$ "route" ="route" ="route"  $=$ "route" ="route" ="route" ="route" ="route" ="route" ="route" 5852:group46,5853-5863:group47,5864- 5874:group48,5875-5885:group49,5886- 5896:group50,5897-5907:group51,5908- # # LDBAL \*GROUPS

5918:group52,5919-5929:group53,5930- 5940:group54,\*:\* ========== ubb\_CL11 ========== # ubbconfig : TUXEDO configuration file \*RESOURCES IPCKEY 133133 MASTER SITE1  $\#$ IID 1  $#GID$  1 PERM 0660 MAXACCESSERS 2000 MAXSERVERS 92 MAXSERVICES 1000 MODEL SHM SCANUNIT 30 BLOCKTIME 10 \*MACHINES CL11 LMID=SITE1 APPDIR="c:\sv-apl\fml" TUXCONFIG="c:\client\tuxconfig" TUXDIR="c:\tuxedo" ULOGPFX="c:\tuxlog\numazu" ENVFILE="c:\sv-apl\fml\envfile.txt" group1 LMID=SITE1 GRPNO=1 group2 LMID=SITE1 GRPNO=2 group3 LMID=SITE1 GRPNO=3 group4 LMID=SITE1 GRPNO=4 group5 LMID=SITE1 GRPNO=5 group6 LMID=SITE1 GRPNO=6 group7 LMID=SITE1 GRPNO=7 group8 LMID=SITE1 GRPNO=8 group9 LMID=SITE1 GRPNO=9 group10 LMID=SITE1 GRPNO=10 group11 LMID=SITE1 GRPNO=11 group12 LMID=SITE1 GRPNO=12 group13 LMID=SITE1 GRPNO=13 group14 LMID=SITE1 GRPNO=14 group15 LMID=SITE1 GRPNO=15 group16 LMID=SITE1 GRPNO=16 group17 LMID=SITE1 GRPNO=17 group18 LMID=SITE1 GRPNO=18 group19 LMID=SITE1 GRPNO=19 group20 LMID=SITE1 GRPNO=20 group21 LMID=SITE1 GRPNO=21 group22 LMID=SITE1 GRPNO=22 group23 LMID=SITE1 GRPNO=23 group24 LMID=SITE1 GRPNO=24 group25 LMID=SITE1 GRPNO=25 group26 LMID=SITE1 GRPNO=26 group27 LMID=SITE1 GRPNO=27 group28 LMID=SITE1 GRPNO=28 group29 LMID=SITE1 GRPNO=29 group30 LMID=SITE1 GRPNO=30

group32 LMID=SITE1 GRPNO=32 group33 LMID=SITE1 GRPNO=33 group34 LMID=SITE1 GRPNO=34 group35 LMID=SITE1 GRPNO=35 group36 LMID=SITE1 GRPNO=36 group37 LMID=SITE1 GRPNO=37 group38 LMID=SITE1 GRPNO=38 group39 LMID=SITE1 GRPNO=39 group40 LMID=SITE1 GRPNO=40 group41 LMID=SITE1 GRPNO=41 group42 LMID=SITE1 GRPNO=42 group43 LMID=SITE1 GRPNO=43 group44 LMID=SITE1 GRPNO=44 group45 LMID=SITE1 GRPNO=45 group46 LMID=SITE1 GRPNO=46 group47 LMID=SITE1 GRPNO=47 group48 LMID=SITE1 GRPNO=48 group49 LMID=SITE1 GRPNO=49 group50 LMID=SITE1 GRPNO=50 group51 LMID=SITE1 GRPNO=51 group52 LMID=SITE1 GRPNO=52 group53 LMID=SITE1 GRPNO=53 group54 LMID=SITE1 GRPNO=54 \*SERVERS DEFAULT: RESTART=Y MAXGEN=5 REPLYQ=N RQPERM=0660 tpcc\_NT\_fml SRVGRP=group1 RQADDR=TPCCq1 SRVID=1 CLOPT="-s TPCC:TPCC" ENVFILE="c:\sv-apl\fml\envfile5.txt" tpcc\_NT\_fml SRVGRP=group2 RQADDR=TPCCq2 SRVID=1 CLOPT="-s TPCC:TPCC" ENVFILE="c:\sv-apl\fml\envfile5.txt" tpcc\_NT\_fml SRVGRP=group3 RQADDR=TPCCq3 SRVID=1 CLOPT="-s TPCC:TPCC" ENVFILE="c:\sv-apl\fml\envfile5.txt" tpcc\_NT\_fml SRVGRP=group4 RQADDR=TPCCq4 SRVID=1 CLOPT="-s TPCC:TPCC" ENVFILE="c:\sv-apl\fml\envfile5.txt" tpcc\_NT\_fml SRVGRP=group5 RQADDR=TPCCq5 SRVID=1 CLOPT="-s TPCC:TPCC" ENVFILE="c:\sv-apl\fml\envfile4.txt" tpcc\_NT\_fml SRVGRP=group6 RQADDR=TPCCq6 SRVID=1 CLOPT="-s TPCC:TPCC" ENVFILE="c:\sv-apl\fml\envfile4.txt" tpcc\_NT\_fml SRVGRP=group7 RQADDR=TPCCq7 SRVID=1 CLOPT="-s TPCC:TPCC" ENVFILE="c:\sv-apl\fml\envfile4.txt" tpcc\_NT\_fml SRVGRP=group8 RQADDR=TPCCq8 SRVID=1 CLOPT="-s TPCC:TPCC" ENVFILE="c:\sv-apl\fml\envfile4.txt" tpcc\_NT\_fml SRVGRP=group9 RQADDR=TPCCq9 SRVID=1 CLOPT="-s TPCC:TPCC" ENVFILE="c:\sv-apl\fml\envfile4.txt" tpcc\_NT\_fml SRVGRP=group10 RQADDR=TPCCq10 SRVID=1 CLOPT="-s TPCC:TPCC" ENVFILE="c:\sv-apl\fml\envfile4.txt" tpcc\_NT\_fml SRVGRP=group11 RQADDR=TPCCq11 SRVID=1 CLOPT="-s TPCC:TPCC" ENVFILE="c:\sv-apl\fml\envfile4.txt" tpcc\_NT\_fml SRVGRP=group12 RQADDR=TPCCq12 SRVID=1 CLOPT="-s TPCC:TPCC" ENVFILE="c:\sv-apl\fml\envfile4.txt" tpcc\_NT\_fml SRVGRP=group13 RQADDR=TPCCq13 SRVID=1 CLOPT="-s TPCC:TPCC" ENVFILE="c:\sv-apl\fml\envfile3.txt" tpcc\_NT\_fml SRVGRP=group14 RQADDR=TPCCq14 SRVID=1 CLOPT="-s TPCC:TPCC" ENVFILE="c:\sv-apl\fml\envfile3.txt"

183 TPC Benchmark C Full Disclosure

group31 LMID=SITE1 GRPNO=31

tpcc\_NT\_fml SRVGRP=group15 RQADDR=TPCCq15 SRVID=1 CLOPT="-s TPCC:TPCC" ENVFILE="c:\sv-apl\fml\envfile3.txt"<br>tpcc\_NT\_fml SRVGRP=qroup16 SRVGRP=group16 RQADDR=TPCCq16 SRVID=1 CLOPT="-s TPCC:TPCC" ENVFILE="c:\sv-apl\fml\envfile3.txt" tpcc\_NT\_fml SRVGRP=group17 RQADDR=TPCCq17 SRVID=1 CLOPT="-s TPCC:TPCC" ENVFILE="c:\sv-apl\fml\envfile3.txt" tpcc\_NT\_fml SRVGRP=group18 RQADDR=TPCCq18 SRVID=1 CLOPT="-s TPCC:TPCC" ENVFILE="c:\sv-apl\fml\envfile3.txt" tpcc\_NT\_fml SRVGRP=group19 RQADDR=TPCCq19 SRVID=1 CLOPT="-s TPCC:TPCC" ENVFILE="c:\sv-apl\fml\envfile3.txt" tpcc\_NT\_fml SRVGRP=group20 RQADDR=TPCCq20 SRVID=1 CLOPT="-s TPCC:TPCC" ENVFILE="c:\sv-apl\fml\envfile3.txt" tpcc\_NT\_fml SRVGRP=group21 RQADDR=TPCCq21 SRVID=1 CLOPT="-s TPCC:TPCC" ENVFILE="c:\sv-apl\fml\envfile2.txt" tpcc\_NT\_fml SRVGRP=group22 RQADDR=TPCCq22 SRVID=1 CLOPT="-s TPCC:TPCC" ENVFILE="c:\sv-apl\fml\envfile2.txt" tpcc\_NT\_fml SRVGRP=group23 RQADDR=TPCCq23 SRVID=1 CLOPT="-s TPCC:TPCC" ENVFILE="c:\sv-apl\fml\envfile2.txt" tpcc\_NT\_fml SRVGRP=group24 RQADDR=TPCCq24 SRVID=1 CLOPT="-s TPCC:TPCC" ENVFILE="c:\sv-apl\fml\envfile2.txt" tpcc\_NT\_fml SRVGRP=group25 RQADDR=TPCCq25 SRVID=1 CLOPT="-s TPCC:TPCC" ENVFILE="c:\sv-apl\fml\envfile2.txt" tpcc\_NT\_fml SRVGRP=group26 RQADDR=TPCCq26 SRVID=1 CLOPT="-s TPCC:TPCC" ENVFILE="c:\sv-apl\fml\envfile2.txt" tpcc\_NT\_fml SRVGRP=group27 RQADDR=TPCCq27 SRVID=1 CLOPT="-s TPCC:TPCC" ENVFILE="c:\sv-apl\fml\envfile2.txt" tpcc\_NT\_fml SRVGRP=group28 RQADDR=TPCCq28 SRVID=1 CLOPT="-s TPCC:TPCC" ENVFILE="c:\sv-apl\fml\envfile2.txt" tpcc\_NT\_fml SRVGRP=group29 RQADDR=TPCCq29 SRVID=1 CLOPT="-s TPCC:TPCC" ENVFILE="c:\sv-apl\fml\envfile1.txt"<br>tpcc\_NT\_fml SRVGRP=group30 SRVGRP=group30 RQADDR=TPCCq30 SRVID=1 CLOPT="-s TPCC:TPCC" ENVFILE="c:\sv-apl\fml\envfile1.txt" tpcc\_NT\_fml SRVGRP=group31 RQADDR=TPCCq31 SRVID=1 CLOPT="-s TPCC:TPCC" ENVFILE="c:\sv-apl\fml\envfile1.txt" tpcc\_NT\_fml SRVGRP=group32 RQADDR=TPCCq32 SRVID=1 CLOPT="-s TPCC:TPCC" ENVFILE="c:\sv-apl\fml\envfile1.txt" tpcc\_NT\_fml SRVGRP=group33 RQADDR=TPCCq33 SRVID=1 CLOPT="-s TPCC:TPCC" ENVFILE="c:\sv-apl\fml\envfile1.txt" tpcc\_NT\_fml SRVGRP=group34 RQADDR=TPCCq34 SRVID=1 CLOPT="-s TPCC:TPCC" ENVFILE="c:\sv-apl\fml\envfile1.txt" tpcc\_NT\_fml SRVGRP=group35 RQADDR=TPCCq35 SRVID=1 CLOPT="-s TPCC:TPCC" ENVFILE="c:\sv-apl\fml\envfile1.txt" tpcc\_NT\_fml SRVGRP=group36 RQADDR=TPCCq36 SRVID=1 CLOPT="-s TPCC:TPCC" ENVFILE="c:\sv-apl\fml\envfile1.txt" tpcc\_NT\_fml SRVGRP=group37 RQADDR=TPCCq37 SRVID=1 CLOPT="-s TPCC:TPCC" ENVFILE="c:\sv-apl\fml\envfile0.txt"

tpcc\_NT\_fml SRVGRP=group38 RQADDR=TPCCq38 SRVID=1 CLOPT="-s TPCC:TPCC" ENVFILE="c:\sv-apl\fml\envfile0.txt" tpcc\_NT\_fml SRVGRP=group39 RQADDR=TPCCq39 SRVID=1 CLOPT="-s TPCC:TPCC" ENVFILE="c:\sv-apl\fml\envfile0.txt" tpcc\_NT\_fml SRVGRP=group40 RQADDR=TPCCq40 SRVID=1 CLOPT="-s TPCC:TPCC" ENVFILE="c:\sv-apl\fml\envfile0.txt" tpcc\_NT\_fml SRVGRP=group41 RQADDR=TPCCq41 SRVID=1 CLOPT="-s TPCC:TPCC" ENVFILE="c:\sv-apl\fml\envfile0.txt" tpcc\_NT\_fml SRVGRP=group42 RQADDR=TPCCq42 SRVID=1 CLOPT="-s TPCC:TPCC" ENVFILE="c:\sv-apl\fml\envfile0.txt" tpcc\_NT\_fml SRVGRP=group43 RQADDR=TPCCq43 SRVID=1 CLOPT="-s TPCC:TPCC" ENVFILE="c:\sv-apl\fml\envfile0.txt" tpcc\_NT\_fml SRVGRP=group44 RQADDR=TPCCq44 SRVID=1 CLOPT="-s TPCC:TPCC" ENVFILE="c:\sv-apl\fml\envfile0.txt" tpcc\_NT\_fml SRVGRP=group45 RQADDR=TPCCq45 SRVID=1 CLOPT="-s TPCC:TPCC" ENVFILE="c:\svapl\fml\envfile62.txt" tpcc\_NT\_fml SRVGRP=group46 RQADDR=TPCCq46 SRVID=1 CLOPT="-s TPCC:TPCC" ENVFILE="c:\svapl\fml\envfile62.txt"<br>tpcc\_NT\_fml\_\_\_\_\_S SRVGRP=group47 RQADDR=TPCCq47 SRVID=1 CLOPT="-s TPCC:TPCC" ENVFILE="c:\svapl\fml\envfile62.txt" tpcc\_NT\_fml SRVGRP=group48 RQADDR=TPCCq48 SRVID=1 CLOPT="-s TPCC:TPCC" ENVFILE="c:\svapl\fml\envfile62.txt"<br>tpcc\_NT\_fml\_\_\_\_\_S SRVGRP=group49 RQADDR=TPCCq49 SRVID=1 CLOPT="-s TPCC:TPCC" ENVFILE="c:\svapl\fml\envfile62.txt" tpcc\_NT\_fml SRVGRP=group50 RQADDR=TPCCq50 SRVID=1 CLOPT="-s TPCC:TPCC" ENVFILE="c:\svapl\fml\envfile62.txt" tpcc\_NT\_fml SRVGRP=group51 RQADDR=TPCCq51 SRVID=1 CLOPT="-s TPCC:TPCC" ENVFILE="c:\svapl\fml\envfile62.txt"<br>tpcc\_NT\_fml\_\_\_\_\_S SRVGRP=group52 RQADDR=TPCCq52 SRVID=1 CLOPT="-s TPCC:TPCC" ENVFILE="c:\svapl\fml\envfile62.txt" tpcc\_NT\_fml SRVGRP=group53 RQADDR=TPCCq53 SRVID=1 CLOPT="-s TPCC:TPCC" ENVFILE="c:\svapl\fml\envfile60.txt"<br>tpcc\_NT\_fml S SRVGRP=group54 RQADDR=TPCCq54 SRVID=1 CLOPT="-s TPCC:TPCC" ENVFILE="c:\svapl\fml\envfile60.txt"  $*$ SERVICES

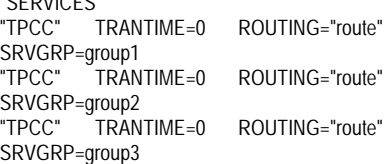

"TPCC" TRANTIME=0 ROUTING="route" SRVGRP=group4<br>"TPCC" TRANTIME=0 SRVGRP=group5 "TPCC" TRANTIME=0 ROUTING="route" SRVGRP=group6<br>"TPCC" TRAN SRVGRP=group7<br>"TPCC" TRANTIME=0 SRVGRP=group8<br>"TPCC" TRANTIME=0 SRVGRP=group9<br>"TPCC" TRAN SRVGRP=group10<br>"TPCC" TRANTIME=0 SRVGRP=group11<br>"TPCC" TRANTIME=0 SRVGRP=group12<br>"TPCC" TRANTIME=0 "TPCC" TRANTIME=0 ROUTING="route" SRVGRP=group13<br>"TPCC" TRANTIME=0 SRVGRP=group14<br>"TPCC" TRANTIME=0 SRVGRP=group15<br>"TPCC" TRANTIME=0 SRVGRP=group16<br>"TPCC" TRANTIME=0 SRVGRP=group17<br>"TPCC" TRANTIME=0 SRVGRP=group18<br>"TPCC" TRANTIME=0 SRVGRP=group19<br>"TPCC" TRANT SRVGRP=group20<br>"TPCC" TRANTIME=0 SRVGRP=group21<br>"TPCC" TRANTIME=0 SRVGRP=group22<br>"TPCC" TRANT SRVGRP=group23<br>"TPCC" TRANTIME=0 "TPCC" TRANTIME=0 ROUTING="route" SRVGRP=group24<br>"TPCC" TRANTIME=0 SRVGRP=group25<br>"TPCC" TRANT SRVGRP=group26<br>"TPCC" TRANTIME=0 "TPCC" TRANTIME=0 ROUTING="route" SRVGRP=group27<br>"TPCC" TRANTIME=0 "TPCC" TRANTIME=0 ROUTING="route" SRVGRP=group28<br>"TPCC" TRANTIME=0 SRVGRP=group29<br>"TPCC" TRANTIME=0 SRVGRP=group30 "TPCC" TRANTIME=0 ROUTING="route" SRVGRP=group31<br>"TPCC" TRANTIME=0 SRVGRP=group32<br>"TPCC" TRANTIME=0 SRVGRP=group33 "TPCC" TRANTIME=0 ROUTING="route" SRVGRP=group34<br>"TPCC" TRANTIME=0 SRVGRP=group35<br>"TPCC" TRANTIME=0 SRVGRP=group36<br>"TPCC" TRANTIME=0 "TPCC" TRANTIME=0 ROUTING="route" SRVGRP=group37

ROUTING="route" TRANTIME=0 ROUTING="route" ROUTING="route" ROUTING="route" TRANTIME=0 ROUTING="route" ROUTING="route" ROUTING="route" ROUTING="route" ROUTING="route" ROUTING="route" ROUTING="route" ROUTING="route" ROUTING="route" TRANTIME=0 ROUTING="route" ROUTING="route" ROUTING="route" "TPCC" TRANTIME=0 ROUTING="route" ROUTING="route" TRANTIME=0 ROUTING="route" ROUTING="route" ROUTING="route" ROUTING="route" ROUTING="route" ROUTING="route" ROUTING="route"

"TPCC" TRANTIME=0 ROUTING="route" SRVGRP=group38<br>"TPCC" TRANTIME=0 ROUTING="route" SRVGRP=group39 "TPCC" TRANTIME=0 ROUTING="route" SRVGRP=group40<br>"TPCC" TRANTIME=0 "TPCC" TRANTIME=0 ROUTING="route" SRVGRP=group41<br>"TPCC" TRANTIME=0 ROUTING="route" SRVGRP=group42<br>"TPCC" TRANTIME=0 "TPCC" TRANTIME=0 ROUTING="route" SRVGRP=group43 "TPCC" TRANTIME=0 ROUTING="route" SRVGRP=group44<br>"TPCC" TRANTIME=0 ROUTING="route" SRVGRP=group45<br>"TPCC" TRANTIME=0 "TPCC" TRANTIME=0 ROUTING="route" SRVGRP=group46<br>"TPCC" TRANTIME=0 "TPCC" TRANTIME=0 ROUTING="route" SRVGRP=group47<br>"TPCC" TRANTIME=0 ROUTING="route" SRVGRP=group48<br>"TPCC" TRANTIME=0 "TPCC" TRANTIME=0 ROUTING="route" SRVGRP=group49<br>"TPCC" TRANTIME=0 ROUTING="route" SRVGRP=group50<br>"TPCC" TRANT TRANTIME=0 ROUTING="route" SRVGRP=group51<br>"TPCC" TRANTIME=0 "TPCC" TRANTIME=0 ROUTING="route" SRVGRP=group52<br>"TPCC" TRANTIME=0 ROUTING="route" SRVGRP=group53<br>"TPCC" TRANT TRANTIME=0 ROUTING="route" SRVGRP=group54 \*ROUTING "route" FIELD=FML\_TERM BUFTYPE="FML" RANGES="5941-5951:group1,5952- 5962:group2,5963-5973:group3,5974- 5984:group4,5985-5995:group5,5996- 6006:group6,6007-6017:group7,6018- 6028:group8,6029-6039:group9,6040- 6050:group10,6051-6061:group11,6062- 6072:group12,6073-6083:group13,6084- 6094:group14,6095-6105:group15,6106- 6116:group16,6117-6127:group17,6128- 6138:group18,6139-6149:group19,6150- 6160:group20,6161-6171:group21,6172- 6182:group22,6183-6193:group23,6194- 6204:group24,6205-6215:group25,6216- 6226:group26,6227-6237:group27,6238- 6248:group28,6249-6259:group29,6260- 6270:group30,6271-6281:group31,6282- 6292:group32,6293-6303:group33,6304- 6314:group34,6315-6325:group35,6326- 6336:group36,6337-6347:group37,6348- 6358:group38,6359-6369:group39,6370- 6380:group40,6381-6391:group41,6392- 6402:group42,6403-6413:group43,6414- 6424:group44,6425-6435:group45,6436- 6446:group46,6447-6457:group47,6458- 6468:group48,6469-6479:group49,6480- 6490:group50,6491-6501:group51,6502- 6512:group52,6513-6523:group53,6524- 6534:group54,\*:\*"

========== ubb\_CL12 ========== # # ubbconfig : TUXEDO configuration file # \*RESOURCES IPCKEY 133133 MASTER SITE1 #UID 1  $#GID$  1 PERM 0660 MAXACCESSERS 2000 MAXSERVERS 92 MAXSERVICES 1000 MODEL SHM<br>LDBAL Y LDBAL SCANUNIT 30 BLOCKTIME 10 \*MACHINES CL12 LMID=SITE1 APPDIR="c:\sv-apl\fml" TUXCONFIG="c:\client\tuxconfig" TUXDIR="c:\tuxedo" ULOGPFX="c:\tuxlog\numazu" ENVFILE="c:\sv-apl\fml\envfile.txt" \*GROUPS group1 LMID=SITE1 GRPNO=1 group2 LMID=SITE1 GRPNO=2 group3 LMID=SITE1 GRPNO=3 group4 LMID=SITE1 GRPNO=4 group5 LMID=SITE1 GRPNO=5 group6 LMID=SITE1 GRPNO=6 group7 LMID=SITE1 GRPNO=7 group8 LMID=SITE1 GRPNO=8 group9 LMID=SITE1 GRPNO=9 group10 LMID=SITE1 GRPNO=10 group11 LMID=SITE1 GRPNO=11 group12 LMID=SITE1 GRPNO=12 group13 LMID=SITE1 GRPNO=13 group14 LMID=SITE1 GRPNO=14 group15 LMID=SITE1 GRPNO=15 group16 LMID=SITE1 GRPNO=16 group17 LMID=SITE1 GRPNO=17 group18 LMID=SITE1 GRPNO=18 group19 LMID=SITE1 GRPNO=19 group20 LMID=SITE1 GRPNO=20 group21 LMID=SITE1 GRPNO=21 group22 LMID=SITE1 GRPNO=22 group23 LMID=SITE1 GRPNO=23 group24 LMID=SITE1 GRPNO=24 group25 LMID=SITE1 GRPNO=25 group26 LMID=SITE1 GRPNO=26 group27 LMID=SITE1 GRPNO=27 group28 LMID=SITE1 GRPNO=28 group29 LMID=SITE1 GRPNO=29 group30 LMID=SITE1 GRPNO=30 group31 LMID=SITE1 GRPNO=31 group32 LMID=SITE1 GRPNO=32 group33 LMID=SITE1 GRPNO=33 group34 LMID=SITE1 GRPNO=34 group35 LMID=SITE1 GRPNO=35 group36 LMID=SITE1 GRPNO=36 group37 LMID=SITE1 GRPNO=37 group38 LMID=SITE1 GRPNO=38 group39 LMID=SITE1 GRPNO=39

group40 LMID=SITE1 GRPNO=40 group41 LMID=SITE1 GRPNO=41 group42 LMID=SITE1 GRPNO=42 group43 LMID=SITE1 GRPNO=43 group44 LMID=SITE1 GRPNO=44 group45 LMID=SITE1 GRPNO=45 group46 LMID=SITE1 GRPNO=46 group47 LMID=SITE1 GRPNO=47 group48 LMID=SITE1 GRPNO=48 group49 LMID=SITE1 GRPNO=49 group50 LMID=SITE1 GRPNO=50 group51 LMID=SITE1 GRPNO=51 group52 LMID=SITE1 GRPNO=52 group53 LMID=SITE1 GRPNO=53 group54 LMID=SITE1 GRPNO=54 \*SERVERS DEFAULT: RESTART=Y MAXGEN=5 REPLYQ=N RQPERM=0660 tpcc\_NT\_fml SRVGRP=group1 RQADDR=TPCCq1 SRVID=1 CLOPT="-s TPCC:TPCC" ENVFILE="c:\svapl\fml\envfile60.txt"<br>tpcc\_NT\_fml SI SRVGRP=group2 RQADDR=TPCCq2 SRVID=1 CLOPT="-s TPCC:TPCC" ENVFILE="c:\svapl\fml\envfile60.txt" tpcc\_NT\_fml SRVGRP=group3 RQADDR=TPCCq3 SRVID=1 CLOPT="-s TPCC:TPCC" ENVFILE="c:\svapl\fml\envfile60.txt"<br>tpcc\_NT\_fml\_\_\_\_\_S SRVGRP=group4 RQADDR=TPCCq4 SRVID=1 CLOPT="-s TPCC:TPCC" ENVFILE="c:\svapl\fml\envfile60.txt"<br>tpcc\_NT\_fml\_\_\_\_\_S  $SRVGP =$ group5 RQADDR=TPCCq5 SRVID=1 CLOPT="-s TPCC:TPCC" ENVFILE="c:\svapl\fml\envfile60.txt" tpcc\_NT\_fml SRVGRP=group6 RQADDR=TPCCq6 SRVID=1 CLOPT="-S TPCC:TPCC" ENVFILE="c:\svapl\fml\envfile60.txt" tpcc\_NT\_fml SRVGRP=group7 ROADDR=TPCCq7 SRVID=1 CLOPT="-S TPCC:TPCC" ENVFILE="c:\svapl\fml\envfile58.txt" tpcc\_NT\_fml SRVGRP=group8 RQADDR=TPCCq8 SRVID=1 CLOPT="-s TPCC:TPCC" ENVFILE="c:\svapl\fml\envfile58.txt" tpcc\_NT\_fml SRVGRP=group9 ROADDR=TPCCq9 SRVID=1 CLOPT="-S TPCC:TPCC" ENVFILE="c:\svapl\fml\envfile58.txt" tpcc\_NT\_fml SRVGRP=group10 RQADDR=TPCCq10 SRVID=1 CLOPT="-s TPCC:TPCC" ENVFILE="c:\svapl\fml\envfile58.txt"<br>tpcc\_NT\_fml\_\_\_\_\_SI SRVGRP=group11 ROADDR=TPCCq11 SRVID=1 CLOPT="-S TPCC:TPCC" ENVFILE="c:\svapl\fml\envfile58.txt" tpcc\_NT\_fml SRVGRP=group12 RQADDR=TPCCq12 SRVID=1 CLOPT="-s TPCC:TPCC" ENVFILE="c:\svapl\fml\envfile58.txt" tpcc\_NT\_fml SRVGRP=group13 RQADDR=TPCCq13 SRVID=1 CLOPT="-s

TPCC:TPCC" ENVFILE="c:\svapl\fml\envfile58.txt"<br>tpcc\_NT\_fml\_\_\_\_\_SI n...<br>SRVGRP=group14 RQADDR=TPCCq14 SRVID=1 CLOPT="-s TPCC:TPCC" ENVFILE="c:\svapl\fml\envfile58.txt" tpcc\_NT\_fml SRVGRP=group15 RQADDR=TPCCq15 SRVID=1 CLOPT="-s TPCC:TPCC" ENVFILE="c:\svapl\fml\envfile56.txt"<br>tpcc\_NT\_fml\_\_\_\_\_SI SRVGRP=group16 RQADDR=TPCCq16 SRVID=1 CLOPT="-s TPCC:TPCC" ENVFILE="c:\svapl\fml\envfile56.txt"<br>tpcc\_NT\_fml\_\_\_\_\_SI SRVGRP=group17 RQADDR=TPCCq17 SRVID=1 CLOPT="-s TPCC:TPCC" ENVFILE="c:\svapl\fml\envfile56.txt" tpcc\_NT\_fml SRVGRP=group18 RQADDR=TPCCq18 SRVID=1 CLOPT="-s TPCC:TPCC" ENVFILE="c:\svapl\fml\envfile56.txt"<br>tpcc\_NT\_fml\_\_\_\_\_SI SRVGRP=group19 RQADDR=TPCCq19 SRVID=1 CLOPT="-s TPCC:TPCC" ENVFILE="c:\svapl\fml\envfile56.txt"<br>tpcc\_NT\_fml\_\_\_\_\_SI SRVGRP=group20 RQADDR=TPCCq20 SRVID=1 CLOPT="-s TPCC:TPCC" ENVFILE="c:\svapl\fml\envfile56.txt"<br>tpcc\_NT\_fml SI SRVGRP=group21 RQADDR=TPCCq21 SRVID=1 CLOPT="-s TPCC:TPCC" ENVFILE="c:\svapl\fml\envfile56.txt"<br>tpcc\_NT\_fml SI SRVGRP=group22 RQADDR=TPCCq22 SRVID=1 CLOPT="-s TPCC:TPCC" ENVFILE="c:\svapl\fml\envfile56.txt"<br>tpcc\_NT\_fml\_\_\_\_\_SI SRVGRP=group23 RQADDR=TPCCq23 SRVID=1 CLOPT="-s TPCC:TPCC" ENVFILE="c:\svapl\fml\envfile54.txt" tpcc\_NT\_fml SRVGRP=group24 RQADDR=TPCCq24 SRVID=1 CLOPT="-s TPCC:TPCC" ENVFILE="c:\svapl\fml\envfile54.txt" tpcc\_NT\_fml SRVGRP=group25 RQADDR=TPCCq25 SRVID=1 CLOPT="-s TPCC:TPCC" ENVFILE="c:\svapl\fml\envfile54.txt"<br>tpcc\_NT\_fml\_\_\_\_\_SI SRVGRP=group26 RQADDR=TPCCq26 SRVID=1 CLOPT="-s TPCC:TPCC" ENVFILE="c:\svapl\fml\envfile54.txt" tpcc\_NT\_fml SRVGRP=group27 RQADDR=TPCCq27 SRVID=1 CLOPT="-s TPCC:TPCC" ENVFILE="c:\svapl\fml\envfile54.txt"<br>tpcc\_NT\_fml SI SRVGRP=group28 RQADDR=TPCCq28 SRVID=1 CLOPT="-s TPCC:TPCC" ENVFILE="c:\svapl\fml\envfile54.txt"<br>tpcc\_NT\_fml\_\_\_\_\_SI SRVGRP=group29 RQADDR=TPCCq29 SRVID=1 CLOPT="-s TPCC:TPCC" ENVFILE="c:\svapl\fml\envfile54.txt" tpcc\_NT\_fml SRVGRP=group30 RQADDR=TPCCq30 SRVID=1 CLOPT="-s

TPCC:TPCC" ENVFILE="c:\svapl\fml\envfile54.txt"<br>tpcc\_NT\_fml\_\_\_\_\_S ...<br>SRVGRP=group31 RQADDR=TPCCq31 SRVID=1 CLOPT="-S TPCC:TPCC" ENVFILE="c:\svapl\fml\envfile52.txt" tpcc\_NT\_fml SRVGRP=group32 RQADDR=TPCCq32 SRVID=1 CLOPT="-s TPCC:TPCC" ENVFILE="c:\svapl\fml\envfile52.txt"<br>tpcc\_NT\_fml\_\_\_\_\_S SRVGRP=group33 RQADDR=TPCCq33 SRVID=1 CLOPT="-s TPCC:TPCC" ENVFILE="c:\svapl\fml\envfile52.txt"<br>tpcc\_NT\_fml\_\_\_\_\_S SRVGRP=group34 RQADDR=TPCCq34 SRVID=1 CLOPT="-s TPCC:TPCC" ENVFILE="c:\svapl\fml\envfile52.txt" tpcc\_NT\_fml SRVGRP=group35 RQADDR=TPCCq35 SRVID=1 CLOPT="-s TPCC:TPCC" ENVFILE="c:\svapl\fml\envfile52.txt"<br>tpcc\_NT\_fml\_\_\_\_\_S SRVGRP=group36 RQADDR=TPCCq36 SRVID=1 CLOPT="-S TPCC:TPCC" ENVFILE="c:\svapl\fml\envfile52.txt"<br>tpcc\_NT\_fml\_\_\_\_\_S SRVGRP=group37 RQADDR=TPCCq37 SRVID=1 CLOPT="-s TPCC:TPCC" ENVFILE="c:\svapl\fml\envfile52.txt"<br>tpcc\_NT\_fml S SRVGRP=group38 RQADDR=TPCCq38 SRVID=1 CLOPT="-s TPCC:TPCC" ENVFILE="c:\svapl\fml\envfile52.txt"<br>tpcc\_NT\_fml S SRVGRP=group39 RQADDR=TPCCq39 SRVID=1 CLOPT="-s TPCC:TPCC" ENVFILE="c:\svapl\fml\envfile50.txt"<br>tpcc\_NT\_fml\_\_\_\_\_S SRVGRP=group40 RQADDR=TPCCq40 SRVID=1 CLOPT="-s TPCC:TPCC" ENVFILE="c:\svapl\fml\envfile50.txt"<br>tpcc\_NT\_fml S SRVGRP=group41 RQADDR=TPCCq41 SRVID=1 CLOPT="-s TPCC:TPCC" ENVFILE="c:\svapl\fml\envfile50.txt"<br>tpcc\_NT\_fml S SRVGRP=group42 RQADDR=TPCCq42 SRVID=1 CLOPT="-s TPCC:TPCC" ENVFILE="c:\svapl\fml\envfile50.txt"<br>tpcc\_NT\_fml\_\_\_\_\_S SRVGRP=group43 RQADDR=TPCCq43 SRVID=1 CLOPT="-s TPCC:TPCC" ENVFILE="c:\svapl\fml\envfile50.txt" tpcc\_NT\_fml SRVGRP=group44 RQADDR=TPCCq44 SRVID=1 CLOPT="-s TPCC:TPCC" ENVFILE="c:\svapl\fml\envfile50.txt"<br>tpcc\_NT\_fml S SRVGRP=group45 RQADDR=TPCCq45 SRVID=1 CLOPT="-s TPCC:TPCC" ENVFILE="c:\svapl\fml\envfile50.txt"<br>tpcc\_NT\_fml\_\_\_\_\_S SRVGRP=group46 RQADDR=TPCCq46 SRVID=1 CLOPT="-s TPCC:TPCC" ENVFILE="c:\svapl\fml\envfile50.txt" tpcc\_NT\_fml SRVGRP=group47 RQADDR=TPCCq47 SRVID=1 CLOPT="-s TPCC:TPCC" ENVFILE="c:\svapl\fml\envfile48.txt'<br>tpcc\_NT\_fml\_\_\_\_\_S n.<br>SRVGRP=group48 RQADDR=TPCCq48 SRVID=1 CLOPT="-s TPCC:TPCC" ENVFILE="c:\svapl\fml\envfile48.txt" tpcc\_NT\_fml SRVGRP=group49 RQADDR=TPCCq49 SRVID=1 CLOPT="-s TPCC:TPCC" ENVFILE="c:\svapl\fml\envfile48.txt"<br>tpcc\_NT\_fml\_\_\_\_\_SI SRVGRP=group50 RQADDR=TPCCq50 SRVID=1 CLOPT="-s TPCC:TPCC" ENVFILE="c:\svapl\fml\envfile48.txt"<br>tpcc\_NT\_fml\_\_\_\_\_S SRVGRP=group51 RQADDR=TPCCq51 SRVID=1 CLOPT="-s TPCC:TPCC" ENVFILE="c:\svapl\fml\envfile48.txt"<br>tpcc\_NT\_fml SI SRVGRP=group52 RQADDR=TPCCq52 SRVID=1 CLOPT="-s TPCC:TPCC" ENVFILE="c:\svapl\fml\envfile48.txt"<br>tpcc\_NT\_fml\_\_\_\_\_SI SRVGRP=group53 RQADDR=TPCCq53 SRVID=1 CLOPT="-s TPCC:TPCC" ENVFILE="c:\svapl\fml\envfile48.txt"<br>tpcc\_NT\_fml\_\_\_\_\_S SRVGRP=group54 RQADDR=TPCCq54 SRVID=1 CLOPT="-s TPCC:TPCC" ENVFILE="c:\svapl\fml\envfile48.txt" \*SERVICES<br>"TPCC" TRANTIME=0 ROUTING="route" SRVGRP=group1<br>"TPCC" TRANTIME=0 ROUTING="route" SRVGRP=group2<br>"TPCC" TRANTIME=0 ROUTING="route" SRVGRP=group3<br>"TPCC" TRANTIME=0 ROUTING="route" SRVGRP=group4<br>"TPCC" TRANTIME=0 ROUTING="route" SRVGRP=group5<br>"TPCC" TRAN TRANTIME=0 ROUTING="route" SRVGRP=group6<br>"TPCC" TRAN TRANTIME=0 ROUTING="route" SRVGRP=group7<br>"TPCC" TRANTIME=0 ROUTING="route" SRVGRP=group8<br>"TPCC" TRAN TRANTIME=0 ROUTING="route" SRVGRP=group9<br>"TPCC" TRANTIME=0 ROUTING="route" SRVGRP=group10<br>"TPCC" TRANTIME=0 ROUTING="route" SRVGRP=group11<br>"TPCC" TRANTIME=0 "TPCC" TRANTIME=0 ROUTING="route" SRVGRP=group12<br>"TPCC" TRANTIME=0 ROUTING="route" SRVGRP=group13<br>"TPCC" TRANTIME=0 ROUTING="route" SRVGRP=group14<br>"TPCC" TRANTIME=0 "TPCC" TRANTIME=0 ROUTING="route" SRVGRP=group15<br>"TPCC" TRANTIME=0 ROUTING="route" SRVGRP=group16<br>"TPCC" TRANTIME=0 ROUTING="route" SRVGRP=group17<br>"TPCC" TRANTIME=0 ROUTING="route" SRVGRP=group18

"TPCC" TRANTIME=0 ROUTING="route" SRVGRP=group19<br>"TPCC" TRANTIME=0 SRVGRP=group20 "TPCC" TRANTIME=0 ROUTING="route" SRVGRP=group21 "TPCC" TRANTIME=0 ROUTING="route" SRVGRP=group22<br>"TPCC" TRANTIME=0 SRVGRP=group23<br>"TPCC" TRANTIME=0 "TPCC" TRANTIME=0 ROUTING="route" SRVGRP=group24<br>"TPCC" TRANTIME=0 "TPCC" TRANTIME=0 ROUTING="route" SRVGRP=group25<br>"TPCC" TRANTIME=0 SRVGRP=group26<br>"TPCC" TRANTIME=0 "TPCC" TRANTIME=0 ROUTING="route" SRVGRP=group27<br>"TPCC" TRANTIME=0 "TPCC" TRANTIME=0 ROUTING="route" SRVGRP=group28<br>"TPCC" TRANTIME=0 SRVGRP=group29<br>"TPCC" TRANTIME=0 "TPCC" TRANTIME=0 ROUTING="route" SRVGRP=group30<br>"TPCC" TRANTIME=0 "TPCC" TRANTIME=0 ROUTING="route" SRVGRP=group31<br>"TPCC" TRANT SRVGRP=group32<br>"TPCC" TRANTIME=0 "TPCC" TRANTIME=0 ROUTING="route" SRVGRP=group33<br>"TPCC" TRANTIME=0 "TPCC" TRANTIME=0 ROUTING="route" SRVGRP=group34<br>"TPCC" TRANT SRVGRP=group35 "TPCC" TRANTIME=0 ROUTING="route" SRVGRP=group36<br>"TPCC" TRANTIME=0 "TPCC" TRANTIME=0 ROUTING="route" SRVGRP=group37<br>"TPCC" TRANT SRVGRP=group38 "TPCC" TRANTIME=0 ROUTING="route" SRVGRP=group39 "TPCC" TRANTIME=0 ROUTING="route" SRVGRP=group40<br>"TPCC" TRANT SRVGRP=group41 "TPCC" TRANTIME=0 ROUTING="route" SRVGRP=group42 "TPCC" TRANTIME=0 ROUTING="route" SRVGRP=group43<br>"TPCC" TRANT SRVGRP=group44<br>"TPCC" TRANTIME=0 SRVGRP=group45<br>"TPCC" TRANTIME=0 "TPCC" TRANTIME=0 ROUTING="route" SRVGRP=group46<br>"TPCC" TRANTIME=0 SRVGRP=group47<br>"TPCC" TRANTIME=0 "TPCC" TRANTIME=0 ROUTING="route" SRVGRP=group48<br>"TPCC" TRANTIME=0 "TPCC" TRANTIME=0 ROUTING="route" SRVGRP=group49<br>"TPCC" TRANTIME=0 SRVGRP=group50<br>"TPCC" TRANTIME=0 "TPCC" TRANTIME=0 ROUTING="route" SRVGRP=group51<br>"TPCC" TRANTIME=0 "TPCC" TRANTIME=0 ROUTING="route" SRVGRP=group52

ROUTING="route" ROUTING="route" ROUTING="route" ROUTING="route" TRANTIME=0 ROUTING="route" TRANTIME=0 ROUTING="route" TRANTIME=0 ROUTING="route" TRANTIME=0 ROUTING="route" TRANTIME=0 ROUTING="route" ROUTING="route" ROUTING="route" ROUTING="route"

SRVGRP=group53<br>"TPCC" TRANTIME=0 ROUTING="route" SRVGRP=group54 \*ROUTING "route" FIELD=FML\_TERM BUFTYPE="FML" RANGES="6535-6545:group1,6546- 6556:group2,6557-6567:group3,6568- 6578:group4,6579-6589:group5,6590- 6600:group6,6601-6611:group7,6612- 6622:group8,6623-6633:group9,6634- 6644:group10,6645-6655:group11,6656- 6666:group12,6667-6677:group13,6678- 6688:group14,6689-6699:group15,6700- 6710:group16,6711-6721:group17,6722- 6732:group18,6733-6743:group19,6744- 6754:group20,6755-6765:group21,6766- 6776:group22,6777-6787:group23,6788- 6798:group24,6799-6809:group25,6810- 6820:group26,6821-6831:group27,6832- 6842:group28,6843-6853:group29,6854- 6864:group30,6865-6875:group31,6876- 6886:group32,6887-6897:group33,6898- 6908:group34,6909-6919:group35,6920- 6930:group36,6931-6941:group37,6942- 6952:group38,6953-6963:group39,6964- 6974:group40,6975-6985:group41,6986- 6996:group42,6997-7007:group43,7008- 7018:group44,7019-7029:group45,7030- 7040:group46,7041-7051:group47,7052- 7062:group48,7063-7073:group49,7074- 7084:group50,7085-7095:group51,7096- 7106:group52,7107-7117:group53,7118- 7128:group54,\*:\*" ========== ubb\_CL13 ========== # # ubbconfig : TUXEDO configuration file # \*RESOURCES IPCKEY 133133 MASTER SITE1 #UID 1  $#GID$  1 PERM 0660 MAXACCESSERS 2000 MAXSERVERS 92 MAXSERVICES 1000 MODEL SHM LDBAL Y SCANUNIT 30 BLOCKTIME 10 \*MACHINES CL13 LMID=SITE1 APPDIR="c:\sv-apl\fml" TUXCONFIG="c:\client\tuxconfig" TUXDIR="c:\tuxedo" ULOGPFX="c:\tuxlog\numazu" ENVFILE="c:\sv-apl\fml\envfile.txt" \*GROUPS

"TPCC" TRANTIME=0 ROUTING="route"

group1 LMID=SITE1 GRPNO=1 group2 LMID=SITE1 GRPNO=2 group3 LMID=SITE1 GRPNO=3 group4 LMID=SITE1 GRPNO=4 group5 LMID=SITE1 GRPNO=5 group6 LMID=SITE1 GRPNO=6 group7 LMID=SITE1 GRPNO=7 group8 LMID=SITE1 GRPNO=8 group9 LMID=SITE1 GRPNO=9 group10 LMID=SITE1 GRPNO=10 group11 LMID=SITE1 GRPNO=11 group12 LMID=SITE1 GRPNO=12 group13 LMID=SITE1 GRPNO=13 group14 LMID=SITE1 GRPNO=14 group15 LMID=SITE1 GRPNO=15 group16 LMID=SITE1 GRPNO=16 group17 LMID=SITE1 GRPNO=17 group18 LMID=SITE1 GRPNO=18 group19 LMID=SITE1 GRPNO=19 group20 LMID=SITE1 GRPNO=20 group21 LMID=SITE1 GRPNO=21 group22 LMID=SITE1 GRPNO=22 group23 LMID=SITE1 GRPNO=23 group24 LMID=SITE1 GRPNO=24 group25 LMID=SITE1 GRPNO=25 group26 LMID=SITE1 GRPNO=26 group27 LMID=SITE1 GRPNO=27 group28 LMID=SITE1 GRPNO=28 group29 LMID=SITE1 GRPNO=29 group30 LMID=SITE1 GRPNO=30 group31 LMID=SITE1 GRPNO=31 group32 LMID=SITE1 GRPNO=32 group33 LMID=SITE1 GRPNO=33 group34 LMID=SITE1 GRPNO=34 group35 LMID=SITE1 GRPNO=35 group36 LMID=SITE1 GRPNO=36 group37 LMID=SITE1 GRPNO=37 group38 LMID=SITE1 GRPNO=38 group39 LMID=SITE1 GRPNO=39 group40 LMID=SITE1 GRPNO=40 group41 LMID=SITE1 GRPNO=41 group42 LMID=SITE1 GRPNO=42 group43 LMID=SITE1 GRPNO=43 group44 LMID=SITE1 GRPNO=44 group45 LMID=SITE1 GRPNO=45 group46 LMID=SITE1 GRPNO=46 group47 LMID=SITE1 GRPNO=47 group48 LMID=SITE1 GRPNO=48 group49 LMID=SITE1 GRPNO=49 group50 LMID=SITE1 GRPNO=50 group51 LMID=SITE1 GRPNO=51 group52 LMID=SITE1 GRPNO=52 group53 LMID=SITE1 GRPNO=53 group54 LMID=SITE1 GRPNO=54 \*SERVERS DEFAULT: RESTART=Y MAXGEN=5 REPLYQ=N RQPERM=0660 tpcc\_NT\_fml SRVGRP=group1 RQADDR=TPCCq1 SRVID=1 CLOPT="-s TPCC:TPCC" ENVFILE="c:\svapl\fml\envfile46.txt" tpcc\_NT\_fml SRVGRP=group2 RQADDR=TPCCq2 SRVID=1 CLOPT="-s TPCC:TPCC" ENVFILE="c:\svapl\fml\envfile46.txt" tpcc\_NT\_fml SRVGRP=group3 RQADDR=TPCCq3 SRVID=1 CLOPT="-s

TPCC:TPCC" ENVFILE="c:\svapl\fml\envfile46.txt"<br>tpcc\_NT\_fml\_\_\_\_\_SI ...<br>SRVGRP=group4 ROADDR=TPCCq4 SRVID=1 CLOPT="-S TPCC:TPCC" ENVFILE="c:\svapl\fml\envfile46.txt" tpcc\_NT\_fml SRVGRP=group5 RQADDR=TPCCq5 SRVID=1 CLOPT="-s TPCC:TPCC" ENVFILE="c:\svapl\fml\envfile46.txt"<br>tpcc\_NT\_fml\_\_\_\_\_SI SRVGRP=group6 RQADDR=TPCCq6 SRVID=1 CLOPT="-s TPCC:TPCC" ENVFILE="c:\svapl\fml\envfile46.txt"<br>tpcc\_NT\_fml\_\_\_\_\_SI SRVGRP=group7 RQADDR=TPCCq7 SRVID=1 CLOPT="-s TPCC:TPCC" ENVFILE="c:\svapl\fml\envfile46.txt" tpcc\_NT\_fml SRVGRP=group8 RQADDR=TPCCq8 SRVID=1 CLOPT="-s TPCC:TPCC" ENVFILE="c:\svapl\fml\envfile46.txt"<br>tpcc\_NT\_fml\_\_\_\_\_SI SRVGRP=group9 RQADDR=TPCCq9 SRVID=1 CLOPT="-s TPCC:TPCC" ENVFILE="c:\svapl\fml\envfile44.txt"<br>tpcc\_NT\_fml\_\_\_\_\_SI sn:<br>SRVGRP=group10 RQADDR=TPCCq10 SRVID=1 CLOPT="-s TPCC:TPCC" ENVFILE="c:\svapl\fml\envfile44.txt"<br>tpcc\_NT\_fml SI SRVGRP=group11 ROADDR=TPCCq11 SRVID=1 CLOPT="-S TPCC:TPCC" ENVFILE="c:\svapl\fml\envfile44.txt"<br>tpcc\_NT\_fml SI SRVGRP=group12 RQADDR=TPCCq12 SRVID=1 CLOPT="-s TPCC:TPCC" ENVFILE="c:\svapl\fml\envfile44.txt"<br>tpcc\_NT\_fml\_\_\_\_\_SI SRVGRP=group13 RQADDR=TPCCq13 SRVID=1 CLOPT="-s TPCC:TPCC" ENVFILE="c:\svapl\fml\envfile44.txt"<br>tpcc\_NT\_fml SI SRVGRP=group14 RQADDR=TPCCq14 SRVID=1 CLOPT="-s TPCC:TPCC" ENVFILE="c:\svapl\fml\envfile44.txt" tpcc\_NT\_fml SRVGRP=group15 RQADDR=TPCCq15 SRVID=1 CLOPT="-s TPCC:TPCC" ENVFILE="c:\svapl\fml\envfile44.txt"<br>tpcc\_NT\_fml\_\_\_\_\_SI SRVGRP=group16 RQADDR=TPCCq16 SRVID=1 CLOPT="-s TPCC:TPCC" ENVFILE="c:\svapl\fml\envfile44.txt" tpcc\_NT\_fml SRVGRP=group17 RQADDR=TPCCq17 SRVID=1 CLOPT="-s TPCC:TPCC" ENVFILE="c:\svapl\fml\envfile42.txt"<br>tpcc\_NT\_fml SI SRVGRP=group18 RQADDR=TPCCq18 SRVID=1 CLOPT="-s TPCC:TPCC" ENVFILE="c:\svapl\fml\envfile42.txt"<br>tpcc\_NT\_fml\_\_\_\_\_SI SRVGRP=group19 RQADDR=TPCCq19 SRVID=1 CLOPT="-s TPCC:TPCC" ENVFILE="c:\svapl\fml\envfile42.txt" tpcc\_NT\_fml SRVGRP=group20 RQADDR=TPCCq20 SRVID=1 CLOPT="-s

TPCC:TPCC" ENVFILE="c:\svapl\fml\envfile42.txt"<br>tpcc\_NT\_fml\_\_\_\_\_S ...<br>SRVGRP=group21 RQADDR=TPCCq21 SRVID=1 CLOPT="-S TPCC:TPCC" ENVFILE="c:\svapl\fml\envfile42.txt"<br>tpcc\_NT\_fml\_\_\_\_\_S SRVGRP=group22 RQADDR=TPCCq22 SRVID=1 CLOPT="-s TPCC:TPCC" ENVFILE="c:\svapl\fml\envfile42.txt"<br>tpcc\_NT\_fml\_\_\_\_\_S SRVGRP=group23 RQADDR=TPCCq23 SRVID=1 CLOPT="-s TPCC:TPCC" ENVFILE="c:\svapl\fml\envfile42.txt"<br>tpcc\_NT\_fml\_\_\_\_\_S SRVGRP=group24 RQADDR=TPCCq24 SRVID=1 CLOPT="-s TPCC:TPCC" ENVFILE="c:\svapl\fml\envfile42.txt" tpcc\_NT\_fml SRVGRP=group25 RQADDR=TPCCq25 SRVID=1 CLOPT="-s TPCC:TPCC" ENVFILE="c:\svapl\fml\envfile40.txt"<br>tpcc\_NT\_fml\_\_\_\_\_S SRVGRP=group26 RQADDR=TPCCq26 SRVID=1 CLOPT="-s TPCC:TPCC" ENVFILE="c:\svapl\fml\envfile40.txt"<br>tpcc\_NT\_fml\_\_\_\_\_S SRVGRP=group27 RQADDR=TPCCq27 SRVID=1 CLOPT="-s TPCC:TPCC" ENVFILE="c:\svapl\fml\envfile40.txt"<br>tpcc\_NT\_fml S SRVGRP=group28 RQADDR=TPCCq28 SRVID=1 CLOPT="-s TPCC:TPCC" ENVFILE="c:\svapl\fml\envfile40.txt"<br>tpcc\_NT\_fml S SRVGRP=group29 RQADDR=TPCCq29 SRVID=1 CLOPT="-s TPCC:TPCC" ENVFILE="c:\svapl\fml\envfile40.txt"<br>tpcc\_NT\_fml\_\_\_\_\_S SRVGRP=group30 RQADDR=TPCCq30 SRVID=1 CLOPT="-s TPCC:TPCC" ENVFILE="c:\svapl\fml\envfile40.txt"<br>tpcc\_NT\_fml S SRVGRP=group31 RQADDR=TPCCq31 SRVID=1 CLOPT="-s TPCC:TPCC" ENVFILE="c:\svapl\fml\envfile40.txt"<br>tpcc\_NT\_fml S SRVGRP=group32 RQADDR=TPCCq32 SRVID=1 CLOPT="-s TPCC:TPCC" ENVFILE="c:\svapl\fml\envfile40.txt"<br>tpcc\_NT\_fml\_\_\_\_\_S SRVGRP=group33 RQADDR=TPCCq33 SRVID=1 CLOPT="-s TPCC:TPCC" ENVFILE="c:\svapl\fml\envfile38.txt" tpcc\_NT\_fml SRVGRP=group34 RQADDR=TPCCq34 SRVID=1 CLOPT="-s TPCC:TPCC" ENVFILE="c:\svapl\fml\envfile38.txt"<br>tpcc\_NT\_fml\_\_\_\_\_S SRVGRP=group35 RQADDR=TPCCq35 SRVID=1 CLOPT="-s TPCC:TPCC" ENVFILE="c:\svapl\fml\envfile38.txt"<br>tpcc\_NT\_fml\_\_\_\_\_S SRVGRP=group36 RQADDR=TPCCq36 SRVID=1 CLOPT="-s TPCC:TPCC" ENVFILE="c:\svapl\fml\envfile38.txt" tpcc\_NT\_fml SRVGRP=group37 RQADDR=TPCCq37 SRVID=1 CLOPT="-s TPCC:TPCC" ENVFILE="c:\svapl\fml\envfile38.txt"<br>tpcc\_NT\_fml\_\_\_\_\_S n.<br>SRVGRP=group38 RQADDR=TPCCq38 SRVID=1 CLOPT="-s TPCC:TPCC" ENVFILE="c:\svapl\fml\envfile38.txt"<br>tpcc\_NT\_fml SI SRVGRP=group39 RQADDR=TPCCq39 SRVID=1 CLOPT="-s TPCC:TPCC" ENVFILE="c:\svapl\fml\envfile38.txt"<br>tpcc\_NT\_fml\_\_\_\_\_SI SRVGRP=group40 RQADDR=TPCCq40 SRVID=1 CLOPT="-s TPCC:TPCC" ENVFILE="c:\svapl\fml\envfile38.txt"<br>tpcc\_NT\_fml\_\_\_\_\_S SRVGRP=group41 RQADDR=TPCCq41 SRVID=1 CLOPT="-s TPCC:TPCC" ENVFILE="c:\svapl\fml\envfile36.txt"<br>tpcc\_NT\_fml SI SRVGRP=group42 RQADDR=TPCCq42 SRVID=1 CLOPT="-s TPCC:TPCC" ENVFILE="c:\svapl\fml\envfile36.txt"<br>tpcc\_NT\_fml\_\_\_\_\_SI SRVGRP=group43 RQADDR=TPCCq43 SRVID=1 CLOPT="-s TPCC:TPCC" ENVFILE="c:\svapl\fml\envfile36.txt"<br>tpcc\_NT\_fml\_\_\_\_\_S SRVGRP=group44 RQADDR=TPCCq44 SRVID=1 CLOPT="-s TPCC:TPCC" ENVFILE="c:\svapl\fml\envfile36.txt"<br>tpcc\_NT\_fml SI SRVGRP=group45 RQADDR=TPCCq45 SRVID=1 CLOPT="-s TPCC:TPCC" ENVFILE="c:\svapl\fml\envfile36.txt"<br>tpcc\_NT\_fml S SRVGRP=group46 RQADDR=TPCCq46 SRVID=1 CLOPT="-s TPCC:TPCC" ENVFILE="c:\svapl\fml\envfile36.txt"<br>tpcc\_NT\_fml\_\_\_\_\_S SRVGRP=group47 RQADDR=TPCCq47 SRVID=1 CLOPT="-s TPCC:TPCC" ENVFILE="c:\svapl\fml\envfile36.txt" tpcc\_NT\_fml SRVGRP=group48 RQADDR=TPCCq48 SRVID=1 CLOPT="-s TPCC:TPCC" ENVFILE="c:\svapl\fml\envfile36.txt"<br>tpcc\_NT\_fml S SRVGRP=group49 RQADDR=TPCCq49 SRVID=1 CLOPT="-s TPCC:TPCC" ENVFILE="c:\svapl\fml\envfile34.txt"<br>tpcc\_NT\_fml\_\_\_\_\_S SRVGRP=group50 RQADDR=TPCCq50 SRVID=1 CLOPT="-s TPCC:TPCC" ENVFILE="c:\svapl\fml\envfile34.txt" tpcc\_NT\_fml SRVGRP=group51 RQADDR=TPCCq51 SRVID=1 CLOPT="-s TPCC:TPCC" ENVFILE="c:\svapl\fml\envfile34.txt"<br>tpcc\_NT\_fml SI SRVGRP=group52 RQADDR=TPCCq52 SRVID=1 CLOPT="-s TPCC:TPCC" ENVFILE="c:\svapl\fml\envfile34.txt"<br>tpcc\_NT\_fml\_\_\_\_\_S SRVGRP=group53 RQADDR=TPCCq53 SRVID=1 CLOPT="-s TPCC:TPCC" ENVFILE="c:\svapl\fml\envfile34.txt" tpcc\_NT\_fml SRVGRP=group54 RQADDR=TPCCq54 SRVID=1 CLOPT="-s

### TPCC:TPCC" ENVFILE="c:\svapl\fml\envfile34.txt"

## \*SERVICES "TPCC" TRANTIME=0 ROUTING="route"

SRVGRP=group1<br>"TPCC" TRANTIME=0 "TPCC" TRANTIME=0 ROUTING="route" SRVGRP=group2<br>"TPCC" TRANTIME=0 SRVGRP=group3<br>"TPCC" TRANTIME=0 SRVGRP=group4<br>"TPCC" TRANTIME=0 SRVGRP=group5<br>"TPCC" TRANTIME=0 SRVGRP=group6<br>"TPCC" TRANTIME=0 SRVGRP=group7 "TPCC" TRANTIME=0 ROUTING="route" SRVGRP=group8<br>"TPCC" TRANTIME=0 SRVGRP=group9<br>"TPCC" TRANTIME=0 SRVGRP=group10<br>"TPCC" TRANT TRANTIME=0 ROUTING="route" SRVGRP=group11<br>"TPCC" TRANT TRANTIME=0 ROUTING="route" SRVGRP=group12<br>"TPCC" TRANTIME=0 SRVGRP=group13<br>"TPCC" TRANTIME=0 SRVGRP=group14<br>"TPCC" TRANT TRANTIME=0 ROUTING="route" SRVGRP=group15<br>"TPCC" TRANT TRANTIME=0 ROUTING="route" SRVGRP=group16<br>"TPCC" TRANT TRANTIME=0 ROUTING="route" SRVGRP=group17<br>"TPCC" TRANT TRANTIME=0 ROUTING="route" SRVGRP=group18 "TPCC" TRANTIME=0 ROUTING="route" SRVGRP=group19 "TPCC" TRANTIME=0 ROUTING="route" SRVGRP=group20<br>"TPCC" TRANT  $\text{TRANTIME}=0$  ROUTING="route" SRVGRP=group21 "TPCC" TRANTIME=0 ROUTING="route" SRVGRP=group22 "TPCC" TRANTIME=0 ROUTING="route" SRVGRP=group23<br>"TPCC" TRANT TRANTIME=0 ROUTING="route" SRVGRP=group24<br>"TPCC" TRANTIME=0 SRVGRP=group25<br>"TPCC" TRANTIME=0 "TPCC" TRANTIME=0 ROUTING="route" SRVGRP=group26<br>"TPCC" TRANTIME=0 SRVGRP=group27<br>"TPCC" TRANTIME=0 SRVGRP=group28<br>"TPCC" TRANTIME=0 "TPCC" TRANTIME=0 ROUTING="route" SRVGRP=group29<br>"TPCC" TRANTIME=0 SRVGRP=group30<br>"TPCC" TRANTIME=0 SRVGRP=group31<br>"TPCC" TRANTIME=0 "TPCC" TRANTIME=0 ROUTING="route" SRVGRP=group32

ROUTING="route" ROUTING="route" ROUTING="route" ROUTING="route" ROUTING="route" ROUTING="route" ROUTING="route" ROUTING="route" ROUTING="route" ROUTING="route" ROUTING="route" ROUTING="route" ROUTING="route" ROUTING="route"

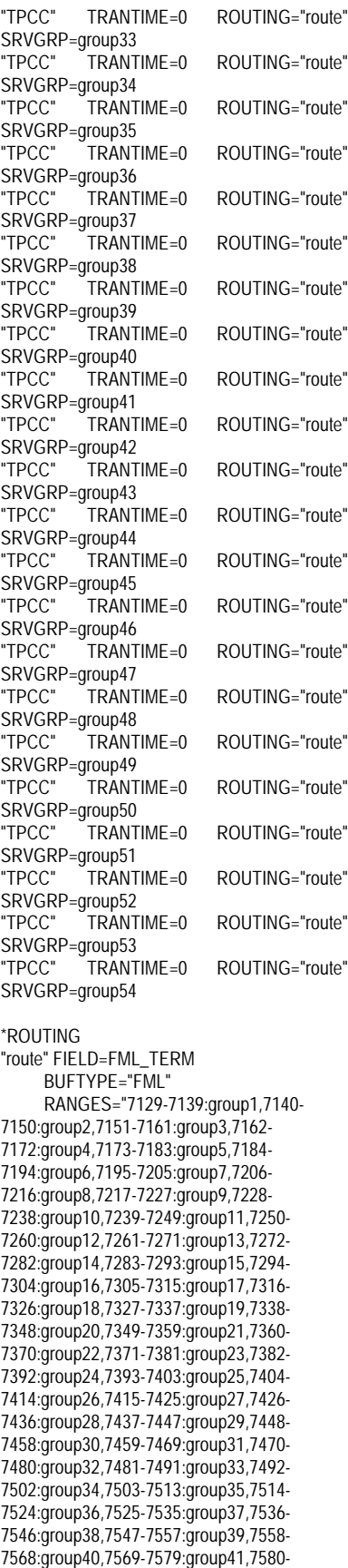

# #

7590:group42,7591-7601:group43,7602- 7612:group44,7613-7623:group45,7624- 7634:group46,7635-7645:group47,7646- 7656:group48,7657-7667:group49,7668- 7678:group50,7679-7689:group51,7690- 7700:group52,7701-7711:group53,7712- 7722:group54,\*:\*"

========== ubb\_CL14 ==========

# ubbconfig : TUXEDO configuration file

\*RESOURCES IPCKEY 133133 MASTER SITE1 #UID 1  $#GID$  1 PERM 0660 MAXACCESSERS 2000 MAXSERVERS 92 MAXSERVICES 1000 MODEL SHM<br>IDRAL Y **LDBAL** SCANUNIT 30 BLOCKTIME 10

### \*MACHINES

CL14 LMID=SITE1 APPDIR="c:\sv-apl\fml" TUXCONFIG="c:\client\tuxconfig" TUXDIR="c:\tuxedo" ULOGPFX="c:\tuxlog\numazu" ENVFILE="c:\sv-apl\fml\envfile.txt"

### $*CDOUDC$

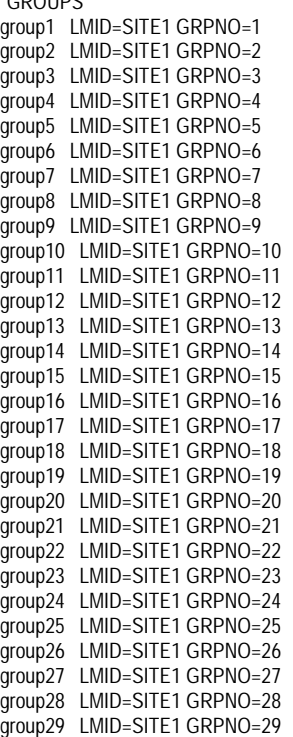

group30 LMID=SITE1 GRPNO=30 group31 LMID=SITE1 GRPNO=31 group32 LMID=SITE1 GRPNO=32 group33 LMID=SITE1 GRPNO=33 group34 LMID=SITE1 GRPNO=34 group35 LMID=SITE1 GRPNO=35 group36 LMID=SITE1 GRPNO=36 group37 LMID=SITE1 GRPNO=37 group38 LMID=SITE1 GRPNO=38 group39 LMID=SITE1 GRPNO=39 group40 LMID=SITE1 GRPNO=40 group41 LMID=SITE1 GRPNO=41 group42 LMID=SITE1 GRPNO=42 group43 LMID=SITE1 GRPNO=43 group44 LMID=SITE1 GRPNO=44 group45 LMID=SITE1 GRPNO=45 group46 LMID=SITE1 GRPNO=46 group47 LMID=SITE1 GRPNO=47 group48 LMID=SITE1 GRPNO=48 group49 LMID=SITE1 GRPNO=49 group50 LMID=SITE1 GRPNO=50 group51 LMID=SITE1 GRPNO=51 group52 LMID=SITE1 GRPNO=52 group53 LMID=SITE1 GRPNO=53 group54 LMID=SITE1 GRPNO=54 \*SERVERS DEFAULT: RESTART=Y MAXGEN=5 REPLYQ=N RQPERM=0660  $SRV$ GRP=group1 RQADDR=TPCCq1 SRVID=1 CLOPT="-s TPCC:TPCC" ENVFILE="c:\svapl\fml\envfile34.txt" tpcc\_NT\_fml SRVGRP=group2 RQADDR=TPCCq2 SRVID=1 CLOPT="-s TPCC:TPCC" ENVFILE="c:\svapl\fml\envfile34.txt"<br>tpcc\_NT\_fml SI SRVGRP=group3 RQADDR=TPCCq3 SRVID=1 CLOPT="-s TPCC:TPCC" ENVFILE="c:\svapl\fml\envfile32.txt" tpcc\_NT\_fml SRVGRP=group4 RQADDR=TPCCq4 SRVID=1 CLOPT="-s TPCC:TPCC" ENVFILE="c:\svapl\fml\envfile32.txt" tpcc\_NT\_fml SRVGRP=group5 RQADDR=TPCCq5 SRVID=1 CLOPT="-s TPCC:TPCC" ENVFILE="c:\svapl\fml\envfile32.txt" tpcc\_NT\_fml SRVGRP=group6 RQADDR=TPCCq6 SRVID=1 CLOPT="-s TPCC:TPCC" ENVFILE="c:\svapl\fml\envfile32.txt" tpcc\_NT\_fml SRVGRP=group7 RQADDR=TPCCq7 SRVID=1 CLOPT="-s TPCC:TPCC" ENVFILE="c:\svapl\fml\envfile32.txt" tpcc\_NT\_fml SRVGRP=group8 RQADDR=TPCCq8 SRVID=1 CLOPT="-s TPCC:TPCC" ENVFILE="c:\svapl\fml\envfile32.txt"<br>tpcc\_NT\_fml\_\_\_\_\_SI SRVGRP=group9 RQADDR=TPCCq9 SRVID=1 CLOPT="-s TPCC:TPCC" ENVFILE="c:\svapl\fml\envfile32.txt"<br>tpcc\_NT\_fml SI SRVGRP=group10 RQADDR=TPCCq10 SRVID=1 CLOPT="-s TPCC:TPCC" ENVFILE="c:\svapl\fml\envfile32.txt"

tpcc\_NT\_fml SRVGRP=group11 RQADDR=TPCCq11 SRVID=1 CLOPT="-s TPCC:TPCC" ENVFILE="c:\svapl\fml\envfile30.txt" tpcc\_NT\_fml SRVGRP=group12 RQADDR=TPCCq12 SRVID=1 CLOPT="-s TPCC:TPCC" ENVFILE="c:\svapl\fml\envfile30.txt"<br>tpcc\_NT\_fml\_\_\_\_\_S SRVGRP=group13 RQADDR=TPCCq13 SRVID=1 CLOPT="-s TPCC:TPCC" ENVFILE="c:\svapl\fml\envfile30.txt" tpcc\_NT\_fml SRVGRP=group14 RQADDR=TPCCq14 SRVID=1 CLOPT="-s TPCC:TPCC" ENVFILE="c:\svapl\fml\envfile30.txt"<br>tpcc\_NT\_fml S SRVGRP=group15 RQADDR=TPCCq15 SRVID=1 CLOPT="-s TPCC:TPCC" ENVFILE="c:\svapl\fml\envfile30.txt"<br>tpcc\_NT\_fml\_\_\_\_\_S SRVGRP=group16 RQADDR=TPCCq16 SRVID=1 CLOPT="-s TPCC:TPCC" ENVFILE="c:\svapl\fml\envfile30.txt" tpcc\_NT\_fml SRVGRP=group17 RQADDR=TPCCq17 SRVID=1 CLOPT="-s TPCC:TPCC" ENVFILE="c:\svapl\fml\envfile30.txt"<br>tpcc\_NT\_fml\_\_\_\_\_S SRVGRP=group18 RQADDR=TPCCq18 SRVID=1 CLOPT="-s TPCC:TPCC" ENVFILE="c:\svapl\fml\envfile30.txt"<br>tpcc\_NT\_fml\_\_\_\_\_S SRVGRP=group19 RQADDR=TPCCq19 SRVID=1 CLOPT="-s TPCC:TPCC" ENVFILE="c:\svapl\fml\envfile28.txt"<br>tpcc\_NT\_fml S SRVGRP=group20 RQADDR=TPCCq20 SRVID=1 CLOPT="-s TPCC:TPCC" ENVFILE="c:\svapl\fml\envfile28.txt"<br>tpcc\_NT\_fml S SRVGRP=group21 RQADDR=TPCCq21 SRVID=1 CLOPT="-s TPCC:TPCC" ENVFILE="c:\svapl\fml\envfile28.txt"<br>tpcc\_NT\_fml S SRVGRP=group22 RQADDR=TPCCq22 SRVID=1 CLOPT="-S TPCC:TPCC" ENVFILE="c:\svapl\fml\envfile28.txt" tpcc\_NT\_fml SRVGRP=group23 RQADDR=TPCCq23 SRVID=1 CLOPT="-s TPCC:TPCC" ENVFILE="c:\svapl\fml\envfile28.txt"<br>tpcc\_NT\_fml S SRVGRP=group24 RQADDR=TPCCq24 SRVID=1 CLOPT="-S TPCC:TPCC" ENVFILE="c:\svapl\fml\envfile28.txt"<br>tpcc\_NT\_fml\_\_\_\_\_S SRVGRP=group25 RQADDR=TPCCq25 SRVID=1 CLOPT="-s TPCC:TPCC" ENVFILE="c:\svapl\fml\envfile28.txt" tpcc\_NT\_fml SRVGRP=group26 RQADDR=TPCCq26 SRVID=1 CLOPT="-s TPCC:TPCC" ENVFILE="c:\svapl\fml\envfile28.txt"<br>tpcc\_NT\_fml\_\_\_\_\_S ...<br>SRVGRP=group27 RQADDR=TPCCq27 SRVID=1 CLOPT="-s TPCC:TPCC" ENVFILE="c:\svapl\fml\envfile26.txt"

tpcc\_NT\_fml SRVGRP=group28 RQADDR=TPCCq28 SRVID=1 CLOPT="-s TPCC:TPCC" ENVFILE="c:\svapl\fml\envfile26.txt" tpcc\_NT\_fml SRVGRP=group29 RQADDR=TPCCq29 SRVID=1 CLOPT="-S TPCC:TPCC" ENVFILE="c:\svapl\fml\envfile26.txt"<br>tpcc\_NT\_fml\_\_\_\_\_S  $SRVGRP =$ group30 RQADDR=TPCCq30 SRVID=1 CLOPT="-s TPCC:TPCC" ENVFILE="c:\svapl\fml\envfile26.txt" tpcc\_NT\_fml SRVGRP=group31 RQADDR=TPCCq31 SRVID=1 CLOPT="-s TPCC:TPCC" ENVFILE="c:\svapl\fml\envfile26.txt"<br>tpcc\_NT\_fml SI SRVGRP=group32 RQADDR=TPCCq32 SRVID=1 CLOPT="-s TPCC:TPCC" ENVFILE="c:\svapl\fml\envfile26.txt"<br>tpcc\_NT\_fml\_\_\_\_\_S SRVGRP=group33 RQADDR=TPCCq33 SRVID=1 CLOPT="-s TPCC:TPCC" ENVFILE="c:\svapl\fml\envfile26.txt"<br>tpcc\_NT\_fml SI SRVGRP=group34 RQADDR=TPCCq34 SRVID=1 CLOPT="-s TPCC:TPCC" ENVFILE="c:\svapl\fml\envfile26.txt"<br>tpcc\_NT\_fml\_\_\_\_\_SI SRVGRP=group35 RQADDR=TPCCq35 SRVID=1 CLOPT="-s TPCC:TPCC" ENVFILE="c:\svapl\fml\envfile22.txt"<br>tpcc\_NT\_fml\_\_\_\_\_S SRVGRP=group36 RQADDR=TPCCq36 SRVID=1 CLOPT="-s TPCC:TPCC" ENVFILE="c:\svapl\fml\envfile22.txt"<br>tpcc\_NT\_fml SI SRVGRP=group37 RQADDR=TPCCq37 SRVID=1 CLOPT="-s TPCC:TPCC" ENVFILE="c:\svapl\fml\envfile22.txt"<br>tpcc\_NT\_fml SI SRVGRP=group38 RQADDR=TPCCq38 SRVID=1 CLOPT="-s TPCC:TPCC" ENVFILE="c:\svapl\fml\envfile22.txt"<br>tpcc\_NT\_fml S SRVGRP=group39 RQADDR=TPCCq39 SRVID=1 CLOPT="-s TPCC:TPCC" ENVFILE="c:\svapl\fml\envfile22.txt" tpcc\_NT\_fml SRVGRP=group40 RQADDR=TPCCq40 SRVID=1 CLOPT="-s TPCC:TPCC" ENVFILE="c:\svapl\fml\envfile22.txt"<br>tpcc\_NT\_fml SI SRVGRP=group41 RQADDR=TPCCq41 SRVID=1 CLOPT="-s TPCC:TPCC" ENVFILE="c:\svapl\fml\envfile22.txt"<br>tpcc\_NT\_fml\_\_\_\_\_S SRVGRP=group42 RQADDR=TPCCq42 SRVID=1 CLOPT="-s TPCC:TPCC" ENVFILE="c:\svapl\fml\envfile22.txt"<br>tpcc\_NT\_fml SI SRVGRP=group43 RQADDR=TPCCq43 SRVID=1 CLOPT="-s TPCC:TPCC" ENVFILE="c:\svapl\fml\envfile18.txt"<br>tpcc\_NT\_fml\_\_\_\_SI n...<br>SRVGRP=group44 RQADDR=TPCCq44 SRVID=1 CLOPT="-s TPCC:TPCC" ENVFILE="c:\svapl\fml\envfile18.txt"

tpcc\_NT\_fml SRVGRP=group45 RQADDR=TPCCq45 SRVID=1 CLOPT="-s TPCC:TPCC" ENVFILE="c:\svapl\fml\envfile18.txt" tpcc\_NT\_fml SRVGRP=group46 RQADDR=TPCCq46 SRVID=1 CLOPT="-s TPCC:TPCC" ENVFILE="c:\svapl\fml\envfile18.txt'<br>tpcc\_NT\_fml\_\_\_\_\_S The SRVGRP=group47 RQADDR=TPCCq47 SRVID=1 CLOPT="-s TPCC:TPCC" ENVFILE="c:\svapl\fml\envfile18.txt" tpcc\_NT\_fml SRVGRP=group48 RQADDR=TPCCq48 SRVID=1 CLOPT="-s TPCC:TPCC" ENVFILE="c:\svapl\fml\envfile18.txt" tpcc\_NT\_fml SRVGRP=group49 RQADDR=TPCCq49 SRVID=1 CLOPT="-s TPCC:TPCC" ENVFILE="c:\svapl\fml\envfile18.txt" tpcc\_NT\_fml SRVGRP=group50 RQADDR=TPCCq50 SRVID=1 CLOPT="-s TPCC:TPCC" ENVFILE="c:\svapl\fml\envfile18.txt" tpcc\_NT\_fml SRVGRP=group51 RQADDR=TPCCq51 SRVID=1 CLOPT="-s TPCC:TPCC" ENVFILE="c:\svapl\fml\envfile16.txt" tpcc\_NT\_fml SRVGRP=group52 RQADDR=TPCCq52 SRVID=1 CLOPT="-s TPCC:TPCC" ENVFILE="c:\svapl\fml\envfile16.txt" tpcc\_NT\_fml SRVGRP=group53 RQADDR=TPCCq53 SRVID=1 CLOPT="-s TPCC:TPCC" ENVFILE="c:\svapl\fml\envfile16.txt" tpcc\_NT\_fml SRVGRP=group54 RQADDR=TPCCq54 SRVID=1 CLOPT="-s TPCC:TPCC" ENVFILE="c:\svapl\fml\envfile16.txt" \*SERVICES "TPCC" TRANTIME=0 ROUTING="route" SRVGRP=group1<br>"TPCC" TRAN TRANTIME=0 ROUTING="route" SRVGRP=group2 "TPCC" TRANTIME=0 ROUTING="route" SRVGRP=group3 "TPCC" TRANTIME=0 ROUTING="route" SRVGRP=group4<br>"TPCC" TRAN TRANTIME=0 ROUTING="route" SRVGRP=group5<br>"TPCC" TRANTIME=0 SRVGRP=group6<br>"TPCC" TRANTIME=0

ROUTING="route" "TPCC" TRANTIME=0 ROUTING="route" SRVGRP=group7<br>"TPCC" TRANTIME=0 ROUTING="route" SRVGRP=group8<br>"TPCC" TRANTIME=0 "TPCC" TRANTIME=0 ROUTING="route" SRVGRP=group9<br>"TPCC" TRANTIME=0 "TPCC" TRANTIME=0 ROUTING="route" SRVGRP=group10<br>"TPCC" TRANTIME=0 ROUTING="route" SRVGRP=group11<br>"TPCC" TRANTIME=0 "TPCC" TRANTIME=0 ROUTING="route" SRVGRP=group12<br>"TPCC" TRANTIME=0 "TPCC" TRANTIME=0 ROUTING="route"

SRVGRP=group13

"TPCC" TRANTIME= $0$  ROUTING= SRVGRP=group14<br>"TPCC" TRANT  $\overline{T}$ RANTIME=0 ROUTING= SRVGRP=group15 "TPCC" TRANTIME=0 ROUTING= SRVGRP=group16 "TPCC" TRANTIME=0 ROUTING= SRVGRP=group17<br>"TPCC" TRANT  $\text{TRANTIMF} = 0$  ROUTING= SRVGRP=group18 "TPCC" TRANTIME=0 ROUTING= SRVGRP=group19 "TPCC" TRANTIME=0 ROUTING= SRVGRP=group20<br>"TPCC" TRANT  $TRANTIME = 0$  ROUTING= SRVGRP=group21 "TPCC" TRANTIME=0 ROUTING= SRVGRP=group22 "TPCC" TRANTIME=0 ROUTING= SRVGRP=group23<br>"TPCC" TRANT  $\tilde{T}$ TRANTIME=0 ROUTING= SRVGRP=group24 "TPCC" TRANTIME=0 ROUTING= SRVGRP=group25 "TPCC" TRANTIME=0 ROUTING= SRVGRP=group26<br>"TPCC" TRANT TRANTIME=0 ROUTING= SRVGRP=group27 "TPCC" TRANTIME=0 ROUTING= SRVGRP=group28 "TPCC" TRANTIME=0 ROUTING= SRVGRP=group29<br>"TPCC" TRANT TRANTIME=0 ROUTING= SRVGRP=group30 "TPCC" TRANTIME=0 ROUTING= SRVGRP=group31 "TPCC" TRANTIME=0 ROUTING= SRVGRP=group32<br>"TPCC" TRANT  $TRANTIME = 0$  ROUTING= SRVGRP=group33 "TPCC" TRANTIME=0 ROUTING= SRVGRP=group34 "TPCC" TRANTIME=0 ROUTING= SRVGRP=group35<br>"TPCC" TRANT  $\overline{I}$ TRANTIME=0 ROUTING= SRVGRP=group36 "TPCC" TRANTIME=0 ROUTING= SRVGRP=group37 "TPCC" TRANTIME=0 ROUTING= SRVGRP=group38<br>"TPCC" TRANT TRANTIME=0 ROUTING= SRVGRP=group39<br>"TPCC" TRANT TRANTIME=0 ROUTING= SRVGRP=group40 "TPCC" TRANTIME=0 ROUTING= SRVGRP=group41<br>"TPCC" TRANT  $T$ RANTIME=0 ROUTING= SRVGRP=group42 "TPCC" TRANTIME=0 ROUTING= SRVGRP=group43 "TPCC" TRANTIME=0 ROUTING= SRVGRP=group44<br>"TPCC" TRANT TRANTIME=0 ROUTING= SRVGRP=group45 "TPCC" TRANTIME=0 ROUTING="route" SRVGRP=group46<br>"TPCC" TRANTIME=0 "TPCC" TRANTIME=0 ROUTING="route" SRVGRP=group47

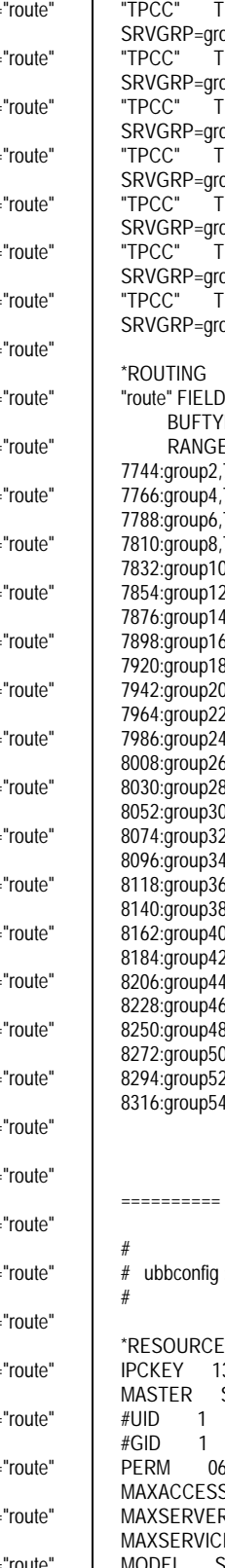

 $\text{TRANTIMF}=0$  ROUTING="route" oup48<br>RANTIME=0 ROUTING="route" oup49 TRANTIME=0 ROUTING="route"  $0.0050$ TRANTIME=0 ROUTING="route" oup51<br>RANTIMF=0 ROUTING="route" oup52<br>RANTIME=0 ROUTING="route" oup53 TRANTIME=0 ROUTING="route" oup54 =FML\_TERM PE="FML"  $ES="7723-7733:group1,7734-$ 7745-7755:group3,7756-7766:group4,7767-7777:group5,7778-

7789-7799:group7,7800-7810:group8,7811-7821:group9,7822- 7832:group10,7833-7843:group11,7844- 7854:group12,7855-7865:group13,7866- 7876:group14,7877-7887:group15,7888- 7898:group16,7899-7909:group17,7910- 7920:group18,7921-7931:group19,7932- 7942:group20,7943-7953:group21,7954- 7964:group22,7965-7975:group23,7976- 7986:group24,7987-7997:group25,7998- 8008:group26,8009-8019:group27,8020- 8030:group28,8031-8041:group29,8042- 8052:group30,8053-8063:group31,8064- 8074:group32,8075-8085:group33,8086- 8096:group34,8097-8107:group35,8108- 8118:group36,8119-8129:group37,8130- 8140:group38,8141-8151:group39,8152- 8162:group40,8163-8173:group41,8174- 8184:group42,8185-8195:group43,8196- 8206:group44,8207-8217:group45,8218- 8228:group46,8229-8239:group47,8240- 8250:group48,8251-8261:group49,8262- 8272:group50,8273-8283:group51,8284- 8294:group52,8295-8305:group53,8306-  $\mathbf{R}^*$ :

ubb CL15 ========== : TUXEDO configuration file \*RESOURCES 33133 SITE1  $60<sub>66</sub>$ SERS 2000 RS 92 ES 1000 **SHM** LDBAL Y SCANUNIT 30 BLOCKTIME 10

### \*MACHINES

CL15 LMID=SITE1 APPDIR="c:\sv-apl\fml" TUXCONFIG="c:\client\tuxconfig" TUXDIR="c:\tuxedo" ULOGPFX="c:\tuxlog\numazu" ENVFILE="c:\sv-apl\fml\envfile.txt"

## \*GROUPS

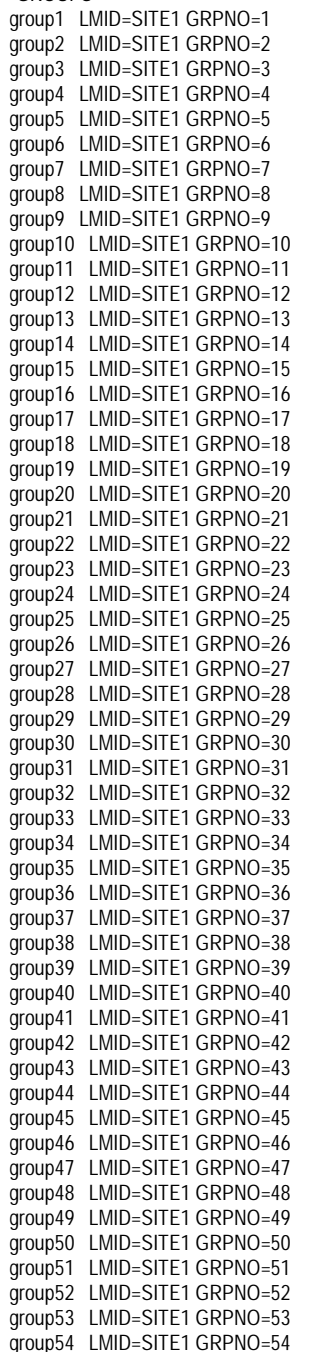

### \*SERVERS

DEFAULT: RESTART=Y MAXGEN=5 REPLYQ=N RQPERM=0660

tpcc\_NT\_fml SRVGRP=group1 RQADDR=TPCCq1 SRVID=1 CLOPT="-s TPCC:TPCC" ENVFILE="c:\svapl\fml\envfile16.txt" tpcc\_NT\_fml SRVGRP=group2 ROADDR=TPCCq2 SRVID=1 CLOPT="-S TPCC:TPCC" ENVFILE="c:\svapl\fml\envfile16.txt"<br>tpcc\_NT\_fml\_\_\_\_\_S  $SRVGRP =$ group3 ROADDR=TPCCq3 SRVID=1 CLOPT="-S TPCC:TPCC" ENVFILE="c:\svapl\fml\envfile16.txt" tpcc\_NT\_fml SRVGRP=group4 RQADDR=TPCCq4 SRVID=1 CLOPT="-s TPCC:TPCC" ENVFILE="c:\svapl\fml\envfile16.txt"<br>tpcc\_NT\_fml\_\_\_\_\_S SRVGRP=group5 RQADDR=TPCCq5 SRVID=1 CLOPT="-s TPCC:TPCC" ENVFILE="c:\svapl\fml\envfile13.txt"<br>tpcc\_NT\_fml\_\_\_\_\_S SRVGRP=group6 RQADDR=TPCCq6 SRVID=1 CLOPT="-s TPCC:TPCC" ENVFILE="c:\svapl\fml\envfile13.txt" tpcc\_NT\_fml SRVGRP=group7 RQADDR=TPCCq7 SRVID=1 CLOPT="-S TPCC:TPCC" ENVFILE="c:\svapl\fml\envfile13.txt"<br>tpcc\_NT\_fml\_\_\_\_\_S SRVGRP=group8 RQADDR=TPCCq8 SRVID=1 CLOPT="-s TPCC:TPCC" ENVFILE="c:\svapl\fml\envfile13.txt"<br>tpcc\_NT\_fml\_\_\_\_\_S SRVGRP=group9 RQADDR=TPCCq9 SRVID=1 CLOPT="-s TPCC:TPCC" ENVFILE="c:\svapl\fml\envfile13.txt" tpcc\_NT\_fml SRVGRP=group10 ROADDR=TPCCq10 SRVID=1 CLOPT="-S TPCC:TPCC" ENVFILE="c:\svapl\fml\envfile13.txt"<br>tpcc\_NT\_fml S SRVGRP=group11 RQADDR=TPCCq11 SRVID=1 CLOPT="-s TPCC:TPCC" ENVFILE="c:\svapl\fml\envfile13.txt"<br>tpcc\_NT\_fml\_\_\_\_\_S SRVGRP=group12 RQADDR=TPCCq12 SRVID=1 CLOPT="-S TPCC:TPCC" ENVFILE="c:\svapl\fml\envfile13.txt" tpcc\_NT\_fml SRVGRP=group13 RQADDR=TPCCq13 SRVID=1 CLOPT="-s TPCC:TPCC" ENVFILE="c:\svapl\fml\envfile12.txt"<br>tpcc\_NT\_fml S SRVGRP=group14 RQADDR=TPCCq14 SRVID=1 CLOPT="-S TPCC:TPCC" ENVFILE="c:\svapl\fml\envfile12.txt"<br>tpcc\_NT\_fml\_\_\_\_\_S SRVGRP=group15 ROADDR=TPCCq15 SRVID=1 CLOPT="-s TPCC:TPCC" ENVFILE="c:\svapl\fml\envfile12.txt" tpcc\_NT\_fml SRVGRP=group16 RQADDR=TPCCq16 SRVID=1 CLOPT="-s TPCC:TPCC" ENVFILE="c:\svapl\fml\envfile12.txt"<br>tpcc\_NT\_fml\_\_\_\_\_S ...<br>SRVGRP=group17 RQADDR=TPCCq17 SRVID=1 CLOPT="-s TPCC:TPCC" ENVFILE="c:\svapl\fml\envfile12.txt"

tpcc\_NT\_fml SRVGRP=group18 RQADDR=TPCCq18 SRVID=1 CLOPT="-s TPCC:TPCC" ENVFILE="c:\svapl\fml\envfile12.txt" tpcc\_NT\_fml SRVGRP=group19 RQADDR=TPCCq19 SRVID=1 CLOPT="-s TPCC:TPCC" ENVFILE="c:\svapl\fml\envfile12.txt"<br>tpcc\_NT\_fml\_\_\_\_\_S  $SRVGRP =$ group20 RQADDR=TPCCq20 SRVID=1 CLOPT="-s TPCC:TPCC" ENVFILE="c:\svapl\fml\envfile12.txt" tpcc\_NT\_fml SRVGRP=group21 RQADDR=TPCCq21 SRVID=1 CLOPT="-s TPCC:TPCC" ENVFILE="c:\svapl\fml\envfile11.txt"<br>tpcc\_NT\_fml\_\_\_\_\_SI SRVGRP=group22 RQADDR=TPCCq22 SRVID=1 CLOPT="-s TPCC:TPCC" ENVFILE="c:\svapl\fml\envfile11.txt'<br>tpcc\_NT\_fml S SRVGRP=group23 RQADDR=TPCCq23 SRVID=1 CLOPT="-s TPCC:TPCC" ENVFILE="c:\svapl\fml\envfile11.txt"<br>tpcc\_NT\_fml SI SRVGRP=group24 RQADDR=TPCCq24 SRVID=1 CLOPT="-s TPCC:TPCC" ENVFILE="c:\svapl\fml\envfile11.txt"<br>tpcc\_NT\_fml\_\_\_\_\_S SRVGRP=group25 RQADDR=TPCCq25 SRVID=1 CLOPT="-s TPCC:TPCC" ENVFILE="c:\svapl\fml\envfile11.txt"<br>tpcc\_NT\_fml\_\_\_\_\_S SRVGRP=group26 RQADDR=TPCCq26 SRVID=1 CLOPT="-s TPCC:TPCC" ENVFILE="c:\svapl\fml\envfile11.txt" tpcc\_NT\_fml SRVGRP=group27 RQADDR=TPCCq27 SRVID=1 CLOPT="-s TPCC:TPCC" ENVFILE="c:\svapl\fml\envfile11.txt"<br>tpcc\_NT\_fml SI SRVGRP=group28 RQADDR=TPCCq28 SRVID=1 CLOPT="-s TPCC:TPCC" ENVFILE="c:\svapl\fml\envfile11.txt"<br>tpcc\_NT\_fml\_\_\_\_\_S SRVGRP=group29 RQADDR=TPCCq29 SRVID=1 CLOPT="-s TPCC:TPCC" ENVFILE="c:\svapl\fml\envfile10.txt" tpcc\_NT\_fml SRVGRP=group30 RQADDR=TPCCq30 SRVID=1 CLOPT="-s TPCC:TPCC" ENVFILE="c:\svapl\fml\envfile10.txt"<br>tpcc\_NT\_fml S SRVGRP=group31 RQADDR=TPCCq31 SRVID=1 CLOPT="-S TPCC:TPCC" ENVFILE="c:\svapl\fml\envfile10.txt"<br>tpcc\_NT\_fml\_\_\_\_\_S SRVGRP=group32 RQADDR=TPCCq32 SRVID=1 CLOPT="-s TPCC:TPCC" ENVFILE="c:\svapl\fml\envfile10.txt"<br>tpcc\_NT\_fml SI SRVGRP=group33 RQADDR=TPCCq33 SRVID=1 CLOPT="-s TPCC:TPCC" ENVFILE="c:\svapl\fml\envfile10.txt"<br>tpcc\_NT\_fml\_\_\_\_\_S| n...<br>SRVGRP=group34 RQADDR=TPCCq34 SRVID=1 CLOPT="-s TPCC:TPCC" ENVFILE="c:\svapl\fml\envfile10.txt"

tpcc\_NT\_fml SRVGRP=group35 RQADDR=TPCCq35 SRVID=1 CLOPT="-s TPCC:TPCC" ENVFILE="c:\svapl\fml\envfile10.txt" tpcc\_NT\_fml SRVGRP=group36 RQADDR=TPCCq36 SRVID=1 CLOPT="-s TPCC:TPCC" ENVFILE="c:\svapl\fml\envfile10.txt'<br>tpcc\_NT\_fml\_\_\_\_\_S SRVGRP=group37 RQADDR=TPCCq37 SRVID=1 CLOPT="-s TPCC:TPCC" ENVFILE="c:\sv-apl\fml\envfile9.txt" tpcc\_NT\_fml SRVGRP=group38 RQADDR=TPCCq38 SRVID=1 CLOPT="-s TPCC:TPCC" ENVFILE="c:\sv-apl\fml\envfile9.txt" tpcc\_NT\_fml SRVGRP=group39 RQADDR=TPCCq39 SRVID=1 CLOPT="-s TPCC:TPCC" ENVFILE="c:\sv-apl\fml\envfile9.txt" tpcc\_NT\_fml SRVGRP=group40 RQADDR=TPCCq40 SRVID=1 CLOPT="-s TPCC:TPCC" ENVFILE="c:\sv-apl\fml\envfile9.txt" tpcc\_NT\_fml SRVGRP=group41 RQADDR=TPCCq41 SRVID=1 CLOPT="-s TPCC:TPCC" ENVFILE="c:\sv-apl\fml\envfile9.txt" tpcc\_NT\_fml SRVGRP=group42 RQADDR=TPCCq42 SRVID=1 CLOPT="-s TPCC:TPCC" ENVFILE="c:\sv-apl\fml\envfile9.txt" tpcc\_NT\_fml SRVGRP=group43 RQADDR=TPCCq43 SRVID=1 CLOPT="-s TPCC:TPCC" ENVFILE="c:\sv-apl\fml\envfile9.txt" tpcc\_NT\_fml SRVGRP=group44 RQADDR=TPCCq44 SRVID=1 CLOPT="-s TPCC:TPCC" ENVFILE="c:\sv-apl\fml\envfile9.txt" tpcc\_NT\_fml SRVGRP=group45 RQADDR=TPCCq45 SRVID=1 CLOPT="-s TPCC:TPCC" ENVFILE="c:\sv-apl\fml\envfile8.txt" tpcc\_NT\_fml SRVGRP=group46 RQADDR=TPCCq46 SRVID=1 CLOPT="-s TPCC:TPCC" ENVFILE="c:\sv-apl\fml\envfile8.txt" tpcc\_NT\_fml SRVGRP=group47 RQADDR=TPCCq47 SRVID=1 CLOPT="-s TPCC:TPCC" ENVFILE="c:\sv-apl\fml\envfile8.txt" tpcc\_NT\_fml SRVGRP=group48 RQADDR=TPCCq48 SRVID=1 CLOPT="-s TPCC:TPCC" ENVFILE="c:\sv-apl\fml\envfile8.txt" tpcc\_NT\_fml SRVGRP=group49 RQADDR=TPCCq49 SRVID=1 CLOPT="-s TPCC:TPCC" ENVFILE="c:\sv-apl\fml\envfile8.txt" tpcc\_NT\_fml SRVGRP=group50 RQADDR=TPCCq50 SRVID=1 CLOPT="-s TPCC:TPCC" ENVFILE="c:\sv-apl\fml\envfile8.txt" tpcc\_NT\_fml SRVGRP=group51 RQADDR=TPCCq51 SRVID=1 CLOPT="-s TPCC:TPCC" ENVFILE="c:\sv-apl\fml\envfile8.txt" tpcc\_NT\_fml SRVGRP=group52 RQADDR=TPCCq52 SRVID=1 CLOPT="-s TPCC:TPCC" ENVFILE="c:\sv-apl\fml\envfile8.txt" tpcc\_NT\_fml SRVGRP=group53 RQADDR=TPCCq53 SRVID=1 CLOPT="-s TPCC:TPCC" ENVFILE="c:\sv-apl\fml\envfile7.txt" tpcc\_NT\_fml SRVGRP=group54 RQADDR=TPCCq54 SRVID=1 CLOPT="-s TPCC:TPCC" ENVFILE="c:\sv-apl\fml\envfile7.txt" \*SERVICES

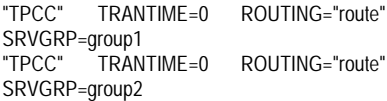

"TPCC" TRANTIME=0 ROUTING="route" SRVGRP=group3<br>"TPCC" TRANTIME=0 SRVGRP=group4 "TPCC" TRANTIME=0 ROUTING="route" SRVGRP=group5 "TPCC" TRANTIME=0 ROUTING="route" SRVGRP=group6<br>"TPCC" TRANTIME=0 SRVGRP=group7<br>"TPCC" TRANTIME=0 "TPCC" TRANTIME=0 ROUTING="route" SRVGRP=group8 "TPCC" TRANTIME=0 ROUTING="route" SRVGRP=group9<br>"TPCC" TRANTIME=0 SRVGRP=group10<br>"TPCC" TRANTIME=0 "TPCC" TRANTIME=0 ROUTING="route" SRVGRP=group11<br>"TPCC" TRANTIME=0 "TPCC" TRANTIME=0 ROUTING="route" SRVGRP=group12<br>"TPCC" TRANTIME=0 SRVGRP=group13 "TPCC" TRANTIME=0 ROUTING="route" SRVGRP=group14 "TPCC" TRANTIME=0 ROUTING="route" SRVGRP=group15<br>"TPCC" TRANT TRANTIME=0 ROUTING="route" SRVGRP=group16<br>"TPCC" TRANTIME=0 "TPCC" TRANTIME=0 ROUTING="route" SRVGRP=group17<br>"TPCC" TRANTIME=0 "TPCC" TRANTIME=0 ROUTING="route" SRVGRP=group18<br>"TPCC" TRANT TRANTIME=0 ROUTING="route" SRVGRP=group19 "TPCC" TRANTIME=0 ROUTING="route" SRVGRP=group20 "TPCC" TRANTIME=0 ROUTING="route" SRVGRP=group21<br>"TPCC" TRANT TRANTIME=0 ROUTING="route" SRVGRP=group22 "TPCC" TRANTIME=0 ROUTING="route" SRVGRP=group23<br>"TPCC" TRANTIME=0 "TPCC" TRANTIME=0 ROUTING="route" SRVGRP=group24<br>"TPCC" TRANTIME=0 SRVGRP=group25 "TPCC" TRANTIME=0 ROUTING="route" SRVGRP=group26 "TPCC" TRANTIME=0 ROUTING="route" SRVGRP=group27<br>"TPCC" TRANT TRANTIME=0 ROUTING="route" SRVGRP=group28<br>"TPCC" TRANTIME=0 SRVGRP=group29 "TPCC" TRANTIME=0 ROUTING="route" SRVGRP=group30<br>"TPCC" TRANTIME=0 SRVGRP=group31<br>"TPCC" TRANTIME=0 SRVGRP=group32 "TPCC" TRANTIME=0 ROUTING="route" SRVGRP=group33<br>"TPCC" TRANT TRANTIME=0 ROUTING="route" SRVGRP=group34<br>"TPCC" TRANTIME=0 "TPCC" TRANTIME=0 ROUTING="route" SRVGRP=group35 "TPCC" TRANTIME=0 ROUTING="route" SRVGRP=group36

ROUTING="route" ROUTING="route" ROUTING="route" ROUTING="route" ROUTING="route" ROUTING="route" ROUTING="route" ROUTING="route"

"TPCC" TRANTIME=0 ROUTING="route" SRVGRP=group37<br>"TPCC" TRANTIME=0 ROUTING="route" SRVGRP=group38 "TPCC" TRANTIME=0 ROUTING="route" SRVGRP=group39 "TPCC" TRANTIME=0 ROUTING="route" SRVGRP=group40<br>"TPCC" TRANTIME=0 ROUTING="route" SRVGRP=group41<br>"TPCC" TRANTIME=0 ROUTING="route" SRVGRP=group42 "TPCC" TRANTIME=0 ROUTING="route" SRVGRP=group43<br>"TPCC" TRANTIME=0 ROUTING="route" SRVGRP=group44<br>"TPCC" TRANTIME=0 "TPCC" TRANTIME=0 ROUTING="route" SRVGRP=group45 "TPCC" TRANTIME=0 ROUTING="route" SRVGRP=group46<br>"TPCC" TRANTIME=0 ROUTING="route" SRVGRP=group47<br>"TPCC" TRANTIME=0 "TPCC" TRANTIME=0 ROUTING="route" SRVGRP=group48 "TPCC" TRANTIME=0 ROUTING="route" SRVGRP=group49<br>"TPCC" TRANT TRANTIME=0 ROUTING="route" SRVGRP=group50<br>"TPCC" TRANT TRANTIME=0 ROUTING="route" SRVGRP=group51<br>"TPCC" TRANT TRANTIME=0 ROUTING="route" SRVGRP=group52<br>"TPCC" TRANT  $\check{ }$  TRANTIME=0 ROUTING="route" SRVGRP=group53 "TPCC" TRANTIME=0 ROUTING="route" SRVGRP=group54

## \*ROUTING

"route" FIELD=FML\_TERM BUFTYPE="FML"

RANGES="8317-8327:group1,8328- 8338:group2,8339-8349:group3,8350- 8360:group4,8361-8371:group5,8372- 8382:group6,8383-8393:group7,8394- 8404:group8,8405-8415:group9,8416- 8426:group10,8427-8437:group11,8438- 8448:group12,8449-8459:group13,8460- 8470:group14,8471-8481:group15,8482- 8492:group16,8493-8503:group17,8504- 8514:group18,8515-8525:group19,8526- 8536:group20,8537-8547:group21,8548- 8558:group22,8559-8569:group23,8570- 8580:group24,8581-8591:group25,8592- 8602:group26,8603-8613:group27,8614- 8624:group28,8625-8635:group29,8636- 8646:group30,8647-8657:group31,8658- 8668:group32,8669-8679:group33,8680- 8690:group34,8691-8701:group35,8702- 8712:group36,8713-8723:group37,8724- 8734:group38,8735-8745:group39,8746- 8756:group40,8757-8767:group41,8768- 8778:group42,8779-8789:group43,8790- 8800:group44,8801-8811:group45,8812- 8822:group46,8823-8833:group47,8834- 8844:group48,8845-8855:group49,8856- 8866:group50,8867-8877:group51,8878- 8888:group52,8889-8899:group53,8900- 8910:group54,\*:\*"

# # ubbconfig : TUXEDO configuration file # \*RESOURCES IPCKEY 133133 MASTER SITE1  $#UID$  1  $#GID$  1 PERM 0660 MAXACCESSERS 2000 MAXSERVERS 92 MAXSERVICES 1000 MODEL SHM LDBAL Y SCANUNIT 30 BLOCKTIME 10 \*MACHINES CL16 LMID=SITE1 APPDIR="c:\sv-apl\fml" TUXCONFIG="c:\client\tuxconfig" TUXDIR="c:\tuxedo" ULOGPFX="c:\tuxlog\numazu" ENVFILE="c:\sv-apl\fml\envfile.txt" \*GROUPS group1 LMID=SITE1 GRPNO=1 group2 LMID=SITE1 GRPNO=2 group3 LMID=SITE1 GRPNO=3 group4 LMID=SITE1 GRPNO=4 group5 LMID=SITE1 GRPNO=5 group6 LMID=SITE1 GRPNO=6 group7 LMID=SITE1 GRPNO=7 group8 LMID=SITE1 GRPNO=8 group9 LMID=SITE1 GRPNO=9 group10 LMID=SITE1 GRPNO=10 group11 LMID=SITE1 GRPNO=11 group12 LMID=SITE1 GRPNO=12 group13 LMID=SITE1 GRPNO=13 group14 LMID=SITE1 GRPNO=14 group15 LMID=SITE1 GRPNO=15 group16 LMID=SITE1 GRPNO=16 group17 LMID=SITE1 GRPNO=17 group18 LMID=SITE1 GRPNO=18 group19 LMID=SITE1 GRPNO=19 group20 LMID=SITE1 GRPNO=20 group21 LMID=SITE1 GRPNO=21 group22 LMID=SITE1 GRPNO=22 group23 LMID=SITE1 GRPNO=23 group24 LMID=SITE1 GRPNO=24 group25 LMID=SITE1 GRPNO=25 group26 LMID=SITE1 GRPNO=26 group27 LMID=SITE1 GRPNO=27 group28 LMID=SITE1 GRPNO=28 group29 LMID=SITE1 GRPNO=29 group30 LMID=SITE1 GRPNO=30 group31 LMID=SITE1 GRPNO=31 group32 LMID=SITE1 GRPNO=32 group33 LMID=SITE1 GRPNO=33 group34 LMID=SITE1 GRPNO=34 group35 LMID=SITE1 GRPNO=35 group36 LMID=SITE1 GRPNO=36

group37 LMID=SITE1 GRPNO=37

========== ubb\_CL16 ==========

group42 LMID=SITE1 GRPNO=42 group43 LMID=SITE1 GRPNO=43 group44 LMID=SITE1 GRPNO=44 group45 LMID=SITE1 GRPNO=45 group46 LMID=SITE1 GRPNO=46 group47 LMID=SITE1 GRPNO=47 group48 LMID=SITE1 GRPNO=48 group49 LMID=SITE1 GRPNO=49 group50 LMID=SITE1 GRPNO=50 group51 LMID=SITE1 GRPNO=51 group52 LMID=SITE1 GRPNO=52 group53 LMID=SITE1 GRPNO=53 group54 LMID=SITE1 GRPNO=54 \*SERVERS DEFAULT: RESTART=Y MAXGEN=5 REPLYQ=N RQPERM=0660 tpcc\_NT\_fml SRVGRP=group1 RQADDR=TPCCq1 SRVID=1 CLOPT="-s TPCC:TPCC" ENVFILE="c:\sv-apl\fml\envfile7.txt" tpcc\_NT\_fml SRVGRP=group2 RQADDR=TPCCq2 SRVID=1 CLOPT="-s TPCC:TPCC" ENVFILE="c:\sv-apl\fml\envfile7.txt" tpcc\_NT\_fml SRVGRP=group3 RQADDR=TPCCq3 SRVID=1 CLOPT="-s TPCC:TPCC" ENVFILE="c:\sv-apl\fml\envfile7.txt" tpcc\_NT\_fml SRVGRP=group4 RQADDR=TPCCq4 SRVID=1 CLOPT="-s TPCC:TPCC" ENVFILE="c:\sv-apl\fml\envfile7.txt" tpcc\_NT\_fml SRVGRP=group5 RQADDR=TPCCq5 SRVID=1 CLOPT="-s TPCC:TPCC" ENVFILE="c:\sv-apl\fml\envfile7.txt" tpcc\_NT\_fml SRVGRP=group6 RQADDR=TPCCq6 SRVID=1 CLOPT="-s TPCC:TPCC" ENVFILE="c:\sv-apl\fml\envfile7.txt" tpcc\_NT\_fml SRVGRP=group7 RQADDR=TPCCq7 SRVID=1 CLOPT="-s TPCC:TPCC" ENVFILE="c:\sv-apl\fml\envfile6.txt" tpcc\_NT\_fml SRVGRP=group8 RQADDR=TPCCq8 SRVID=1 CLOPT="-s TPCC:TPCC" ENVFILE="c:\sv-apl\fml\envfile6.txt" tpcc\_NT\_fml SRVGRP=group9 RQADDR=TPCCq9 SRVID=1 CLOPT="-s TPCC:TPCC" ENVFILE="c:\sv-apl\fml\envfile6.txt" tpcc\_NT\_fml SRVGRP=group10 RQADDR=TPCCq10 SRVID=1 CLOPT="-s TPCC:TPCC" ENVFILE="c:\sv-apl\fml\envfile6.txt" tpcc\_NT\_fml SRVGRP=group11 RQADDR=TPCCq11 SRVID=1 CLOPT="-s TPCC:TPCC" ENVFILE="c:\sv-apl\fml\envfile6.txt" tpcc\_NT\_fml SRVGRP=group12 RQADDR=TPCCq12 SRVID=1 CLOPT="-s TPCC:TPCC" ENVFILE="c:\sv-apl\fml\envfile6.txt" tpcc\_NT\_fml SRVGRP=group13 RQADDR=TPCCq13 SRVID=1 CLOPT="-s TPCC:TPCC" ENVFILE="c:\sv-apl\fml\envfile6.txt" tpcc\_NT\_fml SRVGRP=group14 RQADDR=TPCCq14 SRVID=1 CLOPT="-s TPCC:TPCC" ENVFILE="c:\sv-apl\fml\envfile6.txt" tpcc\_NT\_fml SRVGRP=group15 RQADDR=TPCCq15 SRVID=1 CLOPT="-s TPCC:TPCC" ENVFILE="c:\sv-apl\fml\envfile5.txt" tpcc\_NT\_fml SRVGRP=group16 RQADDR=TPCCq16 SRVID=1 CLOPT="-s TPCC:TPCC" ENVFILE="c:\sv-apl\fml\envfile5.txt"

group38 LMID=SITE1 GRPNO=38 group39 LMID=SITE1 GRPNO=39 group40 LMID=SITE1 GRPNO=40 group41 LMID=SITE1 GRPNO=41

tpcc\_NT\_fml SRVGRP=group17 RQADDR=TPCCq17 SRVID=1 CLOPT="-s TPCC:TPCC" ENVFILE="c:\sv-apl\fml\envfile5.txt" tpcc\_NT\_fml SRVGRP=group18 RQADDR=TPCCq18 SRVID=1 CLOPT="-s TPCC:TPCC" ENVFILE="c:\sv-apl\fml\envfile5.txt" tpcc\_NT\_fml SRVGRP=group19 RQADDR=TPCCq19 SRVID=1 CLOPT="-s TPCC:TPCC" ENVFILE="c:\sv-apl\fml\envfile5.txt" tpcc\_NT\_fml SRVGRP=group20 RQADDR=TPCCq20 SRVID=1 CLOPT="-s TPCC:TPCC" ENVFILE="c:\sv-apl\fml\envfile5.txt" tpcc\_NT\_fml SRVGRP=group21 RQADDR=TPCCq21 SRVID=1 CLOPT="-s TPCC:TPCC" ENVFILE="c:\sv-apl\fml\envfile5.txt" tpcc\_NT\_fml SRVGRP=group22 RQADDR=TPCCq22 SRVID=1 CLOPT="-s TPCC:TPCC" ENVFILE="c:\sv-apl\fml\envfile5.txt" tpcc\_NT\_fml SRVGRP=group23 RQADDR=TPCCq23 SRVID=1 CLOPT="-s TPCC:TPCC" ENVFILE="c:\sv-apl\fml\envfile4.txt" tpcc\_NT\_fml SRVGRP=group24 RQADDR=TPCCq24 SRVID=1 CLOPT="-s TPCC:TPCC" ENVFILE="c:\sv-apl\fml\envfile4.txt" tpcc\_NT\_fml SRVGRP=group25 RQADDR=TPCCq25 SRVID=1 CLOPT="-s TPCC:TPCC" ENVFILE="c:\sv-apl\fml\envfile4.txt" tpcc\_NT\_fml SRVGRP=group26 RQADDR=TPCCq26 SRVID=1 CLOPT="-s TPCC:TPCC" ENVFILE="c:\sv-apl\fml\envfile4.txt" tpcc\_NT\_fml SRVGRP=group27 RQADDR=TPCCq27 SRVID=1 CLOPT="-s TPCC:TPCC" ENVFILE="c:\sv-apl\fml\envfile4.txt" tpcc\_NT\_fml SRVGRP=group28 RQADDR=TPCCq28 SRVID=1 CLOPT="-s TPCC:TPCC" ENVFILE="c:\sv-apl\fml\envfile4.txt" tpcc\_NT\_fml SRVGRP=group29 RQADDR=TPCCq29 SRVID=1 CLOPT="-s TPCC:TPCC" ENVFILE="c:\sv-apl\fml\envfile4.txt" tpcc\_NT\_fml SRVGRP=group30 RQADDR=TPCCq30 SRVID=1 CLOPT="-s TPCC:TPCC" ENVFILE="c:\sv-apl\fml\envfile4.txt" tpcc\_NT\_fml SRVGRP=group31 RQADDR=TPCCq31 SRVID=1 CLOPT="-s TPCC:TPCC" ENVFILE="c:\sv-apl\fml\envfile3.txt" tpcc\_NT\_fml SRVGRP=group32 RQADDR=TPCCq32 SRVID=1 CLOPT="-s TPCC:TPCC" ENVFILE="c:\sv-apl\fml\envfile3.txt" tpcc\_NT\_fml SRVGRP=group33 RQADDR=TPCCq33 SRVID=1 CLOPT="-s TPCC:TPCC" ENVFILE="c:\sv-apl\fml\envfile3.txt" tpcc\_NT\_fml SRVGRP=group34 RQADDR=TPCCq34 SRVID=1 CLOPT="-s TPCC:TPCC" ENVFILE="c:\sv-apl\fml\envfile3.txt" tpcc\_NT\_fml SRVGRP=group35 RQADDR=TPCCq35 SRVID=1 CLOPT="-s TPCC:TPCC" ENVFILE="c:\sv-apl\fml\envfile3.txt" tpcc\_NT\_fml SRVGRP=group36 RQADDR=TPCCq36 SRVID=1 CLOPT="-s TPCC:TPCC" ENVFILE="c:\sv-apl\fml\envfile3.txt" tpcc\_NT\_fml SRVGRP=group37 RQADDR=TPCCq37 SRVID=1 CLOPT="-s TPCC:TPCC" ENVFILE="c:\sv-apl\fml\envfile3.txt" tpcc\_NT\_fml SRVGRP=group38 RQADDR=TPCCq38 SRVID=1 CLOPT="-s TPCC:TPCC" ENVFILE="c:\sv-apl\fml\envfile3.txt" tpcc\_NT\_fml SRVGRP=group39 RQADDR=TPCCq39 SRVID=1 CLOPT="-s TPCC:TPCC" ENVFILE="c:\sv-apl\fml\envfile2.txt"

tpcc\_NT\_fml SRVGRP=group40 RQADDR=TPCCq40 SRVID=1 CLOPT="-s TPCC:TPCC" ENVFILE="c:\sv-apl\fml\envfile2.txt" tpcc\_NT\_fml SRVGRP=group41 RQADDR=TPCCq41 SRVID=1 CLOPT="-s TPCC:TPCC" ENVFILE="c:\sv-apl\fml\envfile2.txt" tpcc\_NT\_fml SRVGRP=group42 RQADDR=TPCCq42 SRVID=1 CLOPT="-s TPCC:TPCC" ENVFILE="c:\sv-apl\fml\envfile2.txt" tpcc\_NT\_fml SRVGRP=group43 RQADDR=TPCCq43 SRVID=1 CLOPT="-s TPCC:TPCC" ENVFILE="c:\sv-apl\fml\envfile2.txt" tpcc\_NT\_fml SRVGRP=group44 RQADDR=TPCCq44 SRVID=1 CLOPT="-s TPCC:TPCC" ENVFILE="c:\sv-apl\fml\envfile2.txt" tpcc\_NT\_fml SRVGRP=group45 RQADDR=TPCCq45 SRVID=1 CLOPT="-s TPCC:TPCC" ENVFILE="c:\sv-apl\fml\envfile2.txt" tpcc\_NT\_fml SRVGRP=group46 RQADDR=TPCCq46 SRVID=1 CLOPT="-s TPCC:TPCC" ENVFILE="c:\sv-apl\fml\envfile2.txt" tpcc\_NT\_fml SRVGRP=group47 RQADDR=TPCCq47 SRVID=1 CLOPT="-s TPCC:TPCC" ENVFILE="c:\sv-apl\fml\envfile1.txt" tpcc\_NT\_fml SRVGRP=group48 RQADDR=TPCCq48 SRVID=1 CLOPT="-s TPCC:TPCC" ENVFILE="c:\sv-apl\fml\envfile1.txt" tpcc\_NT\_fml SRVGRP=group49 RQADDR=TPCCq49 SRVID=1 CLOPT="-s TPCC:TPCC" ENVFILE="c:\sv-apl\fml\envfile1.txt" tpcc\_NT\_fml SRVGRP=group50 RQADDR=TPCCq50 SRVID=1 CLOPT="-s TPCC:TPCC" ENVFILE="c:\sv-apl\fml\envfile1.txt" tpcc\_NT\_fml SRVGRP=group51 RQADDR=TPCCq51 SRVID=1 CLOPT="-s TPCC:TPCC" ENVFILE="c:\sv-apl\fml\envfile1.txt" tpcc\_NT\_fml SRVGRP=group52 RQADDR=TPCCq52 SRVID=1 CLOPT="-s TPCC:TPCC" ENVFILE="c:\sv-apl\fml\envfile1.txt" tpcc\_NT\_fml SRVGRP=group53 RQADDR=TPCCq53 SRVID=1 CLOPT="-s TPCC:TPCC" ENVFILE="c:\sv-apl\fml\envfile1.txt" tpcc\_NT\_fml SRVGRP=group54 RQADDR=TPCCq54 SRVID=1 CLOPT="-s TPCC:TPCC" ENVFILE="c:\sv-apl\fml\envfile1.txt" \*SERVICES<br>"TPCC" TRANTIME=0 ROUTING="route"

### SRVGRP=group1<br>"TPCC" TRANTIME=0 "TPCC" TRANTIME=0 ROUTING="route" SRVGRP=group2 "TPCC" TRANTIME=0 ROUTING="route" SRVGRP=group3 "TPCC" TRANTIME=0 ROUTING="route" SRVGRP=group4 "TPCC" TRANTIME=0 ROUTING="route" SRVGRP=group5 "TPCC" TRANTIME=0 ROUTING="route" SRVGRP=group6<br>"TPCC" TRANTIME=0 ROUTING="route" SRVGRP=group7 "TPCC" TRANTIME=0 ROUTING="route" SRVGRP=group8 "TPCC" TRANTIME=0 ROUTING="route" SRVGRP=group9<br>"TPCC" TRANTIME=0 ROUTING="route" SRVGRP=group10 "TPCC" TRANTIME=0 ROUTING="route" SRVGRP=group11

"TPCC" TRANTIME=0 ROUTING="route" SRVGRP=group12<br>"TPCC" TRANT TRANTIME=0 ROUTI SRVGRP=group13 "TPCC" TRANTIME=0 ROUTI SRVGRP=group14 "TPCC" TRANTIME=0 ROUTI SRVGRP=group15<br>"TPCC" TRANT  $\text{TRANTIMF}=0$  ROUTI SRVGRP=group16 "TPCC" TRANTIME=0 ROUTI SRVGRP=group17 "TPCC" TRANTIME=0 ROUTI SRVGRP=group18<br>"TPCC" TRANT  $\text{TRANTIME}=0$  ROUTI SRVGRP=group19 "TPCC" TRANTIME=0 ROUTI SRVGRP=group20 "TPCC" TRANTIME=0 ROUTI SRVGRP=group21<br>"TPCC" TRANT TRANTIME=0 ROUTI SRVGRP=group22 "TPCC" TRANTIME=0 ROUTI SRVGRP=group23 "TPCC" TRANTIME=0 ROUTI SRVGRP=group24<br>"TPCC" TRANT TRANTIME=0 ROUTI SRVGRP=group25 "TPCC" TRANTIME=0 ROUTI SRVGRP=group26 "TPCC" TRANTIME=0 ROUTI SRVGRP=group27<br>"TPCC" TRANT TRANTIME=0 ROUTI SRVGRP=group28 "TPCC" TRANTIME=0 ROUTI SRVGRP=group29 "TPCC" TRANTIME=0 ROUTI SRVGRP=group30<br>"TPCC" TRANT TRANTIME=0 ROUTI SRVGRP=group31 "TPCC" TRANTIME=0 ROUTI SRVGRP=group32 "TPCC" TRANTIME=0 ROUTI SRVGRP=group33<br>"TPCC" TRANT TRANTIME=0 ROUTI SRVGRP=group34 "TPCC" TRANTIME=0 ROUTI SRVGRP=group35 "TPCC" TRANTIME=0 ROUTI SRVGRP=group36<br>"TPCC" TRANT TRANTIME=0 ROUTI SRVGRP=group37<br>"TPCC" TRANT TRANTIME=0 ROUTI SRVGRP=group38 "TPCC" TRANTIME=0 ROUTI SRVGRP=group39<br>"TPCC" TRANT  $\overline{I}$ TRANTIME=0 ROUTI SRVGRP=group40 "TPCC" TRANTIME=0 ROUTI SRVGRP=group41 "TPCC" TRANTIME=0 ROUTI SRVGRP=group42<br>"TPCC" TRANT  $TRANTIME=0$  ROUT SRVGRP=group43 "TPCC" TRANTIME=0 ROUTI SRVGRP=group44 "TPCC" TRANTIME=0 ROUTING="route SRVGRP=group45

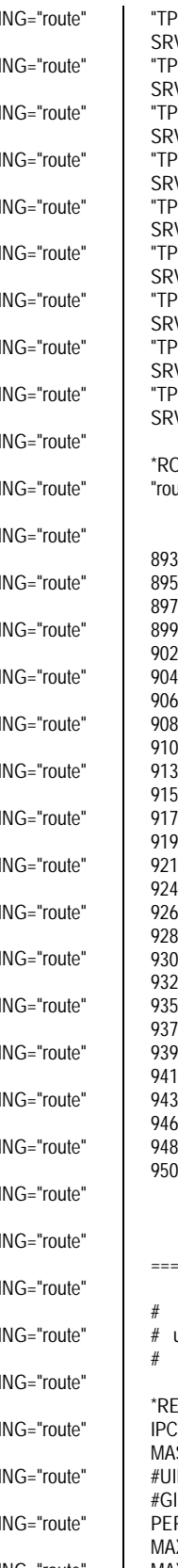

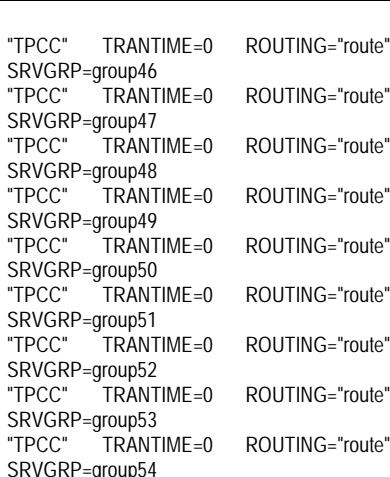

R١ **ROUTING** oute" FIELD=FML\_TERM BUFTYPE="FML" RANGES="8911-8921:group1,8922- 8932:group2,8933-8943:group3,8944- 8954:group4,8955-8965:group5,8966- 8976:group6,8977-8987:group7,8988- 8998:group8,8999-9009:group9,9010- 9020:group10,9021-9031:group11,9032- 9042:group12,9043-9053:group13,9054- 9064:group14,9065-9075:group15,9076- 9086:group16,9087-9097:group17,9098- 9108:group18,9109-9119:group19,9120- 9130:group20,9131-9141:group21,9142- 9152:group22,9153-9163:group23,9164- 9174:group24,9175-9185:group25,9186- 9196:group26,9197-9207:group27,9208- 9218:group28,9219-9229:group29,9230- 9240:group30,9241-9251:group31,9252- 9262:group32,9263-9273:group33,9274- 9284:group34,9285-9295:group35,9296- 9306:group36,9307-9317:group37,9318- 9328:group38,9329-9339:group39,9340- 9350:group40,9351-9361:group41,9362- 9372:group42,9373-9383:group43,9384- 9394:group44,9395-9405:group45,9406- 9416:group46,9417-9427:group47,9428- 9438:group48,9439-9449:group49,9450- 9460:group50,9461-9471:group51,9472- 9482:group52,9483-9493:group53,9494-  $504:$ group $54$ ,\*:\*

========== ubb\_CL17 ==========

ubbconfig : TUXEDO configuration file

**RESOURCES** PCKEY 133133 ASTER SITE1  $\overline{1}$  1 #GID 1 ERM 0660 MAXACCESSERS 2000 MAXSERVERS 92 MAXSERVICES 1000 MODEL SHM

## [SU

LDBAL Y SCANUNIT 30 BLOCKTIME 10 \*MACHINES CL17 LMID=SITE1 APPDIR="c:\sv-apl\fml" TUXCONFIG="c:\client\tuxconfig" TUXDIR="c:\tuxedo" ULOGPFX="c:\tuxlog\numazu" ENVFILE="c:\sv-apl\fml\envfile.txt" \*GROUPS group1 LMID=SITE1 GRPNO=1 group2 LMID=SITE1 GRPNO=2 group3 LMID=SITE1 GRPNO=3 group4 LMID=SITE1 GRPNO=4 group5 LMID=SITE1 GRPNO=5 group6 LMID=SITE1 GRPNO=6 group7 LMID=SITE1 GRPNO=7 group8 LMID=SITE1 GRPNO=8 group9 LMID=SITE1 GRPNO=9 group10 LMID=SITE1 GRPNO=10 group11 LMID=SITE1 GRPNO=11 group12 LMID=SITE1 GRPNO=12 group13 LMID=SITE1 GRPNO=13 group14 LMID=SITE1 GRPNO=14 group15 LMID=SITE1 GRPNO=15 group16 LMID=SITE1 GRPNO=16 group17 LMID=SITE1 GRPNO=17 group18 LMID=SITE1 GRPNO=18 group19 LMID=SITE1 GRPNO=19 group20 LMID=SITE1 GRPNO=20 group21 LMID=SITE1 GRPNO=21 group22 LMID=SITE1 GRPNO=22 group23 LMID=SITE1 GRPNO=23 group24 LMID=SITE1 GRPNO=24 group25 LMID=SITE1 GRPNO=25 group26 LMID=SITE1 GRPNO=26 group27 LMID=SITE1 GRPNO=27 group28 LMID=SITE1 GRPNO=28 group29 LMID=SITE1 GRPNO=29 group30 LMID=SITE1 GRPNO=30 group31 LMID=SITE1 GRPNO=31 group32 LMID=SITE1 GRPNO=32 group33 LMID=SITE1 GRPNO=33 group34 LMID=SITE1 GRPNO=34 group35 LMID=SITE1 GRPNO=35 group36 LMID=SITE1 GRPNO=36 group37 LMID=SITE1 GRPNO=37 group38 LMID=SITE1 GRPNO=38 group39 LMID=SITE1 GRPNO=39 group40 LMID=SITE1 GRPNO=40 group41 LMID=SITE1 GRPNO=41 group42 LMID=SITE1 GRPNO=42 group43 LMID=SITE1 GRPNO=43 group44 LMID=SITE1 GRPNO=44 group45 LMID=SITE1 GRPNO=45 group46 LMID=SITE1 GRPNO=46 group47 LMID=SITE1 GRPNO=47 group48 LMID=SITE1 GRPNO=48 group49 LMID=SITE1 GRPNO=49 group50 LMID=SITE1 GRPNO=50 group51 LMID=SITE1 GRPNO=51 group52 LMID=SITE1 GRPNO=52 group53 LMID=SITE1 GRPNO=53 group54 LMID=SITE1 GRPNO=54

### \*SERVERS DEFAULT: RESTART=Y MAXGEN=5 REPLYQ=N RQPERM=0660<br>tpcc\_NT\_fml SRVGRP= SRVGRP=group1 RQADDR=TPCCq1 SRVID=1 CLOPT="-s TPCC:TPCC" ENVFILE="c:\sv-apl\fml\envfile0.txt" tpcc\_NT\_fml SRVGRP=group2 RQADDR=TPCCq2 SRVID=1 CLOPT="-s TPCC:TPCC" ENVFILE="c:\sv-apl\fml\envfile0.txt" tpcc\_NT\_fml SRVGRP=group3 RQADDR=TPCCq3 SRVID=1 CLOPT="-s TPCC:TPCC" ENVFILE="c:\sv-apl\fml\envfile0.txt" tpcc\_NT\_fml SRVGRP=group4 RQADDR=TPCCq4 SRVID=1 CLOPT="-s TPCC:TPCC" ENVFILE="c:\sv-apl\fml\envfile0.txt" tpcc\_NT\_fml SRVGRP=group5 RQADDR=TPCCq5 SRVID=1 CLOPT="-s TPCC:TPCC" ENVFILE="c:\sv-apl\fml\envfile0.txt" tpcc\_NT\_fml SRVGRP=group6 RQADDR=TPCCq6 SRVID=1 CLOPT="-s TPCC:TPCC" ENVFILE="c:\sv-apl\fml\envfile0.txt" tpcc\_NT\_fml SRVGRP=group7 RQADDR=TPCCq7 SRVID=1 CLOPT="-s TPCC:TPCC" ENVFILE="c:\sv-apl\fml\envfile0.txt"<br>tpcc\_NT\_fml SRVGRP=group8 SRVGRP=group8 RQADDR=TPCCq8 SRVID=1 CLOPT="-s TPCC:TPCC" ENVFILE="c:\sv-apl\fml\envfile0.txt"<br>tpcc\_NT\_fml SRVGRP=group9 SRVGRP=group9 RQADDR=TPCCq9 SRVID=1 CLOPT="-s TPCC:TPCC" ENVFILE="c:\svapl\fml\envfile62.txt"<br>tpcc\_NT\_fml\_\_\_\_\_S SRVGRP=group10 RQADDR=TPCCq10 SRVID=1 CLOPT="-s TPCC:TPCC" ENVFILE="c:\svapl\fml\envfile62.txt"<br>tpcc\_NT\_fml\_\_\_\_\_S SRVGRP=group11 RQADDR=TPCCq11 SRVID=1 CLOPT="-s TPCC:TPCC" ENVFILE="c:\svapl\fml\envfile62.txt" tpcc\_NT\_fml SRVGRP=group12 RQADDR=TPCCq12 SRVID=1 CLOPT="-s TPCC:TPCC" ENVFILE="c:\svapl\fml\envfile62.txt"<br>tpcc\_NT\_fml\_\_\_\_\_S SRVGRP=group13 RQADDR=TPCCq13 SRVID=1 CLOPT="-s TPCC:TPCC" ENVFILE="c:\svapl\fml\envfile62.txt" tpcc\_NT\_fml SRVGRP=group14 RQADDR=TPCCq14 SRVID=1 CLOPT="-s TPCC:TPCC" ENVFILE="c:\svapl\fml\envfile62.txt" tpcc\_NT\_fml SRVGRP=group15 RQADDR=TPCCq15 SRVID=1 CLOPT="-s TPCC:TPCC" ENVFILE="c:\svapl\fml\envfile62.txt" tpcc\_NT\_fml SRVGRP=group16 RQADDR=TPCCq16 SRVID=1 CLOPT="-s TPCC:TPCC" ENVFILE="c:\svapl\fml\envfile62.txt"<br>tpcc\_NT\_fml\_\_\_\_\_S ...<br>SRVGRP=group17 ROADDR=TPCCq17 SRVID=1 CLOPT="-S TPCC:TPCC" ENVFILE="c:\svapl\fml\envfile60.txt" tpcc\_NT\_fml SRVGRP=group18 RQADDR=TPCCq18 SRVID=1 CLOPT="-s TPCC:TPCC" ENVFILE="c:\svapl\fml\envfile60.txt" tpcc\_NT\_fml SRVGRP=group19 RQADDR=TPCCq19 SRVID=1 CLOPT="-s

TPCC:TPCC" ENVFILE="c:\svapl\fml\envfile60.txt'<br>tpcc\_NT\_fml\_\_\_\_\_S SRVGRP=group20 RQADDR=TPCCq20 SRVID=1 CLOPT="-s TPCC:TPCC" ENVFILE="c:\svapl\fml\envfile60.txt" tpcc\_NT\_fml SRVGRP=group21 RQADDR=TPCCq21 SRVID=1 CLOPT="-s TPCC:TPCC" ENVFILE="c:\svapl\fml\envfile60.txt"<br>tpcc\_NT\_fml\_\_\_\_\_S SRVGRP=group22 RQADDR=TPCCq22 SRVID=1 CLOPT="-s TPCC:TPCC" ENVFILE="c:\svapl\fml\envfile60.txt'<br>tpcc\_NT\_fml S SRVGRP=group23 RQADDR=TPCCq23 SRVID=1 CLOPT="-s TPCC:TPCC" ENVFILE="c:\svapl\fml\envfile60.txt" tpcc\_NT\_fml SRVGRP=group24 RQADDR=TPCCq24 SRVID=1 CLOPT="-s TPCC:TPCC" ENVFILE="c:\svapl\fml\envfile60.txt"<br>tpcc\_NT\_fml\_\_\_\_\_S SRVGRP=group25 RQADDR=TPCCq25 SRVID=1 CLOPT="-s TPCC:TPCC" ENVFILE="c:\svapl\fml\envfile58.txt"<br>tpcc\_NT\_fml\_\_\_\_\_S SRVGRP=group26 RQADDR=TPCCq26 SRVID=1 CLOPT="-s TPCC:TPCC" ENVFILE="c:\svapl\fml\envfile58.txt"<br>tpcc\_NT\_fml SI SRVGRP=group27 RQADDR=TPCCq27 SRVID=1 CLOPT="-s TPCC:TPCC" ENVFILE="c:\svapl\fml\envfile58.txt"<br>tpcc\_NT\_fml S SRVGRP=group28 RQADDR=TPCCq28 SRVID=1 CLOPT="-s TPCC:TPCC" ENVFILE="c:\svapl\fml\envfile58.txt"<br>tpcc\_NT\_fml\_\_\_\_\_S SRVGRP=group29 RQADDR=TPCCq29 SRVID=1 CLOPT="-s TPCC:TPCC" ENVFILE="c:\svapl\fml\envfile58.txt" tpcc\_NT\_fml SRVGRP=group30 RQADDR=TPCCq30 SRVID=1 CLOPT="-s TPCC:TPCC" ENVFILE="c:\svapl\fml\envfile58.txt" tpcc\_NT\_fml SRVGRP=group31 RQADDR=TPCCq31 SRVID=1 CLOPT="-s TPCC:TPCC" ENVFILE="c:\svapl\fml\envfile58.txt"<br>tpcc\_NT\_fml\_\_\_\_\_S SRVGRP=group32 RQADDR=TPCCq32 SRVID=1 CLOPT="-s TPCC:TPCC" ENVFILE="c:\svapl\fml\envfile58.txt" tpcc\_NT\_fml SRVGRP=group33 RQADDR=TPCCq33 SRVID=1 CLOPT="-s TPCC:TPCC" ENVFILE="c:\svapl\fml\envfile56.txt"<br>tpcc\_NT\_fml S SRVGRP=group34 RQADDR=TPCCq34 SRVID=1 CLOPT="-s TPCC:TPCC" ENVFILE="c:\svapl\fml\envfile56.txt'<br>tpcc\_NT\_fml S SRVGRP=group35 RQADDR=TPCCq35 SRVID=1 CLOPT="-s TPCC:TPCC" ENVFILE="c:\svapl\fml\envfile56.txt" tpcc\_NT\_fml SRVGRP=group36 RQADDR=TPCCq36 SRVID=1 CLOPT="-s

TPCC:TPCC" ENVFILE="c:\svapl\fml\envfile56.txt'<br>tpcc\_NT\_fml\_\_\_\_\_S ...<br>SRVGRP=group37 RQADDR=TPCCq37 SRVID=1 CLOPT="-s TPCC:TPCC" ENVFILE="c:\svapl\fml\envfile56.txt" tpcc\_NT\_fml SRVGRP=group38 RQADDR=TPCCq38 SRVID=1 CLOPT="-s TPCC:TPCC" ENVFILE="c:\svapl\fml\envfile56.txt" tpcc\_NT\_fml SRVGRP=group39 RQADDR=TPCCq39 SRVID=1 CLOPT="-s TPCC:TPCC" ENVFILE="c:\svapl\fml\envfile56.txt'<br>tpcc\_NT\_fml\_\_\_\_\_S SRVGRP=group40 RQADDR=TPCCq40 SRVID=1 CLOPT="-s TPCC:TPCC" ENVFILE="c:\svapl\fml\envfile56.txt" tpcc\_NT\_fml SRVGRP=group41 RQADDR=TPCCq41 SRVID=1 CLOPT="-s TPCC:TPCC" ENVFILE="c:\svapl\fml\envfile54.txt" tpcc\_NT\_fml SRVGRP=group42 RQADDR=TPCCq42 SRVID=1 CLOPT="-s TPCC:TPCC" ENVFILE="c:\svapl\fml\envfile54.txt"<br>tpcc\_NT\_fml\_\_\_\_\_S n.<br>SRVGRP=group43 ROADDR=TPCCq43 SRVID=1 CLOPT="-S TPCC:TPCC" ENVFILE="c:\svapl\fml\envfile54.txt" tpcc\_NT\_fml SRVGRP=group44 RQADDR=TPCCq44 SRVID=1 CLOPT="-s TPCC:TPCC" ENVFILE="c:\svapl\fml\envfile54.txt" tpcc\_NT\_fml SRVGRP=group45 RQADDR=TPCCq45 SRVID=1 CLOPT="-s TPCC:TPCC" ENVFILE="c:\svapl\fml\envfile54.txt"<br>tpcc\_NT\_fml S SRVGRP=group46 RQADDR=TPCCq46 SRVID=1 CLOPT="-s TPCC:TPCC" ENVFILE="c:\svapl\fml\envfile54.txt" tpcc\_NT\_fml SRVGRP=group47 RQADDR=TPCCq47 SRVID=1 CLOPT="-s TPCC:TPCC" ENVFILE="c:\svapl\fml\envfile54.txt" tpcc\_NT\_fml SRVGRP=group48 RQADDR=TPCCq48 SRVID=1 CLOPT="-s TPCC:TPCC" ENVFILE="c:\svapl\fml\envfile54.txt"<br>tpcc\_NT\_fml\_\_\_\_\_S SRVGRP=group49 RQADDR=TPCCq49 SRVID=1 CLOPT="-s TPCC:TPCC" ENVFILE="c:\svapl\fml\envfile52.txt" tpcc\_NT\_fml SRVGRP=group50 RQADDR=TPCCq50 SRVID=1 CLOPT="-s TPCC:TPCC" ENVFILE="c:\svapl\fml\envfile52.txt" tpcc\_NT\_fml SRVGRP=group51 RQADDR=TPCCq51 SRVID=1 CLOPT="-s TPCC:TPCC" ENVFILE="c:\svapl\fml\envfile52.txt'<br>tpcc\_NT\_fml\_\_\_\_\_S ...<br>SRVGRP=group52 RQADDR=TPCCq52 SRVID=1 CLOPT="-s TPCC:TPCC" ENVFILE="c:\svapl\fml\envfile52.txt" tpcc\_NT\_fml SRVGRP=group53 RQADDR=TPCCq53 SRVID=1 CLOPT="-s

TPCC:TPCC" ENVFILE="c:\svapl\fml\envfile52.txt"<br>tpcc\_NT\_fml\_\_\_\_\_S ...<br>SRVGRP=group54 RQADDR=TPCCq54 SRVID=1 CLOPT="-s TPCC:TPCC" ENVFILE="c:\svapl\fml\envfile52.txt" \*SERVICES<br>"TPCC" TRANTIME=0 ROUTING="route" SRVGRP=group1<br>"TPCC" TRANTIME=0 ROUTING="route" SRVGRP=group2 "TPCC" TRANTIME=0 ROUTING="route" SRVGRP=group3<br>"TPCC" TRANTIME=0 ROUTING="route" SRVGRP=group4<br>"TPCC" TRANTIME=0 "TPCC" TRANTIME=0 ROUTING="route" SRVGRP=group5<br>"TPCC" TRANTIME=0 "TPCC" TRANTIME=0 ROUTING="route" SRVGRP=group6<br>"TPCC" TRANTIME=0 ROUTING="route" SRVGRP=group7<br>"TPCC" TRANTIME=0 "TPCC" TRANTIME=0 ROUTING="route" SRVGRP=group8<br>"TPCC" TRANTIME=0 "TPCC" TRANTIME=0 ROUTING="route" SRVGRP=group9<br>"TPCC" TRAN TRANTIME=0 ROUTING="route" SRVGRP=group10<br>"TPCC" TRANTIME=0 "TPCC" TRANTIME=0 ROUTING="route" SRVGRP=group11<br>"TPCC" TRANTIME=0 ROUTING="route" SRVGRP=group12<br>"TPCC" TRANTIME=0 ROUTING="route" SRVGRP=group13<br>"TPCC" TRANTIME=0 "TPCC" TRANTIME=0 ROUTING="route" SRVGRP=group14 "TPCC" TRANTIME=0 ROUTING="route" SRVGRP=group15<br>"TPCC" TRANT TRANTIME=0 ROUTING="route" SRVGRP=group16 "TPCC" TRANTIME=0 ROUTING="route" SRVGRP=group17<br>"TPCC" TRANTIME=0 "TPCC" TRANTIME=0 ROUTING="route" SRVGRP=group18<br>"TPCC" TRANTIME=0 ROUTING="route" SRVGRP=group19 "TPCC" TRANTIME=0 ROUTING="route" SRVGRP=group20 "TPCC" TRANTIME=0 ROUTING="route" SRVGRP=group21<br>"TPCC" TRANTIME=0 ROUTING="route" SRVGRP=group22<br>"TPCC" TRANTIME=0 ROUTING="route" SRVGRP=group23 "TPCC" TRANTIME=0 ROUTING="route" SRVGRP=group24<br>"TPCC" TRANTIME=0 ROUTING="route" SRVGRP=group25<br>"TPCC" TRANTIME=0 ROUTING="route" SRVGRP=group26 "TPCC" TRANTIME=0 ROUTING="route" SRVGRP=group27<br>"TPCC" TRANTIME=0 ROUTING="route" SRVGRP=group28<br>"TPCC" TRANTIME=0 "TPCC" TRANTIME=0 ROUTING="route" SRVGRP=group29 "TPCC" TRANTIME=0 ROUTING="route" SRVGRP=group30

"TPCC" TRANTIME=0 ROUTING="route" SRVGRP=group31<br>"TPCC" TRANTIME=0 ROUTING="route" SRVGRP=group32 "TPCC" TRANTIME=0 ROUTING="route" SRVGRP=group33<br>"TPCC" TRANT TRANTIME=0 ROUTING="route" SRVGRP=group34<br>"TPCC" TRANTIME=0 ROUTING="route" SRVGRP=group35<br>"TPCC" TRANTIME=0 ROUTING="route" SRVGRP=group36 "TPCC" TRANTIME=0 ROUTING="route" SRVGRP=group37<br>"TPCC" TRANTIME=0 ROUTING="route" SRVGRP=group38<br>"TPCC" TRANTIME=0 ROUTING="route" SRVGRP=group39 "TPCC" TRANTIME=0 ROUTING="route" SRVGRP=group40<br>"TPCC" TRANTIME=0 ROUTING="route" SRVGRP=group41<br>"TPCC" TRANTIME=0 ROUTING="route" SRVGRP=group42<br>"TPCC" TRANTIME=0 "TPCC" TRANTIME=0 ROUTING="route" SRVGRP=group43<br>"TPCC" TRANTIME=0  $ROI$  ITIN $G=$ "route" SRVGRP=group44<br>"TPCC" TRANTIME=0 ROUTING="route" SRVGRP=group45<br>"TPCC" TRANTIME=0 ROUTING="route" SRVGRP=group46<br>"TPCC" TRANTIME=0 ROUTING="route" SRVGRP=group47<br>"TPCC" TRANTIME=0 ROUTING="route" SRVGRP=group48<br>"TPCC" TRANT TRANTIME=0 ROUTING="route" SRVGRP=group49<br>"TPCC" TRANTIME=0 ROUTING="route" SRVGRP=group50<br>"TPCC" TRANTIME=0 "TPCC" TRANTIME=0 ROUTING="route" SRVGRP=group51<br>"TPCC" TRANT TRANTIME=0 ROUTING="route" SRVGRP=group52<br>"TPCC" TRANTIME=0 ROUTING="route" SRVGRP=group53 "TPCC" TRANTIME=0 ROUTING="route" SRVGRP=group54 \*ROUTING "route" FIELD=FML\_TERM BUFTYPE="FML"

RANGES="9505-9515:group1,9516- 9526:group2,9527-9537:group3,9538- 9548:group4,9549-9559:group5,9560- 9570:group6,9571-9581:group7,9582- 9592:group8,9593-9603:group9,9604- 9614:group10,9615-9625:group11,9626- 9636:group12,9637-9647:group13,9648- 9658:group14,9659-9669:group15,9670- 9680:group16,9681-9691:group17,9692- 9702:group18,9703-9713:group19,9714- 9724:group20,9725-9735:group21,9736- 9746:group22,9747-9757:group23,9758- 9768:group24,9769-9779:group25,9780- 9790:group26,9791-9801:group27,9802- 9812:group28,9813-9823:group29,9824- 9834:group30,9835-9845:group31,9846- 9856:group32,9857-9867:group33,9868-

9878:group34,9879-9889:group35,9890- 9900:group36,9901-9911:group37,9912- 9922:group38,9923-9933:group39,9934- 9944:group40,9945-9955:group41,9956- 9966:group42,9967-9977:group43,9978- 9988:group44,9989-9999:group45,10000- 10010:group46,10011-10021:group47,10022- 10032:group48,10033-10043:group49,10044- 10054:group50,10055-10065:group51,10066- 10076:group52,10077-10087:group53,10088- 10098:group54,\*:\*"

========== ubb\_CL18 ==========

# # ubbconfig : TUXEDO configuration file #

## \*RESOURCES

IPCKEY 133133 MASTER SITE1  $#I$ IID 1  $#GID$  1 PERM 0660 MAXACCESSERS 2000 MAXSERVERS 92 MAXSERVICES 1000 MODEL S<br>IDRAI Y LDBAL SCANUNIT 30 BLOCKTIME 10

## \*MACHINES

CL18 LMID=SITE1 APPDIR="c:\sv-apl\fml" TUXCONFIG="c:\client\tuxconfig" TUXDIR="c:\tuxedo" ULOGPFX="c:\tuxlog\numazu" ENVFILE="c:\sv-apl\fml\envfile.txt"

## \*GROUPS

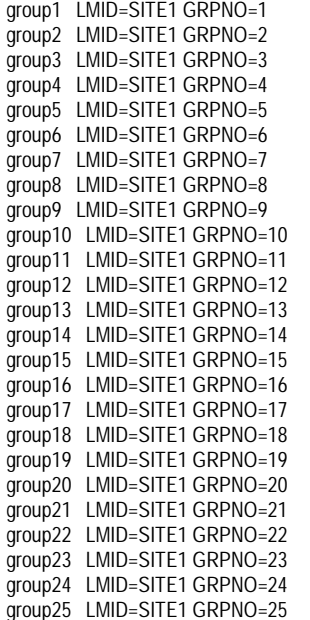

group26 LMID=SITE1 GRPNO=26 group27 LMID=SITE1 GRPNO=27 group28 LMID=SITE1 GRPNO=28 group29 LMID=SITE1 GRPNO=29 group30 LMID=SITE1 GRPNO=30 group31 LMID=SITE1 GRPNO=31 group32 LMID=SITE1 GRPNO=32 group33 LMID=SITE1 GRPNO=33 group34 LMID=SITE1 GRPNO=34 group35 LMID=SITE1 GRPNO=35 group36 LMID=SITE1 GRPNO=36 group37 LMID=SITE1 GRPNO=37 group38 LMID=SITE1 GRPNO=38 group39 LMID=SITE1 GRPNO=39 group40 LMID=SITE1 GRPNO=40 group41 LMID=SITE1 GRPNO=41 group42 LMID=SITE1 GRPNO=42 group43 LMID=SITE1 GRPNO=43 group44 LMID=SITE1 GRPNO=44 group45 LMID=SITE1 GRPNO=45 group46 LMID=SITE1 GRPNO=46 group47 LMID=SITE1 GRPNO=47 group48 LMID=SITE1 GRPNO=48 group49 LMID=SITE1 GRPNO=49 group50 LMID=SITE1 GRPNO=50 group51 LMID=SITE1 GRPNO=51 group52 LMID=SITE1 GRPNO=52 group53 LMID=SITE1 GRPNO=53 group54 LMID=SITE1 GRPNO=54 \*SERVERS DEFAULT: RESTART=Y MAXGEN=5 REPLYQ=N RQPERM=0660 tpcc\_NT\_fml SRVGRP=group1 RQADDR=TPCCq1 SRVID=1 CLOPT="-s TPCC:TPCC" ENVFILE="c:\svapl\fml\envfile52.txt"<br>tpcc\_NT\_fml\_\_\_\_\_S SRVGRP=group2 RQADDR=TPCCq2 SRVID=1 CLOPT="-s TPCC:TPCC" ENVFILE="c:\svapl\fml\envfile52.txt" tpcc\_NT\_fml SRVGRP=group3 RQADDR=TPCCq3 SRVID=1 CLOPT="-s TPCC:TPCC" ENVFILE="c:\svapl\fml\envfile50.txt" tpcc\_NT\_fml SRVGRP=group4 RQADDR=TPCCq4 SRVID=1 CLOPT="-s TPCC:TPCC" ENVFILE="c:\svapl\fml\envfile50.txt" tpcc\_NT\_fml SRVGRP=group5 RQADDR=TPCCq5 SRVID=1 CLOPT="-s TPCC:TPCC" ENVFILE="c:\svapl\fml\envfile50.txt" tpcc\_NT\_fml SRVGRP=group6 RQADDR=TPCCq6 SRVID=1 CLOPT="-s TPCC:TPCC" ENVFILE="c:\svapl\fml\envfile50.txt" tpcc\_NT\_fml SRVGRP=group7 RQADDR=TPCCq7 SRVID=1 CLOPT="-s TPCC:TPCC" ENVFILE="c:\svapl\fml\envfile50.txt" tpcc\_NT\_fml SRVGRP=group8 RQADDR=TPCCq8 SRVID=1 CLOPT="-s TPCC:TPCC" ENVFILE="c:\svapl\fml\envfile50.txt" tpcc\_NT\_fml SRVGRP=group9 RQADDR=TPCCq9 SRVID=1 CLOPT="-s TPCC:TPCC" ENVFILE="c:\svapl\fml\envfile50.txt"

tpcc\_NT\_fml SRVGRP=group10 RQADDR=TPCCq10 SRVID=1 CLOPT="-s TPCC:TPCC" ENVFILE="c:\svapl\fml\envfile50.txt" tpcc\_NT\_fml SRVGRP=group11 RQADDR=TPCCq11 SRVID=1 CLOPT="-S TPCC:TPCC" ENVFILE="c:\svapl\fml\envfile48.txt"<br>tpcc\_NT\_fml\_\_\_\_\_S SRVGRP=group12 RQADDR=TPCCq12 SRVID=1 CLOPT="-s TPCC:TPCC" ENVFILE="c:\svapl\fml\envfile48.txt"<br>tpcc\_NT\_fml SI SRVGRP=group13 RQADDR=TPCCq13 SRVID=1 CLOPT="-s TPCC:TPCC" ENVFILE="c:\svapl\fml\envfile48.txt"<br>tpcc\_NT\_fml SI SRVGRP=group14 RQADDR=TPCCq14 SRVID=1 CLOPT="-s TPCC:TPCC" ENVFILE="c:\svapl\fml\envfile48.txt'<br>tpcc\_NT\_fml S SRVGRP=group15 RQADDR=TPCCq15 SRVID=1 CLOPT="-s TPCC:TPCC" ENVFILE="c:\svapl\fml\envfile48.txt"<br>tpcc\_NT\_fml SI SRVGRP=group16 RQADDR=TPCCq16 SRVID=1 CLOPT="-s TPCC:TPCC" ENVFILE="c:\svapl\fml\envfile48.txt"<br>tpcc\_NT\_fml\_\_\_\_\_SI SRVGRP=group17 RQADDR=TPCCq17 SRVID=1 CLOPT="-s TPCC:TPCC" ENVFILE="c:\svapl\fml\envfile48.txt"<br>tpcc\_NT\_fml\_\_\_\_\_S SRVGRP=group18 RQADDR=TPCCq18 SRVID=1 CLOPT="-s TPCC:TPCC" ENVFILE="c:\svapl\fml\envfile48.txt" tpcc\_NT\_fml SRVGRP=group19 RQADDR=TPCCq19 SRVID=1 CLOPT="-s TPCC:TPCC" ENVFILE="c:\svapl\fml\envfile46.txt"<br>tpcc\_NT\_fml S SRVGRP=group20 RQADDR=TPCCq20 SRVID=1 CLOPT="-s TPCC:TPCC" ENVFILE="c:\svapl\fml\envfile46.txt"<br>tpcc\_NT\_fml S SRVGRP=group21 RQADDR=TPCCq21 SRVID=1 CLOPT="-s TPCC:TPCC" ENVFILE="c:\svapl\fml\envfile46.txt" tpcc\_NT\_fml SRVGRP=group22 RQADDR=TPCCq22 SRVID=1 CLOPT="-s TPCC:TPCC" ENVFILE="c:\svapl\fml\envfile46.txt"<br>tpcc\_NT\_fml SI SRVGRP=group23 RQADDR=TPCCq23 SRVID=1 CLOPT="-s TPCC:TPCC" ENVFILE="c:\svapl\fml\envfile46.txt"<br>tpcc\_NT\_fml\_\_\_\_\_S SRVGRP=group24 RQADDR=TPCCq24 SRVID=1 CLOPT="-s TPCC:TPCC" ENVFILE="c:\svapl\fml\envfile46.txt" tpcc\_NT\_fml SRVGRP=group25 RQADDR=TPCCq25 SRVID=1 CLOPT="-s TPCC:TPCC" ENVFILE="c:\svapl\fml\envfile46.txt"<br>tpcc\_NT\_fml SI n.<br>SRVGRP=group26 RQADDR=TPCCq26 SRVID=1 CLOPT="-s TPCC:TPCC" ENVFILE="c:\svapl\fml\envfile46.txt"

tpcc\_NT\_fml SRVGRP=group27 RQADDR=TPCCq27 SRVID=1 CLOPT="-s TPCC:TPCC" ENVFILE="c:\svapl\fml\envfile44.txt" tpcc\_NT\_fml SRVGRP=group28 RQADDR=TPCCq28 SRVID=1 CLOPT="-s TPCC:TPCC" ENVFILE="c:\svapl\fml\envfile44.txt"<br>tpcc\_NT\_fml\_\_\_\_\_SI SRVGRP=group29 RQADDR=TPCCq29 SRVID=1 CLOPT="-s TPCC:TPCC" ENVFILE="c:\svapl\fml\envfile44.txt" tpcc\_NT\_fml SRVGRP=group30 RQADDR=TPCCq30 SRVID=1 CLOPT="-s TPCC:TPCC" ENVFILE="c:\svapl\fml\envfile44.txt" tpcc\_NT\_fml SRVGRP=group31 RQADDR=TPCCq31 SRVID=1 CLOPT="-s TPCC:TPCC" ENVFILE="c:\svapl\fml\envfile44.txt"<br>tpcc\_NT\_fml\_\_\_\_\_S SRVGRP=group32 RQADDR=TPCCq32 SRVID=1 CLOPT="-s TPCC:TPCC" ENVFILE="c:\svapl\fml\envfile44.txt" tpcc\_NT\_fml SRVGRP=group33 RQADDR=TPCCq33 SRVID=1 CLOPT="-s TPCC:TPCC" ENVFILE="c:\svapl\fml\envfile44.txt"<br>tpcc\_NT\_fml\_\_\_\_\_S SRVGRP=group34 RQADDR=TPCCq34 SRVID=1 CLOPT="-s TPCC:TPCC" ENVFILE="c:\svapl\fml\envfile44.txt"<br>tpcc\_NT\_fml\_\_\_\_\_S SRVGRP=group35 RQADDR=TPCCq35 SRVID=1 CLOPT="-s TPCC:TPCC" ENVFILE="c:\svapl\fml\envfile42.txt" tpcc\_NT\_fml SRVGRP=group36 RQADDR=TPCCq36 SRVID=1 CLOPT="-s TPCC:TPCC" ENVFILE="c:\svapl\fml\envfile42.txt" tpcc\_NT\_fml SRVGRP=group37 ROADDR=TPCCq37 SRVID=1 CLOPT="-S TPCC:TPCC" ENVFILE="c:\svapl\fml\envfile42.txt"<br>tpcc\_NT\_fml SI SRVGRP=group38 RQADDR=TPCCq38 SRVID=1 CLOPT="-s TPCC:TPCC" ENVFILE="c:\svapl\fml\envfile42.txt" tpcc\_NT\_fml SRVGRP=group39 RQADDR=TPCCq39 SRVID=1 CLOPT="-s TPCC:TPCC" ENVFILE="c:\svapl\fml\envfile42.txt"<br>tpcc\_NT\_fml SI SRVGRP=group40 RQADDR=TPCCq40 SRVID=1 CLOPT="-s TPCC:TPCC" ENVFILE="c:\svapl\fml\envfile42.txt"<br>tpcc\_NT\_fml\_\_\_\_\_S ...<br>SRVGRP=group41 RQADDR=TPCCq41 SRVID=1 CLOPT="-s TPCC:TPCC" ENVFILE="c:\svapl\fml\envfile42.txt" tpcc\_NT\_fml SRVGRP=group42 RQADDR=TPCCq42 SRVID=1 CLOPT="-s TPCC:TPCC" ENVFILE="c:\svapl\fml\envfile42.txt" tpcc\_NT\_fml SRVGRP=group43 RQADDR=TPCCq43 SRVID=1 CLOPT="-s TPCC:TPCC" ENVFILE="c:\svapl\fml\envfile40.txt"

tpcc\_NT\_fml SRVGRP=group44 RQADDR=TPCCq44 SRVID=1 CLOPT="-s TPCC:TPCC" ENVFILE="c:\svapl\fml\envfile40.txt" tpcc\_NT\_fml SRVGRP=group45 RQADDR=TPCCq45 SRVID=1 CLOPT="-s TPCC:TPCC" ENVFILE="c:\svapl\fml\envfile40.txt"<br>tpcc\_NT\_fml\_\_\_\_\_S SRVGRP=group46 RQADDR=TPCCq46 SRVID=1 CLOPT="-s TPCC:TPCC" ENVFILE="c:\svapl\fml\envfile40.txt" tpcc\_NT\_fml SRVGRP=group47 RQADDR=TPCCq47 SRVID=1 CLOPT="-s TPCC:TPCC" ENVFILE="c:\svapl\fml\envfile40.txt" tpcc\_NT\_fml SRVGRP=group48 RQADDR=TPCCq48 SRVID=1 CLOPT="-s TPCC:TPCC" ENVFILE="c:\svapl\fml\envfile40.txt"<br>tpcc\_NT\_fml\_\_\_\_\_S SRVGRP=group49 RQADDR=TPCCq49 SRVID=1 CLOPT="-s TPCC:TPCC" ENVFILE="c:\svapl\fml\envfile40.txt" tpcc\_NT\_fml SRVGRP=group50 RQADDR=TPCCq50 SRVID=1 CLOPT="-s TPCC:TPCC" ENVFILE="c:\svapl\fml\envfile40.txt" tpcc\_NT\_fml SRVGRP=group51 RQADDR=TPCCq51 SRVID=1 CLOPT="-s TPCC:TPCC" ENVFILE="c:\svapl\fml\envfile38.txt" tpcc\_NT\_fml SRVGRP=group52 RQADDR=TPCCq52 SRVID=1 CLOPT="-s TPCC:TPCC" ENVFILE="c:\svapl\fml\envfile38.txt" tpcc\_NT\_fml SRVGRP=group53 RQADDR=TPCCq53 SRVID=1 CLOPT="-s TPCC:TPCC" ENVFILE="c:\svapl\fml\envfile38.txt" tpcc\_NT\_fml SRVGRP=group54 ROADDR=TPCCq54 SRVID=1 CLOPT="-s TPCC:TPCC" ENVFILE="c:\svapl\fml\envfile38.txt" \*SERVICES<br>"TPCC" TRANTIME=0 "TPCC" TRANTIME=0 ROUTING="route" SRVGRP=group1 "TPCC" TRANTIME=0 ROUTING="route" SRVGRP=group2<br>"TPCC" TRANTIME=0 ROUTING="route" SRVGRP=group3<br>"TPCC" TRANTIME=0 ROUTING="route" SRVGRP=group4 "TPCC" TRANTIME=0 ROUTING="route" SRVGRP=group5<br>"TPCC" TRANTIME=0 ROUTING="route" SRVGRP=group6<br>"TPCC" TRANTIME=0 ROUTING="route" SRVGRP=group7 "TPCC" TRANTIME=0 ROUTING="route" SRVGRP=group8<br>"TPCC" TRANTIME=0 ROUTING="route" SRVGRP=group9<br>"TPCC" TRANTIME=0 "TPCC" TRANTIME=0 ROUTING="route" SRVGRP=group10 "TPCC" TRANTIME=0 ROUTING="route" "TPCC" TRANTIME=0 ROUTING="route" SRVGRP=group12<br>"TPCC" TRANTIME=0 ROUTING="route" SRVGRP=group13 "TPCC" TRANTIME=0 ROUTING="route" SRVGRP=group14<br>"TPCC" TRANT TRANTIME=0 ROUTING="route" SRVGRP=group15<br>"TPCC" TRANTIME=0 ROUTING="route" SRVGRP=group16<br>"TPCC" TRANTIME=0 ROUTING="route" SRVGRP=group17<br>"TPCC" TRANT TRANTIME=0 ROUTING="route" SRVGRP=group18<br>"TPCC" TRANTIME=0 ROUTING="route" SRVGRP=group19<br>"TPCC" TRANTIME=0 ROUTING="route" SRVGRP=group20 "TPCC" TRANTIME=0 ROUTING="route" SRVGRP=group21<br>"TPCC" TRANTIME=0 ROUTING="route" SRVGRP=group22<br>"TPCC" TRANTIME=0 ROUTING="route" SRVGRP=group23<br>"TPCC" TRANTIME=0 "TPCC" TRANTIME=0 ROUTING="route" SRVGRP=group24<br>"TPCC" TRANTIME=0  $ROI$  ITIN $G=$ "route" SRVGRP=group25<br>"TPCC" TRANTIME=0 ROUTING="route" SRVGRP=group26<br>"TPCC" TRANTIME=0 ROUTING="route" SRVGRP=group27<br>"TPCC" TRANTIME=0 ROUTING="route" SRVGRP=group28<br>"TPCC" TRANT TRANTIME=0 ROUTING="route" SRVGRP=group29<br>"TPCC" TRANTIME=0 ROUTING="route" SRVGRP=group30<br>"TPCC" TRANTIME=0 ROUTING="route" SRVGRP=group31<br>"TPCC" TRANTIME=0 "TPCC" TRANTIME=0 ROUTING="route" SRVGRP=group32<br>"TPCC" TRANT TRANTIME=0 ROUTING="route" SRVGRP=group33<br>"TPCC" TRANT TRANTIME=0 ROUTING="route" SRVGRP=group34 "TPCC" TRANTIME=0 ROUTING="route" SRVGRP=group35 "TPCC" TRANTIME=0 ROUTING="route" SRVGRP=group36<br>"TPCC" TRANTIME=0 ROUTING="route" SRVGRP=group37<br>"TPCC" TRANTIME=0 ROUTING="route" SRVGRP=group38 "TPCC" TRANTIME=0 ROUTING="route" SRVGRP=group39<br>"TPCC" TRANTIME=0 ROUTING="route" SRVGRP=group40<br>"TPCC" TRANTIME=0 ROUTING="route" SRVGRP=group41<br>"TPCC" TRANT TRANTIME=0 ROUTING="route" SRVGRP=group42<br>"TPCC" TRANTIME=0 ROUTING="route" SRVGRP=group43<br>"TPCC" TRANTIME=0 "TPCC" TRANTIME=0 ROUTING="route" SRVGRP=group44<br>"TPCC" TRANTIME=0 "TPCC" TRANTIME=0 ROUTING="route" SRVGRP=group45

199 TPC Benchmark C Full Disclosure

SRVGRP=group11

## **FUJITSU**

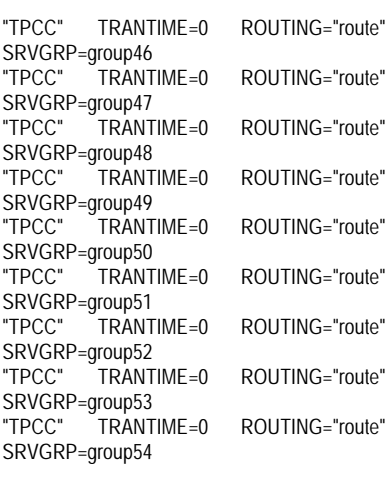

## \*ROUTING

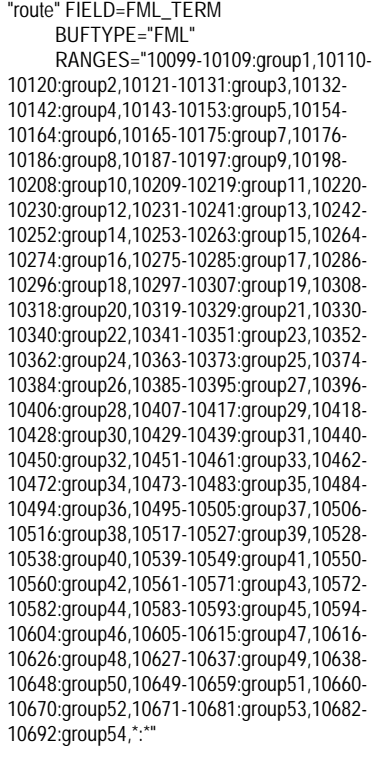

========== ubb\_CL19 ========== # # ubbconfig : TUXEDO configuration file #

\*RESOURCES IPCKEY 133133 MASTER SITE1 #UID 1 #GID 1 PERM 0660 MAXACCESSERS 2000 MAXSERVERS 92 MAXSERVICES 1000 MODEL SHM

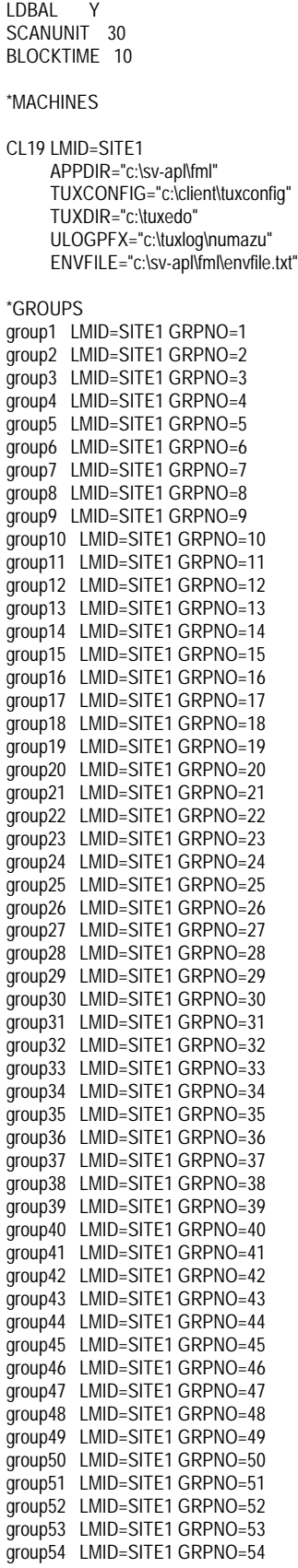

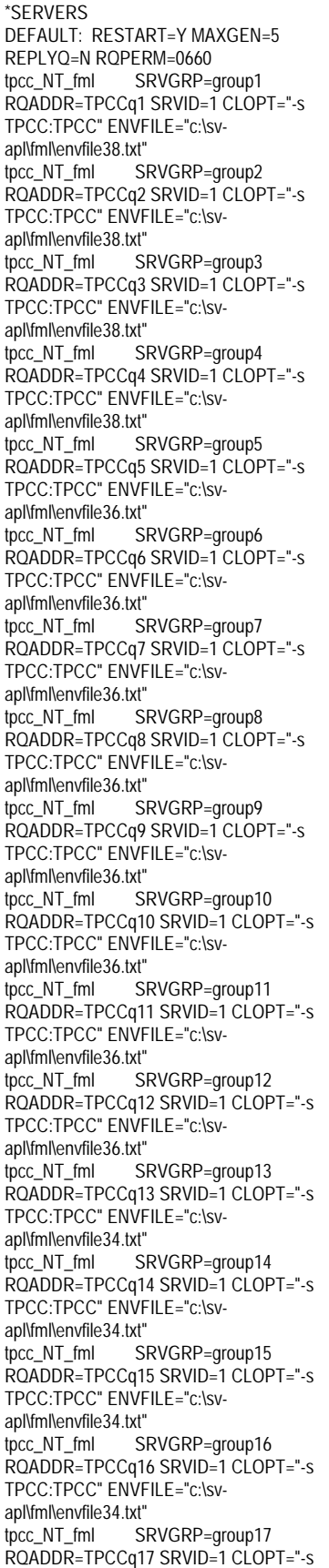

TPCC:TPCC" ENVFILE="c:\svapl\fml\envfile34.txt"<br>tpcc\_NT\_fml\_\_\_\_\_S ...<br>SRVGRP=group18 RQADDR=TPCCq18 SRVID=1 CLOPT="-s TPCC:TPCC" ENVFILE="c:\svapl\fml\envfile34.txt" tpcc\_NT\_fml SRVGRP=group19 RQADDR=TPCCq19 SRVID=1 CLOPT="-s TPCC:TPCC" ENVFILE="c:\svapl\fml\envfile34.txt"<br>tpcc\_NT\_fml\_\_\_\_\_SI SRVGRP=group20 RQADDR=TPCCq20 SRVID=1 CLOPT="-S TPCC:TPCC" ENVFILE="c:\svapl\fml\envfile34.txt"<br>tpcc\_NT\_fml\_\_\_\_\_S SRVGRP=group21 RQADDR=TPCCq21 SRVID=1 CLOPT="-s TPCC:TPCC" ENVFILE="c:\svapl\fml\envfile32.txt" tpcc\_NT\_fml SRVGRP=group22 RQADDR=TPCCq22 SRVID=1 CLOPT="-s TPCC:TPCC" ENVFILE="c:\svapl\fml\envfile32.txt" tpcc\_NT\_fml SRVGRP=group23 RQADDR=TPCCq23 SRVID=1 CLOPT="-s TPCC:TPCC" ENVFILE="c:\svapl\fml\envfile32.txt"<br>tpcc\_NT\_fml\_\_\_\_\_S n.<br>SRVGRP=group24 RQADDR=TPCCq24 SRVID=1 CLOPT="-s TPCC:TPCC" ENVFILE="c:\svapl\fml\envfile32.txt"<br>tpcc\_NT\_fml SI SRVGRP=group25 RQADDR=TPCCq25 SRVID=1 CLOPT="-S TPCC:TPCC" ENVFILE="c:\svapl\fml\envfile32.txt" tpcc\_NT\_fml SRVGRP=group26 RQADDR=TPCCq26 SRVID=1 CLOPT="-s TPCC:TPCC" ENVFILE="c:\svapl\fml\envfile32.txt"<br>tpcc\_NT\_fml\_\_\_\_\_SI SRVGRP=group27 RQADDR=TPCCq27 SRVID=1 CLOPT="-S TPCC:TPCC" ENVFILE="c:\svapl\fml\envfile32.txt" tpcc\_NT\_fml SRVGRP=group28 RQADDR=TPCCq28 SRVID=1 CLOPT="-s TPCC:TPCC" ENVFILE="c:\svapl\fml\envfile32.txt" tpcc\_NT\_fml SRVGRP=group29 RQADDR=TPCCq29 SRVID=1 CLOPT="-s TPCC:TPCC" ENVFILE="c:\svapl\fml\envfile30.txt"<br>tpcc\_NT\_fml\_\_\_\_\_SI SRVGRP=group30 RQADDR=TPCCq30 SRVID=1 CLOPT="-s TPCC:TPCC" ENVFILE="c:\svapl\fml\envfile30.txt" tpcc\_NT\_fml SRVGRP=group31 RQADDR=TPCCq31 SRVID=1 CLOPT="-s TPCC:TPCC" ENVFILE="c:\svapl\fml\envfile30.txt" tpcc\_NT\_fml SRVGRP=group32 RQADDR=TPCCq32 SRVID=1 CLOPT="-s TPCC:TPCC" ENVFILE="c:\svapl\fml\envfile30.txt'<br>tpcc\_NT\_fml\_\_\_\_\_S SRVGRP=group33 RQADDR=TPCCq33 SRVID=1 CLOPT="-s TPCC:TPCC" ENVFILE="c:\svapl\fml\envfile30.txt" tpcc\_NT\_fml SRVGRP=group34 RQADDR=TPCCq34 SRVID=1 CLOPT="-s

TPCC:TPCC" ENVFILE="c:\svapl\fml\envfile30.txt"<br>tpcc\_NT\_fml\_\_\_\_\_S ...<br>SRVGRP=group35 RQADDR=TPCCq35 SRVID=1 CLOPT="-s TPCC:TPCC" ENVFILE="c:\svapl\fml\envfile30.txt" tpcc\_NT\_fml SRVGRP=group36 RQADDR=TPCCq36 SRVID=1 CLOPT="-s TPCC:TPCC" ENVFILE="c:\svapl\fml\envfile30.txt"<br>tpcc\_NT\_fml S SRVGRP=group37 RQADDR=TPCCq37 SRVID=1 CLOPT="-S TPCC:TPCC" ENVFILE="c:\svapl\fml\envfile28.txt"<br>tpcc\_NT\_fml\_\_\_\_\_S SRVGRP=group38 RQADDR=TPCCq38 SRVID=1 CLOPT="-s TPCC:TPCC" ENVFILE="c:\svapl\fml\envfile28.txt" tpcc\_NT\_fml SRVGRP=group39 RQADDR=TPCCq39 SRVID=1 CLOPT="-s TPCC:TPCC" ENVFILE="c:\svapl\fml\envfile28.txt"<br>tpcc\_NT\_fml\_\_\_\_\_S SRVGRP=group40 RQADDR=TPCCq40 SRVID=1 CLOPT="-s TPCC:TPCC" ENVFILE="c:\svapl\fml\envfile28.txt"<br>tpcc\_NT\_fml\_\_\_\_\_S SRVGRP=group41 ROADDR=TPCCq41 SRVID=1 CLOPT="-S TPCC:TPCC" ENVFILE="c:\svapl\fml\envfile28.txt"<br>tpcc\_NT\_fml S SRVGRP=group42 RQADDR=TPCCq42 SRVID=1 CLOPT="-s TPCC:TPCC" ENVFILE="c:\svapl\fml\envfile28.txt" tpcc\_NT\_fml SRVGRP=group43 RQADDR=TPCCq43 SRVID=1 CLOPT="-s TPCC:TPCC" ENVFILE="c:\svapl\fml\envfile28.txt"<br>tpcc\_NT\_fml\_\_\_\_\_S SRVGRP=group44 RQADDR=TPCCq44 SRVID=1 CLOPT="-s TPCC:TPCC" ENVFILE="c:\svapl\fml\envfile28.txt" tpcc\_NT\_fml SRVGRP=group45 RQADDR=TPCCq45 SRVID=1 CLOPT="-s TPCC:TPCC" ENVFILE="c:\svapl\fml\envfile26.txt" tpcc\_NT\_fml SRVGRP=group46 RQADDR=TPCCq46 SRVID=1 CLOPT="-s TPCC:TPCC" ENVFILE="c:\svapl\fml\envfile26.txt"<br>tpcc\_NT\_fml\_\_\_\_\_S SRVGRP=group47 RQADDR=TPCCq47 SRVID=1 CLOPT="-s TPCC:TPCC" ENVFILE="c:\svapl\fml\envfile26.txt" tpcc\_NT\_fml SRVGRP=group48 RQADDR=TPCCq48 SRVID=1 CLOPT="-s TPCC:TPCC" ENVFILE="c:\svapl\fml\envfile26.txt"<br>tpcc\_NT\_fml S SRVGRP=group49 RQADDR=TPCCq49 SRVID=1 CLOPT="-s TPCC:TPCC" ENVFILE="c:\svapl\fml\envfile26.txt"<br>tpcc\_NT\_fml\_\_\_\_\_S SRVGRP=group50 RQADDR=TPCCq50 SRVID=1 CLOPT="-s TPCC:TPCC" ENVFILE="c:\svapl\fml\envfile26.txt" tpcc\_NT\_fml SRVGRP=group51 RQADDR=TPCCq51 SRVID=1 CLOPT="-s TPCC:TPCC" ENVFILE="c:\svapl\fml\envfile26.txt"<br>tpcc\_NT\_fml S SRVGRP=group52 RQADDR=TPCCq52 SRVID=1 CLOPT="-s TPCC:TPCC" ENVFILE="c:\svapl\fml\envfile26.txt" tpcc\_NT\_fml SRVGRP=group53 RQADDR=TPCCq53 SRVID=1 CLOPT="-s TPCC:TPCC" ENVFILE="c:\svapl\fml\envfile22.txt"<br>tpcc\_NT\_fml\_\_\_\_\_SI SRVGRP=group54 RQADDR=TPCCq54 SRVID=1 CLOPT="-s TPCC:TPCC" ENVFILE="c:\svapl\fml\envfile22.txt" \*SERVICES<br>"TPCC" TRANTIME=0 ROUTING="route" SRVGRP=group1 "TPCC" TRANTIME=0 ROUTING="route" SRVGRP=group2<br>"TPCC" TRANTIME=0 ROUTING="route" SRVGRP=group3<br>"TPCC" TRANTIME=0 ROUTING="route" SRVGRP=group4 "TPCC" TRANTIME=0 ROUTING="route" SRVGRP=group5<br>"TPCC" TRANTIME=0 ROUTING="route" SRVGRP=group6<br>"TPCC" TRANTIME=0 ROUTING="route" SRVGRP=group7<br>"TPCC" TRANTIME=0 ROUTING="route" SRVGRP=group8<br>"TPCC" TRANTIME=0 ROUTING="route" SRVGRP=group9<br>"TPCC" TRANTIME=0 ROUTING="route" SRVGRP=group10<br>"TPCC" TRANTIME=0 ROUTING="route" SRVGRP=group11<br>"TPCC" TRANTIME=0 ROUTING="route" SRVGRP=group12<br>"TPCC" TRANTIME=0 ROUTING="route" SRVGRP=group13<br>"TPCC" TRANT TRANTIME=0 ROUTING="route" SRVGRP=group14<br>"TPCC" TRANT TRANTIME=0 ROUTING="route" SRVGRP=group15<br>"TPCC" TRANTIME=0 "TPCC" TRANTIME=0 ROUTING="route" SRVGRP=group16<br>"TPCC" TRANTIME=0 "TPCC" TRANTIME=0 ROUTING="route" SRVGRP=group17<br>"TPCC" TRANTIME=0 ROUTING="route" SRVGRP=group18<br>"TPCC" TRANTIME=0 ROUTING="route" SRVGRP=group19 "TPCC" TRANTIME=0 ROUTING="route" SRVGRP=group20<br>"TPCC" TRANTIME=0 ROUTING="route" SRVGRP=group21<br>"TPCC" TRANTIME=0 ROUTING="route" SRVGRP=group22<br>"TPCC" TRANT TRANTIME=0 ROUTING="route" SRVGRP=group23<br>"TPCC" TRANTIME=0 ROUTING="route" SRVGRP=group24<br>"TPCC" TRANTIME=0 ROUTING="route" SRVGRP=group25<br>"TPCC" TRANTIME=0 "TPCC" TRANTIME=0 ROUTING="route" SRVGRP=group26

group18 LMID=SITE1 GRPNO=18

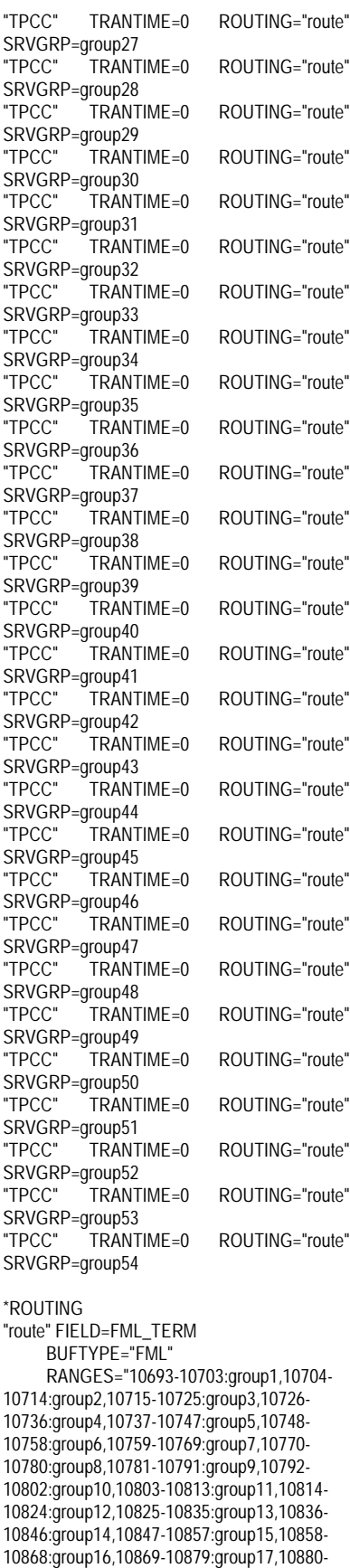

"route" "route" "route" "route" "route" "route" "route" "route" "route" "route" "route" "route" 10890:group18,10891-10901:group19,10902- 10912:group20,10913-10923:group21,10924- 10934:group22,10935-10945:group23,10946- 10956:group24,10957-10967:group25,10968- 10978:group26,10979-10989:group27,10990- 11000:group28,11001-11011:group29,11012- 11022:group30,11023-11033:group31,11034- 11044:group32,11045-11055:group33,11056- 11066:group34,11067-11077:group35,11078- 11088:group36,11089-11099:group37,11100- 11110:group38,11111-11121:group39,11122- 11132:group40,11133-11143:group41,11144- 11154:group42,11155-11165:group43,11166- 11286:group54,\*:\*" # # \*RESOURCES IPCKEY 133133 MASTER SITE1  $#I$ IID 1  $#GID$  1 PERM 0660 MAXACCESSERS 2000 MAXSERVERS 92 MAXSERVICES 1000 MODEL SHM LDBAL Y SCANUNIT 30 BLOCKTIME 10 \*MACHINES CL20 LMID=SITE1 TUXDIR="c:\tuxedo" \*GROUPS group14 LMID=SITE1 GRPNO=14 group15 LMID=SITE1 GRPNO=15 group16 LMID=SITE1 GRPNO=16

11176:group44,11177-11187:group45,11188- 11198:group46,11199-11209:group47,11210- 11220:group48,11221-11231:group49,11232- 11242:group50,11243-11253:group51,11254- 11264:group52,11265-11275:group53,11276- ========== ubb\_CL20 ========== # ubbconfig : TUXEDO configuration file APPDIR="c:\sv-apl\fml" TUXCONFIG="c:\client\tuxconfig" ULOGPFX="c:\tuxlog\numazu" ENVFILE="c:\sv-apl\fml\envfile.txt" group1 LMID=SITE1 GRPNO=1 group2 LMID=SITE1 GRPNO=2 group3 LMID=SITE1 GRPNO=3 group4 LMID=SITE1 GRPNO=4 group5 LMID=SITE1 GRPNO=5 group6 LMID=SITE1 GRPNO=6 group7 LMID=SITE1 GRPNO=7 group8 LMID=SITE1 GRPNO=8 group9 LMID=SITE1 GRPNO=9 group10 LMID=SITE1 GRPNO=10 group11 LMID=SITE1 GRPNO=11 group12 LMID=SITE1 GRPNO=12 group13 LMID=SITE1 GRPNO=13

group19 LMID=SITE1 GRPNO=19 group20 LMID=SITE1 GRPNO=20 group21 LMID=SITE1 GRPNO=21 group22 LMID=SITE1 GRPNO=22 group23 LMID=SITE1 GRPNO=23 group24 LMID=SITE1 GRPNO=24 group25 LMID=SITE1 GRPNO=25 group26 LMID=SITE1 GRPNO=26 group27 LMID=SITE1 GRPNO=27 group28 LMID=SITE1 GRPNO=28 group29 LMID=SITE1 GRPNO=29 group30 LMID=SITE1 GRPNO=30 group31 LMID=SITE1 GRPNO=31 group32 LMID=SITE1 GRPNO=32 group33 LMID=SITE1 GRPNO=33 group34 LMID=SITE1 GRPNO=34 group35 LMID=SITE1 GRPNO=35 group36 LMID=SITE1 GRPNO=36 group37 LMID=SITE1 GRPNO=37 group38 LMID=SITE1 GRPNO=38 group39 LMID=SITE1 GRPNO=39 group40 LMID=SITE1 GRPNO=40 group41 LMID=SITE1 GRPNO=41 group42 LMID=SITE1 GRPNO=42 group43 LMID=SITE1 GRPNO=43 group44 LMID=SITE1 GRPNO=44 group45 LMID=SITE1 GRPNO=45 group46 LMID=SITE1 GRPNO=46 group47 LMID=SITE1 GRPNO=47 group48 LMID=SITE1 GRPNO=48 group49 LMID=SITE1 GRPNO=49 group50 LMID=SITE1 GRPNO=50 group51 LMID=SITE1 GRPNO=51 group52 LMID=SITE1 GRPNO=52 group53 LMID=SITE1 GRPNO=53 group54 LMID=SITE1 GRPNO=54 \*SERVERS DEFAULT: RESTART=Y MAXGEN=5 REPLYQ=N RQPERM=0660 tpcc\_NT\_fml SRVGRP=group1 RQADDR=TPCCq1 SRVID=1 CLOPT="-s TPCC:TPCC" ENVFILE="c:\svapl\fml\envfile22.txt" tpcc\_NT\_fml SRVGRP=group2 RQADDR=TPCCq2 SRVID=1 CLOPT="-s TPCC:TPCC" ENVFILE="c:\svapl\fml\envfile22.txt" tpcc\_NT\_fml SRVGRP=group3 ROADDR=TPCCq3 SRVID=1 CLOPT="-s TPCC:TPCC" ENVFILE="c:\svapl\fml\envfile22.txt" tpcc\_NT\_fml SRVGRP=group4 RQADDR=TPCCq4 SRVID=1 CLOPT="-s TPCC:TPCC" ENVFILE="c:\svapl\fml\envfile22.txt" tpcc\_NT\_fml SRVGRP=group5 RQADDR=TPCCq5 SRVID=1 CLOPT="-s TPCC:TPCC" ENVFILE="c:\svapl\fml\envfile22.txt" tpcc\_NT\_fml SRVGRP=group6 RQADDR=TPCCq6 SRVID=1 CLOPT="-s TPCC:TPCC" ENVFILE="c:\svapl\fml\envfile22.txt" tpcc\_NT\_fml SRVGRP=group7 RQADDR=TPCCq7 SRVID=1 CLOPT="-s TPCC:TPCC" ENVFILE="c:\svapl\fml\envfile18.txt"

202 TPC Benchmark C Full Disclosure

group17 LMID=SITE1 GRPNO=17

tpcc\_NT\_fml SRVGRP=group8 RQADDR=TPCCq8 SRVID=1 CLOPT="-s TPCC:TPCC" ENVFILE="c:\svapl\fml\envfile18.txt" tpcc\_NT\_fml SRVGRP=group9 RQADDR=TPCCq9 SRVID=1 CLOPT="-s TPCC:TPCC" ENVFILE="c:\svapl\fml\envfile18.txt"<br>tpcc\_NT\_fml\_\_\_\_\_SI SRVGRP=group10 RQADDR=TPCCq10 SRVID=1 CLOPT="-s TPCC:TPCC" ENVFILE="c:\svapl\fml\envfile18.txt" tpcc\_NT\_fml SRVGRP=group11 RQADDR=TPCCq11 SRVID=1 CLOPT="-s TPCC:TPCC" ENVFILE="c:\svapl\fml\envfile18.txt"<br>tpcc\_NT\_fml SI SRVGRP=group12 ROADDR=TPCCq12 SRVID=1 CLOPT="-S TPCC:TPCC" ENVFILE="c:\svapl\fml\envfile18.txt"<br>tpcc\_NT\_fml\_\_\_\_\_S SRVGRP=group13 RQADDR=TPCCq13 SRVID=1 CLOPT="-s TPCC:TPCC" ENVFILE="c:\svapl\fml\envfile18.txt"<br>tpcc\_NT\_fml\_\_\_\_\_SI SRVGRP=group14 RQADDR=TPCCq14 SRVID=1 CLOPT="-s TPCC:TPCC" ENVFILE="c:\svapl\fml\envfile18.txt"<br>tpcc\_NT\_fml\_\_\_\_\_SI SRVGRP=group15 RQADDR=TPCCq15 SRVID=1 CLOPT="-s TPCC:TPCC" ENVFILE="c:\svapl\fml\envfile16.txt"<br>tpcc\_NT\_fml\_\_\_\_\_SI ...<br>SRVGRP=group16 RQADDR=TPCCq16 SRVID=1 CLOPT="-s TPCC:TPCC" ENVFILE="c:\svapl\fml\envfile16.txt" tpcc\_NT\_fml SRVGRP=group17 RQADDR=TPCCq17 SRVID=1 CLOPT="-s TPCC:TPCC" ENVFILE="c:\svapl\fml\envfile16.txt"<br>tpcc\_NT\_fml Sl SRVGRP=group18 RQADDR=TPCCq18 SRVID=1 CLOPT="-s TPCC:TPCC" ENVFILE="c:\svapl\fml\envfile16.txt"<br>tpcc\_NT\_fml SI SRVGRP=group19 RQADDR=TPCCq19 SRVID=1 CLOPT="-s TPCC:TPCC" ENVFILE="c:\svapl\fml\envfile16.txt" tpcc\_NT\_fml SRVGRP=group20 RQADDR=TPCCq20 SRVID=1 CLOPT="-s TPCC:TPCC" ENVFILE="c:\svapl\fml\envfile16.txt"<br>tpcc\_NT\_fml SI SRVGRP=group21 RQADDR=TPCCq21 SRVID=1 CLOPT="-s TPCC:TPCC" ENVFILE="c:\svapl\fml\envfile16.txt"<br>tpcc\_NT\_fml\_\_\_\_\_SI SRVGRP=group22 RQADDR=TPCCq22 SRVID=1 CLOPT="-s TPCC:TPCC" ENVFILE="c:\svapl\fml\envfile16.txt" tpcc\_NT\_fml SRVGRP=group23 RQADDR=TPCCq23 SRVID=1 CLOPT="-s TPCC:TPCC" ENVFILE="c:\svapl\fml\envfile13.txt"<br>tpcc\_NT\_fml\_\_\_\_\_SI n...<br>SRVGRP=group24 RQADDR=TPCCq24 SRVID=1 CLOPT="-s TPCC:TPCC" ENVFILE="c:\svapl\fml\envfile13.txt"

tpcc\_NT\_fml SRVGRP=group25 RQADDR=TPCCq25 SRVID=1 CLOPT="-S TPCC:TPCC" ENVFILE="c:\svapl\fml\envfile13.txt" tpcc\_NT\_fml SRVGRP=group26 RQADDR=TPCCq26 SRVID=1 CLOPT="-s TPCC:TPCC" ENVFILE="c:\svapl\fml\envfile13.txt"<br>tpcc\_NT\_fml\_\_\_\_\_S SRVGRP=group27 ROADDR=TPCCq27 SRVID=1 CLOPT="-S TPCC:TPCC" ENVFILE="c:\svapl\fml\envfile13.txt" tpcc\_NT\_fml SRVGRP=group28 RQADDR=TPCCq28 SRVID=1 CLOPT="-s TPCC:TPCC" ENVFILE="c:\svapl\fml\envfile13.txt"<br>tpcc\_NT\_fml S SRVGRP=group29 RQADDR=TPCCq29 SRVID=1 CLOPT="-S TPCC:TPCC" ENVFILE="c:\svapl\fml\envfile13.txt"<br>tpcc\_NT\_fml\_\_\_\_\_S SRVGRP=group30 RQADDR=TPCCq30 SRVID=1 CLOPT="-s TPCC:TPCC" ENVFILE="c:\svapl\fml\envfile13.txt" tpcc\_NT\_fml SRVGRP=group31 RQADDR=TPCCq31 SRVID=1 CLOPT="-s TPCC:TPCC" ENVFILE="c:\svapl\fml\envfile12.txt"<br>tpcc\_NT\_fml\_\_\_\_\_S SRVGRP=group32 RQADDR=TPCCq32 SRVID=1 CLOPT="-s TPCC:TPCC" ENVFILE="c:\svapl\fml\envfile12.txt"<br>tpcc\_NT\_fml\_\_\_\_\_S SRVGRP=group33 RQADDR=TPCCq33 SRVID=1 CLOPT="-s TPCC:TPCC" ENVFILE="c:\svapl\fml\envfile12.txt" tpcc\_NT\_fml SRVGRP=group34 RQADDR=TPCCq34 SRVID=1 CLOPT="-s TPCC:TPCC" ENVFILE="c:\svapl\fml\envfile12.txt" tpcc\_NT\_fml SRVGRP=group35 ROADDR=TPCCq35 SRVID=1 CLOPT="-S TPCC:TPCC" ENVFILE="c:\svapl\fml\envfile12.txt"<br>tpcc\_NT\_fml\_\_\_\_\_S SRVGRP=group36 RQADDR=TPCCq36 SRVID=1 CLOPT="-S TPCC:TPCC" ENVFILE="c:\svapl\fml\envfile12.txt" tpcc\_NT\_fml SRVGRP=group37 RQADDR=TPCCq37 SRVID=1 CLOPT="-s TPCC:TPCC" ENVFILE="c:\svapl\fml\envfile12.txt"<br>tpcc\_NT\_fml SI SRVGRP=group38 ROADDR=TPCCq38 SRVID=1 CLOPT="-S TPCC:TPCC" ENVFILE="c:\svapl\fml\envfile12.txt"<br>tpcc\_NT\_fml\_\_\_\_\_S SRVGRP=group39 RQADDR=TPCCq39 SRVID=1 CLOPT="-s TPCC:TPCC" ENVFILE="c:\svapl\fml\envfile11.txt" tpcc\_NT\_fml SRVGRP=group40 RQADDR=TPCCq40 SRVID=1 CLOPT="-s TPCC:TPCC" ENVFILE="c:\svapl\fml\envfile11.txt" tpcc\_NT\_fml SRVGRP=group41 ROADDR=TPCCq41 SRVID=1 CLOPT="-S TPCC:TPCC" ENVFILE="c:\svapl\fml\envfile11.txt"

tpcc\_NT\_fml SRVGRP=group42 RQADDR=TPCCq42 SRVID=1 CLOPT="-s TPCC:TPCC" ENVFILE="c:\svapl\fml\envfile11.txt" tpcc\_NT\_fml SRVGRP=group43 RQADDR=TPCCq43 SRVID=1 CLOPT="-s TPCC:TPCC" ENVFILE="c:\svapl\fml\envfile11.txt"<br>tpcc\_NT\_fml\_\_\_\_\_SI SRVGRP=group44 RQADDR=TPCCq44 SRVID=1 CLOPT="-s TPCC:TPCC" ENVFILE="c:\svapl\fml\envfile11.txt" tpcc\_NT\_fml SRVGRP=group45 RQADDR=TPCCq45 SRVID=1 CLOPT="-s TPCC:TPCC" ENVFILE="c:\svapl\fml\envfile11.txt"<br>tpcc\_NT\_fml\_\_\_\_\_SI SRVGRP=group46 ROADDR=TPCCq46 SRVID=1 CLOPT="-s TPCC:TPCC" ENVFILE="c:\svapl\fml\envfile11.txt"<br>tpcc\_NT\_fml\_\_\_\_\_S SRVGRP=group47 RQADDR=TPCCq47 SRVID=1 CLOPT="-s TPCC:TPCC" ENVFILE="c:\svapl\fml\envfile10.txt" tpcc\_NT\_fml SRVGRP=group48 RQADDR=TPCCq48 SRVID=1 CLOPT="-s TPCC:TPCC" ENVFILE="c:\svapl\fml\envfile10.txt"<br>tpcc\_NT\_fml \_\_\_\_\_SI SRVGRP=group49 RQADDR=TPCCq49 SRVID=1 CLOPT="-s TPCC:TPCC" ENVFILE="c:\svapl\fml\envfile10.txt"<br>tpcc\_NT\_fml\_\_\_\_SI SRVGRP=group50 RQADDR=TPCCq50 SRVID=1 CLOPT="-s TPCC:TPCC" ENVFILE="c:\svapl\fml\envfile10.txt"<br>tpcc\_NT\_fml SI SRVGRP=group51 RQADDR=TPCCq51 SRVID=1 CLOPT="-s TPCC:TPCC" ENVFILE="c:\svapl\fml\envfile10.txt"<br>tpcc\_NT\_fml SI SRVGRP=group52 ROADDR=TPCCq52 SRVID=1 CLOPT="-S TPCC:TPCC" ENVFILE="c:\svapl\fml\envfile10.txt"<br>tpcc\_NT\_fml SI SRVGRP=group53 RQADDR=TPCCq53 SRVID=1 CLOPT="-s TPCC:TPCC" ENVFILE="c:\svapl\fml\envfile10.txt" tpcc\_NT\_fml SRVGRP=group54 RQADDR=TPCCq54 SRVID=1 CLOPT="-s TPCC:TPCC" ENVFILE="c:\svapl\fml\envfile10.txt" \*SERVICES "TPCC" TRANTIME=0 ROUTING="route" SRVGRP=group1<br>"TPCC" TRANTIME=0 ROUTING="route" SRVGRP=group2<br>"TPCC" TRANTIME=0 ROUTING="route" SRVGRP=group3<br>"TPCC" TRAN TRANTIME=0 ROUTING="route" SRVGRP=group4<br>"TPCC" TRANTIME=0 ROUTING="route" SRVGRP=group5<br>"TPCC" TRANTIME=0 ROUTING="route" SRVGRP=group6<br>"TPCC" TRANTIME=0 "TPCC" TRANTIME=0 ROUTING="route"

203 TPC Benchmark C Full Disclosure

SRVGRP=group7

## FUĬITSU

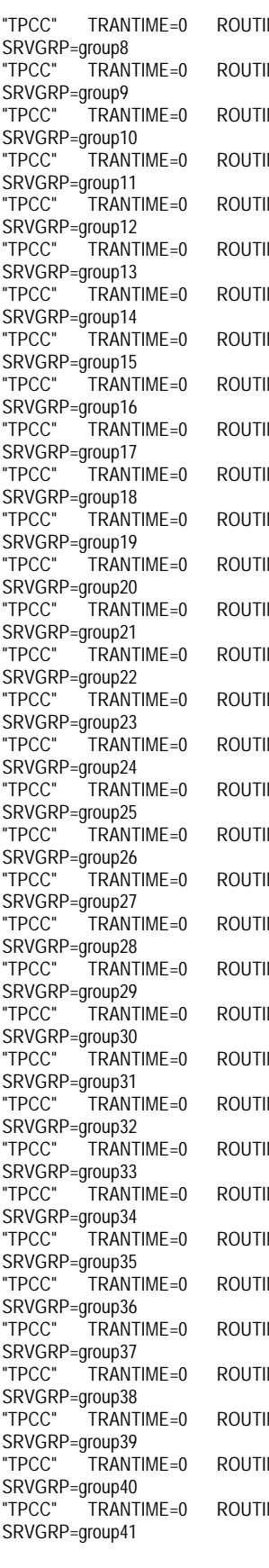

 $MC = "route"$ NG="route" NG="route"  $NC = "r$ nute" NG="route" NG="route"  $NC = "r$ oute" NG="route" NG="route" NG="route" NG="route" NG="route" NG="route" NG="route" NG="route" NG="route" NG="route" NG="route" NG="route" NG="route" NG="route" NG="route" NG="route" NG="route" NG="route" NG="route" NG="route"  $NC = "r$ nute" NG="route" NG="route" NG="route" NG="route" NG="route" NG="route" SP<br>T  $SI$ SP<br>T SP<br>T SF<br>"T SF<br>T SP<br>T SP<br>T SP<br>T SP<br>T SF<br>"T SF<br>"T  $*R$ # #

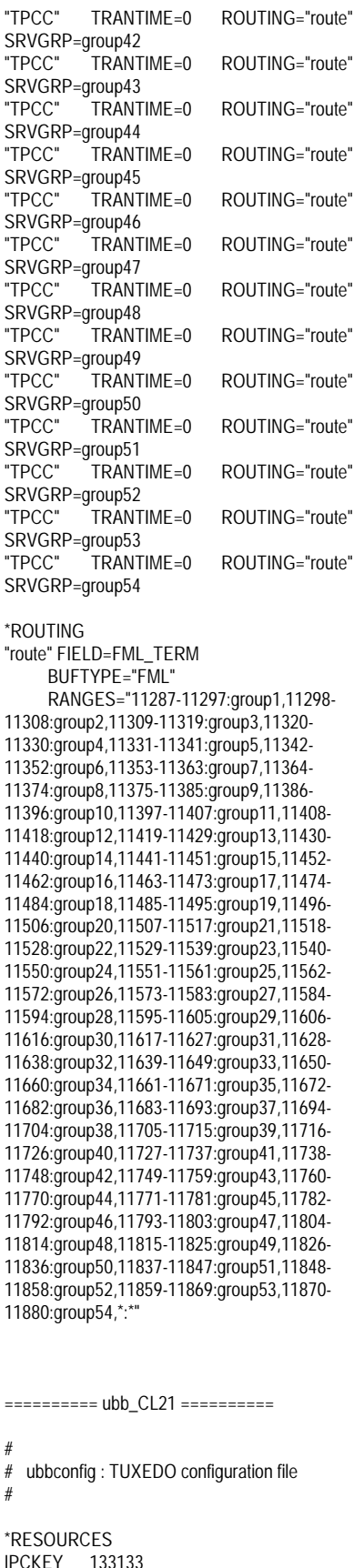

#UID 1  $#GID$  1 PERM 0660 MAXACCESSERS 2000 MAXSERVERS 92 MAXSERVICES 1000 MODEL SHM<br>IDBAI Y **LDBAL** SCANUNIT 30 BLOCKTIME 10 \*MACHINES CL21 LMID=SITE1 APPDIR="c:\sv-apl\fml" TUXCONFIG="c:\client\tuxconfig" TUXDIR="c:\tuxedo" ULOGPFX="c:\tuxlog\numazu" ENVFILE="c:\sv-apl\fml\envfile.txt" \*GROUPS group1 LMID=SITE1 GRPNO=1 group2 LMID=SITE1 GRPNO=2 group3 LMID=SITE1 GRPNO=3 group4 LMID=SITE1 GRPNO=4 group5 LMID=SITE1 GRPNO=5 group6 LMID=SITE1 GRPNO=6 group7 LMID=SITE1 GRPNO=7 group8 LMID=SITE1 GRPNO=8 group9 LMID=SITE1 GRPNO=9 group10 LMID=SITE1 GRPNO=10 group11 LMID=SITE1 GRPNO=11 group12 LMID=SITE1 GRPNO=12 group13 LMID=SITE1 GRPNO=13 group14 LMID=SITE1 GRPNO=14 group15 LMID=SITE1 GRPNO=15 group16 LMID=SITE1 GRPNO=16 group17 LMID=SITE1 GRPNO=17 group18 LMID=SITE1 GRPNO=18 group19 LMID=SITE1 GRPNO=19 group20 LMID=SITE1 GRPNO=20 group21 LMID=SITE1 GRPNO=21 group22 LMID=SITE1 GRPNO=22 group23 LMID=SITE1 GRPNO=23 group24 LMID=SITE1 GRPNO=24 group25 LMID=SITE1 GRPNO=25 group26 LMID=SITE1 GRPNO=26 group27 LMID=SITE1 GRPNO=27 group28 LMID=SITE1 GRPNO=28 group29 LMID=SITE1 GRPNO=29 group30 LMID=SITE1 GRPNO=30 group31 LMID=SITE1 GRPNO=31 group32 LMID=SITE1 GRPNO=32 group33 LMID=SITE1 GRPNO=33 group34 LMID=SITE1 GRPNO=34 group35 LMID=SITE1 GRPNO=35 group36 LMID=SITE1 GRPNO=36 group37 LMID=SITE1 GRPNO=37 group38 LMID=SITE1 GRPNO=38 group39 LMID=SITE1 GRPNO=39 group40 LMID=SITE1 GRPNO=40 group41 LMID=SITE1 GRPNO=41 group42 LMID=SITE1 GRPNO=42 group43 LMID=SITE1 GRPNO=43 group44 LMID=SITE1 GRPNO=44 group45 LMID=SITE1 GRPNO=45 group46 LMID=SITE1 GRPNO=46 group47 LMID=SITE1 GRPNO=47

MASTER SITE1

group48 LMID=SITE1 GRPNO=48 group49 LMID=SITE1 GRPNO=49 group50 LMID=SITE1 GRPNO=50 group51 LMID=SITE1 GRPNO=51 group52 LMID=SITE1 GRPNO=52 group53 LMID=SITE1 GRPNO=53 group54 LMID=SITE1 GRPNO=54

## \*SERVERS

DEFAULT: RESTART=Y MAXGEN=5 REPLYQ=N RQPERM=0660 tpcc\_NT\_fml SRVGRP=group1 RQADDR=TPCCq1 SRVID=1 CLOPT="-s TPCC:TPCC" ENVFILE="c:\sv-apl\fml\envfile9.txt" tpcc\_NT\_fml SRVGRP=group2 RQADDR=TPCCq2 SRVID=1 CLOPT="-s TPCC:TPCC" ENVFILE="c:\sv-apl\fml\envfile9.txt" tpcc\_NT\_fml SRVGRP=group3 RQADDR=TPCCq3 SRVID=1 CLOPT="-s TPCC:TPCC" ENVFILE="c:\sv-apl\fml\envfile9.txt" tpcc\_NT\_fml SRVGRP=group4 RQADDR=TPCCq4 SRVID=1 CLOPT="-s TPCC:TPCC" ENVFILE="c:\sv-apl\fml\envfile9.txt" tpcc\_NT\_fml SRVGRP=group5 RQADDR=TPCCq5 SRVID=1 CLOPT="-s TPCC:TPCC" ENVFILE="c:\sv-apl\fml\envfile9.txt" tpcc\_NT\_fml SRVGRP=group6 RQADDR=TPCCq6 SRVID=1 CLOPT="-S TPCC:TPCC" ENVFILE="c:\sv-apl\fml\envfile9.txt" tpcc\_NT\_fml SRVGRP=group7 RQADDR=TPCCq7 SRVID=1 CLOPT="-s TPCC:TPCC" ENVFILE="c:\sv-apl\fml\envfile9.txt" tpcc\_NT\_fml SRVGRP=group8 RQADDR=TPCCq8 SRVID=1 CLOPT="-S TPCC:TPCC" ENVFILE="c:\sv-apl\fml\envfile9.txt" tpcc\_NT\_fml SRVGRP=group9 RQADDR=TPCCq9 SRVID=1 CLOPT="-s TPCC:TPCC" ENVFILE="c:\sv-apl\fml\envfile8.txt"<br>tncc\_NT\_fml\_\_\_\_\_SRVGRP=aroun10 SRVGRP=group10 RQADDR=TPCCq10 SRVID=1 CLOPT="-s TPCC:TPCC" ENVFILE="c:\sv-apl\fml\envfile8.txt" tpcc\_NT\_fml SRVGRP=group11 RQADDR=TPCCq11 SRVID=1 CLOPT="-s TPCC:TPCC" ENVFILE="c:\sv-apl\fml\envfile8.txt" tpcc\_NT\_fml SRVGRP=group12 RQADDR=TPCCq12 SRVID=1 CLOPT="-s TPCC:TPCC" ENVFILE="c:\sv-apl\fml\envfile8.txt" tpcc\_NT\_fml SRVGRP=group13 RQADDR=TPCCq13 SRVID=1 CLOPT="-s TPCC:TPCC" ENVFILE="c:\sv-apl\fml\envfile8.txt" tpcc\_NT\_fml SRVGRP=group14 RQADDR=TPCCq14 SRVID=1 CLOPT="-s TPCC:TPCC" ENVFILE="c:\sv-apl\fml\envfile8.txt" tpcc\_NT\_fml SRVGRP=group15 RQADDR=TPCCq15 SRVID=1 CLOPT="-s TPCC:TPCC" ENVFILE="c:\sv-apl\fml\envfile8.txt"<br>tpcc\_NT\_fml\_\_\_\_\_SRVGRP=aroup16 SRVGRP=group16 RQADDR=TPCCq16 SRVID=1 CLOPT="-s TPCC:TPCC" ENVFILE="c:\sv-apl\fml\envfile8.txt" tpcc\_NT\_fml SRVGRP=group17 RQADDR=TPCCq17 SRVID=1 CLOPT="-s TPCC:TPCC" ENVFILE="c:\sv-apl\fml\envfile7.txt" tpcc\_NT\_fml SRVGRP=group18 RQADDR=TPCCq18 SRVID=1 CLOPT="-s TPCC:TPCC" ENVFILE="c:\sv-apl\fml\envfile7.txt" tpcc\_NT\_fml SRVGRP=group19 RQADDR=TPCCq19 SRVID=1 CLOPT="-s TPCC:TPCC" ENVFILE="c:\sv-apl\fml\envfile7.txt" tpcc\_NT\_fml SRVGRP=group20 RQADDR=TPCCq20 SRVID=1 CLOPT="-s TPCC:TPCC" ENVFILE="c:\sv-apl\fml\envfile7.txt" tpcc\_NT\_fml SRVGRP=group21 RQADDR=TPCCq21 SRVID=1 CLOPT="-s TPCC:TPCC" ENVFILE="c:\sv-apl\fml\envfile7.txt" tpcc\_NT\_fml SRVGRP=group22 RQADDR=TPCCq22 SRVID=1 CLOPT="-s TPCC:TPCC" ENVFILE="c:\sv-apl\fml\envfile7.txt" tpcc\_NT\_fml SRVGRP=group23 RQADDR=TPCCq23 SRVID=1 CLOPT="-s TPCC:TPCC" ENVFILE="c:\sv-apl\fml\envfile7.txt" tpcc\_NT\_fml SRVGRP=group24 RQADDR=TPCCq24 SRVID=1 CLOPT="-s TPCC:TPCC" ENVFILE="c:\sv-apl\fml\envfile7.txt" tpcc\_NT\_fml SRVGRP=group25 RQADDR=TPCCq25 SRVID=1 CLOPT="-s TPCC:TPCC" ENVFILE="c:\sv-apl\fml\envfile6.txt" tpcc\_NT\_fml SRVGRP=group26 RQADDR=TPCCq26 SRVID=1 CLOPT="-s TPCC:TPCC" ENVFILE="c:\sv-apl\fml\envfile6.txt" tpcc\_NT\_fml SRVGRP=group27 RQADDR=TPCCq27 SRVID=1 CLOPT="-s TPCC:TPCC" ENVFILE="c:\sv-apl\fml\envfile6.txt" tpcc\_NT\_fml SRVGRP=group28 RQADDR=TPCCq28 SRVID=1 CLOPT="-s TPCC:TPCC" ENVFILE="c:\sv-apl\fml\envfile6.txt" tpcc\_NT\_fml SRVGRP=group29 RQADDR=TPCCq29 SRVID=1 CLOPT="-s TPCC:TPCC" ENVFILE="c:\sv-apl\fml\envfile6.txt" tpcc\_NT\_fml SRVGRP=group30 RQADDR=TPCCq30 SRVID=1 CLOPT="-s TPCC:TPCC" ENVFILE="c:\sv-apl\fml\envfile6.txt"<br>tpcc\_NT\_fml SRVGRP=group31 SRVGRP=group31 RQADDR=TPCCq31 SRVID=1 CLOPT="-s TPCC:TPCC" ENVFILE="c:\sv-apl\fml\envfile6.txt" tpcc\_NT\_fml SRVGRP=group32 RQADDR=TPCCq32 SRVID=1 CLOPT="-s TPCC:TPCC" ENVFILE="c:\sv-apl\fml\envfile6.txt" tpcc\_NT\_fml SRVGRP=group33 RQADDR=TPCCq33 SRVID=1 CLOPT="-s TPCC:TPCC" ENVFILE="c:\sv-apl\fml\envfile5.txt" tpcc\_NT\_fml SRVGRP=group34 RQADDR=TPCCq34 SRVID=1 CLOPT="-s TPCC:TPCC" ENVFILE="c:\sv-apl\fml\envfile5.txt" tpcc\_NT\_fml SRVGRP=group35 RQADDR=TPCCq35 SRVID=1 CLOPT="-s TPCC:TPCC" ENVFILE="c:\sv-apl\fml\envfile5.txt" tpcc\_NT\_fml SRVGRP=group36 RQADDR=TPCCq36 SRVID=1 CLOPT="-s TPCC:TPCC" ENVFILE="c:\sv-apl\fml\envfile5.txt" tpcc\_NT\_fml SRVGRP=group37 RQADDR=TPCCq37 SRVID=1 CLOPT="-s TPCC:TPCC" ENVFILE="c:\sv-apl\fml\envfile5.txt" tpcc\_NT\_fml SRVGRP=group38 RQADDR=TPCCq38 SRVID=1 CLOPT="-s TPCC:TPCC" ENVFILE="c:\sv-apl\fml\envfile5.txt" tpcc\_NT\_fml SRVGRP=group39 RQADDR=TPCCq39 SRVID=1 CLOPT="-s TPCC:TPCC" ENVFILE="c:\sv-apl\fml\envfile5.txt" tpcc\_NT\_fml SRVGRP=group40 RQADDR=TPCCq40 SRVID=1 CLOPT="-s TPCC:TPCC" ENVFILE="c:\sv-apl\fml\envfile5.txt" tpcc\_NT\_fml SRVGRP=group41 RQADDR=TPCCq41 SRVID=1 CLOPT="-s TPCC:TPCC" ENVFILE="c:\sv-apl\fml\envfile4.txt" tpcc\_NT\_fml SRVGRP=group42 RQADDR=TPCCq42 SRVID=1 CLOPT="-s TPCC:TPCC" ENVFILE="c:\sv-apl\fml\envfile4.txt"

tpcc\_NT\_fml SRVGRP=group43 RQADDR=TPCCq43 SRVID=1 CLOPT="-s TPCC:TPCC" ENVFILE="c:\sv-apl\fml\envfile4.txt" tpcc\_NT\_fml SRVGRP=group44 RQADDR=TPCCq44 SRVID=1 CLOPT="-s TPCC:TPCC" ENVFILE="c:\sv-apl\fml\envfile4.txt" tpcc\_NT\_fml SRVGRP=group45 RQADDR=TPCCq45 SRVID=1 CLOPT="-s TPCC:TPCC" ENVFILE="c:\sv-apl\fml\envfile4.txt" tpcc\_NT\_fml SRVGRP=group46 RQADDR=TPCCq46 SRVID=1 CLOPT="-s TPCC:TPCC" ENVFILE="c:\sv-apl\fml\envfile4.txt" tpcc\_NT\_fml SRVGRP=group47 RQADDR=TPCCq47 SRVID=1 CLOPT="-s TPCC:TPCC" ENVFILE="c:\sv-apl\fml\envfile4.txt" tpcc\_NT\_fml SRVGRP=group48 RQADDR=TPCCq48 SRVID=1 CLOPT="-s TPCC:TPCC" ENVFILE="c:\sv-apl\fml\envfile4.txt" tpcc\_NT\_fml SRVGRP=group49 RQADDR=TPCCq49 SRVID=1 CLOPT="-s TPCC:TPCC" ENVFILE="c:\sv-apl\fml\envfile3.txt" tpcc\_NT\_fml SRVGRP=group50 RQADDR=TPCCq50 SRVID=1 CLOPT="-s TPCC:TPCC" ENVFILE="c:\sv-apl\fml\envfile3.txt" tpcc\_NT\_fml SRVGRP=group51 RQADDR=TPCCq51 SRVID=1 CLOPT="-s TPCC:TPCC" ENVFILE="c:\sv-apl\fml\envfile3.txt" tpcc\_NT\_fml SRVGRP=group52 RQADDR=TPCCq52 SRVID=1 CLOPT="-s TPCC:TPCC" ENVFILE="c:\sv-apl\fml\envfile3.txt" tpcc\_NT\_fml SRVGRP=group53 RQADDR=TPCCq53 SRVID=1 CLOPT="-s TPCC:TPCC" ENVFILE="c:\sv-apl\fml\envfile3.txt" tpcc\_NT\_fml SRVGRP=group54 RQADDR=TPCCq54 SRVID=1 CLOPT="-s TPCC:TPCC" ENVFILE="c:\sv-apl\fml\envfile3.txt"

\*SERVICES

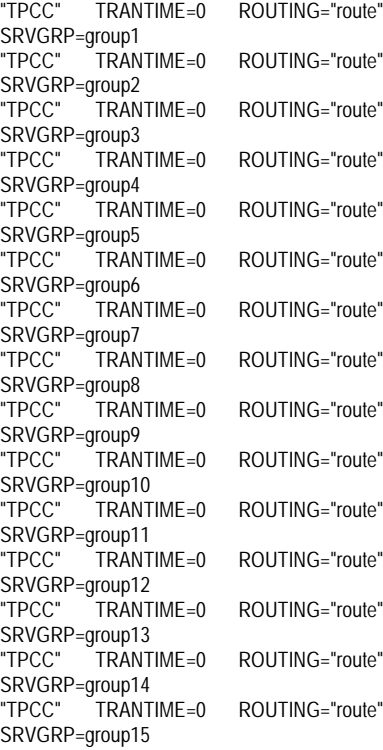

TUXCONFIG="c:\client\tuxconfig"

TUXDIR="c:\tuxedo"

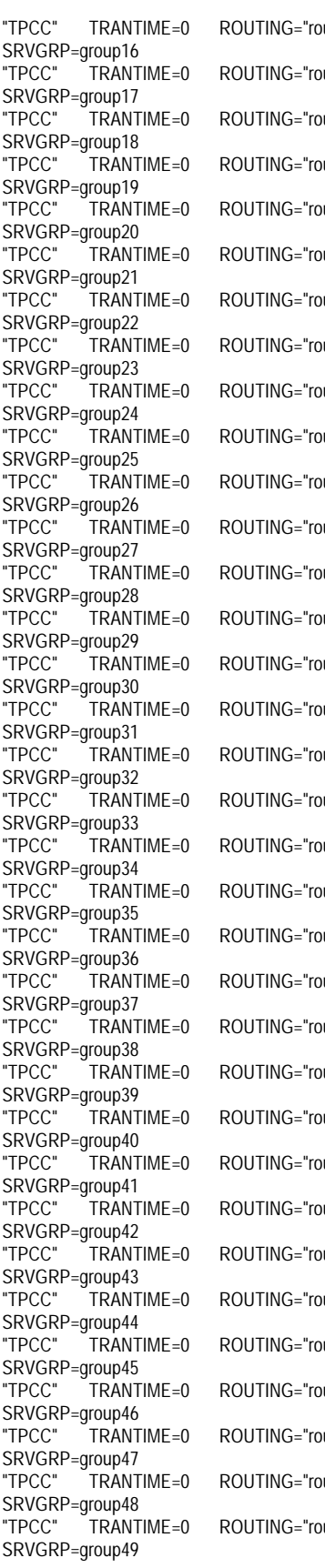

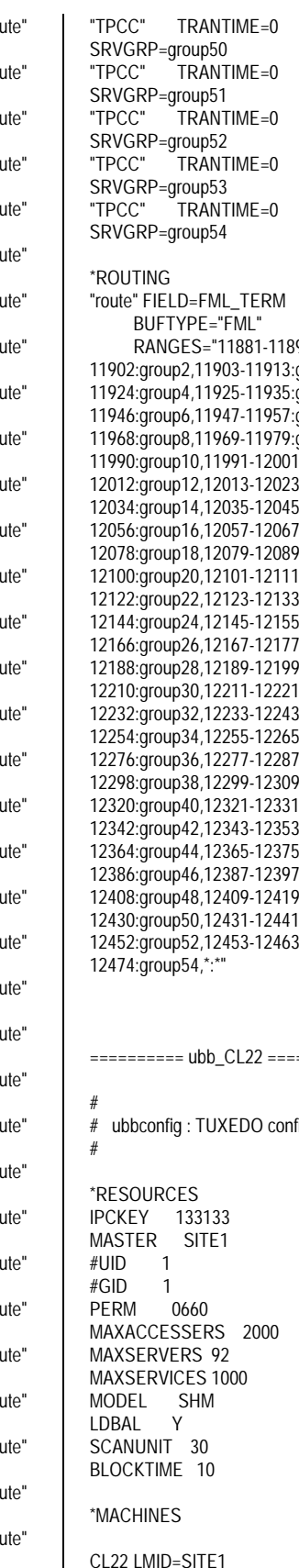

ROUTING="route"  $ROUTIME = "route"$ P1:group1,11892group3,11914group5,11936-.<br>group7,11958group9,11980-11990:group10,11991-12001:group11,12002- :group13,12024-:group15,12046-12056:group16,12057-12067:group17,12068- 12078:group18,12079-12089:group19,12090- 12100:group20,12101-12111:group21,12112- 12122:group22,12123-12133:group23,12134- 12144:group24,12145-12155:group25,12156- 12166:group26,12167-12177:group27,12178- .<br>group29,12200-:group31,12222-12232:group32,12233-12243:group33,12244- 12254:group34,12255-12265:group35,12266- 12276:group36,12277-12287:group37,12288- 12298:group38,12299-12309:group39,12310- 12320:group40,12321-12331:group41,12332- 12342:group42,12343-12353:group43,12354- :group45,12376-12386:group46,12387-12397:group47,12398- 12408:group48,12409-12419:group49,12420- 12430:group50,12431-12441:group51,12442- 12452:group52,12453-12463:group53,12464- ========== ubb\_CL22 ========== figuration file

 $D$ OLITING="route"

ROUTING="route"

ROUTING="route"

ULOGPFX="c:\tuxlog\numazu" ENVFILE="c:\sv-apl\fml\envfile.txt" \*GROUPS group1 LMID=SITE1 GRPNO=1 group2 LMID=SITE1 GRPNO=2 group3 LMID=SITE1 GRPNO=3 group4 LMID=SITE1 GRPNO=4 group5 LMID=SITE1 GRPNO=5 group6 LMID=SITE1 GRPNO=6 group7 LMID=SITE1 GRPNO=7 group8 LMID=SITE1 GRPNO=8 group9 LMID=SITE1 GRPNO=9 group10 LMID=SITE1 GRPNO=10 group11 LMID=SITE1 GRPNO=11 group12 LMID=SITE1 GRPNO=12 group13 LMID=SITE1 GRPNO=13 group14 LMID=SITE1 GRPNO=14 group15 LMID=SITE1 GRPNO=15 group16 LMID=SITE1 GRPNO=16 group17 LMID=SITE1 GRPNO=17 group18 LMID=SITE1 GRPNO=18 group19 LMID=SITE1 GRPNO=19 group20 LMID=SITE1 GRPNO=20 group21 LMID=SITE1 GRPNO=21 group22 LMID=SITE1 GRPNO=22 group23 LMID=SITE1 GRPNO=23 group24 LMID=SITE1 GRPNO=24 group25 LMID=SITE1 GRPNO=25 group26 LMID=SITE1 GRPNO=26 group27 LMID=SITE1 GRPNO=27 group28 LMID=SITE1 GRPNO=28 group29 LMID=SITE1 GRPNO=29 group30 LMID=SITE1 GRPNO=30 group31 LMID=SITE1 GRPNO=31 group32 LMID=SITE1 GRPNO=32 group33 LMID=SITE1 GRPNO=33 group34 LMID=SITE1 GRPNO=34 group35 LMID=SITE1 GRPNO=35 group36 LMID=SITE1 GRPNO=36 group37 LMID=SITE1 GRPNO=37 group38 LMID=SITE1 GRPNO=38 group39 LMID=SITE1 GRPNO=39 group40 LMID=SITE1 GRPNO=40 group41 LMID=SITE1 GRPNO=41 group42 LMID=SITE1 GRPNO=42 group43 LMID=SITE1 GRPNO=43 group44 LMID=SITE1 GRPNO=44 group45 LMID=SITE1 GRPNO=45 group46 LMID=SITE1 GRPNO=46 group47 LMID=SITE1 GRPNO=47 group48 LMID=SITE1 GRPNO=48 group49 LMID=SITE1 GRPNO=49 group50 LMID=SITE1 GRPNO=50 group51 LMID=SITE1 GRPNO=51 group52 LMID=SITE1 GRPNO=52 group53 LMID=SITE1 GRPNO=53 group54 LMID=SITE1 GRPNO=54 \*SERVERS DEFAULT: RESTART=Y MAXGEN=5 REPLYQ=N RQPERM=0660 tpcc\_NT\_fml SRVGRP=group1 RQADDR=TPCCq1 SRVID=1 CLOPT="-s

TPCC:TPCC" ENVFILE="c:\sv-apl\fml\envfile3.txt"

APPDIR="c:\sv-apl\fml"

tpcc\_NT\_fml SRVGRP=group2 RQADDR=TPCCq2 SRVID=1 CLOPT="-S TPCC:TPCC" ENVFILE="c:\sv-apl\fml\envfile3.txt" tpcc\_NT\_fml SRVGRP=group3 RQADDR=TPCCq3 SRVID=1 CLOPT="-s TPCC:TPCC" ENVFILE="c:\sv-apl\fml\envfile2.txt" tpcc\_NT\_fml SRVGRP=group4 RQADDR=TPCCq4 SRVID=1 CLOPT="-s TPCC:TPCC" ENVFILE="c:\sv-apl\fml\envfile2.txt" tpcc\_NT\_fml SRVGRP=group5 RQADDR=TPCCq5 SRVID=1 CLOPT="-s TPCC:TPCC" ENVFILE="c:\sv-apl\fml\envfile2.txt" tpcc\_NT\_fml SRVGRP=group6 RQADDR=TPCCq6 SRVID=1 CLOPT="-s TPCC:TPCC" ENVFILE="c:\sv-apl\fml\envfile2.txt" tpcc\_NT\_fml SRVGRP=group7 RQADDR=TPCCq7 SRVID=1 CLOPT="-s TPCC:TPCC" ENVFILE="c:\sv-apl\fml\envfile2.txt" tpcc\_NT\_fml SRVGRP=group8 RQADDR=TPCCq8 SRVID=1 CLOPT="-s TPCC:TPCC" ENVFILE="c:\sv-apl\fml\envfile2.txt" tpcc\_NT\_fml SRVGRP=group9 RQADDR=TPCCq9 SRVID=1 CLOPT="-s TPCC:TPCC" ENVFILE="c:\sv-apl\fml\envfile2.txt" tpcc\_NT\_fml SRVGRP=group10 RQADDR=TPCCq10 SRVID=1 CLOPT="-s TPCC:TPCC" ENVFILE="c:\sv-apl\fml\envfile2.txt" tpcc\_NT\_fml SRVGRP=group11 RQADDR=TPCCq11 SRVID=1 CLOPT="-s TPCC:TPCC" ENVFILE="c:\sv-apl\fml\envfile1.txt" tpcc\_NT\_fml SRVGRP=group12 RQADDR=TPCCq12 SRVID=1 CLOPT="-s TPCC:TPCC" ENVFILE="c:\sv-apl\fml\envfile1.txt" tpcc\_NT\_fml SRVGRP=group13 RQADDR=TPCCq13 SRVID=1 CLOPT="-s TPCC:TPCC" ENVFILE="c:\sv-apl\fml\envfile1.txt" tpcc\_NT\_fml SRVGRP=group14 RQADDR=TPCCq14 SRVID=1 CLOPT="-s TPCC:TPCC" ENVFILE="c:\sv-apl\fml\envfile1.txt" tpcc\_NT\_fml SRVGRP=group15 RQADDR=TPCCq15 SRVID=1 CLOPT="-s TPCC:TPCC" ENVFILE="c:\sv-apl\fml\envfile1.txt" tpcc\_NT\_fml SRVGRP=group16 RQADDR=TPCCq16 SRVID=1 CLOPT="-s TPCC:TPCC" ENVFILE="c:\sv-apl\fml\envfile1.txt" tpcc\_NT\_fml SRVGRP=group17 RQADDR=TPCCq17 SRVID=1 CLOPT="-s TPCC:TPCC" ENVFILE="c:\sv-apl\fml\envfile1.txt" tpcc\_NT\_fml SRVGRP=group18 RQADDR=TPCCq18 SRVID=1 CLOPT="-s TPCC:TPCC" ENVFILE="c:\sv-apl\fml\envfile1.txt" tpcc\_NT\_fml SRVGRP=group19 RQADDR=TPCCq19 SRVID=1 CLOPT="-s TPCC:TPCC" ENVFILE="c:\sv-apl\fml\envfile0.txt" tpcc\_NT\_fml SRVGRP=group20 RQADDR=TPCCq20 SRVID=1 CLOPT="-s TPCC:TPCC" ENVFILE="c:\sv-apl\fml\envfile0.txt" tpcc\_NT\_fml SRVGRP=group21 RQADDR=TPCCq21 SRVID=1 CLOPT="-s TPCC:TPCC" ENVFILE="c:\sv-apl\fml\envfile0.txt" tpcc\_NT\_fml SRVGRP=group22 RQADDR=TPCCq22 SRVID=1 CLOPT="-s TPCC:TPCC" ENVFILE="c:\sv-apl\fml\envfile0.txt" tpcc\_NT\_fml SRVGRP=group23 RQADDR=TPCCq23 SRVID=1 CLOPT="-s TPCC:TPCC" ENVFILE="c:\sv-apl\fml\envfile0.txt" tpcc\_NT\_fml SRVGRP=group24 RQADDR=TPCCq24 SRVID=1 CLOPT="-s TPCC:TPCC" ENVFILE="c:\sv-apl\fml\envfile0.txt"

tpcc\_NT\_fml SRVGRP=group25 RQADDR=TPCCq25 SRVID=1 CLOPT="-s TPCC:TPCC" ENVFILE="c:\sv-apl\fml\envfile0.txt" tpcc\_NT\_fml SRVGRP=group26 RQADDR=TPCCq26 SRVID=1 CLOPT="-s TPCC:TPCC" ENVFILE="c:\sv-apl\fml\envfile0.txt" tpcc\_NT\_fml SRVGRP=group27 RQADDR=TPCCq27 SRVID=1 CLOPT="-s TPCC:TPCC" ENVFILE="c:\svapl\fml\envfile62.txt"<br>tpcc\_NT\_fml S SRVGRP=group28 RQADDR=TPCCq28 SRVID=1 CLOPT="-S TPCC:TPCC" ENVFILE="c:\svapl\fml\envfile62.txt"<br>tpcc\_NT\_fml S SRVGRP=group29 RQADDR=TPCCq29 SRVID=1 CLOPT="-s TPCC:TPCC" ENVFILE="c:\svapl\fml\envfile62.txt" tpcc\_NT\_fml SRVGRP=group30 RQADDR=TPCCq30 SRVID=1 CLOPT="-s TPCC:TPCC" ENVFILE="c:\svapl\fml\envfile62.txt"<br>tpcc\_NT\_fml\_\_\_\_\_S SRVGRP=group31 RQADDR=TPCCq31 SRVID=1 CLOPT="-s TPCC:TPCC" ENVFILE="c:\svapl\fml\envfile62.txt"<br>tpcc\_NT\_fml\_\_\_\_\_S SRVGRP=group32 RQADDR=TPCCq32 SRVID=1 CLOPT="-S TPCC:TPCC" ENVFILE="c:\svapl\fml\envfile62.txt"<br>tpcc\_NT\_fml S SRVGRP=group33 RQADDR=TPCCq33 SRVID=1 CLOPT="-S TPCC:TPCC" ENVFILE="c:\svapl\fml\envfile62.txt" tpcc\_NT\_fml SRVGRP=group34 RQADDR=TPCCq34 SRVID=1 CLOPT="-s TPCC:TPCC" ENVFILE="c:\svapl\fml\envfile62.txt"<br>tpcc\_NT\_fml\_\_\_\_\_S SRVGRP=group35 ROADDR=TPCCq35 SRVID=1 CLOPT="-S TPCC:TPCC" ENVFILE="c:\svapl\fml\envfile60.txt" tpcc\_NT\_fml SRVGRP=group36 RQADDR=TPCCq36 SRVID=1 CLOPT="-s TPCC:TPCC" ENVFILE="c:\svapl\fml\envfile60.txt" tpcc\_NT\_fml SRVGRP=group37 RQADDR=TPCCq37 SRVID=1 CLOPT="-s TPCC:TPCC" ENVFILE="c:\svapl\fml\envfile60.txt"<br>tpcc\_NT\_fml\_\_\_\_\_S SRVGRP=group38 RQADDR=TPCCq38 SRVID=1 CLOPT="-s TPCC:TPCC" ENVFILE="c:\svapl\fml\envfile60.txt" tpcc\_NT\_fml SRVGRP=group39 RQADDR=TPCCq39 SRVID=1 CLOPT="-s TPCC:TPCC" ENVFILE="c:\svapl\fml\envfile60.txt"<br>tpcc\_NT\_fml S SRVGRP=group40 RQADDR=TPCCq40 SRVID=1 CLOPT="-s TPCC:TPCC" ENVFILE="c:\svapl\fml\envfile60.txt"<br>tpcc\_NT\_fml\_\_\_\_\_S ...<br>SRVGRP=group41 RQADDR=TPCCq41 SRVID=1 CLOPT="-s TPCC:TPCC" ENVFILE="c:\svapl\fml\envfile60.txt" tpcc\_NT\_fml SRVGRP=group42 RQADDR=TPCCq42 SRVID=1 CLOPT="-s

TPCC:TPCC" ENVFILE="c:\svapl\fml\envfile60.txt"<br>tpcc\_NT\_fml S SRVGRP=group43 RQADDR=TPCCq43 SRVID=1 CLOPT="-s TPCC:TPCC" ENVFILE="c:\svapl\fml\envfile58.txt" tpcc\_NT\_fml SRVGRP=group44 RQADDR=TPCCq44 SRVID=1 CLOPT="-s TPCC:TPCC" ENVFILE="c:\svapl\fml\envfile58.txt"<br>tpcc\_NT\_fml\_\_\_\_\_SI SRVGRP=group45 ROADDR=TPCCq45 SRVID=1 CLOPT="-s TPCC:TPCC" ENVFILE="c:\svapl\fml\envfile58.txt"<br>tpcc\_NT\_fml\_\_\_\_\_S SRVGRP=group46 RQADDR=TPCCq46 SRVID=1 CLOPT="-s TPCC:TPCC" ENVFILE="c:\svapl\fml\envfile58.txt" tpcc\_NT\_fml SRVGRP=group47 RQADDR=TPCCq47 SRVID=1 CLOPT="-s TPCC:TPCC" ENVFILE="c:\svapl\fml\envfile58.txt"<br>tpcc\_NT\_fml\_\_\_\_\_SI SRVGRP=group48 RQADDR=TPCCq48 SRVID=1 CLOPT="-s TPCC:TPCC" ENVFILE="c:\svapl\fml\envfile58.txt"<br>tpcc\_NT\_fml\_\_\_\_\_S SRVGRP=group49 RQADDR=TPCCq49 SRVID=1 CLOPT="-s TPCC:TPCC" ENVFILE="c:\svapl\fml\envfile58.txt"<br>tpcc\_NT\_fml SI SRVGRP=group50 RQADDR=TPCCq50 SRVID=1 CLOPT="-s TPCC:TPCC" ENVFILE="c:\svapl\fml\envfile58.txt"<br>tpcc\_NT\_fml S SRVGRP=group51 RQADDR=TPCCq51 SRVID=1 CLOPT="-s TPCC:TPCC" ENVFILE="c:\svapl\fml\envfile56.txt"<br>tpcc\_NT\_fml\_\_\_\_\_S SRVGRP=group52 RQADDR=TPCCq52 SRVID=1 CLOPT="-s TPCC:TPCC" ENVFILE="c:\svapl\fml\envfile56.txt" tpcc\_NT\_fml SRVGRP=group53 RQADDR=TPCCq53 SRVID=1 CLOPT="-s TPCC:TPCC" ENVFILE="c:\svapl\fml\envfile56.txt" tpcc\_NT\_fml SRVGRP=group54 ROADDR=TPCCq54 SRVID=1 CLOPT="-S TPCC:TPCC" ENVFILE="c:\svapl\fml\envfile56.txt" \*SERVICES<br>"TPCC" TRANTIME=0 ROUTING="route" SRVGRP=group1

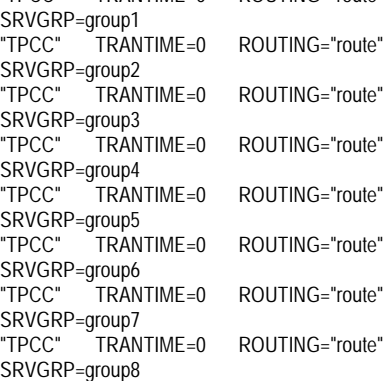

# ITSU

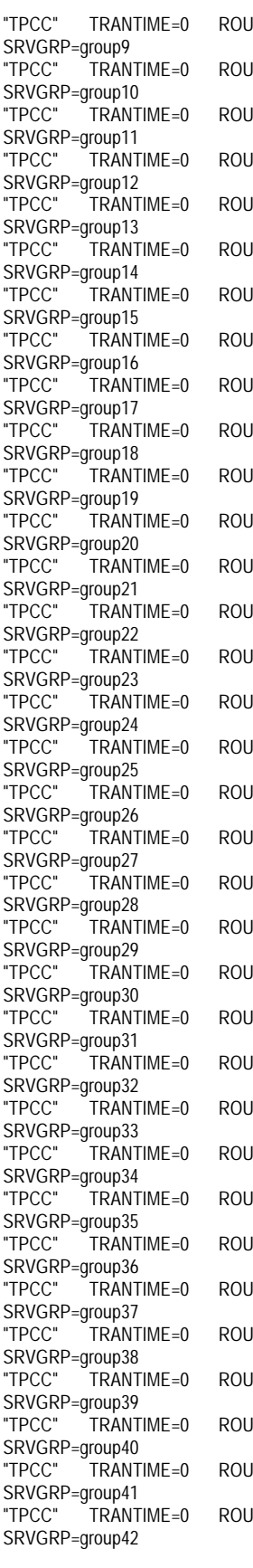

 $ITINC="r\nonumber$ nto"  $TING="r\nonumber$ TING="route"  $ITING="rnute"$ TING="route" TING="route"  $ITING="rnute"$ TING="route" TING="route" ITING="route" TING="route" TING="route"  $ITING="rnute"$  $ITING="rnute"$  $ITING="rnute"$ TING="route" ITING="route" TING="route" ITING="route" ITING="route" TING="route" ITING="route" ITING="route" TING="route" TING="route" ITING="route" TING="route"  $ITING="rnute"$ TING="route" TING="route"  $ITINC = "r$ nute" TING="route" TING="route" TING="route"

"TPCC" TRANTIME=0 ROUTING="route" SRVGRP=group43<br>"TPCC" TRANTIME=0 ROUTING="route" SRVGRP=group44 "TPCC" TRANTIME=0 ROUTING="route" SRVGRP=group45 "TPCC" TRANTIME=0 ROUTING="route" SRVGRP=group46<br>"TPCC" TRANTIME=0 ROUTING="route" SRVGRP=group47<br>"TPCC" TRANTIME=0 ROUTING="route" SRVGRP=group48 "TPCC" TRANTIME=0 ROUTING="route" SRVGRP=group49<br>"TPCC" TRANTIME=0 ROUTING="route" SRVGRP=group50<br>"TPCC" TRANT TRANTIME=0 ROUTING="route" SRVGRP=group51 "TPCC" TRANTIME=0 ROUTING="route" SRVGRP=group52<br>"TPCC" TRANT TRANTIME=0 ROUTING="route" SRVGRP=group53<br>"TPCC" TRANT TRANTIME=0 ROUTING="route" SRVGRP=group54 \*ROUTING "route" FIELD=FML\_TERM BUFTYPE="FML" RANGES="12475-12485:group1,12486- 12496:group2,12497-12507:group3,12508- 12518:group4,12519-12529:group5,12530- 12540:group6,12541-12551:group7,12552- 12562:group8,12563-12573:group9,12574- 12584:group10,12585-12595:group11,12596- 12606:group12,12607-12617:group13,12618- 12628:group14,12629-12639:group15,12640- 12650:group16,12651-12661:group17,12662- 12672:group18,12673-12683:group19,12684- 12694:group20,12695-12705:group21,12706- 12716:group22,12717-12727:group23,12728- 12738:group24,12739-12749:group25,12750- 12760:group26,12761-12771:group27,12772- 12782:group28,12783-12793:group29,12794- 12804:group30,12805-12815:group31,12816- 12826:group32,12827-12837:group33,12838- 12848:group34,12849-12859:group35,12860- 12870:group36,12871-12881:group37,12882- 12892:group38,12893-12903:group39,12904- 12914:group40,12915-12925:group41,12926- 12936:group42,12937-12947:group43,12948- 12958:group44,12959-12969:group45,12970- 12980:group46,12981-12991:group47,12992- 13002:group48,13003-13013:group49,13014- 13024:group50,13025-13035:group51,13036- 13046:group52,13047-13057:group53,13058-  $13068:$ group $54$ ,\*: ========== ubb\_CL23 ========== # # ubbconfig : TUXEDO configuration file # \*RESOURCES IPCKEY 133133 MASTER SITE1  $#$ UID 1

 $#GID = 1$ PERM 0660 MAXACCESSERS 2000 MAXSERVERS 92 MAXSERVICES 1000 MODEL SHM LDBAL Y SCANUNIT 30 BLOCKTIME 10 \*MACHINES CL23 LMID=SITE1 APPDIR="c:\sv-apl\fml" TUXCONFIG="c:\client\tuxconfig" TUXDIR="c:\tuxedo" ULOGPFX="c:\tuxlog\numazu" ENVFILE="c:\sv-apl\fml\envfile.txt" \*GROUPS group1 LMID=SITE1 GRPNO=1 group2 LMID=SITE1 GRPNO=2 group3 LMID=SITE1 GRPNO=3 group4 LMID=SITE1 GRPNO=4 group5 LMID=SITE1 GRPNO=5 group6 LMID=SITE1 GRPNO=6 group7 LMID=SITE1 GRPNO=7 group8 LMID=SITE1 GRPNO=8 group9 LMID=SITE1 GRPNO=9 group10 LMID=SITE1 GRPNO=10 group11 LMID=SITE1 GRPNO=11 group12 LMID=SITE1 GRPNO=12 group13 LMID=SITE1 GRPNO=13 group14 LMID=SITE1 GRPNO=14 group15 LMID=SITE1 GRPNO=15 group16 LMID=SITE1 GRPNO=16 group17 LMID=SITE1 GRPNO=17 group18 LMID=SITE1 GRPNO=18 group19 LMID=SITE1 GRPNO=19 group20 LMID=SITE1 GRPNO=20 group21 LMID=SITE1 GRPNO=21 group22 LMID=SITE1 GRPNO=22 group23 LMID=SITE1 GRPNO=23 group24 LMID=SITE1 GRPNO=24 group25 LMID=SITE1 GRPNO=25 group26 LMID=SITE1 GRPNO=26 group27 LMID=SITE1 GRPNO=27 group28 LMID=SITE1 GRPNO=28 group29 LMID=SITE1 GRPNO=29 group30 LMID=SITE1 GRPNO=30 group31 LMID=SITE1 GRPNO=31 group32 LMID=SITE1 GRPNO=32 group33 LMID=SITE1 GRPNO=33 group34 LMID=SITE1 GRPNO=34 group35 LMID=SITE1 GRPNO=35 group36 LMID=SITE1 GRPNO=36 group37 LMID=SITE1 GRPNO=37 group38 LMID=SITE1 GRPNO=38 group39 LMID=SITE1 GRPNO=39 group40 LMID=SITE1 GRPNO=40 group41 LMID=SITE1 GRPNO=41 group42 LMID=SITE1 GRPNO=42 group43 LMID=SITE1 GRPNO=43 group44 LMID=SITE1 GRPNO=44 group45 LMID=SITE1 GRPNO=45 group46 LMID=SITE1 GRPNO=46 group47 LMID=SITE1 GRPNO=47 group48 LMID=SITE1 GRPNO=48 group49 LMID=SITE1 GRPNO=49

group50 LMID=SITE1 GRPNO=50 group51 LMID=SITE1 GRPNO=51 group52 LMID=SITE1 GRPNO=52 group53 LMID=SITE1 GRPNO=53 group54 LMID=SITE1 GRPNO=54 \*SERVERS DEFAULT: RESTART=Y MAXGEN=5 REPLYQ=N RQPERM=0660<br>tpcc\_NT\_fml SRVGRP= SRVGRP=group1 RQADDR=TPCCq1 SRVID=1 CLOPT="-s TPCC:TPCC" ENVFILE="c:\svapl\fml\envfile56.txt"<br>tpcc\_NT\_fml\_\_\_\_\_SI SRVGRP=group2 RQADDR=TPCCq2 SRVID=1 CLOPT="-s TPCC:TPCC" ENVFILE="c:\svapl\fml\envfile56.txt"<br>tpcc\_NT\_fml SI SRVGRP=group3 RQADDR=TPCCq3 SRVID=1 CLOPT="-s TPCC:TPCC" ENVFILE="c:\svapl\fml\envfile56.txt" tpcc\_NT\_fml SRVGRP=group4 RQADDR=TPCCq4 SRVID=1 CLOPT="-s TPCC:TPCC" ENVFILE="c:\svapl\fml\envfile56.txt" tpcc\_NT\_fml SRVGRP=group5 RQADDR=TPCCq5 SRVID=1 CLOPT="-s TPCC:TPCC" ENVFILE="c:\svapl\fml\envfile54.txt"<br>tpcc\_NT\_fml\_\_\_\_\_SI SRVGRP=group6 RQADDR=TPCCq6 SRVID=1 CLOPT="-S TPCC:TPCC" ENVFILE="c:\svapl\fml\envfile54.txt" tpcc\_NT\_fml SRVGRP=group7 RQADDR=TPCCq7 SRVID=1 CLOPT="-s TPCC:TPCC" ENVFILE="c:\svapl\fml\envfile54.txt"<br>tpcc\_NT\_fml\_\_\_\_\_SI SRVGRP=group8 RQADDR=TPCCq8 SRVID=1 CLOPT="-s TPCC:TPCC" ENVFILE="c:\svapl\fml\envfile54.txt" tpcc\_NT\_fml SRVGRP=group9 RQADDR=TPCCq9 SRVID=1 CLOPT="-s TPCC:TPCC" ENVFILE="c:\svapl\fml\envfile54.txt" tpcc\_NT\_fml SRVGRP=group10 RQADDR=TPCCq10 SRVID=1 CLOPT="-s TPCC:TPCC" ENVFILE="c:\svapl\fml\envfile54.txt" tpcc\_NT\_fml SRVGRP=group11 RQADDR=TPCCq11 SRVID=1 CLOPT="-s TPCC:TPCC" ENVFILE="c:\svapl\fml\envfile54.txt" tpcc\_NT\_fml SRVGRP=group12 RQADDR=TPCCq12 SRVID=1 CLOPT="-s TPCC:TPCC" ENVFILE="c:\svapl\fml\envfile54.txt" tpcc\_NT\_fml SRVGRP=group13 RQADDR=TPCCq13 SRVID=1 CLOPT="-s TPCC:TPCC" ENVFILE="c:\svapl\fml\envfile52.txt" tpcc\_NT\_fml SRVGRP=group14 RQADDR=TPCCq14 SRVID=1 CLOPT="-s TPCC:TPCC" ENVFILE="c:\svapl\fml\envfile52.txt"<br>tpcc\_NT\_fml\_\_\_\_\_SI SRVGRP=group15 RQADDR=TPCCq15 SRVID=1 CLOPT="-s TPCC:TPCC" ENVFILE="c:\svapl\fml\envfile52.txt"

tpcc\_NT\_fml SRVGRP=group16 RQADDR=TPCCq16 SRVID=1 CLOPT="-s TPCC:TPCC" ENVFILE="c:\svapl\fml\envfile52.txt" tpcc\_NT\_fml SRVGRP=group17 RQADDR=TPCCq17 SRVID=1 CLOPT="-s TPCC:TPCC" ENVFILE="c:\svapl\fml\envfile52.txt"<br>tpcc\_NT\_fml\_\_\_\_\_S SRVGRP=group18 ROADDR=TPCCq18 SRVID=1 CLOPT="-S TPCC:TPCC" ENVFILE="c:\svapl\fml\envfile52.txt" tpcc\_NT\_fml SRVGRP=group19 RQADDR=TPCCq19 SRVID=1 CLOPT="-s TPCC:TPCC" ENVFILE="c:\svapl\fml\envfile52.txt"<br>tpcc\_NT\_fml SI SRVGRP=group20 RQADDR=TPCCq20 SRVID=1 CLOPT="-s TPCC:TPCC" ENVFILE="c:\svapl\fml\envfile52.txt"<br>tpcc\_NT\_fml\_\_\_\_\_S SRVGRP=group21 RQADDR=TPCCq21 SRVID=1 CLOPT="-s TPCC:TPCC" ENVFILE="c:\svapl\fml\envfile50.txt" tpcc\_NT\_fml SRVGRP=group22 RQADDR=TPCCq22 SRVID=1 CLOPT="-s TPCC:TPCC" ENVFILE="c:\svapl\fml\envfile50.txt"<br>tpcc\_NT\_fml\_\_\_\_\_S SRVGRP=group23 RQADDR=TPCCq23 SRVID=1 CLOPT="-s TPCC:TPCC" ENVFILE="c:\svapl\fml\envfile50.txt"<br>tpcc\_NT\_fml\_\_\_\_\_S SRVGRP=group24 RQADDR=TPCCq24 SRVID=1 CLOPT="-s TPCC:TPCC" ENVFILE="c:\svapl\fml\envfile50.txt" tpcc\_NT\_fml SRVGRP=group25 RQADDR=TPCCq25 SRVID=1 CLOPT="-s TPCC:TPCC" ENVFILE="c:\svapl\fml\envfile50.txt" tpcc\_NT\_fml SRVGRP=group26 RQADDR=TPCCq26 SRVID=1 CLOPT="-s TPCC:TPCC" ENVFILE="c:\svapl\fml\envfile50.txt"<br>tpcc\_NT\_fml S SRVGRP=group27 RQADDR=TPCCq27 SRVID=1 CLOPT="-S TPCC:TPCC" ENVFILE="c:\svapl\fml\envfile50.txt" tpcc\_NT\_fml SRVGRP=group28 RQADDR=TPCCq28 SRVID=1 CLOPT="-s TPCC:TPCC" ENVFILE="c:\svapl\fml\envfile50.txt"<br>tpcc\_NT\_fml SI SRVGRP=group29 ROADDR=TPCCq29 SRVID=1 CLOPT="-S TPCC:TPCC" ENVFILE="c:\svapl\fml\envfile48.txt"<br>tpcc\_NT\_fml\_\_\_\_\_S SRVGRP=group30 RQADDR=TPCCq30 SRVID=1 CLOPT="-s TPCC:TPCC" ENVFILE="c:\svapl\fml\envfile48.txt" tpcc\_NT\_fml SRVGRP=group31 RQADDR=TPCCq31 SRVID=1 CLOPT="-s TPCC:TPCC" ENVFILE="c:\svapl\fml\envfile48.txt" tpcc\_NT\_fml SRVGRP=group32 ROADDR=TPCCq32 SRVID=1 CLOPT="-S TPCC:TPCC" ENVFILE="c:\svapl\fml\envfile48.txt"

tpcc\_NT\_fml SRVGRP=group33 RQADDR=TPCCq33 SRVID=1 CLOPT="-s TPCC:TPCC" ENVFILE="c:\svapl\fml\envfile48.txt" tpcc\_NT\_fml SRVGRP=group34 ROADDR=TPCCq34 SRVID=1 CLOPT="-S TPCC:TPCC" ENVFILE="c:\svapl\fml\envfile48.txt"<br>tpcc\_NT\_fml\_\_\_\_\_SI SRVGRP=group35 RQADDR=TPCCq35 SRVID=1 CLOPT="-s TPCC:TPCC" ENVFILE="c:\svapl\fml\envfile48.txt" tpcc\_NT\_fml SRVGRP=group36 RQADDR=TPCCq36 SRVID=1 CLOPT="-s TPCC:TPCC" ENVFILE="c:\svapl\fml\envfile48.txt"<br>tpcc\_NT\_fml\_\_\_\_\_SI SRVGRP=group37 ROADDR=TPCCq37 SRVID=1 CLOPT="-S TPCC:TPCC" ENVFILE="c:\svapl\fml\envfile46.txt"<br>tpcc\_NT\_fml\_\_\_\_\_S SRVGRP=group38 RQADDR=TPCCq38 SRVID=1 CLOPT="-s TPCC:TPCC" ENVFILE="c:\svapl\fml\envfile46.txt" tpcc\_NT\_fml SRVGRP=group39 RQADDR=TPCCq39 SRVID=1 CLOPT="-s TPCC:TPCC" ENVFILE="c:\svapl\fml\envfile46.txt"<br>tpcc\_NT\_fml\_\_\_\_\_SI SRVGRP=group40 RQADDR=TPCCq40 SRVID=1 CLOPT="-s TPCC:TPCC" ENVFILE="c:\svapl\fml\envfile46.txt"<br>tpcc\_NT\_fml\_\_\_\_SI SRVGRP=group41 RQADDR=TPCCq41 SRVID=1 CLOPT="-s TPCC:TPCC" ENVFILE="c:\svapl\fml\envfile46.txt" tpcc\_NT\_fml SRVGRP=group42 RQADDR=TPCCq42 SRVID=1 CLOPT="-s TPCC:TPCC" ENVFILE="c:\svapl\fml\envfile46.txt"<br>tpcc\_NT\_fml SI SRVGRP=group43 ROADDR=TPCCq43 SRVID=1 CLOPT="-S TPCC:TPCC" ENVFILE="c:\svapl\fml\envfile46.txt"<br>tpcc\_NT\_fml SI SRVGRP=group44 RQADDR=TPCCq44 SRVID=1 CLOPT="-s TPCC:TPCC" ENVFILE="c:\svapl\fml\envfile46.txt" tpcc\_NT\_fml SRVGRP=group45 RQADDR=TPCCq45 SRVID=1 CLOPT="-s TPCC:TPCC" ENVFILE="c:\svapl\fml\envfile44.txt"<br>tpcc\_NT\_fml SI SRVGRP=group46 RQADDR=TPCCq46 SRVID=1 CLOPT="-s TPCC:TPCC" ENVFILE="c:\svapl\fml\envfile44.txt"<br>tpcc\_NT\_fml\_\_\_\_\_S SRVGRP=group47 RQADDR=TPCCq47 SRVID=1 CLOPT="-s TPCC:TPCC" ENVFILE="c:\svapl\fml\envfile44.txt" tpcc\_NT\_fml SRVGRP=group48 RQADDR=TPCCq48 SRVID=1 CLOPT="-s TPCC:TPCC" ENVFILE="c:\svapl\fml\envfile44.txt"<br>tpcc\_NT\_fml\_\_\_\_SI n...<br>SRVGRP=group49 RQADDR=TPCCq49 SRVID=1 CLOPT="-S TPCC:TPCC" ENVFILE="c:\svapl\fml\envfile44.txt"

tpcc\_NT\_fml SRVGRP=group50 RQADDR=TPCCq50 SRVID=1 CLOPT="-s TPCC:TPCC" ENVFILE="c:\svapl\fml\envfile44.txt" tpcc\_NT\_fml SRVGRP=group51 RQADDR=TPCCq51 SRVID=1 CLOPT="-s TPCC:TPCC" ENVFILE="c:\svapl\fml\envfile44.txt" tpcc\_NT\_fml SRVGRP=group52 RQADDR=TPCCq52 SRVID=1 CLOPT="-s TPCC:TPCC" ENVFILE="c:\svapl\fml\envfile44.txt" tpcc\_NT\_fml SRVGRP=group53 RQADDR=TPCCq53 SRVID=1 CLOPT="-s TPCC:TPCC" ENVFILE="c:\svapl\fml\envfile42.txt" tpcc\_NT\_fml SRVGRP=group54 RQADDR=TPCCq54 SRVID=1 CLOPT="-s TPCC:TPCC" ENVFILE="c:\svapl\fml\envfile42.txt"

\*SERVICES

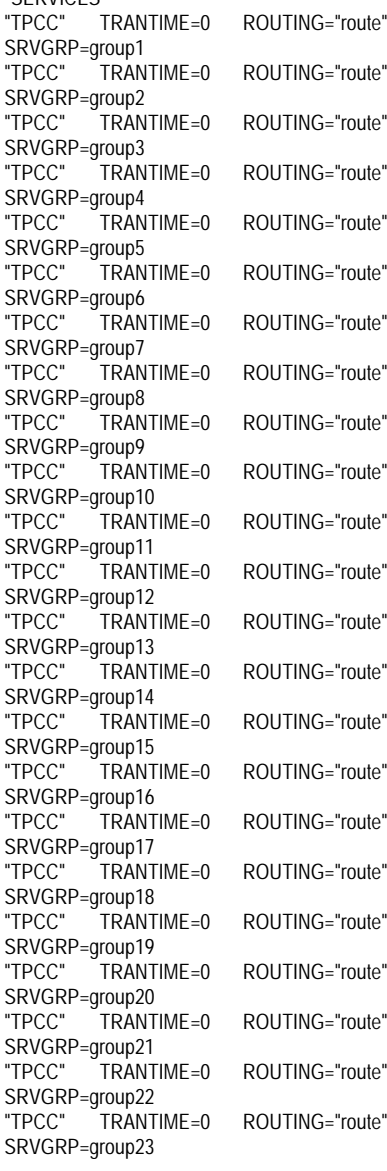

="route" ="route" ="route" ="route"  $=$ "route" ="route" ="route"  $=$ "route" i="route" ="route" ="route" ="route" ="route" ="route" ="route"  $=$ "route" $=$  $=$ "route" $=$ ="route" ="route"  $=$ "route" $=$ ="route" ="route" "TPCC" TRANTIME=0 ROUTING="route" SRVGRP=group24<br>"TPCC" TRANTIME=0 SRVGRP=group25 SRVGRP=group26 SRVGRP=group27<br>"TPCC" TRANTIME=0 SRVGRP=group28<br>"TPCC" TRANTIME=0 SRVGRP=group29 SRVGRP=group30<br>"TPCC" TRANT SRVGRP=group31<br>"TPCC" TRANT SRVGRP=group32<br>"TPCC" TRANTIME=0 SRVGRP=group33<br>"TPCC" TRANTIME=0 SRVGRP=group34<br>"TPCC" TRANT SRVGRP=group35 SRVGRP=group36<br>"TPCC" TRANT SRVGRP=group37 SRVGRP=group38<br>"TPCC" TRANTIME=0 SRVGRP=group39<br>"TPCC" TRANT SRVGRP=group40 SRVGRP=group41 SRVGRP=group42<br>"TPCC" TRANT SRVGRP=group43 SRVGRP=group44 SRVGRP=group45<br>"TPCC" TRANT SRVGRP=group46 SRVGRP=group47 SRVGRP=group48<br>"TPCC" TRANT SRVGRP=group49<br>"TPCC" TRANTIME=0 SRVGRP=group50 SRVGRP=group51<br>"TPCC" TRANTIME=0 SRVGRP=group52<br>"TPCC" TRANT SRVGRP=group53<br>"TPCC" TRANT SRVGRP=group54 \*ROUTING "route" FIELD=FML\_TERM BUFTYPE="FML"

ROUTING="route" "TPCC" TRANTIME=0 ROUTING="route" "TPCC" TRANTIME=0 ROUTING="route" ROUTING="route" ROUTING="route" "TPCC" TRANTIME=0 ROUTING="route"  $TRANTIME = 0$  ROUTING="route" TRANTIME=0 ROUTING="route" "TPCC" TRANTIME=0 ROUTING="route" ROUTING="route" TRANTIME=0 ROUTING="route" "TPCC" TRANTIME=0 ROUTING="route" TRANTIME=0 ROUTING="route" "TPCC" TRANTIME=0 ROUTING="route" ROUTING="route" TRANTIME=0 ROUTING="route" "TPCC" TRANTIME=0 ROUTING="route" "TPCC" TRANTIME=0 ROUTING="route"  $TRANTIME = 0$  ROUTING="route" "TPCC" TRANTIME=0 ROUTING="route" "TPCC" TRANTIME=0 ROUTING="route" TRANTIME=0 ROUTING="route" "TPCC" TRANTIME=0 ROUTING="route" "TPCC" TRANTIME=0 ROUTING="route" TRANTIME=0 ROUTING="route" ROUTING="route" "TPCC" TRANTIME=0 ROUTING="route" ROUTING="route" TRANTIME=0 ROUTING="route" TRANTIME=0 ROUTING="route" RANGES="13069-13079:group1,13080- 13090:group2,13091-13101:group3,13102-

========== ubb\_CL24 ========== # #  $#GID \qquad 1$ 

13134:group6,13135-13145:group7,13146- 13156:group8,13157-13167:group9,13168- 13178:group10,13179-13189:group11,13190- 13200:group12,13201-13211:group13,13212- 13222:group14,13223-13233:group15,13234- 13244:group16,13245-13255:group17,13256- 13266:group18,13267-13277:group19,13278- 13288:group20,13289-13299:group21,13300- 13310:group22,13311-13321:group23,13322- 13332:group24,13333-13343:group25,13344- 13354:group26,13355-13365:group27,13366- 13376:group28,13377-13387:group29,13388- 13398:group30,13399-13409:group31,13410- 13420:group32,13421-13431:group33,13432- 13442:group34,13443-13453:group35,13454- 13464:group36,13465-13475:group37,13476- 13486:group38,13487-13497:group39,13498- 13508:group40,13509-13519:group41,13520- 13530:group42,13531-13541:group43,13542- 13552:group44,13553-13563:group45,13564- 13574:group46,13575-13585:group47,13586- 13596:group48,13597-13607:group49,13608- 13618:group50,13619-13629:group51,13630- 13640:group52,13641-13651:group53,13652- 13662:group54,\*:\*"

# ubbconfig : TUXEDO configuration file \*RESOURCES IPCKEY 133133 MASTER SITE1 #UID 1

PERM 0660 MAXACCESSERS 2000 MAXSERVERS 92 MAXSERVICES 1000 MODEL SHM LDBAL Y SCANUNIT 30 BLOCKTIME 10

\*MACHINES

CL24 LMID=SITE1 APPDIR="c:\sv-apl\fml" TUXCONFIG="c:\client\tuxconfig" TUXDIR="c:\tuxedo" ULOGPFX="c:\tuxlog\numazu" ENVFILE="c:\sv-apl\fml\envfile.txt"

\*GROUPS

group1 LMID=SITE1 GRPNO=1 group2 LMID=SITE1 GRPNO=2 group3 LMID=SITE1 GRPNO=3 group4 LMID=SITE1 GRPNO=4 group5 LMID=SITE1 GRPNO=5 group6 LMID=SITE1 GRPNO=6 group7 LMID=SITE1 GRPNO=7 group8 LMID=SITE1 GRPNO=8 group9 LMID=SITE1 GRPNO=9 group10 LMID=SITE1 GRPNO=10 group11 LMID=SITE1 GRPNO=11

13112:group4,13113-13123:group5,13124-

group12 LMID=SITE1 GRPNO=12 group13 LMID=SITE1 GRPNO=13 group14 LMID=SITE1 GRPNO=14 group15 LMID=SITE1 GRPNO=15 group16 LMID=SITE1 GRPNO=16 group17 LMID=SITE1 GRPNO=17 group18 LMID=SITE1 GRPNO=18 group19 LMID=SITE1 GRPNO=19 group20 LMID=SITE1 GRPNO=20 group21 LMID=SITE1 GRPNO=21 group22 LMID=SITE1 GRPNO=22 group23 LMID=SITE1 GRPNO=23 group24 LMID=SITE1 GRPNO=24 group25 LMID=SITE1 GRPNO=25 group26 LMID=SITE1 GRPNO=26 group27 LMID=SITE1 GRPNO=27 group28 LMID=SITE1 GRPNO=28 group29 LMID=SITE1 GRPNO=29 group30 LMID=SITE1 GRPNO=30 group31 LMID=SITE1 GRPNO=31 group32 LMID=SITE1 GRPNO=32 group33 LMID=SITE1 GRPNO=33 group34 LMID=SITE1 GRPNO=34 group35 LMID=SITE1 GRPNO=35 group36 LMID=SITE1 GRPNO=36 group37 LMID=SITE1 GRPNO=37 group38 LMID=SITE1 GRPNO=38 group39 LMID=SITE1 GRPNO=39 group40 LMID=SITE1 GRPNO=40 group41 LMID=SITE1 GRPNO=41 group42 LMID=SITE1 GRPNO=42 group43 LMID=SITE1 GRPNO=43 group44 LMID=SITE1 GRPNO=44 group45 LMID=SITE1 GRPNO=45 group46 LMID=SITE1 GRPNO=46 group47 LMID=SITE1 GRPNO=47 group48 LMID=SITE1 GRPNO=48 group49 LMID=SITE1 GRPNO=49 group50 LMID=SITE1 GRPNO=50 group51 LMID=SITE1 GRPNO=51 group52 LMID=SITE1 GRPNO=52 group53 LMID=SITE1 GRPNO=53 group54 LMID=SITE1 GRPNO=54 \*SERVERS DEFAULT: RESTART=Y MAXGEN=5 REPLYQ=N RQPERM=0660 tpcc\_NT\_fml SRVGRP=group1 RQADDR=TPCCq1 SRVID=1 CLOPT="-s TPCC:TPCC" ENVFILE="c:\svapl\fml\envfile42.txt" tpcc\_NT\_fml SRVGRP=group2 RQADDR=TPCCq2 SRVID=1 CLOPT="-s TPCC:TPCC" ENVFILE="c:\svapl\fml\envfile42.txt" tpcc\_NT\_fml SRVGRP=group3 RQADDR=TPCCq3 SRVID=1 CLOPT="-s TPCC:TPCC" ENVFILE="c:\svapl\fml\envfile42.txt"<br>tpcc\_NT\_fml\_\_\_\_\_SI SRVGRP=group4 RQADDR=TPCCq4 SRVID=1 CLOPT="-s TPCC:TPCC" ENVFILE="c:\svapl\fml\envfile42.txt" tpcc\_NT\_fml SRVGRP=group5 RQADDR=TPCCq5 SRVID=1 CLOPT="-s TPCC:TPCC" ENVFILE="c:\svapl\fml\envfile42.txt" tpcc\_NT\_fml SRVGRP=group6 RQADDR=TPCCq6 SRVID=1 CLOPT="-s TPCC:TPCC" ENVFILE="c:\svapl\fml\envfile42.txt"<br>tpcc\_NT\_fml\_\_\_\_\_S ...<br>SRVGRP=group7 RQADDR=TPCCq7 SRVID=1 CLOPT="-S TPCC:TPCC" ENVFILE="c:\svapl\fml\envfile40.txt" tpcc\_NT\_fml SRVGRP=group8 RQADDR=TPCCq8 SRVID=1 CLOPT="-s TPCC:TPCC" ENVFILE="c:\svapl\fml\envfile40.txt"<br>tpcc\_NT\_fml\_\_\_\_SI SRVGRP=group9 RQADDR=TPCCq9 SRVID=1 CLOPT="-s TPCC:TPCC" ENVFILE="c:\svapl\fml\envfile40.txt"<br>tpcc\_NT\_fml\_\_\_\_\_S SRVGRP=group10 RQADDR=TPCCq10 SRVID=1 CLOPT="-s TPCC:TPCC" ENVFILE="c:\svapl\fml\envfile40.txt" tpcc\_NT\_fml SRVGRP=group11 RQADDR=TPCCq11 SRVID=1 CLOPT="-s TPCC:TPCC" ENVFILE="c:\svapl\fml\envfile40.txt"<br>tpcc\_NT\_fml\_\_\_\_\_S SRVGRP=group12 RQADDR=TPCCq12 SRVID=1 CLOPT="-s TPCC:TPCC" ENVFILE="c:\svapl\fml\envfile40.txt"<br>tpcc\_NT\_fml\_\_\_\_\_S SRVGRP=group13 RQADDR=TPCCq13 SRVID=1 CLOPT="-s TPCC:TPCC" ENVFILE="c:\svapl\fml\envfile40.txt"<br>tpcc\_NT\_fml SI SRVGRP=group14 RQADDR=TPCCq14 SRVID=1 CLOPT="-S TPCC:TPCC" ENVFILE="c:\svapl\fml\envfile40.txt"<br>tpcc\_NT\_fml S SRVGRP=group15 RQADDR=TPCCq15 SRVID=1 CLOPT="-s TPCC:TPCC" ENVFILE="c:\svapl\fml\envfile38.txt"<br>tpcc\_NT\_fml\_\_\_\_\_S SRVGRP=group16 RQADDR=TPCCq16 SRVID=1 CLOPT="-s TPCC:TPCC" ENVFILE="c:\svapl\fml\envfile38.txt" tpcc\_NT\_fml SRVGRP=group17 RQADDR=TPCCq17 SRVID=1 CLOPT="-s TPCC:TPCC" ENVFILE="c:\svapl\fml\envfile38.txt" tpcc\_NT\_fml SRVGRP=group18 RQADDR=TPCCq18 SRVID=1 CLOPT="-s TPCC:TPCC" ENVFILE="c:\svapl\fml\envfile38.txt"<br>tpcc\_NT\_fml\_\_\_\_\_\_S SRVGRP=group19 RQADDR=TPCCq19 SRVID=1 CLOPT="-s TPCC:TPCC" ENVFILE="c:\svapl\fml\envfile38.txt" tpcc\_NT\_fml SRVGRP=group20 RQADDR=TPCCq20 SRVID=1 CLOPT="-s TPCC:TPCC" ENVFILE="c:\svapl\fml\envfile38.txt"<br>tpcc\_NT\_fml S SRVGRP=group21 RQADDR=TPCCq21 SRVID=1 CLOPT="-s TPCC:TPCC" ENVFILE="c:\svapl\fml\envfile38.txt"<br>tpcc\_NT\_fml\_\_\_\_\_S SRVGRP=group22 RQADDR=TPCCq22 SRVID=1 CLOPT="-s TPCC:TPCC" ENVFILE="c:\svapl\fml\envfile38.txt" tpcc\_NT\_fml SRVGRP=group23 RQADDR=TPCCq23 SRVID=1 CLOPT="-s TPCC:TPCC" ENVFILE="c:\svapl\fml\envfile36.txt"<br>tpcc\_NT\_fml S n...<br>SRVGRP=group24 RQADDR=TPCCq24 SRVID=1 CLOPT="-s TPCC:TPCC" ENVFILE="c:\svapl\fml\envfile36.txt" tpcc\_NT\_fml SRVGRP=group25 RQADDR=TPCCq25 SRVID=1 CLOPT="-s TPCC:TPCC" ENVFILE="c:\svapl\fml\envfile36.txt"<br>tpcc\_NT\_fml\_\_\_\_\_SI SRVGRP=group26 RQADDR=TPCCq26 SRVID=1 CLOPT="-s TPCC:TPCC" ENVFILE="c:\svapl\fml\envfile36.txt"<br>tpcc\_NT\_fml\_\_\_\_\_S SRVGRP=group27 RQADDR=TPCCq27 SRVID=1 CLOPT="-s TPCC:TPCC" ENVFILE="c:\svapl\fml\envfile36.txt" tpcc\_NT\_fml SRVGRP=group28 RQADDR=TPCCq28 SRVID=1 CLOPT="-s TPCC:TPCC" ENVFILE="c:\svapl\fml\envfile36.txt"<br>tpcc\_NT\_fml\_\_\_\_SI SRVGRP=group29 ROADDR=TPCCq29 SRVID=1 CLOPT="-S TPCC:TPCC" ENVFILE="c:\svapl\fml\envfile36.txt"<br>tpcc\_NT\_fml\_\_\_\_\_SI SRVGRP=group30 RQADDR=TPCCq30 SRVID=1 CLOPT="-s TPCC:TPCC" ENVFILE="c:\svapl\fml\envfile36.txt"<br>tpcc\_NT\_fml SI SRVGRP=group31 RQADDR=TPCCq31 SRVID=1 CLOPT="-s TPCC:TPCC" ENVFILE="c:\svapl\fml\envfile34.txt"<br>tpcc\_NT\_fml SI SRVGRP=group32 RQADDR=TPCCq32 SRVID=1 CLOPT="-s TPCC:TPCC" ENVFILE="c:\svapl\fml\envfile34.txt"<br>tpcc\_NT\_fml\_\_\_\_\_SI SRVGRP=group33 RQADDR=TPCCq33 SRVID=1 CLOPT="-s TPCC:TPCC" ENVFILE="c:\svapl\fml\envfile34.txt" tpcc\_NT\_fml SRVGRP=group34 RQADDR=TPCCq34 SRVID=1 CLOPT="-s TPCC:TPCC" ENVFILE="c:\svapl\fml\envfile34.txt" tpcc\_NT\_fml SRVGRP=group35 RQADDR=TPCCq35 SRVID=1 CLOPT="-s TPCC:TPCC" ENVFILE="c:\svapl\fml\envfile34.txt"<br>tpcc\_NT\_fml S SRVGRP=group36 RQADDR=TPCCq36 SRVID=1 CLOPT="-s TPCC:TPCC" ENVFILE="c:\svapl\fml\envfile34.txt" tpcc\_NT\_fml SRVGRP=group37 RQADDR=TPCCq37 SRVID=1 CLOPT="-s TPCC:TPCC" ENVFILE="c:\svapl\fml\envfile34.txt"<br>tpcc\_NT\_fml\_\_\_\_\_S| SRVGRP=group38 ROADDR=TPCCq38 SRVID=1 CLOPT="-S TPCC:TPCC" ENVFILE="c:\svapl\fml\envfile34.txt"<br>tpcc\_NT\_fml\_\_\_\_\_S SRVGRP=group39 RQADDR=TPCCq39 SRVID=1 CLOPT="-s TPCC:TPCC" ENVFILE="c:\svapl\fml\envfile32.txt" tpcc\_NT\_fml SRVGRP=group40 RQADDR=TPCCq40 SRVID=1 CLOPT="-s

# TSU

TPCC:TPCC" ENVFILE="c:\svapl\fml\envfile32.txt"<br>tpcc\_NT\_fml\_\_\_\_\_S SRVGRP=group41 RQADDR=TPCCq41 SRVID=1 CLOPT="-s TPCC:TPCC" ENVFILE="c:\svapl\fml\envfile32.txt" tpcc\_NT\_fml SRVGRP=group42 RQADDR=TPCCq42 SRVID=1 CLOPT="-s TPCC:TPCC" ENVFILE="c:\svapl\fml\envfile32.txt"<br>tpcc\_NT\_fml Sl SRVGRP=group43 RQADDR=TPCCq43 SRVID=1 CLOPT="-s TPCC:TPCC" ENVFILE="c:\svapl\fml\envfile32.txt"<br>tpcc\_NT\_fml\_\_\_\_\_S SRVGRP=group44 RQADDR=TPCCq44 SRVID=1 CLOPT="-s TPCC:TPCC" ENVFILE="c:\svapl\fml\envfile32.txt" tpcc\_NT\_fml SRVGRP=group45 RQADDR=TPCCq45 SRVID=1 CLOPT="-s TPCC:TPCC" ENVFILE="c:\svapl\fml\envfile32.txt" tpcc\_NT\_fml SRVGRP=group46 RQADDR=TPCCq46 SRVID=1 CLOPT="-s TPCC:TPCC" ENVFILE="c:\svapl\fml\envfile32.txt" tpcc\_NT\_fml SRVGRP=group47 RQADDR=TPCCq47 SRVID=1 CLOPT="-s TPCC:TPCC" ENVFILE="c:\svapl\fml\envfile30.txt" tpcc\_NT\_fml SRVGRP=group48 RQADDR=TPCCq48 SRVID=1 CLOPT="-s TPCC:TPCC" ENVFILE="c:\svapl\fml\envfile30.txt" tpcc\_NT\_fml SRVGRP=group49 RQADDR=TPCCq49 SRVID=1 CLOPT="-s TPCC:TPCC" ENVFILE="c:\svapl\fml\envfile30.txt"<br>tpcc\_NT\_fml Sl SRVGRP=group50 RQADDR=TPCCq50 SRVID=1 CLOPT="-s TPCC:TPCC" ENVFILE="c:\svapl\fml\envfile30.txt" tpcc\_NT\_fml SRVGRP=group51 RQADDR=TPCCq51 SRVID=1 CLOPT="-s TPCC:TPCC" ENVFILE="c:\svapl\fml\envfile30.txt" tpcc\_NT\_fml SRVGRP=group52 RQADDR=TPCCq52 SRVID=1 CLOPT="-s TPCC:TPCC" ENVFILE="c:\svapl\fml\envfile30.txt" tpcc\_NT\_fml SRVGRP=group53 RQADDR=TPCCq53 SRVID=1 CLOPT="-s TPCC:TPCC" ENVFILE="c:\svapl\fml\envfile30.txt" tpcc\_NT\_fml SRVGRP=group54 RQADDR=TPCCq54 SRVID=1 CLOPT="-s TPCC:TPCC" ENVFILE="c:\svapl\fml\envfile30.txt" \*SERVICES

"TPCC" TRANTIME=0 ROUTING="route" SRVGRP=group1<br>"TPCC" TRANTIME=0 ROUTING="route" SRVGRP=group2<br>"TPCC" TRANTIME=0 "TPCC" TRANTIME=0 ROUTING="route" SRVGRP=group3<br>"TPCC" TRANTIME=0 "TPCC" TRANTIME=0 ROUTING="route" SRVGRP=group4

"TPCC" TRANTIME=0 ROUTING="route" SRVGRP=group5<br>"TPCC" TRAN TRANTIME=0 ROUTING="route" SRVGRP=group6 "TPCC" TRANTIME=0 ROUTING="route" SRVGRP=group7 "TPCC" TRANTIME=0 ROUTING="route" SRVGRP=group8<br>"TPCC" TRANTIME=0 SRVGRP=group9<br>"TPCC" TRANTIME=0 SRVGRP=group10 "TPCC" TRANTIME=0 ROUTING="route" SRVGRP=group11<br>"TPCC" TRANTIME=0 SRVGRP=group12<br>"TPCC" TRANTIME=0 SRVGRP=group13<br>"TPCC" TRANTIME=0 "TPCC" TRANTIME=0 ROUTING="route" SRVGRP=group14<br>"TPCC" TRANTIME=0 SRVGRP=group15<br>"TPCC" TRANTIME=0 SRVGRP=group16<br>"TPCC" TRANTIME=0 "TPCC" TRANTIME=0 ROUTING="route" SRVGRP=group17<br>"TPCC" TRANTIME=0 SRVGRP=group18<br>"TPCC" TRANTIME=0 "TPCC" TRANTIME=0 ROUTING="route" SRVGRP=group19<br>"TPCC" TRANTIME=0 "TPCC" TRANTIME=0 ROUTING="route" SRVGRP=group20<br>"TPCC" TRANT TRANTIME=0 ROUTING="route" SRVGRP=group21<br>"TPCC" TRANTIME=0 "TPCC" TRANTIME=0 ROUTING="route" SRVGRP=group22 "TPCC" TRANTIME=0 ROUTING="route" SRVGRP=group23<br>"TPCC" TRANT TRANTIME=0 ROUTING="route" SRVGRP=group24 "TPCC" TRANTIME=0 ROUTING="route" SRVGRP=group25 "TPCC" TRANTIME=0 ROUTING="route" SRVGRP=group26<br>"TPCC" TRANTIME=0 SRVGRP=group27 "TPCC" TRANTIME=0 ROUTING="route" SRVGRP=group28 "TPCC" TRANTIME=0 ROUTING="route" SRVGRP=group29<br>"TPCC" TRANT TRANTIME=0 ROUTING="route" SRVGRP=group30<br>"TPCC" TRANTIME=0 SRVGRP=group31 "TPCC" TRANTIME=0 ROUTING="route" SRVGRP=group32<br>"TPCC" TRANTIME=0 SRVGRP=group33<br>"TPCC" TRANTIME=0 SRVGRP=group34<br>"TPCC" TRANTIME=0 "TPCC" TRANTIME=0 ROUTING="route" SRVGRP=group35<br>"TPCC" TRANTIME=0 SRVGRP=group36<br>"TPCC" TRANTIME=0 SRVGRP=group37 "TPCC" TRANTIME=0 ROUTING="route" SRVGRP=group38

ROUTING="route" ROUTING="route" ROUTING="route" ROUTING="route" ROUTING="route" ROUTING="route" ROUTING="route" ROUTING="route" ROUTING="route" ROUTING="route" ROUTING="route" ROUTING="route" ROUTING="route" "TPCC" TRANTIME=0 ROUTING="route" SRVGRP=group39<br>"TPCC" TRANTIME=0 SRVGRP=group40 "TPCC" TRANTIME=0 ROUTING="route" SRVGRP=group41<br>"TPCC" TRANT SRVGRP=group42<br>"TPCC" TRANTIME=0 SRVGRP=group43<br>"TPCC" TRANTIME=0 SRVGRP=group44<br>"TPCC" TRANT SRVGRP=group45<br>"TPCC" TRANTIME=0 SRVGRP=group46<br>"TPCC" TRANTIME=0 SRVGRP=group47 "TPCC" TRANTIME=0 ROUTING="route" SRVGRP=group48<br>"TPCC" TRANTIME=0 SRVGRP=group49<br>"TPCC" TRANTIME=0 SRVGRP=group50<br>"TPCC" TRANTIME=0 SRVGRP=group51<br>"TPCC" TRANTIME=0 SRVGRP=group52<br>"TPCC" TRANTIME=0 SRVGRP=group53<br>"TPCC" TRANTIME=0 SRVGRP=group54

ROUTING="route" TRANTIME=0 ROUTING="route" ROUTING="route" ROUTING="route" TRANTIME=0 ROUTING="route" ROUTING="route" ROUTING="route" ROUTING="route" ROUTING="route" ROUTING="route" ROUTING="route" ROUTING="route" ROUTING="route"

\*ROUTING

"route" FIELD=FML\_TERM BUFTYPE="FML" RANGES="13663-13673:group1,13674- 13684:group2,13685-13695:group3,13696- 13706:group4,13707-13717:group5,13718- 13728:group6,13729-13739:group7,13740- 13750:group8,13751-13761:group9,13762- 13772:group10,13773-13783:group11,13784- 13794:group12,13795-13805:group13,13806- 13816:group14,13817-13827:group15,13828- 13838:group16,13839-13849:group17,13850- 13860:group18,13861-13871:group19,13872- 13882:group20,13883-13893:group21,13894- 13904:group22,13905-13915:group23,13916- 13926:group24,13927-13937:group25,13938- 13948:group26,13949-13959:group27,13960- 13970:group28,13971-13981:group29,13982- 13992:group30,13993-14003:group31,14004- 14014:group32,14015-14025:group33,14026- 14036:group34,14037-14047:group35,14048- 14058:group36,14059-14069:group37,14070- 14080:group38,14081-14091:group39,14092- 14102:group40,14103-14113:group41,14114- 14124:group42,14125-14135:group43,14136- 14146:group44,14147-14157:group45,14158- 14168:group46,14169-14179:group47,14180- 14190:group48,14191-14201:group49,14202- 14212:group50,14213-14223:group51,14224- 14234:group52,14235-14245:group53,14246- 14256:group54,\*:\*"

========== ubb\_CL25 ==========

# ubbconfig : TUXEDO configuration file # \*RESOURCES IPCKEY 133133

MASTER SITE1  $\#$ IIID 1  $#GID$  1 PERM 0660 MAXACCESSERS 2000 MAXSERVERS 92 MAXSERVICES 1000 MODEL SHM<br>LDBAL Y **LDBAL** SCANUNIT 30 BLOCKTIME 10

## \*MACHINES

#

CL25 LMID=SITE1 APPDIR="c:\sv-apl\fml" TUXCONFIG="c:\client\tuxconfig" TUXDIR="c:\tuxedo" ULOGPFX="c:\tuxlog\numazu" ENVFILE="c:\sv-apl\fml\envfile.txt" \*GROUPS group1 LMID=SITE1 GRPNO=1 group2 LMID=SITE1 GRPNO=2 group3 LMID=SITE1 GRPNO=3 group4 LMID=SITE1 GRPNO=4 group5 LMID=SITE1 GRPNO=5 group6 LMID=SITE1 GRPNO=6 group7 LMID=SITE1 GRPNO=7 group8 LMID=SITE1 GRPNO=8 group9 LMID=SITE1 GRPNO=9 group10 LMID=SITE1 GRPNO=10 group11 LMID=SITE1 GRPNO=11 group12 LMID=SITE1 GRPNO=12 group13 LMID=SITE1 GRPNO=13 group14 LMID=SITE1 GRPNO=14 group15 LMID=SITE1 GRPNO=15 group16 LMID=SITE1 GRPNO=16 group17 LMID=SITE1 GRPNO=17 group18 LMID=SITE1 GRPNO=18 group19 LMID=SITE1 GRPNO=19 group20 LMID=SITE1 GRPNO=20 group21 LMID=SITE1 GRPNO=21 group22 LMID=SITE1 GRPNO=22 group23 LMID=SITE1 GRPNO=23 group24 LMID=SITE1 GRPNO=24 group25 LMID=SITE1 GRPNO=25 group26 LMID=SITE1 GRPNO=26 group27 LMID=SITE1 GRPNO=27 group28 LMID=SITE1 GRPNO=28 group29 LMID=SITE1 GRPNO=29 group30 LMID=SITE1 GRPNO=30 group31 LMID=SITE1 GRPNO=31 group32 LMID=SITE1 GRPNO=32 group33 LMID=SITE1 GRPNO=33 group34 LMID=SITE1 GRPNO=34 group35 LMID=SITE1 GRPNO=35 group36 LMID=SITE1 GRPNO=36 group37 LMID=SITE1 GRPNO=37 group38 LMID=SITE1 GRPNO=38 group39 LMID=SITE1 GRPNO=39 group40 LMID=SITE1 GRPNO=40 group41 LMID=SITE1 GRPNO=41

group42 LMID=SITE1 GRPNO=42 group43 LMID=SITE1 GRPNO=43 group44 LMID=SITE1 GRPNO=44 group45 LMID=SITE1 GRPNO=45 group46 LMID=SITE1 GRPNO=46 group47 LMID=SITE1 GRPNO=47 group48 LMID=SITE1 GRPNO=48 group49 LMID=SITE1 GRPNO=49 group50 LMID=SITE1 GRPNO=50 group51 LMID=SITE1 GRPNO=51 group52 LMID=SITE1 GRPNO=52 group53 LMID=SITE1 GRPNO=53 group54 LMID=SITE1 GRPNO=54 \*SERVERS DEFAULT: RESTART=Y MAXGEN=5 REPLYQ=N RQPERM=0660 SRVGRP=group1 RQADDR=TPCCq1 SRVID=1 CLOPT="-s TPCC:TPCC" ENVFILE="c:\svapl\fml\envfile28.txt" tpcc\_NT\_fml SRVGRP=group2 RQADDR=TPCCq2 SRVID=1 CLOPT="-s TPCC:TPCC" ENVFILE="c:\svapl\fml\envfile28.txt"<br>tpcc\_NT\_fml S SRVGRP=group3 RQADDR=TPCCq3 SRVID=1 CLOPT="-s TPCC:TPCC" ENVFILE="c:\svapl\fml\envfile28.txt" tpcc\_NT\_fml SRVGRP=group4 RQADDR=TPCCq4 SRVID=1 CLOPT="-s TPCC:TPCC" ENVFILE="c:\svapl\fml\envfile28.txt" tpcc\_NT\_fml SRVGRP=group5 RQADDR=TPCCq5 SRVID=1 CLOPT="-s TPCC:TPCC" ENVFILE="c:\svapl\fml\envfile28.txt" tpcc\_NT\_fml SRVGRP=group6 RQADDR=TPCCq6 SRVID=1 CLOPT="-s TPCC:TPCC" ENVFILE="c:\svapl\fml\envfile28.txt" tpcc\_NT\_fml SRVGRP=group7 RQADDR=TPCCq7 SRVID=1 CLOPT="-s TPCC:TPCC" ENVFILE="c:\svapl\fml\envfile28.txt" tpcc\_NT\_fml SRVGRP=group8 RQADDR=TPCCq8 SRVID=1 CLOPT="-s TPCC:TPCC" ENVFILE="c:\svapl\fml\envfile28.txt" tpcc\_NT\_fml SRVGRP=group9 RQADDR=TPCCq9 SRVID=1 CLOPT="-s TPCC:TPCC" ENVFILE="c:\svapl\fml\envfile26.txt" tpcc\_NT\_fml SRVGRP=group10 RQADDR=TPCCq10 SRVID=1 CLOPT="-s TPCC:TPCC" ENVFILE="c:\svapl\fml\envfile26.txt" tpcc\_NT\_fml SRVGRP=group11 RQADDR=TPCCq11 SRVID=1 CLOPT="-s TPCC:TPCC" ENVFILE="c:\svapl\fml\envfile26.txt" tpcc\_NT\_fml SRVGRP=group12 RQADDR=TPCCq12 SRVID=1 CLOPT="-s TPCC:TPCC" ENVFILE="c:\svapl\fml\envfile26.txt"<br>tpcc\_NT\_fml S SRVGRP=group13 RQADDR=TPCCq13 SRVID=1 CLOPT="-s TPCC:TPCC" ENVFILE="c:\svapl\fml\envfile26.txt"

tpcc\_NT\_fml SRVGRP=group14 RQADDR=TPCCq14 SRVID=1 CLOPT="-s TPCC:TPCC" ENVFILE="c:\svapl\fml\envfile26.txt" tpcc\_NT\_fml SRVGRP=group15 RQADDR=TPCCq15 SRVID=1 CLOPT="-s TPCC:TPCC" ENVFILE="c:\svapl\fml\envfile26.txt"<br>tpcc\_NT\_fml\_\_\_\_\_S n.<br>SRVGRP=group16 RQADDR=TPCCq16 SRVID=1 CLOPT="-s TPCC:TPCC" ENVFILE="c:\svapl\fml\envfile26.txt" tpcc\_NT\_fml SRVGRP=group17 RQADDR=TPCCq17 SRVID=1 CLOPT="-s TPCC:TPCC" ENVFILE="c:\svapl\fml\envfile22.txt"<br>tpcc\_NT\_fml\_\_\_\_\_SI SRVGRP=group18 ROADDR=TPCCq18 SRVID=1 CLOPT="-S TPCC:TPCC" ENVFILE="c:\svapl\fml\envfile22.txt"<br>tpcc\_NT\_fml\_\_\_\_\_S SRVGRP=group19 RQADDR=TPCCq19 SRVID=1 CLOPT="-s TPCC:TPCC" ENVFILE="c:\svapl\fml\envfile22.txt" tpcc\_NT\_fml SRVGRP=group20 RQADDR=TPCCq20 SRVID=1 CLOPT="-s TPCC:TPCC" ENVFILE="c:\svapl\fml\envfile22.txt"<br>tpcc\_NT\_fml\_\_\_\_\_SI SRVGRP=group21 RQADDR=TPCCq21 SRVID=1 CLOPT="-s TPCC:TPCC" ENVFILE="c:\svapl\fml\envfile22.txt" tpcc\_NT\_fml SRVGRP=group22 RQADDR=TPCCq22 SRVID=1 CLOPT="-s TPCC:TPCC" ENVFILE="c:\svapl\fml\envfile22.txt" tpcc\_NT\_fml SRVGRP=group23 RQADDR=TPCCq23 SRVID=1 CLOPT="-s TPCC:TPCC" ENVFILE="c:\svapl\fml\envfile22.txt" tpcc\_NT\_fml SRVGRP=group24 ROADDR=TPCCq24 SRVID=1 CLOPT="-S TPCC:TPCC" ENVFILE="c:\svapl\fml\envfile22.txt"<br>tpcc\_NT\_fml SI SRVGRP=group25 RQADDR=TPCCq25 SRVID=1 CLOPT="-s TPCC:TPCC" ENVFILE="c:\svapl\fml\envfile18.txt" tpcc\_NT\_fml SRVGRP=group26 RQADDR=TPCCq26 SRVID=1 CLOPT="-s TPCC:TPCC" ENVFILE="c:\svapl\fml\envfile18.txt"<br>tpcc\_NT\_fml SI SRVGRP=group27 RQADDR=TPCCq27 SRVID=1 CLOPT="-s TPCC:TPCC" ENVFILE="c:\svapl\fml\envfile18.txt"<br>tpcc\_NT\_fml\_\_\_\_\_S ...<br>SRVGRP=group28 RQADDR=TPCCq28 SRVID=1 CLOPT="-s TPCC:TPCC" ENVFILE="c:\svapl\fml\envfile18.txt" tpcc\_NT\_fml SRVGRP=group29 RQADDR=TPCCq29 SRVID=1 CLOPT="-s TPCC:TPCC" ENVFILE="c:\svapl\fml\envfile18.txt"<br>tpcc\_NT\_fml\_\_\_\_SI SRVGRP=group30 RQADDR=TPCCq30 SRVID=1 CLOPT="-s TPCC:TPCC" ENVFILE="c:\svapl\fml\envfile18.txt"

# **FSU**

tpcc\_NT\_fml SRVGRP=group31 RQADDR=TPCCq31 SRVID=1 CLOPT="-s TPCC:TPCC" ENVFILE="c:\svapl\fml\envfile18.txt" tpcc\_NT\_fml SRVGRP=group32 RQADDR=TPCCq32 SRVID=1 CLOPT="-s TPCC:TPCC" ENVFILE="c:\svapl\fml\envfile18.txt"<br>tpcc\_NT\_fml\_\_\_\_\_SI SRVGRP=group33 RQADDR=TPCCq33 SRVID=1 CLOPT="-s TPCC:TPCC" ENVFILE="c:\svapl\fml\envfile16.txt" tpcc\_NT\_fml SRVGRP=group34 RQADDR=TPCCq34 SRVID=1 CLOPT="-s TPCC:TPCC" ENVFILE="c:\svapl\fml\envfile16.txt" tpcc\_NT\_fml SRVGRP=group35 RQADDR=TPCCq35 SRVID=1 CLOPT="-s TPCC:TPCC" ENVFILE="c:\svapl\fml\envfile16.txt"<br>tpcc\_NT\_fml\_\_\_\_\_SI SRVGRP=group36 RQADDR=TPCCq36 SRVID=1 CLOPT="-s TPCC:TPCC" ENVFILE="c:\svapl\fml\envfile16.txt"<br>tpcc\_NT\_fml SI SRVGRP=group37 RQADDR=TPCCq37 SRVID=1 CLOPT="-s TPCC:TPCC" ENVFILE="c:\svapl\fml\envfile16.txt"<br>tpcc\_NT\_fml\_\_\_\_\_SI SRVGRP=group38 RQADDR=TPCCq38 SRVID=1 CLOPT="-s TPCC:TPCC" ENVFILE="c:\svapl\fml\envfile16.txt" tpcc\_NT\_fml SRVGRP=group39 RQADDR=TPCCq39 SRVID=1 CLOPT="-s TPCC:TPCC" ENVFILE="c:\svapl\fml\envfile16.txt" tpcc\_NT\_fml SRVGRP=group40 RQADDR=TPCCq40 SRVID=1 CLOPT="-s TPCC:TPCC" ENVFILE="c:\svapl\fml\envfile16.txt" tpcc\_NT\_fml SRVGRP=group41 RQADDR=TPCCq41 SRVID=1 CLOPT="-s TPCC:TPCC" ENVFILE="c:\svapl\fml\envfile13.txt"<br>tpcc\_NT\_fml\_\_\_\_\_SI SRVGRP=group42 RQADDR=TPCCq42 SRVID=1 CLOPT="-s TPCC:TPCC" ENVFILE="c:\svapl\fml\envfile13.txt" tpcc\_NT\_fml SRVGRP=group43 RQADDR=TPCCq43 SRVID=1 CLOPT="-s TPCC:TPCC" ENVFILE="c:\svapl\fml\envfile13.txt"<br>tpcc\_NT\_fml SI SRVGRP=group44 RQADDR=TPCCq44 SRVID=1 CLOPT="-s TPCC:TPCC" ENVFILE="c:\svapl\fml\envfile13.txt"<br>tpcc\_NT\_fml\_\_\_\_\_SI n.<br>SRVGRP=group45 RQADDR=TPCCq45 SRVID=1 CLOPT="-s TPCC:TPCC" ENVFILE="c:\svapl\fml\envfile13.txt" tpcc\_NT\_fml SRVGRP=group46 RQADDR=TPCCq46 SRVID=1 CLOPT="-s TPCC:TPCC" ENVFILE="c:\svapl\fml\envfile13.txt" tpcc\_NT\_fml SRVGRP=group47 RQADDR=TPCCq47 SRVID=1 CLOPT="-s TPCC:TPCC" ENVFILE="c:\svapl\fml\envfile13.txt"

tpcc\_NT\_fml SRVGRP=group48 RQADDR=TPCCq48 SRVID=1 CLOPT="-s TPCC:TPCC" ENVFILE="c:\svapl\fml\envfile13.txt" tpcc\_NT\_fml SRVGRP=group49 RQADDR=TPCCq49 SRVID=1 CLOPT="-s TPCC:TPCC" ENVFILE="c:\svapl\fml\envfile12.txt"<br>tpcc\_NT\_fml\_\_\_\_\_S  $SRVGRP =$ group50 RQADDR=TPCCq50 SRVID=1 CLOPT="-s TPCC:TPCC" ENVFILE="c:\svapl\fml\envfile12.txt" tpcc\_NT\_fml SRVGRP=group51 RQADDR=TPCCq51 SRVID=1 CLOPT="-s TPCC:TPCC" ENVFILE="c:\svapl\fml\envfile12.txt"<br>tpcc\_NT\_fml S SRVGRP=group52 RQADDR=TPCCq52 SRVID=1 CLOPT="-s TPCC:TPCC" ENVFILE="c:\svapl\fml\envfile12.txt" SRVGRP=group53 RQADDR=TPCCq53 SRVID=1 CLOPT="-s TPCC:TPCC" ENVFILE="c:\svapl\fml\envfile12.txt"<br>tpcc\_NT\_fml SI SRVGRP=group54 RQADDR=TPCCq54 SRVID=1 CLOPT="-s TPCC:TPCC" ENVFILE="c:\svapl\fml\envfile12.txt" \*SERVICES<br>"TPCC" TRANTIME=0 ROUTING="route" SRVGRP=group1<br>"TPCC" TRAN TRANTIME=0 ROUTING="route" SRVGRP=group2<br>"TPCC" TRANTIME=0 "TPCC" TRANTIME=0 ROUTING="route" SRVGRP=group3 "TPCC" TRANTIME=0 ROUTING="route" SRVGRP=group4<br>"TPCC" TRAN TRANTIME=0 ROUTING="route" SRVGRP=group5 "TPCC" TRANTIME=0 ROUTING="route" SRVGRP=group6 "TPCC" TRANTIME=0 ROUTING="route" SRVGRP=group7<br>"TPCC" TRAN TRANTIME=0 ROUTING="route" SRVGRP=group8 "TPCC" TRANTIME=0 ROUTING="route" SRVGRP=group9 "TPCC" TRANTIME=0 ROUTING="route" SRVGRP=group10<br>"TPCC" TRANTIME=0 ROUTING="route" SRVGRP=group11<br>"TPCC" TRANTIME=0 ROUTING="route" SRVGRP=group12 "TPCC" TRANTIME=0 ROUTING="route" SRVGRP=group13<br>"TPCC" TRANTIME=0 ROUTING="route" SRVGRP=group14<br>"TPCC" TRANTIME=0 ROUTING="route" SRVGRP=group15 "TPCC" TRANTIME=0 ROUTING="route" SRVGRP=group16<br>"TPCC" TRANTIME=0 ROUTING="route" SRVGRP=group17<br>"TPCC" TRANTIME=0 ROUTING="route" SRVGRP=group18<br>"TPCC" TRANTIME=0 "TPCC" TRANTIME=0 ROUTING="route" SRVGRP=group19

"TPCC" TRANTIME=0 ROUTING="route" SRVGRP=group20<br>"TPCC" TRANTIME=0 SRVGRP=group21 "TPCC" TRANTIME=0 ROUTING="route" SRVGRP=group22<br>"TPCC" TRANT TRANTIME=0 ROUTING="route" SRVGRP=group23<br>"TPCC" TRANTIME=0 SRVGRP=group24<br>"TPCC" TRANTIME=0 SRVGRP=group25<br>"TPCC" TRANT TRANTIME=0 ROUTING="route" SRVGRP=group26<br>"TPCC" TRANTIME=0 SRVGRP=group27<br>"TPCC" TRANTIME=0 SRVGRP=group28 "TPCC" TRANTIME=0 ROUTING="route" SRVGRP=group29<br>"TPCC" TRANTIME=0 SRVGRP=group30<br>"TPCC" TRANTIME=0 SRVGRP=group31<br>"TPCC" TRANTIME=0 SRVGRP=group32<br>"TPCC" TRANTIME=0 SRVGRP=group33<br>"TPCC" TRANTIME=0 SRVGRP=group34<br>"TPCC" TRANTIME=0 SRVGRP=group35<br>"TPCC" TRANTIME=0 SRVGRP=group36<br>"TPCC" TRANTIME=0 SRVGRP=group37<br>"TPCC" TRANTIME=0 SRVGRP=group38<br>"TPCC" TRANT TRANTIME=0 ROUTING="route" SRVGRP=group39<br>"TPCC" TRANTIME=0 "TPCC" TRANTIME=0 ROUTING="route" SRVGRP=group40<br>"TPCC" TRANTIME=0 SRVGRP=group41<br>"TPCC" TRANT TRANTIME=0 ROUTING="route" SRVGRP=group42<br>"TPCC" TRANTIME=0 "TPCC" TRANTIME=0 ROUTING="route" SRVGRP=group43<br>"TPCC" TRANTIME=0 "TPCC" TRANTIME=0 ROUTING="route" SRVGRP=group44<br>"TPCC" TRANTIME=0 SRVGRP=group45<br>"TPCC" TRANTIME=0 SRVGRP=group46 "TPCC" TRANTIME=0 ROUTING="route" SRVGRP=group47<br>"TPCC" TRANTIME=0 SRVGRP=group48<br>"TPCC" TRANTIME=0 SRVGRP=group49 "TPCC" TRANTIME=0 ROUTING="route" SRVGRP=group50<br>"TPCC" TRANTIME=0 SRVGRP=group51<br>"TPCC" TRANTIME=0 SRVGRP=group52<br>"TPCC" TRANTIME=0 SRVGRP=group53

ROUTING="route" ROUTING="route" ROUTING="route"
## **TSU**

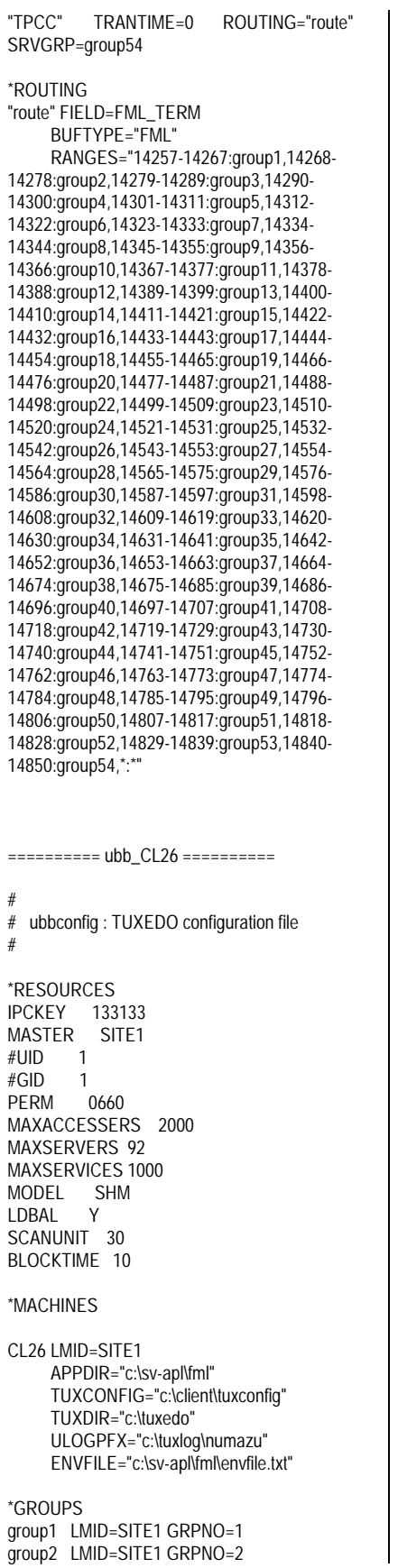

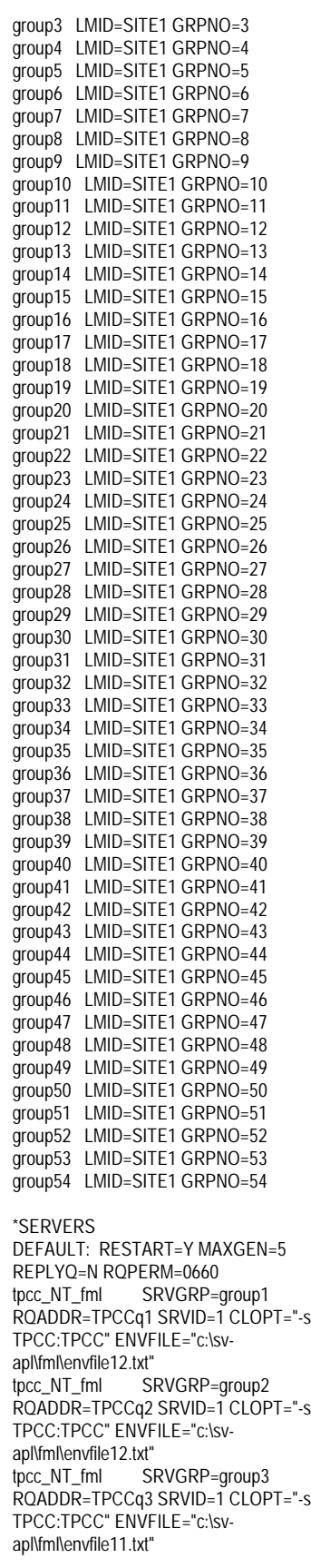

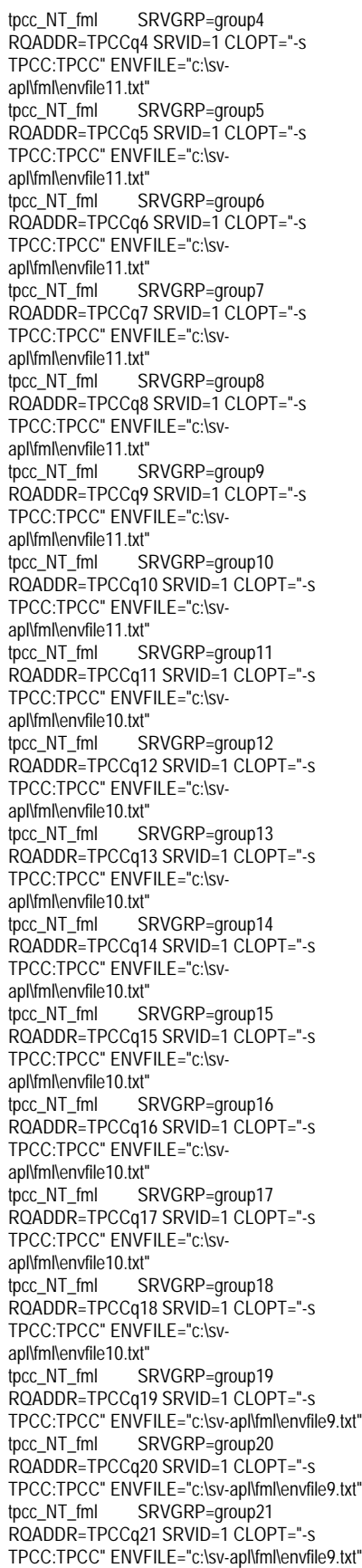

tpcc\_NT\_fml SRVGRP=group22 RQADDR=TPCCq22 SRVID=1 CLOPT="-s TPCC:TPCC" ENVFILE="c:\sv-apl\fml\envfile9.txt" tpcc\_NT\_fml SRVGRP=group23 RQADDR=TPCCq23 SRVID=1 CLOPT="-s TPCC:TPCC" ENVFILE="c:\sv-apl\fml\envfile9.txt" tpcc\_NT\_fml SRVGRP=group24 RQADDR=TPCCq24 SRVID=1 CLOPT="-s TPCC:TPCC" ENVFILE="c:\sv-apl\fml\envfile9.txt" tpcc\_NT\_fml SRVGRP=group25 RQADDR=TPCCq25 SRVID=1 CLOPT="-s TPCC:TPCC" ENVFILE="c:\sv-apl\fml\envfile9.txt" tpcc\_NT\_fml SRVGRP=group26 RQADDR=TPCCq26 SRVID=1 CLOPT="-s TPCC:TPCC" ENVFILE="c:\sv-apl\fml\envfile9.txt" tpcc\_NT\_fml SRVGRP=group27 RQADDR=TPCCq27 SRVID=1 CLOPT="-s TPCC:TPCC" ENVFILE="c:\sv-apl\fml\envfile8.txt" tpcc\_NT\_fml SRVGRP=group28 RQADDR=TPCCq28 SRVID=1 CLOPT="-s TPCC:TPCC" ENVFILE="c:\sv-apl\fml\envfile8.txt" tpcc\_NT\_fml SRVGRP=group29 RQADDR=TPCCq29 SRVID=1 CLOPT="-s TPCC:TPCC" ENVFILE="c:\sv-apl\fml\envfile8.txt" tpcc\_NT\_fml SRVGRP=group30 RQADDR=TPCCq30 SRVID=1 CLOPT="-s TPCC:TPCC" ENVFILE="c:\sv-apl\fml\envfile8.txt" tpcc\_NT\_fml SRVGRP=group31 RQADDR=TPCCq31 SRVID=1 CLOPT="-s TPCC:TPCC" ENVFILE="c:\sv-apl\fml\envfile8.txt" tpcc\_NT\_fml SRVGRP=group32 RQADDR=TPCCq32 SRVID=1 CLOPT="-s TPCC:TPCC" ENVFILE="c:\sv-apl\fml\envfile8.txt" tpcc\_NT\_fml SRVGRP=group33 RQADDR=TPCCq33 SRVID=1 CLOPT="-s TPCC:TPCC" ENVFILE="c:\sv-apl\fml\envfile8.txt" tpcc\_NT\_fml SRVGRP=group34 RQADDR=TPCCq34 SRVID=1 CLOPT="-s TPCC:TPCC" ENVFILE="c:\sv-apl\fml\envfile8.txt" tpcc\_NT\_fml SRVGRP=group35 RQADDR=TPCCq35 SRVID=1 CLOPT="-s TPCC:TPCC" ENVFILE="c:\sv-apl\fml\envfile7.txt" tpcc\_NT\_fml SRVGRP=group36 RQADDR=TPCCq36 SRVID=1 CLOPT="-s TPCC:TPCC" ENVFILE="c:\sv-apl\fml\envfile7.txt" tpcc\_NT\_fml SRVGRP=group37 RQADDR=TPCCq37 SRVID=1 CLOPT="-s TPCC:TPCC" ENVFILE="c:\sv-apl\fml\envfile7.txt" tpcc\_NT\_fml SRVGRP=group38 RQADDR=TPCCq38 SRVID=1 CLOPT="-s TPCC:TPCC" ENVFILE="c:\sv-apl\fml\envfile7.txt" tpcc\_NT\_fml SRVGRP=group39 RQADDR=TPCCq39 SRVID=1 CLOPT="-s TPCC:TPCC" ENVFILE="c:\sv-apl\fml\envfile7.txt" tpcc\_NT\_fml SRVGRP=group40 RQADDR=TPCCq40 SRVID=1 CLOPT="-s TPCC:TPCC" ENVFILE="c:\sv-apl\fml\envfile7.txt" tpcc\_NT\_fml SRVGRP=group41 RQADDR=TPCCq41 SRVID=1 CLOPT="-s TPCC:TPCC" ENVFILE="c:\sv-apl\fml\envfile7.txt" tpcc\_NT\_fml SRVGRP=group42 RQADDR=TPCCq42 SRVID=1 CLOPT="-s TPCC:TPCC" ENVFILE="c:\sv-apl\fml\envfile7.txt" tpcc\_NT\_fml SRVGRP=group43 RQADDR=TPCCq43 SRVID=1 CLOPT="-s TPCC:TPCC" ENVFILE="c:\sv-apl\fml\envfile6.txt" tpcc\_NT\_fml SRVGRP=group44 RQADDR=TPCCq44 SRVID=1 CLOPT="-s TPCC:TPCC" ENVFILE="c:\sv-apl\fml\envfile6.txt"

tpcc\_NT\_fml SRVGRP=group45 RQADDR=TPCCq45 SRVID=1 CLOPT="-s TPCC:TPCC" ENVFILE="c:\sv-apl\fml\envfile6.txt" tpcc\_NT\_fml SRVGRP=group46 RQADDR=TPCCq46 SRVID=1 CLOPT="-s TPCC:TPCC" ENVFILE="c:\sv-apl\fml\envfile6.txt" tpcc\_NT\_fml SRVGRP=group47 RQADDR=TPCCq47 SRVID=1 CLOPT="-s TPCC:TPCC" ENVFILE="c:\sv-apl\fml\envfile6.txt" tpcc\_NT\_fml SRVGRP=group48 RQADDR=TPCCq48 SRVID=1 CLOPT="-s TPCC:TPCC" ENVFILE="c:\sv-apl\fml\envfile6.txt" tpcc\_NT\_fml SRVGRP=group49 RQADDR=TPCCq49 SRVID=1 CLOPT="-s TPCC:TPCC" ENVFILE="c:\sv-apl\fml\envfile6.txt" tpcc\_NT\_fml SRVGRP=group50 RQADDR=TPCCq50 SRVID=1 CLOPT="-s TPCC:TPCC" ENVFILE="c:\sv-apl\fml\envfile6.txt" tpcc\_NT\_fml SRVGRP=group51 RQADDR=TPCCq51 SRVID=1 CLOPT="-s TPCC:TPCC" ENVFILE="c:\sv-apl\fml\envfile5.txt" tpcc\_NT\_fml SRVGRP=group52 RQADDR=TPCCq52 SRVID=1 CLOPT="-s TPCC:TPCC" ENVFILE="c:\sv-apl\fml\envfile5.txt" tpcc\_NT\_fml SRVGRP=group53 RQADDR=TPCCq53 SRVID=1 CLOPT="-s TPCC:TPCC" ENVFILE="c:\sv-apl\fml\envfile5.txt" tpcc\_NT\_fml SRVGRP=group54 RQADDR=TPCCq54 SRVID=1 CLOPT="-s TPCC:TPCC" ENVFILE="c:\sv-apl\fml\envfile5.txt" \*SERVICES<br>"TPCC" TRANTIME=0 ROUTING="route" SRVGRP=group1<br>"TPCC" TRANTIME=0 "TPCC" TRANTIME=0 ROUTING="route" SRVGRP=group2 "TPCC" TRANTIME=0 ROUTING="route" SRVGRP=group3<br>"TPCC" TRAN TRANTIME=0 ROUTING="route" SRVGRP=group4<br>"TPCC" TRANTIME=0 "TPCC" TRANTIME=0 ROUTING="route" SRVGRP=group5 "TPCC" TRANTIME=0 ROUTING="route" SRVGRP=group6<br>"TPCC" TRANTIME=0 ROUTING="route" SRVGRP=group7 "TPCC" TRANTIME=0 ROUTING="route" SRVGRP=group8 "TPCC" TRANTIME=0 ROUTING="route" SRVGRP=group9<br>"TPCC" TRAN TRANTIME=0 ROUTING="route" SRVGRP=group10<br>"TPCC" TRANTIME=0 ROUTING="route" SRVGRP=group11 "TPCC" TRANTIME=0 ROUTING="route" SRVGRP=group12<br>"TPCC" TRANTIME=0 ROUTING="route" SRVGRP=group13<br>"TPCC" TRANTIME=0 ROUTING="route" SRVGRP=group14 "TPCC" TRANTIME=0 ROUTING="route" SRVGRP=group15<br>"TPCC" TRANTIME=0 ROUTING="route" SRVGRP=group16<br>"TPCC" TRANTIME=0 "TPCC" TRANTIME=0 ROUTING="route" SRVGRP=group17 "TPCC" TRANTIME=0 ROUTING="route" SRVGRP=group18

"TPCC" TRANTIME=0 ROUTING="route" SRVGRP=group19<br>"TPCC" TRANTIME=0 SRVGRP=group20 "TPCC" TRANTIME=0 ROUTING="route" SRVGRP=group21<br>"TPCC" TRANT TRANTIME=0 ROUTING="route" SRVGRP=group22<br>"TPCC" TRANTIME=0 SRVGRP=group23<br>"TPCC" TRANTIME=0 SRVGRP=group24<br>"TPCC" TRANT TRANTIME=0 ROUTING="route" SRVGRP=group25<br>"TPCC" TRANTIME=0 SRVGRP=group26<br>"TPCC" TRANTIME=0 SRVGRP=group27<br>"TPCC" TRANT TRANTIME=0 ROUTING="route" SRVGRP=group28<br>"TPCC" TRANTIME=0 SRVGRP=group29<br>"TPCC" TRANTIME=0 "TPCC" TRANTIME=0 ROUTING="route" SRVGRP=group30<br>"TPCC" TRANTIME=0 SRVGRP=group31<br>"TPCC" TRANTIME=0 SRVGRP=group32<br>"TPCC" TRANTIME=0 SRVGRP=group33<br>"TPCC" TRANTIME=0 SRVGRP=group34<br>"TPCC" TRANT TRANTIME=0 ROUTING="route" SRVGRP=group35<br>"TPCC" TRANTIME=0 "TPCC" TRANTIME=0 ROUTING="route" SRVGRP=group36<br>"TPCC" TRANTIME=0 SRVGRP=group37<br>"TPCC" TRANT "TPCC" TRANTIME=0 ROUTING="route" SRVGRP=group38<br>"TPCC" TRANTIME=0 "TPCC" TRANTIME=0 ROUTING="route" SRVGRP=group39<br>"TPCC" TRANTIME=0 SRVGRP=group40<br>"TPCC" TRANT TRANTIME=0 ROUTING="route" SRVGRP=group41<br>"TPCC" TRANTIME=0 "TPCC" TRANTIME=0 ROUTING="route" SRVGRP=group42 "TPCC" TRANTIME=0 ROUTING="route" SRVGRP=group43<br>"TPCC" TRANTIME=0 SRVGRP=group44<br>"TPCC" TRANTIME=0 SRVGRP=group45 "TPCC" TRANTIME=0 ROUTING="route" SRVGRP=group46<br>"TPCC" TRANTIME=0 SRVGRP=group47<br>"TPCC" TRANTIME=0 SRVGRP=group48<br>"TPCC" TRANT TRANTIME=0 ROUTING="route" SRVGRP=group49<br>"TPCC" TRANTIME=0 SRVGRP=group50<br>"TPCC" TRANTIME=0 "TPCC" TRANTIME=0 ROUTING="route" SRVGRP=group51<br>"TPCC" TRANTIME=0 "TPCC" TRANTIME=0 ROUTING="route" SRVGRP=group52

## TSU

ROUTING="route" ROUTING="route" ROUTING="route" ROUTING="route" ROUTING="route" ROUTING="route" ROUTING="route" ROUTING="route" ROUTING="route" ROUTING="route" ROUTING="route" ROUTING="route" ROUTING="route" ROUTING="route" ROUTING="route" ROUTING="route" ROUTING="route"

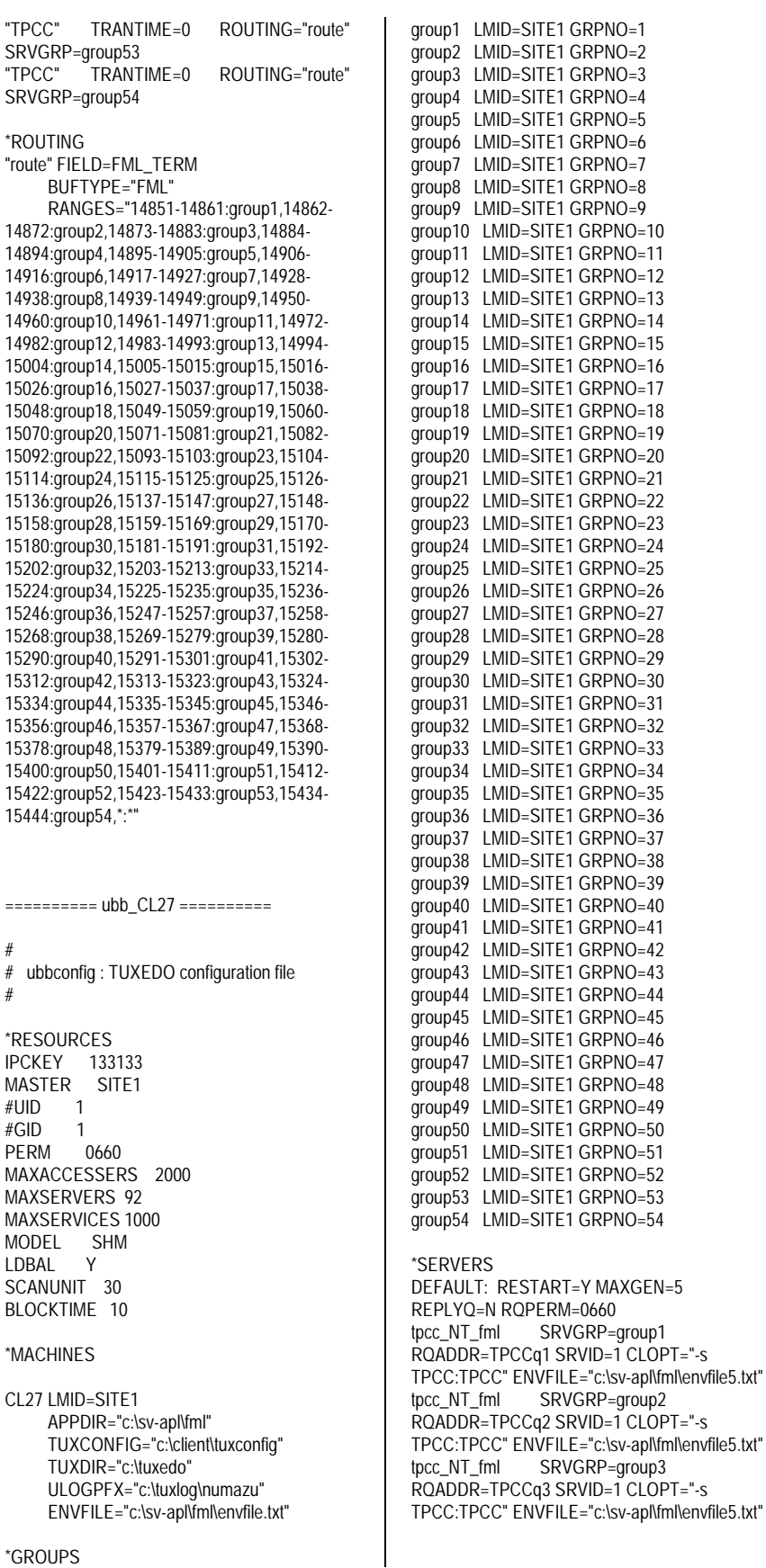

\*GROUPS

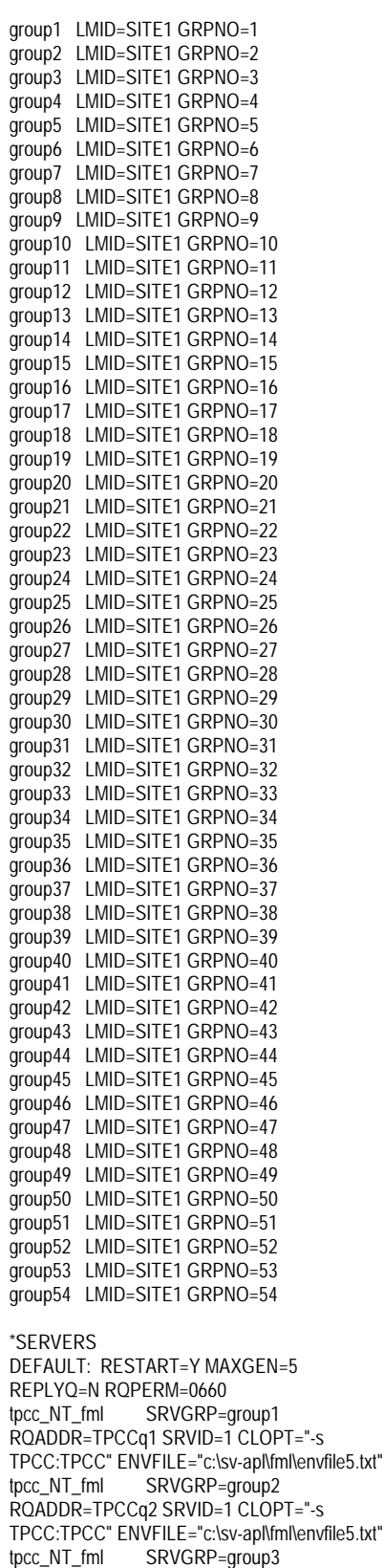

tpcc\_NT\_fml SRVGRP=group4 RQADDR=TPCCq4 SRVID=1 CLOPT="-s TPCC:TPCC" ENVFILE="c:\sv-apl\fml\envfile5.txt" tpcc\_NT\_fml SRVGRP=group5 RQADDR=TPCCq5 SRVID=1 CLOPT="-s TPCC:TPCC" ENVFILE="c:\sv-apl\fml\envfile4.txt"<br>tpcc\_NT\_fml SRVGRP=group6 SRVGRP=group6 RQADDR=TPCCq6 SRVID=1 CLOPT="-s TPCC:TPCC" ENVFILE="c:\sv-apl\fml\envfile4.txt" tpcc\_NT\_fml SRVGRP=group7 RQADDR=TPCCq7 SRVID=1 CLOPT="-s TPCC:TPCC" ENVFILE="c:\sv-apl\fml\envfile4.txt" tpcc\_NT\_fml SRVGRP=group8 RQADDR=TPCCq8 SRVID=1 CLOPT="-s TPCC:TPCC" ENVFILE="c:\sv-apl\fml\envfile4.txt" tpcc\_NT\_fml SRVGRP=group9 RQADDR=TPCCq9 SRVID=1 CLOPT="-s TPCC:TPCC" ENVFILE="c:\sv-apl\fml\envfile4.txt" tpcc\_NT\_fml SRVGRP=group10 RQADDR=TPCCq10 SRVID=1 CLOPT="-s TPCC:TPCC" ENVFILE="c:\sv-apl\fml\envfile4.txt" tpcc\_NT\_fml SRVGRP=group11 RQADDR=TPCCq11 SRVID=1 CLOPT="-s TPCC:TPCC" ENVFILE="c:\sv-apl\fml\envfile4.txt" tpcc\_NT\_fml SRVGRP=group12 RQADDR=TPCCq12 SRVID=1 CLOPT="-s TPCC:TPCC" ENVFILE="c:\sv-apl\fml\envfile4.txt" tpcc\_NT\_fml SRVGRP=group13 RQADDR=TPCCq13 SRVID=1 CLOPT="-s TPCC:TPCC" ENVFILE="c:\sv-apl\fml\envfile3.txt" tpcc\_NT\_fml SRVGRP=group14 RQADDR=TPCCq14 SRVID=1 CLOPT="-s TPCC:TPCC" ENVFILE="c:\sv-apl\fml\envfile3.txt" tpcc\_NT\_fml SRVGRP=group15 RQADDR=TPCCq15 SRVID=1 CLOPT="-s TPCC:TPCC" ENVFILE="c:\sv-apl\fml\envfile3.txt" tpcc\_NT\_fml SRVGRP=group16 RQADDR=TPCCq16 SRVID=1 CLOPT="-s TPCC:TPCC" ENVFILE="c:\sv-apl\fml\envfile3.txt" tpcc\_NT\_fml SRVGRP=group17 RQADDR=TPCCq17 SRVID=1 CLOPT="-s TPCC:TPCC" ENVFILE="c:\sv-apl\fml\envfile3.txt" tpcc\_NT\_fml SRVGRP=group18 RQADDR=TPCCq18 SRVID=1 CLOPT="-s TPCC:TPCC" ENVFILE="c:\sv-apl\fml\envfile3.txt" tpcc\_NT\_fml SRVGRP=group19 RQADDR=TPCCq19 SRVID=1 CLOPT="-s TPCC:TPCC" ENVFILE="c:\sv-apl\fml\envfile3.txt" tpcc\_NT\_fml SRVGRP=group20 RQADDR=TPCCq20 SRVID=1 CLOPT="-s TPCC:TPCC" ENVFILE="c:\sv-apl\fml\envfile3.txt" tpcc\_NT\_fml SRVGRP=group21 ROADDR=TPCCq21 SRVID=1 CLOPT="-S TPCC:TPCC" ENVFILE="c:\sv-apl\fml\envfile2.txt" tpcc\_NT\_fml SRVGRP=group22 RQADDR=TPCCq22 SRVID=1 CLOPT="-s TPCC:TPCC" ENVFILE="c:\sv-apl\fml\envfile2.txt" tpcc\_NT\_fml SRVGRP=group23 RQADDR=TPCCq23 SRVID=1 CLOPT="-s TPCC:TPCC" ENVFILE="c:\sv-apl\fml\envfile2.txt" tpcc\_NT\_fml SRVGRP=group24 RQADDR=TPCCq24 SRVID=1 CLOPT="-s TPCC:TPCC" ENVFILE="c:\sv-apl\fml\envfile2.txt" tpcc\_NT\_fml SRVGRP=group25 RQADDR=TPCCq25 SRVID=1 CLOPT="-s TPCC:TPCC" ENVFILE="c:\sv-apl\fml\envfile2.txt" tpcc\_NT\_fml SRVGRP=group26 RQADDR=TPCCq26 SRVID=1 CLOPT="-s TPCC:TPCC" ENVFILE="c:\sv-apl\fml\envfile2.txt"

## TSU

tpcc\_NT\_fml SRVGRP=group27 RQADDR=TPCCq27 SRVID=1 CLOPT="-s TPCC:TPCC" ENVFILE="c:\sv-apl\fml\envfile2.txt" tpcc\_NT\_fml SRVGRP=group28 RQADDR=TPCCq28 SRVID=1 CLOPT="-s TPCC:TPCC" ENVFILE="c:\sv-apl\fml\envfile2.txt" tpcc\_NT\_fml SRVGRP=group29 RQADDR=TPCCq29 SRVID=1 CLOPT="-s TPCC:TPCC" ENVFILE="c:\sv-apl\fml\envfile1.txt" tpcc\_NT\_fml SRVGRP=group30 RQADDR=TPCCq30 SRVID=1 CLOPT="-s TPCC:TPCC" ENVFILE="c:\sv-apl\fml\envfile1.txt" tpcc\_NT\_fml SRVGRP=group31 RQADDR=TPCCq31 SRVID=1 CLOPT="-s TPCC:TPCC" ENVFILE="c:\sv-apl\fml\envfile1.txt" tpcc\_NT\_fml SRVGRP=group32 RQADDR=TPCCq32 SRVID=1 CLOPT="-s TPCC:TPCC" ENVFILE="c:\sv-apl\fml\envfile1.txt" tpcc\_NT\_fml SRVGRP=group33 RQADDR=TPCCq33 SRVID=1 CLOPT="-s TPCC:TPCC" ENVFILE="c:\sv-apl\fml\envfile1.txt" tpcc\_NT\_fml SRVGRP=group34 RQADDR=TPCCq34 SRVID=1 CLOPT="-s TPCC:TPCC" ENVFILE="c:\sv-apl\fml\envfile1.txt" tpcc\_NT\_fml SRVGRP=group35 RQADDR=TPCCq35 SRVID=1 CLOPT="-s TPCC:TPCC" ENVFILE="c:\sv-apl\fml\envfile1.txt" tpcc\_NT\_fml SRVGRP=group36 RQADDR=TPCCq36 SRVID=1 CLOPT="-s TPCC:TPCC" ENVFILE="c:\sv-apl\fml\envfile1.txt" tpcc\_NT\_fml SRVGRP=group37 RQADDR=TPCCq37 SRVID=1 CLOPT="-s TPCC:TPCC" ENVFILE="c:\sv-apl\fml\envfile0.txt" tpcc\_NT\_fml SRVGRP=group38 RQADDR=TPCCq38 SRVID=1 CLOPT="-s TPCC:TPCC" ENVFILE="c:\sv-apl\fml\envfile0.txt" tpcc\_NT\_fml SRVGRP=group39 RQADDR=TPCCq39 SRVID=1 CLOPT="-s TPCC:TPCC" ENVFILE="c:\sv-apl\fml\envfile0.txt" tpcc\_NT\_fml SRVGRP=group40 RQADDR=TPCCq40 SRVID=1 CLOPT="-s TPCC:TPCC" ENVFILE="c:\sv-apl\fml\envfile0.txt" tpcc\_NT\_fml SRVGRP=group41 RQADDR=TPCCq41 SRVID=1 CLOPT="-s TPCC:TPCC" ENVFILE="c:\sv-apl\fml\envfile0.txt" tpcc\_NT\_fml SRVGRP=group42 RQADDR=TPCCq42 SRVID=1 CLOPT="-s TPCC:TPCC" ENVFILE="c:\sv-apl\fml\envfile0.txt" tpcc\_NT\_fml SRVGRP=group43 RQADDR=TPCCq43 SRVID=1 CLOPT="-s TPCC:TPCC" ENVFILE="c:\sv-apl\fml\envfile0.txt" tpcc\_NT\_fml SRVGRP=group44 RQADDR=TPCCq44 SRVID=1 CLOPT="-s TPCC:TPCC" ENVFILE="c:\sv-apl\fml\envfile0.txt" tpcc\_NT\_fml SRVGRP=group45 RQADDR=TPCCq45 SRVID=1 CLOPT="-s TPCC:TPCC" ENVFILE="c:\svapl\fml\envfile62.txt" tpcc\_NT\_fml SRVGRP=group46 RQADDR=TPCCq46 SRVID=1 CLOPT="-s TPCC:TPCC" ENVFILE="c:\svapl\fml\envfile62.txt" tpcc\_NT\_fml SRVGRP=group47 RQADDR=TPCCq47 SRVID=1 CLOPT="-s TPCC:TPCC" ENVFILE="c:\svapl\fml\envfile62.txt" tpcc\_NT\_fml SRVGRP=group48 RQADDR=TPCCq48 SRVID=1 CLOPT="-s

TPCC:TPCC" ENVFILE="c:\svapl\fml\envfile62.txt"<br>tpcc\_NT\_fml S ...<br>SRVGRP=group49 RQADDR=TPCCq49 SRVID=1 CLOPT="-s TPCC:TPCC" ENVFILE="c:\svapl\fml\envfile62.txt" tpcc\_NT\_fml SRVGRP=group50 RQADDR=TPCCq50 SRVID=1 CLOPT="-s TPCC:TPCC" ENVFILE="c:\svapl\fml\envfile62.txt"<br>tpcc\_NT\_fml S SRVGRP=group51 RQADDR=TPCCq51 SRVID=1 CLOPT="-s TPCC:TPCC" ENVFILE="c:\svapl\fml\envfile62.txt'<br>tpcc\_NT\_fml S SRVGRP=group52 RQADDR=TPCCq52 SRVID=1 CLOPT="-s TPCC:TPCC" ENVFILE="c:\svapl\fml\envfile62.txt" tpcc\_NT\_fml SRVGRP=group53 RQADDR=TPCCq53 SRVID=1 CLOPT="-s TPCC:TPCC" ENVFILE="c:\svapl\fml\envfile60.txt"<br>tpcc\_NT\_fml\_\_\_\_\_S SRVGRP=group54 RQADDR=TPCCq54 SRVID=1 CLOPT="-s TPCC:TPCC" ENVFILE="c:\svapl\fml\envfile60.txt" \*SERVICES<br>"TPCC" TRANTIME=0 ROUTING="route" SRVGRP=group1<br>"TPCC" TRANTIME=0 "TPCC" TRANTIME=0 ROUTING="route" SRVGRP=group2<br>"TPCC" TRAN TRANTIME=0 ROUTING="route" SRVGRP=group3<br>"TPCC" TRANTIME=0 "TPCC" TRANTIME=0 ROUTING="route" SRVGRP=group4 "TPCC" TRANTIME=0 ROUTING="route" SRVGRP=group5<br>"TPCC" TRAN TRANTIME=0 ROUTING="route" SRVGRP=group6 "TPCC" TRANTIME=0 ROUTING="route" SRVGRP=group7 "TPCC" TRANTIME=0 ROUTING="route" SRVGRP=group8<br>"TPCC" TRANTIME=0 ROUTING="route" SRVGRP=group9 "TPCC" TRANTIME=0 ROUTING="route" SRVGRP=group10 "TPCC" TRANTIME=0 ROUTING="route" SRVGRP=group11<br>"TPCC" TRANTIME=0 ROUTING="route" SRVGRP=group12<br>"TPCC" TRANTIME=0 ROUTING="route" SRVGRP=group13 "TPCC" TRANTIME=0 ROUTING="route" SRVGRP=group14<br>"TPCC" TRANTIME=0 ROUTING="route" SRVGRP=group15<br>"TPCC" TRANTIME=0 ROUTING="route" SRVGRP=group16 "TPCC" TRANTIME=0 ROUTING="route" SRVGRP=group17<br>"TPCC" TRANTIME=0 ROUTING="route" SRVGRP=group18<br>"TPCC" TRANTIME=0 "TPCC" TRANTIME=0 ROUTING="route" SRVGRP=group19 "TPCC" TRANTIME=0 ROUTING="route" SRVGRP=group20

"TPCC" TRANTIME=0 ROUTING="route" SRVGRP=group21<br>"TPCC" TRANTIME=0 SRVGRP=group22 "TPCC" TRANTIME=0 ROUTING="route" SRVGRP=group23<br>"TPCC" TRANT TRANTIME=0 ROUTING="route" SRVGRP=group24<br>"TPCC" TRANTIME=0 SRVGRP=group25<br>"TPCC" TRANTIME=0 SRVGRP=group26<br>"TPCC" TRANT TRANTIME=0 ROUTING="route" SRVGRP=group27<br>"TPCC" TRANTIME=0 SRVGRP=group28<br>"TPCC" TRANTIME=0 SRVGRP=group29<br>"TPCC" TRANT TRANTIME=0 ROUTING="route" SRVGRP=group30<br>"TPCC" TRANTIME=0 SRVGRP=group31<br>"TPCC" TRANTIME=0 SRVGRP=group32<br>"TPCC" TRANTIME=0 SRVGRP=group33<br>"TPCC" TRANTIME=0 SRVGRP=group34<br>"TPCC" TRANTIME=0 SRVGRP=group35<br>"TPCC" TRANTIME=0 SRVGRP=group36<br>"TPCC" TRANT TRANTIME=0 ROUTING="route" SRVGRP=group37<br>"TPCC" TRANTIME=0 "TPCC" TRANTIME=0 ROUTING="route" SRVGRP=group38<br>"TPCC" TRANTIME=0 SRVGRP=group39<br>"TPCC" TRANT TRANTIME=0 ROUTING="route" SRVGRP=group40<br>"TPCC" TRANTIME=0 "TPCC" TRANTIME=0 ROUTING="route" SRVGRP=group41<br>"TPCC" TRANTIME=0 SRVGRP=group42<br>"TPCC" TRANT TRANTIME=0 ROUTING="route" SRVGRP=group43<br>"TPCC" TRANTIME=0 "TPCC" TRANTIME=0 ROUTING="route" SRVGRP=group44 "TPCC" TRANTIME=0 ROUTING="route" SRVGRP=group45<br>"TPCC" TRANTIME=0 SRVGRP=group46<br>"TPCC" TRANTIME=0 SRVGRP=group47 "TPCC" TRANTIME=0 ROUTING="route" SRVGRP=group48<br>"TPCC" TRANTIME=0 SRVGRP=group49<br>"TPCC" TRANTIME=0 SRVGRP=group50<br>"TPCC" TRANT TRANTIME=0 ROUTING="route" SRVGRP=group51<br>"TPCC" TRANTIME=0 SRVGRP=group52<br>"TPCC" TRANTIME=0 "TPCC" TRANTIME=0 ROUTING="route" SRVGRP=group53<br>"TPCC" TRANTIME=0 "TPCC" TRANTIME=0 ROUTING="route" SRVGRP=group54

ROUTING="route" ROUTING="route" ROUTING="route" ROUTING="route" ROUTING="route" ROUTING="route" ROUTING="route" ROUTING="route" ROUTING="route" ROUTING="route" ROUTING="route" ROUTING="route" ROUTING="route" ROUTING="route" ROUTING="route" ROUTING="route" ROUTING="route" ROUTING="route"

## **FUJITSU**

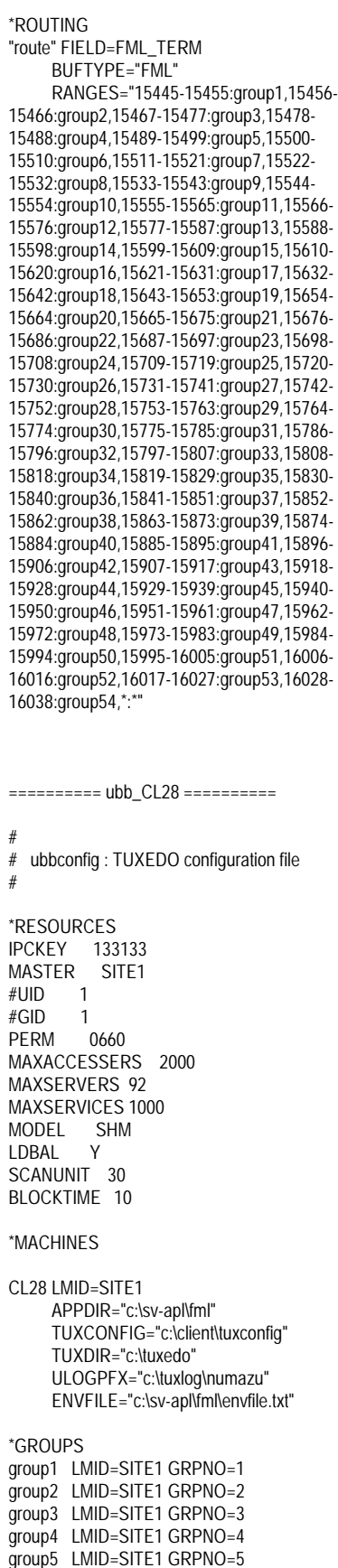

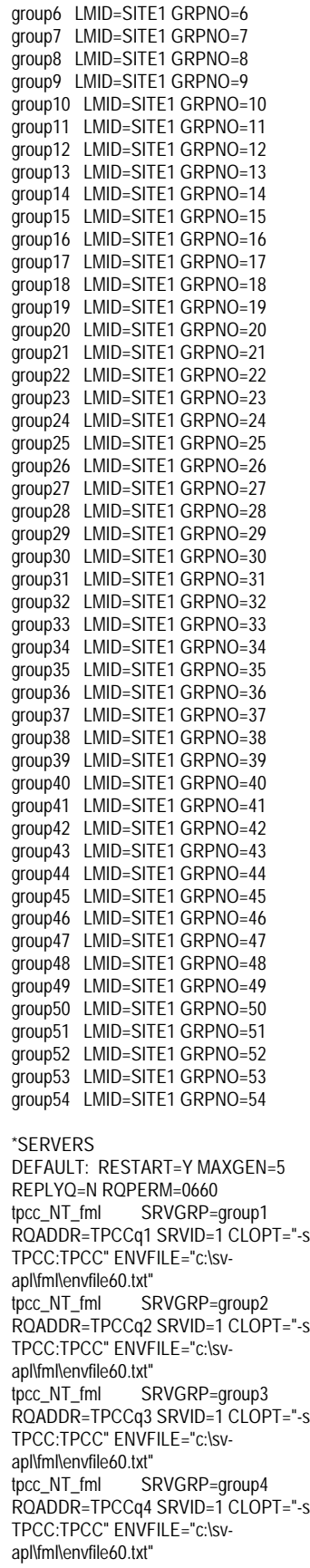

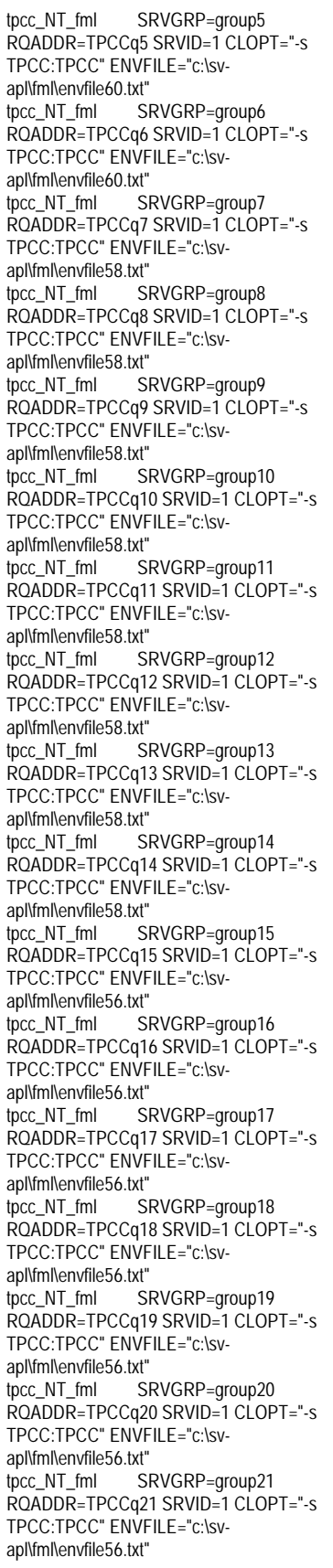

tpcc\_NT\_fml SRVGRP=group22 RQADDR=TPCCq22 SRVID=1 CLOPT="-s TPCC:TPCC" ENVFILE="c:\svapl\fml\envfile56.txt" tpcc\_NT\_fml SRVGRP=group23 RQADDR=TPCCq23 SRVID=1 CLOPT="-s TPCC:TPCC" ENVFILE="c:\svapl\fml\envfile54.txt"<br>tpcc\_NT\_fml\_\_\_\_\_SI SRVGRP=group24 RQADDR=TPCCq24 SRVID=1 CLOPT="-s TPCC:TPCC" ENVFILE="c:\svapl\fml\envfile54.txt" tpcc\_NT\_fml SRVGRP=group25 RQADDR=TPCCq25 SRVID=1 CLOPT="-s TPCC:TPCC" ENVFILE="c:\svapl\fml\envfile54.txt"<br>tpcc\_NT\_fml SI SRVGRP=group26 RQADDR=TPCCq26 SRVID=1 CLOPT="-s TPCC:TPCC" ENVFILE="c:\svapl\fml\envfile54.txt"<br>tpcc\_NT\_fml\_\_\_\_\_SI SRVGRP=group27 RQADDR=TPCCq27 SRVID=1 CLOPT="-s TPCC:TPCC" ENVFILE="c:\svapl\fml\envfile54.txt"<br>tpcc\_NT\_fml SI SRVGRP=group28 RQADDR=TPCCq28 SRVID=1 CLOPT="-s TPCC:TPCC" ENVFILE="c:\svapl\fml\envfile54.txt"<br>tpcc\_NT\_fml\_\_\_\_\_SI SRVGRP=group29 RQADDR=TPCCq29 SRVID=1 CLOPT="-s TPCC:TPCC" ENVFILE="c:\svapl\fml\envfile54.txt"<br>tpcc\_NT\_fml\_\_\_\_\_SI SRVGRP=group30 RQADDR=TPCCq30 SRVID=1 CLOPT="-s TPCC:TPCC" ENVFILE="c:\svapl\fml\envfile54.txt" tpcc\_NT\_fml SRVGRP=group31 RQADDR=TPCCq31 SRVID=1 CLOPT="-s TPCC:TPCC" ENVFILE="c:\svapl\fml\envfile52.txt"<br>tpcc\_NT\_fml S SRVGRP=group32 RQADDR=TPCCq32 SRVID=1 CLOPT="-s TPCC:TPCC" ENVFILE="c:\svapl\fml\envfile52.txt"<br>tpcc\_NT\_fml\_\_\_\_\_SF SRVGRP=group33 RQADDR=TPCCq33 SRVID=1 CLOPT="-s TPCC:TPCC" ENVFILE="c:\svapl\fml\envfile52.txt" tpcc\_NT\_fml SRVGRP=group34 RQADDR=TPCCq34 SRVID=1 CLOPT="-s TPCC:TPCC" ENVFILE="c:\svapl\fml\envfile52.txt"<br>tpcc\_NT\_fml SI SRVGRP=group35 RQADDR=TPCCq35 SRVID=1 CLOPT="-s TPCC:TPCC" ENVFILE="c:\svapl\fml\envfile52.txt"<br>tpcc\_NT\_fml\_\_\_\_\_SI SRVGRP=group36 RQADDR=TPCCq36 SRVID=1 CLOPT="-s TPCC:TPCC" ENVFILE="c:\svapl\fml\envfile52.txt" tpcc\_NT\_fml SRVGRP=group37 RQADDR=TPCCq37 SRVID=1 CLOPT="-s TPCC:TPCC" ENVFILE="c:\svapl\fml\envfile52.txt"<br>tpcc\_NT\_fml\_\_\_\_\_SI  $SRVGRP =$ group38 RQADDR=TPCCq38 SRVID=1 CLOPT="-s TPCC:TPCC" ENVFILE="c:\svapl\fml\envfile52.txt"

tpcc\_NT\_fml SRVGRP=group39 RQADDR=TPCCq39 SRVID=1 CLOPT="-s TPCC:TPCC" ENVFILE="c:\svapl\fml\envfile50.txt" tpcc\_NT\_fml SRVGRP=group40 RQADDR=TPCCq40 SRVID=1 CLOPT="-s TPCC:TPCC" ENVFILE="c:\svapl\fml\envfile50.txt"<br>tpcc\_NT\_fml\_\_\_\_\_S SRVGRP=group41 RQADDR=TPCCq41 SRVID=1 CLOPT="-S TPCC:TPCC" ENVFILE="c:\svapl\fml\envfile50.txt" tpcc\_NT\_fml SRVGRP=group42 RQADDR=TPCCq42 SRVID=1 CLOPT="-s TPCC:TPCC" ENVFILE="c:\svapl\fml\envfile50.txt"<br>tpcc\_NT\_fml S SRVGRP=group43 ROADDR=TPCCq43 SRVID=1 CLOPT="-s TPCC:TPCC" ENVFILE="c:\svapl\fml\envfile50.txt"<br>tpcc\_NT\_fml\_\_\_\_\_S SRVGRP=group44 RQADDR=TPCCq44 SRVID=1 CLOPT="-s TPCC:TPCC" ENVFILE="c:\svapl\fml\envfile50.txt"<br>tpcc\_NT\_fml SI SRVGRP=group45 RQADDR=TPCCq45 SRVID=1 CLOPT="-s TPCC:TPCC" ENVFILE="c:\svapl\fml\envfile50.txt"<br>tpcc\_NT\_fml\_\_\_\_\_S SRVGRP=group46 RQADDR=TPCCq46 SRVID=1 CLOPT="-s TPCC:TPCC" ENVFILE="c:\svapl\fml\envfile50.txt"<br>tpcc\_NT\_fml\_\_\_\_\_S SRVGRP=group47 RQADDR=TPCCq47 SRVID=1 CLOPT="-s TPCC:TPCC" ENVFILE="c:\svapl\fml\envfile48.txt"<br>tpcc\_NT\_fml S SRVGRP=group48 RQADDR=TPCCq48 SRVID=1 CLOPT="-s TPCC:TPCC" ENVFILE="c:\svapl\fml\envfile48.txt"<br>tpcc\_NT\_fml S SRVGRP=group49 ROADDR=TPCCq49 SRVID=1 CLOPT="-S TPCC:TPCC" ENVFILE="c:\svapl\fml\envfile48.txt"<br>tpcc\_NT\_fml S SRVGRP=group50 RQADDR=TPCCq50 SRVID=1 CLOPT="-S TPCC:TPCC" ENVFILE="c:\svapl\fml\envfile48.txt" tpcc\_NT\_fml SRVGRP=group51 RQADDR=TPCCq51 SRVID=1 CLOPT="-s TPCC:TPCC" ENVFILE="c:\svapl\fml\envfile48.txt"<br>tpcc\_NT\_fml S SRVGRP=group52 RQADDR=TPCCq52 SRVID=1 CLOPT="-s TPCC:TPCC" ENVFILE="c:\svapl\fml\envfile48.txt"<br>tpcc\_NT\_fml\_\_\_\_\_S SRVGRP=group53 ROADDR=TPCCq53 SRVID=1 CLOPT="-s TPCC:TPCC" ENVFILE="c:\svapl\fml\envfile48.txt" tpcc\_NT\_fml SRVGRP=group54 RQADDR=TPCCq54 SRVID=1 CLOPT="-s TPCC:TPCC" ENVFILE="c:\svapl\fml\envfile48.txt" \*SERVICES

"TPCC" TRANTIME=0 ROUTING="route" SRVGRP=group1

"TPCC" TRANTIME=0 ROUTING="route" SRVGRP=group2<br>"TPCC" TRANTIME=0 SRVGRP=group3 "TPCC" TRANTIME=0 ROUTING="route" SRVGRP=group4<br>"TPCC" TRANTIME=0 SRVGRP=group5<br>"TPCC" TRANTIME=0 SRVGRP=group6<br>"TPCC" TRANTIME=0 SRVGRP=group7<br>"TPCC" TRAN TRANTIME=0 ROUTING="route" SRVGRP=group8<br>"TPCC" TRANTIME=0 SRVGRP=group9<br>"TPCC" TRANTIME=0 SRVGRP=group10<br>"TPCC" TRANTIME=0 "TPCC" TRANTIME=0 ROUTING="route" SRVGRP=group11<br>"TPCC" TRANTIME=0 SRVGRP=group12<br>"TPCC" TRANTIME=0 SRVGRP=group13<br>"TPCC" TRANTIME=0 SRVGRP=group14<br>"TPCC" TRANTIME=0 SRVGRP=group15<br>"TPCC" TRANTIME=0 SRVGRP=group16<br>"TPCC" TRANTIME=0 SRVGRP=group17<br>"TPCC" TRANTIME=0 SRVGRP=group18<br>"TPCC" TRANTIME=0 SRVGRP=group19<br>"TPCC" TRANTIME=0 SRVGRP=group20<br>"TPCC" TRANT TRANTIME=0 ROUTING="route" SRVGRP=group21<br>"TPCC" TRANT TRANTIME=0 ROUTING="route" SRVGRP=group22<br>"TPCC" TRANT TRANTIME=0 ROUTING="route" SRVGRP=group23<br>"TPCC" TRANT TRANTIME=0 ROUTING="route" SRVGRP=group24<br>"TPCC" TRANTIME=0 "TPCC" TRANTIME=0 ROUTING="route" SRVGRP=group25<br>"TPCC" TRANTIME=0 SRVGRP=group26<br>"TPCC" TRANT TRANTIME=0 ROUTING="route" SRVGRP=group27<br>"TPCC" TRANTIME=0 SRVGRP=group28<br>"TPCC" TRANTIME=0 "TPCC" TRANTIME=0 ROUTING="route" SRVGRP=group29<br>"TPCC" TRANTIME=0 SRVGRP=group30<br>"TPCC" TRANTIME=0 SRVGRP=group31<br>"TPCC" TRANTIME=0 "TPCC" TRANTIME=0 ROUTING="route" SRVGRP=group32<br>"TPCC" TRANTIME=0 SRVGRP=group33<br>"TPCC" TRANTIME=0 SRVGRP=group34<br>"TPCC" TRANTIME=0 ROUTING="route" SRVGRP=group35

ROUTING="route" "TPCC" TRANTIME=0 ROUTING="route" ROUTING="route"

"TPCC" TRANTIME=0 ROUTING="route" SRVGRP=group36<br>"TPCC" TRANTIME=0 ROUTING="route" SRVGRP=group37 "TPCC" TRANTIME=0 ROUTING="route" SRVGRP=group38 "TPCC" TRANTIME=0 ROUTING="route" SRVGRP=group39<br>"TPCC" TRANTIME=0 ROUTING="route" SRVGRP=group40<br>"TPCC" TRANTIME=0 "TPCC" TRANTIME=0 ROUTING="route" SRVGRP=group41 "TPCC" TRANTIME=0 ROUTING="route" SRVGRP=group42<br>"TPCC" TRANTIME=0 ROUTING="route" SRVGRP=group43<br>"TPCC" TRANTIME=0 "TPCC" TRANTIME=0 ROUTING="route" SRVGRP=group44 "TPCC" TRANTIME=0 ROUTING="route" SRVGRP=group45<br>"TPCC" TRANTIME=0 ROUTING="route" SRVGRP=group46<br>"TPCC" TRANTIME=0 "TPCC" TRANTIME=0 ROUTING="route" SRVGRP=group47<br>"TPCC" TRANTIME=0 ROUTING="route" SRVGRP=group48<br>"TPCC" TRANT TRANTIME=0 ROUTING="route" SRVGRP=group49<br>"TPCC" TRANTIME=0 "TPCC" TRANTIME=0 ROUTING="route" SRVGRP=group50<br>"TPCC" TRANTIME=0 ROUTING="route" SRVGRP=group51<br>"TPCC" TRANT TRANTIME=0 ROUTING="route" SRVGRP=group52<br>"TPCC" TRANTIME=0 "TPCC" TRANTIME=0 ROUTING="route" SRVGRP=group53<br>"TPCC" TRANTIME=0 ROUTING="route" SRVGRP=group54 \*ROUTING "route" FIELD=FML\_TERM BUFTYPE="FML" RANGES="16039-16049:group1,16050- 16060:group2,16061-16071:group3,16072- 16082:group4,16083-16093:group5,16094- 16104:group6,16105-16115:group7,16116- 16126:group8,16127-16137:group9,16138- 16148:group10,16149-16159:group11,16160- 16170:group12,16171-16181:group13,16182- 16192:group14,16193-16203:group15,16204- 16214:group16,16215-16225:group17,16226- 16236:group18,16237-16247:group19,16248- 16258:group20,16259-16269:group21,16270- 16280:group22,16281-16291:group23,16292- 16302:group24,16303-16313:group25,16314- 16324:group26,16325-16335:group27,16336- 16346:group28,16347-16357:group29,16358- 16368:group30,16369-16379:group31,16380- 16390:group32,16391-16401:group33,16402- 16412:group34,16413-16423:group35,16424- 16434:group36,16435-16445:group37,16446- 16456:group38,16457-16467:group39,16468- 16478:group40,16479-16489:group41,16490- 16500:group42,16501-16511:group43,16512- 16522:group44,16523-16533:group45,16534- 16544:group46,16545-16555:group47,16556- 16566:group48,16567-16577:group49,16578- 16588:group50,16589-16599:group51,16600-

16610:group52,16611-16621:group53,16622- 16632:group54,\*:\*" ========== ubb\_CL29 ========== # # ubbconfig : TUXEDO configuration file # \*RESOURCES IPCKEY 133133<br>MASTER SITE1 MASTER  $\#$ IIID 1 #GID 1 PERM 0660 MAXACCESSERS 2000 MAXSERVERS 92 MAXSERVICES 1000 MODEL SHM LDBAL Y SCANUNIT 30 BLOCKTIME 10 \*MACHINES CL29 LMID=SITE1 APPDIR="c:\sv-apl\fml" TUXCONFIG="c:\client\tuxconfig" TUXDIR="c:\tuxedo" ULOGPFX="c:\tuxlog\numazu" ENVFILE="c:\sv-apl\fml\envfile.txt" \*GROUPS group1 LMID=SITE1 GRPNO=1 group2 LMID=SITE1 GRPNO=2 group3 LMID=SITE1 GRPNO=3 group4 LMID=SITE1 GRPNO=4 group5 LMID=SITE1 GRPNO=5 group6 LMID=SITE1 GRPNO=6 group7 LMID=SITE1 GRPNO=7 group8 LMID=SITE1 GRPNO=8 group9 LMID=SITE1 GRPNO=9 group10 LMID=SITE1 GRPNO=10 group11 LMID=SITE1 GRPNO=11 group12 LMID=SITE1 GRPNO=12 group13 LMID=SITE1 GRPNO=13 group14 LMID=SITE1 GRPNO=14 group15 LMID=SITE1 GRPNO=15 group16 LMID=SITE1 GRPNO=16 group17 LMID=SITE1 GRPNO=17 group18 LMID=SITE1 GRPNO=18 group19 LMID=SITE1 GRPNO=19 group20 LMID=SITE1 GRPNO=20 group21 LMID=SITE1 GRPNO=21 group22 LMID=SITE1 GRPNO=22 group23 LMID=SITE1 GRPNO=23 group24 LMID=SITE1 GRPNO=24 group25 LMID=SITE1 GRPNO=25 group26 LMID=SITE1 GRPNO=26 group27 LMID=SITE1 GRPNO=27 group28 LMID=SITE1 GRPNO=28 group29 LMID=SITE1 GRPNO=29 group30 LMID=SITE1 GRPNO=30 group31 LMID=SITE1 GRPNO=31 group32 LMID=SITE1 GRPNO=32 group33 LMID=SITE1 GRPNO=33

group35 LMID=SITE1 GRPNO=35 group36 LMID=SITE1 GRPNO=36 group37 LMID=SITE1 GRPNO=37 group38 LMID=SITE1 GRPNO=38 group39 LMID=SITE1 GRPNO=39 group40 LMID=SITE1 GRPNO=40 group41 LMID=SITE1 GRPNO=41 group42 LMID=SITE1 GRPNO=42 group43 LMID=SITE1 GRPNO=43 group44 LMID=SITE1 GRPNO=44 group45 LMID=SITE1 GRPNO=45 group46 LMID=SITE1 GRPNO=46 group47 LMID=SITE1 GRPNO=47 group48 LMID=SITE1 GRPNO=48 group49 LMID=SITE1 GRPNO=49 group50 LMID=SITE1 GRPNO=50 group51 LMID=SITE1 GRPNO=51 group52 LMID=SITE1 GRPNO=52 group53 LMID=SITE1 GRPNO=53 group54 LMID=SITE1 GRPNO=54 \*SERVERS DEFAULT: RESTART=Y MAXGEN=5 REPLYQ=N RQPERM=0660 tpcc\_NT\_fml SRVGRP=group1 RQADDR=TPCCq1 SRVID=1 CLOPT="-s TPCC:TPCC" ENVFILE="c:\svapl\fml\envfile46.txt"<br>tpcc\_NT\_fml\_\_\_\_\_SI SRVGRP=group2 RQADDR=TPCCq2 SRVID=1 CLOPT="-s TPCC:TPCC" ENVFILE="c:\svapl\fml\envfile46.txt" tpcc\_NT\_fml SRVGRP=group3 RQADDR=TPCCq3 SRVID=1 CLOPT="-s TPCC:TPCC" ENVFILE="c:\svapl\fml\envfile46.txt" tpcc\_NT\_fml SRVGRP=group4 RQADDR=TPCCq4 SRVID=1 CLOPT="-S TPCC:TPCC" ENVFILE="c:\svapl\fml\envfile46.txt" tpcc\_NT\_fml SRVGRP=group5 RQADDR=TPCCq5 SRVID=1 CLOPT="-s TPCC:TPCC" ENVFILE="c:\svapl\fml\envfile46.txt"<br>tpcc\_NT\_fml S SRVGRP=group6 RQADDR=TPCCq6 SRVID=1 CLOPT="-s TPCC:TPCC" ENVFILE="c:\svapl\fml\envfile46.txt" tpcc\_NT\_fml SRVGRP=group7 RQADDR=TPCCq7 SRVID=1 CLOPT="-s TPCC:TPCC" ENVFILE="c:\svapl\fml\envfile46.txt"<br>tpcc\_NT\_fml SI SRVGRP=group8 RQADDR=TPCCq8 SRVID=1 CLOPT="-s TPCC:TPCC" ENVFILE="c:\svapl\fml\envfile46.txt"<br>tpcc\_NT\_fml\_\_\_\_\_S SRVGRP=group9 RQADDR=TPCCq9 SRVID=1 CLOPT="-s TPCC:TPCC" ENVFILE="c:\svapl\fml\envfile44.txt" tpcc\_NT\_fml SRVGRP=group10 RQADDR=TPCCq10 SRVID=1 CLOPT="-s TPCC:TPCC" ENVFILE="c:\svapl\fml\envfile44.txt" tpcc\_NT\_fml SRVGRP=group11 RQADDR=TPCCq11 SRVID=1 CLOPT="-s TPCC:TPCC" ENVFILE="c:\svapl\fml\envfile44.txt"

221 TPC Benchmark C Full Disclosure

group34 LMID=SITE1 GRPNO=34

tpcc\_NT\_fml SRVGRP=group12 RQADDR=TPCCq12 SRVID=1 CLOPT="-s TPCC:TPCC" ENVFILE="c:\svapl\fml\envfile44.txt" tpcc\_NT\_fml SRVGRP=group13 RQADDR=TPCCq13 SRVID=1 CLOPT="-s TPCC:TPCC" ENVFILE="c:\svapl\fml\envfile44.txt"<br>tpcc\_NT\_fml\_\_\_\_\_SI SRVGRP=group14 RQADDR=TPCCq14 SRVID=1 CLOPT="-S TPCC:TPCC" ENVFILE="c:\svapl\fml\envfile44.txt" tpcc\_NT\_fml SRVGRP=group15 RQADDR=TPCCq15 SRVID=1 CLOPT="-s TPCC:TPCC" ENVFILE="c:\svapl\fml\envfile44.txt"<br>tpcc\_NT\_fml SI SRVGRP=group16 RQADDR=TPCCq16 SRVID=1 CLOPT="-s TPCC:TPCC" ENVFILE="c:\svapl\fml\envfile44.txt"<br>tpcc\_NT\_fml\_\_\_\_\_SI SRVGRP=group17 RQADDR=TPCCq17 SRVID=1 CLOPT="-s TPCC:TPCC" ENVFILE="c:\svapl\fml\envfile42.txt"<br>tpcc\_NT\_fml SI SRVGRP=group18 RQADDR=TPCCq18 SRVID=1 CLOPT="-s TPCC:TPCC" ENVFILE="c:\svapl\fml\envfile42.txt"<br>tpcc\_NT\_fml\_\_\_\_\_SI SRVGRP=group19 RQADDR=TPCCq19 SRVID=1 CLOPT="-s TPCC:TPCC" ENVFILE="c:\svapl\fml\envfile42.txt"<br>tpcc\_NT\_fml\_\_\_\_\_SI SRVGRP=group20 RQADDR=TPCCq20 SRVID=1 CLOPT="-s TPCC:TPCC" ENVFILE="c:\svapl\fml\envfile42.txt" tpcc\_NT\_fml SRVGRP=group21 RQADDR=TPCCq21 SRVID=1 CLOPT="-s TPCC:TPCC" ENVFILE="c:\svapl\fml\envfile42.txt"<br>tpcc\_NT\_fml SI SRVGRP=group22 RQADDR=TPCCq22 SRVID=1 CLOPT="-s TPCC:TPCC" ENVFILE="c:\svapl\fml\envfile42.txt"<br>tpcc\_NT\_fml\_\_\_\_\_SF SRVGRP=group23 RQADDR=TPCCq23 SRVID=1 CLOPT="-s TPCC:TPCC" ENVFILE="c:\svapl\fml\envfile42.txt" tpcc\_NT\_fml SRVGRP=group24 RQADDR=TPCCq24 SRVID=1 CLOPT="-s TPCC:TPCC" ENVFILE="c:\svapl\fml\envfile42.txt"<br>tpcc\_NT\_fml SI SRVGRP=group25 RQADDR=TPCCq25 SRVID=1 CLOPT="-s TPCC:TPCC" ENVFILE="c:\svapl\fml\envfile40.txt"<br>tpcc\_NT\_fml\_\_\_\_\_SI SRVGRP=group26 RQADDR=TPCCq26 SRVID=1 CLOPT="-s TPCC:TPCC" ENVFILE="c:\svapl\fml\envfile40.txt" tpcc\_NT\_fml SRVGRP=group27 RQADDR=TPCCq27 SRVID=1 CLOPT="-s TPCC:TPCC" ENVFILE="c:\svapl\fml\envfile40.txt"<br>tpcc\_NT\_fml\_\_\_\_\_SI  $SRVGRP =$ group28 RQADDR=TPCCq28 SRVID=1 CLOPT="-s TPCC:TPCC" ENVFILE="c:\svapl\fml\envfile40.txt"

tpcc\_NT\_fml SRVGRP=group29 RQADDR=TPCCq29 SRVID=1 CLOPT="-s TPCC:TPCC" ENVFILE="c:\svapl\fml\envfile40.txt" tpcc\_NT\_fml SRVGRP=group30 RQADDR=TPCCq30 SRVID=1 CLOPT="-s TPCC:TPCC" ENVFILE="c:\svapl\fml\envfile40.txt"<br>tpcc\_NT\_fml\_\_\_\_\_S SRVGRP=group31 RQADDR=TPCCq31 SRVID=1 CLOPT="-S TPCC:TPCC" ENVFILE="c:\svapl\fml\envfile40.txt" tpcc\_NT\_fml SRVGRP=group32 RQADDR=TPCCq32 SRVID=1 CLOPT="-s TPCC:TPCC" ENVFILE="c:\svapl\fml\envfile40.txt"<br>tpcc\_NT\_fml S SRVGRP=group33 RQADDR=TPCCq33 SRVID=1 CLOPT="-s TPCC:TPCC" ENVFILE="c:\svapl\fml\envfile38.txt"<br>tpcc\_NT\_fml\_\_\_\_\_S SRVGRP=group34 RQADDR=TPCCq34 SRVID=1 CLOPT="-s TPCC:TPCC" ENVFILE="c:\svapl\fml\envfile38.txt"<br>tpcc\_NT\_fml SI SRVGRP=group35 RQADDR=TPCCq35 SRVID=1 CLOPT="-s TPCC:TPCC" ENVFILE="c:\svapl\fml\envfile38.txt"<br>tpcc\_NT\_fml\_\_\_\_\_S SRVGRP=group36 RQADDR=TPCCq36 SRVID=1 CLOPT="-s TPCC:TPCC" ENVFILE="c:\svapl\fml\envfile38.txt"<br>tpcc\_NT\_fml\_\_\_\_\_S SRVGRP=group37 RQADDR=TPCCq37 SRVID=1 CLOPT="-s TPCC:TPCC" ENVFILE="c:\svapl\fml\envfile38.txt"<br>tpcc\_NT\_fml S SRVGRP=group38 RQADDR=TPCCq38 SRVID=1 CLOPT="-s TPCC:TPCC" ENVFILE="c:\svapl\fml\envfile38.txt"<br>tpcc\_NT\_fml S SRVGRP=group39 ROADDR=TPCCq39 SRVID=1 CLOPT="-S TPCC:TPCC" ENVFILE="c:\svapl\fml\envfile38.txt"<br>tpcc\_NT\_fml\_\_\_\_\_S SRVGRP=group40 ROADDR=TPCCq40 SRVID=1 CLOPT="-S TPCC:TPCC" ENVFILE="c:\svapl\fml\envfile38.txt" tpcc\_NT\_fml SRVGRP=group41 RQADDR=TPCCq41 SRVID=1 CLOPT="-s TPCC:TPCC" ENVFILE="c:\svapl\fml\envfile36.txt"<br>tpcc\_NT\_fml S SRVGRP=group42 RQADDR=TPCCq42 SRVID=1 CLOPT="-s TPCC:TPCC" ENVFILE="c:\svapl\fml\envfile36.txt"<br>tpcc\_NT\_fml\_\_\_\_\_S SRVGRP=group43 ROADDR=TPCCq43 SRVID=1 CLOPT="-S TPCC:TPCC" ENVFILE="c:\svapl\fml\envfile36.txt" tpcc\_NT\_fml SRVGRP=group44 RQADDR=TPCCq44 SRVID=1 CLOPT="-s TPCC:TPCC" ENVFILE="c:\svapl\fml\envfile36.txt"<br>tpcc\_NT\_fml\_\_\_\_\_S ...<br>SRVGRP=group45 ROADDR=TPCCq45 SRVID=1 CLOPT="-S TPCC:TPCC" ENVFILE="c:\svapl\fml\envfile36.txt"

tpcc\_NT\_fml SRVGRP=group46 ROADDR=TPCCq46 SRVID=1 CLOPT="-S TPCC:TPCC" ENVFILE="c:\svapl\fml\envfile36.txt" tpcc\_NT\_fml SRVGRP=group47 RQADDR=TPCCq47 SRVID=1 CLOPT="-S TPCC:TPCC" ENVFILE="c:\svapl\fml\envfile36.txt"<br>tpcc\_NT\_fml\_\_\_\_\_S  $SRVGRP =$ group48 RQADDR=TPCCq48 SRVID=1 CLOPT="-s TPCC:TPCC" ENVFILE="c:\svapl\fml\envfile36.txt" tpcc\_NT\_fml SRVGRP=group49 RQADDR=TPCCq49 SRVID=1 CLOPT="-s TPCC:TPCC" ENVFILE="c:\svapl\fml\envfile34.txt"<br>tpcc\_NT\_fml SI SRVGRP=group50 RQADDR=TPCCq50 SRVID=1 CLOPT="-s TPCC:TPCC" ENVFILE="c:\svapl\fml\envfile34.txt"<br>tpcc\_NT\_fml\_\_\_\_\_S SRVGRP=group51 RQADDR=TPCCq51 SRVID=1 CLOPT="-s TPCC:TPCC" ENVFILE="c:\svapl\fml\envfile34.txt"<br>tpcc\_NT\_fml SI SRVGRP=group52 RQADDR=TPCCq52 SRVID=1 CLOPT="-s TPCC:TPCC" ENVFILE="c:\svapl\fml\envfile34.txt"<br>tpcc\_NT\_fml\_\_\_\_\_SI SRVGRP=group53 RQADDR=TPCCq53 SRVID=1 CLOPT="-s TPCC:TPCC" ENVFILE="c:\svapl\fml\envfile34.txt"<br>tpcc\_NT\_fml\_\_\_\_\_S SRVGRP=group54 RQADDR=TPCCq54 SRVID=1 CLOPT="-s TPCC:TPCC" ENVFILE="c:\svapl\fml\envfile34.txt" \*SERVICES<br>"TPCC" TRANTIME=0 ROUTING="route" SRVGRP=group1<br>"TPCC" TRANTIME=0 ROUTING="route" SRVGRP=group2<br>"TPCC" TRAN TRANTIME=0 ROUTING="route" SRVGRP=group3<br>"TPCC" TRAN TRANTIME=0 ROUTING="route" SRVGRP=group4<br>"TPCC" TRANTIME=0 ROUTING="route" SRVGRP=group5<br>"TPCC" TRAN TRANTIME=0 ROUTING="route" SRVGRP=group6<br>"TPCC" TRAN TRANTIME=0 ROUTING="route" SRVGRP=group7<br>"TPCC" TRANTIME=0 ROUTING="route" SRVGRP=group8 "TPCC" TRANTIME=0 ROUTING="route" SRVGRP=group9<br>"TPCC" TRANTIME=0 ROUTING="route" SRVGRP=group10<br>"TPCC" TRANTIME=0 ROUTING="route" SRVGRP=group11<br>"TPCC" TRANTIME=0 "TPCC" TRANTIME=0 ROUTING="route" SRVGRP=group12<br>"TPCC" TRANTIME=0 ROUTING="route" SRVGRP=group13<br>"TPCC" TRANTIME=0 ROUTING="route" SRVGRP=group14<br>"TPCC" TRANTIME=0 ROUTING="route" SRVGRP=group15

TUXCONFIG="c:\client\tuxconfig"

"TPCC" TRANTIME=0 ROUTING="route" SRVGRP=group16<br>"TPCC" TRANTIME=0 SRVGRP=group17 "TPCC" TRANTIME=0 ROUTING="route" SRVGRP=group18<br>"TPCC" TRANTIME=0 "TPCC" TRANTIME=0 ROUTING="route" SRVGRP=group19<br>"TPCC" TRANTIME=0 SRVGRP=group20<br>"TPCC" TRANTIME=0 "TPCC" TRANTIME=0 ROUTING="route" SRVGRP=group21<br>"TPCC" TRANTIME=0 "TPCC" TRANTIME=0 ROUTING="route" SRVGRP=group22<br>"TPCC" TRANTIME=0 SRVGRP=group23<br>"TPCC" TRANTIME=0 "TPCC" TRANTIME=0 ROUTING="route" SRVGRP=group24<br>"TPCC" TRANTIME=0 "TPCC" TRANTIME=0 ROUTING="route" SRVGRP=group25<br>"TPCC" TRANTIME=0 "TPCC" TRANTIME=0 ROUTING="route" SRVGRP=group26<br>"TPCC" TRANTIME=0 "TPCC" TRANTIME=0 ROUTING="route" SRVGRP=group27<br>"TPCC" TRANTIME=0 "TPCC" TRANTIME=0 ROUTING="route" SRVGRP=group28<br>"TPCC" TRANT SRVGRP=group29<br>"TPCC" TRANTIME=0 "TPCC" TRANTIME=0 ROUTING="route" SRVGRP=group30<br>"TPCC" TRANTIME=0 "TPCC" TRANTIME=0 ROUTING="route" SRVGRP=group31 "TPCC" TRANTIME=0 ROUTING="route" SRVGRP=group32 "TPCC" TRANTIME=0 ROUTING="route" SRVGRP=group33 "TPCC" TRANTIME=0 ROUTING="route" SRVGRP=group34<br>"TPCC" TRANTIME=0 SRVGRP=group35 "TPCC" TRANTIME=0 ROUTING="route" SRVGRP=group36 "TPCC" TRANTIME=0 ROUTING="route" SRVGRP=group37<br>"TPCC" TRANT SRVGRP=group38 "TPCC" TRANTIME=0 ROUTING="route" SRVGRP=group39 "TPCC" TRANTIME=0 ROUTING="route" SRVGRP=group40<br>"TPCC" TRANT SRVGRP=group41<br>"TPCC" TRANTIME=0 SRVGRP=group42<br>"TPCC" TRANTIME=0 "TPCC" TRANTIME=0 ROUTING="route" SRVGRP=group43<br>"TPCC" TRANTIME=0 SRVGRP=group44<br>"TPCC" TRANTIME=0 "TPCC" TRANTIME=0 ROUTING="route" SRVGRP=group45<br>"TPCC" TRANTIME=0 "TPCC" TRANTIME=0 ROUTING="route" SRVGRP=group46<br>"TPCC" TRANTIME=0 SRVGRP=group47<br>"TPCC" TRANTIME=0 "TPCC" TRANTIME=0 ROUTING="route" SRVGRP=group48<br>"TPCC" TRANTIME=0 "TPCC" TRANTIME=0 ROUTING="route" SRVGRP=group49

ROUTING="route" ROUTING="route" ROUTING="route" TRANTIME=0 ROUTING="route" ROUTING="route" TRANTIME=0 ROUTING="route" TRANTIME=0 ROUTING="route" ROUTING="route" ROUTING="route" ROUTING="route"

"TPCC" TRANTIME=0 ROUTING="route" SRVGRP=group50<br>"TPCC" TRANTIME=0 ROUTING="route" SRVGRP=group51 "TPCC" TRANTIME=0 ROUTING="route" SRVGRP=group52 "TPCC" TRANTIME=0 ROUTING="route" SRVGRP=group53<br>"TPCC" TRANTIME=0 ROUTING="route" SRVGRP=group54 \*ROUTING "route" FIELD=FML\_TERM BUFTYPE="FML" RANGES="16633-16643:group1,16644- 16654:group2,16655-16665:group3,16666- 16676:group4,16677-16687:group5,16688- 16698:group6,16699-16709:group7,16710- 16720:group8,16721-16731:group9,16732- 16742:group10,16743-16753:group11,16754- 16764:group12,16765-16775:group13,16776- 16786:group14,16787-16797:group15,16798- 16808:group16,16809-16819:group17,16820- 16830:group18,16831-16841:group19,16842- 16852:group20,16853-16863:group21,16864- 16874:group22,16875-16885:group23,16886- 16896:group24,16897-16907:group25,16908- 16918:group26,16919-16929:group27,16930- 16940:group28,16941-16951:group29,16952- 16962:group30,16963-16973:group31,16974- 16984:group32,16985-16995:group33,16996- 17006:group34,17007-17017:group35,17018- 17028:group36,17029-17039:group37,17040- 17050:group38,17051-17061:group39,17062- 17072:group40,17073-17083:group41,17084- 17094:group42,17095-17105:group43,17106- 17116:group44,17117-17127:group45,17128- 17138:group46,17139-17149:group47,17150- 17160:group48,17161-17171:group49,17172- 17182:group50,17183-17193:group51,17194- 17204:group52,17205-17215:group53,17216- 17226:group54,\*:\* ========== ubb\_CL30 ========== # # ubbconfig : TUXEDO configuration file # \*RESOURCES IPCKEY 133133 MASTER SITE1 #UID 1  $#GID$  1 PERM 0660 MAXACCESSERS 2000 MAXSERVERS 92 MAXSERVICES 1000 MODEL SHM LDBAL Y SCANUNIT 30 BLOCKTIME 10 \*MACHINES CL30 LMID=SITE1

TUXDIR="c:\tuxedo" ULOGPFX="c:\tuxlog\numazu" ENVFILE="c:\sv-apl\fml\envfile.txt" \*GROUPS group1 LMID=SITE1 GRPNO=1 group2 LMID=SITE1 GRPNO=2 group3 LMID=SITE1 GRPNO=3 group4 LMID=SITE1 GRPNO=4 group5 LMID=SITE1 GRPNO=5 group6 LMID=SITE1 GRPNO=6 group7 LMID=SITE1 GRPNO=7 group8 LMID=SITE1 GRPNO=8 group9 LMID=SITE1 GRPNO=9 group10 LMID=SITE1 GRPNO=10 group11 LMID=SITE1 GRPNO=11 group12 LMID=SITE1 GRPNO=12 group13 LMID=SITE1 GRPNO=13 group14 LMID=SITE1 GRPNO=14 group15 LMID=SITE1 GRPNO=15 group16 LMID=SITE1 GRPNO=16 group17 LMID=SITE1 GRPNO=17 group18 LMID=SITE1 GRPNO=18 group19 LMID=SITE1 GRPNO=19 group20 LMID=SITE1 GRPNO=20 group21 LMID=SITE1 GRPNO=21 group22 LMID=SITE1 GRPNO=22 group23 LMID=SITE1 GRPNO=23 group24 LMID=SITE1 GRPNO=24 group25 LMID=SITE1 GRPNO=25 group26 LMID=SITE1 GRPNO=26 group27 LMID=SITE1 GRPNO=27 group28 LMID=SITE1 GRPNO=28 group29 LMID=SITE1 GRPNO=29 group30 LMID=SITE1 GRPNO=30 group31 LMID=SITE1 GRPNO=31 group32 LMID=SITE1 GRPNO=32 group33 LMID=SITE1 GRPNO=33 group34 LMID=SITE1 GRPNO=34 group35 LMID=SITE1 GRPNO=35 group36 LMID=SITE1 GRPNO=36 group37 LMID=SITE1 GRPNO=37 group38 LMID=SITE1 GRPNO=38 group39 LMID=SITE1 GRPNO=39 group40 LMID=SITE1 GRPNO=40 group41 LMID=SITE1 GRPNO=41 group42 LMID=SITE1 GRPNO=42 group43 LMID=SITE1 GRPNO=43 group44 LMID=SITE1 GRPNO=44 group45 LMID=SITE1 GRPNO=45 group46 LMID=SITE1 GRPNO=46 group47 LMID=SITE1 GRPNO=47 group48 LMID=SITE1 GRPNO=48 group49 LMID=SITE1 GRPNO=49 group50 LMID=SITE1 GRPNO=50 group51 LMID=SITE1 GRPNO=51 group52 LMID=SITE1 GRPNO=52 group53 LMID=SITE1 GRPNO=53 group54 LMID=SITE1 GRPNO=54 \*SERVERS DEFAULT: RESTART=Y MAXGEN=5 REPLYQ=N RQPERM=0660 tpcc\_NT\_fml SRVGRP=group1 ROADDR=TPCCq1 SRVID=1 CLOPT="-s TPCC:TPCC" ENVFILE="c:\svapl\fml\envfile34.txt"

223 TPC Benchmark C Full Disclosure

APPDIR="c:\sv-apl\fml"

tpcc\_NT\_fml SRVGRP=group2 RQADDR=TPCCq2 SRVID=1 CLOPT="-s TPCC:TPCC" ENVFILE="c:\svapl\fml\envfile34.txt" tpcc\_NT\_fml SRVGRP=group3 RQADDR=TPCCq3 SRVID=1 CLOPT="-s TPCC:TPCC" ENVFILE="c:\svapl\fml\envfile32.txt"<br>tpcc\_NT\_fml\_\_\_\_SI SRVGRP=group4 ROADDR=TPCCq4 SRVID=1 CLOPT="-s TPCC:TPCC" ENVFILE="c:\svapl\fml\envfile32.txt" tpcc\_NT\_fml SRVGRP=group5 RQADDR=TPCCq5 SRVID=1 CLOPT="-s TPCC:TPCC" ENVFILE="c:\svapl\fml\envfile32.txt"<br>tpcc\_NT\_fml SI SRVGRP=group6 RQADDR=TPCCq6 SRVID=1 CLOPT="-s TPCC:TPCC" ENVFILE="c:\svapl\fml\envfile32.txt"<br>tpcc\_NT\_fml\_\_\_\_\_SI SRVGRP=group7 RQADDR=TPCCq7 SRVID=1 CLOPT="-s TPCC:TPCC" ENVFILE="c:\svapl\fml\envfile32.txt"<br>tpcc\_NT\_fml\_\_\_\_\_SI SRVGRP=group8 RQADDR=TPCCq8 SRVID=1 CLOPT="-s TPCC:TPCC" ENVFILE="c:\svapl\fml\envfile32.txt"<br>tpcc\_NT\_fml\_\_\_\_\_SI SRVGRP=group9 RQADDR=TPCCq9 SRVID=1 CLOPT="-s TPCC:TPCC" ENVFILE="c:\svapl\fml\envfile32.txt"<br>tpcc\_NT\_fml\_\_\_\_\_SI SRVGRP=group10 RQADDR=TPCCq10 SRVID=1 CLOPT="-s TPCC:TPCC" ENVFILE="c:\svapl\fml\envfile32.txt" tpcc\_NT\_fml SRVGRP=group11 RQADDR=TPCCq11 SRVID=1 CLOPT="-s TPCC:TPCC" ENVFILE="c:\svapl\fml\envfile30.txt"<br>tpcc\_NT\_fml SI SRVGRP=group12 RQADDR=TPCCq12 SRVID=1 CLOPT="-s TPCC:TPCC" ENVFILE="c:\svapl\fml\envfile30.txt"<br>tpcc\_NT\_fml\_\_\_\_\_SF SRVGRP=group13 RQADDR=TPCCq13 SRVID=1 CLOPT="-s TPCC:TPCC" ENVFILE="c:\svapl\fml\envfile30.txt" tpcc\_NT\_fml SRVGRP=group14 RQADDR=TPCCq14 SRVID=1 CLOPT="-s TPCC:TPCC" ENVFILE="c:\svapl\fml\envfile30.txt"<br>tpcc\_NT\_fml SI SRVGRP=group15 RQADDR=TPCCq15 SRVID=1 CLOPT="-s TPCC:TPCC" ENVFILE="c:\svapl\fml\envfile30.txt"<br>tpcc\_NT\_fml\_\_\_\_\_SI SRVGRP=group16 RQADDR=TPCCq16 SRVID=1 CLOPT="-s TPCC:TPCC" ENVFILE="c:\svapl\fml\envfile30.txt" tpcc\_NT\_fml SRVGRP=group17 RQADDR=TPCCq17 SRVID=1 CLOPT="-s TPCC:TPCC" ENVFILE="c:\svapl\fml\envfile30.txt"<br>tpcc\_NT\_fml\_\_\_\_\_SI  $SRVGRP =$ group18 RQADDR=TPCCq18 SRVID=1 CLOPT="-s TPCC:TPCC" ENVFILE="c:\svapl\fml\envfile30.txt"

tpcc\_NT\_fml SRVGRP=group19 RQADDR=TPCCq19 SRVID=1 CLOPT="-s TPCC:TPCC" ENVFILE="c:\svapl\fml\envfile28.txt" tpcc\_NT\_fml SRVGRP=group20 RQADDR=TPCCq20 SRVID=1 CLOPT="-s TPCC:TPCC" ENVFILE="c:\svapl\fml\envfile28.txt"<br>tpcc\_NT\_fml\_\_\_\_\_S ...<br>SRVGRP=group21 RQADDR=TPCCq21 SRVID=1 CLOPT="-S TPCC:TPCC" ENVFILE="c:\svapl\fml\envfile28.txt" tpcc\_NT\_fml SRVGRP=group22 RQADDR=TPCCq22 SRVID=1 CLOPT="-s TPCC:TPCC" ENVFILE="c:\svapl\fml\envfile28.txt"<br>tpcc\_NT\_fml S SRVGRP=group23 RQADDR=TPCCq23 SRVID=1 CLOPT="-s TPCC:TPCC" ENVFILE="c:\svapl\fml\envfile28.txt"<br>tpcc\_NT\_fml\_\_\_\_\_S SRVGRP=group24 RQADDR=TPCCq24 SRVID=1 CLOPT="-s TPCC:TPCC" ENVFILE="c:\svapl\fml\envfile28.txt"<br>tpcc\_NT\_fml SI SRVGRP=group25 RQADDR=TPCCq25 SRVID=1 CLOPT="-s TPCC:TPCC" ENVFILE="c:\svapl\fml\envfile28.txt"<br>tpcc\_NT\_fml\_\_\_\_\_S SRVGRP=group26 RQADDR=TPCCq26 SRVID=1 CLOPT="-s TPCC:TPCC" ENVFILE="c:\svapl\fml\envfile28.txt"<br>tpcc\_NT\_fml\_\_\_\_\_S SRVGRP=group27 RQADDR=TPCCq27 SRVID=1 CLOPT="-s TPCC:TPCC" ENVFILE="c:\svapl\fml\envfile26.txt"<br>tpcc\_NT\_fml S SRVGRP=group28 RQADDR=TPCCq28 SRVID=1 CLOPT="-s TPCC:TPCC" ENVFILE="c:\svapl\fml\envfile26.txt"<br>tpcc\_NT\_fml S SRVGRP=group29 ROADDR=TPCCq29 SRVID=1 CLOPT="-S TPCC:TPCC" ENVFILE="c:\svapl\fml\envfile26.txt"<br>tpcc\_NT\_fml\_\_\_\_\_S SRVGRP=group30 ROADDR=TPCCq30 SRVID=1 CLOPT="-S TPCC:TPCC" ENVFILE="c:\svapl\fml\envfile26.txt" tpcc\_NT\_fml SRVGRP=group31 RQADDR=TPCCq31 SRVID=1 CLOPT="-s TPCC:TPCC" ENVFILE="c:\svapl\fml\envfile26.txt"<br>tpcc\_NT\_fml S SRVGRP=group32 RQADDR=TPCCq32 SRVID=1 CLOPT="-s TPCC:TPCC" ENVFILE="c:\svapl\fml\envfile26.txt"<br>tpcc\_NT\_fml\_\_\_\_\_S SRVGRP=group33 ROADDR=TPCCq33 SRVID=1 CLOPT="-S TPCC:TPCC" ENVFILE="c:\svapl\fml\envfile26.txt" tpcc\_NT\_fml SRVGRP=group34 RQADDR=TPCCq34 SRVID=1 CLOPT="-s TPCC:TPCC" ENVFILE="c:\svapl\fml\envfile26.txt"<br>tpcc\_NT\_fml\_\_\_\_\_S ...<br>SRVGRP=group35 ROADDR=TPCCq35 SRVID=1 CLOPT="-S TPCC:TPCC" ENVFILE="c:\svapl\fml\envfile22.txt"

tpcc\_NT\_fml SRVGRP=group36 RQADDR=TPCCq36 SRVID=1 CLOPT="-s TPCC:TPCC" ENVFILE="c:\svapl\fml\envfile22.txt" tpcc\_NT\_fml SRVGRP=group37 RQADDR=TPCCq37 SRVID=1 CLOPT="-s TPCC:TPCC" ENVFILE="c:\svapl\fml\envfile22.txt"<br>tpcc\_NT\_fml\_\_\_\_\_S  $SRVGRP =$ group38 RQADDR=TPCCq38 SRVID=1 CLOPT="-s TPCC:TPCC" ENVFILE="c:\svapl\fml\envfile22.txt" tpcc\_NT\_fml SRVGRP=group39 RQADDR=TPCCq39 SRVID=1 CLOPT="-s TPCC:TPCC" ENVFILE="c:\svapl\fml\envfile22.txt"<br>tpcc\_NT\_fml SI SRVGRP=group40 ROADDR=TPCCq40 SRVID=1 CLOPT="-s TPCC:TPCC" ENVFILE="c:\svapl\fml\envfile22.txt"<br>tpcc\_NT\_fml\_\_\_\_\_S SRVGRP=group41 RQADDR=TPCCq41 SRVID=1 CLOPT="-s TPCC:TPCC" ENVFILE="c:\svapl\fml\envfile22.txt"<br>tpcc\_NT\_fml SI SRVGRP=group42 RQADDR=TPCCq42 SRVID=1 CLOPT="-s TPCC:TPCC" ENVFILE="c:\svapl\fml\envfile22.txt"<br>tpcc\_NT\_fml\_\_\_\_\_S SRVGRP=group43 RQADDR=TPCCq43 SRVID=1 CLOPT="-s TPCC:TPCC" ENVFILE="c:\svapl\fml\envfile18.txt"<br>tpcc\_NT\_fml\_\_\_\_\_S SRVGRP=group44 RQADDR=TPCCq44 SRVID=1 CLOPT="-s TPCC:TPCC" ENVFILE="c:\svapl\fml\envfile18.txt"<br>tpcc\_NT\_fml SI SRVGRP=group45 RQADDR=TPCCq45 SRVID=1 CLOPT="-s TPCC:TPCC" ENVFILE="c:\svapl\fml\envfile18.txt"<br>tpcc\_NT\_fml SI SRVGRP=group46 RQADDR=TPCCq46 SRVID=1 CLOPT="-s TPCC:TPCC" ENVFILE="c:\svapl\fml\envfile18.txt"<br>tpcc\_NT\_fml S SRVGRP=group47 RQADDR=TPCCq47 SRVID=1 CLOPT="-s TPCC:TPCC" ENVFILE="c:\svapl\fml\envfile18.txt" tpcc\_NT\_fml SRVGRP=group48 RQADDR=TPCCq48 SRVID=1 CLOPT="-s TPCC:TPCC" ENVFILE="c:\svapl\fml\envfile18.txt"<br>tpcc\_NT\_fml SI SRVGRP=group49 RQADDR=TPCCq49 SRVID=1 CLOPT="-S TPCC:TPCC" ENVFILE="c:\svapl\fml\envfile18.txt"<br>tpcc\_NT\_fml\_\_\_\_\_S SRVGRP=group50 RQADDR=TPCCq50 SRVID=1 CLOPT="-s TPCC:TPCC" ENVFILE="c:\svapl\fml\envfile18.txt"<br>tpcc\_NT\_fml SI ...<br>SRVGRP=group51 RQADDR=TPCCq51 SRVID=1 CLOPT="-s TPCC:TPCC" ENVFILE="c:\svapl\fml\envfile16.txt"<br>tpcc\_NT\_fml\_\_\_\_SI n.<br>SRVGRP=group52 RQADDR=TPCCq52 SRVID=1 CLOPT="-s TPCC:TPCC" ENVFILE="c:\svapl\fml\envfile16.txt"

tpcc\_NT\_fml SRVGRP=group53 RQADDR=TPCCq53 SRVID=1 CLOPT="-s TPCC:TPCC" ENVFILE="c:\svapl\fml\envfile16.txt" tpcc\_NT\_fml SRVGRP=group54 RQADDR=TPCCq54 SRVID=1 CLOPT="-s TPCC:TPCC" ENVFILE="c:\svapl\fml\envfile16.txt" \*SERVICES<br>"TPCC" TRANTIME=0 ROUTING="route" SRVGRP=group1<br>"TPCC" TRANTIME=0 "TPCC" TRANTIME=0 ROUTING="route" SRVGRP=group2<br>"TPCC" TRANTIME=0 ROUTING="route" SRVGRP=group3<br>"TPCC" TRANTIME=0 "TPCC" TRANTIME=0 ROUTING="route" SRVGRP=group4<br>"TPCC" TRANTIME=0 "TPCC" TRANTIME=0 ROUTING="route" SRVGRP=group5<br>"TPCC" TRANTIME=0 ROUTING="route" SRVGRP=group6<br>"TPCC" TRANTIME=0 "TPCC" TRANTIME=0 ROUTING="route" SRVGRP=group7<br>"TPCC" TRAN TRANTIME=0 ROUTING="route" SRVGRP=group8<br>"TPCC" TRAN TRANTIME=0 ROUTING="route" SRVGRP=group9<br>"TPCC" TRANTIME=0 "TPCC" TRANTIME=0 ROUTING="route" SRVGRP=group10<br>"TPCC" TRANTIME=0 ROUTING="route" SRVGRP=group11<br>"TPCC" TRANT TRANTIME=0 ROUTING="route" SRVGRP=group12 "TPCC" TRANTIME=0 ROUTING="route" SRVGRP=group13 "TPCC" TRANTIME=0 ROUTING="route" SRVGRP=group14<br>"TPCC" TRANTIME=0 ROUTING="route" SRVGRP=group15 "TPCC" TRANTIME=0 ROUTING="route" SRVGRP=group16<br>"TPCC" TRANTIME=0 "TPCC" TRANTIME=0 ROUTING="route" SRVGRP=group17<br>"TPCC" TRANT TRANTIME=0 ROUTING="route" SRVGRP=group18 "TPCC" TRANTIME=0 ROUTING="route" SRVGRP=group19 "TPCC" TRANTIME=0 ROUTING="route" SRVGRP=group20<br>"TPCC" TRANT TRANTIME=0 ROUTING="route" SRVGRP=group21<br>"TPCC" TRANTIME=0 ROUTING="route" SRVGRP=group22<br>"TPCC" TRANTIME=0 "TPCC" TRANTIME=0 ROUTING="route" SRVGRP=group23<br>"TPCC" TRANTIME=0 ROUTING="route" SRVGRP=group24<br>"TPCC" TRANTIME=0 "TPCC" TRANTIME=0 ROUTING="route" SRVGRP=group25<br>"TPCC" TRANTIME=0 "TPCC" TRANTIME=0 ROUTING="route" SRVGRP=group26<br>"TPCC" TRANTIME=0 ROUTING="route" SRVGRP=group27<br>"TPCC" TRANTIME=0 "TPCC" TRANTIME=0 ROUTING="route" SRVGRP=group28<br>"TPCC" TRANTIME=0 "TPCC" TRANTIME=0 ROUTING="route" SRVGRP=group29

"TPCC" TRANTIME=0 ROUTING="route" SRVGRP=group30<br>"TPCC" TRANTIME=0 ROUTING="route" SRVGRP=group31 "TPCC" TRANTIME=0 ROUTING="route" SRVGRP=group32 "TPCC" TRANTIME=0 ROUTING="route" SRVGRP=group33<br>"TPCC" TRANTIME=0 ROUTING="route" SRVGRP=group34<br>"TPCC" TRANTIME=0 "TPCC" TRANTIME=0 ROUTING="route" SRVGRP=group35 "TPCC" TRANTIME=0 ROUTING="route" SRVGRP=group36<br>"TPCC" TRANTIME=0 ROUTING="route" SRVGRP=group37<br>"TPCC" TRANTIME=0 "TPCC" TRANTIME=0 ROUTING="route" SRVGRP=group38<br>"TPCC" TRANTIME=0 "TPCC" TRANTIME=0 ROUTING="route" SRVGRP=group39<br>"TPCC" TRANTIME=0 ROUTING="route" SRVGRP=group40 "TPCC" TRANTIME=0 ROUTING="route" SRVGRP=group41 "TPCC" TRANTIME=0 ROUTING="route" SRVGRP=group42<br>"TPCC" TRANT TRANTIME=0 ROUTING="route" SRVGRP=group43<br>"TPCC" TRANTIME=0 "TPCC" TRANTIME=0 ROUTING="route" SRVGRP=group44 "TPCC" TRANTIME=0 ROUTING="route" SRVGRP=group45<br>"TPCC" TRANT TRANTIME=0 ROUTING="route" SRVGRP=group46 "TPCC" TRANTIME=0 ROUTING="route" SRVGRP=group47 "TPCC" TRANTIME=0 ROUTING="route" SRVGRP=group48<br>"TPCC" TRANT TRANTIME=0 ROUTING="route" SRVGRP=group49 "TPCC" TRANTIME=0 ROUTING="route" SRVGRP=group50 "TPCC" TRANTIME=0 ROUTING="route" SRVGRP=group51<br>"TPCC" TRANT TRANTIME=0 ROUTING="route" SRVGRP=group52 "TPCC" TRANTIME=0 ROUTING="route" SRVGRP=group53 "TPCC" TRANTIME=0 ROUTING="route" SRVGRP=group54 \*ROUTING "route" FIELD=FML\_TERM BUFTYPE="FML" RANGES="17227-17237:group1,17238- 17248:group2,17249-17259:group3,17260- 17270:group4,17271-17281:group5,17282- 17292:group6,17293-17303:group7,17304- 17314:group8,17315-17325:group9,17326- 17336:group10,17337-17347:group11,17348- 17358:group12,17359-17369:group13,17370- 17380:group14,17381-17391:group15,17392- 17402:group16,17403-17413:group17,17414- 17424:group18,17425-17435:group19,17436- 17446:group20,17447-17457:group21,17458- 17468:group22,17469-17479:group23,17480- 17490:group24,17491-17501:group25,17502- 17512:group26,17513-17523:group27,17524- 17534:group28,17535-17545:group29,17546-

17556:group30,17557-17567:group31,17568- 17578:group32,17579-17589:group33,17590- 17600:group34,17601-17611:group35,17612- 17622:group36,17623-17633:group37,17634- 17644:group38,17645-17655:group39,17656- 17666:group40,17667-17677:group41,17678- 17688:group42,17689-17699:group43,17700- 17710:group44,17711-17721:group45,17722- 17732:group46,17733-17743:group47,17744- 17754:group48,17755-17765:group49,17766- 17776:group50,17777-17787:group51,17788- 17798:group52,17799-17809:group53,17810- 17820:group54,\*:\*" ========== ubb\_CL31 ========== # # ubbconfig : TUXEDO configuration file # \*RESOURCES IPCKEY 133133 MASTER SITE1 #UID 1  $#GID$  1 PERM 0660 MAXACCESSERS 2000 MAXSERVERS 92 MAXSERVICES 1000 MODEL SHM LDBAL Y SCANUNIT 30 BLOCKTIME 10 \*MACHINES CL31 LMID=SITE1 APPDIR="c:\sv-apl\fml" TUXCONFIG="c:\client\tuxconfig" TUXDIR="c:\tuxedo" ULOGPFX="c:\tuxlog\numazu" \*GROUPS

ENVFILE="c:\sv-apl\fml\envfile.txt"

group1 LMID=SITE1 GRPNO=1 group2 LMID=SITE1 GRPNO=2 group3 LMID=SITE1 GRPNO=3 group4 LMID=SITE1 GRPNO=4 group5 LMID=SITE1 GRPNO=5 group6 LMID=SITE1 GRPNO=6 group7 LMID=SITE1 GRPNO=7 group8 LMID=SITE1 GRPNO=8 group9 LMID=SITE1 GRPNO=9 group10 LMID=SITE1 GRPNO=10 group11 LMID=SITE1 GRPNO=11 group12 LMID=SITE1 GRPNO=12 group13 LMID=SITE1 GRPNO=13 group14 LMID=SITE1 GRPNO=14 group15 LMID=SITE1 GRPNO=15 group16 LMID=SITE1 GRPNO=16 group17 LMID=SITE1 GRPNO=17 group18 LMID=SITE1 GRPNO=18 group19 LMID=SITE1 GRPNO=19 group20 LMID=SITE1 GRPNO=20 group21 LMID=SITE1 GRPNO=21 group22 LMID=SITE1 GRPNO=22 group23 LMID=SITE1 GRPNO=23

## [SU

group24 LMID=SITE1 GRPNO=24 group25 LMID=SITE1 GRPNO=25 group26 LMID=SITE1 GRPNO=26 group27 LMID=SITE1 GRPNO=27 group28 LMID=SITE1 GRPNO=28 group29 LMID=SITE1 GRPNO=29 group30 LMID=SITE1 GRPNO=30 group31 LMID=SITE1 GRPNO=31 group32 LMID=SITE1 GRPNO=32 group33 LMID=SITE1 GRPNO=33 group34 LMID=SITE1 GRPNO=34 group35 LMID=SITE1 GRPNO=35 group36 LMID=SITE1 GRPNO=36 group37 LMID=SITE1 GRPNO=37 group38 LMID=SITE1 GRPNO=38 group39 LMID=SITE1 GRPNO=39 group40 LMID=SITE1 GRPNO=40 group41 LMID=SITE1 GRPNO=41 group42 LMID=SITE1 GRPNO=42 group43 LMID=SITE1 GRPNO=43 group44 LMID=SITE1 GRPNO=44 group45 LMID=SITE1 GRPNO=45 group46 LMID=SITE1 GRPNO=46 group47 LMID=SITE1 GRPNO=47 group48 LMID=SITE1 GRPNO=48 group49 LMID=SITE1 GRPNO=49 group50 LMID=SITE1 GRPNO=50 group51 LMID=SITE1 GRPNO=51 group52 LMID=SITE1 GRPNO=52 group53 LMID=SITE1 GRPNO=53 group54 LMID=SITE1 GRPNO=54 \*SERVERS DEFAULT: RESTART=Y MAXGEN=5 REPLYQ=N RQPERM=0660 SRVGRP=group1 RQADDR=TPCCq1 SRVID=1 CLOPT="-s TPCC:TPCC" ENVFILE="c:\svapl\fml\envfile16.txt" tpcc\_NT\_fml SRVGRP=group2 RQADDR=TPCCq2 SRVID=1 CLOPT="-s TPCC:TPCC" ENVFILE="c:\svapl\fml\envfile16.txt"<br>tpcc\_NT\_fml\_\_\_\_\_SI SRVGRP=group3 RQADDR=TPCCq3 SRVID=1 CLOPT="-S TPCC:TPCC" ENVFILE="c:\svapl\fml\envfile16.txt" tpcc\_NT\_fml SRVGRP=group4 ROADDR=TPCCq4 SRVID=1 CLOPT="-s TPCC:TPCC" ENVFILE="c:\svapl\fml\envfile16.txt" tpcc\_NT\_fml SRVGRP=group5 RQADDR=TPCCq5 SRVID=1 CLOPT="-s TPCC:TPCC" ENVFILE="c:\svapl\fml\envfile13.txt" tpcc\_NT\_fml SRVGRP=group6 RQADDR=TPCCq6 SRVID=1 CLOPT="-s TPCC:TPCC" ENVFILE="c:\svapl\fml\envfile13.txt"<br>tpcc\_NT\_fml\_\_\_\_\_SI SRVGRP=group7 RQADDR=TPCCq7 SRVID=1 CLOPT="-s TPCC:TPCC" ENVFILE="c:\svapl\fml\envfile13.txt" tpcc\_NT\_fml SRVGRP=group8 RQADDR=TPCCq8 SRVID=1 CLOPT="-s TPCC:TPCC" ENVFILE="c:\svapl\fml\envfile13.txt" tpcc\_NT\_fml SRVGRP=group9 RQADDR=TPCCq9 SRVID=1 CLOPT="-s TPCC:TPCC" ENVFILE="c:\svapl\fml\envfile13.txt"<br>tpcc\_NT\_fml\_\_\_\_\_S ...<br>SRVGRP=group10 RQADDR=TPCCq10 SRVID=1 CLOPT="-S TPCC:TPCC" ENVFILE="c:\svapl\fml\envfile13.txt"<br>tpcc\_NT\_fml S SRVGRP=group11 RQADDR=TPCCq11 SRVID=1 CLOPT="-S TPCC:TPCC" ENVFILE="c:\svapl\fml\envfile13.txt"<br>tpcc\_NT\_fml\_\_\_\_\_S SRVGRP=group12 RQADDR=TPCCq12 SRVID=1 CLOPT="-s TPCC:TPCC" ENVFILE="c:\svapl\fml\envfile13.txt"<br>tpcc\_NT\_fml\_\_\_\_\_S SRVGRP=group13 RQADDR=TPCCq13 SRVID=1 CLOPT="-s TPCC:TPCC" ENVFILE="c:\svapl\fml\envfile12.txt" tpcc\_NT\_fml SRVGRP=group14 RQADDR=TPCCq14 SRVID=1 CLOPT="-s TPCC:TPCC" ENVFILE="c:\svapl\fml\envfile12.txt"<br>tpcc\_NT\_fml\_\_\_\_\_S SRVGRP=group15 ROADDR=TPCCq15 SRVID=1 CLOPT="-S TPCC:TPCC" ENVFILE="c:\svapl\fml\envfile12.txt"<br>tpcc\_NT\_fml\_\_\_\_\_S SRVGRP=group16 RQADDR=TPCCq16 SRVID=1 CLOPT="-s TPCC:TPCC" ENVFILE="c:\svapl\fml\envfile12.txt"<br>tpcc\_NT\_fml S SRVGRP=group17 RQADDR=TPCCq17 SRVID=1 CLOPT="-s TPCC:TPCC" ENVFILE="c:\svapl\fml\envfile12.txt"<br>tpcc\_NT\_fml S SRVGRP=group18 RQADDR=TPCCq18 SRVID=1 CLOPT="-s TPCC:TPCC" ENVFILE="c:\svapl\fml\envfile12.txt"<br>tpcc\_NT\_fml\_\_\_\_\_S SRVGRP=group19 ROADDR=TPCCq19 SRVID=1 CLOPT="-S TPCC:TPCC" ENVFILE="c:\svapl\fml\envfile12.txt" tpcc\_NT\_fml SRVGRP=group20 RQADDR=TPCCq20 SRVID=1 CLOPT="-s TPCC:TPCC" ENVFILE="c:\svapl\fml\envfile12.txt"<br>tpcc\_NT\_fml S SRVGRP=group21 RQADDR=TPCCq21 SRVID=1 CLOPT="-s TPCC:TPCC" ENVFILE="c:\svapl\fml\envfile11.txt"<br>tpcc\_NT\_fml\_\_\_\_\_S SRVGRP=group22 RQADDR=TPCCq22 SRVID=1 CLOPT="-s TPCC:TPCC" ENVFILE="c:\svapl\fml\envfile11.txt" tpcc\_NT\_fml SRVGRP=group23 RQADDR=TPCCq23 SRVID=1 CLOPT="-s TPCC:TPCC" ENVFILE="c:\svapl\fml\envfile11.txt"<br>tpcc\_NT\_fml\_\_\_\_\_S SRVGRP=group24 RQADDR=TPCCq24 SRVID=1 CLOPT="-s TPCC:TPCC" ENVFILE="c:\svapl\fml\envfile11.txt"<br>tpcc\_NT\_fml\_\_\_\_\_S SRVGRP=group25 RQADDR=TPCCq25 SRVID=1 CLOPT="-s TPCC:TPCC" ENVFILE="c:\svapl\fml\envfile11.txt" tpcc\_NT\_fml SRVGRP=group26 RQADDR=TPCCq26 SRVID=1 CLOPT="-s TPCC:TPCC" ENVFILE="c:\svapl\fml\envfile11.txt'<br>tpcc\_NT\_fml\_\_\_\_\_S n.<br>SRVGRP=group27 RQADDR=TPCCq27 SRVID=1 CLOPT="-s TPCC:TPCC" ENVFILE="c:\svapl\fml\envfile11.txt" tpcc\_NT\_fml SRVGRP=group28 RQADDR=TPCCq28 SRVID=1 CLOPT="-s TPCC:TPCC" ENVFILE="c:\svapl\fml\envfile11.txt"<br>tpcc\_NT\_fml\_\_\_\_\_SI SRVGRP=group29 RQADDR=TPCCq29 SRVID=1 CLOPT="-s TPCC:TPCC" ENVFILE="c:\svapl\fml\envfile10.txt"<br>tpcc\_NT\_fml\_\_\_\_\_S SRVGRP=group30 RQADDR=TPCCq30 SRVID=1 CLOPT="-s TPCC:TPCC" ENVFILE="c:\svapl\fml\envfile10.txt" tpcc\_NT\_fml SRVGRP=group31 RQADDR=TPCCq31 SRVID=1 CLOPT="-s TPCC:TPCC" ENVFILE="c:\svapl\fml\envfile10.txt"<br>tpcc\_NT\_fml\_\_\_\_\_S SRVGRP=group32 RQADDR=TPCCq32 SRVID=1 CLOPT="-s TPCC:TPCC" ENVFILE="c:\svapl\fml\envfile10.txt"<br>tpcc\_NT\_fml\_\_\_\_\_S SRVGRP=group33 RQADDR=TPCCq33 SRVID=1 CLOPT="-s TPCC:TPCC" ENVFILE="c:\svapl\fml\envfile10.txt"<br>tpcc\_NT\_fml SI SRVGRP=group34 RQADDR=TPCCq34 SRVID=1 CLOPT="-s TPCC:TPCC" ENVFILE="c:\svapl\fml\envfile10.txt"<br>tpcc\_NT\_fml S SRVGRP=group35 RQADDR=TPCCq35 SRVID=1 CLOPT="-s TPCC:TPCC" ENVFILE="c:\svapl\fml\envfile10.txt"<br>tpcc\_NT\_fml\_\_\_\_\_S SRVGRP=group36 RQADDR=TPCCq36 SRVID=1 CLOPT="-s TPCC:TPCC" ENVFILE="c:\svapl\fml\envfile10.txt" tpcc\_NT\_fml SRVGRP=group37 RQADDR=TPCCq37 SRVID=1 CLOPT="-s TPCC:TPCC" ENVFILE="c:\sv-apl\fml\envfile9.txt" tpcc\_NT\_fml SRVGRP=group38 RQADDR=TPCCq38 SRVID=1 CLOPT="-s TPCC:TPCC" ENVFILE="c:\sv-apl\fml\envfile9.txt" tpcc\_NT\_fml SRVGRP=group39 RQADDR=TPCCq39 SRVID=1 CLOPT="-s TPCC:TPCC" ENVFILE="c:\sv-apl\fml\envfile9.txt" tpcc\_NT\_fml SRVGRP=group40 RQADDR=TPCCq40 SRVID=1 CLOPT="-s TPCC:TPCC" ENVFILE="c:\sv-apl\fml\envfile9.txt" tpcc\_NT\_fml SRVGRP=group41 RQADDR=TPCCq41 SRVID=1 CLOPT="-s TPCC:TPCC" ENVFILE="c:\sv-apl\fml\envfile9.txt" tpcc\_NT\_fml SRVGRP=group42 ROADDR=TPCCq42 SRVID=1 CLOPT="-S TPCC:TPCC" ENVFILE="c:\sv-apl\fml\envfile9.txt" tpcc\_NT\_fml SRVGRP=group43 RQADDR=TPCCq43 SRVID=1 CLOPT="-s TPCC:TPCC" ENVFILE="c:\sv-apl\fml\envfile9.txt" tpcc\_NT\_fml SRVGRP=group44 RQADDR=TPCCq44 SRVID=1 CLOPT="-s TPCC:TPCC" ENVFILE="c:\sv-apl\fml\envfile9.txt" tpcc\_NT\_fml SRVGRP=group45 RQADDR=TPCCq45 SRVID=1 CLOPT="-s TPCC:TPCC" ENVFILE="c:\sv-apl\fml\envfile8.txt"

tpcc\_NT\_fml SRVGRP=group46 RQADDR=TPCCq46 SRVID=1 CLOPT="-s TPCC:TPCC" ENVFILE="c:\sv-apl\fml\envfile8.txt" tpcc\_NT\_fml SRVGRP=group47 RQADDR=TPCCq47 SRVID=1 CLOPT="-s TPCC:TPCC" ENVFILE="c:\sv-apl\fml\envfile8.txt" tpcc\_NT\_fml SRVGRP=group48 RQADDR=TPCCq48 SRVID=1 CLOPT="-s TPCC:TPCC" ENVFILE="c:\sv-apl\fml\envfile8.txt" tpcc\_NT\_fml SRVGRP=group49 RQADDR=TPCCq49 SRVID=1 CLOPT="-s TPCC:TPCC" ENVFILE="c:\sv-apl\fml\envfile8.txt" tpcc\_NT\_fml SRVGRP=group50 RQADDR=TPCCq50 SRVID=1 CLOPT="-s TPCC:TPCC" ENVFILE="c:\sv-apl\fml\envfile8.txt" tpcc\_NT\_fml SRVGRP=group51 RQADDR=TPCCq51 SRVID=1 CLOPT="-s TPCC:TPCC" ENVFILE="c:\sv-apl\fml\envfile8.txt" tpcc\_NT\_fml SRVGRP=group52 RQADDR=TPCCq52 SRVID=1 CLOPT="-s TPCC:TPCC" ENVFILE="c:\sv-apl\fml\envfile8.txt" tpcc\_NT\_fml SRVGRP=group53 RQADDR=TPCCq53 SRVID=1 CLOPT="-s TPCC:TPCC" ENVFILE="c:\sv-apl\fml\envfile7.txt" tpcc\_NT\_fml SRVGRP=group54 RQADDR=TPCCq54 SRVID=1 CLOPT="-s TPCC:TPCC" ENVFILE="c:\sv-apl\fml\envfile7.txt" \*SERVICES<br>"TPCC" TRANTIME=0 ROUTING="route" SRVGRP=group1<br>"TPCC" TRANTIME=0 ROUTING="route" SRVGRP=group2<br>"TPCC" TRANTIME=0 "TPCC" TRANTIME=0 ROUTING="route" SRVGRP=group3<br>"TPCC" TRANTIME=0 ROUTING="route" SRVGRP=group4<br>"TPCC" TRANTIME=0 ROUTING="route" SRVGRP=group5 "TPCC" TRANTIME=0 ROUTING="route" SRVGRP=group6<br>"TPCC" TRANTIME=0 ROUTING="route" SRVGRP=group7<br>"TPCC" TRANTIME=0 "TPCC" TRANTIME=0 ROUTING="route" SRVGRP=group8 "TPCC" TRANTIME=0 ROUTING="route" SRVGRP=group9<br>"TPCC" TRANTIME=0 "TPCC" TRANTIME=0 ROUTING="route" SRVGRP=group10<br>"TPCC" TRANTIME=0 "TPCC" TRANTIME=0 ROUTING="route" SRVGRP=group11 "TPCC" TRANTIME=0 ROUTING="route" SRVGRP=group12<br>"TPCC" TRANTIME=0 "TPCC" TRANTIME=0 ROUTING="route" SRVGRP=group13<br>"TPCC" TRANTIME=0 "TPCC" TRANTIME=0 ROUTING="route" SRVGRP=group14 "TPCC" TRANTIME=0 ROUTING="route" SRVGRP=group15<br>"TPCC" TRANTIME=0 ROUTING="route" SRVGRP=group16 "TPCC" TRANTIME=0 ROUTING="route" SRVGRP=group17 "TPCC" TRANTIME=0 ROUTING="route" SRVGRP=group18<br>"TPCC" TRANTIME=0 ROUTING="route" SRVGRP=group19 "TPCC" TRANTIME=0 ROUTING="route"

SRVGRP=group20

"TPCC" TRANTIME=0 ROUTING="route" SRVGRP=group21<br>"TPCC" TRANTIME=0 ROUTING="route" SRVGRP=group22<br>"TPCC" TRANTIME=0 "TPCC" TRANTIME=0 ROUTING="route" SRVGRP=group23 "TPCC" TRANTIME=0 ROUTING="route" SRVGRP=group24<br>"TPCC" TRANTIME=0 ROUTING="route" SRVGRP=group25<br>"TPCC" TRANTIME=0 ROUTING="route" SRVGRP=group26 "TPCC" TRANTIME=0 ROUTING="route" SRVGRP=group27<br>"TPCC" TRANTIME=0 ROUTING="route" SRVGRP=group28<br>"TPCC" TRANTIME=0 "TPCC" TRANTIME=0 ROUTING="route" SRVGRP=group29<br>"TPCC" TRANTIME=0 "TPCC" TRANTIME=0 ROUTING="route" SRVGRP=group30<br>"TPCC" TRANTIME=0 ROUTING="route" SRVGRP=group31<br>"TPCC" TRANTIME=0 "TPCC" TRANTIME=0 ROUTING="route" SRVGRP=group32<br>"TPCC" TRANTIME=0 "TPCC" TRANTIME=0 ROUTING="route" SRVGRP=group33<br>"TPCC" TRANT TRANTIME=0 ROUTING="route" SRVGRP=group34<br>"TPCC" TRANTIME=0 "TPCC" TRANTIME=0 ROUTING="route" SRVGRP=group35<br>"TPCC" TRANTIME=0 "TPCC" TRANTIME=0 ROUTING="route" SRVGRP=group36<br>"TPCC" TRANT TRANTIME=0 ROUTING="route" SRVGRP=group37 "TPCC" TRANTIME=0 ROUTING="route" SRVGRP=group38 "TPCC" TRANTIME=0 ROUTING="route" SRVGRP=group39<br>"TPCC" TRANT TRANTIME=0 ROUTING="route" SRVGRP=group40 "TPCC" TRANTIME=0 ROUTING="route" SRVGRP=group41<br>"TPCC" TRANTIME=0 "TPCC" TRANTIME=0 ROUTING="route" SRVGRP=group42<br>"TPCC" TRANTIME=0 ROUTING="route" SRVGRP=group43 "TPCC" TRANTIME=0 ROUTING="route" SRVGRP=group44 "TPCC" TRANTIME=0 ROUTING="route" SRVGRP=group45<br>"TPCC" TRANT TRANTIME=0 ROUTING="route" SRVGRP=group46<br>"TPCC" TRANTIME=0 ROUTING="route" SRVGRP=group47 "TPCC" TRANTIME=0 ROUTING="route" SRVGRP=group48<br>"TPCC" TRANTIME=0 ROUTING="route" SRVGRP=group49<br>"TPCC" TRANTIME=0 ROUTING="route" SRVGRP=group50 "TPCC" TRANTIME=0 ROUTING="route" SRVGRP=group51<br>"TPCC" TRANT TRANTIME=0 ROUTING="route" SRVGRP=group52<br>"TPCC" TRANTIME=0 "TPCC" TRANTIME=0 ROUTING="route" SRVGRP=group53 "TPCC" TRANTIME=0 ROUTING="route" SRVGRP=group54

\*ROUTING ========== ubb\_CL32 ========== # #

"route" FIELD=FML\_TERM BUFTYPE="FML" RANGES="17821-17831:group1,17832- 17842:group2,17843-17853:group3,17854- 17864:group4,17865-17875:group5,17876- 17886:group6,17887-17897:group7,17898- 17908:group8,17909-17919:group9,17920- 17930:group10,17931-17941:group11,17942- 17952:group12,17953-17963:group13,17964- 17974:group14,17975-17985:group15,17986- 17996:group16,17997-18007:group17,18008- 18018:group18,18019-18029:group19,18030- 18040:group20,18041-18051:group21,18052- 18062:group22,18063-18073:group23,18074- 18084:group24,18085-18095:group25,18096- 18106:group26,18107-18117:group27,18118- 18128:group28,18129-18139:group29,18140- 18150:group30,18151-18161:group31,18162- 18172:group32,18173-18183:group33,18184- 18194:group34,18195-18205:group35,18206- 18216:group36,18217-18227:group37,18228- 18238:group38,18239-18249:group39,18250- 18260:group40,18261-18271:group41,18272- 18282:group42,18283-18293:group43,18294- 18304:group44,18305-18315:group45,18316- 18326:group46,18327-18337:group47,18338- 18348:group48,18349-18359:group49,18360- 18370:group50,18371-18381:group51,18382- 18392:group52,18393-18403:group53,18404- 18414:group54,\*:\*"

# ubbconfig : TUXEDO configuration file \*RESOURCES IPCKEY 133133 MASTER SITE1  $#UID \t1$  $#GID \qquad 1$ PERM 0660 MAXACCESSERS 2000 MAXSERVERS 92 MAXSERVICES 1000 MODEL SHM LDBAL Y SCANUNIT 30 BLOCKTIME 10 \*MACHINES CL32 LMID=SITE1 APPDIR="c:\sv-apl\fml" TUXCONFIG="c:\client\tuxconfig" TUXDIR="c:\tuxedo" ULOGPFX="c:\tuxlog\numazu" ENVFILE="c:\sv-apl\fml\envfile.txt" \*GROUPS group1 LMID=SITE1 GRPNO=1

group2 LMID=SITE1 GRPNO=2 group3 LMID=SITE1 GRPNO=3 group4 LMID=SITE1 GRPNO=4 group5 LMID=SITE1 GRPNO=5

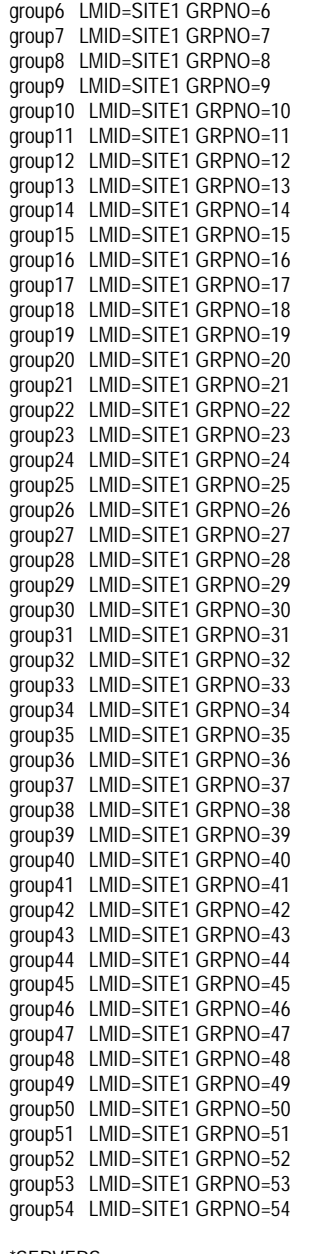

### \*SERVERS

DEFAULT: RESTART=Y MAXGEN=5 REPLYQ=N RQPERM=0660 tpcc\_NT\_fml SRVGRP=group1 RQADDR=TPCCq1 SRVID=1 CLOPT="-s TPCC:TPCC" ENVFILE="c:\sv-apl\fml\envfile7.txt"<br>tpcc\_NT\_fml\_\_\_\_\_SRVGRP=group2  $SRVGRP = \frac{1}{2}$ RQADDR=TPCCq2 SRVID=1 CLOPT="-s TPCC:TPCC" ENVFILE="c:\sv-apl\fml\envfile7.txt"<br>tncc\_NT\_fml\_\_\_\_\_SRVGRP=group3 SRVGRP=group3 ROADDR=TPCCq3 SRVID=1 CLOPT="-S TPCC:TPCC" ENVFILE="c:\sv-apl\fml\envfile7.txt" tpcc\_NT\_fml SRVGRP=group4 RQADDR=TPCCq4 SRVID=1 CLOPT="-s TPCC:TPCC" ENVFILE="c:\sv-apl\fml\envfile7.txt" tpcc\_NT\_fml SRVGRP=group5 RQADDR=TPCCq5 SRVID=1 CLOPT="-s TPCC:TPCC" ENVFILE="c:\sv-apl\fml\envfile7.txt"

tpcc\_NT\_fml SRVGRP=group6 RQADDR=TPCCq6 SRVID=1 CLOPT="-s TPCC:TPCC" ENVFILE="c:\sv-apl\fml\envfile7.txt" tpcc\_NT\_fml SRVGRP=group7 RQADDR=TPCCq7 SRVID=1 CLOPT="-s TPCC:TPCC" ENVFILE="c:\sv-apl\fml\envfile6.txt" tpcc\_NT\_fml SRVGRP=group8 RQADDR=TPCCq8 SRVID=1 CLOPT="-s TPCC:TPCC" ENVFILE="c:\sv-apl\fml\envfile6.txt" tpcc\_NT\_fml SRVGRP=group9 RQADDR=TPCCq9 SRVID=1 CLOPT="-s TPCC:TPCC" ENVFILE="c:\sv-apl\fml\envfile6.txt" tpcc\_NT\_fml SRVGRP=group10 RQADDR=TPCCq10 SRVID=1 CLOPT="-s TPCC:TPCC" ENVFILE="c:\sv-apl\fml\envfile6.txt" tpcc\_NT\_fml SRVGRP=group11 RQADDR=TPCCq11 SRVID=1 CLOPT="-s TPCC:TPCC" ENVFILE="c:\sv-apl\fml\envfile6.txt" tpcc\_NT\_fml SRVGRP=group12 RQADDR=TPCCq12 SRVID=1 CLOPT="-s TPCC:TPCC" ENVFILE="c:\sv-apl\fml\envfile6.txt" tpcc\_NT\_fml SRVGRP=group13 RQADDR=TPCCq13 SRVID=1 CLOPT="-s TPCC:TPCC" ENVFILE="c:\sv-apl\fml\envfile6.txt"<br>tpcc\_NT\_fml SRVGRP=qroup14 SRVGRP=group14 RQADDR=TPCCq14 SRVID=1 CLOPT="-s TPCC:TPCC" ENVFILE="c:\sv-apl\fml\envfile6.txt"<br>tpcc\_NT\_fml SRVGRP=group15 SRVGRP=group15 RQADDR=TPCCq15 SRVID=1 CLOPT="-s TPCC:TPCC" ENVFILE="c:\sv-apl\fml\envfile5.txt" tpcc\_NT\_fml SRVGRP=group16 RQADDR=TPCCq16 SRVID=1 CLOPT="-s TPCC:TPCC" ENVFILE="c:\sv-apl\fml\envfile5.txt" tpcc\_NT\_fml SRVGRP=group17 RQADDR=TPCCq17 SRVID=1 CLOPT="-s TPCC:TPCC" ENVFILE="c:\sv-apl\fml\envfile5.txt" tpcc\_NT\_fml SRVGRP=group18 RQADDR=TPCCq18 SRVID=1 CLOPT="-s TPCC:TPCC" ENVFILE="c:\sv-apl\fml\envfile5.txt" tpcc\_NT\_fml SRVGRP=group19 RQADDR=TPCCq19 SRVID=1 CLOPT="-s TPCC:TPCC" ENVFILE="c:\sv-apl\fml\envfile5.txt" tpcc\_NT\_fml SRVGRP=group20 RQADDR=TPCCq20 SRVID=1 CLOPT="-s TPCC:TPCC" ENVFILE="c:\sv-apl\fml\envfile5.txt" tpcc\_NT\_fml SRVGRP=group21 RQADDR=TPCCq21 SRVID=1 CLOPT="-s TPCC:TPCC" ENVFILE="c:\sv-apl\fml\envfile5.txt" tpcc\_NT\_fml SRVGRP=group22 RQADDR=TPCCq22 SRVID=1 CLOPT="-s TPCC:TPCC" ENVFILE="c:\sv-apl\fml\envfile5.txt" tpcc\_NT\_fml SRVGRP=group23 RQADDR=TPCCq23 SRVID=1 CLOPT="-s TPCC:TPCC" ENVFILE="c:\sv-apl\fml\envfile4.txt" tpcc\_NT\_fml SRVGRP=group24 RQADDR=TPCCq24 SRVID=1 CLOPT="-s TPCC:TPCC" ENVFILE="c:\sv-apl\fml\envfile4.txt" tpcc\_NT\_fml SRVGRP=group25 RQADDR=TPCCq25 SRVID=1 CLOPT="-s TPCC:TPCC" ENVFILE="c:\sv-apl\fml\envfile4.txt" tpcc\_NT\_fml SRVGRP=group26 RQADDR=TPCCq26 SRVID=1 CLOPT="-s TPCC:TPCC" ENVFILE="c:\sv-apl\fml\envfile4.txt" tpcc\_NT\_fml SRVGRP=group27 RQADDR=TPCCq27 SRVID=1 CLOPT="-s TPCC:TPCC" ENVFILE="c:\sv-apl\fml\envfile4.txt" tpcc\_NT\_fml SRVGRP=group28 RQADDR=TPCCq28 SRVID=1 CLOPT="-s TPCC:TPCC" ENVFILE="c:\sv-apl\fml\envfile4.txt"

### RQADDR=TPCCq29 SRVID=1 CLOPT="-s TPCC:TPCC" ENVFILE="c:\sv-apl\fml\envfile4.txt" tpcc\_NT\_fml SRVGRP=group30 RQADDR=TPCCq30 SRVID=1 CLOPT="-s TPCC:TPCC" ENVFILE="c:\sv-apl\fml\envfile4.txt" tpcc\_NT\_fml SRVGRP=group31 RQADDR=TPCCq31 SRVID=1 CLOPT="-s TPCC:TPCC" ENVFILE="c:\sv-apl\fml\envfile3.txt" tpcc\_NT\_fml SRVGRP=group32 RQADDR=TPCCq32 SRVID=1 CLOPT="-s TPCC:TPCC" ENVFILE="c:\sv-apl\fml\envfile3.txt" tpcc\_NT\_fml SRVGRP=group33 RQADDR=TPCCq33 SRVID=1 CLOPT="-s TPCC:TPCC" ENVFILE="c:\sv-apl\fml\envfile3.txt" tpcc\_NT\_fml SRVGRP=group34 RQADDR=TPCCq34 SRVID=1 CLOPT="-s TPCC:TPCC" ENVFILE="c:\sv-apl\fml\envfile3.txt" tpcc\_NT\_fml SRVGRP=group35 RQADDR=TPCCq35 SRVID=1 CLOPT="-s TPCC:TPCC" ENVFILE="c:\sv-apl\fml\envfile3.txt" tpcc\_NT\_fml SRVGRP=group36 RQADDR=TPCCq36 SRVID=1 CLOPT="-s TPCC:TPCC" ENVFILE="c:\sv-apl\fml\envfile3.txt" tpcc\_NT\_fml SRVGRP=group37 RQADDR=TPCCq37 SRVID=1 CLOPT="-s TPCC:TPCC" ENVFILE="c:\sv-apl\fml\envfile3.txt" tpcc\_NT\_fml SRVGRP=group38 RQADDR=TPCCq38 SRVID=1 CLOPT="-s TPCC:TPCC" ENVFILE="c:\sv-apl\fml\envfile3.txt" tpcc\_NT\_fml SRVGRP=group39 RQADDR=TPCCq39 SRVID=1 CLOPT="-s TPCC:TPCC" ENVFILE="c:\sv-apl\fml\envfile2.txt" tpcc\_NT\_fml SRVGRP=group40 RQADDR=TPCCq40 SRVID=1 CLOPT="-s TPCC:TPCC" ENVFILE="c:\sv-apl\fml\envfile2.txt" tpcc\_NT\_fml SRVGRP=group41 RQADDR=TPCCq41 SRVID=1 CLOPT="-s TPCC:TPCC" ENVFILE="c:\sv-apl\fml\envfile2.txt" tpcc\_NT\_fml SRVGRP=group42 RQADDR=TPCCq42 SRVID=1 CLOPT="-s TPCC:TPCC" ENVFILE="c:\sv-apl\fml\envfile2.txt" tpcc\_NT\_fml SRVGRP=group43 RQADDR=TPCCq43 SRVID=1 CLOPT="-s TPCC:TPCC" ENVFILE="c:\sv-apl\fml\envfile2.txt" tpcc\_NT\_fml SRVGRP=group44 RQADDR=TPCCq44 SRVID=1 CLOPT="-s TPCC:TPCC" ENVFILE="c:\sv-apl\fml\envfile2.txt" tpcc\_NT\_fml SRVGRP=group45 RQADDR=TPCCq45 SRVID=1 CLOPT="-s TPCC:TPCC" ENVFILE="c:\sv-apl\fml\envfile2.txt" tpcc\_NT\_fml SRVGRP=group46 RQADDR=TPCCq46 SRVID=1 CLOPT="-s TPCC:TPCC" ENVFILE="c:\sv-apl\fml\envfile2.txt" tpcc\_NT\_fml SRVGRP=group47 RQADDR=TPCCq47 SRVID=1 CLOPT="-s TPCC:TPCC" ENVFILE="c:\sv-apl\fml\envfile1.txt" tpcc\_NT\_fml SRVGRP=group48 ROADDR=TPCCq48 SRVID=1 CLOPT="-S TPCC:TPCC" ENVFILE="c:\sv-apl\fml\envfile1.txt" tpcc\_NT\_fml SRVGRP=group49 RQADDR=TPCCq49 SRVID=1 CLOPT="-s TPCC:TPCC" ENVFILE="c:\sv-apl\fml\envfile1.txt" tpcc\_NT\_fml SRVGRP=group50 RQADDR=TPCCq50 SRVID=1 CLOPT="-s TPCC:TPCC" ENVFILE="c:\sv-apl\fml\envfile1.txt" tpcc\_NT\_fml SRVGRP=group51 RQADDR=TPCCq51 SRVID=1 CLOPT="-s TPCC:TPCC" ENVFILE="c:\sv-apl\fml\envfile1.txt"

228 TPC Benchmark C Full Disclosure

tpcc\_NT\_fml SRVGRP=group29

tpcc\_NT\_fml SRVGRP=group52 RQADDR=TPCCq52 SRVID=1 CLOPT="-s TPCC:TPCC" ENVFILE="c:\sv-apl\fml\envfile1.txt" tpcc\_NT\_fml SRVGRP=group53 RQADDR=TPCCq53 SRVID=1 CLOPT="-s TPCC:TPCC" ENVFILE="c:\sv-apl\fml\envfile1.txt" tpcc\_NT\_fml SRVGRP=group54 RQADDR=TPCCq54 SRVID=1 CLOPT="-s TPCC:TPCC" ENVFILE="c:\sv-apl\fml\envfile1.txt" \*SERVICES<br>"TPCC" TRANTIME=0 ROUTING="route" SRVGRP=group1<br>"TPCC" TRANTIME=0 "TPCC" TRANTIME=0 ROUTING="route" SRVGRP=group2 "TPCC" TRANTIME=0 ROUTING="route" SRVGRP=group3<br>"TPCC" TRANTIME=0 ROUTING="route" SRVGRP=group4 "TPCC" TRANTIME=0 ROUTING="route" SRVGRP=group5 "TPCC" TRANTIME=0 ROUTING="route" SRVGRP=group6<br>"TPCC" TRANTIME=0 ROUTING="route" SRVGRP=group7 "TPCC" TRANTIME=0 ROUTING="route" SRVGRP=group8 "TPCC" TRANTIME=0 ROUTING="route" SRVGRP=group9<br>"TPCC" TRANTIME=0 ROUTING="route" SRVGRP=group10<br>"TPCC" TRANTIME=0 ROUTING="route" SRVGRP=group11<br>"TPCC" TRANTIME=0 "TPCC" TRANTIME=0 ROUTING="route" SRVGRP=group12<br>"TPCC" TRANTIME=0 ROUTING="route" SRVGRP=group13<br>"TPCC" TRANTIME=0 "TPCC" TRANTIME=0 ROUTING="route" SRVGRP=group14<br>"TPCC" TRANTIME=0 "TPCC" TRANTIME=0 ROUTING="route" SRVGRP=group15<br>"TPCC" TRANTIME=0 ROUTING="route" SRVGRP=group16<br>"TPCC" TRANTIME=0 "TPCC" TRANTIME=0 ROUTING="route" SRVGRP=group17<br>"TPCC" TRANTIME=0 "TPCC" TRANTIME=0 ROUTING="route" SRVGRP=group18<br>"TPCC" TRANTIME=0 "TPCC" TRANTIME=0 ROUTING="route" SRVGRP=group19<br>"TPCC" TRANTIME=0 "TPCC" TRANTIME=0 ROUTING="route" SRVGRP=group20 "TPCC" TRANTIME=0 ROUTING="route" SRVGRP=group21<br>"TPCC" TRANTIME=0 "TPCC" TRANTIME=0 ROUTING="route" SRVGRP=group22<br>"TPCC" TRANTIME=0 "TPCC" TRANTIME=0 ROUTING="route" SRVGRP=group23 "TPCC" TRANTIME=0 ROUTING="route" SRVGRP=group24<br>"TPCC" TRANTIME=0 ROUTING="route" SRVGRP=group25<br>"TPCC" TRANTIME=0 "TPCC" TRANTIME=0 ROUTING="route" SRVGRP=group26 "TPCC" TRANTIME=0 ROUTING="route" SRVGRP=group27<br>"TPCC" TRANTIME=0 ROUTING="route" SRVGRP=group28 "TPCC" TRANTIME=0 ROUTING="route" SRVGRP=group29

"TPCC" TRANTIME=0 ROUTING="route" SRVGRP=group30<br>"TPCC" TRANTIME=0 ROUTING="route" SRVGRP=group31 "TPCC" TRANTIME=0 ROUTING="route" SRVGRP=group32 "TPCC" TRANTIME=0 ROUTING="route" SRVGRP=group33<br>"TPCC" TRANTIME=0 ROUTING="route" SRVGRP=group34<br>"TPCC" TRANTIME=0 ROUTING="route" SRVGRP=group35 "TPCC" TRANTIME=0 ROUTING="route" SRVGRP=group36<br>"TPCC" TRANTIME=0 ROUTING="route" SRVGRP=group37<br>"TPCC" TRANTIME=0 "TPCC" TRANTIME=0 ROUTING="route" SRVGRP=group38<br>"TPCC" TRANTIME=0 "TPCC" TRANTIME=0 ROUTING="route" SRVGRP=group39<br>"TPCC" TRANTIME=0 ROUTING="route" SRVGRP=group40<br>"TPCC" TRANTIME=0 "TPCC" TRANTIME=0 ROUTING="route" SRVGRP=group41<br>"TPCC" TRANTIME=0 "TPCC" TRANTIME=0 ROUTING="route" SRVGRP=group42<br>"TPCC" TRANT TRANTIME=0 ROUTING="route" SRVGRP=group43<br>"TPCC" TRANTIME=0 "TPCC" TRANTIME=0 ROUTING="route" SRVGRP=group44<br>"TPCC" TRANTIME=0 "TPCC" TRANTIME=0 ROUTING="route" SRVGRP=group45<br>"TPCC" TRANT TRANTIME=0 ROUTING="route" SRVGRP=group46 "TPCC" TRANTIME=0 ROUTING="route" SRVGRP=group47 "TPCC" TRANTIME=0 ROUTING="route" SRVGRP=group48<br>"TPCC" TRANT TRANTIME=0 ROUTING="route" SRVGRP=group49 "TPCC" TRANTIME=0 ROUTING="route" SRVGRP=group50 "TPCC" TRANTIME=0 ROUTING="route" SRVGRP=group51<br>"TPCC" TRANTIME=0 ROUTING="route" SRVGRP=group52 "TPCC" TRANTIME=0 ROUTING="route" SRVGRP=group53 "TPCC" TRANTIME=0 ROUTING="route" SRVGRP=group54 \*ROUTING "route" FIELD=FML\_TERM BUFTYPE="FML" RANGES="18415-18425:group1,18426- 18436:group2,18437-18447:group3,18448- 18458:group4,18459-18469:group5,18470- 18480:group6,18481-18491:group7,18492- 18502:group8,18503-18513:group9,18514- 18524:group10,18525-18535:group11,18536- 18546:group12,18547-18557:group13,18558- 18568:group14,18569-18579:group15,18580- 18590:group16,18591-18601:group17,18602- 18612:group18,18613-18623:group19,18624- 18634:group20,18635-18645:group21,18646- 18656:group22,18657-18667:group23,18668- 18678:group24,18679-18689:group25,18690- 18700:group26,18701-18711:group27,18712- 18722:group28,18723-18733:group29,18734-

18744:group30,18745-18755:group31,18756- 18766:group32,18767-18777:group33,18778- 18788:group34,18789-18799:group35,18800- 18810:group36,18811-18821:group37,18822- 18832:group38,18833-18843:group39,18844- 18854:group40,18855-18865:group41,18866- 18876:group42,18877-18887:group43,18888- 18898:group44,18899-18909:group45,18910- 18920:group46,18921-18931:group47,18932- 18942:group48,18943-18953:group49,18954- 18964:group50,18965-18975:group51,18976- 18986:group52,18987-18997:group53,18998- 19008:group54,\*:\*" ========== W3SVC01.REG ========== REGEDIT4 [HKEY\_LOCAL\_MACHINE\SYSTEM\CurrentCont rolSet\Services\W3SVC] "Type"=dword:00000020 "Start"=dword:00000002 "ErrorControl"=dword:00000000 "ImagePath"=hex(2):43,3a,5c,57,49,4e,4e,54,5c,5 3,79,73,74,65,6d,33,32,5c,69,6e,\ 65,74,73,72,76,5c,69,6e,65,74,69,6e,66,6f,2e,65, 78,65,00 "DisplayName"="World Wide Web Publishing Service" "DependOnService"=hex(7):52,50,43,53,53,00,4e, 54,4c,4d,53,53,50,00,00 "DependOnGroup"=hex(7):00 "ObjectName"="LocalSystem" [HKEY\_LOCAL\_MACHINE\SYSTEM\CurrentCont rolSet\Services\W3SVC\Parameters] "MajorVersion"=dword:00000002 "MinorVersion"=dword:00000000 "AdminName"="Administrator" "AdminEmail"="Admin@corp.com" "LogType"=dword:00000000 2,6f,6f,74,25,5c,53,79,73,74,\ "LogSqlPassword"="sqllog" "GlobalExpire"=dword:ffffffff

"MaxConnections"=dword:000186a0 "LogFileDirectory"=hex(2):25,53,79,73,74,65,6d,5 65,6d,33,32,5c,4c,6f,67,46,69,6c,65,73,00 "LogFileTruncateSize"=dword:01400000 "LogFilePeriod"=dword:00000001 "LogFileFormat"=dword:00000000 "LogSqlDataSource"="HTTPLOG" "LogSqlTableName"="Internetlog" "LogSqlUserName"="InternetAdmin" "Authorization"=dword:00000005 "AnonymousUserName"="IUSR\_CL01" "Default Load File"="Default.htm" "Dir Browse Control"=dword:4000001e "CheckForWAISDB"=dword:00000000 "CacheExtensions"=dword:00000001 "ServerSideIncludesEnabled"=dword:00000001 "ServerSideIncludesExtension"=".stm" "DebugFlags"=dword:00000008 "ScriptTimeout"=dword:00000384 "ConnectionTimeOut"=dword:00000384 "InstallPath"="C:\\WINNT\\System32\\inetsrv" "SecurePort"=dword:000001bb

"Filter

DLLs"="C:\\WINNT\\System32\\inetsrv\\sspifilt.dll" "AccessDeniedMessage"=" : B" "NTAuthenticationProviders"="NTLM"

[HKEY\_LOCAL\_MACHINE\SYSTEM\CurrentCont rolSet\Services\W3SVC\Parameters\Script Map] ".idc"="C:\\WINNT\\System32\\inetsrv\\httpodbc.dll "

[HKEY\_LOCAL\_MACHINE\SYSTEM\CurrentCont rolSet\Services\W3SVC\Parameters\Virtual Roots] "/,"="C:\\InetPub\\wwwroot,,1" "/tpc,"="C:\\client\\tpapl\\Release,,5" "/tpc4,"="C:\\client\\tpapl\\tpaplkeep,,5" "/Scripts,"="C:\\InetPub\\scripts,,4" "/iisadmin,"="C:\\WINNT\\System32\\inetsrv\\iisad  $min.1"$ 

[HKEY\_LOCAL\_MACHINE\SYSTEM\CurrentCont rolSet\Services\W3SVC\Performance] "Library"="w3ctrs.DLL" "Open"="OpenW3PerformanceData" "Close"="CloseW3PerformanceData" "Collect"="CollectW3PerformanceData" "Last Counter"=dword:00000790 "Last Help"=dword:00000791 "First Counter"=dword:00000758 "First Help"=dword:00000759

[HKEY\_LOCAL\_MACHINE\SYSTEM\CurrentCont rolSet\Services\W3SVC\Security] "Security"=hex:01,00,14,80,c0,00,00,00,cc,00,00, 00,14,00,00,00,34,00,00,00,02,\ 00,20,00,01,00,00,00,02,80,18,00,ff,01,0f,00,01, 01,00,00,00,00,00,01,00,00,\ 00,00,20,02,00,00,02,00,8c,00,05,00,00,00,00,0 0,18,00,8d,01,02,00,01,01,00,\ 00,00,00,00,01,00,00,00,00,5c,00,53,00,00,00,1 c,00,fd,01,02,00,01,02,00,00,\ 00,00,00,05,20,00,00,00,23,02,00,00,65,00,72,0 0,00,00,1c,00,ff,01,0f,00,01,\ 02,00,00,00,00,00,05,20,00,00,00,20,02,00,00,6 5,00,72,00,00,00,1c,00,ff,01,\ 0f,00,01,02,00,00,00,00,00,05,20,00,00,00,25,0 2,00,00,65,00,72,00,00,00,18,\ 00,fd,01,02,00,01,01,00,00,00,00,00,05,12,00,0 0,00,25,02,00,00,01,01,00,00,\ 00,00,00,05,12,00,00,00,01,01,00,00,00,00,00,0 5,12,00,00,00 [HKEY\_LOCAL\_MACHINE\SYSTEM\CurrentCont rolSet\Services\W3SVC\W3SAMP]

[HKEY\_LOCAL\_MACHINE\SYSTEM\CurrentCont rolSet\Services\W3SVC\Enum] "0"="Root\\LEGACY\_W3SVC\\0000" "Count"=dword:00000001 "NextInstance"=dword:00000001

========== W3SVC02.REG ==========

REGEDIT4

[HKEY\_LOCAL\_MACHINE\SYSTEM\CurrentCont rolSet\Services\W3SVC]

"Type"=dword:00000020 "Start"=dword:00000002 "ErrorControl"=dword:00000000 "ImagePath"=hex(2):43,3a,5c,57,49,4e,4e,54,5c,5 3,79,73,74,65,6d,33,32,5c,69,6e,\ 65,74,73,72,76,5c,69,6e,65,74,69,6e,66,6f,2e,65, 78,65,00 "DisplayName"="World Wide Web Publishing Service" "DependOnService"=hex(7):52,50,43,53,53,00,4e, 54,4c,4d,53,53,50,00,00 "DependOnGroup"=hex(7):00 "ObjectName"="LocalSystem" [HKEY\_LOCAL\_MACHINE\SYSTEM\CurrentCont rolSet\Services\W3SVC\Parameters] "MajorVersion"=dword:00000002 "MinorVersion"=dword:00000000 "AdminName"="Administrator" "AdminEmail"="Admin@corp.com" "MaxConnections"=dword:000186a0 "LogType"=dword:00000000 "LogFileDirectory"=hex(2):25,53,79,73,74,65,6d,5 2,6f,6f,74,25,5c,53,79,73,74,\ 65,6d,33,32,5c,4c,6f,67,46,69,6c,65,73,00 "LogFileTruncateSize"=dword:01400000 "LogFilePeriod"=dword:00000001 "LogFileFormat"=dword:00000000 "LogSqlDataSource"="HTTPLOG" "LogSqlTableName"="Internetlog" "LogSqlUserName"="InternetAdmin" "LogSqlPassword"="sqllog" "Authorization"=dword:00000005 "AnonymousUserName"="IUSR\_CL23" "Default Load File"="Default.htm" "Dir Browse Control"=dword:4000001e "CheckForWAISDB"=dword:00000000 "CacheExtensions"=dword:00000001 "GlobalExpire"=dword:ffffffff "ServerSideIncludesEnabled"=dword:00000001 "ServerSideIncludesExtension"=".stm" "DebugFlags"=dword:00000008 "ScriptTimeout"=dword:00000384 "ConnectionTimeOut"=dword:00000384 "InstallPath"="C:\\WINNT\\System32\\inetsrv" "SecurePort"=dword:000001bb "Filter DLLs"="C:\\WINNT\\System32\\inetsrv\\sspifilt.dll" "AccessDeniedMessage"=" : B" "NTAuthenticationProviders"="NTLM" [HKEY\_LOCAL\_MACHINE\SYSTEM\CurrentCont rolSet\Services\W3SVC\Parameters\Script Map] ".idc"="C:\\WINNT\\System32\\inetsrv\\httpodbc.dll [HKEY\_LOCAL\_MACHINE\SYSTEM\CurrentCont rolSet\Services\W3SVC\Parameters\Virtual Roots] "/,"="C:\\InetPub\\wwwroot,,1" "/tpc,"="C:\\client\\tpapl\\Release,,5" "/Scripts,"="C:\\InetPub\\scripts,,4"

"/iisadmin,"="C:\\WINNT\\System32\\inetsrv\\iisad min $, 1$ "

"

[HKEY\_LOCAL\_MACHINE\SYSTEM\CurrentCont rolSet\Services\W3SVC\Performance] "Library"="w3ctrs.DLL" "Open"="OpenW3PerformanceData" "Close"="CloseW3PerformanceData"

"Collect"="CollectW3PerformanceData" "Last Counter"=dword:00000790 "Last Help"=dword:00000791 "First Counter"=dword:00000758 "First Help"=dword:00000759 [HKEY\_LOCAL\_MACHINE\SYSTEM\CurrentCont rolSet\Services\W3SVC\Security] "Security"=hex:01,00,14,80,c0,00,00,00,cc,00,00, 00,14,00,00,00,34,00,00,00,02,\ 00,20,00,01,00,00,00,02,80,18,00,ff,01,0f,00,01, 01,00,00,00,00,00,01,00,00,\ 00,00,20,02,00,00,02,00,8c,00,05,00,00,00,00,0 0,18,00,8d,01,02,00,01,01,00,\ 00,00,00,00,01,00,00,00,00,00,00,00,00,00,00,1 c,00,fd,01,02,00,01,02,00,00,\ 00,00,00,05,20,00,00,00,23,02,00,00,00,00,00,0 0,00,00,1c,00,ff,01,0f,00,01,\ 02,00,00,00,00,00,05,20,00,00,00,20,02,00,00,0 0,00,00,00,00,00,1c,00,ff,01,\ 0f,00,01,02,00,00,00,00,00,05,20,00,00,00,25,0 2,00,00,00,00,00,00,00,00,18,\ 00,fd,01,02,00,01,01,00,00,00,00,00,05,12,00,0 0,00,25,02,00,00,01,01,00,00,\ 00,00,00,05,12,00,00,00,01,01,00,00,00,00,00,0 5,12,00,00,00 [HKEY\_LOCAL\_MACHINE\SYSTEM\CurrentCont rolSet\Services\W3SVC\W3SAMP] [HKEY\_LOCAL\_MACHINE\SYSTEM\CurrentCont rolSet\Services\W3SVC\Enum] "0"="Root\\LEGACY\_W3SVC\\0000" "Count"=dword:00000001 "NextInstance"=dword:00000001 ========== W3svc03.reg ========== REGEDIT4 [HKEY\_LOCAL\_MACHINE\SYSTEM\CurrentCont rolSet\Services\W3SVC] "Type"=dword:00000020 "Start"=dword:00000002 "ErrorControl"=dword:00000000 "ImagePath"=hex(2):43,3a,5c,57,49,4e,4e,54,5c,5 3,79,73,74,65,6d,33,32,5c,69,6e,\ 65,74,73,72,76,5c,69,6e,65,74,69,6e,66,6f,2e,65, 78,65,00 "DisplayName"="World Wide Web Publishing

Service" "DependOnService"=hex(7):52,50,43,53,53,00,4e, 54,4c,4d,53,53,50,00,00 "DependOnGroup"=hex(7):00 "ObjectName"="LocalSystem"

[HKEY\_LOCAL\_MACHINE\SYSTEM\CurrentCont rolSet\Services\W3SVC\Parameters] "MajorVersion"=dword:00000002 "MinorVersion"=dword:00000000 "AdminName"="Administrator" "AdminEmail"="Admin@corp.com" "MaxConnections"=dword:000186a0 "LogType"=dword:00000000 "LogFileDirectory"=hex(2):43,3a,5c,54,45,4d,50,0  $\Omega$ 

"LogFileTruncateSize"=dword:ffffffff "LogFilePeriod"=dword:00000000 "LogFileFormat"=dword:00000000 "LogSqlDataSource"="HTTPLOG" "LogSqlTableName"="Internetlog" "LogSqlUserName"="InternetAdmin" "LogSqlPassword"="sqllog" "Authorization"=dword:00000005 "AnonymousUserName"="IUSR\_CL03" "Default Load File"="Default.htm" "Dir Browse Control"=dword:4000001e "CheckForWAISDB"=dword:00000000 "CacheExtensions"=dword:00000001 "GlobalExpire"=dword:ffffffff "ServerSideIncludesEnabled"=dword:00000001 "ServerSideIncludesExtension"=".stm" "DebugFlags"=dword:00000008 "ScriptTimeout"=dword:00000384 "ConnectionTimeOut"=dword:00000384 "InstallPath"="C:\\WINNT\\System32\\inetsrv" "SecurePort"=dword:000001bb "Filter DLLs"="C:\\WINNT\\System32\\inetsrv\\sspifilt.dll" "AccessDeniedMessage"=" : B" "NTAuthenticationProviders"="NTLM" [HKEY\_LOCAL\_MACHINE\SYSTEM\CurrentCont rolSet\Services\W3SVC\Parameters\Script Map] ".idc"="C:\\WINNT\\System32\\inetsrv\\httpodbc.dll " [HKEY\_LOCAL\_MACHINE\SYSTEM\CurrentCont rolSet\Services\W3SVC\Parameters\Virtual Roots] "/,"="C:\\InetPub\\wwwroot,,1" "/tpc,"="C:\\client\\tpapl\\Release,,5" "/tpci,"="C:\\client\\tpapl\\Release\_dll,,5" "/Scripts,"="C:\\InetPub\\scripts,,4" "/iisadmin,"="C:\\WINNT\\System32\\inetsrv\\iisad  $min.1"$ [HKEY\_LOCAL\_MACHINE\SYSTEM\CurrentCont rolSet\Services\W3SVC\Performance] "Library"="w3ctrs.DLL" "Open"="OpenW3PerformanceData" "Close"="CloseW3PerformanceData" "Collect"="CollectW3PerformanceData" "Last Counter"=dword:00000790 "Last Help"=dword:00000791 "First Counter"=dword:00000758 "First Help"=dword:00000759 [HKEY\_LOCAL\_MACHINE\SYSTEM\CurrentCont rolSet\Services\W3SVC\Security] "Security"=hex:01,00,14,80,c0,00,00,00,cc,00,00, 00,14,00,00,00,34,00,00,00,02,\ 00,20,00,01,00,00,00,02,80,18,00,ff,01,0f,00,01, 01,00,00,00,00,00,01,00,00,\ 00,00,20,02,00,00,02,00,8c,00,05,00,00,00,00,0 0,18,00,8d,01,02,00,01,01,00,\ 00,00,00,00,01,00,00,00,00,74,00,44,00,00,00,1 c,00,fd,01,02,00,01,02,00,00,\ 00,00,00,05,20,00,00,00,23,02,00,00,65,00,74,0 0,00,00,1c,00,ff,01,0f,00,01,\

 02,00,00,00,00,00,05,20,00,00,00,20,02,00,00,6 5,00,74,00,00,00,1c,00,ff,01,\ 0f,00,01,02,00,00,00,00,00,05,20,00,00,00,25,0 2,00,00,65,00,74,00,00,00,18,\ 00,fd,01,02,00,01,01,00,00,00,00,00,05,12,00,0

0,00,25,02,00,00,01,01,00,00,\

 00,00,00,05,12,00,00,00,01,01,00,00,00,00,00,0 5,12,00,00,00

[HKEY\_LOCAL\_MACHINE\SYSTEM\CurrentCont rolSet\Services\W3SVC\W3SAMP]

[HKEY\_LOCAL\_MACHINE\SYSTEM\CurrentCont rolSet\Services\W3SVC\Enum] "0"="Root\\LEGACY\_W3SVC\\0000" "Count"=dword:00000001 "NextInstance"=dword:00000001

### ========== W3SVC04.REG ==========

### REGEDIT4

[HKEY\_LOCAL\_MACHINE\SYSTEM\CurrentCont rolSet\Services\W3SVC] "Type"=dword:00000020 "Start"=dword:00000002 "ErrorControl"=dword:00000000 "ImagePath"=hex(2):43,3a,5c,57,49,4e,4e,54,5c,5 3,79,73,74,65,6d,33,32,5c,69,6e,\ 65,74,73,72,76,5c,69,6e,65,74,69,6e,66,6f,2e,65, 78,65,00 "DisplayName"="World Wide Web Publishing Service" "DependOnService"=hex(7):52,50,43,53,53,00,4e, 54,4c,4d,53,53,50,00,00 "DependOnGroup"=hex(7):00 "ObjectName"="LocalSystem"

[HKEY\_LOCAL\_MACHINE\SYSTEM\CurrentCont rolSet\Services\W3SVC\Parameters] "MajorVersion"=dword:00000002 "MinorVersion"=dword:00000000 "AdminName"="Administrator" "AdminEmail"="Admin@corp.com" "MaxConnections"=dword:000186a0 "LogType"=dword:00000000 "LogFileDirectory"=hex(2):25,53,79,73,74,65,6d,5 2,6f,6f,74,25,5c,53,79,73,74,\ 65,6d,33,32,5c,4c,6f,67,46,69,6c,65,73,00 "LogFileTruncateSize"=dword:01400000 "LogFilePeriod"=dword:00000001 "LogFileFormat"=dword:00000000 "LogSqlDataSource"="HTTPLOG" "LogSqlTableName"="Internetlog" "LogSqlUserName"="InternetAdmin" "LogSqlPassword"="sqllog" "Authorization"=dword:00000005 "AnonymousUserName"="IUSR\_CL04" "Default Load File"="Default.htm" "Dir Browse Control"=dword:4000001e "CheckForWAISDB"=dword:00000000 "CacheExtensions"=dword:00000001 "GlobalExpire"=dword:ffffffff "ServerSideIncludesEnabled"=dword:00000001 "ServerSideIncludesExtension"=".stm" "DebugFlags"=dword:00000008 "ScriptTimeout"=dword:00000384 "ConnectionTimeOut"=dword:00000384 "InstallPath"="C:\\WINNT\\System32\\inetsrv" "SecurePort"=dword:000001bb "Filter DLLs"="C:\\WINNT\\System32\\inetsrv\\sspifilt.dll"

"AccessDeniedMessage"=" : B" "NTAuthenticationProviders"="NTLM"

[HKEY\_LOCAL\_MACHINE\SYSTEM\CurrentCont rolSet\Services\W3SVC\Parameters\Script Map] ".idc"="C:\\WINNT\\System32\\inetsrv\\httpodbc.dll "

[HKEY\_LOCAL\_MACHINE\SYSTEM\CurrentCont rolSet\Services\W3SVC\Parameters\Virtual Roots] "/,"="C:\\InetPub\\wwwroot,,1" "/tpc,"="C:\\client\\tpapl\\Release,,5" "/Scripts,"="C:\\InetPub\\scripts,,4" "/iisadmin,"="C:\\WINNT\\System32\\inetsrv\\iisad min $, 1"$ 

[HKEY\_LOCAL\_MACHINE\SYSTEM\CurrentCont rolSet\Services\W3SVC\Performance] "Library"="w3ctrs.DLL" "Open"="OpenW3PerformanceData" "Close"="CloseW3PerformanceData" "Collect"="CollectW3PerformanceData" "Last Counter"=dword:00000790 "Last Help"=dword:00000791 "First Counter"=dword:00000758 "First Help"=dword:00000759

[HKEY\_LOCAL\_MACHINE\SYSTEM\CurrentCont rolSet\Services\W3SVC\Security] "Security"=hex:01,00,14,80,c0,00,00,00,cc,00,00, 00,14,00,00,00,34,00,00,00,02,\ 00,20,00,01,00,00,00,02,80,18,00,ff,01,0f,00,01, 01,00,00,00,00,00,01,00,00,\ 00,00,20,02,00,00,02,00,8c,00,05,00,00,00,00,0 0,18,00,8d,01,02,00,01,01,00,\ 00,00,00,00,01,00,00,00,00,00,00,00,00,00,00,1 c,00,fd,01,02,00,01,02,00,00,\ 00,00,00,05,20,00,00,00,23,02,00,00,00,00,00,0 0,00,00,1c,00,ff,01,0f,00,01,\ 02,00,00,00,00,00,05,20,00,00,00,20,02,00,00,0 0,00,00,00,00,00,1c,00,ff,01,\ 0f,00,01,02,00,00,00,00,00,05,20,00,00,00,25,0 2,00,00,00,00,00,00,00,00,18,\ 00,fd,01,02,00,01,01,00,00,00,00,00,05,12,00,0 0,00,25,02,00,00,01,01,00,00,\ 00,00,00,05,12,00,00,00,01,01,00,00,00,00,00,0 5,12,00,00,00 [HKEY\_LOCAL\_MACHINE\SYSTEM\CurrentCont rolSet\Services\W3SVC\W3SAMP]

[HKEY\_LOCAL\_MACHINE\SYSTEM\CurrentCont rolSet\Services\W3SVC\Enum] "0"="Root\\LEGACY\_W3SVC\\0000" "Count"=dword:00000001 "NextInstance"=dword:00000001

### REGEDIT4

[HKEY\_LOCAL\_MACHINE\SYSTEM\CurrentCont rolSet\Services\W3SVC] "Type"=dword:00000020 "Start"=dword:00000002 "ErrorControl"=dword:00000000

<sup>==========</sup> W3SVC05.REG ==========

"LogFileFormat"=dword:00000000 "LogSqlDataSource"="HTTPLOG" "LogSqlTableName"="Internetlog" "LogSqlUserName"="InternetAdmin"

"ImagePath"=hex(2):43,3a,5c,57,49,4e,4e,54,5c,5 3,79,73,74,65,6d,33,32,5c,69,6e,\ 65,74,73,72,76,5c,69,6e,65,74,69,6e,66,6f,2e,65, 78,65,00 "DisplayName"="World Wide Web Publishing Service" "DependOnService"=hex(7):52,50,43,53,53,00,4e, 54,4c,4d,53,53,50,00,00 "DependOnGroup"=hex(7):00 "ObjectName"="LocalSystem" [HKEY\_LOCAL\_MACHINE\SYSTEM\CurrentCont rolSet\Services\W3SVC\Parameters] "MajorVersion"=dword:00000002 "MinorVersion"=dword:00000000 "AdminName"="Administrator" "AdminEmail"="Admin@corp.com" "MaxConnections"=dword:000186a0 "LogType"=dword:00000000 "LogFileDirectory"=hex(2):25,53,79,73,74,65,6d,5 2,6f,6f,74,25,5c,53,79,73,74,\ 65,6d,33,32,5c,4c,6f,67,46,69,6c,65,73,00 "LogFileTruncateSize"=dword:01400000 "LogFilePeriod"=dword:00000001 "LogFileFormat"=dword:00000000 "LogSqlDataSource"="HTTPLOG" "LogSqlTableName"="Internetlog" "LogSqlUserName"="InternetAdmin" "LogSqlPassword"="sqllog" "Authorization"=dword:00000005 "AnonymousUserName"="IUSR\_CL05" "Default Load File"="Default.htm" "Dir Browse Control"=dword:4000001e "CheckForWAISDB"=dword:00000000 "CacheExtensions"=dword:00000001 "GlobalExpire"=dword:ffffffff "ServerSideIncludesEnabled"=dword:00000001 "ServerSideIncludesExtension"=".stm" "DebugFlags"=dword:00000008 "ScriptTimeout"=dword:00000384 "ConnectionTimeOut"=dword:00000384 "InstallPath"="C:\\WINNT\\System32\\inetsrv" "SecurePort"=dword:000001bb "Filter DLLs"="C:\\WINNT\\System32\\inetsrv\\sspifilt.dll" "AccessDeniedMessage"=" : B" "NTAuthenticationProviders"="NTLM" [HKEY\_LOCAL\_MACHINE\SYSTEM\CurrentCont rolSet\Services\W3SVC\Parameters\Script Map] ".idc"="C:\\WINNT\\System32\\inetsrv\\httpodbc.dll "

[HKEY\_LOCAL\_MACHINE\SYSTEM\CurrentCont rolSet\Services\W3SVC\Parameters\Virtual Roots] "/,"="C:\\InetPub\\wwwroot,,1" "/tpc,"="C:\\client\\tpapl\\Release,,5" "/Scripts,"="C:\\InetPub\\scripts,,4" "/iisadmin,"="C:\\WINNT\\System32\\inetsrv\\iisad  $min.1"$ 

[HKEY\_LOCAL\_MACHINE\SYSTEM\CurrentCont rolSet\Services\W3SVC\Performance] "Library"="w3ctrs.DLL" "Open"="OpenW3PerformanceData" "Close"="CloseW3PerformanceData" "Collect"="CollectW3PerformanceData" "Last Counter"=dword:00000790 "Last Help"=dword:00000791

"First Help"=dword:00000759 [HKEY\_LOCAL\_MACHINE\SYSTEM\CurrentCont rolSet\Services\W3SVC\Security] "Security"=hex:01,00,14,80,c0,00,00,00,cc,00,00, 00,14,00,00,00,34,00,00,00,02,\ 00,20,00,01,00,00,00,02,80,18,00,ff,01,0f,00,01, 01,00,00,00,00,00,01,00,00,\ 00,00,20,02,00,00,02,00,8c,00,05,00,00,00,00,0 0,18,00,8d,01,02,00,01,01,00,\ 00,00,00,00,01,00,00,00,00,38,25,15,00,00,00,1 c,00,fd,01,02,00,01,02,00,00,\ 00,00,00,05,20,00,00,00,23,02,00,00,c8,00,14,0 0,00,00,1c,00,ff,01,0f,00,01,\ 02,00,00,00,00,00,05,20,00,00,00,20,02,00,00,c 8,00,14,00,00,00,1c,00,ff,01,\ 0f,00,01,02,00,00,00,00,00,05,20,00,00,00,25,0 2,00,00,c8,00,14,00,00,00,18,\ 00,fd,01,02,00,01,01,00,00,00,00,00,05,12,00,0 0,00,25,02,00,00,01,01,00,00,\ 00,00,00,05,12,00,00,00,01,01,00,00,00,00,00,0 5,12,00,00,00 [HKEY\_LOCAL\_MACHINE\SYSTEM\CurrentCont rolSet\Services\W3SVC\W3SAMP] [HKEY\_LOCAL\_MACHINE\SYSTEM\CurrentCont rolSet\Services\W3SVC\Enum] "0"="Root\\LEGACY\_W3SVC\\0000" "Count"=dword:00000001 "NextInstance"=dword:00000001 ========== W3SVC06.REG ========== REGEDIT4 [HKEY\_LOCAL\_MACHINE\SYSTEM\CurrentCont rolSet\Services\W3SVC] "Type"=dword:00000020 "Start"=dword:00000002 "ErrorControl"=dword:00000000 "ImagePath"=hex(2):43,3a,5c,57,49,4e,4e,54,5c,5 3,79,73,74,65,6d,33,32,5c,69,6e,\ 65,74,73,72,76,5c,69,6e,65,74,69,6e,66,6f,2e,65, 78,65,00 "DisplayName"="World Wide Web Publishing Service" "DependOnService"=hex(7):52,50,43,53,53,00,4e, 54,4c,4d,53,53,50,00,00 "DependOnGroup"=hex(7):00 "ObjectName"="LocalSystem" [HKEY\_LOCAL\_MACHINE\SYSTEM\CurrentCont rolSet\Services\W3SVC\Parameters] "MajorVersion"=dword:00000002 "MinorVersion"=dword:00000000 "AdminName"="Administrator" "AdminEmail"="Admin@corp.com" "MaxConnections"=dword:000186a0 "LogType"=dword:00000000 "LogFileDirectory"=hex(2):25,53,79,73,74,65,6d,5 2,6f,6f,74,25,5c,53,79,73,74,\ 65,6d,33,32,5c,4c,6f,67,46,69,6c,65,73,00 "LogFileTruncateSize"=dword:01400000 "LogFilePeriod"=dword:00000001

"First Counter"=dword:00000758

"LogSqlPassword"="sqllog" "Authorization"=dword:00000005 "AnonymousUserName"="IUSR\_CL06" "Default Load File"="Default.htm" "Dir Browse Control"=dword:4000001e "CheckForWAISDB"=dword:00000000 "CacheExtensions"=dword:00000001 "GlobalExpire"=dword:ffffffff "ServerSideIncludesEnabled"=dword:00000001 "ServerSideIncludesExtension"=".stm" "DebugFlags"=dword:00000008 "ScriptTimeout"=dword:00000384 "ConnectionTimeOut"=dword:00000384 "InstallPath"="C:\\WINNT\\System32\\inetsrv" "SecurePort"=dword:000001bb "Filter DLLs"="C:\\WINNT\\System32\\inetsrv\\sspifilt.dll" "AccessDeniedMessage"=" : B" "NTAuthenticationProviders"="NTLM" [HKEY\_LOCAL\_MACHINE\SYSTEM\CurrentCont rolSet\Services\W3SVC\Parameters\Script Map] ".idc"="C:\\WINNT\\System32\\inetsrv\\httpodbc.dll [HKEY\_LOCAL\_MACHINE\SYSTEM\CurrentCont rolSet\Services\W3SVC\Parameters\Virtual Roots] "/,"="C:\\InetPub\\wwwroot,,1" "/tpc,"="C:\\client\\tpapl\\Release,,5" "/Scripts,"="C:\\InetPub\\scripts,,4" "/iisadmin,"="C:\\WINNT\\System32\\inetsrv\\iisad min $, 1"$ [HKEY\_LOCAL\_MACHINE\SYSTEM\CurrentCont rolSet\Services\W3SVC\Performance] "Library"="w3ctrs.DLL" "Open"="OpenW3PerformanceData" "Close"="CloseW3PerformanceData" "Collect"="CollectW3PerformanceData" "Last Counter"=dword:00000790 "Last Help"=dword:00000791 "First Counter"=dword:00000758 "First Help"=dword:00000759 [HKEY\_LOCAL\_MACHINE\SYSTEM\CurrentCont rolSet\Services\W3SVC\Security] "Security"=hex:01,00,14,80,c0,00,00,00,cc,00,00, 00,14,00,00,00,34,00,00,00,02,\ 00,20,00,01,00,00,00,02,80,18,00,ff,01,0f,00,01, 01,00,00,00,00,00,01,00,00,\ 00,00,20,02,00,00,02,00,8c,00,05,00,00,00,00,0 0,18,00,8d,01,02,00,01,01,00,\ 00,00,00,00,01,00,00,00,00,00,00,00,00,00,00,1 c,00,fd,01,02,00,01,02,00,00,\ 00,00,00,05,20,00,00,00,23,02,00,00,00,00,00,0 0,00,00,1c,00,ff,01,0f,00,01,\ 02,00,00,00,00,00,05,20,00,00,00,20,02,00,00,0 0,00,00,00,00,00,1c,00,ff,01,\ 0f,00,01,02,00,00,00,00,00,05,20,00,00,00,25,0 2,00,00,00,00,00,00,00,00,18,\ 00,fd,01,02,00,01,01,00,00,00,00,00,05,12,00,0 0,00,25,02,00,00,01,01,00,00,\ 00,00,00,05,12,00,00,00,01,01,00,00,00,00,00,0 5,12,00,00,00

"

[HKEY\_LOCAL\_MACHINE\SYSTEM\CurrentCont rolSet\Services\W3SVC\W3SAMP]

[HKEY\_LOCAL\_MACHINE\SYSTEM\CurrentCont rolSet\Services\W3SVC\Enum] "0"="Root\\LEGACY\_W3SVC\\0000" "Count"=dword:00000001 "NextInstance"=dword:00000001

========== W3SVC07.REG ==========

### **REGEDITA**

[HKEY\_LOCAL\_MACHINE\SYSTEM\CurrentCont rolSet\Services\W3SVC] "Type"=dword:00000020 "Start"=dword:00000002 "ErrorControl"=dword:00000000 "ImagePath"=hex(2):43,3a,5c,57,49,4e,4e,54,5c,5 3,79,73,74,65,6d,33,32,5c,69,6e,\ 65,74,73,72,76,5c,69,6e,65,74,69,6e,66,6f,2e,65, 78,65,00 "DisplayName"="World Wide Web Publishing Service" "DependOnService"=hex(7):52,50,43,53,53,00,4e, 54,4c,4d,53,53,50,00,00 "DependOnGroup"=hex(7):00 "ObjectName"="LocalSystem"

[HKEY\_LOCAL\_MACHINE\SYSTEM\CurrentCont rolSet\Services\W3SVC\Parameters] "MajorVersion"=dword:00000002 "MinorVersion"=dword:00000000 "AdminName"="Administrator" "AdminEmail"="Admin@corp.com" "MaxConnections"=dword:000186a0 "LogType"=dword:00000000 "LogFileDirectory"=hex(2):25,53,79,73,74,65,6d,5 2,6f,6f,74,25,5c,53,79,73,74,\ 65,6d,33,32,5c,4c,6f,67,46,69,6c,65,73,00 "LogFileTruncateSize"=dword:01400000 "LogFilePeriod"=dword:00000001 "LogFileFormat"=dword:00000000 "LogSqlDataSource"="HTTPLOG" "LogSqlTableName"="Internetlog" "LogSqlUserName"="InternetAdmin" "LogSqlPassword"="sqllog" "Authorization"=dword:00000005 "AnonymousUserName"="tpc" "Default Load File"="Default.htm" "Dir Browse Control"=dword:4000001e "CheckForWAISDB"=dword:00000000 "CacheExtensions"=dword:00000001 "GlobalExpire"=dword:ffffffff "ServerSideIncludesEnabled"=dword:00000001 "ServerSideIncludesExtension"=".stm" "DebugFlags"=dword:00000008 "ScriptTimeout"=dword:00000384 "ConnectionTimeOut"=dword:00000384 "InstallPath"="C:\\WINNT\\System32\\inetsrv" "SecurePort"=dword:000001bb "Filter DLLs"="C:\\WINNT\\System32\\inetsrv\\sspifilt.dll" "AccessDeniedMessage"=" : B" "NTAuthenticationProviders"="NTLM" "ServerComment"=""

[HKEY\_LOCAL\_MACHINE\SYSTEM\CurrentCont rolSet\Services\W3SVC\Parameters\Script Map] ".idc"="C:\\WINNT\\System32\\inetsrv\\httpodbc.dll

"

[HKEY\_LOCAL\_MACHINE\SYSTEM\CurrentCont rolSet\Services\W3SVC\Parameters\Virtual Roots] "/,"="C:\\InetPub\\wwwroot,,1" "/tpc,"="C:\\client\\tpapl\\Release,,5" "/tpcr,"="C:\\client\\tpapl\\Release\_dll,,5" "/Scripts,"="C:\\InetPub\\scripts,,4" "/iisadmin,"="C:\\WINNT\\System32\\inetsrv\\iisad min,,1"

[HKEY\_LOCAL\_MACHINE\SYSTEM\CurrentCont rolSet\Services\W3SVC\Performance] "Library"="w3ctrs.DLL" "Open"="OpenW3PerformanceData" "Close"="CloseW3PerformanceData" "Collect"="CollectW3PerformanceData" "Last Counter"=dword:00000790 "Last Help"=dword:00000791 "First Counter"=dword:00000758 "First Help"=dword:00000759

[HKEY\_LOCAL\_MACHINE\SYSTEM\CurrentCont rolSet\Services\W3SVC\Security] "Security"=hex:01,00,14,80,c0,00,00,00,cc,00,00, 00,14,00,00,00,34,00,00,00,02, 00,20,00,01,00,00,00,02,80,18,00,ff,01,0f,00,01, 01,00,00,00,00,00,01,00,00,\ 00,00,20,02,00,00,02,00,8c,00,05,00,00,00,00,0 0,18,00,8d,01,02,00,01,01,00,\ 00,00,00,00,01,00,00,00,00,00,00,00,00,00,00,1 c,00,fd,01,02,00,01,02,00,00,\ 00,00,00,05,20,00,00,00,23,02,00,00,00,00,00,0 0,00,00,1c,00,ff,01,0f,00,01,\ 02,00,00,00,00,00,05,20,00,00,00,20,02,00,00,0 0,00,00,00,00,00,1c,00,ff,01,\ 0f,00,01,02,00,00,00,00,00,05,20,00,00,00,25,0 2,00,00,00,00,00,00,00,00,18,\ 00,fd,01,02,00,01,01,00,00,00,00,00,05,12,00,0 0,00,25,02,00,00,01,01,00,00,\ 00,00,00,05,12,00,00,00,01,01,00,00,00,00,00,0 5,12,00,00,00

[HKEY\_LOCAL\_MACHINE\SYSTEM\CurrentCont rolSet\Services\W3SVC\W3SAMP]

[HKEY\_LOCAL\_MACHINE\SYSTEM\CurrentCont rolSet\Services\W3SVC\Enum] "0"="Root\\LEGACY\_W3SVC\\0000" "Count"=dword:00000001 "NextInstance"=dword:00000001

### ========== W3SVC08.REG ==========

### REGEDIT4

[HKEY\_LOCAL\_MACHINE\SYSTEM\CurrentCont rolSet\Services\W3SVC] "Type"=dword:00000020 "Start"=dword:00000002 "ErrorControl"=dword:00000000

"ImagePath"=hex(2):43,3a,5c,57,49,4e,4e,54,5c,5 3,79,73,74,65,6d,33,32,5c,69,6e,\ 65,74,73,72,76,5c,69,6e,65,74,69,6e,66,6f,2e,65, 78,65,00 "DisplayName"="World Wide Web Publishing Service" "DependOnService"=hex(7):52,50,43,53,53,00,4e, 54,4c,4d,53,53,50,00,00 "DependOnGroup"=hex(7):00 "ObjectName"="LocalSystem"

[HKEY\_LOCAL\_MACHINE\SYSTEM\CurrentCont rolSet\Services\W3SVC\Parameters] "MajorVersion"=dword:00000002 "MinorVersion"=dword:00000000 "AdminName"="Administrator" "AdminEmail"="Admin@corp.com" "MaxConnections"=dword:000186a0 "LogType"=dword:00000000 "LogFileDirectory"=hex(2):25,53,79,73,74,65,6d,5 2,6f,6f,74,25,5c,53,79,73,74,\ 65,6d,33,32,5c,4c,6f,67,46,69,6c,65,73,00 "LogFileTruncateSize"=dword:01400000 "LogFilePeriod"=dword:00000001 "LogFileFormat"=dword:00000000 "LogSqlDataSource"="HTTPLOG" "LogSqlTableName"="Internetlog" "LogSqlUserName"="InternetAdmin" "LogSqlPassword"="sqllog" "Authorization"=dword:00000005 "AnonymousUserName"="IUSR\_CL08" "Default Load File"="Default.htm" "Dir Browse Control"=dword:4000001e "CheckForWAISDB"=dword:00000000 "CacheExtensions"=dword:00000001 "GlobalExpire"=dword:ffffffff "ServerSideIncludesEnabled"=dword:00000001 "ServerSideIncludesExtension"=".stm" "DebugFlags"=dword:00000008 "ScriptTimeout"=dword:00000384 "ConnectionTimeOut"=dword:00000384 "InstallPath"="C:\\WINNT\\System32\\inetsrv" "SecurePort"=dword:000001bb "Filter DLLs"="C:\\WINNT\\System32\\inetsrv\\sspifilt.dll" "AccessDeniedMessage"=" : B" "NTAuthenticationProviders"="NTLM"

[HKEY\_LOCAL\_MACHINE\SYSTEM\CurrentCont rolSet\Services\W3SVC\Parameters\Script Map] ".idc"="C:\\WINNT\\System32\\inetsrv\\httpodbc.dll "

[HKEY\_LOCAL\_MACHINE\SYSTEM\CurrentCont rolSet\Services\W3SVC\Parameters\Virtual Roots] "/,"="C:\\InetPub\\wwwroot,,1" "/tpc,"="C:\\client\\tpapl\\Release,,5" "/Scripts,"="C:\\InetPub\\scripts,,4" "/iisadmin,"="C:\\WINNT\\System32\\inetsrv\\iisad  $min.1"$ 

[HKEY\_LOCAL\_MACHINE\SYSTEM\CurrentCont rolSet\Services\W3SVC\Performance] "Library"="w3ctrs.DLL" "Open"="OpenW3PerformanceData" "Close"="CloseW3PerformanceData" "Collect"="CollectW3PerformanceData" "Last Counter"=dword:00000790 "Last Help"=dword:00000791

"First Counter"=dword:00000758 "First Help"=dword:00000759

[HKEY\_LOCAL\_MACHINE\SYSTEM\CurrentCont rolSet\Services\W3SVC\Security] "Security"=hex:01,00,14,80,c0,00,00,00,cc,00,00, 00,14,00,00,00,34,00,00,00,02,\ 00,20,00,01,00,00,00,02,80,18,00,ff,01,0f,00,01, 01,00,00,00,00,00,01,00,00,\ 00,00,20,02,00,00,02,00,8c,00,05,00,00,00,00,0 0,18,00,8d,01,02,00,01,01,00,\ 00,00,00,00,01,00,00,00,00,00,00,00,00,00,00,1 c,00,fd,01,02,00,01,02,00,00,\ 00,00,00,05,20,00,00,00,23,02,00,00,00,00,00,0 0,00,00,1c,00,ff,01,0f,00,01,\ 02,00,00,00,00,00,05,20,00,00,00,20,02,00,00,0 0,00,00,00,00,00,1c,00,ff,01,\ 0f,00,01,02,00,00,00,00,00,05,20,00,00,00,25,0 2,00,00,00,00,00,00,00,00,18,\ 00,fd,01,02,00,01,01,00,00,00,00,00,05,12,00,0 0,00,25,02,00,00,01,01,00,00,\ 00,00,00,05,12,00,00,00,01,01,00,00,00,00,00,0 5,12,00,00,00 [HKEY\_LOCAL\_MACHINE\SYSTEM\CurrentCont rolSet\Services\W3SVC\W3SAMP] [HKEY\_LOCAL\_MACHINE\SYSTEM\CurrentCont rolSet\Services\W3SVC\Enum] "0"="Root\\LEGACY\_W3SVC\\0000" "Count"=dword:00000001 "NextInstance"=dword:00000001 ========== W3SVC09.REG ========== REGEDIT4 [HKEY\_LOCAL\_MACHINE\SYSTEM\CurrentCont rolSet\Services\W3SVC] "Type"=dword:00000020 "Start"=dword:00000002 "ErrorControl"=dword:00000000 "ImagePath"=hex(2):43,3a,5c,57,49,4e,4e,54,5c,5 3,79,73,74,65,6d,33,32,5c,69,6e,\ 65,74,73,72,76,5c,69,6e,65,74,69,6e,66,6f,2e,65, 78,65,00 "DisplayName"="World Wide Web Publishing Service"

"DependOnService"=hex(7):52,50,43,53,53,00,4e, 54,4c,4d,53,53,50,00,00 "DependOnGroup"=hex(7):00 "ObjectName"="LocalSystem"

[HKEY\_LOCAL\_MACHINE\SYSTEM\CurrentCont rolSet\Services\W3SVC\Parameters] "MajorVersion"=dword:00000002 "MinorVersion"=dword:00000000 "AdminName"="Administrator" "AdminEmail"="Admin@corp.com" "MaxConnections"=dword:000186a0 "LogType"=dword:00000000 "LogFileDirectory"=hex(2):25,53,79,73,74,65,6d,5 2,6f,6f,74,25,5c,53,79,73,74,\ 65,6d,33,32,5c,4c,6f,67,46,69,6c,65,73,00 "LogFileTruncateSize"=dword:01400000 "LogFilePeriod"=dword:00000001

"LogFileFormat"=dword:00000000 "LogSqlDataSource"="HTTPLOG" "LogSqlTableName"="Internetlog" "LogSqlUserName"="InternetAdmin" "LogSqlPassword"="sqllog" "Authorization"=dword:00000005 "AnonymousUserName"="IUSR\_CL09" "Default Load File"="Default.htm" "Dir Browse Control"=dword:4000001e "CheckForWAISDB"=dword:00000000 "CacheExtensions"=dword:00000001 "GlobalExpire"=dword:ffffffff "ServerSideIncludesEnabled"=dword:00000001 "ServerSideIncludesExtension"=".stm" "DebugFlags"=dword:00000008 "ScriptTimeout"=dword:00000384 "ConnectionTimeOut"=dword:00000384 "InstallPath"="C:\\WINNT\\System32\\inetsrv" "SecurePort"=dword:000001bb "Filter DLLs"="C:\\WINNT\\System32\\inetsrv\\sspifilt.dll" "AccessDeniedMessage"=" : B" "NTAuthenticationProviders"="NTLM" [HKEY\_LOCAL\_MACHINE\SYSTEM\CurrentCont rolSet\Services\W3SVC\Parameters\Script Map] ".idc"="C:\\WINNT\\System32\\inetsrv\\httpodbc.dll " [HKEY\_LOCAL\_MACHINE\SYSTEM\CurrentCont rolSet\Services\W3SVC\Parameters\Virtual Roots] "/,"="C:\\InetPub\\wwwroot,,1" "/tpc,"="C:\\client\\tpapl\\Release,,5" "/Scripts,"="C:\\InetPub\\scripts,,4" "/iisadmin,"="C:\\WINNT\\System32\\inetsrv\\iisad  $min$  1" [HKEY\_LOCAL\_MACHINE\SYSTEM\CurrentCont rolSet\Services\W3SVC\Performance] "Library"="w3ctrs.DLL" "Open"="OpenW3PerformanceData" "Close"="CloseW3PerformanceData" "Collect"="CollectW3PerformanceData" "Last Counter"=dword:00000790 "Last Help"=dword:00000791 "First Counter"=dword:00000758 "First Help"=dword:00000759 [HKEY\_LOCAL\_MACHINE\SYSTEM\CurrentCont rolSet\Services\W3SVC\Security] "Security"=hex:01,00,14,80,c0,00,00,00,cc,00,00, 00,14,00,00,00,34,00,00,00,02,\ 00,20,00,01,00,00,00,02,80,18,00,ff,01,0f,00,01, 01,00,00,00,00,00,01,00,00,\ 00,00,20,02,00,00,02,00,8c,00,05,00,00,00,00,0 0,18,00,8d,01,02,00,01,01,00,\ 00,00,00,00,01,00,00,00,00,00,00,00,00,00,00,1 c,00,fd,01,02,00,01,02,00,00,\ 00,00,00,05,20,00,00,00,23,02,00,00,00,00,00,0 0,00,00,1c,00,ff,01,0f,00,01,\ 02,00,00,00,00,00,05,20,00,00,00,20,02,00,00,0 0,00,00,00,00,00,1c,00,ff,01,\ 0f,00,01,02,00,00,00,00,00,05,20,00,00,00,25,0 2,00,00,00,00,00,00,00,00,18,\ 00,fd,01,02,00,01,01,00,00,00,00,00,05,12,00,0 0,00,25,02,00,00,01,01,00,00,\ 00,00,00,05,12,00,00,00,01,01,00,00,00,00,00,0 5,12,00,00,00

[HKEY\_LOCAL\_MACHINE\SYSTEM\CurrentCont rolSet\Services\W3SVC\W3SAMP]

[HKEY\_LOCAL\_MACHINE\SYSTEM\CurrentCont rolSet\Services\W3SVC\Enum] "0"="Root\\LEGACY\_W3SVC\\0000" "Count"=dword:00000001 "NextInstance"=dword:00000001

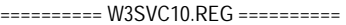

### REGEDIT4

[HKEY\_LOCAL\_MACHINE\SYSTEM\CurrentCont rolSet\Services\W3SVC] "Type"=dword:00000020 "Start"=dword:00000002 "ErrorControl"=dword:00000000 "ImagePath"=hex(2):43,3a,5c,57,49,4e,4e,54,5c,5 3,79,73,74,65,6d,33,32,5c,69,6e,\ 65,74,73,72,76,5c,69,6e,65,74,69,6e,66,6f,2e,65, 78,65,00 "DisplayName"="World Wide Web Publishing Service" "DependOnService"=hex(7):52,50,43,53,53,00,4e, 54,4c,4d,53,53,50,00,00 "DependOnGroup"=hex(7):00 "ObjectName"="LocalSystem" [HKEY\_LOCAL\_MACHINE\SYSTEM\CurrentCont rolSet\Services\W3SVC\Parameters] "MajorVersion"=dword:00000002 "MinorVersion"=dword:00000000 "AdminName"="Administrator" "AdminEmail"="Admin@corp.com" "MaxConnections"=dword:000186a0 "LogType"=dword:00000000 "LogFileDirectory"=hex(2):25,53,79,73,74,65,6d,5 2,6f,6f,74,25,5c,53,79,73,74,\ 65,6d,33,32,5c,4c,6f,67,46,69,6c,65,73,00 "LogFileTruncateSize"=dword:01400000 "LogFilePeriod"=dword:00000001 "LogFileFormat"=dword:00000000 "LogSqlDataSource"="HTTPLOG" "LogSqlTableName"="Internetlog" "LogSqlUserName"="InternetAdmin" "LogSqlPassword"="sqllog" "Authorization"=dword:00000005 "AnonymousUserName"="IUSR\_CL10" "Default Load File"="Default.htm" "Dir Browse Control"=dword:4000001e "CheckForWAISDB"=dword:00000000 "CacheExtensions"=dword:00000001 "GlobalExpire"=dword:ffffffff

"ServerSideIncludesEnabled"=dword:00000001

"ServerSideIncludesExtension"=".stm"

"DebugFlags"=dword:00000008 "ScriptTimeout"=dword:00000384

"ConnectionTimeOut"=dword:00000384

"InstallPath"="C:\\WINNT\\System32\\inetsrv" "SecurePort"=dword:000001bb

"Filter

DLLs"="C:\\WINNT\\System32\\inetsrv\\sspifilt.dll" "AccessDeniedMessage"=" : B" "NTAuthenticationProviders"="NTLM"

"/PBSData"="C:\\Program Files\\Phone Book

"/Printers"="C:\\WINNT\\web\\printers,,201"

Service\\Data<sub>..</sub>1"

[HKEY\_LOCAL\_MACHINE\SYSTEM\CurrentCont rolSet\Services\W3SVC\Parameters\Script Map] ".idc"="C:\\WINNT\\System32\\inetsrv\\httpodbc.dll [HKEY\_LOCAL\_MACHINE\SYSTEM\CurrentCont rolSet\Services\W3SVC\Parameters\Virtual Roots] "/,"="C:\\InetPub\\wwwroot,,1" "/tpc,"="C:\\client\\tpapl\\Release,,5" "/Scripts,"="C:\\InetPub\\scripts,,4" "/iisadmin,"="C:\\WINNT\\System32\\inetsrv\\iisad min,,1" [HKEY\_LOCAL\_MACHINE\SYSTEM\CurrentCont rolSet\Services\W3SVC\Performance] "Library"="w3ctrs.DLL" "Open"="OpenW3PerformanceData" "Close"="CloseW3PerformanceData" "Collect"="CollectW3PerformanceData" "Last Counter"=dword:00000790 "Last Help"=dword:00000791 "First Counter"=dword:00000758 "First Help"=dword:00000759 [HKEY\_LOCAL\_MACHINE\SYSTEM\CurrentCont rolSet\Services\W3SVC\Security] "Security"=hex:01,00,14,80,c0,00,00,00,cc,00,00, 00,14,00,00,00,34,00,00,00,02,\ 00,20,00,01,00,00,00,02,80,18,00,ff,01,0f,00,01, 01,00,00,00,00,00,01,00,00,\ 00,00,20,02,00,00,02,00,8c,00,05,00,00,00,00,0 0,18,00,8d,01,02,00,01,01,00,\ 00,00,00,00,01,00,00,00,00,00,00,00,00,00,00,1 c,00,fd,01,02,00,01,02,00,00,\ 00,00,00,05,20,00,00,00,23,02,00,00,00,00,00,0 0,00,00,1c,00,ff,01,0f,00,01,\ 02,00,00,00,00,00,05,20,00,00,00,20,02,00,00,0 0,00,00,00,00,00,1c,00,ff,01,\ 0f,00,01,02,00,00,00,00,00,05,20,00,00,00,25,0 2,00,00,00,00,00,00,00,00,18,\ 00,fd,01,02,00,01,01,00,00,00,00,00,05,12,00,0 0,00,25,02,00,00,01,01,00,00,\ 00,00,00,05,12,00,00,00,01,01,00,00,00,00,00,0 5,12,00,00,00 [HKEY\_LOCAL\_MACHINE\SYSTEM\CurrentCont rolSet\Services\W3SVC\W3SAMP] [HKEY\_LOCAL\_MACHINE\SYSTEM\CurrentCont rolSet\Services\W3SVC\Enum] "0"="Root\\LEGACY\_W3SVC\\0000" "Count"=dword:00000001 "NextInstance"=dword:00000001 ========== W3SVC11.reg ========== Windows Registry Editor Version 5.00 [HKEY\_LOCAL\_MACHINE\SYSTEM\CurrentCont rolSet\Services\W3SVC] "Type"=dword:00000020 "Start"=dword:00000002 "ErrorControl"=dword:00000001 "ImagePath"=hex(2):43,00,3a,00,5c,00,57,00,49,

00,4e,00,4e,00,54,00,5c,00,53,00,\

"

 79,00,73,00,74,00,65,00,6d,00,33,00,32,00,5c,0 0,69,00,6e,00,65,00,74,00,73,\ 00,72,00,76,00,5c,00,69,00,6e,00,65,00,74,00,6 9,00,6e,00,66,00,6f,00,2e,00,\ 65,00,78,00,65,00,00,00 "DisplayName"="World Wide Web Publishing Service" "DependOnService"=hex(7):49,00,49,00,53,00,41, 00,44,00,4d,00,49,00,4e,00,00,00,\ 00,00 "DependOnGroup"=hex(7):00,00 "ObjectName"="LocalSystem" "Description"=" **Web** "FailureActions"=hex:ff,ff,ff,ff,00,00,00,00,00,00,00, 00,03,00,00,00,f0,95,0c,\ 00,00,00,00,00,00,00,00,00,00,00,00,00,00,00,0 0,00,00,00,00,00,00,00,00,00 [HKEY\_LOCAL\_MACHINE\SYSTEM\CurrentCont rolSet\Services\W3SVC\ASP]  $"NOTF" = "$ [HKEY\_LOCAL\_MACHINE\SYSTEM\CurrentCont rolSet\Services\W3SVC\ASP\Parameters] [HKEY\_LOCAL\_MACHINE\SYSTEM\CurrentCont rolSet\Services\W3SVC\Parameters] "MajorVersion"=dword:00000005 "MinorVersion"=dword:00000000 "InstallPath"="C:\\WINNT\\System32\\inetsrv" "CertMapList"="C:\\WINNT\\System32\\inetsrv\\iisc rmap.dll" "AccessDeniedMessage"="Error: Access is Denied" "Filter DLLs"="" "LogFileDirectory"="C:\\WINNT\\System32\\LogFil es" [HKEY\_LOCAL\_MACHINE\SYSTEM\CurrentCont rolSet\Services\W3SVC\Parameters\ADCLaunch] [HKEY\_LOCAL\_MACHINE\SYSTEM\CurrentCont rolSet\Services\W3SVC\Parameters\ADCLaunch\ AdvancedDataFactory] [HKEY\_LOCAL\_MACHINE\SYSTEM\CurrentCont rolSet\Services\W3SVC\Parameters\ADCLaunch\ RDSServer.DataFactory] [HKEY\_LOCAL\_MACHINE\SYSTEM\CurrentCont rolSet\Services\W3SVC\Parameters\Script Map] [HKEY\_LOCAL\_MACHINE\SYSTEM\CurrentCont rolSet\Services\W3SVC\Parameters\Virtual Roots] "/"="c:\\inetpub\\wwwroot,,205" "/Scripts"="c:\\inetpub\\scripts,,204" "/IISHelp"="c:\\winnt\\help\\iishelp,,201" "/IISAdmin"="C:\\WINNT\\System32\\inetsrv\\iisad min,,201" "/IISSamples"="c:\\inetpub\\iissamples,,201" "/MSADC"="c:\\program files\\common files\\system\\msadc,,205" "/\_vti\_bin"="C:\\Program Files\\Common Files\\Microsoft Shared\\Web Server Extensions\\40\\isapi,,205" "/PBServer"="C:\\Program Files\\Phone Book Service\\Bin,,5"

"/tpc"="C:\\client\\tpapl\\Release,,205" [HKEY\_LOCAL\_MACHINE\SYSTEM\CurrentCont rolSet\Services\W3SVC\Performance] "Library"="w3ctrs.dll" "Open"="OpenW3PerformanceData" "Close"="CloseW3PerformanceData" "Collect"="CollectW3PerformanceData" "Last Counter"=dword:000008e6 "Last Help"=dword:000008e7 "First Counter"=dword:00000844 "First Help"=dword:00000845 "Library Validation Code"=hex:f4,67,a5,53,51,83,c0,01,10,3d,00,00,0 0,00,00,00 "WbemAdapFileTime"=hex:00,a6,cb,54,57,f3,bf,0 1 "WbemAdapFileSize"=dword:00003d10 "WbemAdapStatus"=dword:00000000 [HKEY\_LOCAL\_MACHINE\SYSTEM\CurrentCont rolSet\Services\W3SVC\Security] "Security"=hex:01,00,14,80,a0,00,00,00,ac,00,00, 00,14,00,00,00,30,00,00,00,02,\ 00,1c,00,01,00,00,00,02,80,14,00,ff,01,0f,00,01, 01,00,00,00,00,00,01,00,00,\ 00,00,02,00,70,00,04,00,00,00,00,00,18,00,fd,0 1,02,00,01,01,00,00,00,00,00,\ 05,12,00,00,00,74,00,6f,00,00,00,1c,00,ff,01,0f,0 0,01,02,00,00,00,00,00,05,\ 20,00,00,00,20,02,00,00,72,00,73,00,00,00,18,0 0,8d,01,02,00,01,01,00,00,00,\ 00,00,05,0b,00,00,00,20,02,00,00,00,00,1c,00,fd, 01,02,00,01,02,00,00,00,00,\ 00,05,20,00,00,00,23,02,00,00,72,00,73,00,01,0 1,00,00,00,00,00,05,12,00,00,\ 00,01,01,00,00,00,00,00,05,12,00,00,00 [HKEY\_LOCAL\_MACHINE\SYSTEM\CurrentCont rolSet\Services\W3SVC\Enum] "0"="Root\\LEGACY\_W3SVC\\0000" "Count"=dword:00000001 "NextInstance"=dword:00000001 ========== W3svc12.reg ========== REGEDIT4

[HKEY\_LOCAL\_MACHINE\SYSTEM\CurrentCont rolSet\Services\W3SVC] "Type"=dword:00000020 "Start"=dword:00000002 "ErrorControl"=dword:00000000 "ImagePath"=hex(2):43,3a,5c,57,49,4e,4e,54,5c,5 3,79,73,74,65,6d,33,32,5c,69,6e,\ 65,74,73,72,76,5c,69,6e,65,74,69,6e,66,6f,2e,65, 78,65,00 "DisplayName"="World Wide Web Publishing Service" "DependOnService"=hex(7):52,50,43,53,53,00,4e, 54,4c,4d,53,53,50,00,00 "DependOnGroup"=hex(7):00 "ObjectName"="LocalSystem"

[HKEY\_LOCAL\_MACHINE\SYSTEM\CurrentCont rolSet\Services\W3SVC\Parameters] "MajorVersion"=dword:00000002 "MinorVersion"=dword:00000000 "AdminName"="Administrator" "AdminEmail"="Admin@corp.com" "MaxConnections"=dword:000186a0 "LogType"=dword:00000000 "LogFileDirectory"=hex(2):25,53,79,73,74,65,6d,5 2,6f,6f,74,25,5c,53,79,73,74,\ 65,6d,33,32,5c,4c,6f,67,46,69,6c,65,73,00 "LogFileTruncateSize"=dword:01400000 "LogFilePeriod"=dword:00000001 "LogFileFormat"=dword:00000000 "LogSqlDataSource"="HTTPLOG" "LogSqlTableName"="Internetlog" "LogSqlUserName"="InternetAdmin" "LogSqlPassword"="sqllog" "Authorization"=dword:00000005 "AnonymousUserName"="IUSR\_CL11" "Default Load File"="Default.htm" "Dir Browse Control"=dword:4000001e "CheckForWAISDB"=dword:00000000 "CacheExtensions"=dword:00000001 "GlobalExpire"=dword:ffffffff "ServerSideIncludesEnabled"=dword:00000001 "ServerSideIncludesExtension"=".stm" "DebugFlags"=dword:00000008 "ScriptTimeout"=dword:00000384 "ConnectionTimeOut"=dword:00000384 "InstallPath"="C:\\WINNT\\System32\\inetsrv" "SecurePort"=dword:000001bb "Filter DLLs"="C:\\WINNT\\System32\\inetsrv\\sspifilt.dll" "AccessDeniedMessage"=" : B" "NTAuthenticationProviders"="NTLM"

[HKEY\_LOCAL\_MACHINE\SYSTEM\CurrentCont rolSet\Services\W3SVC\Parameters\Script Map] ".idc"="C:\\WINNT\\System32\\inetsrv\\httpodbc.dll "

[HKEY\_LOCAL\_MACHINE\SYSTEM\CurrentCont rolSet\Services\W3SVC\Parameters\Virtual Roots] "/,"="C:\\InetPub\\wwwroot,,1" "/tpc,"="C:\\client\\tpapl\\Release,,5" "/Scripts,"="C:\\InetPub\\scripts,,4" "/iisadmin,"="C:\\WINNT\\System32\\inetsrv\\iisad  $min.1"$ 

[HKEY\_LOCAL\_MACHINE\SYSTEM\CurrentCont rolSet\Services\W3SVC\Performance] "Library"="w3ctrs.DLL" "Open"="OpenW3PerformanceData" "Close"="CloseW3PerformanceData" "Collect"="CollectW3PerformanceData" "Last Counter"=dword:00000790 "Last Help"=dword:00000791 "First Counter"=dword:00000758 "First Help"=dword:00000759

[HKEY\_LOCAL\_MACHINE\SYSTEM\CurrentCont rolSet\Services\W3SVC\Security] "Security"=hex:01,00,14,80,c0,00,00,00,cc,00,00, 00,14,00,00,00,34,00,00,00,02,\ 00,20,00,01,00,00,00,02,80,18,00,ff,01,0f,00,01, 01,00,00,00,00,00,01,00,00,\

 00,00,20,02,00,00,02,00,8c,00,05,00,00,00,00,0 0,18,00,8d,01,02,00,01,01,00,\ 00,00,00,00,01,00,00,00,00,48,e4,14,00,00,00,1 c,00,fd,01,02,00,01,02,00,00,\ 00,00,00,05,20,00,00,00,23,02,00,00,65,00,72,0 0,00,00,1c,00,ff,01,0f,00,01,\ 02,00,00,00,00,00,05,20,00,00,00,20,02,00,00,6 5,00,72,00,00,00,1c,00,ff,01,\ 0f,00,01,02,00,00,00,00,00,05,20,00,00,00,25,0 2,00,00,65,00,72,00,00,00,18,\ 00,fd,01,02,00,01,01,00,00,00,00,00,05,12,00,0 0,00,25,02,00,00,01,01,00,00,\ 00,00,00,05,12,00,00,00,01,01,00,00,00,00,00,0 5,12,00,00,00 [HKEY\_LOCAL\_MACHINE\SYSTEM\CurrentCont rolSet\Services\W3SVC\W3SAMP] [HKEY\_LOCAL\_MACHINE\SYSTEM\CurrentCont rolSet\Services\W3SVC\Enum] "0"="Root\\LEGACY\_W3SVC\\0000" "Count"=dword:00000001 "NextInstance"=dword:00000001 ========== W3SVC13.reg ========== Windows Registry Editor Version 5.00 [HKEY\_LOCAL\_MACHINE\SYSTEM\CurrentCont rolSet\Services\W3SVC] "Type"=dword:00000020 "Start"=dword:00000002 "ErrorControl"=dword:00000001 "ImagePath"=hex(2):43,00,3a,00,5c,00,57,00,49, 00,4e,00,4e,00,54,00,5c,00,53,00,\ 79,00,73,00,74,00,65,00,6d,00,33,00,32,00,5c,0 0,69,00,6e,00,65,00,74,00,73,\ 00,72,00,76,00,5c,00,69,00,6e,00,65,00,74,00,6 9,00,6e,00,66,00,6f,00,2e,00,\ 65,00,78,00,65,00,00,00 "DisplayName"="World Wide Web Publishing Service" "DependOnService"=hex(7):49,00,49,00,53,00,41, 00,44,00,4d,00,49,00,4e,00,00,00,\ 00,00 "DependOnGroup"=hex(7):00,00 "ObjectName"="LocalSystem" "Description"=" Web "FailureActions"=hex:ff,ff,ff,ff,00,00,00,00,00,00,00, 00,03,00,00,00,a0,88,0f,\ 00,00,00,00,00,00,00,00,00,00,00,00,00,00,00,0 0,00,00,00,00,00,00,00,00,00 [HKEY\_LOCAL\_MACHINE\SYSTEM\CurrentCont rolSet\Services\W3SVC\ASP] "NOTE"=" " [HKEY\_LOCAL\_MACHINE\SYSTEM\CurrentCont rolSet\Services\W3SVC\ASP\Parameters] [HKEY\_LOCAL\_MACHINE\SYSTEM\CurrentCont rolSet\Services\W3SVC\Parameters] "MajorVersion"=dword:00000005 "MinorVersion"=dword:00000000

"CertMapList"="C:\\WINNT\\System32\\inetsrv\\iisc rmap.dll" "AccessDeniedMessage"="Error: Access is Denied" "Filter DLLs"="" "LogFileDirectory"="C:\\WINNT\\System32\\LogFil  $AC'$ [HKEY\_LOCAL\_MACHINE\SYSTEM\CurrentCont rolSet\Services\W3SVC\Parameters\ADCLaunch] [HKEY\_LOCAL\_MACHINE\SYSTEM\CurrentCont rolSet\Services\W3SVC\Parameters\ADCLaunch\ AdvancedDataFactory] [HKEY\_LOCAL\_MACHINE\SYSTEM\CurrentCont rolSet\Services\W3SVC\Parameters\ADCLaunch\ RDSServer.DataFactory] [HKEY\_LOCAL\_MACHINE\SYSTEM\CurrentCont rolSet\Services\W3SVC\Parameters\Script Map] [HKEY\_LOCAL\_MACHINE\SYSTEM\CurrentCont rolSet\Services\W3SVC\Parameters\Virtual Roots] "/"="c:\\inetpub\\wwwroot,,205" "/Scripts"="c:\\inetpub\\scripts,,204" "/IISHelp"="c:\\winnt\\help\\iishelp,,201" "/IISAdmin"="C:\\WINNT\\System32\\inetsrv\\iisad min, 201" "/IISSamples"="c:\\inetpub\\iissamples,,201" "/MSADC"="c:\\program files\\common files\\system\\msadc,,205" "/\_vti\_bin"="C:\\Program Files\\Common Files\\Microsoft Shared\\Web Server Extensions\\40\\isapi,,205" "/PBServer"="C:\\Program Files\\Phone Book Service\\Bin<sub>,,5"</sub> "/PBSData"="C:\\Program Files\\Phone Book Service\\Data<sub>1</sub>,1" "/Printers"="C:\\WINNT\\web\\printers,,201" "/tpc"="C:\\client\\tpapl\\Release,,205" [HKEY\_LOCAL\_MACHINE\SYSTEM\CurrentCont rolSet\Services\W3SVC\Performance] "Library"="w3ctrs.dll" "Open"="OpenW3PerformanceData" "Close"="CloseW3PerformanceData" "Collect"="CollectW3PerformanceData" "Last Counter"=dword:000008e6 "Last Help"=dword:000008e7 "First Counter"=dword:00000844 "First Help"=dword:00000845 "Library Validation Code"=hex:f4,67,a5,53,51,83,c0,01,10,3d,00,00,0 0,00,00,00 "WbemAdapFileTime"=hex:00,a6,cb,54,57,f3,bf,0 1 "WbemAdapFileSize"=dword:00003d10 "WbemAdapStatus"=dword:00000000 [HKEY\_LOCAL\_MACHINE\SYSTEM\CurrentCont rolSet\Services\W3SVC\Security] "Security"=hex:01,00,14,80,a0,00,00,00,ac,00,00, 00,14,00,00,00,30,00,00,00,02,\

 00,1c,00,01,00,00,00,02,80,14,00,ff,01,0f,00,01, 01,00,00,00,00,00,01,00,00,\ 00,00,02,00,70,00,04,00,00,00,00,00,18,00,fd,0

1,02,00,01,01,00,00,00,00,00,\

"InstallPath"="C:\\WINNT\\System32\\inetsrv"

 05,12,00,00,00,74,00,6f,00,00,00,1c,00,ff,01,0f,0 0,01,02,00,00,00,00,00,05,\ 20,00,00,00,20,02,00,00,72,00,73,00,00,00,18,0 0,8d,01,02,00,01,01,00,00,00,\ 00,00,05,0b,00,00,00,20,02,00,00,00,00,1c,00,fd, 01,02,00,01,02,00,00,00,00,\ 00,05,20,00,00,00,23,02,00,00,72,00,73,00,01,0 1,00,00,00,00,00,05,12,00,00,\ 00,01,01,00,00,00,00,00,05,12,00,00,00

[HKEY\_LOCAL\_MACHINE\SYSTEM\CurrentCont rolSet\Services\W3SVC\Enum] "0"="Root\\LEGACY\_W3SVC\\0000" "Count"=dword:00000001 "NextInstance"=dword:00000001

========== W3SVC14.reg ==========

Windows Registry Editor Version 5.00

[HKEY\_LOCAL\_MACHINE\SYSTEM\CurrentCont rolSet\Services\W3SVC] "Type"=dword:00000020 "Start"=dword:00000002 "ErrorControl"=dword:00000001 "ImagePath"=hex(2):43,00,3a,00,5c,00,57,00,49, 00,4e,00,4e,00,54,00,5c,00,53,00,\ 79,00,73,00,74,00,65,00,6d,00,33,00,32,00,5c,0 0,69,00,6e,00,65,00,74,00,73,\ 00,72,00,76,00,5c,00,69,00,6e,00,65,00,74,00,6 9,00,6e,00,66,00,6f,00,2e,00,\ 65,00,78,00,65,00,00,00 "DisplayName"="World Wide Web Publishing Service" "DependOnService"=hex(7):49,00,49,00,53,00,41, 00,44,00,4d,00,49,00,4e,00,00,00,\ 00,00 "DependOnGroup"=hex(7):00,00 "ObjectName"="LocalSystem" "Description"=" Web "FailureActions"=hex:ff,ff,ff,ff,00,00,00,00,00,00,00, 00,03,00,00,00,30,40,0d,\ 00,00,00,00,00,00,00,00,00,00,00,00,00,00,00,0 0,00,00,00,00,00,00,00,00,00 [HKEY\_LOCAL\_MACHINE\SYSTEM\CurrentCont rolSet\Services\W3SVC\ASP] " $NOTF" = "$ [HKEY\_LOCAL\_MACHINE\SYSTEM\CurrentCont rolSet\Services\W3SVC\ASP\Parameters] [HKEY\_LOCAL\_MACHINE\SYSTEM\CurrentCont rolSet\Services\W3SVC\Parameters] "MajorVersion"=dword:00000005 "MinorVersion"=dword:00000000 "InstallPath"="C:\\WINNT\\System32\\inetsrv" "CertMapList"="C:\\WINNT\\System32\\inetsrv\\iisc rmap.dll" "AccessDeniedMessage"="Error: Access is Denied"

"Filter DLLs"=""

"LogFileDirectory"="C:\\WINNT\\System32\\LogFil  $AC''$ 

[HKEY\_LOCAL\_MACHINE\SYSTEM\CurrentCont rolSet\Services\W3SVC\Parameters\ADCLaunch]

[HKEY\_LOCAL\_MACHINE\SYSTEM\CurrentCont rolSet\Services\W3SVC\Parameters\ADCLaunch\ AdvancedDataFactory]

[HKEY\_LOCAL\_MACHINE\SYSTEM\CurrentCont rolSet\Services\W3SVC\Parameters\ADCLaunch\ RDSServer.DataFactory]

[HKEY\_LOCAL\_MACHINE\SYSTEM\CurrentCont rolSet\Services\W3SVC\Parameters\Script Map]

[HKEY\_LOCAL\_MACHINE\SYSTEM\CurrentCont rolSet\Services\W3SVC\Parameters\Virtual Roots] "/"="c:\\inetpub\\wwwroot,,205" "/Scripts"="c:\\inetpub\\scripts,,204" "/IISHelp"="c:\\winnt\\help\\iishelp,,201" "/IISAdmin"="C:\\WINNT\\System32\\inetsrv\\iisad min,,201" "/IISSamples"="c:\\inetpub\\iissamples,,201" "/MSADC"="c:\\program files\\common files\\system\\msadc,,205" "/\_vti\_bin"="C:\\Program Files\\Common Files\\Microsoft Shared\\Web Server Extensions\\40\\isapi,,205" "/PBServer"="C:\\Program Files\\Phone Book Service\\Bin<sub>,,5</sub>" "/PBSData"="C:\\Program Files\\Phone Book Service\\Data,,1" "/Printers"="C:\\WINNT\\web\\printers,,201" "/tpc"="C:\\client\\tpapl\\Release,,205" [HKEY\_LOCAL\_MACHINE\SYSTEM\CurrentCont rolSet\Services\W3SVC\Performance] "Library"="w3ctrs.dll" "Open"="OpenW3PerformanceData" "Close"="CloseW3PerformanceData" "Collect"="CollectW3PerformanceData" "Last Counter"=dword:000008e6 "Last Help"=dword:000008e7 "First Counter"=dword:00000844 "First Help"=dword:00000845 "Library Validation Code"=hex:f4,67,a5,53,51,83,c0,01,10,3d,00,00,0 0,00,00,00 "WbemAdapFileTime"=hex:00,a6,cb,54,57,f3,bf,0 1 "WbemAdapFileSize"=dword:00003d10 "WbemAdapStatus"=dword:00000000 [HKEY\_LOCAL\_MACHINE\SYSTEM\CurrentCont rolSet\Services\W3SVC\Security] "Security"=hex:01,00,14,80,a0,00,00,00,ac,00,00, 00,14,00,00,00,30,00,00,00,02,\ 00,1c,00,01,00,00,00,02,80,14,00,ff,01,0f,00,01, 01,00,00,00,00,00,01,00,00,\

 00,00,02,00,70,00,04,00,00,00,00,00,18,00,fd,0 1,02,00,01,01,00,00,00,00,00,\

 05,12,00,00,00,74,00,6f,00,00,00,1c,00,ff,01,0f,0 0,01,02,00,00,00,00,00,05,\ 20,00,00,00,20,02,00,00,72,00,73,00,00,00,18,0

0,8d,01,02,00,01,01,00,00,00,\ 00,00,05,0b,00,00,00,20,02,00,00,00,00,1c,00,fd,

01,02,00,01,02,00,00,00,00,\ 00,05,20,00,00,00,23,02,00,00,72,00,73,00,01,0

1,00,00,00,00,00,05,12,00,00,\ 00,01,01,00,00,00,00,00,05,12,00,00,00 [HKEY\_LOCAL\_MACHINE\SYSTEM\CurrentCont rolSet\Services\W3SVC\Enum] "0"="Root\\LEGACY\_W3SVC\\0000" "Count"=dword:00000001 "NextInstance"=dword:00000001

========== W3SVC15.REG ==========

REGEDIT4

[HKEY\_LOCAL\_MACHINE\SYSTEM\CurrentCont rolSet\Services\W3SVC] "Type"=dword:00000020 "Start"=dword:00000002 "ErrorControl"=dword:00000000 "ImagePath"=hex(2):43,3a,5c,57,49,4e,4e,54,5c,5 3,79,73,74,65,6d,33,32,5c,69,6e,\ 65,74,73,72,76,5c,69,6e,65,74,69,6e,66,6f,2e,65, 78,65,00 "DisplayName"="World Wide Web Publishing Service" "DependOnService"=hex(7):52,50,43,53,53,00,4e, 54,4c,4d,53,53,50,00,00 "DependOnGroup"=hex(7):00 "ObjectName"="LocalSystem" [HKEY\_LOCAL\_MACHINE\SYSTEM\CurrentCont

rolSet\Services\W3SVC\Parameters] "MajorVersion"=dword:00000002 "MinorVersion"=dword:00000000 "AdminName"="Administrator" "AdminEmail"="Admin@corp.com" "MaxConnections"=dword:000186a0 "LogType"=dword:00000000 "LogFileDirectory"=hex(2):25,53,79,73,74,65,6d,5 2,6f,6f,74,25,5c,53,79,73,74,\ 65,6d,33,32,5c,4c,6f,67,46,69,6c,65,73,00 "LogFileTruncateSize"=dword:01400000 "LogFilePeriod"=dword:00000001 "LogFileFormat"=dword:00000000 "LogSqlDataSource"="HTTPLOG" "LogSqlTableName"="Internetlog" "LogSqlUserName"="InternetAdmin" "LogSqlPassword"="sqllog" "Authorization"=dword:00000005 "AnonymousUserName"="IUSR\_CL15" "Default Load File"="Default.htm" "Dir Browse Control"=dword:4000001e "CheckForWAISDB"=dword:00000000 "CacheExtensions"=dword:00000001 "GlobalExpire"=dword:ffffffff "ServerSideIncludesEnabled"=dword:00000001 "ServerSideIncludesExtension"=".stm" "DebugFlags"=dword:00000008 "ScriptTimeout"=dword:00000384 "ConnectionTimeOut"=dword:00000384 "InstallPath"="C:\\WINNT\\System32\\inetsrv" "SecurePort"=dword:000001bb "Filter DLLs"="C:\\WINNT\\System32\\inetsrv\\sspifilt.dll" "AccessDeniedMessage"=" : B" "NTAuthenticationProviders"="NTLM"

[HKEY\_LOCAL\_MACHINE\SYSTEM\CurrentCont rolSet\Services\W3SVC\Parameters\Script Map]

".idc"="C:\\WINNT\\System32\\inetsrv\\httpodbc.dll [HKEY\_LOCAL\_MACHINE\SYSTEM\CurrentCont rolSet\Services\W3SVC\Parameters\Virtual Roots] "/,"="C:\\InetPub\\wwwroot,,1" "/tpc,"="C:\\client\\tpapl\\Release,,5" "/Scripts,"="C:\\InetPub\\scripts,,4" "/iisadmin,"="C:\\WINNT\\System32\\inetsrv\\iisad min,,1" [HKEY\_LOCAL\_MACHINE\SYSTEM\CurrentCont rolSet\Services\W3SVC\Performance] "Library"="w3ctrs.DLL" "Open"="OpenW3PerformanceData" "Close"="CloseW3PerformanceData" "Collect"="CollectW3PerformanceData" "Last Counter"=dword:00000790 "Last Help"=dword:00000791 "First Counter"=dword:00000758 "First Help"=dword:00000759 [HKEY\_LOCAL\_MACHINE\SYSTEM\CurrentCont rolSet\Services\W3SVC\Security] "Security"=hex:01,00,14,80,c0,00,00,00,cc,00,00, 00,14,00,00,00,34,00,00,00,02,\ 00,20,00,01,00,00,00,02,80,18,00,ff,01,0f,00,01, 01,00,00,00,00,00,01,00,00,\ 00,00,20,02,00,00,02,00,8c,00,05,00,00,00,00,0 0,18,00,8d,01,02,00,01,01,00,\ 00,00,00,00,01,00,00,00,00,00,00,00,00,00,00,1 c,00,fd,01,02,00,01,02,00,00,\ 00,00,00,05,20,00,00,00,23,02,00,00,00,00,00,0 0,00,00,1c,00,ff,01,0f,00,01,\ 02,00,00,00,00,00,05,20,00,00,00,20,02,00,00,0  $0.00,00,00,00,00,1c,00,0f,01$  0f,00,01,02,00,00,00,00,00,05,20,00,00,00,25,0 2,00,00,00,00,00,00,00,00,18,\ 00,fd,01,02,00,01,01,00,00,00,00,00,05,12,00,0 0,00,25,02,00,00,01,01,00,00,\ 00,00,00,05,12,00,00,00,01,01,00,00,00,00,00,0 5,12,00,00,00 [HKEY\_LOCAL\_MACHINE\SYSTEM\CurrentCont rolSet\Services\W3SVC\W3SAMP] [HKEY\_LOCAL\_MACHINE\SYSTEM\CurrentCont rolSet\Services\W3SVC\Enum] "0"="Root\\LEGACY\_W3SVC\\0000" "Count"=dword:00000001 "NextInstance"=dword:00000001 ========== W3SVC16.REG ========== REGEDIT4 "

"

[HKEY\_LOCAL\_MACHINE\SYSTEM\CurrentCont rolSet\Services\W3SVC] "Type"=dword:00000020 "Start"=dword:00000002 "ErrorControl"=dword:00000000 "ImagePath"=hex(2):43,3a,5c,57,49,4e,4e,54,5c,5 3,79,73,74,65,6d,33,32,5c,69,6e,\ 65,74,73,72,76,5c,69,6e,65,74,69,6e,66,6f,2e,65, 78,65,00

"DisplayName"="World Wide Web Publishing Service" "DependOnService"=hex(7):52,50,43,53,53,00,4e, 54,4c,4d,53,53,50,00,00 "DependOnGroup"=hex(7):00 "ObjectName"="LocalSystem" [HKEY\_LOCAL\_MACHINE\SYSTEM\CurrentCont rolSet\Services\W3SVC\Parameters] "MajorVersion"=dword:00000002 "MinorVersion"=dword:00000000 "AdminName"="Administrator" "AdminEmail"="Admin@corp.com" "MaxConnections"=dword:000186a0 "LogType"=dword:00000000 "LogFileDirectory"=hex(2):25,53,79,73,74,65,6d,5 2,6f,6f,74,25,5c,53,79,73,74,\ 65,6d,33,32,5c,4c,6f,67,46,69,6c,65,73,00 "LogFileTruncateSize"=dword:01400000 "LogFilePeriod"=dword:00000001 "LogFileFormat"=dword:00000000 "LogSqlDataSource"="HTTPLOG" "LogSqlTableName"="Internetlog" "LogSqlUserName"="InternetAdmin" "LogSqlPassword"="sqllog" "Authorization"=dword:00000005 "AnonymousUserName"="IUSR\_CL16" "Default Load File"="Default.htm" "Dir Browse Control"=dword:4000001e "CheckForWAISDB"=dword:00000000 "CacheExtensions"=dword:00000001 "GlobalExpire"=dword:ffffffff "ServerSideIncludesEnabled"=dword:00000001 "ServerSideIncludesExtension"=".stm" "DebugFlags"=dword:00000008 "ScriptTimeout"=dword:00000384 "ConnectionTimeOut"=dword:00000384 "InstallPath"="C:\\WINNT\\System32\\inetsrv" "SecurePort"=dword:000001bb "Filter DLLs"="C:\\WINNT\\System32\\inetsrv\\sspifilt.dll" "AccessDeniedMessage"=" : B" "NTAuthenticationProviders"="NTLM" [HKEY\_LOCAL\_MACHINE\SYSTEM\CurrentCont rolSet\Services\W3SVC\Parameters\Script Map] ".idc"="C:\\WINNT\\System32\\inetsrv\\httpodbc.dll

[HKEY\_LOCAL\_MACHINE\SYSTEM\CurrentCont rolSet\Services\W3SVC\Parameters\Virtual Roots] "/,"="C:\\InetPub\\wwwroot,,1" "/tpc,"="C:\\client\\tpapl\\Release,,5" "/Scripts,"="C:\\InetPub\\scripts,,4" "/iisadmin,"="C:\\WINNT\\System32\\inetsrv\\iisad  $min.1"$ [HKEY\_LOCAL\_MACHINE\SYSTEM\CurrentCont

rolSet\Services\W3SVC\Performance] "Library"="w3ctrs.DLL" "Open"="OpenW3PerformanceData" "Close"="CloseW3PerformanceData" "Collect"="CollectW3PerformanceData" "Last Counter"=dword:00000790 "Last Help"=dword:00000791 "First Counter"=dword:00000758 "First Help"=dword:00000759

[HKEY\_LOCAL\_MACHINE\SYSTEM\CurrentCont rolSet\Services\W3SVC\Security] "Security"=hex:01,00,14,80,c0,00,00,00,cc,00,00, 00,14,00,00,00,34,00,00,00,02,\ 00,20,00,01,00,00,00,02,80,18,00,ff,01,0f,00,01, 01,00,00,00,00,00,01,00,00,\ 00,00,20,02,00,00,02,00,8c,00,05,00,00,00,00,0 0,18,00,8d,01,02,00,01,01,00,\ 00,00,00,00,01,00,00,00,00,80,72,14,00,00,00,1 c,00,fd,01,02,00,01,02,00,00,\ 00,00,00,05,20,00,00,00,23,02,00,00,00,00,00,0 0,00,00,1c,00,ff,01,0f,00,01,\ 02,00,00,00,00,00,05,20,00,00,00,20,02,00,00,0 0,00,00,00,00,00,1c,00,ff,01,\ 0f,00,01,02,00,00,00,00,00,05,20,00,00,00,25,0 2,00,00,00,00,00,00,00,00,18,\ 00,fd,01,02,00,01,01,00,00,00,00,00,05,12,00,0 0,00,25,02,00,00,01,01,00,00,\ 00,00,00,05,12,00,00,00,01,01,00,00,00,00,00,0 5,12,00,00,00

[HKEY\_LOCAL\_MACHINE\SYSTEM\CurrentCont rolSet\Services\W3SVC\W3SAMP]

[HKEY\_LOCAL\_MACHINE\SYSTEM\CurrentCont rolSet\Services\W3SVC\Enum] "0"="Root\\LEGACY\_W3SVC\\0000" "Count"=dword:00000001 "NextInstance"=dword:00000001

### ========== W3SVC17.REG ==========

### REGEDIT4

[HKEY\_LOCAL\_MACHINE\SYSTEM\CurrentCont rolSet\Services\W3SVC] "Type"=dword:00000020 "Start"=dword:00000002 "ErrorControl"=dword:00000000 "ImagePath"=hex(2):43,3a,5c,57,49,4e,4e,54,5c,5 3,79,73,74,65,6d,33,32,5c,69,6e,\ 65,74,73,72,76,5c,69,6e,65,74,69,6e,66,6f,2e,65, 78,65,00 "DisplayName"="World Wide Web Publishing Service" "DependOnService"=hex(7):52,50,43,53,53,00,4e, 54,4c,4d,53,53,50,00,00 "DependOnGroup"=hex(7):00 "ObjectName"="LocalSystem"

[HKEY\_LOCAL\_MACHINE\SYSTEM\CurrentCont rolSet\Services\W3SVC\Parameters] "MajorVersion"=dword:00000002 "MinorVersion"=dword:00000000 "AdminName"="Administrator" "AdminEmail"="Admin@corp.com" "MaxConnections"=dword:000186a0 "LogType"=dword:00000000 "LogFileDirectory"=hex(2):25,53,79,73,74,65,6d,5 2,6f,6f,74,25,5c,53,79,73,74,\ 65,6d,33,32,5c,4c,6f,67,46,69,6c,65,73,00 "LogFileTruncateSize"=dword:01400000 "LogFilePeriod"=dword:00000001 "LogFileFormat"=dword:00000000 "LogSqlDataSource"="HTTPLOG" "LogSqlTableName"="Internetlog"

"LogSqlUserName"="InternetAdmin" "LogSqlPassword"="sqllog" "Authorization"=dword:00000005 "AnonymousUserName"="IUSR\_CL17" "Default Load File"="Default.htm" "Dir Browse Control"=dword:4000001e "CheckForWAISDB"=dword:00000000 "CacheExtensions"=dword:00000001 "GlobalExpire"=dword:ffffffff "ServerSideIncludesEnabled"=dword:00000001 "ServerSideIncludesExtension"=".stm" "DebugFlags"=dword:00000008 "ScriptTimeout"=dword:00000384 "ConnectionTimeOut"=dword:00000384 "InstallPath"="C:\\WINNT\\System32\\inetsrv" "SecurePort"=dword:000001bb "Filter DLLs"="C:\\WINNT\\System32\\inetsrv\\sspifilt.dll" "AccessDeniedMessage"=" : B" "NTAuthenticationProviders"="NTLM" [HKEY\_LOCAL\_MACHINE\SYSTEM\CurrentCont rolSet\Services\W3SVC\Parameters\Script Map] ".idc"="C:\\WINNT\\System32\\inetsrv\\httpodbc.dll " [HKEY\_LOCAL\_MACHINE\SYSTEM\CurrentCont rolSet\Services\W3SVC\Parameters\Virtual Roots] "/,"="C:\\InetPub\\wwwroot,,1" "/tpc,"="C:\\client\\tpapl\\Release,,5" "/Scripts,"="C:\\InetPub\\scripts,,4" "/iisadmin,"="C:\\WINNT\\System32\\inetsrv\\iisad  $min.1"$ [HKEY\_LOCAL\_MACHINE\SYSTEM\CurrentCont rolSet\Services\W3SVC\Performance] "Library"="w3ctrs.DLL" "Open"="OpenW3PerformanceData" "Close"="CloseW3PerformanceData" "Collect"="CollectW3PerformanceData" "Last Counter"=dword:00000790 "Last Help"=dword:00000791 "First Counter"=dword:00000758 "First Help"=dword:00000759 [HKEY\_LOCAL\_MACHINE\SYSTEM\CurrentCont rolSet\Services\W3SVC\Security] "Security"=hex:01,00,14,80,c0,00,00,00,cc,00,00, 00,14,00,00,00,34,00,00,00,02,\ 00,20,00,01,00,00,00,02,80,18,00,ff,01,0f,00,01, 01,00,00,00,00,00,01,00,00,\ 00,00,20,02,00,00,02,00,8c,00,05,00,00,00,00,0 0,18,00,8d,01,02,00,01,01,00,\ 00,00,00,00,01,00,00,00,00,50,db,14,00,00,00,1 c,00,fd,01,02,00,01,02,00,00,\ 00,00,00,05,20,00,00,00,23,02,00,00,00,00,00,0 0,00,00,1c,00,ff,01,0f,00,01,\ 02,00,00,00,00,00,05,20,00,00,00,20,02,00,00,0 0,00,00,00,00,00,1c,00,ff,01,\ 0f,00,01,02,00,00,00,00,00,05,20,00,00,00,25,0 2,00,00,00,00,00,00,00,00,18,\ 00,fd,01,02,00,01,01,00,00,00,00,00,05,12,00,0 0,00,25,02,00,00,01,01,00,00,\ 00,00,00,05,12,00,00,00,01,01,00,00,00,00,00,0 5,12,00,00,00

[HKEY\_LOCAL\_MACHINE\SYSTEM\CurrentCont rolSet\Services\W3SVC\W3SAMP]

[HKEY\_LOCAL\_MACHINE\SYSTEM\CurrentCont rolSet\Services\W3SVC\Enum] "0"="Root\\LEGACY\_W3SVC\\0000" "Count"=dword:00000001 "NextInstance"=dword:00000001

========== W3SVC18.REG ==========

REGEDIT4

[HKEY\_LOCAL\_MACHINE\SYSTEM\CurrentCont rolSet\Services\W3SVC] "Type"=dword:00000020 "Start"=dword:00000002 "ErrorControl"=dword:00000000 "ImagePath"=hex(2):43,3a,5c,57,49,4e,4e,54,5c,5 3,79,73,74,65,6d,33,32,5c,69,6e,\ 65,74,73,72,76,5c,69,6e,65,74,69,6e,66,6f,2e,65, 78,65,00 "DisplayName"="World Wide Web Publishing Service" "DependOnService"=hex(7):52,50,43,53,53,00,4e, 54,4c,4d,53,53,50,00,00 "DependOnGroup"=hex(7):00 "ObjectName"="LocalSystem" [HKEY\_LOCAL\_MACHINE\SYSTEM\CurrentCont rolSet\Services\W3SVC\Parameters] "MajorVersion"=dword:00000002 "MinorVersion"=dword:00000000 "AdminName"="Administrator" "AdminEmail"="Admin@corp.com" "MaxConnections"=dword:000186a0 "LogType"=dword:00000000 "LogFileDirectory"=hex(2):25,53,79,73,74,65,6d,5 2,6f,6f,74,25,5c,53,79,73,74,\ 65,6d,33,32,5c,4c,6f,67,46,69,6c,65,73,00 "LogFileTruncateSize"=dword:01400000 "LogFilePeriod"=dword:00000001 "LogFileFormat"=dword:00000000 "LogSqlDataSource"="HTTPLOG" "LogSqlTableName"="Internetlog" "LogSqlUserName"="InternetAdmin" "LogSqlPassword"="sqllog" "Authorization"=dword:00000005 "AnonymousUserName"="IUSR\_CL18" "Default Load File"="Default.htm" "Dir Browse Control"=dword:4000001e "CheckForWAISDB"=dword:00000000 "CacheExtensions"=dword:00000001 "GlobalExpire"=dword:ffffffff "ServerSideIncludesEnabled"=dword:00000001 "ServerSideIncludesExtension"=".stm" "DebugFlags"=dword:00000008 "ScriptTimeout"=dword:00000384 "ConnectionTimeOut"=dword:00000384 "InstallPath"="C:\\WINNT\\System32\\inetsrv" "SecurePort"=dword:000001bb "Filter DLLs"="C:\\WINNT\\System32\\inetsrv\\sspifilt.dll" "AccessDeniedMessage"=" : B" "NTAuthenticationProviders"="NTLM"

[HKEY\_LOCAL\_MACHINE\SYSTEM\CurrentCont rolSet\Services\W3SVC\Parameters\Script Map]

".idc"="C:\\WINNT\\System32\\inetsrv\\httpodbc.dll " [HKEY\_LOCAL\_MACHINE\SYSTEM\CurrentCont rolSet\Services\W3SVC\Parameters\Virtual Roots] "/,"="C:\\InetPub\\wwwroot,,1" "/tpc,"="C:\\client\\tpapl\\Release,,5" "/Scripts,"="C:\\InetPub\\scripts,,4" "/iisadmin,"="C:\\WINNT\\System32\\inetsrv\\iisad  $min<sub>1</sub>1"$ [HKEY\_LOCAL\_MACHINE\SYSTEM\CurrentCont rolSet\Services\W3SVC\Performance] "Library"="w3ctrs.DLL" "Open"="OpenW3PerformanceData" "Close"="CloseW3PerformanceData" "Collect"="CollectW3PerformanceData" "Last Counter"=dword:00000790 "Last Help"=dword:00000791 "First Counter"=dword:00000758 "First Help"=dword:00000759 [HKEY\_LOCAL\_MACHINE\SYSTEM\CurrentCont rolSet\Services\W3SVC\Security] "Security"=hex:01,00,14,80,c0,00,00,00,cc,00,00, 00,14,00,00,00,34,00,00,00,02,\ 00,20,00,01,00,00,00,02,80,18,00,ff,01,0f,00,01, 01,00,00,00,00,00,01,00,00,\ 00,00,20,02,00,00,02,00,8c,00,05,00,00,00,00,0 0,18,00,8d,01,02,00,01,01,00,\ 00,00,00,00,01,00,00,00,00,e0,0d,15,00,00,00,1 c,00,fd,01,02,00,01,02,00,00,\ 00,00,00,05,20,00,00,00,23,02,00,00,00,00,00,0 0,00,00,1c,00,ff,01,0f,00,01,\ 02,00,00,00,00,00,05,20,00,00,00,20,02,00,00,0  $0.00,00,00,00,00,1c,00,ff,01\$  0f,00,01,02,00,00,00,00,00,05,20,00,00,00,25,0 2,00,00,00,00,00,00,00,00,18,\ 00,fd,01,02,00,01,01,00,00,00,00,00,05,12,00,0 0,00,25,02,00,00,01,01,00,00,\ 00,00,00,05,12,00,00,00,01,01,00,00,00,00,00,0 5,12,00,00,00 [HKEY\_LOCAL\_MACHINE\SYSTEM\CurrentCont rolSet\Services\W3SVC\W3SAMP] [HKEY\_LOCAL\_MACHINE\SYSTEM\CurrentCont rolSet\Services\W3SVC\Enum] "0"="Root\\LEGACY\_W3SVC\\0000" "Count"=dword:00000001 "NextInstance"=dword:00000001

### REGEDIT4

[HKEY\_LOCAL\_MACHINE\SYSTEM\CurrentCont rolSet\Services\W3SVC] "Type"=dword:00000020 "Start"=dword:00000002 "ErrorControl"=dword:00000000 "ImagePath"=hex(2):43,3a,5c,57,49,4e,4e,54,5c,5 3,79,73,74,65,6d,33,32,5c,69,6e,\ 65,74,73,72,76,5c,69,6e,65,74,69,6e,66,6f,2e,65, 78,65,00

========== W3SVC19.REG ==========

"DisplayName"="World Wide Web Publishing **Service** "DependOnService"=hex(7):52,50,43,53,53,00,4e, 54,4c,4d,53,53,50,00,00 "DependOnGroup"=hex(7):00 "ObjectName"="LocalSystem"

[HKEY\_LOCAL\_MACHINE\SYSTEM\CurrentCont rolSet\Services\W3SVC\Parameters] "MajorVersion"=dword:00000002 "MinorVersion"=dword:00000000 "AdminName"="Administrator" "AdminEmail"="Admin@corp.com" "MaxConnections"=dword:000186a0 "LogType"=dword:00000000 "LogFileDirectory"=hex(2):25,53,79,73,74,65,6d,5 2,6f,6f,74,25,5c,53,79,73,74,\ 65,6d,33,32,5c,4c,6f,67,46,69,6c,65,73,00 "LogFileTruncateSize"=dword:01400000 "LogFilePeriod"=dword:00000001 "LogFileFormat"=dword:00000000 "LogSqlDataSource"="HTTPLOG" "LogSqlTableName"="Internetlog" "LogSqlUserName"="InternetAdmin" "LogSqlPassword"="sqllog" "Authorization"=dword:00000005 "AnonymousUserName"="IUSR\_CL19" "Default Load File"="Default.htm" "Dir Browse Control"=dword:4000001e "CheckForWAISDB"=dword:00000000 "CacheExtensions"=dword:00000001 "GlobalExpire"=dword:ffffffff "ServerSideIncludesEnabled"=dword:00000001 "ServerSideIncludesExtension"=".stm" "DebugFlags"=dword:00000008 "ScriptTimeout"=dword:00000384 "ConnectionTimeOut"=dword:00000384 "InstallPath"="C:\\WINNT\\System32\\inetsrv" "SecurePort"=dword:000001bb "Filter

DLLs"="C:\\WINNT\\System32\\inetsrv\\sspifilt.dll" "AccessDeniedMessage"=" : B" "NTAuthenticationProviders"="NTLM"

[HKEY\_LOCAL\_MACHINE\SYSTEM\CurrentCont rolSet\Services\W3SVC\Parameters\Script Map] ".idc"="C:\\WINNT\\System32\\inetsrv\\httpodbc.dll "

[HKEY\_LOCAL\_MACHINE\SYSTEM\CurrentCont rolSet\Services\W3SVC\Parameters\Virtual Roots] "/,"="C:\\InetPub\\wwwroot,,1" "/tpc,"="C:\\client\\tpapl\\Release,,5" "/Scripts,"="C:\\InetPub\\scripts,,4" "/iisadmin,"="C:\\WINNT\\System32\\inetsrv\\iisad  $min.1"$ 

[HKEY\_LOCAL\_MACHINE\SYSTEM\CurrentCont rolSet\Services\W3SVC\Performance] "Library"="w3ctrs.DLL" "Open"="OpenW3PerformanceData" "Close"="CloseW3PerformanceData" "Collect"="CollectW3PerformanceData" "Last Counter"=dword:00000790 "Last Help"=dword:00000791 "First Counter"=dword:00000758 "First Help"=dword:00000759

[HKEY\_LOCAL\_MACHINE\SYSTEM\CurrentCont rolSet\Services\W3SVC\Security] "Security"=hex:01,00,14,80,c0,00,00,00,cc,00,00, 00,14,00,00,00,34,00,00,00,02,\ 00,20,00,01,00,00,00,02,80,18,00,ff,01,0f,00,01, 01,00,00,00,00,00,01,00,00,\ 00,00,20,02,00,00,02,00,8c,00,05,00,00,00,00,0 0,18,00,8d,01,02,00,01,01,00,\ 00,00,00,00,01,00,00,00,00,00,00,00,00,00,00,1 c,00,fd,01,02,00,01,02,00,00,\ 00,00,00,05,20,00,00,00,23,02,00,00,00,00,00,0 0,00,00,1c,00,ff,01,0f,00,01,\ 02,00,00,00,00,00,05,20,00,00,00,20,02,00,00,0 0,00,00,00,00,00,1c,00,ff,01,\ 0f,00,01,02,00,00,00,00,00,05,20,00,00,00,25,0 2,00,00,00,00,00,00,00,00,18,\ 00,fd,01,02,00,01,01,00,00,00,00,00,05,12,00,0 0,00,25,02,00,00,01,01,00,00,\ 00,00,00,05,12,00,00,00,01,01,00,00,00,00,00,0 5,12,00,00,00 [HKEY\_LOCAL\_MACHINE\SYSTEM\CurrentCont [HKEY\_LOCAL\_MACHINE\SYSTEM\CurrentCont ========== W3SVC20.REG ==========

rolSet\Services\W3SVC\W3SAMP]

rolSet\Services\W3SVC\Enum] "0"="Root\\LEGACY\_W3SVC\\0000" "Count"=dword:00000001 "NextInstance"=dword:00000001

### REGEDIT4

[HKEY\_LOCAL\_MACHINE\SYSTEM\CurrentCont rolSet\Services\W3SVC] "Type"=dword:00000020 "Start"=dword:00000002 "ErrorControl"=dword:00000000 "ImagePath"=hex(2):43,3a,5c,57,49,4e,4e,54,5c,5 3,79,73,74,65,6d,33,32,5c,69,6e,\ 65,74,73,72,76,5c,69,6e,65,74,69,6e,66,6f,2e,65, 78,65,00 "DisplayName"="World Wide Web Publishing Service" "DependOnService"=hex(7):52,50,43,53,53,00,4e, 54,4c,4d,53,53,50,00,00 "DependOnGroup"=hex(7):00 "ObjectName"="LocalSystem" [HKEY\_LOCAL\_MACHINE\SYSTEM\CurrentCont rolSet\Services\W3SVC\Parameters] "MajorVersion"=dword:00000002

"MinorVersion"=dword:00000000 "AdminName"="Administrator" "AdminEmail"="Admin@corp.com" "MaxConnections"=dword:000186a0 "LogType"=dword:00000000 "LogFileDirectory"=hex(2):25,53,79,73,74,65,6d,5 2,6f,6f,74,25,5c,53,79,73,74,\ 65,6d,33,32,5c,4c,6f,67,46,69,6c,65,73,00 "LogFileTruncateSize"=dword:01400000 "LogFilePeriod"=dword:00000001 "LogFileFormat"=dword:00000000 "LogSqlDataSource"="HTTPLOG" "LogSqlTableName"="Internetlog"

"LogSqlUserName"="InternetAdmin" "LogSqlPassword"="sqllog" "Authorization"=dword:00000005 "AnonymousUserName"="IUSR\_CL25" "Default Load File"="Default.htm" "Dir Browse Control"=dword:4000001e "CheckForWAISDB"=dword:00000000 "CacheExtensions"=dword:00000001 "GlobalExpire"=dword:ffffffff "ServerSideIncludesEnabled"=dword:00000001 "ServerSideIncludesExtension"=".stm" "DebugFlags"=dword:00000008 "ScriptTimeout"=dword:00000384 "ConnectionTimeOut"=dword:00000384 "InstallPath"="C:\\WINNT\\System32\\inetsrv" "SecurePort"=dword:000001bb "Filter DLLs"="C:\\WINNT\\System32\\inetsrv\\sspifilt.dll" "AccessDeniedMessage"=" : B" "NTAuthenticationProviders"="NTLM"

[HKEY\_LOCAL\_MACHINE\SYSTEM\CurrentCont rolSet\Services\W3SVC\Parameters\Script Map] ".idc"="C:\\WINNT\\System32\\inetsrv\\httpodbc.dll "

[HKEY\_LOCAL\_MACHINE\SYSTEM\CurrentCont rolSet\Services\W3SVC\Parameters\Virtual Roots] "/,"="C:\\InetPub\\wwwroot,,1" "/tpc,"="C:\\client\\tpapl\\Release,,5" "/Scripts,"="C:\\InetPub\\scripts,,4" "/iisadmin,"="C:\\WINNT\\System32\\inetsrv\\iisad  $min.1"$ 

[HKEY\_LOCAL\_MACHINE\SYSTEM\CurrentCont rolSet\Services\W3SVC\Performance] "Library"="w3ctrs.DLL" "Open"="OpenW3PerformanceData" "Close"="CloseW3PerformanceData" "Collect"="CollectW3PerformanceData" "Last Counter"=dword:00000790 "Last Help"=dword:00000791 "First Counter"=dword:00000758 "First Help"=dword:00000759

[HKEY\_LOCAL\_MACHINE\SYSTEM\CurrentCont rolSet\Services\W3SVC\Security] "Security"=hex:01,00,14,80,c0,00,00,00,cc,00,00, 00,14,00,00,00,34,00,00,00,02,\ 00,20,00,01,00,00,00,02,80,18,00,ff,01,0f,00,01, 01,00,00,00,00,00,01,00,00,\ 00,00,20,02,00,00,02,00,8c,00,05,00,00,00,00,0 0,18,00,8d,01,02,00,01,01,00,\ 00,00,00,00,01,00,00,00,00,00,00,ff,ff,00,00,1c,0 0,fd,01,02,00,01,02,00,00,\ 00,00,00,05,20,00,00,00,23,02,00,00,d8,00,14,0 0,00,00,1c,00,ff,01,0f,00,01,\ 02,00,00,00,00,00,05,20,00,00,00,20,02,00,00,d 8,00,14,00,00,00,1c,00,ff,01,\ 0f,00,01,02,00,00,00,00,00,05,20,00,00,00,25,0 2,00,00,d8,00,14,00,00,00,18,\ 00,fd,01,02,00,01,01,00,00,00,00,00,05,12,00,0 0,00,25,02,00,00,01,01,00,00,\ 00,00,00,05,12,00,00,00,01,01,00,00,00,00,00,0 5,12,00,00,00 [HKEY\_LOCAL\_MACHINE\SYSTEM\CurrentCont rolSet\Services\W3SVC\W3SAMP]

[HKEY\_LOCAL\_MACHINE\SYSTEM\CurrentCont rolSet\Services\W3SVC\Enum] "0"="Root\\LEGACY\_W3SVC\\0000" "Count"=dword:00000001 "NextInstance"=dword:00000001

========== W3SVC21.reg ==========

Windows Registry Editor Version 5.00

[HKEY\_LOCAL\_MACHINE\SYSTEM\CurrentCont rolSet\Services\W3SVC] "Type"=dword:00000020 "Start"=dword:00000002 "ErrorControl"=dword:00000001 "ImagePath"=hex(2):43,00,3a,00,5c,00,57,00,49, 00,4e,00,4e,00,54,00,5c,00,53,00,\ 79,00,73,00,74,00,65,00,6d,00,33,00,32,00,5c,0 0,69,00,6e,00,65,00,74,00,73,\ 00,72,00,76,00,5c,00,69,00,6e,00,65,00,74,00,6 9,00,6e,00,66,00,6f,00,2e,00,\ 65,00,78,00,65,00,00,00 "DisplayName"="World Wide Web Publishing Service" "DependOnService"=hex(7):49,00,49,00,53,00,41, 00,44,00,4d,00,49,00,4e,00,00,00,\ 00,00 "DependOnGroup"=hex(7):00,00 "ObjectName"="LocalSystem" "Description"=" Web " "FailureActions"=hex:ff,ff,ff,ff,00,00,00,00,00,00,00, 00,03,00,00,00,98,a9,0c.\ 00,00,00,00,00,00,00,00,00,00,00,00,00,00,00,0 0,00,00,00,00,00,00,00,00,00 [HKEY\_LOCAL\_MACHINE\SYSTEM\CurrentCont rolSet\Services\W3SVC\ASP]  $"NOTE" ="$ [HKEY\_LOCAL\_MACHINE\SYSTEM\CurrentCont rolSet\Services\W3SVC\ASP\Parameters] [HKEY\_LOCAL\_MACHINE\SYSTEM\CurrentCont rolSet\Services\W3SVC\Parameters] "MajorVersion"=dword:00000005 "MinorVersion"=dword:00000000 "InstallPath"="C:\\WINNT\\System32\\inetsrv" "CertMapList"="C:\\WINNT\\System32\\inetsrv\\iisc rmap.dll" "AccessDeniedMessage"="Error: Access is Denied" "Filter DLLs"="" "LogFileDirectory"="C:\\WINNT\\System32\\LogFil es"

[HKEY\_LOCAL\_MACHINE\SYSTEM\CurrentCont rolSet\Services\W3SVC\Parameters\ADCLaunch]

[HKEY\_LOCAL\_MACHINE\SYSTEM\CurrentCont rolSet\Services\W3SVC\Parameters\ADCLaunch\ AdvancedDataFactory]

[HKEY\_LOCAL\_MACHINE\SYSTEM\CurrentCont rolSet\Services\W3SVC\Parameters\ADCLaunch\ RDSServer.DataFactory]

[HKEY\_LOCAL\_MACHINE\SYSTEM\CurrentCont rolSet\Services\W3SVC\Parameters\Script Map]

[HKEY\_LOCAL\_MACHINE\SYSTEM\CurrentCont rolSet\Services\W3SVC\Parameters\Virtual Roots] "/"="c:\\inetpub\\wwwroot,,205" "/Scripts"="c:\\inetpub\\scripts,,204" "/IISHelp"="c:\\winnt\\help\\iishelp,,201" "/IISAdmin"="C:\\WINNT\\System32\\inetsrv\\iisad min,,201" "/IISSamples"="c:\\inetpub\\iissamples,,201" "/MSADC"="c:\\program files\\common files\\system\\msadc,,205" "/ vti\_bin"="C:\\Program Files\\Common Files\\Microsoft Shared\\Web Server Extensions\\40\\isapi,,205" "/PBServer"="C:\\Program Files\\Phone Book Service\\Bin,,5" "/PBSData"="C:\\Program Files\\Phone Book Service\\Data<sub>..1</sub>" "/Printers"="C:\\WINNT\\web\\printers,,201" "/tpc"="C:\\client\\tpapl\\Release,,205" [HKEY\_LOCAL\_MACHINE\SYSTEM\CurrentCont rolSet\Services\W3SVC\Performance] "Library"="w3ctrs.dll" "Open"="OpenW3PerformanceData" "Close"="CloseW3PerformanceData" "Collect"="CollectW3PerformanceData" "Last Counter"=dword:000008e6 "Last Help"=dword:000008e7 "First Counter"=dword:00000844 "First Help"=dword:00000845 "Library Validation Code"=hex:f4,67,a5,53,51,83,c0,01,10,3d,00,00,0 0,00,00,00 "WbemAdapFileTime"=hex:00,a6,cb,54,57,f3,bf,0 1 "WbemAdapFileSize"=dword:00003d10 "WbemAdapStatus"=dword:00000000 [HKEY\_LOCAL\_MACHINE\SYSTEM\CurrentCont rolSet\Services\W3SVC\Security] "Security"=hex:01,00,14,80,a0,00,00,00,ac,00,00, 00,14,00,00,00,30,00,00,00,02,\ 00,1c,00,01,00,00,00,02,80,14,00,ff,01,0f,00,01, 01,00,00,00,00,00,01,00,00,\ 00,00,02,00,70,00,04,00,00,00,00,00,18,00,fd,0 1,02,00,01,01,00,00,00,00,00,\ 05,12,00,00,00,74,00,6f,00,00,00,1c,00,ff,01,0f,0 0,01,02,00,00,00,00,00,05,\ 20,00,00,00,20,02,00,00,72,00,73,00,00,00,18,0 0,8d,01,02,00,01,01,00,00,00,\ 00,00,05,0b,00,00,00,20,02,00,00,00,00,1c,00,fd, 01,02,00,01,02,00,00,00,00,\ 00,05,20,00,00,00,23,02,00,00,72,00,73,00,01,0 1,00,00,00,00,00,05,12,00,00,\ 00,01,01,00,00,00,00,00,05,12,00,00,00

[HKEY\_LOCAL\_MACHINE\SYSTEM\CurrentCont rolSet\Services\W3SVC\Enum] "0"="Root\\LEGACY\_W3SVC\\0000" "Count"=dword:00000001 "NextInstance"=dword:00000001

========== W3SVC22.REG ==========

### REGEDIT4

[HKEY\_LOCAL\_MACHINE\SYSTEM\CurrentCont rolSet\Services\W3SVC] "Type"=dword:00000020 "Start"=dword:00000002 "ErrorControl"=dword:00000000 "ImagePath"=hex(2):43,3a,5c,57,49,4e,4e,54,5c,5 3,79,73,74,65,6d,33,32,5c,69,6e,\ 65,74,73,72,76,5c,69,6e,65,74,69,6e,66,6f,2e,65, 78,65,00 "DisplayName"="World Wide Web Publishing Service" "DependOnService"=hex(7):52,50,43,53,53,00,4e, 54,4c,4d,53,53,50,00,00 "DependOnGroup"=hex(7):00 "ObjectName"="LocalSystem" [HKEY\_LOCAL\_MACHINE\SYSTEM\CurrentCont rolSet\Services\W3SVC\Parameters] "MajorVersion"=dword:00000002 "MinorVersion"=dword:00000000 "AdminName"="Administrator" "AdminEmail"="Admin@corp.com" "MaxConnections"=dword:000186a0 "LogType"=dword:00000000 "LogFileDirectory"=hex(2):25,53,79,73,74,65,6d,5 2,6f,6f,74,25,5c,53,79,73,74,\ 65,6d,33,32,5c,4c,6f,67,46,69,6c,65,73,00 "LogFileTruncateSize"=dword:01400000 "LogFilePeriod"=dword:00000001 "LogFileFormat"=dword:00000000 "LogSqlDataSource"="HTTPLOG" "LogSqlTableName"="Internetlog" "LogSqlUserName"="InternetAdmin" "LogSqlPassword"="sqllog" "Authorization"=dword:00000005 "AnonymousUserName"="tpc" "Default Load File"="Default.htm" "Dir Browse Control"=dword:4000001e "CheckForWAISDB"=dword:00000000 "CacheExtensions"=dword:00000001 "GlobalExpire"=dword:ffffffff "ServerSideIncludesEnabled"=dword:00000001 "ServerSideIncludesExtension"=".stm" "DebugFlags"=dword:00000008 "ScriptTimeout"=dword:00000384 "ConnectionTimeOut"=dword:00000384 "InstallPath"="C:\\WINNT\\System32\\inetsrv" "SecurePort"=dword:000001bb "Filter DLLs"="C:\\WINNT\\System32\\inetsrv\\sspifilt.dll" "AccessDeniedMessage"=" : B" "NTAuthenticationProviders"="NTLM" "ServerComment"="" [HKEY\_LOCAL\_MACHINE\SYSTEM\CurrentCont rolSet\Services\W3SVC\Parameters\Script Map] ".idc"="C:\\WINNT\\System32\\inetsrv\\httpodbc.dll " [HKEY\_LOCAL\_MACHINE\SYSTEM\CurrentCont

rolSet\Services\W3SVC\Parameters\Virtual Roots] "/,"="C:\\InetPub\\wwwroot,,1" "/tpc,"="C:\\client\\tpapl\\Release,,5" "/Scripts,"="C:\\InetPub\\scripts,,4"

"/iisadmin,"="C:\\WINNT\\System32\\inetsrv\\iisad min $, 1"$ 

[HKEY\_LOCAL\_MACHINE\SYSTEM\CurrentCont rolSet\Services\W3SVC\Performance] "Library"="w3ctrs.DLL" "Open"="OpenW3PerformanceData" "Close"="CloseW3PerformanceData" "Collect"="CollectW3PerformanceData" "Last Counter"=dword:00000790 "Last Help"=dword:00000791 "First Counter"=dword:00000758 "First Help"=dword:00000759

[HKEY\_LOCAL\_MACHINE\SYSTEM\CurrentCont rolSet\Services\W3SVC\Security] "Security"=hex:01,00,14,80,c0,00,00,00,cc,00,00, 00,14,00,00,00,34,00,00,00,02,\ 00,20,00,01,00,00,00,02,80,18,00,ff,01,0f,00,01, 01,00,00,00,00,00,01,00,00,\ 00,00,20,02,00,00,02,00,8c,00,05,00,00,00,00,0 0,18,00,8d,01,02,00,01,01,00,\ 00,00,00,00,01,00,00,00,00,6d,00,63,00,00,00,1 c,00,fd,01,02,00,01,02,00,00,\ 00,00,00,05,20,00,00,00,23,02,00,00,69,00,61,0 0,00,00,1c,00,ff,01,0f,00,01,\ 02,00,00,00,00,00,05,20,00,00,00,20,02,00,00,6 9,00,61,00,00,00,1c,00,ff,01,\ 0f,00,01,02,00,00,00,00,00,05,20,00,00,00,25,0 2,00,00,69,00,61,00,00,00,18,\ 00,fd,01,02,00,01,01,00,00,00,00,00,05,12,00,0 0,00,25,02,00,00,01,01,00,00,\ 00,00,00,05,12,00,00,00,01,01,00,00,00,00,00,0 5,12,00,00,00 [HKEY\_LOCAL\_MACHINE\SYSTEM\CurrentCont rolSet\Services\W3SVC\W3SAMP] [HKEY\_LOCAL\_MACHINE\SYSTEM\CurrentCont rolSet\Services\W3SVC\Enum] "0"="Root\\LEGACY\_W3SVC\\0000" "Count"=dword:00000001 "NextInstance"=dword:00000001

========== W3SVC23.REG ==========

### REGEDIT4

[HKEY\_LOCAL\_MACHINE\SYSTEM\CurrentCont rolSet\Services\W3SVC] "Type"=dword:00000020 "Start"=dword:00000002 "ErrorControl"=dword:00000000 "ImagePath"=hex(2):43,3a,5c,57,49,4e,4e,54,5c,5 3,79,73,74,65,6d,33,32,5c,69,6e,\ 65,74,73,72,76,5c,69,6e,65,74,69,6e,66,6f,2e,65, 78,65,00 "DisplayName"="World Wide Web Publishing Service" "DependOnService"=hex(7):52,50,43,53,53,00,4e, 54,4c,4d,53,53,50,00,00 "DependOnGroup"=hex(7):00 "ObjectName"="LocalSystem"

[HKEY\_LOCAL\_MACHINE\SYSTEM\CurrentCont rolSet\Services\W3SVC\Parameters]

"MajorVersion"=dword:00000002 "MinorVersion"=dword:00000000 "AdminName"="Administrator" "AdminEmail"="Admin@corp.com" "MaxConnections"=dword:000186a0 "LogType"=dword:00000000 "LogFileDirectory"=hex(2):25,53,79,73,74,65,6d,5 2,6f,6f,74,25,5c,53,79,73,74,\ 65,6d,33,32,5c,4c,6f,67,46,69,6c,65,73,00 "LogFileTruncateSize"=dword:01400000 "LogFilePeriod"=dword:00000001 "LogFileFormat"=dword:00000000 "LogSqlDataSource"="HTTPLOG" "LogSqlTableName"="Internetlog" "LogSqlUserName"="InternetAdmin" "LogSqlPassword"="sqllog" "Authorization"=dword:00000005 "AnonymousUserName"="IUSR\_CL02" "Default Load File"="Default.htm" "Dir Browse Control"=dword:4000001e "CheckForWAISDB"=dword:00000000 "CacheExtensions"=dword:00000001 "GlobalExpire"=dword:ffffffff "ServerSideIncludesEnabled"=dword:00000001 "ServerSideIncludesExtension"=".stm" "DebugFlags"=dword:00000008 "ScriptTimeout"=dword:00000384 "ConnectionTimeOut"=dword:00000384 "InstallPath"="C:\\WINNT\\System32\\inetsrv" "SecurePort"=dword:000001bb "Filter DLLs"="C:\\WINNT\\System32\\inetsrv\\sspifilt.dll" "AccessDeniedMessage"=" : B" "NTAuthenticationProviders"="NTLM" [HKEY\_LOCAL\_MACHINE\SYSTEM\CurrentCont rolSet\Services\W3SVC\Parameters\Script Map] ".idc"="C:\\WINNT\\System32\\inetsrv\\httpodbc.dll " [HKEY\_LOCAL\_MACHINE\SYSTEM\CurrentCont rolSet\Services\W3SVC\Parameters\Virtual Roots] "/,"="C:\\InetPub\\wwwroot,,1" "/tpc,"="C:\\client\\tpapl\\Release,,5" "/Scripts,"="C:\\InetPub\\scripts,,4" "/iisadmin,"="C:\\WINNT\\System32\\inetsrv\\iisad min,,1" [HKEY\_LOCAL\_MACHINE\SYSTEM\CurrentCont rolSet\Services\W3SVC\Performance] "Library"="w3ctrs.DLL" "Open"="OpenW3PerformanceData" "Close"="CloseW3PerformanceData" "Collect"="CollectW3PerformanceData" "Last Counter"=dword:00000790 "Last Help"=dword:00000791 "First Counter"=dword:00000758 "First Help"=dword:00000759 [HKEY\_LOCAL\_MACHINE\SYSTEM\CurrentCont rolSet\Services\W3SVC\Security]

"Security"=hex:01,00,14,80,c0,00,00,00,cc,00,00, 00.14,00,00,00,34,00,00,00,02,\ 00,20,00,01,00,00,00,02,80,18,00,ff,01,0f,00,01, 01,00,00,00,00,00,01,00,00,\ 00,00,20,02,00,00,02,00,8c,00,05,00,00,00,00,0 0,18,00,8d,01,02,00,01,01,00,\ 00,00,00,00,01,00,00,00,00,68,20,15,00,00,00,1 c,00,fd,01,02,00,01,02,00,00,\

 00,00,00,05,20,00,00,00,23,02,00,00,00,00,00,0 0,00,00,1c,00,ff,01,0f,00,01,\ 02,00,00,00,00,00,05,20,00,00,00,20,02,00,00,0 0,00,00,00,00,00,1c,00,ff,01,\ 0f,00,01,02,00,00,00,00,00,05,20,00,00,00,25,0 2,00,00,00,00,00,00,00,00,18,\ 00,fd,01,02,00,01,01,00,00,00,00,00,05,12,00,0 0,00,25,02,00,00,01,01,00,00,\ 00,00,00,05,12,00,00,00,01,01,00,00,00,00,00,0 5,12,00,00,00 [HKEY\_LOCAL\_MACHINE\SYSTEM\CurrentCont rolSet\Services\W3SVC\W3SAMP] [HKEY\_LOCAL\_MACHINE\SYSTEM\CurrentCont rolSet\Services\W3SVC\Enum] "0"="Root\\LEGACY\_W3SVC\\0000" "Count"=dword:00000001 "NextInstance"=dword:00000001 ========== W3SVC24.REG ========== REGEDIT4 [HKEY\_LOCAL\_MACHINE\SYSTEM\CurrentCont rolSet\Services\W3SVC] "Type"=dword:00000020 "Start"=dword:00000002 "ErrorControl"=dword:00000000 "ImagePath"=hex(2):43,3a,5c,57,49,4e,4e,54,5c,5 3,79,73,74,65,6d,33,32,5c,69,6e,\ 65,74,73,72,76,5c,69,6e,65,74,69,6e,66,6f,2e,65, 78,65,00 "DisplayName"="World Wide Web Publishing Service"

"DependOnService"=hex(7):52,50,43,53,53,00,4e, 54,4c,4d,53,53,50,00,00 "DependOnGroup"=hex(7):00 "ObjectName"="LocalSystem"

[HKEY\_LOCAL\_MACHINE\SYSTEM\CurrentCont rolSet\Services\W3SVC\Parameters] "MajorVersion"=dword:00000002 "MinorVersion"=dword:00000000 "AdminName"="Administrator" "AdminEmail"="Admin@corp.com" "MaxConnections"=dword:000186a0 "LogType"=dword:00000000 "LogFileDirectory"=hex(2):25,53,79,73,74,65,6d,5 2,6f,6f,74,25,5c,53,79,73,74,\ 65,6d,33,32,5c,4c,6f,67,46,69,6c,65,73,00 "LogFileTruncateSize"=dword:01400000 "LogFilePeriod"=dword:00000001 "LogFileFormat"=dword:00000000 "LogSqlDataSource"="HTTPLOG" "LogSqlTableName"="Internetlog" "LogSqlUserName"="InternetAdmin" "LogSqlPassword"="sqllog" "Authorization"=dword:00000005 "AnonymousUserName"="IUSR\_CL25" "Default Load File"="Default.htm" "Dir Browse Control"=dword:4000001e "CheckForWAISDB"=dword:00000000 "CacheExtensions"=dword:00000001 "GlobalExpire"=dword:ffffffff "ServerSideIncludesEnabled"=dword:00000001

"ServerSideIncludesExtension"=".stm" "DebugFlags"=dword:00000008 "ScriptTimeout"=dword:00000384 "ConnectionTimeOut"=dword:00000384 "InstallPath"="C:\\WINNT\\System32\\inetsrv" "SecurePort"=dword:000001bb "Filter DLLs"="C:\\WINNT\\System32\\inetsrv\\sspifilt.dll" "AccessDeniedMessage"=" : B" "NTAuthenticationProviders"="NTLM" [HKEY\_LOCAL\_MACHINE\SYSTEM\CurrentCont rolSet\Services\W3SVC\Parameters\Script Map] ".idc"="C:\\WINNT\\System32\\inetsrv\\httpodbc.dll " [HKEY\_LOCAL\_MACHINE\SYSTEM\CurrentCont rolSet\Services\W3SVC\Parameters\Virtual Roots] "/,"="C:\\InetPub\\wwwroot,,1" "/tpc,"="C:\\client\\tpapl\\Release,,5" "/tpce,"="C:\\client\\tpapl\\Release\_dll,,5" "/Scripts,"="C:\\InetPub\\scripts,,4" "/iisadmin,"="C:\\WINNT\\System32\\inetsrv\\iisad  $min.1"$ [HKEY\_LOCAL\_MACHINE\SYSTEM\CurrentCont rolSet\Services\W3SVC\Performance] "Library"="w3ctrs.DLL" "Open"="OpenW3PerformanceData" "Close"="CloseW3PerformanceData" "Collect"="CollectW3PerformanceData" "Last Counter"=dword:00000790 "Last Help"=dword:00000791 "First Counter"=dword:00000758 "First Help"=dword:00000759 [HKEY\_LOCAL\_MACHINE\SYSTEM\CurrentCont rolSet\Services\W3SVC\Security] "Security"=hex:01,00,14,80,c0,00,00,00,cc,00,00, 00,14,00,00,00,34,00,00,00,02,\ 00,20,00,01,00,00,00,02,80,18,00,ff,01,0f,00,01, 01,00,00,00,00,00,01,00,00,\ 00,00,20,02,00,00,02,00,8c,00,05,00,00,00,00,0 0,18,00,8d,01,02,00,01,01,00,\ 00,00,00,00,01,00,00,00,00,00,00,00,00,00,00,1 c,00,fd,01,02,00,01,02,00,00,\ 00,00,00,05,20,00,00,00,23,02,00,00,00,00,00,0 0,00,00,1c,00,ff,01,0f,00,01,\ 02,00,00,00,00,00,05,20,00,00,00,20,02,00,00,0 0,00,00,00,00,00,1c,00,ff,01,\ 0f,00,01,02,00,00,00,00,00,05,20,00,00,00,25,0 2,00,00,00,00,00,00,00,00,18,\ 00,fd,01,02,00,01,01,00,00,00,00,00,05,12,00,0 0,00,25,02,00,00,01,01,00,00,\ 00,00,00,05,12,00,00,00,01,01,00,00,00,00,00,0 5,12,00,00,00 [HKEY\_LOCAL\_MACHINE\SYSTEM\CurrentCont rolSet\Services\W3SVC\W3SAMP] [HKEY\_LOCAL\_MACHINE\SYSTEM\CurrentCont rolSet\Services\W3SVC\Enum] "0"="Root\\LEGACY\_W3SVC\\0000" "Count"=dword:00000001 "NextInstance"=dword:00000001

REGEDIT4 [HKEY\_LOCAL\_MACHINE\SYSTEM\CurrentCont rolSet\Services\W3SVC] "Type"=dword:00000020 "Start"=dword:00000002 "ErrorControl"=dword:00000000 "ImagePath"=hex(2):43,3a,5c,57,49,4e,4e,54,5c,5 3,79,73,74,65,6d,33,32,5c,69,6e,\ 65,74,73,72,76,5c,69,6e,65,74,69,6e,66,6f,2e,65, 78,65,00 "DisplayName"="World Wide Web Publishing Service" "DependOnService"=hex(7):52,50,43,53,53,00,4e, 54,4c,4d,53,53,50,00,00 "DependOnGroup"=hex(7):00 "ObjectName"="LocalSystem" [HKEY\_LOCAL\_MACHINE\SYSTEM\CurrentCont rolSet\Services\W3SVC\Parameters] "MajorVersion"=dword:00000002 "MinorVersion"=dword:00000000 "AdminName"="Administrator" "AdminEmail"="Admin@corp.com" "MaxConnections"=dword:000186a0 "LogType"=dword:00000000 "LogFileDirectory"=hex(2):43,3a,5c,54,45,4d,50,0 0 "LogFileTruncateSize"=dword:ffffffff "LogFilePeriod"=dword:00000000 "LogFileFormat"=dword:00000000 "LogSqlDataSource"="HTTPLOG" "LogSqlTableName"="Internetlog" "LogSqlUserName"="InternetAdmin" "LogSqlPassword"="sqllog" "Authorization"=dword:00000005 "AnonymousUserName"="IUSR\_CL06" "Default Load File"="Default.htm" "Dir Browse Control"=dword:4000001e "CheckForWAISDB"=dword:00000000 "CacheExtensions"=dword:00000001 "GlobalExpire"=dword:ffffffff "ServerSideIncludesEnabled"=dword:00000001 "ServerSideIncludesExtension"=".stm" "DebugFlags"=dword:00000008 "ScriptTimeout"=dword:00000384 "ConnectionTimeOut"=dword:00000384 "InstallPath"="C:\\WINNT\\System32\\inetsrv" "SecurePort"=dword:000001bb "Filter DLLs"="C:\\WINNT\\System32\\inetsrv\\sspifilt.dll" "AccessDeniedMessage"=" : B" "NTAuthenticationProviders"="NTLM" [HKEY\_LOCAL\_MACHINE\SYSTEM\CurrentCont rolSet\Services\W3SVC\Parameters\Script Map] ".idc"="C:\\WINNT\\System32\\inetsrv\\httpodbc.dll "

========== W3SVC25.REG ==========

[HKEY\_LOCAL\_MACHINE\SYSTEM\CurrentCont rolSet\Services\W3SVC\Parameters\Virtual Roots] "/,"="C:\\InetPub\\wwwroot,,1" "/tpc,"="C:\\client\\tpapl\\Release,,5" "/Scripts,"="C:\\InetPub\\scripts,,4" "/iisadmin,"="C:\\WINNT\\System32\\inetsrv\\iisad  $min<sub>1</sub>1"$ 

[HKEY\_LOCAL\_MACHINE\SYSTEM\CurrentCont rolSet\Services\W3SVC\Performance] "Library"="w3ctrs.DLL" "Open"="OpenW3PerformanceData" "Close"="CloseW3PerformanceData" "Collect"="CollectW3PerformanceData" "Last Counter"=dword:00000790 "Last Help"=dword:00000791 "First Counter"=dword:00000758 "First Help"=dword:00000759 [HKEY\_LOCAL\_MACHINE\SYSTEM\CurrentCont rolSet\Services\W3SVC\Security] "Security"=hex:01,00,14,80,c0,00,00,00,cc,00,00, 00,14,00,00,00,34,00,00,00,02,\ 00,20,00,01,00,00,00,02,80,18,00,ff,01,0f,00,01, 01,00,00,00,00,00,01,00,00,\ 00,00,20,02,00,00,02,00,8c,00,05,00,00,00,00,0 0,18,00,8d,01,02,00,01,01,00,\ 00,00,00,00,01,00,00,00,00,5c,00,53,00,00,00,1 c,00,fd,01,02,00,01,02,00,00,\ 00,00,00,05,20,00,00,00,23,02,00,00,65,00,72,0 0,00,00,1c,00,ff,01,0f,00,01,\ 02,00,00,00,00,00,05,20,00,00,00,20,02,00,00,6 5,00,72,00,00,00,1c,00,ff,01,\ 0f,00,01,02,00,00,00,00,00,05,20,00,00,00,25,0 2,00,00,65,00,72,00,00,00,18,\ 00,fd,01,02,00,01,01,00,00,00,00,00,05,12,00,0 0,00,25,02,00,00,01,01,00,00,\ 00,00,00,05,12,00,00,00,01,01,00,00,00,00,00,0 5,12,00,00,00 [HKEY\_LOCAL\_MACHINE\SYSTEM\CurrentCont rolSet\Services\W3SVC\W3SAMP]

[HKEY\_LOCAL\_MACHINE\SYSTEM\CurrentCont rolSet\Services\W3SVC\Enum] "0"="Root\\LEGACY\_W3SVC\\0000" "Count"=dword:00000001 "NextInstance"=dword:00000001

### REGEDIT4

[HKEY\_LOCAL\_MACHINE\SYSTEM\CurrentCont rolSet\Services\W3SVC] "Type"=dword:00000020 "Start"=dword:00000002 "ErrorControl"=dword:00000000 "ImagePath"=hex(2):43,3a,5c,57,49,4e,4e,54,5c,5 3,79,73,74,65,6d,33,32,5c,69,6e,\ 65,74,73,72,76,5c,69,6e,65,74,69,6e,66,6f,2e,65, 78,65,00 "DisplayName"="World Wide Web Publishing Service" "DependOnService"=hex(7):52,50,43,53,53,00,4e, 54,4c,4d,53,53,50,00,00 "DependOnGroup"=hex(7):00 "ObjectName"="LocalSystem"

[HKEY\_LOCAL\_MACHINE\SYSTEM\CurrentCont rolSet\Services\W3SVC\Parameters] "MajorVersion"=dword:00000002 "MinorVersion"=dword:00000000 "AdminName"="Administrator"

<sup>==========</sup> W3SVC26.REG ==========

"AdminEmail"="Admin@corp.com" "MaxConnections"=dword:000186a0 "LogType"=dword:00000000 "LogFileDirectory"=hex(2):25,53,79,73,74,65,6d,5 2,6f,6f,74,25,5c,53,79,73,74,\ 65,6d,33,32,5c,4c,6f,67,46,69,6c,65,73,00 "LogFileTruncateSize"=dword:01400000 "LogFilePeriod"=dword:00000001 "LogFileFormat"=dword:00000000 "LogSqlDataSource"="HTTPLOG" "LogSqlTableName"="Internetlog" "LogSqlUserName"="InternetAdmin" "LogSqlPassword"="sqllog" "Authorization"=dword:00000005 "AnonymousUserName"="tpc" "Default Load File"="Default.htm" "Dir Browse Control"=dword:c000001e "CheckForWAISDB"=dword:00000000 "CacheExtensions"=dword:00000001 "GlobalExpire"=dword:ffffffff "ServerSideIncludesEnabled"=dword:00000001 "ServerSideIncludesExtension"=".stm" "DebugFlags"=dword:00000008 "ScriptTimeout"=dword:00000384 "ConnectionTimeOut"=dword:00000384 "InstallPath"="C:\\WINNT\\System32\\inetsrv" "SecurePort"=dword:000001bb "Filter DLLs"="C:\\WINNT\\System32\\inetsrv\\sspifilt.dll" "AccessDeniedMessage"=" : B" "NTAuthenticationProviders"="NTLM" "ServerComment"=""

[HKEY\_LOCAL\_MACHINE\SYSTEM\CurrentCont rolSet\Services\W3SVC\Parameters\Script Map] ".idc"="C:\\WINNT\\System32\\inetsrv\\httpodbc.dll "

[HKEY\_LOCAL\_MACHINE\SYSTEM\CurrentCont rolSet\Services\W3SVC\Parameters\Virtual Roots] "/,"="C:\\InetPub\\wwwroot,,1" "/tpc,"="C:\\client\\tpapl\\Release,,5" "/Scripts,"="C:\\InetPub\\scripts,,4" "/iisadmin,"="C:\\WINNT\\System32\\inetsrv\\iisad  $min.1"$ 

[HKEY\_LOCAL\_MACHINE\SYSTEM\CurrentCont rolSet\Services\W3SVC\Performance] "Library"="w3ctrs.DLL" "Open"="OpenW3PerformanceData" "Close"="CloseW3PerformanceData" "Collect"="CollectW3PerformanceData" "Last Counter"=dword:00000790 "Last Help"=dword:00000791 "First Counter"=dword:00000758 "First Help"=dword:00000759

[HKEY\_LOCAL\_MACHINE\SYSTEM\CurrentCont rolSet\Services\W3SVC\Security] "Security"=hex:01,00,14,80,c0,00,00,00,cc,00,00, 00,14,00,00,00,34,00,00,00,02,\ 00,20,00,01,00,00,00,02,80,18,00,ff,01,0f,00,01, 01,00,00,00,00,00,01,00,00,\ 00,00,20,02,00,00,02,00,8c,00,05,00,00,00,00,0 0,18,00,8d,01,02,00,01,01,00,\ 00,00,00,00,01,00,00,00,00,10,2d,15,00,00,00,1 c,00,fd,01,02,00,01,02,00,00,\ 00,00,00,05,20,00,00,00,23,02,00,00,00,00,00,0 0,00,00,1c,00,ff,01,0f,00,01,\

 02,00,00,00,00,00,05,20,00,00,00,20,02,00,00,0 0,00,00,00,00,00,1c,00,ff,01,\ 0f,00,01,02,00,00,00,00,00,05,20,00,00,00,25,0 2,00,00,00,00,00,00,00,00,18,\ 00,fd,01,02,00,01,01,00,00,00,00,00,05,12,00,0 0,00,25,02,00,00,01,01,00,00,\ 00,00,00,05,12,00,00,00,01,01,00,00,00,00,00,0 5,12,00,00,00 [HKEY\_LOCAL\_MACHINE\SYSTEM\CurrentCont rolSet\Services\W3SVC\W3SAMP] [HKEY\_LOCAL\_MACHINE\SYSTEM\CurrentCont rolSet\Services\W3SVC\Enum] "0"="Root\\LEGACY\_W3SVC\\0000" "Count"=dword:00000001 "NextInstance"=dword:00000001 ========== W3SVC27.REG ========== REGEDIT4 [HKEY\_LOCAL\_MACHINE\SYSTEM\CurrentCont rolSet\Services\W3SVC] "Type"=dword:00000020 "Start"=dword:00000002 "ErrorControl"=dword:00000000 "ImagePath"=hex(2):43,3a,5c,57,49,4e,4e,54,5c,5 3,79,73,74,65,6d,33,32,5c,69,6e,\ 65,74,73,72,76,5c,69,6e,65,74,69,6e,66,6f,2e,65, 78,65,00 "DisplayName"="World Wide Web Publishing Service" "DependOnService"=hex(7):52,50,43,53,53,00,4e, 54,4c,4d,53,53,50,00,00 "DependOnGroup"=hex(7):00 "ObjectName"="LocalSystem" [HKEY\_LOCAL\_MACHINE\SYSTEM\CurrentCont rolSet\Services\W3SVC\Parameters] "MajorVersion"=dword:00000002 "MinorVersion"=dword:00000000 "AdminName"="Administrator" "AdminEmail"="Admin@corp.com" "MaxConnections"=dword:000186a0 "LogType"=dword:00000000 "LogFileDirectory"=hex(2):25,53,79,73,74,65,6d,5 2,6f,6f,74,25,5c,53,79,73,74,\ 65,6d,33,32,5c,4c,6f,67,46,69,6c,65,73,00 "LogFileTruncateSize"=dword:01400000 "LogFilePeriod"=dword:00000001 "LogFileFormat"=dword:00000000 "LogSqlDataSource"="HTTPLOG" "LogSqlTableName"="Internetlog" "LogSqlUserName"="InternetAdmin" "LogSqlPassword"="sqllog" "Authorization"=dword:00000005 "AnonymousUserName"="tpc" "Default Load File"="Default.htm" "Dir Browse Control"=dword:4000001e "CheckForWAISDB"=dword:00000000 "CacheExtensions"=dword:00000001 "GlobalExpire"=dword:ffffffff "ServerSideIncludesEnabled"=dword:00000001 "ServerSideIncludesExtension"=".stm" "DebugFlags"=dword:00000008

"ScriptTimeout"=dword:00000384 "ConnectionTimeOut"=dword:00000384 "InstallPath"="C:\\WINNT\\System32\\inetsrv" "SecurePort"=dword:000001bb "Filter DLLs"="C:\\WINNT\\System32\\inetsrv\\sspifilt.dll" "AccessDeniedMessage"=" : B" "NTAuthenticationProviders"="NTLM" "ServerComment"="" [HKEY\_LOCAL\_MACHINE\SYSTEM\CurrentCont rolSet\Services\W3SVC\Parameters\Script Map] ".idc"="C:\\WINNT\\System32\\inetsrv\\httpodbc.dll

[HKEY\_LOCAL\_MACHINE\SYSTEM\CurrentCont rolSet\Services\W3SVC\Parameters\Virtual Roots] "/,"="C:\\InetPub\\wwwroot,,1" "/tpc,"="C:\\client\\tpapl\\Release,,5" "/Scripts,"="C:\\InetPub\\scripts,,4" "/iisadmin,"="C:\\WINNT\\System32\\inetsrv\\iisad  $min<sub>1</sub>1"$ 

"

[HKEY\_LOCAL\_MACHINE\SYSTEM\CurrentCont rolSet\Services\W3SVC\Performance] "Library"="w3ctrs.DLL" "Open"="OpenW3PerformanceData" "Close"="CloseW3PerformanceData" "Collect"="CollectW3PerformanceData" "Last Counter"=dword:00000790 "Last Help"=dword:00000791 "First Counter"=dword:00000758 "First Help"=dword:00000759

[HKEY\_LOCAL\_MACHINE\SYSTEM\CurrentCont rolSet\Services\W3SVC\Security] "Security"=hex:01,00,14,80,c0,00,00,00,cc,00,00, 00,14,00,00,00,34,00,00,00,02,\ 00,20,00,01,00,00,00,02,80,18,00,ff,01,0f,00,01, 01,00,00,00,00,00,01,00,00,\ 00,00,20,02,00,00,02,00,8c,00,05,00,00,00,00,0 0,18,00,8d,01,02,00,01,01,00,\ 00,00,00,00,01,00,00,00,00,74,00,44,00,00,00,1 c,00,fd,01,02,00,01,02,00,00,\ 00,00,00,05,20,00,00,00,23,02,00,00,65,00,74,0 0,00,00,1c,00,ff,01,0f,00,01,\ 02,00,00,00,00,00,05,20,00,00,00,20,02,00,00,6 5,00,74,00,00,00,1c,00,ff,01,\ 0f,00,01,02,00,00,00,00,00,05,20,00,00,00,25,0 2,00,00,65,00,74,00,00,00,18,\ 00,fd,01,02,00,01,01,00,00,00,00,00,05,12,00,0 0,00,25,02,00,00,01,01,00,00,\ 00,00,00,05,12,00,00,00,01,01,00,00,00,00,00,0 5,12,00,00,00 [HKEY\_LOCAL\_MACHINE\SYSTEM\CurrentCont rolSet\Services\W3SVC\W3SAMP] [HKEY\_LOCAL\_MACHINE\SYSTEM\CurrentCont rolSet\Services\W3SVC\Enum] "0"="Root\\LEGACY\_W3SVC\\0000" "Count"=dword:00000001 "NextInstance"=dword:00000001

========== W3SVC28.REG ==========

### REGEDIT4

[HKEY\_LOCAL\_MACHINE\SYSTEM\CurrentCont rolSet\Services\W3SVC] "Type"=dword:00000020 "Start"=dword:00000002 "ErrorControl"=dword:00000000 "ImagePath"=hex(2):43,3a,5c,57,49,4e,4e,54,5c,5 3,79,73,74,65,6d,33,32,5c,69,6e,\ 65,74,73,72,76,5c,69,6e,65,74,69,6e,66,6f,2e,65, 78,65,00 "DisplayName"="World Wide Web Publishing Service" "DependOnService"=hex(7):52,50,43,53,53,00,4e, 54,4c,4d,53,53,50,00,00 "DependOnGroup"=hex(7):00 "ObjectName"="LocalSystem"

[HKEY\_LOCAL\_MACHINE\SYSTEM\CurrentCont rolSet\Services\W3SVC\Parameters] "MajorVersion"=dword:00000002 "MinorVersion"=dword:00000000 "AdminName"="Administrator" "AdminEmail"="Admin@corp.com" "MaxConnections"=dword:000186a0 "LogType"=dword:00000000 "LogFileDirectory"=hex(2):25,53,79,73,74,65,6d,5 2,6f,6f,74,25,5c,53,79,73,74,\ 65,6d,33,32,5c,4c,6f,67,46,69,6c,65,73,00 "LogFileTruncateSize"=dword:01400000 "LogFilePeriod"=dword:00000001 "LogFileFormat"=dword:00000000 "LogSqlDataSource"="HTTPLOG" "LogSqlTableName"="Internetlog" "LogSqlUserName"="InternetAdmin" "LogSqlPassword"="sqllog" "Authorization"=dword:00000005 "AnonymousUserName"="tpc" "Default Load File"="Default.htm" "Dir Browse Control"=dword:4000001e "CheckForWAISDB"=dword:00000000 "CacheExtensions"=dword:00000001 "GlobalExpire"=dword:ffffffff "ServerSideIncludesEnabled"=dword:00000001 "ServerSideIncludesExtension"=".stm" "DebugFlags"=dword:00000008 "ScriptTimeout"=dword:00000384 "ConnectionTimeOut"=dword:00000384 "InstallPath"="C:\\WINNT\\System32\\inetsrv" "SecurePort"=dword:000001bb "Filter DLLs"="C:\\WINNT\\System32\\inetsrv\\sspifilt.dll"<br>"AccessDeniedMessage"=" : B" "AccessDeniedMessage"=" "NTAuthenticationProviders"="NTLM" "ServerComment"=""

[HKEY\_LOCAL\_MACHINE\SYSTEM\CurrentCont rolSet\Services\W3SVC\Parameters\Script Map] ".idc"="C:\\WINNT\\System32\\inetsrv\\httpodbc.dll "

[HKEY\_LOCAL\_MACHINE\SYSTEM\CurrentCont rolSet\Services\W3SVC\Parameters\Virtual Roots] "/,"="C:\\InetPub\\wwwroot,,1" "/tpc,"="C:\\client\\tpapl\\Release,,5" "/Scripts,"="C:\\InetPub\\scripts,,4" "/iisadmin,"="C:\\WINNT\\System32\\inetsrv\\iisad  $min, 1"$ 

[HKEY\_LOCAL\_MACHINE\SYSTEM\CurrentCont rolSet\Services\W3SVC\Performance] "Library"="w3ctrs.DLL" "Open"="OpenW3PerformanceData" "Close"="CloseW3PerformanceData" "Collect"="CollectW3PerformanceData" "Last Counter"=dword:00000790 "Last Help"=dword:00000791 "First Counter"=dword:00000758 "First Help"=dword:00000759 [HKEY\_LOCAL\_MACHINE\SYSTEM\CurrentCont rolSet\Services\W3SVC\Security] "Security"=hex:01,00,14,80,c0,00,00,00,cc,00,00, 00,14,00,00,00,34,00,00,00,02,\ 00,20,00,01,00,00,00,02,80,18,00,ff,01,0f,00,01, 01,00,00,00,00,00,01,00,00,\ 00,00,20,02,00,00,02,00,8c,00,05,00,00,00,00,0 0,18,00,8d,01,02,00,01,01,00,\ 00,00,00,00,01,00,00,00,00,00,00,00,00,00,00,1 c,00,fd,01,02,00,01,02,00,00,\ 00,00,00,05,20,00,00,00,23,02,00,00,00,00,00,0 0,00,00,1c,00,ff,01,0f,00,01,\ 02,00,00,00,00,00,05,20,00,00,00,20,02,00,00,0 0,00,00,00,00,00,1c,00,ff,01,\ 0f,00,01,02,00,00,00,00,00,05,20,00,00,00,25,0 2,00,00,00,00,00,00,00,00,18,\ 00,fd,01,02,00,01,01,00,00,00,00,00,05,12,00,0 0,00,25,02,00,00,01,01,00,00,\ 00,00,00,05,12,00,00,00,01,01,00,00,00,00,00,0 5,12,00,00,00 [HKEY\_LOCAL\_MACHINE\SYSTEM\CurrentCont

rolSet\Services\W3SVC\W3SAMP]

[HKEY\_LOCAL\_MACHINE\SYSTEM\CurrentCont rolSet\Services\W3SVC\Enum] "0"="Root\\LEGACY\_W3SVC\\0000" "Count"=dword:00000001 "NextInstance"=dword:00000001

### ========== W3SVC29.REG ==========

### REGEDIT4

[HKEY\_LOCAL\_MACHINE\SYSTEM\CurrentCont rolSet\Services\W3SVC] "Type"=dword:00000020 "Start"=dword:00000002 "ErrorControl"=dword:00000000 "ImagePath"=hex(2):43,3a,5c,57,49,4e,4e,54,5c,5 3,79,73,74,65,6d,33,32,5c,69,6e,\ 65,74,73,72,76,5c,69,6e,65,74,69,6e,66,6f,2e,65, 78,65,00 "DisplayName"="World Wide Web Publishing Service" "DependOnService"=hex(7):52,50,43,53,53,00,4e, 54,4c,4d,53,53,50,00,00 "DependOnGroup"=hex(7):00 "ObjectName"="LocalSystem"

[HKEY\_LOCAL\_MACHINE\SYSTEM\CurrentCont rolSet\Services\W3SVC\Parameters] "MajorVersion"=dword:00000002 "MinorVersion"=dword:00000000 "AdminName"="Administrator"

"AdminEmail"="Admin@corp.com" "MaxConnections"=dword:000186a0 "LogType"=dword:00000000 "LogFileDirectory"=hex(2):25,53,79,73,74,65,6d,5 2,6f,6f,74,25,5c,53,79,73,74,\ 65,6d,33,32,5c,4c,6f,67,46,69,6c,65,73,00 "LogFileTruncateSize"=dword:01400000 "LogFilePeriod"=dword:00000001 "LogFileFormat"=dword:00000000 "LogSqlDataSource"="HTTPLOG" "LogSqlTableName"="Internetlog" "LogSqlUserName"="InternetAdmin" "LogSqlPassword"="sqllog" "Authorization"=dword:00000005 "Default Load File"="Default.htm" "Dir Browse Control"=dword:4000001e "CheckForWAISDB"=dword:00000000 "CacheExtensions"=dword:00000001 "GlobalExpire"=dword:ffffffff "ServerSideIncludesEnabled"=dword:00000001 "ServerSideIncludesExtension"=".stm" "DebugFlags"=dword:00000008 "ScriptTimeout"=dword:00000384 "ConnectionTimeOut"=dword:00000384 "InstallPath"="C:\\WINNT\\System32\\inetsrv" "SecurePort"=dword:000001bb "Filter DLLs"="C:\\WINNT\\System32\\inetsrv\\sspifilt.dll" "AccessDeniedMessage"=" : B" "NTAuthenticationProviders"="NTLM" "ServerComment"="" "AnonymousUserName"="tpc" [HKEY\_LOCAL\_MACHINE\SYSTEM\CurrentCont rolSet\Services\W3SVC\Parameters\Script Map] ".idc"="C:\\WINNT\\System32\\inetsrv\\httpodbc.dll [HKEY\_LOCAL\_MACHINE\SYSTEM\CurrentCont rolSet\Services\W3SVC\Parameters\Virtual Roots] "/,"="C:\\InetPub\\wwwroot,,1" "/tpc,"="C:\\client\\tpapl\\Release,,5" "/Scripts,"="C:\\InetPub\\scripts,,4" "/iisadmin,"="C:\\WINNT\\System32\\inetsrv\\iisad  $min.1"$ [HKEY\_LOCAL\_MACHINE\SYSTEM\CurrentCont rolSet\Services\W3SVC\Performance] "Library"="w3ctrs.DLL" "Open"="OpenW3PerformanceData" "Close"="CloseW3PerformanceData" "Collect"="CollectW3PerformanceData" "Last Counter"=dword:00000790

"Last Help"=dword:00000791 "First Counter"=dword:00000758 "First Help"=dword:00000759

"

[HKEY\_LOCAL\_MACHINE\SYSTEM\CurrentCont rolSet\Services\W3SVC\Security] "Security"=hex:01,00,14,80,c0,00,00,00,cc,00,00, 00,14,00,00,00,34,00,00,00,02,\ 00,20,00,01,00,00,00,02,80,18,00,ff,01,0f,00,01, 01,00,00,00,00,00,01,00,00,\ 00,00,20,02,00,00,02,00,8c,00,05,00,00,00,00,0 0,18,00,8d,01,02,00,01,01,00,\ 00,00,00,00,01,00,00,00,00,74,00,69,00,00,00,1 c,00,fd,01,02,00,01,02,00,00,\ 00,00,00,05,20,00,00,00,23,02,00,00,76,00,65,0 0,00,00,1c,00,ff,01,0f,00,01,\

 02,00,00,00,00,00,05,20,00,00,00,20,02,00,00,7 6,00,65,00,00,00,1c,00,ff,01,\ 0f,00,01,02,00,00,00,00,00,05,20,00,00,00,25,0

2,00,00,76,00,65,00,00,00,18,\ 00,fd,01,02,00,01,01,00,00,00,00,00,05,12,00,0 0,00,25,02,00,00,01,01,00,00,\ 00,00,00,05,12,00,00,00,01,01,00,00,00,00,00,0

5,12,00,00,00

[HKEY\_LOCAL\_MACHINE\SYSTEM\CurrentCont rolSet\Services\W3SVC\W3SAMP]

[HKEY\_LOCAL\_MACHINE\SYSTEM\CurrentCont rolSet\Services\W3SVC\Enum] "0"="Root\\LEGACY\_W3SVC\\0000" "Count"=dword:00000001 "NextInstance"=dword:00000001

========== W3SVC30.REG ==========

### **REGEDITA**

[HKEY\_LOCAL\_MACHINE\SYSTEM\CurrentCont rolSet\Services\W3SVC] "Type"=dword:00000020 "Start"=dword:00000002 "ErrorControl"=dword:00000000 "ImagePath"=hex(2):43,3a,5c,57,49,4e,4e,54,5c,5 3,79,73,74,65,6d,33,32,5c,69,6e,\ 65,74,73,72,76,5c,69,6e,65,74,69,6e,66,6f,2e,65, 78,65,00 "DisplayName"="World Wide Web Publishing Service" "DependOnService"=hex(7):52,50,43,53,53,00,4e, 54,4c,4d,53,53,50,00,00 "DependOnGroup"=hex(7):00 "ObjectName"="LocalSystem"

[HKEY\_LOCAL\_MACHINE\SYSTEM\CurrentCont rolSet\Services\W3SVC\Parameters] "MajorVersion"=dword:00000002 "MinorVersion"=dword:00000000 "AdminName"="Administrator" "AdminEmail"="Admin@corp.com" "MaxConnections"=dword:000186a0 "LogType"=dword:00000000 "LogFileDirectory"=hex(2):25,53,79,73,74,65,6d,5 2,6f,6f,74,25,5c,53,79,73,74,\ 65,6d,33,32,5c,4c,6f,67,46,69,6c,65,73,00 "LogFileTruncateSize"=dword:01400000 "LogFilePeriod"=dword:00000001 "LogFileFormat"=dword:00000000 "LogSqlDataSource"="HTTPLOG" "LogSqlTableName"="Internetlog" "LogSqlUserName"="InternetAdmin" "LogSqlPassword"="sqllog" "Authorization"=dword:00000005 "Default Load File"="Default.htm" "Dir Browse Control"=dword:4000001e "CheckForWAISDB"=dword:00000000 "CacheExtensions"=dword:00000001 "GlobalExpire"=dword:ffffffff "ServerSideIncludesEnabled"=dword:00000001 "ServerSideIncludesExtension"=".stm" "DebugFlags"=dword:00000008 "ScriptTimeout"=dword:00000384

"ConnectionTimeOut"=dword:00000384 "InstallPath"="C:\\WINNT\\System32\\inetsrv" "SecurePort"=dword:000001bb "Filter DLLs"="C:\\WINNT\\System32\\inetsrv\\sspifilt.dll" "AccessDeniedMessage"=" : B" "NTAuthenticationProviders"="NTLM" "ServerComment"="" "AnonymousUserName"="tpc"

[HKEY\_LOCAL\_MACHINE\SYSTEM\CurrentCont rolSet\Services\W3SVC\Parameters\Script Map] ".idc"="C:\\WINNT\\System32\\inetsrv\\httpodbc.dll "

[HKEY\_LOCAL\_MACHINE\SYSTEM\CurrentCont rolSet\Services\W3SVC\Parameters\Virtual Roots] "/,"="C:\\InetPub\\wwwroot,,1" "/tpc,"="C:\\client\\tpapl\\Release,,5" "/Scripts,"="C:\\InetPub\\scripts,,4" "/iisadmin,"="C:\\WINNT\\System32\\inetsrv\\iisad  $min<sub>1</sub>1"$ 

[HKEY\_LOCAL\_MACHINE\SYSTEM\CurrentCont rolSet\Services\W3SVC\Performance] "Library"="w3ctrs.DLL" "Open"="OpenW3PerformanceData" "Close"="CloseW3PerformanceData" "Collect"="CollectW3PerformanceData" "Last Counter"=dword:00000790 "Last Help"=dword:00000791 "First Counter"=dword:00000758 "First Help"=dword:00000759 [HKEY\_LOCAL\_MACHINE\SYSTEM\CurrentCont rolSet\Services\W3SVC\Security] "Security"=hex:01,00,14,80,c0,00,00,00,cc,00,00, 00,14,00,00,00,34,00,00,00,02,\ 00,20,00,01,00,00,00,02,80,18,00,ff,01,0f,00,01, 01,00,00,00,00,00,01,00,00,\ 00,00,20,02,00,00,02,00,8c,00,05,00,00,00,00,0 0,18,00,8d,01,02,00,01,01,00,\ 00,00,00,00,01,00,00,00,00,00,00,00,00,00,00,1 c,00,fd,01,02,00,01,02,00,00,\ 00,00,00,05,20,00,00,00,23,02,00,00,00,00,00,0

0,00,00,1c,00,ff,01,0f,00,01,\ 02,00,00,00,00,00,05,20,00,00,00,20,02,00,00,0 0,00,00,00,00,00,1c,00,ff,01,\ 0f,00,01,02,00,00,00,00,00,05,20,00,00,00,25,0 2,00,00,00,00,00,00,00,00,18,\ 00,fd,01,02,00,01,01,00,00,00,00,00,05,12,00,0 0,00,25,02,00,00,01,01,00,00,\ 00,00,00,05,12,00,00,00,01,01,00,00,00,00,00,0 5,12,00,00,00 [HKEY\_LOCAL\_MACHINE\SYSTEM\CurrentCont rolSet\Services\W3SVC\W3SAMP] [HKEY\_LOCAL\_MACHINE\SYSTEM\CurrentCont

rolSet\Services\W3SVC\Enum] "0"="Root\\LEGACY\_W3SVC\\0000" "Count"=dword:00000001 "NextInstance"=dword:00000001

========== W3svc31.reg ==========

### REGEDIT4

[HKEY\_LOCAL\_MACHINE\SYSTEM\CurrentCont rolSet\Services\W3SVC] "Type"=dword:00000020 "Start"=dword:00000002 "ErrorControl"=dword:00000000 "ImagePath"=hex(2):43,3a,5c,57,49,4e,4e,54,5c,5 3,79,73,74,65,6d,33,32,5c,69,6e,\ 65,74,73,72,76,5c,69,6e,65,74,69,6e,66,6f,2e,65, 78,65,00 "DisplayName"="World Wide Web Publishing Service" "DependOnService"=hex(7):52,50,43,53,53,00,4e, 54,4c,4d,53,53,50,00,00 "DependOnGroup"=hex(7):00 "ObjectName"="LocalSystem" [HKEY\_LOCAL\_MACHINE\SYSTEM\CurrentCont rolSet\Services\W3SVC\Parameters] "MajorVersion"=dword:00000002 "MinorVersion"=dword:00000000 "AdminName"="Administrator" "AdminEmail"="Admin@corp.com" "MaxConnections"=dword:000186a0 "LogType"=dword:00000000 "LogFileDirectory"=hex(2):25,53,79,73,74,65,6d,5 2,6f,6f,74,25,5c,53,79,73,74,\ 65,6d,33,32,5c,4c,6f,67,46,69,6c,65,73,00 "LogFileTruncateSize"=dword:01400000 "LogFilePeriod"=dword:00000001 "LogFileFormat"=dword:00000000 "LogSqlDataSource"="HTTPLOG" "LogSqlTableName"="Internetlog" "LogSqlUserName"="InternetAdmin" "LogSqlPassword"="sqllog" "Authorization"=dword:00000005 "AnonymousUserName"="IUSR\_CL31" "Default Load File"="Default.htm" "Dir Browse Control"=dword:4000001e "CheckForWAISDB"=dword:00000000 "CacheExtensions"=dword:00000001 "GlobalExpire"=dword:ffffffff "ServerSideIncludesEnabled"=dword:00000001 "ServerSideIncludesExtension"=".stm" "DebugFlags"=dword:00000008 "ScriptTimeout"=dword:00000384 "ConnectionTimeOut"=dword:00000384 "InstallPath"="C:\\WINNT\\System32\\inetsrv" "SecurePort"=dword:000001bb "Filter DLLs"="C:\\WINNT\\System32\\inetsrv\\sspifilt.dll" "AccessDeniedMessage"=" "NTAuthenticationProviders"="NTLM" [HKEY\_LOCAL\_MACHINE\SYSTEM\CurrentCont rolSet\Services\W3SVC\Parameters\Script Map]

".idc"="C:\\WINNT\\System32\\inetsrv\\httpodbc.dll "

[HKEY\_LOCAL\_MACHINE\SYSTEM\CurrentCont rolSet\Services\W3SVC\Parameters\Virtual Roots] "/,"="C:\\InetPub\\wwwroot,,1" "/tpc,"="C:\\client\\tpapl\\Release,,5" "/Scripts,"="C:\\InetPub\\scripts,,4" "/iisadmin,"="C:\\WINNT\\System32\\inetsrv\\iisad  $min.1"$ 

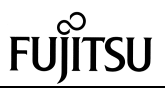

[HKEY\_LOCAL\_MACHINE\SYSTEM\CurrentCont rolSet\Services\W3SVC\Performance] "Library"="w3ctrs.DLL" "Open"="OpenW3PerformanceData" "Close"="CloseW3PerformanceData" "Collect"="CollectW3PerformanceData" "Last Counter"=dword:00000790 "Last Help"=dword:00000791 "First Counter"=dword:00000758 "First Help"=dword:00000759 [HKEY\_LOCAL\_MACHINE\SYSTEM\CurrentCont rolSet\Services\W3SVC\Security] "Security"=hex:01,00,14,80,c0,00,00,00,cc,00,00, 00,14,00,00,00,34,00,00,00,02,\ 00,20,00,01,00,00,00,02,80,18,00,ff,01,0f,00,01, 01,00,00,00,00,00,01,00,00,\ 00,00,20,02,00,00,02,00,8c,00,05,00,00,00,00,0 0,18,00,8d,01,02,00,01,01,00,\ 00,00,00,00,01,00,00,00,00,6d,00,63,00,00,00,1 c,00,fd,01,02,00,01,02,00,00,\

 00,00,00,05,20,00,00,00,23,02,00,00,69,00,61,0 0,00,00,1c,00,ff,01,0f,00,01,\ 02,00,00,00,00,00,05,20,00,00,00,20,02,00,00,6

9,00,61,00,00,00,1c,00,ff,01,\ 0f,00,01,02,00,00,00,00,00,05,20,00,00,00,25,0 2,00,00,69,00,61,00,00,00,18,\

 00,fd,01,02,00,01,01,00,00,00,00,00,05,12,00,0 0,00,25,02,00,00,01,01,00,00,\

 00,00,00,05,12,00,00,00,01,01,00,00,00,00,00,0 5,12,00,00,00

[HKEY\_LOCAL\_MACHINE\SYSTEM\CurrentCont rolSet\Services\W3SVC\W3SAMP]

[HKEY\_LOCAL\_MACHINE\SYSTEM\CurrentCont rolSet\Services\W3SVC\Enum] "0"="Root\\LEGACY\_W3SVC\\0000" "Count"=dword:00000001 "NextInstance"=dword:00000001

========== W3svc32.reg ==========

### REGEDIT4

[HKEY\_LOCAL\_MACHINE\SYSTEM\CurrentCont rolSet\Services\W3SVC] "Type"=dword:00000020 "Start"=dword:00000002 "ErrorControl"=dword:00000000 "ImagePath"=hex(2):43,3a,5c,57,49,4e,4e,54,5c,5 3,79,73,74,65,6d,33,32,5c,69,6e,\ 65,74,73,72,76,5c,69,6e,65,74,69,6e,66,6f,2e,65, 78,65,00 "DisplayName"="World Wide Web Publishing Service<sup>"</sup> "DependOnService"=hex(7):52,50,43,53,53,00,4e, 54,4c,4d,53,53,50,00,00 "DependOnGroup"=hex(7):00 "ObjectName"="LocalSystem"

[HKEY\_LOCAL\_MACHINE\SYSTEM\CurrentCont rolSet\Services\W3SVC\Parameters] "MajorVersion"=dword:00000002 "MinorVersion"=dword:00000000 "AdminName"="Administrator"

"AdminEmail"="Admin@corp.com" "MaxConnections"=dword:000186a0 "LogType"=dword:00000000 "LogFileDirectory"=hex(2):25,53,79,73,74,65,6d,5 2,6f,6f,74,25,5c,53,79,73,74,\ 65,6d,33,32,5c,4c,6f,67,46,69,6c,65,73,00 "LogFileTruncateSize"=dword:01400000 "LogFilePeriod"=dword:00000001 "LogFileFormat"=dword:00000000 "LogSqlDataSource"="HTTPLOG" "LogSqlTableName"="Internetlog" "LogSqlUserName"="InternetAdmin" "LogSqlPassword"="sqllog" "Authorization"=dword:00000005 "AnonymousUserName"="tpc" "Default Load File"="Default.htm" "Dir Browse Control"=dword:4000001e "CheckForWAISDB"=dword:00000000 "CacheExtensions"=dword:00000001 "GlobalExpire"=dword:ffffffff "ServerSideIncludesEnabled"=dword:00000001 "ServerSideIncludesExtension"=".stm" "DebugFlags"=dword:00000008 "ScriptTimeout"=dword:00000384 "ConnectionTimeOut"=dword:00000384 "InstallPath"="C:\\WINNT\\System32\\inetsrv" "SecurePort"=dword:000001bb "Filter DLLs"="C:\\WINNT\\System32\\inetsrv\\sspifilt.dll" "AccessDeniedMessage"=" : B" "NTAuthenticationProviders"="NTLM" "ServerComment"="" [HKEY\_LOCAL\_MACHINE\SYSTEM\CurrentCont

rolSet\Services\W3SVC\Parameters\Script Map] ".idc"="C:\\WINNT\\System32\\inetsrv\\httpodbc.dll "

[HKEY\_LOCAL\_MACHINE\SYSTEM\CurrentCont rolSet\Services\W3SVC\Parameters\Virtual Roots] "/,"="C:\\InetPub\\wwwroot,,1" "/tpc,"="C:\\client\\tpapl\\Release,,5" "/Scripts,"="C:\\InetPub\\scripts,,4" "/iisadmin,"="C:\\WINNT\\System32\\inetsrv\\iisad min,,1"

[HKEY\_LOCAL\_MACHINE\SYSTEM\CurrentCont rolSet\Services\W3SVC\Performance] "Library"="w3ctrs.DLL" "Open"="OpenW3PerformanceData" "Close"="CloseW3PerformanceData" "Collect"="CollectW3PerformanceData" "Last Counter"=dword:00000790 "Last Help"=dword:00000791 "First Counter"=dword:00000758 "First Help"=dword:00000759

[HKEY\_LOCAL\_MACHINE\SYSTEM\CurrentCont rolSet\Services\W3SVC\Security] "Security"=hex:01,00,14,80,c0,00,00,00,cc,00,00, 00,14,00,00,00,34,00,00,00,02,\ 00,20,00,01,00,00,00,02,80,18,00,ff,01,0f,00,01, 01,00,00,00,00,00,01,00,00,\ 00,00,20,02,00,00,02,00,8c,00,05,00,00,00,00,0 0,18,00,8d,01,02,00,01,01,00,\ 00,00,00,00,01,00,00,00,00,00,00,00,00,00,00,1 c,00,fd,01,02,00,01,02,00,00,\ 00,00,00,05,20,00,00,00,23,02,00,00,c8,00,14,0 0,00,00,1c,00,ff,01,0f,00,01,\

 02,00,00,00,00,00,05,20,00,00,00,20,02,00,00,c 8,00,14,00,00,00,1c,00,ff,01,\ 0f,00,01,02,00,00,00,00,00,05,20,00,00,00,25,0 2,00,00,c8,00,14,00,00,00,18,\ 00,fd,01,02,00,01,01,00,00,00,00,00,05,12,00,0

0,00,25,02,00,00,01,01,00,00,\ 00,00,00,05,12,00,00,00,01,01,00,00,00,00,00,0

5,12,00,00,00

[HKEY\_LOCAL\_MACHINE\SYSTEM\CurrentCont rolSet\Services\W3SVC\W3SAMP]

[HKEY\_LOCAL\_MACHINE\SYSTEM\CurrentCont rolSet\Services\W3SVC\Enum] "0"="Root\\LEGACY\_W3SVC\\0000" "Count"=dword:00000001 "NextInstance"=dword:00000001

## *Appendix E: Database Creation Code*

========== ALL.19800wh.mk ==========

: set -x echo "oza----------------------All.mk start" date

fastsu sh -x ./mountLOAD.sh date;

CRDIC\_logG\_6

date

# start the symfoWARE server rdbstart

rdbddlex ddl\_db.mak rdbddlex -d TPCC 17600WH.int/crta.def.cent.V\_int rdbddlex -d TPCC 19800wh/ddl.dbsp.1350

# warehouse table rdbddlex -d TPCC 19800wh/ddl.dat.WH rdbddlex -d TPCC 19800wh/ddl.dat.DI rdbddlex -d TPCC 19800wh/ddl.dat.ST rdbddlex -d TPCC 19800wh/ddl.dat.NO rdbddlex -d TPCC 19800wh/ddl.dat.NI rdbddlex -d TPCC 19800wh/ddl.dat.OS rdbddlex -d TPCC 19800wh/ddl.dat.OI rdbddlex -d TPCC 19800wh/ddl.dat.HI rdbddlex -d TPCC 19800wh/ddl.dat.CU rdbddlex -d TPCC 19800wh/ddl.dat.CI rdbddlex -d TPCC 19800wh/ddl.dat.OL rdbddlex -d TPCC 19800wh/ddl.dat.IT

sleep 5 rdbstop date

rdbstart

cd 17600WH.int sh.stored.int cd ..

rdbstart

#  $\rho$ xit # last line echo "oza----------------------DDL finish" date

rdbstart

timex csh -x LOAD.19800wh.sh

rdbstart

# gather statistics sh.rdbups rdbstop

echo "oza----------------------LOAD finish" date

mkarc.sh

========== CRDIC\_logG\_6 ==========

: set -x SYS=/rdbptc/tpcc80/SYS LOG\_AI=/DEV/rdsk/AI\_LOG LOG\_BI=/DEV/rdsk/BI\_LOG LOG\_IX=/DEV/rdsk/IX\_LOG DIC\_PL=/DEV/rdsk/DIC

# user log group 1 GROUP\_G1=GROUP1 UG\_G1=/DEV/rdsk/LOG\_UG\_G1 LOG\_IX\_G1=/DEV/rdsk/IX\_LOG\_G1 LOG\_BI\_G1=/DEV/rdsk/BI\_LOG\_G1 LOG\_AI\_G1=/DEV/rdsk/AI\_LOG\_G1

# user log group 2 GROUP\_G2=GROUP2 UG\_G2=/DEV/rdsk/LOG\_UG\_G2 LOG\_IX\_G2=/DEV/rdsk/IX\_LOG\_G2 LOG\_BI\_G2=/DEV/rdsk/BI\_LOG\_G2 LOG\_AI\_G2=/DEV/rdsk/AI\_LOG\_G2

# user log group 3 GROUP\_G3=GROUP3 UG\_G3=/DEV/rdsk/LOG\_UG\_G3 LOG\_IX\_G3=/DEV/rdsk/IX\_LOG\_G3 LOG\_BI\_G3=/DEV/rdsk/BI\_LOG\_G3 LOG\_AI\_G3=/DEV/rdsk/AI\_LOG\_G3

# user log group 4 GROUP\_G4=GROUP4 UG\_G4=/DEV/rdsk/LOG\_UG\_G4 LOG\_IX\_G4=/DEV/rdsk/IX\_LOG\_G4 LOG\_BI\_G4=/DEV/rdsk/BI\_LOG\_G4 LOG\_AI\_G4=/DEV/rdsk/AI\_LOG\_G4

# user log group 5 GROUP\_G5=GROUP5 UG\_G5=/DEV/rdsk/LOG\_UG\_G5 LOG\_IX\_G5=/DEV/rdsk/IX\_LOG\_G5 LOG\_BI\_G5=/DEV/rdsk/BI\_LOG\_G5 LOG\_AI\_G5=/DEV/rdsk/AI\_LOG\_G5

BISZ=64M AISZ=64M TRN=100 RCV=32M

# make log group manage file # ( please define RDBLOGGROUP on rdbsysconfig ) timex rdblog -M

date

249 TPC Benchmark C Full Disclosure

rm -f \$SYS/rdblogmanage

rdblog -I timex rdblog -G -t -c 32M -io 2048 \$LOG\_IX \$LOG\_BI \$LOG\_AI 64M 64M 100

# make user log file (group 1) rdblog -I -g \$GROUP\_G1 \$UG\_G1 timex rdblog -G -t -g \$GROUP\_G1 -c 32M -io 2048 \$LOG\_IX\_G1 \$LOG\_BI\_G1 \$LOG\_AI\_G1 64M 64M 100

# make user log file (group 2) rdblog -I -g \$GROUP\_G2 \$UG\_G2 timex rdblog -G -t -g \$GROUP\_G2 -c 32M -io 2048 \$LOG\_IX\_G2 \$LOG\_BI\_G2 \$LOG\_AI\_G2 64M 64M 100

# make user log file (group 3) rdblog -I -g \$GROUP\_G3 \$UG\_G3 timex rdblog -G -t -g \$GROUP\_G3 -c 32M -io 2048 \$LOG\_IX\_G3 \$LOG\_BI\_G3 \$LOG\_AI\_G3 64M 64M 100

# make user log file (group 4) rdblog -I -g \$GROUP\_G4 \$UG\_G4 timex rdblog -G -t -g \$GROUP\_G4 -c 32M -io 2048 \$LOG\_IX\_G4 \$LOG\_BI\_G4 \$LOG\_AI\_G4 64M 64M 100

# make user log file (group 5) rdblog -I -g \$GROUP\_G5 \$UG\_G5 timex rdblog -G -t -g \$GROUP\_G5 -c 32M -io 2048 \$LOG\_IX\_G5 \$LOG\_BI\_G5 \$LOG\_AI\_G5 64M 64M 100

# timex rdbcrdic -du 37M -r \$DIC\_PL #timex rdbcrdic -a 128M -du 256M -r \$DIC\_PL timex rdbcrdic -a 256M -du 512M -r \$DIC\_PL

date

rm /rdbptc/RDBDIR/DIR\_G1/DIR\_G1 rm /rdbptc/RDBDIR/DIR\_G2/DIR\_G2 rm /rdbptc/RDBDIR/DIR\_G3/DIR\_G3 rm /rdbptc/RDBDIR/DIR\_G4/DIR\_G4 rm /rdbptc/RDBDIR/DIR\_G5/DIR\_G5

rdbscldir -G -g GROUP1 /rdbptc/RDBDIR/DIR\_G1/DIR\_G1 rdbscldir -G -g GROUP2 /rdbptc/RDBDIR/DIR\_G2/DIR\_G2 rdbscldir -G -g GROUP3 /rdbptc/RDBDIR/DIR\_G3/DIR\_G3 rdbscldir -G -g GROUP4 /rdbptc/RDBDIR/DIR\_G4/DIR\_G4 rdbscldir -G -g GROUP5 /rdbptc/RDBDIR/DIR\_G5/DIR\_G5

rdbstart rdbstop

#!/bin/csh -xf

========== LOAD.19800wh.sh ==========

# **FUJITSU**

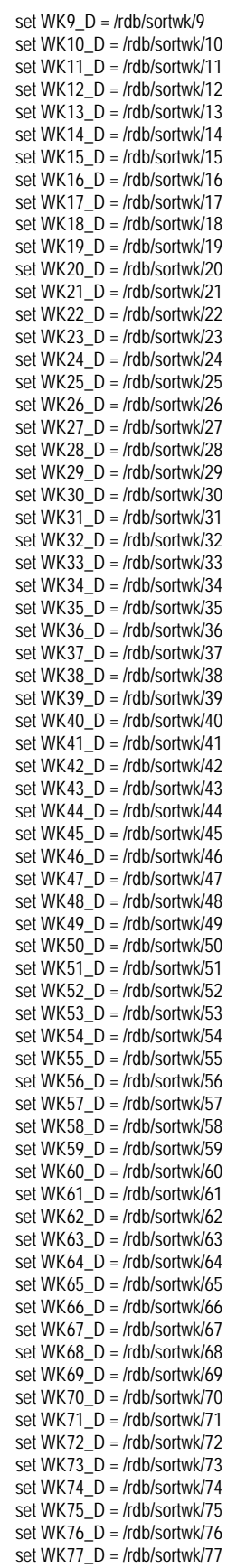

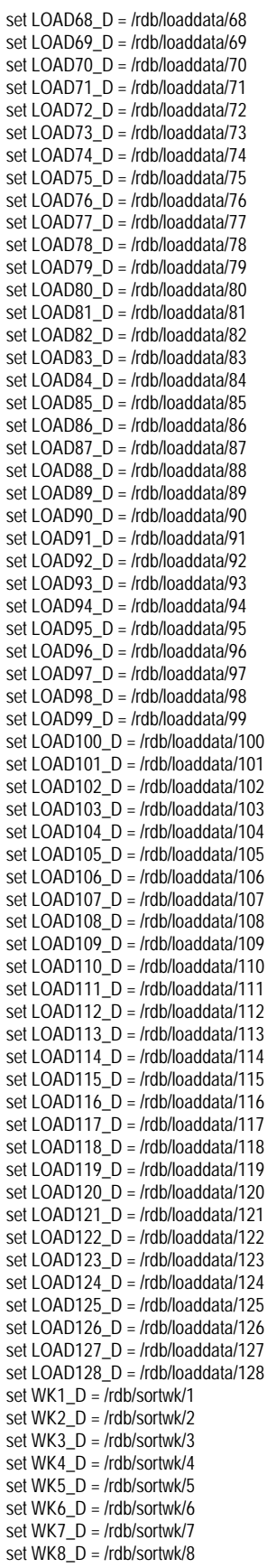

setenv RDBDB TPCC

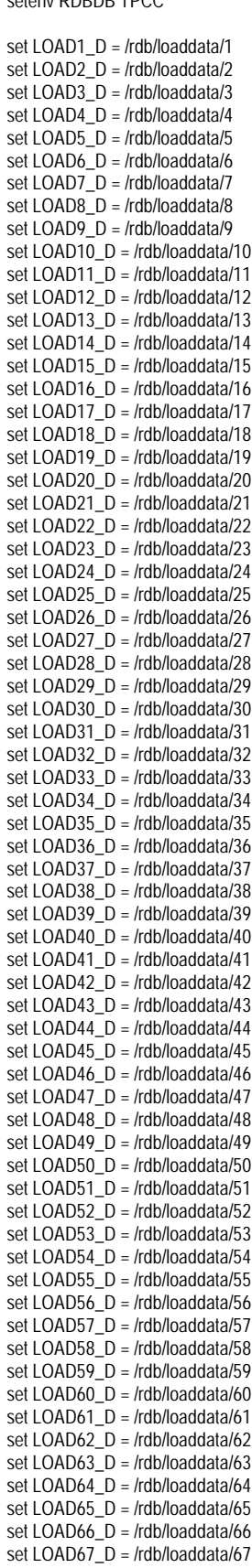
## **FUJITSU**

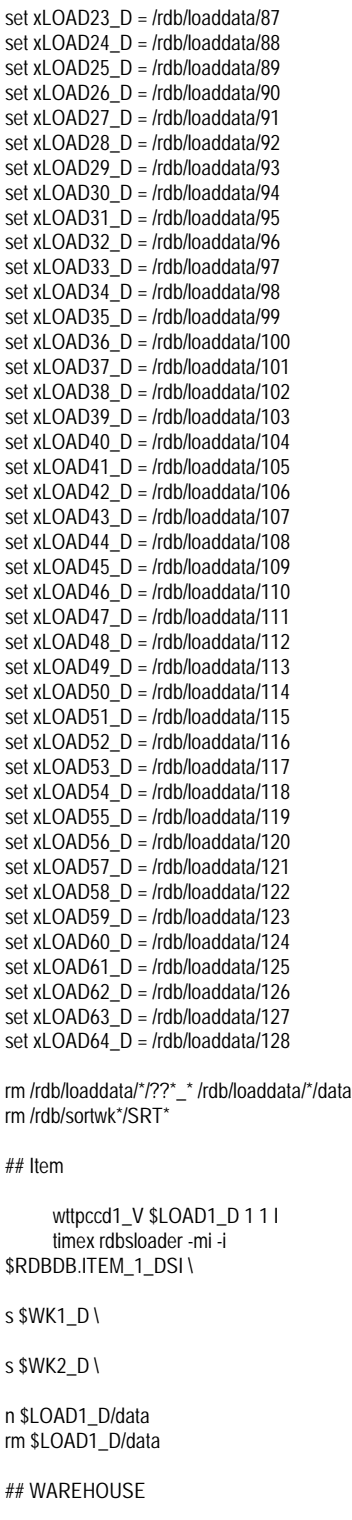

foreach num (0123)

@ make\_s1 = \$num \* 5632 + 1 @ make\_e1 = \$num \* 5632 + 88 @ make\_s2 = \$num \* 5632 + 89 @ make\_e2 = \$num \* 5632 + 176 @ make\_s3 = \$num \* 5632 + 177 @ make\_e3 = \$num \* 5632 + 264

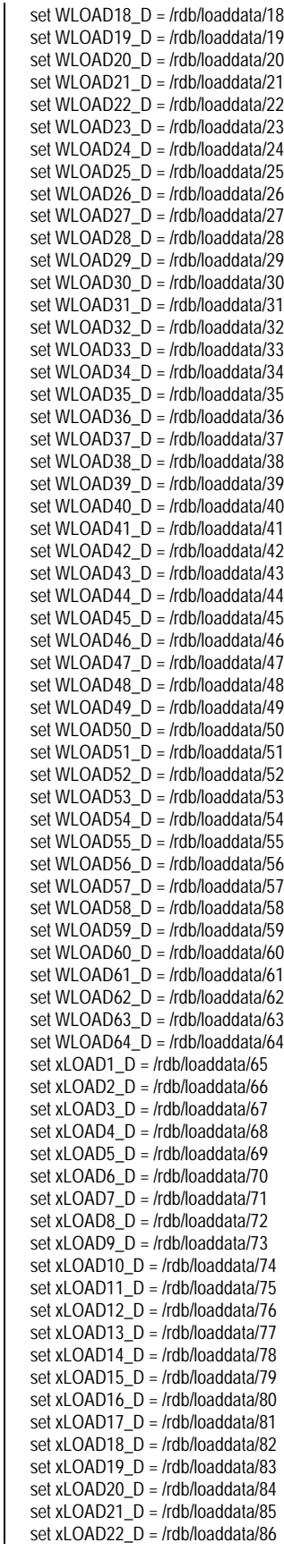

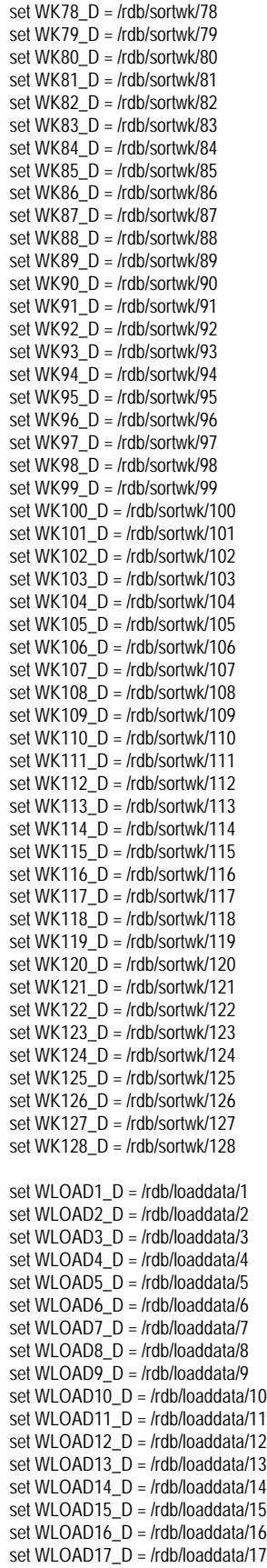

251 TPC Benchmark C Full Disclosure

-

-

-

# **FUJITSU**

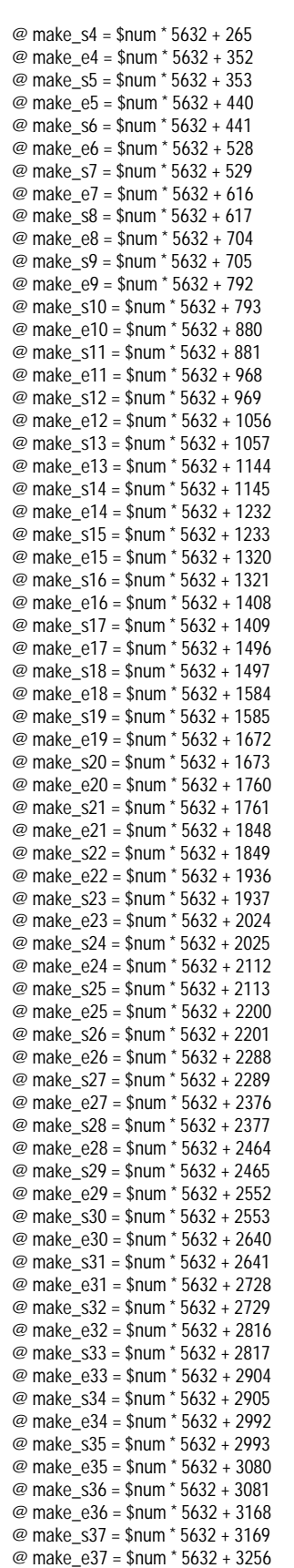

@ make\_s38 = \$num \* 5632 + 3257

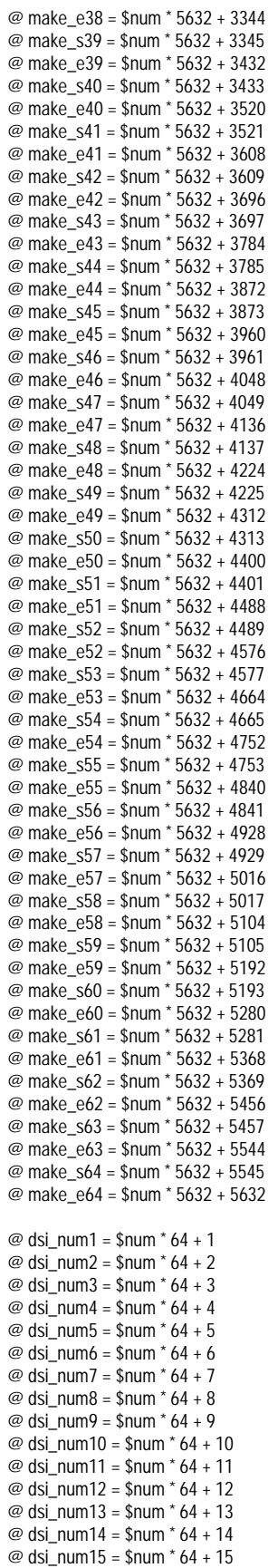

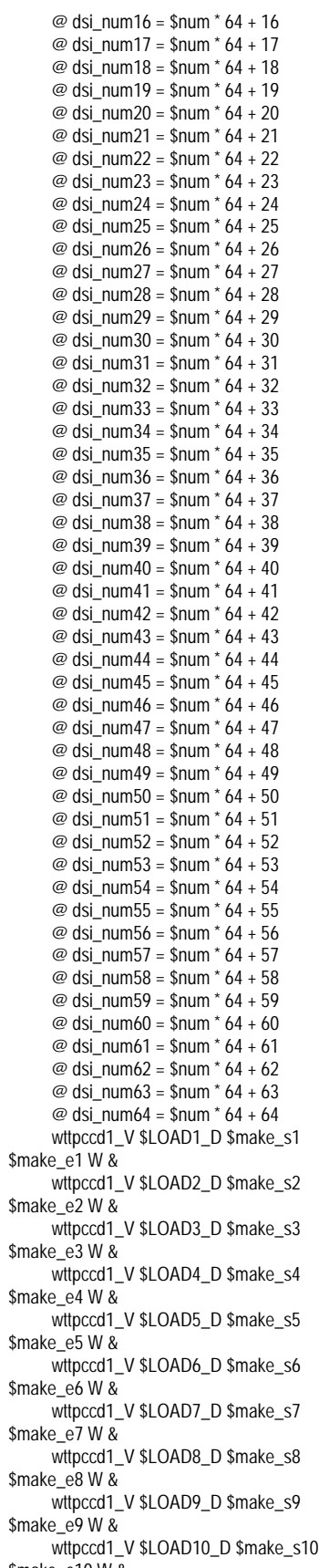

\$make\_e10 W &

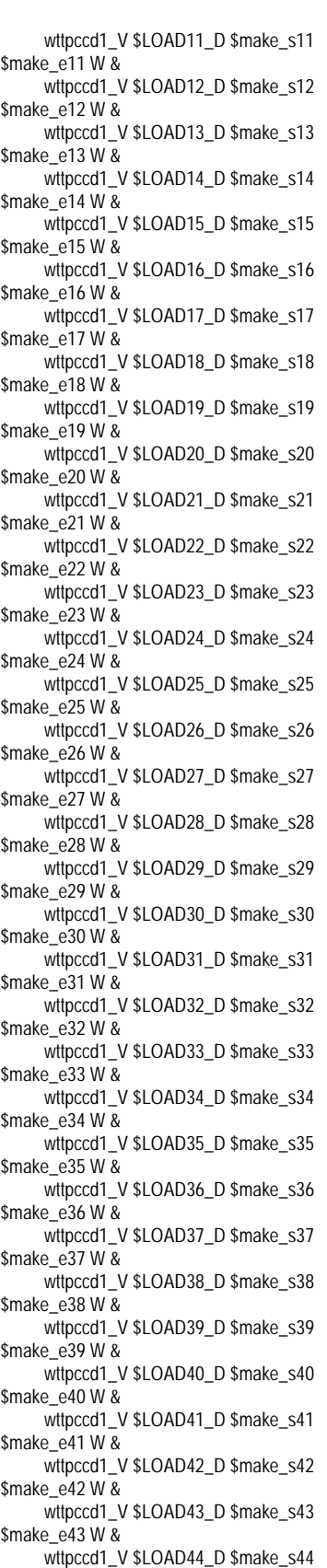

\$make  $e^{44}$  W &

wttpccd1\_V \$LOAD45\_D \$make\_s45 \$make  $e45 W8$ wttpccd1\_V \$LOAD46\_D \$make\_s46 \$make\_e46 W & wttpccd1\_V \$LOAD47\_D \$make\_s47 \$make\_e47 W & wttpccd1\_V \$LOAD48\_D \$make\_s48 \$make  $e$ 48 W & wttpccd1\_V \$LOAD49\_D \$make\_s49 \$make\_e49 W & wttpccd1\_V \$LOAD50\_D \$make\_s50 \$make\_e50 W & wttpccd1\_V \$LOAD51\_D \$make\_s51 \$make\_e51 W & wttpccd1\_V \$LOAD52\_D \$make\_s52 \$make\_e52 W & wttpccd1\_V \$LOAD53\_D \$make\_s53 \$make\_e53 W & wttpccd1\_V \$LOAD54\_D \$make\_s54 \$make\_e54 W & wttpccd1\_V \$LOAD55\_D \$make\_s55 \$make\_e55 W & wttpccd1\_V \$LOAD56\_D \$make\_s56 \$make\_e56 W & wttpccd1\_V \$LOAD57\_D \$make\_s57 \$make\_e57 W & wttpccd1\_V \$LOAD58\_D \$make\_s58 \$make\_e58 W & wttpccd1\_V \$LOAD59\_D \$make\_s59  $\frac{1}{2}$   $\frac{1}{2}$  wttpccd1\_V \$LOAD60\_D \$make\_s60 \$make\_e60 W & wttpccd1\_V \$LOAD61\_D \$make\_s61 \$make\_e61 W & wttpccd1\_V \$LOAD62\_D \$make\_s62 \$make\_e62 W & wttpccd1\_V \$LOAD63\_D \$make\_s63 \$make\_e63 W & wttpccd1\_V \$LOAD64\_D \$make\_s64 \$make\_e64 W & wait if  $( \text{ $num != 0$ } )$  then @ rm\_make\_s1 = \$num \* 5632 + 1 - 5632

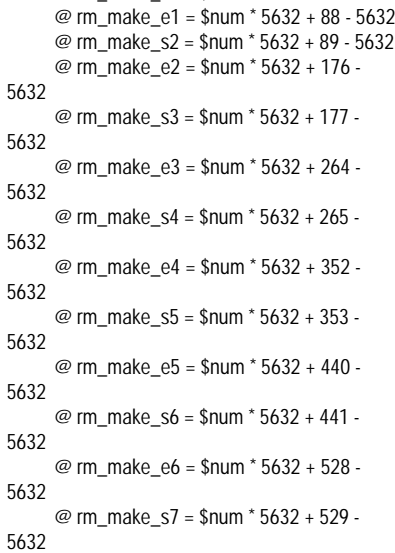

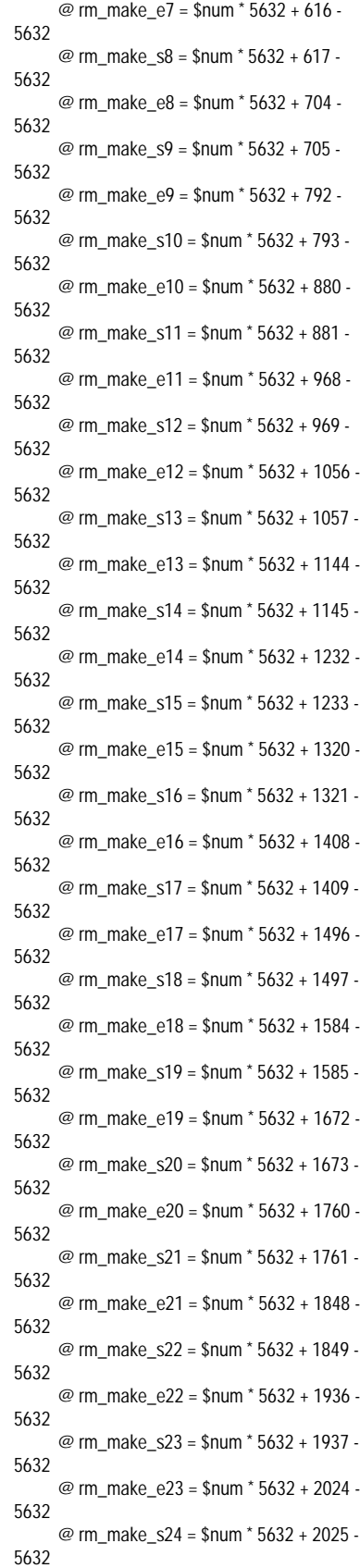

## **FUJITSU**

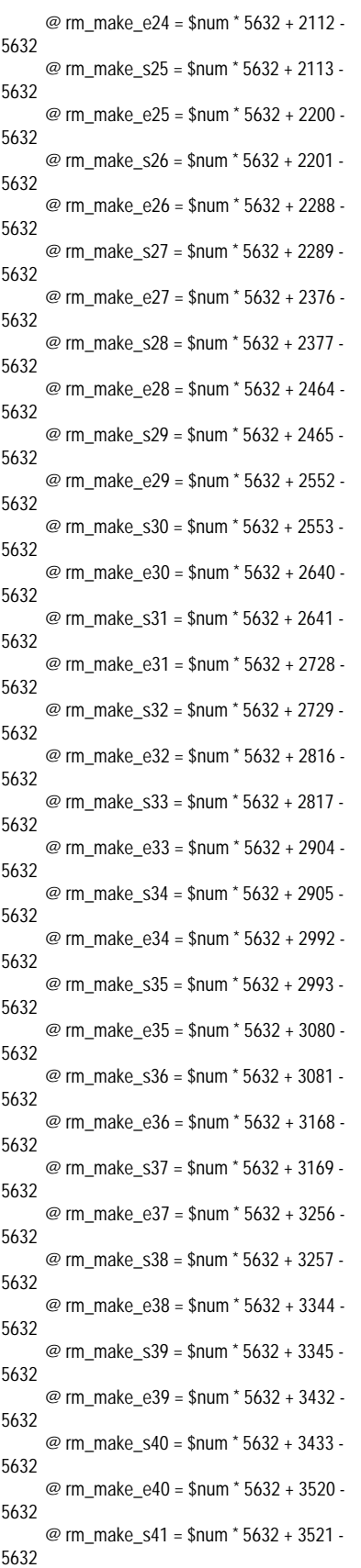

@ rm\_make\_e41 = \$num \* 5632 + 3608 - 5632 @ rm\_make\_s42 = \$num \* 5632 + 3609 - 5632 @ rm\_make\_e42 = \$num \* 5632 + 3696 - 5632 @ rm\_make\_s43 = \$num \* 5632 + 3697 - 5632 @ rm\_make\_e43 = \$num \* 5632 + 3784 - 5632 @ rm\_make\_s44 = \$num \* 5632 + 3785 - 5632 @ rm\_make\_e44 = \$num \* 5632 + 3872 - 5632 @ rm\_make\_s45 = \$num \* 5632 + 3873 - 5632 @ rm\_make\_e45 = \$num \* 5632 + 3960 - 5632 @ rm\_make\_s46 = \$num \* 5632 + 3961 - 5632 @ rm\_make\_e46 = \$num \* 5632 + 4048 - 5632 @ rm\_make\_s47 = \$num \* 5632 + 4049 - 5632 @ rm\_make\_e47 = \$num \* 5632 + 4136 - 5632 @ rm\_make\_s48 = \$num \* 5632 + 4137 - 5632 @ rm\_make\_e48 = \$num \* 5632 + 4224 - 5632 @ rm\_make\_s49 = \$num \* 5632 + 4225 - 5632 @ rm\_make\_e49 = \$num \* 5632 + 4312 - 5632 @ rm\_make\_s50 = \$num \* 5632 + 4313 - 5632 @ rm\_make\_e50 = \$num \* 5632 + 4400 - 5632 @ rm\_make\_s51 = \$num \* 5632 + 4401 - 5632 @ rm\_make\_e51 = \$num \* 5632 + 4488 - 5632 @ rm\_make\_s52 = \$num \* 5632 + 4489 - 5632 @ rm\_make\_e52 = \$num \* 5632 + 4576 - 5632 @ rm\_make\_s53 = \$num \* 5632 + 4577 - 5632 @ rm\_make\_e53 = \$num \* 5632 + 4664 - 5632 @ rm\_make\_s54 = \$num \* 5632 + 4665 - 5632 @ rm\_make\_e54 = \$num \* 5632 + 4752 - 5632 @ rm\_make\_s55 = \$num \* 5632 + 4753 - 5632 @ rm\_make\_e55 = \$num \* 5632 + 4840 - 5632 @ rm\_make\_s56 = \$num \* 5632 + 4841 - 5632 @ rm\_make\_e56 = \$num \* 5632 + 4928 - 5632 @ rm\_make\_s57 = \$num \* 5632 + 4929 - 5632 @ rm\_make\_e57 = \$num \* 5632 + 5016 - 5632 @ rm\_make\_s58 = \$num \* 5632 + 5017 - 5632

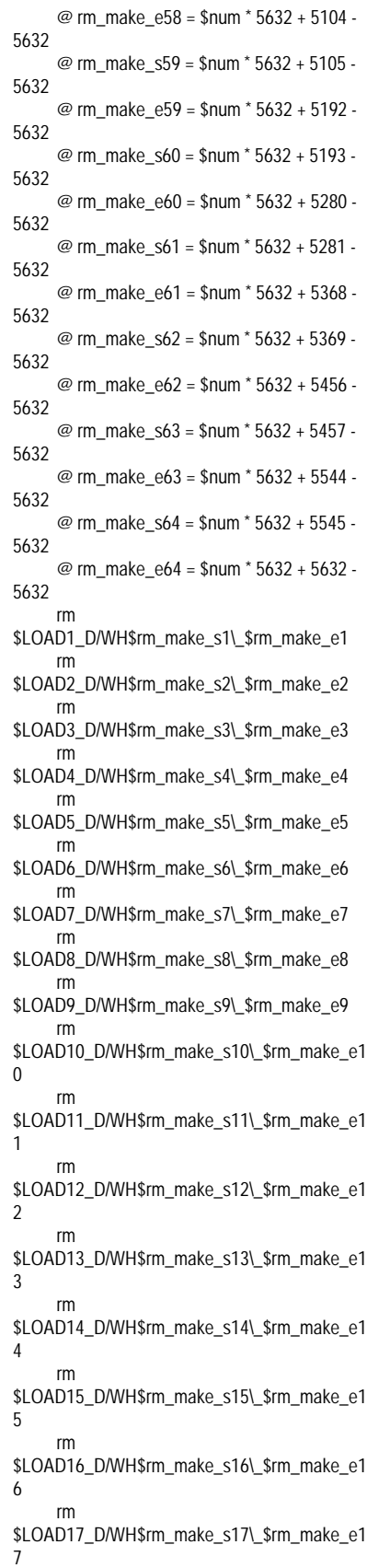

rm

rm \$LOAD18\_D/WH\$rm\_make\_s18\\_\$rm\_make\_e1 8 rm \$LOAD19\_D/WH\$rm\_make\_s19\\_\$rm\_make\_e1 9 rm \$LOAD20\_D/WH\$rm\_make\_s20\\_\$rm\_make\_e2  $\overline{0}$ rm \$LOAD21\_D/WH\$rm\_make\_s21\\_\$rm\_make\_e2 1 rm \$LOAD22\_D/WH\$rm\_make\_s22\\_\$rm\_make\_e2  $\overline{2}$ rm \$LOAD23\_D/WH\$rm\_make\_s23\\_\$rm\_make\_e2 3 rm \$LOAD24\_D/WH\$rm\_make\_s24\\_\$rm\_make\_e2 4 rm \$LOAD25\_D/WH\$rm\_make\_s25\\_\$rm\_make\_e2 5 rm \$LOAD26\_D/WH\$rm\_make\_s26\\_\$rm\_make\_e2 6 rm \$LOAD27\_D/WH\$rm\_make\_s27\\_\$rm\_make\_e2 7 rm \$LOAD28\_D/WH\$rm\_make\_s28\\_\$rm\_make\_e2 8 rm \$LOAD29\_D/WH\$rm\_make\_s29\\_\$rm\_make\_e2 9 rm \$LOAD30\_D/WH\$rm\_make\_s30\\_\$rm\_make\_e3  $\overline{0}$ rm \$LOAD31\_D/WH\$rm\_make\_s31\\_\$rm\_make\_e3 1 rm \$LOAD32\_D/WH\$rm\_make\_s32\\_\$rm\_make\_e3 2 rm \$LOAD33\_D/WH\$rm\_make\_s33\\_\$rm\_make\_e3 3 rm \$LOAD34\_D/WH\$rm\_make\_s34\\_\$rm\_make\_e3 4 rm \$LOAD35\_D/WH\$rm\_make\_s35\\_\$rm\_make\_e3 5 rm \$LOAD36\_D/WH\$rm\_make\_s36\\_\$rm\_make\_e3 6 rm \$LOAD37\_D/WH\$rm\_make\_s37\\_\$rm\_make\_e3 7 rm \$LOAD38\_D/WH\$rm\_make\_s38\\_\$rm\_make\_e3 8 rm \$LOAD39\_D/WH\$rm\_make\_s39\\_\$rm\_make\_e3 9 rm \$LOAD40\_D/WH\$rm\_make\_s40\\_\$rm\_make\_e4 0

rm \$LOAD41\_D/WH\$rm\_make\_s41\\_\$rm\_make\_e4 1 rm \$LOAD42\_D/WH\$rm\_make\_s42\\_\$rm\_make\_e4  $\mathfrak{2}$ rm \$LOAD43\_D/WH\$rm\_make\_s43\\_\$rm\_make\_e4 3 rm \$LOAD44\_D/WH\$rm\_make\_s44\\_\$rm\_make\_e4 4 rm \$LOAD45\_D/WH\$rm\_make\_s45\\_\$rm\_make\_e4 5 rm \$LOAD46\_D/WH\$rm\_make\_s46\\_\$rm\_make\_e4 6 rm \$LOAD47\_D/WH\$rm\_make\_s47\\_\$rm\_make\_e4 7 rm \$LOAD48\_D/WH\$rm\_make\_s48\\_\$rm\_make\_e4 8 rm \$LOAD49\_D/WH\$rm\_make\_s49\\_\$rm\_make\_e4 9 rm \$LOAD50\_D/WH\$rm\_make\_s50\\_\$rm\_make\_e5  $\Omega$ rm \$LOAD51\_D/WH\$rm\_make\_s51\\_\$rm\_make\_e5 1 rm \$LOAD52\_D/WH\$rm\_make\_s52\\_\$rm\_make\_e5  $\mathcal{L}$ rm \$LOAD53\_D/WH\$rm\_make\_s53\\_\$rm\_make\_e5 3 rm \$LOAD54\_D/WH\$rm\_make\_s54\\_\$rm\_make\_e5 4 rm \$LOAD55\_D/WH\$rm\_make\_s55\\_\$rm\_make\_e5 5 rm \$LOAD56\_D/WH\$rm\_make\_s56\\_\$rm\_make\_e5 6 rm \$LOAD57\_D/WH\$rm\_make\_s57\\_\$rm\_make\_e5 7 rm \$LOAD58\_D/WH\$rm\_make\_s58\\_\$rm\_make\_e5 8 rm \$LOAD59\_D/WH\$rm\_make\_s59\\_\$rm\_make\_e5  $\circ$ rm \$LOAD60\_D/WH\$rm\_make\_s60\\_\$rm\_make\_e6  $\theta$ rm \$LOAD61\_D/WH\$rm\_make\_s61\\_\$rm\_make\_e6 1 rm \$LOAD62\_D/WH\$rm\_make\_s62\\_\$rm\_make\_e6 2 rm \$LOAD63\_D/WH\$rm\_make\_s63\\_\$rm\_make\_e6 3

\$LOAD64\_D/WH\$rm\_make\_s64\\_\$rm\_make\_e6 4 endif if ( $\dots$ dsi\_num1 <= 225 ) then timex rdbsloader -mi -i \$RDBDB.WAREHOUSE\_\$dsi\_num1\\_DSI\ s \$WK1\_D \ s \$WK2\_D \ n \$LOAD1\_D/WH\$make\_s1\\_\$make\_e1 & endif if  $($  \$dsi\_num2 <= 225  $)$  then timex rdbsloader -mi -i \$RDBDB.WAREHOUSE\_\$dsi\_num2\\_DSI \ s \$WK3\_D \ s \$WK4\_D \ n \$LOAD2\_D/WH\$make\_s2\\_\$make\_e2 & endif if  $( $dsi_num3 < = 225 )$  then timex rdbsloader -mi -i \$RDBDB.WAREHOUSE\_\$dsi\_num3\\_DSI \  $s$  \$WK5\_D \ s \$WK6\_D \ n \$LOAD3\_D/WH\$make\_s3\\_\$make\_e3 & endif if ( $sdsi$  num4 <= 225 ) then timex rdbsloader -mi -i \$RDBDB.WAREHOUSE\_\$dsi\_num4\\_DSI \ s \$WK7\_D \ s \$WK8\_D \ n \$LOAD4\_D/WH\$make\_s4\\_\$make\_e4 & endif if  $($  \$dsi\_num $5$  <= 225  $)$  then timex rdbsloader -mi -i \$RDBDB.WAREHOUSE\_\$dsi\_num5\\_DSI\ s \$WK9\_D \ s \$WK10\_D \ n \$LOAD5\_D/WH\$make\_s5\\_\$make\_e5 & endif if ( $\dagger$ dsi num6 <= 225) then timex rdbsloader -mi -i \$RDBDB.WAREHOUSE\_\$dsi\_num6\\_DSI\ s \$WK11\_D \ s \$WK12\_D \ n \$LOAD6\_D/WH\$make\_s6\\_\$make\_e6 & endif if  $( $dsi_nnum7 < = 225 )$  then timex rdbsloader -mi -i \$RDBDB.WAREHOUSE\_\$dsi\_num7\\_DSI\

-

-

-

-

-

-

-

-

-

-

-

-

-

-

-

-

-

-

-

-

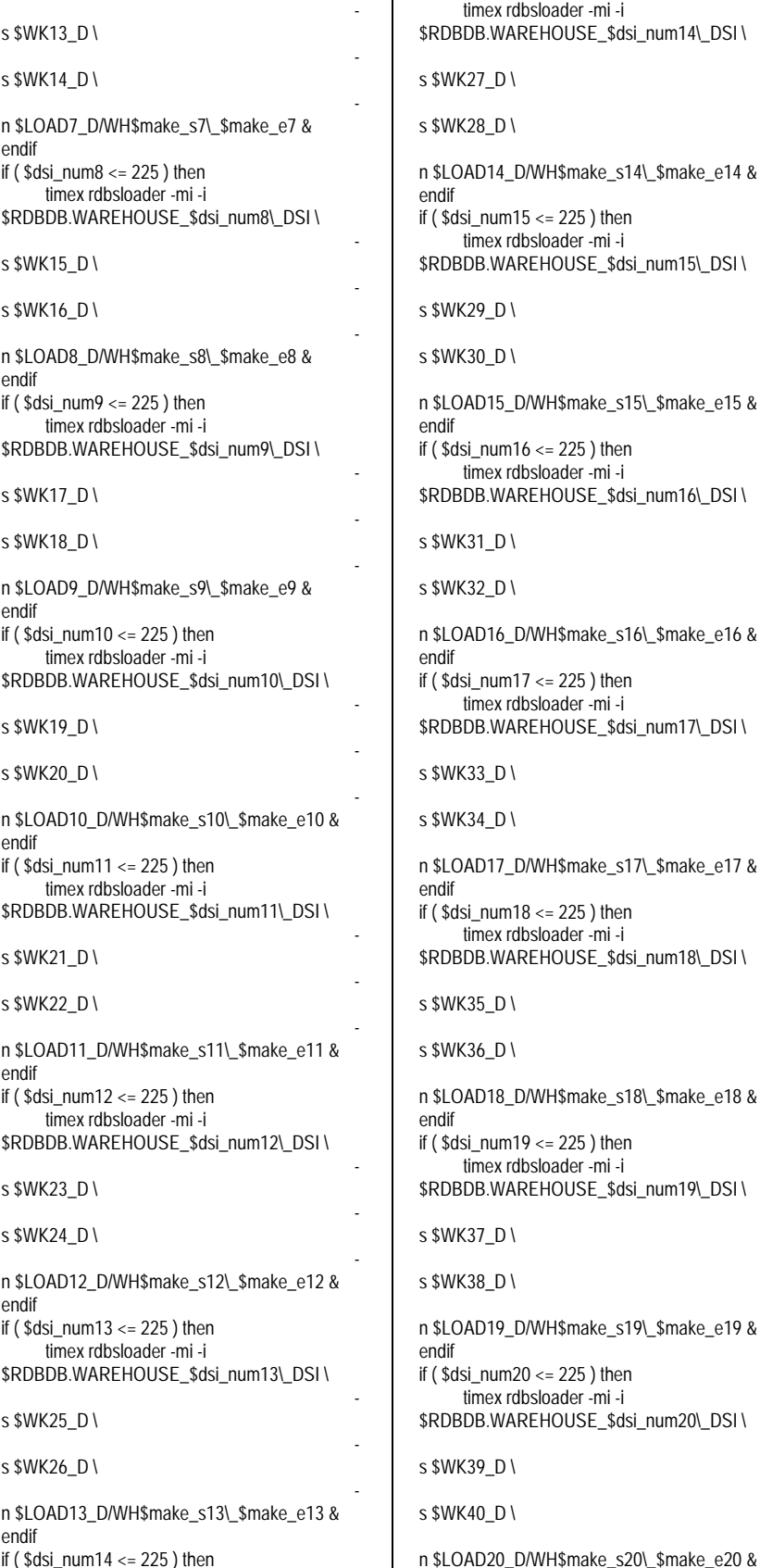

if ( $\dots$ dsi\_num14 <= 225 ) then

s \$WK50\_D \ n \$LOAD25\_D/WH\$make\_s25\\_\$make\_e25 & endif if ( \$dsi\_num26 <= 225 ) then timex rdbsloader -mi -i \$RDBDB.WAREHOUSE\_\$dsi\_num26\\_DSI \ s \$WK51\_D \ s \$WK52\_D \ n \$LOAD26\_D/WH\$make\_s26\\_\$make\_e26 & endif if ( \$dsi\_num27 <= 225 ) then timex rdbsloader -mi -i \$RDBDB.WAREHOUSE\_\$dsi\_num27\\_DSI \ s \$WK53\_D \ s \$WK54\_D \ n \$LOAD27\_D/WH\$make\_s27\\_\$make\_e27 &

endif

timex rdbsloader -mi -i

 $\mathsf{l}$ 

-

if ( \$dsi\_num21 <= 225 ) then timex rdbsloader -mi -i \$RDBDB.WAREHOUSE\_\$dsi\_num21\\_DSI \

if ( \$dsi\_num22 <= 225 ) then timex rdbsloader -mi -i \$RDBDB.WAREHOUSE\_\$dsi\_num22\\_DSI \

if ( $\dagger$ dsi\_num23 <= 225) then timex rdbsloader -mi -i \$RDBDB.WAREHOUSE\_\$dsi\_num23\\_DSI\

if ( \$dsi\_num24 <= 225 ) then timex rdbsloader -mi -i \$RDBDB.WAREHOUSE\_\$dsi\_num24\\_DSI \

if ( \$dsi\_num25 <= 225 ) then timex rdbsloader -mi -i \$RDBDB.WAREHOUSE\_\$dsi\_num25\\_DSI \

n \$LOAD21\_D/WH\$make\_s21\\_\$make\_e21 &

n \$LOAD22\_D/WH\$make\_s22\\_\$make\_e22 &

n \$LOAD23\_D/WH\$make\_s23\\_\$make\_e23 &

n \$LOAD24\_D/WH\$make\_s24\\_\$make\_e24 &

s \$WK41\_D \

s \$WK42\_D \

s \$WK43\_D \

s \$WK44\_D \

s \$WK45\_D \

s \$WK46\_D \

s \$WK47\_D \

s \$WK48\_D \

s \$WK49\_D \

endif

endif

endif

endif

-

-

-

-

-

-

-

-

-

-

-

-

-

-

-

-

-

-

-

-

-

-

-

-

-

-

-

-

-

-

-

-

-

-

-

-

-

-

-

 $and if$ if ( $$dsi$  num28 <= 225) then timex rdbsloader -mi -i \$RDBDB.WAREHOUSE\_\$dsi\_num28\\_DSI \ s \$WK55\_D \ s \$WK56\_D \ n \$LOAD28\_D/WH\$make\_s28\\_\$make\_e28 & endif if ( \$dsi\_num29 <= 225 ) then timex rdbsloader -mi -i \$RDBDB.WAREHOUSE\_\$dsi\_num29\\_DSI \ s \$WK57\_D \ s \$WK58\_D \ n \$LOAD29\_D/WH\$make\_s29\\_\$make\_e29 & endif if ( \$dsi\_num30 <= 225 ) then timex rdbsloader -mi -i \$RDBDB.WAREHOUSE \$dsi\_num30\\_DSI\ s \$WK59\_D \ s \$WK60\_D \ n \$LOAD30\_D/WH\$make\_s30\\_\$make\_e30 & endif if ( $sdsi$  num $31 \leq 225$ ) then timex rdbsloader -mi -i \$RDBDB.WAREHOUSE\_\$dsi\_num31\\_DSI \ s \$WK61\_D \ s \$WK62\_D \ n \$LOAD31\_D/WH\$make\_s31\\_\$make\_e31 & endif if ( $\dagger$ dsi\_num32 <= 225 ) then timex rdbsloader -mi -i \$RDBDB.WAREHOUSE \$dsi\_num32\\_DSI\ s \$WK63\_D \ s \$WK64\_D \ n \$LOAD32\_D/WH\$make\_s32\\_\$make\_e32 & endif if ( \$dsi\_num33 <= 225 ) then timex rdbsloader -mi -i \$RDBDB.WAREHOUSE\_\$dsi\_num33\\_DSI \ s \$WK65\_D \ s \$WK66\_D \ n \$LOAD33\_D/WH\$make\_s33\\_\$make\_e33 & endif if ( $\diamond$ dsi\_num34 <= 225 ) then timex rdbsloader -mi -i \$RDBDB.WAREHOUSE\_\$dsi\_num34\\_DSI \ s \$WK67\_D \ s \$WK68\_D \

n \$LOAD34\_D/WH\$make\_s34\\_\$make\_e34 & endif if ( \$dsi\_num35 <= 225 ) then timex rdbsloader -mi -i \$RDBDB.WAREHOUSE \$dsi\_num35\\_DSI\ s \$WK69\_D \ s \$WK70\_D \ n \$LOAD35\_D/WH\$make\_s35\\_\$make\_e35 & endif if ( \$dsi\_num36 <= 225 ) then timex rdbsloader -mi -i \$RDBDB.WAREHOUSE\_\$dsi\_num36\\_DSI \ s \$WK71\_D \ s \$WK72\_D \ n \$LOAD36\_D/WH\$make\_s36\\_\$make\_e36 & endif if ( \$dsi\_num37 <= 225 ) then timex rdbsloader -mi -i \$RDBDB.WAREHOUSE\_\$dsi\_num37\\_DSI \ s \$WK73\_D \ s \$WK74\_D \ n \$LOAD37\_D/WH\$make\_s37\\_\$make\_e37 & endif if ( \$dsi\_num38 <= 225 ) then timex rdbsloader -mi -i \$RDBDB.WAREHOUSE\_\$dsi\_num38\\_DSI \ s \$WK75\_D \ s \$WK76\_D \ n \$LOAD38\_D/WH\$make\_s38\\_\$make\_e38 & endif if ( $\dagger$ dsi\_num39 <= 225 ) then timex rdbsloader -mi -i \$RDBDB.WAREHOUSE\_\$dsi\_num39\\_DSI \ s \$WK77\_D \ s \$WK78\_D \ n \$LOAD39\_D/WH\$make\_s39\\_\$make\_e39 & endif if ( $\dagger$ dsi\_num40 <= 225 ) then timex rdbsloader -mi -i \$RDBDB.WAREHOUSE \$dsi\_num40\\_DSI\ s \$WK79\_D \ s \$WK80\_D \ n \$LOAD40\_D/WH\$make\_s40\\_\$make\_e40 & endif if ( $\dagger$ dsi\_num41 <= 225 ) then timex rdbsloader -mi -i \$RDBDB.WAREHOUSE\_\$dsi\_num41\\_DSI \ s \$WK81\_D \

-

s \$WK82\_D \ n \$LOAD41\_D/WH\$make\_s41\\_\$make\_e41 & endif if ( $\dots$ dsi\_num42 <= 225 ) then timex rdbsloader -mi -i \$RDBDB.WAREHOUSE \$dsi\_num42\\_DSI\ s \$WK83\_D \ s \$WK84\_D \ n \$LOAD42\_D/WH\$make\_s42\\_\$make\_e42 & endif if  $($  \$dsi\_num43 <= 225  $)$  then timex rdbsloader -mi -i \$RDBDB.WAREHOUSE\_\$dsi\_num43\\_DSI \ s \$WK85\_D \ s \$WK86\_D \ n \$LOAD43\_D/WH\$make\_s43\\_\$make\_e43 & endif if  $($  \$dsi\_num44 <= 225  $)$  then timex rdbsloader -mi -i \$RDBDB.WAREHOUSE\_\$dsi\_num44\\_DSI \ s \$WK87\_D \ s \$WK88\_D \ n \$LOAD44\_D/WH\$make\_s44\\_\$make\_e44 & endif if ( $sdsi$  num45 <= 225) then timex rdbsloader -mi -i \$RDBDB.WAREHOUSE\_\$dsi\_num45\\_DSI \ s \$WK89\_D \ s \$WK90\_D \ n \$LOAD45\_D/WH\$make\_s45\\_\$make\_e45 & endif if  $($  \$dsi\_num46 <= 225  $)$  then timex rdbsloader -mi -i \$RDBDB.WAREHOUSE \$dsi\_num46\\_DSI\ s \$WK91\_D \ s \$WK92\_D \ n \$LOAD46\_D/WH\$make\_s46\\_\$make\_e46 & endif if ( $\dagger$ dsi\_num47 <= 225) then timex rdbsloader -mi -i \$RDBDB.WAREHOUSE\_\$dsi\_num47\\_DSI\ s \$WK93\_D \ s \$WK94\_D \ n \$LOAD47\_D/WH\$make\_s47\\_\$make\_e47 & endif if ( \$dsi\_num48 <= 225 ) then timex rdbsloader -mi -i \$RDBDB.WAREHOUSE\_\$dsi\_num48\\_DSI \

### **FUJITSU**

-

-

-

-

-

-

-

-

-

-

-

-

-

-

-

-

-

-

-

-

-

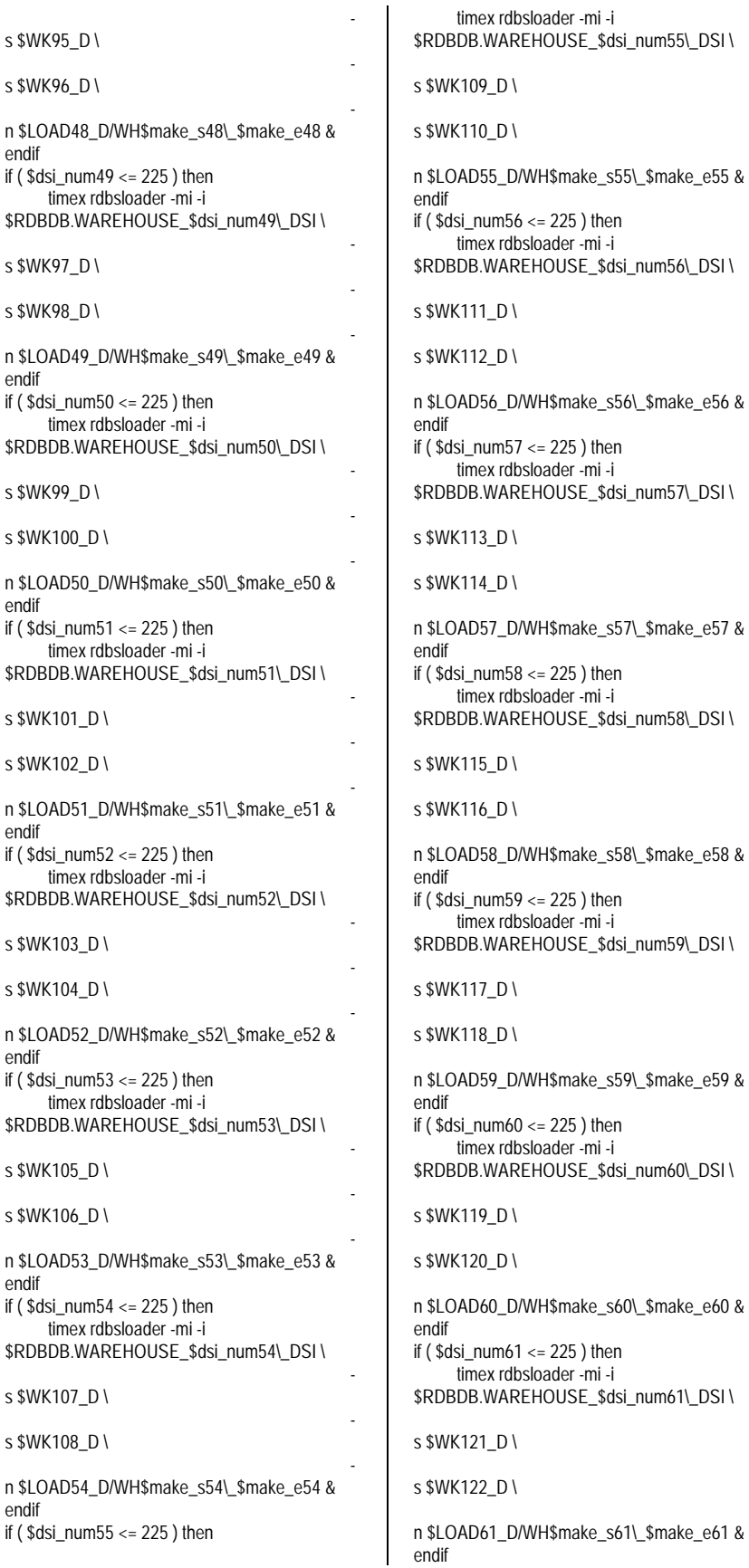

-

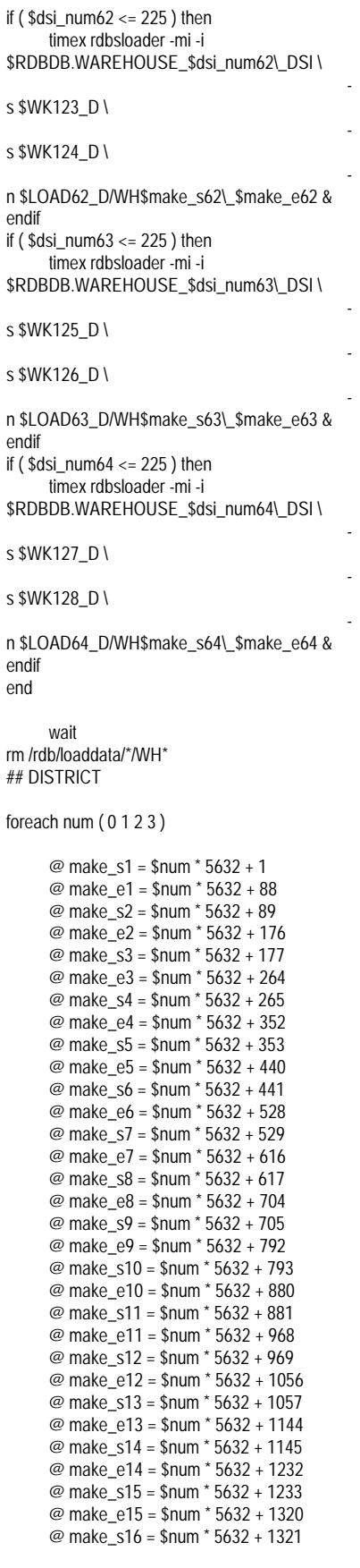

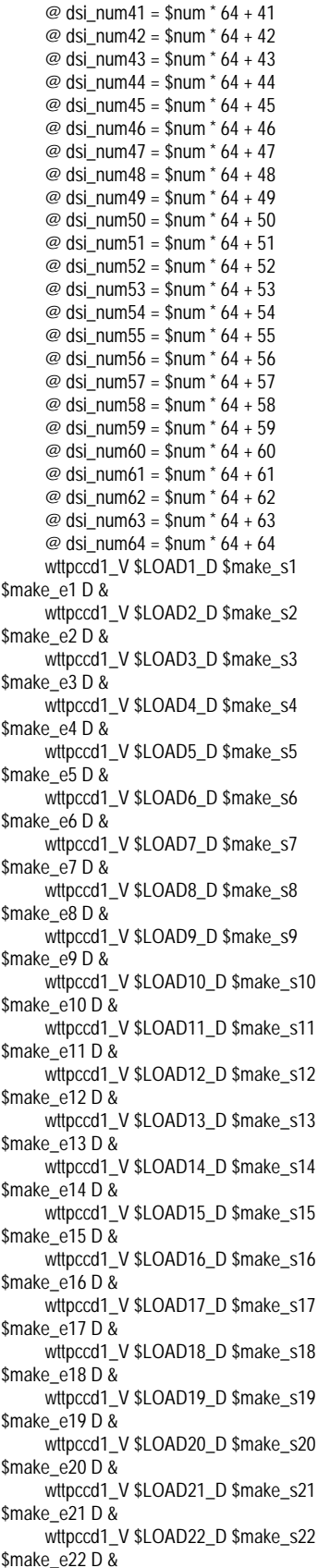

@ make\_s51 = \$num \* 5632 + 4401 @ make\_e51 = \$num \* 5632 + 4488 @ make\_s52 = \$num \* 5632 + 4489 @ make\_e52 = \$num \* 5632 + 4576 @ make\_s53 = \$num \* 5632 + 4577  $\omega$  make\_e53 = \$num \* 5632 + 4664 @ make\_s54 = \$num \* 5632 + 4665 @ make\_e54 = \$num \* 5632 + 4752 @ make\_s55 = \$num \* 5632 + 4753 @ make\_e55 = \$num \* 5632 + 4840 @ make\_s56 = \$num \* 5632 + 4841 @ make\_e56 = \$num \* 5632 + 4928 @ make\_s57 = \$num \* 5632 + 4929 @ make\_e57 = \$num \* 5632 + 5016 @ make\_s58 = \$num \* 5632 + 5017 @ make\_e58 = \$num \* 5632 + 5104 @ make\_s59 = \$num \* 5632 + 5105 @ make\_e59 = \$num \* 5632 + 5192 @ make\_s60 = \$num \* 5632 + 5193 @ make\_e60 = \$num \* 5632 + 5280 @ make\_s61 = \$num \* 5632 + 5281 @ make\_e61 = \$num \* 5632 + 5368 @ make\_s62 = \$num \* 5632 + 5369 @ make\_e62 = \$num \* 5632 + 5456 @ make\_s63 = \$num \* 5632 + 5457 @ make\_e63 = \$num \* 5632 + 5544  $\overline{\omega}$  make\_s64 = \$num \* 5632 + 5545 @ make\_e64 = \$num \* 5632 + 5632 @ dsi\_num1 =  $$num * 64 + 1$  $\textcircled{a}$  dsi\_num2 = \$num  $*$  64 + 2 @ dsi\_num3 =  $\text{\$num}^* 64 + 3$ @ dsi\_num4 =  $\text{\$num}^* 64 + 4$  $@$  dsi\_num $5 =$ \$num  $*$  64 + 5 @ dsi\_num6 =  $\text{\$num}^*$  64 + 6  $\omega$  dsi\_num7 = \$num \* 64 + 7  $@$  dsi\_num $8 =$ \$num  $*$  64 + 8 @ dsi\_num9 =  $\text{\$num}^* 64 + 9$ @ dsi\_num10 = \$num \* 64 + 10 @ dsi\_num11 = \$num \* 64 + 11 @ dsi\_num12 = \$num \* 64 + 12  $\omega$  dsi\_num13 = \$num  $*$  64 + 13 @ dsi\_num14 = \$num \* 64 + 14 @ dsi\_num15 =  $\text{\$num}$  \* 64 + 15 @ dsi\_num16 = \$num \* 64 + 16 @ dsi\_num17 = \$num \* 64 + 17 @ dsi\_num18 = \$num \* 64 + 18  $@$  dsi\_num19 = \$num  $*$  64 + 19 @ dsi\_num20 = \$num \* 64 + 20 @ dsi\_num21 = \$num  $*$  64 + 21 @ dsi\_num22 = \$num \* 64 + 22 @ dsi\_num23 = \$num \* 64 + 23 @ dsi\_num24 = \$num \* 64 + 24 @ dsi\_num25 = \$num \* 64 + 25 @ dsi\_num26 = \$num \* 64 + 26  $\omega$  dsi\_num27 = \$num  $*$  64 + 27 @ dsi\_num28 =  $\sin^{-1}$  64 + 28 @ dsi\_num29 = \$num \* 64 + 29 @ dsi\_num30 = \$num \* 64 + 30 @ dsi\_num31 = \$num \* 64 + 31 @ dsi\_num32 = \$num \* 64 + 32 @ dsi\_num33 = \$num \* 64 + 33  $\omega$  dsi\_num34 = \$num  $*$  64 + 34 @ dsi\_num35 = \$num \* 64 + 35 @ dsi\_num36 =  $\text{\$num}$  \* 64 + 36 @ dsi\_num37 = \$num \* 64 + 37 @ dsi\_num38 = \$num \* 64 + 38 @ dsi\_num39 = \$num  $*$  64 + 39 @ dsi\_num40 = \$num \* 64 + 40

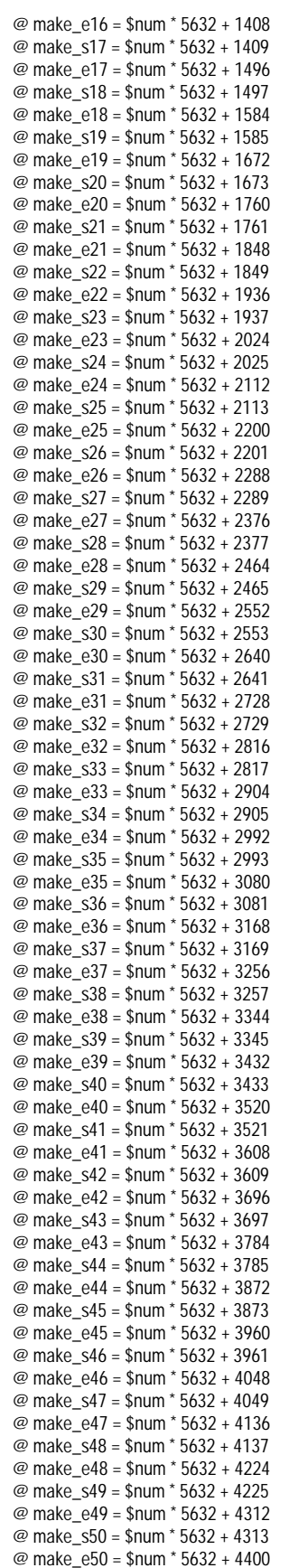

### ITSU

wttpccd1\_V \$LOAD23\_D \$make\_s23 \$make\_e23 D & wttpccd1\_V \$LOAD24\_D \$make\_s24 \$make\_e24 D & wttpccd1\_V \$LOAD25\_D \$make\_s25 \$make\_e25 D & wttpccd1\_V \$LOAD26\_D \$make\_s26 \$make\_e26 D & wttpccd1\_V \$LOAD27\_D \$make\_s27 \$make\_e27 D & wttpccd1\_V \$LOAD28\_D \$make\_s28 \$make\_e28 D & wttpccd1\_V \$LOAD29\_D \$make\_s29 \$make\_e29 D & wttpccd1\_V \$LOAD30\_D \$make\_s30 \$make\_e30 D & wttpccd1\_V \$LOAD31\_D \$make\_s31 \$make\_e31 D & wttpccd1\_V \$LOAD32\_D \$make\_s32 \$make\_e32 D & wttpccd1\_V \$LOAD33\_D \$make\_s33 \$make\_e33 D & wttpccd1\_V \$LOAD34\_D \$make\_s34  $$make~e34 D &$ wttpccd1\_V \$LOAD35\_D \$make\_s35 \$make\_e35 D & wttpccd1\_V \$LOAD36\_D \$make\_s36 \$make\_e36 D & wttpccd1\_V \$LOAD37\_D \$make\_s37 \$make\_e37 D & wttpccd1\_V \$LOAD38\_D \$make\_s38 \$make\_e38 D & wttpccd1\_V \$LOAD39\_D \$make\_s39 \$make\_e39 D & wttpccd1\_V \$LOAD40\_D \$make\_s40 \$make\_e40 D & wttpccd1\_V \$LOAD41\_D \$make\_s41 \$make\_e41 D & wttpccd1\_V \$LOAD42\_D \$make\_s42 \$make\_e42 D & wttpccd1\_V \$LOAD43\_D \$make\_s43 \$make\_e43 D & wttpccd1\_V \$LOAD44\_D \$make\_s44 \$make\_e44 D & wttpccd1\_V \$LOAD45\_D \$make\_s45 \$make\_e45 D & wttpccd1\_V \$LOAD46\_D \$make\_s46 \$make\_e46 D & wttpccd1\_V \$LOAD47\_D \$make\_s47 \$make\_e47 D & wttpccd1\_V \$LOAD48\_D \$make\_s48 \$make\_e48 D & wttpccd1\_V \$LOAD49\_D \$make\_s49 \$make\_e49 D & wttpccd1\_V \$LOAD50\_D \$make\_s50 \$make\_e50 D & wttpccd1\_V \$LOAD51\_D \$make\_s51 \$make\_e51 D & wttpccd1\_V \$LOAD52\_D \$make\_s52 \$make\_e52 D & wttpccd1\_V \$LOAD53\_D \$make\_s53 \$make\_e53 D & wttpccd1\_V \$LOAD54\_D \$make\_s54 \$make\_e54 D & wttpccd1\_V \$LOAD55\_D \$make\_s55 \$make\_e55 D & wttpccd1\_V \$LOAD56\_D \$make\_s56 \$make\_e56 D &

wttpccd1\_V \$LOAD57\_D \$make\_s57 \$make\_e57 D & wttpccd1\_V \$LOAD58\_D \$make\_s58 \$make\_e58 D & wttpccd1\_V \$LOAD59\_D \$make\_s59 \$make\_e59 D & wttpccd1\_V \$LOAD60\_D \$make\_s60 \$make\_e60 D & wttpccd1\_V \$LOAD61\_D \$make\_s61 \$make\_e61 D & wttpccd1\_V \$LOAD62\_D \$make\_s62 \$make\_e62 D & wttpccd1\_V \$LOAD63\_D \$make\_s63 \$make\_e63 D & wttpccd1\_V \$LOAD64\_D \$make\_s64 \$make\_e64 D & wait if ( $$num != 0)$  then @ rm\_make\_s1 = \$num \* 5632 + 1 - 5632 @ rm\_make\_e1 = \$num \* 5632 + 88 - 5632 @ rm\_make\_s2 = \$num \* 5632 + 89 - 5632 @ rm\_make\_e2 = \$num \* 5632 + 176 - 5632 @ rm\_make\_s3 = \$num \* 5632 + 177 - 5632 @ rm\_make\_e3 = \$num \* 5632 + 264 - 5632 @ rm\_make\_s4 = \$num \* 5632 + 265 - 5632 @ rm\_make\_e4 = \$num \* 5632 + 352 - 5632 @ rm\_make\_s5 = \$num \* 5632 + 353 - 5632 @ rm\_make\_e5 = \$num \* 5632 + 440 - 5632 @ rm\_make\_s6 = \$num \* 5632 + 441 - 5632 @ rm\_make\_e6 = \$num \* 5632 + 528 - 5632 @ rm\_make\_s7 = \$num \* 5632 + 529 - 5632 @ rm\_make\_e7 = \$num \* 5632 + 616 - 5632 @ rm\_make\_s8 = \$num \* 5632 + 617 - 5632 @ rm\_make\_e8 = \$num \* 5632 + 704 - 5632 @ rm\_make\_s9 = \$num \* 5632 + 705 - 5632 @ rm\_make\_e9 = \$num \* 5632 + 792 - 5632 @ rm\_make\_s10 = \$num \* 5632 + 793 - 5632 @ rm\_make\_e10 = \$num \* 5632 + 880 - 5632 @ rm\_make\_s11 = \$num \* 5632 + 881 - 5632 @ rm\_make\_e11 = \$num \* 5632 + 968 - 5632 @ rm\_make\_s12 = \$num \* 5632 + 969 - 5632 @ rm\_make\_e12 = \$num \* 5632 + 1056 - 5632 @ rm\_make\_s13 = \$num \* 5632 + 1057 - 5632

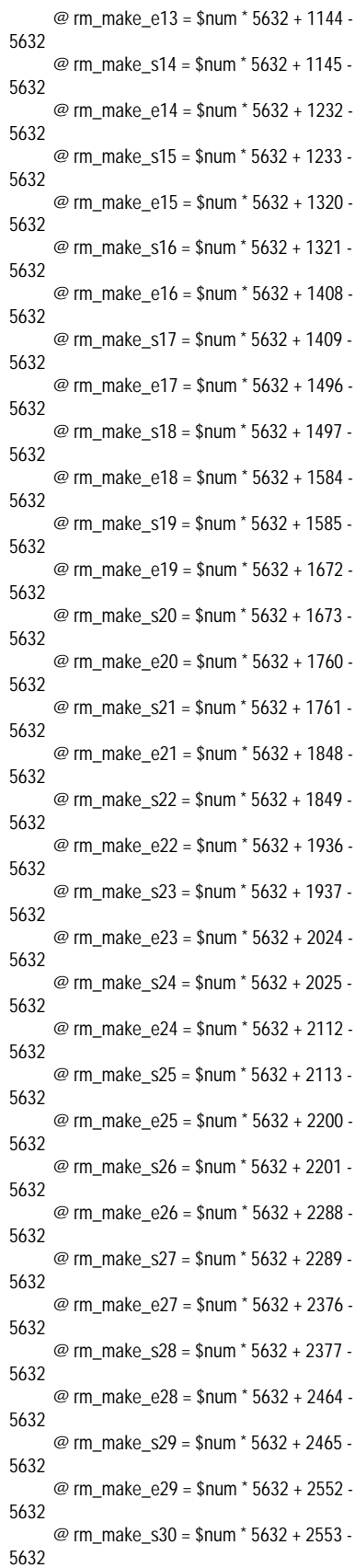

@ rm\_make\_e30 = \$num \* 5632 + 2640 - 5632 @ rm\_make\_s31 = \$num \* 5632 + 2641 - 5632 @ rm\_make\_e31 = \$num \* 5632 + 2728 - 5632 @ rm\_make\_s32 = \$num \* 5632 + 2729 - 5632  $@$  rm\_make\_e32 = \$num \* 5632 + 2816 -5632 @ rm\_make\_s33 = \$num \* 5632 + 2817 - 5632 @ rm\_make\_e33 = \$num \* 5632 + 2904 - 5632 @ rm\_make\_s34 = \$num \* 5632 + 2905 - 5632 @ rm\_make\_e34 = \$num \* 5632 + 2992 - 5632 @ rm\_make\_s35 = \$num \* 5632 + 2993 - 5632 @ rm\_make\_e35 = \$num \* 5632 + 3080 - 5632 @ rm\_make\_s36 = \$num \* 5632 + 3081 - 5632 @ rm\_make\_e36 = \$num \* 5632 + 3168 - 5632 @ rm\_make\_s37 = \$num \* 5632 + 3169 - 5632 @ rm\_make\_e37 = \$num \* 5632 + 3256 - 5632 @ rm\_make\_s38 = \$num \* 5632 + 3257 - 5632 @ rm\_make\_e38 = \$num \* 5632 + 3344 - 5632 @ rm\_make\_s39 = \$num \* 5632 + 3345 - 5632 @ rm\_make\_e39 = \$num \* 5632 + 3432 - 5632 @ rm\_make\_s40 = \$num \* 5632 + 3433 - 5632 @ rm\_make\_e40 = \$num \* 5632 + 3520 - 5632 @ rm\_make\_s41 = \$num \* 5632 + 3521 - 5632 @ rm\_make\_e41 = \$num \* 5632 + 3608 - 5632 @ rm\_make\_s42 = \$num \* 5632 + 3609 - 5632 @ rm\_make\_e42 = \$num \* 5632 + 3696 - 5632 @ rm\_make\_s43 = \$num \* 5632 + 3697 - 5632 @ rm\_make\_e43 = \$num \* 5632 + 3784 - 5632 @ rm\_make\_s44 = \$num \* 5632 + 3785 - 5632 @ rm\_make\_e44 = \$num \* 5632 + 3872 - 5632 @ rm\_make\_s45 = \$num \* 5632 + 3873 - 5632 @ rm\_make\_e45 = \$num \* 5632 + 3960 - 5632 @ rm\_make\_s46 = \$num \* 5632 + 3961 - 5632 @ rm\_make\_e46 = \$num \* 5632 + 4048 - 5632 @ rm\_make\_s47 = \$num \* 5632 + 4049 - 5632

@ rm\_make\_e47 = \$num \* 5632 + 4136 - 5632 @ rm\_make\_s48 = \$num \* 5632 + 4137 - 5632 @ rm\_make\_e48 = \$num \* 5632 + 4224 - 5632 @ rm\_make\_s49 = \$num \* 5632 + 4225 - 5632  $@$  rm\_make\_e49 = \$num \* 5632 + 4312 -5632 @ rm\_make\_s50 = \$num \* 5632 + 4313 - 5632 @ rm\_make\_e50 = \$num \* 5632 + 4400 - 5632 @ rm\_make\_s51 = \$num \* 5632 + 4401 - 5632 @ rm\_make\_e51 = \$num \* 5632 + 4488 - 5632 @ rm\_make\_s52 = \$num \* 5632 + 4489 - 5632 @ rm\_make\_e52 = \$num \* 5632 + 4576 - 5632 @ rm\_make\_s53 = \$num \* 5632 + 4577 - 5632 @ rm\_make\_e53 = \$num \* 5632 + 4664 - 5632 @ rm\_make\_s54 = \$num \* 5632 + 4665 - 5632 @ rm\_make\_e54 = \$num \* 5632 + 4752 - 5632 @ rm\_make\_s55 = \$num \* 5632 + 4753 - 5632 @ rm\_make\_e55 = \$num \* 5632 + 4840 - 5632 @ rm\_make\_s56 = \$num \* 5632 + 4841 - 5632 @ rm\_make\_e56 = \$num \* 5632 + 4928 - 5632 @ rm\_make\_s57 = \$num \* 5632 + 4929 - 5632 @ rm\_make\_e57 = \$num \* 5632 + 5016 - 5632 @ rm\_make\_s58 = \$num \* 5632 + 5017 - 5632 @ rm\_make\_e58 = \$num \* 5632 + 5104 - 5632 @ rm\_make\_s59 = \$num \* 5632 + 5105 - 5632 @ rm\_make\_e59 = \$num \* 5632 + 5192 - 5632 @ rm\_make\_s60 = \$num \* 5632 + 5193 - 5632 @ rm\_make\_e60 = \$num \* 5632 + 5280 - 5632 @ rm\_make\_s61 = \$num \* 5632 + 5281 - 5632 @ rm\_make\_e61 = \$num \* 5632 + 5368 - 5632 @ rm\_make\_s62 = \$num \* 5632 + 5369 - 5632 @ rm\_make\_e62 = \$num \* 5632 + 5456 - 5632 @ rm\_make\_s63 = \$num \* 5632 + 5457 - 5632 @ rm\_make\_e63 = \$num \* 5632 + 5544 - 5632 @ rm\_make\_s64 = \$num \* 5632 + 5545 - 5632

@ rm\_make\_e64 = \$num \* 5632 + 5632 - 5632 rm \$LOAD1\_D/DI\$rm\_make\_s1\\_\$rm\_make\_e1 rm \$LOAD2\_D/DI\$rm\_make\_s2\\_\$rm\_make\_e2 rm \$LOAD3\_D/DI\$rm\_make\_s3\\_\$rm\_make\_e3 rm \$LOAD4\_D/DI\$rm\_make\_s4\\_\$rm\_make\_e4 rm \$LOAD5\_D/DI\$rm\_make\_s5\\_\$rm\_make\_e5 rm \$LOAD6\_D/DI\$rm\_make\_s6\\_\$rm\_make\_e6 rm \$LOAD7\_D/DI\$rm\_make\_s7\\_\$rm\_make\_e7 rm \$LOAD8\_D/DI\$rm\_make\_s8\\_\$rm\_make\_e8 rm \$LOAD9\_D/DI\$rm\_make\_s9\\_\$rm\_make\_e9 rm \$LOAD10\_D/DI\$rm\_make\_s10\\_\$rm\_make\_e10 rm \$LOAD11\_D/DI\$rm\_make\_s11\\_\$rm\_make\_e11 rm \$LOAD12\_D/DI\$rm\_make\_s12\\_\$rm\_make\_e12 rm \$LOAD13\_D/DI\$rm\_make\_s13\\_\$rm\_make\_e13 rm \$LOAD14\_D/DI\$rm\_make\_s14\\_\$rm\_make\_e14 rm \$LOAD15\_D/DI\$rm\_make\_s15\\_\$rm\_make\_e15 rm \$LOAD16\_D/DI\$rm\_make\_s16\\_\$rm\_make\_e16 rm \$LOAD17\_D/DI\$rm\_make\_s17\\_\$rm\_make\_e17 rm \$LOAD18\_D/DI\$rm\_make\_s18\\_\$rm\_make\_e18 rm \$LOAD19\_D/DI\$rm\_make\_s19\\_\$rm\_make\_e19 rm \$LOAD20\_D/DI\$rm\_make\_s20\\_\$rm\_make\_e20 rm \$LOAD21\_D/DI\$rm\_make\_s21\\_\$rm\_make\_e21 rm \$LOAD22\_D/DI\$rm\_make\_s22\\_\$rm\_make\_e22 rm \$LOAD23\_D/DI\$rm\_make\_s23\\_\$rm\_make\_e23 rm \$LOAD24\_D/DI\$rm\_make\_s24\\_\$rm\_make\_e24 rm \$LOAD25\_D/DI\$rm\_make\_s25\\_\$rm\_make\_e25 rm \$LOAD26\_D/DI\$rm\_make\_s26\\_\$rm\_make\_e26 rm \$LOAD27\_D/DI\$rm\_make\_s27\\_\$rm\_make\_e27 rm \$LOAD28\_D/DI\$rm\_make\_s28\\_\$rm\_make\_e28 rm \$LOAD29\_D/DI\$rm\_make\_s29\\_\$rm\_make\_e29 rm \$LOAD30\_D/DI\$rm\_make\_s30\\_\$rm\_make\_e30 rm \$LOAD31\_D/DI\$rm\_make\_s31\\_\$rm\_make\_e31 rm \$LOAD32\_D/DI\$rm\_make\_s32\\_\$rm\_make\_e32 rm \$LOAD33\_D/DI\$rm\_make\_s33\\_\$rm\_make\_e33

-

-

-

-

-

-

-

-

-

-

-

-

-

-

-

-

-

-

-

-

rm

- \$LOAD34\_D/DI\$rm\_make\_s34\\_\$rm\_make\_e34 rm
- \$LOAD35\_D/DI\$rm\_make\_s35\\_\$rm\_make\_e35 rm
- \$LOAD36\_D/DI\$rm\_make\_s36\\_\$rm\_make\_e36 rm
- \$LOAD37\_D/DI\$rm\_make\_s37\\_\$rm\_make\_e37 rm
- \$LOAD38\_D/DI\$rm\_make\_s38\\_\$rm\_make\_e38 rm
- \$LOAD39\_D/DI\$rm\_make\_s39\\_\$rm\_make\_e39 rm
- \$LOAD40\_D/DI\$rm\_make\_s40\\_\$rm\_make\_e40 rm
- \$LOAD41\_D/DI\$rm\_make\_s41\\_\$rm\_make\_e41 rm
- \$LOAD42\_D/DI\$rm\_make\_s42\\_\$rm\_make\_e42 rm
- \$LOAD43\_D/DI\$rm\_make\_s43\\_\$rm\_make\_e43 rm
- \$LOAD44\_D/DI\$rm\_make\_s44\\_\$rm\_make\_e44 rm
- \$LOAD45\_D/DI\$rm\_make\_s45\\_\$rm\_make\_e45 rm
- \$LOAD46\_D/DI\$rm\_make\_s46\\_\$rm\_make\_e46 rm
- \$LOAD47\_D/DI\$rm\_make\_s47\\_\$rm\_make\_e47 rm
- \$LOAD48\_D/DI\$rm\_make\_s48\\_\$rm\_make\_e48 rm
- \$LOAD49\_D/DI\$rm\_make\_s49\\_\$rm\_make\_e49 rm
- \$LOAD50\_D/DI\$rm\_make\_s50\\_\$rm\_make\_e50 rm
- \$LOAD51\_D/DI\$rm\_make\_s51\\_\$rm\_make\_e51 rm
- \$LOAD52\_D/DI\$rm\_make\_s52\\_\$rm\_make\_e52 rm
- \$LOAD53\_D/DI\$rm\_make\_s53\\_\$rm\_make\_e53 rm
- \$LOAD54\_D/DI\$rm\_make\_s54\\_\$rm\_make\_e54 rm
- \$LOAD55\_D/DI\$rm\_make\_s55\\_\$rm\_make\_e55 rm
- \$LOAD56\_D/DI\$rm\_make\_s56\\_\$rm\_make\_e56 rm
- \$LOAD57\_D/DI\$rm\_make\_s57\\_\$rm\_make\_e57 rm
- \$LOAD58\_D/DI\$rm\_make\_s58\\_\$rm\_make\_e58 rm
- \$LOAD59\_D/DI\$rm\_make\_s59\\_\$rm\_make\_e59 rm
- \$LOAD60\_D/DI\$rm\_make\_s60\\_\$rm\_make\_e60 rm
- \$LOAD61\_D/DI\$rm\_make\_s61\\_\$rm\_make\_e61 rm
- \$LOAD62\_D/DI\$rm\_make\_s62\\_\$rm\_make\_e62 rm
- \$LOAD63\_D/DI\$rm\_make\_s63\\_\$rm\_make\_e63 rm

\$LOAD64\_D/DI\$rm\_make\_s64\\_\$rm\_make\_e64 endif

-

if ( $sdsi$  num1 <= 225) then timex rdbsloader -mi -i \$RDBDB.DISTRICT\_\$dsi\_num1\\_DSI \

s \$WK1\_D \

s \$WK2\_D \ n \$LOAD1\_D/DI\$make\_s1\\_\$make\_e1 & endif if ( $\dagger$ dsi\_num2 <= 225 ) then timex rdbsloader -mi -i \$RDBDB.DISTRICT \$dsi\_num2\\_DSI\ s \$WK3\_D \ s \$WK4\_D \ n \$LOAD2\_D/DI\$make\_s2\\_\$make\_e2 & endif if  $($  \$dsi\_num3 <= 225  $)$  then timex rdbsloader -mi -i \$RDBDB.DISTRICT\_\$dsi\_num3\\_DSI \ s \$WK5\_D \ s \$WK6\_D \ n \$LOAD3\_D/DI\$make\_s3\\_\$make\_e3 & endif if ( $$dsi_num4 \leq 225$ ) then timex rdbsloader -mi -i \$RDBDB.DISTRICT\_\$dsi\_num4\\_DSI \ s \$WK7\_D \ s \$WK8\_D \ n \$LOAD4\_D/DI\$make\_s4\\_\$make\_e4 & endif if ( $\dagger$ dsi\_num $5 \le 225$ ) then timex rdbsloader -mi -i \$RDBDB.DISTRICT\_\$dsi\_num5\\_DSI \ s \$WK9\_D \ s \$WK10\_D \ n \$LOAD5\_D/DI\$make\_s5\\_\$make\_e5 & endif if  $($  \$dsi\_num6 <= 225  $)$  then timex rdbsloader -mi -i \$RDBDB.DISTRICT\_\$dsi\_num6\\_DSI \ s \$WK11\_D \ s \$WK12\_D \ n \$LOAD6\_D/DI\$make\_s6\\_\$make\_e6 & endif if ( $\dagger$ dsi\_num7 <= 225) then timex rdbsloader -mi -i \$RDBDB.DISTRICT\_\$dsi\_num7\\_DSI \ s \$WK13\_D \ s \$WK14\_D \

n \$LOAD7\_D/DI\$make\_s7\\_\$make\_e7 & endif if  $( $dsi_nnum8 < = 225 )$  then timex rdbsloader -mi -i \$RDBDB.DISTRICT\_\$dsi\_num8\\_DSI \

- - - - - - - - - - - - - - - - - n \$LOAD8\_D/DI\$make\_s8\\_\$make\_e8 & endif if ( $\dagger$ dsi\_num9 <= 225) then timex rdbsloader -mi -i \$RDBDB.DISTRICT\_\$dsi\_num9\\_DSI \ s \$WK17\_D \ s \$WK18\_D \ n \$LOAD9\_D/DI\$make\_s9\\_\$make\_e9 & endif if ( \$dsi\_num10 <= 225 ) then timex rdbsloader -mi -i \$RDBDB.DISTRICT\_\$dsi\_num10\\_DSI \ s \$WK19\_D \ s \$WK20\_D \ n \$LOAD10\_D/DI\$make\_s10\\_\$make\_e10 & endif if ( \$dsi\_num11 <= 225 ) then timex rdbsloader -mi -i \$RDBDB.DISTRICT \$dsi\_num11\\_DSI\ s \$WK21\_D \  $S$   $WK22$  D \ n \$LOAD11\_D/DI\$make\_s11\\_\$make\_e11 & endif if ( \$dsi\_num12 <= 225 ) then timex rdbsloader -mi -i \$RDBDB.DISTRICT\_\$dsi\_num12\\_DSI \ s \$WK23\_D \ s \$WK24\_D \ n \$LOAD12\_D/DI\$make\_s12\\_\$make\_e12 & endif if ( \$dsi\_num13 <= 225 ) then timex rdbsloader -mi -i \$RDBDB.DISTRICT \$dsi\_num13\\_DSI\ s \$WK25\_D \  $S$  \$WK26 D n \$LOAD13\_D/DI\$make\_s13\\_\$make\_e13 & endif if ( $\dots$ dsi\_num14 <= 225 ) then timex rdbsloader -mi -i \$RDBDB.DISTRICT\_\$dsi\_num14\\_DSI \ s \$WK27\_D \ s \$WK28\_D \ n \$LOAD14\_D/DI\$make\_s14\\_\$make\_e14 &

-

s \$WK15\_D \

s \$WK16\_D \

-

if ( \$dsi\_num15 <= 225 ) then

endif

endif

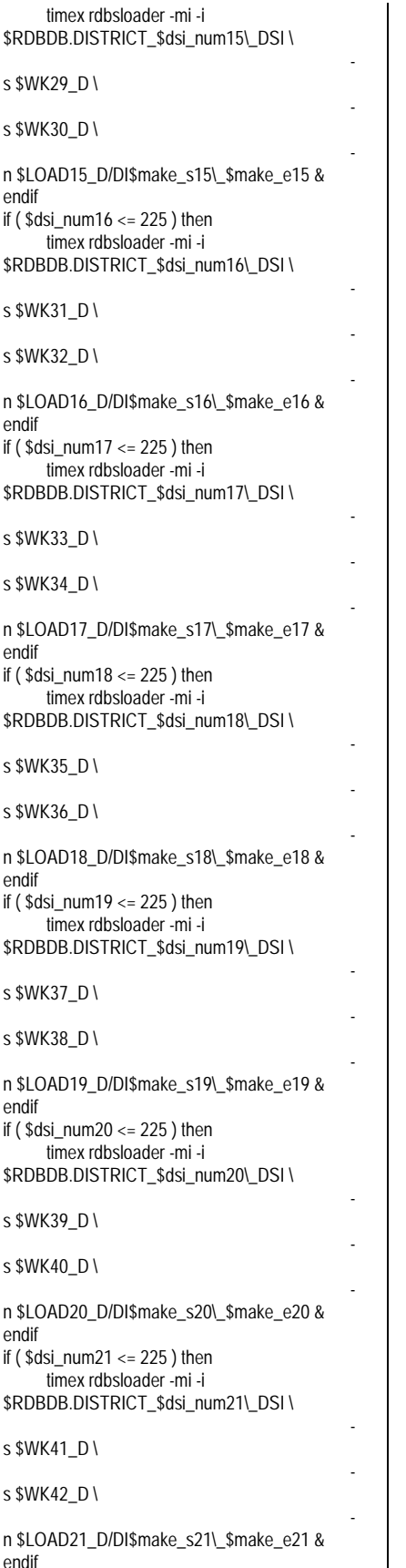

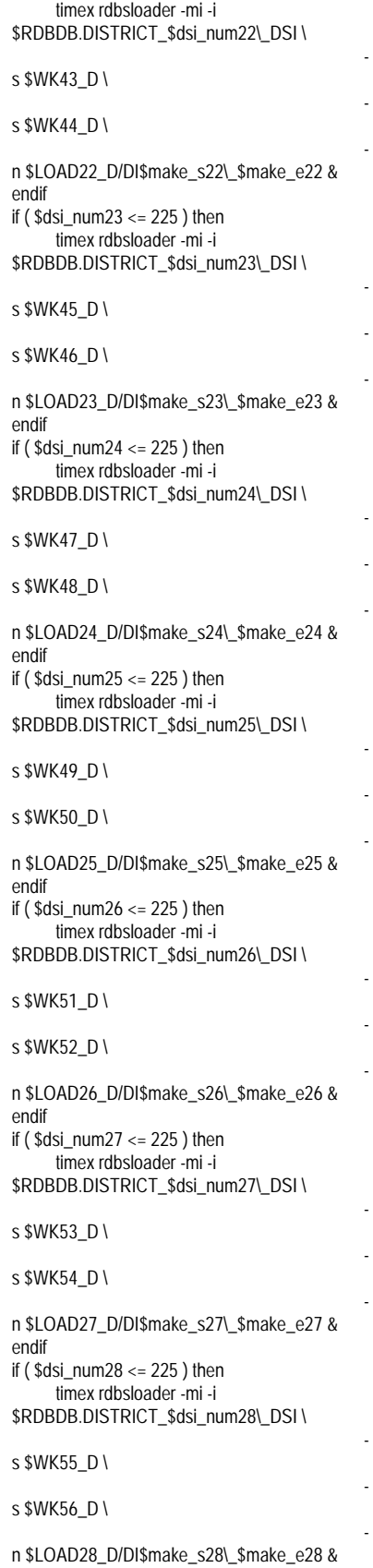

if ( \$dsi\_num22 <= 225 ) then

if ( $\dagger$ sdsi\_num29 <= 225) then timex rdbsloader -mi -i \$RDBDB.DISTRICT\_\$dsi\_num29\\_DSI \ s \$WK57\_D \ s \$WK58\_D \ n \$LOAD29\_D/DI\$make\_s29\\_\$make\_e29 & endif if ( \$dsi\_num30 <= 225 ) then timex rdbsloader -mi -i \$RDBDB.DISTRICT\_\$dsi\_num30\\_DSI \ s \$WK59\_D \ s \$WK60\_D \ n \$LOAD30\_D/DI\$make\_s30\\_\$make\_e30 & endif if ( \$dsi\_num31 <= 225 ) then timex rdbsloader -mi -i \$RDBDB.DISTRICT\_\$dsi\_num31\\_DSI \ s \$WK61\_D \ s \$WK62\_D \ n \$LOAD31\_D/DI\$make\_s31\\_\$make\_e31 & endif if ( \$dsi\_num32 <= 225 ) then timex rdbsloader -mi -i \$RDBDB.DISTRICT\_\$dsi\_num32\\_DSI \ s \$WK63\_D \ s \$WK64\_D \ n \$LOAD32\_D/DI\$make\_s32\\_\$make\_e32 & endif if ( \$dsi\_num33 <= 225 ) then timex rdbsloader -mi -i \$RDBDB.DISTRICT \$dsi\_num33\\_DSI\ s \$WK65\_D \ s \$WK66\_D \ n \$LOAD33\_D/DI\$make\_s33\\_\$make\_e33 & endif if  $($  \$dsi\_num34 <= 225  $)$  then timex rdbsloader -mi -i \$RDBDB.DISTRICT\_\$dsi\_num34\\_DSI \ s \$WK67\_D \ s \$WK68\_D \ n \$LOAD34\_D/DI\$make\_s34\\_\$make\_e34 & endif if ( \$dsi\_num35 <= 225 ) then timex rdbsloader -mi -i \$RDBDB.DISTRICT\_\$dsi\_num35\\_DSI \ -

s \$WK69\_D \

s \$WK70\_D \

263 TPC Benchmark C Full Disclosure

-

-

-

-

-

-

-

-

-

-

-

-

-

-

-

-

-

-

-

-

-

 n \$LOAD35\_D/DI\$make\_s35\\_\$make\_e35 & endif if ( \$dsi\_num36 <= 225 ) then timex rdbsloader -mi -i \$RDBDB.DISTRICT\_\$dsi\_num36\\_DSI \ s \$WK71\_D \ s \$WK72\_D \ n \$LOAD36\_D/DI\$make\_s36\\_\$make\_e36 & endif if ( \$dsi\_num37 <= 225 ) then timex rdbsloader -mi -i \$RDBDB.DISTRICT\_\$dsi\_num37\\_DSI \ s \$WK73\_D \ s \$WK74\_D \ n \$LOAD37\_D/DI\$make\_s37\\_\$make\_e37 & endif if ( $\dagger$ sdsi\_num38 <= 225 ) then timex rdbsloader -mi -i \$RDBDB.DISTRICT\_\$dsi\_num38\\_DSI \ s \$WK75\_D \ s \$WK76\_D \ n \$LOAD38\_D/DI\$make\_s38\\_\$make\_e38 & endif if ( \$dsi\_num39 <= 225 ) then timex rdbsloader -mi -i \$RDBDB.DISTRICT\_\$dsi\_num39\\_DSI\ s \$WK77\_D \ s \$WK78\_D \ n \$LOAD39\_D/DI\$make\_s39\\_\$make\_e39 & endif if ( $\dagger$ sdsi\_num40 <= 225) then timex rdbsloader -mi -i \$RDBDB.DISTRICT\_\$dsi\_num40\\_DSI \ s \$WK79\_D \ s \$WK80\_D \ n \$LOAD40\_D/DI\$make\_s40\\_\$make\_e40 & endif if ( $\dots$ dsi\_num41 <= 225 ) then timex rdbsloader -mi -i \$RDBDB.DISTRICT\_\$dsi\_num41\\_DSI \ s \$WK81\_D \ s \$WK82\_D \ n \$LOAD41\_D/DI\$make\_s41\\_\$make\_e41 & endif if ( $\dots$ dsi\_num42 <= 225 ) then timex rdbsloader -mi -i \$RDBDB.DISTRICT\_\$dsi\_num42\\_DSI \ -

s \$WK83\_D \

s \$WK84\_D \ n \$LOAD42\_D/DI\$make\_s42\\_\$make\_e42 & endif if ( $$dsi$  num43 <= 225) then timex rdbsloader -mi -i \$RDBDB.DISTRICT\_\$dsi\_num43\\_DSI \ s \$WK85\_D \ s \$WK86\_D \ n \$LOAD43\_D/DI\$make\_s43\\_\$make\_e43 & endif if  $($  \$dsi\_num44 <= 225  $)$  then timex rdbsloader -mi -i \$RDBDB.DISTRICT\_\$dsi\_num44\\_DSI \ s \$WK87\_D \ s \$WK88\_D \ n \$LOAD44\_D/DI\$make\_s44\\_\$make\_e44 & endif if ( $$dsi_num45 \leq 225$ ) then timex rdbsloader -mi -i \$RDBDB.DISTRICT\_\$dsi\_num45\\_DSI \ s \$WK89\_D \ s \$WK90\_D \ n \$LOAD45\_D/DI\$make\_s45\\_\$make\_e45 & endif if ( $sdsi$  num46 <= 225 ) then timex rdbsloader -mi -i \$RDBDB.DISTRICT\_\$dsi\_num46\\_DSI \ s \$WK91\_D \ s \$WK92\_D \ n \$LOAD46\_D/DI\$make\_s46\\_\$make\_e46 & endif if  $($  \$dsi\_num47 <= 225  $)$  then timex rdbsloader -mi -i \$RDBDB.DISTRICT\_\$dsi\_num47\\_DSI \ s \$WK93\_D \ s \$WK94\_D \ n \$LOAD47\_D/DI\$make\_s47\\_\$make\_e47 & endif if ( $$dsi$  num48 <= 225) then timex rdbsloader -mi -i \$RDBDB.DISTRICT \$dsi\_num48\\_DSI\ s \$WK95\_D \ s \$WK96\_D \ n \$LOAD48\_D/DI\$make\_s48\\_\$make\_e48 & endif

if  $( $dsi_nnum49 \leq 225 )$  then timex rdbsloader -mi -i \$RDBDB.DISTRICT\_\$dsi\_num49\\_DSI \ s \$WK97\_D \ s \$WK98\_D \ n \$LOAD49\_D/DI\$make\_s49\\_\$make\_e49 & endif if ( $\dagger$ dsi\_num $50 \le 225$ ) then timex rdbsloader -mi -i \$RDBDB.DISTRICT\_\$dsi\_num50\\_DSI \ s \$WK99\_D \ s \$WK100\_D \ n \$LOAD50\_D/DI\$make\_s50\\_\$make\_e50 & endif if ( \$dsi\_num51 <= 225 ) then timex rdbsloader -mi -i \$RDBDB.DISTRICT\_\$dsi\_num51\\_DSI \ s \$WK101\_D \ s \$WK102\_D \ n \$LOAD51\_D/DI\$make\_s51\\_\$make\_e51 & endif if ( \$dsi\_num52 <= 225 ) then timex rdbsloader -mi -i \$RDBDB.DISTRICT \$dsi\_num52\\_DSI \ s \$WK103\_D \ s \$WK104\_D \ n \$LOAD52\_D/DI\$make\_s52\\_\$make\_e52 & endif if ( \$dsi\_num53 <= 225 ) then timex rdbsloader -mi -i \$RDBDB.DISTRICT\_\$dsi\_num53\\_DSI \ s \$WK105\_D \ s \$WK106\_D \ n \$LOAD53\_D/DI\$make\_s53\\_\$make\_e53 & endif if ( \$dsi\_num54 <= 225 ) then timex rdbsloader -mi -i \$RDBDB.DISTRICT \$dsi\_num54\\_DSI\ s \$WK107\_D \ s \$WK108\_D \ n \$LOAD54\_D/DI\$make\_s54\\_\$make\_e54 & endif if ( $\dagger$ dsi num $55$  <= 225) then timex rdbsloader -mi -i \$RDBDB.DISTRICT\_\$dsi\_num55\\_DSI \

-

-

-

-

-

-

-

-

-

-

-

-

-

-

-

-

-

-

-

-

s \$WK109\_D \

s \$WK110\_D \

n \$LOAD55\_D/DI\$make\_s55\\_\$make\_e55 & endif if ( $\dagger$ dsi\_num $56 \le 225$ ) then

### **TSU** F

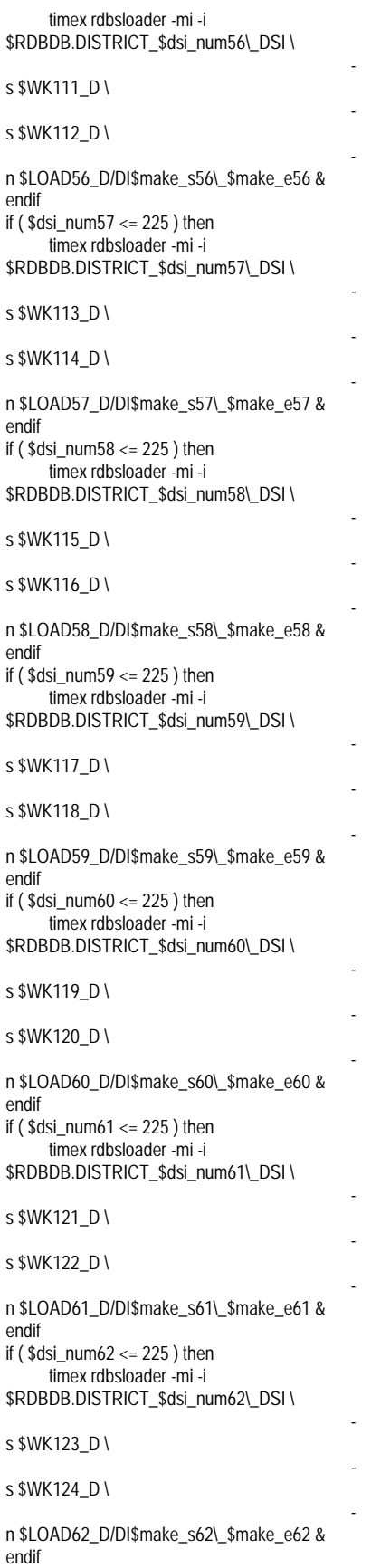

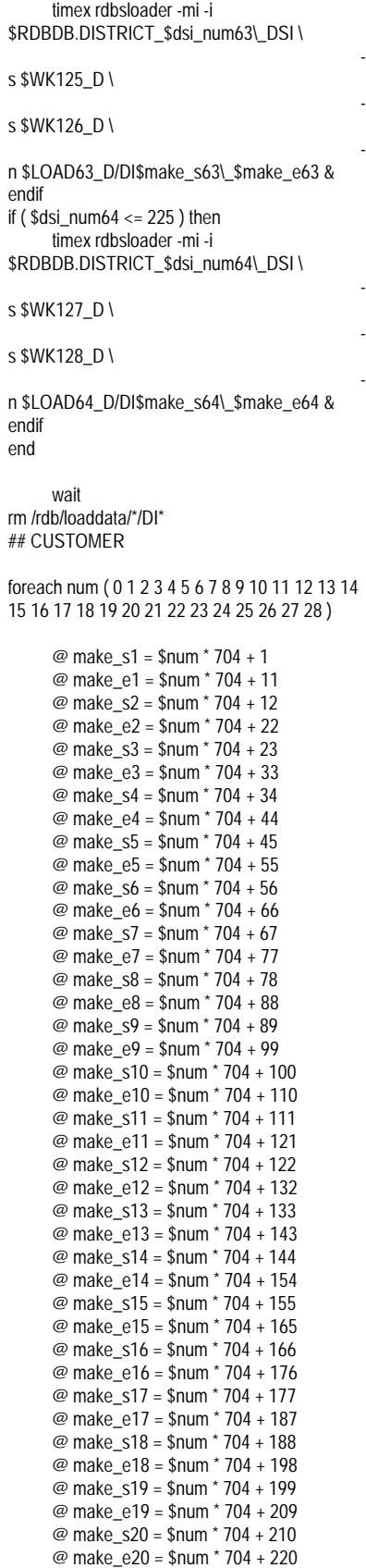

if ( \$dsi\_num63 <= 225 ) then

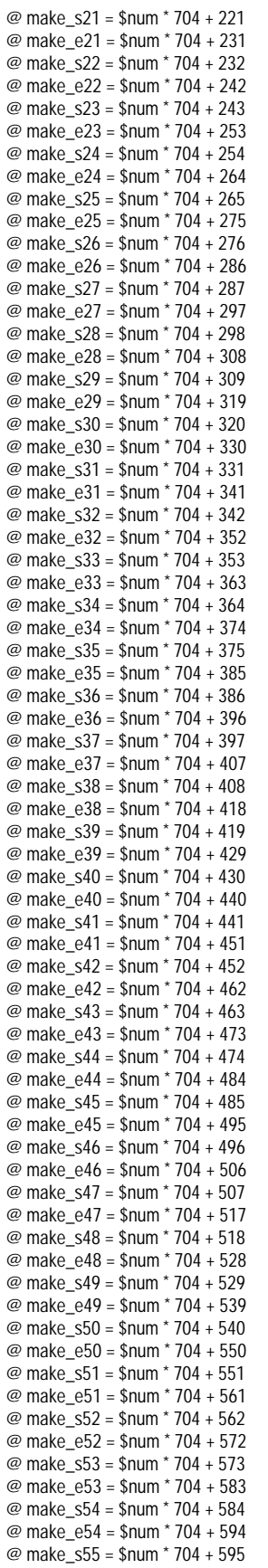

## ITSU

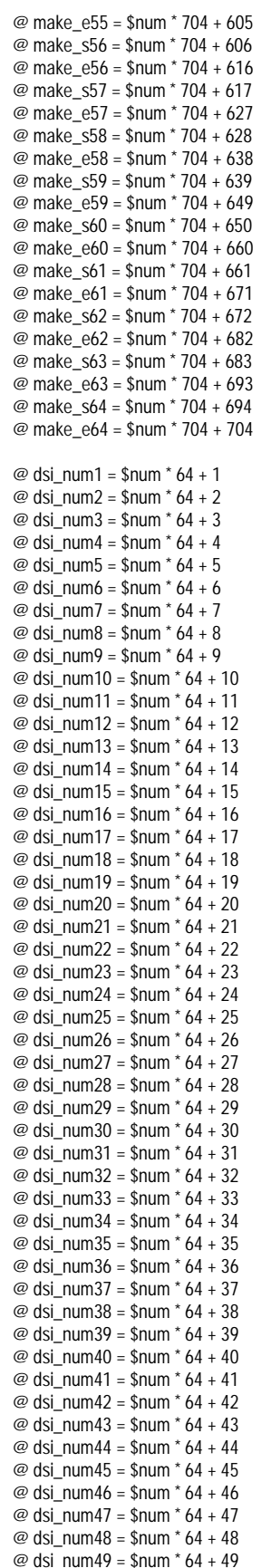

@ dsi\_num50 = \$num \* 64 + 50 @ dsi\_num51 = \$num  $*$  64 + 51 @ dsi\_num52 = \$num \* 64 + 52 @ dsi\_num53 = \$num \* 64 + 53 @ dsi\_num54 = \$num \* 64 + 54 @ dsi\_num55 = \$num \* 64 + 55 @ dsi\_num56 = \$num \* 64 + 56 @ dsi\_num57 = \$num  $*$  64 + 57 @ dsi\_num58 = \$num \* 64 + 58 @ dsi\_num59 = \$num \* 64 + 59 @ dsi\_num60 = \$num \* 64 + 60 @ dsi\_num61 = \$num \* 64 + 61 @ dsi\_num62 = \$num \* 64 + 62 @ dsi\_num63 = \$num \* 64 + 63 @ dsi\_num64 = \$num \* 64 + 64 wttpccd1\_V \$LOAD1\_D \$make\_s1 \$make\_e1 C & wttpccd1\_V \$LOAD2\_D \$make\_s2 \$make\_e2 C & wttpccd1\_V \$LOAD3\_D \$make\_s3 \$make\_e3 C & wttpccd1\_V \$LOAD4\_D \$make\_s4 \$make\_e4 C & wttpccd1\_V \$LOAD5\_D \$make\_s5 \$make\_e5 C & wttpccd1\_V \$LOAD6\_D \$make\_s6 \$make\_e6 C & wttpccd1\_V \$LOAD7\_D \$make\_s7 \$make\_e7 C & wttpccd1\_V \$LOAD8\_D \$make\_s8 \$make\_e8 C & wttpccd1\_V \$LOAD9\_D \$make\_s9 \$make\_e9 C & wttpccd1\_V \$LOAD10\_D \$make\_s10 \$make\_e10 C & wttpccd1\_V \$LOAD11\_D \$make\_s11 \$make\_e11 C & wttpccd1\_V \$LOAD12\_D \$make\_s12 \$make\_e12 C & wttpccd1\_V \$LOAD13\_D \$make\_s13 \$make\_e13 C & wttpccd1\_V \$LOAD14\_D \$make\_s14 \$make\_e14 C & wttpccd1\_V \$LOAD15\_D \$make\_s15 \$make\_e15 C & wttpccd1\_V \$LOAD16\_D \$make\_s16 \$make\_e16 C & wttpccd1\_V \$LOAD17\_D \$make\_s17 \$make\_e17 C & wttpccd1\_V \$LOAD18\_D \$make\_s18 \$make\_e18 C & wttpccd1\_V \$LOAD19\_D \$make\_s19 \$make\_e19 C & wttpccd1\_V \$LOAD20\_D \$make\_s20 \$make\_e20 C & wttpccd1\_V \$LOAD21\_D \$make\_s21 \$make\_e21 C & wttpccd1\_V \$LOAD22\_D \$make\_s22  $\frac{1}{2}$   $\frac{1}{2}$   $\frac{1}{2}$   $\frac{1}{2}$   $\frac{1}{2}$   $\frac{1}{2}$ wttpccd1\_V \$LOAD23\_D \$make\_s23 \$make\_e23 C & wttpccd1\_V \$LOAD24\_D \$make\_s24 \$make\_e24 C & wttpccd1\_V \$LOAD25\_D \$make\_s25 \$make\_e25 C & wttpccd1\_V \$LOAD26\_D \$make\_s26 \$make\_e26 C & wttpccd1\_V \$LOAD27\_D \$make\_s27 \$make\_e27 C &

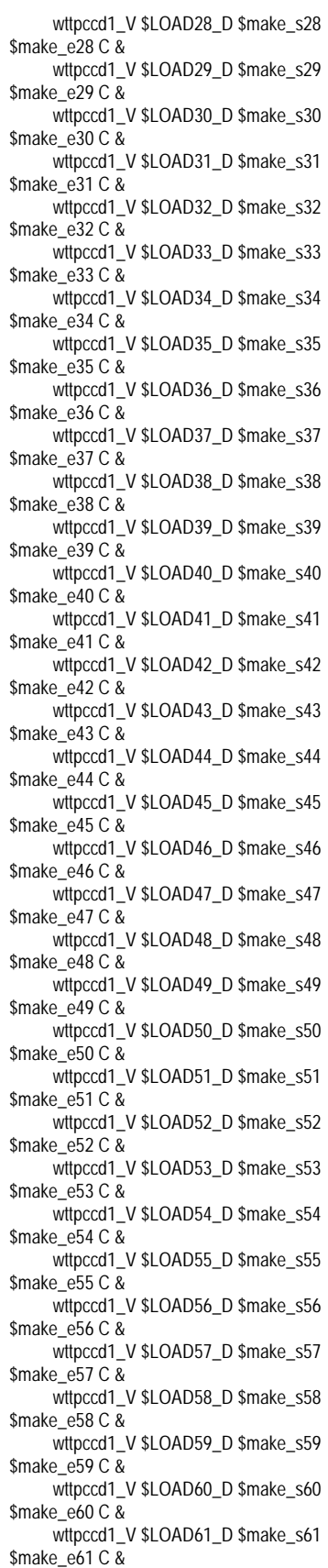

wttpccd1\_V \$LOAD62\_D \$make\_s62 \$make\_e62 C & wttpccd1\_V \$LOAD63\_D \$make\_s63 \$make\_e63 C & wttpccd1\_V \$LOAD64\_D \$make\_s64 \$make\_e64 C &

### wait

if  $($  \$num !=  $0$ ) then

@ rm\_make\_s1 = \$num \* 704 + 1 - 704 @ rm\_make\_e1 = \$num \* 704 + 11 - 704 @ rm\_make\_s2 = \$num \* 704 + 12 - 704 @ rm\_make\_e2 = \$num \* 704 + 22 - 704 @ rm\_make\_s3 = \$num \* 704 + 23 - 704 @ rm\_make\_e3 = \$num \* 704 + 33 - 704 @ rm\_make\_s4 = \$num \* 704 + 34 - 704 @ rm\_make\_e4 = \$num \* 704 + 44 - 704 @ rm\_make\_s5 = \$num \* 704 + 45 - 704 @ rm\_make\_e5 = \$num \* 704 + 55 - 704 @ rm\_make\_s6 = \$num \* 704 + 56 - 704 @ rm\_make\_e6 = \$num \* 704 + 66 - 704 @ rm\_make\_s7 = \$num \* 704 + 67 - 704 @ rm\_make\_e7 = \$num \* 704 + 77 - 704 @ rm\_make\_s8 = \$num \* 704 + 78 - 704 @ rm\_make\_e8 = \$num \* 704 + 88 - 704 @ rm\_make\_s9 = \$num \* 704 + 89 - 704 @ rm\_make\_e9 = \$num \* 704 + 99 - 704 @ rm\_make\_s10 = \$num \* 704 + 100 - 704 @ rm\_make\_e10 = \$num \* 704 + 110 - 704 @ rm\_make\_s11 = \$num \* 704 + 111 - 704 @ rm\_make\_e11 = \$num \* 704 + 121 - 704 @ rm\_make\_s12 = \$num \* 704 + 122 - 704 @ rm\_make\_e12 = \$num \* 704 + 132 - 704 @ rm\_make\_s13 = \$num \* 704 + 133 - 704 @ rm\_make\_e13 = \$num \* 704 + 143 - 704 @ rm\_make\_s14 = \$num \* 704 + 144 - 704 @ rm\_make\_e14 = \$num \* 704 + 154 - 704 @ rm\_make\_s15 = \$num \* 704 + 155 - 704 @ rm\_make\_e15 = \$num \* 704 + 165 - 704 @ rm\_make\_s16 = \$num \* 704 + 166 - 704 @ rm\_make\_e16 = \$num \* 704 + 176 - 704 @ rm\_make\_s17 = \$num \* 704 + 177 - 704 @ rm\_make\_e17 = \$num \* 704 + 187 - 704 @ rm\_make\_s18 = \$num \* 704 + 188 - 704 @ rm\_make\_e18 = \$num \* 704 + 198 - 704 @ rm\_make\_s19 = \$num \* 704 + 199 - 704 @ rm\_make\_e19 = \$num \* 704 + 209 - 704 @ rm\_make\_s20 = \$num \* 704 + 210 - 704 @ rm\_make\_e20 = \$num \* 704 + 220 - 704 @ rm\_make\_s21 = \$num \* 704 + 221 - 704 @ rm\_make\_e21 = \$num \* 704 + 231 - 704 @ rm\_make\_s22 = \$num \* 704 + 232 - 704 @ rm\_make\_e22 = \$num \* 704 + 242 - 704 @ rm\_make\_s23 = \$num \* 704 + 243 - 704 @ rm\_make\_e23 = \$num \* 704 + 253 - 704 @ rm\_make\_s24 = \$num \* 704 + 254 - 704 @ rm\_make\_e24 = \$num \* 704 + 264 - 704 @ rm\_make\_s25 = \$num \* 704 + 265 - 704 @ rm\_make\_e25 = \$num \* 704 + 275 - 704 @ rm\_make\_s26 = \$num \* 704 + 276 - 704 @ rm\_make\_e26 = \$num \* 704 + 286 - 704 @ rm\_make\_s27 = \$num \* 704 + 287 - 704 @ rm\_make\_e27 = \$num \* 704 + 297 - 704 @ rm\_make\_s28 = \$num \* 704 + 298 - 704 @ rm\_make\_e28 = \$num \* 704 + 308 - 704 @ rm\_make\_s29 = \$num \* 704 + 309 - 704 @ rm\_make\_e29 = \$num \* 704 + 319 - 704

@ rm\_make\_s30 = \$num \* 704 + 320 - 704 @ rm\_make\_e30 = \$num \* 704 + 330 - 704 @ rm\_make\_s31 = \$num \* 704 + 331 - 704 @ rm\_make\_e31 = \$num \* 704 + 341 - 704 @ rm\_make\_s32 = \$num \* 704 + 342 - 704 @ rm\_make\_e32 = \$num \* 704 + 352 - 704 @ rm\_make\_s33 = \$num \* 704 + 353 - 704 @ rm\_make\_e33 = \$num \* 704 + 363 - 704 @ rm\_make\_s34 = \$num \* 704 + 364 - 704 @ rm\_make\_e34 = \$num \* 704 + 374 - 704 @ rm\_make\_s35 = \$num \* 704 + 375 - 704 @ rm\_make\_e35 = \$num \* 704 + 385 - 704 @ rm\_make\_s36 = \$num \* 704 + 386 - 704 @ rm\_make\_e36 = \$num \* 704 + 396 - 704 @ rm\_make\_s37 = \$num \* 704 + 397 - 704 @ rm\_make\_e37 = \$num \* 704 + 407 - 704 @ rm\_make\_s38 = \$num \* 704 + 408 - 704 @ rm\_make\_e38 = \$num \* 704 + 418 - 704 @ rm\_make\_s39 = \$num \* 704 + 419 - 704 @ rm\_make\_e39 = \$num \* 704 + 429 - 704 @ rm\_make\_s40 = \$num \* 704 + 430 - 704 @ rm\_make\_e40 = \$num \* 704 + 440 - 704 @ rm\_make\_s41 = \$num \* 704 + 441 - 704 @ rm\_make\_e41 = \$num \* 704 + 451 - 704 @ rm\_make\_s42 = \$num \* 704 + 452 - 704 @ rm\_make\_e42 = \$num \* 704 + 462 - 704 @ rm\_make\_s43 = \$num \* 704 + 463 - 704 @ rm\_make\_e43 = \$num \* 704 + 473 - 704 @ rm\_make\_s44 = \$num \* 704 + 474 - 704 @ rm\_make\_e44 = \$num \* 704 + 484 - 704 @ rm\_make\_s45 = \$num \* 704 + 485 - 704 @ rm\_make\_e45 = \$num \* 704 + 495 - 704 @ rm\_make\_s46 = \$num \* 704 + 496 - 704 @ rm\_make\_e46 = \$num \* 704 + 506 - 704 @ rm\_make\_s47 = \$num \* 704 + 507 - 704 @ rm\_make\_e47 = \$num \* 704 + 517 - 704 @ rm\_make\_s48 = \$num \* 704 + 518 - 704 @ rm\_make\_e48 = \$num \* 704 + 528 - 704 @ rm\_make\_s49 = \$num \* 704 + 529 - 704 @ rm\_make\_e49 = \$num \* 704 + 539 - 704 @ rm\_make\_s50 = \$num \* 704 + 540 - 704 @ rm\_make\_e50 = \$num \* 704 + 550 - 704 @ rm\_make\_s51 = \$num \* 704 + 551 - 704 @ rm\_make\_e51 = \$num \* 704 + 561 - 704 @ rm\_make\_s52 = \$num \* 704 + 562 - 704 @ rm\_make\_e52 = \$num \* 704 + 572 - 704 @ rm\_make\_s53 = \$num \* 704 + 573 - 704 @ rm\_make\_e53 = \$num \* 704 + 583 - 704 @ rm\_make\_s54 = \$num \* 704 + 584 - 704 @ rm\_make\_e54 = \$num \* 704 + 594 - 704 @ rm\_make\_s55 = \$num \* 704 + 595 - 704 @ rm\_make\_e55 = \$num \* 704 + 605 - 704 @ rm\_make\_s56 = \$num \* 704 + 606 - 704 @ rm\_make\_e56 = \$num \* 704 + 616 - 704 @ rm\_make\_s57 = \$num \* 704 + 617 - 704 @ rm\_make\_e57 = \$num \* 704 + 627 - 704 @ rm\_make\_s58 = \$num \* 704 + 628 - 704 @ rm\_make\_e58 = \$num \* 704 + 638 - 704 @ rm\_make\_s59 = \$num \* 704 + 639 - 704 @ rm\_make\_e59 = \$num \* 704 + 649 - 704 @ rm\_make\_s60 = \$num \* 704 + 650 - 704 @ rm\_make\_e60 = \$num \* 704 + 660 - 704 @ rm\_make\_s61 = \$num \* 704 + 661 - 704 @ rm\_make\_e61 = \$num \* 704 + 671 - 704 @ rm\_make\_s62 = \$num \* 704 + 672 - 704 @ rm\_make\_e62 = \$num \* 704 + 682 - 704 @ rm\_make\_s63 = \$num \* 704 + 683 - 704 @ rm\_make\_e63 = \$num \* 704 + 693 - 704 @ rm\_make\_s64 = \$num \* 704 + 694 - 704

@ rm\_make\_e64 = \$num \* 704 + 704 - 704 rm \$LOAD1\_D/CU\$rm\_make\_s1\\_\$rm\_make\_e1 rm \$LOAD2\_D/CU\$rm\_make\_s2\\_\$rm\_make\_e2 rm \$LOAD3\_D/CU\$rm\_make\_s3\\_\$rm\_make\_e3 rm \$LOAD4\_D/CU\$rm\_make\_s4\\_\$rm\_make\_e4 rm \$LOAD5\_D/CU\$rm\_make\_s5\\_\$rm\_make\_e5 rm \$LOAD6\_D/CU\$rm\_make\_s6\\_\$rm\_make\_e6 rm \$LOAD7\_D/CU\$rm\_make\_s7\\_\$rm\_make\_e7 rm \$LOAD8\_D/CU\$rm\_make\_s8\\_\$rm\_make\_e8 rm \$LOAD9\_D/CU\$rm\_make\_s9\\_\$rm\_make\_e9 rm \$LOAD10\_D/CU\$rm\_make\_s10\\_\$rm\_make\_e10 rm \$LOAD11\_D/CU\$rm\_make\_s11\\_\$rm\_make\_e11 rm \$LOAD12\_D/CU\$rm\_make\_s12\\_\$rm\_make\_e12 rm \$LOAD13\_D/CU\$rm\_make\_s13\\_\$rm\_make\_e13 rm \$LOAD14\_D/CU\$rm\_make\_s14\\_\$rm\_make\_e14 rm \$LOAD15\_D/CU\$rm\_make\_s15\\_\$rm\_make\_e15 rm \$LOAD16\_D/CU\$rm\_make\_s16\\_\$rm\_make\_e16 rm \$LOAD17\_D/CU\$rm\_make\_s17\\_\$rm\_make\_e17 rm \$LOAD18\_D/CU\$rm\_make\_s18\\_\$rm\_make\_e18 rm \$LOAD19\_D/CU\$rm\_make\_s19\\_\$rm\_make\_e19 rm \$LOAD20\_D/CU\$rm\_make\_s20\\_\$rm\_make\_e20 rm \$LOAD21\_D/CU\$rm\_make\_s21\\_\$rm\_make\_e21 rm \$LOAD22\_D/CU\$rm\_make\_s22\\_\$rm\_make\_e22 rm \$LOAD23\_D/CU\$rm\_make\_s23\\_\$rm\_make\_e23 rm \$LOAD24\_D/CU\$rm\_make\_s24\\_\$rm\_make\_e24 rm \$LOAD25\_D/CU\$rm\_make\_s25\\_\$rm\_make\_e25 rm \$LOAD26\_D/CU\$rm\_make\_s26\\_\$rm\_make\_e26 rm \$LOAD27\_D/CU\$rm\_make\_s27\\_\$rm\_make\_e27 rm \$LOAD28\_D/CU\$rm\_make\_s28\\_\$rm\_make\_e28 rm \$LOAD29\_D/CU\$rm\_make\_s29\\_\$rm\_make\_e29 rm \$LOAD30\_D/CU\$rm\_make\_s30\\_\$rm\_make\_e30 rm \$LOAD31\_D/CU\$rm\_make\_s31\\_\$rm\_make\_e31 rm \$LOAD32\_D/CU\$rm\_make\_s32\\_\$rm\_make\_e32 rm \$LOAD33\_D/CU\$rm\_make\_s33\\_\$rm\_make\_e33 rm \$LOAD34\_D/CU\$rm\_make\_s34\\_\$rm\_make\_e34

s \$WK16\_D \

s \$WK17\_D \

s \$WK18\_D \

s \$WK19\_D \

s \$WK20\_D \

s \$WK21\_D \

s \$WK22\_D \

s \$WK23\_D \

s \$WK24\_D \

endif

endif

endif

endif

endif

n \$LOAD8\_D/CU\$make\_s8\\_\$make\_e8 &

n \$LOAD9\_D/CU\$make\_s9\\_\$make\_e9 &

n \$LOAD10\_D/CU\$make\_s10\\_\$make\_e10 &

n \$LOAD11\_D/CU\$make\_s11\\_\$make\_e11 &

n \$LOAD12\_D/CU\$make\_s12\\_\$make\_e12 &

if ( \$dsi\_num9 <= 1800 ) then timex rdbsloader -mi -i \$RDBDB.CUSTOMER \$dsi\_num9\\_DSI -h \

if ( \$dsi\_num10 <= 1800 ) then timex rdbsloader -mi -i \$RDBDB.CUSTOMER\_\$dsi\_num10\\_DSI -h \

if ( \$dsi\_num11 <= 1800 ) then timex rdbsloader -mi -i \$RDBDB.CUSTOMER\_\$dsi\_num11\\_DSI -h \

if ( $\diamond$ dsi\_num12 <= 1800) then timex rdbsloader -mi -i \$RDBDB.CUSTOMER\_\$dsi\_num12\\_DSI -h \ -

-

-

-

-

-

-

-

-

-

-

-

-

-

-

-

-

-

-

-

rm \$LOAD35\_D/CU\$rm\_make\_s35\\_\$rm\_make\_e35 rm \$LOAD36\_D/CU\$rm\_make\_s36\\_\$rm\_make\_e36 rm \$LOAD37\_D/CU\$rm\_make\_s37\\_\$rm\_make\_e37 rm \$LOAD38\_D/CU\$rm\_make\_s38\\_\$rm\_make\_e38 rm \$LOAD39\_D/CU\$rm\_make\_s39\\_\$rm\_make\_e39 rm \$LOAD40\_D/CU\$rm\_make\_s40\\_\$rm\_make\_e40 rm \$LOAD41\_D/CU\$rm\_make\_s41\\_\$rm\_make\_e41 rm \$LOAD42\_D/CU\$rm\_make\_s42\\_\$rm\_make\_e42 rm \$LOAD43\_D/CU\$rm\_make\_s43\\_\$rm\_make\_e43 rm \$LOAD44\_D/CU\$rm\_make\_s44\\_\$rm\_make\_e44 rm \$LOAD45\_D/CU\$rm\_make\_s45\\_\$rm\_make\_e45 rm \$LOAD46\_D/CU\$rm\_make\_s46\\_\$rm\_make\_e46 rm \$LOAD47\_D/CU\$rm\_make\_s47\\_\$rm\_make\_e47 rm \$LOAD48\_D/CU\$rm\_make\_s48\\_\$rm\_make\_e48 rm \$LOAD49\_D/CU\$rm\_make\_s49\\_\$rm\_make\_e49 rm \$LOAD50\_D/CU\$rm\_make\_s50\\_\$rm\_make\_e50 rm \$LOAD51\_D/CU\$rm\_make\_s51\\_\$rm\_make\_e51 rm \$LOAD52\_D/CU\$rm\_make\_s52\\_\$rm\_make\_e52 rm \$LOAD53\_D/CU\$rm\_make\_s53\\_\$rm\_make\_e53 rm \$LOAD54\_D/CU\$rm\_make\_s54\\_\$rm\_make\_e54 rm \$LOAD55\_D/CU\$rm\_make\_s55\\_\$rm\_make\_e55 rm \$LOAD56\_D/CU\$rm\_make\_s56\\_\$rm\_make\_e56 rm \$LOAD57\_D/CU\$rm\_make\_s57\\_\$rm\_make\_e57 rm \$LOAD58\_D/CU\$rm\_make\_s58\\_\$rm\_make\_e58 rm \$LOAD59\_D/CU\$rm\_make\_s59\\_\$rm\_make\_e59 rm \$LOAD60\_D/CU\$rm\_make\_s60\\_\$rm\_make\_e60 rm \$LOAD61\_D/CU\$rm\_make\_s61\\_\$rm\_make\_e61 rm \$LOAD62\_D/CU\$rm\_make\_s62\\_\$rm\_make\_e62 rm \$LOAD63\_D/CU\$rm\_make\_s63\\_\$rm\_make\_e63 rm \$LOAD64\_D/CU\$rm\_make\_s64\\_\$rm\_make\_e64 endif if ( $sdsi$  num1 <= 1800 ) then timex rdbsloader -mi -i \$RDBDB.CUSTOMER \$dsi\_num1\\_DSI -h \ s \$WK1\_D \

s \$WK2\_D \

 n \$LOAD1\_D/CU\$make\_s1\\_\$make\_e1 & endif if ( \$dsi\_num2 <= 1800 ) then timex rdbsloader -mi -i \$RDBDB.CUSTOMER\_\$dsi\_num2\\_DSI -h \ s \$WK3\_D \ s \$WK4\_D \ n \$LOAD2\_D/CU\$make\_s2\\_\$make\_e2 & endif if ( \$dsi\_num3 <= 1800 ) then timex rdbsloader -mi -i \$RDBDB.CUSTOMER\_\$dsi\_num3\\_DSI -h \ s \$WK5\_D \ s \$WK6\_D \ n \$LOAD3\_D/CU\$make\_s3\\_\$make\_e3 & endif if ( \$dsi\_num4 <= 1800 ) then timex rdbsloader -mi -i \$RDBDB.CUSTOMER\_\$dsi\_num4\\_DSI -h \ s \$WK7\_D \ s \$WK8\_D \ n \$LOAD4\_D/CU\$make\_s4\\_\$make\_e4 & endif if ( \$dsi\_num5 <= 1800 ) then timex rdbsloader -mi -i \$RDBDB.CUSTOMER\_\$dsi\_num5\\_DSI -h \ s \$WK9\_D \ s \$WK10\_D \ n \$LOAD5\_D/CU\$make\_s5\\_\$make\_e5 & endif if ( $\dagger$ dsi num6 <= 1800) then timex rdbsloader -mi -i \$RDBDB.CUSTOMER\_\$dsi\_num6\\_DSI -h \ s \$WK11\_D \ s \$WK12\_D \ n \$LOAD6\_D/CU\$make\_s6\\_\$make\_e6 & endif if ( $$dsi$  num7 <= 1800) then timex rdbsloader -mi -i \$RDBDB.CUSTOMER\_\$dsi\_num7\\_DSI -h \ s \$WK13\_D \ s \$WK14\_D \ n \$LOAD7\_D/CU\$make\_s7\\_\$make\_e7 & endif if ( $\dagger$ dsi num $8$  <= 1800 ) then timex rdbsloader -mi -i \$RDBDB.CUSTOMER\_\$dsi\_num8\\_DSI -h \

if ( \$dsi\_num13 <= 1800 ) then timex rdbsloader -mi -i \$RDBDB.CUSTOMER \$dsi\_num13\\_DSI -h \ s \$WK25\_D \ s \$WK26\_D \ n \$LOAD13\_D/CU\$make\_s13\\_\$make\_e13 & endif s \$WK27\_D \ s \$WK28\_D \ endif

-

if ( $$dsi$  num $14 \leq 1800$ ) then timex rdbsloader -mi -i \$RDBDB.CUSTOMER \$dsi\_num14\ DSI -h \ n \$LOAD14\_D/CU\$make\_s14\\_\$make\_e14 & if ( \$dsi\_num15 <= 1800 ) then timex rdbsloader -mi -i

-

s \$WK15\_D \

268 TPC Benchmark C Full Disclosure

\$RDBDB.CUSTOMER \$dsi\_num15\ DSI -h \

-

-

-

-

-

-

-

-

-

-

-

-

-

-

-

-

-

-

-

-

 s \$WK29\_D \ s \$WK30\_D \ n \$LOAD15\_D/CU\$make\_s15\\_\$make\_e15 & endif if ( $$dsi$  num $16$  <= 1800 ) then timex rdbsloader -mi -i \$RDBDB.CUSTOMER\_\$dsi\_num16\\_DSI -h \ s \$WK31\_D \ s \$WK32\_D \ n \$LOAD16\_D/CU\$make\_s16\\_\$make\_e16 & endif if ( \$dsi\_num17 <= 1800 ) then timex rdbsloader -mi -i \$RDBDB.CUSTOMER\_\$dsi\_num17\\_DSI -h \ s \$WK33\_D \ s \$WK34\_D \ n \$LOAD17\_D/CU\$make\_s17\\_\$make\_e17 & endif if ( $$dsi$  num $18$  <= 1800 ) then timex rdbsloader -mi -i \$RDBDB.CUSTOMER \$dsi\_num18\ DSI-h \ s \$WK35\_D \ s \$WK36\_D \ n \$LOAD18\_D/CU\$make\_s18\\_\$make\_e18 & endif if ( \$dsi\_num19 <= 1800 ) then timex rdbsloader -mi -i \$RDBDB.CUSTOMER\_\$dsi\_num19\\_DSI -h \ s \$WK37\_D \ s \$WK38\_D \ n \$LOAD19\_D/CU\$make\_s19\\_\$make\_e19 & endif if ( $\dagger$ dsi\_num20 <= 1800 ) then timex rdbsloader -mi -i \$RDBDB.CUSTOMER \$dsi\_num20\\_DSI -h \ s \$WK39\_D \ s \$WK40\_D \ n \$LOAD20\_D/CU\$make\_s20\\_\$make\_e20 & endif if ( $\dots$ dsi\_num21 <= 1800) then timex rdbsloader -mi -i \$RDBDB.CUSTOMER\_\$dsi\_num21\\_DSI -h \ s \$WK41\_D \ s \$WK42\_D \ n \$LOAD21\_D/CU\$make\_s21\\_\$make\_e21 & endif

if ( $\dots$ dsi\_num22 <= 1800) then

s \$WK54\_D \ n \$LOAD27\_D/CU\$make\_s27\\_\$make\_e27 & endif if ( $$dsi$  num28 <= 1800) then timex rdbsloader -mi -i \$RDBDB.CUSTOMER \$dsi\_num28\\_DSI -h \ s \$WK55\_D \ s \$WK56\_D \ n \$LOAD28\_D/CU\$make\_s28\\_\$make\_e28 & endif

timey rdheloader mi i \$RDBDB.CUSTOMER \$dsi\_num22\\_DSI -h \

if ( \$dsi\_num23 <= 1800 ) then timex rdbsloader -mi -i \$RDBDB.CUSTOMER\_\$dsi\_num23\\_DSI -h \

if ( \$dsi\_num24 <= 1800 ) then timex rdbsloader -mi -i \$RDBDB.CUSTOMER\_\$dsi\_num24\\_DSI -h \

if  $($  \$dsi\_num25  $\leq$  = 1800 ) then timex rdbsloader -mi -i \$RDBDB.CUSTOMER\_\$dsi\_num25\\_DSI -h \

if ( \$dsi\_num26 <= 1800 ) then timex rdbsloader -mi -i \$RDBDB.CUSTOMER \$dsi\_num26\\_DSI -h \

if ( $$dsi$  num27 <= 1800) then timex rdbsloader -mi -i \$RDBDB.CUSTOMER\_\$dsi\_num27\\_DSI -h \

n \$LOAD22\_D/CU\$make\_s22\\_\$make\_e22 &

n \$LOAD23\_D/CU\$make\_s23\\_\$make\_e23 &

n \$LOAD24\_D/CU\$make\_s24\\_\$make\_e24 &

n \$LOAD25\_D/CU\$make\_s25\\_\$make\_e25 &

n \$LOAD26\_D/CU\$make\_s26\\_\$make\_e26 &

s \$WK43\_D \

s \$WK44\_D \

s \$WK45\_D \

s \$WK46\_D \

s \$WK47\_D \

s \$WK48\_D \

s \$WK49\_D \

s \$WK50\_D \

s \$WK51\_D \

s \$WK52\_D \

s \$WK53\_D \

endif

endif

endif

endif

endif

-

-

-

-

-

-

-

-

-

-

-

-

-

-

-

-

-

-

-

-

-

if ( $sdsi$  num29 <= 1800) then timex rdbsloader -mi -i \$RDBDB.CUSTOMER \$dsi\_num29\\_DSI -h \ s \$WK57\_D \ s \$WK58\_D \ n \$LOAD29\_D/CU\$make\_s29\\_\$make\_e29 & endif if ( \$dsi\_num30 <= 1800 ) then timex rdbsloader -mi -i \$RDBDB.CUSTOMER\_\$dsi\_num30\\_DSI -h \ s \$WK59\_D \ s \$WK60\_D \ n \$LOAD30\_D/CU\$make\_s30\\_\$make\_e30 & endif if ( \$dsi\_num31 <= 1800 ) then timex rdbsloader -mi -i \$RDBDB.CUSTOMER \$dsi\_num31\\_DSI -h \ s \$WK61\_D \ s \$WK62\_D \ n \$LOAD31\_D/CU\$make\_s31\\_\$make\_e31 & endif if ( \$dsi\_num32 <= 1800 ) then timex rdbsloader -mi -i \$RDBDB.CUSTOMER\_\$dsi\_num32\\_DSI -h \ s \$WK63\_D \ s \$WK64\_D \ n \$LOAD32\_D/CU\$make\_s32\\_\$make\_e32 & endif if ( \$dsi\_num33 <= 1800 ) then timex rdbsloader -mi -i \$RDBDB.CUSTOMER\_\$dsi\_num33\\_DSI -h \ s \$WK65\_D \ s \$WK66\_D \ n \$LOAD33\_D/CU\$make\_s33\\_\$make\_e33 & endif if ( $\diamond$ dsi\_num34 <= 1800) then timex rdbsloader -mi -i \$RDBDB.CUSTOMER\_\$dsi\_num34\\_DSI -h \ s \$WK67\_D \ s \$WK68\_D \ n \$LOAD34\_D/CU\$make\_s34\\_\$make\_e34 & endif if ( \$dsi\_num35 <= 1800 ) then timex rdbsloader -mi -i \$RDBDB.CUSTOMER \$dsi\_num35\\_DSI -h \ s \$WK69\_D \ s \$WK70\_D \ n \$LOAD35\_D/CU\$make\_s35\\_\$make\_e35 &

# **FUJITSU**

-

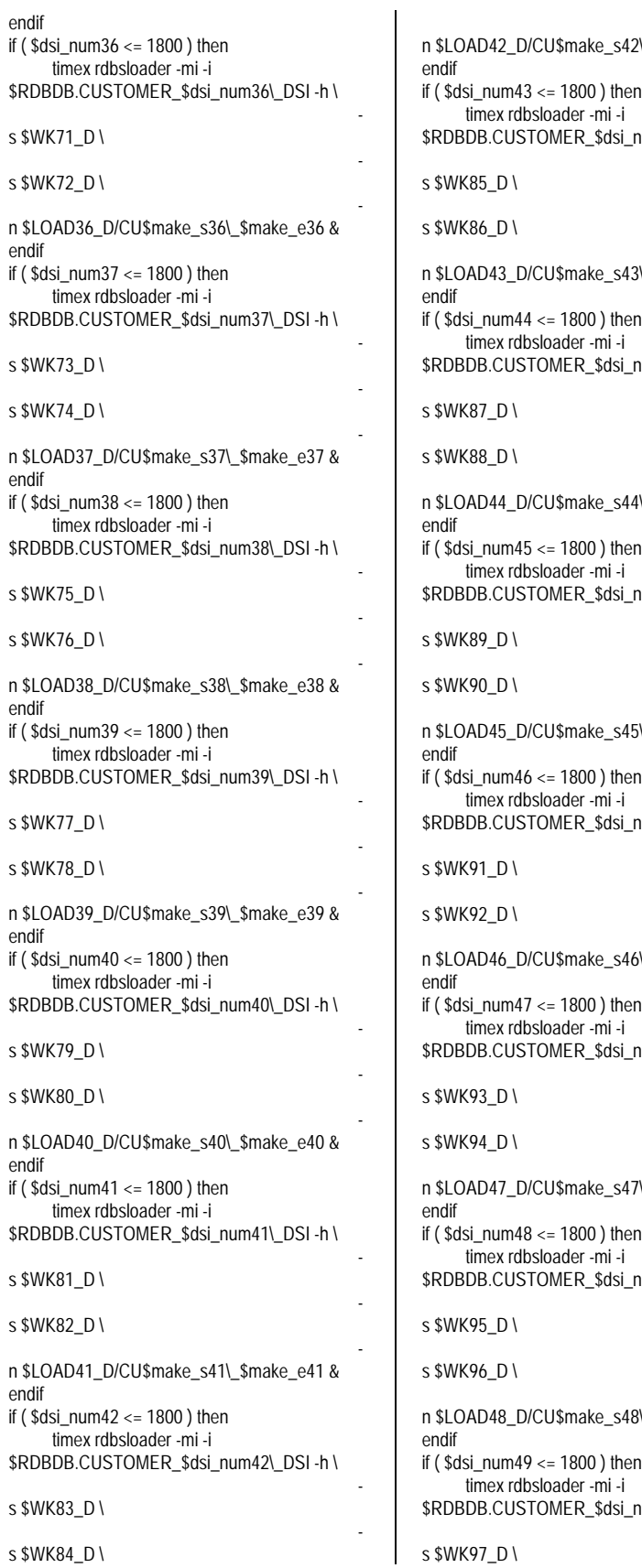

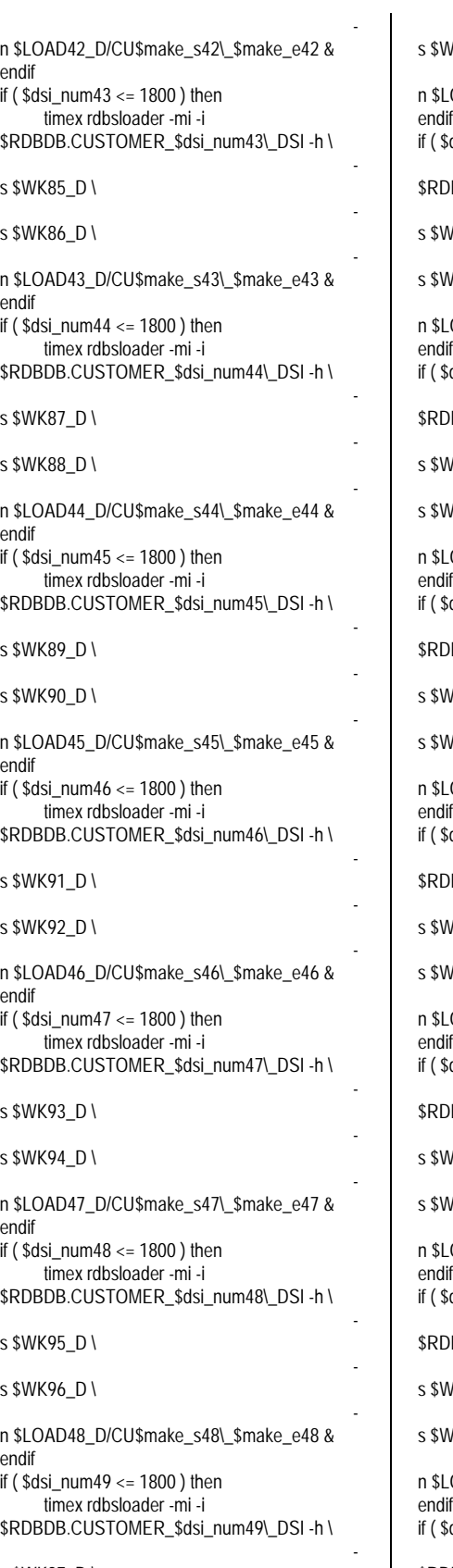

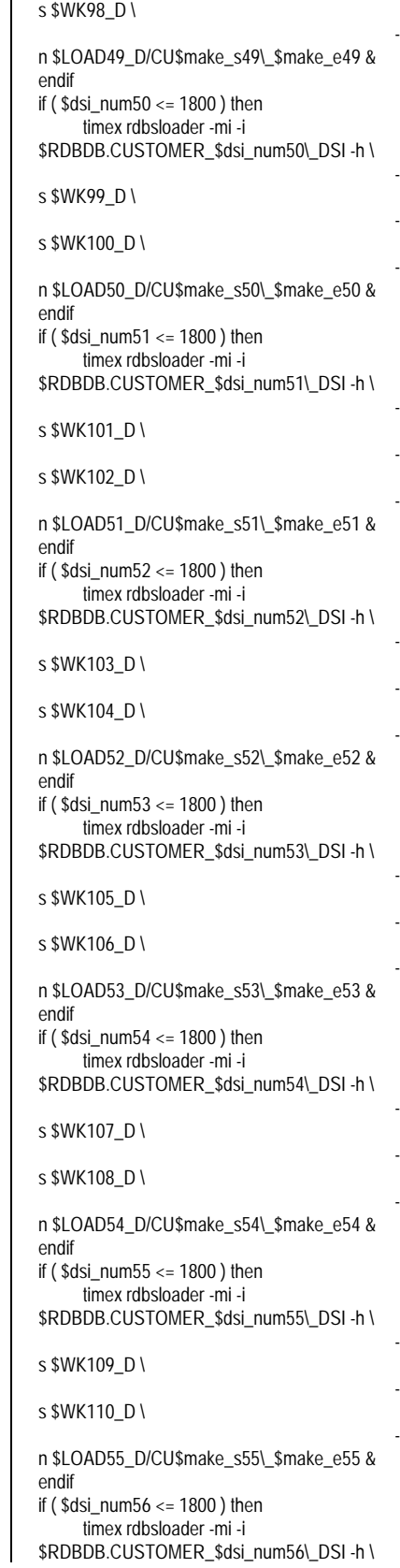

s \$WK111\_D \

s \$WK112\_D \

n \$LOAD56\_D/CU\$make\_s56\\_\$make\_e56 & endif if ( $$dsi$  num $57$  <= 1800 ) then timex rdbsloader -mi -i \$RDBDB.CUSTOMER\_\$dsi\_num57\\_DSI -h \

-

-

-

-

-

-

-

-

-

-

-

-

-

-

-

-

-

-

-

-

-

s \$WK113\_D \

s \$WK114\_D \

n \$LOAD57\_D/CU\$make\_s57\\_\$make\_e57 & endif if ( \$dsi\_num58 <= 1800 ) then timex rdbsloader -mi -i \$RDBDB.CUSTOMER\_\$dsi\_num58\\_DSI -h \

s \$WK115\_D \

s \$WK116\_D \

n \$LOAD58\_D/CU\$make\_s58\\_\$make\_e58 & endif if ( $$dsi$  num $59$  <= 1800 ) then timex rdbsloader -mi -i \$RDBDB.CUSTOMER \$dsi\_num59\\_DSI-h \ s \$WK117\_D \

s \$WK118\_D \

n \$LOAD59\_D/CU\$make\_s59\\_\$make\_e59 & endif if ( $sdsi$  num60  $\leq$  1800 ) then timex rdbsloader -mi -i \$RDBDB.CUSTOMER\_\$dsi\_num60\\_DSI -h \

s \$WK119\_D \

s \$WK120\_D \

n \$LOAD60\_D/CU\$make\_s60\\_\$make\_e60 & endif if ( $$dsi$  num61 <= 1800 ) then timex rdbsloader -mi -i \$RDBDB.CUSTOMER \$dsi\_num61\ DSI -h \ s \$WK121\_D \ s \$WK122\_D \

n \$LOAD61\_D/CU\$make\_s61\\_\$make\_e61 & endif if ( $\diamond$ dsi\_num62 <= 1800) then timex rdbsloader -mi -i \$RDBDB.CUSTOMER\_\$dsi\_num62\\_DSI -h \

s \$WK123\_D \

s \$WK124\_D \

n \$LOAD62\_D/CU\$make\_s62\\_\$make\_e62 & endif if ( $\diamond$ dsi num63 <= 1800) then

timey rdheloader mi i \$RDBDB.CUSTOMER \$dsi\_num63\\_DSI -h \ s \$WK125\_D \ s \$WK126\_D \ n \$LOAD63\_D/CU\$make\_s63\\_\$make\_e63 & endif if ( \$dsi\_num64 <= 1800 ) then timex rdbsloader -mi -i \$RDBDB.CUSTOMER\_\$dsi\_num64\\_DSI -h \ s \$WK127\_D \ s \$WK128\_D \ n \$LOAD64\_D/CU\$make\_s64\\_\$make\_e64 & endif end wait rm /rdb/loaddata/\*/CU\* ## HISTORY foreach num ( 0 1 2 3 4 5 6 7 8 9 10 11 12 13 14 15 16 17 18 19 20 21 22 23 24 25 26 27 28 ) @ make\_s1 = \$num \* 704 + 1 @ make\_e1 = \$num \* 704 + 11 @ make\_s2 = \$num \* 704 + 12 @ make\_e2 = \$num \* 704 + 22 @ make\_s3 = \$num \* 704 + 23 @ make\_e3 = \$num \* 704 + 33 @ make\_s4 = \$num \* 704 + 34  $@$  make\_e4 = \$num  $*$  704 + 44 @ make\_s5 = \$num \* 704 + 45 @ make\_e5 = \$num \* 704 + 55  $@$  make\_s6 = \$num \* 704 + 56 @ make\_e6 = \$num \* 704 + 66 @ make\_s7 = \$num \* 704 + 67 @ make\_e7 = \$num \* 704 + 77 @ make\_s8 = \$num \* 704 + 78 @ make\_e8 = \$num \* 704 + 88 @ make\_s9 = \$num \* 704 + 89 @ make\_e9 = \$num \* 704 + 99 @ make\_s10 = \$num \* 704 + 100 @ make\_e10 = \$num \* 704 + 110 @ make\_s11 = \$num \* 704 + 111 @ make\_e11 = \$num \* 704 + 121 @ make\_s12 = \$num \* 704 + 122 @ make\_e12 = \$num \* 704 + 132 @ make\_s13 = \$num \* 704 + 133 @ make\_e13 = \$num \* 704 + 143 @ make\_s14 = \$num \* 704 + 144 @ make\_e14 = \$num \* 704 + 154 @ make\_s15 = \$num \* 704 + 155 @ make\_e15 = \$num \* 704 + 165 @ make\_s16 = \$num \* 704 + 166 @ make\_e16 = \$num \* 704 + 176 @ make\_s17 = \$num \* 704 + 177 @ make\_e17 = \$num \* 704 + 187 @ make\_s18 = \$num \* 704 + 188 @ make\_e18 = \$num \* 704 + 198 @ make\_s19 = \$num \* 704 + 199 @ make\_e19 = \$num \* 704 + 209 @ make\_s20 = \$num \* 704 + 210 @ make\_e20 = \$num \* 704 + 220

@ make\_e21 = \$num \* 704 + 231 @ make\_s22 = \$num \* 704 + 232 @ make\_e22 = \$num \* 704 + 242 @ make\_s23 = \$num \* 704 + 243 @ make\_e23 = \$num \* 704 + 253 @ make\_s24 = \$num \* 704 + 254 @ make\_e24 = \$num \* 704 + 264 @ make\_s25 = \$num \* 704 + 265 @ make\_e25 = \$num \* 704 + 275 @ make\_s26 = \$num \* 704 + 276 @ make\_e26 = \$num \* 704 + 286 @ make\_s27 = \$num \* 704 + 287 @ make\_e27 = \$num \* 704 + 297 @ make\_s28 = \$num \* 704 + 298 @ make\_e28 = \$num \* 704 + 308 @ make\_s29 = \$num \* 704 + 309 @ make\_e29 = \$num \* 704 + 319 @ make\_s30 = \$num \* 704 + 320 @ make\_e30 = \$num \* 704 + 330 @ make\_s31 = \$num \* 704 + 331 @ make\_e31 = \$num \* 704 + 341 @ make\_s32 = \$num \* 704 + 342 @ make\_e32 = \$num \* 704 + 352 @ make\_s33 = \$num \* 704 + 353 @ make\_e33 = \$num \* 704 + 363 @ make\_s34 = \$num \* 704 + 364 @ make\_e34 = \$num \* 704 + 374  $\omega$  make\_s35 = \$num \* 704 + 375 @ make\_e35 = \$num \* 704 + 385 @ make\_s36 = \$num \* 704 + 386 @ make\_e36 = \$num \* 704 + 396 @ make\_s37 = \$num \* 704 + 397 @ make\_e37 = \$num \* 704 + 407 @ make\_s38 = \$num \* 704 + 408 @ make\_e38 = \$num \* 704 + 418 @ make\_s39 = \$num \* 704 + 419 @ make\_e39 = \$num \* 704 + 429 @ make\_s40 = \$num \* 704 + 430  $@$  make\_e40 = \$num \* 704 + 440 @ make\_s41 = \$num \* 704 + 441 @ make\_e41 = \$num \* 704 + 451 @ make\_s42 = \$num \* 704 + 452 @ make\_e42 = \$num \* 704 + 462 @ make\_s43 = \$num \* 704 + 463 @ make\_e43 = \$num \* 704 + 473 @ make\_s44 = \$num \* 704 + 474 @ make\_e44 = \$num \* 704 + 484 @ make\_s45 = \$num \* 704 + 485 @ make\_e45 = \$num \* 704 + 495 @ make\_s46 = \$num \* 704 + 496 @ make\_e46 = \$num \* 704 + 506 @ make\_s47 = \$num \* 704 + 507 @ make\_e47 = \$num \* 704 + 517 @ make\_s48 = \$num \* 704 + 518 @ make\_e48 = \$num \* 704 + 528 @ make\_s49 = \$num \* 704 + 529 @ make\_e49 = \$num \* 704 + 539 @ make\_s50 = \$num \* 704 + 540 @ make\_e50 = \$num \* 704 + 550  $\overline{\omega}$  make\_s51 = \$num \* 704 + 551 @ make\_e51 = \$num \* 704 + 561 @ make\_s52 = \$num \* 704 + 562 @ make\_e52 = \$num \* 704 + 572 @ make\_s53 = \$num \* 704 + 573 @ make\_e53 = \$num \* 704 + 583 @ make\_s54 = \$num \* 704 + 584 @ make\_e54 = \$num \* 704 + 594 @ make\_s55 = \$num \* 704 + 595 @ make\_e55 = \$num \* 704 + 605

@ make\_s21 = \$num \* 704 + 221

## TSU

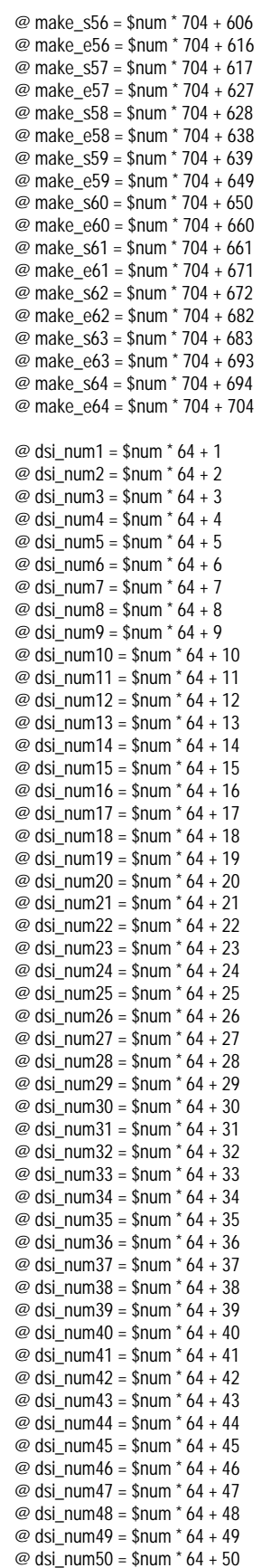

@ dsi\_num51 = \$num \* 64 + 51 @ dsi\_num52 = \$num  $*$  64 + 52 @ dsi\_num53 = \$num \* 64 + 53 @ dsi\_num54 = \$num \* 64 + 54 @ dsi\_num55 = \$num \* 64 + 55 @ dsi\_num56 = \$num \* 64 + 56 @ dsi\_num57 = \$num \* 64 + 57  $\omega$  dsi\_num58 = \$num  $*$  64 + 58 @ dsi\_num59 = \$num \* 64 + 59 @ dsi\_num60 = \$num \* 64 + 60 @ dsi\_num61 = \$num \* 64 + 61 @ dsi\_num62 = \$num \* 64 + 62 @ dsi\_num63 = \$num \* 64 + 63 @ dsi\_num64 = \$num \* 64 + 64 wttpccd1\_V \$LOAD1\_D \$make\_s1 \$make\_e1 H & wttpccd1\_V \$LOAD2\_D \$make\_s2 \$make\_e2 H & wttpccd1\_V \$LOAD3\_D \$make\_s3 \$make\_e3 H & wttpccd1\_V \$LOAD4\_D \$make\_s4 \$make\_e4 H & wttpccd1\_V \$LOAD5\_D \$make\_s5 \$make\_e5 H & wttpccd1\_V \$LOAD6\_D \$make\_s6 \$make\_e6 H & wttpccd1\_V \$LOAD7\_D \$make\_s7 \$make\_e7 H & wttpccd1\_V \$LOAD8\_D \$make\_s8 \$make\_e8 H & wttpccd1\_V \$LOAD9\_D \$make\_s9 \$make\_e9 H & wttpccd1\_V \$LOAD10\_D \$make\_s10 \$make\_e10 H & wttpccd1\_V \$LOAD11\_D \$make\_s11 \$make\_e11 H & wttpccd1\_V \$LOAD12\_D \$make\_s12 \$make\_e12 H & wttpccd1\_V \$LOAD13\_D \$make\_s13 \$make\_e13 H & wttpccd1\_V \$LOAD14\_D \$make\_s14 \$make\_e14 H & wttpccd1\_V \$LOAD15\_D \$make\_s15 \$make\_e15 H & wttpccd1\_V \$LOAD16\_D \$make\_s16 \$make\_e16 H & wttpccd1\_V \$LOAD17\_D \$make\_s17 \$make\_e17 H & wttpccd1\_V \$LOAD18\_D \$make\_s18 \$make\_e18 H & wttpccd1\_V \$LOAD19\_D \$make\_s19 \$make\_e19 H & wttpccd1\_V \$LOAD20\_D \$make\_s20 \$make\_e20 H & wttpccd1\_V \$LOAD21\_D \$make\_s21 \$make\_e21 H & wttpccd1\_V \$LOAD22\_D \$make\_s22 \$make\_e22 H & wttpccd1\_V \$LOAD23\_D \$make\_s23 \$make\_e23 H & wttpccd1\_V \$LOAD24\_D \$make\_s24 \$make\_e24 H & wttpccd1\_V \$LOAD25\_D \$make\_s25 \$make\_e25 H & wttpccd1\_V \$LOAD26\_D \$make\_s26 \$make\_e26 H & wttpccd1\_V \$LOAD27\_D \$make\_s27 \$make\_e27 H &

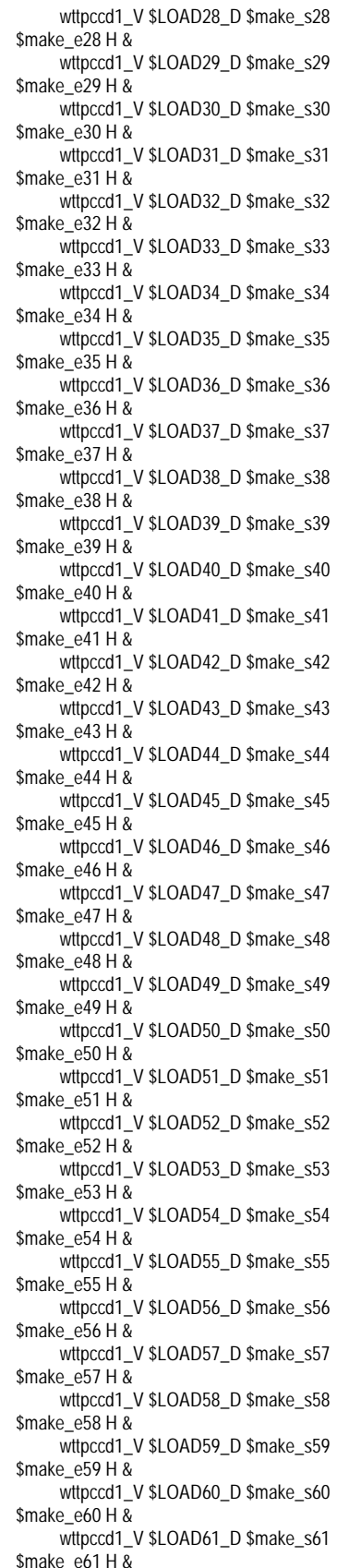

wttpccd1\_V \$LOAD62\_D \$make\_s62 \$make\_e62 H & wttpccd1\_V \$LOAD63\_D \$make\_s63 \$make\_e63 H & wttpccd1\_V \$LOAD64\_D \$make\_s64 \$make\_e64 H &

### wait

if  $($  \$num !=  $0$ ) then

@ rm\_make\_s1 = \$num \* 704 + 1 - 704 @ rm\_make\_e1 = \$num \* 704 + 11 - 704 @ rm\_make\_s2 = \$num \* 704 + 12 - 704 @ rm\_make\_e2 = \$num \* 704 + 22 - 704 @ rm\_make\_s3 = \$num \* 704 + 23 - 704 @ rm\_make\_e3 = \$num \* 704 + 33 - 704 @ rm\_make\_s4 = \$num \* 704 + 34 - 704 @ rm\_make\_e4 = \$num \* 704 + 44 - 704 @ rm\_make\_s5 = \$num \* 704 + 45 - 704 @ rm\_make\_e5 = \$num \* 704 + 55 - 704 @ rm\_make\_s6 = \$num \* 704 + 56 - 704 @ rm\_make\_e6 = \$num \* 704 + 66 - 704 @ rm\_make\_s7 = \$num \* 704 + 67 - 704 @ rm\_make\_e7 = \$num \* 704 + 77 - 704 @ rm\_make\_s8 = \$num \* 704 + 78 - 704 @ rm\_make\_e8 = \$num \* 704 + 88 - 704 @ rm\_make\_s9 = \$num \* 704 + 89 - 704 @ rm\_make\_e9 = \$num \* 704 + 99 - 704 @ rm\_make\_s10 = \$num \* 704 + 100 - 704 @ rm\_make\_e10 = \$num \* 704 + 110 - 704 @ rm\_make\_s11 = \$num \* 704 + 111 - 704 @ rm\_make\_e11 = \$num \* 704 + 121 - 704 @ rm\_make\_s12 = \$num \* 704 + 122 - 704 @ rm\_make\_e12 = \$num \* 704 + 132 - 704 @ rm\_make\_s13 = \$num \* 704 + 133 - 704 @ rm\_make\_e13 = \$num \* 704 + 143 - 704 @ rm\_make\_s14 = \$num \* 704 + 144 - 704 @ rm\_make\_e14 = \$num \* 704 + 154 - 704 @ rm\_make\_s15 = \$num \* 704 + 155 - 704 @ rm\_make\_e15 = \$num \* 704 + 165 - 704 @ rm\_make\_s16 = \$num \* 704 + 166 - 704 @ rm\_make\_e16 = \$num \* 704 + 176 - 704 @ rm\_make\_s17 = \$num \* 704 + 177 - 704 @ rm\_make\_e17 = \$num \* 704 + 187 - 704 @ rm\_make\_s18 = \$num \* 704 + 188 - 704 @ rm\_make\_e18 = \$num \* 704 + 198 - 704 @ rm\_make\_s19 = \$num \* 704 + 199 - 704 @ rm\_make\_e19 = \$num \* 704 + 209 - 704 @ rm\_make\_s20 = \$num \* 704 + 210 - 704 @ rm\_make\_e20 = \$num \* 704 + 220 - 704 @ rm\_make\_s21 = \$num \* 704 + 221 - 704 @ rm\_make\_e21 = \$num \* 704 + 231 - 704 @ rm\_make\_s22 = \$num \* 704 + 232 - 704 @ rm\_make\_e22 = \$num \* 704 + 242 - 704 @ rm\_make\_s23 = \$num \* 704 + 243 - 704 @ rm\_make\_e23 = \$num \* 704 + 253 - 704 @ rm\_make\_s24 = \$num \* 704 + 254 - 704 @ rm\_make\_e24 = \$num \* 704 + 264 - 704 @ rm\_make\_s25 = \$num \* 704 + 265 - 704 @ rm\_make\_e25 = \$num \* 704 + 275 - 704 @ rm\_make\_s26 = \$num \* 704 + 276 - 704 @ rm\_make\_e26 = \$num \* 704 + 286 - 704 @ rm\_make\_s27 = \$num \* 704 + 287 - 704 @ rm\_make\_e27 = \$num \* 704 + 297 - 704 @ rm\_make\_s28 = \$num \* 704 + 298 - 704 @ rm\_make\_e28 = \$num \* 704 + 308 - 704 @ rm\_make\_s29 = \$num \* 704 + 309 - 704 @ rm\_make\_e29 = \$num \* 704 + 319 - 704

@ rm\_make\_s30 = \$num \* 704 + 320 - 704 @ rm\_make\_e30 = \$num \* 704 + 330 - 704 @ rm\_make\_s31 = \$num \* 704 + 331 - 704 @ rm\_make\_e31 = \$num \* 704 + 341 - 704 @ rm\_make\_s32 = \$num \* 704 + 342 - 704 @ rm\_make\_e32 = \$num \* 704 + 352 - 704 @ rm\_make\_s33 = \$num \* 704 + 353 - 704 @ rm\_make\_e33 = \$num \* 704 + 363 - 704 @ rm\_make\_s34 = \$num \* 704 + 364 - 704 @ rm\_make\_e34 = \$num \* 704 + 374 - 704 @ rm\_make\_s35 = \$num \* 704 + 375 - 704 @ rm\_make\_e35 = \$num \* 704 + 385 - 704 @ rm\_make\_s36 = \$num \* 704 + 386 - 704 @ rm\_make\_e36 = \$num \* 704 + 396 - 704 @ rm\_make\_s37 = \$num \* 704 + 397 - 704 @ rm\_make\_e37 = \$num \* 704 + 407 - 704 @ rm\_make\_s38 = \$num \* 704 + 408 - 704 @ rm\_make\_e38 = \$num \* 704 + 418 - 704 @ rm\_make\_s39 = \$num \* 704 + 419 - 704 @ rm\_make\_e39 = \$num \* 704 + 429 - 704 @ rm\_make\_s40 = \$num \* 704 + 430 - 704 @ rm\_make\_e40 = \$num \* 704 + 440 - 704 @ rm\_make\_s41 = \$num \* 704 + 441 - 704 @ rm\_make\_e41 = \$num \* 704 + 451 - 704 @ rm\_make\_s42 = \$num \* 704 + 452 - 704 @ rm\_make\_e42 = \$num \* 704 + 462 - 704 @ rm\_make\_s43 = \$num \* 704 + 463 - 704 @ rm\_make\_e43 = \$num \* 704 + 473 - 704 @ rm\_make\_s44 = \$num \* 704 + 474 - 704 @ rm\_make\_e44 = \$num \* 704 + 484 - 704 @ rm\_make\_s45 = \$num \* 704 + 485 - 704 @ rm\_make\_e45 = \$num \* 704 + 495 - 704 @ rm\_make\_s46 = \$num \* 704 + 496 - 704 @ rm\_make\_e46 = \$num \* 704 + 506 - 704 @ rm\_make\_s47 = \$num \* 704 + 507 - 704 @ rm\_make\_e47 = \$num \* 704 + 517 - 704 @ rm\_make\_s48 = \$num \* 704 + 518 - 704 @ rm\_make\_e48 = \$num \* 704 + 528 - 704 @ rm\_make\_s49 = \$num \* 704 + 529 - 704 @ rm\_make\_e49 = \$num \* 704 + 539 - 704 @ rm\_make\_s50 = \$num \* 704 + 540 - 704 @ rm\_make\_e50 = \$num \* 704 + 550 - 704 @ rm\_make\_s51 = \$num \* 704 + 551 - 704 @ rm\_make\_e51 = \$num \* 704 + 561 - 704 @ rm\_make\_s52 = \$num \* 704 + 562 - 704 @ rm\_make\_e52 = \$num \* 704 + 572 - 704 @ rm\_make\_s53 = \$num \* 704 + 573 - 704 @ rm\_make\_e53 = \$num \* 704 + 583 - 704 @ rm\_make\_s54 = \$num \* 704 + 584 - 704 @ rm\_make\_e54 = \$num \* 704 + 594 - 704 @ rm\_make\_s55 = \$num \* 704 + 595 - 704 @ rm\_make\_e55 = \$num \* 704 + 605 - 704 @ rm\_make\_s56 = \$num \* 704 + 606 - 704 @ rm\_make\_e56 = \$num \* 704 + 616 - 704 @ rm\_make\_s57 = \$num \* 704 + 617 - 704 @ rm\_make\_e57 = \$num \* 704 + 627 - 704 @ rm\_make\_s58 = \$num \* 704 + 628 - 704 @ rm\_make\_e58 = \$num \* 704 + 638 - 704 @ rm\_make\_s59 = \$num \* 704 + 639 - 704 @ rm\_make\_e59 = \$num \* 704 + 649 - 704 @ rm\_make\_s60 = \$num \* 704 + 650 - 704 @ rm\_make\_e60 = \$num \* 704 + 660 - 704 @ rm\_make\_s61 = \$num \* 704 + 661 - 704 @ rm\_make\_e61 = \$num \* 704 + 671 - 704 @ rm\_make\_s62 = \$num \* 704 + 672 - 704 @ rm\_make\_e62 = \$num \* 704 + 682 - 704 @ rm\_make\_s63 = \$num \* 704 + 683 - 704 @ rm\_make\_e63 = \$num \* 704 + 693 - 704 @ rm\_make\_s64 = \$num \* 704 + 694 - 704

@ rm\_make\_e64 = \$num \* 704 + 704 - 704 rm \$LOAD1\_D/HI\$rm\_make\_s1\\_\$rm\_make\_e1 rm \$LOAD2\_D/HI\$rm\_make\_s2\\_\$rm\_make\_e2 rm \$LOAD3\_D/HI\$rm\_make\_s3\\_\$rm\_make\_e3 rm \$LOAD4\_D/HI\$rm\_make\_s4\\_\$rm\_make\_e4 rm \$LOAD5\_D/HI\$rm\_make\_s5\\_\$rm\_make\_e5 rm \$LOAD6\_D/HI\$rm\_make\_s6\\_\$rm\_make\_e6 rm \$LOAD7\_D/HI\$rm\_make\_s7\\_\$rm\_make\_e7 rm \$LOAD8\_D/HI\$rm\_make\_s8\\_\$rm\_make\_e8 rm \$LOAD9\_D/HI\$rm\_make\_s9\\_\$rm\_make\_e9 rm \$LOAD10\_D/HI\$rm\_make\_s10\\_\$rm\_make\_e10 rm \$LOAD11\_D/HI\$rm\_make\_s11\\_\$rm\_make\_e11 rm \$LOAD12\_D/HI\$rm\_make\_s12\\_\$rm\_make\_e12 rm \$LOAD13\_D/HI\$rm\_make\_s13\\_\$rm\_make\_e13 rm \$LOAD14\_D/HI\$rm\_make\_s14\\_\$rm\_make\_e14 rm \$LOAD15\_D/HI\$rm\_make\_s15\\_\$rm\_make\_e15 rm \$LOAD16\_D/HI\$rm\_make\_s16\\_\$rm\_make\_e16 rm \$LOAD17\_D/HI\$rm\_make\_s17\\_\$rm\_make\_e17 rm \$LOAD18\_D/HI\$rm\_make\_s18\\_\$rm\_make\_e18 rm \$LOAD19\_D/HI\$rm\_make\_s19\\_\$rm\_make\_e19 rm \$LOAD20\_D/HI\$rm\_make\_s20\\_\$rm\_make\_e20 rm \$LOAD21\_D/HI\$rm\_make\_s21\\_\$rm\_make\_e21 rm \$LOAD22\_D/HI\$rm\_make\_s22\\_\$rm\_make\_e22 rm \$LOAD23\_D/HI\$rm\_make\_s23\\_\$rm\_make\_e23 rm \$LOAD24\_D/HI\$rm\_make\_s24\\_\$rm\_make\_e24 rm \$LOAD25\_D/HI\$rm\_make\_s25\\_\$rm\_make\_e25 rm \$LOAD26\_D/HI\$rm\_make\_s26\\_\$rm\_make\_e26 rm \$LOAD27\_D/HI\$rm\_make\_s27\\_\$rm\_make\_e27 rm \$LOAD28\_D/HI\$rm\_make\_s28\\_\$rm\_make\_e28 rm \$LOAD29\_D/HI\$rm\_make\_s29\\_\$rm\_make\_e29 rm \$LOAD30\_D/HI\$rm\_make\_s30\\_\$rm\_make\_e30 rm \$LOAD31\_D/HI\$rm\_make\_s31\\_\$rm\_make\_e31 rm \$LOAD32\_D/HI\$rm\_make\_s32\\_\$rm\_make\_e32 rm \$LOAD33\_D/HI\$rm\_make\_s33\\_\$rm\_make\_e33 rm \$LOAD34\_D/HI\$rm\_make\_s34\\_\$rm\_make\_e34

-

-

-

-

-

-

-

-

-

-

-

-

-

-

-

-

-

-

-

rm

- \$LOAD35\_D/HI\$rm\_make\_s35\\_\$rm\_make\_e35 rm
- \$LOAD36\_D/HI\$rm\_make\_s36\\_\$rm\_make\_e36 rm
- \$LOAD37\_D/HI\$rm\_make\_s37\\_\$rm\_make\_e37 rm
- \$LOAD38\_D/HI\$rm\_make\_s38\\_\$rm\_make\_e38 rm
- \$LOAD39\_D/HI\$rm\_make\_s39\\_\$rm\_make\_e39 rm
- \$LOAD40\_D/HI\$rm\_make\_s40\\_\$rm\_make\_e40 rm
- \$LOAD41\_D/HI\$rm\_make\_s41\\_\$rm\_make\_e41 rm
- \$LOAD42\_D/HI\$rm\_make\_s42\\_\$rm\_make\_e42 rm
- \$LOAD43\_D/HI\$rm\_make\_s43\\_\$rm\_make\_e43 rm
- \$LOAD44\_D/HI\$rm\_make\_s44\\_\$rm\_make\_e44 rm
- \$LOAD45\_D/HI\$rm\_make\_s45\\_\$rm\_make\_e45 rm
- \$LOAD46\_D/HI\$rm\_make\_s46\\_\$rm\_make\_e46 rm
- \$LOAD47\_D/HI\$rm\_make\_s47\\_\$rm\_make\_e47 rm
- \$LOAD48\_D/HI\$rm\_make\_s48\\_\$rm\_make\_e48 rm
- \$LOAD49\_D/HI\$rm\_make\_s49\\_\$rm\_make\_e49 rm
- \$LOAD50\_D/HI\$rm\_make\_s50\\_\$rm\_make\_e50 rm
- \$LOAD51\_D/HI\$rm\_make\_s51\\_\$rm\_make\_e51 rm
- \$LOAD52\_D/HI\$rm\_make\_s52\\_\$rm\_make\_e52 rm
- \$LOAD53\_D/HI\$rm\_make\_s53\\_\$rm\_make\_e53 rm
- \$LOAD54\_D/HI\$rm\_make\_s54\\_\$rm\_make\_e54 rm
- \$LOAD55\_D/HI\$rm\_make\_s55\\_\$rm\_make\_e55 rm
- \$LOAD56\_D/HI\$rm\_make\_s56\\_\$rm\_make\_e56 rm
- \$LOAD57\_D/HI\$rm\_make\_s57\\_\$rm\_make\_e57 rm
- \$LOAD58\_D/HI\$rm\_make\_s58\\_\$rm\_make\_e58 rm
- \$LOAD59\_D/HI\$rm\_make\_s59\\_\$rm\_make\_e59 rm
- \$LOAD60\_D/HI\$rm\_make\_s60\\_\$rm\_make\_e60 rm
- \$LOAD61\_D/HI\$rm\_make\_s61\\_\$rm\_make\_e61 rm
- \$LOAD62\_D/HI\$rm\_make\_s62\\_\$rm\_make\_e62 rm
- \$LOAD63\_D/HI\$rm\_make\_s63\\_\$rm\_make\_e63 rm
- \$LOAD64\_D/HI\$rm\_make\_s64\\_\$rm\_make\_e64 endif
- if ( $sdsi$  num1 <= 1800 ) then timex rdbsloader -mi -i \$RDBDB.HISTORY\_\$dsi\_num1\\_DSI\
- s \$WK1\_D \
- s \$WK2\_D \

n \$LOAD1\_D/HI\$make\_s1\\_\$make\_e1 & endif if ( \$dsi\_num2 <= 1800 ) then timex rdbsloader -mi -i \$RDBDB.HISTORY\_\$dsi\_num2\\_DSI \ s \$WK3\_D \ s \$WK4\_D \ n \$LOAD2\_D/HI\$make\_s2\\_\$make\_e2 & endif if ( \$dsi\_num3 <= 1800 ) then timex rdbsloader -mi -i \$RDBDB.HISTORY\_\$dsi\_num3\\_DSI \ s \$WK5\_D \ s \$WK6\_D \ n \$LOAD3\_D/HI\$make\_s3\\_\$make\_e3 & endif if ( $$dsi_num4 \leq 1800$ ) then timex rdbsloader -mi -i \$RDBDB.HISTORY\_\$dsi\_num4\\_DSI \ s \$WK7\_D \ s \$WK8\_D \ n \$LOAD4\_D/HI\$make\_s4\\_\$make\_e4 & endif if ( \$dsi\_num5 <= 1800 ) then timex rdbsloader -mi -i \$RDBDB.HISTORY\_\$dsi\_num5\\_DSI\ s \$WK9\_D \ s \$WK10\_D \ n \$LOAD5\_D/HI\$make\_s5\\_\$make\_e5 & endif if ( $\dots$ dsi\_num6  $\leq$  1800 ) then timex rdbsloader -mi -i \$RDBDB.HISTORY\_\$dsi\_num6\\_DSI \ s \$WK11\_D \ s \$WK12\_D \ n \$LOAD6\_D/HI\$make\_s6\\_\$make\_e6 & endif if ( $$dsi$  num7 <= 1800) then timex rdbsloader -mi -i \$RDBDB.HISTORY\_\$dsi\_num7\\_DSI \ s \$WK13\_D \ s \$WK14\_D \

- - - - n \$LOAD7\_D/HI\$make\_s7\\_\$make\_e7 & if ( $\dagger$ dsi num $8$  <= 1800 ) then timex rdbsloader -mi -i \$RDBDB.HISTORY\_\$dsi\_num8\\_DSI \ endif endif

-

-

-

-

-

-

-

-

-

-

-

-

-

-

-

s \$WK15\_D \

endif

-

-

s \$WK16\_D \ n \$LOAD8\_D/HI\$make\_s8\\_\$make\_e8 & endif if ( \$dsi\_num9 <= 1800 ) then timex rdbsloader -mi -i \$RDBDB.HISTORY \$dsi\_num9\\_DSI\ s \$WK17\_D \ s \$WK18\_D \ n \$LOAD9\_D/HI\$make\_s9\\_\$make\_e9 & endif if ( \$dsi\_num10 <= 1800 ) then timex rdbsloader -mi -i \$RDBDB.HISTORY\_\$dsi\_num10\\_DSI \ s \$WK19\_D \ s \$WK20\_D \ n \$LOAD10\_D/HI\$make\_s10\\_\$make\_e10 & endif if ( \$dsi\_num11 <= 1800 ) then timex rdbsloader -mi -i \$RDBDB.HISTORY\_\$dsi\_num11\\_DSI \ s \$WK21\_D \ s \$WK22\_D \ n \$LOAD11\_D/HI\$make\_s11\\_\$make\_e11 & endif if ( $sdsi$  num12 <= 1800) then timex rdbsloader -mi -i \$RDBDB.HISTORY\_\$dsi\_num12\\_DSI \ s \$WK23\_D \ s \$WK24\_D \ n \$LOAD12\_D/HI\$make\_s12\\_\$make\_e12 & endif if ( \$dsi\_num13 <= 1800 ) then timex rdbsloader -mi -i \$RDBDB.HISTORY\_\$dsi\_num13\\_DSI \ s \$WK25\_D \ s \$WK26\_D \ n \$LOAD13\_D/HI\$make\_s13\\_\$make\_e13 & if ( $$dsi$  num $14 \leq 1800$ ) then timex rdbsloader -mi -i \$RDBDB.HISTORY \$dsi\_num14\\_DSI\ s \$WK27\_D \ s \$WK28\_D \ n \$LOAD14\_D/HI\$make\_s14\\_\$make\_e14 & if ( \$dsi\_num15 <= 1800 ) then timex rdbsloader -mi -i \$RDBDB.HISTORY\_\$dsi\_num15\\_DSI \

s \$WK29\_D \ s \$WK30\_D \ n \$LOAD15\_D/HI\$make\_s15\\_\$make\_e15 & endif if ( $$dsi$  num $16$  <= 1800 ) then timex rdbsloader -mi -i \$RDBDB.HISTORY\_\$dsi\_num16\\_DSI \ s \$WK31\_D \ s \$WK32\_D \ n \$LOAD16\_D/HI\$make\_s16\\_\$make\_e16 & endif if ( \$dsi\_num17 <= 1800 ) then timex rdbsloader -mi -i \$RDBDB.HISTORY\_\$dsi\_num17\\_DSI \ s \$WK33\_D \ s \$WK34\_D \ n \$LOAD17\_D/HI\$make\_s17\\_\$make\_e17 & endif if ( $$dsi$  num $18$  <= 1800 ) then timex rdbsloader -mi -i \$RDBDB.HISTORY \$dsi\_num18\ DSI\ s \$WK35\_D \ s \$WK36\_D \ n \$LOAD18\_D/HI\$make\_s18\\_\$make\_e18 & endif if ( \$dsi\_num19 <= 1800 ) then timex rdbsloader -mi -i \$RDBDB.HISTORY\_\$dsi\_num19\\_DSI \ s \$WK37\_D \ s \$WK38\_D \ n \$LOAD19\_D/HI\$make\_s19\\_\$make\_e19 & endif if ( \$dsi\_num20 <= 1800 ) then timex rdbsloader -mi -i \$RDBDB.HISTORY \$dsi\_num20\\_DSI\ s \$WK39\_D \ s \$WK40\_D \ n \$LOAD20\_D/HI\$make\_s20\\_\$make\_e20 & endif if ( $\dots$ dsi\_num21 <= 1800) then timex rdbsloader -mi -i \$RDBDB.HISTORY\_\$dsi\_num21\\_DSI \ s \$WK41\_D \ s \$WK42\_D \ n \$LOAD21\_D/HI\$make\_s21\\_\$make\_e21 & endif

if ( $\dagger$ sdsi\_num22 <= 1800) then

-

timex rdbsloader -mi -i

-

-

-

-

-

-

-

-

-

-

-

-

-

-

-

-

-

-

-

-

-

-

-

-

-

-

-

-

-

-

-

-

-

-

-

-

-

-

-

-

-

endif

\$RDBDB.HISTORY \$dsi\_num22\\_DSI\ s \$WK43\_D \ s \$WK44\_D \ n \$LOAD22\_D/HI\$make\_s22\\_\$make\_e22 & endif if ( \$dsi\_num23 <= 1800 ) then timex rdbsloader -mi -i \$RDBDB.HISTORY\_\$dsi\_num23\\_DSI \ s \$WK45\_D \ s \$WK46\_D \ n \$LOAD23\_D/HI\$make\_s23\\_\$make\_e23 & endif if ( \$dsi\_num24 <= 1800 ) then timex rdbsloader -mi -i \$RDBDB.HISTORY\_\$dsi\_num24\\_DSI \ s \$WK47\_D \ s \$WK48\_D \ n \$LOAD24\_D/HI\$make\_s24\\_\$make\_e24 & endif if  $($  \$dsi\_num25  $\leq$  = 1800 ) then timex rdbsloader -mi -i \$RDBDB.HISTORY\_\$dsi\_num25\\_DSI \ s \$WK49\_D \ s \$WK50\_D \ n \$LOAD25\_D/HI\$make\_s25\\_\$make\_e25 & endif if ( \$dsi\_num26 <= 1800 ) then timex rdbsloader -mi -i \$RDBDB.HISTORY\_\$dsi\_num26\\_DSI \ s \$WK51\_D \ s \$WK52\_D \ n \$LOAD26\_D/HI\$make\_s26\\_\$make\_e26 & endif if ( $$dsi$  num27 <= 1800) then timex rdbsloader -mi -i \$RDBDB.HISTORY\_\$dsi\_num27\\_DSI \ s \$WK53\_D \ s \$WK54\_D \ n \$LOAD27\_D/HI\$make\_s27\\_\$make\_e27 & endif if ( \$dsi\_num28 <= 1800 ) then timex rdbsloader -mi -i \$RDBDB.HISTORY\_\$dsi\_num28\\_DSI \ s \$WK55\_D \ s \$WK56\_D \ n \$LOAD28\_D/HI\$make\_s28\\_\$make\_e28 & if ( $sdsi$  num29 <= 1800) then timex rdbsloader -mi -i \$RDBDB.HISTORY\_\$dsi\_num29\\_DSI \ s \$WK57\_D \ s \$WK58\_D \ n \$LOAD29\_D/HI\$make\_s29\\_\$make\_e29 & endif if ( \$dsi\_num30 <= 1800 ) then timex rdbsloader -mi -i \$RDBDB.HISTORY\_\$dsi\_num30\\_DSI \ s \$WK59\_D \ s \$WK60\_D \ n \$LOAD30\_D/HI\$make\_s30\\_\$make\_e30 & endif if ( \$dsi\_num31 <= 1800 ) then timex rdbsloader -mi -i \$RDBDB.HISTORY \$dsi\_num31\\_DSI\ s \$WK61\_D \ s \$WK62\_D \ n \$LOAD31\_D/HI\$make\_s31\\_\$make\_e31 & endif if ( \$dsi\_num32 <= 1800 ) then timex rdbsloader -mi -i \$RDBDB.HISTORY\_\$dsi\_num32\\_DSI \ s \$WK63\_D \ s \$WK64\_D \ n \$LOAD32\_D/HI\$make\_s32\\_\$make\_e32 & endif if ( \$dsi\_num33 <= 1800 ) then timex rdbsloader -mi -i \$RDBDB.HISTORY\_\$dsi\_num33\\_DSI \ s \$WK65\_D \ s \$WK66\_D \ n \$LOAD33\_D/HI\$make\_s33\\_\$make\_e33 & endif if ( \$dsi\_num34 <= 1800 ) then timex rdbsloader -mi -i \$RDBDB.HISTORY\_\$dsi\_num34\\_DSI \ s \$WK67\_D \ s \$WK68\_D \ n \$LOAD34\_D/HI\$make\_s34\\_\$make\_e34 & endif if ( \$dsi\_num35 <= 1800 ) then timex rdbsloader -mi -i \$RDBDB.HISTORY\_\$dsi\_num35\\_DSI\ s \$WK69\_D \ s \$WK70\_D \ -

275 TPC Benchmark C Full Disclosure

n \$LOAD35\_D/HI\$make\_s35\\_\$make\_e35 &

-

-

-

-

-

-

-

-

-

-

-

-

-

-

-

-

-

-

-

 $and if$ if ( $$dsi$  num36 <= 1800) then timex rdbsloader -mi -i \$RDBDB.HISTORY\_\$dsi\_num36\\_DSI \ s \$WK71\_D \ s \$WK72\_D \ n \$LOAD36\_D/HI\$make\_s36\\_\$make\_e36 & endif if ( \$dsi\_num37 <= 1800 ) then timex rdbsloader -mi -i \$RDBDB.HISTORY\_\$dsi\_num37\\_DSI \ s \$WK73\_D \ s \$WK74\_D \ n \$LOAD37\_D/HI\$make\_s37\\_\$make\_e37 & endif if ( \$dsi\_num38 <= 1800 ) then timex rdbsloader -mi -i \$RDBDB.HISTORY\_\$dsi\_num38\\_DSI \ s \$WK75\_D \ s \$WK76\_D \ n \$LOAD38\_D/HI\$make\_s38\\_\$make\_e38 & endif if ( \$dsi\_num39 <= 1800 ) then timex rdbsloader -mi -i \$RDBDB.HISTORY\_\$dsi\_num39\\_DSI \ s \$WK77\_D \ s \$WK78\_D \ n \$LOAD39\_D/HI\$make\_s39\\_\$make\_e39 & endif if ( $\dagger$ dsi\_num40 <= 1800 ) then timex rdbsloader -mi -i \$RDBDB.HISTORY \$dsi\_num40\\_DSI\ s \$WK79\_D \ s \$WK80\_D \ n \$LOAD40\_D/HI\$make\_s40\\_\$make\_e40 & endif if ( \$dsi\_num41 <= 1800 ) then timex rdbsloader -mi -i \$RDBDB.HISTORY\_\$dsi\_num41\\_DSI \ s \$WK81\_D \ s \$WK82\_D \ n \$LOAD41\_D/HI\$make\_s41\\_\$make\_e41 & endif if ( $\dagger$ dsi\_num42 <= 1800) then timex rdbsloader -mi -i \$RDBDB.HISTORY\_\$dsi\_num42\\_DSI \ s \$WK83\_D \ -

s \$WK84\_D \

n \$LOAD42\_D/HI\$make\_s42\\_\$make\_e42 & endif if ( \$dsi\_num43 <= 1800 ) then timex rdbsloader -mi -i \$RDBDB.HISTORY\_\$dsi\_num43\\_DSI \ s \$WK85\_D \ s \$WK86\_D \ n \$LOAD43\_D/HI\$make\_s43\\_\$make\_e43 & endif if ( \$dsi\_num44 <= 1800 ) then timex rdbsloader -mi -i \$RDBDB.HISTORY\_\$dsi\_num44\\_DSI \ s \$WK87\_D \ s \$WK88\_D \ n \$LOAD44\_D/HI\$make\_s44\\_\$make\_e44 & endif if ( \$dsi\_num45 <= 1800 ) then timex rdbsloader -mi -i \$RDBDB.HISTORY\_\$dsi\_num45\\_DSI \ s \$WK89\_D \ s \$WK90\_D \ n \$LOAD45\_D/HI\$make\_s45\\_\$make\_e45 & endif if ( \$dsi\_num46 <= 1800 ) then timex rdbsloader -mi -i \$RDBDB.HISTORY\_\$dsi\_num46\\_DSI\ s \$WK91\_D \ s \$WK92\_D \ n \$LOAD46\_D/HI\$make\_s46\\_\$make\_e46 & endif if ( $$dsi$  num47 <= 1800) then timex rdbsloader -mi -i \$RDBDB.HISTORY\_\$dsi\_num47\\_DSI \ s \$WK93\_D \ s \$WK94\_D \ n \$LOAD47\_D/HI\$make\_s47\\_\$make\_e47 & endif if ( $\dagger$ dsi num48 <= 1800) then timex rdbsloader -mi -i \$RDBDB.HISTORY \$dsi\_num48\\_DSI\ s \$WK95\_D \ s \$WK96\_D \ n \$LOAD48\_D/HI\$make\_s48\\_\$make\_e48 & endif if ( $\dagger$ dsi\_num49 <= 1800) then timex rdbsloader -mi -i \$RDBDB.HISTORY\_\$dsi\_num49\\_DSI \ s \$WK97\_D \

-

-

-

-

-

-

-

-

-

-

-

-

-

-

-

-

-

-

-

-

s \$WK98\_D \ n \$LOAD49\_D/HI\$make\_s49\\_\$make\_e49 & endif if ( $$dsi$  num $50 \le 1800$ ) then timex rdbsloader -mi -i \$RDBDB.HISTORY \$dsi\_num50\\_DSI\ s \$WK99\_D \ s \$WK100\_D \ n \$LOAD50\_D/HI\$make\_s50\\_\$make\_e50 & endif if ( \$dsi\_num51 <= 1800 ) then timex rdbsloader -mi -i \$RDBDB.HISTORY\_\$dsi\_num51\\_DSI \ s \$WK101\_D \ s \$WK102\_D \ n \$LOAD51\_D/HI\$make\_s51\\_\$make\_e51 & endif if ( \$dsi\_num52 <= 1800 ) then timex rdbsloader -mi -i \$RDBDB.HISTORY\_\$dsi\_num52\\_DSI \ s \$WK103\_D \ s \$WK104\_D \ n \$LOAD52\_D/HI\$make\_s52\\_\$make\_e52 & endif if ( $\diamond$ dsi\_num $53 \le 1800$ ) then timex rdbsloader -mi -i \$RDBDB.HISTORY\_\$dsi\_num53\\_DSI \ s \$WK105\_D \ s \$WK106\_D \ n \$LOAD53\_D/HI\$make\_s53\\_\$make\_e53 & endif if ( \$dsi\_num54 <= 1800 ) then timex rdbsloader -mi -i \$RDBDB.HISTORY\_\$dsi\_num54\\_DSI \ s \$WK107\_D \ s \$WK108\_D \ n \$LOAD54\_D/HI\$make\_s54\\_\$make\_e54 & endif if ( $$dsi$  num $55 \le 1800$ ) then timex rdbsloader -mi -i \$RDBDB.HISTORY \$dsi\_num55\\_DSI\ s \$WK109\_D \ s \$WK110\_D \ n \$LOAD55\_D/HI\$make\_s55\\_\$make\_e55 & endif if ( \$dsi\_num56 <= 1800 ) then timex rdbsloader -mi -i \$RDBDB.HISTORY\_\$dsi\_num56\\_DSI \

s \$WK111\_D \

s \$WK112\_D \

n \$LOAD56\_D/HI\$make\_s56\\_\$make\_e56 & endif if ( $$dsi$  num $57$  <= 1800 ) then timex rdbsloader -mi -i \$RDBDB.HISTORY\_\$dsi\_num57\\_DSI \

-

-

-

-

-

-

-

-

-

-

-

-

-

-

-

-

-

-

-

-

-

s \$WK113\_D \

s \$WK114\_D \

n \$LOAD57\_D/HI\$make\_s57\\_\$make\_e57 & endif if ( \$dsi\_num58 <= 1800 ) then timex rdbsloader -mi -i \$RDBDB.HISTORY\_\$dsi\_num58\\_DSI \

s \$WK115\_D \

s \$WK116\_D \

n \$LOAD58\_D/HI\$make\_s58\\_\$make\_e58 & endif if ( $$dsi$  num $59$  <= 1800 ) then timex rdbsloader -mi -i \$RDBDB.HISTORY \$dsi\_num59\\_DSI\

s \$WK117\_D \

s \$WK118\_D \

n \$LOAD59\_D/HI\$make\_s59\\_\$make\_e59 & endif if ( \$dsi\_num60 <= 1800 ) then timex rdbsloader -mi -i \$RDBDB.HISTORY\_\$dsi\_num60\\_DSI \

s \$WK119\_D \

s \$WK120\_D \

n \$LOAD60\_D/HI\$make\_s60\\_\$make\_e60 & endif if ( \$dsi\_num61 <= 1800 ) then timex rdbsloader -mi -i \$RDBDB.HISTORY \$dsi\_num61\ DSI \

s \$WK121\_D \

s \$WK122\_D \

n \$LOAD61\_D/HI\$make\_s61\\_\$make\_e61 & endif if ( $\diamond$ dsi\_num62 <= 1800) then timex rdbsloader -mi -i \$RDBDB.HISTORY\_\$dsi\_num62\\_DSI \

s \$WK123\_D \

s \$WK124\_D \

n \$LOAD62\_D/HI\$make\_s62\\_\$make\_e62 & endif if ( $\diamond$ dsi num63 <= 1800) then

timex rdbsloader -mi -i \$RDBDB.HISTORY \$dsi\_num63\\_DSI\ s \$WK125\_D \ s \$WK126\_D \ n \$LOAD63\_D/HI\$make\_s63\\_\$make\_e63 & endif if ( \$dsi\_num64 <= 1800 ) then timex rdbsloader -mi -i \$RDBDB.HISTORY\_\$dsi\_num64\\_DSI \ s \$WK127\_D \ s \$WK128\_D \ n \$LOAD64\_D/HI\$make\_s64\\_\$make\_e64 & endif end wait rm /rdb/loaddata/\*/HI\* ## STOCK foreach num ( 0 1 2 3 ) @ make\_s1 = \$num \* 2816 + 1 @ make\_e1 = \$num \* 2816 + 44 @ make\_s2 = \$num \* 2816 + 45 @ make\_e2 = \$num \* 2816 + 88 @ make\_s3 = \$num \* 2816 + 89 @ make\_e3 = \$num \* 2816 + 132 @ make\_s4 = \$num \* 2816 + 133 @ make\_e4 = \$num \* 2816 + 176 @ make\_s5 = \$num \* 2816 + 177 @ make\_e5 = \$num \* 2816 + 220 @ make\_s6 = \$num \* 2816 + 221 @ make\_e6 = \$num \* 2816 + 264 @ make\_s7 = \$num \* 2816 + 265 @ make\_e7 = \$num \* 2816 + 308 @ make\_s8 = \$num \* 2816 + 309 @ make\_e8 = \$num \* 2816 + 352 @ make\_s9 = \$num \* 2816 + 353 @ make\_e9 = \$num \* 2816 + 396 @ make\_s10 = \$num \* 2816 + 397 @ make\_e10 = \$num \* 2816 + 440 @ make\_s11 = \$num \* 2816 + 441 @ make\_e11 = \$num \* 2816 + 484 @ make\_s12 = \$num \* 2816 + 485 @ make\_e12 = \$num \* 2816 + 528 @ make\_s13 = \$num \* 2816 + 529 @ make\_e13 = \$num \* 2816 + 572 @ make\_s14 = \$num \* 2816 + 573 @ make\_e14 = \$num \* 2816 + 616 @ make\_s15 = \$num \* 2816 + 617  $\omega$  make\_e15 = \$num \* 2816 + 660 @ make\_s16 = \$num \* 2816 + 661 @ make\_e16 = \$num \* 2816 + 704 @ make\_s17 = \$num \* 2816 + 705 @ make\_e17 = \$num \* 2816 + 748 @ make\_s18 = \$num \* 2816 + 749 @ make\_e18 = \$num \* 2816 + 792 @ make\_s19 = \$num \* 2816 + 793 @ make\_e19 = \$num \* 2816 + 836 @ make\_s20 = \$num \* 2816 + 837 @ make\_e20 = \$num \* 2816 + 880 @ make\_s21 = \$num \* 2816 + 881 @ make\_e21 = \$num \* 2816 + 924

-

-

-

-

-

-

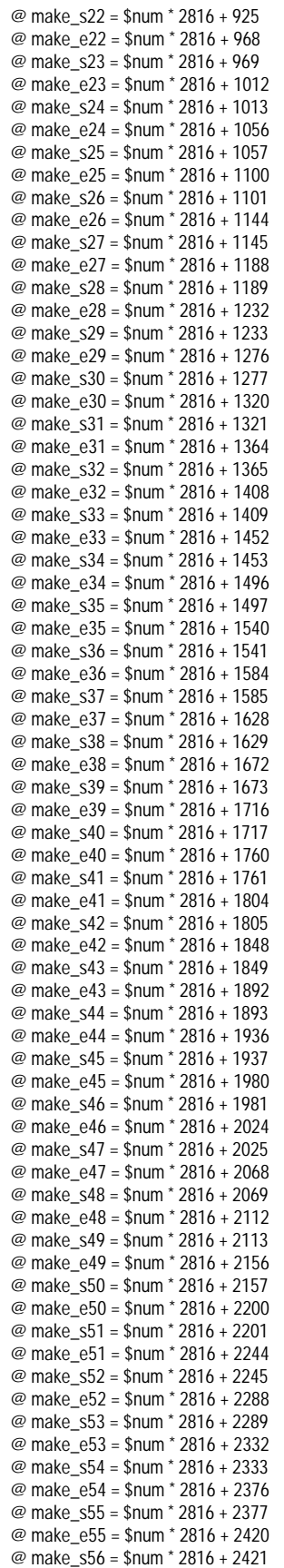

## TSU

@ make\_e56 = \$num \* 2816 + 2464 @ make\_s57 = \$num \* 2816 + 2465 @ make\_e57 = \$num \* 2816 + 2508 @ make\_s58 = \$num \* 2816 + 2509 @ make\_e58 = \$num \* 2816 + 2552  $\overline{\omega}$  make\_s59 = \$num \* 2816 + 2553 @ make\_e59 = \$num \* 2816 + 2596 @ make\_s60 = \$num \* 2816 + 2597 @ make\_e60 = \$num \* 2816 + 2640 @ make\_s61 = \$num \* 2816 + 2641 @ make\_e61 = \$num \* 2816 + 2684 @ make\_s62 = \$num \* 2816 + 2685 @ make\_e62 = \$num \* 2816 + 2728 @ make\_s63 = \$num \* 2816 + 2729 @ make\_e63 = \$num \* 2816 + 2772 @ make\_s64 = \$num \* 2816 + 2773 @ make\_e64 = \$num \* 2816 + 2816 @ dsi\_num1 = \$num \* 64 + 1 @ dsi\_num2 = \$num \* 64 + 2 @ dsi\_num3 =  $\text{\$num}^*$  64 + 3  $@$  dsi\_num4 = \$num  $*$  64 + 4 @ dsi\_num5 =  $$num * 64 + 5$ @ dsi\_num6 =  $\text{\$num}^*$  64 + 6 @ dsi\_num7 = \$num \* 64 + 7 @ dsi\_num8 = \$num \* 64 + 8 @ dsi\_num9 =  $\text{\$num}^* 64 + 9$ @ dsi\_num10 = \$num \* 64 + 10 @ dsi\_num11 =  $$num * 64 + 11$  $\omega$  dsi\_num12 = \$num \* 64 + 12 @ dsi\_num13 = \$num \* 64 + 13 @ dsi\_num14 = \$num \* 64 + 14 @ dsi\_num15 = \$num \* 64 + 15 @ dsi\_num16 = \$num \* 64 + 16 @ dsi\_num17 = \$num \* 64 + 17 @ dsi\_num18 = \$num \* 64 + 18 @ dsi\_num19 = \$num \* 64 + 19 @ dsi\_num20 = \$num \* 64 + 20 @ dsi\_num21 = \$num \* 64 + 21 @ dsi\_num22 = \$num \* 64 + 22 @ dsi\_num23 = \$num \* 64 + 23 @ dsi\_num24 = \$num \* 64 + 24 @ dsi\_num25 = \$num \* 64 + 25 @ dsi\_num26 = \$num \* 64 + 26 @ dsi\_num27 = \$num \* 64 + 27 @ dsi\_num28 = \$num \* 64 + 28 @ dsi\_num29 = \$num \* 64 + 29 @ dsi\_num30 = \$num \* 64 + 30 @ dsi\_num31 = \$num \* 64 + 31 @ dsi\_num32 =  $\text{\$num}$  \* 64 + 32 @ dsi\_num33 = \$num \* 64 + 33 @ dsi\_num34 = \$num \* 64 + 34 @ dsi\_num35 = \$num \* 64 + 35 @ dsi\_num36 = \$num \* 64 + 36 @ dsi\_num37 = \$num \* 64 + 37 @ dsi\_num38 =  $$num * 64 + 38$ @ dsi\_num39 = \$num \* 64 + 39 @ dsi\_num40 =  $$num * 64 + 40$ @ dsi\_num41 = \$num \* 64 + 41 @ dsi\_num42 = \$num \* 64 + 42 @ dsi\_num43 = \$num \* 64 + 43 @ dsi\_num44 = \$num \* 64 + 44 @ dsi\_num45 = \$num \* 64 + 45 @ dsi\_num46 = \$num \* 64 + 46 @ dsi\_num47 =  $$num * 64 + 47$ @ dsi\_num48 = \$num \* 64 + 48 @ dsi\_num49 = \$num \* 64 + 49 @ dsi\_num50 =  $$num * 64 + 50$ @ dsi\_num51 = \$num \* 64 + 51

@ dsi\_num52 = \$num \* 64 + 52 @ dsi\_num53 = \$num \* 64 + 53  $\omega$  dsi num54 = \$num  $*$  64 + 54 @ dsi\_num55 = \$num \* 64 + 55 @ dsi\_num56 = \$num \* 64 + 56 @ dsi\_num57 = \$num \* 64 + 57 @ dsi\_num58 = \$num \* 64 + 58 @ dsi\_num59 =  $$num * 64 + 59$ @ dsi\_num60 = \$num \* 64 + 60 @ dsi\_num61 = \$num \* 64 + 61 @ dsi\_num62 = \$num \* 64 + 62 @ dsi\_num63 = \$num \* 64 + 63 @ dsi\_num64 = \$num \* 64 + 64 wttpccd1\_V \$WLOAD1\_D \$make\_s1  $$make$   $61$  S & wttpccd1\_V \$WLOAD2\_D \$make\_s2 \$make\_e2 S & wttpccd1\_V \$WLOAD3\_D \$make\_s3 \$make\_e3 S & wttpccd1\_V \$WLOAD4\_D \$make\_s4 \$make\_e4 S & wttpccd1\_V \$WLOAD5\_D \$make\_s5 \$make\_e5 S & wttpccd1\_V \$WLOAD6\_D \$make\_s6 \$make\_e6 S & wttpccd1\_V \$WLOAD7\_D \$make\_s7 \$make\_e7 S & wttpccd1\_V \$WLOAD8\_D \$make\_s8 \$make\_e8 S & wttpccd1\_V \$WLOAD9\_D \$make\_s9 \$make\_e9 S & wttpccd1\_V \$WLOAD10\_D \$make\_s10 \$make\_e10 S & wttpccd1\_V \$WLOAD11\_D \$make\_s11 \$make\_e11 S & wttpccd1\_V \$WLOAD12\_D \$make\_s12 \$make\_e12 S & wttpccd1\_V \$WLOAD13\_D \$make\_s13 \$make\_e13 S & wttpccd1\_V \$WLOAD14\_D \$make\_s14 \$make\_e14 S & wttpccd1\_V \$WLOAD15\_D \$make\_s15 \$make\_e15 S & wttpccd1\_V \$WLOAD16\_D \$make\_s16 \$make\_e16 S & wttpccd1\_V \$WLOAD17\_D \$make\_s17 \$make\_e17 S & wttpccd1\_V \$WLOAD18\_D \$make\_s18 \$make\_e18 S & wttpccd1\_V \$WLOAD19\_D \$make\_s19 \$make\_e19 S & wttpccd1\_V \$WLOAD20\_D \$make\_s20 \$make\_e20 S & wttpccd1\_V \$WLOAD21\_D \$make\_s21 \$make\_e21 S & wttpccd1\_V \$WLOAD22\_D \$make\_s22  $\frac{1}{2}$  $\frac{1}{2}$  $\frac{1}{2}$  $\frac{1}{2}$  $\frac{1}{2}$  $\frac{1}{2}$ wttpccd1\_V \$WLOAD23\_D \$make\_s23 \$make\_e23 S & wttpccd1\_V \$WLOAD24\_D \$make\_s24 \$make\_e24 S & wttpccd1\_V \$WLOAD25\_D \$make\_s25 \$make\_e25 S & wttpccd1\_V \$WLOAD26\_D \$make\_s26 \$make $e^2$ 6 S & wttpccd1\_V \$WLOAD27\_D \$make\_s27 \$make\_e27 S & wttpccd1\_V \$WLOAD28\_D \$make\_s28 \$make\_e28 S &

wttpccd1\_V \$WLOAD29\_D \$make\_s29 \$make\_e29 S & wttpccd1\_V \$WLOAD30\_D \$make\_s30 \$make\_e30 S & wttpccd1\_V \$WLOAD31\_D \$make\_s31 \$make\_e31 S & wttpccd1\_V \$WLOAD32\_D \$make\_s32 \$make\_e32 S & wttpccd1\_V \$WLOAD33\_D \$make\_s33 \$make\_e33 S & wttpccd1\_V \$WLOAD34\_D \$make\_s34 \$make\_e34 S & wttpccd1\_V \$WLOAD35\_D \$make\_s35 \$make\_e35 S & wttpccd1\_V \$WLOAD36\_D \$make\_s36 \$make\_e36 S & wttpccd1\_V \$WLOAD37\_D \$make\_s37 \$make\_e37 S & wttpccd1\_V \$WLOAD38\_D \$make\_s38 \$make\_e38 S & wttpccd1\_V \$WLOAD39\_D \$make\_s39 \$make\_e39 S & wttpccd1\_V \$WLOAD40\_D \$make\_s40 \$make\_e40 S & wttpccd1\_V \$WLOAD41\_D \$make\_s41 \$make\_e41 S & wttpccd1\_V \$WLOAD42\_D \$make\_s42 \$make\_e42 S & wttpccd1\_V \$WLOAD43\_D \$make\_s43 \$make\_e43 S & wttpccd1\_V \$WLOAD44\_D \$make\_s44 \$make\_e44 S & wttpccd1\_V \$WLOAD45\_D \$make\_s45 \$make\_e45 S & wttpccd1\_V \$WLOAD46\_D \$make\_s46 \$make\_e46 S & wttpccd1\_V \$WLOAD47\_D \$make\_s47 \$make\_e47 S & wttpccd1\_V \$WLOAD48\_D \$make\_s48 \$make\_e48 S & wttpccd1\_V \$WLOAD49\_D \$make\_s49 \$make\_e49 S & wttpccd1\_V \$WLOAD50\_D \$make\_s50 \$make\_e50 S & wttpccd1\_V \$WLOAD51\_D \$make\_s51 \$make\_e51 S & wttpccd1\_V \$WLOAD52\_D \$make\_s52 \$make\_e52 S & wttpccd1\_V \$WLOAD53\_D \$make\_s53 \$make\_e53 S & wttpccd1\_V \$WLOAD54\_D \$make\_s54 \$make\_e54 S & wttpccd1\_V \$WLOAD55\_D \$make\_s55 \$make\_e55 S & wttpccd1\_V \$WLOAD56\_D \$make\_s56 \$make\_e56 S & wttpccd1\_V \$WLOAD57\_D \$make\_s57 \$make\_e57 S & wttpccd1\_V \$WLOAD58\_D \$make\_s58 \$make\_e58 S & wttpccd1\_V \$WLOAD59\_D \$make\_s59 \$make\_e59 S & wttpccd1\_V \$WLOAD60\_D \$make\_s60 \$make\_e60 S & wttpccd1\_V \$WLOAD61\_D \$make\_s61 \$make\_e61 S & wttpccd1\_V \$WLOAD62\_D \$make\_s62 \$make\_e62 S &

rm

wttpccd1\_V \$WLOAD63\_D \$make\_s63  $$make-63 S &$ wttpccd1\_V \$WLOAD64\_D \$make\_s64 \$make\_e64 S & wait if  $($  \$num !=  $0$   $)$  then rm \$xLOAD1\_D/ST\$rm\_make\_s1\\_\$rm\_make\_e1 rm \$xLOAD2\_D/ST\$rm\_make\_s2\\_\$rm\_make\_e2 rm \$xLOAD3\_D/ST\$rm\_make\_s3\\_\$rm\_make\_e3 rm \$xLOAD4\_D/ST\$rm\_make\_s4\\_\$rm\_make\_e4 rm \$xLOAD5\_D/ST\$rm\_make\_s5\\_\$rm\_make\_e5 rm \$xLOAD6\_D/ST\$rm\_make\_s6\\_\$rm\_make\_e6 rm \$xLOAD7\_D/ST\$rm\_make\_s7\\_\$rm\_make\_e7 rm \$xLOAD8\_D/ST\$rm\_make\_s8\\_\$rm\_make\_e8 rm \$xLOAD9\_D/ST\$rm\_make\_s9\\_\$rm\_make\_e9 rm \$xLOAD10\_D/ST\$rm\_make\_s10\\_\$rm\_make\_e1  $\overline{0}$ rm \$xLOAD11\_D/ST\$rm\_make\_s11\\_\$rm\_make\_e1 1 rm \$xLOAD12\_D/ST\$rm\_make\_s12\\_\$rm\_make\_e1 2 rm \$xLOAD13\_D/ST\$rm\_make\_s13\\_\$rm\_make\_e1 3 rm \$xLOAD14\_D/ST\$rm\_make\_s14\\_\$rm\_make\_e1 4 rm \$xLOAD15\_D/ST\$rm\_make\_s15\\_\$rm\_make\_e1 5 rm \$xLOAD16\_D/ST\$rm\_make\_s16\\_\$rm\_make\_e1 6 rm \$xLOAD17\_D/ST\$rm\_make\_s17\\_\$rm\_make\_e1 7 rm \$xLOAD18\_D/ST\$rm\_make\_s18\\_\$rm\_make\_e1 8 rm \$xLOAD19\_D/ST\$rm\_make\_s19\\_\$rm\_make\_e1 9 rm \$xLOAD20\_D/ST\$rm\_make\_s20\\_\$rm\_make\_e2  $\theta$ rm \$xLOAD21\_D/ST\$rm\_make\_s21\\_\$rm\_make\_e2 1 rm \$xLOAD22\_D/ST\$rm\_make\_s22\\_\$rm\_make\_e2  $\mathfrak{D}$ rm \$xLOAD23\_D/ST\$rm\_make\_s23\\_\$rm\_make\_e2

3

rm \$xLOAD24\_D/ST\$rm\_make\_s24\\_\$rm\_make\_e2 4 rm \$xLOAD25\_D/ST\$rm\_make\_s25\\_\$rm\_make\_e2 5 rm \$xLOAD26\_D/ST\$rm\_make\_s26\\_\$rm\_make\_e2 6 rm \$xLOAD27\_D/ST\$rm\_make\_s27\\_\$rm\_make\_e2 7 rm \$xLOAD28\_D/ST\$rm\_make\_s28\\_\$rm\_make\_e2 8 rm \$xLOAD29\_D/ST\$rm\_make\_s29\\_\$rm\_make\_e2 9 rm \$xLOAD30\_D/ST\$rm\_make\_s30\\_\$rm\_make\_e3  $\Omega$ rm \$xLOAD31\_D/ST\$rm\_make\_s31\\_\$rm\_make\_e3 1 rm \$xLOAD32\_D/ST\$rm\_make\_s32\\_\$rm\_make\_e3  $\overline{2}$ rm \$xLOAD33\_D/ST\$rm\_make\_s33\\_\$rm\_make\_e3 3 rm \$xLOAD34\_D/ST\$rm\_make\_s34\\_\$rm\_make\_e3 4 rm \$xLOAD35\_D/ST\$rm\_make\_s35\\_\$rm\_make\_e3 5 rm \$xLOAD36\_D/ST\$rm\_make\_s36\\_\$rm\_make\_e3 6 rm \$xLOAD37\_D/ST\$rm\_make\_s37\\_\$rm\_make\_e3 7 rm \$xLOAD38\_D/ST\$rm\_make\_s38\\_\$rm\_make\_e3 8 rm \$xLOAD39\_D/ST\$rm\_make\_s39\\_\$rm\_make\_e3  $\Omega$ rm \$xLOAD40\_D/ST\$rm\_make\_s40\\_\$rm\_make\_e4  $\theta$ rm \$xLOAD41\_D/ST\$rm\_make\_s41\\_\$rm\_make\_e4 1 rm \$xLOAD42\_D/ST\$rm\_make\_s42\\_\$rm\_make\_e4  $\mathcal{L}$ rm \$xLOAD43\_D/ST\$rm\_make\_s43\\_\$rm\_make\_e4 3 rm \$xLOAD44\_D/ST\$rm\_make\_s44\\_\$rm\_make\_e4 4 rm \$xLOAD45\_D/ST\$rm\_make\_s45\\_\$rm\_make\_e4 5 rm \$xLOAD46\_D/ST\$rm\_make\_s46\\_\$rm\_make\_e4 6

\$xLOAD47\_D/ST\$rm\_make\_s47\\_\$rm\_make\_e4 7 rm \$xLOAD48\_D/ST\$rm\_make\_s48\\_\$rm\_make\_e4 8 rm \$xLOAD49\_D/ST\$rm\_make\_s49\\_\$rm\_make\_e4 9 rm \$xLOAD50\_D/ST\$rm\_make\_s50\\_\$rm\_make\_e5  $\theta$ rm \$xLOAD51\_D/ST\$rm\_make\_s51\\_\$rm\_make\_e5 1 rm \$xLOAD52\_D/ST\$rm\_make\_s52\\_\$rm\_make\_e5  $\overline{\phantom{a}}$ rm \$xLOAD53\_D/ST\$rm\_make\_s53\\_\$rm\_make\_e5 3 rm \$xLOAD54\_D/ST\$rm\_make\_s54\\_\$rm\_make\_e5 4 rm \$xLOAD55\_D/ST\$rm\_make\_s55\\_\$rm\_make\_e5 5 rm \$xLOAD56\_D/ST\$rm\_make\_s56\\_\$rm\_make\_e5 6 rm \$xLOAD57\_D/ST\$rm\_make\_s57\\_\$rm\_make\_e5 7 rm \$xLOAD58\_D/ST\$rm\_make\_s58\\_\$rm\_make\_e5 8 rm \$xLOAD59\_D/ST\$rm\_make\_s59\\_\$rm\_make\_e5 9 rm \$xLOAD60\_D/ST\$rm\_make\_s60\\_\$rm\_make\_e6  $\Omega$ rm \$xLOAD61\_D/ST\$rm\_make\_s61\\_\$rm\_make\_e6 1 rm \$xLOAD62\_D/ST\$rm\_make\_s62\\_\$rm\_make\_e6 2 rm \$xLOAD63\_D/ST\$rm\_make\_s63\\_\$rm\_make\_e6 3 rm \$xLOAD64\_D/ST\$rm\_make\_s64\\_\$rm\_make\_e6 4 endif if ( $sdsi$  num1  $\leq$  250 ) then timex rdbsloader -mi -i \$RDBDB.STOCK\_\$dsi\_num1\\_DSI \ s \$WK1\_D \ s  $SWK2$  D n \$WLOAD1\_D/ST\$make\_s1\\_\$make\_e1 & endif if  $( $dsi_num2 <= 250 )$  then timex rdbsloader -mi -i \$RDBDB.STOCK\_\$dsi\_num2\\_DSI\

-

-

-

-

-

-

-

-

-

-

-

-

-

-

-

-

-

-

-

-

 s \$WK3\_D \ s \$WK4\_D \ n \$WLOAD2\_D/ST\$make\_s2\\_\$make\_e2 & endif if ( $\dagger$ sdsi\_num3 <= 250 ) then timex rdbsloader -mi -i \$RDBDB.STOCK\_\$dsi\_num3\\_DSI \ s \$WK5\_D \ s \$WK6\_D \ n \$WLOAD3\_D/ST\$make\_s3\\_\$make\_e3 & endif if ( $$dsi_num4 \leq 250$ ) then timex rdbsloader -mi -i \$RDBDB.STOCK\_\$dsi\_num4\\_DSI \ s \$WK7\_D \ s \$WK8\_D \ n \$WLOAD4\_D/ST\$make\_s4\\_\$make\_e4 & endif if ( $\dagger$ sdsi\_num $5$  <= 250 ) then timex rdbsloader -mi -i \$RDBDB.STOCK\_\$dsi\_num5\\_DSI \ s \$WK9\_D \ s \$WK10\_D \ n \$WLOAD5\_D/ST\$make\_s5\\_\$make\_e5 & endif if ( $sdsi$  num6  $\leq$  250 ) then timex rdbsloader -mi -i \$RDBDB.STOCK\_\$dsi\_num6\\_DSI \ s \$WK11\_D \ s \$WK12\_D \ n \$WLOAD6\_D/ST\$make\_s6\\_\$make\_e6 & endif if ( $$dsi$  num7 <= 250 ) then timex rdbsloader -mi -i \$RDBDB.STOCK \$dsi\_num7\\_DSI\ s \$WK13\_D \ s \$WK14\_D \ n \$WLOAD7\_D/ST\$make\_s7\\_\$make\_e7 & endif if ( $\dagger$ dsi\_num $8$  <= 250 ) then timex rdbsloader -mi -i \$RDBDB.STOCK\_\$dsi\_num8\\_DSI \ s \$WK15\_D \ s \$WK16\_D \ n \$WLOAD8\_D/ST\$make\_s8\\_\$make\_e8 & endif if ( $\dagger$ dsi\_num9 <= 250 ) then endif endif endif endif endif endif

timex rdbsloader -mi -i \$RDBDB.STOCK \$dsi\_num9\\_DSI\ s \$WK17\_D \ s \$WK18\_D \ n \$WLOAD9\_D/ST\$make\_s9\\_\$make\_e9 & if  $($  \$dsi\_num10 <= 250  $)$  then timex rdbsloader -mi -i \$RDBDB.STOCK\_\$dsi\_num10\\_DSI \ s \$WK19\_D \ s \$WK20\_D \ n \$WLOAD10\_D/ST\$make\_s10\\_\$make\_e10 & if ( $$dsi_num11 \leq 250$ ) then timex rdbsloader -mi -i \$RDBDB.STOCK\_\$dsi\_num11\\_DSI \ s \$WK21\_D \ s \$WK22\_D \ n \$WLOAD11\_D/ST\$make\_s11\\_\$make\_e11 & if  $($  \$dsi\_num12  $\leq$  250 ) then timex rdbsloader -mi -i \$RDBDB.STOCK\_\$dsi\_num12\\_DSI \ s \$WK23\_D \ s \$WK24\_D \ n \$WLOAD12\_D/ST\$make\_s12\\_\$make\_e12 & if ( \$dsi\_num13 <= 250 ) then timex rdbsloader -mi -i \$RDBDB.STOCK \$dsi\_num13\\_DSI\ s \$WK25\_D \ s \$WK26\_D \ n \$WLOAD13\_D/ST\$make\_s13\\_\$make\_e13 & if ( $$dsi$  num $14 \leq 250$ ) then timex rdbsloader -mi -i \$RDBDB.STOCK\_\$dsi\_num14\\_DSI \ s \$WK27\_D \ s \$WK28\_D \ n \$WLOAD14\_D/ST\$make\_s14\\_\$make\_e14 & if ( \$dsi\_num15 <= 250 ) then timex rdbsloader -mi -i \$RDBDB.STOCK \$dsi\_num15\ DSI\ s \$WK29\_D \ s \$WK30\_D \ -

n \$WLOAD15\_D/ST\$make\_s15\\_\$make\_e15 & endif

if ( $sdsi$  num16  $<=$  250 ) then timex rdbsloader -mi -i \$RDBDB.STOCK \$dsi\_num16\ DSI\ s \$WK31\_D \ s \$WK32\_D \ n \$WLOAD16\_D/ST\$make\_s16\\_\$make\_e16 & endif if ( \$dsi\_num17 <= 250 ) then timex rdbsloader -mi -i \$RDBDB.STOCK\_\$dsi\_num17\\_DSI \ s \$WK33\_D \ s \$WK34\_D \ n \$WLOAD17\_D/ST\$make\_s17\\_\$make\_e17 & endif if ( $\dagger$ dsi\_num18 <= 250 ) then timex rdbsloader -mi -i \$RDBDB.STOCK \$dsi\_num18\ DSI\ s \$WK35\_D \ s \$WK36\_D \ n \$WLOAD18\_D/ST\$make\_s18\\_\$make\_e18 & endif if ( \$dsi\_num19 <= 250 ) then timex rdbsloader -mi -i \$RDBDB.STOCK\_\$dsi\_num19\\_DSI \ s \$WK37\_D \ s \$WK38\_D \ n \$WLOAD19\_D/ST\$make\_s19\\_\$make\_e19 & endif if ( \$dsi\_num20 <= 250 ) then timex rdbsloader -mi -i \$RDBDB.STOCK\_\$dsi\_num20\\_DSI \ s \$WK39\_D \ s \$WK40\_D \ n \$WLOAD20\_D/ST\$make\_s20\\_\$make\_e20 & endif if ( $sdsi$  num21 <= 250 ) then timex rdbsloader -mi -i \$RDBDB.STOCK\_\$dsi\_num21\\_DSI \ s \$WK41\_D \ s  $$WK42$  D

n \$WLOAD21\_D/ST\$make\_s21\\_\$make\_e21 & endif

if ( \$dsi\_num22 <= 250 ) then timex rdbsloader -mi -i \$RDBDB.STOCK\_\$dsi\_num22\\_DSI\

s \$WK43\_D \

s \$WK44\_D \

n \$WLOAD22\_D/ST\$make\_s22\\_\$make\_e22 &

-

-

-

-

-

-

-

-

-

-

-

-

-

-

-

-

-

-

-

 $and if$ if ( $$dsi$  num23 <= 250 ) then timex rdbsloader -mi -i \$RDBDB.STOCK\_\$dsi\_num23\\_DSI \ s \$WK45\_D \ s \$WK46\_D \ n \$WLOAD23\_D/ST\$make\_s23\\_\$make\_e23 & endit if ( \$dsi\_num24 <= 250 ) then timex rdbsloader -mi -i \$RDBDB.STOCK\_\$dsi\_num24\\_DSI \ s \$WK47\_D \ s \$WK48\_D \ n \$WLOAD24\_D/ST\$make\_s24\\_\$make\_e24 & endif if ( \$dsi\_num25 <= 250 ) then timex rdbsloader -mi -i \$RDBDB.STOCK \$dsi\_num25\\_DSI\ s \$WK49\_D \ s \$WK50\_D \ n \$WLOAD25\_D/ST\$make\_s25\\_\$make\_e25 & endif if ( $sdsi$  num26 <= 250 ) then timex rdbsloader -mi -i \$RDBDB.STOCK\_\$dsi\_num26\\_DSI \ s \$WK51\_D \ s \$WK52\_D \ n \$WLOAD26\_D/ST\$make\_s26\\_\$make\_e26 & endif if ( $\dagger$ sdsi\_num27 <= 250 ) then timex rdbsloader -mi -i \$RDBDB.STOCK \$dsi\_num27\\_DSI\ s \$WK53\_D \ s \$WK54\_D \ n \$WLOAD27\_D/ST\$make\_s27\\_\$make\_e27 & endif if ( \$dsi\_num28 <= 250 ) then timex rdbsloader -mi -i \$RDBDB.STOCK\_\$dsi\_num28\\_DSI \ s \$WK55\_D \ s \$WK56\_D \ n \$WLOAD28\_D/ST\$make\_s28\\_\$make\_e28 & endif if ( $\dagger$ dsi\_num29 <= 250 ) then timex rdbsloader -mi -i \$RDBDB.STOCK \$dsi\_num29\\_DSI\ s \$WK57\_D \ s \$WK58\_D \ endif endif endif endif endif endif endif

 n \$WLOAD29\_D/ST\$make\_s29\\_\$make\_e29 & if ( \$dsi\_num30 <= 250 ) then timex rdbsloader -mi -i \$RDBDB.STOCK\_\$dsi\_num30\\_DSI \ s \$WK59\_D \ s \$WK60\_D \ n \$WLOAD30\_D/ST\$make\_s30\\_\$make\_e30 & if ( \$dsi\_num31 <= 250 ) then timex rdbsloader -mi -i \$RDBDB.STOCK\_\$dsi\_num31\\_DSI \ s \$WK61\_D \ s \$WK62\_D \ n \$WLOAD31\_D/ST\$make\_s31\\_\$make\_e31 & if ( \$dsi\_num32 <= 250 ) then timex rdbsloader -mi -i \$RDBDB.STOCK\_\$dsi\_num32\\_DSI \ s \$WK63\_D \ s \$WK64\_D \ n \$WLOAD32\_D/ST\$make\_s32\\_\$make\_e32 & if ( $sdsi$  num33 <= 250 ) then timex rdbsloader -mi -i \$RDBDB.STOCK \$dsi\_num33\\_DSI\ s \$WK65\_D \ s \$WK66\_D \ n \$WLOAD33\_D/ST\$make\_s33\\_\$make\_e33 & if ( $\dagger$ dsi\_num34 <= 250 ) then timex rdbsloader -mi -i \$RDBDB.STOCK\_\$dsi\_num34\\_DSI \ s \$WK67\_D \ s \$WK68\_D \ n \$WLOAD34\_D/ST\$make\_s34\\_\$make\_e34 & if ( $$dsi$  num35 <= 250 ) then timex rdbsloader -mi -i \$RDBDB.STOCK \$dsi\_num35\\_DSI\ s \$WK69\_D \ s \$WK70\_D \ n \$WLOAD35\_D/ST\$make\_s35\\_\$make\_e35 & if ( $\dagger$ dsi\_num36 <= 250 ) then timex rdbsloader -mi -i \$RDBDB.STOCK\_\$dsi\_num36\\_DSI \ -

```
s $WK71_D \
```
s \$WK72\_D \ n \$WLOAD36\_D/ST\$make\_s36\\_\$make\_e36 & endif if ( $\dagger$ dsi\_num37 <= 250 ) then timex rdbsloader -mi -i \$RDBDB.STOCK \$dsi\_num37\\_DSI\ s \$WK73\_D \ s \$WK74\_D \ n \$WLOAD37\_D/ST\$make\_s37\\_\$make\_e37 & endif if ( \$dsi\_num38 <= 250 ) then timex rdbsloader -mi -i \$RDBDB.STOCK\_\$dsi\_num38\\_DSI \ s \$WK75\_D \ s \$WK76\_D \ n \$WLOAD38\_D/ST\$make\_s38\\_\$make\_e38 & endif if ( \$dsi\_num39 <= 250 ) then timex rdbsloader -mi -i \$RDBDB.STOCK\_\$dsi\_num39\\_DSI \ s \$WK77\_D \ s \$WK78\_D \ n \$WLOAD39\_D/ST\$make\_s39\\_\$make\_e39 & endif if ( $sdsi$  num40 <= 250 ) then timex rdbsloader -mi -i \$RDBDB.STOCK\_\$dsi\_num40\\_DSI \ s \$WK79\_D \ s \$WK80\_D \ n \$WLOAD40\_D/ST\$make\_s40\\_\$make\_e40 & endif if  $($  \$dsi\_num41 <= 250  $)$  then timex rdbsloader -mi -i \$RDBDB.STOCK \$dsi\_num41\\_DSI\ s \$WK81\_D \ s \$WK82\_D \ n \$WLOAD41\_D/ST\$make\_s41\\_\$make\_e41 & endif if ( $\dots$ dsi\_num42 <= 250 ) then timex rdbsloader -mi -i \$RDBDB.STOCK \$dsi\_num42\\_DSI\ s \$WK83\_D \ s \$WK84\_D \ n \$WLOAD42\_D/ST\$make\_s42\\_\$make\_e42 & endif if  $($  \$dsi\_num43 <= 250  $)$  then timex rdbsloader -mi -i

\$RDBDB.STOCK\_\$dsi\_num43\\_DSI \

### **TSU**

-

-

if ( \$dsi\_num57 <= 250 ) then timex rdbsloader -mi -i \$RDBDB.STOCK\_\$dsi\_num57\\_DSI \

s \$WK113\_D \

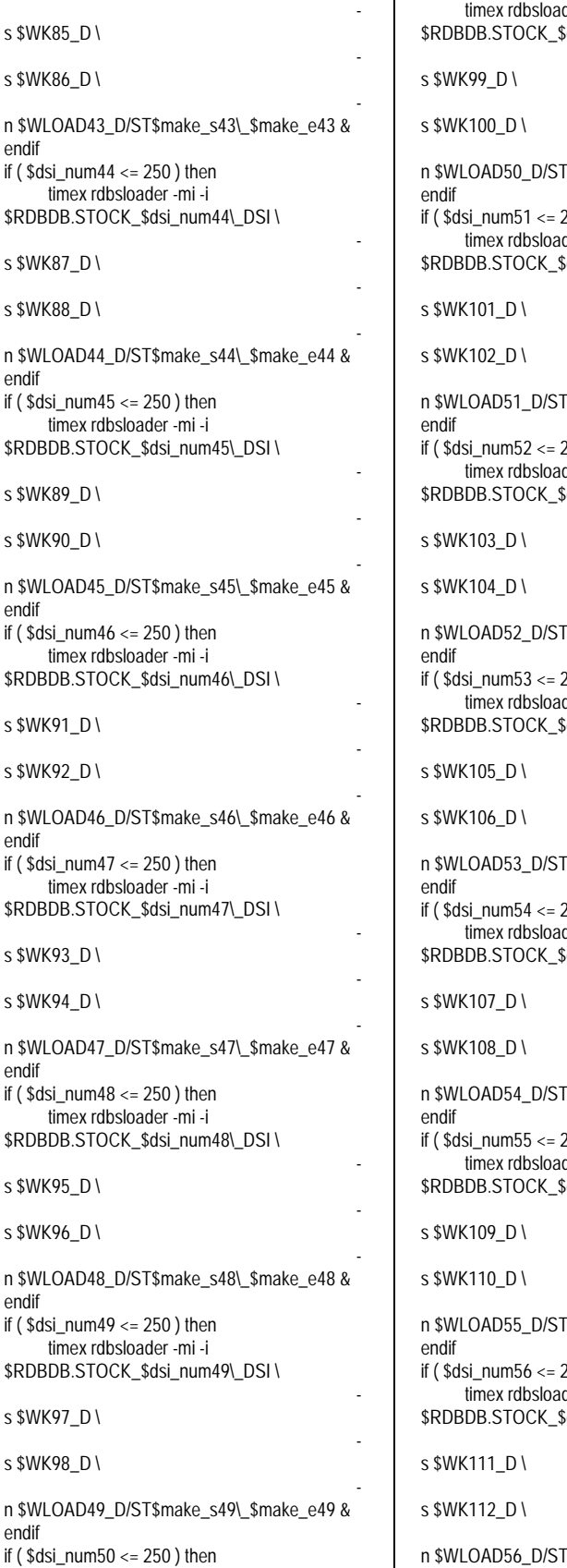

 $\mathbf{I}$ 

timex rdbsloader -mi -i  $3dsi$  num $50\sqrt{DSl}$ - - -  $50 \$  \$make s50\\$make e50 &  $250$ ) then der -mi -i  $\delta$ dsi\_num51\\_DSI \ - - - Smake\_s51\\_\$make\_e51 &  $250$ ) then der -mi -i  $\delta$ dsi\_num52\\_DSI \ - - - Smake\_s52\\_\$make\_e52 &  $250$  ) then der -mi -i dsi\_num53\\_DSI \ - - - Smake\_s53\\_\$make\_e53 &  $250$ ) then der -mi -i  $3$ dsi num54 $\binom{5}{4}$  DSI \ - - -  $54\$  \$make s54\ \$make e54 &  $250$ ) then der -mi -i  $3ds$ i\_num55\\_DSI \ - - - Smake\_s55\\_\$make\_e55 &  $250$ ) then der -mi -i  $3dsi$  num $56\$  DSI \ - - - T\$make\_s56\\$make\_e56 & endif

s \$WK114\_D \ n \$WLOAD57\_D/ST\$make\_s57\\_\$make\_e57 & endif if ( \$dsi\_num58 <= 250 ) then timex rdbsloader -mi -i \$RDBDB.STOCK\_\$dsi\_num58\\_DSI \ s \$WK115\_D \ s \$WK116\_D \ n \$WLOAD58\_D/ST\$make\_s58\\_\$make\_e58 & endif if ( \$dsi\_num59 <= 250 ) then timex rdbsloader -mi -i \$RDBDB.STOCK \$dsi\_num59\\_DSI\ s \$WK117\_D \ s \$WK118\_D \ n \$WLOAD59\_D/ST\$make\_s59\\_\$make\_e59 & endif if ( \$dsi\_num60 <= 250 ) then timex rdbsloader -mi -i \$RDBDB.STOCK\_\$dsi\_num60\\_DSI \ s \$WK119\_D \ s \$WK120\_D \ n \$WLOAD60\_D/ST\$make\_s60\\_\$make\_e60 & endif if ( $$dsi_num61 \leq 250$ ) then timex rdbsloader -mi -i \$RDBDB.STOCK\_\$dsi\_num61\\_DSI \ s \$WK121\_D \ s \$WK122\_D \ n \$WLOAD61\_D/ST\$make\_s61\\_\$make\_e61 & endif if ( \$dsi\_num62 <= 250 ) then timex rdbsloader -mi -i \$RDBDB.STOCK\_\$dsi\_num62\\_DSI \ s \$WK123\_D \ s \$WK124\_D \ n \$WLOAD62\_D/ST\$make\_s62\\_\$make\_e62 & endif if ( \$dsi\_num63 <= 250 ) then timex rdbsloader -mi -i \$RDBDB.STOCK\_\$dsi\_num63\\_DSI \ s \$WK125\_D \ s \$WK126\_D \ -

n \$WLOAD63\_D/ST\$make\_s63\\_\$make\_e63 &

### 。<br>JITSU **FU**

@ rm\_make\_e64 = \$make\_e64

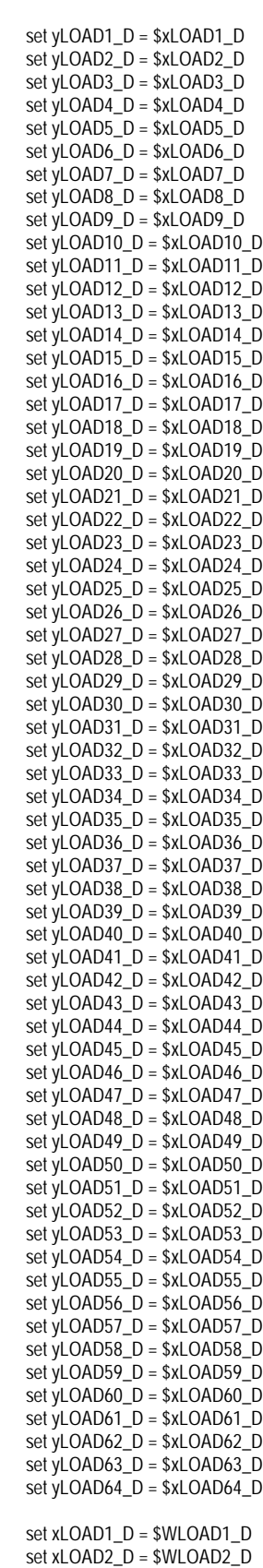

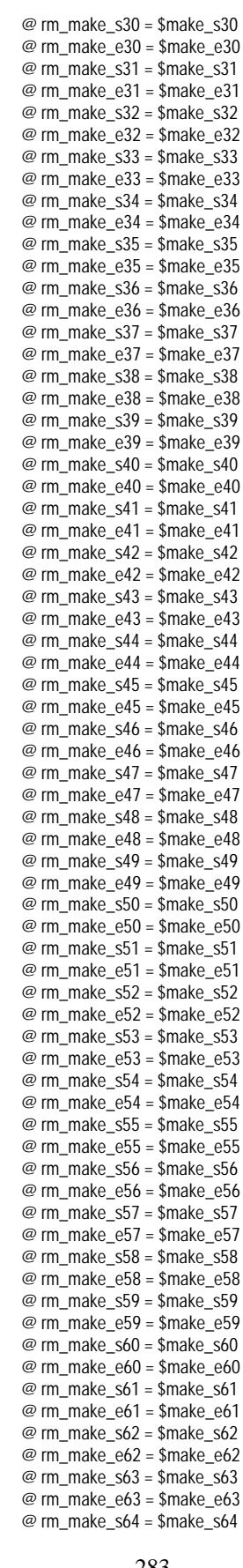

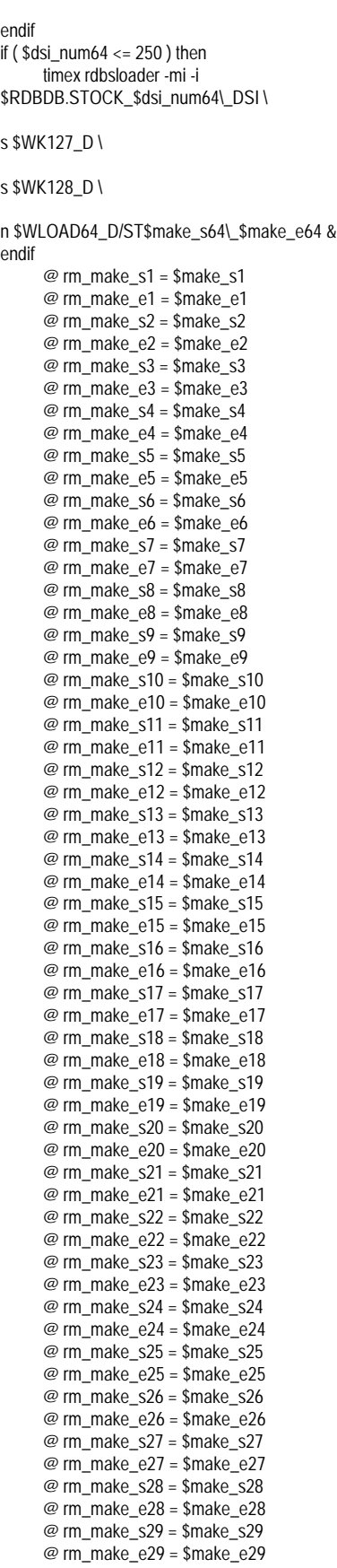

-

-

-

### **FUJITSU**

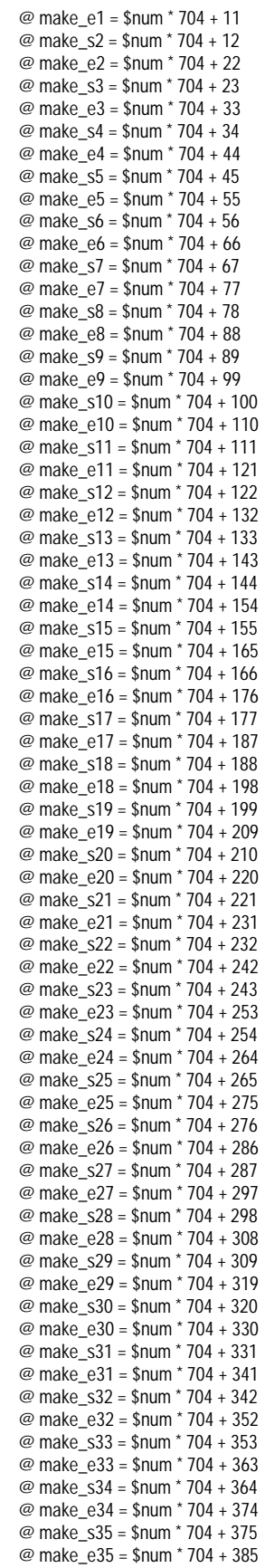

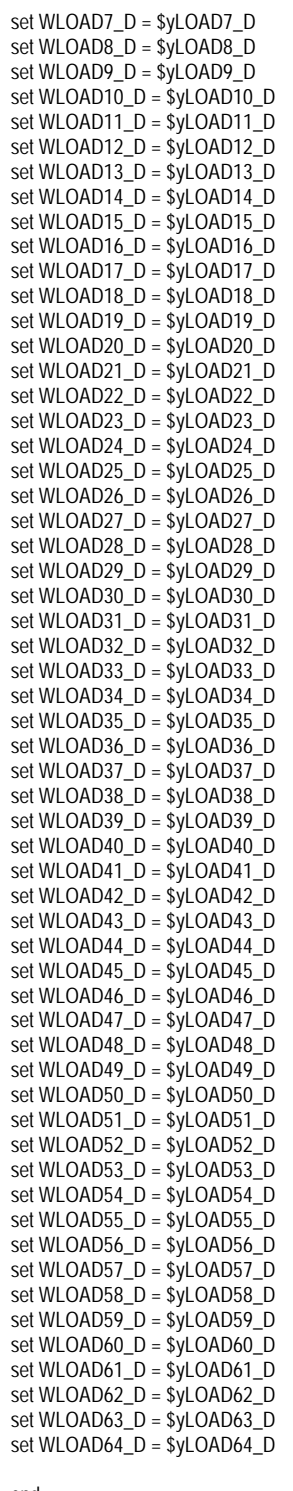

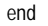

wait rm /rdb/loaddata/\*/ST\* ## ORDERS ORDERLINE NEWORDER

foreach num ( 0 1 2 3 4 5 6 7 8 9 10 11 12 13 14 15 16 17 18 19 20 21 22 23 24 25 26 27 28 )

@ make\_s1 = \$num \* 704 + 1

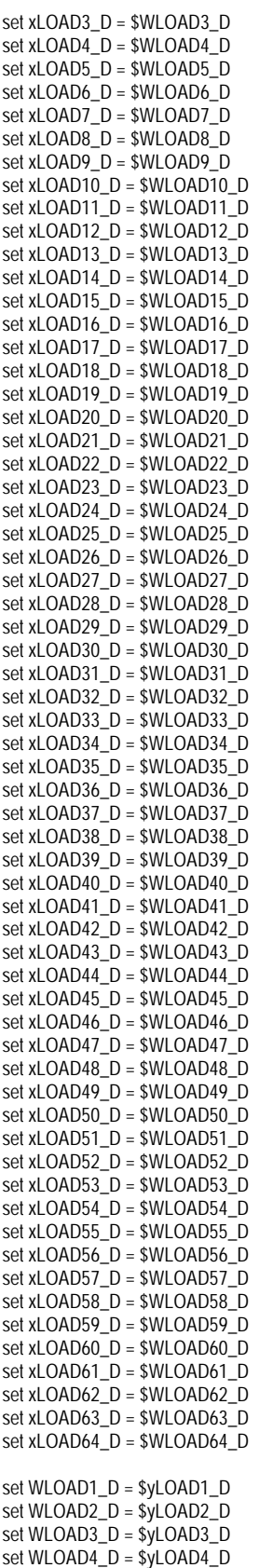

set WLOAD5\_D = \$yLOAD5\_D set WLOAD6\_D = \$yLOAD6\_D

# **FUJITSU**

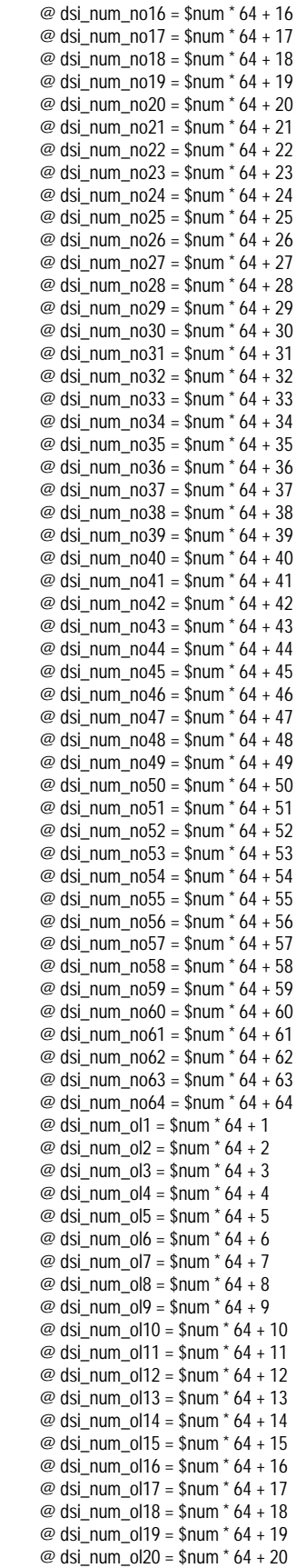

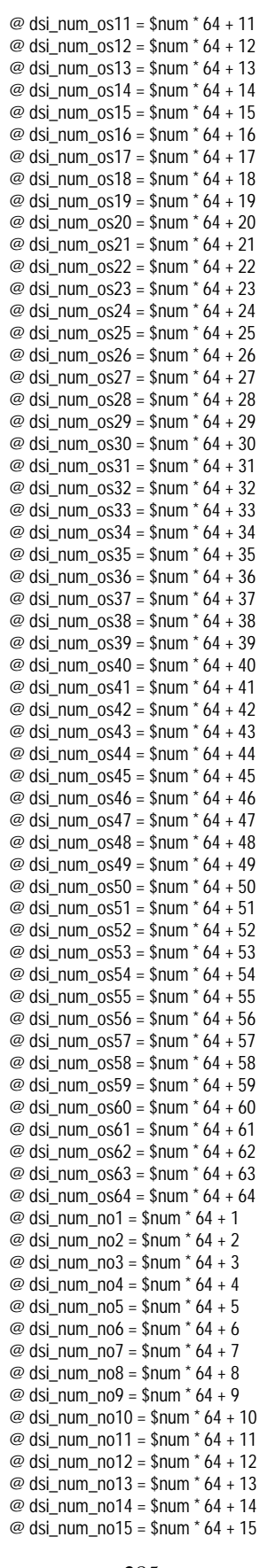

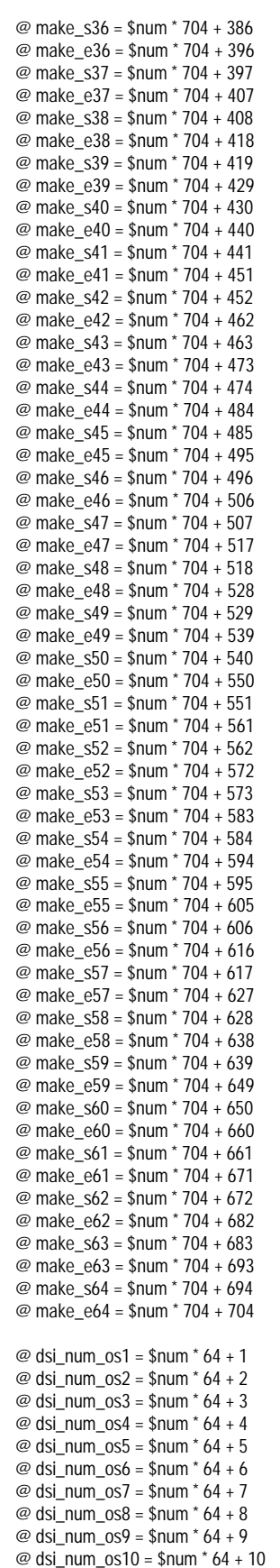

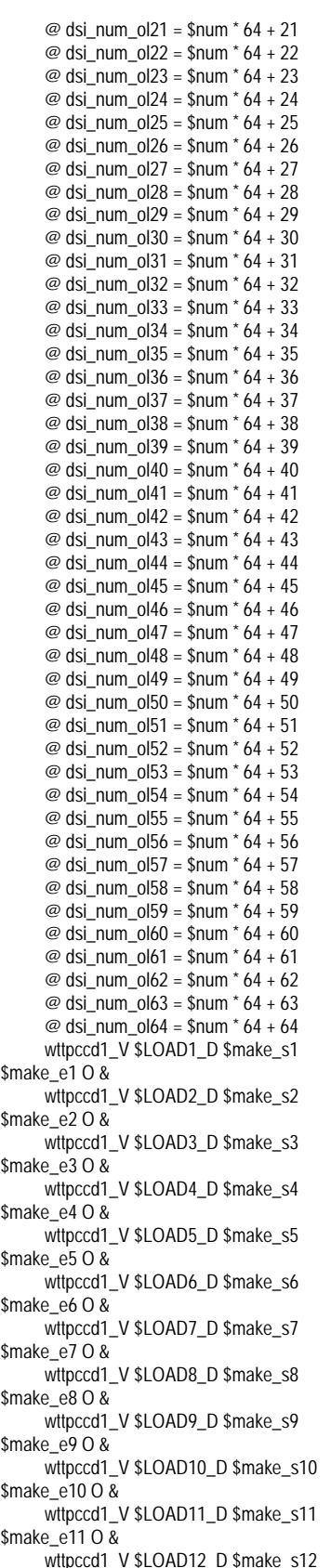

\$make\_e12 O &

wttpccd1\_V \$LOAD13\_D \$make\_s13 \$make\_e13 O & wttpccd1\_V \$LOAD14\_D \$make\_s14 \$make\_e14 O & wttpccd1\_V \$LOAD15\_D \$make\_s15 \$make  $e1508$ wttpccd1\_V \$LOAD16\_D \$make\_s16 \$make\_e16 O & wttpccd1\_V \$LOAD17\_D \$make\_s17 \$make\_e17 O & wttpccd1\_V \$LOAD18\_D \$make\_s18 \$make\_e18 O & wttpccd1\_V \$LOAD19\_D \$make\_s19 \$make\_e19 O & wttpccd1\_V \$LOAD20\_D \$make\_s20 \$make\_e20 O & wttpccd1\_V \$LOAD21\_D \$make\_s21 \$make\_e21 O & wttpccd1\_V \$LOAD22\_D \$make\_s22 \$make\_e22 O & wttpccd1\_V \$LOAD23\_D \$make\_s23 \$make\_e23 O & wttpccd1\_V \$LOAD24\_D \$make\_s24 \$make\_e24 O & wttpccd1\_V \$LOAD25\_D \$make\_s25 \$make\_e25 O & wttpccd1\_V \$LOAD26\_D \$make\_s26 \$make\_e26 O & wttpccd1\_V \$LOAD27\_D \$make\_s27 \$make\_e27 O & wttpccd1\_V \$LOAD28\_D \$make\_s28 \$make\_e28 O & wttpccd1\_V \$LOAD29\_D \$make\_s29 \$make\_e29 O & wttpccd1\_V \$LOAD30\_D \$make\_s30  $$make~e3008$ wttpccd1\_V \$LOAD31\_D \$make\_s31 \$make\_e31 O & wttpccd1\_V \$LOAD32\_D \$make\_s32 \$make\_e32 O & wttpccd1\_V \$LOAD33\_D \$make\_s33 \$make\_e33 O & wttpccd1\_V \$LOAD34\_D \$make\_s34 \$make\_e34 O & wttpccd1\_V \$LOAD35\_D \$make\_s35 \$make\_e35 O & wttpccd1\_V \$LOAD36\_D \$make\_s36 \$make\_e36 O & wttpccd1\_V \$LOAD37\_D \$make\_s37 \$make\_e37 O & wttpccd1\_V \$LOAD38\_D \$make\_s38 \$make\_e38 O & wttpccd1\_V \$LOAD39\_D \$make\_s39 \$make\_e39 O & wttpccd1\_V \$LOAD40\_D \$make\_s40 \$make\_e40 O & wttpccd1\_V \$LOAD41\_D \$make\_s41 \$make\_e41 O & wttpccd1\_V \$LOAD42\_D \$make\_s42 \$make\_e42 O & wttpccd1\_V \$LOAD43\_D \$make\_s43 \$make\_e43 O & wttpccd1\_V \$LOAD44\_D \$make\_s44 \$make\_e44 O & wttpccd1\_V \$LOAD45\_D \$make\_s45 \$make\_e45 O & wttpccd1\_V \$LOAD46\_D \$make\_s46 \$make\_e46 O &

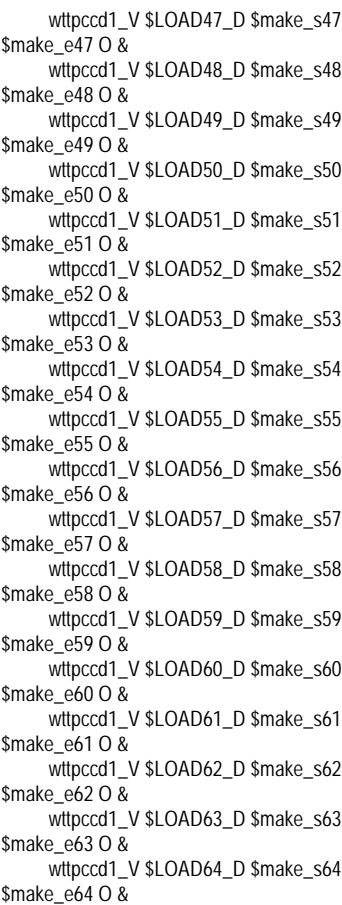

wait

if ( $$num != 0$ ) then

@ rm\_make\_s1 = \$num \* 704 + 1 - 704 @ rm\_make\_e1 = \$num \* 704 + 11 - 704 @ rm\_make\_s2 = \$num \* 704 + 12 - 704 @ rm\_make\_e2 = \$num \* 704 + 22 - 704 @ rm\_make\_s3 = \$num \* 704 + 23 - 704 @ rm\_make\_e3 = \$num \* 704 + 33 - 704 @ rm\_make\_s4 = \$num \* 704 + 34 - 704 @ rm\_make\_e4 = \$num \* 704 + 44 - 704 @ rm\_make\_s5 = \$num \* 704 + 45 - 704 @ rm\_make\_e5 = \$num \* 704 + 55 - 704 @ rm\_make\_s6 = \$num \* 704 + 56 - 704 @ rm\_make\_e6 = \$num \* 704 + 66 - 704 @ rm\_make\_s7 = \$num \* 704 + 67 - 704 @ rm\_make\_e7 = \$num \* 704 + 77 - 704 @ rm\_make\_s8 = \$num \* 704 + 78 - 704 @ rm\_make\_e8 = \$num \* 704 + 88 - 704 @ rm\_make\_s9 = \$num \* 704 + 89 - 704 @ rm\_make\_e9 = \$num \* 704 + 99 - 704 @ rm\_make\_s10 = \$num \* 704 + 100 - 704 @ rm\_make\_e10 = \$num \* 704 + 110 - 704 @ rm\_make\_s11 = \$num \* 704 + 111 - 704 @ rm\_make\_e11 = \$num \* 704 + 121 - 704 @ rm\_make\_s12 = \$num \* 704 + 122 - 704 @ rm\_make\_e12 = \$num \* 704 + 132 - 704 @ rm\_make\_s13 = \$num \* 704 + 133 - 704 @ rm\_make\_e13 = \$num \* 704 + 143 - 704 @ rm\_make\_s14 = \$num \* 704 + 144 - 704 @ rm\_make\_e14 = \$num \* 704 + 154 - 704
## TSU

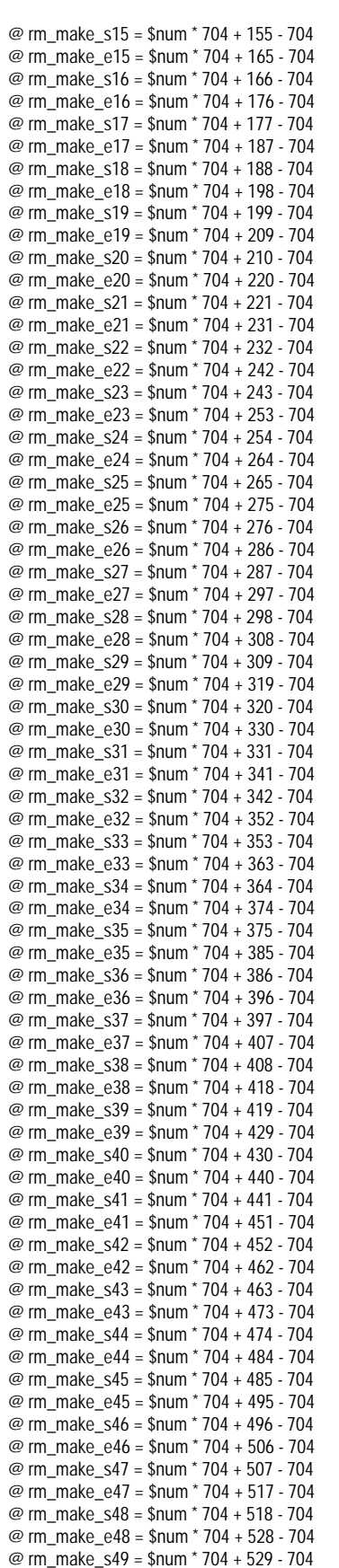

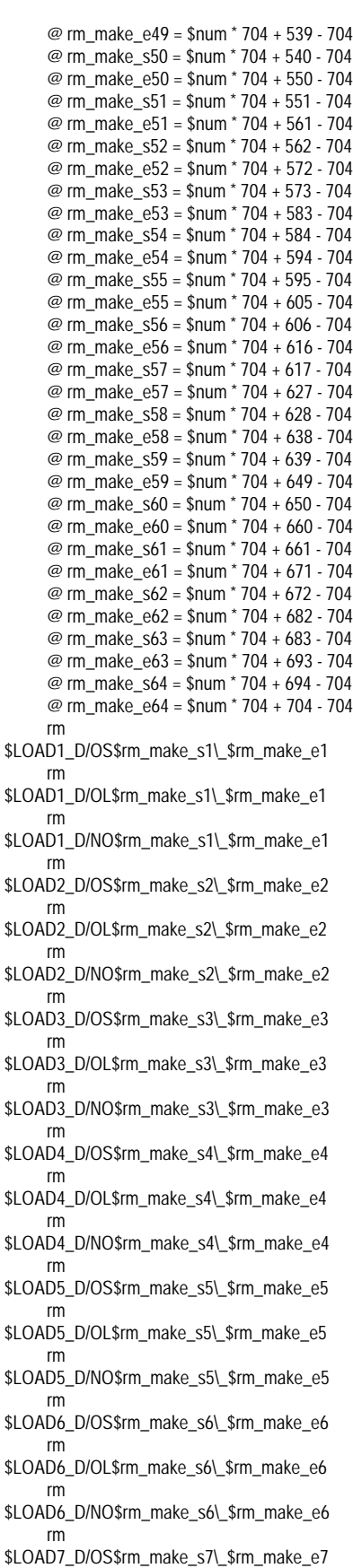

rm \$LOAD7\_D/OL\$rm\_make\_s7\\_\$rm\_make\_e7 rm \$LOAD7\_D/NO\$rm\_make\_s7\\_\$rm\_make\_e7 rm \$LOAD8\_D/OS\$rm\_make\_s8\\_\$rm\_make\_e8 rm \$LOAD8\_D/OL\$rm\_make\_s8\\_\$rm\_make\_e8 rm \$LOAD8\_D/NO\$rm\_make\_s8\\_\$rm\_make\_e8 rm \$LOAD9\_D/OS\$rm\_make\_s9\\_\$rm\_make\_e9 rm \$LOAD9\_D/OL\$rm\_make\_s9\\_\$rm\_make\_e9 rm \$LOAD9\_D/NO\$rm\_make\_s9\\_\$rm\_make\_e9 rm \$LOAD10\_D/OS\$rm\_make\_s10\\_\$rm\_make\_e10 rm \$LOAD10\_D/OL\$rm\_make\_s10\\_\$rm\_make\_e10 rm \$LOAD10\_D/NO\$rm\_make\_s10\\_\$rm\_make\_e10 rm \$LOAD11\_D/OS\$rm\_make\_s11\\_\$rm\_make\_e11 rm \$LOAD11\_D/OL\$rm\_make\_s11\\_\$rm\_make\_e11 rm \$LOAD11\_D/NO\$rm\_make\_s11\\_\$rm\_make\_e11 rm \$LOAD12\_D/OS\$rm\_make\_s12\\_\$rm\_make\_e12 rm \$LOAD12\_D/OL\$rm\_make\_s12\\_\$rm\_make\_e12 rm \$LOAD12\_D/NO\$rm\_make\_s12\\_\$rm\_make\_e12 rm \$LOAD13\_D/OS\$rm\_make\_s13\\_\$rm\_make\_e13 rm \$LOAD13\_D/OL\$rm\_make\_s13\\_\$rm\_make\_e13 rm \$LOAD13\_D/NO\$rm\_make\_s13\\_\$rm\_make\_e13 rm \$LOAD14\_D/OS\$rm\_make\_s14\\_\$rm\_make\_e14 rm \$LOAD14\_D/OL\$rm\_make\_s14\\_\$rm\_make\_e14 rm \$LOAD14\_D/NO\$rm\_make\_s14\\_\$rm\_make\_e14 rm \$LOAD15\_D/OS\$rm\_make\_s15\\_\$rm\_make\_e15 rm \$LOAD15\_D/OL\$rm\_make\_s15\\_\$rm\_make\_e15 rm \$LOAD15\_D/NO\$rm\_make\_s15\\_\$rm\_make\_e15 rm \$LOAD16\_D/OS\$rm\_make\_s16\\_\$rm\_make\_e16 rm \$LOAD16\_D/OL\$rm\_make\_s16\\_\$rm\_make\_e16 rm \$LOAD16\_D/NO\$rm\_make\_s16\\_\$rm\_make\_e16 rm \$LOAD17\_D/OS\$rm\_make\_s17\\_\$rm\_make\_e17 rm \$LOAD17\_D/OL\$rm\_make\_s17\\_\$rm\_make\_e17 rm \$LOAD17\_D/NO\$rm\_make\_s17\\_\$rm\_make\_e17 rm \$LOAD18\_D/OS\$rm\_make\_s18\\_\$rm\_make\_e18 rm \$LOAD18\_D/OL\$rm\_make\_s18\\_\$rm\_make\_e18

## rm \$LOAD18\_D/NO\$rm\_make\_s18\\_\$rm\_make\_e18 rm \$LOAD19\_D/OS\$rm\_make\_s19\\_\$rm\_make\_e19 rm \$LOAD19\_D/OL\$rm\_make\_s19\\_\$rm\_make\_e19 rm \$LOAD19\_D/NO\$rm\_make\_s19\\_\$rm\_make\_e19 rm \$LOAD20\_D/OS\$rm\_make\_s20\\_\$rm\_make\_e20 rm \$LOAD20\_D/OL\$rm\_make\_s20\\_\$rm\_make\_e20 rm \$LOAD20\_D/NO\$rm\_make\_s20\\_\$rm\_make\_e20 rm \$LOAD21\_D/OS\$rm\_make\_s21\\_\$rm\_make\_e21 rm \$LOAD21\_D/OL\$rm\_make\_s21\\_\$rm\_make\_e21 rm \$LOAD21\_D/NO\$rm\_make\_s21\\_\$rm\_make\_e21 rm \$LOAD22\_D/OS\$rm\_make\_s22\\_\$rm\_make\_e22 rm \$LOAD22\_D/OL\$rm\_make\_s22\\_\$rm\_make\_e22 rm \$LOAD22\_D/NO\$rm\_make\_s22\\_\$rm\_make\_e22 rm \$LOAD23\_D/OS\$rm\_make\_s23\\_\$rm\_make\_e23 rm \$LOAD23\_D/OL\$rm\_make\_s23\\_\$rm\_make\_e23 rm \$LOAD23\_D/NO\$rm\_make\_s23\\_\$rm\_make\_e23 rm \$LOAD24\_D/OS\$rm\_make\_s24\\_\$rm\_make\_e24 rm \$LOAD24\_D/OL\$rm\_make\_s24\\_\$rm\_make\_e24 rm \$LOAD24\_D/NO\$rm\_make\_s24\\_\$rm\_make\_e24 rm \$LOAD25\_D/OS\$rm\_make\_s25\\_\$rm\_make\_e25 rm \$LOAD25\_D/OL\$rm\_make\_s25\\_\$rm\_make\_e25 rm \$LOAD25\_D/NO\$rm\_make\_s25\\_\$rm\_make\_e25 rm \$LOAD26\_D/OS\$rm\_make\_s26\\_\$rm\_make\_e26 rm \$LOAD26\_D/OL\$rm\_make\_s26\\_\$rm\_make\_e26 rm \$LOAD26\_D/NO\$rm\_make\_s26\\_\$rm\_make\_e26 rm \$LOAD27\_D/OS\$rm\_make\_s27\\_\$rm\_make\_e27 rm \$LOAD27\_D/OL\$rm\_make\_s27\\_\$rm\_make\_e27 rm \$LOAD27\_D/NO\$rm\_make\_s27\\_\$rm\_make\_e27 rm \$LOAD28\_D/OS\$rm\_make\_s28\\_\$rm\_make\_e28 rm \$LOAD28\_D/OL\$rm\_make\_s28\\_\$rm\_make\_e28 rm \$LOAD28\_D/NO\$rm\_make\_s28\\_\$rm\_make\_e28 rm \$LOAD29\_D/OS\$rm\_make\_s29\\_\$rm\_make\_e29 rm \$LOAD29\_D/OL\$rm\_make\_s29\\_\$rm\_make\_e29 rm

\$LOAD29\_D/NO\$rm\_make\_s29\\_\$rm\_make\_e29

rm \$LOAD30\_D/OS\$rm\_make\_s30\\_\$rm\_make\_e30 rm \$LOAD30\_D/OL\$rm\_make\_s30\\_\$rm\_make\_e30 rm \$LOAD30\_D/NO\$rm\_make\_s30\\_\$rm\_make\_e30 rm \$LOAD31\_D/OS\$rm\_make\_s31\\_\$rm\_make\_e31 rm \$LOAD31\_D/OL\$rm\_make\_s31\\_\$rm\_make\_e31 rm \$LOAD31\_D/NO\$rm\_make\_s31\\_\$rm\_make\_e31 rm \$LOAD32\_D/OS\$rm\_make\_s32\\_\$rm\_make\_e32 rm \$LOAD32\_D/OL\$rm\_make\_s32\\_\$rm\_make\_e32 rm \$LOAD32\_D/NO\$rm\_make\_s32\\_\$rm\_make\_e32 rm \$LOAD33\_D/OS\$rm\_make\_s33\\_\$rm\_make\_e33 rm \$LOAD33\_D/OL\$rm\_make\_s33\\_\$rm\_make\_e33 rm \$LOAD33\_D/NO\$rm\_make\_s33\\_\$rm\_make\_e33 rm \$LOAD34\_D/OS\$rm\_make\_s34\\_\$rm\_make\_e34 rm \$LOAD34\_D/OL\$rm\_make\_s34\\_\$rm\_make\_e34 rm \$LOAD34\_D/NO\$rm\_make\_s34\\_\$rm\_make\_e34 rm \$LOAD35\_D/OS\$rm\_make\_s35\\_\$rm\_make\_e35 rm \$LOAD35\_D/OL\$rm\_make\_s35\\_\$rm\_make\_e35 rm \$LOAD35\_D/NO\$rm\_make\_s35\\_\$rm\_make\_e35 rm \$LOAD36\_D/OS\$rm\_make\_s36\\_\$rm\_make\_e36 rm \$LOAD36\_D/OL\$rm\_make\_s36\\_\$rm\_make\_e36 rm \$LOAD36\_D/NO\$rm\_make\_s36\\_\$rm\_make\_e36 rm \$LOAD37\_D/OS\$rm\_make\_s37\\_\$rm\_make\_e37 rm \$LOAD37\_D/OL\$rm\_make\_s37\\_\$rm\_make\_e37 rm \$LOAD37\_D/NO\$rm\_make\_s37\\_\$rm\_make\_e37 rm \$LOAD38\_D/OS\$rm\_make\_s38\\_\$rm\_make\_e38 rm \$LOAD38\_D/OL\$rm\_make\_s38\\_\$rm\_make\_e38 rm \$LOAD38\_D/NO\$rm\_make\_s38\\_\$rm\_make\_e38 rm \$LOAD39\_D/OS\$rm\_make\_s39\\_\$rm\_make\_e39 rm \$LOAD39\_D/OL\$rm\_make\_s39\\_\$rm\_make\_e39 rm \$LOAD39\_D/NO\$rm\_make\_s39\\_\$rm\_make\_e39 rm \$LOAD40\_D/OS\$rm\_make\_s40\\_\$rm\_make\_e40 rm \$LOAD40\_D/OL\$rm\_make\_s40\\_\$rm\_make\_e40 rm \$LOAD40\_D/NO\$rm\_make\_s40\\_\$rm\_make\_e40 rm

rm \$LOAD41\_D/OL\$rm\_make\_s41\\_\$rm\_make\_e41 rm \$LOAD41\_D/NO\$rm\_make\_s41\\_\$rm\_make\_e41 rm \$LOAD42\_D/OS\$rm\_make\_s42\\_\$rm\_make\_e42 rm \$LOAD42\_D/OL\$rm\_make\_s42\\_\$rm\_make\_e42 rm \$LOAD42\_D/NO\$rm\_make\_s42\\_\$rm\_make\_e42 rm \$LOAD43\_D/OS\$rm\_make\_s43\\_\$rm\_make\_e43 rm \$LOAD43\_D/OL\$rm\_make\_s43\\_\$rm\_make\_e43 rm \$LOAD43\_D/NO\$rm\_make\_s43\\_\$rm\_make\_e43 rm \$LOAD44\_D/OS\$rm\_make\_s44\\_\$rm\_make\_e44 rm \$LOAD44\_D/OL\$rm\_make\_s44\\_\$rm\_make\_e44 rm \$LOAD44\_D/NO\$rm\_make\_s44\\_\$rm\_make\_e44 rm \$LOAD45\_D/OS\$rm\_make\_s45\\_\$rm\_make\_e45 rm \$LOAD45\_D/OL\$rm\_make\_s45\\_\$rm\_make\_e45 rm \$LOAD45\_D/NO\$rm\_make\_s45\\_\$rm\_make\_e45 rm \$LOAD46\_D/OS\$rm\_make\_s46\\_\$rm\_make\_e46 rm \$LOAD46\_D/OL\$rm\_make\_s46\\_\$rm\_make\_e46 rm \$LOAD46\_D/NO\$rm\_make\_s46\\_\$rm\_make\_e46 rm \$LOAD47\_D/OS\$rm\_make\_s47\\_\$rm\_make\_e47 rm \$LOAD47\_D/OL\$rm\_make\_s47\\_\$rm\_make\_e47 rm \$LOAD47\_D/NO\$rm\_make\_s47\\_\$rm\_make\_e47 rm \$LOAD48\_D/OS\$rm\_make\_s48\\_\$rm\_make\_e48 rm \$LOAD48\_D/OL\$rm\_make\_s48\\_\$rm\_make\_e48 rm \$LOAD48\_D/NO\$rm\_make\_s48\\_\$rm\_make\_e48 rm \$LOAD49\_D/OS\$rm\_make\_s49\\_\$rm\_make\_e49 rm \$LOAD49\_D/OL\$rm\_make\_s49\\_\$rm\_make\_e49 rm \$LOAD49\_D/NO\$rm\_make\_s49\\_\$rm\_make\_e49 rm \$LOAD50\_D/OS\$rm\_make\_s50\\_\$rm\_make\_e50 rm \$LOAD50\_D/OL\$rm\_make\_s50\\_\$rm\_make\_e50 rm \$LOAD50\_D/NO\$rm\_make\_s50\\_\$rm\_make\_e50 rm \$LOAD51\_D/OS\$rm\_make\_s51\\_\$rm\_make\_e51 rm \$LOAD51\_D/OL\$rm\_make\_s51\\_\$rm\_make\_e51 rm \$LOAD51\_D/NO\$rm\_make\_s51\\_\$rm\_make\_e51 rm \$LOAD52\_D/OS\$rm\_make\_s52\\_\$rm\_make\_e52 rm \$LOAD52\_D/OL\$rm\_make\_s52\\_\$rm\_make\_e52

## fuĭtsu

\$LOAD41\_D/OS\$rm\_make\_s41\\_\$rm\_make\_e41

rm \$LOAD52\_D/NO\$rm\_make\_s52\\_\$rm\_make\_e52 rm \$LOAD53\_D/OS\$rm\_make\_s53\\_\$rm\_make\_e53 rm \$LOAD53\_D/OL\$rm\_make\_s53\\_\$rm\_make\_e53 rm \$LOAD53\_D/NO\$rm\_make\_s53\\_\$rm\_make\_e53 rm \$LOAD54\_D/OS\$rm\_make\_s54\\_\$rm\_make\_e54 rm \$LOAD54\_D/OL\$rm\_make\_s54\\_\$rm\_make\_e54 rm \$LOAD54\_D/NO\$rm\_make\_s54\\_\$rm\_make\_e54 rm \$LOAD55\_D/OS\$rm\_make\_s55\\_\$rm\_make\_e55 rm \$LOAD55\_D/OL\$rm\_make\_s55\\_\$rm\_make\_e55 rm \$LOAD55\_D/NO\$rm\_make\_s55\\_\$rm\_make\_e55 rm \$LOAD56\_D/OS\$rm\_make\_s56\\_\$rm\_make\_e56 rm \$LOAD56\_D/OL\$rm\_make\_s56\\_\$rm\_make\_e56 rm \$LOAD56\_D/NO\$rm\_make\_s56\\_\$rm\_make\_e56 rm \$LOAD57\_D/OS\$rm\_make\_s57\\_\$rm\_make\_e57 rm \$LOAD57\_D/OL\$rm\_make\_s57\\_\$rm\_make\_e57 rm \$LOAD57\_D/NO\$rm\_make\_s57\\_\$rm\_make\_e57 rm \$LOAD58\_D/OS\$rm\_make\_s58\\_\$rm\_make\_e58 rm \$LOAD58\_D/OL\$rm\_make\_s58\\_\$rm\_make\_e58 rm \$LOAD58\_D/NO\$rm\_make\_s58\\_\$rm\_make\_e58 rm \$LOAD59\_D/OS\$rm\_make\_s59\\_\$rm\_make\_e59 rm \$LOAD59\_D/OL\$rm\_make\_s59\\_\$rm\_make\_e59 rm \$LOAD59\_D/NO\$rm\_make\_s59\\_\$rm\_make\_e59 rm \$LOAD60\_D/OS\$rm\_make\_s60\\_\$rm\_make\_e60 rm \$LOAD60\_D/OL\$rm\_make\_s60\\_\$rm\_make\_e60 rm \$LOAD60\_D/NO\$rm\_make\_s60\\_\$rm\_make\_e60 rm \$LOAD61\_D/OS\$rm\_make\_s61\\_\$rm\_make\_e61 rm \$LOAD61\_D/OL\$rm\_make\_s61\\_\$rm\_make\_e61 rm \$LOAD61\_D/NO\$rm\_make\_s61\\_\$rm\_make\_e61 rm \$LOAD62\_D/OS\$rm\_make\_s62\\_\$rm\_make\_e62 rm \$LOAD62\_D/OL\$rm\_make\_s62\\_\$rm\_make\_e62 rm \$LOAD62\_D/NO\$rm\_make\_s62\\_\$rm\_make\_e62 rm \$LOAD63\_D/OS\$rm\_make\_s63\\_\$rm\_make\_e63 rm \$LOAD63\_D/OL\$rm\_make\_s63\\_\$rm\_make\_e63 rm \$LOAD63\_D/NO\$rm\_make\_s63\\_\$rm\_make\_e63

```
$LOAD64_D/OS$rm_make_s64\_$rm_make_e64
     rm
$LOAD64_D/OL$rm_make_s64\_$rm_make_e64
     rm
$LOAD64_D/NO$rm_make_s64\_$rm_make_e64
endif
if (\daggerdsi num os1 <= 1800) then
     timex rdbsloader -mi -i
$RDBDB.ORDERS_$dsi_num_os1\_DSI -h -f 10\
                                            -
s $WK1_D \
                                            -
s $WK2_D \
     $LOAD1_D/OS$make_s1\_$make_e1 &
endif
if ( $dsi_num_os2 <= 1800 ) then
     timex rdbsloader -mi -i
$RDBDB.ORDERS_$dsi_num_os2\_DSI -h -f 10\
                                            -
s $WK3_D \
                                            -
s $WK4_D \
     $LOAD2_D/OS$make_s2\_$make_e2 &
endif
if ( $dsi_num_os3 <= 1800 ) then
     timex rdbsloader -mi -i
$RDBDB.ORDERS_$dsi_num_os3\_DSI -h -f 10\
                                            -
s $WK5_D \
                                            -
s $WK6_D \
     $LOAD3_D/OS$make_s3\_$make_e3 &
endif
if ( $dsi_num_os4 <= 1800 ) then
     timex rdbsloader -mi -i
$RDBDB.ORDERS_$dsi_num_os4\_DSI -h -f 10\
                                            -
s $WK7_D \
                                            -
s $WK8_D \
     $LOAD4_D/OS$make_s4\_$make_e4 &
endif
if ( $dsi_num_os5 <= 1800 ) then
     timex rdbsloader -mi -i
$RDBDB.ORDERS_$dsi_num_os5\_DSI -h -f 10\
                                            -
s $WK9_D \
                                            -
s $WK10_D \
     $LOAD5_D/OS$make_s5\_$make_e5 &
endif
if (\daggerdsi num \cos 6 \le 1800) then
     timex rdbsloader -mi -i
$RDBDB.ORDERS_$dsi_num_os6\_DSI -h -f 10\
                                            -
s $WK11_D \
                                            -
s $WK12_D \
     $LOAD6_D/OS$make_s6\_$make_e6 &
endif
if (\daggerdsi num os7 <= 1800) then
```
rm

timex rdbsloader -mi -i \$RDBDB.ORDERS\_\$dsi\_num\_os7\\_DSI -h -f 10\ s \$WK13\_D \ s \$WK14\_D \ \$LOAD7\_D/OS\$make\_s7\\_\$make\_e7 & endif if ( \$dsi\_num\_os8 <= 1800 ) then timex rdbsloader -mi -i \$RDBDB.ORDERS\_\$dsi\_num\_os8\\_DSI -h -f 10\ s \$WK15\_D \ s \$WK16\_D \ \$LOAD8\_D/OS\$make\_s8\\_\$make\_e8 & endif if ( \$dsi\_num\_os9 <= 1800 ) then timex rdbsloader -mi -i \$RDBDB.ORDERS\_\$dsi\_num\_os9\\_DSI -h -f 10\ s \$WK17\_D \ s \$WK18\_D \ \$LOAD9\_D/OS\$make\_s9\\_\$make\_e9 & endif if ( $\dagger$ dsi\_num\_os10 <= 1800 ) then timex rdbsloader -mi -i \$RDBDB.ORDERS\_\$dsi\_num\_os10\\_DSI -h -f 10\ s \$WK19\_D \ s \$WK20\_D \ \$LOAD10\_D/OS\$make\_s10\\_\$make\_e10 & endif if ( \$dsi\_num\_os11 <= 1800 ) then timex rdbsloader -mi -i \$RDBDB.ORDERS\_\$dsi\_num\_os11\\_DSI -h -f 10\ s \$WK21\_D \ s \$WK22\_D \ \$LOAD11\_D/OS\$make\_s11\\_\$make\_e11 & endif if ( \$dsi\_num\_os12 <= 1800 ) then timex rdbsloader -mi -i \$RDBDB.ORDERS\_\$dsi\_num\_os12\\_DSI -h -f  $10<sub>l</sub>$  s \$WK23\_D \ -  $S$  \$WK24 D \$LOAD12\_D/OS\$make\_s12\\_\$make\_e12 & endif if ( \$dsi\_num\_os13 <= 1800 ) then timex rdbsloader -mi -i \$RDBDB.ORDERS\_\$dsi\_num\_os13\\_DSI -h -f  $10<sub>l</sub>$ 

 s \$WK25\_D \ s \$WK26\_D \ \$LOAD13\_D/OS\$make\_s13\\_\$make\_e13 & endif if ( $$dsi$  num  $0s14 \leq 1800$ ) then timex rdbsloader -mi -i \$RDBDB.ORDERS\_\$dsi\_num\_os14\\_DSI -h -f 10\ s \$WK27\_D \ s \$WK28\_D \ \$LOAD14\_D/OS\$make\_s14\\_\$make\_e14 & endif if ( \$dsi\_num\_os15 <= 1800 ) then timex rdbsloader -mi -i \$RDBDB.ORDERS\_\$dsi\_num\_os15\\_DSI -h -f 10\ s \$WK29\_D \ s \$WK30\_D \ \$LOAD15\_D/OS\$make\_s15\\_\$make\_e15 & endif if ( \$dsi\_num\_os16 <= 1800 ) then timex rdbsloader -mi -i \$RDBDB.ORDERS\_\$dsi\_num\_os16\\_DSI -h -f  $10<sub>l</sub>$  s \$WK31\_D \ s \$WK32\_D \ \$LOAD16\_D/OS\$make\_s16\\_\$make\_e16 & endif if ( \$dsi\_num\_os17 <= 1800 ) then timex rdbsloader -mi -i \$RDBDB.ORDERS\_\$dsi\_num\_os17\\_DSI -h -f 10\ s \$WK33\_D \ s \$WK34\_D \ \$LOAD17\_D/OS\$make\_s17\\_\$make\_e17 & endif if ( $sdsi$  num  $os18 \leq 1800$ ) then timex rdbsloader -mi -i \$RDBDB.ORDERS\_\$dsi\_num\_os18\\_DSI -h -f 10\ s \$WK35\_D \ s \$WK36\_D \ \$LOAD18\_D/OS\$make\_s18\\_\$make\_e18 & endif if ( \$dsi\_num\_os19 <= 1800 ) then timex rdbsloader -mi -i \$RDBDB.ORDERS\_\$dsi\_num\_os19\\_DSI -h -f  $10$ s \$WK37\_D \ s \$WK38\_D \ \$LOAD19\_D/OS\$make\_s19\\_\$make\_e19 & endif if ( \$dsi\_num\_os20 <= 1800 ) then timex rdbsloader -mi -i \$RDBDB.ORDERS\_\$dsi\_num\_os20\\_DSI -h -f 10\ s \$WK39\_D \ s \$WK40\_D \ \$LOAD20\_D/OS\$make\_s20\\_\$make\_e20 & endif if ( \$dsi\_num\_os21 <= 1800 ) then timex rdbsloader -mi -i \$RDBDB.ORDERS\_\$dsi\_num\_os21\\_DSI -h -f 10\ s \$WK41\_D \ s \$WK42\_D \ \$LOAD21\_D/OS\$make\_s21\\_\$make\_e21 & endif if ( \$dsi\_num\_os22 <= 1800 ) then timex rdbsloader -mi -i \$RDBDB.ORDERS\_\$dsi\_num\_os22\\_DSI -h -f 10\ s \$WK43\_D \ s \$WK44\_D \ \$LOAD22\_D/OS\$make\_s22\\_\$make\_e22 & endif if ( \$dsi\_num\_os23 <= 1800 ) then timex rdbsloader -mi -i \$RDBDB.ORDERS\_\$dsi\_num\_os23\\_DSI -h -f 10\ s \$WK45\_D \ s \$WK46\_D \ \$LOAD23\_D/OS\$make\_s23\\_\$make\_e23 & endif if ( \$dsi\_num\_os24 <= 1800 ) then timex rdbsloader -mi -i \$RDBDB.ORDERS\_\$dsi\_num\_os24\\_DSI -h -f  $10<sub>l</sub>$ s \$WK47\_D \ s \$WK48\_D \

\$LOAD24\_D/OS\$make\_s24\\_\$make\_e24 & endif if ( \$dsi\_num\_os25 <= 1800 ) then timex rdbsloader -mi -i \$RDBDB.ORDERS\_\$dsi\_num\_os25\\_DSI -h -f  $10<sub>l</sub>$  s \$WK49\_D \ s \$WK50\_D \ \$LOAD25\_D/OS\$make\_s25\\_\$make\_e25 & endif if ( \$dsi\_num\_os26 <= 1800 ) then timex rdbsloader -mi -i \$RDBDB.ORDERS\_\$dsi\_num\_os26\\_DSI -h -f 10\ s \$WK51\_D \ s \$WK52\_D \ \$LOAD26\_D/OS\$make\_s26\\_\$make\_e26 & endif if ( $\dagger$ dsi num os27 <= 1800 ) then timex rdbsloader -mi -i \$RDBDB.ORDERS\_\$dsi\_num\_os27\\_DSI -h -f  $10\sqrt{ }$  s \$WK53\_D \  $s$  \$WK54 D \ \$LOAD27\_D/OS\$make\_s27\\_\$make\_e27 & endif if ( \$dsi\_num\_os28 <= 1800 ) then timex rdbsloader -mi -i \$RDBDB.ORDERS\_\$dsi\_num\_os28\\_DSI -h -f  $10\sqrt{ }$  s \$WK55\_D \ s \$WK56\_D \ \$LOAD28\_D/OS\$make\_s28\\_\$make\_e28 & endif if ( \$dsi\_num\_os29 <= 1800 ) then timex rdbsloader -mi -i \$RDBDB.ORDERS\_\$dsi\_num\_os29\\_DSI -h -f 10\ s \$WK57\_D \ s \$WK58\_D \ \$LOAD29\_D/OS\$make\_s29\\_\$make\_e29 & endif if ( $\diamond$ dsi\_num\_os30 <= 1800 ) then timex rdbsloader -mi -i \$RDBDB.ORDERS\_\$dsi\_num\_os30\\_DSI -h -f 10\

-

-

-

-

-

-

-

-

-

-

-

-

-

-

-

-

-

-

-

-

-

 s \$WK59\_D \ s \$WK60\_D \ \$LOAD30\_D/OS\$make\_s30\\_\$make\_e30 & endif if ( $\dagger$ dsi num  $\cos 31 \leq 1800$ ) then timex rdbsloader -mi -i \$RDBDB.ORDERS\_\$dsi\_num\_os31\\_DSI -h -f 10\ s \$WK61\_D \ s \$WK62\_D \ \$LOAD31\_D/OS\$make\_s31\\_\$make\_e31 & endif if ( \$dsi\_num\_os32 <= 1800 ) then timex rdbsloader -mi -i \$RDBDB.ORDERS\_\$dsi\_num\_os32\\_DSI -h -f  $10<sub>l</sub>$  s \$WK63\_D \ s \$WK64\_D \ \$LOAD32\_D/OS\$make\_s32\\_\$make\_e32 & endif if ( \$dsi\_num\_os33 <= 1800 ) then timex rdbsloader -mi -i \$RDBDB.ORDERS\_\$dsi\_num\_os33\\_DSI -h -f 10\ s \$WK65\_D \ s \$WK66\_D \ \$LOAD33\_D/OS\$make\_s33\\_\$make\_e33 & endif if ( \$dsi\_num\_os34 <= 1800 ) then timex rdbsloader -mi -i \$RDBDB.ORDERS\_\$dsi\_num\_os34\\_DSI -h -f 10\ s \$WK67\_D \ s \$WK68\_D \ \$LOAD34\_D/OS\$make\_s34\\_\$make\_e34 & endif if ( $sdsi$  num  $os35 \leq 1800$ ) then timex rdbsloader -mi -i \$RDBDB.ORDERS\_\$dsi\_num\_os35\\_DSI -h -f  $10$  s \$WK69\_D \ s \$WK70\_D \ \$LOAD35\_D/OS\$make\_s35\\_\$make\_e35 & endif if ( \$dsi\_num\_os36 <= 1800 ) then timex rdbsloader -mi -i \$RDBDB.ORDERS\_\$dsi\_num\_os36\\_DSI -h -f  $10$ s \$WK71\_D \ s \$WK72\_D \ \$LOAD36\_D/OS\$make\_s36\\_\$make\_e36 & endif if ( \$dsi\_num\_os37 <= 1800 ) then timex rdbsloader -mi -i \$RDBDB.ORDERS\_\$dsi\_num\_os37\\_DSI -h -f 10\ s \$WK73\_D \ s \$WK74\_D \ \$LOAD37\_D/OS\$make\_s37\\_\$make\_e37 & endif if ( \$dsi\_num\_os38 <= 1800 ) then timex rdbsloader -mi -i \$RDBDB.ORDERS\_\$dsi\_num\_os38\\_DSI -h -f 10\ s \$WK75\_D \ s \$WK76\_D \ \$LOAD38\_D/OS\$make\_s38\\_\$make\_e38 & endif if ( $\dagger$ dsinum  $\cos 39 \le 1800$ ) then timex rdbsloader -mi -i \$RDBDB.ORDERS\_\$dsi\_num\_os39\\_DSI -h -f 10\ s \$WK77\_D \ s \$WK78\_D \ \$LOAD39\_D/OS\$make\_s39\\_\$make\_e39 & endif if ( \$dsi\_num\_os40 <= 1800 ) then timex rdbsloader -mi -i \$RDBDB.ORDERS\_\$dsi\_num\_os40\\_DSI -h -f 10\ s \$WK79\_D \ s \$WK80\_D \ \$LOAD40\_D/OS\$make\_s40\\_\$make\_e40 & endif if ( \$dsi\_num\_os41 <= 1800 ) then timex rdbsloader -mi -i \$RDBDB.ORDERS\_\$dsi\_num\_os41\\_DSI -h -f  $10\%$ s \$WK81\_D \ s \$WK82\_D \

\$LOAD41\_D/OS\$make\_s41\\_\$make\_e41 & endif if ( \$dsi\_num\_os42 <= 1800 ) then timex rdbsloader -mi -i \$RDBDB.ORDERS\_\$dsi\_num\_os42\\_DSI -h -f  $10<sub>l</sub>$ s \$WK83\_D \ s \$WK84\_D \ \$LOAD42\_D/OS\$make\_s42\\_\$make\_e42 & endif if ( \$dsi\_num\_os43 <= 1800 ) then timex rdbsloader -mi -i \$RDBDB.ORDERS\_\$dsi\_num\_os43\\_DSI -h -f 10\ s \$WK85\_D \ s \$WK86\_D \ \$LOAD43\_D/OS\$make\_s43\\_\$make\_e43 & endif if ( $\dagger$ dsi num os44 <= 1800) then timex rdbsloader -mi -i \$RDBDB.ORDERS\_\$dsi\_num\_os44\\_DSI -h -f  $10\sqrt{ }$ s \$WK87\_D \  $\frac{1}{2}$  \$WK88\_D \ \$LOAD44\_D/OS\$make\_s44\\_\$make\_e44 & endif if ( \$dsi\_num\_os45 <= 1800 ) then timex rdbsloader -mi -i \$RDBDB.ORDERS\_\$dsi\_num\_os45\\_DSI -h -f  $10\sqrt{ }$ s \$WK89\_D \ s \$WK90\_D \ \$LOAD45\_D/OS\$make\_s45\\_\$make\_e45 & endif if ( \$dsi\_num\_os46 <= 1800 ) then timex rdbsloader -mi -i \$RDBDB.ORDERS\_\$dsi\_num\_os46\\_DSI -h -f 10\ s \$WK91\_D \ s \$WK92\_D \ \$LOAD46\_D/OS\$make\_s46\\_\$make\_e46 & endif if ( $\dagger$ sdsi\_num\_os47 <= 1800 ) then timex rdbsloader -mi -i \$RDBDB.ORDERS\_\$dsi\_num\_os47\\_DSI -h -f 10\

-

-

-

-

-

-

-

-

-

-

-

-

-

-

-

-

-

-

-

-

-

-

-

 s \$WK93\_D \ s \$WK94\_D \ \$LOAD47\_D/OS\$make\_s47\\_\$make\_e47 & endif if ( $\dagger$ dsi num os $48 \le 1800$ ) then timex rdbsloader -mi -i \$RDBDB.ORDERS\_\$dsi\_num\_os48\\_DSI -h -f 10\ s \$WK95\_D \ s \$WK96\_D \ \$LOAD48\_D/OS\$make\_s48\\_\$make\_e48 & endif if ( \$dsi\_num\_os49 <= 1800 ) then timex rdbsloader -mi -i \$RDBDB.ORDERS\_\$dsi\_num\_os49\\_DSI -h -f 10\ s \$WK97\_D \ s \$WK98\_D \ \$LOAD49\_D/OS\$make\_s49\\_\$make\_e49 & endif if ( \$dsi\_num\_os50 <= 1800 ) then timex rdbsloader -mi -i \$RDBDB.ORDERS\_\$dsi\_num\_os50\\_DSI -h -f  $10<sub>l</sub>$  s \$WK99\_D \ s \$WK100\_D \ \$LOAD50\_D/OS\$make\_s50\\_\$make\_e50 & endif if ( \$dsi\_num\_os51 <= 1800 ) then timex rdbsloader -mi -i \$RDBDB.ORDERS\_\$dsi\_num\_os51\\_DSI -h -f 10\ s \$WK101\_D \ s \$WK102\_D \ \$LOAD51\_D/OS\$make\_s51\\_\$make\_e51 & endif if ( $sdsi$  num  $os52 \leq 1800$ ) then timex rdbsloader -mi -i \$RDBDB.ORDERS\_\$dsi\_num\_os52\\_DSI -h -f 10\ s \$WK103\_D \ s \$WK104\_D \ \$LOAD52\_D/OS\$make\_s52\\_\$make\_e52 & endif if ( \$dsi\_num\_os53 <= 1800 ) then timex rdbsloader -mi -i \$RDBDB.ORDERS\_\$dsi\_num\_os53\\_DSI -h -f  $10$ s \$WK105\_D \ s \$WK106\_D \ \$LOAD53\_D/OS\$make\_s53\\_\$make\_e53 & endif if ( \$dsi\_num\_os54 <= 1800 ) then timex rdbsloader -mi -i \$RDBDB.ORDERS\_\$dsi\_num\_os54\\_DSI -h -f 10\ s \$WK107\_D \ s \$WK108\_D \ \$LOAD54\_D/OS\$make\_s54\\_\$make\_e54 & endif if ( \$dsi\_num\_os55 <= 1800 ) then timex rdbsloader -mi -i \$RDBDB.ORDERS\_\$dsi\_num\_os55\\_DSI -h -f 10\ s \$WK109\_D \ s \$WK110\_D \ \$LOAD55\_D/OS\$make\_s55\\_\$make\_e55 & endif if ( $$dsi_num$  os56 <= 1800 ) then timex rdbsloader -mi -i \$RDBDB.ORDERS\_\$dsi\_num\_os56\\_DSI -h -f 10\ s \$WK111\_D \ s \$WK112\_D \ \$LOAD56\_D/OS\$make\_s56\\_\$make\_e56 & endif if ( \$dsi\_num\_os57 <= 1800 ) then timex rdbsloader -mi -i \$RDBDB.ORDERS\_\$dsi\_num\_os57\\_DSI -h -f 10\ s \$WK113\_D \ s \$WK114\_D \ \$LOAD57\_D/OS\$make\_s57\\_\$make\_e57 & endif if ( \$dsi\_num\_os58 <= 1800 ) then timex rdbsloader -mi -i \$RDBDB.ORDERS\_\$dsi\_num\_os58\\_DSI -h -f  $10<sub>l</sub>$ s \$WK115\_D \ s \$WK116\_D \

\$LOAD58\_D/OS\$make\_s58\\_\$make\_e58 & endif if ( \$dsi\_num\_os59 <= 1800 ) then timex rdbsloader -mi -i \$RDBDB.ORDERS\_\$dsi\_num\_os59\\_DSI -h -f  $10<sub>l</sub>$  s \$WK117\_D \ s \$WK118\_D \ \$LOAD59\_D/OS\$make\_s59\\_\$make\_e59 & endif if ( \$dsi\_num\_os60 <= 1800 ) then timex rdbsloader -mi -i \$RDBDB.ORDERS\_\$dsi\_num\_os60\\_DSI -h -f 10\ s \$WK119\_D \ s \$WK120\_D \ \$LOAD60\_D/OS\$make\_s60\\_\$make\_e60 & endif if ( $\dagger$ dsi num os61 <= 1800 ) then timex rdbsloader -mi -i \$RDBDB.ORDERS\_\$dsi\_num\_os61\\_DSI -h -f  $10\sqrt{ }$  s \$WK121\_D \  $s$  \$WK122 D \ \$LOAD61\_D/OS\$make\_s61\\_\$make\_e61 & endif if ( \$dsi\_num\_os62 <= 1800 ) then timex rdbsloader -mi -i \$RDBDB.ORDERS\_\$dsi\_num\_os62\\_DSI -h -f  $10\sqrt{ }$  s \$WK123\_D \ s \$WK124\_D \ \$LOAD62\_D/OS\$make\_s62\\_\$make\_e62 & endif if ( \$dsi\_num\_os63 <= 1800 ) then timex rdbsloader -mi -i \$RDBDB.ORDERS\_\$dsi\_num\_os63\\_DSI -h -f 10\ s \$WK125\_D \ s \$WK126\_D \ \$LOAD63\_D/OS\$make\_s63\\_\$make\_e63 & endif if ( $\dots$ dsi\_num\_os64 <= 1800 ) then timex rdbsloader -mi -i \$RDBDB.ORDERS\_\$dsi\_num\_os64\\_DSI -h -f 10\

-

-

-

-

-

-

-

-

-

-

-

-

-

-

-

-

```
-
s $WK127_D \
                                             -
s $WK128_D \
     $LOAD64_D/OS$make_s64\_$make_e64
if ( $dsi_num_no1 <= 1800 ) then
     timex rdbsloader -mi -i
$RDBDB.NEWORDER_$dsi_num_no1\_DSI -h -f
                                             -
                                             -
                                             -
$LOAD1_D/NO$make_s1\_$make_e1 &
if ( $dsi_num_no2 <= 1800 ) then
     timex rdbsloader -mi -i
$RDBDB.NEWORDER_$dsi_num_no2\_DSI -h -f
                                             -
                                             -
                                             -
$LOAD2_D/NO$make_s2\_$make_e2 &
if ( $dsi_num_no3 <= 1800 ) then
     timex rdbsloader -mi -i
$RDBDB.NEWORDER_$dsi_num_no3\_DSI -h -f
                                             -
                                             -
                                             -
$LOAD3_D/NO$make_s3\_$make_e3 &
if ( $dsi_num_no4 <= 1800 ) then
     timex rdbsloader -mi -i
$RDBDB.NEWORDER_$dsi_num_no4\_DSI -h -f
                                             -
                                             -
                                             -
$LOAD4_D/NO$make_s4\_$make_e4 &
if (\daggerdsi num no5 <= 1800 ) then
     timex rdbsloader -mi -i
$RDBDB.NEWORDER_$dsi_num_no5\_DSI -h -f
                                             -
                                                     s $WK10_D \
                                                     n \setminus$LOAD5_D/NO$make_s5\_$make_e5 &
                                                     endif
                                                     if (\daggerdsi num no6 <= 1800) then
                                                          timex rdbsloader -mi -i
                                                     $RDBDB.NEWORDER_$dsi_num_no6\_DSI -h -f
                                                     20 \sqrt{ }s $WK11_D \
                                                     s $WK12_D \
                                                     n \setminus$LOAD6_D/NO$make_s6\_$make_e6 &
                                                     endif
                                                     if (\daggerdsi num no7 <= 1800) then
                                                          timex rdbsloader -mi -i
                                                     $RDBDB.NEWORDER_$dsi_num_no7\_DSI -h -f
                                                     20 \sqrt{ }s $WK13_D \
                                                     s $WK14_D \
                                                     n \setminus$LOAD7_D/NO$make_s7\_$make_e7 &
                                                     endif
                                                     if ( $dsi_num_no8 <= 1800 ) then
                                                          timex rdbsloader -mi -i
                                                     $RDBDB.NEWORDER_$dsi_num_no8\_DSI -h -f
                                                     20 \lambdas $WK15_D \
                                                     s $WK16_D \
                                                     n \setminus$LOAD8_D/NO$make_s8\_$make_e8 &
                                                     endif
                                                     if ( $dsi_num_no9 <= 1800 ) then
                                                          timex rdbsloader -mi -i
                                                     $RDBDB.NEWORDER_$dsi_num_no9\_DSI -h -f
                                                     20 \lambdas $WK17_D \
                                                     s $WK18_D \
                                                     n \setminus$LOAD9_D/NO$make_s9\_$make_e9 &
                                                     endif
                                                     if ( $dsi_num_no10 <= 1800 ) then
                                                          timex rdbsloader -mi -i
                                                     $RDBDB.NEWORDER $dsi_num_no10\_DSI -h -
                                                     f 20 \
                                                     s $WK19_D \
                                                     s $WK20_D \
                                                     n \setminus
```
& endif

 $20 \sqrt{ }$ 

 $n \setminus$ 

endif

 $20 \sqrt{25}$ 

 $n \setminus$ 

endif

 $20 \lambda$ 

 $n \setminus$ 

endif

 $20 \sqrt{2}$ 

 $n \setminus$ 

endif

 $20 \sqrt{ }$ 

s \$WK9\_D \

s \$WK7\_D \

s \$WK8\_D \

s \$WK5\_D \

s \$WK6\_D \

 $s$  \$WK3\_D \

s \$WK4\_D \

s \$WK1\_D \

s \$WK2\_D \

wait

```
$LOAD10_D/NO$make_s10\_$make_e10 &
endif
if ( $dsi_num_no11 <= 1800 ) then
      timex rdbsloader -mi -i
$RDBDB.NEWORDER $dsi_num_no11\_DSI -h -
f 20 \
                                              -
s $WK21_D \
                                              -
s $WK22_D \
                                              -
n \setminus$LOAD11_D/NO$make_s11\_$make_e11 &
endif
if ( $dsi_num_no12 <= 1800 ) then
     timex rdbsloader -mi -i
$RDBDB.NEWORDER_$dsi_num_no12\_DSI -h -
f 20 \
                                              -
s $WK23_D \
                                              -
s $WK24_D \
                                              -
n \setminus$LOAD12_D/NO$make_s12\_$make_e12 &
endif
if ($dsi_num no13 <= 1800) then
      timex rdbsloader -mi -i
$RDBDB.NEWORDER_$dsi_num_no13\_DSI -h -
f 20 \mid-
s $WK25_D \
                                              -
s $WK26_D \
                                              -
n \setminus$LOAD13_D/NO$make_s13\_$make_e13 &
endif
if ( $dsi_num_no14 <= 1800 ) then
      timex rdbsloader -mi -i
$RDBDB.NEWORDER_$dsi_num_no14\_DSI -h -
f 20 \lambda-
s $WK27_D \
                                              -
s $WK28_D \
                                              -
n \setminus$LOAD14_D/NO$make_s14\_$make_e14 &
endif
if (\daggerdsi num no15 <= 1800) then
      timex rdbsloader -mi -i
$RDBDB.NEWORDER $dsi_num_no15\_DSI -h -
f 20 \backslash-
s $WK29_D \
                                              -
s $WK30_D \
                                              -
n \setminus$LOAD15_D/NO$make_s15\_$make_e15 &
endif
if ( $dsi_num_no16 <= 1800 ) then
```
timex rdbsloader -mi -i \$RDBDB.NEWORDER \$dsi\_num\_no16\DSI-h f  $20 \backslash$  s \$WK31\_D \ s \$WK32\_D \  $n \setminus$ \$LOAD16\_D/NO\$make\_s16\\_\$make\_e16 & endif if ( \$dsi\_num\_no17 <= 1800 ) then timex rdbsloader -mi -i \$RDBDB.NEWORDER\_\$dsi\_num\_no17\\_DSI -h f  $20 \lambda$  s \$WK33\_D \ s \$WK34\_D \  $n \setminus$ \$LOAD17\_D/NO\$make\_s17\\_\$make\_e17 & endif if ( \$dsi\_num\_no18 <= 1800 ) then timex rdbsloader -mi -i \$RDBDB.NEWORDER\_\$dsi\_num\_no18\\_DSI -h  $f$  20 \ s \$WK35\_D \ s \$WK36\_D \  $n \setminus$ \$LOAD18\_D/NO\$make\_s18\\_\$make\_e18 & endif if ( \$dsi\_num\_no19 <= 1800 ) then timex rdbsloader -mi -i \$RDBDB.NEWORDER\_\$dsi\_num\_no19\\_DSI -h f  $20 \mid$  s \$WK37\_D \ s \$WK38\_D \  $n \setminus$ \$LOAD19\_D/NO\$make\_s19\\_\$make\_e19 & endif if ( \$dsi\_num\_no20 <= 1800 ) then timex rdbsloader -mi -i \$RDBDB.NEWORDER\_\$dsi\_num\_no20\\_DSI -h  $f$  20 \ s \$WK39\_D \ s \$WK40\_D \  $n \setminus$ \$LOAD20\_D/NO\$make\_s20\\_\$make\_e20 & endif if ( $sdsi$  num\_no21 <= 1800 ) then timex rdbsloader -mi -i \$RDBDB.NEWORDER\_\$dsi\_num\_no21\\_DSI -h f 20 \

 s \$WK41\_D \ s \$WK42\_D \  $n \backslash$ \$LOAD21\_D/NO\$make\_s21\\_\$make\_e21 & endif if ( \$dsi\_num\_no22 <= 1800 ) then timex rdbsloader -mi -i \$RDBDB.NEWORDER\_\$dsi\_num\_no22\\_DSI -h  $f$  20 \ s \$WK43\_D \ s \$WK44\_D \  $n \setminus$ \$LOAD22\_D/NO\$make\_s22\\_\$make\_e22 & endif if ( $\dagger$ dsi num no23 <= 1800) then timex rdbsloader -mi -i \$RDBDB.NEWORDER\_\$dsi\_num\_no23\\_DSI -h f 20 $\binom{1}{2}$  s \$WK45\_D \ -  $S$  \$WK46\_D \  $n \setminus$ \$LOAD23\_D/NO\$make\_s23\\_\$make\_e23 & endif if ( $sdsi$  num\_no24 <= 1800 ) then timex rdbsloader -mi -i \$RDBDB.NEWORDER\_\$dsi\_num\_no24\\_DSI -h f  $20 \lambda$  s \$WK47\_D \ s \$WK48\_D \  $n \setminus$ \$LOAD24\_D/NO\$make\_s24\\_\$make\_e24 & endif if ( \$dsi\_num\_no25 <= 1800 ) then timex rdbsloader -mi -i \$RDBDB.NEWORDER\_\$dsi\_num\_no25\\_DSI -h f  $20 \lambda$  s \$WK49\_D \ s \$WK50\_D \  $n \setminus$ \$LOAD25\_D/NO\$make\_s25\\_\$make\_e25 & endif if ( $\dagger$ dsi num no26 <= 1800 ) then timex rdbsloader -mi -i \$RDBDB.NEWORDER\_\$dsi\_num\_no26\\_DSI -h f  $20 \lambda$  s \$WK51\_D \ s \$WK52\_D \

 $n \setminus$ \$LOAD26\_D/NO\$make\_s26\\_\$make\_e26 & endif if ( \$dsi\_num\_no27 <= 1800 ) then timex rdbsloader -mi -i \$RDBDB.NEWORDER\_\$dsi\_num\_no27\\_DSI -h  $f$  20 \ s \$WK53\_D \ s \$WK54\_D \  $n \setminus$ \$LOAD27\_D/NO\$make\_s27\\_\$make\_e27 & endif if ( \$dsi\_num\_no28 <= 1800 ) then timex rdbsloader -mi -i \$RDBDB.NEWORDER\_\$dsi\_num\_no28\\_DSI -h f 20  $\lambda$  s \$WK55\_D \ s \$WK56\_D \  $n \setminus$ \$LOAD28\_D/NO\$make\_s28\\_\$make\_e28 & endif if ( \$dsi\_num\_no29 <= 1800 ) then timex rdbsloader -mi -i \$RDBDB.NEWORDER\_\$dsi\_num\_no29\\_DSI -h f  $20 \mid$  s \$WK57\_D \ s \$WK58\_D \  $n \setminus$ \$LOAD29\_D/NO\$make\_s29\\_\$make\_e29 & endif if ( \$dsi\_num\_no30 <= 1800 ) then timex rdbsloader -mi -i \$RDBDB.NEWORDER\_\$dsi\_num\_no30\\_DSI -h  $f$  20 \ s \$WK59\_D \ s \$WK60\_D \  $n \backslash$ \$LOAD30\_D/NO\$make\_s30\\_\$make\_e30 & endif if ( $\dagger$ dsi num no31 <= 1800) then timex rdbsloader -mi -i \$RDBDB.NEWORDER\_\$dsi\_num\_no31\\_DSI -h  $f$  20 \ s \$WK61\_D \ s \$WK62\_D \  $n \setminus$ \$LOAD31\_D/NO\$make\_s31\\_\$make\_e31 &

-

-

-

-

-

-

-

-

-

-

-

-

-

-

-

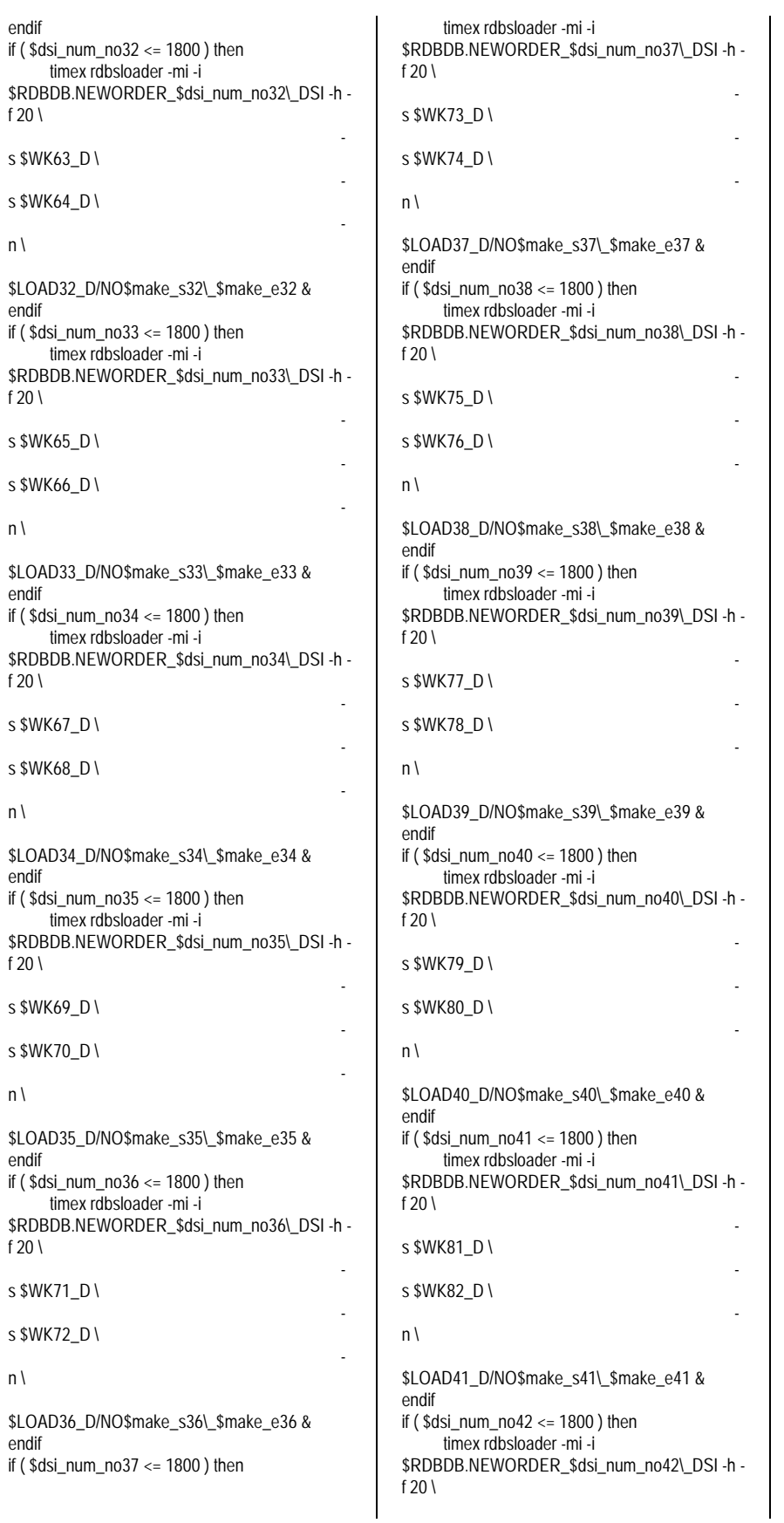

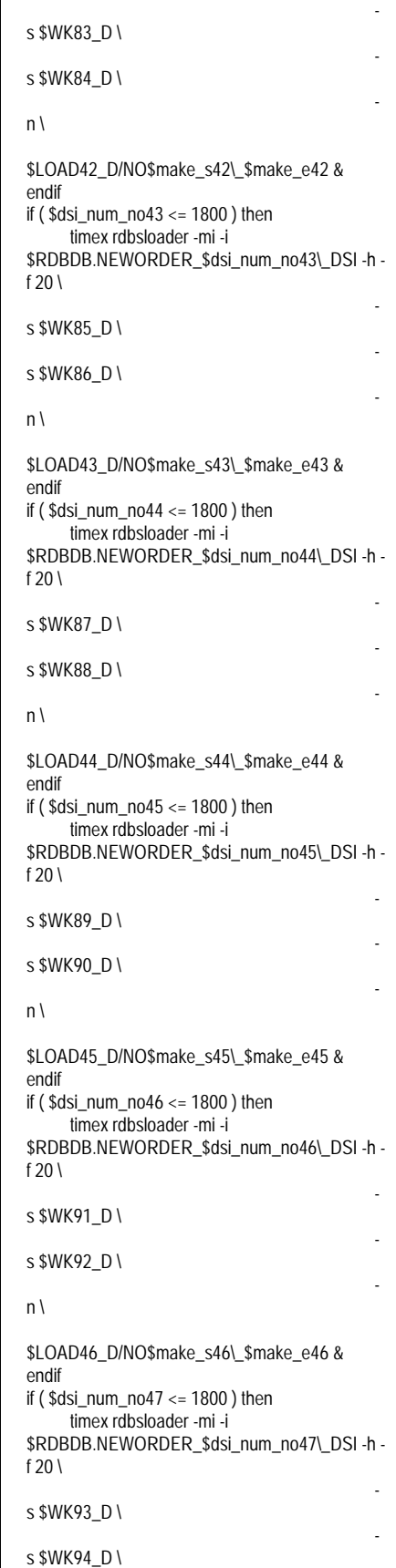

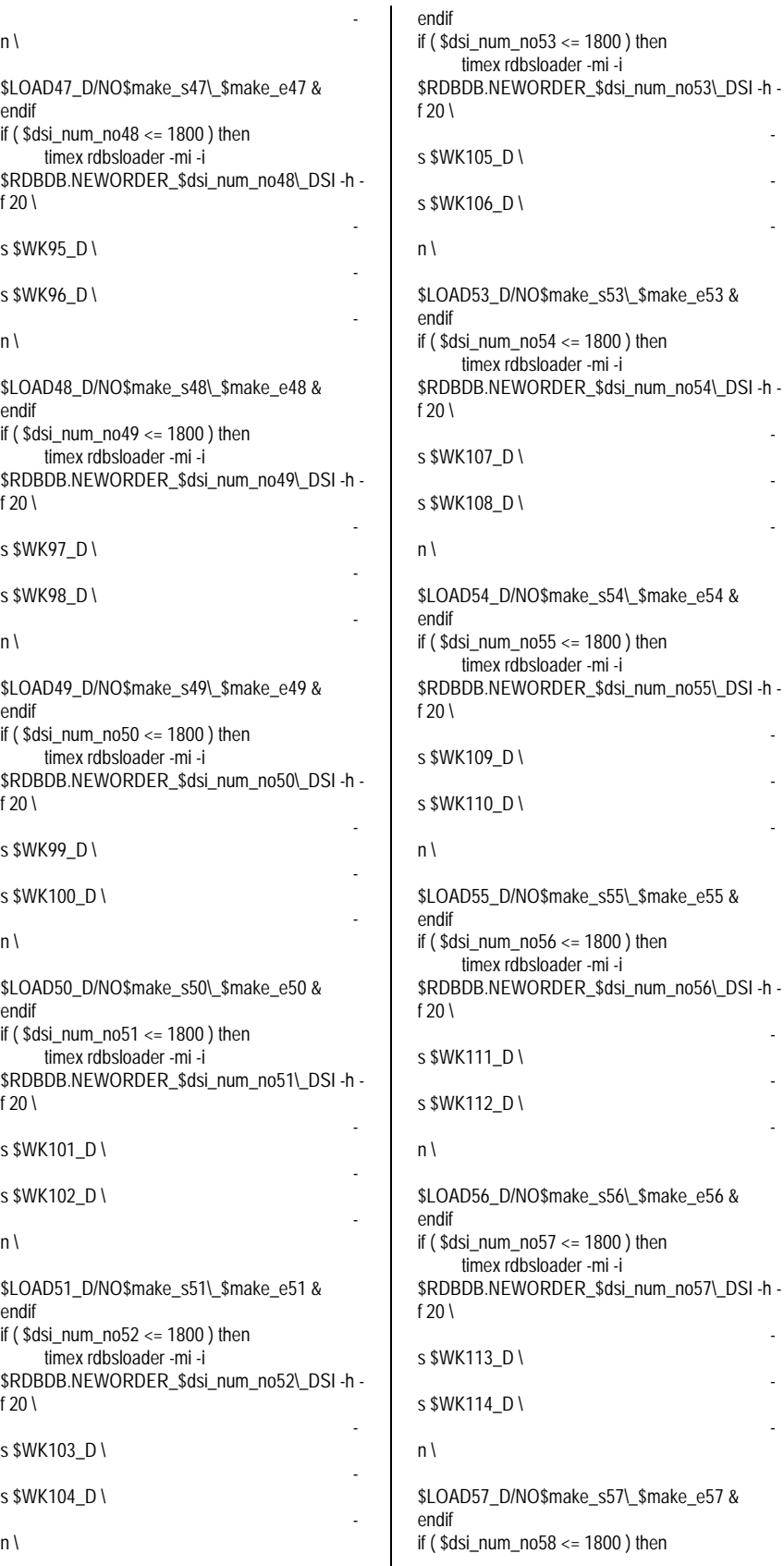

timex rdbsloader -mi -i \$RDBDB.NEWORDER\_\$dsi\_num\_no58\\_DSI -h f  $20 \sqrt{ }$  s \$WK115\_D \ s \$WK116\_D \  $n \setminus$ \$LOAD58\_D/NO\$make\_s58\\_\$make\_e58 & endif if ( \$dsi\_num\_no59 <= 1800 ) then timex rdbsloader -mi -i \$RDBDB.NEWORDER \$dsi\_num\_no59\\_DSI -h f 20 \ s \$WK117\_D \ s \$WK118\_D \  $n \setminus$ \$LOAD59\_D/NO\$make\_s59\\_\$make\_e59 & endif if ( \$dsi\_num\_no60 <= 1800 ) then timex rdbsloader -mi -i \$RDBDB.NEWORDER\_\$dsi\_num\_no60\\_DSI -h f 20  $\binom{1}{2}$  s \$WK119\_D \ s \$WK120\_D \  $n \setminus$ \$LOAD60\_D/NO\$make\_s60\\_\$make\_e60 & endif if ( \$dsi\_num\_no61 <= 1800 ) then timex rdbsloader -mi -i \$RDBDB.NEWORDER\_\$dsi\_num\_no61\\_DSI -h f  $20 \lambda$  s \$WK121\_D \ s \$WK122\_D \  $n \setminus$ \$LOAD61\_D/NO\$make\_s61\\_\$make\_e61 & endif if ( \$dsi\_num\_no62 <= 1800 ) then timex rdbsloader -mi -i \$RDBDB.NEWORDER\_\$dsi\_num\_no62\\_DSI -h f 20 \ s \$WK123\_D \ s \$WK124\_D \  $n \setminus$ \$LOAD62\_D/NO\$make\_s62\\_\$make\_e62 & endif if ( $\diamond$ dsi\_num\_no63 <= 1800 ) then timex rdbsloader -mi -i \$RDBDB.NEWORDER\_\$dsi\_num\_no63\\_DSI -h f 20  $\binom{1}{2}$ 

-

-

-

-

-

-

-

-

-

-

-

-

-

-

-

\$LOAD52\_D/NO\$make\_s52\\_\$make\_e52 &

timex rdbsloader -mi -i

s \$WK125\_D \

s \$WK126\_D \

 $n \setminus$ 

\$LOAD63\_D/NO\$make\_s63\\_\$make\_e63 & endif if ( \$dsi\_num\_no64 <= 1800 ) then timex rdbsloader -mi -i \$RDBDB.NEWORDER\_\$dsi\_num\_no64\\_DSI -h  $f$  20 \

-

-

-

-

-

-

-

-

-

-

-

-

-

-

s \$WK127\_D \

s \$WK128\_D \

 $n \setminus$ 

\$LOAD64\_D/NO\$make\_s64\\_\$make\_e64 & endif

wait

if ( \$dsi\_num\_ol1 <= 1800 ) then timex rdbsloader -mi -i \$RDBDB.ORDERLIN\_\$dsi\_num\_ol1\\_DSI -h \

s \$WK1\_D \

s \$WK2\_D \

\$LOAD1\_D/OL\$make\_s1\\_\$make\_e1 & endif if ( $$dsi_num$  ol $2 \le 1800$ ) then timex rdbsloader -mi -i \$RDBDB.ORDERLIN\_\$dsi\_num\_ol2\\_DSI -h \

s \$WK3\_D \

 $s$  \$WK4\_D \

\$LOAD2\_D/OL\$make\_s2\\_\$make\_e2 & endif if ( \$dsi\_num\_ol3 <= 1800 ) then timex rdbsloader -mi -i \$RDBDB.ORDERLIN\_\$dsi\_num\_ol3\\_DSI -h \

s \$WK5\_D \

s \$WK6\_D \

\$LOAD3\_D/OL\$make\_s3\\_\$make\_e3 & endif if ( $\dagger$ dsi num ol $4 \le 1800$ ) then timex rdbsloader -mi -i \$RDBDB.ORDERLIN\_\$dsi\_num\_ol4\\_DSI -h \

s \$WK7\_D \

s \$WK8\_D \

\$LOAD4\_D/OL\$make\_s4\\_\$make\_e4 & endif if ( \$dsi\_num\_ol5 <= 1800 ) then timex rdbsloader -mi -i \$RDBDB.ORDERLIN\_\$dsi\_num\_ol5\\_DSI -h \ s \$WK9\_D \ s \$WK10\_D \ \$LOAD5\_D/OL\$make\_s5\\_\$make\_e5 & endif if ( $$dsi$  num  $016 \le 1800$ ) then timex rdbsloader -mi -i \$RDBDB.ORDERLIN\_\$dsi\_num\_ol6\\_DSI -h \ s \$WK11\_D \ s \$WK12\_D \ \$LOAD6\_D/OL\$make\_s6\\_\$make\_e6 & endif if ( \$dsi\_num\_ol7 <= 1800 ) then timex rdbsloader -mi -i \$RDBDB.ORDERLIN\_\$dsi\_num\_ol7\\_DSI -h \ s \$WK13\_D \ s \$WK14\_D \ \$LOAD7\_D/OL\$make\_s7\\_\$make\_e7 & endif if ( \$dsi\_num\_ol8 <= 1800 ) then timex rdbsloader -mi -i \$RDBDB.ORDERLIN\_\$dsi\_num\_ol8\\_DSI -h \ s \$WK15\_D \ s \$WK16\_D \ \$LOAD8\_D/OL\$make\_s8\\_\$make\_e8 & endif if ( \$dsi\_num\_ol9 <= 1800 ) then timex rdbsloader -mi -i \$RDBDB.ORDERLIN\_\$dsi\_num\_ol9\\_DSI -h \ s \$WK17\_D \ s \$WK18\_D \ \$LOAD9\_D/OL\$make\_s9\\_\$make\_e9 & endif if ( \$dsi\_num\_ol10 <= 1800 ) then timex rdbsloader -mi -i \$RDBDB.ORDERLIN\_\$dsi\_num\_ol10\\_DSI -h \ s \$WK19\_D \ s \$WK20\_D \ \$LOAD10\_D/OL\$make\_s10\\_\$make\_e10 & endif if ( $\dagger$ dsi num ol11 <= 1800 ) then timex rdbsloader -mi -i \$RDBDB.ORDERLIN\_\$dsi\_num\_ol11\\_DSI -h \ s \$WK21\_D \ s \$WK22\_D \ \$LOAD11\_D/OL\$make\_s11\\_\$make\_e11 & endif if ( $\dagger$ dsi\_num\_ol12 <= 1800 ) then

-

\$RDBDB.ORDERLIN\_\$dsi\_num\_ol12\\_DSI -h \ s \$WK23\_D \ s \$WK24\_D \ \$LOAD12\_D/OL\$make\_s12\\_\$make\_e12 & endif if ( \$dsi\_num\_ol13 <= 1800 ) then timex rdbsloader -mi -i \$RDBDB.ORDERLIN\_\$dsi\_num\_ol13\\_DSI -h \ s \$WK25\_D \ s \$WK26\_D \ \$LOAD13\_D/OL\$make\_s13\\_\$make\_e13 & endif if ( \$dsi\_num\_ol14 <= 1800 ) then timex rdbsloader -mi -i \$RDBDB.ORDERLIN\_\$dsi\_num\_ol14\\_DSI -h \ s \$WK27\_D \ s \$WK28\_D \ \$LOAD14\_D/OL\$make\_s14\\_\$make\_e14 & endif if ( $\dagger$ dsi\_num\_ol15 <= 1800 ) then timex rdbsloader -mi -i \$RDBDB.ORDERLIN\_\$dsi\_num\_ol15\\_DSI -h \ s \$WK29\_D \ -  $\frac{\sin(30) - \sin(30)}{\sin(30)}$ \$LOAD15\_D/OL\$make\_s15\\_\$make\_e15 & endif if ( \$dsi\_num\_ol16 <= 1800 ) then timex rdbsloader -mi -i \$RDBDB.ORDERLIN\_\$dsi\_num\_ol16\\_DSI -h \ s \$WK31\_D \ s \$WK32\_D \ \$LOAD16\_D/OL\$make\_s16\\_\$make\_e16 & endif if ( $\dagger$ dsi num ol17 <= 1800 ) then timex rdbsloader -mi -i \$RDBDB.ORDERLIN\_\$dsi\_num\_ol17\\_DSI -h \ s \$WK33\_D \ s \$WK34\_D \ \$LOAD17\_D/OL\$make\_s17\\_\$make\_e17 & endif if ( \$dsi\_num\_ol18 <= 1800 ) then timex rdbsloader -mi -i \$RDBDB.ORDERLIN\_\$dsi\_num\_ol18\\_DSI -h \ s \$WK35\_D \ s \$WK36\_D \ \$LOAD18\_D/OL\$make\_s18\\_\$make\_e18 &

297 TPC Benchmark C Full Disclosure

endif

if ( \$dsi\_num\_ol19 <= 1800 ) then timex rdbsloader -mi -i \$RDBDB.ORDERLIN\_\$dsi\_num\_ol19\\_DSI -h \ s \$WK37\_D \ s \$WK38\_D \ \$LOAD19\_D/OL\$make\_s19\\_\$make\_e19 & endif if ( $\dagger$ dsi num ol20 <= 1800 ) then timex rdbsloader -mi -i \$RDBDB.ORDERLIN\_\$dsi\_num\_ol20\\_DSI -h \ s \$WK39\_D \ s \$WK40\_D \ \$LOAD20\_D/OL\$make\_s20\\_\$make\_e20 & endif if ( $\dagger$ dsi\_num\_ol21 <= 1800 ) then timex rdbsloader -mi -i \$RDBDB.ORDERLIN\_\$dsi\_num\_ol21\\_DSI -h \ s \$WK41\_D \ s \$WK42\_D \ \$LOAD21\_D/OL\$make\_s21\\_\$make\_e21 & endif if ( \$dsi\_num\_ol22 <= 1800 ) then timex rdbsloader -mi -i \$RDBDB.ORDERLIN\_\$dsi\_num\_ol22\\_DSI -h \ s \$WK43\_D \ s \$WK44\_D \ \$LOAD22\_D/OL\$make\_s22\\_\$make\_e22 & endif if ( \$dsi\_num\_ol23 <= 1800 ) then timex rdbsloader -mi -i \$RDBDB.ORDERLIN\_\$dsi\_num\_ol23\\_DSI -h \ s \$WK45\_D \ s \$WK46\_D \ \$LOAD23\_D/OL\$make\_s23\\_\$make\_e23 & endif if ( \$dsi\_num\_ol24 <= 1800 ) then timex rdbsloader -mi -i \$RDBDB.ORDERLIN\_\$dsi\_num\_ol24\\_DSI -h \ s \$WK47\_D \ s \$WK48\_D \ \$LOAD24\_D/OL\$make\_s24\\_\$make\_e24 & endif if ( \$dsi\_num\_ol25 <= 1800 ) then timex rdbsloader -mi -i \$RDBDB.ORDERLIN\_\$dsi\_num\_ol25\\_DSI -h \ s \$WK49\_D \ s \$WK50\_D \ endif endif endif endif endif endif s \$WK64\_D \

\$LOAD25\_D/OL\$make\_s25\\_\$make\_e25 &

 $and if$ if ( $\dagger$ dsi num ol26 <= 1800 ) then timex rdbsloader -mi -i \$RDBDB.ORDERLIN\_\$dsi\_num\_ol26\\_DSI -h \ s \$WK51\_D \ s \$WK52\_D \ \$LOAD26\_D/OL\$make\_s26\\_\$make\_e26 & if ( \$dsi\_num\_ol27 <= 1800 ) then timex rdbsloader -mi -i \$RDBDB.ORDERLIN\_\$dsi\_num\_ol27\\_DSI -h \ s \$WK53\_D \ s \$WK54\_D \ \$LOAD27\_D/OL\$make\_s27\\_\$make\_e27 & if ( \$dsi\_num\_ol28 <= 1800 ) then timex rdbsloader -mi -i \$RDBDB.ORDERLIN\_\$dsi\_num\_ol28\\_DSI -h \ s \$WK55\_D \ s \$WK56\_D \ \$LOAD28\_D/OL\$make\_s28\\_\$make\_e28 & if ( \$dsi\_num\_ol29 <= 1800 ) then timex rdbsloader -mi -i \$RDBDB.ORDERLIN\_\$dsi\_num\_ol29\\_DSI -h \ s \$WK57\_D \ s \$WK58\_D \ \$LOAD29\_D/OL\$make\_s29\\_\$make\_e29 & if ( \$dsi\_num\_ol30 <= 1800 ) then timex rdbsloader -mi -i \$RDBDB.ORDERLIN\_\$dsi\_num\_ol30\\_DSI -h \ s \$WK59\_D \ s \$WK60\_D \ \$LOAD30\_D/OL\$make\_s30\\_\$make\_e30 & if ( \$dsi\_num\_ol31 <= 1800 ) then timex rdbsloader -mi -i \$RDBDB.ORDERLIN\_\$dsi\_num\_ol31\\_DSI -h \ s \$WK61\_D \ s \$WK62\_D \ \$LOAD31\_D/OL\$make\_s31\\_\$make\_e31 & if ( $\dagger$ dsi\_num\_ol32 <= 1800 ) then timex rdbsloader -mi -i \$RDBDB.ORDERLIN\_\$dsi\_num\_ol32\\_DSI -h \ s \$WK63\_D \

-

-

-

-

-

-

-

-

-

-

-

-

-

-

\$LOAD32\_D/OL\$make\_s32\\_\$make\_e32 & endif if ( \$dsi\_num\_ol33 <= 1800 ) then timex rdbsloader -mi -i \$RDBDB.ORDERLIN\_\$dsi\_num\_ol33\\_DSI -h \ s \$WK65\_D \ s \$WK66\_D \ \$LOAD33\_D/OL\$make\_s33\\_\$make\_e33 & endif if ( \$dsi\_num\_ol34 <= 1800 ) then timex rdbsloader -mi -i \$RDBDB.ORDERLIN\_\$dsi\_num\_ol34\\_DSI -h \ s \$WK67\_D \ s \$WK68\_D \ \$LOAD34\_D/OL\$make\_s34\\_\$make\_e34 & endif if ( \$dsi\_num\_ol35 <= 1800 ) then timex rdbsloader -mi -i \$RDBDB.ORDERLIN\_\$dsi\_num\_ol35\\_DSI -h \ s \$WK69\_D \  $s$  \$WK70 D \ \$LOAD35\_D/OL\$make\_s35\\_\$make\_e35 & endif if ( \$dsi\_num\_ol36 <= 1800 ) then timex rdbsloader -mi -i \$RDBDB.ORDERLIN\_\$dsi\_num\_ol36\\_DSI -h \ s \$WK71\_D \ s \$WK72\_D \ \$LOAD36\_D/OL\$make\_s36\\_\$make\_e36 & endif if ( $\dagger$ dsi num ol37 <= 1800) then timex rdbsloader -mi -i \$RDBDB.ORDERLIN\_\$dsi\_num\_ol37\\_DSI -h \ s \$WK73\_D \ s \$WK74\_D \ \$LOAD37\_D/OL\$make\_s37\\_\$make\_e37 & endif if ( \$dsi\_num\_ol38 <= 1800 ) then timex rdbsloader -mi -i \$RDBDB.ORDERLIN\_\$dsi\_num\_ol38\\_DSI -h \ s \$WK75\_D \ s \$WK76\_D \ \$LOAD38\_D/OL\$make\_s38\\_\$make\_e38 & endif if ( $\dagger$ dsi\_num\_ol39 <= 1800 ) then timex rdbsloader -mi -i \$RDBDB.ORDERLIN\_\$dsi\_num\_ol39\\_DSI -h \ s \$WK77\_D \

timex rdbsloader -mi -i

\$RDBDB.ORDERLIN\_\$dsi\_num\_ol53\\_DSI -h \

 s \$WK78\_D \ \$LOAD39\_D/OL\$make\_s39\\_\$make\_e39 & endif if ( $$dsi$  num  $ol40 \le 1800$ ) then timex rdbsloader -mi -i \$RDBDB.ORDERLIN\_\$dsi\_num\_ol40\\_DSI -h \ s \$WK79\_D \ s \$WK80\_D \ \$LOAD40\_D/OL\$make\_s40\\_\$make\_e40 & endif if ( \$dsi\_num\_ol41 <= 1800 ) then timex rdbsloader -mi -i \$RDBDB.ORDERLIN\_\$dsi\_num\_ol41\\_DSI -h \ s \$WK81\_D \ s \$WK82\_D \ \$LOAD41\_D/OL\$make\_s41\\_\$make\_e41 & endif if ( \$dsi\_num\_ol42 <= 1800 ) then timex rdbsloader -mi -i \$RDBDB.ORDERLIN\_\$dsi\_num\_ol42\\_DSI -h \ s \$WK83\_D \ s \$WK84\_D \ \$LOAD42\_D/OL\$make\_s42\\_\$make\_e42 & endif if ( \$dsi\_num\_ol43 <= 1800 ) then timex rdbsloader -mi -i \$RDBDB.ORDERLIN\_\$dsi\_num\_ol43\\_DSI -h \ s \$WK85\_D \ s \$WK86\_D \ \$LOAD43\_D/OL\$make\_s43\\_\$make\_e43 & endif if ( \$dsi\_num\_ol44 <= 1800 ) then timex rdbsloader -mi -i \$RDBDB.ORDERLIN\_\$dsi\_num\_ol44\\_DSI -h \ s \$WK87\_D \ s \$WK88\_D \ \$LOAD44\_D/OL\$make\_s44\\_\$make\_e44 & endif if ( $\dagger$ dsi num ol $45$  <= 1800 ) then timex rdbsloader -mi -i \$RDBDB.ORDERLIN\_\$dsi\_num\_ol45\\_DSI -h \ s \$WK89\_D \ s \$WK90\_D \ \$LOAD45\_D/OL\$make\_s45\\_\$make\_e45 & endif if ( \$dsi\_num\_ol46 <= 1800 ) then timex rdbsloader -mi -i \$RDBDB.ORDERLIN\_\$dsi\_num\_ol46\\_DSI -h \

 s \$WK92\_D \ \$LOAD46\_D/OL\$make\_s46\\_\$make\_e46 & endif if ( $\dagger$ dsi\_num\_ol47 <= 1800 ) then timex rdbsloader -mi -i \$RDBDB.ORDERLIN\_\$dsi\_num\_ol47\\_DSI -h \ s \$WK93\_D \ s \$WK94\_D \ \$LOAD47\_D/OL\$make\_s47\\_\$make\_e47 & endif if ( \$dsi\_num\_ol48 <= 1800 ) then timex rdbsloader -mi -i \$RDBDB.ORDERLIN\_\$dsi\_num\_ol48\\_DSI -h \ s \$WK95\_D \ s \$WK96\_D \ \$LOAD48\_D/OL\$make\_s48\\_\$make\_e48 & endif if ( \$dsi\_num\_ol49 <= 1800 ) then timex rdbsloader -mi -i \$RDBDB.ORDERLIN\_\$dsi\_num\_ol49\\_DSI -h \ s \$WK97\_D \ s \$WK98\_D \ \$LOAD49\_D/OL\$make\_s49\\_\$make\_e49 & endif if ( \$dsi\_num\_ol50 <= 1800 ) then timex rdbsloader -mi -i \$RDBDB.ORDERLIN\_\$dsi\_num\_ol50\\_DSI -h \ s \$WK99\_D \ s \$WK100\_D \ \$LOAD50\_D/OL\$make\_s50\\_\$make\_e50 & endif if ( \$dsi\_num\_ol51 <= 1800 ) then timex rdbsloader -mi -i \$RDBDB.ORDERLIN\_\$dsi\_num\_ol51\\_DSI -h \ s \$WK101\_D \ s \$WK102\_D \ \$LOAD51\_D/OL\$make\_s51\\_\$make\_e51 & endif if ( $\dagger$ dsi\_num\_ol52 <= 1800 ) then timex rdbsloader -mi -i \$RDBDB.ORDERLIN\_\$dsi\_num\_ol52\\_DSI -h \ s \$WK103\_D \ s \$WK104\_D \ \$LOAD52\_D/OL\$make\_s52\\_\$make\_e52 & endif if ( $\dagger$ dsi num ol $53 \le 1800$ ) then

s \$WK91\_D \

-

 s \$WK105\_D \ s \$WK106\_D \ \$LOAD53\_D/OL\$make\_s53\\_\$make\_e53 & endif if ( \$dsi\_num\_ol54 <= 1800 ) then timex rdbsloader -mi -i \$RDBDB.ORDERLIN\_\$dsi\_num\_ol54\\_DSI -h \ s \$WK107\_D \ s \$WK108\_D \ \$LOAD54\_D/OL\$make\_s54\\_\$make\_e54 & endif if ( \$dsi\_num\_ol55 <= 1800 ) then timex rdbsloader -mi -i \$RDBDB.ORDERLIN\_\$dsi\_num\_ol55\\_DSI -h \ s \$WK109\_D \ s \$WK110\_D \ \$LOAD55\_D/OL\$make\_s55\\_\$make\_e55 & endif if ( $\dagger$ dsi num ol $56$  <= 1800 ) then timex rdbsloader -mi -i \$RDBDB.ORDERLIN\_\$dsi\_num\_ol56\\_DSI -h \ s \$WK111\_D \  $s$  \$WK112 D \ \$LOAD56\_D/OL\$make\_s56\\_\$make\_e56 & endif if ( \$dsi\_num\_ol57 <= 1800 ) then timex rdbsloader -mi -i \$RDBDB.ORDERLIN\_\$dsi\_num\_ol57\\_DSI -h \ s \$WK113\_D \ s \$WK114\_D \ \$LOAD57\_D/OL\$make\_s57\\_\$make\_e57 & endif if ( $\dagger$ dsi num ol $58 \le 1800$ ) then timex rdbsloader -mi -i \$RDBDB.ORDERLIN\_\$dsi\_num\_ol58\\_DSI -h \ s \$WK115\_D \ s \$WK116\_D \ \$LOAD58\_D/OL\$make\_s58\\_\$make\_e58 & endif if ( \$dsi\_num\_ol59 <= 1800 ) then timex rdbsloader -mi -i \$RDBDB.ORDERLIN\_\$dsi\_num\_ol59\\_DSI -h \ s \$WK117\_D \ s \$WK118\_D \ \$LOAD59\_D/OL\$make\_s59\\_\$make\_e59 &

299 TPC Benchmark C Full Disclosure

endif

if ( $$dsi_num$  ol60 <= 1800 ) then timex rdbsloader -mi -i \$RDBDB.ORDERLIN\_\$dsi\_num\_ol60\\_DSI -h \ s \$WK119\_D \ s \$WK120\_D \ \$LOAD60\_D/OL\$make\_s60\\_\$make\_e60 & endif if ( $\dagger$ dsi num ol61 <= 1800) then timex rdbsloader -mi -i \$RDBDB.ORDERLIN\_\$dsi\_num\_ol61\\_DSI -h \ s \$WK121\_D \ s \$WK122\_D \ \$LOAD61\_D/OL\$make\_s61\\_\$make\_e61 & endif if ( $\dagger$ dsi num ol62 <= 1800 ) then timex rdbsloader -mi -i \$RDBDB.ORDERLIN\_\$dsi\_num\_ol62\\_DSI -h \ s \$WK123\_D \ s \$WK124\_D \ \$LOAD62\_D/OL\$make\_s62\\_\$make\_e62 & endif if ( \$dsi\_num\_ol63 <= 1800 ) then timex rdbsloader -mi -i \$RDBDB.ORDERLIN\_\$dsi\_num\_ol63\\_DSI -h \ s \$WK125\_D \  $s$  \$WK126 D \ \$LOAD63\_D/OL\$make\_s63\\_\$make\_e63 & endif if ( \$dsi\_num\_ol64 <= 1800 ) then timex rdbsloader -mi -i \$RDBDB.ORDERLIN\_\$dsi\_num\_ol64\\_DSI -h \ s \$WK127\_D \ s \$WK128\_D \ \$LOAD64\_D/OL\$make\_s64\\_\$make\_e64 & endif end wait rm /rdb/loaddata/\*/OS\* rm /rdb/loaddata/\*/OL\* rm /rdb/loaddata/\*/NO\* ========== crta.def.cent.V\_int ========== -- ####################################### #####################################  $-$  # TPC-C -- #  $-#$  1995.5.15 -- # 1996.4.18 DECIMAL -> CHAR or SMALLINT or INTEGER -- # -- -- -- # -- ) )

 $-$  # 1996.10.18 C ID,H C ID,O C ID SMALLINT -> INTEGER  $-$  #  $\qquad \qquad$  I\_IM\_ID  $-$  # 1998.11.24 W\_YTD, D\_YTD, C\_BALANCE, C\_CREDIT\_LIM,  $\#$  C\_YTD\_PAYMENT -> 12  $-$  # 2000.07.24 CU 2k -- # 2001.01.09 WAREHOUSE W ID (SMALLINT->INTEGER) ####################################### ##################################### CREATE SCHEMA TPCC\_SCHEMA ####################################### ##################################### ####################################### ##################################### CREATE TABLE TPCC\_SCHEMA.WAREHOUSE( -- W\_ID SMALLINT NOT NULL, '01/01/09 W\_ID INT W\_ID INTEGER NOT NULL, W\_NAME CHAR(10) NOT NULL, W\_STREET\_1 CHAR(20) NOT NULL, W\_STREET\_2 CHAR(20) NOT NULL, W\_CITY CHAR(20) NOT NULL, W\_STATE CHAR(2) NOT NULL,  $W_ZIP$  CHAR(9) NOT NULL,<br>-- W\_TAX DECIMAL(4,4) NOT N DECIMAL(4,4) NOT NULL, '96/04/18 W\_TAX SMALLINT NOT NULL<br>-- W YTD DECIMAL (12.2) NOT NU DECIMAL(12,2) NOT NULL. '98/11/24 DECIMAL(12,0) NOT NULL, PRIMARY KEY(W\_ID) CREATE TABLE TPCC\_SCHEMA.DISTRICT( D\_ID SMALLINT NOT NULL, -- D\_W\_ID SMALLINT NOT NULL, '01/01/09 W\_ID INT D\_W\_ID INTEGER NOT NULL, D\_NAME CHAR(10) NOT NULL, D\_STREET\_1 CHAR(20) NOT NULL, D\_STREET\_2 CHAR(20) NOT NULL, D\_CITY CHAR(20) NOT NULL, D\_STATE CHAR(2) NOT NULL, D\_ZIP CHAR(9) NOT NULL,<br>-- D\_TAX DECIMAL(4,4) NOT N DECIMAL(4,4) NOT NULL, '96/04/18 D\_TAX SMALLINT NOT NULL, - D\_YTD DECIMAL(12,2) NOT NULL,  $'98/11/24$  D\_YTD DECIMAL(12,0) NOT NULL, D\_NEXT\_O\_ID INTEGER NOT NULL, PRIMARY KEY(D\_W\_ID,D\_ID) CREATE TABLE TPCC\_SCHEMA.CUSTOMER( -- C\_ID SMALLINT NOT NULL, '96/10/18<br>C ID INTEGER NOT NULL, C\_D\_ID SMALLINT NOT NULL, -- C\_W\_ID SMALLINT NOT NULL, '01/01/09 W\_ID INT

 C\_W\_ID INTEGER NOT NULL, C\_FIRST CHAR(16) NOT NULL, C\_MIDDLE CHAR(2) NOT NULL, C\_LAST CHAR(16) NOT NULL, C\_STREET\_1 CHAR(20) NOT NULL, C\_STREET\_2 CHAR(20) NOT NULL, C\_CITY CHAR(20) NOT NULL, C\_STATE CHAR(2) NOT NULL, C\_ZIP CHAR(9) NOT NULL, C\_PHONE CHAR(16) NOT NULL, -- C\_SINCE DECIMAL(14) NOT NULL, '96/04/18 C\_SINCE CHAR(14) NOT NULL, C\_CREDIT CHAR(2) NOT NULL, -- C\_CREDIT\_LIM DECIMAL(12,2) NOT NULL, '98/11/24 C\_CREDIT\_LIM DECIMAL(12,0) NOT NULL,  $C$ \_DISCOUNT DECIMAL $(4, 4)$  NOT NULL, '96/04/18 C\_DISCOUNT SMALLINT NOT NULL, -- C\_BALANCE DECIMAL(12,2) NOT NULL, '98/11/24 C\_BALANCE DECIMAL(12,0) NOT NULL, -- C\_YTD\_PAYMENT DECIMAL(12,2) NOT NULL, '98/11/24 C\_YTD\_PAYMENT DECIMAL(12,0) NOT NULL, C\_PAYMENT\_CNT SMALLINT NOT NULL, C\_DELIVERY\_CNT SMALLINT NOT NULL, -- C\_DATA CHAR(500) NOT NULL, 00/07/24 CU 2k C\_DATA VARCHAR(500) NOT NULL, PRIMARY KEY(C\_W\_ID, C\_D\_ID, C\_ID) CREATE TABLE TPCC\_SCHEMA.ITEM( I\_ID INTEGER NOT NULL, I\_IM\_ID INTEGER NOT NULL, I\_NAME CHAR(24) NOT NULL, -- I\_PRICE DECIMAL(5,2) NOT NULL, '96/04/18<br>PRICE SMALLINT NOT NULL, I\_DATA CHAR(50) NOT NULL, PRIMARY KEY(I\_ID) CREATE TABLE TPCC\_SCHEMA.STOCK( S\_I\_ID INTEGER NOT NULL, S\_W\_ID SMALLINT NOT NULL, '01/01/09 W\_ID INT S\_W\_ID INTEGER NOT NULL, S\_QUANTITY SMALLINT NOT NULL, S\_DIST\_01 CHAR(24) NOT NULL, S\_DIST\_02 CHAR(24) NOT NULL, S\_DIST\_03 CHAR(24) NOT NULL, S\_DIST\_04 CHAR(24) NOT NULL, S\_DIST\_05 CHAR(24) NOT NULL, S\_DIST\_06 CHAR(24) NOT NULL, S\_DIST\_07 CHAR(24) NOT NULL, S\_DIST\_08 CHAR(24) NOT NULL, S\_DIST\_09 CHAR(24) NOT NULL, S\_DIST\_10 CHAR(24) NOT NULL, S\_YTD INTEGER NOT NULL, S\_ORDER\_CNT SMALLINT NOT NULL S\_REMOTE\_CNT\_SMALLINT\_NOT NULL, S\_DATA CHAR(50) NOT NULL, PRIMARY KEY(S\_W\_ID, S\_I\_ID)

)

)

)

ALLOCATE PRIME ON SP898 SIZE

OVERFLOW ON SP898 SIZE 58K;

1761K,

CREATE TABLE TPCC\_SCHEMA.NEWORDER( NO\_O\_ID INTEGER NOT NULL, NO\_D\_ID SMALLINT NOT NULL, -- NO\_W\_ID SMALLINT NOT NULL, '01/01/09 W\_ID INT NO\_W\_ID INTEGER NOT NULL, PRIMARY KEY(NO\_W\_ID, NO\_D\_ID, NO\_O\_ID)  $\lambda$ CREATE TABLE TPCC\_SCHEMA.ORDERS( O\_ID INTEGER NOT NULL, O\_D\_ID SMALLINT NOT\_NULL,<br>- O\_W\_ID SMALLINT NOT\_NULL SMALLINT NOT NULL, '01/01/09 W\_ID INT O\_W\_ID INTEGER NOT NULL,<br>-- O C ID SMALLINT NOT NULL, SMALLINT NOT NULL, '96/10/18 O\_C\_ID INTEGER NOT NULL, -- O\_ENTRY\_D DECIMAL(14) NOT NULL, '96/04/18 O\_ENTRY\_D CHAR(14) NOT NULL, O\_CARRIER\_ID SMALLINT, O\_OL\_CNT\_SMALLINT\_NOT NULL, O\_ALL\_LOCAL SMALLINT NOT NULL, PRIMARY KEY(O\_W\_ID, O\_D\_ID, O\_ID)  $\lambda$ CREATE TABLE TPCC\_SCHEMA.ORDERLINE( OLO ID INTEGER NOT NULL, OL\_D\_ID SMALLINT NOT NULL, -- OL\_W\_ID SMALLINT NOT NULL, '01/01/09 W\_ID INT OL\_W\_ID INTEGER NOT NULL, OL\_NUMBER SMALLINT NOT NULL, OLILID INTEGER NOT NULL, -- OL\_SUPPLY\_W\_ID SMALLINT NOT NULL, '01/01/09 W\_ID INT OL\_SUPPLY\_W\_ID INTEGER NOT NULL, -- OL\_DELIVERY\_D DECIMAL(14), '96/04/18 OL DELIVERY D CHAR(14), OL\_QUANTITY SMALLINT NOT NULL, -- OL AMOUNT DECIMAL(6,2) NOT NULL, '96/04/18 OL\_AMOUNT INTEGER NOT NULL, OL\_DIST\_INFO CHAR(24) NOT NULL, -- PRIMARY KEY(OL\_W\_ID, OL\_D\_ID, OL\_O\_ID, OL\_NUMBER) PRIMARY KEY(OL\_W\_ID, OL\_D\_ID, OL\_NUMBER, OL\_O\_ID ) ) CREATE TABLE TPCC\_SCHEMA.HISTORY( -- H\_C\_ID SMALLINT NOT NULL, '96/10/18 INTEGER NOT NULL, H\_C\_D\_ID SMALLINT NOT NULL, -- H\_C\_W\_ID SMALLINT NOT NULL, '01/01/09 W\_ID INT H\_C\_W\_ID INTEGER NOT NULL, H\_D\_ID SMALLINT NOT NULL, -- H\_W\_ID SMALLINT NOT NULL, '01/01/09 W\_ID INT H\_W\_ID UNTEGER NOT NULL, -- H\_DATE DECIMAL(14) NOT NULL, '96/04/27 H\_DATE CHAR(14) NOT NULL,

-- H\_AMOUNT DECIMAL(6.2) NOT NULL, '96/04/18 H\_AMOUNT INTEGER NOT NULL, H\_DATA CHAR(24) NOT NULL  $\lambda$ ========== ddl.dat ========== -------------------------------------------------------------------- --------- -- \* Phase.2-1: Warehouse -------------------------------------------------------------------- --------- CREATE DSO WAREHOUSE\_DSO FROM TPCC\_SCHEMA.WAREHOUSE TYPE RANDOM(PAGESIZE1(1),PAGESIZE2(1)) WHERE (W\_ID) BETWEEN (?) AND (?); CREATE DSI WAREHOUSE\_1\_DSI DSO WAREHOUSE\_DSO USING(1,88) ALLOCATE PRIME ON SP1 SIZE 4097K, OVERFLOW ON SP1 SIZE 17K; CREATE DSI WAREHOUSE\_2\_DSI DSO WAREHOUSE\_DSO USING(89,176) ALLOCATE PRIME ON SP5 SIZE 4097K, OVERFLOW ON SP5 SIZE 17K; CREATE DSI WAREHOUSE\_225\_DSI DSO WAREHOUSE\_DSO USING(19713,39600) ALLOCATE PRIME ON SP897 SIZE 4097K, OVERFLOW ON SP897 SIZE 17K; -------------------------------------------------------------------- --------- -- \* Phase.2-2: District -------------------------------------------------------------------- --------- CREATE DSO DISTRICT\_DSO FROM TPCC\_SCHEMA.DISTRICT TYPE RANDOM(PAGESIZE1(1),PAGESIZE2(1),RULE( D\_W\_ID\*20+D\_ID\*2)) WHERE (D\_W\_ID) BETWEEN (?) AND (?); CREATE DSI DISTRICT\_1\_DSI DSO DISTRICT\_DSO USING(1,88) ALLOCATE PRIME ON SP2 SIZE 1761K, OVERFLOW ON SP2 SIZE 58K; CREATE DSI DISTRICT\_2\_DSI DSO DISTRICT\_DSO USING(89,176) ALLOCATE PRIME ON SP6 SIZE 1761K, OVERFLOW ON SP6 SIZE 58K; CREATE DSI DISTRICT\_225\_DSI DSO DISTRICT\_DSO USING(19713,39600)

-------------------------------------------------------------------- --------- -- \* Phase.2-8: Stock -------------------------------------------------------------------- --------- CREATE DSO STOCK\_DSO FROM TPCC\_SCHEMA.STOCK TYPE RANDOM(PAGESIZE1(4),PAGESIZE2(1), RULE(S\_I\_ID\*4+(S\_W\_ID-1)/11+(S\_W\_ID-S\_W\_ID/11\*11)\*400000)) WHERE (S\_W\_ID) BETWEEN (?) AND (?); CREATE DSI STOCK\_1\_DSI DSO STOCK\_DSO USING(1,44) ALLOCATE PRIME ON SP1 SIZE 256004K SP901 SIZE 544000K SP2 SIZE 256000K SP902 SIZE 544000K, OVERFLOW ON SP901 SIZE 80065K; CREATE DSI STOCK\_2\_DSI DSO STOCK\_DSO USING(45,88) ALLOCATE PRIME ON SP3 SIZE 256004K SP901 SIZE 544000K SP4 SIZE 256000K SP902 SIZE 544000K, OVERFLOW ON SP902 SIZE 80065K; CREATE DSI STOCK\_450\_DSI DSO STOCK\_DSO USING(19757,39600) ALLOCATE PRIME ON SP899 SIZE 256004K SP1349 SIZE 544000K SP900 SIZE 256000K SP1350 SIZE 544000K, OVERFLOW ON SP1350 SIZE 80065K; -------------------------------------------------------------------- --------- -- \* Phase.2-6a: NewOrder -------------------------------------------------------------------- --------- CREATE DSO NEWORDER\_DSO FROM TPCC\_SCHEMA.NEWORDER TYPE RANDOM(PAGESIZE1(8),PAGESIZE2(1),RULE(( NO\_O\_ID/8)\*11+NO\_W\_ID+((\  $NO$  D  $ID-1$ <sup>\*8+</sup>( $NO$  O  $ID-$ ((NO\_O\_ID/8)\*8)))\*1793)) WHERE (NO\_W\_ID) BETWEEN (?) AND  $(2)$ : CREATE DSI NEWORDER\_1\_DSI DSO NEWORDER\_DSO

> ALLOCATE PRIME ON SP1 SIZE 14352K, OVERFLOW ON SP1 SIZE 501K;

USING(1,11)

 CREATE DSI NEWORDER\_2\_DSI DSO NEWORDER\_DSO USING(12,22) ALLOCATE PRIME ON SP1 SIZE 14352K, OVERFLOW ON SP1 SIZE 501K;

 CREATE DSI NEWORDER\_1800\_DSI DSO NEWORDER\_DSO USING(19790,39600) ALLOCATE PRIME ON SP900 SIZE 14352K,

--------------------------------------------------------------------

--------------------------------------------------------------------

OVERFLOW ON SP900 SIZE 501K;

## --------- -- \* Phase.2-6b: NewOrder-Index

--------- CREATE DSO NEWORDER\_IX\_DSO INDEX ON TPCC\_SCHEMA.NEWORDER(NO\_W\_ID,NO\_D \_ID,NO\_O\_ID) TYPE BTREE(PAGESIZE1(8),PAGESIZE2(32),DEGEN ERATE); CREATE DSI NEWORDER\_X\_1DSI INDEX DSO NEWORDER\_IX\_DSO BASE NEWORDER\_1\_DSI ALLOCATE INDEX ON SP1 SIZE 256K, BASE ON SP1 SIZE 5216K: CREATE DSI NEWORDER\_X\_2DSI INDEX

 DSO NEWORDER\_IX\_DSO BASE NEWORDER\_2\_DSI ALLOCATE INDEX ON SP1 SIZE 256K, BASE ON SP1 SIZE 5216K;

 CREATE DSI NEWORDER\_X\_1800DSI INDEX DSO NEWORDER\_IX\_DSO BASE NEWORDER\_1800\_DSI ALLOCATE INDEX ON SP900 SIZE 256K, BASE ON SP900 SIZE 5216K;

--------------------------------------------------------------------

--------------------------------------------------------------------

--------- -- \* Phase.2-4a: Orders

--------- CREATE DSO ORDERS\_DSO FROM TPCC\_SCHEMA.ORDERS TYPE RANDOM(PAGESIZE1(8),PAGESIZE2(1),RULE(( O  $ID/11$ <sup>+</sup>11+O W  $ID+(O \ \setminus$  $D$ \_ID-1)\*11+(O\_ID-((O\_ID/11)\*11)))\*3816)) WHERE (O\_W\_ID) BETWEEN (?) AND  $(2)$ :

 CREATE DSI ORDERS\_1\_DSI DSO ORDERS\_DSO USING(1,11) ALLOCATE PRIME ON SP1 SIZE 30536K, OVERFLOW ON SP1 SIZE 331K;

CREATE DSI ORDERS\_2\_DSI

 DSO ORDERS\_DSO USING(12,22) ALLOCATE PRIME ON SP1 SIZE 30536K, OVERFLOW ON SP1 SIZE 331K; CREATE DSI ORDERS\_1800\_DSI DSO ORDERS\_DSO USING(19790,39600) ALLOCATE PRIME ON SP900 SIZE 30536K, OVERFLOW ON SP900 SIZE 331K;

--------------------------------------------------------------------

## --------- -- \* Phase 2-4b: Orders-IX

--------------------------------------------------------------------

--------- CREATE DSO ORDERS\_IX\_DSO INDEX ON TPCC\_SCHEMA.ORDERS(O\_W\_ID,O\_D\_ID,O\_ C\_ID) TYPE BTREE(PAGESIZE1(4),PAGESIZE2(32)); CREATE DSI ORDERS\_IX\_1\_DSI INDEX DSO ORDERS\_IX\_DSO BASE ORDERS\_1\_DSI ALLOCATE INDEX ON SP1 SIZE 1024K, BASE ON SP1 SIZE 14160K; CREATE DSI ORDERS\_IX\_2\_DSI INDEX DSO ORDERS\_IX\_DSO BASE ORDERS\_2\_DSI ALLOCATE INDEX ON SP1 SIZE 1024K, BASE ON SP1 SIZE 14160K;

 CREATE DSI ORDERS\_IX\_1800\_DSI INDEX DSO ORDERS\_IX\_DSO BASE ORDERS\_1800\_DSI ALLOCATE INDEX ON SP900 SIZE 1024K, BASE ON SP900 SIZE 14160K:

--------------------------------------------------------------------

--------- -- \* Phase.2-7: History

--------------------------------------------------------------------

--------- CREATE DSO HISTORY\_DSO FROM TPCC\_SCHEMA.HISTORY TYPE SEQUENTIAL(PAGESIZE(4),ORDER(0)) WHERE (H\_W\_ID) BETWEEN (?) AND  $(2)$ : CREATE DSI HISTORY\_1\_DSI

 DSO HISTORY\_DSO USING(1,11) ALLOCATE DATA ON SP1 SIZE 32444K;

 CREATE DSI HISTORY\_2\_DSI DSO HISTORY\_DSO USING(12,22) ALLOCATE DATA ON SP1 SIZE 32444K;

CREATE DSI HISTORY\_1800\_DSI

DSO HISTORY\_DSO USING(19790,39600) ALLOCATE DATA ON SP900 SIZE 32444K;

--------------------------------------------------------------------

--------- -- \* Phase.2-3a: Customer

-------------------------------------------------------------------- --------- CREATE DSO CUSTOMER\_DSO FROM TPCC\_SCHEMA.CUSTOMER TYPE RANDOM(PAGESIZE1(1),PAGESIZE2(1), RULE(C\_ID\*110+C\_W\_ID\*10+C\_D\_ID)) WHERE (C\_W\_ID) BETWEEN (?) AND (?); CREATE DSI CUSTOMER\_1\_DSI DSO CUSTOMER\_DSO USING(1,11) ALLOCATE PRIME ON SP1 SIZE 330001K, OVERFLOW ON SP1 SIZE 16501K; CREATE DSI CUSTOMER\_2\_DSI DSO CUSTOMER\_DSO USING(12,22) ALLOCATE PRIME ON SP1 SIZE 330001K, OVERFLOW ON SP1 SIZE 16501K; CREATE DSI CUSTOMER\_1800\_DSI DSO CUSTOMER\_DSO USING(19790,39600) ALLOCATE PRIME ON SP900 SIZE 330001K,

OVERFLOW ON SP900 SIZE 16501K;

--------------------------------------------------------------------

## ---------

-- \* Phase.2-3b: Customer-Index --------------------------------------------------------------------

---------

 CREATE DSO CUSTOMER\_IX\_DSO INDEX ON TPCC\_SCHEMA.CUSTOMER(C\_W\_ID,C\_D\_ID, C\_LAST) TYPE BTREE(PAGESIZE1(16),PAGESIZE2(32));

 CREATE DSI CUSTOMER\_X\_1DSI INDEX DSO CUSTOMER\_IX\_DSO BASE CUSTOMER\_1\_DSI ALLOCATE INDEX ON SP1 SIZE 224K, BASE ON SP1 SIZE 10112K:

 CREATE DSI CUSTOMER\_X\_2DSI INDEX DSO CUSTOMER\_IX\_DSO BASE CUSTOMER\_2\_DSI ALLOCATE INDEX ON SP1 SIZE 224K, BASE ON SP1 SIZE 10112K;

 CREATE DSI CUSTOMER\_X\_1800DSI INDEX DSO CUSTOMER IX DSO BASE CUSTOMER\_1800\_DSI

-------------------------------------------------------------------- --------- -- \* Phase.2-5a: OrderLine -------------------------------------------------------------------- --------- CREATE DSO ORDERLINE\_DSO FROM TPCC\_SCHEMA.ORDERLINE TYPE RANDOM(PAGESIZE1(32),PAGESIZE2(8),RULE ((OL\_O\_ID/30)\*110+OL\_W\_I\ D\*10+OL\_D\_ID+(OL\_NUMBER+(OL\_O\_ID-

 ALLOCATE INDEX ON SP900 SIZE 224K, BASE ON SP900 SIZE 10112K;

 $((OL_0_1D/30)*30)*15)*13757)$  WHERE (OL\_W\_ID) BETWEEN (?) AND (?); CREATE DSI ORDERLIN\_1\_DSI

 DSO ORDERLINE\_DSO USING(1,11) ALLOCATE PRIME ON SP1 SIZE 440256K, OVERFLOW ON SP1 SIZE 17600K; CREATE DSI ORDERLIN\_2\_DSI DSO ORDERLINE\_DSO USING(12,22) ALLOCATE PRIME ON SP1 SIZE 440256K, OVERFLOW ON SP1 SIZE 17600K; CREATE DSI ORDERLIN\_1800\_DSI DSO ORDERLINE\_DSO USING(19790,39600) ALLOCATE PRIME ON SP900 SIZE 440256K,

OVERFLOW ON SP900 SIZE 17600K;

--------- --\* Phase.2-9: Item

--------------------------------------------------------------------

--------- CREATE DSO ITEM\_DSO FROM TPCC\_SCHEMA.ITEM TYPE RANDOM(PAGESIZE1(1),PAGESIZE2(1),RULE(I \_ID/7+(I\_ID-((I\_ID/7)\*7\  $\overline{})^*$ 14286));

--------------------------------------------------------------------

 CREATE DSI ITEM\_1\_DSI DSO ITEM\_DSO ALLOCATE PRIME ON SP901 SIZE 14287K, OVERFLOW ON SP902 SIZE 716K;

========== ddl.dbsp.1350 ==========

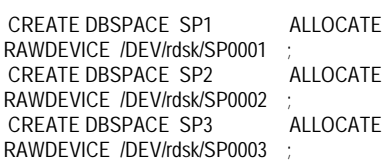

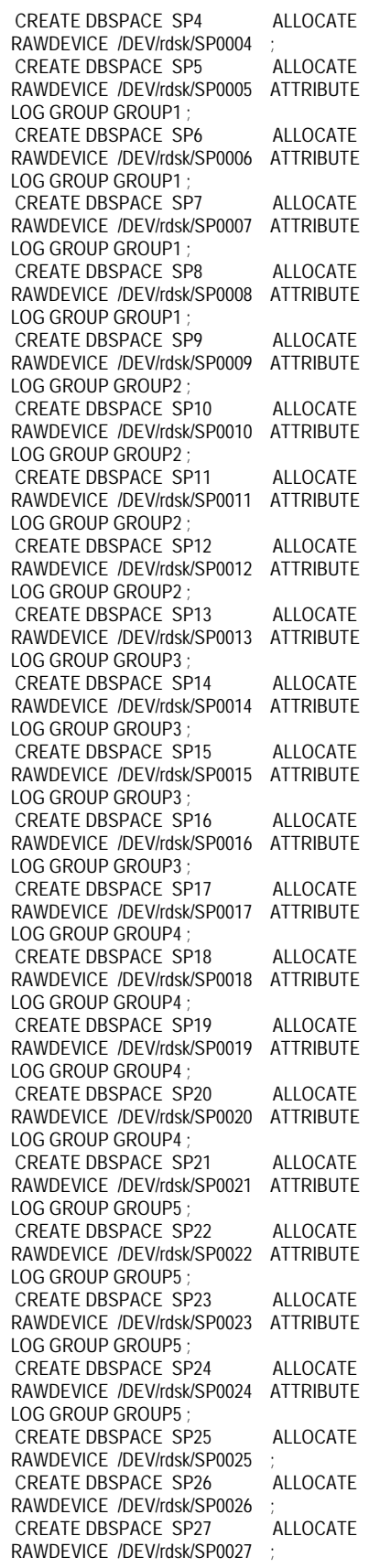

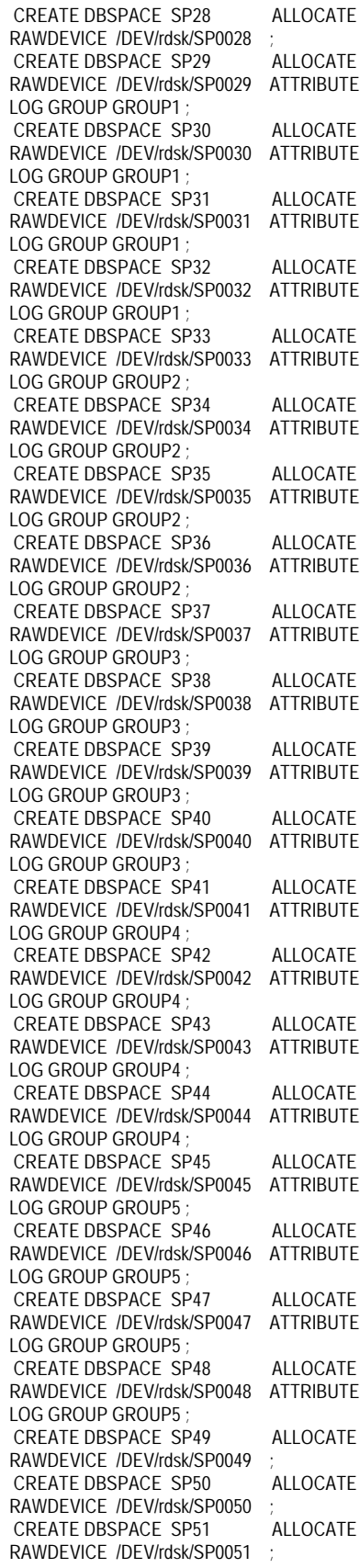

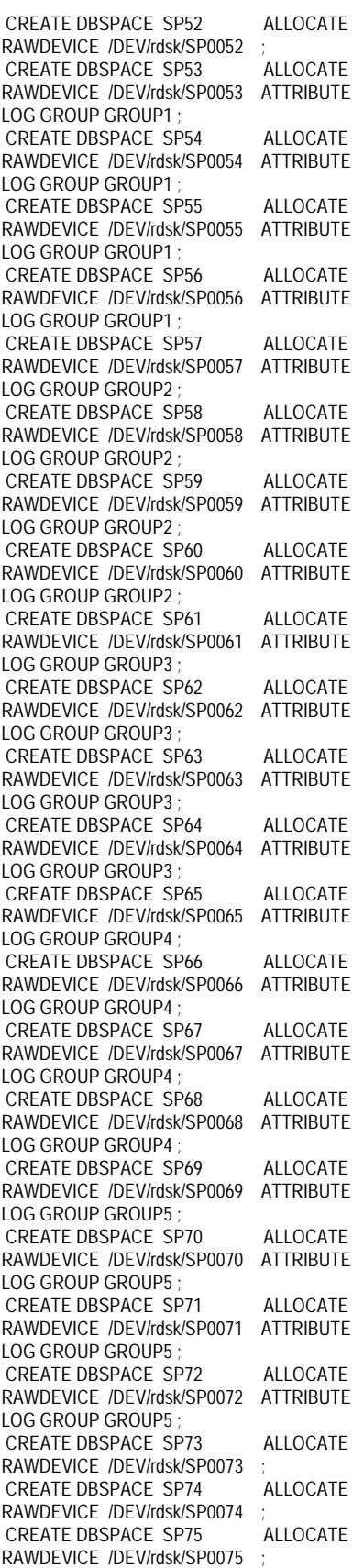

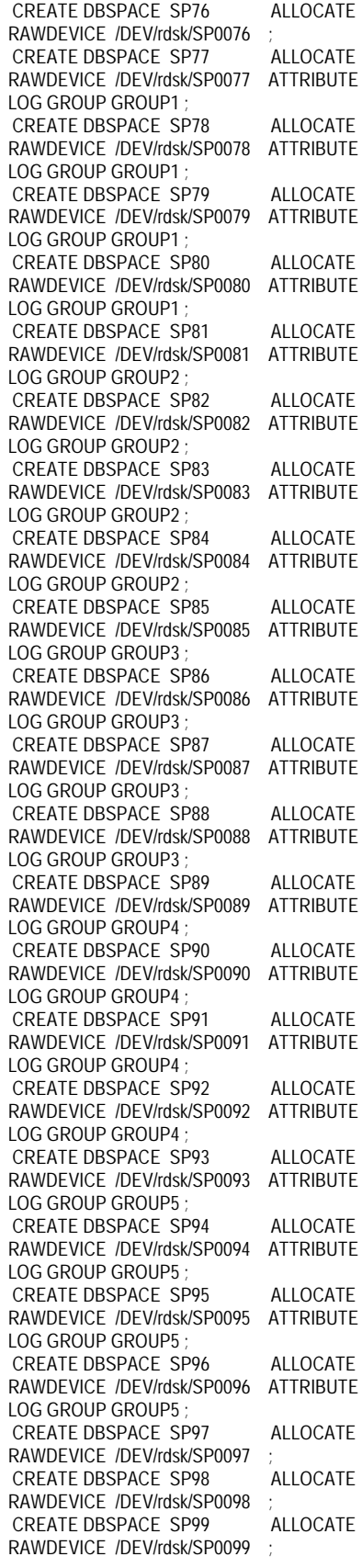

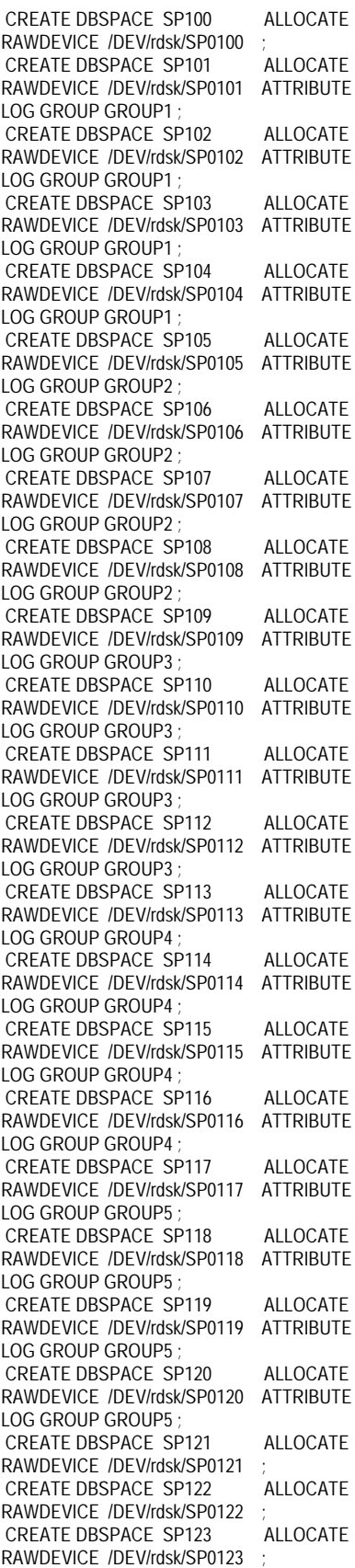

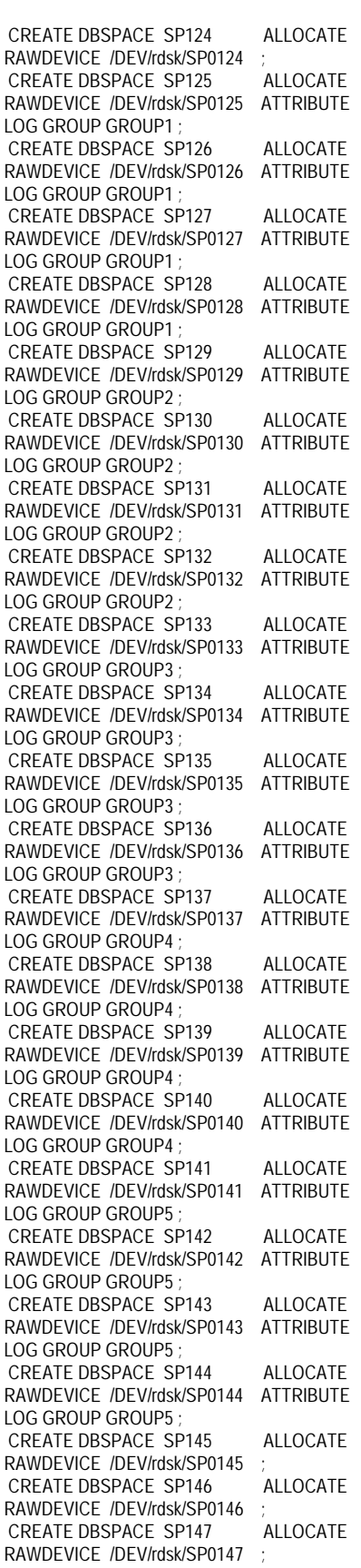

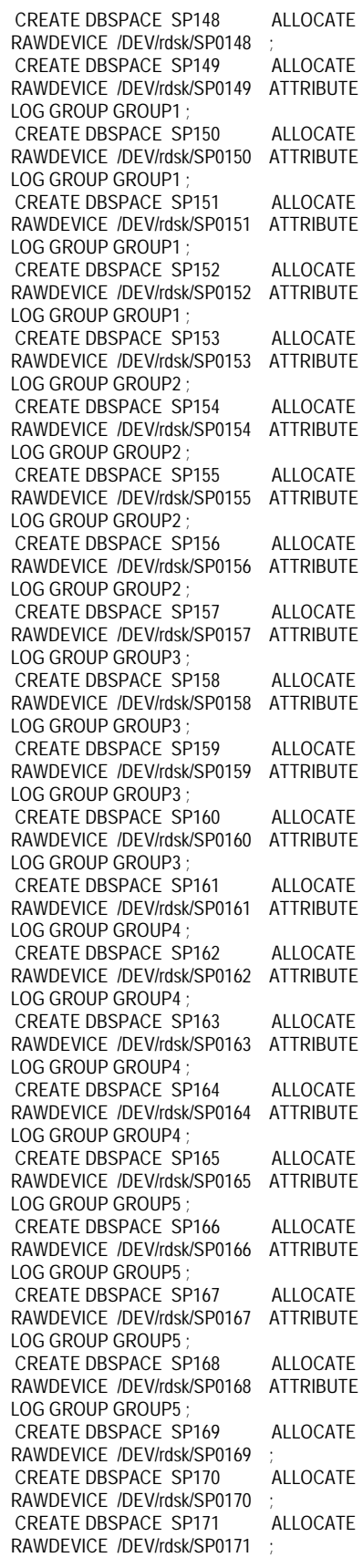

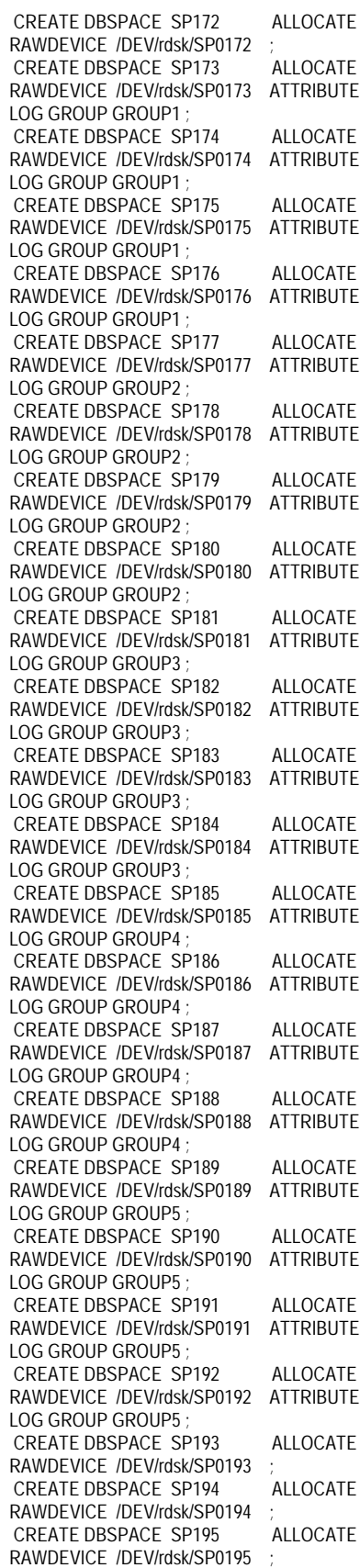

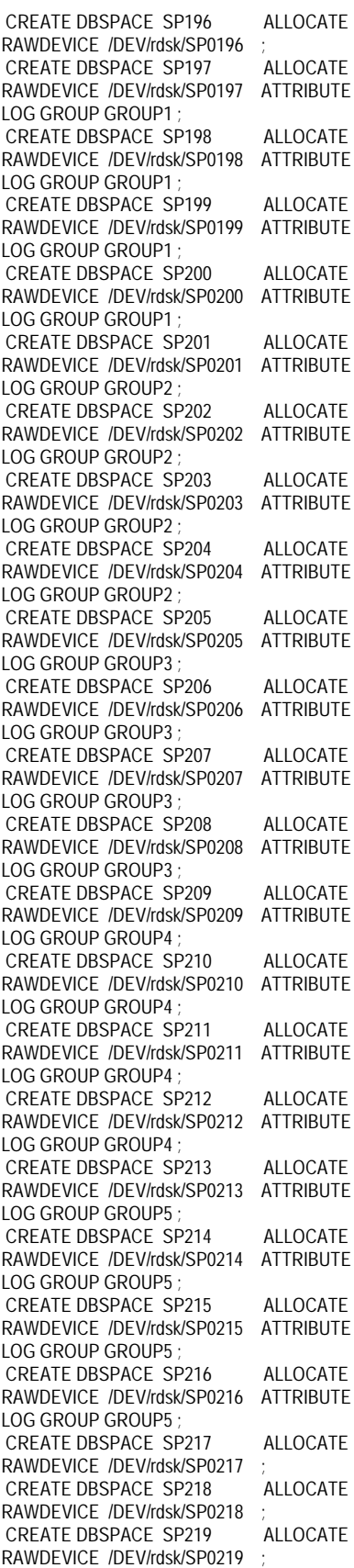

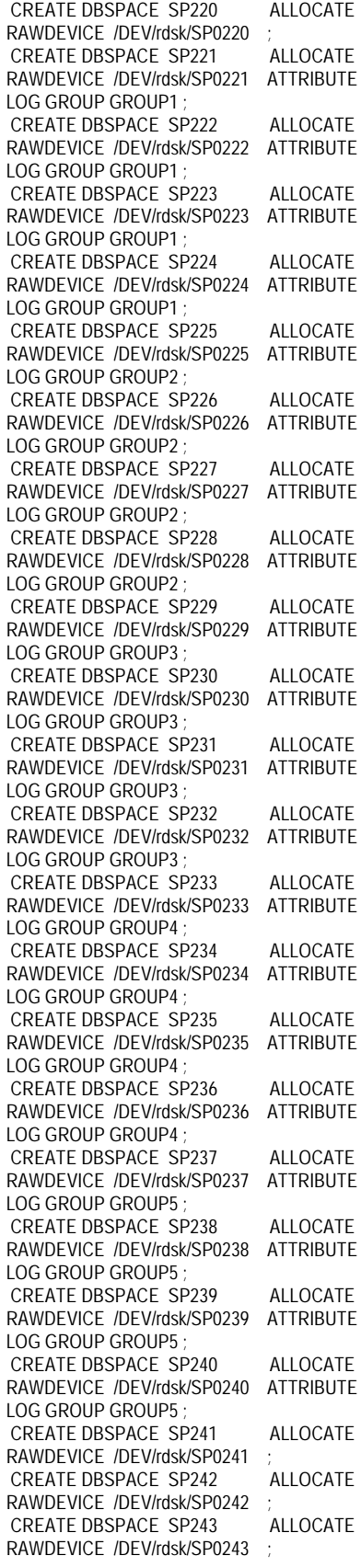

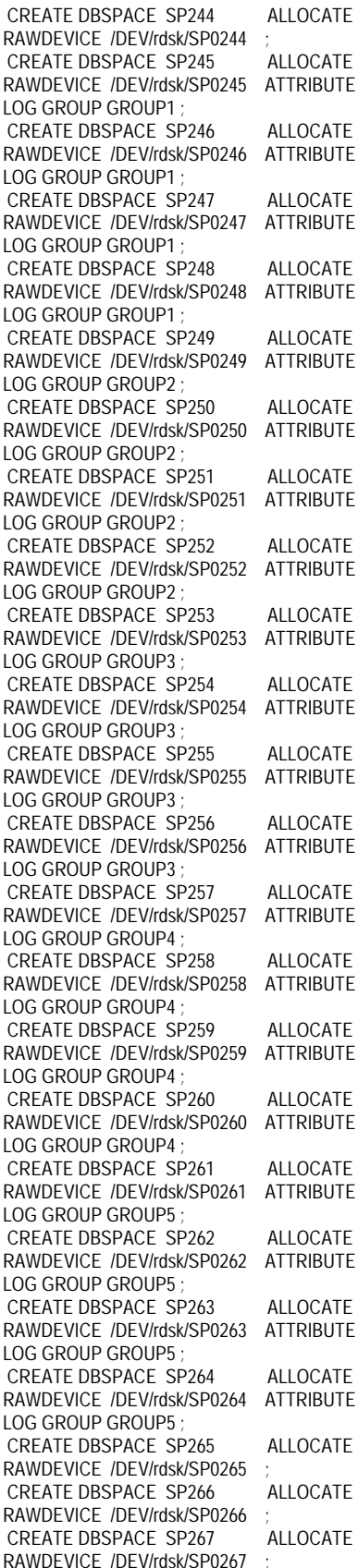

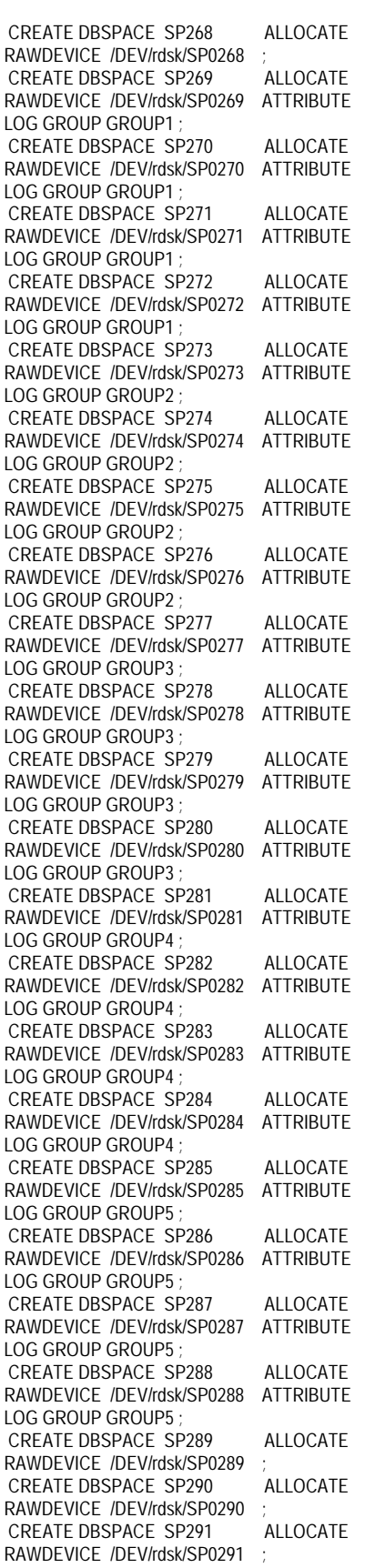

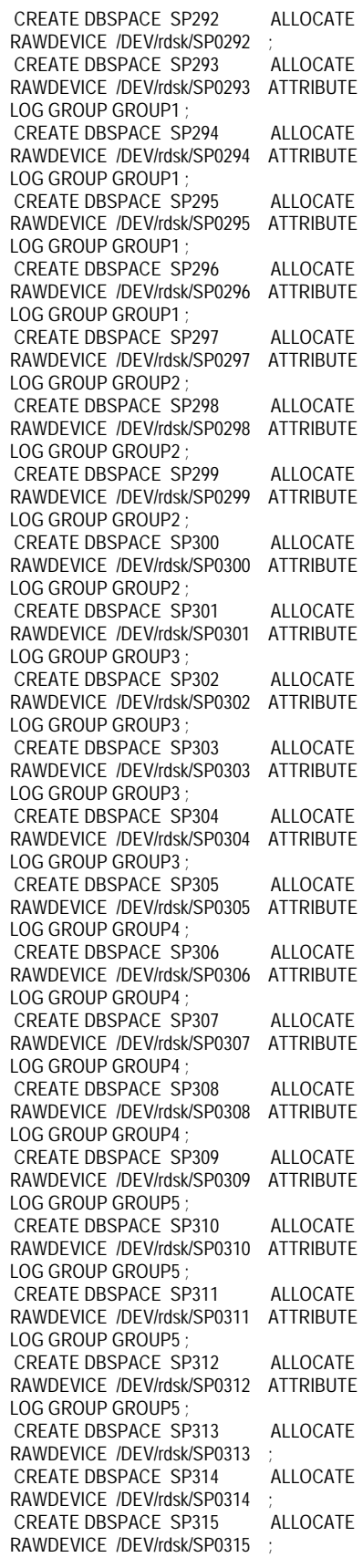

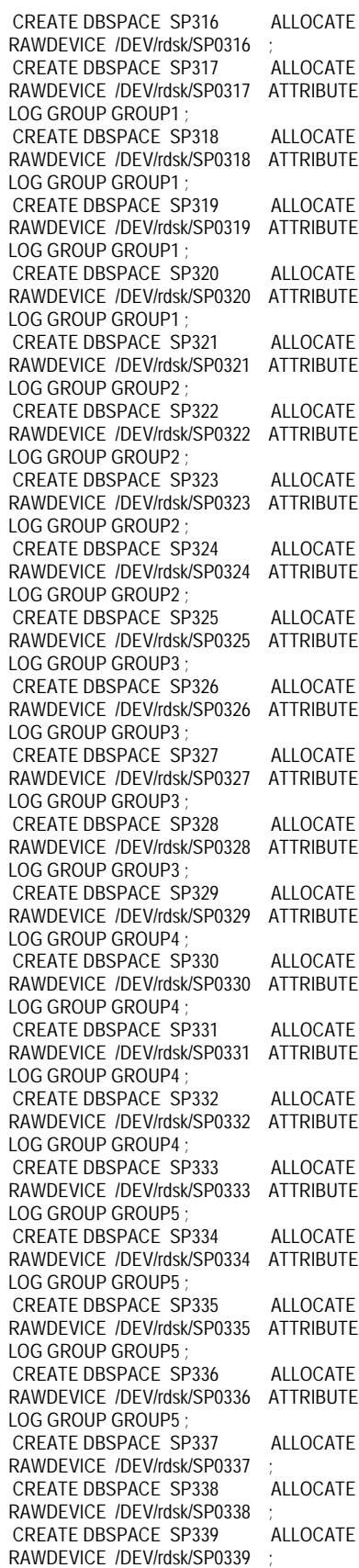

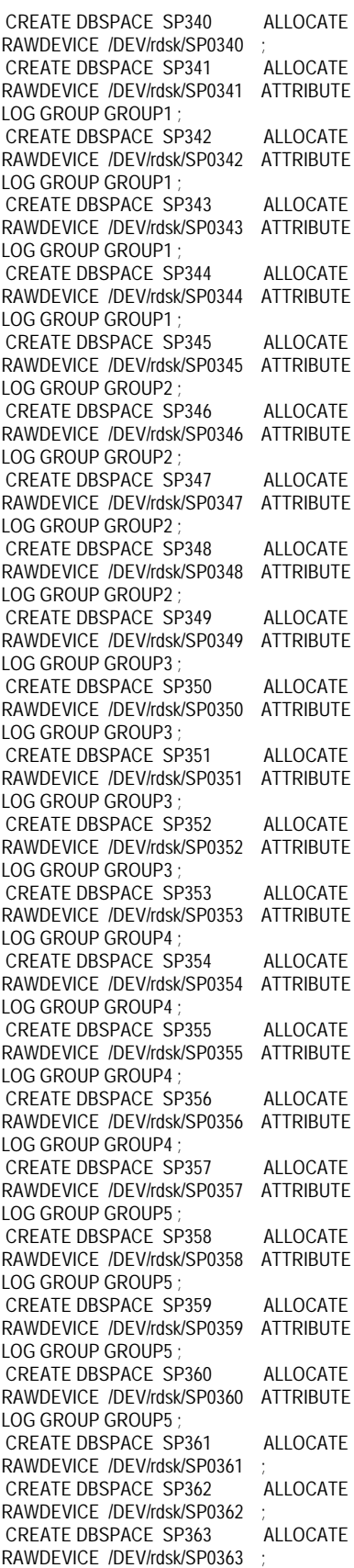

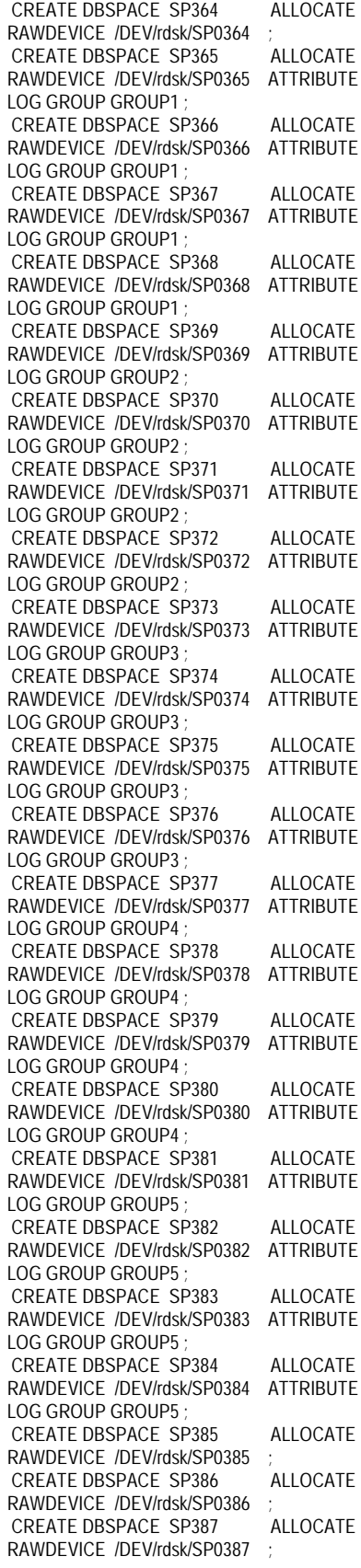

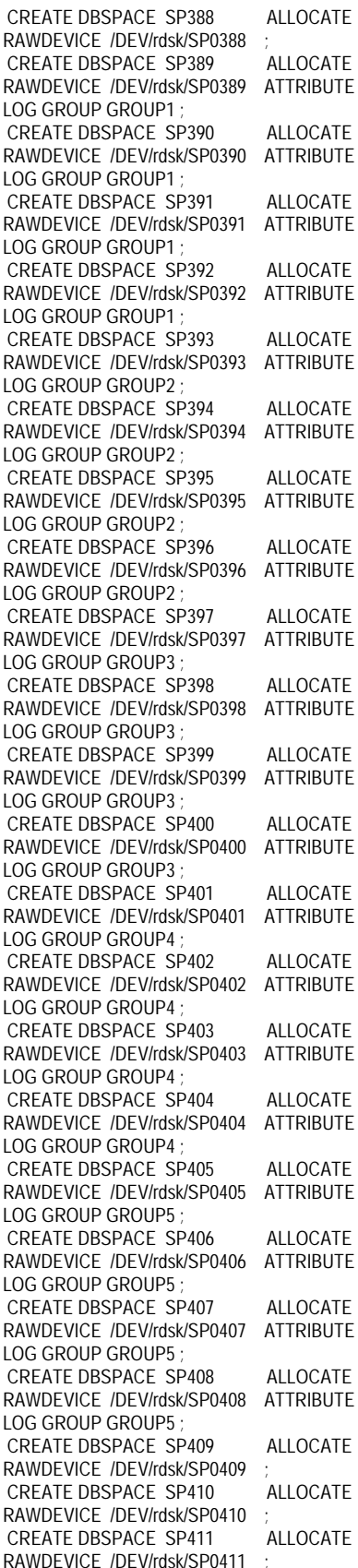

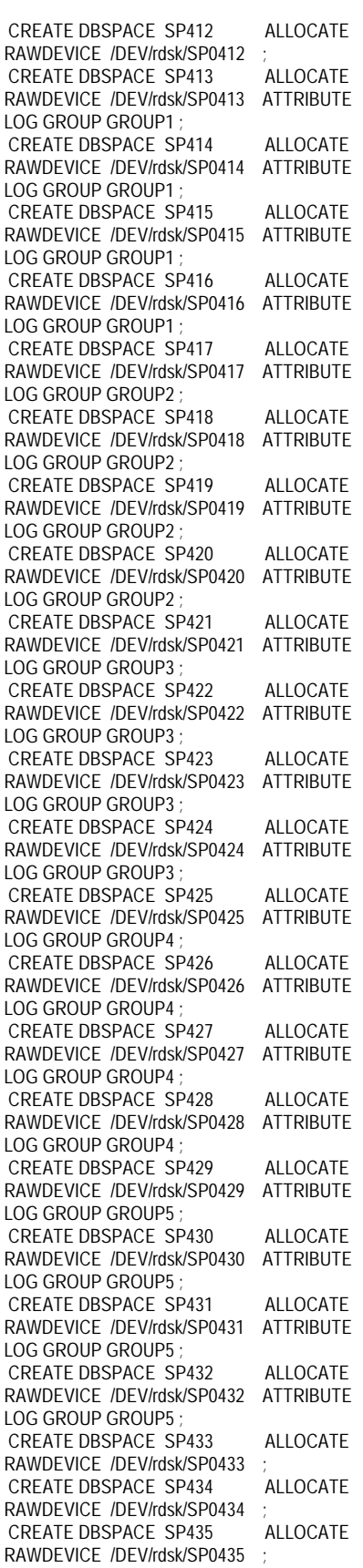

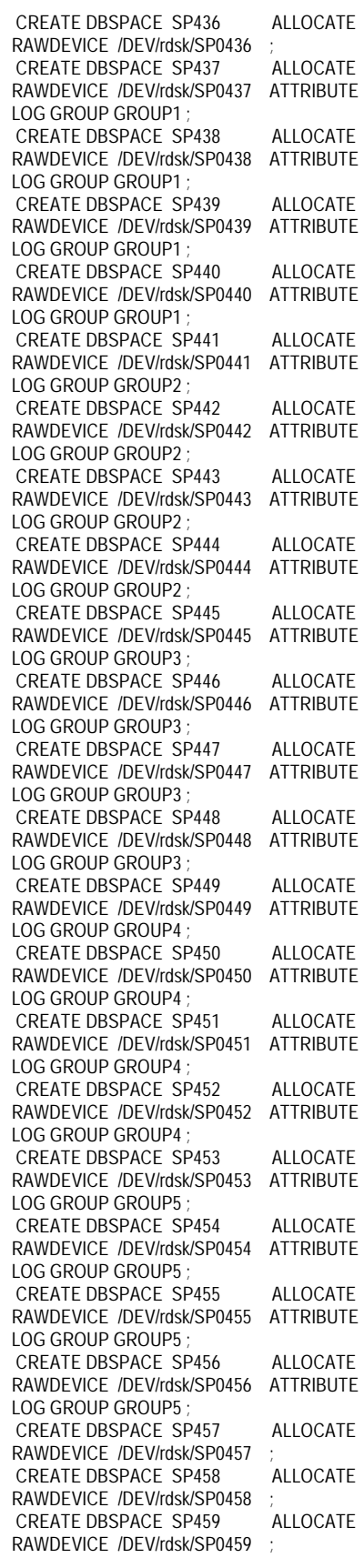

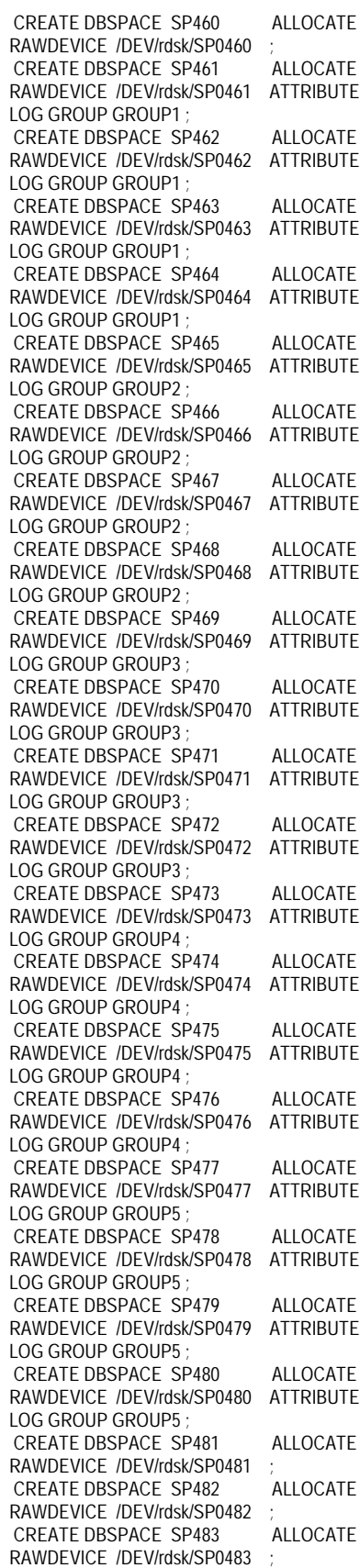

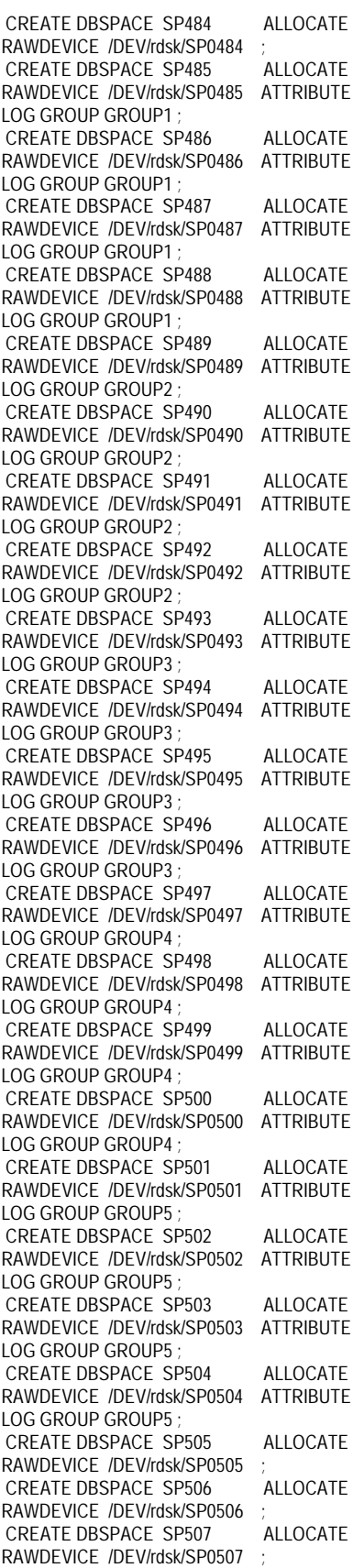

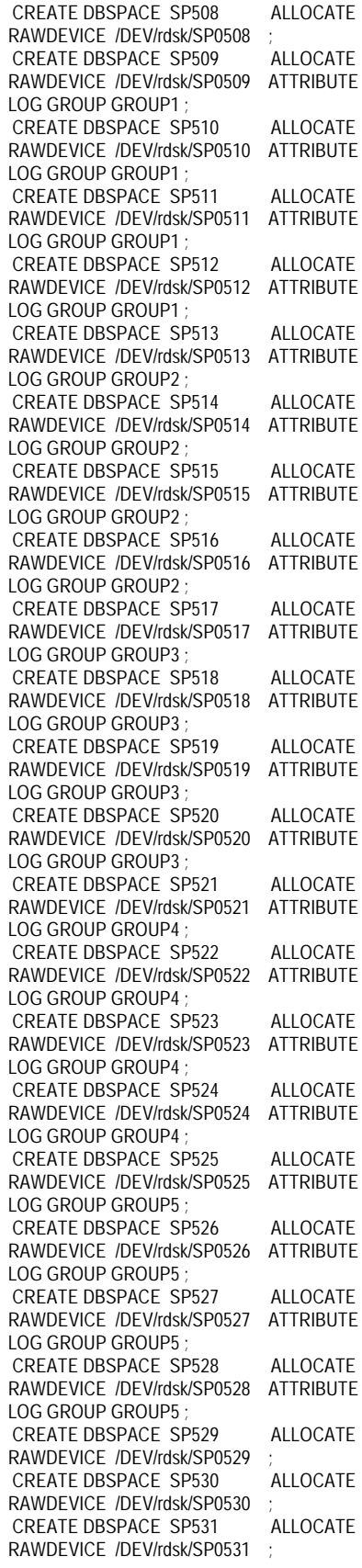

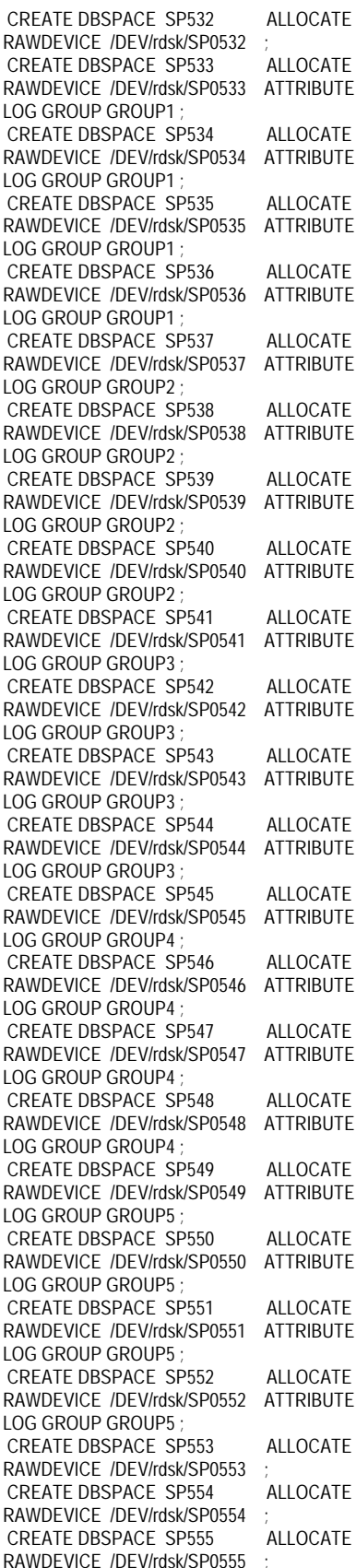

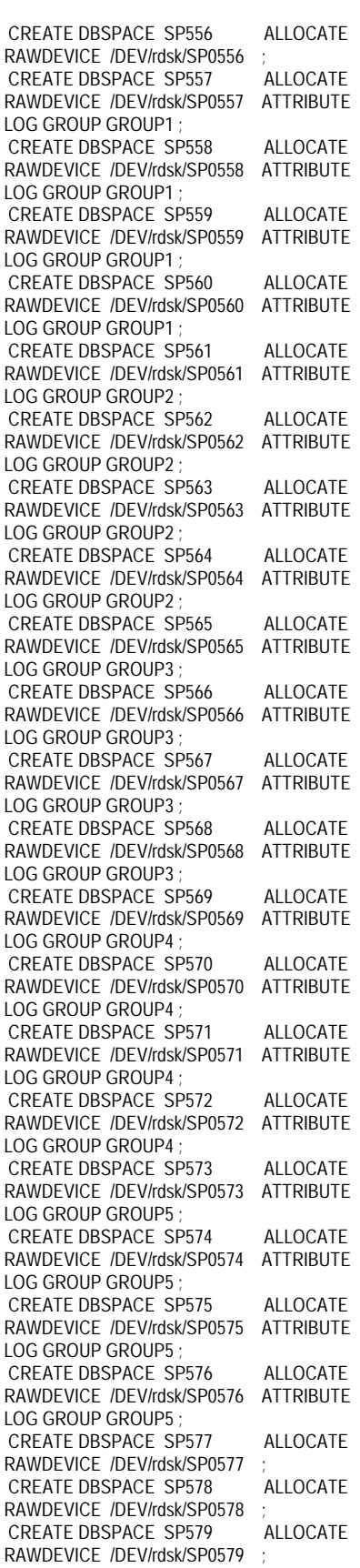

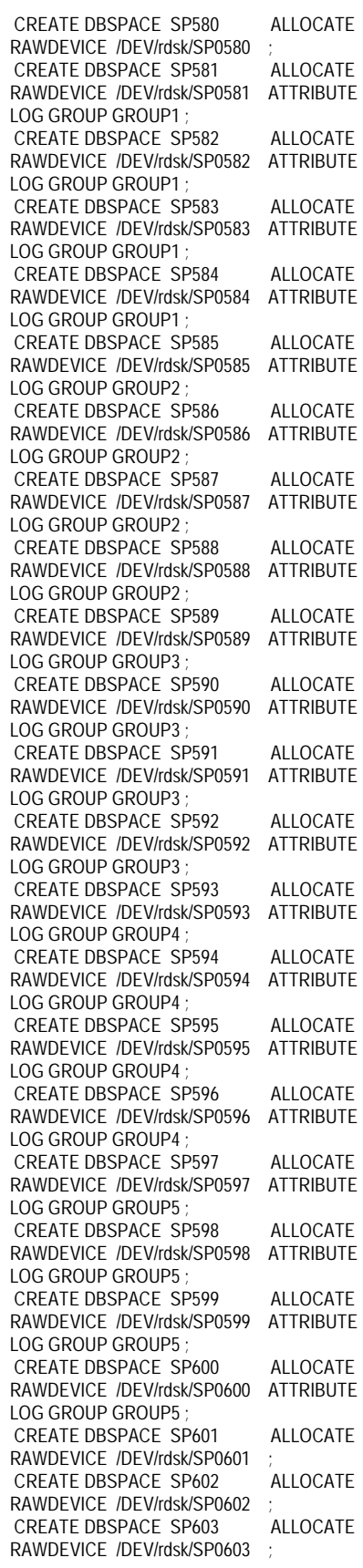

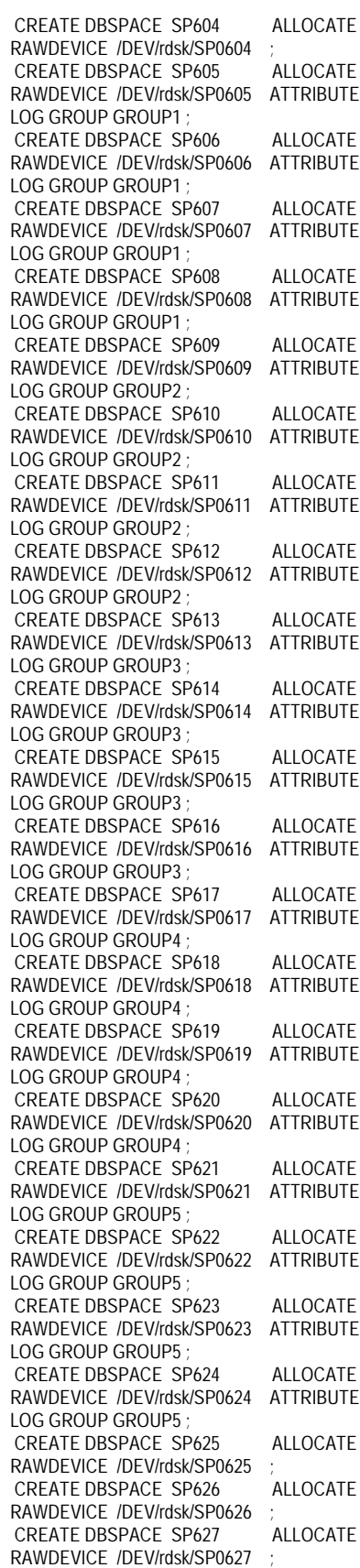

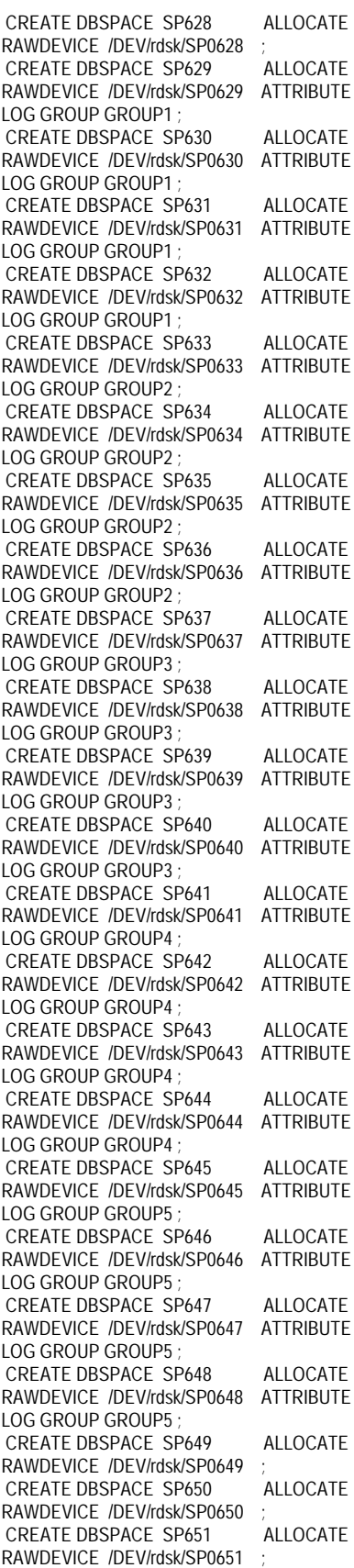

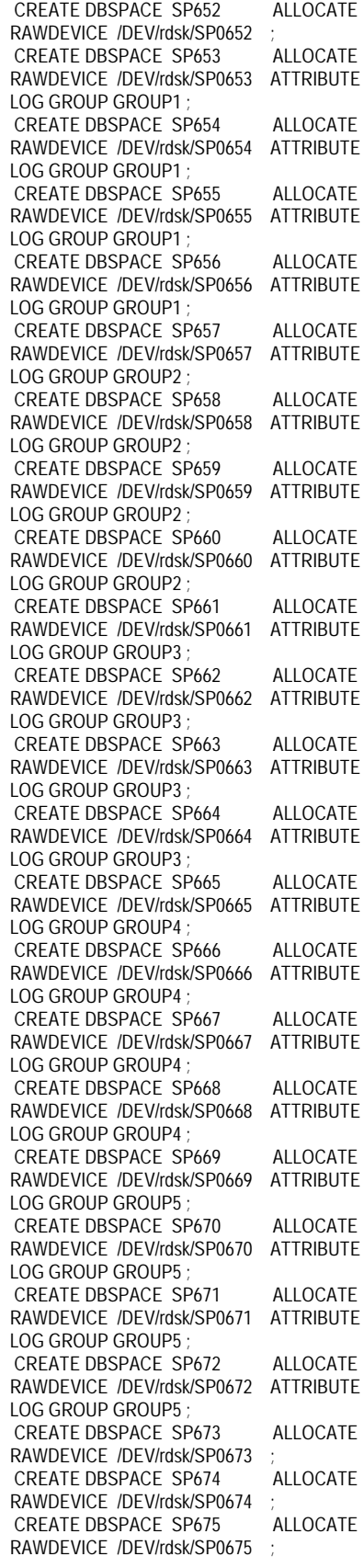

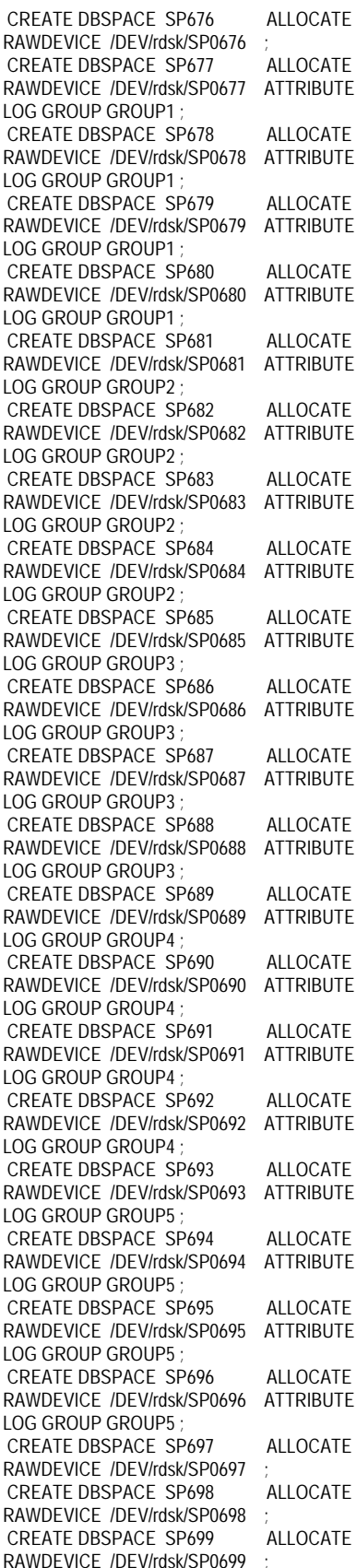

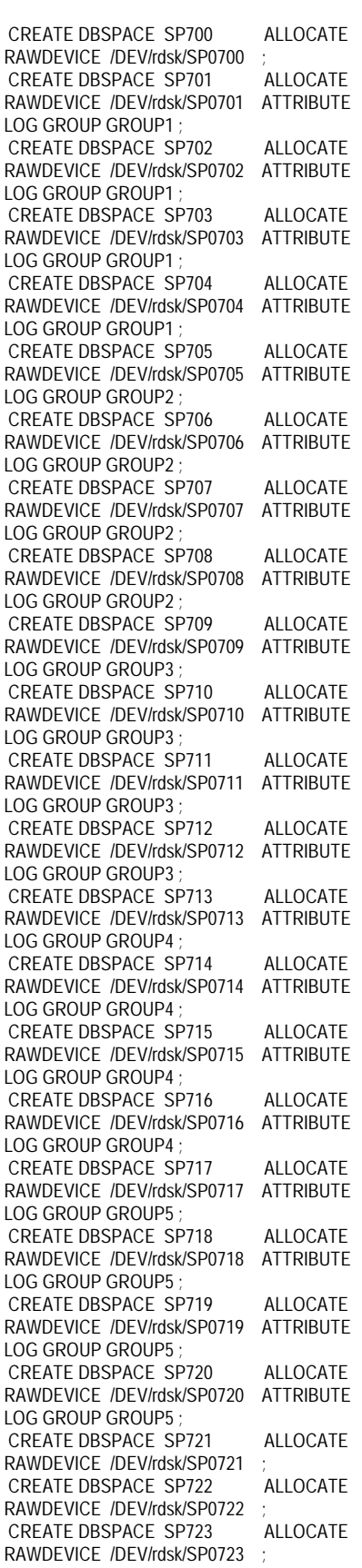

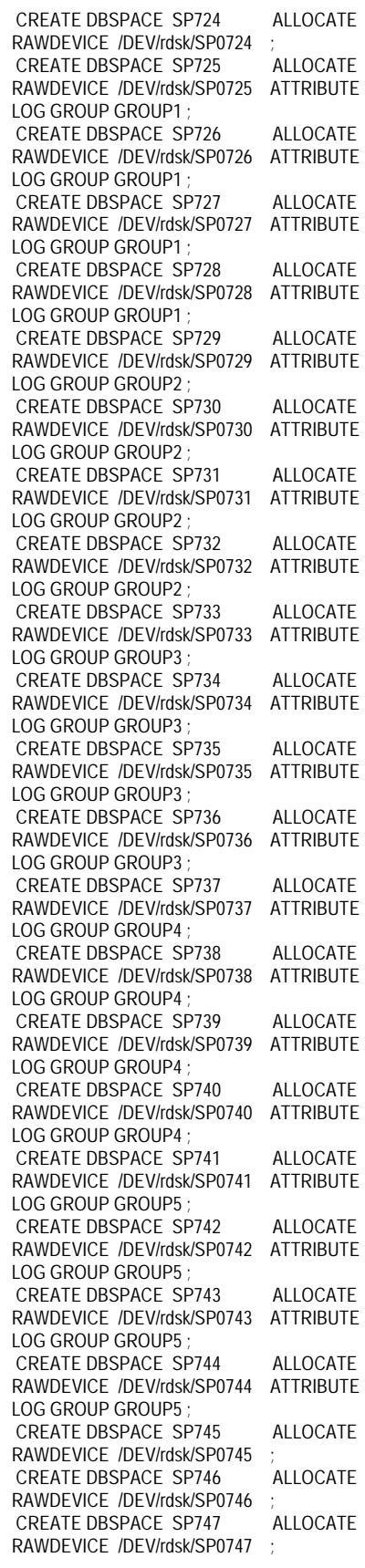

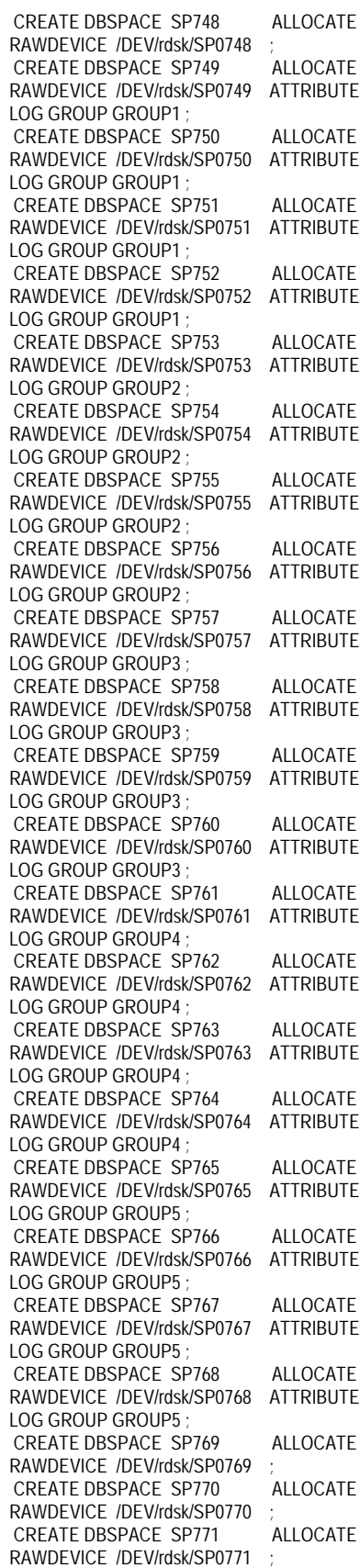

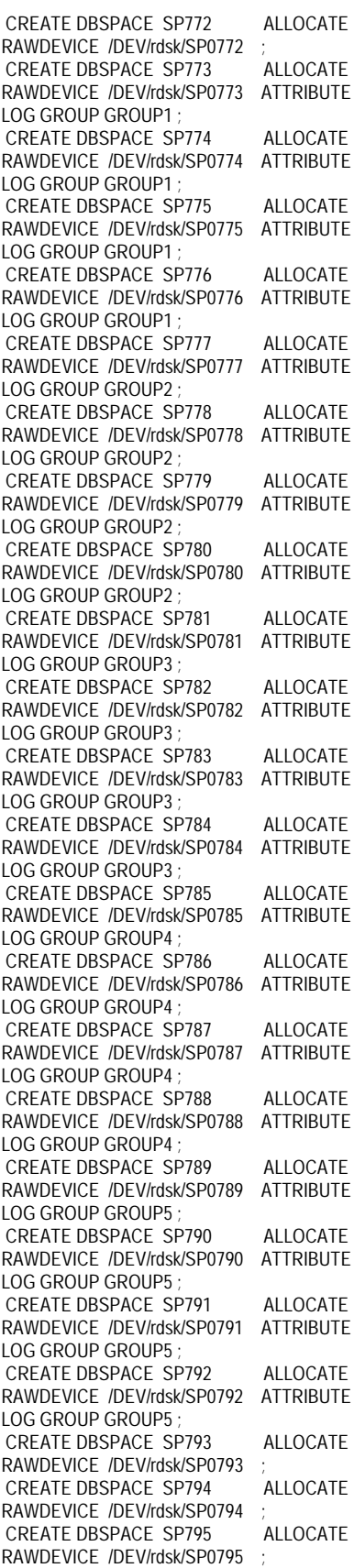

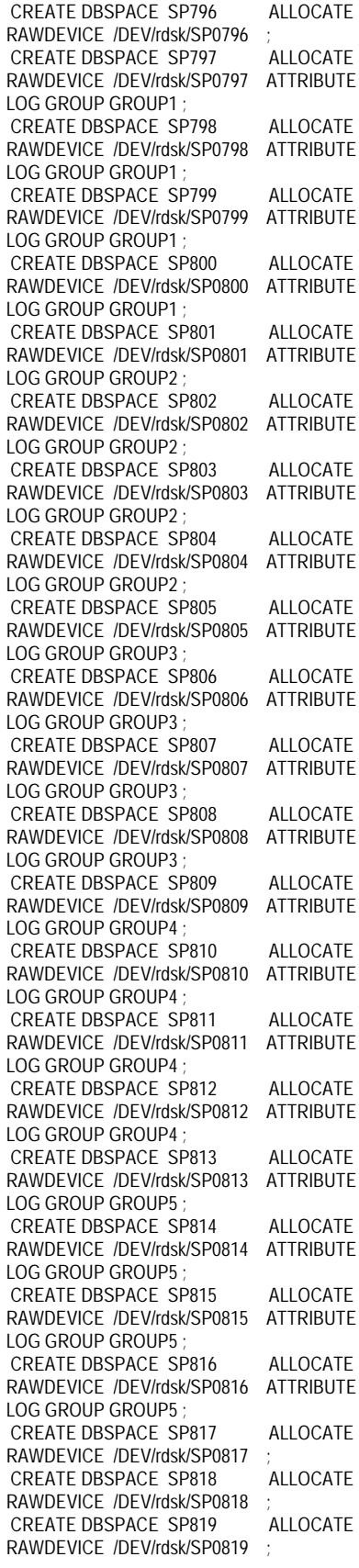

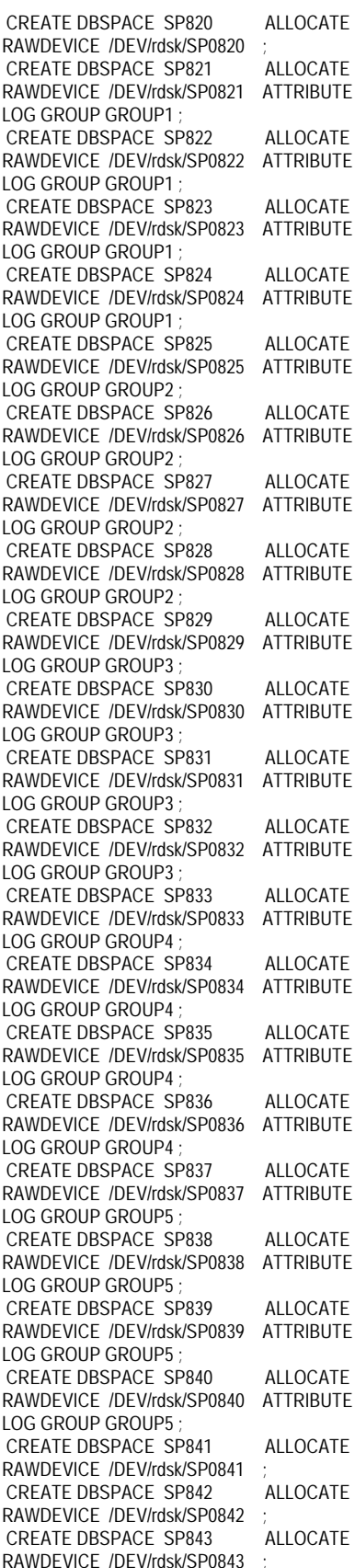

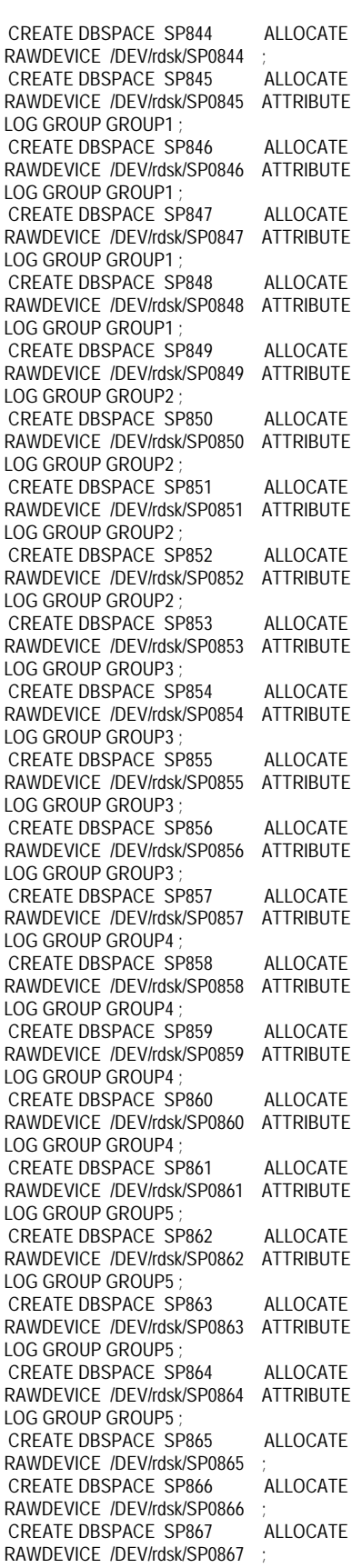

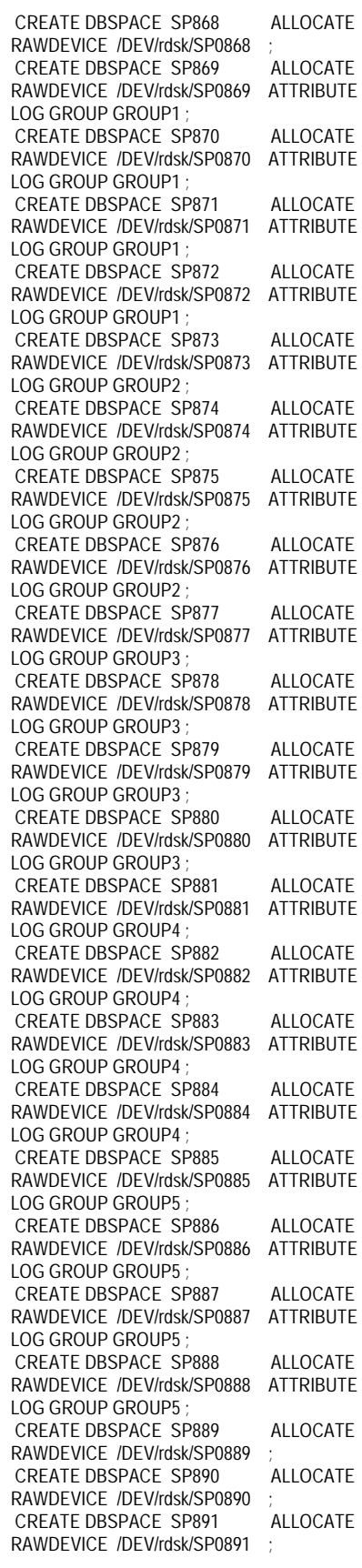

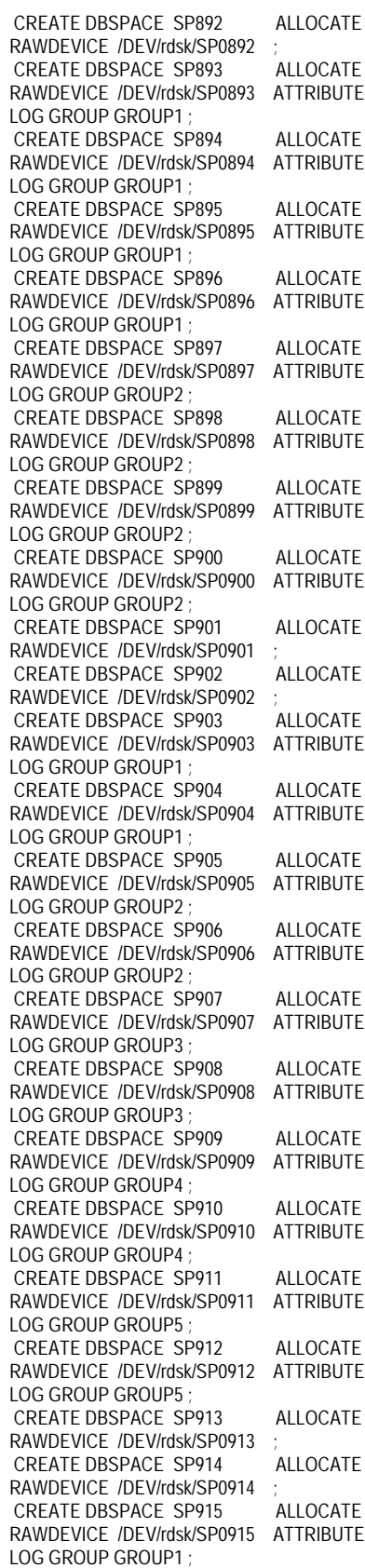

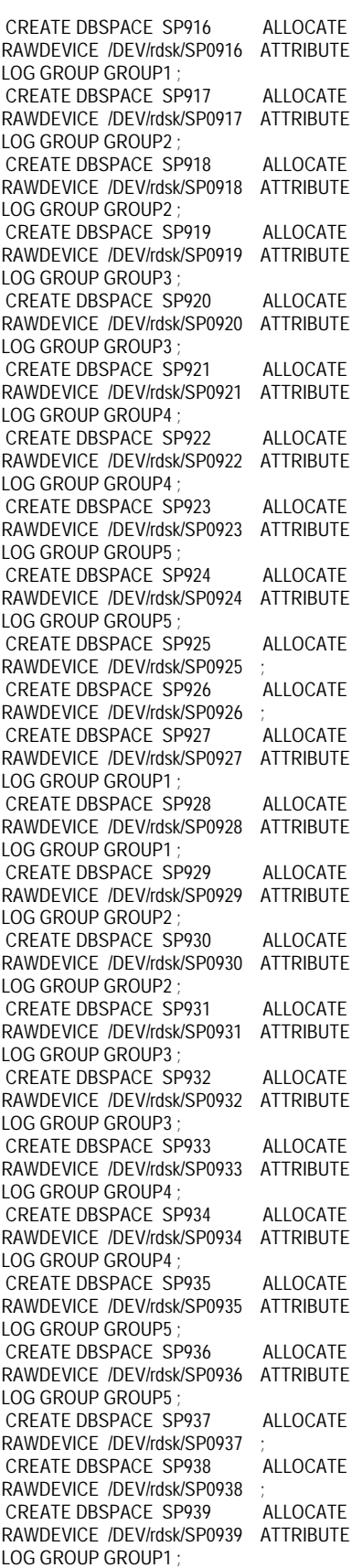

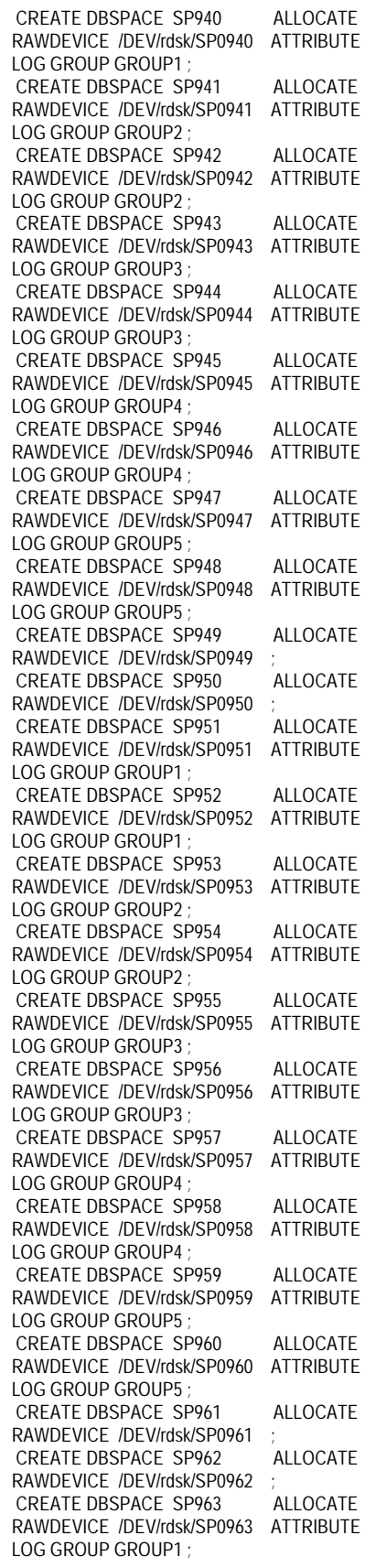

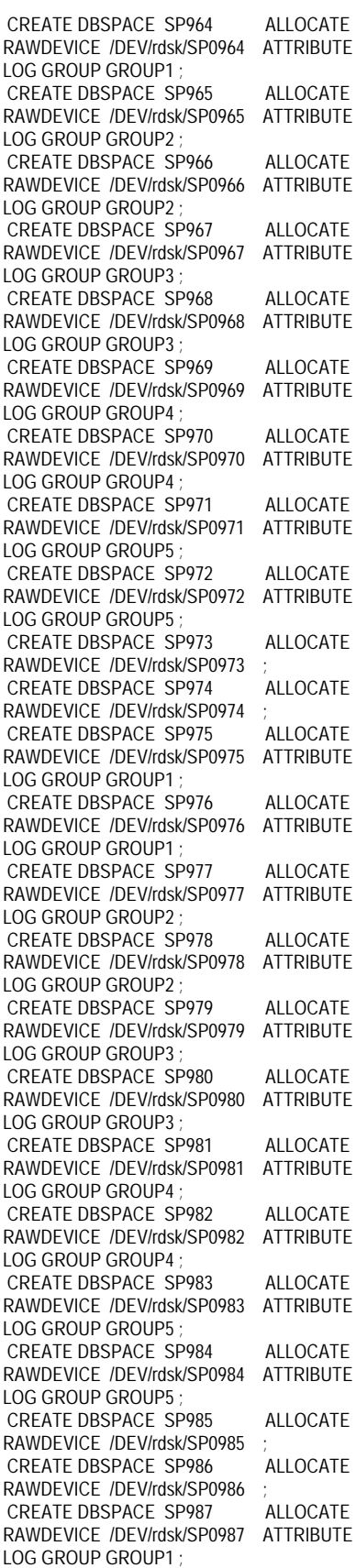

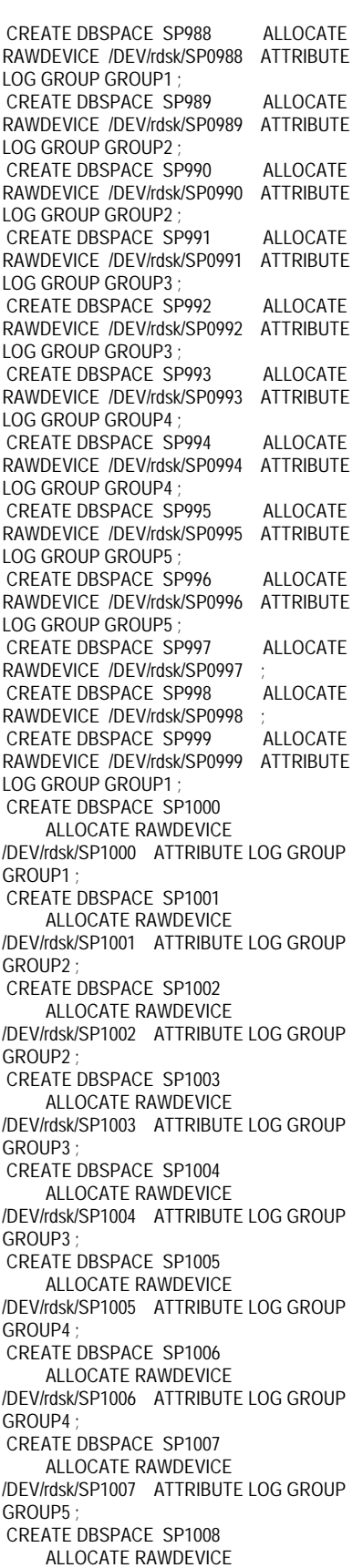

/DEV/rdsk/SP1008 ATTRIBUTE LOG GROUP GROUP5 CREATE DBSPACE SP1009 ALLOCATE RAWDEVICE /DEV/rdsk/SP1009 CREATE DBSPACE SP1010 ALLOCATE RAWDEVICE /DEV/rdsk/SP1010 ; CREATE DBSPACE SP1011 ALLOCATE RAWDEVICE /DEV/rdsk/SP1011 ATTRIBUTE LOG GROUP GROUP1 CREATE DBSPACE SP1012 ALLOCATE RAWDEVICE /DEV/rdsk/SP1012 ATTRIBUTE LOG GROUP GROUP1 CREATE DBSPACE SP1013 ALLOCATE RAWDEVICE /DEV/rdsk/SP1013 ATTRIBUTE LOG GROUP GROUP<sub>2</sub> CREATE DBSPACE SP1014 ALLOCATE RAWDEVICE /DEV/rdsk/SP1014 ATTRIBUTE LOG GROUP GROUP<sub>2</sub> CREATE DBSPACE SP1015 ALLOCATE RAWDEVICE /DEV/rdsk/SP1015 ATTRIBUTE LOG GROUP GROUP3 ; CREATE DBSPACE SP1016 ALLOCATE RAWDEVICE /DEV/rdsk/SP1016 ATTRIBUTE LOG GROUP GROUP3 ; CREATE DBSPACE SP1017 ALLOCATE RAWDEVICE /DEV/rdsk/SP1017 ATTRIBUTE LOG GROUP GROUP4 ; CREATE DBSPACE SP1018 ALLOCATE RAWDEVICE /DEV/rdsk/SP1018 ATTRIBUTE LOG GROUP GROUP4 ; CREATE DBSPACE SP1019 ALLOCATE RAWDEVICE /DEV/rdsk/SP1019 ATTRIBUTE LOG GROUP GROUP5 ; CREATE DBSPACE SP1020 ALLOCATE RAWDEVICE /DEV/rdsk/SP1020 ATTRIBUTE LOG GROUP GROUP5 ; CREATE DBSPACE SP1021 ALLOCATE RAWDEVICE /DEV/rdsk/SP1021 ; CREATE DBSPACE SP1022 ALLOCATE RAWDEVICE /DEV/rdsk/SP1022 ; CREATE DBSPACE SP1023 ALLOCATE RAWDEVICE /DEV/rdsk/SP1023 ATTRIBUTE LOG GROUP GROUP1 ; CREATE DBSPACE SP1024 ALLOCATE RAWDEVICE /DEV/rdsk/SP1024 ATTRIBUTE LOG GROUP GROUP1 CREATE DBSPACE SP1025 ALLOCATE RAWDEVICE /DEV/rdsk/SP1025 ATTRIBUTE LOG GROUP GROUP<sub>2</sub> CREATE DBSPACE SP1026 ALLOCATE RAWDEVICE

/DEV/rdsk/SP1026 ATTRIBUTE LOG GROUP GROUP<sub>2</sub> CREATE DBSPACE SP1027 ALLOCATE RAWDEVICE /DEV/rdsk/SP1027 ATTRIBUTE LOG GROUP GROUP3 CREATE DBSPACE SP1028 ALLOCATE RAWDEVICE /DEV/rdsk/SP1028 ATTRIBUTE LOG GROUP GROUP3 ; CREATE DBSPACE SP1029 ALLOCATE RAWDEVICE /DEV/rdsk/SP1029 ATTRIBUTE LOG GROUP GROUP4 CREATE DBSPACE SP1030 ALLOCATE RAWDEVICE /DEV/rdsk/SP1030 ATTRIBUTE LOG GROUP GROUP4 CREATE DBSPACE SP1031 ALLOCATE RAWDEVICE /DEV/rdsk/SP1031 ATTRIBUTE LOG GROUP GROUP5 ; CREATE DBSPACE SP1032 ALLOCATE RAWDEVICE /DEV/rdsk/SP1032 ATTRIBUTE LOG GROUP GROUP5 CREATE DBSPACE SP1033 ALLOCATE RAWDEVICE /DEV/rdsk/SP1033 ; CREATE DBSPACE SP1034 ALLOCATE RAWDEVICE /DEV/rdsk/SP1034 ; CREATE DBSPACE SP1035 ALLOCATE RAWDEVICE /DEV/rdsk/SP1035 ATTRIBUTE LOG GROUP GROUP1 CREATE DBSPACE SP1036 ALLOCATE RAWDEVICE /DEV/rdsk/SP1036 ATTRIBUTE LOG GROUP GROUP1 CREATE DBSPACE SP1037 ALLOCATE RAWDEVICE /DEV/rdsk/SP1037 ATTRIBUTE LOG GROUP GROUP<sub>2</sub> CREATE DBSPACE SP1038 ALLOCATE RAWDEVICE /DEV/rdsk/SP1038 ATTRIBUTE LOG GROUP GROUP2 ; CREATE DBSPACE SP1039 ALLOCATE RAWDEVICE /DEV/rdsk/SP1039 ATTRIBUTE LOG GROUP GROUP3 ; CREATE DBSPACE SP1040 ALLOCATE RAWDEVICE /DEV/rdsk/SP1040 ATTRIBUTE LOG GROUP GROUP3 CREATE DBSPACE SP1041 ALLOCATE RAWDEVICE /DEV/rdsk/SP1041 ATTRIBUTE LOG GROUP GROUP4 CREATE DBSPACE SP1042 ALLOCATE RAWDEVICE /DEV/rdsk/SP1042 ATTRIBUTE LOG GROUP GROUP4 CREATE DBSPACE SP1043 ALLOCATE RAWDEVICE /DEV/rdsk/SP1043 ATTRIBUTE LOG GROUP GROUP5 ;

 CREATE DBSPACE SP1044 ALLOCATE RAWDEVICE /DEV/rdsk/SP1044 ATTRIBUTE LOG GROUP GROUP5 ; CREATE DBSPACE SP1045 ALLOCATE RAWDEVICE /DEV/rdsk/SP1045 ; CREATE DBSPACE SP1046 ALLOCATE RAWDEVICE /DEV/rdsk/SP1046 CREATE DBSPACE SP1047 ALLOCATE RAWDEVICE /DEV/rdsk/SP1047 ATTRIBUTE LOG GROUP **GROUP1**  CREATE DBSPACE SP1048 ALLOCATE RAWDEVICE /DEV/rdsk/SP1048 ATTRIBUTE LOG GROUP GROUP1 CREATE DBSPACE SP1049 ALLOCATE RAWDEVICE /DEV/rdsk/SP1049 ATTRIBUTE LOG GROUP GROUP2 ; CREATE DBSPACE SP1050 ALLOCATE RAWDEVICE /DEV/rdsk/SP1050 ATTRIBUTE LOG GROUP GROUP2 CREATE DBSPACE SP1051 ALLOCATE RAWDEVICE /DEV/rdsk/SP1051 ATTRIBUTE LOG GROUP GROUP3 ; CREATE DBSPACE SP1052 ALLOCATE RAWDEVICE /DEV/rdsk/SP1052 ATTRIBUTE LOG GROUP GROUP3 ; CREATE DBSPACE SP1053 ALLOCATE RAWDEVICE /DEV/rdsk/SP1053 ATTRIBUTE LOG GROUP GROUP4 CREATE DBSPACE SP1054 ALLOCATE RAWDEVICE /DEV/rdsk/SP1054 ATTRIBUTE LOG GROUP GROUP4 CREATE DBSPACE SP1055 ALLOCATE RAWDEVICE /DEV/rdsk/SP1055 ATTRIBUTE LOG GROUP GROUP5 ; CREATE DBSPACE SP1056 ALLOCATE RAWDEVICE /DEV/rdsk/SP1056 ATTRIBUTE LOG GROUP GROUP5 ; CREATE DBSPACE SP1057 ALLOCATE RAWDEVICE /DEV/rdsk/SP1057 CREATE DBSPACE SP1058 ALLOCATE RAWDEVICE /DEV/rdsk/SP1058 ; CREATE DBSPACE SP1059 ALLOCATE RAWDEVICE /DEV/rdsk/SP1059 ATTRIBUTE LOG GROUP GROUP1 CREATE DBSPACE SP1060 ALLOCATE RAWDEVICE /DEV/rdsk/SP1060 ATTRIBUTE LOG GROUP GROUP1 CREATE DBSPACE SP1061 ALLOCATE RAWDEVICE /DEV/rdsk/SP1061 ATTRIBUTE LOG GROUP GROUP2 ;

CDEATE DRSDACE SD1062 ALLOCATE RAWDEVICE /DEV/rdsk/SP1062 ATTRIBUTE LOG GROUP GROUP<sub>2</sub> CREATE DBSPACE SP1063 ALLOCATE RAWDEVICE /DEV/rdsk/SP1063 ATTRIBUTE LOG GROUP GROUP3 ; CREATE DBSPACE SP1064 ALLOCATE RAWDEVICE /DEV/rdsk/SP1064 ATTRIBUTE LOG GROUP GROUP3 ; CREATE DBSPACE SP1065 ALLOCATE RAWDEVICE /DEV/rdsk/SP1065 ATTRIBUTE LOG GROUP GROUP4 CREATE DBSPACE SP1066 ALLOCATE RAWDEVICE /DEV/rdsk/SP1066 ATTRIBUTE LOG GROUP GROUP4 CREATE DBSPACE SP1067 ALLOCATE RAWDEVICE /DEV/rdsk/SP1067 ATTRIBUTE LOG GROUP GROUP5 ; CREATE DBSPACE SP1068 ALLOCATE RAWDEVICE /DEV/rdsk/SP1068 ATTRIBUTE LOG GROUP GROUP5 ; CREATE DBSPACE SP1069 ALLOCATE RAWDEVICE /DEV/rdsk/SP1069 CREATE DBSPACE SP1070 ALLOCATE RAWDEVICE /DEV/rdsk/SP1070 ; CREATE DBSPACE SP1071 ALLOCATE RAWDEVICE /DEV/rdsk/SP1071 ATTRIBUTE LOG GROUP GROUP1 CREATE DBSPACE SP1072 ALLOCATE RAWDEVICE /DEV/rdsk/SP1072 ATTRIBUTE LOG GROUP GROUP1 CREATE DBSPACE SP1073 ALLOCATE RAWDEVICE /DEV/rdsk/SP1073 ATTRIBUTE LOG GROUP GROUP2 ; CREATE DBSPACE SP1074 ALLOCATE RAWDEVICE /DEV/rdsk/SP1074 ATTRIBUTE LOG GROUP GROUP<sub>2</sub> CREATE DBSPACE SP1075 ALLOCATE RAWDEVICE /DEV/rdsk/SP1075 ATTRIBUTE LOG GROUP GROUP3 ; CREATE DBSPACE SP1076 ALLOCATE RAWDEVICE /DEV/rdsk/SP1076 ATTRIBUTE LOG GROUP GROUP3 ; CREATE DBSPACE SP1077 ALLOCATE RAWDEVICE /DEV/rdsk/SP1077 ATTRIBUTE LOG GROUP GROUP4 CREATE DBSPACE SP1078 ALLOCATE RAWDEVICE /DEV/rdsk/SP1078 ATTRIBUTE LOG GROUP GROUP4 CREATE DBSPACE SP1079 ALLOCATE RAWDEVICE

/DEV/rdsk/SP1079 ATTRIBUTE LOG GROUP GROUP5 CREATE DBSPACE SP1080 ALLOCATE RAWDEVICE /DEV/rdsk/SP1080 ATTRIBUTE LOG GROUP GROUP5 CREATE DBSPACE SP1081 ALLOCATE RAWDEVICE /DEV/rdsk/SP1081 ; CREATE DBSPACE SP1082 ALLOCATE RAWDEVICE /DEV/rdsk/SP1082 CREATE DBSPACE SP1083 ALLOCATE RAWDEVICE /DEV/rdsk/SP1083 ATTRIBUTE LOG GROUP GROUP1 CREATE DBSPACE SP1084 ALLOCATE RAWDEVICE /DEV/rdsk/SP1084 ATTRIBUTE LOG GROUP GROUP1 CREATE DBSPACE SP1085 ALLOCATE RAWDEVICE /DEV/rdsk/SP1085 ATTRIBUTE LOG GROUP GROUP<sub>2</sub> CREATE DBSPACE SP1086 ALLOCATE RAWDEVICE /DEV/rdsk/SP1086 ATTRIBUTE LOG GROUP GROUP2 ; CREATE DBSPACE SP1087 ALLOCATE RAWDEVICE /DEV/rdsk/SP1087 ATTRIBUTE LOG GROUP GROUP3 CREATE DBSPACE SP1088 ALLOCATE RAWDEVICE /DEV/rdsk/SP1088 ATTRIBUTE LOG GROUP GROUP3 ; CREATE DBSPACE SP1089 ALLOCATE RAWDEVICE /DEV/rdsk/SP1089 ATTRIBUTE LOG GROUP GROUP4 ; CREATE DBSPACE SP1090 ALLOCATE RAWDEVICE /DEV/rdsk/SP1090 ATTRIBUTE LOG GROUP GROUP4 CREATE DBSPACE SP1091 ALLOCATE RAWDEVICE /DEV/rdsk/SP1091 ATTRIBUTE LOG GROUP GROUP5 CREATE DBSPACE SP1092 ALLOCATE RAWDEVICE /DEV/rdsk/SP1092 ATTRIBUTE LOG GROUP GROUP5 ; CREATE DBSPACE SP1093 ALLOCATE RAWDEVICE /DEV/rdsk/SP1093 CREATE DBSPACE SP1094 ALLOCATE RAWDEVICE /DEV/rdsk/SP1094 CREATE DBSPACE SP1095 ALLOCATE RAWDEVICE /DEV/rdsk/SP1095 ATTRIBUTE LOG GROUP GROUP1 CREATE DBSPACE SP1096 ALLOCATE RAWDEVICE /DEV/rdsk/SP1096 ATTRIBUTE LOG GROUP GROUP1 CREATE DBSPACE SP1097 ALLOCATE RAWDEVICE

/DEV/rdsk/SP1097 ATTRIBUTE LOG GROUP GROUP<sub>2</sub> CREATE DBSPACE SP1098 ALLOCATE RAWDEVICE /DEV/rdsk/SP1098 ATTRIBUTE LOG GROUP GROUP<sub>2</sub> CREATE DBSPACE SP1099 ALLOCATE RAWDEVICE /DEV/rdsk/SP1099 ATTRIBUTE LOG GROUP GROUP3 ; CREATE DBSPACE SP1100 ALLOCATE RAWDEVICE /DEV/rdsk/SP1100 ATTRIBUTE LOG GROUP GROUP3 ; CREATE DBSPACE SP1101 ALLOCATE RAWDEVICE /DEV/rdsk/SP1101 ATTRIBUTE LOG GROUP GROUP4 ; CREATE DBSPACE SP1102 ALLOCATE RAWDEVICE /DEV/rdsk/SP1102 ATTRIBUTE LOG GROUP GROUP4 ; CREATE DBSPACE SP1103 ALLOCATE RAWDEVICE /DEV/rdsk/SP1103 ATTRIBUTE LOG GROUP GROUP5 ; CREATE DBSPACE SP1104 ALLOCATE RAWDEVICE /DEV/rdsk/SP1104 ATTRIBUTE LOG GROUP GROUP5 ; CREATE DBSPACE SP1105 ALLOCATE RAWDEVICE /DEV/rdsk/SP1105 ; CREATE DBSPACE SP1106 ALLOCATE RAWDEVICE /DEV/rdsk/SP1106 ; CREATE DBSPACE SP1107 ALLOCATE RAWDEVICE /DEV/rdsk/SP1107 ATTRIBUTE LOG GROUP GROUP1 ; CREATE DBSPACE SP1108 ALLOCATE RAWDEVICE /DEV/rdsk/SP1108 ATTRIBUTE LOG GROUP GROUP1 CREATE DBSPACE SP1109 ALLOCATE RAWDEVICE /DEV/rdsk/SP1109 ATTRIBUTE LOG GROUP GROUP<sub>2</sub> CREATE DBSPACE SP1110 ALLOCATE RAWDEVICE /DEV/rdsk/SP1110 ATTRIBUTE LOG GROUP GROUP2 ; CREATE DBSPACE SP1111 ALLOCATE RAWDEVICE /DEV/rdsk/SP1111 ATTRIBUTE LOG GROUP GROUP3 ; CREATE DBSPACE SP1112 ALLOCATE RAWDEVICE /DEV/rdsk/SP1112 ATTRIBUTE LOG GROUP GROUP3 ; CREATE DBSPACE SP1113 ALLOCATE RAWDEVICE /DEV/rdsk/SP1113 ATTRIBUTE LOG GROUP GROUP4 CREATE DBSPACE SP1114 ALLOCATE RAWDEVICE /DEV/rdsk/SP1114 ATTRIBUTE LOG GROUP GROUP4 ;

CDEATE DRSDACE SD1115 ALLOCATE RAWDEVICE /DEV/rdsk/SP1115 ATTRIBUTE LOG GROUP GROUP5 ; CREATE DBSPACE SP1116 ALLOCATE RAWDEVICE /DEV/rdsk/SP1116 ATTRIBUTE LOG GROUP GROUP5 CREATE DBSPACE SP1117 ALLOCATE RAWDEVICE /DEV/rdsk/SP1117 CREATE DBSPACE SP1118 ALLOCATE RAWDEVICE /DEV/rdsk/SP1118 CREATE DBSPACE SP1119 ALLOCATE RAWDEVICE /DEV/rdsk/SP1119 ATTRIBUTE LOG GROUP GROUP1 CREATE DBSPACE SP1120 ALLOCATE RAWDEVICE /DEV/rdsk/SP1120 ATTRIBUTE LOG GROUP GROUP1 CREATE DBSPACE SP1121 ALLOCATE RAWDEVICE /DEV/rdsk/SP1121 ATTRIBUTE LOG GROUP GROUP2 ; CREATE DBSPACE SP1122 ALLOCATE RAWDEVICE /DEV/rdsk/SP1122 ATTRIBUTE LOG GROUP GROUP<sub>2</sub> CREATE DBSPACE SP1123 ALLOCATE RAWDEVICE /DEV/rdsk/SP1123 ATTRIBUTE LOG GROUP GROUP3 ; CREATE DBSPACE SP1124 ALLOCATE RAWDEVICE /DEV/rdsk/SP1124 ATTRIBUTE LOG GROUP GROUP3 ; CREATE DBSPACE SP1125 ALLOCATE RAWDEVICE /DEV/rdsk/SP1125 ATTRIBUTE LOG GROUP GROUP4 CREATE DBSPACE SP1126 ALLOCATE RAWDEVICE /DEV/rdsk/SP1126 ATTRIBUTE LOG GROUP GROUP4 ; CREATE DBSPACE SP1127 ALLOCATE RAWDEVICE /DEV/rdsk/SP1127 ATTRIBUTE LOG GROUP GROUP5 ; CREATE DBSPACE SP1128 ALLOCATE RAWDEVICE /DEV/rdsk/SP1128 ATTRIBUTE LOG GROUP GROUP5 ; CREATE DBSPACE SP1129 ALLOCATE RAWDEVICE /DEV/rdsk/SP1129 ; CREATE DBSPACE SP1130 ALLOCATE RAWDEVICE /DEV/rdsk/SP1130 ; CREATE DBSPACE SP1131 ALLOCATE RAWDEVICE /DEV/rdsk/SP1131 ATTRIBUTE LOG GROUP GROUP1 ; CREATE DBSPACE SP1132 ALLOCATE RAWDEVICE /DEV/rdsk/SP1132 ATTRIBUTE LOG GROUP GROUP1 ;

 CREATE DBSPACE SP1133 ALLOCATE RAWDEVICE /DEV/rdsk/SP1133 ATTRIBUTE LOG GROUP GROUP<sub>2</sub> CREATE DBSPACE SP1134 ALLOCATE RAWDEVICE /DEV/rdsk/SP1134 ATTRIBUTE LOG GROUP GROUP<sub>2</sub> CREATE DBSPACE SP1135 ALLOCATE RAWDEVICE /DEV/rdsk/SP1135 ATTRIBUTE LOG GROUP GROUP3 CREATE DBSPACE SP1136 ALLOCATE RAWDEVICE /DEV/rdsk/SP1136 ATTRIBUTE LOG GROUP GROUP3 ; CREATE DBSPACE SP1137 ALLOCATE RAWDEVICE /DEV/rdsk/SP1137 ATTRIBUTE LOG GROUP GROUP4 CREATE DBSPACE SP1138 ALLOCATE RAWDEVICE /DEV/rdsk/SP1138 ATTRIBUTE LOG GROUP GROUP4 ; CREATE DBSPACE SP1139 ALLOCATE RAWDEVICE /DEV/rdsk/SP1139 ATTRIBUTE LOG GROUP GROUP5 ; CREATE DBSPACE SP1140 ALLOCATE RAWDEVICE /DEV/rdsk/SP1140 ATTRIBUTE LOG GROUP GROUP5 CREATE DBSPACE SP1141 ALLOCATE RAWDEVICE /DEV/rdsk/SP1141 CREATE DBSPACE SP1142 ALLOCATE RAWDEVICE /DEV/rdsk/SP1142 ; CREATE DBSPACE SP1143 ALLOCATE RAWDEVICE /DEV/rdsk/SP1143 ATTRIBUTE LOG GROUP GROUP1 CREATE DBSPACE SP1144 ALLOCATE RAWDEVICE /DEV/rdsk/SP1144 ATTRIBUTE LOG GROUP **GROUP1**  CREATE DBSPACE SP1145 ALLOCATE RAWDEVICE /DEV/rdsk/SP1145 ATTRIBUTE LOG GROUP GROUP<sub>2</sub> CREATE DBSPACE SP1146 ALLOCATE RAWDEVICE /DEV/rdsk/SP1146 ATTRIBUTE LOG GROUP GROUP2 ; CREATE DBSPACE SP1147 ALLOCATE RAWDEVICE /DEV/rdsk/SP1147 ATTRIBUTE LOG GROUP GROUP3 ; CREATE DBSPACE SP1148 ALLOCATE RAWDEVICE /DEV/rdsk/SP1148 ATTRIBUTE LOG GROUP GROUP3 CREATE DBSPACE SP1149 ALLOCATE RAWDEVICE /DEV/rdsk/SP1149 ATTRIBUTE LOG GROUP GROUP4 CREATE DBSPACE SP1150 ALLOCATE RAWDEVICE

/DEV/rdsk/SP1150 ATTRIBUTE LOG GROUP GROUP4 CREATE DBSPACE SP1151 ALLOCATE RAWDEVICE /DEV/rdsk/SP1151 ATTRIBUTE LOG GROUP GROUP5 CREATE DBSPACE SP1152 ALLOCATE RAWDEVICE /DEV/rdsk/SP1152 ATTRIBUTE LOG GROUP GROUP5 CREATE DBSPACE SP1153 ALLOCATE RAWDEVICE /DEV/rdsk/SP1153 CREATE DBSPACE SP1154 ALLOCATE RAWDEVICE /DEV/rdsk/SP1154 CREATE DBSPACE SP1155 ALLOCATE RAWDEVICE /DEV/rdsk/SP1155 ATTRIBUTE LOG GROUP GROUP1 CREATE DBSPACE SP1156 ALLOCATE RAWDEVICE /DEV/rdsk/SP1156 ATTRIBUTE LOG GROUP GROUP1 ; CREATE DBSPACE SP1157 ALLOCATE RAWDEVICE /DEV/rdsk/SP1157 ATTRIBUTE LOG GROUP GROUP<sub>2</sub> CREATE DBSPACE SP1158 ALLOCATE RAWDEVICE /DEV/rdsk/SP1158 ATTRIBUTE LOG GROUP GROUP<sub>2</sub> CREATE DBSPACE SP1159 ALLOCATE RAWDEVICE /DEV/rdsk/SP1159 ATTRIBUTE LOG GROUP GROUP3 ; CREATE DBSPACE SP1160 ALLOCATE RAWDEVICE /DEV/rdsk/SP1160 ATTRIBUTE LOG GROUP GROUP3 ; CREATE DBSPACE SP1161 ALLOCATE RAWDEVICE /DEV/rdsk/SP1161 ATTRIBUTE LOG GROUP GROUP4 CREATE DBSPACE SP1162 ALLOCATE RAWDEVICE /DEV/rdsk/SP1162 ATTRIBUTE LOG GROUP GROUP4 CREATE DBSPACE SP1163 ALLOCATE RAWDEVICE /DEV/rdsk/SP1163 ATTRIBUTE LOG GROUP GROUP5 ; CREATE DBSPACE SP1164 ALLOCATE RAWDEVICE /DEV/rdsk/SP1164 ATTRIBUTE LOG GROUP GROUP5 CREATE DBSPACE SP1165 ALLOCATE RAWDEVICE /DEV/rdsk/SP1165 CREATE DBSPACE SP1166 ALLOCATE RAWDEVICE /DEV/rdsk/SP1166 ; CREATE DBSPACE SP1167 ALLOCATE RAWDEVICE /DEV/rdsk/SP1167 ATTRIBUTE LOG GROUP GROUP1 ; CREATE DBSPACE SP1168 ALLOCATE RAWDEVICE

/DEV/rdsk/SP1168 ATTRIBUTE LOG GROUP GROUP1 CREATE DBSPACE SP1169 ALLOCATE RAWDEVICE /DEV/rdsk/SP1169 ATTRIBUTE LOG GROUP GROUP<sub>2</sub> CREATE DBSPACE SP1170 ALLOCATE RAWDEVICE /DEV/rdsk/SP1170 ATTRIBUTE LOG GROUP GROUP2 ; CREATE DBSPACE SP1171 ALLOCATE RAWDEVICE /DEV/rdsk/SP1171 ATTRIBUTE LOG GROUP GROUP3 ; CREATE DBSPACE SP1172 ALLOCATE RAWDEVICE /DEV/rdsk/SP1172 ATTRIBUTE LOG GROUP GROUP3 ; CREATE DBSPACE SP1173 ALLOCATE RAWDEVICE /DEV/rdsk/SP1173 ATTRIBUTE LOG GROUP GROUP4 CREATE DBSPACE SP1174 ALLOCATE RAWDEVICE /DEV/rdsk/SP1174 ATTRIBUTE LOG GROUP GROUP4 CREATE DBSPACE SP1175 ALLOCATE RAWDEVICE /DEV/rdsk/SP1175 ATTRIBUTE LOG GROUP GROUP5 ; CREATE DBSPACE SP1176 ALLOCATE RAWDEVICE /DEV/rdsk/SP1176 ATTRIBUTE LOG GROUP GROUP5 ; CREATE DBSPACE SP1177 ALLOCATE RAWDEVICE /DEV/rdsk/SP1177 ; CREATE DBSPACE SP1178 ALLOCATE RAWDEVICE /DEV/rdsk/SP1178 ; CREATE DBSPACE SP1179 ALLOCATE RAWDEVICE /DEV/rdsk/SP1179 ATTRIBUTE LOG GROUP **GROUP1**  CREATE DBSPACE SP1180 ALLOCATE RAWDEVICE /DEV/rdsk/SP1180 ATTRIBUTE LOG GROUP GROUP1 CREATE DBSPACE SP1181 ALLOCATE RAWDEVICE /DEV/rdsk/SP1181 ATTRIBUTE LOG GROUP GROUP2 ; CREATE DBSPACE SP1182 ALLOCATE RAWDEVICE /DEV/rdsk/SP1182 ATTRIBUTE LOG GROUP GROUP<sub>2</sub> CREATE DBSPACE SP1183 ALLOCATE RAWDEVICE /DEV/rdsk/SP1183 ATTRIBUTE LOG GROUP GROUP3 ; CREATE DBSPACE SP1184 ALLOCATE RAWDEVICE /DEV/rdsk/SP1184 ATTRIBUTE LOG GROUP GROUP3 ; CREATE DBSPACE SP1185 ALLOCATE RAWDEVICE /DEV/rdsk/SP1185 ATTRIBUTE LOG GROUP GROUP4 ;

CREATE DBSPACE SP1186 ALLOCATE RAWDEVICE /DEV/rdsk/SP1186 ATTRIBUTE LOG GROUP GROUP4 ; CREATE DBSPACE SP1187 ALLOCATE RAWDEVICE /DEV/rdsk/SP1187 ATTRIBUTE LOG GROUP GROUP5 CREATE DBSPACE SP1188 ALLOCATE RAWDEVICE /DEV/rdsk/SP1188 ATTRIBUTE LOG GROUP GROUP5 CREATE DBSPACE SP1189 ALLOCATE RAWDEVICE /DEV/rdsk/SP1189 ; CREATE DBSPACE SP1190 ALLOCATE RAWDEVICE /DEV/rdsk/SP1190 ; CREATE DBSPACE SP1191 ALLOCATE RAWDEVICE /DEV/rdsk/SP1191 ATTRIBUTE LOG GROUP GROUP1 ; CREATE DBSPACE SP1192 ALLOCATE RAWDEVICE /DEV/rdsk/SP1192 ATTRIBUTE LOG GROUP GROUP1 CREATE DBSPACE SP1193 ALLOCATE RAWDEVICE /DEV/rdsk/SP1193 ATTRIBUTE LOG GROUP GROUP<sub>2</sub> CREATE DBSPACE SP1194 ALLOCATE RAWDEVICE /DEV/rdsk/SP1194 ATTRIBUTE LOG GROUP GROUP<sub>2</sub> CREATE DBSPACE SP1195 ALLOCATE RAWDEVICE /DEV/rdsk/SP1195 ATTRIBUTE LOG GROUP GROUP3 ; CREATE DBSPACE SP1196 ALLOCATE RAWDEVICE /DEV/rdsk/SP1196 ATTRIBUTE LOG GROUP GROUP3 ; CREATE DBSPACE SP1197 ALLOCATE RAWDEVICE /DEV/rdsk/SP1197 ATTRIBUTE LOG GROUP GROUP4 CREATE DBSPACE SP1198 ALLOCATE RAWDEVICE /DEV/rdsk/SP1198 ATTRIBUTE LOG GROUP GROUP4 CREATE DBSPACE SP1199 ALLOCATE RAWDEVICE /DEV/rdsk/SP1199 ATTRIBUTE LOG GROUP GROUP5 CREATE DBSPACE SP1200 ALLOCATE RAWDEVICE /DEV/rdsk/SP1200 ATTRIBUTE LOG GROUP GROUP5 ; CREATE DBSPACE SP1201 ALLOCATE RAWDEVICE /DEV/rdsk/SP1201 ; CREATE DBSPACE SP1202 ALLOCATE RAWDEVICE /DEV/rdsk/SP1202 CREATE DBSPACE SP1203 ALLOCATE RAWDEVICE /DEV/rdsk/SP1203 ATTRIBUTE LOG GROUP GROUP1 ;

 CREATE DBSPACE SP1204 ALLOCATE RAWDEVICE /DEV/rdsk/SP1204 ATTRIBUTE LOG GROUP GROUP1 CREATE DBSPACE SP1205 ALLOCATE RAWDEVICE /DEV/rdsk/SP1205 ATTRIBUTE LOG GROUP GROUP<sub>2</sub> CREATE DBSPACE SP1206 ALLOCATE RAWDEVICE /DEV/rdsk/SP1206 ATTRIBUTE LOG GROUP GROUP<sub>2</sub> CREATE DBSPACE SP1207 ALLOCATE RAWDEVICE /DEV/rdsk/SP1207 ATTRIBUTE LOG GROUP GROUP3 ; CREATE DBSPACE SP1208 ALLOCATE RAWDEVICE /DEV/rdsk/SP1208 ATTRIBUTE LOG GROUP GROUP3 ; CREATE DBSPACE SP1209 ALLOCATE RAWDEVICE /DEV/rdsk/SP1209 ATTRIBUTE LOG GROUP GROUP4 ; CREATE DBSPACE SP1210 ALLOCATE RAWDEVICE /DEV/rdsk/SP1210 ATTRIBUTE LOG GROUP GROUP4 ; CREATE DBSPACE SP1211 ALLOCATE RAWDEVICE /DEV/rdsk/SP1211 ATTRIBUTE LOG GROUP GROUP5 ; CREATE DBSPACE SP1212 ALLOCATE RAWDEVICE /DEV/rdsk/SP1212 ATTRIBUTE LOG GROUP GROUP5 ; CREATE DBSPACE SP1213 ALLOCATE RAWDEVICE /DEV/rdsk/SP1213 ; CREATE DBSPACE SP1214 ALLOCATE RAWDEVICE /DEV/rdsk/SP1214 ; CREATE DBSPACE SP1215 ALLOCATE RAWDEVICE /DEV/rdsk/SP1215 ATTRIBUTE LOG GROUP GROUP1 ; CREATE DBSPACE SP1216 ALLOCATE RAWDEVICE /DEV/rdsk/SP1216 ATTRIBUTE LOG GROUP GROUP1 CREATE DBSPACE SP1217 ALLOCATE RAWDEVICE /DEV/rdsk/SP1217 ATTRIBUTE LOG GROUP GROUP<sub>2</sub> CREATE DRSPACE SP1218 ALLOCATE RAWDEVICE /DEV/rdsk/SP1218 ATTRIBUTE LOG GROUP GROUP2 ; CREATE DBSPACE SP1219 ALLOCATE RAWDEVICE /DEV/rdsk/SP1219 ATTRIBUTE LOG GROUP GROUP3 ; CREATE DBSPACE SP1220 ALLOCATE RAWDEVICE /DEV/rdsk/SP1220 ATTRIBUTE LOG GROUP GROUP3 ; CREATE DBSPACE SP1221 ALLOCATE RAWDEVICE

/DEV/rdsk/SP1221 ATTRIBUTE LOG GROUP GROUP4 CREATE DBSPACE SP1222 ALLOCATE RAWDEVICE /DEV/rdsk/SP1222 ATTRIBUTE LOG GROUP GROUP4 CREATE DRSPACE SP1223 ALLOCATE RAWDEVICE /DEV/rdsk/SP1223 ATTRIBUTE LOG GROUP GROUP5 ; CREATE DBSPACE SP1224 ALLOCATE RAWDEVICE /DEV/rdsk/SP1224 ATTRIBUTE LOG GROUP GROUP5 CREATE DBSPACE SP1225 ALLOCATE RAWDEVICE /DEV/rdsk/SP1225 CREATE DBSPACE SP1226 ALLOCATE RAWDEVICE /DEV/rdsk/SP1226 ; CREATE DBSPACE SP1227 ALLOCATE RAWDEVICE /DEV/rdsk/SP1227 ATTRIBUTE LOG GROUP GROUP1 ; CREATE DBSPACE SP1228 ALLOCATE RAWDEVICE /DEV/rdsk/SP1228 ATTRIBUTE LOG GROUP GROUP1 CREATE DBSPACE SP1229 ALLOCATE RAWDEVICE /DEV/rdsk/SP1229 ATTRIBUTE LOG GROUP GROUP<sub>2</sub> CREATE DBSPACE SP1230 ALLOCATE RAWDEVICE /DEV/rdsk/SP1230 ATTRIBUTE LOG GROUP GROUP<sub>2</sub> CREATE DBSPACE SP1231 ALLOCATE RAWDEVICE /DEV/rdsk/SP1231 ATTRIBUTE LOG GROUP GROUP3 ; CREATE DBSPACE SP1232 ALLOCATE RAWDEVICE /DEV/rdsk/SP1232 ATTRIBUTE LOG GROUP GROUP3 ; CREATE DBSPACE SP1233 ALLOCATE RAWDEVICE /DEV/rdsk/SP1233 ATTRIBUTE LOG GROUP GROUP4 CREATE DBSPACE SP1234 ALLOCATE RAWDEVICE /DEV/rdsk/SP1234 ATTRIBUTE LOG GROUP GROUP4 ; CREATE DBSPACE SP1235 ALLOCATE RAWDEVICE /DEV/rdsk/SP1235 ATTRIBUTE LOG GROUP GROUP5 CREATE DBSPACE SP1236 ALLOCATE RAWDEVICE /DEV/rdsk/SP1236 ATTRIBUTE LOG GROUP GROUP5 ; CREATE DBSPACE SP1237 ALLOCATE RAWDEVICE /DEV/rdsk/SP1237 ; CREATE DBSPACE SP1238 ALLOCATE RAWDEVICE /DEV/rdsk/SP1238 ; CREATE DBSPACE SP1239 ALLOCATE RAWDEVICE

/DEV/rdsk/SP1239 ATTRIBUTE LOG GROUP GROUP1 CREATE DBSPACE SP1240 ALLOCATE RAWDEVICE /DEV/rdsk/SP1240 ATTRIBUTE LOG GROUP GROUP1 CREATE DBSPACE SP1241 ALLOCATE RAWDEVICE /DEV/rdsk/SP1241 ATTRIBUTE LOG GROUP GROUP2 CREATE DBSPACE SP1242 ALLOCATE RAWDEVICE /DEV/rdsk/SP1242 ATTRIBUTE LOG GROUP **GROUP2**  CREATE DBSPACE SP1243 ALLOCATE RAWDEVICE /DEV/rdsk/SP1243 ATTRIBUTE LOG GROUP GROUP3 CREATE DBSPACE SP1244 ALLOCATE RAWDEVICE /DEV/rdsk/SP1244 ATTRIBUTE LOG GROUP GROUP3 ; CREATE DBSPACE SP1245 ALLOCATE RAWDEVICE /DEV/rdsk/SP1245 ATTRIBUTE LOG GROUP GROUP4 CREATE DBSPACE SP1246 ALLOCATE RAWDEVICE /DEV/rdsk/SP1246 ATTRIBUTE LOG GROUP GROUP4 CREATE DBSPACE SP1247 ALLOCATE RAWDEVICE /DEV/rdsk/SP1247 ATTRIBUTE LOG GROUP GROUP5 ; CREATE DBSPACE SP1248 ALLOCATE RAWDEVICE /DEV/rdsk/SP1248 ATTRIBUTE LOG GROUP GROUP5 CREATE DBSPACE SP1249 ALLOCATE RAWDEVICE /DEV/rdsk/SP1249 CREATE DBSPACE SP1250 ALLOCATE RAWDEVICE /DEV/rdsk/SP1250 ; CREATE DBSPACE SP1251 ALLOCATE RAWDEVICE /DEV/rdsk/SP1251 ATTRIBUTE LOG GROUP GROUP1 CREATE DBSPACE SP1252 ALLOCATE RAWDEVICE /DEV/rdsk/SP1252 ATTRIBUTE LOG GROUP **GROUP1**  CREATE DBSPACE SP1253 ALLOCATE RAWDEVICE /DEV/rdsk/SP1253 ATTRIBUTE LOG GROUP **GROUP2**  CREATE DBSPACE SP1254 ALLOCATE RAWDEVICE /DEV/rdsk/SP1254 ATTRIBUTE LOG GROUP GROUP<sub>2</sub> CREATE DBSPACE SP1255 ALLOCATE RAWDEVICE /DEV/rdsk/SP1255 ATTRIBUTE LOG GROUP GROUP3 ; CREATE DBSPACE SP1256 ALLOCATE RAWDEVICE /DEV/rdsk/SP1256 ATTRIBUTE LOG GROUP GROUP3 ;

 CREATE DBSPACE SP1257 ALLOCATE RAWDEVICE /DEV/rdsk/SP1257 ATTRIBUTE LOG GROUP GROUP4 CREATE DBSPACE SP1258 ALLOCATE RAWDEVICE /DEV/rdsk/SP1258 ATTRIBUTE LOG GROUP GROUP4 CREATE DBSPACE SP1259 ALLOCATE RAWDEVICE /DEV/rdsk/SP1259 ATTRIBUTE LOG GROUP GROUP5 ; CREATE DBSPACE SP1260 ALLOCATE RAWDEVICE /DEV/rdsk/SP1260 ATTRIBUTE LOG GROUP GROUP5 ; CREATE DBSPACE SP1261 ALLOCATE RAWDEVICE /DEV/rdsk/SP1261 ; CREATE DBSPACE SP1262 ALLOCATE RAWDEVICE /DEV/rdsk/SP1262 CREATE DBSPACE SP1263 ALLOCATE RAWDEVICE /DEV/rdsk/SP1263 ATTRIBUTE LOG GROUP GROUP1 CREATE DBSPACE SP1264 ALLOCATE RAWDEVICE /DEV/rdsk/SP1264 ATTRIBUTE LOG GROUP GROUP1 ; CREATE DBSPACE SP1265 ALLOCATE RAWDEVICE /DEV/rdsk/SP1265 ATTRIBUTE LOG GROUP GROUP2 ; CREATE DBSPACE SP1266 ALLOCATE RAWDEVICE /DEV/rdsk/SP1266 ATTRIBUTE LOG GROUP GROUP2 CREATE DBSPACE SP1267 ALLOCATE RAWDEVICE /DEV/rdsk/SP1267 ATTRIBUTE LOG GROUP GROUP3 ; CREATE DBSPACE SP1268 ALLOCATE RAWDEVICE /DEV/rdsk/SP1268 ATTRIBUTE LOG GROUP GROUP3 ; CREATE DBSPACE SP1269 ALLOCATE RAWDEVICE /DEV/rdsk/SP1269 ATTRIBUTE LOG GROUP GROUP4 CREATE DBSPACE SP1270 ALLOCATE RAWDEVICE /DEV/rdsk/SP1270 ATTRIBUTE LOG GROUP GROUP4 CREATE DBSPACE SP1271 ALLOCATE RAWDEVICE /DEV/rdsk/SP1271 ATTRIBUTE LOG GROUP **GROUP5**  CREATE DBSPACE SP1272 ALLOCATE RAWDEVICE /DEV/rdsk/SP1272 ATTRIBUTE LOG GROUP GROUP5 CREATE DBSPACE SP1273 ALLOCATE RAWDEVICE /DEV/rdsk/SP1273 ; CREATE DBSPACE SP1274 ALLOCATE RAWDEVICE /DEV/rdsk/SP1274 ;

CDEATE DRSDACE SD1275 ALLOCATE RAWDEVICE /DEV/rdsk/SP1275 ATTRIBUTE LOG GROUP GROUP1 CREATE DBSPACE SP1276 ALLOCATE RAWDEVICE /DEV/rdsk/SP1276 ATTRIBUTE LOG GROUP GROUP1 CREATE DBSPACE SP1277 ALLOCATE RAWDEVICE /DEV/rdsk/SP1277 ATTRIBUTE LOG GROUP **GROUP2**  CREATE DBSPACE SP1278 ALLOCATE RAWDEVICE /DEV/rdsk/SP1278 ATTRIBUTE LOG GROUP GROUP<sub>2</sub> CREATE DBSPACE SP1279 ALLOCATE RAWDEVICE /DEV/rdsk/SP1279 ATTRIBUTE LOG GROUP GROUP3 CREATE DBSPACE SP1280 ALLOCATE RAWDEVICE /DEV/rdsk/SP1280 ATTRIBUTE LOG GROUP GROUP3 ; CREATE DBSPACE SP1281 ALLOCATE RAWDEVICE /DEV/rdsk/SP1281 ATTRIBUTE LOG GROUP GROUP4 ; CREATE DBSPACE SP1282 ALLOCATE RAWDEVICE /DEV/rdsk/SP1282 ATTRIBUTE LOG GROUP GROUP4 CREATE DBSPACE SP1283 ALLOCATE RAWDEVICE /DEV/rdsk/SP1283 ATTRIBUTE LOG GROUP GROUP5 ; CREATE DBSPACE SP1284 ALLOCATE RAWDEVICE /DEV/rdsk/SP1284 ATTRIBUTE LOG GROUP GROUP5 ; CREATE DBSPACE SP1285 ALLOCATE RAWDEVICE /DEV/rdsk/SP1285 ; CREATE DBSPACE SP1286 ALLOCATE RAWDEVICE /DEV/rdsk/SP1286 CREATE DBSPACE SP1287 ALLOCATE RAWDEVICE /DEV/rdsk/SP1287 ATTRIBUTE LOG GROUP GROUP1 CREATE DBSPACE SP1288 ALLOCATE RAWDEVICE /DEV/rdsk/SP1288 ATTRIBUTE LOG GROUP GROUP1 CREATE DBSPACE SP1289 ALLOCATE RAWDEVICE /DEV/rdsk/SP1289 ATTRIBUTE LOG GROUP GROUP<sub>2</sub> CREATE DBSPACE SP1290 ALLOCATE RAWDEVICE /DEV/rdsk/SP1290 ATTRIBUTE LOG GROUP GROUP<sub>2</sub> CREATE DBSPACE SP1291 ALLOCATE RAWDEVICE /DEV/rdsk/SP1291 ATTRIBUTE LOG GROUP GROUP3 ; CREATE DBSPACE SP1292 ALLOCATE RAWDEVICE

/DEV/rdsk/SP1292 ATTRIBUTE LOG GROUP GROUP3 CREATE DBSPACE SP1293 ALLOCATE RAWDEVICE /DEV/rdsk/SP1293 ATTRIBUTE LOG GROUP GROUP4 CREATE DBSPACE SP1294 ALLOCATE RAWDEVICE /DEV/rdsk/SP1294 ATTRIBUTE LOG GROUP GROUP4 CREATE DBSPACE SP1295 ALLOCATE RAWDEVICE /DEV/rdsk/SP1295 ATTRIBUTE LOG GROUP GROUP5 CREATE DBSPACE SP1296 ALLOCATE RAWDEVICE /DEV/rdsk/SP1296 ATTRIBUTE LOG GROUP GROUP5 CREATE DBSPACE SP1297 ALLOCATE RAWDEVICE /DEV/rdsk/SP1297 ; CREATE DBSPACE SP1298 ALLOCATE RAWDEVICE /DEV/rdsk/SP1298 ; CREATE DBSPACE SP1299 ALLOCATE RAWDEVICE /DEV/rdsk/SP1299 ATTRIBUTE LOG GROUP GROUP1 ; CREATE DBSPACE SP1300 ALLOCATE RAWDEVICE /DEV/rdsk/SP1300 ATTRIBUTE LOG GROUP GROUP1 CREATE DBSPACE SP1301 ALLOCATE RAWDEVICE /DEV/rdsk/SP1301 ATTRIBUTE LOG GROUP **GROUP2**  CREATE DBSPACE SP1302 ALLOCATE RAWDEVICE /DEV/rdsk/SP1302 ATTRIBUTE LOG GROUP GROUP2 ; CREATE DBSPACE SP1303 ALLOCATE RAWDEVICE /DEV/rdsk/SP1303 ATTRIBUTE LOG GROUP GROUP3 CREATE DBSPACE SP1304 ALLOCATE RAWDEVICE /DEV/rdsk/SP1304 ATTRIBUTE LOG GROUP GROUP3 ; CREATE DBSPACE SP1305 ALLOCATE RAWDEVICE /DEV/rdsk/SP1305 ATTRIBUTE LOG GROUP GROUP4 CREATE DBSPACE SP1306 ALLOCATE RAWDEVICE /DEV/rdsk/SP1306 ATTRIBUTE LOG GROUP GROUP4 CREATE DBSPACE SP1307 ALLOCATE RAWDEVICE /DEV/rdsk/SP1307 ATTRIBUTE LOG GROUP GROUP5 CREATE DBSPACE SP1308 ALLOCATE RAWDEVICE /DEV/rdsk/SP1308 ATTRIBUTE LOG GROUP GROUP5 CREATE DBSPACE SP1309 ALLOCATE RAWDEVICE /DEV/rdsk/SP1309 ;
CREATE DBSPACE SP1310 ALLOCATE RAWDEVICE /DEV/rdsk/SP1310 CREATE DBSPACE SP1311 ALLOCATE RAWDEVICE /DEV/rdsk/SP1311 ATTRIBUTE LOG GROUP GROUP1 ; CREATE DBSPACE SP1312 ALLOCATE RAWDEVICE /DEV/rdsk/SP1312 ATTRIBUTE LOG GROUP GROUP1 CREATE DBSPACE SP1313 ALLOCATE RAWDEVICE /DEV/rdsk/SP1313 ATTRIBUTE LOG GROUP GROUP<sub>2</sub> CREATE DBSPACE SP1314 ALLOCATE RAWDEVICE /DEV/rdsk/SP1314 ATTRIBUTE LOG GROUP  $GROHPP2$  CREATE DBSPACE SP1315 ALLOCATE RAWDEVICE /DEV/rdsk/SP1315 ATTRIBUTE LOG GROUP GROUP3 ; CREATE DBSPACE SP1316 ALLOCATE RAWDEVICE /DEV/rdsk/SP1316 ATTRIBUTE LOG GROUP GROUP3 ; CREATE DBSPACE SP1317 ALLOCATE RAWDEVICE /DEV/rdsk/SP1317 ATTRIBUTE LOG GROUP GROUP4 CREATE DBSPACE SP1318 ALLOCATE RAWDEVICE /DEV/rdsk/SP1318 ATTRIBUTE LOG GROUP GROUP4 CREATE DBSPACE SP1319 ALLOCATE RAWDEVICE /DEV/rdsk/SP1319 ATTRIBUTE LOG GROUP GROUP5 ; CREATE DBSPACE SP1320 ALLOCATE RAWDEVICE /DEV/rdsk/SP1320 ATTRIBUTE LOG GROUP GROUP5 ; CREATE DBSPACE SP1321 ALLOCATE RAWDEVICE /DEV/rdsk/SP1321 CREATE DBSPACE SP1322 ALLOCATE RAWDEVICE /DEV/rdsk/SP1322 CREATE DBSPACE SP1323 ALLOCATE RAWDEVICE /DEV/rdsk/SP1323 ATTRIBUTE LOG GROUP GROUP1 CREATE DBSPACE SP1324 ALLOCATE RAWDEVICE /DEV/rdsk/SP1324 ATTRIBUTE LOG GROUP GROUP1 ; CREATE DBSPACE SP1325 ALLOCATE RAWDEVICE /DEV/rdsk/SP1325 ATTRIBUTE LOG GROUP GROUP2 ; CREATE DBSPACE SP1326 ALLOCATE RAWDEVICE /DEV/rdsk/SP1326 ATTRIBUTE LOG GROUP GROUP2 ; CREATE DBSPACE SP1327 ALLOCATE RAWDEVICE /DEV/rdsk/SP1327 ATTRIBUTE LOG GROUP GROUP3 ;

CREATE DRSPACE SP1328 ALLOCATE RAWDEVICE /DEV/rdsk/SP1328 ATTRIBUTE LOG GROUP GROUP3 ; CREATE DBSPACE SP1329 ALLOCATE RAWDEVICE /DEV/rdsk/SP1329 ATTRIBUTE LOG GROUP GROUP4 CREATE DBSPACE SP1330 ALLOCATE RAWDEVICE /DEV/rdsk/SP1330 ATTRIBUTE LOG GROUP GROUP4 CREATE DBSPACE SP1331 ALLOCATE RAWDEVICE /DEV/rdsk/SP1331 ATTRIBUTE LOG GROUP GROUP5 ; CREATE DBSPACE SP1332 ALLOCATE RAWDEVICE /DEV/rdsk/SP1332 ATTRIBUTE LOG GROUP GROUP5 CREATE DBSPACE SP1333 ALLOCATE RAWDEVICE /DEV/rdsk/SP1333 ; CREATE DBSPACE SP1334 ALLOCATE RAWDEVICE /DEV/rdsk/SP1334 CREATE DBSPACE SP1335 ALLOCATE RAWDEVICE /DEV/rdsk/SP1335 ATTRIBUTE LOG GROUP GROUP1 ; CREATE DBSPACE SP1336 ALLOCATE RAWDEVICE /DEV/rdsk/SP1336 ATTRIBUTE LOG GROUP GROUP1 ; CREATE DBSPACE SP1337 ALLOCATE RAWDEVICE /DEV/rdsk/SP1337 ATTRIBUTE LOG GROUP GROUP2 ; CREATE DBSPACE SP1338 ALLOCATE RAWDEVICE /DEV/rdsk/SP1338 ATTRIBUTE LOG GROUP GROUP<sub>2</sub> CREATE DBSPACE SP1339 ALLOCATE RAWDEVICE /DEV/rdsk/SP1339 ATTRIBUTE LOG GROUP GROUP3 ; CREATE DBSPACE SP1340 ALLOCATE RAWDEVICE /DEV/rdsk/SP1340 ATTRIBUTE LOG GROUP GROUP3 ; CREATE DBSPACE SP1341 ALLOCATE RAWDEVICE /DEV/rdsk/SP1341 ATTRIBUTE LOG GROUP GROUP4 CREATE DBSPACE SP1342 ALLOCATE RAWDEVICE /DEV/rdsk/SP1342 ATTRIBUTE LOG GROUP GROUP4 ; CREATE DBSPACE SP1343 ALLOCATE RAWDEVICE /DEV/rdsk/SP1343 ATTRIBUTE LOG GROUP GROUP5 CREATE DBSPACE SP1344 ALLOCATE RAWDEVICE /DEV/rdsk/SP1344 ATTRIBUTE LOG GROUP GROUP5 ; CREATE DBSPACE SP1345 ALLOCATE RAWDEVICE /DEV/rdsk/SP1345 ;

 CREATE DBSPACE SP1346 ALLOCATE RAWDEVICE /DEV/rdsk/SP1346 CREATE DBSPACE SP1347 ALLOCATE RAWDEVICE /DEV/rdsk/SP1347 ATTRIBUTE LOG GROUP GROUP1 ; CREATE DBSPACE SP1348 ALLOCATE RAWDEVICE /DEV/rdsk/SP1348 ATTRIBUTE LOG GROUP GROUP1 CREATE DBSPACE SP1349 ALLOCATE RAWDEVICE /DEV/rdsk/SP1349 ATTRIBUTE LOG GROUP GROUP2 ; CREATE DBSPACE SP1350 ALLOCATE RAWDEVICE /DEV/rdsk/SP1350 ATTRIBUTE LOG GROUP  $GROHPP2$ ========== ddl\_db.mak ========== -- /\*===================================== ===========================\*/  $\left| -\right|$  \*  $\left| \right|$  \*  $\left| \right|$ -- /\*===================================== ===========================\*/ CREATE DATABASE TPCC; ========== mkarc.sh ========== : set -x date timex rdblog -G -a /DEV/rdsk/ARC1 4000M sleep 1 timex rdblog -U -a /DEV/rdsk/ARC2 sleep 1 timex rdblog -U -a /DEV/rdsk/ARC3 sleep 1 timex rdblog -U -a /DEV/rdsk/ARC4 sleep 1 timex rdblog -U -a /DEV/rdsk/ARC5 sleep 1 timex rdblog -U -a /DEV/rdsk/ARC6 sleep 1 timex rdblog -U -a /DEV/rdsk/ARC7 sleep 1 timex rdblog -G -a -g GROUP1 /DEV/rdsk/ARC\_G1\_1 4000M sleep 1 timex rdblog -U -a -g GROUP1 /DEV/rdsk/ARC\_G1\_2 sleep 1 timex rdblog -U -a -g GROUP1 /DEV/rdsk/ARC\_G1\_3 sleep 1 timex rdblog -U -a -g GROUP1 /DEV/rdsk/ARC\_G1\_4

sleep 1

timex rdblog -U -a -g GROUP1 /DEV/rdsk/ARC\_G1\_5 sleep 1 timex rdblog -U -a -g GROUP1 /DEV/rdsk/ARC\_G1\_6 sleep 1 timex rdblog -U -a -g GROUP1 /DEV/rdsk/ARC\_G1\_7 sleep 1 date timex rdblog -G -a -g GROUP2 /DEV/rdsk/ARC\_G2\_1 4000M sleep 1 timex rdblog -U -a -g GROUP2 /DEV/rdsk/ARC\_G2\_2 sleep 1 timex rdblog -U -a -g GROUP2 /DEV/rdsk/ARC\_G2\_3 sleep 1 timex rdblog -U -a -g GROUP2 /DEV/rdsk/ARC\_G2\_4 sleep 1 timex rdblog -U -a -g GROUP2 /DEV/rdsk/ARC\_G2\_5 sleep 1 timex rdblog -U -a -g GROUP2 /DEV/rdsk/ARC\_G2\_6 sleep 1 timex rdblog -U -a -g GROUP2 /DEV/rdsk/ARC\_G2\_7 sleep 1 date timex rdblog -G -a -g GROUP3 /DEV/rdsk/ARC\_G3\_1 4000M sleep 1 timex rdblog -U -a -g GROUP3 /DEV/rdsk/ARC\_G3\_2 sleep 1 timex rdblog -U -a -g GROUP3 /DEV/rdsk/ARC\_G3\_3 sleep 1 timex rdblog -U -a -g GROUP3 /DEV/rdsk/ARC\_G3\_4 sleep 1 timex rdblog -U -a -g GROUP3 /DEV/rdsk/ARC\_G3\_5 sleep 1 timex rdblog -U -a -g GROUP3 /DEV/rdsk/ARC\_G3\_6 sleep 1 timex rdblog -U -a -g GROUP3 /DEV/rdsk/ARC\_G3\_7 sleep 1 date timex rdblog -G -a -g GROUP4 /DEV/rdsk/ARC\_G4\_1 4000M sleep 1 timex rdblog -U -a -g GROUP4 /DEV/rdsk/ARC\_G4\_2 sleep 1 timex rdblog -U -a -g GROUP4 /DEV/rdsk/ARC\_G4\_3 sleep 1 timex rdblog -U -a -g GROUP4

/DEV/rdsk/ARC\_G4\_4

sleep 1

timex rdblog -U -a -g GROUP4 /DEV/rdsk/ARC\_G4\_5 sleep 1 timex rdblog -U -a -g GROUP4 /DEV/rdsk/ARC\_G4\_6 sleep 1 timex rdblog -U -a -g GROUP4 /DEV/rdsk/ARC\_G4\_7 sleep 1 date timex rdblog -G -a -g GROUP5 /DEV/rdsk/ARC\_G5\_1 4000M sleep 1 timex rdblog -U -a -g GROUP5 /DEV/rdsk/ARC\_G5\_2 sleep 1 timex rdblog -U -a -g GROUP5 /DEV/rdsk/ARC\_G5\_3 sleep 1 timex rdblog -U -a -g GROUP5 /DEV/rdsk/ARC\_G5\_4 sleep 1 timex rdblog -U -a -g GROUP5 /DEV/rdsk/ARC\_G5\_5 sleep 1 timex rdblog -U -a -g GROUP5 /DEV/rdsk/ARC\_G5\_6 sleep 1 timex rdblog -U -a -g GROUP5 /DEV/rdsk/ARC\_G5\_7 sleep 1

========== mktmplog.sh.AI\_18GB ==========

: set -x

date

# system log group LOG\_AI=/DEV/rdsk/AI\_LOG LOG\_BI=/DEV/rdsk/BI\_LOG LOG\_IX=/DEV/rdsk/IX\_LOG

# user log group 1 GROUP\_G1=GROUP1 UG\_G1=/DEV/rdsk/LOG\_UG\_G1 LOG\_IX\_G1=/DEV/rdsk/IX\_LOG\_G1 LOG\_BI\_G1=/DEV/rdsk/BI\_LOG\_G1 LOG\_AI\_G1=/DEV/rdsk/AI\_LOG\_G1

# user log group 2 GROUP G2=GROUP2 UG\_G2=/DEV/rdsk/LOG\_UG\_G2 LOG\_IX\_G2=/DEV/rdsk/IX\_LOG\_G2 LOG\_BI\_G2=/DEV/rdsk/BI\_LOG\_G2 LOG\_AI\_G2=/DEV/rdsk/AI\_LOG\_G2

# user log group 3 GROUP\_G3=GROUP3 UG\_G3=/DEV/rdsk/LOG\_UG\_G3 LOG\_IX\_G3=/DEV/rdsk/IX\_LOG\_G3 LOG\_BI\_G3=/DEV/rdsk/BI\_LOG\_G3 LOG\_AI\_G3=/DEV/rdsk/AI\_LOG\_G3

# user log group 4

GROUP\_G4=GROUP4 UG\_G4=/DEV/rdsk/LOG\_UG\_G4 LOG\_IX\_G4=/DEV/rdsk/IX\_LOG\_G4 LOG\_BI\_G4=/DEV/rdsk/BI\_LOG\_G4 LOG\_AI\_G4=/DEV/rdsk/AI\_LOG\_G4

# user log group 5 GROUP G5=GROUP5 UG\_G5=/DEV/rdsk/LOG\_UG\_G5 LOG\_IX\_G5=/DEV/rdsk/IX\_LOG\_G5 LOG\_BI\_G5=/DEV/rdsk/BI\_LOG\_G5 LOG\_AI\_G5=/DEV/rdsk/AI\_LOG\_G5

# before AI\_18GB  $#RCV$  SIZE=8160M #AI\_SIZE=8600M #BI\_SIZE=2000M #TRNENT=900

# after AI\_18GB RCV\_SIZE=15200M AI\_SIZE=16000M BI\_SIZE=2000M TRNENT=1350

# make log group manage file # ( please define RDBLOGGROUP on rdbsysconfig ) timex rdblog -M

date rm /rdbptc/tpcc80/SYS/rdblogmanage timex rdblog -I

timex rdblog -G -t -c \$RCV\_SIZE -io 2048 \$LOG\_IX \$LOG\_BI \$LOG\_AI \$BI\_SIZE \$AI\_SIZE \$TRNENT

### wait

# make user log file (group 1) rdblog -I -g \$GROUP\_G1 \$UG\_G1 timex rdblog -G -t -g \$GROUP\_G1 -c \$RCV\_SIZE -io 2048 \$LOG\_IX\_G1 \$LOG\_BI\_G1 \$LOG\_AI\_G1 \$BI\_SIZE \$AI\_SIZE \$TRNENT

# make user log file (group 2) rdblog -I -g \$GROUP\_G2 \$UG\_G2 timex rdblog -G -t -g \$GROUP\_G2 -c \$RCV\_SIZE -io 2048 \$LOG\_IX\_G2 \$LOG\_BI\_G2 \$LOG\_AI\_G2 \$BI\_SIZE \$AI\_SIZE \$TRNENT

# make user log file (group 3) rdblog -I -g \$GROUP\_G3 \$UG\_G3 timex rdblog -G -t -g \$GROUP\_G3 -c \$RCV\_SIZE -io 2048 \$LOG\_IX\_G3 \$LOG\_BI\_G3 \$LOG\_AI\_G3 \$BI\_SIZE \$AI\_SIZE \$TRNENT

# make user log file (group 4) rdblog -I -g \$GROUP\_G4 \$UG\_G4 timex rdblog -G -t -g \$GROUP\_G4 -c \$RCV\_SIZE -io 2048 \$LOG\_IX\_G4 \$LOG\_BI\_G4 \$LOG\_AI\_G4 \$BI\_SIZE \$AI\_SIZE \$TRNENT

# make user log file (group 5) rdblog -I -g \$GROUP\_G5 \$UG\_G5 timex rdblog -G -t -g \$GROUP\_G5 -c \$RCV\_SIZE -io 2048 \$LOG\_IX\_G5 \$LOG\_BI\_G5 \$LOG\_AI\_G5 \$BI\_SIZE \$AI\_SIZE \$TRNENT

mount -Fufs /dev/dsk/c31t2d3s0 /rdb/loaddata/22

========== mountLOAD.sh ========== #!/bin/sh -x fastsu mkdir /rdb fastsu mkdir /rdb/loaddata fastsu mkdir /rdb/sortwk fastsu chown tpcc /rdb /rdb/loaddata /rdb/sortwk mkdir /rdb/loaddata/1 mount -Fufs /dev/dsk/c24t1d0s0 /rdb/loaddata/1 chown tpcc:seino /rdb/loaddata/1 mkdir /rdb/sortwk/1 mount -Fufs /dev/dsk/c24t1d0s7 /rdb/sortwk/1 chown tpcc:seino /rdb/sortwk/1 mkdir /rdb/loaddata/2 mount -Fufs /dev/dsk/c24t1d1s0 /rdb/loaddata/2 chown tpcc:seino /rdb/loaddata/2 mkdir /rdb/sortwk/2 mount -Fufs /dev/dsk/c24t1d1s7 /rdb/sortwk/2 chown tpcc:seino /rdb/sortwk/2 mkdir /rdb/loaddata/3 mount -Fufs /dev/dsk/c24t1d2s0 /rdb/loaddata/3 chown tpcc:seino /rdb/loaddata/3 mkdir /rdb/sortwk/3 mount -Fufs /dev/dsk/c24t1d2s7 /rdb/sortwk/3 chown tpcc:seino /rdb/sortwk/3 mkdir /rdb/loaddata/4 mount -Fufs /dev/dsk/c72t2d3s0 /rdb/loaddata/4 chown tpcc:seino /rdb/loaddata/4 mkdir /rdb/sortwk/4 mount -Fufs /dev/dsk/c72t2d3s7 /rdb/sortwk/4 chown tpcc:seino /rdb/sortwk/4 mkdir /rdb/loaddata/5 mount -Fufs /dev/dsk/c72t2d4s0 /rdb/loaddata/5 chown tpcc:seino /rdb/loaddata/5 mkdir /rdb/sortwk/5 mount -Fufs /dev/dsk/c72t2d4s7 /rdb/sortwk/5 chown tpcc:seino /rdb/sortwk/5 mkdir /rdb/loaddata/6 mount -Fufs /dev/dsk/c72t2d5s0 /rdb/loaddata/6 chown tpcc:seino /rdb/loaddata/6 mkdir /rdb/sortwk/6 mount -Fufs /dev/dsk/c72t2d5s7 /rdb/sortwk/6 chown tpcc:seino /rdb/sortwk/6 mkdir /rdb/loaddata/7 mount -Fufs /dev/dsk/c16t1d0s0 /rdb/loaddata/7 chown tpcc:seino /rdb/loaddata/7 mkdir /rdb/sortwk/7 mount -Fufs /dev/dsk/c16t1d0s7 /rdb/sortwk/7 chown tpcc:seino /rdb/sortwk/7 mkdir /rdb/loaddata/8 mount -Fufs /dev/dsk/c16t1d1s0 /rdb/loaddata/8 chown tpcc:seino /rdb/loaddata/8 mkdir /rdb/sortwk/8 mount -Fufs /dev/dsk/c16t1d1s7 /rdb/sortwk/8 chown tpcc:seino /rdb/sortwk/8 mkdir /rdb/loaddata/9 mount -Fufs /dev/dsk/c16t1d2s0 /rdb/loaddata/9 chown tpcc:seino /rdb/loaddata/9 mkdir /rdb/sortwk/9 mount -Fufs /dev/dsk/c16t1d2s7 /rdb/sortwk/9 chown tpcc:seino /rdb/sortwk/9 mkdir /rdb/loaddata/10 mount -Fufs /dev/dsk/c64t2d3s0 /rdb/loaddata/10 chown tpcc:seino /rdb/loaddata/10 mkdir /rdb/sortwk/10

mount -Fufs /dev/dsk/c64t2d3s7 /rdb/sortwk/10 chown tpcc:seino /rdb/sortwk/10 mkdir /rdb/loaddata/11 mount -Fufs /dev/dsk/c64t2d4s0 /rdb/loaddata/11 chown tpcc:seino /rdb/loaddata/11 mkdir /rdb/sortwk/11 mount -Fufs /dev/dsk/c64t2d4s7 /rdb/sortwk/11 chown tpcc:seino /rdb/sortwk/11 mkdir /rdb/loaddata/12 mount -Fufs /dev/dsk/c64t2d5s0 /rdb/loaddata/12 chown tpcc:seino /rdb/loaddata/12 mkdir /rdb/sortwk/12 mount -Fufs /dev/dsk/c64t2d5s7 /rdb/sortwk/12 chown tpcc:seino /rdb/sortwk/12 mkdir /rdb/loaddata/13 mount -Fufs /dev/dsk/c13t1d0s0 /rdb/loaddata/13 chown tpcc:seino /rdb/loaddata/13 mkdir /rdb/sortwk/13 mount -Fufs /dev/dsk/c13t1d0s7 /rdb/sortwk/13 chown tpcc:seino /rdb/sortwk/13 mkdir /rdb/loaddata/14 mount -Fufs /dev/dsk/c13t1d1s0 /rdb/loaddata/14 chown tpcc:seino /rdb/loaddata/14 mkdir /rdb/sortwk/14 mount -Fufs /dev/dsk/c13t1d1s7 /rdb/sortwk/14 chown tpcc:seino /rdb/sortwk/14 mkdir /rdb/loaddata/15 mount -Fufs /dev/dsk/c13t1d2s0 /rdb/loaddata/15 chown tpcc:seino /rdb/loaddata/15 mkdir /rdb/sortwk/15 mount -Fufs /dev/dsk/c13t1d2s7 /rdb/sortwk/15 chown tpcc:seino /rdb/sortwk/15 mkdir /rdb/loaddata/16 mount -Fufs /dev/dsk/c6t2d3s0 /rdb/loaddata/16 chown tpcc:seino /rdb/loaddata/16 mkdir /rdb/sortwk/16 mount -Fufs /dev/dsk/c6t2d3s7 /rdb/sortwk/16 chown tpcc:seino /rdb/sortwk/16 mkdir /rdb/loaddata/17 mount -Fufs /dev/dsk/c6t2d4s0 /rdb/loaddata/17 chown tpcc:seino /rdb/loaddata/17 mkdir /rdb/sortwk/17 mount -Fufs /dev/dsk/c6t2d4s7 /rdb/sortwk/17 chown tpcc:seino /rdb/sortwk/17 mkdir /rdb/loaddata/18 mount -Fufs /dev/dsk/c6t2d5s0 /rdb/loaddata/18 chown tpcc:seino /rdb/loaddata/18 mkdir /rdb/sortwk/18 mount -Fufs /dev/dsk/c6t2d5s7 /rdb/sortwk/18 chown tpcc:seino /rdb/sortwk/18 mkdir /rdb/loaddata/19 mount -Fufs /dev/dsk/c39t1d0s0 /rdb/loaddata/19 chown tpcc:seino /rdb/loaddata/19 mkdir /rdb/sortwk/19 mount -Fufs /dev/dsk/c39t1d0s7 /rdb/sortwk/19 chown tpcc:seino /rdb/sortwk/19 mkdir /rdb/loaddata/20 mount -Fufs /dev/dsk/c39t1d1s0 /rdb/loaddata/20 chown tpcc:seino /rdb/loaddata/20 mkdir /rdb/sortwk/20 mount -Fufs /dev/dsk/c39t1d1s7 /rdb/sortwk/20 chown tpcc:seino /rdb/sortwk/20 mkdir /rdb/loaddata/21 mount -Fufs /dev/dsk/c39t1d2s0 /rdb/loaddata/21 chown tpcc:seino /rdb/loaddata/21 mkdir /rdb/sortwk/21 mount -Fufs /dev/dsk/c39t1d2s7 /rdb/sortwk/21 chown tpcc:seino /rdb/sortwk/21 mkdir /rdb/loaddata/22

chown tpcc:seino /rdb/loaddata/22 mkdir /rdb/sortwk/22 mount -Fufs /dev/dsk/c31t2d3s7 /rdb/sortwk/22 chown tpcc:seino /rdb/sortwk/22 mkdir /rdb/loaddata/23 mount -Fufs /dev/dsk/c31t2d4s0 /rdb/loaddata/23 chown tpcc:seino /rdb/loaddata/23 mkdir /rdb/sortwk/23 mount -Fufs /dev/dsk/c31t2d4s7 /rdb/sortwk/23 chown tpcc:seino /rdb/sortwk/23 mkdir /rdb/loaddata/24 mount -Fufs /dev/dsk/c31t2d5s0 /rdb/loaddata/24 chown tpcc:seino /rdb/loaddata/24 mkdir /rdb/sortwk/24 mount -Fufs /dev/dsk/c31t2d5s7 /rdb/sortwk/24 chown tpcc:seino /rdb/sortwk/24 mkdir /rdb/loaddata/25 mount -Fufs /dev/dsk/c28t1d0s0 /rdb/loaddata/25 chown tpcc:seino /rdb/loaddata/25 mkdir /rdb/sortwk/25 mount -Fufs /dev/dsk/c28t1d0s7 /rdb/sortwk/25 chown tpcc:seino /rdb/sortwk/25 mkdir /rdb/loaddata/26 mount -Fufs /dev/dsk/c28t1d1s0 /rdb/loaddata/26 chown tpcc:seino /rdb/loaddata/26 mkdir /rdb/sortwk/26 mount -Fufs /dev/dsk/c28t1d1s7 /rdb/sortwk/26 chown tpcc:seino /rdb/sortwk/26 mkdir /rdb/loaddata/27 mount -Fufs /dev/dsk/c28t1d2s0 /rdb/loaddata/27 chown tpcc:seino /rdb/loaddata/27 mkdir /rdb/sortwk/27 mount -Fufs /dev/dsk/c28t1d2s7 /rdb/sortwk/27 chown tpcc:seino /rdb/sortwk/27 mkdir /rdb/loaddata/28 mount -Fufs /dev/dsk/c30t2d3s0 /rdb/loaddata/28 chown tpcc:seino /rdb/loaddata/28 mkdir /rdb/sortwk/28 mount -Fufs /dev/dsk/c30t2d3s7 /rdb/sortwk/28 chown tpcc:seino /rdb/sortwk/28 mkdir /rdb/loaddata/29 mount -Fufs /dev/dsk/c30t2d4s0 /rdb/loaddata/29 chown tpcc:seino /rdb/loaddata/29 mkdir /rdb/sortwk/29 mount -Fufs /dev/dsk/c30t2d4s7 /rdb/sortwk/29 chown tpcc:seino /rdb/sortwk/29 mkdir /rdb/loaddata/30 mount -Fufs /dev/dsk/c30t2d5s0 /rdb/loaddata/30 chown tpcc:seino /rdb/loaddata/30 mkdir /rdb/sortwk/30 mount -Fufs /dev/dsk/c30t2d5s7 /rdb/sortwk/30 chown tpcc:seino /rdb/sortwk/30 mkdir /rdb/loaddata/31 mount -Fufs /dev/dsk/c27t1d0s0 /rdb/loaddata/31 chown tpcc:seino /rdb/loaddata/31 mkdir /rdb/sortwk/31 mount -Fufs /dev/dsk/c27t1d0s7 /rdb/sortwk/31 chown tpcc:seino /rdb/sortwk/31 mkdir /rdb/loaddata/32 mount -Fufs /dev/dsk/c27t1d1s0 /rdb/loaddata/32 chown tpcc:seino /rdb/loaddata/32 mkdir /rdb/sortwk/32 mount -Fufs /dev/dsk/c27t1d1s7 /rdb/sortwk/32 chown tpcc:seino /rdb/sortwk/32 mkdir /rdb/loaddata/33 mount -Fufs /dev/dsk/c27t1d2s0 /rdb/loaddata/33 chown tpcc:seino /rdb/loaddata/33 mkdir /rdb/sortwk/33

mount -Fufs /dev/dsk/c27t1d2s7 /rdb/sortwk/33 chown tpcc:seino /rdb/sortwk/33 mkdir /rdb/loaddata/34 mount -Fufs /dev/dsk/c44t2d3s0 /rdb/loaddata/34 chown tpcc:seino /rdb/loaddata/34 mkdir /rdb/sortwk/34 mount -Fufs /dev/dsk/c44t2d3s7 /rdb/sortwk/34 chown tpcc:seino /rdb/sortwk/34 mkdir /rdb/loaddata/35 mount -Fufs /dev/dsk/c44t2d4s0 /rdb/loaddata/35 chown tpcc:seino /rdb/loaddata/35 mkdir /rdb/sortwk/35 mount -Fufs /dev/dsk/c44t2d4s7 /rdb/sortwk/35 chown tpcc:seino /rdb/sortwk/35 mkdir /rdb/loaddata/36 mount -Fufs /dev/dsk/c44t2d5s0 /rdb/loaddata/36 chown tpcc:seino /rdb/loaddata/36 mkdir /rdb/sortwk/36 mount -Fufs /dev/dsk/c44t2d5s7 /rdb/sortwk/36 chown tpcc:seino /rdb/sortwk/36 mkdir /rdb/loaddata/37 mount -Fufs /dev/dsk/c62t1d0s0 /rdb/loaddata/37 chown tpcc:seino /rdb/loaddata/37 mkdir /rdb/sortwk/37 mount -Fufs /dev/dsk/c62t1d0s7 /rdb/sortwk/37 chown tpcc:seino /rdb/sortwk/37 mkdir /rdb/loaddata/38 mount -Fufs /dev/dsk/c62t1d1s0 /rdb/loaddata/38 chown tpcc:seino /rdb/loaddata/38 mkdir /rdb/sortwk/38 mount -Fufs /dev/dsk/c62t1d1s7 /rdb/sortwk/38 chown tpcc:seino /rdb/sortwk/38 mkdir /rdb/loaddata/39 mount -Fufs /dev/dsk/c62t1d2s0 /rdb/loaddata/39 chown tpcc:seino /rdb/loaddata/39 mkdir /rdb/sortwk/39 mount -Fufs /dev/dsk/c62t1d2s7 /rdb/sortwk/39 chown tpcc:seino /rdb/sortwk/39 mkdir /rdb/loaddata/40 mount -Fufs /dev/dsk/c12t2d3s0 /rdb/loaddata/40 chown tpcc:seino /rdb/loaddata/40 mkdir /rdb/sortwk/40 mount -Fufs /dev/dsk/c12t2d3s7 /rdb/sortwk/40 chown tpcc:seino /rdb/sortwk/40 mkdir /rdb/loaddata/41 mount -Fufs /dev/dsk/c12t2d4s0 /rdb/loaddata/41 chown tpcc:seino /rdb/loaddata/41 mkdir /rdb/sortwk/41 mount -Fufs /dev/dsk/c12t2d4s7 /rdb/sortwk/41 chown tpcc:seino /rdb/sortwk/41 mkdir /rdb/loaddata/42 mount -Fufs /dev/dsk/c12t2d5s0 /rdb/loaddata/42 chown tpcc:seino /rdb/loaddata/42 mkdir /rdb/sortwk/42 mount -Fufs /dev/dsk/c12t2d5s7 /rdb/sortwk/42 chown tpcc:seino /rdb/sortwk/42 mkdir /rdb/loaddata/43 mount -Fufs /dev/dsk/c55t1d0s0 /rdb/loaddata/43 chown tpcc:seino /rdb/loaddata/43 mkdir /rdb/sortwk/43 mount -Fufs /dev/dsk/c55t1d0s7 /rdb/sortwk/43 chown tpcc:seino /rdb/sortwk/43 mkdir /rdb/loaddata/44 mount -Fufs /dev/dsk/c55t1d1s0 /rdb/loaddata/44 chown tpcc:seino /rdb/loaddata/44 mkdir /rdb/sortwk/44 mount -Fufs /dev/dsk/c55t1d1s7 /rdb/sortwk/44 chown tpcc:seino /rdb/sortwk/44 mkdir /rdb/loaddata/45

mount -Fufs /dev/dsk/c55t1d2s0 /rdb/loaddata/45 chown tpcc:seino /rdb/loaddata/45 mkdir /rdb/sortwk/45 mount -Fufs /dev/dsk/c55t1d2s7 /rdb/sortwk/45 chown tpcc:seino /rdb/sortwk/45 mkdir /rdb/loaddata/46 mount -Fufs /dev/dsk/c3t2d3s0 /rdb/loaddata/46 chown tpcc:seino /rdb/loaddata/46 mkdir /rdb/sortwk/46 mount -Fufs /dev/dsk/c3t2d3s7 /rdb/sortwk/46 chown tpcc:seino /rdb/sortwk/46 mkdir /rdb/loaddata/47 mount -Fufs /dev/dsk/c3t2d4s0 /rdb/loaddata/47 chown tpcc:seino /rdb/loaddata/47 mkdir /rdb/sortwk/47 mount -Fufs /dev/dsk/c3t2d4s7 /rdb/sortwk/47 chown tpcc:seino /rdb/sortwk/47 mkdir /rdb/loaddata/48 mount -Fufs /dev/dsk/c3t2d5s0 /rdb/loaddata/48 chown tpcc:seino /rdb/loaddata/48 mkdir /rdb/sortwk/48 mount -Fufs /dev/dsk/c3t2d5s7 /rdb/sortwk/48 chown tpcc:seino /rdb/sortwk/48 mkdir /rdb/loaddata/49 mount -Fufs /dev/dsk/c60t1d0s0 /rdb/loaddata/49 chown tpcc:seino /rdb/loaddata/49 mkdir /rdb/sortwk/49 mount -Fufs /dev/dsk/c60t1d0s7 /rdb/sortwk/49 chown tpcc:seino /rdb/sortwk/49 mkdir /rdb/loaddata/50 mount -Fufs /dev/dsk/c60t1d1s0 /rdb/loaddata/50 chown tpcc:seino /rdb/loaddata/50 mkdir /rdb/sortwk/50 mount -Fufs /dev/dsk/c60t1d1s7 /rdb/sortwk/50 chown tpcc:seino /rdb/sortwk/50 mkdir /rdb/loaddata/51 mount -Fufs /dev/dsk/c60t1d2s0 /rdb/loaddata/51 chown tpcc:seino /rdb/loaddata/51 mkdir /rdb/sortwk/51 mount -Fufs /dev/dsk/c60t1d2s7 /rdb/sortwk/51 chown tpcc:seino /rdb/sortwk/51 mkdir /rdb/loaddata/52 mount -Fufs /dev/dsk/c10t2d3s0 /rdb/loaddata/52 chown tpcc:seino /rdb/loaddata/52 mkdir /rdb/sortwk/52 mount -Fufs /dev/dsk/c10t2d3s7 /rdb/sortwk/52 chown tpcc:seino /rdb/sortwk/52 mkdir /rdb/loaddata/53 mount -Fufs /dev/dsk/c10t2d4s0 /rdb/loaddata/53 chown tpcc:seino /rdb/loaddata/53 mkdir /rdb/sortwk/53 mount -Fufs /dev/dsk/c10t2d4s7 /rdb/sortwk/53 chown tpcc:seino /rdb/sortwk/53 mkdir /rdb/loaddata/54 mount -Fufs /dev/dsk/c10t2d5s0 /rdb/loaddata/54 chown tpcc:seino /rdb/loaddata/54 mkdir /rdb/sortwk/54 mount -Fufs /dev/dsk/c10t2d5s7 /rdb/sortwk/54 chown tpcc:seino /rdb/sortwk/54 mkdir /rdb/loaddata/55 mount -Fufs /dev/dsk/c63t1d0s0 /rdb/loaddata/55 chown tpcc:seino /rdb/loaddata/55 mkdir /rdb/sortwk/55 mount -Fufs /dev/dsk/c63t1d0s7 /rdb/sortwk/55 chown tpcc:seino /rdb/sortwk/55 mkdir /rdb/loaddata/56 mount -Fufs /dev/dsk/c63t1d1s0 /rdb/loaddata/56 chown tpcc:seino /rdb/loaddata/56 mkdir /rdb/sortwk/56

mount -Fufs /dev/dsk/c63t1d1s7 /rdb/sortwk/56 chown tpcc:seino /rdb/sortwk/56 mkdir /rdb/loaddata/57 mount -Fufs /dev/dsk/c63t1d2s0 /rdb/loaddata/57 chown tpcc:seino /rdb/loaddata/57 mkdir /rdb/sortwk/57 mount -Fufs /dev/dsk/c63t1d2s7 /rdb/sortwk/57 chown tpcc:seino /rdb/sortwk/57 mkdir /rdb/loaddata/58 mount -Fufs /dev/dsk/c41t2d3s0 /rdb/loaddata/58 chown tpcc:seino /rdb/loaddata/58 mkdir /rdb/sortwk/58 mount -Fufs /dev/dsk/c41t2d3s7 /rdb/sortwk/58 chown tpcc:seino /rdb/sortwk/58 mkdir /rdb/loaddata/59 mount -Fufs /dev/dsk/c41t2d4s0 /rdb/loaddata/59 chown tpcc:seino /rdb/loaddata/59 mkdir /rdb/sortwk/59 mount -Fufs /dev/dsk/c41t2d4s7 /rdb/sortwk/59 chown tpcc:seino /rdb/sortwk/59 mkdir /rdb/loaddata/60 mount -Fufs /dev/dsk/c41t2d5s0 /rdb/loaddata/60 chown tpcc:seino /rdb/loaddata/60 mkdir /rdb/sortwk/60 mount -Fufs /dev/dsk/c41t2d5s7 /rdb/sortwk/60 chown tpcc:seino /rdb/sortwk/60 mkdir /rdb/loaddata/61 mount -Fufs /dev/dsk/c54t1d0s0 /rdb/loaddata/61 chown tpcc:seino /rdb/loaddata/61 mkdir /rdb/sortwk/61 mount -Fufs /dev/dsk/c54t1d0s7 /rdb/sortwk/61 chown tpcc:seino /rdb/sortwk/61 mkdir /rdb/loaddata/62 mount -Fufs /dev/dsk/c54t1d1s0 /rdb/loaddata/62 chown tpcc:seino /rdb/loaddata/62 mkdir /rdb/sortwk/62 mount -Fufs /dev/dsk/c54t1d1s7 /rdb/sortwk/62 chown tpcc:seino /rdb/sortwk/62 mkdir /rdb/loaddata/63 mount -Fufs /dev/dsk/c54t1d2s0 /rdb/loaddata/63 chown tpcc:seino /rdb/loaddata/63 mkdir /rdb/sortwk/63 mount -Fufs /dev/dsk/c54t1d2s7 /rdb/sortwk/63 chown tpcc:seino /rdb/sortwk/63 mkdir /rdb/loaddata/64 mount -Fufs /dev/dsk/c43t2d3s0 /rdb/loaddata/64 chown tpcc:seino /rdb/loaddata/64 mkdir /rdb/sortwk/64 mount -Fufs /dev/dsk/c43t2d3s7 /rdb/sortwk/64 chown tpcc:seino /rdb/sortwk/64 mkdir /rdb/loaddata/65 mount -Fufs /dev/dsk/c43t2d4s0 /rdb/loaddata/65 chown tpcc:seino /rdb/loaddata/65 mkdir /rdb/sortwk/65 mount -Fufs /dev/dsk/c43t2d4s7 /rdb/sortwk/65 chown tpcc:seino /rdb/sortwk/65 mkdir /rdb/loaddata/66 mount -Fufs /dev/dsk/c43t2d5s0 /rdb/loaddata/66 chown tpcc:seino /rdb/loaddata/66 mkdir /rdb/sortwk/66 mount -Fufs /dev/dsk/c43t2d5s7 /rdb/sortwk/66 chown tpcc:seino /rdb/sortwk/66 mkdir /rdb/loaddata/67 mount -Fufs /dev/dsk/c73t1d0s0 /rdb/loaddata/67 chown tpcc:seino /rdb/loaddata/67 mkdir /rdb/sortwk/67 mount -Fufs /dev/dsk/c73t1d0s7 /rdb/sortwk/67 chown tpcc:seino /rdb/sortwk/67 mkdir /rdb/loaddata/68

mount -Fufs /dev/dsk/c73t1d1s0 /rdb/loaddata/68 chown tpcc:seino /rdb/loaddata/68 mkdir /rdb/sortwk/68 mount -Fufs /dev/dsk/c73t1d1s7 /rdb/sortwk/68 chown tpcc:seino /rdb/sortwk/68 mkdir /rdb/loaddata/69 mount -Fufs /dev/dsk/c73t1d2s0 /rdb/loaddata/69 chown tpcc:seino /rdb/loaddata/69 mkdir /rdb/sortwk/69 mount -Fufs /dev/dsk/c73t1d2s7 /rdb/sortwk/69 chown tpcc:seino /rdb/sortwk/69 mkdir /rdb/loaddata/70 mount -Fufs /dev/dsk/c53t2d3s0 /rdb/loaddata/70 chown tpcc:seino /rdb/loaddata/70 mkdir /rdb/sortwk/70 mount -Fufs /dev/dsk/c53t2d3s7 /rdb/sortwk/70 chown tpcc:seino /rdb/sortwk/70 mkdir /rdb/loaddata/71 mount -Fufs /dev/dsk/c53t2d4s0 /rdb/loaddata/71 chown tpcc:seino /rdb/loaddata/71 mkdir /rdb/sortwk/71 mount -Fufs /dev/dsk/c53t2d4s7 /rdb/sortwk/71 chown tpcc:seino /rdb/sortwk/71 mkdir /rdb/loaddata/72 mount -Fufs /dev/dsk/c53t2d5s0 /rdb/loaddata/72 chown tpcc:seino /rdb/loaddata/72 mkdir /rdb/sortwk/72 mount -Fufs /dev/dsk/c53t2d5s7 /rdb/sortwk/72 chown tpcc:seino /rdb/sortwk/72 mkdir /rdb/loaddata/73 mount -Fufs /dev/dsk/c61t1d0s0 /rdb/loaddata/73 chown tpcc:seino /rdb/loaddata/73 mkdir /rdb/sortwk/73 mount -Fufs /dev/dsk/c61t1d0s7 /rdb/sortwk/73 chown tpcc:seino /rdb/sortwk/73 mkdir /rdb/loaddata/74 mount -Fufs /dev/dsk/c61t1d1s0 /rdb/loaddata/74 chown tpcc:seino /rdb/loaddata/74 mkdir /rdb/sortwk/74 mount -Fufs /dev/dsk/c61t1d1s7 /rdb/sortwk/74 chown tpcc:seino /rdb/sortwk/74 mkdir /rdb/loaddata/75 mount -Fufs /dev/dsk/c61t1d2s0 /rdb/loaddata/75 chown tpcc:seino /rdb/loaddata/75 mkdir /rdb/sortwk/75 mount -Fufs /dev/dsk/c61t1d2s7 /rdb/sortwk/75 chown tpcc:seino /rdb/sortwk/75 mkdir /rdb/loaddata/76 mount -Fufs /dev/dsk/c33t2d3s0 /rdb/loaddata/76 chown tpcc:seino /rdb/loaddata/76 mkdir /rdb/sortwk/76 mount -Fufs /dev/dsk/c33t2d3s7 /rdb/sortwk/76 chown tpcc:seino /rdb/sortwk/76 mkdir /rdb/loaddata/77 mount -Fufs /dev/dsk/c33t2d4s0 /rdb/loaddata/77 chown tpcc:seino /rdb/loaddata/77 mkdir /rdb/sortwk/77 mount -Fufs /dev/dsk/c33t2d4s7 /rdb/sortwk/77 chown tpcc:seino /rdb/sortwk/77 mkdir /rdb/loaddata/78 mount -Fufs /dev/dsk/c33t2d5s0 /rdb/loaddata/78 chown tpcc:seino /rdb/loaddata/78 mkdir /rdb/sortwk/78 mount -Fufs /dev/dsk/c33t2d5s7 /rdb/sortwk/78 chown tpcc:seino /rdb/sortwk/78 mkdir /rdb/loaddata/79 mount -Fufs /dev/dsk/c56t1d0s0 /rdb/loaddata/79 chown tpcc:seino /rdb/loaddata/79 mkdir /rdb/sortwk/79

mount -Fufs /dev/dsk/c56t1d0s7 /rdb/sortwk/79 chown tpcc:seino /rdb/sortwk/79 mkdir /rdb/loaddata/80 mount -Fufs /dev/dsk/c56t1d1s0 /rdb/loaddata/80 chown tpcc:seino /rdb/loaddata/80 mkdir /rdb/sortwk/80 mount -Fufs /dev/dsk/c56t1d1s7 /rdb/sortwk/80 chown tpcc:seino /rdb/sortwk/80 mkdir /rdb/loaddata/81 mount -Fufs /dev/dsk/c56t1d2s0 /rdb/loaddata/81 chown tpcc:seino /rdb/loaddata/81 mkdir /rdb/sortwk/81 mount -Fufs /dev/dsk/c56t1d2s7 /rdb/sortwk/81 chown tpcc:seino /rdb/sortwk/81 mkdir /rdb/loaddata/82 mount -Fufs /dev/dsk/c50t2d3s0 /rdb/loaddata/82 chown tpcc:seino /rdb/loaddata/82 mkdir /rdb/sortwk/82 mount -Fufs /dev/dsk/c50t2d3s7 /rdb/sortwk/82 chown tpcc:seino /rdb/sortwk/82 mkdir /rdb/loaddata/83 mount -Fufs /dev/dsk/c50t2d4s0 /rdb/loaddata/83 chown tpcc:seino /rdb/loaddata/83 mkdir /rdb/sortwk/83 mount -Fufs /dev/dsk/c50t2d4s7 /rdb/sortwk/83 chown tpcc:seino /rdb/sortwk/83 mkdir /rdb/loaddata/84 mount -Fufs /dev/dsk/c50t2d5s0 /rdb/loaddata/84 chown tpcc:seino /rdb/loaddata/84 mkdir /rdb/sortwk/84 mount -Fufs /dev/dsk/c50t2d5s7 /rdb/sortwk/84 chown tpcc:seino /rdb/sortwk/84 mkdir /rdb/loaddata/85 mount -Fufs /dev/dsk/c37t1d0s0 /rdb/loaddata/85 chown tpcc:seino /rdb/loaddata/85 mkdir /rdb/sortwk/85 mount -Fufs /dev/dsk/c37t1d0s7 /rdb/sortwk/85 chown tpcc:seino /rdb/sortwk/85 mkdir /rdb/loaddata/86 mount -Fufs /dev/dsk/c37t1d1s0 /rdb/loaddata/86 chown tpcc:seino /rdb/loaddata/86 mkdir /rdb/sortwk/86 mount -Fufs /dev/dsk/c37t1d1s7 /rdb/sortwk/86 chown tpcc:seino /rdb/sortwk/86 mkdir /rdb/loaddata/87 mount -Fufs /dev/dsk/c37t1d2s0 /rdb/loaddata/87 chown tpcc:seino /rdb/loaddata/87 mkdir /rdb/sortwk/87 mount -Fufs /dev/dsk/c37t1d2s7 /rdb/sortwk/87 chown tpcc:seino /rdb/sortwk/87 mkdir /rdb/loaddata/88 mount -Fufs /dev/dsk/c2t2d3s0 /rdb/loaddata/88 chown tpcc:seino /rdb/loaddata/88 mkdir /rdb/sortwk/88 mount -Fufs /dev/dsk/c2t2d3s7 /rdb/sortwk/88 chown tpcc:seino /rdb/sortwk/88 mkdir /rdb/loaddata/89 mount -Fufs /dev/dsk/c2t2d4s0 /rdb/loaddata/89 chown tpcc:seino /rdb/loaddata/89 mkdir /rdb/sortwk/89 mount -Fufs /dev/dsk/c2t2d4s7 /rdb/sortwk/89 chown tpcc:seino /rdb/sortwk/89 mkdir /rdb/loaddata/90 mount -Fufs /dev/dsk/c2t2d5s0 /rdb/loaddata/90 chown tpcc:seino /rdb/loaddata/90 mkdir /rdb/sortwk/90 mount -Fufs /dev/dsk/c2t2d5s7 /rdb/sortwk/90 chown tpcc:seino /rdb/sortwk/90 mkdir /rdb/loaddata/91

mount -Fufs /dev/dsk/c75t1d0s0 /rdb/loaddata/91 chown tpcc:seino /rdb/loaddata/91 mkdir /rdb/sortwk/91 mount -Fufs /dev/dsk/c75t1d0s7 /rdb/sortwk/91 chown tpcc:seino /rdb/sortwk/91 mkdir /rdb/loaddata/92 mount -Fufs /dev/dsk/c75t1d1s0 /rdb/loaddata/92 chown tpcc:seino /rdb/loaddata/92 mkdir /rdb/sortwk/92 mount -Fufs /dev/dsk/c75t1d1s7 /rdb/sortwk/92 chown tpcc:seino /rdb/sortwk/92 mkdir /rdb/loaddata/93 mount -Fufs /dev/dsk/c75t1d2s0 /rdb/loaddata/93 chown tpcc:seino /rdb/loaddata/93 mkdir /rdb/sortwk/93 mount -Fufs /dev/dsk/c75t1d2s7 /rdb/sortwk/93 chown tpcc:seino /rdb/sortwk/93 mkdir /rdb/loaddata/94 mount -Fufs /dev/dsk/c36t2d3s0 /rdb/loaddata/94 chown tpcc:seino /rdb/loaddata/94 mkdir /rdb/sortwk/94 mount -Fufs /dev/dsk/c36t2d3s7 /rdb/sortwk/94 chown tpcc:seino /rdb/sortwk/94 mkdir /rdb/loaddata/95 mount -Fufs /dev/dsk/c36t2d4s0 /rdb/loaddata/95 chown tpcc:seino /rdb/loaddata/95 mkdir /rdb/sortwk/95 mount -Fufs /dev/dsk/c36t2d4s7 /rdb/sortwk/95 chown tpcc:seino /rdb/sortwk/95 mkdir /rdb/loaddata/96 mount -Fufs /dev/dsk/c36t2d5s0 /rdb/loaddata/96 chown tpcc:seino /rdb/loaddata/96 mkdir /rdb/sortwk/96 mount -Fufs /dev/dsk/c36t2d5s7 /rdb/sortwk/96 chown tpcc:seino /rdb/sortwk/96 mkdir /rdb/loaddata/97 mount -Fufs /dev/dsk/c40t2d3s0 /rdb/loaddata/97 chown tpcc:seino /rdb/loaddata/97 mkdir /rdb/sortwk/97 mount -Fufs /dev/dsk/c40t2d3s7 /rdb/sortwk/97 chown tpcc:seino /rdb/sortwk/97 mkdir /rdb/loaddata/98 mount -Fufs /dev/dsk/c40t2d4s0 /rdb/loaddata/98 chown tpcc:seino /rdb/loaddata/98 mkdir /rdb/sortwk/98 mount -Fufs /dev/dsk/c40t2d4s7 /rdb/sortwk/98 chown tpcc:seino /rdb/sortwk/98 mkdir /rdb/loaddata/99 mount -Fufs /dev/dsk/c40t2d5s0 /rdb/loaddata/99 chown tpcc:seino /rdb/loaddata/99 mkdir /rdb/sortwk/99 mount -Fufs /dev/dsk/c40t2d5s7 /rdb/sortwk/99 chown tpcc:seino /rdb/sortwk/99 mkdir /rdb/loaddata/100 mount -Fufs /dev/dsk/c9t2d3s0 /rdb/loaddata/100 chown tpcc:seino /rdb/loaddata/100 mkdir /rdb/sortwk/100 mount -Fufs /dev/dsk/c9t2d3s7 /rdb/sortwk/100 chown tpcc:seino /rdb/sortwk/100 mkdir /rdb/loaddata/101 mount -Fufs /dev/dsk/c9t2d4s0 /rdb/loaddata/101 chown tpcc:seino /rdb/loaddata/101 mkdir /rdb/sortwk/101 mount -Fufs /dev/dsk/c9t2d4s7 /rdb/sortwk/101 chown tpcc:seino /rdb/sortwk/101 mkdir /rdb/loaddata/102 mount -Fufs /dev/dsk/c9t2d5s0 /rdb/loaddata/102 chown tpcc:seino /rdb/loaddata/102 mkdir /rdb/sortwk/102

mount -Fufs /dev/dsk/c9t2d5s7 /rdb/sortwk/102 chown tpcc:seino /rdb/sortwk/102 mkdir /rdb/loaddata/103 mount -Fufs /dev/dsk/c14t1d0s0 /rdb/loaddata/103 chown tpcc:seino /rdb/loaddata/103 mkdir /rdb/sortwk/103 mount -Fufs /dev/dsk/c14t1d0s7 /rdb/sortwk/103 chown tpcc:seino /rdb/sortwk/103 mkdir /rdb/loaddata/104 mount -Fufs /dev/dsk/c14t1d1s0 /rdb/loaddata/104 chown tpcc:seino /rdb/loaddata/104 mkdir /rdb/sortwk/104 mount -Fufs /dev/dsk/c14t1d1s7 /rdb/sortwk/104 chown tpcc:seino /rdb/sortwk/104 mkdir /rdb/loaddata/105 mount -Fufs /dev/dsk/c14t1d2s0 /rdb/loaddata/105 chown tpcc:seino /rdb/loaddata/105 mkdir /rdb/sortwk/105 mount -Fufs /dev/dsk/c14t1d2s7 /rdb/sortwk/105 chown tpcc:seino /rdb/sortwk/105 mkdir /rdb/loaddata/106 mount -Fufs /dev/dsk/c5t2d3s0 /rdb/loaddata/106 chown tpcc:seino /rdb/loaddata/106 mkdir /rdb/sortwk/106 mount -Fufs /dev/dsk/c5t2d3s7 /rdb/sortwk/106 chown tpcc:seino /rdb/sortwk/106 mkdir /rdb/loaddata/107 mount -Fufs /dev/dsk/c5t2d4s0 /rdb/loaddata/107 chown tpcc:seino /rdb/loaddata/107 mkdir /rdb/sortwk/107 mount -Fufs /dev/dsk/c5t2d4s7 /rdb/sortwk/107 chown tpcc:seino /rdb/sortwk/107 mkdir /rdb/loaddata/108 mount -Fufs /dev/dsk/c5t2d5s0 /rdb/loaddata/108 chown tpcc:seino /rdb/loaddata/108 mkdir /rdb/sortwk/108 mount -Fufs /dev/dsk/c5t2d5s7 /rdb/sortwk/108 chown tpcc:seino /rdb/sortwk/108 mkdir /rdb/loaddata/109 mount -Fufs /dev/dsk/c65t1d0s0 /rdb/loaddata/109 chown tpcc:seino /rdb/loaddata/109 mkdir /rdb/sortwk/109 mount -Fufs /dev/dsk/c65t1d0s7 /rdb/sortwk/109 chown tpcc:seino /rdb/sortwk/109 mkdir /rdb/loaddata/110 mount -Fufs /dev/dsk/c65t1d1s0 /rdb/loaddata/110 chown tpcc:seino /rdb/loaddata/110 mkdir /rdb/sortwk/110 mount -Fufs /dev/dsk/c65t1d1s7 /rdb/sortwk/110 chown tpcc:seino /rdb/sortwk/110 mkdir /rdb/loaddata/111 mount -Fufs /dev/dsk/c65t1d2s0 /rdb/loaddata/111 chown tpcc:seino /rdb/loaddata/111 mkdir /rdb/sortwk/111 mount -Fufs /dev/dsk/c65t1d2s7 /rdb/sortwk/111 chown tpcc:seino /rdb/sortwk/111 mkdir /rdb/loaddata/112 mount -Fufs /dev/dsk/c51t2d3s0 /rdb/loaddata/112 chown tpcc:seino /rdb/loaddata/112 mkdir /rdb/sortwk/112 mount -Fufs /dev/dsk/c51t2d3s7 /rdb/sortwk/112 chown tpcc:seino /rdb/sortwk/112 mkdir /rdb/loaddata/113 mount -Fufs /dev/dsk/c51t2d4s0 /rdb/loaddata/113 chown tpcc:seino /rdb/loaddata/113 mkdir /rdb/sortwk/113 mount -Fufs /dev/dsk/c51t2d4s7 /rdb/sortwk/113 chown tpcc:seino /rdb/sortwk/113 mkdir /rdb/loaddata/114

mount -Fufs /dev/dsk/c51t2d5s0 /rdb/loaddata/114 chown tpcc:seino /rdb/loaddata/114 mkdir /rdb/sortwk/114 mount -Fufs /dev/dsk/c51t2d5s7 /rdb/sortwk/114 chown tpcc:seino /rdb/sortwk/114 mkdir /rdb/loaddata/115 mount -Fufs /dev/dsk/c35t1d0s0 /rdb/loaddata/115 chown tpcc:seino /rdb/loaddata/115 mkdir /rdb/sortwk/115 mount -Fufs /dev/dsk/c35t1d0s7 /rdb/sortwk/115 chown tpcc:seino /rdb/sortwk/115 mkdir /rdb/loaddata/116 mount -Fufs /dev/dsk/c35t1d1s0 /rdb/loaddata/116 chown tpcc:seino /rdb/loaddata/116 mkdir /rdb/sortwk/116 mount -Fufs /dev/dsk/c35t1d1s7 /rdb/sortwk/116 chown tpcc:seino /rdb/sortwk/116 mkdir /rdb/loaddata/117 mount -Fufs /dev/dsk/c35t1d2s0 /rdb/loaddata/117 chown tpcc:seino /rdb/loaddata/117 mkdir /rdb/sortwk/117 mount -Fufs /dev/dsk/c35t1d2s7 /rdb/sortwk/117 chown tpcc:seino /rdb/sortwk/117 mkdir /rdb/loaddata/118 mount -Fufs /dev/dsk/c46t2d3s0 /rdb/loaddata/118 chown tpcc:seino /rdb/loaddata/118 mkdir /rdb/sortwk/118 mount -Fufs /dev/dsk/c46t2d3s7 /rdb/sortwk/118 chown tpcc:seino /rdb/sortwk/118 mkdir /rdb/loaddata/119 mount -Fufs /dev/dsk/c46t2d4s0 /rdb/loaddata/119 chown tpcc:seino /rdb/loaddata/119 mkdir /rdb/sortwk/119 mount -Fufs /dev/dsk/c46t2d4s7 /rdb/sortwk/119 chown tpcc:seino /rdb/sortwk/119 mkdir /rdb/loaddata/120 mount -Fufs /dev/dsk/c46t2d5s0 /rdb/loaddata/120 chown tpcc:seino /rdb/loaddata/120 mkdir /rdb/sortwk/120 mount -Fufs /dev/dsk/c46t2d5s7 /rdb/sortwk/120 chown tpcc:seino /rdb/sortwk/120 mkdir /rdb/loaddata/121 mount -Fufs /dev/dsk/c48t1d0s0 /rdb/loaddata/121 chown tpcc:seino /rdb/loaddata/121 mkdir /rdb/sortwk/121 mount -Fufs /dev/dsk/c48t1d0s7 /rdb/sortwk/121 chown tpcc:seino /rdb/sortwk/121 mkdir /rdb/loaddata/122 mount -Fufs /dev/dsk/c48t1d1s0 /rdb/loaddata/122 chown tpcc:seino /rdb/loaddata/122 mkdir /rdb/sortwk/122 mount -Fufs /dev/dsk/c48t1d1s7 /rdb/sortwk/122 chown tpcc:seino /rdb/sortwk/122 mkdir /rdb/loaddata/123 mount -Fufs /dev/dsk/c48t1d2s0 /rdb/loaddata/123 chown tpcc:seino /rdb/loaddata/123 mkdir /rdb/sortwk/123 mount -Fufs /dev/dsk/c48t1d2s7 /rdb/sortwk/123 chown tpcc:seino /rdb/sortwk/123 mkdir /rdb/loaddata/124 mount -Fufs /dev/dsk/c11t2d3s0 /rdb/loaddata/124 chown tpcc:seino /rdb/loaddata/124 mkdir /rdb/sortwk/124 mount -Fufs /dev/dsk/c11t2d3s7 /rdb/sortwk/124 chown tpcc:seino /rdb/sortwk/124 mkdir /rdb/loaddata/125 mount -Fufs /dev/dsk/c11t2d4s0 /rdb/loaddata/125 chown tpcc:seino /rdb/loaddata/125 mkdir /rdb/sortwk/125

mount -Fufs /dev/dsk/c11t2d4s7 /rdb/sortwk/125 chown tpcc:seino /rdb/sortwk/125 mkdir /rdb/loaddata/126 mount -Fufs /dev/dsk/c11t2d5s0 /rdb/loaddata/126 chown tpcc:seino /rdb/loaddata/126 mkdir /rdb/sortwk/126 mount -Fufs /dev/dsk/c11t2d5s7 /rdb/sortwk/126 chown tpcc:seino /rdb/sortwk/126 mkdir /rdb/loaddata/127 mount -Fufs /dev/dsk/c42t1d0s0 /rdb/loaddata/127 chown tpcc:seino /rdb/loaddata/127 mkdir /rdb/sortwk/127 mount -Fufs /dev/dsk/c42t1d0s7 /rdb/sortwk/127 chown tpcc:seino /rdb/sortwk/127 mkdir /rdb/loaddata/128 mount -Fufs /dev/dsk/c42t1d1s0 /rdb/loaddata/128 chown tpcc:seino /rdb/loaddata/128 mkdir /rdb/sortwk/128 mount -Fufs /dev/dsk/c42t1d1s7 /rdb/sortwk/128 chown tpcc:seino /rdb/sortwk/128 wait

========== rdbgcdsi.19800wh.sh ==========

#!/bin/csh -xf fastsu sh -x ./mountLOAD.sh setenv RDBDB TPCC

set LOAD1\_D = /rdb/loaddata/1 set LOAD2\_D = /rdb/loaddata/2 set LOAD3\_D = /rdb/loaddata/3 set LOAD4\_D = /rdb/loaddata/4 set LOAD5\_D = /rdb/loaddata/5 set  $LOAD6$ <sup>D</sup> = /rdb/loaddata/6 set LOAD7\_D = /rdb/loaddata/7 set LOAD8\_D = /rdb/loaddata/8 set LOAD9\_D = /rdb/loaddata/9 set LOAD10\_D = /rdb/loaddata/10 set LOAD11\_D = /rdb/loaddata/11 set LOAD12 $\overline{D}$  = /rdb/loaddata/12 set LOAD13\_D = /rdb/loaddata/13 set LOAD14\_D = /rdb/loaddata/14 set LOAD15\_D = /rdb/loaddata/15 set LOAD16\_D = /rdb/loaddata/16 set LOAD17\_D = /rdb/loaddata/17 set LOAD18\_D = /rdb/loaddata/18 set LOAD19\_D = /rdb/loaddata/19 set LOAD20\_D = /rdb/loaddata/20 set LOAD21\_D = /rdb/loaddata/21 set LOAD22\_D = /rdb/loaddata/22 set LOAD23\_D = /rdb/loaddata/23 set LOAD24\_D = /rdb/loaddata/24 set LOAD25\_D = /rdb/loaddata/25 set LOAD26\_D = /rdb/loaddata/26 set  $LOAD27$ <sup>D</sup> = /rdb/loaddata/27 set LOAD28\_D = /rdb/loaddata/28 set LOAD29\_D = /rdb/loaddata/29 set LOAD30\_D = /rdb/loaddata/30 set LOAD31\_D = /rdb/loaddata/31 set LOAD32\_D = /rdb/loaddata/32 set LOAD33 $D = r$ db/loaddata/33 set LOAD34\_D = /rdb/loaddata/34 set  $LOAD35$ <sup>D</sup> = /rdb/loaddata/35 set LOAD36\_D = /rdb/loaddata/36 set LOAD37\_D = /rdb/loaddata/37 set LOAD38\_D = /rdb/loaddata/38 set LOAD39\_D = /rdb/loaddata/39

# **FUJITSU**

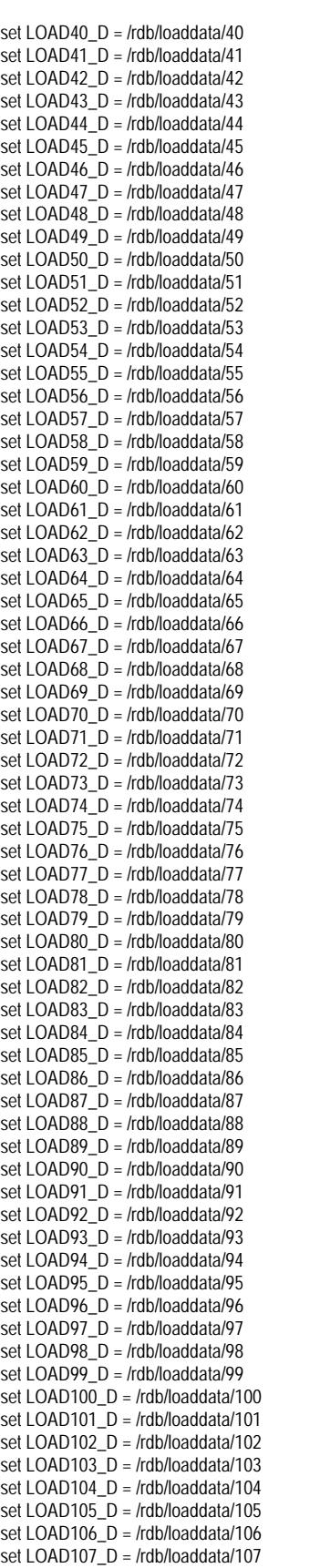

set LOAD108\_D = /rdb/loaddata/108

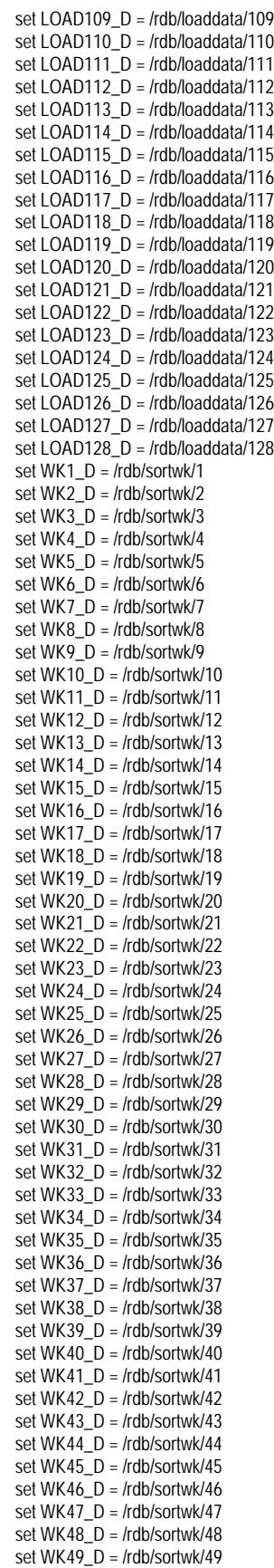

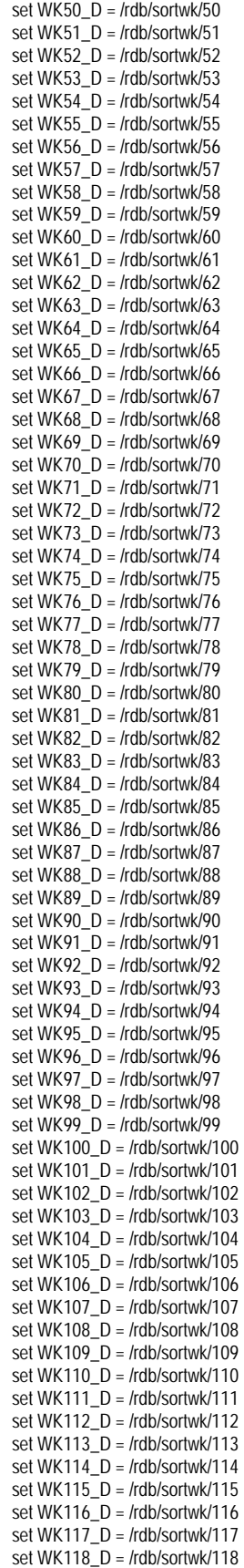

### Ítsu FU

set xLOAD64\_D = /rdb/loaddata/128

## ORDERS

### foreach num ( 0 1 2 3 4 5 6 7 8 9 10 11 12 13 14 15 16 17 18 19 20 21 22 23 24 25 26 27 28 )

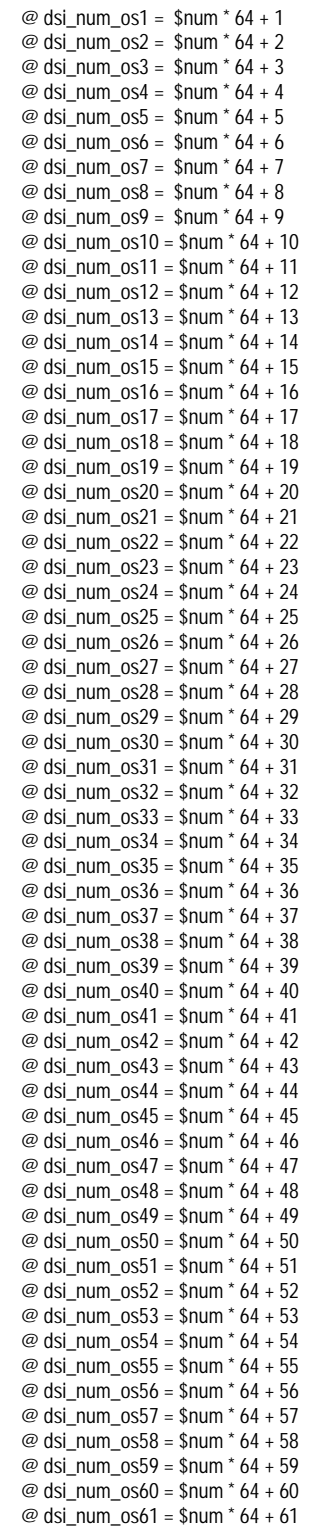

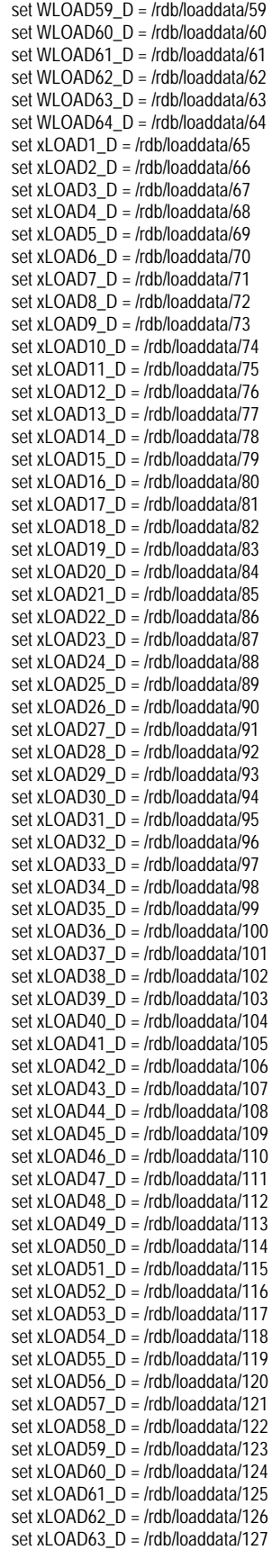

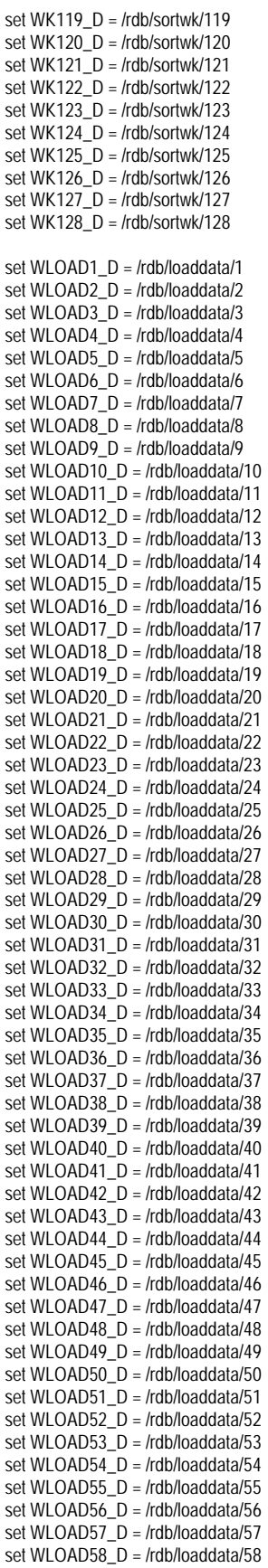

 @ dsi\_num\_os62 = \$num \* 64 + 62 @ dsi\_num\_os63 = \$num  $*$  64 + 63  $\omega$  dsi num os64 = \$num  $*$  64 + 64 @ sp\_num1 =  $(\text{Sum} * 64 + 1 + 1)/2$ @ sp\_num2 =  $(\text{\$num}^* 64 + 2 + 1)/2$  $\omega$  sp\_num3 =  $(\text{shum} * 64 + 3 + 1)/2$ @ sp\_num4 =  $(\$num * 64 + 4 + 1)/2$  $\omega$  sp\_num5 = (\$num  $*$  64 + 5 + 1) / 2  $\omega$  sp\_num6 =  $(\text{ $num^*$ 64 + 6 + 1})/2$ @ sp\_num7 =  $(\text{Sum} * 64 + 7 + 1)/2$ @ sp\_num8 =  $(\text{\$num} \cdot 64 + 8 + 1)/2$  @ sp\_num9 = (\$num \* 64 + 9 + 1) / 2 @ sp\_num10 =  $(\text{\$num} \cdot 64 + 10 + 1)/2$  @ sp\_num11 = (\$num \* 64 + 11 + 1) / 2 @ sp\_num12 = (\$num \* 64 + 12 + 1) / 2 @ sp\_num13 = (\$num \* 64 + 13 + 1) / 2 @ sp\_num14 = (\$num \* 64 + 14 + 1) / 2 @ sp\_num15 = (\$num \* 64 + 15 + 1) / 2 @ sp\_num16 =  $(\text{ $num} \cdot 64 + 16 + 1)/2$  @ sp\_num17 = (\$num \* 64 + 17 + 1) / 2 @ sp\_num18 = (\$num \* 64 + 18 + 1) / 2 @ sp\_num19 = (\$num \* 64 + 19 + 1) / 2 @ sp\_num20 = (\$num \* 64 + 20 + 1) / 2 @ sp\_num21 = (\$num \* 64 + 21 + 1) / 2 @ sp\_num22 = (\$num \* 64 + 22 + 1) / 2 @ sp\_num23 = (\$num \* 64 + 23 + 1) / 2 @ sp\_num24 = (\$num \* 64 + 24 + 1) / 2 @ sp\_num25 = (\$num \* 64 + 25 + 1) / 2  $\omega$  sp\_num26 = (\$num  $*$  64 + 26 + 1) / 2 @ sp\_num27 = (\$num \* 64 + 27 + 1) / 2 @ sp\_num28 = (\$num \* 64 + 28 + 1) / 2 @ sp\_num29 = (\$num \* 64 + 29 + 1) / 2  $\textcircled{2}$  sp\_num30 = (\$num \* 64 + 30 + 1) / 2 @ sp\_num31 = (\$num \* 64 + 31 + 1) / 2 @ sp\_num32 = (\$num \* 64 + 32 + 1) / 2 @ sp\_num33 = (\$num \* 64 + 33 + 1) / 2 @ sp\_num34 = (\$num \* 64 + 34 + 1) / 2 @ sp\_num35 = (\$num \* 64 + 35 + 1) / 2 @ sp\_num36 = (\$num \* 64 + 36 + 1) / 2 @ sp\_num37 = (\$num \* 64 + 37 + 1) / 2 @ sp\_num38 = (\$num \* 64 + 38 + 1) / 2 @ sp\_num39 = (\$num \* 64 + 39 + 1) / 2 @ sp\_num40 = (\$num \* 64 + 40 + 1) / 2 @ sp\_num41 =  $(\text{\$num} * 64 + 41 + 1)/2$  @ sp\_num42 = (\$num \* 64 + 42 + 1) / 2 @ sp\_num43 = (\$num \* 64 + 43 + 1) / 2 @ sp\_num44 = (\$num \* 64 + 44 + 1) / 2 @ sp\_num45 = (\$num \* 64 + 45 + 1) / 2 @ sp\_num46 = (\$num \* 64 + 46 + 1) / 2 @ sp\_num47 =  $(\text{\$num} \cdot 64 + 47 + 1)/2$  @ sp\_num48 = (\$num \* 64 + 48 + 1) / 2 @ sp\_num49 = (\$num \* 64 + 49 + 1) / 2 @ sp\_num50 = (\$num \* 64 + 50 + 1) / 2 @ sp\_num51 = (\$num \* 64 + 51 + 1) / 2 @ sp\_num52 = (\$num \* 64 + 52 + 1) / 2 @ sp\_num53 = (\$num \* 64 + 53 + 1) / 2 @ sp\_num54 = (\$num \* 64 + 54 + 1) / 2 @ sp\_num55 = (\$num \* 64 + 55 + 1) / 2 @ sp\_num56 = (\$num \* 64 + 56 + 1) / 2 @ sp\_num57 = (\$num \* 64 + 57 + 1) / 2 @ sp\_num58 = (\$num \* 64 + 58 + 1) / 2 @ sp\_num59 = (\$num \* 64 + 59 + 1) / 2  $\omega$  sp\_num60 = (\$num  $*$  64 + 60 + 1) / 2 @ sp\_num61 =  $(\text{Shum} * 64 + 61 + 1)/2$ @ sp\_num62 =  $(\text{\$num} \cdot 64 + 62 + 1)/2$  @ sp\_num63 = (\$num \* 64 + 63 + 1) / 2 @ sp\_num64 = (\$num \* 64 + 64 + 1) / 2

 rdbrtr -r rw -i \$RDBDB.ORDERS\_\$dsi\_num\_os1\\_DSI rdbrtr -r rw -i \$RDBDB.ORDERS\_IX\_\$dsi\_num\_os1\\_DSI rdbrtr -r rw -i \$RDBDB.ORDERS\_\$dsi\_num\_os2\\_DSI rdbrtr -r rw -i \$RDBDB.ORDERS\_IX\_\$dsi\_num\_os2\\_DSI rdbrtr -r rw -i \$RDBDB.ORDERS\_\$dsi\_num\_os3\\_DSI rdbrtr -r rw -i \$RDBDB.ORDERS\_IX\_\$dsi\_num\_os3\\_DSI rdbrtr -r rw -i \$RDBDB.ORDERS\_\$dsi\_num\_os4\\_DSI rdbrtr -r rw -i \$RDBDB.ORDERS\_IX\_\$dsi\_num\_os4\\_DSI rdbrtr -r rw -i \$RDBDB.ORDERS\_\$dsi\_num\_os5\\_DSI rdbrtr -r rw -i \$RDBDB.ORDERS\_IX\_\$dsi\_num\_os5\\_DSI rdbrtr -r rw -i \$RDBDB.ORDERS\_\$dsi\_num\_os6\\_DSI rdbrtr -r rw -i \$RDBDB.ORDERS\_IX\_\$dsi\_num\_os6\\_DSI rdbrtr -r rw -i \$RDBDB.ORDERS\_\$dsi\_num\_os7\\_DSI rdbrtr -r rw -i \$RDBDB.ORDERS\_IX\_\$dsi\_num\_os7\\_DSI rdbrtr -r rw -i \$RDBDB.ORDERS\_\$dsi\_num\_os8\\_DSI rdbrtr -r rw -i \$RDBDB.ORDERS\_IX\_\$dsi\_num\_os8\\_DSI rdbrtr -r rw -i \$RDBDB.ORDERS\_\$dsi\_num\_os9\\_DSI rdbrtr -r rw -i \$RDBDB.ORDERS\_IX\_\$dsi\_num\_os9\\_DSI rdbrtr -r rw -i \$RDBDB.ORDERS\_\$dsi\_num\_os10\\_DSI rdbrtr -r rw -i \$RDBDB.ORDERS\_IX\_\$dsi\_num\_os10\\_DSI rdbrtr -r rw -i \$RDBDB.ORDERS\_\$dsi\_num\_os11\\_DSI rdbrtr -r rw -i \$RDBDB.ORDERS\_IX\_\$dsi\_num\_os11\\_DSI rdbrtr -r rw -i \$RDBDB.ORDERS\_\$dsi\_num\_os12\\_DSI rdbrtr -r rw -i \$RDBDB.ORDERS\_IX\_\$dsi\_num\_os12\\_DSI rdbrtr -r rw -i \$RDBDB.ORDERS\_\$dsi\_num\_os13\\_DSI rdbrtr -r rw -i \$RDBDB.ORDERS\_IX\_\$dsi\_num\_os13\\_DSI rdbrtr -r rw -i \$RDBDB.ORDERS\_\$dsi\_num\_os14\\_DSI rdbrtr -r rw -i \$RDBDB.ORDERS\_IX\_\$dsi\_num\_os14\\_DSI rdbrtr -r rw -i \$RDBDB.ORDERS\_\$dsi\_num\_os15\\_DSI rdbrtr -r rw -i \$RDBDB.ORDERS\_IX\_\$dsi\_num\_os15\\_DSI rdbrtr -r rw -i \$RDBDB.ORDERS\_\$dsi\_num\_os16\\_DSI rdbrtr -r rw -i \$RDBDB.ORDERS\_IX\_\$dsi\_num\_os16\\_DSI rdbrtr -r rw -i \$RDBDB.ORDERS\_\$dsi\_num\_os17\\_DSI rdbrtr -r rw -i \$RDBDB.ORDERS\_IX\_\$dsi\_num\_os17\\_DSI

 rdbrtr -r rw -i \$RDBDB.ORDERS\_\$dsi\_num\_os18\\_DSI rdbrtr -r rw -i \$RDBDB.ORDERS\_IX\_\$dsi\_num\_os18\\_DSI rdbrtr -r rw -i \$RDBDB.ORDERS\_\$dsi\_num\_os19\\_DSI rdbrtr -r rw -i \$RDBDB.ORDERS\_IX\_\$dsi\_num\_os19\\_DSI rdbrtr -r rw -i \$RDBDB.ORDERS\_\$dsi\_num\_os20\\_DSI rdbrtr -r rw -i \$RDBDB.ORDERS\_IX\_\$dsi\_num\_os20\\_DSI rdbrtr -r rw -i \$RDBDB.ORDERS\_\$dsi\_num\_os21\\_DSI rdbrtr -r rw -i \$RDBDB.ORDERS\_IX\_\$dsi\_num\_os21\\_DSI rdbrtr -r rw -i \$RDBDB.ORDERS\_\$dsi\_num\_os22\\_DSI rdbrtr -r rw -i \$RDBDB.ORDERS\_IX\_\$dsi\_num\_os22\\_DSI rdbrtr -r rw -i \$RDBDB.ORDERS\_\$dsi\_num\_os23\\_DSI rdbrtr -r rw -i \$RDBDB.ORDERS\_IX\_\$dsi\_num\_os23\\_DSI rdbrtr -r rw -i \$RDBDB.ORDERS\_\$dsi\_num\_os24\\_DSI rdbrtr -r rw -i \$RDBDB.ORDERS\_IX\_\$dsi\_num\_os24\\_DSI rdbrtr -r rw -i \$RDBDB.ORDERS\_\$dsi\_num\_os25\\_DSI rdbrtr -r rw -i \$RDBDB.ORDERS\_IX\_\$dsi\_num\_os25\\_DSI rdbrtr -r rw -i \$RDBDB.ORDERS\_\$dsi\_num\_os26\\_DSI rdbrtr -r rw -i \$RDBDB.ORDERS\_IX\_\$dsi\_num\_os26\\_DSI rdbrtr -r rw -i \$RDBDB.ORDERS\_\$dsi\_num\_os27\\_DSI rdbrtr -r rw -i \$RDBDB.ORDERS\_IX\_\$dsi\_num\_os27\\_DSI rdbrtr -r rw -i \$RDBDB.ORDERS\_\$dsi\_num\_os28\\_DSI rdbrtr -r rw -i \$RDBDB.ORDERS\_IX\_\$dsi\_num\_os28\\_DSI rdbrtr -r rw -i \$RDBDB.ORDERS\_\$dsi\_num\_os29\\_DSI rdbrtr -r rw -i \$RDBDB.ORDERS\_IX\_\$dsi\_num\_os29\\_DSI rdbrtr -r rw -i \$RDBDB.ORDERS\_\$dsi\_num\_os30\\_DSI rdbrtr -r rw -i \$RDBDB.ORDERS\_IX\_\$dsi\_num\_os30\\_DSI rdbrtr -r rw -i \$RDBDB.ORDERS\_\$dsi\_num\_os31\\_DSI rdbrtr -r rw -i \$RDBDB.ORDERS\_IX\_\$dsi\_num\_os31\\_DSI rdbrtr -r rw -i \$RDBDB.ORDERS\_\$dsi\_num\_os32\\_DSI rdbrtr -r rw -i \$RDBDB.ORDERS\_IX\_\$dsi\_num\_os32\\_DSI rdbrtr -r rw -i \$RDBDB.ORDERS\_\$dsi\_num\_os33\\_DSI rdbrtr -r rw -i \$RDBDB.ORDERS\_IX\_\$dsi\_num\_os33\\_DSI rdbrtr -r rw -i \$RDBDB.ORDERS\_\$dsi\_num\_os34\\_DSI rdbrtr -r rw -i

\$RDBDB.ORDERS\_IX\_\$dsi\_num\_os34\\_DSI

 rdbrtr -r rw -i \$RDBDB.ORDERS\_\$dsi\_num\_os35\\_DSI rdbrtr -r rw -i \$RDBDB.ORDERS\_IX\_\$dsi\_num\_os35\\_DSI rdbrtr -r rw -i \$RDBDB.ORDERS\_\$dsi\_num\_os36\\_DSI rdbrtr -r rw -i \$RDBDB.ORDERS\_IX\_\$dsi\_num\_os36\\_DSI rdbrtr -r rw -i \$RDBDB.ORDERS\_\$dsi\_num\_os37\\_DSI rdbrtr -r rw -i \$RDBDB.ORDERS\_IX\_\$dsi\_num\_os37\\_DSI rdbrtr -r rw -i \$RDBDB.ORDERS\_\$dsi\_num\_os38\\_DSI rdbrtr -r rw -i \$RDBDB.ORDERS\_IX\_\$dsi\_num\_os38\\_DSI rdbrtr -r rw -i \$RDBDB.ORDERS\_\$dsi\_num\_os39\\_DSI rdbrtr -r rw -i \$RDBDB.ORDERS\_IX\_\$dsi\_num\_os39\\_DSI rdbrtr -r rw -i \$RDBDB.ORDERS\_\$dsi\_num\_os40\\_DSI rdbrtr -r rw -i \$RDBDB.ORDERS\_IX\_\$dsi\_num\_os40\\_DSI rdbrtr -r rw -i \$RDBDB.ORDERS\_\$dsi\_num\_os41\\_DSI rdbrtr -r rw -i \$RDBDB.ORDERS\_IX\_\$dsi\_num\_os41\\_DSI rdbrtr -r rw -i \$RDBDB.ORDERS\_\$dsi\_num\_os42\\_DSI rdbrtr -r rw -i \$RDBDB.ORDERS\_IX\_\$dsi\_num\_os42\\_DSI rdbrtr -r rw -i \$RDBDB.ORDERS\_\$dsi\_num\_os43\\_DSI rdbrtr -r rw -i \$RDBDB.ORDERS\_IX\_\$dsi\_num\_os43\\_DSI rdbrtr -r rw -i \$RDBDB.ORDERS\_\$dsi\_num\_os44\\_DSI rdbrtr -r rw -i \$RDBDB.ORDERS\_IX\_\$dsi\_num\_os44\\_DSI rdbrtr -r rw -i \$RDBDB.ORDERS\_\$dsi\_num\_os45\\_DSI rdbrtr -r rw -i \$RDBDB.ORDERS\_IX\_\$dsi\_num\_os45\\_DSI rdbrtr -r rw -i \$RDBDB.ORDERS\_\$dsi\_num\_os46\\_DSI rdbrtr -r rw -i \$RDBDB.ORDERS\_IX\_\$dsi\_num\_os46\\_DSI rdbrtr -r rw -i \$RDBDB.ORDERS\_\$dsi\_num\_os47\\_DSI rdbrtr -r rw -i \$RDBDB.ORDERS\_IX\_\$dsi\_num\_os47\\_DSI rdbrtr -r rw -i \$RDBDB.ORDERS\_\$dsi\_num\_os48\\_DSI rdbrtr -r rw -i \$RDBDB.ORDERS\_IX\_\$dsi\_num\_os48\\_DSI rdbrtr -r rw -i \$RDBDB.ORDERS\_\$dsi\_num\_os49\\_DSI rdbrtr -r rw -i \$RDBDB.ORDERS\_IX\_\$dsi\_num\_os49\\_DSI rdbrtr -r rw -i \$RDBDB.ORDERS\_\$dsi\_num\_os50\\_DSI rdbrtr -r rw -i \$RDBDB.ORDERS\_IX\_\$dsi\_num\_os50\\_DSI rdbrtr -r rw -i \$RDBDB.ORDERS\_\$dsi\_num\_os51\\_DSI rdbrtr -r rw -i \$RDBDB.ORDERS\_IX\_\$dsi\_num\_os51\\_DSI

rdbrtr r rw i \$RDBDB.ORDERS\_\$dsi\_num\_os52\\_DSI rdbrtr -r rw -i \$RDBDB.ORDERS\_IX\_\$dsi\_num\_os52\\_DSI rdbrtr -r rw -i \$RDBDB.ORDERS\_\$dsi\_num\_os53\\_DSI rdbrtr -r rw -i \$RDBDB.ORDERS\_IX\_\$dsi\_num\_os53\\_DSI rdbrtr -r rw -i \$RDBDB.ORDERS\_\$dsi\_num\_os54\\_DSI rdbrtr -r rw -i \$RDBDB.ORDERS\_IX\_\$dsi\_num\_os54\\_DSI rdbrtr -r rw -i \$RDBDB.ORDERS\_\$dsi\_num\_os55\\_DSI rdbrtr -r rw -i \$RDBDB.ORDERS\_IX\_\$dsi\_num\_os55\\_DSI rdbrtr -r rw -i \$RDBDB.ORDERS\_\$dsi\_num\_os56\\_DSI rdbrtr -r rw -i \$RDBDB.ORDERS\_IX\_\$dsi\_num\_os56\\_DSI rdbrtr -r rw -i \$RDBDB.ORDERS\_\$dsi\_num\_os57\\_DSI rdbrtr -r rw -i \$RDBDB.ORDERS\_IX\_\$dsi\_num\_os57\\_DSI rdbrtr -r rw -i \$RDBDB.ORDERS\_\$dsi\_num\_os58\\_DSI rdbrtr -r rw -i \$RDBDB.ORDERS\_IX\_\$dsi\_num\_os58\\_DSI rdbrtr -r rw -i \$RDBDB.ORDERS\_\$dsi\_num\_os59\\_DSI rdbrtr -r rw -i \$RDBDB.ORDERS\_IX\_\$dsi\_num\_os59\\_DSI rdbrtr -r rw -i \$RDBDB.ORDERS\_\$dsi\_num\_os60\\_DSI rdbrtr -r rw -i \$RDBDB.ORDERS\_IX\_\$dsi\_num\_os60\\_DSI rdbrtr -r rw -i \$RDBDB.ORDERS\_\$dsi\_num\_os61\\_DSI rdbrtr -r rw -i \$RDBDB.ORDERS\_IX\_\$dsi\_num\_os61\\_DSI rdbrtr -r rw -i \$RDBDB.ORDERS\_\$dsi\_num\_os62\\_DSI rdbrtr -r rw -i \$RDBDB.ORDERS\_IX\_\$dsi\_num\_os62\\_DSI rdbrtr -r rw -i \$RDBDB.ORDERS\_\$dsi\_num\_os63\\_DSI rdbrtr -r rw -i \$RDBDB.ORDERS\_IX\_\$dsi\_num\_os63\\_DSI rdbrtr -r rw -i \$RDBDB.ORDERS\_\$dsi\_num\_os64\\_DSI rdbrtr -r rw -i \$RDBDB.ORDERS\_IX\_\$dsi\_num\_os64\\_DSI if ( \$dsi\_num\_os1 <= 1800 ) then timex rdbgcdsi -E -i \$RDBDB.ORDERS\_IX\_\$dsi\_num\_os1\\_DSI \ -p BASE,TPCC.SP\$sp\_num1,12M -p INDEX,TPCC.SP\$sp\_num1,32K \  $-W$  \$WK1 D \ -u \$WK2\_D \ -f 10 & endif if ( \$dsi\_num\_os2 <= 1800 ) then timex rdbgcdsi -E -i \$RDBDB.ORDERS\_IX\_\$dsi\_num\_os2\\_DSI \ -p BASE,TPCC.SP\$sp\_num2,12M -p INDEX,TPCC.SP\$sp\_num2,32K \

 $-W$   $$WK3$  D \ -u \$WK4\_D \ -f 10 & endif if ( \$dsi\_num\_os3 <= 1800 ) then timex rdbgcdsi -E -i \$RDBDB.ORDERS\_IX\_\$dsi\_num\_os3\\_DSI \ -p BASE,TPCC.SP\$sp\_num3,12M -p INDEX,TPCC.SP\$sp\_num3,32K \  $-w$  \$WK5 D \ -u \$WK6\_D \ -f 10 & endif if ( \$dsi\_num\_os4 <= 1800 ) then timex rdbgcdsi -E -i \$RDBDB.ORDERS\_IX\_\$dsi\_num\_os4\\_DSI \ -p BASE,TPCC.SP\$sp\_num4,12M -p INDEX,TPCC.SP\$sp\_num4,32K \  $-W$  \$WK7 D \ -u \$WK8\_D \ -f 10 endif if ( \$dsi\_num\_os5 <= 1800 ) then timex rdbgcdsi -E -i \$RDBDB.ORDERS\_IX\_\$dsi\_num\_os5\\_DSI \ -p BASE,TPCC.SP\$sp\_num5,12M -p INDEX, TPCC.SP\$sp\_num5,32K \ -w \$WK9\_D \  $-u$  \$WK10\_D \ -f 10 & endif if ( $$dsi_num_os6 \leq 1800$ ) then timex rdbgcdsi -E -i \$RDBDB.ORDERS\_IX\_\$dsi\_num\_os6\\_DSI \ -p BASE,TPCC.SP\$sp\_num6,12M -p INDEX,TPCC.SP\$sp\_num6,32K \  $-w$  \$WK11\_D \  $-II$  SWK12 D \ -f 10 & endif if ( \$dsi\_num\_os7 <= 1800 ) then timex rdbgcdsi -E -i \$RDBDB.ORDERS\_IX\_\$dsi\_num\_os7\\_DSI \ -p BASE,TPCC.SP\$sp\_num7,12M -p INDEX,TPCC.SP\$sp\_num7,32K \  $-W$  \$WK13 D \ -u \$WK14\_D \ -f 10 & endif if ( \$dsi\_num\_os8 <= 1800 ) then timex rdbgcdsi -E -i \$RDBDB.ORDERS\_IX\_\$dsi\_num\_os8\\_DSI\ -p BASE,TPCC.SP\$sp\_num8,12M -p INDEX,TPCC.SP\$sp\_num8,32K \ -w \$WK15\_D \  $-u$  \$WK16 D \  $-f 10 k$ endif if ( $\dagger$ sdsi\_num\_os9 <= 1800 ) then timex rdbgcdsi -E -i \$RDBDB.ORDERS\_IX\_\$dsi\_num\_os9\\_DSI \

 -p BASE,TPCC.SP\$sp\_num9,12M -p INDEX,TPCC.SP\$sp\_num9,32K \ -w \$WK17\_D \ -u \$WK18\_D \ -f 10 & endif if ( $\dagger$ dsi num os10 <= 1800 ) then timex rdbgcdsi -E -i \$RDBDB.ORDERS\_IX\_\$dsi\_num\_os10\\_DSI \ -p BASE,TPCC.SP\$sp\_num10,12M -p INDEX,TPCC.SP\$sp\_num10,32K \  $-w$  \$WK19\_D \  $-U$  \$WK20 D -f 10 & endif if ( \$dsi\_num\_os11 <= 1800 ) then timex rdbgcdsi -E -i \$RDBDB.ORDERS\_IX\_\$dsi\_num\_os11\\_DSI \ -p BASE,TPCC.SP\$sp\_num11,12M -p INDEX, TPCC.SP\$sp\_num11,32K \  $-W$  \$WK21 D \ -u \$WK22\_D \ -f 10 & endif if ( \$dsi\_num\_os12 <= 1800 ) then timex rdbgcdsi -E -i \$RDBDB.ORDERS\_IX\_\$dsi\_num\_os12\\_DSI \ -p BASE,TPCC.SP\$sp\_num12,12M -p INDEX,TPCC.SP\$sp\_num12,32K \  $-W$ \$WK23 $D \$  -u \$WK24\_D \  $-f 10 k$ endif if ( \$dsi\_num\_os13 <= 1800 ) then timex rdbgcdsi -E -i \$RDBDB.ORDERS\_IX\_\$dsi\_num\_os13\\_DSI \ -p BASE,TPCC.SP\$sp\_num13,12M -p INDEX,TPCC.SP\$sp\_num13,32K \  $-w$  \$WK25 D \ -u \$WK26\_D \ -f 10 & endif if ( \$dsi\_num\_os14 <= 1800 ) then timex rdbgcdsi -E -i \$RDBDB.ORDERS\_IX\_\$dsi\_num\_os14\\_DSI \ -p BASE,TPCC.SP\$sp\_num14,12M -p INDEX,TPCC.SP\$sp\_num14,32K \  $-W$  \$WK27 D \ -u \$WK28\_D \ -f 10 & endif if ( $\dagger$ dsi num os15 <= 1800) then timex rdbgcdsi -E -i \$RDBDB.ORDERS\_IX\_\$dsi\_num\_os15\\_DSI \ -p BASE,TPCC.SP\$sp\_num15,12M -p INDEX,TPCC.SP\$sp\_num15,32K \  $-W$  \$WK29 D  $-U$  \$WK30\_D \ -f 10 & endif if ( $\dagger$ dsi num os $16 \le 1800$ ) then

 timex rdbgcdsi -E -i \$RDBDB.ORDERS\_IX\_\$dsi\_num\_os16\\_DSI\ -p BASE,TPCC.SP\$sp\_num16,12M -p INDEX,TPCC.SP\$sp\_num16,32K \  $-W$  \$WK31 D \ -u \$WK32\_D \ -f 10 & endif if ( \$dsi\_num\_os17 <= 1800 ) then timex rdbgcdsi -E -i \$RDBDB.ORDERS\_IX\_\$dsi\_num\_os17\\_DSI \ -p BASE,TPCC.SP\$sp\_num17,12M -p INDEX,TPCC.SP\$sp\_num17,32K \ -w \$WK33\_D \ -u \$WK34\_D \ -f 10 & endif if ( \$dsi\_num\_os18 <= 1800 ) then timex rdbgcdsi -E -i \$RDBDB.ORDERS\_IX\_\$dsi\_num\_os18\\_DSI \ -p BASE,TPCC.SP\$sp\_num18,12M -p INDEX,TPCC.SP\$sp\_num18,32K \  $-w$  \$WK35 D \ -u \$WK36\_D \  $-f 10 k$ endif if ( $$dsi$  num  $0s19 \le 1800$ ) then timex rdbgcdsi -E -i \$RDBDB.ORDERS\_IX\_\$dsi\_num\_os19\\_DSI \ -p BASE,TPCC.SP\$sp\_num19,12M -p INDEX,TPCC.SP\$sp\_num19,32K \  $-w$  \$WK37 D \ -u \$WK38\_D \ -f 10 & endif if ( \$dsi\_num\_os20 <= 1800 ) then timex rdbgcdsi -E -i \$RDBDB.ORDERS\_IX\_\$dsi\_num\_os20\\_DSI \ -p BASE,TPCC.SP\$sp\_num20,12M -p INDEX,TPCC.SP\$sp\_num20,32K \ -w \$WK39\_D \ -u \$WK40\_D \ -f 10 & endif if ( $$dsi$  num  $0s21 \le 1800$ ) then timex rdbgcdsi -E -i \$RDBDB.ORDERS\_IX\_\$dsi\_num\_os21\\_DSI \ -p BASE,TPCC.SP\$sp\_num21,12M -p INDEX,TPCC.SP\$sp\_num21,32K \  $-W$  \$WK41\_D \ -u  $$WK42^-D \setminus$  -f 10 & endif if ( \$dsi\_num\_os22 <= 1800 ) then timex rdbgcdsi -E -i \$RDBDB.ORDERS\_IX\_\$dsi\_num\_os22\\_DSI \ -p BASE,TPCC.SP\$sp\_num22,12M -p INDEX, TPCC.SP\$sp\_num22,32K \  $-W$  \$WK43 D \ -u \$WK44\_D \ -f 10 & endif

if ( \$dsi\_num\_os23 <= 1800 ) then timex rdbgcdsi -E -i \$RDBDB.ORDERS\_IX\_\$dsi\_num\_os23\\_DSI \ -p BASE,TPCC.SP\$sp\_num23,12M -p INDEX,TPCC.SP\$sp\_num23,32K \  $-w$  \$WK45\_D \ -u \$WK46\_D \  $-$ f 10  $\&$ endif if ( \$dsi\_num\_os24 <= 1800 ) then timex rdbgcdsi -E -i \$RDBDB.ORDERS\_IX\_\$dsi\_num\_os24\\_DSI \ -p BASE,TPCC.SP\$sp\_num24,12M -p INDEX,TPCC.SP\$sp\_num24,32K \  $-W$  \$WK47\_D \ -u \$WK48\_D \ -f 10 & endif if ( \$dsi\_num\_os25 <= 1800 ) then timex rdbgcdsi -E -i \$RDBDB.ORDERS\_IX\_\$dsi\_num\_os25\\_DSI \ -p BASE,TPCC.SP\$sp\_num25,12M -p INDEX,TPCC.SP\$sp\_num25,32K \  $-W$  \$WK49\_D \ -u \$WK50\_D \ -f 10 & endif if ( \$dsi\_num\_os26 <= 1800 ) then timex rdbgcdsi -E -i \$RDBDB.ORDERS\_IX\_\$dsi\_num\_os26\\_DSI \ -p BASE,TPCC.SP\$sp\_num26,12M -p INDEX,TPCC.SP\$sp\_num26,32K \  $-w$  \$WK51\_D \ -u  $SWK52$  D \ -f 10 & endif if ( \$dsi\_num\_os27 <= 1800 ) then timex rdbgcdsi -E -i \$RDBDB.ORDERS\_IX\_\$dsi\_num\_os27\\_DSI \ -p BASE,TPCC.SP\$sp\_num27,12M -p INDEX,TPCC.SP\$sp\_num27,32K \ -w \$WK53\_D \ -u  $$WK54$  D -f 10 & endif if ( \$dsi\_num\_os28 <= 1800 ) then timex rdbgcdsi -E -i \$RDBDB.ORDERS\_IX\_\$dsi\_num\_os28\\_DSI \ -p BASE,TPCC.SP\$sp\_num28,12M -p INDEX, TPCC.SP\$sp\_num28,32K \  $-w$  \$WK55 D \ -u \$WK56\_D \ -f 10 & endif if ( \$dsi\_num\_os29 <= 1800 ) then timex rdbgcdsi -E -i \$RDBDB.ORDERS\_IX\_\$dsi\_num\_os29\\_DSI \ -p BASE,TPCC.SP\$sp\_num29,12M -p INDEX,TPCC.SP\$sp\_num29,32K \  $-w$  \$WK57\_D \ -u \$WK58\_D \  $-$ f 10  $\alpha$ 

-u \$WK86\_D \

 $and if$ if ( $\dagger$ dsi num  $\cos 30 \le 1800$ ) then timex rdbgcdsi -E -i \$RDBDB.ORDERS\_IX\_\$dsi\_num\_os30\\_DSI \ -p BASE,TPCC.SP\$sp\_num30,12M -p INDEX,TPCC.SP\$sp\_num30,32K \  $-W$  \$WK59 D \  $-U$  \$WK60\_D \ -f 10 & endif if ( \$dsi\_num\_os31 <= 1800 ) then timex rdbgcdsi -E -i \$RDBDB.ORDERS\_IX\_\$dsi\_num\_os31\\_DSI \ -p BASE,TPCC.SP\$sp\_num31,12M -p INDEX,TPCC.SP\$sp\_num31,32K \  $-W$  \$WK61 D \ -u \$WK62\_D \ -f 10 & endif if ( \$dsi\_num\_os32 <= 1800 ) then timex rdbgcdsi -E -i \$RDBDB.ORDERS\_IX\_\$dsi\_num\_os32\\_DSI \ -p BASE,TPCC.SP\$sp\_num32,12M -p INDEX,TPCC.SP\$sp\_num32,32K \  $-W$  \$WK63 D -u  $$WK64$  D  $-f$  10  $\&$ endif if ( \$dsi\_num\_os33 <= 1800 ) then timex rdbgcdsi -E -i \$RDBDB.ORDERS\_IX\_\$dsi\_num\_os33\\_DSI \ -p BASE,TPCC.SP\$sp\_num33,12M -p INDEX,TPCC.SP\$sp\_num33,32K \  $-W$  \$WK65 D -u \$WK66\_D \ -f 10 & endif if ( \$dsi\_num\_os34 <= 1800 ) then timex rdbgcdsi -E -i \$RDBDB.ORDERS\_IX\_\$dsi\_num\_os34\\_DSI\ -p BASE,TPCC.SP\$sp\_num34,12M -p INDEX,TPCC.SP\$sp\_num34,32K \  $-W$  \$WK67 D -u \$WK68\_D \ -f 10 & endif if ( \$dsi\_num\_os35 <= 1800 ) then timex rdbgcdsi -E -i \$RDBDB.ORDERS\_IX\_\$dsi\_num\_os35\\_DSI \ -p BASE,TPCC.SP\$sp\_num35,12M -p INDEX,TPCC.SP\$sp\_num35,32K \  $-W$  \$WK69 D -u  $SWK70$  D -f 10 & endif if ( $\dagger$ dsi num  $\cos 36 \le 1800$ ) then timex rdbgcdsi -E -i \$RDBDB.ORDERS\_IX\_\$dsi\_num\_os36\\_DSI\ -p BASE,TPCC.SP\$sp\_num36,12M -p INDEX,TPCC.SP\$sp\_num36,32K \  $-W$  \$WK71 D -u \$WK72\_D \

 $f$  10  $\Omega$ endif if ( $\dagger$ dsi num os37 <= 1800 ) then timex rdbgcdsi -E -i \$RDBDB.ORDERS\_IX\_\$dsi\_num\_os37\\_DSI \ -p BASE,TPCC.SP\$sp\_num37,12M -p INDEX, TPCC.SP\$sp\_num37,32K \  $-W$  \$WK73 D \ -u \$WK74\_D \ -f 10 & endif if ( \$dsi\_num\_os38 <= 1800 ) then timex rdbgcdsi -E -i \$RDBDB.ORDERS\_IX\_\$dsi\_num\_os38\\_DSI \ -p BASE,TPCC.SP\$sp\_num38,12M -p INDEX,TPCC.SP\$sp\_num38,32K \  $-W$  \$WK75 D -u \$WK76\_D \ -f 10 & endif if ( $\dagger$ dsi num  $\cos 39 \le 1800$ ) then timex rdbgcdsi -E -i \$RDBDB.ORDERS\_IX\_\$dsi\_num\_os39\\_DSI \ -p BASE,TPCC.SP\$sp\_num39,12M -p INDEX,TPCC.SP\$sp\_num39,32K \  $-W$  \$WK77 D \  $-$ u \$WK78\_D \ -f 10 & endif if ( \$dsi\_num\_os40 <= 1800 ) then timex rdbgcdsi -E -i \$RDBDB.ORDERS\_IX\_\$dsi\_num\_os40\\_DSI \ -p BASE,TPCC.SP\$sp\_num40,12M -p INDEX,TPCC.SP\$sp\_num40,32K \  $-W$  \$WK79\_D \ -u \$WK80\_D \ -f 10 & endif if ( \$dsi\_num\_os41 <= 1800 ) then timex rdbgcdsi -E -i \$RDBDB.ORDERS\_IX\_\$dsi\_num\_os41\\_DSI \ -p BASE,TPCC.SP\$sp\_num41,12M -p INDEX,TPCC.SP\$sp\_num41,32K \ -w \$WK81\_D \ -u  $$WK82$  D \ -f 10 & endif if ( \$dsi\_num\_os42 <= 1800 ) then timex rdbgcdsi -E -i \$RDBDB.ORDERS\_IX\_\$dsi\_num\_os42\\_DSI \ -p BASE,TPCC.SP\$sp\_num42,12M -p INDEX, TPCC.SP\$sp\_num42,32K \  $-w$  \$WK83 D \ -u  $$WK84$  D -f 10 & endif if ( \$dsi\_num\_os43 <= 1800 ) then timex rdbgcdsi -E -i \$RDBDB.ORDERS\_IX\_\$dsi\_num\_os43\\_DSI\ -p BASE,TPCC.SP\$sp\_num43,12M -p INDEX,TPCC.SP\$sp\_num43,32K \  $-w$  \$WK85 D \

 -f 10 & endif if ( \$dsi\_num\_os44 <= 1800 ) then timex rdbgcdsi -E -i \$RDBDB.ORDERS\_IX\_\$dsi\_num\_os44\\_DSI \ -p BASE,TPCC.SP\$sp\_num44,12M -p INDEX, TPCC.SP\$sp\_num44.32K \ -w \$WK87\_D \ -u \$WK88\_D \ -f 10 & endif if ( \$dsi\_num\_os45 <= 1800 ) then timex rdbgcdsi -E -i \$RDBDB.ORDERS\_IX\_\$dsi\_num\_os45\\_DSI \ -p BASE,TPCC.SP\$sp\_num45,12M -p INDEX,TPCC.SP\$sp\_num45,32K \ -w \$WK89\_D \ -u  $$WK90$  D \ -f 10 & endif if ( \$dsi\_num\_os46 <= 1800 ) then timex rdbgcdsi -E -i \$RDBDB.ORDERS\_IX\_\$dsi\_num\_os46\\_DSI \ -p BASE,TPCC.SP\$sp\_num46,12M -p INDEX,TPCC.SP\$sp\_num46,32K \  $-W$  \$WK91 D \ -u \$WK92\_D \ -f 10 & endif if ( \$dsi\_num\_os47 <= 1800 ) then timex rdbgcdsi -E -i \$RDBDB.ORDERS\_IX\_\$dsi\_num\_os47\\_DSI \ -p BASE,TPCC.SP\$sp\_num47,12M -p INDEX,TPCC.SP\$sp\_num47,32K \  $-W$ \$WK93 $D \$  -u \$WK94\_D \ -f 10 & endif if ( $$dsi$  num  $0s48 \le 1800$ ) then timex rdbgcdsi -E -i \$RDBDB.ORDERS\_IX\_\$dsi\_num\_os48\\_DSI \ -p BASE,TPCC.SP\$sp\_num48,12M -p INDEX,TPCC.SP\$sp\_num48,32K \  $-W$  \$WK95 D \ -u \$WK96\_D \ -f 10 & endif if ( \$dsi\_num\_os49 <= 1800 ) then timex rdbgcdsi -E -i \$RDBDB.ORDERS\_IX\_\$dsi\_num\_os49\\_DSI\ -p BASE,TPCC.SP\$sp\_num49,12M -p INDEX,TPCC.SP\$sp\_num49,32K \  $-W$  \$WK97 D \ -u \$WK98\_D \ -f 10 & endif if ( $\dagger$ dsi num  $\cos 50 \le 1800$ ) then timex rdbgcdsi -E -i \$RDBDB.ORDERS\_IX\_\$dsi\_num\_os50\\_DSI \ -p BASE,TPCC.SP\$sp\_num50,12M -p INDEX,TPCC.SP\$sp\_num50,32K \

 $-W$   $$WK99$  D \ -u  $$WK100$  D \ -f 10 & endif if ( \$dsi\_num\_os51 <= 1800 ) then timex rdbgcdsi -E -i \$RDBDB.ORDERS\_IX\_\$dsi\_num\_os51\\_DSI \ -p BASE,TPCC.SP\$sp\_num51,12M -p INDEX,TPCC.SP\$sp\_num51,32K \  $-W$  \$WK101 D -u \$WK102\_D \ -f 10 & endif if ( \$dsi\_num\_os52 <= 1800 ) then timex rdbgcdsi -E -i \$RDBDB.ORDERS\_IX\_\$dsi\_num\_os52\\_DSI \ -p BASE,TPCC.SP\$sp\_num52,12M -p INDEX,TPCC.SP\$sp\_num52,32K \ -w \$WK103\_D \ -u \$WK104\_D \ -f 10 & endif if ( \$dsi\_num\_os53 <= 1800 ) then timex rdbgcdsi -E -i \$RDBDB.ORDERS\_IX\_\$dsi\_num\_os53\\_DSI \ -p BASE,TPCC.SP\$sp\_num53,12M -p INDEX,TPCC.SP\$sp\_num53,32K \ -w \$WK105\_D \ -u  $SWK106$  D -f 10 & endif if ( \$dsi\_num\_os54 <= 1800 ) then timex rdbgcdsi -E -i \$RDBDB.ORDERS\_IX\_\$dsi\_num\_os54\\_DSI \ -p BASE,TPCC.SP\$sp\_num54,12M -p INDEX,TPCC.SP\$sp\_num54,32K \ -w \$WK107\_D \ -u \$WK108\_D \ -f 10 & endif if ( \$dsi\_num\_os55 <= 1800 ) then timex rdbgcdsi -E -i \$RDBDB.ORDERS\_IX\_\$dsi\_num\_os55\\_DSI \ -p BASE,TPCC.SP\$sp\_num55,12M -p INDEX, TPCC.SP\$sp\_num55,32K \ -w \$WK109\_D \ -u \$WK110\_D \ -f 10 & endif if ( \$dsi\_num\_os56 <= 1800 ) then timex rdbgcdsi -E -i \$RDBDB.ORDERS\_IX\_\$dsi\_num\_os56\\_DSI\ -p BASE,TPCC.SP\$sp\_num56,12M -p INDEX,TPCC.SP\$sp\_num56,32K \ -w \$WK111\_D \ -u \$WK112\_D \  $-$ f 10  $\ell$ endif if ( $sdsi$  num\_os57 <= 1800 ) then timex rdbgcdsi -E -i \$RDBDB.ORDERS\_IX\_\$dsi\_num\_os57\\_DSI \

 -p BASE,TPCC.SP\$sp\_num57,12M -p INDEX,TPCC.SP\$sp\_num57,32K \ -w \$WK113\_D \ -u \$WK114\_D \ -f 10 & endif if ( $\dagger$ dsi num  $\cos 58 \le 1800$ ) then timex rdbgcdsi -E -i \$RDBDB.ORDERS\_IX\_\$dsi\_num\_os58\\_DSI \ -p BASE,TPCC.SP\$sp\_num58,12M -p INDEX,TPCC.SP\$sp\_num58,32K \ -w \$WK115\_D \ -u \$WK116\_D \ -f 10 & endif if ( \$dsi\_num\_os59 <= 1800 ) then timex rdbgcdsi -E -i \$RDBDB.ORDERS\_IX\_\$dsi\_num\_os59\\_DSI \ -p BASE,TPCC.SP\$sp\_num59,12M -p INDEX,TPCC.SP\$sp\_num59,32K \ -w \$WK117\_D \ -u \$WK118\_D \ -f 10 & endif if ( \$dsi\_num\_os60 <= 1800 ) then timex rdbgcdsi -E -i \$RDBDB.ORDERS\_IX\_\$dsi\_num\_os60\\_DSI\ -p BASE,TPCC.SP\$sp\_num60,12M -p INDEX,TPCC.SP\$sp\_num60,32K \ -w \$WK119\_D \ -u \$WK120\_D \  $-f 10 k$ endif if ( $$dis_number$  num\_os61 <= 1800) then timex rdbgcdsi -E -i \$RDBDB.ORDERS\_IX\_\$dsi\_num\_os61\\_DSI \ -p BASE,TPCC.SP\$sp\_num61,12M -p INDEX,TPCC.SP\$sp\_num61,32K \  $-W$  \$WK121\_D \ -u \$WK122\_D \ -f 10 & endif if ( \$dsi\_num\_os62 <= 1800 ) then timex rdbgcdsi -E -i \$RDBDB.ORDERS\_IX\_\$dsi\_num\_os62\\_DSI\ -p BASE,TPCC.SP\$sp\_num62,12M -p INDEX,TPCC.SP\$sp\_num62,32K \  $-W$ \$WK123 $D \$  -u \$WK124\_D \ -f 10 & endif if ( $\dagger$ dsi num  $\cos 3 \le 1800$ ) then timex rdbgcdsi -E -i \$RDBDB.ORDERS\_IX\_\$dsi\_num\_os63\\_DSI \ -p BASE,TPCC.SP\$sp\_num63,12M -p INDEX,TPCC.SP\$sp\_num63,32K \  $-W$  \$WK125 D -u  $$WK126$  D \ -f 10 & endif if ( $\dagger$ dsi num os64 <= 1800) then

 timex rdbgcdsi -E -i \$RDBDB.ORDERS\_IX\_\$dsi\_num\_os64\\_DSI \ -p BASE,TPCC.SP\$sp\_num64,12M -p INDEX,TPCC.SP\$sp\_num64,32K \  $-W$  \$WK127 D \ -u \$WK128\_D \  $-f$  10  $\&$ endif wait rdbrls -r rw -i \$RDBDB.ORDERS\_\$dsi\_num\_os1\\_DSI rdbrls -r rw -i \$RDBDB.ORDERS\_IX\_\$dsi\_num\_os1\\_DSI rdbrls -r rw -i \$RDBDB.ORDERS\_\$dsi\_num\_os2\\_DSI rdbrls -r rw -i \$RDBDB.ORDERS\_IX\_\$dsi\_num\_os2\\_DSI rdbrls -r rw -i \$RDBDB.ORDERS\_\$dsi\_num\_os3\\_DSI rdbrls -r rw -i \$RDBDB.ORDERS\_IX\_\$dsi\_num\_os3\\_DSI rdbrls -r rw -i \$RDBDB.ORDERS\_\$dsi\_num\_os4\\_DSI rdbrls -r rw -i \$RDBDB.ORDERS\_IX\_\$dsi\_num\_os4\\_DSI rdbrls -r rw -i \$RDBDB.ORDERS\_\$dsi\_num\_os5\\_DSI rdbrls -r rw -i \$RDBDB.ORDERS\_IX\_\$dsi\_num\_os5\\_DSI rdbrls -r rw -i \$RDBDB.ORDERS\_\$dsi\_num\_os6\\_DSI rdbrls -r rw -i \$RDBDB.ORDERS\_IX\_\$dsi\_num\_os6\\_DSI rdbrls -r rw -i \$RDBDB.ORDERS\_\$dsi\_num\_os7\\_DSI rdbrls -r rw -i \$RDBDB.ORDERS\_IX\_\$dsi\_num\_os7\\_DSI rdbrls -r rw -i \$RDBDB.ORDERS\_\$dsi\_num\_os8\\_DSI rdbrls -r rw -i \$RDBDB.ORDERS\_IX\_\$dsi\_num\_os8\\_DSI rdbrls -r rw -i \$RDBDB.ORDERS\_\$dsi\_num\_os9\\_DSI rdbrls -r rw -i \$RDBDB.ORDERS\_IX\_\$dsi\_num\_os9\\_DSI rdbrls -r rw -i \$RDBDB.ORDERS\_\$dsi\_num\_os10\\_DSI rdbrls -r rw -i \$RDBDB.ORDERS\_IX\_\$dsi\_num\_os10\\_DSI rdbrls -r rw -i \$RDBDB.ORDERS\_\$dsi\_num\_os11\\_DSI rdbrls -r rw -i \$RDBDB.ORDERS\_IX\_\$dsi\_num\_os11\\_DSI rdbrls -r rw -i \$RDBDB.ORDERS\_\$dsi\_num\_os12\\_DSI rdbrls -r rw -i \$RDBDB.ORDERS\_IX\_\$dsi\_num\_os12\\_DSI rdbrls -r rw -i \$RDBDB.ORDERS\_\$dsi\_num\_os13\\_DSI rdbrls -r rw -i \$RDBDB.ORDERS\_IX\_\$dsi\_num\_os13\\_DSI rdbrls -r rw -i \$RDBDB.ORDERS\_\$dsi\_num\_os14\\_DSI rdbrls -r rw -i \$RDBDB.ORDERS\_IX\_\$dsi\_num\_os14\\_DSI

## ITSU

rdbrls -r rw -i

 rdbrls -r rw -i \$RDBDB.ORDERS\_\$dsi\_num\_os15\\_DSI rdbrls -r rw -i \$RDBDB.ORDERS\_IX\_\$dsi\_num\_os15\\_DSI rdbrls -r rw -i \$RDBDB.ORDERS\_\$dsi\_num\_os16\\_DSI rdbrls -r rw -i \$RDBDB.ORDERS\_IX\_\$dsi\_num\_os16\\_DSI rdbrls -r rw -i \$RDBDB.ORDERS\_\$dsi\_num\_os17\\_DSI rdbrls -r rw -i \$RDBDB.ORDERS\_IX\_\$dsi\_num\_os17\\_DSI rdbrls -r rw -i \$RDBDB.ORDERS\_\$dsi\_num\_os18\\_DSI rdbrls -r rw -i \$RDBDB.ORDERS\_IX\_\$dsi\_num\_os18\\_DSI rdbrls -r rw -i \$RDBDB.ORDERS\_\$dsi\_num\_os19\\_DSI rdbrls -r rw -i \$RDBDB.ORDERS\_IX\_\$dsi\_num\_os19\\_DSI rdbrls -r rw -i \$RDBDB.ORDERS\_\$dsi\_num\_os20\\_DSI rdbrls -r rw -i \$RDBDB.ORDERS\_IX\_\$dsi\_num\_os20\\_DSI rdbrls -r rw -i \$RDBDB.ORDERS\_\$dsi\_num\_os21\\_DSI rdbrls -r rw -i \$RDBDB.ORDERS\_IX\_\$dsi\_num\_os21\\_DSI rdbrls -r rw -i \$RDBDB.ORDERS\_\$dsi\_num\_os22\\_DSI rdbrls -r rw -i \$RDBDB.ORDERS\_IX\_\$dsi\_num\_os22\\_DSI rdbrls -r rw -i \$RDBDB.ORDERS\_\$dsi\_num\_os23\\_DSI rdbrls -r rw -i \$RDBDB.ORDERS\_IX\_\$dsi\_num\_os23\\_DSI rdbrls -r rw -i \$RDBDB.ORDERS\_\$dsi\_num\_os24\\_DSI rdbrls -r rw -i \$RDBDB.ORDERS\_IX\_\$dsi\_num\_os24\\_DSI rdbrls -r rw -i \$RDBDB.ORDERS\_\$dsi\_num\_os25\\_DSI rdbrls -r rw -i \$RDBDB.ORDERS\_IX\_\$dsi\_num\_os25\\_DSI rdbrls -r rw -i \$RDBDB.ORDERS\_\$dsi\_num\_os26\\_DSI rdbrls -r rw -i \$RDBDB.ORDERS\_IX\_\$dsi\_num\_os26\\_DSI rdbrls -r rw -i \$RDBDB.ORDERS\_\$dsi\_num\_os27\\_DSI rdbrls -r rw -i \$RDBDB.ORDERS\_IX\_\$dsi\_num\_os27\\_DSI rdbrls -r rw -i

\$RDBDB.ORDERS\_\$dsi\_num\_os28\\_DSI rdbrls -r rw -i

- \$RDBDB.ORDERS\_IX\_\$dsi\_num\_os28\\_DSI rdbrls -r rw -i
- \$RDBDB.ORDERS\_\$dsi\_num\_os29\\_DSI rdbrls -r rw -i
- \$RDBDB.ORDERS\_IX\_\$dsi\_num\_os29\\_DSI rdbrls -r rw -i
- \$RDBDB.ORDERS\_\$dsi\_num\_os30\\_DSI rdbrls -r rw -i
- \$RDBDB.ORDERS\_IX\_\$dsi\_num\_os30\\_DSI rdbrls -r rw -i
- \$RDBDB.ORDERS\_\$dsi\_num\_os31\\_DSI rdbrls -r rw -i
- \$RDBDB.ORDERS\_IX\_\$dsi\_num\_os31\\_DSI

 rdbrls -r rw -i \$RDBDB.ORDERS\_\$dsi\_num\_os32\\_DSI rdbrls -r rw -i \$RDBDB.ORDERS\_IX\_\$dsi\_num\_os32\\_DSI rdbrls -r rw -i \$RDBDB.ORDERS\_\$dsi\_num\_os33\\_DSI rdbrls -r rw -i \$RDBDB.ORDERS\_IX\_\$dsi\_num\_os33\\_DSI rdbrls -r rw -i \$RDBDB.ORDERS\_\$dsi\_num\_os34\\_DSI rdbrls -r rw -i \$RDBDB.ORDERS\_IX\_\$dsi\_num\_os34\\_DSI rdbrls -r rw -i \$RDBDB.ORDERS\_\$dsi\_num\_os35\\_DSI rdbrls -r rw -i \$RDBDB.ORDERS\_IX\_\$dsi\_num\_os35\\_DSI rdbrls -r rw -i \$RDBDB.ORDERS\_\$dsi\_num\_os36\\_DSI rdbrls -r rw -i \$RDBDB.ORDERS\_IX\_\$dsi\_num\_os36\\_DSI rdbrls -r rw -i \$RDBDB.ORDERS\_\$dsi\_num\_os37\\_DSI rdbrls -r rw -i \$RDBDB.ORDERS\_IX\_\$dsi\_num\_os37\\_DSI rdbrls -r rw -i \$RDBDB.ORDERS\_\$dsi\_num\_os38\\_DSI rdbrls -r rw -i \$RDBDB.ORDERS\_IX\_\$dsi\_num\_os38\\_DSI rdbrls -r rw -i \$RDBDB.ORDERS\_\$dsi\_num\_os39\\_DSI rdbrls -r rw -i \$RDBDB.ORDERS\_IX\_\$dsi\_num\_os39\\_DSI rdbrls -r rw -i \$RDBDB.ORDERS\_\$dsi\_num\_os40\\_DSI rdbrls -r rw -i \$RDBDB.ORDERS\_IX\_\$dsi\_num\_os40\\_DSI rdbrls -r rw -i \$RDBDB.ORDERS\_\$dsi\_num\_os41\\_DSI rdbrls -r rw -i \$RDBDB.ORDERS\_IX\_\$dsi\_num\_os41\\_DSI rdbrls -r rw -i \$RDBDB.ORDERS\_\$dsi\_num\_os42\\_DSI rdbrls -r rw -i \$RDBDB.ORDERS\_IX\_\$dsi\_num\_os42\\_DSI rdbrls -r rw -i \$RDBDB.ORDERS\_\$dsi\_num\_os43\\_DSI rdbrls -r rw -i \$RDBDB.ORDERS\_IX\_\$dsi\_num\_os43\\_DSI rdbrls -r rw -i \$RDBDB.ORDERS\_\$dsi\_num\_os44\\_DSI rdbrls -r rw -i \$RDBDB.ORDERS\_IX\_\$dsi\_num\_os44\\_DSI rdbrls -r rw -i \$RDBDB.ORDERS\_\$dsi\_num\_os45\\_DSI rdbrls -r rw -i \$RDBDB.ORDERS\_IX\_\$dsi\_num\_os45\\_DSI rdbrls -r rw -i \$RDBDB.ORDERS\_\$dsi\_num\_os46\\_DSI rdbrls -r rw -i \$RDBDB.ORDERS\_IX\_\$dsi\_num\_os46\\_DSI rdbrls -r rw -i \$RDBDB.ORDERS\_\$dsi\_num\_os47\\_DSI rdbrls -r rw -i \$RDBDB.ORDERS\_IX\_\$dsi\_num\_os47\\_DSI rdbrls -r rw -i \$RDBDB.ORDERS\_\$dsi\_num\_os48\\_DSI rdbrls -r rw -i

\$RDBDB.ORDERS\_\$dsi\_num\_os49\\_DSI rdbrls -r rw -i \$RDBDB.ORDERS\_IX\_\$dsi\_num\_os49\\_DSI rdbrls -r rw -i \$RDBDB.ORDERS\_\$dsi\_num\_os50\\_DSI rdbrls -r rw -i \$RDBDB.ORDERS\_IX\_\$dsi\_num\_os50\\_DSI rdbrls -r rw -i \$RDBDB.ORDERS\_\$dsi\_num\_os51\\_DSI rdbrls -r rw -i \$RDBDB.ORDERS\_IX\_\$dsi\_num\_os51\\_DSI rdbrls -r rw -i \$RDBDB.ORDERS\_\$dsi\_num\_os52\\_DSI rdbrls -r rw -i \$RDBDB.ORDERS\_IX\_\$dsi\_num\_os52\\_DSI rdbrls -r rw -i \$RDBDB.ORDERS\_\$dsi\_num\_os53\\_DSI rdbrls -r rw -i \$RDBDB.ORDERS\_IX\_\$dsi\_num\_os53\\_DSI rdbrls -r rw -i \$RDBDB.ORDERS\_\$dsi\_num\_os54\\_DSI rdbrls -r rw -i \$RDBDB.ORDERS\_IX\_\$dsi\_num\_os54\\_DSI rdbrls -r rw -i \$RDBDB.ORDERS\_\$dsi\_num\_os55\\_DSI rdbrls -r rw -i \$RDBDB.ORDERS\_IX\_\$dsi\_num\_os55\\_DSI rdbrls -r rw -i \$RDBDB.ORDERS\_\$dsi\_num\_os56\\_DSI rdbrls -r rw -i \$RDBDB.ORDERS\_IX\_\$dsi\_num\_os56\\_DSI rdbrls -r rw -i \$RDBDB.ORDERS\_\$dsi\_num\_os57\\_DSI rdbrls -r rw -i \$RDBDB.ORDERS\_IX\_\$dsi\_num\_os57\\_DSI rdbrls -r rw -i \$RDBDB.ORDERS\_\$dsi\_num\_os58\\_DSI rdbrls -r rw -i \$RDBDB.ORDERS\_IX\_\$dsi\_num\_os58\\_DSI rdbrls -r rw -i \$RDBDB.ORDERS\_\$dsi\_num\_os59\\_DSI rdbrls -r rw -i \$RDBDB.ORDERS\_IX\_\$dsi\_num\_os59\\_DSI rdbrls -r rw -i \$RDBDB.ORDERS\_\$dsi\_num\_os60\\_DSI rdbrls -r rw -i \$RDBDB.ORDERS\_IX\_\$dsi\_num\_os60\\_DSI rdbrls -r rw -i \$RDBDB.ORDERS\_\$dsi\_num\_os61\\_DSI rdbrls -r rw -i \$RDBDB.ORDERS\_IX\_\$dsi\_num\_os61\\_DSI rdbrls -r rw -i \$RDBDB.ORDERS\_\$dsi\_num\_os62\\_DSI rdbrls -r rw -i \$RDBDB.ORDERS\_IX\_\$dsi\_num\_os62\\_DSI rdbrls -r rw -i \$RDBDB.ORDERS\_\$dsi\_num\_os63\\_DSI rdbrls -r rw -i \$RDBDB.ORDERS\_IX\_\$dsi\_num\_os63\\_DSI rdbrls -r rw -i \$RDBDB.ORDERS\_\$dsi\_num\_os64\\_DSI rdbrls -r rw -i \$RDBDB.ORDERS\_IX\_\$dsi\_num\_os64\\_DSI

end

\$RDBDB.ORDERS\_IX\_\$dsi\_num\_os48\\_DSI

========== sh.rdbups ========== #!/bin/ksh echo `date` Executing \$0 set -v rdbups -i TPCC.WAREHOUSE\_1\_DSI rdbups -i TPCC.DISTRICT\_1\_DSI rdbups -i TPCC.ITEM\_1\_DSI rdbups -i TPCC.CUSTOMER\_1\_DSI rdbups -i TPCC.CUSTOMER\_X\_1DSI rdbups -i TPCC.ORDERS\_1\_DSI rdbups -i TPCC.ORDERS\_IX\_1\_DSI rdbups -i TPCC.NEWORDER\_1\_DSI rdbups -i TPCC.NEWORDER\_X\_1DSI rdbups -i TPCC.HISTORY\_1\_DSI rdbups -i TPCC.ORDERLIN\_1\_DSI rdbups -i TPCC.STOCK\_1\_DSI #wait exit 0 ========== sh.stored.int ========== : rdbddlex -d TPCC -x Y\_DELIVERY.PS\_ARRAY2.int\_WID rdbddlex -d TPCC -x Y\_ODERSTAT.PS.ARRAY2.int\_WID rdbddlex -d TPCC -x Y\_NORDER6.int\_WID rdbddlex -d TPCC -x Y\_PAYMENT\_cent.h10.out.4.int\_WID ========== wttpccd1\_V.c.int\_WID ========== /\* File Name : wttpccd.ec Function Name : main()  $:$  item $()$ : warehouse() : stock()  $:$  district()  $:$  customer $\theta$ : history()  $:$  orders $()$ : new\_order() : make\_address()  $:$  lastname() : make\_alpha\_string() : make\_number\_string()  $:$  random number()  $: set\_seed()$  $:$  nurand $()$ 

: init\_permutation()

```
Description : DB tpcc , item,
      warehouse, stock,
                    district, customer, history,
orders, order_line,
                     new_order
* (char )
      Author
      Reviewer :
 *
      COPYRIGHT FUJITSU Limited 1995
 *
* 95-03-13
                                       (* 20s==> \% - S* - * - * * sprintf & fwrite fprintf
( )
                   - ORDERS ORDER_LINE
NULL
 *
* 95-05-16
                   - 10warehouse
              * 96-04-18
                   - W-TAX, D-TAX, C-
DISCOUNT, I-PRICE, OL-AMOUNT, H-AMOUNT
                                 (DECIMAL ->
SMALLINT or INTEGER)
                   - C-SINCE, OL-DELIVERY-D,
O-ENTRY-D
                                  (DFCIMAL - >CHAR)
* 96-09-06
\overline{\phantom{a}} - file
                          1.option table
(3 parameter)
                            * (0..all, 1..IT/ST/HI/CU,
2..WH/DI/OL/OS/NO)
                          2.file
 *
(/rdb/loaddata/[table ]/[warehouse _ ]
                            ex.:
/rdb/loaddata/Customer/10_15 .. Customer Wh10-
15)
* Fext Binary . DECIMAL
\leftarrow :)
\star \prec decimal(a,b) format>
                          decimal(10,2)aa|aa|aa|aa|ab|bs (6byte=a/2+1)
                                a=decimal
(b )
\star b= (s
8bit )
                                S= . (+) "C'', (-)
"d"
                                ex.) +12345678.23
= '(0x) 01|23|45|67|82|3c
                              program FUNC.
 *
\overbrace{\phantom{a}}^* "record "
\qquad \qquad \bulletex.) w_ytd = -
123.45;
\star : the contract of the contract of the contract of the contract of the contract of the contract of the contract of the contract of the contract of the contract of the contract of the contract of the contract of the co
       :
\star : the contract of the contract of the contract of the contract of the contract of the contract of the contract of the contract of the contract of the contract of the contract of the contract of the contract of the co
       :
                                       ("record
   \mathcal{L}
```
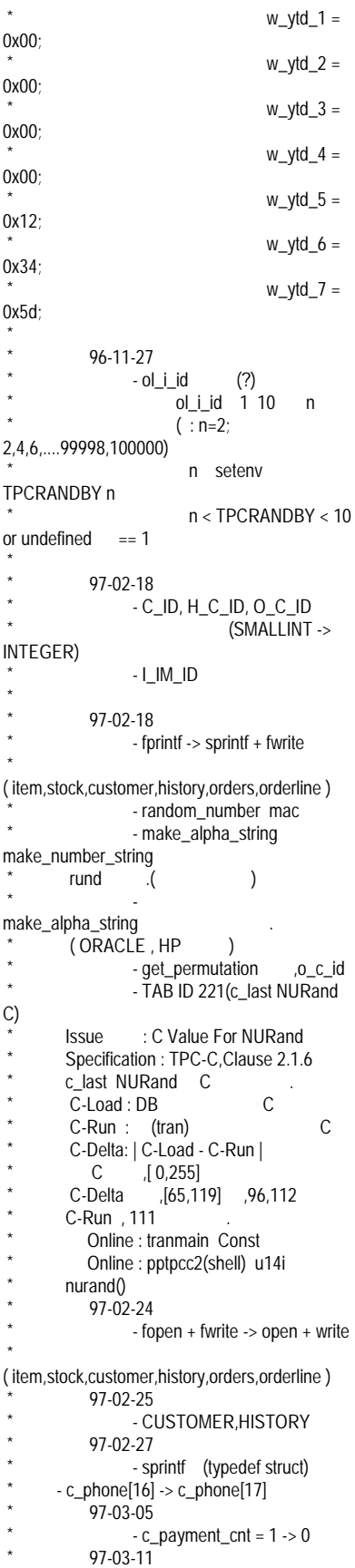

 $\star$  -  $\sim$  -  $\sim$ make alpha string  $(ORACLE)$ 98-11-06 100 w\_ytd, d\_ytd, c\_credit\_lim, c\_balance, c\_ytd\_payment \* 00-07-24 CU 2k CUSTOMER C\_DATA V-CHAR \*  $01-01-09$ WAREHOUSE W\_ID (SMALLINT->INTEGER) \* 01-01-10 fix (INTEGER write ) \* \*/ #include <stdio.h> #include <string.h> #include <sys/types.h> /\* 1994.12.28 add kawabata \*/ #include <sys/stat.h> /\* 1995.02.24 add arakawa \*/  $\#$ include  $\lt$  fontl h $\lt$  /\* 1995.02.24 add arakawa \*/ #include <time.h> #include <stdlib.h> /\* 1996.11.27 added K.Fukui for "getenv()" \*/ #include <unistd.h> /\* 1997.02.24 write \*/ /\*#define DBNAME "tpcc" \*/ /\*  $DB'$ #define MAXITEMS 100000 /\* \*/ #define MAXSTOCK 100000 /\* STOCK \*/ #define DIST\_PER\_WARE 10 /\* \*/ #define CUST PER DIST 3000 /\* \*/ #define ORD\_PER\_DIST 3000 /\* \*/ #define NEWORDS 900 /\* \*/  $\frac{\text{Hdefine CLS_CNT}}{\frac{1}{2}}$  10000 /\*  $\qquad \qquad$  \*/ #define CMT\_CNT 3 #define T256 16777216 #define D256 65536 #define NNUL\_V #define NUL\_V 0xFF /\* 1997-02-27 sprintf (typedef struct) \*/ typedef struct  $\{$  char  $i$ \_id\_1,i\_id\_2,i\_id\_3,i\_id\_4 ; char  $i\_im_id_1$ ,  $i\_im_id_2$ ,  $i\_im_id_3$ ,  $i$ \_im\_id\_4 ; char i\_name[24] ; char i\_price\_1, i\_price\_2 ; char i\_data[50] ; } item\_str ;

typedef struct { char d\_id\_1,d\_id\_2; /\* 2001-01-09 W\_ID \*/ char d\_w\_id\_1,d\_w\_id\_2,d\_w\_id\_3,d\_w\_id\_4;  $\frac{x}{2001-01-09}$  W ID  $\frac{x}{1}$  $char$  d\_name[10]; char d\_street\_1[20]; char d\_street\_2[20]; char d\_city[20]; char d\_state[2]; char d\_zip[9]; char d\_tax\_1, d\_tax\_2; char d\_ytd\_1, d\_ytd\_2, d\_ytd\_3, d\_ytd\_4, d\_ytd\_5, d\_ytd\_6, d\_ytd\_7; char d\_next\_o\_id\_1, d\_next\_o\_id\_2, d\_next\_o\_id\_3, d\_next\_o\_id\_4; } district\_str ; typedef struct { /\* 2001-01-09 W\_ID \*/ char w\_id\_1, w\_id\_2, w\_id\_3, w\_id\_4; /\* 2001-01-09 W\_ID \*/ char w\_name[10]; char w\_street\_1[20]; char w street 2[20]; char w\_city[20]; char w\_state[2]; char w\_zip[9]; char w\_tax\_1, w\_tax\_2; char w\_ytd\_1, w\_ytd\_2, w\_ytd\_3, w\_ytd\_4, w\_ytd\_5, w\_ytd\_6, w\_ytd\_7; } warehouse\_str ; typedef struct { char  $s_i_id_1, s_i_id_2, s_i_id_3, s_i_id_4;$ /\* 2001-01-09 W\_ID \*/ char  $s_w_id_1, s_w_id_2, s_w_id_3,$ s\_w\_id\_4; /\* 2001-01-09 W\_ID \*/ char s\_quantity\_1, s\_quantity\_2; char s\_dist\_01[24]; char s\_dist\_02[24]; char s\_dist\_03[24]; char s\_dist\_04[24]; char s dist 05[24]; char s\_dist\_06[24]; char s\_dist\_07[24];<br>char s\_dist\_08[24]; s\_dist\_08[24]; char s\_dist\_09[24]; char s\_dist\_10[24]; char s\_ytd\_1, s\_ytd\_2, s\_ytd\_3, s\_ytd\_4; char s\_order\_cnt\_1, s\_order\_cnt\_2; char s\_remote\_cnt\_1, s\_remote\_cnt\_2; char s\_data[50]; } stock\_str ; typedef struct { char c\_id\_1, c\_id\_2, c\_id\_3, c\_id\_4; char c\_d\_id\_1, c\_d\_id\_2;<br>2001-01-09 W ID /\* 2001-01-09 W\_ID \*/ char c\_w\_id\_1, c\_w\_id\_2, c\_w\_id\_3, c w id  $4$ ;  $\frac{1}{2001-01-09}$  W ID  $\frac{1}{10}$ 

char c\_first[16]; char c\_middle[2]; char  $\overline{c}$  last[16]; char c\_street\_1[20] char c\_street\_2[20]; char c\_city[20]; char c\_state[2]; char c\_zip[9]; char c\_phone[16]; char c\_since[14]; char c\_credit[2]; char c\_credit\_lim\_1, c\_credit\_lim\_2, c\_credit\_lim\_3, c\_credit\_lim\_4; char c\_credit\_lim\_5, c\_credit\_lim\_6, c\_credit\_lim\_7; char c\_discount\_1, c\_discount\_2; char c\_balance\_1, c\_balance\_2, c\_balance\_3, c\_balance\_4; char c\_balance\_5, c\_balance\_6, c\_balance\_7; char c\_ytd\_payment\_1, c\_ytd\_payment\_2, c\_ytd\_payment\_3, c\_ytd\_payment\_4; char c\_ytd\_payment\_5, c\_ytd\_payment\_6, c\_ytd\_payment\_7; char c\_payment\_cnt\_1, c\_payment\_cnt\_2; char c\_delivery\_cnt\_1, c\_delivery\_cnt\_2; /\* char c\_data[500]; \*/ char c\_data[502]; } customer\_str ; typedef struct { char h\_c\_id\_1, h\_c\_id\_2,h\_c\_id\_3,  $h_c_id_4;$ char h\_c\_d\_id\_1, h\_c\_d\_id\_2;  $/$ \* 2001-01-09 W ID char h\_c\_w\_id\_1, h\_c\_w\_id\_2,  $h_c$  w\_id\_3,  $h_c$  w\_id\_4;  $/$ \* 2001-01-09 W\_ID char h\_d\_id\_1, h\_d\_id\_2; /\* 2001-01-09 W\_ID \*/ char h\_w\_id\_1, h\_w\_id\_2, h\_w\_id\_3, h\_w\_id\_4; /\* 2001-01-09 W\_ID \*/ char h\_date[14]; char h\_amount\_1, h\_amount\_2, h\_amount\_3, h\_amount\_4; char h\_data[24]; } history\_str ; typedef struct { char o\_id\_v1, o\_id\_v2; char  $o_id_1, o_id_2, o_id_3, o_id_4;$  char o\_d\_id\_v1, o\_d\_id\_v2; char o d id 1, o d id 2; char  $o_w\bar{id}_v1$ ,  $o_w\bar{id}_v2$ ; /\* 2001-01-09 W\_ID \*/ char  $o_w_id_1, o_w_id_2, o_w_id_3$ ,  $o$  w id 4: /\* 2001-01-09 W\_ID \*/ char o\_c\_id\_v1, o\_c\_id\_v2; char o\_c\_id\_1, o\_c\_id\_2, o\_c\_id\_3,  $o$  c id 4; char o\_entry\_d\_v1,o\_entry\_d\_v2; char o\_entry\_d[14]; char o\_carrier\_id\_v1, o\_carrier\_id\_v2; char o\_carrier\_id\_1, o\_carrier\_id\_2; char o\_ol\_cnt\_v1, o\_ol\_cnt\_v2;

 $\frac{1}{2001}$ -01-09 W ID  $\frac{1}{2}$ 

char o\_ol\_cnt\_1, o\_ol\_cnt\_2; char o all local v1, o all local v2; char  $\overline{0}$  all\_local\_1,  $\overline{0}$  all\_local\_2; } orders\_str ; typedef struct { char ol  $o$  id v1, ol  $o$  id v2; char  $0$   $0$   $1$ ,  $0$   $0$   $1$ ,  $0$   $1$   $2$ ,  $0$   $0$   $1$  $3$ , ol\_o\_id\_4; char ol\_d\_id\_v1, ol\_d\_id\_v2; char ol\_d\_id\_1, ol\_d\_id\_2; char ol\_w\_id\_v1, ol\_w\_id\_v2;<br>2001-01-09 W ID  $\frac{*}{l}$ /\* 2001-01-09 W\_ID \*/ char ol\_w\_id\_1, ol\_w\_id\_2, ol\_w\_id\_3, ol\_w\_id\_4; /\* 2001-01-09 W\_ID \*/ char ol\_number\_v1, ol\_number\_v2; char ol\_number\_1, ol\_number\_2; char ol\_i\_id\_v1, ol\_i\_id\_v2; char ol\_i\_id\_1, ol\_i\_id\_2, ol\_i\_id\_3, ol\_i\_id\_4; char ol\_supply\_w\_id\_v1, ol\_supply\_w\_id\_v2; /\* 2001-01-09 W\_ID \*/ char ol\_supply\_w\_id\_1, ol\_supply\_w\_id\_2, ol\_supply\_w\_id\_3, ol\_supply\_w\_id\_4;  $/$ \* 2001-01-09 W ID char ol\_delivery\_d\_v1,ol\_delivery\_d\_v2; char ol\_delivery\_d[14]; char ol\_quantity\_v1, ol\_quantity\_v2; char ol\_quantity\_1, ol\_quantity\_2; char ol\_amount\_v1, ol\_amount\_v2; char ol\_amount\_1, ol\_amount\_2, ol\_amount\_3, ol\_amount\_4; char ol\_dist\_info\_v1,ol\_dist\_info\_v2; char ol dist info[24]; } orderline\_str ; typedef struct { char no\_o\_id\_1, no\_o\_id\_2, no\_o\_id\_3, no\_o\_id\_4; char no\_d\_id\_1, no\_d\_id\_2; /\* 2001-01-09 W\_ID \*/ char no\_w\_id\_1, no\_w\_id\_2, no\_w\_id\_3, no\_w\_id\_4; /\* 2001-01-09 W\_ID \*/ } neworder\_str ; int len\_i ; int len\_V ; /\* 1997-02-18 TAB ID 221(c\_last NURand C) \*/ #define C\_DELTA 87 /\* | C\_LOAD -  $C_RAN$   $\uparrow$   $\uparrow$ #define C RUN 111 /\* TRAN  $NURand$   $C \rightarrow$ #define C\_LOAD (C\_DELTA+C\_RUN) /\* DB LOAD NURand  $\overline{C}$   $\gamma$ /\* 1997-02-18 fprintf -> sprintf + fwrite \*/ #define ITEM\_SIZE sizeof(item\_str) /\* ITEM (84)\*/ #define DISTRICT\_SIZE sizeof(district\_str)<br>
/\* DISTRICT (98)\*/ /\* DISTRICT (98)\*/ #define WAREHOUSE\_SIZE sizeof(warehouse\_str) /\* WAREHOUSE (92)\*/

#define STOCK\_SIZE sizeof(stock\_str) /\* STOCK (306)\*/ #define CUSTOMER\_SIZE sizeof(customer\_str) /\* CUSTOMER (672)\*/ #define HISTORY\_SIZE sizeof(history\_str)  $/* HISTORY$   $(54)*/$ #define ORDERS\_SIZE sizeof(orders\_str) /\*<br>ORDERS  $(32+16)^*/$ ORDERS #define ORDERLINE\_SIZE sizeof(orderline\_str) /\* ORDERLINE (60+20)\*/ #define NEWORDER\_SIZE sizeof(neworder\_str) /\* HISTORY  $(8)^*/$ #define ITEM\_COUNT 1024 /\* ITEM \*/ #define STOCK\_COUNT 1024 /\* STOCK \*/ #define CUSTOMER\_COUNT 512 /\* CUSTOMER \*/ #define HISTORY\_COUNT 1024 /\* HISTORY \*/ #define ORDERS\_COUNT 1024 /\* ORDERS \*/ #define ORDERLINE\_COUNT 2048 /\* ORDERLINE \*/ /\* \*/  $\frac{1}{\sqrt{2}}$  \*/ char yyyymmddhhmmss[15];  $\frac{1}{2}$  ....\_1 ...\_7 96-09-06 \*/ /\* (INTEGER:\_1 \_4 / SMALLINT:\_1 \_2 / DECIMAL:\_1 \_7) \*/ int i\_id;  $int \quad i_id_1, i_id_2, i_id_3, i_id_4;$  $\begin{aligned} &\text{int} &\quad \text{i}\_\text{im\_id}; \label{eq:int} \end{aligned}$ /\* 97-02-18 \*/  $int$  i\_im\_id\_1, i\_im\_id\_2, i\_im\_id\_3, i\_im\_id\_4; /\* 97-02-18 \*/ char i\_name[25]; int i\_price; int i\_price\_1, i\_price\_2; char i\_data[51];  $\frac{\text{A}}{\text{A}}$  2001-01-09 W ID  $\frac{\text{A}}{\text{A}}$ int w\_id;  $int \t\t w_id_1, w_id_2, w_id_3, w_id_4;$ /\* 2001-01-09 W\_ID \*/ char w\_name[11]; char w\_street\_1[21]; char w\_street\_2[21]; char w\_city[21]; char w state[3]; char w\_zip[10]; int w\_tax;  $int \t\t w_tax_1,w_tax_2;$ float w\_ytd;  $int \frac{1}{2}$  w\_ytd\_1, w\_ytd\_2, w\_ytd\_3, w\_ytd\_4, w\_ytd\_5, w\_ytd\_6, w\_ytd\_7; int s\_i\_id; int  $\overline{s_i\_id_1}$ ,  $\overline{s_i\_id_2}$ ,  $\overline{s_i\_id_3}$ ,  $\overline{s_i\_id_4}$ ;<br>  $\overline{r}$  2001-01-09 W ID  $/$ \* 2001-01-09 W\_ID int s\_w\_id; int s\_w\_id\_1, s\_w\_id\_2, s\_w\_id\_3, s\_w\_id\_4;

int s\_quantity; int s\_quantity\_1, s\_quantity\_2; char  $s\_dist_01[25]$ ; char s\_dist\_02[25]; char s\_dist\_03[25]; char s\_dist\_04[25]; char s\_dist\_05[25]; char s\_dist\_06[25]; char s\_dist\_07[25]; char s\_dist\_08[25]; char s\_dist\_09[25]; char s\_dist\_10[25]; int s\_vtd; int s\_ytd\_1, s\_ytd\_2, s\_ytd\_3, s\_ytd\_4; int s\_order\_cnt; int s\_order\_cnt\_1, s\_order\_cnt\_2; int s\_remote\_cnt; int s\_remote\_cnt\_1, s\_remote\_cnt\_2; char s\_data[51]; short d\_id;  $int$  d id 1,d id 2; /\* 2001-01-09 W\_ID \*/ int d\_w\_id;  $int \, d_w \, id_1, d_w \, id_2,$ d w id  $3$ ,d w id  $4$ ;  $\frac{1}{2001-01-09}$  W ID  $\frac{1}{\sqrt{2001-01}}$ char d\_name[11]; char d\_street\_1[21]; char d\_street\_2[21]; char d\_city[21]; char d\_state[3]; char d\_zip[10]; int d\_tax;  $int \, d \, dx \, 1, d \, dx \, 2;$ char work[10]; float d\_ytd; int d\_ytd\_1, d\_ytd\_2, d\_ytd\_3, d\_ytd\_4, d\_ytd\_5, d\_ytd\_6, d\_ytd\_7; int d\_next\_o\_id; int d\_next\_o\_id\_1, d\_next\_o\_id\_2, d\_next\_o\_id\_3, d\_next\_o\_id\_4;  $int$  c\_id;<br> $/^*$  97-02-18 short  $\rightarrow$  int  $*$ / int c\_id\_1, c\_id\_2, c\_id\_3, c\_id\_4; /\* 97-02-18 3 4  $\frac{1}{2}$ short c\_d\_id;  $int$  c d id 1, c d id 2; /\* 2001-01-09 W\_ID \*/ int c\_w\_id;<br>int c\_w\_id\_  $c_w_id_1, c_w_id_2, c_w_id_3,$ c\_w\_id\_4; /\* 2001-01-09 W\_ID \*/ char c\_first[17]; char c\_middle<sup>[3]</sup>: char c\_last[17]; char c\_street\_1[21]; char c\_street\_2[21]; char c\_city[21]; char c\_state[3]; char c\_zip[10]; char c\_phone[17]; /\* 1997.02.27 \*/ char c\_since[15]; char c\_credit[3]; float c\_credit\_lim; int c\_credit\_lim\_1, c\_credit\_lim\_2, c\_credit\_lim\_3, c\_credit\_lim\_4;

## TSU

int c\_credit\_lim\_5, c\_credit\_lim\_6, c\_credit\_lim\_7; int c\_discount; int c\_discount\_1, c\_discount\_2; float c\_balance; int c\_balance\_1, c\_balance\_2, c\_balance\_3, c\_balance\_4; int c\_balance\_5, c\_balance\_6, c\_balance\_7; float c\_ytd\_payment; int c\_ytd\_payment\_1, c\_ytd\_payment\_2, c\_ytd\_payment\_3, c\_ytd\_payment\_4; int c\_ytd\_payment\_5, c\_ytd\_payment\_6, c\_ytd\_payment\_7; int c\_payment\_cnt; int c\_payment\_cnt\_1, c\_payment\_cnt\_2; int c\_delivery\_cnt; int c\_delivery\_cnt\_1, c\_delivery\_cnt\_2; char c\_data[501];  $\frac{1}{2001}$ -01-09 W ID  $\frac{1}{\sqrt{2}}$ int h\_c\_id; int hc $id$  1, hc $id$  2, hc $id$  3, h c id  $4$ ;  $\frac{1}{2001}$ -01-09 W ID  $\frac{1}{\sqrt{2}}$ short h\_c\_d\_id; int h\_c\_d\_id\_1, h\_c\_d\_id\_2;  $/$ \* 2001-01-09 W ID int h c w id; int  $h_c^w$  id\_1, h\_c\_w\_id\_2, h\_c\_w\_id\_3, h\_c\_w\_id\_4;  $\frac{1}{2001}$ -01-09 W\_ID  $\frac{1}{2}$ short h\_d\_id;  $int$  h\_d\_id\_1, h\_d\_id\_2; short h\_w\_id;  $int \t h_w$  id\_1, h\_w\_id\_2; char h\_date[15]; int h\_amount; int h\_amount\_1, h\_amount\_2, h\_amount\_3, h\_amount\_4; char h\_data[25]; int o\_id; int oid 1, o id 2, o id 3, o id 4; short o\_d\_id;  $int \t 0_d_id_id_1, 0_d_id_2;$  $/$ \* 2001-01-09 W ID int o\_w\_id; int o\_w\_id\_1, o\_w\_id\_2, o\_w\_id\_3, o\_w\_id\_4; /\* 2001-01-09 W\_ID \*/ int o\_c\_id;<br>/\* 97-02-18 short  $\rightarrow$  int  $\gamma$ int o\_c\_id\_1, o\_c\_id\_2, o\_c\_id\_3, o c id 4; /\* 97-02-18 3 4 char o\_entry\_d[15]; short o carrier\_id; int o\_carrier\_id\_1, o\_carrier\_id\_2; short o ol cnt; int o\_ol\_cnt\_1, o\_ol\_cnt\_2; short o all local; int o\_all\_local\_1, o\_all\_local\_2; int ol\_o\_id: int ol\_o\_id\_1, ol\_o\_id\_2, ol\_o\_id\_3, ol\_o\_id\_4; short ol d id;  $int \qquad 0 \qquad$  ol\_d\_id\_1, ol\_d\_id\_2;

 $\frac{1}{2001}$ -01-09 W ID  $\frac{1}{2}$ int ol w id;  $int$   $ol\_w\_id\_1$ ,  $ol\_w\_id\_2$ ,  $ol\_w\_id\_3$ , ol\_w\_id\_4; /\* 2001-01-09 W\_ID \*/ short ol number; int ol\_number\_1, ol\_number\_2; int ol i id;  $int$  ol\_i\_id\_1, ol\_i\_id\_2, ol\_i\_id\_3, ol\_i\_id\_4; /\* 2001-01-09 W\_ID \*/ int ol\_supply\_w\_id; int ol\_supply\_w\_id\_1, ol\_supply\_w\_id\_2, ol\_supply\_w\_id\_3, ol\_supply\_w\_id\_4;  $/$ \* 2001-01-09 W ID char ol\_delivery\_d[15]; int ol\_quantity; int ol\_quantity\_1, ol\_quantity\_2; int ol\_amount; int ol\_amount\_1, ol\_amount\_2, ol amount 3, ol amount 4; char ol\_dist\_info[25]; int no\_o\_id; int no\_o\_id\_1, no\_o\_id\_2, no\_o\_id\_3, no\_o\_id\_4; short no\_d\_id;  $int \t 0.4 \text{ rad}^{-1}$ , no d\_id\_2;  $/$ \* 2001-01-09 W\_ID int no\_w\_id; int no\_w\_id\_1, no\_w\_id\_2, no\_w\_id\_3, no\_w\_id\_4; /\* 2001-01-09 W\_ID \*/ /\*short c; \*/ /\* NURand \*/ short ocid[CUST\_PER\_DIST]; /\* o\_c\_id \*/ short counter;  $\frac{1}{2}$   $\frac{1}{2}$   $\frac{1}{2}$  o\_c\_id  $\frac{1}{2}$ /\* :961127:K.Fukui: I\_ID (main ) \*/ char \*EnvGetI\_ID; int I\_ID\_Rand\_by; /\* :961127:K.Fukui: (above is all) \*/ void item(); void warehouse(); void stock(); void district() void customer(); void history(); /\* 1997.02.25 \*/ void orders(); void make\_address(); void lastname(); int make\_alpha\_string(); int make alpha string  $V()$ ;  $int$  make number string(); #ifdef call\_rand int random\_number(); #else #define random\_number(x,y)  $((int)(\text{lrand48}()\sqrt[9]{6} (y-x+1)) + x)$ #endif void set\_seed(); int nurand(); void init permutation(); /\*int get\_permutation();\*/

FILE \*fst1; FILE \*fst2 FILE \*fst3; FILE \*fst4; FILE \*fst5; FILE \*fst6; FILE \*fst7;<br>FILE \*fst8;  $*$ fst8; FILE \*fst9; int wst; int op\_item ; /\* 1997.02.24 open+write \*/ int op\_stock ; /\* 1997.02.24 open+write \*/ int op\_customer ; /\* 1997.02.24 open+write \*/<br>int op\_history ; /\* 1997.02.24 open+write \*/ int op\_orders ; /\* 1997.02.24 open+write \*/ int op\_orderline ; /\* 1997.02.24 open+write \*/ char fileout[100];  $\frac{1}{2}$  /\*  $\frac{1}{2}$  /\* char filedum[100]; /\* Function : main() Description : DB , item, warehouse  $\star$  . The contract of the contract of the contract of the contract of the contract of the contract of the contract of the contract of the contract of the contract of the contract of the contract of the contract of the co Parameters : 1. argc, 2. argv, \* \* \* Grobals Ref: nothing Grobals Out : 1. yyyymmddhhmmss,<br>Returns : 0  $\frac{1}{\ast}$  Returns  $*$  1 \*/ int main(argc, argv) int argc; char \*\*argv; { time\_t tod;  $\frac{1}{x}$  to  $\frac{1}{x}$   $\frac{x}{y}$ struct tm  $*$ stm; /\* int count\_ware; int last ware; int base\_ware; int make\_type; int mk\_loop; char sw\_buf[1]; /\*  $\qquad \qquad$  \*/ if (argc  $<$  5) { printf("usage: wttpcc [output\_dir] " "[start\_warehouse] " "[end\_warehouse] " "[maketype]..\n\n"); printf(" [maketype] make data seeds for rdbsloader " "(multiple designation available)\n"); I:Item, D:District, W:Warehouse, S:Stock,\n"); printf("
C:Customer, H:History," "" "" "" "" ""

O:Orders/OrderLine/NewOrder\n");

 $\frac{1}{\sqrt{2}}$  \*/

exit(1); } /\*  $\qquad \qquad$  \*/ strcpy( fileout, argv[1]); base\_ware = atoi(argv[2]);  $last\_ware = \text{atoi}(\text{argv}[3])$ ; make type = atoi( $\arctan(3)$ ); \*/ count ware = last ware - base ware; /\*if (count\_ware <= 0) { 1997.02.21 \*/ if (count\_ware  $<$  0) { printf("%s: invalid warehouse count\n",argv[0]); exit(1); } /\* system("date"); \*/ /\* printf("%s start\n",argv[0]); \*/ printf("wttpcc: : : : (%d-%dWH) ",base\_ware,last\_ware); for( $mk\_loop = 4$ ;  $mk\_loop \leq argc-1$ ; mk  $loop++$  ){ strcpy(sw\_buf, argv[mk\_loop]); switch( sw\_buf[0] ){  $\overline{\text{case}}$  'I': printf("Item(%3d), ",ITEM\_SIZE); break; case 'W': printf("Warehouse(%3d), ",WAREHOUSE\_SIZE); break; case 'S': printf("Stock(%3d), ",STOCK\_SIZE); break; case 'D': printf("District(%3d), ",DISTRICT\_SIZE); break; case 'C' printf("Customer(%3d), ",CUSTOMER\_SIZE); break; case 'H': printf("History(%3d), ",HISTORY\_SIZE); break; case 'O': printf("Orders(%3d), N.Order(%3d), O.Line(%3d), ORDERS\_SIZE,NEWORDER \_SIZE,ORDERLINE\_SIZE); break; } } printf("to %s\n", fileout); /\* :961127:K.Fukui: ITEM\_ID (?)( 1 10 n  $I$  $ID$  ) "TPCRANDBY" integer n (100000/n NUrand ,  $n \rightarrow$  ( 1 < TPCRANDBY < MAXITEMS "1" ) \*/

EnvGetI\_ID = getenv( "TPCRANDBY" );

if( $EnvGetI$   $ID == NULL$ ){ I\_ID\_Rand\_by =  $1$ ;  $\overline{\text{print}}$ "wttpcc: : "TPCRANDBY: OL\_I\_ID \n"); } else { I\_ID\_Rand\_by = atoi(  $EnvGetI$  ID ); printf("wttpcc: : " "TPCRANDBY: %d OL\_I\_ID \n", I\_ID\_Rand\_by); if( $(I_lD_Rand_by < 1)$ ( I\_ID\_Rand\_by > MAXITEMS ) ){ I\_ID\_Rand\_by = 1; printf("wttpcc: : "<br>RANDBY: (1 %d)." "TPCRANDBY:  $OL\_I\_ID$  \n", MAXITEMS); } } /\* :961127:K.Fukui: (above is all) \*/ /\* \*/ set\_seed(time(0)); /\* 1997-02-18 TAB ID 221(c\_last NURand C) \*/ /\* NURand \*/  $l^*$  c = random\_number(0, 255);  $\dot{v}$ printf("wttpcc: : TAB ID 221 C-Delta  $=$  %d \n", C\_DELTA) ; printf(" C-Load NURAND C = %d \n",C\_LOAD ) ;<br>printf("  $C$ -Run NURAND  $C = \%d$ \n",C\_RUN ) ; /\* \*/ time(&tod); stm = localtime(&tod); sprintf(yyyymmddhhmmss,"%04d%02d%02 d%02d%02d%02d", stm->tm\_year+1900,stm- >tm\_mon+1,stm->tm\_mday, stm->tm\_hour,stm- >tm\_min,stm->tm\_sec); for( $mk\_loop = 4$ ;  $mk\_loop \leq argc-1$ ; mk\_loop++ ){ strcpy(sw\_buf, argv[mk\_loop]); switch( sw\_buf[0] ){ case 'I': if ( $base\_ware == 1$ )  $\left\{ \begin{array}{ccc} 1 & 1 & 1 \\ 1 & 1 & 1 \end{array} \right\}$ fprintf(stderr,"wttpcc: : ITEM  $\langle n^n \rangle$  $\prime^*$  item  $\prime$ item(); fprintf(stderr,"wttpcc: : ITEM \n"); }

 else  $\left\{ \begin{array}{ccc} 1 & 0 & 0 \\ 0 & 0 & 0 \\ 0 & 0 & 0 \\ 0 & 0 & 0 \\ 0 & 0 & 0 \\ 0 & 0 & 0 \\ 0 & 0 & 0 \\ 0 & 0 & 0 \\ 0 & 0 & 0 \\ 0 & 0 & 0 \\ 0 & 0 & 0 \\ 0 & 0 & 0 \\ 0 & 0 & 0 \\ 0 & 0 & 0 & 0 \\ 0 & 0 & 0 & 0 \\ 0 & 0 & 0 & 0 \\ 0 & 0 & 0 & 0 & 0 \\ 0 & 0 & 0 & 0 & 0 \\ 0 & 0 & 0 & 0 & 0 \\ 0 & 0 & 0 & 0$ printf("wttpcc: " warehouse '1'  $'$ ITEM  $\ln$ ") ; } break; case 'W': fprintf(stderr,"wttpcc: : " "WAREHOUSE (%d %dwh) base\_ware,last\_ware); /\* warehouse \*/ warehouse(base\_ware,last\_ware); fprintf(stderr,"wttpcc: : " "WAREHOUSE (%d %dwh) base\_ware,last\_ware); break; case 'S': fprintf(stderr,"wttpcc: "STOCK (%d %dwh) \n", base\_ware, last\_ware);  $\frac{1}{2}$  stock  $\frac{1}{2}$ stock(base\_ware,last\_ware); fprintf(stderr,"wttpcc: : " "STOCK (%d %dwh) \n", base\_ware, last\_ware); break; case 'D': fprintf(stderr,"wttpcc: : " "DISTRICT (%d %dwh) base\_ware, last\_ware);  $\frac{1}{2}$  district  $\frac{1}{2}$ district(base\_ware,last\_ware); fprintf(stderr,"wttpcc: : " "DISTRICT (%d %dwh) base\_ware, last\_ware); break; case 'C': fprintf(stderr,"wttpcc: : " "CUSTOMER (%d %dwh) base\_ware, last\_ware);  $\frac{1}{\pi}$  customer  $\frac{1}{\pi}$ customer(base\_ware,last\_ware); fprintf(stderr,"wttpcc: : " "CUSTOMER (%d %dwh) base\_ware, last\_ware); break; case 'H': fprintf(stderr,"wttpcc: : " "HISTORY (%d %dwh) base\_ware, last\_ware);  $/*$  history  $*$ 

 $\ln$ ".

 $\ln$ ",

 $\ln$ ".

 $\ln$ ".

 $\ln$ ",

 $\ln$ ".

 $\ln$ ",

history(base\_ware,last\_ware); fprintf(stderr,"wttpcc: : " "HISTORY (%d %dwh)  $\ln$ ". base\_ware, last\_ware); break; case 'O': fprintf(stderr,"wttpcc: "ORDERS/O.LINE/N.ORDER (%d %dwh) \n", base\_ware, last\_ware); /\* orders \*/ orders(base\_ware,last\_ware); fprintf(stderr,"wttpcc: : " "ORDERS/O.LINE/N.ORDER (%d %dwh) \n", base\_ware, last\_ware); } } /\* system("date"); \*/  $\frac{1}{\sqrt{2}}$  \*/ return(0); } /\* Function : item() Description : item Parameters : nothing Grobals Ref: nothing Grobals Out : nothing Returns · nothing \*/ void item() { short idatasiz; short orig[MAXITEMS]; int pos; int cnt;  $long$  d\_100 = 100.0;  $\frac{1}{2}$  1997-02-18 fprintf -> sprintf + fwrite  $\frac{1}{2}$  int item\_lpcnt ; /\* \*/ char \*item\_ap  $: \mathcal{V}$ \*/ item\_str \*item\_cp ; /\* \*/ /\* \*/ sprintf( filedum, "%s/data", fileout ); /\*if ((fst1 = fopen( filedum , "w"))==NULL){  $1997.02.24$  \*/ if ((op\_item = open( filedum , O\_WRONLY|O\_CREAT|O\_TRUNC, S\_IRUSR|S\_IWUSR|S\_IRGRP|S\_IW  $GRP[S_$ IROTH ))==NULL){ printf("wttpcc: : %s: \n", filedum); exit(1); }

 $\prime$ \* 1997-02-18 fprintf -> sprintf + fwrite  $\prime$ 

 $\frac{1}{\sqrt{2}}$  ITEM  $\frac{1}{\sqrt{2}}$ item  $ap = (char$ \*)malloc((size\_t)ITEM\_SIZE\*ITEM\_COUNT);  $if (item\_ap == NULL)$  /\* \*/  $\left\{ \begin{array}{ccc} & & & \end{array} \right. \qquad \qquad \left. \begin{array}{ccc} & & & \star \end{array} \right. \qquad \qquad \left. \begin{array}{ccc} & & & \star \end{array} \right.$ printf("Malloc failed.(item)\n") ; /\* \*/ exit(1)  $; \uparrow$  \*/ }  $\qquad \qquad$  /\*  $\qquad \qquad$  \*/  $item\_cp = (item\_str^*) item\_ap$  ; /\* \*/  $item\_lpcnt = 0$  ; /\* \*/ /\* orig MAXITEMS , i\_data "ORIGINAL" 10  $*$ / memset(orig, 0, sizeof(orig)); for (cnt = 0; cnt < (MAXITEMS  $/$  10); cnt + +) { do { pos = random\_number(1, MAXITEMS); } while (orig[pos - 1]); orig[pos  $-1$ ] = 1; } /\*i\_id 1-MAXITEMS , MAXITEMS \*/  $\frac{1}{2}$  item  $\frac{1}{2}$ for  $(i_id = 1; i_id \leq MAXITEMS; i_id++)$  {  $\prime$ \* i name  $\prime$ make\_alpha\_string(14, 24, i\_name);  $\frac{1}{2}$  i data , 10% ORIGINAL \*/ idatasiz = make\_alpha\_string(26, 50, i\_data); if (orig[i\_id  $-1$ ]) { pos = random\_number(0, idatasiz - 8); strncpy(&i\_data[pos], "ORIGINAL", 8); } /\* record : : 1997-02-27 \*/ memset(item\_cp->i\_name, ' ',24) ; len\_i = strlen(i\_name) strncpy(item\_cp->i\_name,i\_name,len\_i) ;  $m$ emset(item\_cp->i\_data, 50);  $len_i = strlen(i_data)$ strncpy(item\_cp->i\_data,i\_data,len\_i) ; /\* record : : 96/09/06 \*/ item cp->i\_id\_1 = i\_id / T256;  $\overline{\text{item\_cp}\rightarrow\text{i\_id\_2}} = (\text{i\_id} - (\text{i\_id\_1})^{\text{-1}}$ T256 )) / D256;  $item\_cp \rightarrow i_id\_3 = (i_id - ( i_id\_1 )$ T256 ) - ( i\_id\_2 \* D256 )) / 256 ;  $item\_cp \rightarrow i_id_4 = i_id % 7256 ;$  /\* i\_im\_id : 97-02-18 start \*/ i im id = random\_number(1, 10000);  $item\_cp\rightarrow i\_im\_id\_1 = i\_im\_id / T256;$  $item\_cp \rightarrow i\_im\_id\_2 = (i\_im\_id -$ (i\_im\_id\_1 \* T256)) / D256;

 $item\_cp\rightarrow i\_im\_id_3 = (i\_im\_id -$ (i im id  $1 * T256$ )  $-$  (i\_im\_id\_2 \* D256)) / 256; item\_cp->i\_im\_id\_4 = i\_im\_id % T256;  $\frac{1}{2}$  i im id : 97-02-18 end  $\frac{1}{2}$  $/$ \* i\_price  $\frac{1}{2}$  i\_price  $\frac{1}{2}$  d\_100;  $\frac{1}{2}$ i\_price = random\_number(100, 10000); item\_cp->i\_price\_1 = i\_price / 256 ; item\_cp->i\_price\_2 = i\_price % 256 ;  $item_cpp = item_cpp + 1$  ; item\_lpcnt = item\_lpcnt + 1 ; if ( item\_lpcnt == ITEM\_COUNT ) { write(op\_item, item\_ap, (size\_t)ITEM\_SIZE \* (size\_t)ITEM\_COUNT ) ; item\_cp = (item\_str \*)item\_ap ;  $item$   $j$ <sub>cnt</sub> = 0 } }  $\frac{1}{2}$  1997-02-18 fprintf -> sprintf + fwrite  $\frac{1}{2}$  $if (item_lprint != 0)$  { write(op\_item, item\_ap, (size\_t)ITEM\_SIZE \* (size\_t)item\_lpcnt ) ; }  $\overline{y}$ close(op\_item);  $\frac{1}{\sqrt{2}}$  \*/ free(item\_ap) ;  $\frac{1}{\sqrt{2}}$  \*/ return; } /\* Function : warehouse() Description : warehouse Parameters : 1. base\_ware, \* Parameters : 2. last\_ware, \* Grobals Ref: nothing Returns : nothing \*/ void warehouse(base\_ware,last\_ware) int base\_ware: int last\_ware; {  $\frac{1}{r}$  \*/  $filecount = 1$ : int outfilecount; char filename[64];  $lona$  d  $10000 = 10000.0$ ;

 $\frac{1}{2}$  w\_ytd = 300000.00; record \*/ w\_ytd = 30000000; /\* 98-11-06 \*/ outfilecount =  $((base\_ware-1)/10) + 1;$  $\prime^*$  \*/ sprintf(filename , "%s/WH%d\_%d", fileout, base\_ware, last\_ware); if ((fst2 =  $\overline{top}$ )en(filename, "w"))==NULL){ printf("wttpcc: : %s: \n",filename); exit(1) }  $\frac{7}{x}$  w\_id count\_ware  $\frac{x}{4}$ , count\_ware  $\frac{x}{4}$ /\* warehouse for (w\_id = base\_ware; w\_id <= last\_ware; w\_id++) {  $\prime$ \* w\_name  $\prime$ make\_alpha\_string(6, 10, w\_name); /\*  $\qquad \qquad$  \*/ make\_address(w\_street\_1, w\_street\_2, w\_city, w\_state, w\_zip); /\* w\_tax /= d\_10000;\*/  $w_{\text{max}} = \text{random\_number}(0, 2000)$ ; /\* record : : 96/09/06 fukui \*/ /\* 2001-01-09 W\_ID \*/  $w_id_1 = w_id / T256$ ;  $w_id_2 = (w_id-(w_id_1*T256))/D256;$  $w_id_3 = (w_id-(w_id_1*T256)$ -(w\_id\_2\*D256))/256;  $w_id_4 = w_id % T256;$ /\* 2001-01-09 W\_ID \*/ w\_tax\_1 = w\_tax / 256; w\_tax\_2 = w\_tax % 256;  $w_ytd_1 = 0 \times 00$ ; /\*  $w_ytd$ : +300000.00 \*/ w\_ytd  $2 = 0x00$ ;  $w_ytd_3 = 0x03$ ;  $w_ytd_4 = 0x00;$  $w_ytd_5 = 0x00;$  $w_ytd_6 = 0x00;$  $w_ytd_7 = 0x0c$ ; /\* 2001-01-09 W\_ID \*/ fprintf(fst2 , "%c%c%c%c" "%-10s" "%-20s" "%-20s" "%-20s" "%-2s" "%-9s" "%c%c" "%c%c%c%c%c%c%c", w\_id\_1,w\_id\_2,w\_id\_3,w\_id\_4, w\_name, w\_street\_1,w\_street\_2, w\_city, w\_state, w\_zip, w\_tax\_1,w\_tax\_2,

 w\_ytd\_1,w\_ytd\_2,w\_ytd\_3,w\_ytd\_4,  $w_y = \frac{w_y - w_y - w_y - w_z}{w_y + w_z}$  $/$ \* 2001-01-09 W\_ID filecount++; }  $\overline{Y}$ fclose(fst2); /\* \*/ return; } /\* \* Function : stock() Description : stock \* Parameters : 1. base\_ware, \* Parameters : 2. last\_ware,<br>\* Crobals Pef: pething Grobals Ref: nothing<br>Grobals Out : nothing \* Grobals Out Returns : nothing \*/ void stock(base\_ware,last\_ware) int base\_ware; int last\_ware; {  $\overline{y}$ short sdatasiz; short orig[MAXITEMS]; int pos; int cnt;  $\text{int}$  filecount = 1; int outfilecount; char filename[64];  $\prime$ \* 1997-02-18 fprintf -> sprintf + fwrite  $\prime$  int stock\_lpcnt ; /\* \*/ char \*stock\_ap ; /\* \*/ stock\_str \*stock\_cp ; /\* \*/  $s_ytd = 0$ : s\_order\_cnt = 0; s\_remote\_cnt =  $0$ ; outfilecount =  $((base\_ware-1)/10) + 1;$ /\* \*/ sprintf(filename , "%s/ST%d\_%d" ,fileout, base\_ware, last\_ware); /\*if ((fst3 = fopen(filename , "w"))==NULL){  $1997.02.24$  \*/ if  $((op\_stock = open(filename,$ O\_WRONLY|O\_CREAT|O\_TRUNC, S\_IRUSR|S\_IWUSR|S\_IRGRP|S\_IW GRP|S\_IROTH ))==NULL){ printf("wttpcc: : %s: \n" , filename); exit(1); }  $\prime$ \* 1997-02-18 fprintf -> sprintf + fwrite  $\prime$  $\frac{1}{2}$  STOCK  $\frac{1}{2}$ 

stock  $ap = (char)$ \*)malloc((size\_t)STOCK\_SIZE\*STOCK\_COUNT); if ( stock\_ap ==  $NULL$ ) \*/  $\left\{ \begin{array}{ccc} & & & \end{array} \right. \qquad \qquad \left. \begin{array}{ccc} \uparrow & & & \star \end{array} \right.$ printf("Malloc failed.(stock)\n") ; /\* \*/ exit(1)  $; l^*$   $*1$ }  $\uparrow$  \*/  $stock\_cp = (stock\_str^*)stock\_ap$  ; / \*/ stock\_lpcnt =  $0$  ; /\* \*/  $\prime$ <sup>\*</sup> w id count ware  $\prime$ for  $(s_w_id = base_ware; s_w_id \leq$ last\_ware; s\_w\_id++){ fprintf(stderr,"wttpcc: : "STOCK %d/%d %d \n" , s\_w\_id, base\_ware, last\_ware); /\* orig MAXSTOCK  $10$   $*$ / memset(orig, 0, sizeof(orig)); for (cnt =  $0$ ; cnt < (MAXSTOCK / 10);  $cnt++)$  { do { pos = random\_number(1, MAXSTOCK); } while (orig[pos - 1]);  $\text{orig}[\text{pos} - 1] = 1;$ } /\* s\_i\_id , MAXSTOCK \*/  $\frac{1}{2}$  stock  $\frac{1}{2}$ for  $(s_i_id = 1; s_i_id <= MAXSTACK;$  $s_i_id++$ } { /\* s\_quantity \*/  $s$ \_quantity = random\_number(10, 100);  $\prime$ \* s dist 01 .. s dist 10 \*/ make\_alpha\_string(24, 24, s\_dist\_01); make\_alpha\_string(24, 24, s\_dist\_02); make\_alpha\_string(24, 24, s\_dist\_03); make\_alpha\_string(24, 24, s\_dist\_04); make\_alpha\_string(24, 24, s\_dist\_05); make\_alpha\_string(24, 24, s\_dist\_06); make\_alpha\_string(24, 24, s\_dist\_07); make\_alpha\_string(24, 24, s\_dist\_08); make\_alpha\_string(24, 24, s\_dist\_09); make\_alpha\_string(24, 24, s\_dist\_10);  $/*$  s\_data , 10% ORIGINAL \*/

sdatasiz = make\_alpha\_string(26, 50, s\_data);  $if (orig[s_i_id - 1])$ pos = random\_number(0, sdatasiz - 8); strncpy(&s\_data[pos], "ORIGINAL", 8); } /\* record : : 1997-02-27 \*/ strncpy(stock\_cp- >s\_dist\_01,s\_dist\_01,24) ; strncpy(stock\_cp- >s\_dist\_02,s\_dist\_02,24) ; strncpy(stock\_cp->s\_dist\_03,s\_dist\_03,24) ; strncpy(stock\_cp- >s\_dist\_04,s\_dist\_04,24) ; strncpy(stock\_cp- >s\_dist\_05,s\_dist\_05,24) ; strncpy(stock\_cp- >s\_dist\_06,s\_dist\_06,24) ; strncpy(stock\_cp->s\_dist\_07,s\_dist\_07,24) ; strncpy(stock\_cp- >s\_dist\_08,s\_dist\_08,24) ; strncpy(stock\_cp->s\_dist\_09,s\_dist\_09,24) ; strncpy(stock\_cp->s\_dist\_10,s\_dist\_10,24) ; memset(stock\_cp->s\_data,' ',50)  $len_i = strlen(s_data)$ strncpy(stock\_cp->s\_data,s\_data,len\_i) ; /\* record : : 96/09/09 fukui \*/ stock\_cp- $>s$ \_i\_id\_1 = s\_i\_id / T256; /\* 2001-01-10 \*/ s\_i\_id\_1 = s\_i\_id/T256;  $stock\_cp\rightarrow s_i_id_2 = (s_i_id -$ (s\_i\_id\_1 \* T256)) / D256; s i id  $2 = (s$  i id-(s\_i\_id\_1\*T256))/D256;  $stock\_cp->s_i_id_3 = (s_i_id -$ (s\_i\_id\_1 \* T256) - (s\_i\_id\_2 \* D256)) / 256; /\* 2001-01-10 \*/  $stock\_cp \rightarrow s_i_id_4 = s_i_id$ % T256; /\* 2001-01-09 W\_ID \*/  $stock\_cp\rightarrow s_w_id_1 = s_w_id /$ T256; s w id  $1 = s$  w id/T256; stock\_cp- $\overline{\phantom{a}}$ stock\_cp- $\overline{\phantom{a}}$  =  $\overline{\phantom{a}}$  =  $\overline{\phantom{a}}$  =  $\overline{\phantom{a}}$  =  $\overline{\phantom{a}}$  $-$  (s\_w\_id\_1\*T256)) / D256;  $s_w$ \_w\_id\_2 =  $(s_w$ \_w\_id-(s\_w\_id\_1\*T256))/D256;  $stock\_cp\rightarrow s\_w_id_3 = (s_w_id$  $-$  (s w id 1\*T256) - 1990 - 1990 - 1990 -(s\_w\_id\_2\*D256)) / 256; stock cp- $>s$  w id 4 = s\_w\_id % T256;  $\frac{x}{2001}$ -01-09 W\_ID  $\frac{x}{1}$ stock\_cp->s\_quantity\_1 = s\_quantity / 256;

stock\_cp->s\_quantity\_2 = s\_quantity % 256; stock\_cp- $\text{S}_y$ ytd\_1 = s\_ytd / T256; /\* 2001-01-10 \*/ s\_ytd\_1 = s\_ytd/T256;  $stock\_cp \rightarrow s\_ytd\_2 = (s\_ytd -$ (s\_ytd\_1\*T256)) / D256; s\_vtd\_2 = (s\_vtd-(s\_ytd\_1\*T256))/D256;  $stock\_cp \rightarrow s\_ytd_3 = (s\_ytd -$ (s\_ytd\_1\*T256) - 1990 - 1990 - 1990 - 1990 - 1990 - 1990 - 1990 - 1990 - 1990 - 1990 - 1990 - 1990 - 1990 - 1990 - 1990 - 199<br>1991 - 1992 - 1992 - 1992 - 1992 - 1992 - 1992 - 1992 - 1992 - 1992 - 1992 - 1992 - 1992 - 1992 - 1992 - 1992 (s\_ytd\_2\*D256)) / 256; /\* 2001-01-10 \*/  $stock_c$ cp- $>s_ytd_4 = s_ytd$ % T256; stock\_cp->s\_order\_cnt\_1 = s\_order\_cnt / 256; stock\_cp->s\_order\_cnt\_2 = s\_order\_cnt % 256; stock\_cp->s\_remote\_cnt\_1 = s\_remote\_cnt / 256; stock\_cp->s\_remote\_cnt\_2 = s\_remote\_cnt % 256;  $stock\_cp = stock\_cp + 1$  ; stock\_lpcnt = stock\_lpcnt + 1 ; if ( stock\_lpcnt == STOCK\_COUNT )  $\{$  write(op\_stock, stock\_ap, (size\_t)STOCK\_SIZE \* (size\_t)STOCK\_COUNT ) ; stock\_cp =  $(\text{stock\_str}^*)$ stock\_ap ; stock\_lpcnt =  $0$  } } filecount++; }  $\prime$ \* 1997-02-18 fprintf -> sprintf + fwrite  $\prime$ /  $if (stock_l$ pcnt != 0)  $\{$  write(op\_stock, stock\_ap, (size\_t)STOCK\_SIZE \* (size\_t)stock\_lpcnt ) ; }  $\overline{y}$ close(op\_stock);  $\frac{1}{\sqrt{2}}$  \*/ free(stock\_ap) ;  $\frac{1}{\sqrt{2}}$  \*/ return; } /\* \* Function : district() Description : district Parameters : 1. base\_ware, Parameters : 2. last\_ware, Grobals Ref: nothing

Frobals Out : nothing<br>Returns : nothing : nothing \*/ void district(base\_ware,last\_ware) int base\_ware; int last ware; {  $\overline{y}$ long d\_10000 = 10000.0;  $int$  filecount = 1; int outfilecount; char filename[64];  $d_ytd = 30000.00;$  record  $\gamma$ d\_ytd = 3000000;  $\frac{\text{A}}{\text{A}}$  98-11-06  $\frac{\text{A}}{\text{A}}$ d\_next\_o\_id = 3001; outfilecount =  $((base\_ware-1)/10) +1;$  $\ddot{ }$ sprintf(filename , "%s/DI%d\_%d" ,fileout, base\_ware, last\_ware); if ((fst4 = fopen(filename , "w"))==NULL){ printf("wttpcc: : %s: \n", filename); exit(1); }  $\frac{1}{x}$  w\_id , count ware  $\frac{x}{y}$ for  $(d_w_id = base_ware; d_w_id \leq$ last\_ware; d\_w\_id++){ /\* d\_id , DIST\_PER\_WARE \*/ for  $(d \text{ id} = 1; d \text{ id} < 1)$ DIST\_PER\_WARE; d\_id++) {  $\prime$ \* d\_name  $\prime$  \*/ make\_alpha\_string(6, 10, d\_name); /\*  $\qquad \qquad$  \*/ make\_address(d\_street\_1, d\_street\_2, d\_city, d\_state, d\_zip);  $\prime$  \* d\_tax  $\prime$  \*/ /\* d\_tax /= d\_10000;\*/ d\_tax = random\_number(0, 2000); /\* record : : 96-09-06 fukui \*/  $d_id_1 = d_id / 256;$ d\_id\_2 = d\_id % 256; /\* 2001-01-09 W\_ID \*/ d w id  $1 = d$  w id / T256;  $d_w_id_2 = (d_w_id-$ (d\_w\_id\_1\*T256))/D256;  $d_w_id_3 = (d_w_id-$ (d\_w\_id\_1\*T256)-(d\_w\_id\_2\*D256))/256;  $d_w_id_4 = d_w_id % T256;$  $/$ \* 2001-01-09 W ID  $d_{\text{max}} = d_{\text{max}} / 256$ ; d  $\tan^{-2}$  = d  $\tan 8$  256;  $d$ \_ytd\_1 = 0x00; /\* d\_ytd: 30000.00 \*/ d ytd  $2 = 0x00$ ;  $d_ytd_3 = 0x00$ 

 $d_ytd_4 = 0x30;$ d\_ytd $-5 = 0x00$ ;  $d$ \_ytd\_6 = 0x00;  $d$ \_ytd\_7 = 0x0c;  $d$ \_next\_o\_id\_1 =  $d$ \_next\_o\_id / T256;  $d$ \_next\_o\_id\_2 =  $(d$ \_next\_o\_id-(d\_next\_o\_id\_1\*T256))/D256; d next o id  $3 = (d \text{ next of id} - d)$ (d\_next\_o\_id\_1\*T256) - 1990 - 1990 - 1990 - 1990 - 1991 - 1992<br>1992 - 1992 - 1992 - 1992 - 1992 - 1992 - 1992 - 1992 - 1992 - 1992 - 1992 - 1992 - 1992 - 1992 - 1992 - 1992 (d\_next\_o\_id\_2\*D256))/256;  $d$ \_next\_o\_id\_4 = d\_next\_o\_id % T256; /\* 2001-01-09 W\_ID \*/ fprintf(fst4 ,"%c%c" "%c%c%c%c" "%-10s" "%-20s%-20s%-20s%-2s%-9s" "%c%c" "%c%c%c%c%c%c%c" "%c%c%c%c", d id $1,d$  id $2$ , d\_w\_id\_1,d\_w\_id\_2,d\_w\_id\_3,d\_w\_ id $4$ , d\_name, d\_street\_1,d\_street\_2,d\_city,d\_state, d\_zip, d tax  $1,d$  tax  $2$ , d\_ytd\_1,d\_ytd\_2,d\_ytd\_3,d\_ytd\_4,d  $ytd_5,d_ytd_6,d_ytd_7$  d\_next\_o\_id\_1,d\_next\_o\_id\_2,d\_ne  $xt$  o\_id\_3,d\_next\_o\_id\_4); /\* 2001-01-09 W\_ID \*/ } filecount++; }  $\overline{'}$ fclose(fst4);  $\uparrow^*$  \*/ return; } /\* Function : customer() Description : customer Parameters : 1. base\_ware, Parameters : 2. last\_ware, \* Grobals Ref: yyyymmddhhmmss, Grobals Out : nothing<br>Returns : nothing : nothing \*/ void customer(base\_ware,last\_ware) int base\_ware; int last\_ware; {  $\frac{1}{2}$  \*/<br>long long  $d_10000 = 1000.0;$ <br> $d_100 = 100.0;$  $d$  100 = 100.0;  $int$  filecount = 1; int outfilecount; char filename1[64];

 $\frac{1}{2}$  1997-02-18 fprint  $\frac{1}{2}$  sprint  $\frac{1}{2}$  fwrite  $\frac{1}{2}$ int customer  $|$ pcnt  $:$  /\* \*/ char \*customer\_ap ; /\* \*/ customer\_str \*customer\_cp ; /\* \*/  $\ell^*$  c\_credit\_lim = 50000.00; record \*/ c credit  $lim = 5000000$ ; /\* 1998.11.06 \*/  $\prime$ \* c\_balance = -10.00; record , \*/ c\_balance = -1000;  $/$ \* 1998.11.06 \*/  $\prime^*$  c\_ytd\_payment = 10.00; record \*/ c\_ytd\_payment = 1000; /\* 1998.11.06 \*/ c payment  $cnt = 0$ ; /\* 1997.03.05 \*/ c\_delivery\_cnt =  $0$ ; strcpy(c\_middle, "OE"); strcpy(c\_since, yyyymmddhhmmss); outfilecount = ((base\_ware-1)/10) +1;  $\frac{1}{\sqrt{2}}$  \*/ sprintf(filename1, "%s/CU%d %d", fileout, base\_ware, last\_ware);  $^{\prime}$ \*if ((fst5 = fopen(filename1, "w"))==NULL){  $1997.02.24$  \*/ if ((op\_customer = open( filename1,O\_WRONLY|O\_CREAT|O\_TRU NC. S\_IRUSR|S\_IWUSR|S\_IRGRP|S\_IW GRP|S\_IROTH ))==NULL){  $print(f'wttpcc: : %s: \qquad \ln" ,$ filename1); exit(1); } /\* 1997-02-18 fprintf -> sprintf + fwrite \*/ /\* CUSTOMER \*/ customer\_ap = (char \*)malloc((size\_t)(CUSTOMER\_SIZE\*CUSTOMER  $\angle$ COUNT $)$  ; if ( customer\_ap == NULL )  $\prime^*$ \*/ {  $\qquad \qquad$  /\*  $\qquad \qquad$  \*/ printf("Malloc failed.(customer)\n") ; /\* \*/ exit(1)  $\begin{array}{ccc} & & \rightarrow & \uparrow' & \\ & & \uparrow' & & \rightarrow' & \\ & & \uparrow' & & \rightarrow' & \end{array}$ }  $\qquad \qquad$  /\*  $\qquad \qquad$  \*/ customer\_cp = (customer\_str \*)customer\_ap  $: \wedge^*$  \*/ customer\_lpcnt = 0 ; /\* \*/  $\frac{1}{x}$  w\_id count\_ware  $\frac{x}{y}$ for  $(c_w_id = base_ware; c_w_id \leq$ last ware; c w  $id++$ }{ fprintf(stderr,"wttpcc: : CUSTOMER %d/%d %d \n" ,c\_w\_id, base\_ware,last\_ware);

/\* d\_id DIST\_PER\_WARE \*/ for (c\_d\_id = 1; c\_d\_id <= DIST\_PER\_WARE; c\_d\_id++){ /\* c\_id CUST\_PER\_DIST \*/ /\* coustomer, history \*/ for  $(c_id = 1; c_id \leq$  $CUST\_PER\_DIST; c_id++)$  { make\_alpha\_string(8, 16, c\_first) ; /\* 1997-02-18 TAB ID 221(c\_last NURand C)  $*$  $/^*$  1000 2000 \*/ lastname c\_last \*/ if (c\_id <= 1000) {  $lastname(c$  id - 1, c\_last); } else { lastname(nurand(255, 0, 999,C\_LOAD), c\_last); } /\* , \*/ make\_address(c\_street\_1, c\_street\_2, c\_city, c\_state, c\_zip); make\_number\_string(16, 16, c\_phone); /\* c\_credit 10% BC, 90% GC  $*$ if (random\_number(0, 9)) { strcpy(c\_credit, "GC"); } else { strcpy(c\_credit, "BC"); }  $\prime$ \* c\_discount  $\prime$  \*/ /\* c\_discount /= d\_10000;\*/ c\_discount = random\_number(0, 5000);  $\prime$ \* c\_data  $\prime$ make alpha string(300, 500, c\_data); \*/ len  $V =$ make\_alpha\_string\_V(300, 500, c\_data); /\* record : : 1997-02-  $27 *1$ memset(customer\_cp , ' ' , CUSTOMER\_SIZE)  $len\bar{i}$  = strien(c\_first) ; strncpy(customer\_cp- >c\_first ,c\_first ,len\_i) ; strncpy(customer\_cp->c\_middle ,c\_middle ,2 ) ;

customer\_cp = (customer\_str

 $len_i = strlen(c_last)$ strncpy(customer\_cp- $\geq c$ \_last , $c$ \_last ,len\_i) ; len\_i = strlen(c\_street\_1) strncpy(customer\_cp- >c\_street\_1,c\_street\_1,len\_i) ;  $len$  i = strlen(c\_street\_2) strncpy(customer\_cp->c\_street\_2,c\_street\_2,len\_i) ;  $len_i = strlen(c_city)$  strncpy(customer\_cp- >c\_city ,c\_city ,len\_i) ; strncpy(customer\_cp-  $\geq$ c\_state ,c\_state ,2 ) ; strncpy(customer\_cp-  $\geq$ c\_zip ,c\_zip ,9 ); strncpy(customer\_cp- >c\_phone ,c\_phone ,16 ) ; strncpy(customer\_cp-  $\geq$ c\_since ,c\_since ,14 ) ; strncpy(customer\_cp-  $>c$  credit ,c credit ,2 ) ;  $len_i = strlen(c_data)$  ; /\* strncpy(customer\_cp-  $>c$  data ,c\_data ,len\_i) ; \*/ memcpy(customer\_cp- >c\_data ,c\_data ,len\_V) ; /\* record : : 96/09/09 fukui \*/ /\*  $c_id_1 = c_id / 256;$ c\_id\_2 = c\_id % 256; \*/ /\* 97-02-18 c\_id short -> int \*/  $\text{customer\_cp}$ ->c\_id\_1 = c\_id / T256; customer\_cp->c\_id\_2 = (c\_id - (c\_id\_1 \* T256)) / D256; customer\_cp->c\_id\_3 = (c\_id - (c\_id\_1 \* T256)  $-$  (c id  $2 *$  D256)) / 256; customer\_cp->c\_id\_4 = c\_id % T256; customer\_cp->c\_d\_id\_1  $= c \,$  d id / 256; customer\_cp->c\_d\_id\_2  $= c_d$ \_id % 256;  $\frac{1}{2001}$ -01-09 W\_ID  $\frac{1}{\sqrt{200}}$ customer\_cp->c\_w\_id\_1  $= c_w_id / T256$ ; c w id  $1 = c$  w id/T256; customer\_cp- $\geq$  w\_id\_2  $= (c_w_id - (c_w_id_1*T256)) / D256;$  $c_w$ \_id\_2 =  $(c_w$ \_w\_id-(c\_w\_id\_1\*T256))/D256; customer\_cp->c\_w\_id\_3  $= (c_w_id - (c_w_id_1*T256))$ - (c\_w\_id\_2\*D256)) / 256; customer\_cp->c\_w\_id\_4  $= c$  w id % T256:  $\frac{1}{2001}$ -01-09 W\_ID  $\frac{1}{\sqrt{200}}$ 

customer\_cp-  $\geq$ c credit\_lim\_1 = 0x00;/\* c\_credit\_lim:+50000.00\*/ customer\_cp- >c\_credit\_lim\_2 = 0x00; customer\_cp- >c\_credit\_lim\_3 = 0x00; customer\_cp- $\geq$ c credit\_lim\_4 = 0x50; customer\_cp- >c\_credit\_lim\_5 = 0x00; customer\_cp- >c\_credit\_lim\_6 = 0x00; customer\_cp-  $\geq$ c credit lim  $7 = 0 \times 0$ c; customer\_cp- >c\_discount\_1 = c\_discount / 256; customer\_cp->c\_discount\_2 = c\_discount % 256; customer\_cp-<br>
/\* c\_balance: - $\geq c$  balance  $1 = 0x00$ ; 10.00 \*/ customer\_cp-  $>c$ \_balance\_2 = 0x00; customer\_cp-  $>c_{\text{}}$ balance $-3 = 0x00$ ; customer\_cp-  $>c_{\text{}}$ balance $-4 = 0x00$ ; customer\_cp-  $\geq$ c\_balance\_5 = 0x01; customer\_cp-  $>c_{\text{0}}$ balance\_6 = 0x00; customer\_cp- >c\_balance\_7 = 0x0d; customer\_cp-  $\geq$ c\_vtd\_payment\_1 = 0x00; /\* c\_ytd\_payment:+10.00\*/ customer\_cp- >c\_ytd\_payment\_2 = 0x00; customer\_cp- >c\_ytd\_payment\_3 = 0x00; customer\_cp- >c\_ytd\_payment\_4 = 0x00; customer\_cp->c\_ytd\_payment\_5 = 0x01; customer\_cp- >c\_ytd\_payment\_6 = 0x00; customer\_cp->c\_ytd\_payment\_7 = 0x0c; customer\_cp->c\_payment\_cnt\_1 = c\_payment\_cnt / 256; customer\_cp- >c\_payment\_cnt\_2 = c\_payment\_cnt % 256; customer\_cp- >c\_delivery\_cnt\_1 = c\_delivery\_cnt / 256; customer\_cp- $\geq$ c\_delivery\_cnt\_2 = c\_delivery\_cnt % 256; customer\_cp = customer\_cp  $+1$  ;  $\text{customer\_lport} = \text{customer\_lport} + 1$  ; if ( customer\_lpcnt == CUSTOMER\_COUNT)  $\left\{ \begin{array}{ccc} 1 & 1 & 1 \\ 1 & 1 & 1 \end{array} \right\}$ write(op\_customer , customer\_ap , (size\_t)CUSTOMER\_SIZE \* (size\_t)CUSTOMER\_COUNT) ;

\*)customer\_ap ; customer  $lpcnt = 0$  } } } filecount++; } /\* 1997-02-18 fprintf -> sprintf + fwrite \*/ if ( customer\_lpcnt != 0 )  $\{$  write(op\_customer , customer\_ap . (size\_t)CUSTOMER\_SIZE \* (size\_t)customer\_lpcnt) ; }  $\overline{y}$ close(op\_customer) ;  $\frac{1}{\sqrt{2}}$  \*/ free(customer\_ap) ; /\* \*/ return; }  $\overline{r}$ Function : history() \* Description : history \* Parameters : 1. base\_ware, Parameters : 2. last\_ware, \* Grobals Ref: yyyymmddhhmmss, \* Grobals Out : nothing Returns : nothing \*/ void history(base\_ware,last\_ware) int base ware; int last\_ware; {  $\overline{z}$  $int$  filecount = 1; int outfilecount; char filename2[64]; /\* 1997-02-18 fprintf -> sprintf + fwrite \*/ int history\_lpcnt ; /\* \*/ char \*history\_ap ; /\* \*/ history\_str \*history\_cp ; /\* \*/ h\_amount =  $10$ ; strcpy(h\_date, yyyymmddhhmmss); outfilecount = ((base\_ware-1)/10) +1; sprintf(filename2 , "%s/HI%d\_%d" ,fileout, base\_ware, last\_ware);  $\frac{1}{1}$  /\*if ((fst6 = fopen(filename2. "w"))==NULL){ 1997.02.24 \*/ if ((op\_history = open( filename2,O\_WRONLY|O\_CREAT|O\_TRU NC. S\_IRUSR|S\_IWUSR|S\_IRGRP|S\_IW

 $GRPIS$   $IROTH$   $)=NULLY$ 

history\_lpcnt = history\_lpcnt + 1 ;

 $\left\{ \begin{array}{ccc} 1 & 0 & 0 \\ 0 & 0 & 0 \\ 0 & 0 & 0 \\ 0 & 0 & 0 \\ 0 & 0 & 0 \\ 0 & 0 & 0 \\ 0 & 0 & 0 \\ 0 & 0 & 0 \\ 0 & 0 & 0 \\ 0 & 0 & 0 \\ 0 & 0 & 0 \\ 0 & 0 & 0 \\ 0 & 0 & 0 \\ 0 & 0 & 0 & 0 \\ 0 & 0 & 0 & 0 \\ 0 & 0 & 0 & 0 \\ 0 & 0 & 0 & 0 & 0 \\ 0 & 0 & 0 & 0 & 0 \\ 0 & 0 & 0 & 0 & 0 \\ 0 & 0 & 0 & 0$ 

if ( history\_lpcnt == HISTORY\_COUNT )

printf("wttpcc: : %s: \n" , filename2); exit(1); }  $\frac{1}{2}$  1997-02-18 fprintf -> sprintf + fwrite  $\frac{1}{2}$  $\frac{1}{2}$  HISTORY  $\frac{1}{2}$   $\frac{1}{2}$   $\frac{1}{2}$ history  $ap = (char$ \*)malloc((size\_t)(HISTORY\_SIZE\*HISTORY\_CO UNT) ); if ( history\_ap ==  $NULL$  )  $\qquad$  /\* \*/ {  $\qquad \qquad$  /\*  $\qquad \qquad$  \*/ printf("Malloc failed.(history)\n") ; /\* \*/ exit(1)  $\begin{array}{ccc} & & \cdot & \uparrow' & \\ & & \uparrow' & & \uparrow' & \\ & & \uparrow' & & \downarrow' \end{array}$ }  $\uparrow$  \*/ history\_cp = (history\_str \*)history\_ap ; /\*

\*/ history\_lpcnt =  $0$  ; /\* \*/

/\* w id count ware  $\frac{1}{\sqrt{2}}$ for  $(h_c_w$  id = base\_ware;  $h_c_w$  id <= last\_ware; h\_c\_w\_id++){

fprintf(stderr,"wttpcc: : HISTORY %d/%d %d \n ,h\_c\_w\_id, base\_ware,last\_ware);

/\* d\_id DIST\_PER\_WARE \*/ for  $(h_c_d_i = 1; h_c_d_i)$ 

DIST\_PER\_WARE; h\_c\_d\_id++){  $\int_{0}^{x} C_{i} d \int_{x}^{x}$ 

CUST\_PER\_DIST /\* coustomer, history \*/ for  $(h_c_i = 1; h_c_i = -1)$ 

CUST\_PER\_DIST; h\_c\_id++) {

/\*h\_c\_w\_id = c\_w\_id;\*/  $7<sup>*</sup>h_c-d_id = c_d_id + \sqrt{t}$  $/^{\ast}h_{C}$  id = c\_id;  $\gamma$  $h_w_id = h_c_w_id;$  $h_d$ \_id =  $h_c$ \_d\_id;  $\frac{1}{2}$  h\_data  $\frac{1}{2}$ 

make\_alpha\_string(12, 24, h\_data); /\* record : : 1997-02-  $27 *1$ memset(history cp->h\_data , ' ' , 24) ; len  $i = strlen(h data)$ strncpy(history\_cp->h\_data,h\_data,len\_i) ; strncpy(history\_cp-  $\Rightarrow$ h\_date,h\_date,14 ) ;  $\frac{1}{2}$  97-02-18 h c id short -> int \*/ history  $\text{cn}\rightarrow\text{h}$  c id  $1=$ h\_c\_id / T256;

 $\frac{1}{2001}$ -01-10  $\frac{1}{10}$ h c id  $1=$  h c id/T256;

history\_cp->h\_c\_id\_2 = (h\_c\_id - (h\_c\_id\_1\*T256)) / D256;  $h_{C}$   $id_{2}$  = (h\_c\_id-(h\_c\_id\_1\*T256))/D256; history\_cp->h\_c\_id\_3 = (h\_c\_id - (h\_c\_id\_1\*T256) - (h\_c\_id\_2\*D256)) /256;  $\frac{1}{2001}$ -01-10  $\frac{1}{2}$ history\_cp->h\_c\_id\_4= h\_c\_id % T256; history\_cp->h\_c\_d\_id\_1 = h\_c\_d\_id / 256; history\_cp->h\_c\_d\_id\_2 = h\_c\_d\_id % 256;  $\frac{1}{2001}$ -01-09 W ID  $\frac{1}{\sqrt{2001}}$ history\_cp->h\_c\_w\_id\_1  $= h_c_w$ id / T256;  $h_c_w_id_1 =$ h\_c\_w\_id/T256; history\_cp->h\_c\_w\_id\_2  $=$  (h c w id - (h c w id 1\*T256)) / D256;  $h_c_w_i = (h_c_w_i - h_c_w_i)$ (h\_c\_w\_id\_1\*T256))/D256; history\_cp->h\_c\_w\_id\_3  $=$  (h\_c\_w\_id - (h\_c\_w\_id\_1\*T256) **-** The contract of the contract of the contract of (h c w id 2\*D256)) / 256; history\_cp->h\_c\_w\_id\_4  $= h_c_w$ id % T256:  $/$ \* 2001-01-09 W ID  $*$ / history\_cp->h\_d\_id\_1 = h\_d\_id / 256; history\_cp->h\_d\_id\_2 = h\_d\_id % 256; /\* 2001-01-09 W\_ID \*/ history\_cp->h\_w\_id\_1 = h\_w\_id / T256;  $h_w_id_1 = h_w_id/T256;$ history\_cp->h\_w\_id\_2 = (h\_w\_id - (h\_w\_id\_1\*T256)) / D256;  $h_w_id_2 = (h_w_id$ (h\_w\_id\_1\*T256))/D256; history\_cp->h\_w\_id\_3 = (h\_w\_id - (h\_w\_id\_1\*T256) - (h\_w\_id\_2\*D256)) / 256; history\_cp->h\_w\_id\_4 = h\_w\_id % T256;  $\frac{x}{2001}$ -01-09 W ID  $\frac{x}{1}$ history\_cp->h\_amount\_1  $= h_0$ amount / T256;  $\frac{1}{2001}$ -01-10  $\frac{1}{2}$ h\_amount\_1 = h\_amount/T256; history\_cp->h\_amount\_2  $=$  (h\_amount - (h\_amount\_1\*T256)) / D256; h\_amount $2 =$ (h\_amount-(h\_amount\_1\*T256))/D256; history\_cp->h\_amount\_3 = (h\_amount - (h\_amount\_1\*T256) **-** The contract of the contract of the contract of (h\_amount\_2\*D256)) / 256;  $\frac{1}{2001}$ -01-10 history\_cp->h\_amount\_4 = h\_amount % T256; history\_cp = history\_cp  $+1$  ;

 write(op\_history , history\_ap , (size\_t)HISTORY\_SIZE \* (size\_t)HISTORY\_COUNT) ; history\_cp  $=$  (history\_str \*)history\_ap ; history\_lpcnt =  $0$  } } } filecount++; } /\* 1997-02-18 fprintf -> sprintf + fwrite \*/ if ( history\_lpcnt  $!= 0$  ) { write(op\_history , history ap , (size\_t)HISTORY\_SIZE \* (size\_t)history\_lpcnt) ; } /\* \*/ close(op\_history ) ;  $\frac{1}{\sqrt{2}}$  \*/ free(history\_ap) ; /\* \*/ return; } /\* Function : orders() Description : orders, order\_line, new\_order . Parameters : 1. base\_ware, Parameters : 1. last\_ware, Grobals Ref: yyyymmddhhmmss, Grobals Out : nothing Returns : nothing \*/ void orders(base\_ware,last\_ware) int base\_ware; last\_ware; {  $\frac{1}{4}$  \*/ d  $100 = 100$ ;  $\overline{\text{file}}$ count = 1; int outfilecount;<br>
char filename1[64]; char filename1[64];<br>char filename2[64]; filename2[64]; char filename3[64]; short d\_id;  $\frac{1}{2001}$ -01-09 W ID  $\frac{1}{\sqrt{2}}$ int w\_id;  $\frac{x}{2001}$ -01-09 W ID  $\frac{y}{10}$ int o\_id;  $\frac{1}{2}$  1997-02-18 fprintf -> sprintf + fwrite  $\frac{1}{2}$ int orders\_lpcnt ; /\*

347 TPC Benchmark C Full Disclosure

\*/

char \*orders ap : /\* \*/ orders\_str \*orders\_cp ; /\* \*/ int orderline\_lpcnt ; /\* \*/ char \*orderline\_ap ; /\* \*/ orderline\_str \*orderline\_cp ; /\* \*/ o\_all\_local = 1; ol\_quantity = 5; outfilecount =  $((base\_ware-1)/10) + 1;$  $^{\ast}$ / sprintf(filename1 , "%s/OS%d\_%d" ,fileout, base\_ware, last\_ware); /\*if ((fst7 = fopen(filename1 , "w"))==NULL){ 1997.02.24 \*/ if ((op\_orders = open( filename1,O\_WRONLY|O\_CREAT|O\_TRU  $NC<sub>1</sub>$  S\_IRUSR|S\_IWUSR|S\_IRGRP|S\_IW GRP|S\_IROTH ))==NULL){ printf("wttpcc: : %s: \n" , filename1); exit(1); } sprintf(filename2 , "%s/NO%d\_%d" ,fileout, base\_ware, last\_ware); if  $((fst8 = fopen(filename2, "w")) == NULL)$ printf("wttpcc: : %s: \n", filename2): exit(1); } sprintf(filename3 , "%s/OL%d\_%d" ,fileout, base\_ware, last\_ware); /\*if ((fst9 = fopen(filename3 , "w"))==NULL){  $1997.02.24$  \*/ if ((op\_orderline = open( filename3, O\_WRONLY|O\_CREAT|O\_TRU NC, S\_IRUSR|S\_IWUSR|S\_IRGRP|S\_IW  $GRP|S_ROTH|$ ) == $NULQ$ printf("wttpcc: : %s: \n" , filename3); exit(1) }  $\frac{1}{2}$  1997-02-18 fprintf -> sprintf + fwrite  $\frac{1}{2}$  $\frac{1}{2}$  /\* ORDERS  $\frac{1}{2}$  /\* ORDERLINE  $\frac{1}{2}$  /\*  $\frac{1}{2}$  /\*  $\frac{1}{2}$  /\*  $\frac{1}{2}$  /\*  $\frac{1}{2}$  /\*  $\frac{1}{2}$  /\*  $\frac{1}{2}$  /\*  $\frac{1}{2}$  /\*  $\frac{1}{2}$  /\*  $\frac{1}{2}$  /\*  $\frac{1}{2}$  /\*  $\frac{1}{2}$  /\*  $\frac{1}{2}$  /\*  $\frac{1}{2}$  /\* ORDERLINE \*/ orders  $ap = (char$ \*)malloc((size\_t)(ORDERS\_SIZE\*ORDERS\_COU NT)  $+$  +  $+$  +  $+$  +  $+$ (ORDERLINE\_SIZE\*ORDERLINE\_COUNT));  $if (orders_a = NULL)$ \*/  $\left\{ \begin{array}{ccc} & & & \uparrow & & & \star \end{array} \right.$ printf("Malloc failed.(orders)\n") ;/\* \*/ exit(1)  $\begin{array}{ccc}\n\therefore & \uparrow^* & \uparrow \\
\uparrow^* & & \downarrow^* \\
\end{array}$ }  $\uparrow$  \*/ orderline\_ap = orders\_ap + (ORDERS\_SIZE\*ORDERS\_COUNT) ; orders\_cp  $=$  (orders\_str \*)orders\_ap ;/\* \*/

orderline\_cp = (orderline\_str \*)orderline\_ap;/\* \*/ orders  $|pcnt = 0$  ;/\* \*/ orderline\_lpcnt =  $0$  ;/\* \*/  $\prime$  \* w id count ware  $\prime$ for  $\overline{w}$  id = base\_ware; w\_id <= last\_ware;  $W_id++$ }{ fprintf(stderr,"wttpcc: : ORDERS/O.LINE/N.ORDER %d/%d %d \n" ,w\_id, base\_ware, last\_ware); /\* d\_id , DIST\_PER\_WARE \*/ for  $(d_id = 1; d_id ==$ DIST\_PER\_WARE; d\_id++) { /\* o\_c\_id \*/ init\_permutation(); /\* o\_id 1-ORD\_PER\_DIST , ORD\_PER\_DIST \*/  $\frac{1}{2}$  orders  $\frac{1}{2}$ for (o\_id = 1; o\_id <= ORD PER DIST;  $o_id++$ ) {  $no_0_id = o_id;$  $no\_w_id = w_id;$  $no\_d\_id = d\_id;$  $o$ \_ $id = o$ \_ $id$ ;  $\overline{o}$  w id = w id:  $\overline{0}$   $\overline{d}$   $\overline{d}$  =  $\overline{d}$   $\overline{d}$ ;  $0$   $\overline{ol}$   $\overline{c}$ nt = random\_number(5, 15); strcpy(o\_entry\_d, yyyymmddhhmmss);  $ol\_o\_id = o\_id;$  $ol_w_id = w_id;$ ol  $d$  id =  $d$  id; ol\_supply\_w\_id = w\_id; /\* o\_c\_id 1997-02-18 \*/<br>/\* o\_c\_id init\_permutation \*/  $\prime$  1 CUST\_PER\_DIST . \*/  $/^{\star}$ \*/ counter++; /\* ocid counter-1 \*/  $o$  c  $id$  = ocid[counter -1] ; orders\_cp->o\_entry\_d\_v1  $=$  NNUL V; orders\_cp->o\_entry\_d\_v2  $=$  NNUL V; strncpy(orders\_cp->o\_entry\_d,o\_entry\_d,14) ;  $/^*$  o id>2100 ,  $*$ /

 $\prime^*$  , new\_order \*/ if (o  $id >$ (ORD\_PER\_DIST - NEWORDS)){  $/$ \* ocarrier\_id \*/  $\prime$ \* o\_carrier\_id = 0x00; \*/ /\* NULL \*/ orders\_cp- >o\_carrier\_id\_v1 = NUL\_V; orders\_cp- >o\_carrier\_id\_v2 = NUL\_V; orders\_cp- >o\_carrier\_id\_1 = 0x00; orders\_cp- >o\_carrier\_id\_2 = 0x00; /\* orders record : : 96/09/09 fukui \*/ /\* ( NULL ) \*/ orders\_cp-  $>0$ \_id\_v1 = NNUL\_V; orders\_cp-  $>0$ \_id\_v2 = NNUL\_V; orders\_cp->o\_id\_1  $= 0$  id / T256;  $\frac{1}{2001}$ -01-10  $\frac{1}{2}$  $0$ \_ $id_1$  = o\_id/T256; orders\_cp->o\_id\_2  $= (o_id - (o_id_1*T256)) / D256$  $o_id_2 = (o_id$ (o\_id\_1\*T256))/D256; orders\_cp->o\_id\_3  $= (o_id - (o_id_1*T256))$ - 1990 - 1990 - 1991 (o\_id\_2\*D256)) / 256;  $\frac{1}{2001}$ -01-10  $\frac{1}{2001}$ orders\_cp->o\_id\_4  $= 0$ \_id % T256; orders\_cp-  $>0$ \_d\_id\_v1 = NNUL\_V; orders\_cp-  $>0$ \_d\_id\_v2 = NNUL\_V; orders\_cp-  $>0$  d\_id 1 = 0 d\_id / 256; orders\_cp- >o\_d\_id\_2 = o\_d\_id % 256; orders\_cp-  $>0$ \_w\_id\_v1 = NNUL\_V; orders\_cp-  $>0$  w id v2 = NNUL V; /\* 2001-01-09 W\_ID \*/ orders\_cp-  $>0$  w id 1 = 0 w id / T256;  $O_{W_{i}}id_{1} =$ o\_w\_id/T256; orders\_cp- >o\_w\_id\_2 = (o\_w\_id - (o\_w\_id\_1\*T256)) / D256;  $O_{W_{i}}id_{2} =$ (o\_w\_id-(o\_w\_id\_1\*T256))/D256; orders\_cp-  $>0$  w id 3 = (o w id - (o w id 1\*T256) - 1990)<br>1990 - Paul Barbara, política (o\_w\_id\_2\*D256)) / 256; orders\_cp-  $>0$ \_w\_id\_4 = 0 w id % T256:

 $\frac{1}{2001}$ -01-09 W ID  $\frac{1}{2}$  /\* 97-02-18 o\_c\_id short->int \*/ orders\_cp-  $>0$ \_ $c$ \_id\_ $v1$  = NNUL\_V; orders\_cp-  $>0$  c id v2 = NNUL V; orders\_cp-  $>0$  c id  $1 = 0$  c id / T256; /\* 2001-01-10 \*/  $0_C_id_1 =$ o\_c\_id/T256; orders\_cp- >o\_c\_id\_2 = (o\_c\_id - (o\_c\_id\_1\*T256)) / D256;  $o_c_id_2 = (o_c_id$ - (o\_c\_id\_1\*T256)) / D256; orders\_cp- >o\_c\_id\_3 = (o\_c\_id - (o\_c\_id\_1\*T256)  $-$  (o\_c\_id\_2\*D256)) / 256;  $/$ \* 2001-01-10 orders\_cp-  $>0$  c id 4 = o c id % T256 orders\_cp-  $>0$ \_ol\_cnt\_v1 = NNUL\_V; orders\_cp-  $>0$ \_ol\_cnt\_v2 = NNUL\_V; orders\_cp-  $>0$  ol cnt  $1 = 0$  ol cnt / 256; orders\_cp-  $>0$  ol\_cnt\_2 =  $0$  ol\_cnt % 256; orders\_cp- >o\_all\_local\_v1 = NNUL\_V; orders\_cp- >o\_all\_local\_v2 = NNUL\_V; orders\_cp- >o\_all\_local\_1 = o\_all\_local / 256; orders\_cp- >o\_all\_local\_2 = o\_all\_local % 256; /\* Neworder record : : 96/09/09 fukui \*/  $no_0_id_1 =$ no\_o\_id / T256;  $no_0_id_2 =$ (no\_o\_id-(no\_o\_id\_1\*T256))/D256; no\_o\_id\_3  $=(no\ o\ id-(no\ o\ id\ 1*T256)).$ (no\_o\_id\_2\*D256))/256;  $no_0_id_4 =$ no\_o\_id % T256;  $no_d_id_1 =$ no\_d\_id / 256; no d id  $2 =$ no\_d\_id % 256;  $no_w_id_1 =$ no\_w\_id / 256;  $no_w_id_2 =$ no\_w\_id % 256;  $\frac{1}{2}$  2001-01-09 W ID  $\frac{1}{2}$  $no\_w_id_1 =$ no\_w\_id / T256; no w id  $2 =$ (no\_w\_id-(no\_w\_id\_1\*T256))/D256;

no\_w\_id\_3 = (no\_w\_id-(no\_w\_id\_1\*T256)-(no\_w\_id\_2\*D256)) /256;  $no_w_id_4 =$ no\_w\_id % T256;  $\frac{1}{2001}$ -01-09 W\_ID  $\frac{1}{2001}$   $\frac{1}{2001}$ -01-09 W\_ID  $\frac{1}{2}$ /\* 2001-01-09 W\_ID \*/ fprintf(fst8 ,"%c%c%c%c" "%c%c" "%c%c%c%c", no\_o\_id\_1,no\_o\_id\_2,no\_o\_ id\_3,no\_o\_id\_4, no\_d\_id\_1,no\_d\_id\_2, no\_w\_id\_1,no\_w\_id\_2,no\_w  $_id_3, no_w_id_4);$  $\frac{1}{2001}$ -01-09 W\_ID  $\frac{1}{2001}$ } else {  $\ddot{I}^*$  ocarrier\_id \*/ o carrier  $id =$ random\_number(1, 10); orders\_cp- >o\_carrier\_id\_v1 = NNUL\_V; orders\_cp-  $>0$  carrier id v2 = NNUL V; orders\_cp- >o\_carrier\_id\_1 = o\_carrier\_id / 256; orders\_cp- >o\_carrier\_id\_2 = o\_carrier\_id % 256; /\* order record : : 96/09/09 fukui \*/ orders\_cp-  $>0$ \_id\_v1 = NNUL\_V; orders\_cp-  $>0$ \_id\_v2 = NNUL\_V; orders\_cp->o\_id\_1  $= 0$  id / T256; /\* 2001-01-10 \*/ o id  $1 =$ o\_id/T256; orders\_cp->o\_id\_2  $= (0$ \_id -  $(0$ \_id\_1\*T256)) / D256; o id  $2 = (o$  id-(o\_id\_1\*T256))/D256; orders\_cp->o\_id\_3  $= (o_id - (o_id_1 * T256))$ - 1990 - 1990 - 1990 - 1990 - 1990 - 1990 - 1990 - 1990 - 1990 - 1990 - 1990 - 1990 - 1990 - 1990 - 1990 - 199<br>1990 - 1990 - 1990 - 1990 - 1990 - 1990 - 1990 - 1990 - 1990 - 1990 - 1990 - 1990 - 1990 - 1990 - 1990 - 1990 (o\_id\_2\*D256)) / 256;  $\frac{1}{2001}$ -01-10 orders\_cp->o\_id\_4  $= 0$  id % T256; orders\_cp-  $>0$ \_d\_id\_v1 = NNUL\_V; orders\_cp-  $>0$ \_d\_id\_v2 = NNUL\_V; orders\_cp-  $>0$  d id 1 = o d id / 256; orders\_cp-  $>0$  d id  $2 = 0$  d id % 256; orders\_cp-  $>0$  w id v1 = NNUL V;

orders\_cp-  $>0$  w id v2 = NNUL V;  $\frac{1}{2001-01-09}$  W ID  $\frac{1}{200}$   $\frac{1}{200}$ orders\_cp-  $>0$  w\_id\_1 = 0\_w\_id / T256;  $O_{W_{i}}id_{1} =$ o\_w\_id/T256; orders\_cp-  $>0$  w id 2 = (o w id - (o w id 1\*T256)) / D256;  $o_w_id_2 =$ (o\_w\_id-(o\_w\_id\_1\*T256))/D256; orders\_cp- >o\_w\_id\_3 = (o\_w\_id - (o\_w\_id\_1\*T256) - 1990 - 1990 - 1990 - 1990 - 1990 - 1990 - 1990 - 1990 - 1990 - 1990 - 1990 - 1990 - 1990 - 1990 - 1990 - 199<br>1991 - 1991 - 1991 - 1991 - 1991 - 1991 - 1991 - 1991 - 1991 - 1991 - 1991 - 1991 - 1991 - 1991 - 1991 - 1991 (o\_w\_id\_2\*D256)) / 256; orders\_cp- >o\_w\_id\_4 = o\_w\_id % T256;  $\frac{1}{2001}$ -01-09 W\_ID /\* 97-02-18 o\_c\_id short->int \*/ orders\_cp-  $>0$ \_ $c$ \_id\_v1 = NNUL\_V; orders\_cp-  $>0$ \_ $c$ \_id\_ $v2$  = NNUL\_V; orders\_cp-  $>0$ \_c\_id\_1 =  $0$ \_c\_id / T256;  $\frac{1}{2001-01}$ -10  $0_c$ \_ $id_1$  = o\_c\_id/T256; orders\_cp-  $>0$ \_c\_id\_2 = (o\_c\_id - (o\_c\_id\_1\*T256)) / D256;  $0$   $c$   $id$   $2 =$ (o\_c\_id-(o\_c\_id\_1\*T256))/D256; orders\_cp-  $>0$ \_c\_id\_3 = (o\_c\_id - (o\_c\_id\_1\*T256) - (o\_c\_id\_2\*D256)) / 256;  $\frac{1}{2001}$ -01-10  $\frac{1}{\sqrt{2}}$ orders\_cp-  $>0$  c\_id\_4 =  $0$  c\_id % T256; orders\_cp-  $>0$ \_ol\_cnt\_v1 = NNUL\_V; orders\_cp-  $>0_0$  cnt\_v2 = NNUL\_V; orders\_cp- >o\_ol\_cnt\_1 = o\_ol\_cnt / 256; orders\_cp- >o\_ol\_cnt\_2 = o\_ol\_cnt % 256; orders\_cp-  $>0$ \_all\_local\_v1 = NNUL\_V; orders\_cp-  $>0$ \_all\_local\_v2 = NNUL\_V; orders\_cp-  $>o$  all local 1 = o all local / 256; orders\_cp-  $>0$  all local 2 = 0 all local % 256; } orders  $cp = orders cp + 1$  ; orders  $\overline{\text{locnt}}$  = orders  $\overline{\text{locnt}}$  + 1 : if ( orders lpcnt == ORDERS COUNT )  $\left\{ \begin{array}{ccc} 1 & 0 & 0 \\ 0 & 0 & 0 \\ 0 & 0 & 0 \\ 0 & 0 & 0 \\ 0 & 0 & 0 \\ 0 & 0 & 0 \\ 0 & 0 & 0 \\ 0 & 0 & 0 \\ 0 & 0 & 0 \\ 0 & 0 & 0 \\ 0 & 0 & 0 \\ 0 & 0 & 0 \\ 0 & 0 & 0 \\ 0 & 0 & 0 & 0 \\ 0 & 0 & 0 & 0 \\ 0 & 0 & 0 & 0 \\ 0 & 0 & 0 & 0 & 0 \\ 0 & 0 & 0 & 0 & 0 \\ 0 & 0 & 0 & 0 & 0 \\ 0 & 0 & 0 & 0$ 

 write(op\_orders , orders\_ap , (size\_t)ORDERS\_SIZE \* (size\_t)ORDERS\_COUNT) :

 $orders_cp = (orders_str$ \*)orders\_ap ;  $orders$  |pcnt = 0 } /\* ol\_number ,o\_olcnt \*/  $/$ \* order\_line \*/ for  $\text{(ol_number = 1)}$  $ol$ \_number <=  $o$ \_ $ol$ \_cnt;  $ol$ \_number++) {  $\prime^*$  ol\_i\_id, ol dist info  $*$ /  $\prime$ \* ol\_i\_id = random\_number(1, MAXITEMS); \*/ /\* :961127:K.Fukui: I\_ID (main  $)$ <sup>\*</sup>/  $ol$ \_ $i$ \_ $id$  = random\_number( 1, MAXITEMS / I\_ID\_Rand\_by );  $ol\_i\_id = ol\_i\_id$  \* I\_ID\_Rand\_by; make alpha string(24, 24, ol dist info); orderline\_cp- >ol\_dist\_info\_v1 = NNUL\_V; orderline\_cp-  $>$ ol\_dist\_info\_v2 = NNUL\_V; strncpy(orderline\_cp- >ol\_dist\_info,ol\_dist\_info,24) ;  $\frac{7}{6}$  o\_id>2100  $\frac{7}{1}$ <br> $\frac{7}{6}$  ol amount  $\frac{7}{1}$  $\frac{1}{r}$  ol\_amount  $\frac{1}{r}$ /\* , \*/ if  $(o_id >$ (CUST\_PER\_DIST - NEWORDS))  $\{$  /\* ol\_amount /= d\_100; \*/ ol amount = random\_number(1, 999999); /\* orderline \*/ /\* ol\_delivery\_d  $= NULL$ ;<sup>\*</sup>/ orderline\_cp- >ol\_delivery\_d\_v1 = NUL\_V; orderline\_cp-  $>$ ol delivery d v2 = NUL V; orderline\_cp-  $>0$   $\lfloor 0 \rfloor$   $\lfloor 0 \rfloor$   $\lfloor 1 \rfloor$  = NNUL $\lfloor 1 \rfloor$ orderline\_cp-  $>0$  |  $0$  |  $id$  |  $v2$  = NNUL |  $V$ ; orderline\_cp-  $>0$   $\lceil 0 \rfloor$   $\lceil 1 \rceil$  =  $0 \lceil 0 \rfloor$   $\lceil 0 \rceil$   $\lceil 256 \rceil$ /\* 2001-01-10 \*/ ol o id  $1 =$ ol\_o\_id/T256; orderline\_cp- >ol\_o\_id\_2 = (ol\_o\_id - (ol\_o\_id\_1\*T256)) / D256;

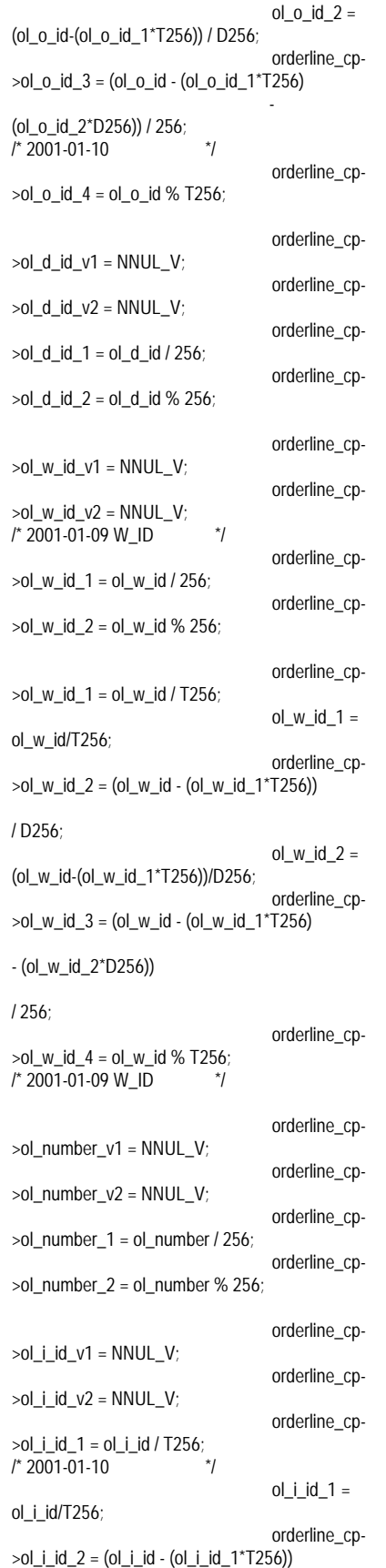

/ D256; ol i id  $2 =$ (ol\_i\_id-(ol\_i\_id\_1\*T256))/D256; orderline\_cp-  $>0$   $\frac{1}{1}$   $\frac{1}{3}$  = (0  $\frac{1}{1}$   $\frac{1}{3}$  - (0  $\frac{1}{1}$   $\frac{1}{3}$   $\frac{1}{1}$   $\frac{1}{2}$   $\frac{1}{5}$   $\frac{1}{6}$  $-$  (ol i id  $2*D256$ )) / 256; /\* 2001-01-10 \*/ orderline\_cp- >ol\_i\_id\_4 = ol\_i\_id % T256; orderline\_cp- >ol\_supply\_w\_id\_v1 = NNUL\_V; orderline\_cp- >ol\_supply\_w\_id\_v2 = NNUL\_V; /\* 2001-01-09 W\_ID \*/ orderline\_cp- >ol\_supply\_w\_id\_1 = ol\_supply\_w\_id / T256; ol\_supply\_w\_id\_1 = ol\_supply\_w\_id/T256; orderline\_cp- >ol\_supply\_w\_id\_2 = (ol\_supply\_w\_id - (ol\_supply\_w\_id\_1\*T256)) / D256;  $ol$ \_supply\_w\_id\_2 = (ol\_supply\_w\_id-(ol\_supply\_w\_id\_1\*T256)) /D256; orderline\_cp-  $>$ ol\_supply\_w\_id\_3 = (ol\_supply\_w\_id - (ol\_supply\_w\_id\_1\*T256) - (ol\_supply\_w\_id\_2\*D256)) / 256; orderline\_cp- >ol\_supply\_w\_id\_4 = ol\_supply\_w\_id % T256; /\* 2001-01-09 W\_ID \*/ orderline\_cp- >ol\_quantity\_v1 = NNUL\_V; orderline\_cp- >ol\_quantity\_v2 = NNUL\_V; orderline\_cp- >ol\_quantity\_1 = ol\_quantity / 256; orderline\_cp- >ol\_quantity\_2 = ol\_quantity % 256; orderline\_cp- >ol\_amount\_v1 = NNUL\_V; orderline\_cp-  $>$ ol amount  $v2 = NNUL$  V; orderline\_cp- >ol\_amount\_1 = ol\_amount / T256;  $\frac{1}{2001-01-10}$ ol\_amount\_1 = ol\_amount/T256; orderline\_cp-  $>$ ol amount 2 = (ol\_amount - (ol\_amount\_1\*T256)) / D256; ol\_amount\_2 = (ol\_amount-(ol\_amount\_1\*T256))/D256; orderline\_cp-  $>$ ol amount 3 =

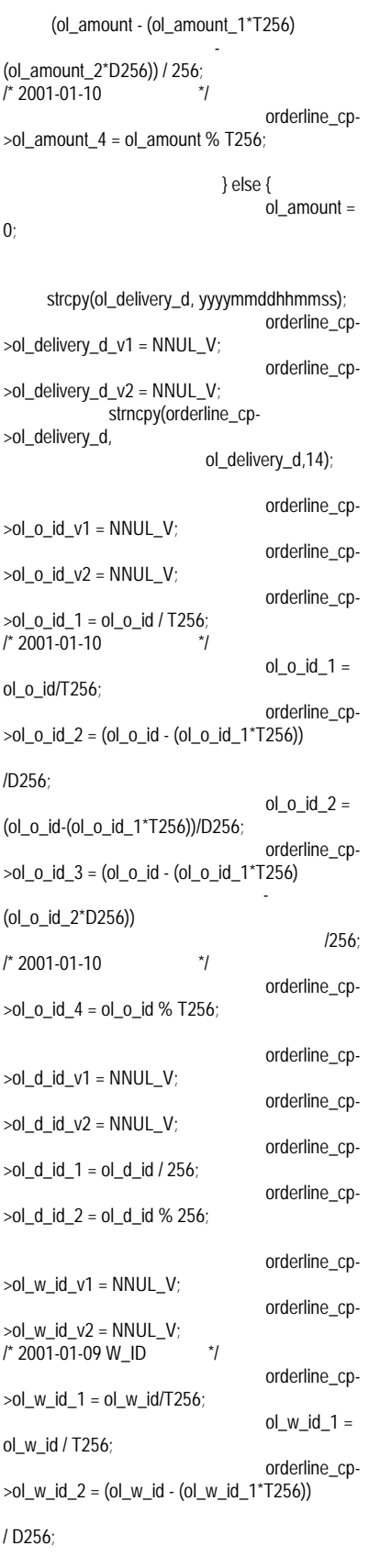

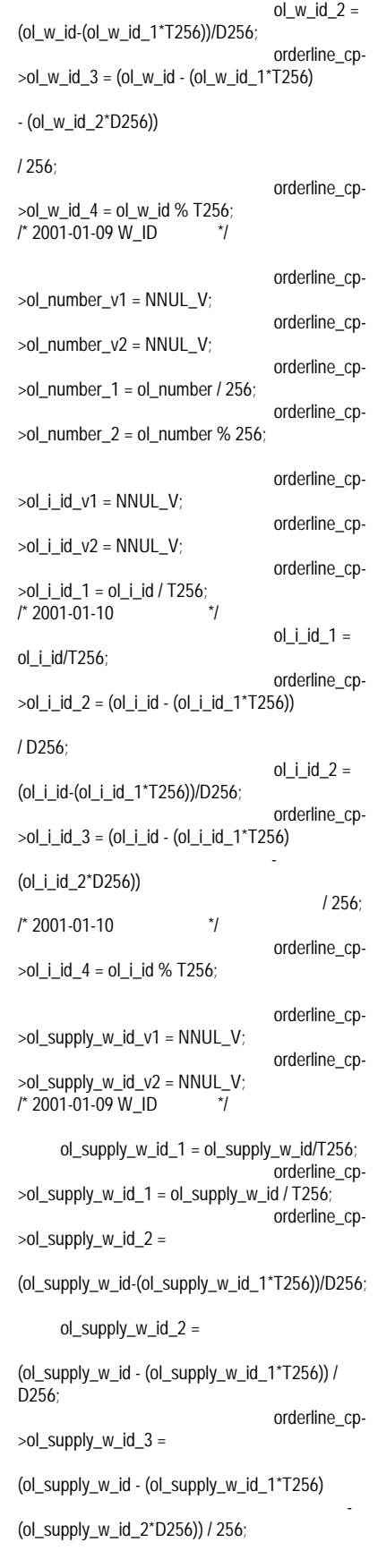

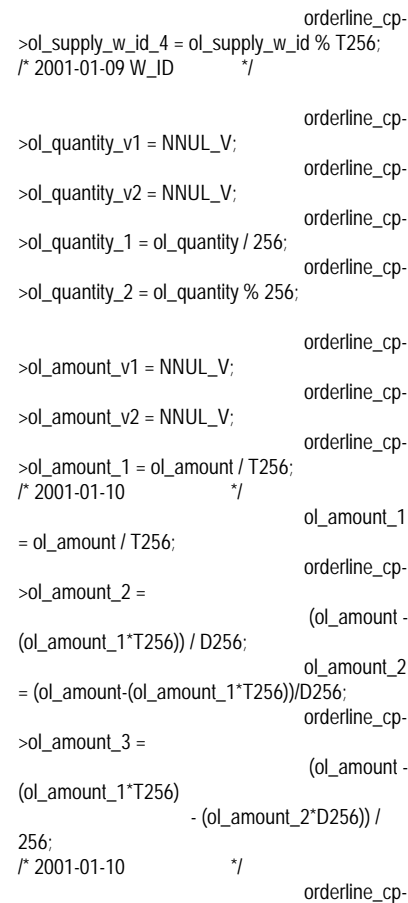

>ol\_amount\_4 = ol\_amount % T256;

### }

 $orderline_c$  =  $orderline_c$  =  $1$  ; orderline\_lpcnt = orderline\_lpcnt + 1 ; if ( orderline\_lpcnt == ORDERLINE\_COUNT )  $\{$  write(op\_orderline , orderline\_ap , (size\_t)ORDERLINE\_SIZE \* (size\_t)ORDERLINE\_COUNT); orderline\_cp = (orderline\_str \*)orderline\_ap ;  $\int \text{orderline\_lpcnt} = 0$  ; } } } } filecount++; } if ( orders\_lpcnt != 0 ) { write(op\_orders , orders\_ap , (size\_t)ORDERS\_SIZE \* (size\_t)orders\_lpcnt) ; } if ( orderline\_lpcnt != 0 ) { write(op\_orderline ,

```
 orderline_ap ,
            (size_t)ORDERLINE_SIZE *
(size_t)orderline_lpcnt) ;
       }
       /* */
       fclose(fst8);
      close(op_orders)
      close(op_orderline) ;
\frac{1}{\sqrt{2}} */
   free(orders_ap) ;
      \frac{1}{\sqrt{2}} */
      return;
}
/*
      Function : make_address()
      Description :
      Parameters : 1. str1, 1(21)<br>2. str2, 2(21)
                         \begin{array}{cccc} 2. \text{ str2,} & 2(21) \\ 3. \text{ city,} & (21) \end{array}3. city, (4. state,
(3)\frac{1}{x} 5. zip, (10 )
      Grobals Ref: nothing<br>Grobals Out : nothing
 * Grobals Out
      Returns : nothing
  */
void
make_address(str1, str2, city, state, zip)
char *str1;
char *str2;
char *city;
char *state;
char *zip;
{
      /* street1 , 10-20 */
      make_alpha_string(10, 20, str1);
      /* street2 , 10-20 */
      make_alpha_string(10, 20, str2);
      /* city , 10-20 */
      make_alpha_string(10, 20, city);
      \frac{1}{2} */* state , 2 */
      make_alpha_string(2, 2, state);
      \frac{1}{2} zip \frac{9}{2}make_number_string(9, 9, zip);
      return;
}
/*
  * Function : lastname()
      Description : lastname
      Parameters : 1. num, 000-999
                   2. name
      Grobals Ref: nothing<br>Grobals Out : nothing
      Grobals Out
      Returns : nothing
  */
void
```
int num; char \*name; { /\* syllable c\_last 10 \*/ static char \*syllable[] = { "BAR", "OUGHT", "ABLE", "PRI", "PRES", "ESE", "ANTI", "CALLY", "ATION", "EING" };  $\frac{1}{2}$  syllable [ 100 ] name  $\frac{1}{2}$ strcpy(name, syllable[num / 100]);  $\frac{1}{2}$  syllable [ 10 ] name  $\frac{1}{2}$ strcat(name, syllable[(num /10) % 10]);  $\frac{1}{2}$  syllable  $\left[ \begin{array}{ccc} 1 & 1 \end{array} \right]$  name  $\frac{1}{2}$ strcat(name, syllable[num % 10]); return; } /\* \* Function : make\_alpha\_string() \* Description : . Parameters : 1. num1, 2. num2,  $*$  3. str,<br> $*$  Crobele Defunction Grobals Ref: nothing<br>Grobals Out : nothing \* Grobals Out Returns : int, \*/ int make\_alpha\_string(num1, num2, str) int num1; int num2; char \*str; { int len; int i; short rnum; /\* num1-num2 \*/ if (num1 ==  $num2$ ) {  $len = num1$ ; } else { len = random\_number(num1, num2); }  $\frac{1}{\sqrt{2}}$  \*/ for  $(i = 0; i < len; i++)$  { #ifdef rand\_str  $\frac{1}{2}$  /\* 0-61  $\frac{1}{2}$  $rnum = random$  number(0, 61); /\* 0-25 , 'a'==x61 (0:a, 1:b,  $\ldots$ , 25:z)  $^*/$ if ((0 <= rnum) && (rnum <= 25)) { str[i] =  $a' + rnum$ ;  $\frac{1}{26-51}$  ,  $\frac{1}{26-51}$  ,  $\frac{1}{26-51}$  ,  $\frac{1}{26-51}$ (26:A, 27:B, .. , 51:Z) \*/  $\}$  else if  $((26 \leq$  rnum) && (rnum  $\leq$ 51)) { str[i] = 'A' + rnum - 26;

lastname(num, name)

```
\frac{1}{2} 52-61 \frac{1}{2} \frac{1}{2} \frac{1}{2} \frac{1}{2} \frac{1}{2} \frac{1}{2} \frac{1}{2} \frac{1}{2} \frac{1}{2} \frac{1}{2} \frac{1}{2} \frac{1}{2} \frac{1}{2} \frac{1}{2} \frac{1}{2} \frac{1}{2} \frac{1}{2} \frac{1}{2} \frac{1}{2} \frac{1}{2} \frac{153:1, .. , 61:9) */
               \int else if ((52 <= rnum) && (rnum <=
61)) {
                      str[i] = '0' + rnum - 52;}
#else
               \frac{1}{2} /* 0-51<br>
\frac{1}{2} rand()%52 ; /* 1997.03.11 */
      rnum = rand(0\%52 ;
               /* 0-25 , 'a'==x61 (0:a,
1:b, .. , 25:z) */
               if ((0 \le rnum) && (rnum \le 25)) {
                      str[i] = 'a' + rnum;/* 26-51 , 'A'==x41
(26:A, 27:B, .. , 51:Z) */
               } else if ((26 <= rnum) && (rnum <=
51)) {
                      str[i] = 'A' + rnum - 26;
               }
#endif
        }
                          \overline{y}\frac{1}{2} if (num1 != num2) {\frac{1}{2}str[len] = '0';
/^* }*/
        \frac{1}{\sqrt{2}} */
       return(len);
}
make_alpha_string_V(num1, num2, str)
int num1;
int num2;<br>char *str:
       *str;
       int len;
       int i;
       short rnum;
       short *work_p;
       \frac{1}{2} num1-num2
*/
   if (num1 == num2) {
               len = num1;
       } else {
               len = random_number(num1, num2);
        }
/* 000725 Bug Fix */
#if \thetastr[0] = 0;\text{str}[1] = \text{len};
#endif
/* 000725 Bug Fix */
   work_p = \alpha(str[0]);
    *work_p = (short)len;
        \frac{1}{\sqrt{2}} */
       for (i = 2; i < len + 2; i++) {
#ifdef rand_str
               \frac{1}{2} 0-61 \frac{1}{2}rnum = random_number(0, 61);\frac{1}{2} + 0-25 , a' = x61 (0:a,
1:b, .. , 25:z) */
```
{

if  $((0 \le$  rnum) && (rnum  $\le$  25)) {  $str[i] = 'a' + rnum;$  $\frac{1}{26-51}$ ,  $\frac{1}{26-51}$ (26:A, 27:B, .. , 51:Z) \*/ } else if ((26 <= rnum) && (rnum <= 51) $($  $str[i] = 'A' + rnum - 26;$ /\* 52-61 , '0'==x30 (52:0, 53:1, .. , 61:9) \*/ } else if  $(52 \le$  rnum) && (rnum  $\le$  = 61)) {  $str[i] = '0' + rnum - 52;$ } #else  $\frac{1}{2}$  /\* 0-51  $\frac{1}{2}$  = 1997.03.11  $\frac{1}{2}$  = 1997.03.11  $\frac{1}{2}$ rnum =  $rand$ ()%52  $\div$  $/$ \* 0-25 ,  $a'=-x61$  (0:a, 1:b,  $\ldots$ , 25:z)  $\frac{1}{1}$ if  $((0 \leq r \text{ mum}) \& (r \text{ mum}) \leq (25))$  $str[i] = 'a' + rnum;$ /\* 26-51 , 'A'==x41 (26:A, 27:B, .. , 51:Z) \*/ } else if  $((26 \leq r \text{ num})$  &&  $(r \text{ num} \leq r \text{ num})$ 51)) {  $str[i] = 'A' + rnum - 26;$ } #endif }  $\frac{1}{\sqrt{2}}$  \*/ if (num1 !=  $num2$ ) { $<sup>*</sup>$ /</sup>  $str[len] = '0'$ ;  $/^*$  }\*/  $\frac{1}{\sqrt{2}}$  \*/  $return(len + 2);$ } /\* Function : make\_number\_string() Description : Parameters : 1. num1, 2. num2,  $*$  3. str,<br> $*$  Crahala Defination Grobals Ref: nothing<br>Grobals Out : nothing \* Grobals Out Returns : int, \*/ int make\_number\_string(num1, num2, str) int num1; int num2; char \*str; { int len; int i; short rnum;  $\frac{1}{2}$  num1-num2 \*/ if (num1 ==  $num2$ ) {  $len = num1;$ } else { len = random\_number(num1, num2);

}  $\frac{1}{\sqrt{2}}$  \*/ for  $(i = 0; i < len; i++)$  { #ifdef rand\_str  $\frac{1}{2}$  /\* 0-9  $\frac{1}{2}$  $rnum = random_number(0, 9);$  $/$ \* 0-9 str  $\frac{1}{2}$  $str[i] = '0' + rnum;$ #else str[i] = (char)(rand()%10+'0'); #endif } /\*  $*$ / str[len] = '\0';  $\frac{1}{\sqrt{2}}$  \*/ return(len); } /\* Function : random\_number() Description : Parameters : 1. num1, 2. num2, \* Grobals Ref: nothing<br>\* Grobals Out : nothing \* Grobals Out Returns : int, \*/ #ifdef call\_rand  $\frac{1}{2}$  1997-02-18 mac  $\frac{1}{2}$ int random\_number(num1, num2) int num1;<br>int num2;  $num2$ ; { int value;  $\frac{1}{2}$  num1-num2  $\frac{1}{2}$ value = lrand48() % (num2 - num1 + 1) + num1;  $\frac{1}{\sqrt{2}}$  \*/ return(value); } #endif /\* \* Function : set\_seed() \* Description :<br>Narameters : \* Parameters : 1. seedval, \* Grobals Ref: nothing \* Grobals Out : nothing<br>\* Returns : nothing : nothing \*/ void set\_seed(seedval) int seedval; {  $\overline{y}$ srand(seedval) ; /\* 1997-  $02-18$   $^{*}$ / srand48(seedval); return; }

/\* Function : nurand() Description : Parameters : 1. a,  $2. x,$  $3. y,$ Grobals Ref: nothing<br>Grobals Out : nothing Grobals Out Returns : nothing \*/ /\* 1997-02-18 TAB ID 221(c\_last NURand C) \*/ int nurand(a, x, y, c) int  $a$ ;<br>int  $x$ ; int x; int y; int c; { int value; /\*  $*$ / value =  $(((\text{random_number}(0, a))$ random\_number(x, y)) + c) %  $(y - x + 1) + x$ ;  $\frac{1}{\sqrt{2}}$  \*/ return(value); } /\* Function : init\_permutation() Description : o\_c\_id 1 CUST\_PER\_DIST  $*$  . The set of the set of the set of the set of the set of the set of the set of the set of the set of the set of the set of the set of the set of the set of the set of the set of the set of the set of the set of the se \* Parameters : nothing Grobals Ref: nothing<br>Grobals Out : 1.  $: 1.$  ocid, o $c$ \_id  $\overrightarrow{2}$ . counter, Returns : nothing \*/ void init\_permutation() { short cnt; short replace; short work; /\* ocid 1-CUST\_PER\_DIST \*/ for (cnt = 0; cnt < CUST\_PER\_DIST;  $cnt++$ }{  $ocid[cnt] = cnt + 1;$ }  $\prime$ \* ocid  $\prime$ for (cnt = 0; cnt < CUST\_PER\_DIST;  $cnt++$ }{ replace = random\_number(1, CUST\_PER\_DIST);  $work = ocid[cnt]$ ;  $ocid[cnt] = ocid[replace - 1]$ ; ocid[replace -1] = work; } /\* \*/ counter  $= 0$ ; }

# **FUJITSU**

## **Appendix F: 180 Day Space Calculation**

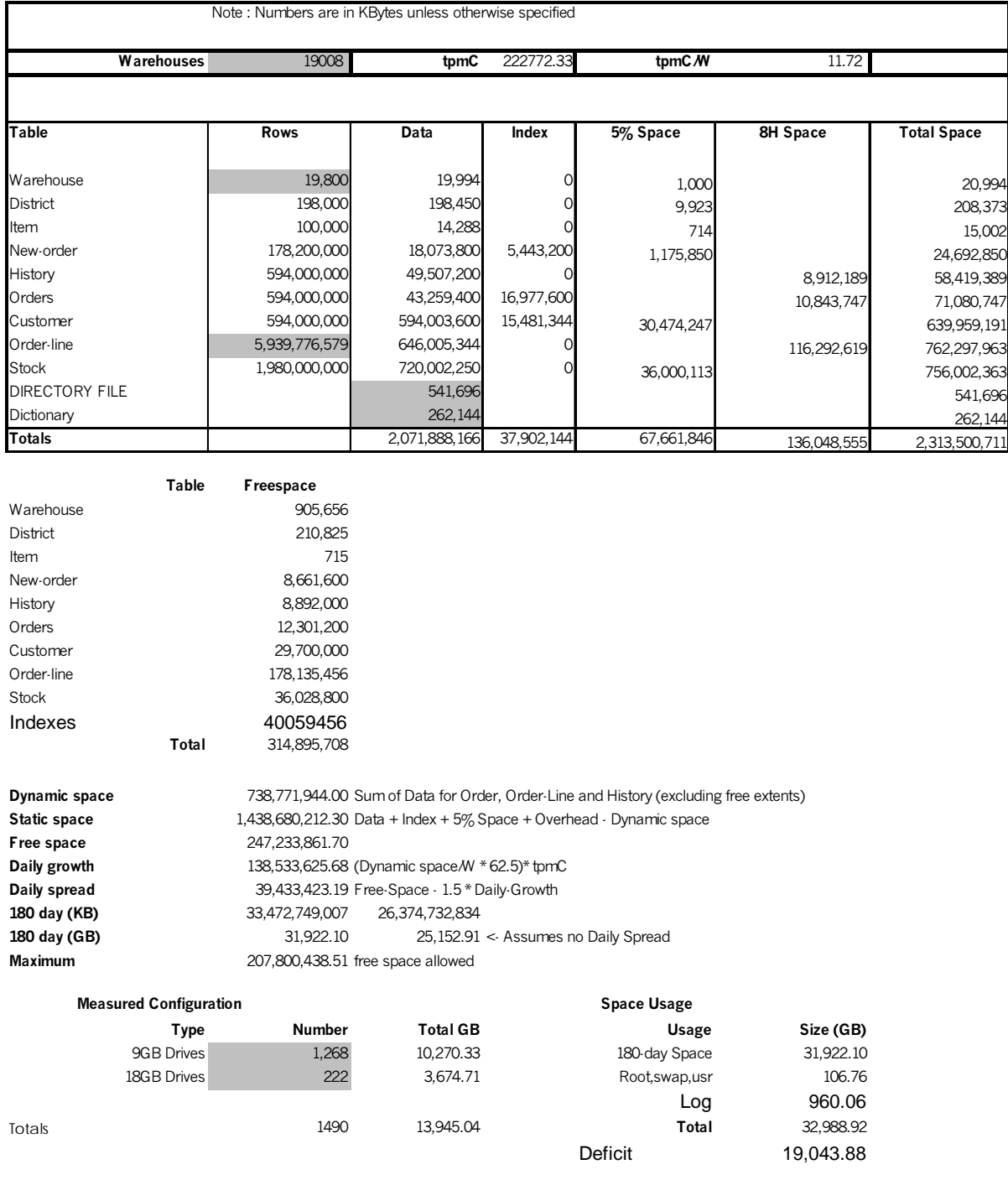

# **FUJITSU**

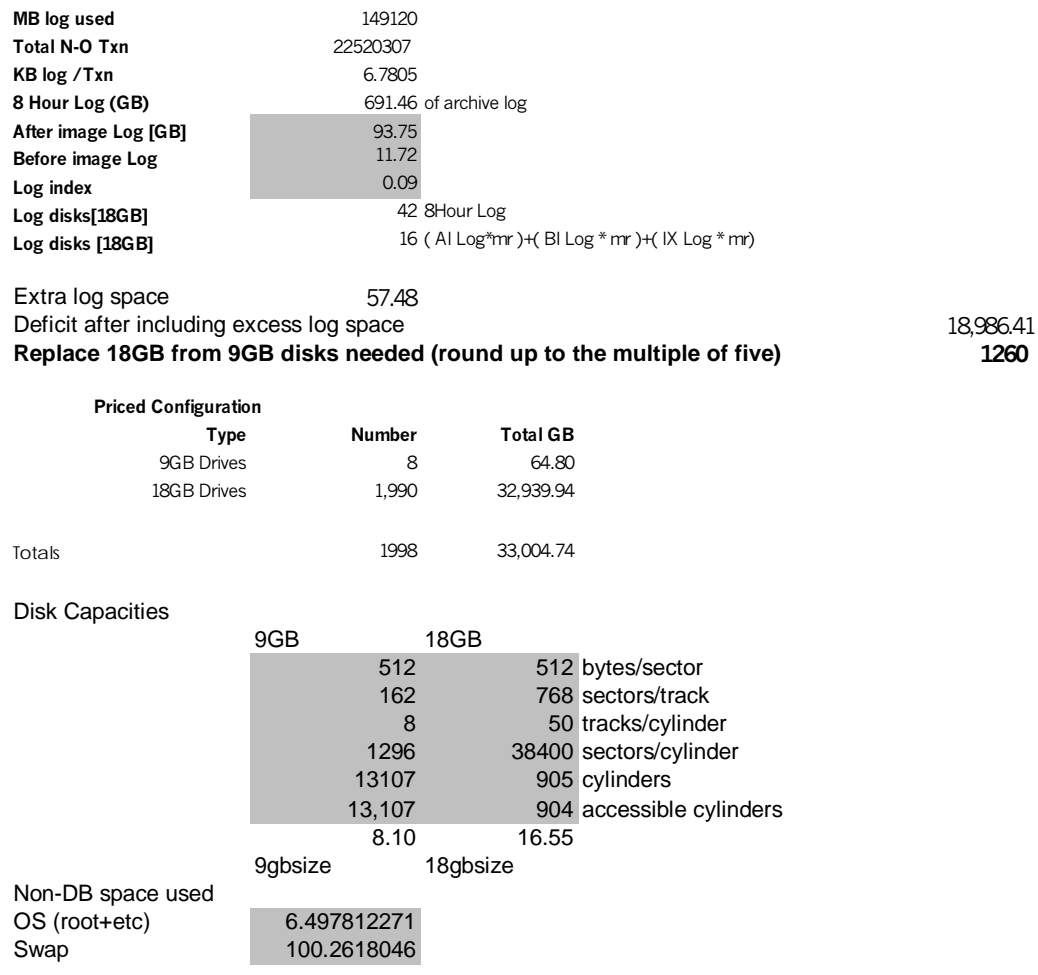

## *Appendix G: Distribution of Tables and Log*

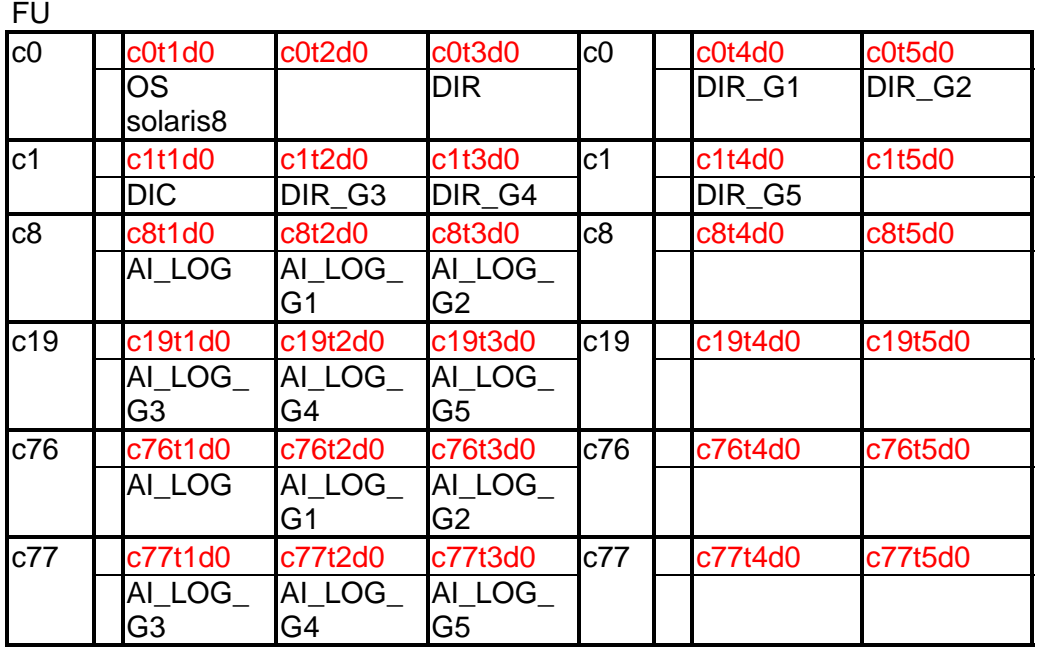

Thunder9200

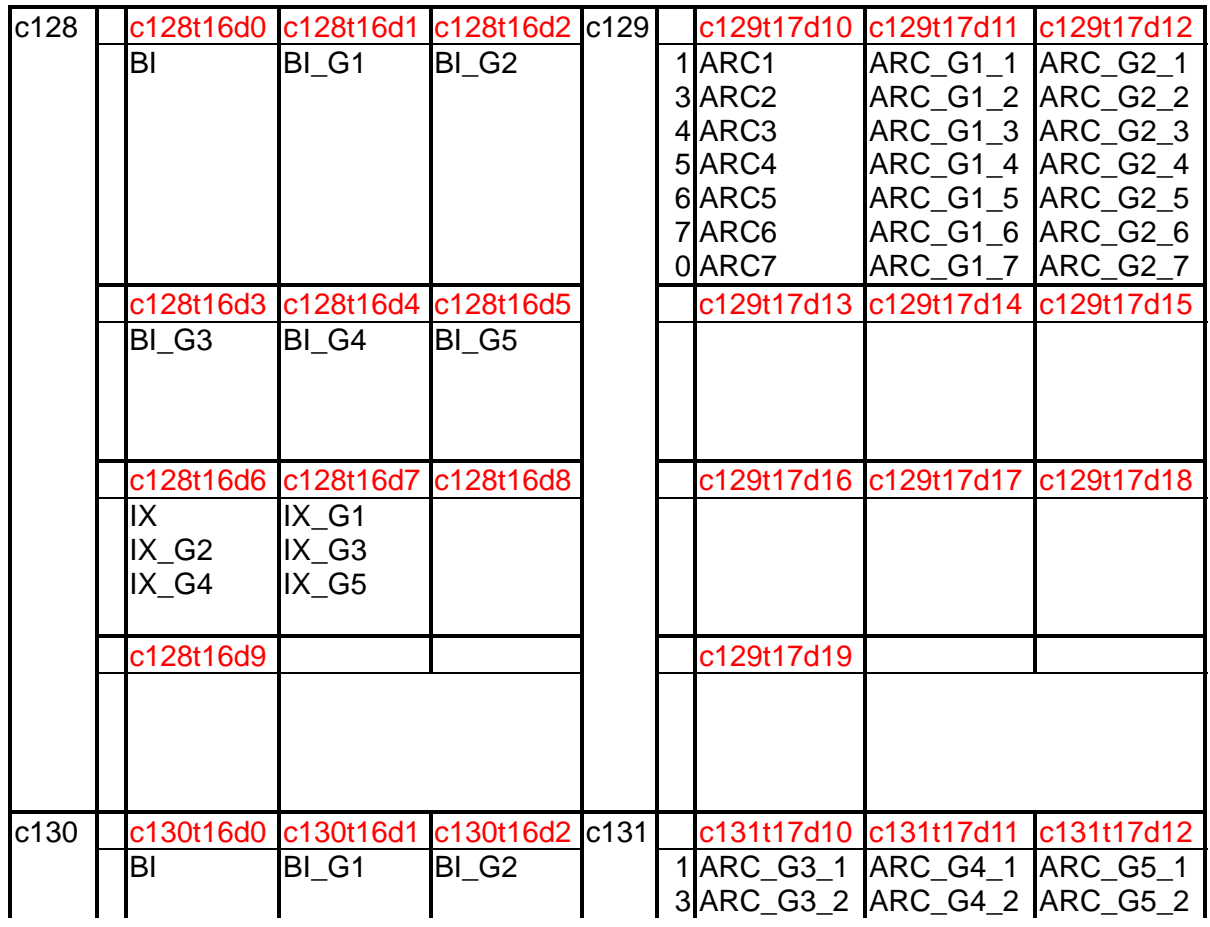

# **FUJITSU**

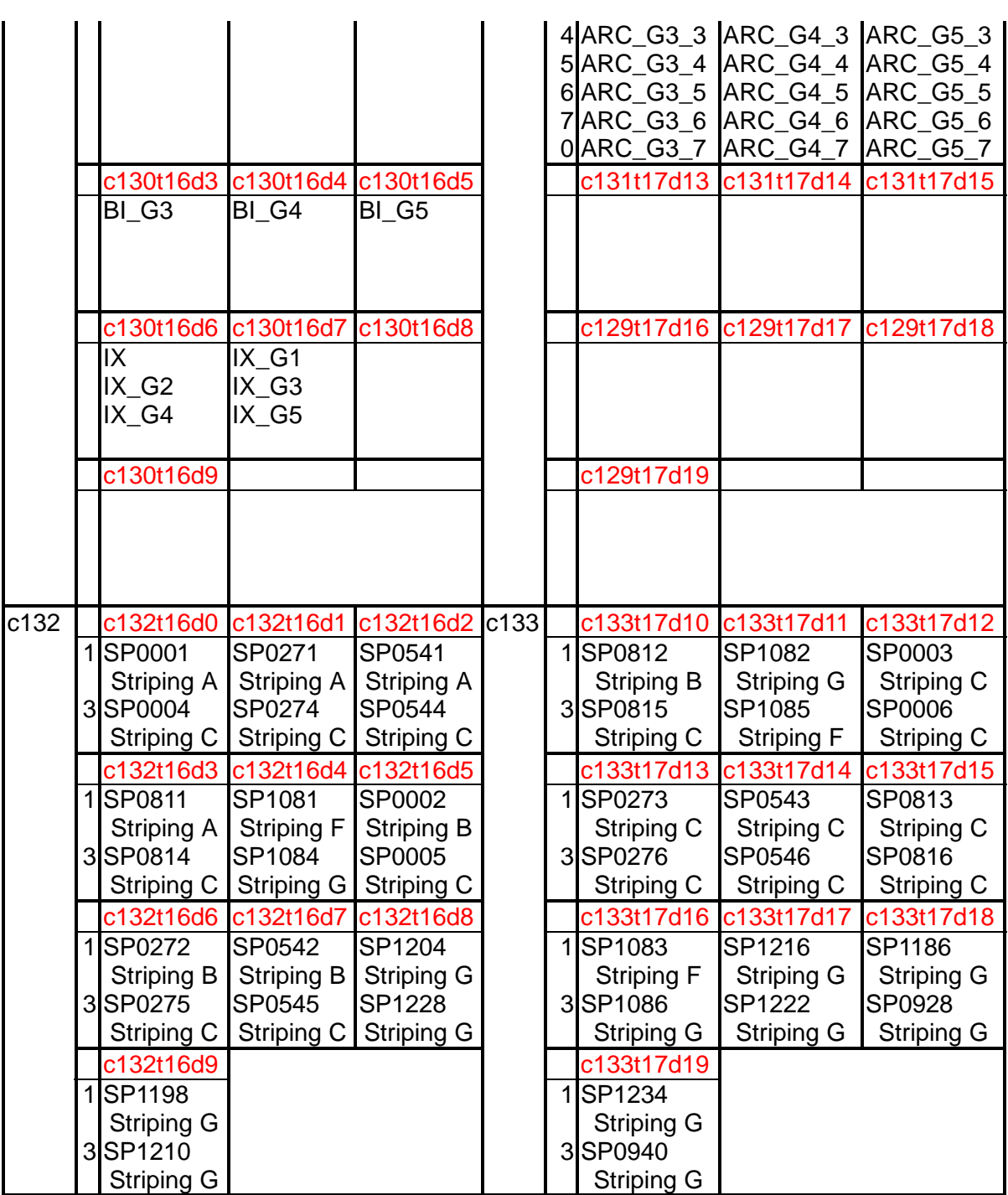
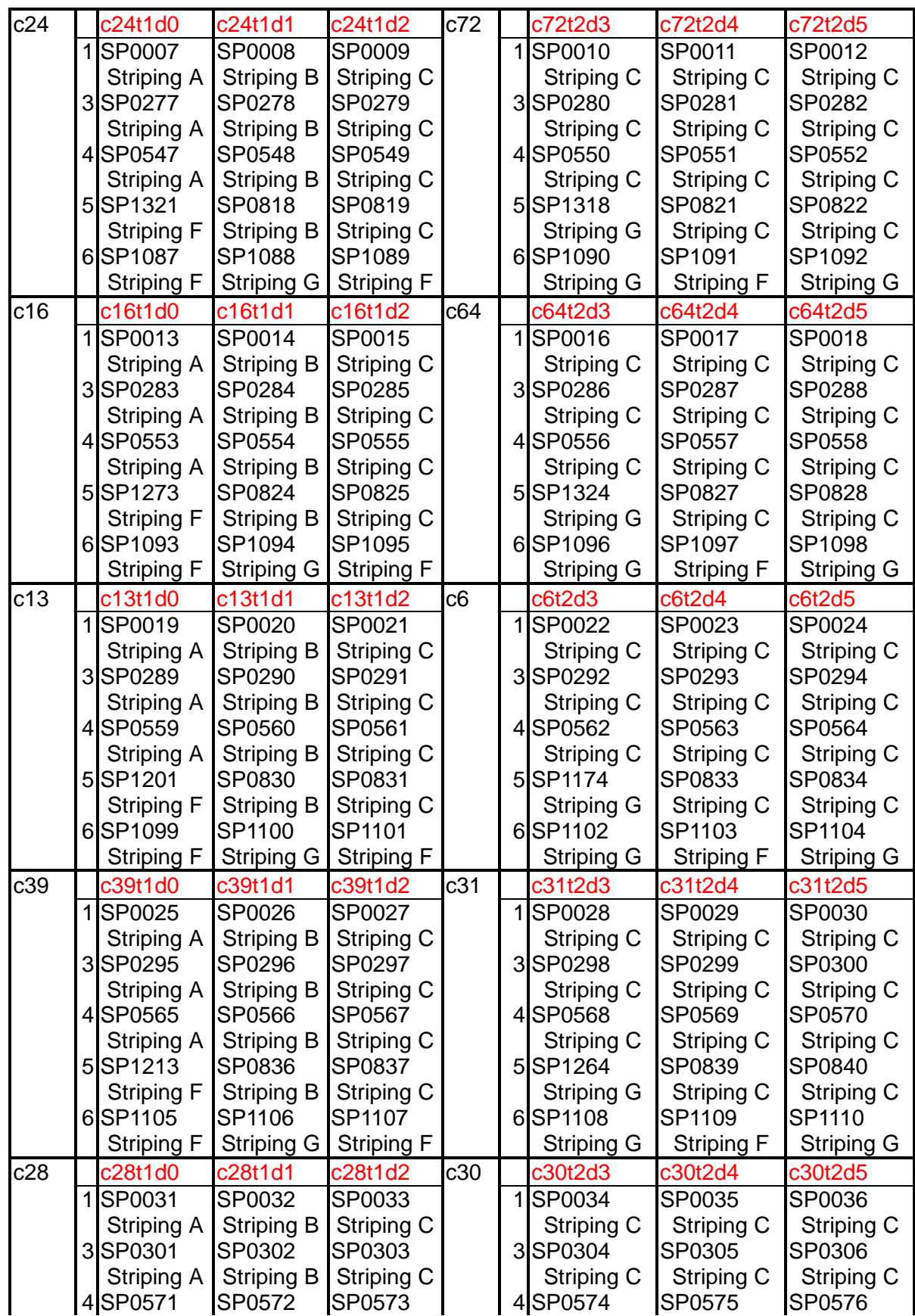

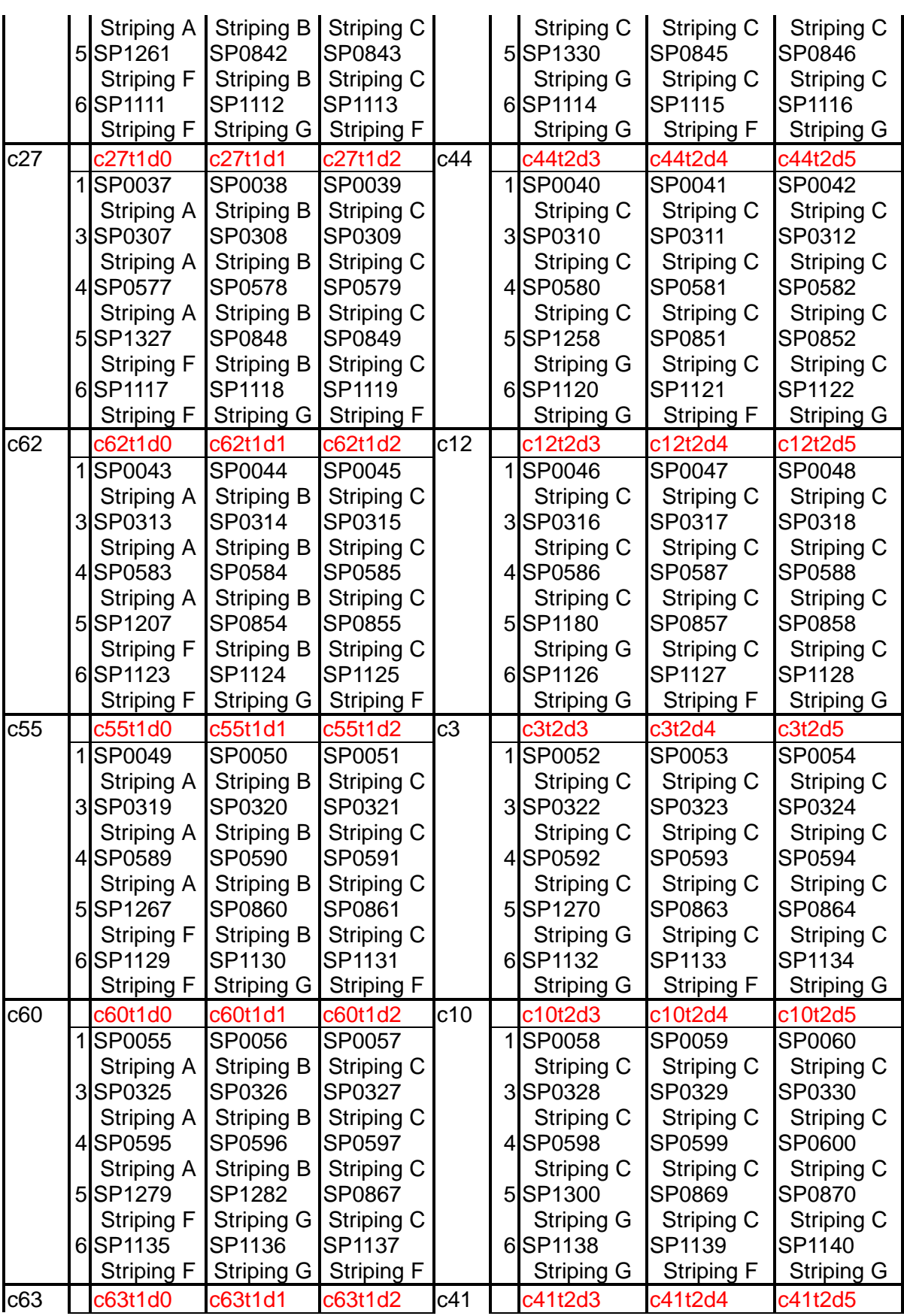

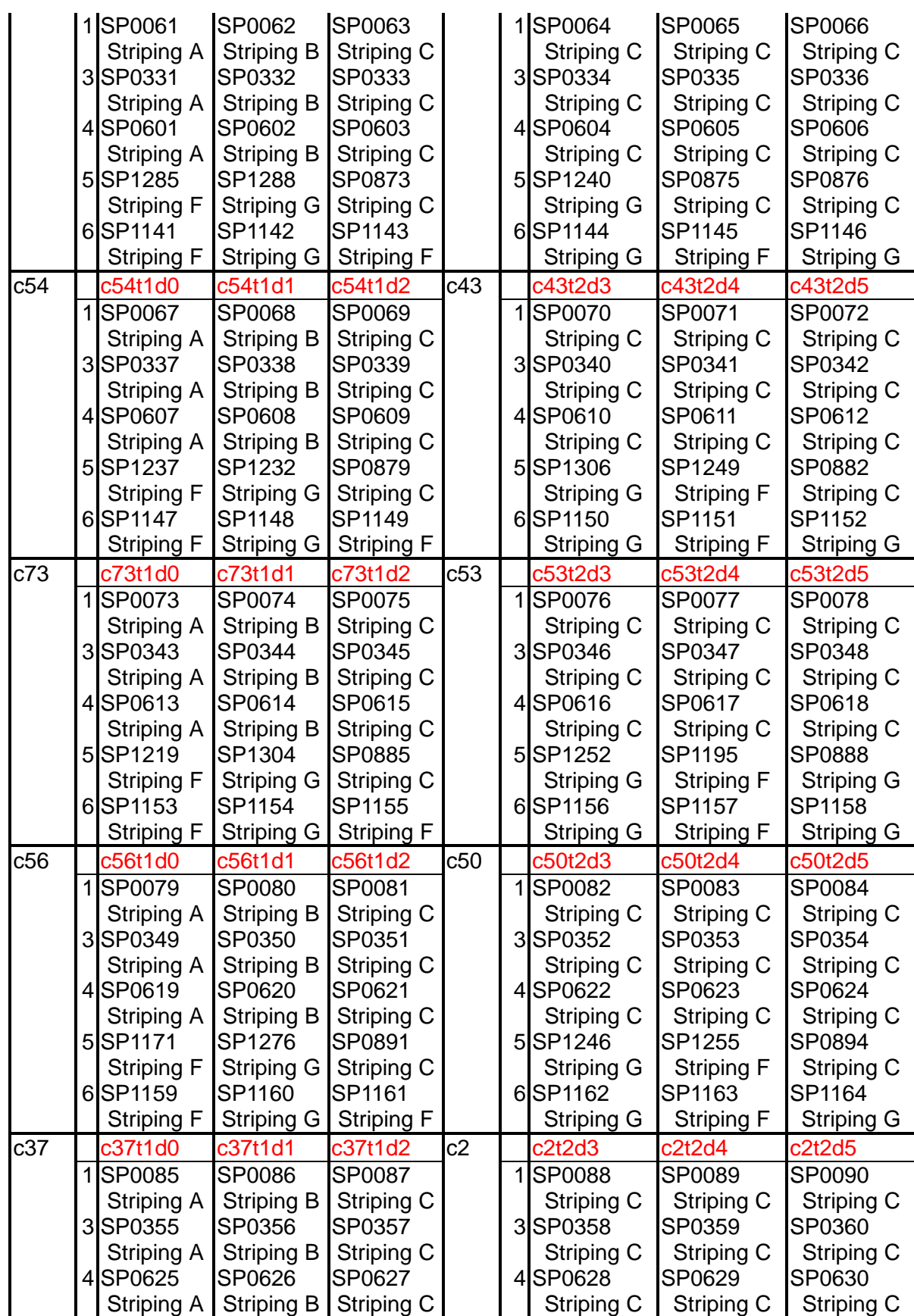

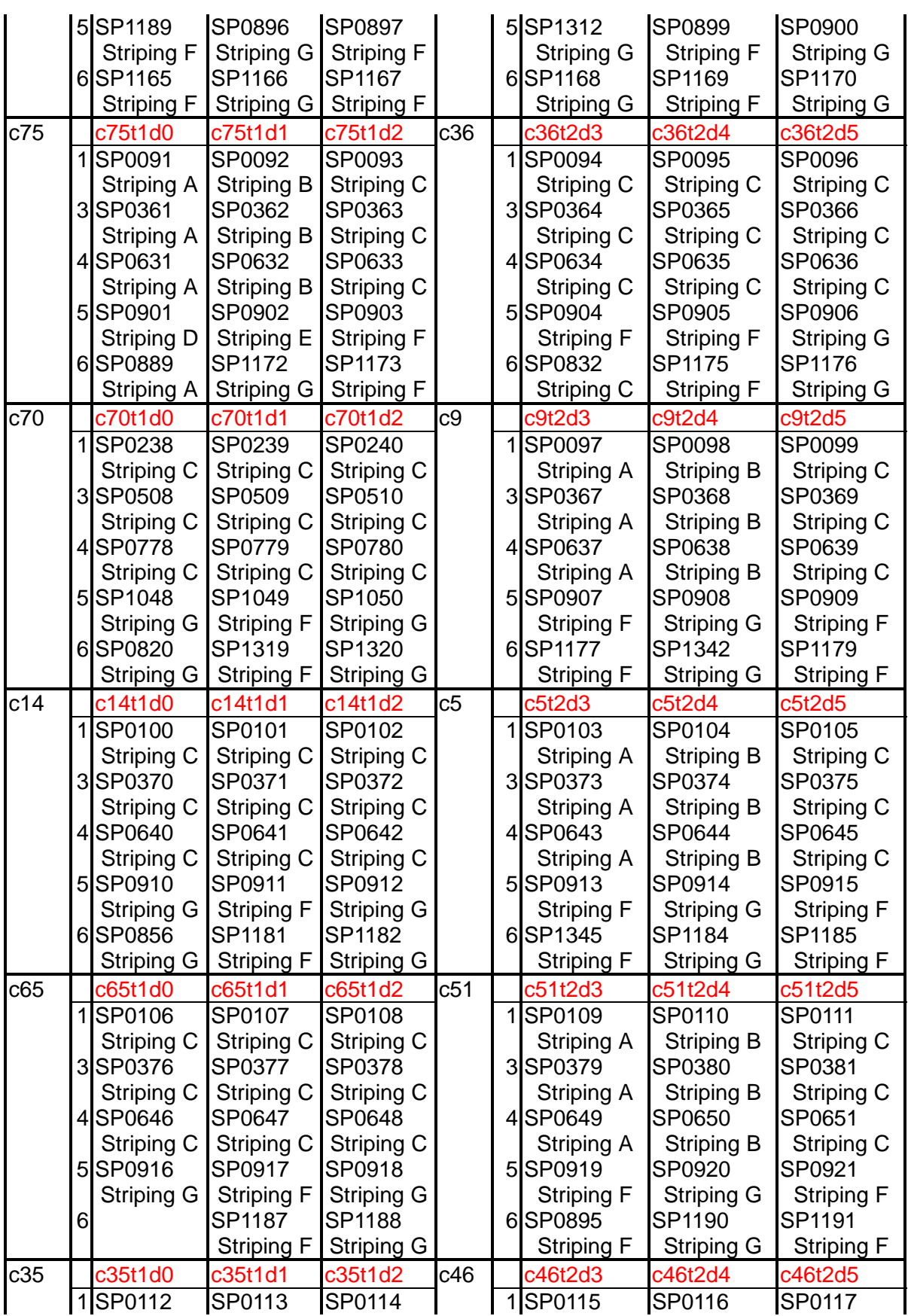

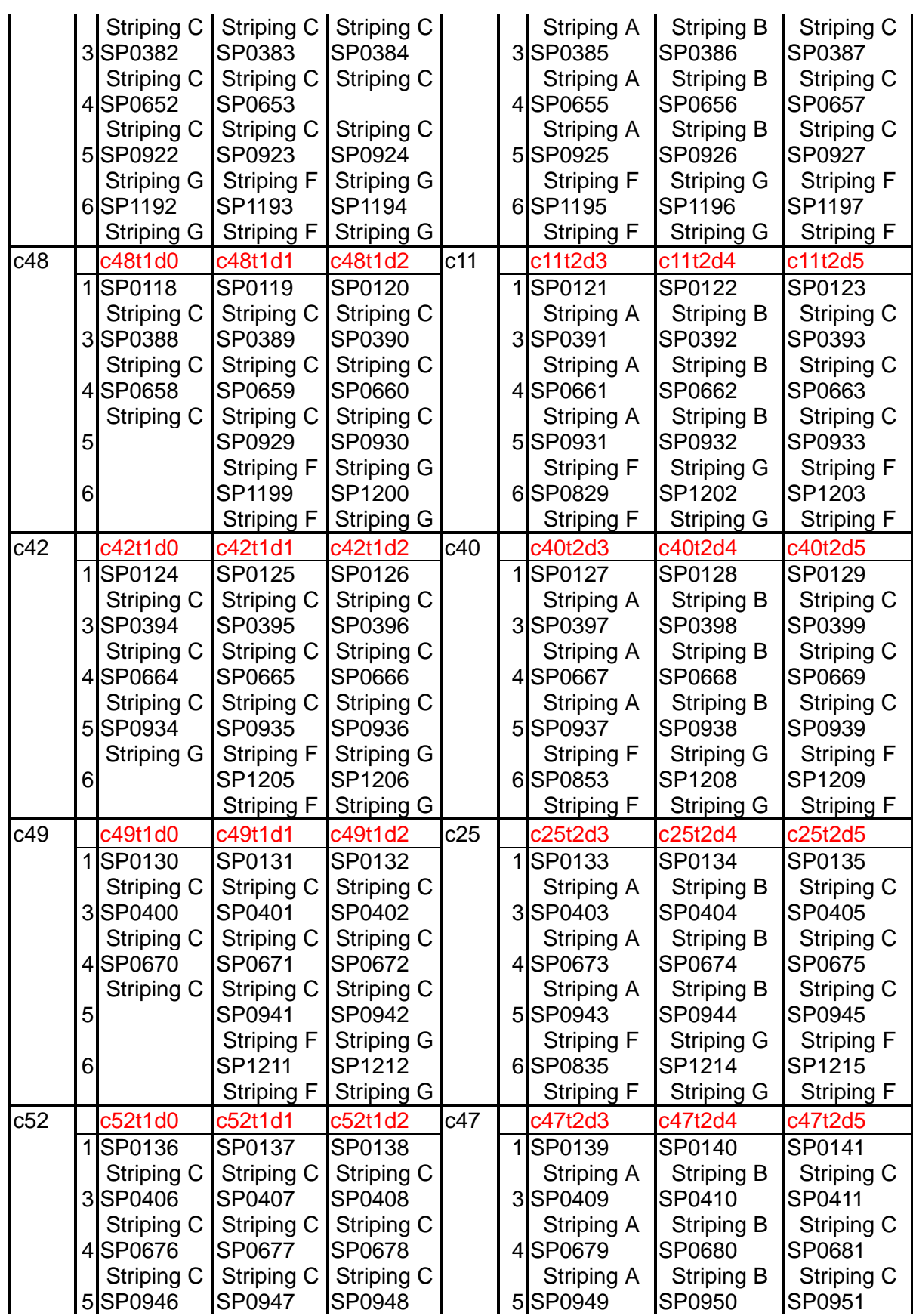

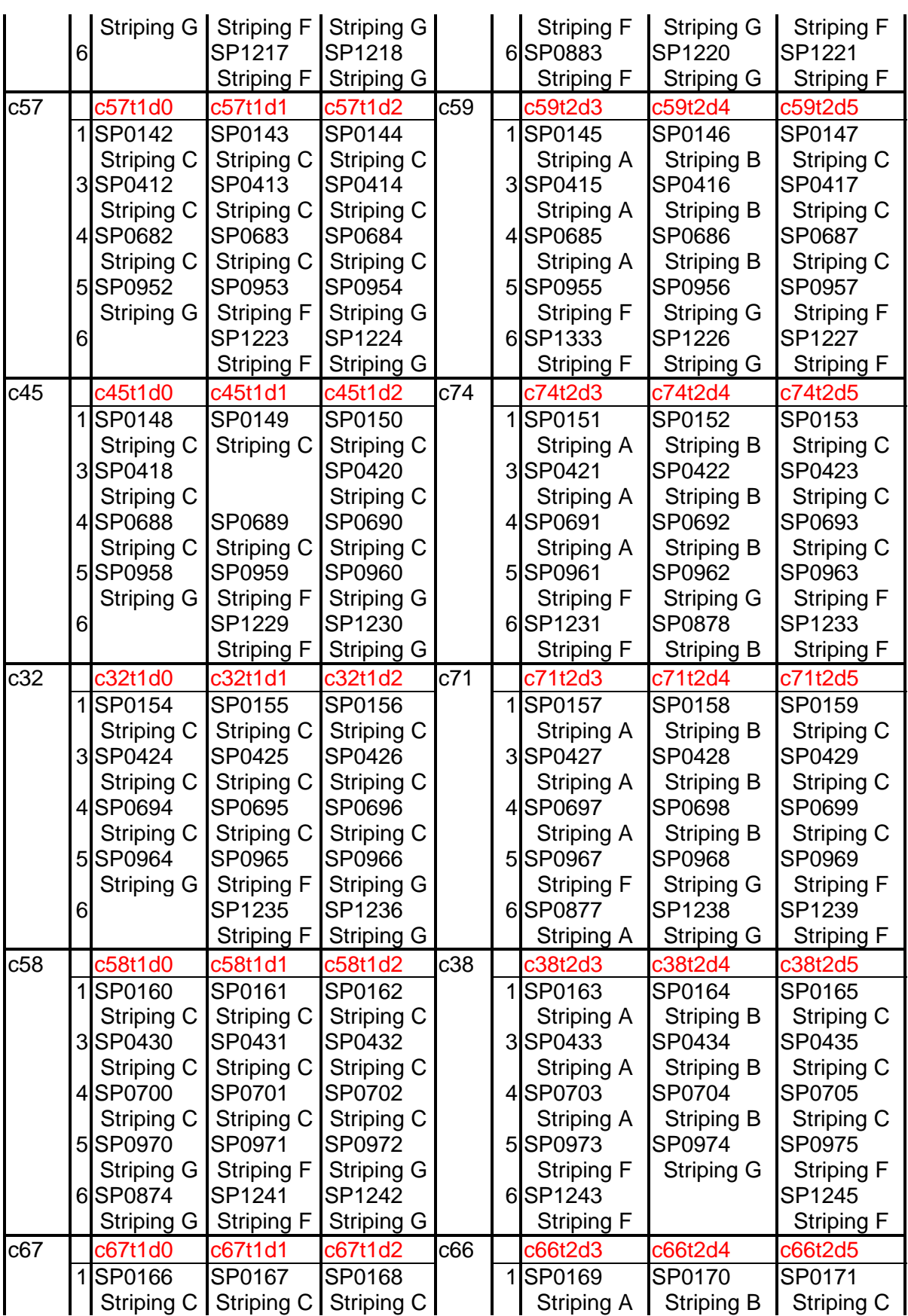

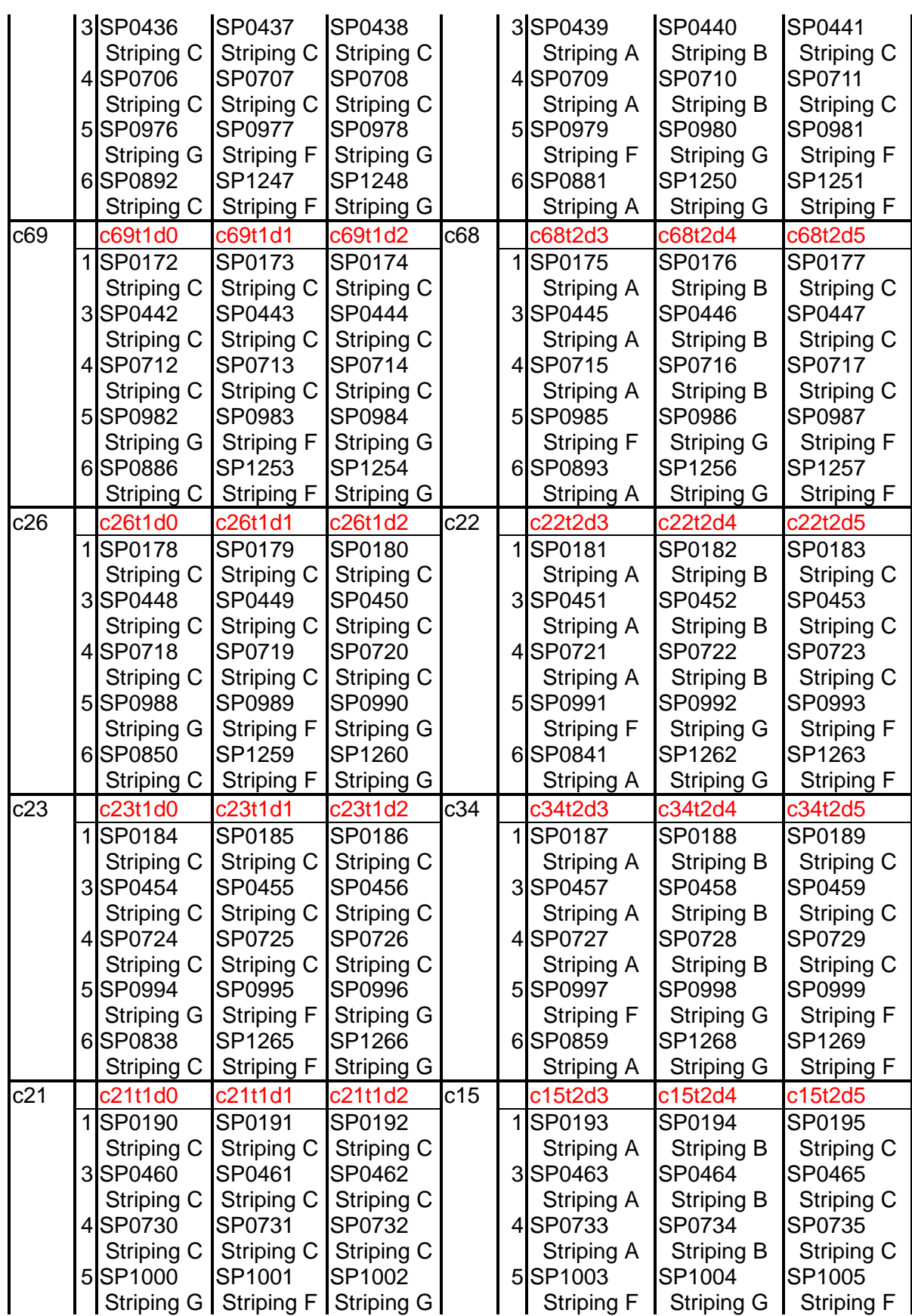

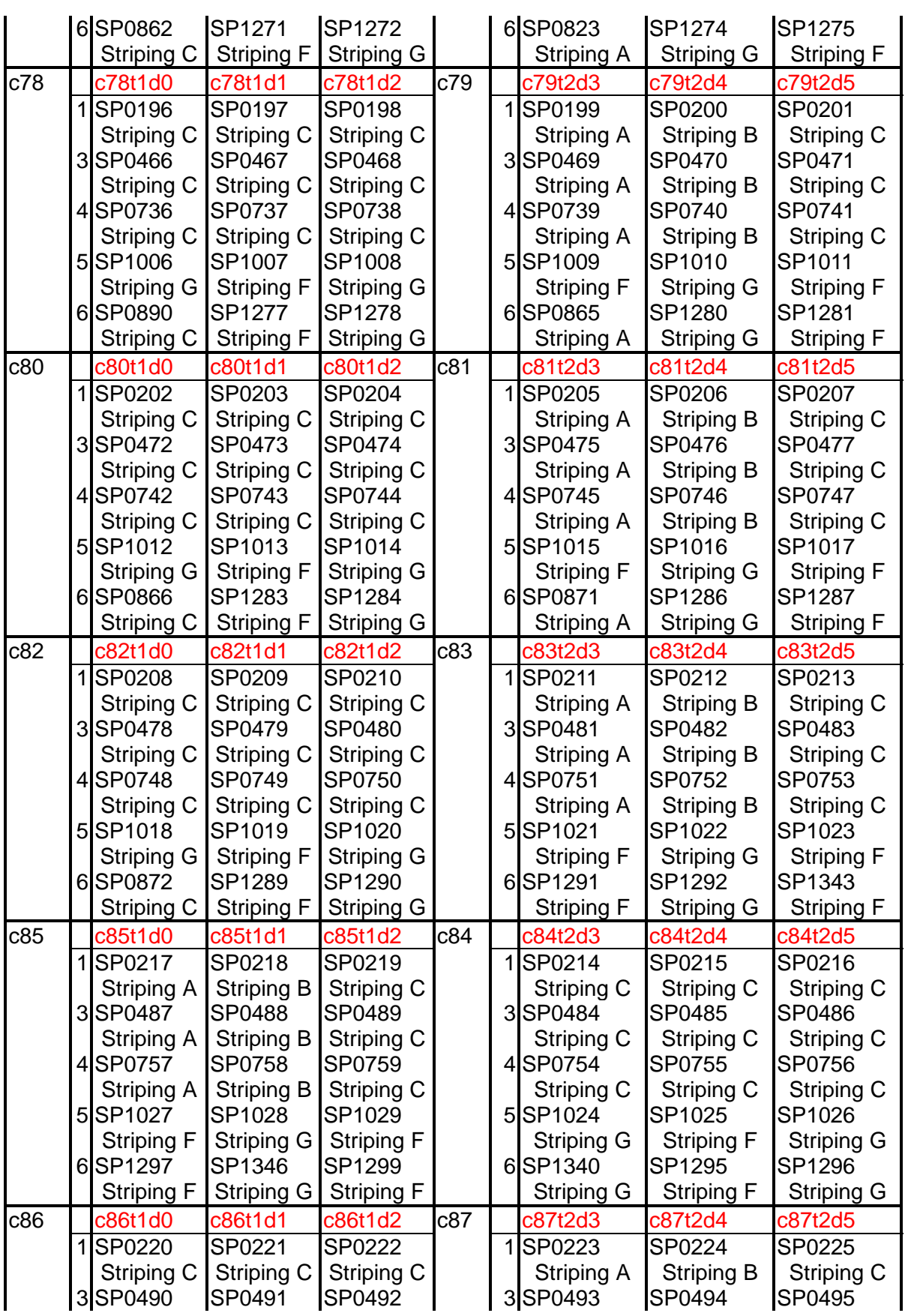

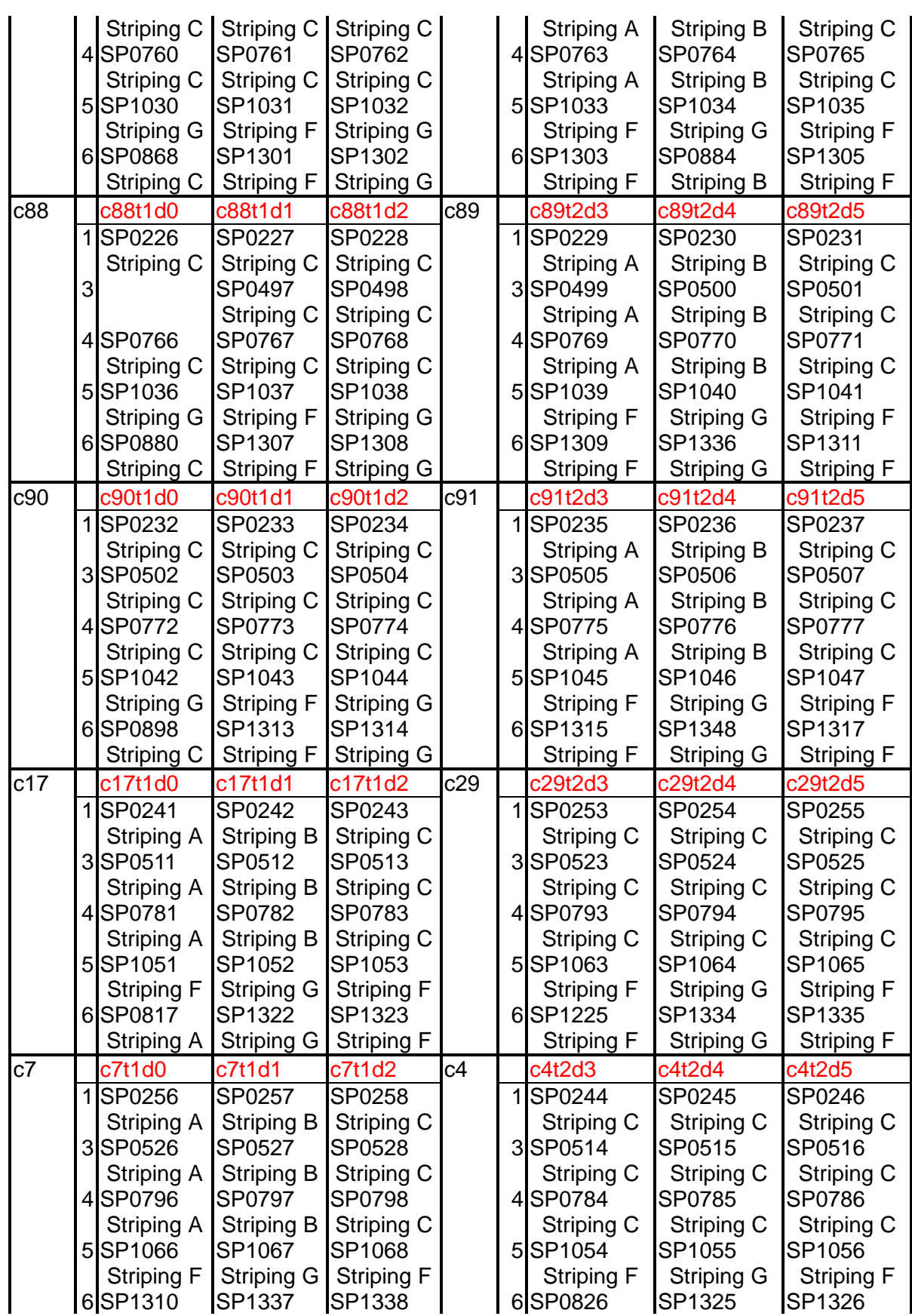

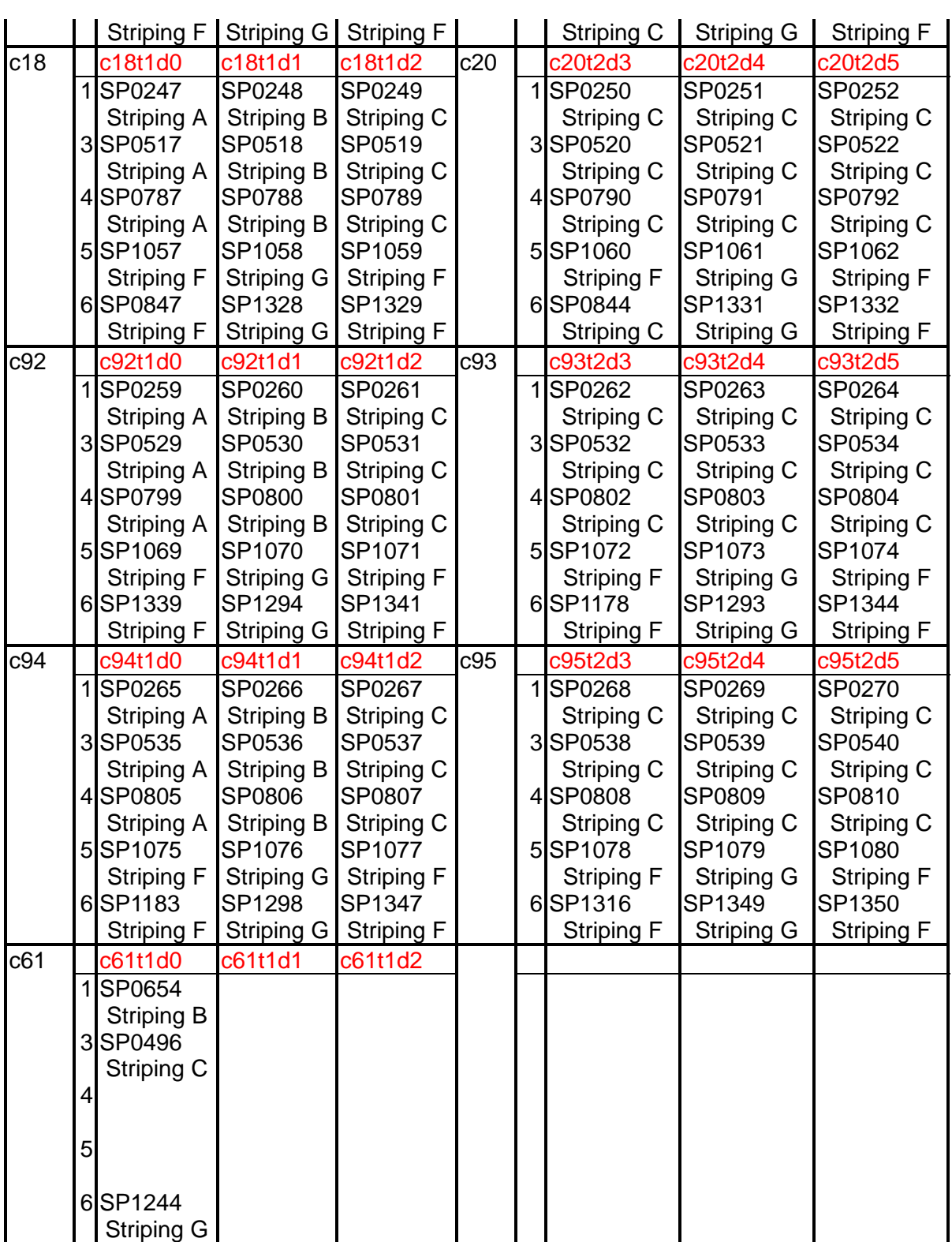

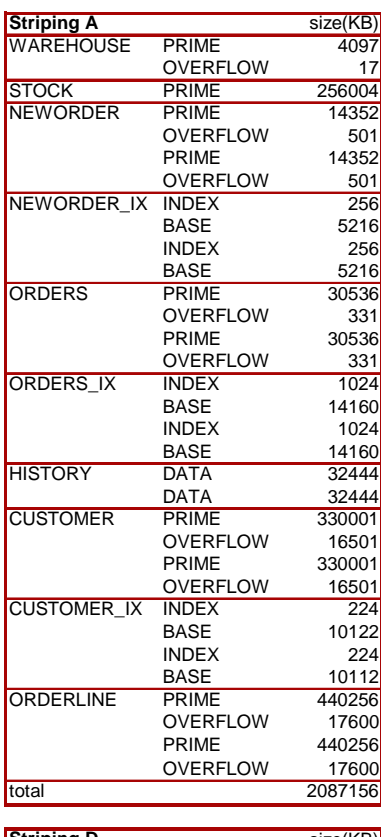

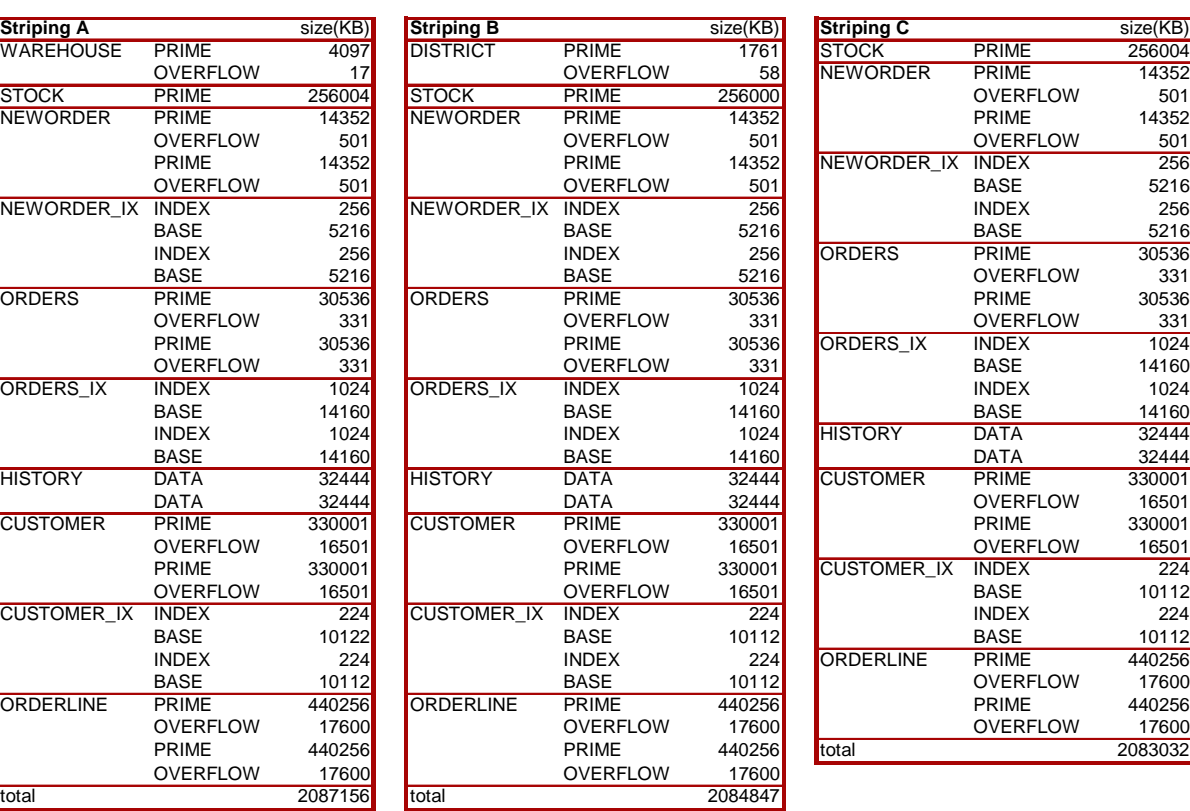

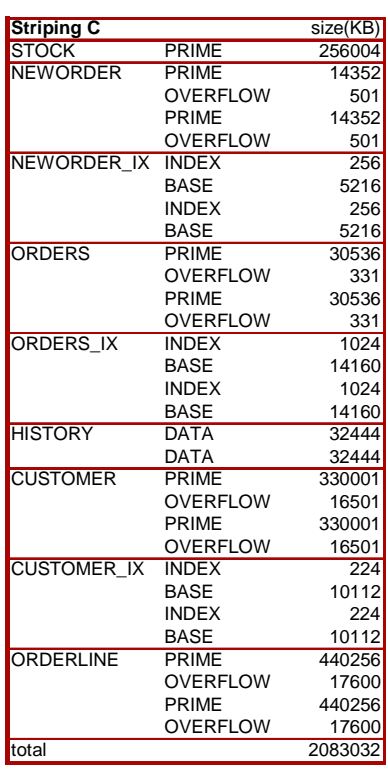

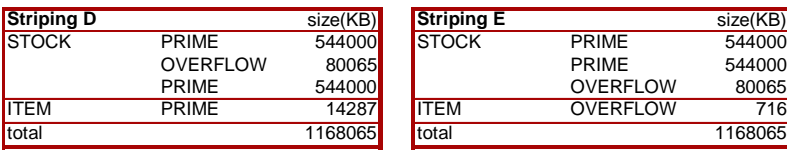

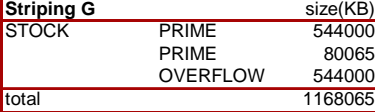

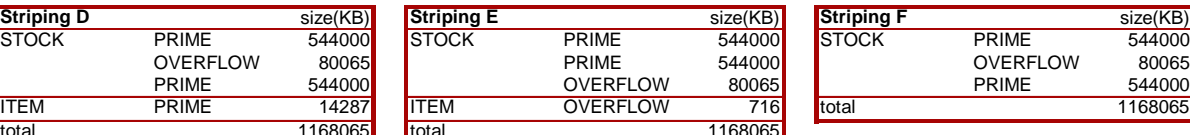

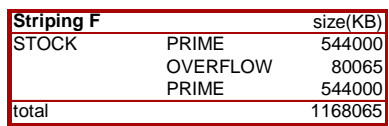

### **Appendix H: Price Quotes**

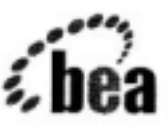

THE ECOMMERCE TRANSACTION PLATFORM

March 13, 2001

**FUJITSU LIMITED** Tokyo, Japan

Gentlemen:

ءُ.

Per your request I am enclosing the pricing information regarding TUXEDO 6.5 that you requested. This pricing applies to Tuxedo 6.1, 6.2, 6.3, 6.4 and 6.5, and 7.1. Please note that Tuxedo 7.1 is our most recent version of Tuxedo but that all 6.x releases are generally available. Core functionality services pricing is appropriate for your activities. As per the table below, Fujitsu server systems are classified in one of 5 tiers based on CPU type and capacity.

This pricing quotation will be valid through May 12, 2001.

#### Tuxedo Core Functionality Services (CFS) Program Product Pricing and **Description**

TUX-CFS provides a basic level of middleware support for distributed computing, and is best used by organizations with substantial resources and knowledge for advanced distributed computing implementations.

TUX-CFS prices are server only and are based on the overall performance characteristics of the server and uses the same five tier computer classification as TUXEDO 6.x and TUXEDO 7.x. Prices range from \$3,000 for Tier 1 to \$250,000 for Tier 5. Under this pricing option EVERY system running TUX-CFS at the user site must have a TUXEDO license installed and pay the appropriate per server license fees.

#### BEA Tux/CFS Version 6.x/7.x Unlimited User License Fees Per Server

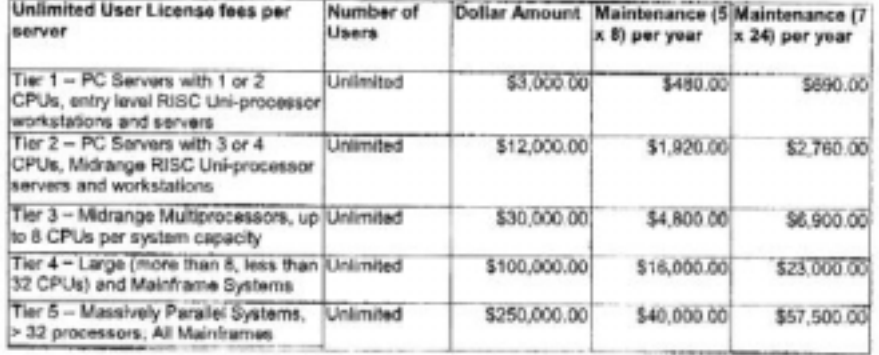

1

#### 12/18/00

#### **BEA SYSTEMS, INC.**

Intel based server tier classifications:

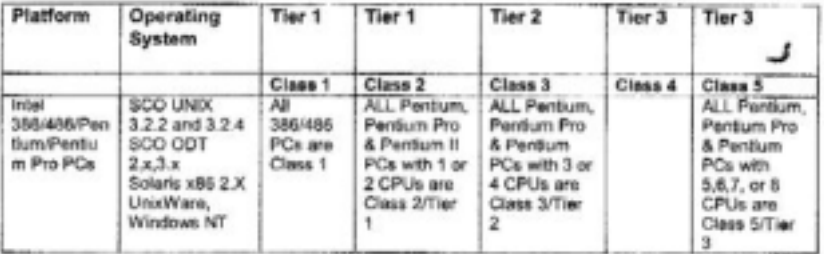

#### Sun Microsystems Server Tier classifications

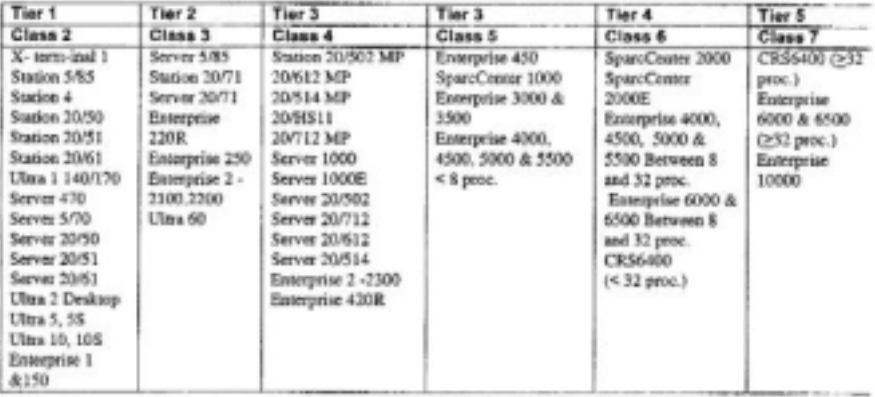

Very Truly Yours,

Robert J. Gunger

Robert J. Gleringer<br>Worldwide Pricing Manager

 $\overline{\mathbf{2}}$ 

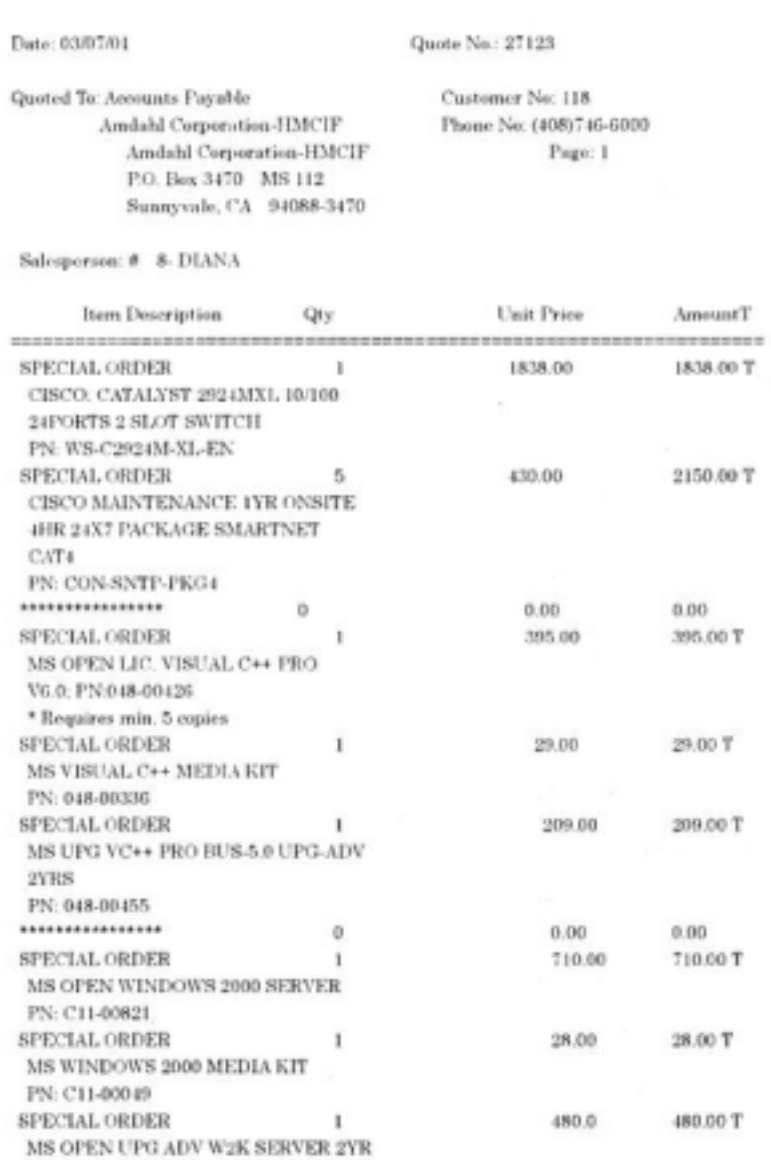

PN: C11-00826

#### (Continued on Next Page ...)

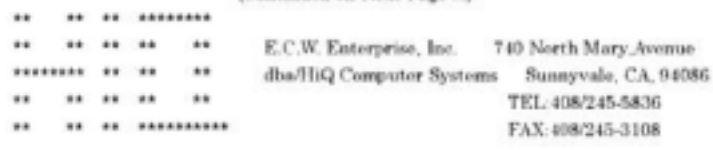

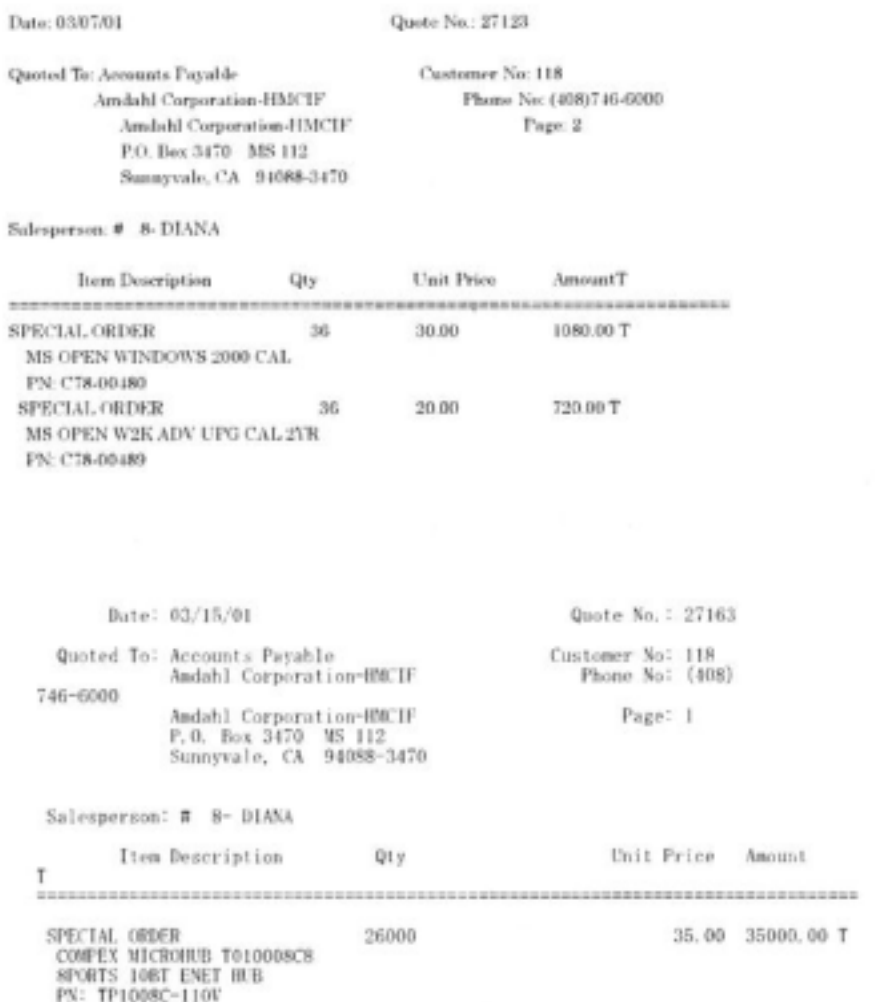

Sub-Total:35000.00<br>Shipping:0.00<br>Tax [ 8]:2800.00 \*

---------------------------

 $\sim$ 

Quote Total: 37800.00

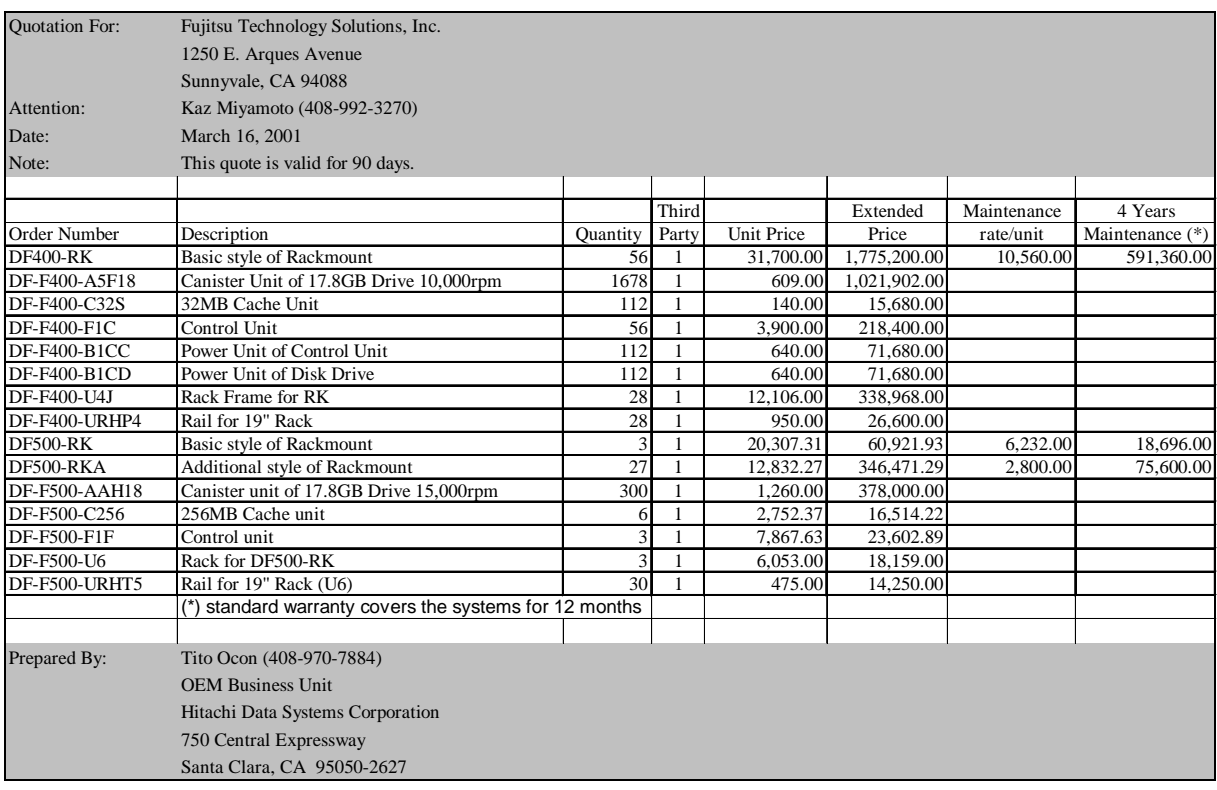

### **Appendix I: Auditor's attestation letter**

### INFO SIZING

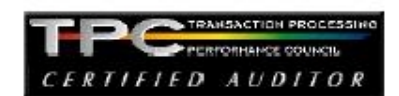

Benchmark Sponsor: Makoto Katoh Director, Performance Engineering Dept. Server Software Division II Computer Systems Group Fujitsu Limited 3-9-18 Shinyokohama Kohoku-ku, Yokohama 222-0033, Japan

March 15, 2000

I verified the TPC Benchmark<sup>™</sup> C performance of the following Client Server configuration:

Fujitsu PRIMEPOWER 2000 c/s Platform: Operating system: Solaris 8 SymfoWARE Server Enterprise Edition for VLM 3.0 Database Manager:

**BEA Tuxedo 6.5 CFS** Transaction Manager:

The results were:

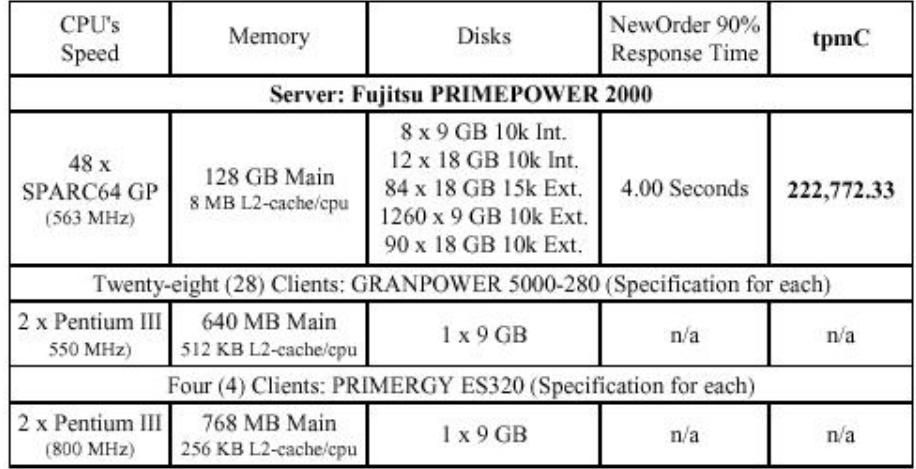

In my opinion, these performance results were produced in compliance with the TPC's requirements for the benchmark. The following verification items were given special attention:

• The database records were the proper size

1373 North Franklin Street . Colorado Springs, CO 80903-2527 . Office: 719/473-7555 . Fax: 719/473-7554

- The database was properly scaled and populated
- ä, The required ACID properties were met
- The transactions were correctly implemented
- Input data was generated according to the specified percentages  $\ddot{\phantom{0}}$
- The transaction cycle times included the required keying and think times ٠
- The reported response times were correctly measured.
- All 90% response times were under the specified maximums  $\cdot$
- ٠ At least 90% of all delivery transactions met the 80 Second completion time limit
- The reported measurement interval was 30 minutes (1800 seconds)
- The reported measurement interval was representative of steady state conditions ÷.
- One checkpoint was taken during the reported measurement interval
- The repeatability of the measured performance was verified  $\sim$
- The 180 day storage requirement was correctly computed
- The system pricing was verified for major components and maintenance

**Additional Audit Notes:** 

The measured system included (1260) 9GB disks at 10Krpm that were substituted by (1260) 18GB disks at 10Krpm in the priced configuration. Based on the specifications of these disks and on additional performance data collected on these disks during the measurement, it is my opinion that this substitution does not have a material effect on the reported performance.

The measured configuration included 28 GRANPOWER 5000 Model 280 that were substituted by 28 PRIMERGY ES320. Based on the specifications of these clients and on additional performance data collected during the measurement, it is my opinion that this substitution does not have a material effect on the reported performance.

Respectfully Yours,

transis/ Rob

François Raab President

1373 North Franklin Street . Colorado Springs, CO 80903-2527 . Office: 719/473-7555 . Fax: 719/473-7554